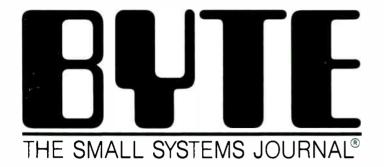

\$3.50 IN UNITED STATES \$4.50 IN CANADA / £1.95 IN U.K. A McGRAW-HILL PUBLICATION

PRODUCT FOCUS
Enhanced EGA/VGA Boards

IN DEPTH

## **The New Coprocessors**

The fastest-ever PC number crunching

Compaq's Weitek Math Coprocessor System

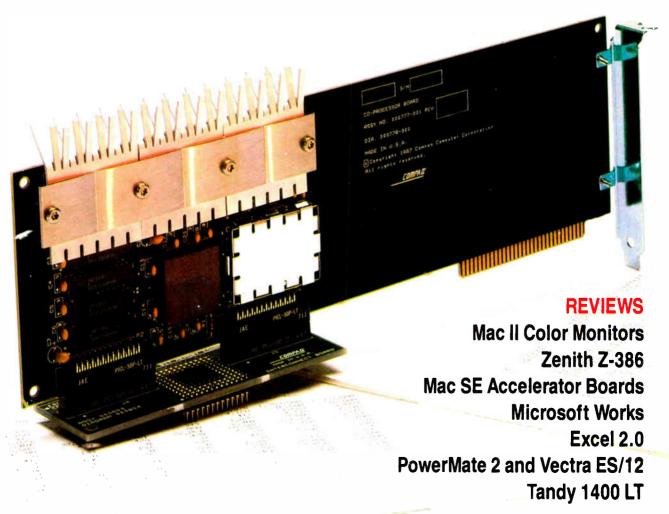

### x is the best

#### There's no power like Paradox Power

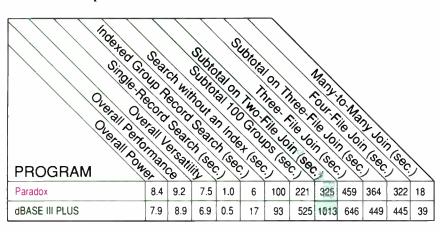

Source: Software Digest\*

#### Paradox saves you from future shock

#### Trends for the future with Paradox

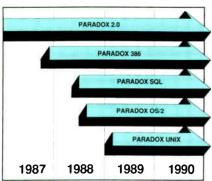

Paradox 386 allows users to take advantage of 16 Megabytes of Memory on a 386 machine. This allows Paradox users to work with databases that could in the past only be handled by minicomputers and mainframes.

Your investment today in Paradox applications is protected as new hardware and operating systems are used in your company. Paradox 2.0 applications will run unchanged on Paradox 386, Paradox OS/2. Paradox Unix and Paradox SOL! All versions of Paradox will be completely application and menu compatible. Paradox SOL will allow access to remote databases via SOL. Users will just type in a query as they normally would, and Paradox will translate that Query to SQL.

**66** Paradox 2.0 will do for the LAN what the spreadsheet did for the PC

> David Schulman, Bendix Aerospace

#### Paradox makes your network run like clockwork

Paradox is just as valuable to multi and network users as it is to single users. It runs smoothly, intelligently and so transparently that multiusers can access the same data at the same time—without either being aware of each other or getting in each other's way. It works exactly the same way whether you're flying solo or as part of the crew.

**66** Anyone who hasn't seen the network version of Paradox should take a look. Ansa has dramatically advanced the state of the art in multiuser network databases

Phil Lemmons.

Paradox was a delight to use, both as a standalone product and from a local area network server.

> Don Crabb. InfoWorld 55

#### How to make your network network

To run Paradox 2.0 or the Paradox Network Pack on a network you need:

- . Novell with Novell Advanced Netware version 2.0A or higher
- 3Com 3Plus with 3Com 3+ operating system version 1.0, 1.1 or higher
   IBM Token Ring or PC Network with IBM PC Local Area Network Program version 1.12 or higher

and one of the listed networks

 Torus Tapestry version 1.4 or higher
 AT&T Starlan Network with AT&T PC 6300 Network Program version . Other network configurations that are 100% compatible with DOS 31

#### System Requirements for Single User:

- DOS 2.0 or higher
   IBM® PS/2 and PC, Compag® PC families and other 100% compatibles
- 512K RAM
- Two disk drives, 31/2-inch and 51/4-inch supported
- Compatible monochrome, color, or EGA monitor with adapter

#### System Requirements for the Network Workstation:

- DOS 3.1 or higher640K RAM
- · Any combination of hard, floppy, or no disk drives
- · Compatible monochrome, color, or EGA monitor with adapter

#### Optional Fourtoment:

- . EMS and EEMS Boards. AST RAMpage Board," Intel Above Board\* or other expanded memory adapters
- · Printers Compatible dot matrix, letter quality, or laser printer

\*Reprinted with permission by Software Digest from its July 1987 report covering 12 relational database programs

t Test was designed and executed by NSTL A 1 000-record and a 10,000-record file were joined. A short text field from the 1,000-record file and a numeric field from the 10,000-record file were selected (using the 1,000-record file indexes). The short text field was grouped and sorted in ascending order, the numeric field was subtotaled for each group, and the results output to a nult printer. Test times from the last keystroke on the command sequence until return of program control were recorded and averaged

Paradox is a registered trademark of Ansa Software. Ansa is a Borland International company. Other brand and product names are trademarks or registered trademarks of their respective holders. Copyright @1988 Borland International

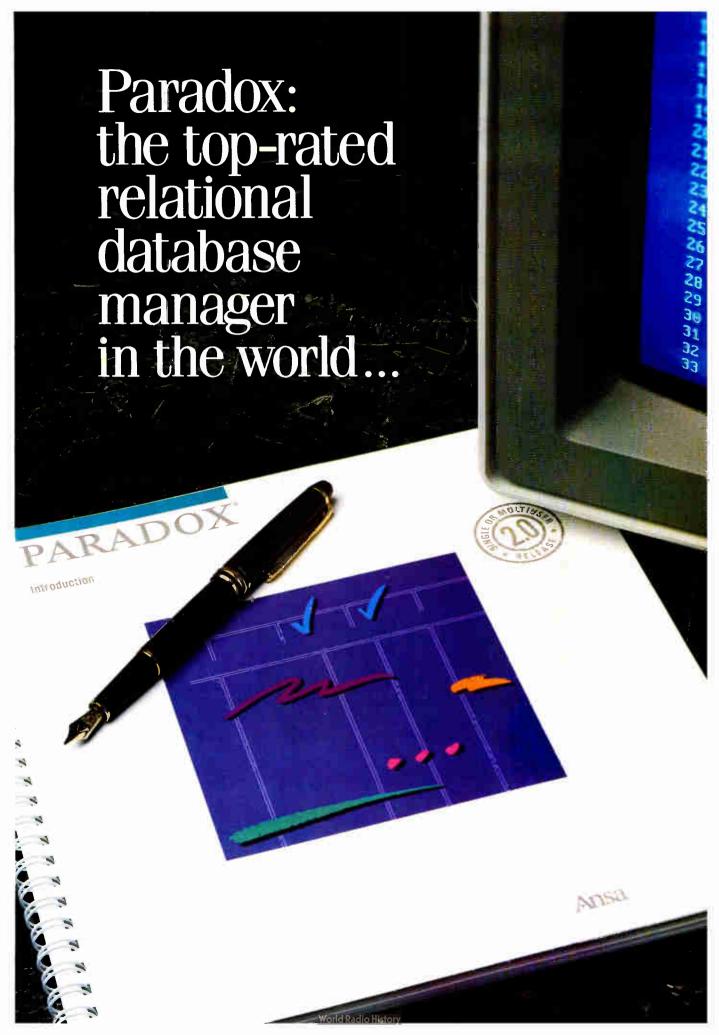

## Why Parado

aradox is once again the top-rated program, with the latest version scoring even higher than last year's top score. (Software Digest's July 1987 Ratings Report—an independent comparative ratings report for selecting IBM PC Business software).

All tests for the Ratings Report were done by the prestigious National Software Testing Laboratory, Philadelphia, PA, and the message is crystal clear: there is no better relational database manager than Paradox.

NSTL tested 12 different programs and amongst other results, discovered that Paradox is 3 times faster than dBASE; 6 times faster than R:BASE on a two-file join with subtotals test<sup>†</sup>.

# Paradox does the impossible: combines ease-of-use with power and sophistication

Even if you're a beginner, Paradox is the only relational database manager that you can take out of the box and begin using right away.

Because Paradox employs state-of-the-art artificial intelligence technology, it does almost everything for you—except take itself out of the box.

If you've ever used 1-2-3° or dBASE°, you already know how to use Paradox. It has Lotus-like menus, and Paradox documentation includes "A Quick Guide to Paradox for Lotus users," and "A Quick Guide to Paradox for dBASE users."

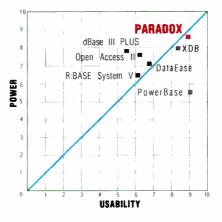

Source: Software Digest\*

Ideal programs have high levels of both power and usability. Programs plotted in the upper righthand portion of the diagram above come closest to achieving that ideal. Paradox still offers superior import/export facilities using Lotus 1-2-3, dBASE, ASCII and other file types. It transfers between formats with stunning speed

Rusel DeMaria, PC Week 🤰

# Paradox responds instantly to "Query-by-Example"

The method you use to ask questions is called Query-by-Example. Instead of spending time figuring out how to do the query, you simply give Paradox an example of the results you're looking for. Paradox picks up the example and automatically seeks the fastest way of getting the answer. Paradox, unlike other databases, makes it just as easy to query multiple tables simultaneously as it is to query one.

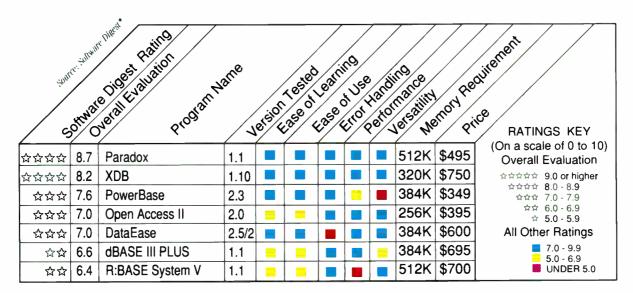

# Paradox: the new corporate standard

# Paradox automatically updates your data and lets you control access to information

In "Co-Edit" mode, changes made by anyone are automatically updated to everyone. You can pre-set a "Screen-Refresh" interval to occur anywhere from 1-second to 1-hour intervals. (If you don't make a preset choice, Paradox automatically updates every 3 seconds so that your screen always shows you updated data).

While Paradox 2.0 lets everyone share and update information simultaneously, you can configure it to keep secrets secret.

You can restrict others' rights in a variety of ways with safe-guards protecting confidential files and/or giving someone "Read Only" rights which is to allow "View," but prevent "Change." The Paradox technique—automatic file and record locking—ensures data accuracy and integrity in any multiuser environment.

For a brochure or the dealer nearest you call (800) 543-7543 Paradox becomes a sophisticated multiuser product that boasts an impressive selection of data-protection features and password-security levels

Rusel DeMaria, PC Week **99** 

# Get serious support for serious Paradox application programming

When you subscribe to the Paradox Developer's Resource Program (PDRP), you get all the resources and support you need for sophisticated Paradox application development: unlimited access to our toll-free PAL programmers support line; the Paradox Developer's Toolkit; a subscription to *Turbo Technix*, Borland's bi-monthly technical magazine; and a 20% discount on the Paradox User's Journal published by the Cobb Group.

Call our Customer Service Department at (408) 438-8400 for your free PDRP information kit with all the details.

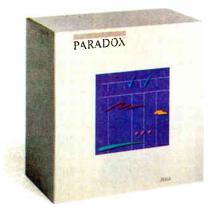

#### **PARADOX**

hy Ansa

A Borland Company

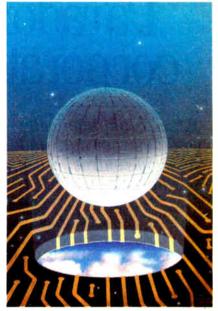

Floating-Point Processing/196

## Contents

#### 65 PRODUCTS IN PERSPECTIVE

- 67 What's New
- 89 Short Takes

SideKick Plus, a major upgrade of Borland's TSR Manuscript 2.0, Lotus's word processor enhanced Friendly Finder, a dBASE file-retrieval program Focal Point, a Mac HyperCard application PC WeatherPro, a weather monitor for your PC Tech\*Graph\*Pad 2.1, a technical graphing program

#### **REVIEWS**

102 Product Focus: Enhanced EGA and VGA Boards

by Curtis Franklin Jr. Should you buy a VGA or will an enhanced EGA suffice for less money?

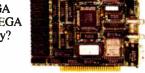

115 The Zenith Z-386 by Ed McNierney

Zenith's powerful desktop provides outstanding performance and flawless compatibility.

121 NEC PowerMate 2 and HP Vectra ES/12

by John Unger

Two 80286-based AT compatibles that offer high performance and excellent expansion capability.

127 The Tandy 1400 LT

by David Satz

A low-cost, lightweight laptop with good performance.

134 Screening Macintosh II Color Monitors by Joel West and Neil Rhodes Three monitors that take advantage of the Mac II's flexible display capabilities.

139 Pushing the Mac SE
by Laurence H. Loeb
A look at two
accelerator boards:
Do they really double
the Mac SE's
processing power?

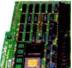

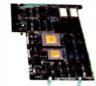

145 Trilogy: A New Approach to Logic Programming by Alex LaneAn alternative to Prolog with windows

An alternative to Prolog with windows and other interesting twists.

155 Excel Extraordinaire
by Rich Malloy
Microsoft's successful Macintosh spreadsheet
shines on the IBM PC AT.

Microsoft Works
 by Nicholas M. Baran
 The flexible exchange of data is this package's real strength.

162 Reflex Plus for the Macintosh by Charles Spezzano Reflex has evolved into this faster and easier relational database manager.

#### **COLUMNS**

169 Computing at Chaos Manor:
Transparent Conversions? Hah!
by Jerry Pournelle
A look at QuickBASIC 4.0 and Turbo BASIC,
and Jerry presents his awards for 1987.

187 Applications Only: Annual Revelations by Ezra Shapiro
Ezra's yearly look at the products he uses.

#### 195 IN DEPTH: Floating-Point Processing

- 196 Introduction
- Avoiding Coprocessor Bottlenecks
   by Mauro Bonomi
   Memory mapping helps overcome bandwidth problems
   between the CPU and floating-point coprocessor.
- 205 The Intel 80387 vs. The Weitek 1167 by Tom Thompson
- 207 Programming the 80387 Coprocessor
   by Prakash Chandra
   A look at the key differences between this floating-point unit and the earlier 8087 and 80287.

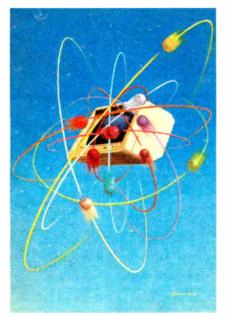

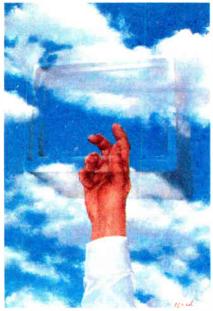

#### RUTF

**MARCH 1988 VOLUME 13 NUMBER 3** 

In Depth/195

Features/241

#### 217 Floating-Point Survival Kit

by Pete Wilson

An overview of floating-point arithmetic, standards, benchmarks, and high-performance designs.

#### How to Get Better Floating-Point Results 229

by Carl Byington

A look at the trade-offs involved in emulating floating-point hardware, and the implications for programmers.

238 Resource Guide

#### 241 FEATURES

#### Ciarcia's Circuit Cellar: 243

The BCC180 Multitasking Controller Part 3: Memory Management and Windowing

by Steve Ciarcia

The BCC180's multitasking BASIC compiler can operate on a variety of hardware.

#### 249 **Better Bit-Mapped Lines**

by Jerry R. Van Aken and Carrell R. Killebrew Jr. Bresenham's line algorithm provides a quick way for your computer to draw a straight line.

#### 255 Focus on Algorithms: **Multicolumn Paged Text**

by Dick Pountain

This program will help you to explore desktop-publishing software technology.

#### 265 It's All in the Symbols

by Merrill Cornish

We are beginning to suspect that the "things" that can be represented by numbers might be in the minority.

#### System Calls in Modula-2

by Richard Rankin

Pascal's successor gives you easy control over your PC's BIOS and DOS functions.

#### DEPARTMENTS

- Editorial: Not Just for the Macfaithful
- Microbytes 11
- 22 Letters
- 34 Chaos Manor Mail
- 38 Ask BYTE
- 42 Circuit Cellar Feedback
- 51 **Book Reviews**
- 323 Coming Up in BYTE

#### READER SERVICE

- 322 Editorial Index by Company
- 325 Alphabetical Index to Advertisers
- 327 Index to Advertisers by Product Category Inquiry Reply Cards: after 328

#### PROGRAM LISTINGS

From BIX: see 278

From BYTEnet: call (617) 861-9764 On disk or in print: see card after 296

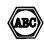

BYTE (ISSN 0360-5280) is published monthly with an additional issue in October by McGraw-Hill Inc. Founder: James H. McGraw (1860-1948). Executive, editorial, circulation, and advertising offices: One Phoenix Mill Lane. Peterborough, NH 03458, phone (603) 924-9281. Office hours: Monday through Thursday 8:30 AM-4:30 PM, Friday 8:30 AM-1:00 PM, Eastern Time. Address subscriptions to BYTE Subscriptions, P.O. Box 7643. Teaneck, NJ 07666-9866. Postmaster: Send address changes, USPS Form 3579, undeliverable copies, and fulfillment questions to BYTE Subscriptions, P.O. Box 7643. Teaneck, NJ 07666-9866. Second-class postage paid at Peterborough, NH 03458 and additional mailing offices. Postage paid at Winnipeg, Manitobe, Registration number 9321, Subscriptions are \$22 for one year, \$45 for two years, ad \$58 for three years in the U.S. and its possessions. In Canada and Mexico. \$25 for one year, \$45 for two years, \$65 for three years, \$69 for one-year air delivery to Jagon. 15,600 yen for one-year air delivery to Jagon. 15,600 yen for one-year air delivery to Jagon. 15,600 yen for one-year air delivery to Jagon. 15,600 yen for one-year air delivery to Jagon. 15 where Air year air delivery to Japan, 15,600 yen for one-year surface delivery to Japan, \$37 surface delivery elsewhere. Air delivery to selected areas at additional rates upon request. Single copy price is \$3,50 in the U.S. and its possessions. \$4.25 in Canada and Mexico, \$4.50 in Europe, and \$5 elsewhere. Foreign subscriptions and sales should be remitted in U.S. funds drawn on a U.S. bank. Please allow six to eight weeks for delivery of first issue. Printed in the United States of America.

States of America.

Address editorial correspondence to: Editor, BYTE, One Phoenia Mill Lane, Peterborough, NH 03458.

Lancecptable manuscripts will be returned if accompanied by sufficient postage. Not responsible for lost manuscripts or photos, Opinionis expressed by the authors are not necessarily those of BYTE.

Copyright © 1988 by McGrow-Hill Inc. All rights reserved, Trademark registered in the United States Patent and Trademark Office. Where necessary, permission is granted by the copyright owner for libraries and others registered with the Copyright Clearance Center (CCC) to photocopy any article herein for the flat fee of \$1.50 per copy of the article or any part thereof. Correspondence and payment should be sent directly to the CCC, 29 Congress St., Salem, MA, 01970. Specify ISSN 0360-5280/83, \$1.50. Copying done for other than personal or internal reference use without the permission of McGraw-Hill Inc. is prohibited. Requests for special permission or bulk orders should be addressed to the publisher. BYTE is available in microform from University Microfilms International, 300 North Zeeb Rd., Dept. PR, Ann Arbor, MI 48106 or 18 Bedford Row, Dept. PR, London WC1R 4EJ, England.

Subscription questions or problems should be addressed to: BYTE Subscriber Service, P.O. Box 7643, Teaneck, NJ

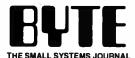

EDITOR IN CHIEF Frederic S. Langa

**DPERATIONS** 

Glenn Hartwig Associate Managing Editor

REVIEWS (Hardware, Software, Product Focus)
Cathryn Baskin Associate Managing Editor, Dennis Allen
Senior Technical Editor, Software, Curtis Franklin Jr. Senior Testing Editor, BYTE Lab

NEWS AND TECHNOLOGY (Microbytes, What's New, Short Takes) Rich Malloy Associate Managing Editor, D. Barker Senior Editor, News and Technology, Anne Lent Senior Editor,

Peterborough: Martha Hicks Associate News Editor, Jeff Merron Associate News Editor, Stan Miastkowski Associate News Editor

West Coast: Gene Smarte Bureau Chief, Costa Mesa, Jonathan Erickson Senior Technical Editor, San Francisco, Nicholas Baran Associate Technical Editor, San Francisco, Jeffrey Bertolucci Editorial Assistant, San Francisco

SENIOR TECHNICAL EDITORS

Ken Sheldon Features, G. Michael Vose In Depth, Richard Grehan At Large, Jane Morrill Tazelaar At Large, Tom Thompson At Large

TECHNICAL EDITORS
George A. Stewart, Eva White, Stanley Wszola

CONSULTING EDITORS
Steve Ciarcia, Jerry Pournelle, Ezra Shapiro

CONTRIBUTING EDITORS

Jonathan Amsterdam Programming Projects, Mark Dahmke Video, Operating Systems, Mark Haas At Large, Rik Jadmicek CAD, Graphics, Spreadsheets, Robert T. Kurosaka Mathematical Recreations, Alastair J. W. Mayer Software, Alan R. Miller Languages and Engineering, Dick Pountain Algorithms, Roger Powell Computers and Music, Phillip Robinson Semiconductors, Jon Shiell High-Performance Systems, Ernest Tello Artificial Intelligence

COPY EDITORS

Lauren Stickler Chief, Susan Colwell, Judy Connors-Tenney, Jeff Edmonds, Nancy Hayes, Cathy Kingery, Margaret A. Richard, Warren Williamson

**EDITORIAL ASSISTANTS** 

Peggy Dunham Office Manager, L. Ryan McCombs, June N. Sheldon

Nancy Rice Director, Joseph A. Gallagher Assistant Director, Jan Muller Assistant, Alan Easton Technical Artist

David R. Anderson Director, Denise Chartrand, Michael J. Lonsky, Virginia Reardon

TYPOGRAPHY

Sherry Fiske Systems Manager, Selinda Chiquoine, Donna

ADVERTISING/PRODUCTION (603) 924-6448

Lisa Wozmak Supervisor, Lyda Clark Senior Account Coordinator, Karen Cilley, Linda Fluhr, Jeanne Gatcombe, Brian Higgins, Rod Holden, Wai Chiu Li Quality Control Manager, Julie Murphree Advertising/Production Coordinator

ADMINISTRATION

Beverly Jackson Publisher's Assistant

MARKETING COMMUNICATIONS

Horace T. Howland Director Laurie MacMillan Promotion Manager, Wilbur S. Watson Marketing Services Manager, Lisa Jo Steiner Marketing Assistant, Stephanie Warnesky Marketing Art Director, Sharon Price Associate Art Director, Julie Perron Market Research Analyst

PLANNING AND RESEARCH

Michele Perron Director Faith Kluntz Copyrights Coordinator, Cynthia Damato Sands Reader Service Coordinator

Philip L. Penny Director of Finance and Services, Kenneth A. King Business Manager, Christine Monkton Assistant, Marilyn Haigh, Diane Henry, JoAnn Walter, Jaime Huber

CIRCUL ATION

Dan McLaughlin Director James Bingham Newsstand Sales Manager, Vicki Weston Assistant Manager, Claudette Carswell Distribution

Coordinator, Karen Desroches Direct Accounts Coordinator, Louise Menegus Back Issues

Patricia Burke Personnel Coordinator, Donna Healy

BUILDING SERVICES

Tony Bennett Manager, Cliff Monkton, Mark Monkton, Agnes Perry

BIX BYTE INFORMATION EXCHANGE

ACTING DIRECTOR

EXECUTIVE EDITOR George Bond

SENIOR EDITOR

ASSOCIATE EDITORS

Tony Lockwood, Donna Osgood San Francisco

MICROBYTES DAILY

D. Barker Coordinator, Peterborough, Rich Malloy New York, Gene Smarte Bureau Chief, Costa Mesa, Nicholas Baran San Francisco, Rick Cook Phoenix, Jonathan Baran San Francisco, Hick Cook Pricenix, Johannan Erickson San Francisco, Martha Hicks Peterborough, Anne Fischer Lent Peterborough, Larry Loeb Wallingford, CT. Brock N. Meeks La Mesa, CA, Jeff Merron Peterborough, Stan Miastkowski Peterborough, Wayne Rash Jr. Washington, DC, David Reed Lexington, KY

**GROUP MODERATORS** 

David Allen Applications, Frank Boosman Artificial Intelligence, Leroy Casterline Other, Marc Greenfield Programming Languages, Jim Howard Graphics, Gary Kendall Operating Systems, Steve Krenek Computers, Brock N. Meeks Telecommunications, Barry Nance New Technology, Donald Osgood Computers, Sue Rosenberg Other, Jon Swanson Chips

BUSINESS AND MARKETING

Doug Webster Director (603) 924-9027, Patricia Bausum Secretary, Denise A. Greene Customer Service, Brian Warnock Customer Service, Tammy Burgess Customer Credit and Billing

TECHNOLOGY Clayton Lisle Director. Business Systems Technology. MH/S, Bill Garrison Business Systems Analyst, Jack Reilly Senior Business Systems Analyst, Bob Dorobis Business Systems Analyst

PUBLISHER/GROUP VICE PRESIDENT

ADVERTISING SALES Dennis J. Riley Director, (603) 924-9281 Sandra Foster Administrative Assistant

**NEW ENGLAND** 

ME, NH, VT, MA, RI, ONTARIO, CANADA & EASTERN CANADA

Paul McPherson Jr. (617) 262-1160

ATLANTIC NY, NYC, CT, NJ (NORTH) Leah G. Rabinowitz (212) 512-2096 Dick McGurk (203) 988-7111

PA, KY, OH, NJ (SOUTH), MD, VA, W.VA, DE,

Daniel Ferro (215) 496-3833

SDUTHEAST NC, SC, GA, FL, AL, TN Carolyn F. Lovett (404) 252-0626

MIDWEST

IL, MO, KS, IA, ND, SD, MN, WI, NE, IN, MI, MS Bob Denmead (312) 751-3740

SOUTHWEST, ROCKY MOUNTAIN CO, WY, OK, TX, AR, LA Karl Heinrich (713) 482-0757

SOUTHERN CA, AZ, NM, LAS VEGAS Jack Anderson (714) 557-6292 Tom Harvey (213) 480-5243

NORTH PACIFIC

HI, WA, OR, ID, MT, NORTHERN CA, NV (except LAS VEGAS), UT, WESTERN CANADA Mike Kisseberth (415) 382-4600 Bill McAfee (415) 349-4100

TELEMARKETING
L. Bradley Browne Director Susan Boyd Administrative Assistant

BYTE BITS (2x3)

Dan Harper (603) 924-6830

THE BUYER'S MART (1x2) Mark Stone (603) 924-3754

REGIONAL ADVERTISING SECTIONS
MID-ATLANTIC, METRO NY & NEW ENGLAND,
SOUTHERN CALIFORNIA, SOUTHEAST Elisa Lister (603) 924-6830

MIDWEST, PACIFIC NORTHWEST. SOUTHWEST, METRO NY & NEW ENGLAND Scott Gagnon (603) 924-9281

BYTE DECK MAILINGS National Ed Ware (603) 924-6166

A/E/C COMPUTING DECK COMPUTING FOR ENGINEERS DECK Mary Ann Goulding (603) 924-9281

**EDITORIAL AND BUSINESS OFFICE:** 

One Phoenix Mill Lane, Peterborough, NH 03458, (603) 924-9281.

West Coast Branch Offices: 425 Battery St., San Francisco, Cd. 94111, (415) 954-9718; 3001 Red Hill Ave., Building #1, Suite 222, Costa Mesa, CA 92626, (714) 557-6292. New York Branch Editorial Office: 1221 Avenue of the Americas, New York, NY 10020, (212) 512-3175. BYTENE: (603) 924-7861. SUBSCRIPTION CUSTOMER SERVICE: Non-U.S. (201) 837-1315; inside U.S. (outside NJ) 1-800-423-8272; (inside NJ) 1-800-367-0218.

Officers of McGraw-Hill Information Systems Company: President: Richard B. Miller. Executive Vice Presidents: Frederick P. Jannott, Construction Information Group: Russell C. White, Computers and Communications Information Group; J. Thomas Ryan, Marketing and International. Senior Vice Presidents-Publishers: Laurence Altman, Electronics: Devid J. McGrath, Engineering News-Record. Group Vice Presidents: J. Burt Totaro, BYTE; Frank A. Shinal, Dodge; Peter B. McCluen, Communications Information. Vice Presidents: Debott D. Daleo, Controller, Fred O. Jensen, Hanning and Development; Michael J. Koeller, Human Resources; Julia Lanard, Systems Planning and Technology.

Officers of McGraw-Hill Inc.: Harold W. McGraw Jr., Chairman: Joseph L. Dionne, President and Chief Officers of McGraw-Hill Inc.: Harold W. McGraw Jr., Chairman; Joseph L. Dionne, President and Chief Executive Officer; Robert N. Landes, Executive Vice President, General Counsel, and Scentary; Walter D. Serwattka, Executive Vice President and Chief Financial Officer; Shel F. Asen, Senior Vice President, Manufacturing; Robert J. Bahash, Senior Vice President, Finance and Manufacturing; Frank D. Penglase, Senior Vice President, Treasury Operations; Ralph R. Schutz, Senior Vice President, Editional.

BYTE, BUTE, and The Small Systems Journal are registered trademarks of McGraw-Hill Inc.

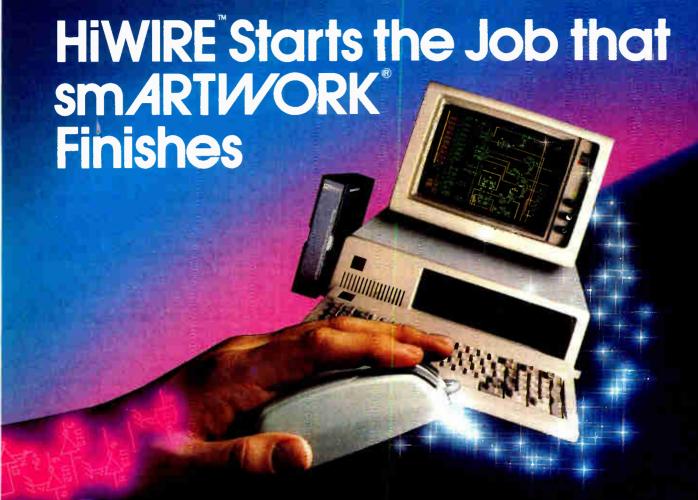

#### Introducing HiWIRE™

Wintek's smARTWORK® is used by thousands of engineers to design printed-circuit boards. Now Wintek introduces HiWIRE, an electronic-schematic program that is easy to learn and use.

With a click of the mouse button, you can extract symbols from our library of over 700 common components and connect them with wires and buses. You can also easily modify the library's symbols or create your own by combining labels, lines, and arcs.

#### **HiWIRE Advantages**

- ☐ Easy-to-learn mouse/menudriven operation
- ☐ Complete documentation and tutorial
- □ Extensive TTL, CMOS, microprocessor, and discretecomponent libraries
- □ Rubberbandina

- ☐ Moving, copying, mirroring, and rotating of symbols
- ☐ Text-string searching
- ☐ Multiple display windows
- ☐ High-quality schematics from printers and plotters
- ☐ Hierarchical-design support; netlist and bill-ofmaterials utilities
- ☐ Schematic/layout cross checking
- 800 number for free technical support

#### **System Requirements**

- ☐ IBM Personal Computer, PC XT, or PC AT with 320K RAM, parallel printer port, 2 disk drives, and DOS V2.0 or later
- □ IBM Color/Graphics Adapter or EGA with RGB color monitor
- ☐ Microsoft Mouse
- ☐ IBM Graphics Printer or Epson FX/MX/RX-series dot-matrix printer, and/or:

☐ Houston Instrument DMP-40, 41, 42, 51, 52 or Hewlett-Packard 7470, 7475, 7550, 7580, 7585, 7586 plotter

#### High Performance at Low Cost

At \$895, HiWIRE delivers quality schematics quickly and easily. You don't need to guess whether or not HiWIRE is right for you. Our moneyback guarantee lets you try it for 30 days at absolutely no risk. Call (800) 742-6809 toll free today and put HiWIRE to work tomorrow.

Wintek Corporation 1801 South Street Lafayette, IN 47904-2993 Telephone: (800) 742-6809 or in Indiana (317) 742-8428 Telex: 70-9079 WINTEK CORP UD

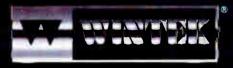

"HIWIRE" is a trademark, and "smARTWORK", "Wintek", and the Wintek logo are registered trademarks of Wintek Corporation.

#### **EDITORIAL**

#### Not Just for the MacFaithful

"Gridlock surrounds S.F. computer show" screamed the headline in the San Francisco Chronicle. "More than 20,000 people turned up for the first day of the three-day computer show, compared with 30,000 for all three days of the show last year. Hundreds... were unable to get into a packed keynote address.... There was almost complete gridlock from Market to Howard streets...and traffic backed up onto the Bay Bridge.... Some drivers complained that it took a half hour to go one block."

I'm writing this on the flight back from this winter's MacWorld Expo and can attest that it's all true—and perhaps even a little understated. It was a *great* show, in some ways reminiscent of the early days of microcomputing, with an electric atmosphere, a spirit of innovation and excitement, and a profusion of new hardware and software.

It may be remembered as the show of the expandable Macintosh—a show when there finally were enough innovative products for the full Macintosh line (not just for the Mac II) to satisfy all but the most fanatical criticisms about limited RAM, small and monochromatic screens, inadequate expansion, and unfulfilled visual potential.

My briefcase barely fits under the seat in front of me: It's crammed full of literature and sample software for everything from accelerators and expansion products for the Plus and SE; to 68030-based accelerators, professional-quality animation, and digitized video products for the Mac II; and back to software that lets you accurately and flexibly drive color printers from monochrome Macs. The list goes on and on.

It was a great show. And not just for the MacFaithful.

#### **Cross-Pollination**

It's axiomatic that many of the concepts and technologies that had their first wide-spread commercial appearance on the Mac already have influenced and improved the IBM world. But, until recently, little has gone the other way. It's left the Mac world essentially isolated from the mainstream—a fertile but foreign land to the overwhelming majority of microcomputer users.

Some Mac users like it that way. They

regard the "purity" of the Mac as an almost religious issue. At several of the show's panel discussions, members of the audience actually castigated some manufacturers for "selling out" because they adapted Mac products for PCs, or vice versa.

Some PC users like it that way, too. These are the folks who made up their minds about Apple's "little beige toaster" when it first appeared and don't realize that the current crop of Macs and third-party hardware and software embody the most desirable traits of the IBM side (e.g., expandability and adaptability).

It's silly—dangerous, even—to put on blinders and track only one class of machine, or worse, only one brand of machine: Good ideas know no boundaries, except artificial ones, such as closed minds and closed architectures.

And that's why BYTE (which is sometimes incorrectly perceived as an MS-DOS publication) attends Mac shows. Because no matter whether you're a Mac user or a PC user, you need to know what's going on in the other camp: Sooner or later, you must deal with and choose among the best ideas that emerge there.

This cross-pollinization benefits every computer user, and it's a fact of life of microcomputing today: The best features of hardware and software—wherever they originate—will eventually show up everywhere. Keeping you informed of these developments, keeping your options open—that's what BYTE is all about.

#### **Some Specifics**

At MacWorld, we covered all the best product and technology news virtually live for the Microbytes Daily area of BIX. We then produced a Show Report (see below) immediately after the show closed. I've already mentioned some of the most interesting products—many of which we'll soon be reviewing.

But if you've missed our earlier coverage of MacWorld, here's a sampling of some of the show's other interesting items. As you read them, you'll see many examples of cross-pollinization.

• Apple rolls out three new laser printers: from a \$6599 model on the high end to a \$2799 PostScriptless model on the low end, with a \$4599 PostScripted model in the middle.

- Sculley talks of twenty-first century "knowledge navigator."
- Mainstay announces "Agenda-like" program for Mac.
- New Apple product lets MS-DOS PCs be AppleTalk nodes.
- Apple and DEC share technology.
- Activision program lets HyperCard users generate reports.
- WINGZ "integrated spreadsheet" puts graphs, text on one page.
- Truevision, maker of the Targa and Vista graphics cards for the IBM PC, announced a similar card for the Mac II.
- SuperMac's 24-bit color card for the Mac II.
- MacNeal-Schwendler introduces engineering software for Macs.
- Lotus introduces Modern Jazz.
- Mac CAD package has modular design.
- Kodak's first Mac projection pad.
- Program lets you map "information."
- Summagraphics announces digitizer for the Mac.
- Deutsch Research introduces a simulation program for analog and digital circuits.
- SuperMac/Levco brought out programming environments for its TransLink accelerator card.
- Apple Programmers Group offers new versions of MPW Pascal and MPW C.
- Digital film recorder does slides from Mac graphics.
- Two faxes for the Mac.
- Apple resists display PostScript.
- Cricket presents "Cricket Presents."
- Cricket shows beta paint program.
- Radius accelerator runs at 25 MHz.
- WordPerfect for the Mac: The "look and feel" of the Mac with all the keyboard functions of the IBM version.

#### And much more.

We'll also be producing a Show Report after this month's West Coast Computer Faire. We'll be glad to send you a copy for just the price of the paper, printing, and postage. Just drop us a note (send it to WCCF Show Report, BYTE, One Phoenix Mill Lane, Peterborough, NH 03458); please enclose a check or money order for \$3 and be sure to include your name and mailing address.

—Fred Langa Editor In Chief (BIX name: flanga)

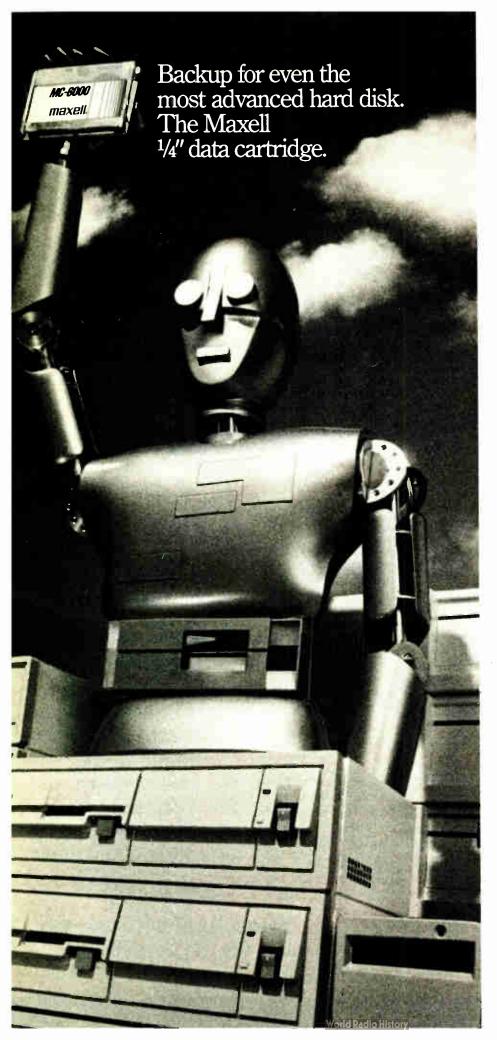

The loneliest feeling on earth is the feeling that comes right after losing the data you've worked so hard on for so long.

The solution?

Maxell Advanced System 1/4" Data Cartridges.
They're fully compatible with all standard and mini 1/4" data tape systems.
Perfect for file-by-file backup or mirror-image streaming, creating archival tapes or off-loading data.

And best of all, they bring you the peace of mind which can only come from seeing the Maxell name on your computer products.

Talk to your Maxell distributor about backup for even the most sophisticated computer today. Before it slips your mind.

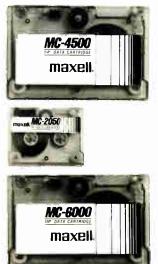

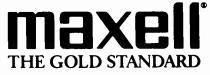

Maxell Corp. of America, 22-08 Route 208, Fairlawn, N.J. 07410

# OTHERS PALE E

#### SHIPMENTS BY MONTH

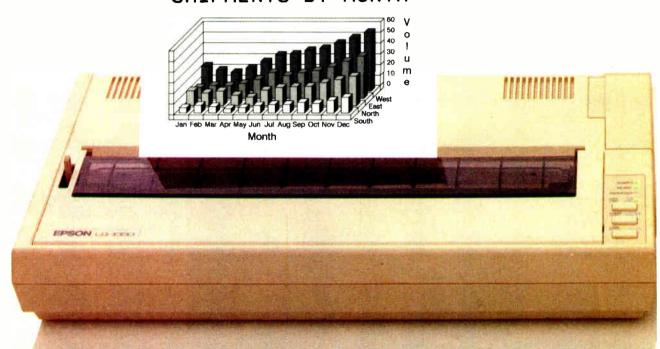

The small printer on the left seems positively unexciting next to the new ALPS ALQ300.

And it's not just because of our colorful personality.

You see, the ALQ300 is a lot faster. It handles bidirectional graphics with flying colors. And for black and

d both offer the same great feature first dot matrix printers with reso ter quality. They quietly print at y're versatile. A full range of mod ths, transparencies, multiple-part fles, pitches and fonts.

The ALQ300 prints everything from the letter quality text you see here, to high resolution graphics in seven colors.

white work-spreadsheets, letters, you name it—the ALQ300

zips along as fast as 240 cps.

It can do more things. It has snap in/out 24- or 18-pin print heads. Multiple font cartridges. Paper handling extras like auto-

matic single sheet feed and bottom feed. And of course, it runs with all the most popular PCs and software.

It's much easier to use, too. Because you do everything

# Y COMPARISON.

#### SHIPMENTS BY MONTH

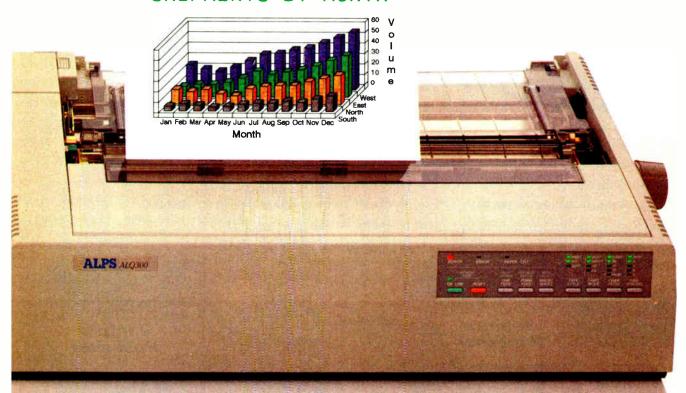

on the front panel. Change type styles and print modes. Load paper. Even override your software. All without software commands or DIP switches.

You may have also noticed that the ALQ300 looks more substantial. It is. Treat it right and it'll run over five years without a breakdown.

You may also expect that the ALQ300 is more expensive. It isn't. Our 24-pin version has a suggested retail price of just \$995.

And our 18-pin model is \$100 less.

Now it's time to make your own comparison. Call us for a free demo or more information at (800) 828-ALPS. In California, (800) 257-7872.

And you'll find there really isn't any comparison to make.

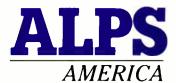

IT'S TIME YOU SAW THE ALPS.

Circle 12 on Reader Service Card (DEALERS: 13)

ALQ300 is a trademark of ALPS Electric Co., Ltd. @1986 ALPS America.

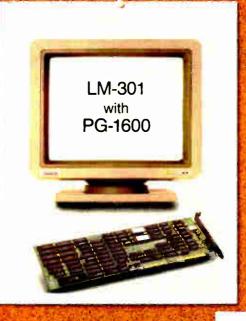

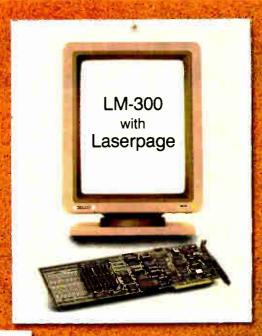

#### **KEY SPECS**

**WORKS WITH** 

- 1600 x 1200 Resolution
- 150 DPI, 15" Diagonal
- Price-\$839.00 LM-301 \$750.00 - PG-1600

- 1200 x 1664 Resolution
- 150 DPI, 15" Diagonal
- Price—\$839.00 LM-300 \$750.00 Laserpage

CGA/MDA HARDWARE EMULATION

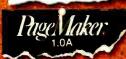

THE OFFICE PUBLISHER

**AUTOCAD** 

**PUBLISHERS PAINTBRUSH** 1.03

WORDSTAR

Dr. HALO

Ventura Publisher

WordPerfect

PC PAINTBRUSH

plus 1.0

WINDOWS 1.04/2.03

> **GEM** Destrop 2.1

1-2-31.A/2

THE OFFICE PUBLISHER 1.0

WORDSTAR PRO 4.0

WordPerfect

GEM Desktop 2.1

PC PAINTBRUSH plus 1.0

> Ventura Publisher

WINDOWS 1.04/2.03

> **PUBLISHERS PAINTBRUSH** 1.03

1 - 2 - 3

#### PRINCETON

GRAPHIC SYSTEMS

THE VISIBLE EDGE 601 Ewing St., Building A. Princeton, NJ 08540

For Information concerning software compatibility call 609-683-1660.

Circle 205 on Reader Service Card

For high resolution and compatibility the handwriting's compatibility walls arder with Princeton!

#### **MICROBYTES**

Staff-written highlights of developments in technology and the microcomputer industry.

#### SQL Promises Portability, but It's Not Easy **Becoming a Standard**

Incompatible database formats have long been a problem for computer users. It's not uncommon to find several different database programs being used within a single organization, all generating incompatible data. If we're to believe industry watchers and prognosticators, however, this problem will be solved by making Structured Query Language (SQL) the standard.

Although SQL is just a language for querying and communicating with databases, it requires a standard SQL "engine," or data format, to be used effectively. "The real promise of SQL is the portability of files and indexes, neering computer designer George Morrow told Microbytes. "If you follow the rules of SQL, everyone can use the data." The problem, however, is that very little data is currently in SQL format. "Unfortunately," said Ansa Software's cofounder Rob Shostak, "most of the world's data resides in flat files accessed by COBOL programs.'

SOL may indeed be the next standard. But how long will this standardization take? And how will it affect database developers? With Oracle's recent announcement of an SQL add-in program for Lotus 1-2-3, SQL products for the PC are becoming a reality. Microrim also has announced SQL support, but the new version of R:base implements only some SQL commands and has no provisions for transferring files between R:base and SQL. According to Morrow, R:base users "will be greatly disappointed" when they discover that their files are still incompatible.

Shostak told Microbytes that Ansa is working on a version of Paradox that will accept data from SQL databases by providing a "seamless" translation of Paradox queries into SQL. "What users really want to do is access SQL data with commands they already know." Shostak said. But do MIS managers want microcomputer users to be able to modify or update mainframe databases? In a survey of Fortune 500 companies, "many executives said they don't want micro users to be able to update the mainframe," said Shostak. Ansa is debating whether to provide a mechanism for exporting data from Paradox back into SQL databases.

Another problem is performance. According to Morrow, the main bottleneck in current PC database products is I/O. "SQL will be even slower, because the bottleneck is the CPU. SQL is highly interpretive. SQL gives you a nice language, but the price you pay is that it's CPU-bound," said Morrow. Morrow's company, Intelligent Access, has been developing SQL interfaces that are built into the hardware of disk controllers.

Of course, Ashton-Tate is also working on SOL products and has hired several experts in the field. Industry speculation has A-T acquiring a company with SQL expertise. But according to Oracle's marketing director, Gene Shklar, the first player to drop out of the SQL game will be A-T. "They simply don't have the technology to compete with us," he claimed. Shklar said that products like dBASE III, R:base, and Paradox are not based on the SOL model and therefore can offer only partial support of SQL.

In any case, no standardization takes place overnight. In the meantime, we'll have to thrash away at incompatible data files and put up with converting to ASCII format.

#### New Approach Will Make Scanners Smaller

Scanners will begin to change over the next 2 years as manufacturers adopt alternative technologies. The approach that looks to be the scanner technology of the future is called "contact image sensor." It should enable manufacturers to design scanners that are much more compact, much less expensive, and have much less image falloff than anything on the market today. One thing that makes today's charge-coupled device

continued

#### **Nanobytes**

We'll resist unfair comparisons to glasnost, but IBM opened its doors a bit following published reports regarding PS/2 Model 50s showing up DOA. The company invited writers from several computer publications to its offices in White Plains, NY, to correct what it says are "misstatements" in the press. One person was quoted in a prominent news weekly as saying that 40 percent of the Model 50s he had ordered arrived defective; but IBM officials said that the quoted person never ordered even one Model 50. We've heard about some minor problems with the machines but have yet to find the rumored graveyard.... Speech Systems Inc. (Tarzana, CA) is investigating the use of a phonetics-based speech-recognition system to help improve the language abilities of people with hearing disabilities. The study is funded by the U.S. Department of Education. SSI's Phonetic Engine converts speech to phonetic codes; the approach is based on phonemes (basic elements of speech) rather than on whole words.... Quintus Computer Systems (Mountain View, CA) is testing a version of its Prolog compiler for 80386based computers. Quintus Prolog adheres to Edinburgh syntax and provides a complete split-screen development environment with full-screen editor, incremental compiler, debugger, on-line help, and interfaces to C, FOR-TRAN, and Pascal. The split screen puts source code in the upper window, while Prolog executes in the lower window. Teknowledge (Palo Alto, CA) is bringing its Copernicus expertsystem environment to the MS-DOS world. The "knowledge engineering tool" runs under Microsoft Windows on 286- or 386-based computers and uses a

continued

DOS extender to allow execution in protected mode. A company official told us that this version is aimed at programmers who want to do the development work on an IBM PC and port it to a mainframe or use the micro as an "intelligent terminal."... The new 24-bit Mac II display card from Jasmine Technologies (San Francisco, CA) uses "extensions" to the Mac QuickDraw routines to make it possible for existing programs to be compatible with the device. The software for the Rembrandt II and III cards employs the PICT2 format used by QuickDraw, enabling you to paste an image to the Clipboard and then copy it into any application. The card is designed around custom gate arrays but makes use of the Texas Instruments 34010 graphics processor... Having shipped its Pegasys I CAD program for the Macintosh, IGC Technology (Walnut Creek, CA) plans two more Mac CAD packages. Pegasys Expert, slated for this quarter, will add "true 3-D. macros, more menus," and more, said an IGC official. Pegasys II will run on the Mac II in full color and take advantage of that box's 68881 numeric coprocessor.... Hewlett-Packard (Palo Alto, CA) plans to release its workstations based on Motorola's 68030 in mid-1988. The new members of the HP 9000 Series 300 line will be object-code-compatible with HP-UX. An 030 upgrade board will be available for the older, 68020-based models 330 and 350, HP said... This WORM does not crawl. Micro Design (Winter Park, FL) said it has speeded up its LaserBank 800 WORM drive by replacing its 8-bit host adapter with a 16-bit device. Claimed DOS throughput is now 90K bytes per second. The \$9995 unit can hold 800 megabytes of data.... Now there are mondo characters. **Worthington Data Solutions** (Santa Cruz, CA) has released a package that lets an HP LaserJet Plus-compatible printer print characters 2 inches tall, or what type-shop types would call 153 points. License cost for BIGfont is \$159.... Researchers at the California Institute of Technol-

continued

(CCD) based scanners so bulky and expensive is the reduction optical system that requires an optical path—that is, the distance between the scanned document and the CCD sensing array—of nearly 400 millimeters. Most scanners aren't that thick because a series of mirrors and lenses is used to reduce the optics. Adding to the bulk and cost is a reflection source, usually a fluorescent lamp.

Contact image sensors, however, have a maximum optical path of not more than 50 mm and replace a bulky lamp with a strip LED array. In a typical contact image scanner, the paper original travels beneath two sets of LED arrays positioned roughly at 45-degree angles above the paper. The light that shines down on the paper is reflected up at 90 degrees through a rod lens array before reaching the photosensor array.

Contact image technology is gener-

ally viable right now, but scanner makers say it currently costs about 3 times more than the more commonly used CCD approach. Contact image has its limitations as well. The dynamic range, for instance, is restricted to 6 bits (64 levels) of gray, while it's possible to push CCD to 8 bits, and even to 10 bits in some cases.

How long before contact image sensor technology makes its presence felt? A representative of one scanner company predicted that within 12 months, contact image sensors will be just as cost-effective as CCD, and within 18 to 24 months, it will be more cost-effective. Most major scanner manufacturers, including Datacopy and Dest, admit that they are tracking the technology and say they will have contact image-based products, perhaps in the form of 8½-inch hand-held page scanners, ready when the market wants them.

#### You, Too, Can Build a VGA Board

Want to enter the fast-growing graphics-board business? Two companies want to help you by offering a "manufacturer's kit" that they say will provide everything you need to build a VGA-compatible graphics board for the IBM PC.

Award Software (Los Gatos, CA) is supplying the BIOS and the design for the card, while Cirrus Logic (Milpitas, CA) brings the VGA-compatible chips. Cirrus, which provides VGA chips to companies such as Video Seven, claims that its two-part chip set is the only VGA-compatible set currently available.

Like many announced VGA cards, the Award/Cirrus board design features VGA, EGA, CGA, and Hercules compatibility, plus support for both the new analog monitors and the older digital TTL monitors. The board also features autoswitching between the graphics modes. Other enhancements include an 800- by 600-pixel by 16-color mode, support for a mouse in hardware, and

performance that Cirrus claims is 4 times that of the IBM EGA.

According to Award, people who purchase the \$5000 manufacturer's kit will be able to begin selling the board in 30 days. The kit includes an evaluation board, schematics, film for making the boards, manufacturing instructions, the text for an owner's manual, and two color photographs for marketing literature. According to Award, even FCC certification has been taken care of; the board design has passed the certification requirements, and getting a new version of it certified is a mere "paper formality," the firm said.

Award and Cirrus said that several manufacturers, including some monitor makers, should have versions of the board ready to ship by now for retail prices of \$400 to \$500. One manufacturer is even toying with the idea of bundling the board with a new desktoppublishing package; the board would provide high-resolution text.

#### Air Force Takes Tip from PC Industry

In a radical departure, Air Force planners have decided to base the next generation of USAF fighters and bombers around open-architecture hardware, an approach that they admit has proven successful in the personal computer industry. According to Lt. General Bill Thurman, commander of the Air Force's Aeronautical Systems Division (Wright-Patterson Air Force Base, OH), future aircraft will incorporate inter-

changeable printed circuit cards, like those in an IBM PC, instead of dedicated "black boxes" that have been used for the past few decades.

"Instead of contracting for a company to build an entire specialized radar set," Thurman said, "we'll contract for common cards." The approach, which the Air Force refers to as "modular avionics," is not new, although the

continued

# Aztec C

Power to go the distance... Whatever that distance might be

From real time embedded applications to comprehensive commercial applications on Macintosh, IBM PC, Amiga, Atari, and others, Aztec C has earned a well-deserved reputation as an innovative, tough to beat, rock-solid C development system.

But don't just take our word for it—try it yourself. We know that the best way to understand what puts you ahead with Aztec C is to use it. That's why Aztec C

systems purchased directly from Manx come with a 30-day, no questions asked, satisfaction guarantee. Call for yours today.

We can also send you information that details the special features and options of Aztec C. Plus information on support software, extended technical support options, and all of the services and specialized support that you may need when you're pushing your software to the limits and ... beyond.

#### **Aztec C Micro Systems**

Aztec C is available for most microcomputers in three configurations: The Professional; The Developer; and The Commercial system. All systems are upgradable.

Aztec C68k/Am .... Amiga source debugger-optional

Aztec C68k/Mac ... Macintosh MPW and MAC II support

Aztec C86 ..... MS-DOS source debugger • CP/M libraries

The following have special pricing and configurations. Call for details

Aztec C68k/At ..... Atari ST Aztec C80 . . . . . . CP/M-80 Aztec C65 ..... Apple II & II GS

#### Standard System ..... \$199

- C compiler
- Macro Assembler
- · overlay linker with librarian
- debugger
- UNIX and other libraries
- utilities

#### \$299 Developer System .....

- all Standard System features UNIX utilities make, diff, grep
- UNIX vi editor

#### Commercial System ..... \$499

- all Developer features
- source for run time libraries
- · one year of updates

#### **MS-DOS Hosted ROM Development Systems**

Host + Target: \$750 Additional Targets: \$500

#### Targets:

- 6502 family
- 8080-8085-Z80-Z180-64180
- 8088-8086-80186-80286/8087-80287
- 68000-68010-68020/68881

#### Components:

- C compiler for host and target
- Assembler for host and target
- linker and librarian
- Unix utilities make, diff, grep
- Unix vi editor
- debugger
- download support

- Complete development system
- Fast development times
- Prototype and debug non-specific code under MS-DOS
- Compilers produce modifiable assembler output, support inline assembly, and will link with assembly modules
- Support for INTEL hex, S record, and other formats
- source for UNIX run time library
- processor dependent features
- source for startup

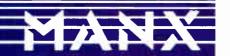

C O.D., VISA, MasterCard, American Express, wire (domestic and international), and terms are available. One and two day delivery available for all domestic and most international destinations

Manx Software Systems One Industrial Way Eatontown, NJ 07724

Aztec C is available on a thirty-day money back guarantee. Call now and find out why over 50,000 users give Aztec C one of the highest user-satisfaction ratings in the industry.

#### II 1-800-221-0440

In NJ or outside the USA. call 201-542-2121

Telex: 4995812 Fax 201-542-8386

MARCH 1988 • B Y T E 13

ogy (Pasadena, CA) used a Macintosh II to control an experiment that measured chemical reaction times occurring in femtoseconds. (Light travels from here to the moon in about one second; in a femtosecond, light wouldn't even make it across the width of a human hair.) The Mac manipulated a data-acquisition system and a laser actuator controller, under a program written in LightSpeed C by research fellow Mark Rosker... Hecht-Nielsen Neurocomputer Corp. (San Diego, CA) has developed software for helping a neural network system learn patterns. AR/NET, in conjunction with the company's Anza add-in board for the IBM PC and compatibles, uses a massively parallel structure to recognize a learned pattern immediately. "Regardless of the number of patterns the network has learned, it can respond to any pattern it has learned," said company president Robert Hecht-Nielsen. The software can be set to signal the user when it encounters a pattern it doesn't understand... Mac users can share PostScript fonts residing on a network with a printing utility from Olduvai (South Miami, FL). "The display fonts are the only ones that need to be present on the user's machine. The utility can find and download the PostScript font to the PostScript printer," said Olduvai president Juan Chotsourian. Font-Share costs \$295 per network and is compatible with networks such as TOPS, AppleShare, MacServe, and HyperNet.... It's a Compag 286 controlling the four robot-controlled cameras NBC now aims at Tom Brokaw on the Nightly News. . . And now it's time for Digital Exercise! International Component Manufacturing gets our Who'da-Thought-It? award this month for its Exer-flex "exercise putty." The silicone-based putty 'strengthens fingers and reduces operator fatigue among computer users," the company says. It can even improve your digital dexterity and reduce tension, ICM claims. Now we're awaiting little spandex leotards for our fingers to wear while exercising.

Air Force's decision to support the concept is.

"We want to develop architectures that will integrate avionics to cut weight and costs," Thurman explained. "By using highly specialized cards that have very high speed integrated circuits, which are just starting to become available, we will reduce a 50-pound aircraft data processor to a 3-pound computer on a card."

Among the planes that will incorporate open architectures are the Advanced Tactical Fighters, which are the followons to the current generation F-15S and F-16S, and the Advanced Technology Bomber (the "Stealth" bomber). Thurman, who is often referred to as "the architect of the Air Force of the twenty-first century," told Microbytes Daily that some current planes, including possibly the F-16, will be retrofitted with modular avionic systems "wherever appropriate," adding that "we just won't rip out the avionics of an F-16 for the sake of doing it." He sees modular avionics as a great opportunity for all card manufacturers.

#### Valdocs Lives, New Owner Says

Veteran microcomputer users may recall TPM, the Valdocs text management and operating system that runs on the old Z80-based Epson QX-10 and QX-16. Rising Star Industries, the developer of Valdocs, went bankrupt about 2 years ago, leaving Valdocs at version 3 Plus. However, a small company called Interface Solutions (Yuba City, CA) has acquired the assets of Rising Star and plans to eventually release new products based on Valdocs.

Don Soegaard, president of Interface Solutions, told Microbytes Daily that the company's first project is porting Valdocs 3 Plus to a single-board Z280 computer, which will plug into the QX-10 or QX-16. The Z280 is a 16-bit version of the 8-bit Z80 and has performance characteristics comparable to an 80286, according to Soegaard. The Z280 board will have up to 3 megabytes of onboard RAM, a SCSI port, serial and parallel ports, and an internal bus to allow additional card-to-card interfaces for a floating-point processor or more

RAM. The Z280 version of Valdocs will initially be very similar to version 3 Plus, but it will support electronic mail in the background, using the Epson's on-board Z80 for that purpose.

The next step will be to rewrite Valdocs in C and port it to MS-DOS and OS/2, said Soegaard. Valdocs is written in Z80 assembly language and in Forth. Soegaard said the rewritten version will include a relational database, an expanded indexing system, and a new editor, which will be "a stand-alone desktop-publishing system."

Soegaard emphasized that Valdocs will be a starting point for a greatly expanded software system. "Unfortunately, the concept of Valdocs was totally lost, because it was too slow on the Z80 and was released with a lot of bugs." Soegaard said he believes that there is still a place for the Valdocs interface, and he estimates that there are some 50,000 QX-10 users. Interface Solutions welcomes inquiries from OEMs and software developers.

#### **Ethernet Inventor Speculates on Future LANscape**

By the year 2000, the local-area network (LAN) scene will consist of four standards, Ethernet inventor Bob Metcalfe told an audience recently. Metcalfe, who is a vice president at 3Com, said the surviving quartet will consist of AppleTalk, IBM's Token Ring, Ethernet, and FDDI (Fiber Data Distributed Interconnects).

"You might have believed that I would say that Ethernet should be the only LAN, and I admit that that argument does have a certain charm," he said, "but that won't be the case." Metcalfe predicted that Ethernet will remain the predominant LAN standard, since 500,000 Ethernet connections are currently in use today, and, he said,

3Com is shipping about 30,000 connections per month.

AppleTalk's advantages, said Metcalfe, are that it is the easiest LAN to install and it is built into the Macintosh. Its biggest drawback, he added, is its slow speed, especially when the LAN consists of more than four Macs; nevertheless, it will be around for the next 12 years.

Metcalfe characterized Token Ring technology as old (about 5 years behind Ethernet, he said) and slow (with data-transfer specifications of 4 megabits per second, as compared to Ethernet's 10 megabits per second). IBM has been hurt by the comparison, Metcalfe said,

continued

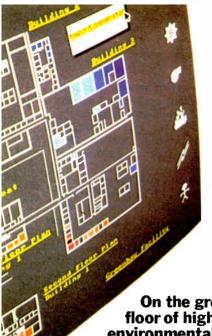

# Some of the world's biggest problems are being solved with a touch of Smalltalk.

The French Ministry of Foreign Affairs is responsible for keeping in foreign affairs.

track of every French citizen living abroad and every foreigner living in France. Each day, they process thousands of requests for documents or information, each one of which takes at least fifteen minutes. Arthur Andersen, the world's largest accounting firm, has developed a natural language processing application with Smalltalk/V that enables clerks without computer training to extract the necessary data much faster. Thanks to Smalltalk and system developers Bart Schutte and Pascal Wattiaux, what once took fifteen minutes now takes 30 seconds. Vive la Smalltalk!

On the ground floor of high-tech environmental control. Climate, energy

fire and security are all critical aspects of environmental control in large office buildings. The challenge for Johnson Controls, a leader in this industry, is to provide a control system that is both technologically advanced and simple to operate. Using Smalltalk/V, Research Scientists Gene Korienek and Tom Wrensch have created a work space environment that allows rapid prototyping and modeling of future systems. At Johnson Controls this system is used to explore relationships between cognitive models of building operators and corresponding iconic representations of building components. Each system can then be tested by simply clicking a mouse and viewing the results in sophisticated color graphics on a PC.

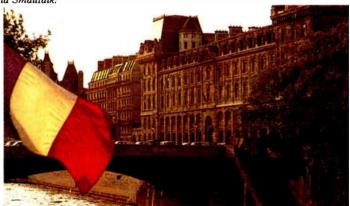

The world is made of objects. So naturally, the world is turning to Object-Oriented Programming (OOPS). And the fastest, easiest OOPS language and environment is Smalltalk/V.

With OOPS you program by defining

objects, their interrelationships and their behavior. Objects can represent both realworld entities -people, places, things -as well as useful abstractions such as stacks, sets and rectangles. Smalltalk/\(\) provides everything you need to solve problems big and small, including a comprehensive tutorial to get you started.

Who needs Smalltalk?

Because Smalltalk models the way people really think, it is perfect for scientists, engineers and professionals who have to solve tough problems in a short amount of time. Perfect for programmers who are looking for a fast, efficient prototyping environment. And anyone who wants to quickly and easily learn OOPS.

#### Introducing Smalltalk/ V286.

Our newest version of Small-talk offers faster and more powerful OOPS capabilities. We've gone from 16 to 32-bit architecture. From 640K to 16 MB capacity for 25 times the memory. And designed it to run

on the next generation OS/2 operating system as well as DOS.

#### Get Smalltalk for a small price.

Smalltalk/V sells for just \$99.95. Smalltalk/V286 is \$199.95. The following optional applications packs are available for \$49.95 each: Communications; EGA/VGA Color; Goodies #1, Goodies #2, Carleton Tools and Goodies #3, Carleton Projects.

And everything comes with a 60-day,

money-back guarantee.

So visit your nearest dealer. Or call toll-free, 800-922-8255 and order direct with MasterCard or Visa. Or write to Digitalk, Inc., 9841 Airport Blvd., Los Angeles, CA 90045.

And let us help you put Smalltalk into action.

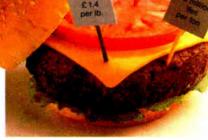

Teaching students to think economically.

With Smalltalk, even non-programmers can create exciting applications. Economics Professor Arnold Katz of the University of Pittsburgh developed Economics PC Discovery World, an intelligent

tutoring system for beginning microeconomics students. Using a mouse to access windows and manipulate data, a student can call up a set of markets and commodities for an imaginary community. By changing the scenario, the student can not only study a variety of market behaviors, but also test the validity of his or her own reasoning. A process that provides a lot of food for thought.

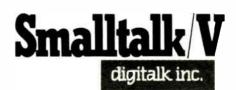

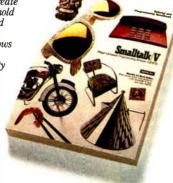

Circle 79 on Reader Service Card (DEALERS: 80)

Smalltalk/V requires DOS and 512K RAM on IBM PC/AT/PS or compatibles and a CGA, MCGA, EGA, VGA, Toshiba T3100, Hercules, or AT&T 6300 graphic controller. A Microsoft or compatible mouse is recommended. Smalltalk/V286 requires a 286 or 386, DOS or OS/2 and 1 MB of memory and one of the graphic controllers listed above. Not copy protected.

as evidenced by "the great lengths which IBM has tried to prove that 4 is greater than 10." He alluded to IBM published documents stating that Ethernet operates at only 20 percent of specification, which comes to about 2 megabits per second. "It is convenient that 4 is bigger than 2," he said while denying the IBM claims. In reality, Ethernet operates at more than 90 percent of specification, or more than 9 megabits per second, he said.

At more than \$10,000 per workstation, fiber-based FDDI networks currently are cost-prohibitive for most systems, Metcalfe said. But by the year

2000, lower costs, improved technology, and greater user needs will make FDDI much more common. One reason FDDI will become attractive is that the average LAN in the year 2000 will be carrying at least 10 megabits per second, as compared to today's average of about 1 megabit per second. "Ten-megabit Ethernet is empty today but will fill up by 2000," Metcalfe said. "By that time, FDDI will be there."

Among the LANs that should not be in the repertoire, Metcalfe said, are AT&T's StarLAN and the proposed IEEE 16-megabit-per-second Token Ring standard, both for reasons relat-

ing to lack of performance. StarLAN, which currently operates at 1 megabit per second, "will not be a major player," while the IEEE's 16-megabit-per-second proposal "does not offer a big enough [performance] advantage," Metcalfe said.

Metcalfe obviously has his preferences about which LANs should be around at the turn of the century, but he is realistic enough to know that there will be more than just four LAN environments. "The risk is that there will be too many members of the repertoire by 2000," he said, "not that there won't be enough."

#### **Transputer Board Boosts Sun to 640 MIPS**

A new Transputer-based board from Topologix (Denver, CO) converts Sun workstations to parallel processing supercomputers. The Topology 1000 board features four 32-bit INMOS T800 Transputers, each with its own memory array, which gives each board a peak performance of 80 reduced-instruction-set computer (RISC) MIPS (million instructions per second).

A maximum of 64 megabytes of

high-speed dynamic RAM can be used per board. You can connect up to eight boards to a standard Sun workstation (via a simple wiring harness), yielding a peak performance of 640 RISC MIPS, the equivalent processing power of 40 or 50 68020s, Topologix claims.

"The Topology 1000 is basically an accelerator board for the Sun," Topologix president Jack Harper told Microbytes Daily. "But it gives you a lot more

horsepower than an average accelerator board." To illustrate the board's capabilities, Topologix ran the standard programming problem that determines the most efficient (in terms of time and money) travel plans for a sales rep visiting 12 cities. According to Harper, a standard Sun-3 takes 15 hours to solve the problem, while the same workstation with one Topology board takes 20

continued

\$169

your old keyboard Return prepaid in

PDi packaging and

allow 2-4 wks for return check by

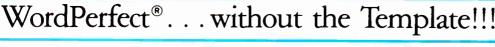

The state of the state of the s

Let's get right to the point! Now you can use your WordPerfect without a template. With our Software Integrated Keyboard, all WordPerfect commands are printed in color-coded multi-legends, directly on the keys in bold, easy-to-read acronyms.

How about advantages? Ideal for 'dedicated environment' computing. Employee/student/novice training time is greatly reduced. Eliminates having to reference back and forth between the function keys and the template. Reduces 'hunt and peck' operations and *frees up* your keyboard for placement of another 'often used' software template.

What about desktop publishing? Add up our advantages and the answer is obvious. Make WordPerfect the efficient and cost effective tool it was intended to be with a PDi Software Integrated Keyboard.

Contact PDi for additional keyboard and printed keycap applications.

For all IBM PC/XT/AT & Compatibles

See us at Booth 851 at the WESTCOAST COMPUTER FAIRE, April 7-10, 1988 at the Moscone Center, San Francisco.

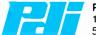

PRECISION DECORATORS, INC.

14140 N.W. Science Park Drive, Portland, OR 97229 503/646-5024, FAX 503/646-7850

IBM PC/XT/AT are trademarks of International Business Machines WordPerfect is a trademark of WordPerfect Corporation

Flush R

| WordPerfect is a tradem | ark of WordPen | fect Corporati | on         |
|-------------------------|----------------|----------------|------------|
| Name                    |                |                |            |
| Address                 |                |                |            |
| City                    | State          | Zip            |            |
| Phone                   |                |                |            |
| No PO box add           | resses pleas   | e, shipping    | y via UPS  |
| Check Enclosed          | ☐ VISA         | [] MC          | Discover   |
| Card #                  | Exp            | iration D      | ate:       |
| Order options:          | 101 key (enh   | anced),        | }HI∙TEK    |
| (check one)             | 84 key (star   | ndard AT)      | § Keyboard |
|                         |                |                |            |

Photocopy of order form is acceptable!

# This \$1595 frame grabber price won't surprise you, once you know our history.

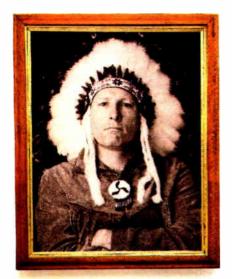

1626: Chief Fred Sold Manhattan for \$24 worth of beads.

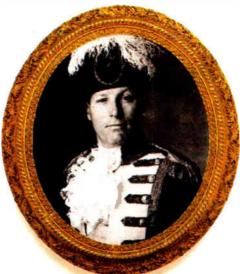

1803: Fred "Napoleon" Bonaparte Sold the Louisiana territory for less than 3 cents an acre.

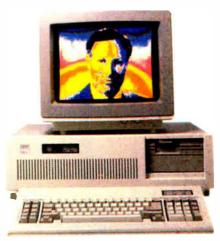

1987: Fred Molinari, President Sells the DT2853 frame grabber for \$1595.

Nobody gets something for nothing. But throughout history, anyone dealing with our family has come awfully close.

Take, for instance, our new DT2853 512x512x8-bit frame grabber that performs real-time image processing on the IBM PC AT. It has advanced features like built-in real-time math and logic operations; square pixel display (for perfect display without geometric distortions); and external trigger inputs (for machine vision inspection applications). And it's supported by a wealth of software.

You get all that, and it's sold for the next-to-nothing

price of \$1595—well below the nearest competing board! Give us a call today. We don't offer prices like this very often, but when we do, they make history.

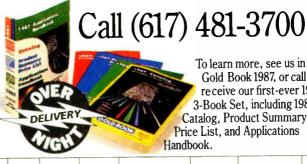

To learn more, see us in Gold Book 1987, or call to receive our first-ever 1987 3-Book Set, including 1987 Catalog, Product Summary Price List, and Applications

RS 170, NTSC, RS 330, CCIR Real-Time Memory-Manned External Number of Video Real-Time Software Gray Levels VCR Frame-Store Memory Price Processing Board Compute Resolution Trig. Inputs Frame Grab Support Compatible Imputs Compatible 2 buffers 512x512x8 each OT-IRIS \$1.595 IRM PC AT 512x512 Grabbe

\*With DT2859 1/2 size multiplexer board (\$395) TA TRANSLATION

World Headquarters: Data Translation, Inc., 100 Locke Drive, Marlboro, MA 01752-1192, (617) 481-3700 Tix 951646
European Headquarters: Data Translation, Ltd., The Malberry Business Park, Wokingham, Berkshire, RG11 2QJ, U. K. (6734) 793838, Tix 851849862
Eliternational Sales Offices: Australia (2) 662-4255; Belgium (2) 735-2135; Canada (416) 625-1907; Chiie (2) 25-36B9; China (408) 727-8222, (8) 721-4017; Denmark (2) 274511;
Finland (90) 372-144; France (1) 69280173, (1) 69077802; Greece 951-4944, (03) 152-7039, (1) 361-4300; Hong Kong (3) 7718585; India (22) 23-1040; Israel (3) 32-4298; Italy (2) 81-821;
Japan (3) 502-5550, (3) 375-1551, (3) 355-1111; Korea 778-0721/5; Morocco (9) 30-4181; Netherlands 7/0 99-6360; New Zealand (9) 504-759; Norway (02) 55-90 50; Peru (14) 31-8060;
Portugal (1) 545313; Singapore 7797621; South Africa (12) 46-9221; Philippines 818-0103; Spain (1) 455-8112; Sweden (8) 761-7820; Switzerland (1) 723-1410; Taiwan (2) 709-1394;
United Kingdom (0734) 793838; West Germany (89) 80-9020.

#### HARMONY COMPUTERS

2357 CONEY ISLAND AVE.. (BET. AVES. T & U) BKLYN, NY 11223
ORDER DEPT. ONLY 800-441-1144 OR 718-627-1000 — INFORMATION 718-627-8888

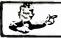

NO ADDITIONAL CHARGE FOR CREDIT CARDS IBM PS II MODEL 30 (20 Meg) \$1699.00 EPSON LX 800 \$189.00 PANASONIC 1091 i II COMMODORE 128D

\$179.00 \$449.00

1449 2\*59 3449

| A                                                                                                    |                                                                                                    |
|----------------------------------------------------------------------------------------------------|----------------------------------------------------------------------------------------------------|
| Apple Image Writer II<br>Brother HR 40                                                                                                    | 454                                                                                                    |
|                                                                                                    | 559                                                                                                    |
| Brother HR 20                                                                                                    | 329                                                                                                    |
| Brother 1509                                                                                                    | 359                                                                                                    |
| Citizen 120D                                                                                                    | 139                                                                                                    |
| Crizen 1800                                                                                                    | 159                                                                                                    |
| Citizen MSP 10                                                                                                    | 239                                                                                                    |
| Critzen MSP 15                                                                                                    | 319                                                                                                    |
| Critzen MSP 40                                                                                                    | 283                                                                                                    |
| Critzen MSP 45                                                                                                    | 399                                                                                                    |
| Citizen Premier 35                                                                                                    | 429                                                                                                    |
| Diconix Ink Jet 150                                                                                                    | 289                                                                                                    |
| Dicontx 300W                                                                                                    | 479                                                                                                    |
| Epeon LX800                                                                                                    | 189                                                                                                    |
| X 80 and 86 Cutsheet Feed                                                                                                    | 24                                                                                                    |
| Epson t Q500                                                                                                    | 349                                                                                                    |
|                                                                                                    |                                                                                                    |
| IBM AND COMPAT                                                                                                    | IDIEC                                                                                                    |
| IBIVI AND COMPAT                                                                                                    | IDITEO                                                                                                    |
|                                                                                                    |                                                                                                    |
| IBM PS/2 Model 30 (2 Drives)                                                                                                    | 1249                                                                                                    |
| IBM PS/2 Model 30 (20 Meg.)                                                                                                    | 1699                                                                                                    |
| IBM PS 2 Model 50 (20 Meg.)                                                                                                    | 2649                                                                                                    |
| IBM PS/2 Model 60 (40 Meg.)                                                                                                    | 3599                                                                                                    |
| IBM P S 2 Mono Monitor                                                                                                    | 199                                                                                                    |
| IBM P.S. 2 Color (8512) Monitor                                                                                                    | 469                                                                                                    |
| IBM P/S 2 Color (8513) Monitor                                                                                                    | 529                                                                                                    |
| Hertz at (10 MHZ) 640 K, wiDrive                                                                                                    | 499                                                                                                    |
| Hertz Al 286 w/1 2 Meg Drive                                                                                                    | 899                                                                                                    |
| The factor will all the state of the state of the state o | 033                                                                                                    |
| DO DOLODO DOME                                                                                                    | 01450                                                                                                    |
| PC BOARDS, DRIVES                                                                                                    | S. CHIPS                                                                                                    |
| Toshiba 51's Disk Dr                                                                                                    |                                                                                                    |
|                                                                                                    | 99                                                                                                    |
| Toshiba 3½ Disk Dr                                                                                                    | 129                                                                                                    |
| AST Six Pack 64K                                                                                                    |                                                                                                    |
|                                                                                                    | 109                                                                                                    |
| AST Six Pack Premium 256 K                                                                                                    | 189                                                                                                    |
| AST Six Pack Premium 256 K<br>AST Rampage (286)                                                                                                    | 189<br>294                                                                                                    |
| AST Six Pack Premium 256 K<br>AST Rampage (286)<br>Hercules Color Card                                                                                                    | 189<br>294<br>139                                                                                                    |
| AST Six Pack Premium 256 K<br>AST Rampage (286)<br>Hercules Color Card<br>Hercules Monographic Plus                                                                                                    | 189<br>294<br>139<br>169                                                                                                    |
| AST Six Pack Premium 256 K<br>AST Rampage (286)<br>Hercules Color Card<br>Hercules Monographic Plus<br>NEC EGA GB1                                                                                                    | 189<br>294<br>139<br>169<br>199                                                                                                    |
| AST Six Pack Premium 256 K<br>AST Rampage (286)<br>Hercules Color Card<br>Hercules Monographic Plus<br>NEC EGA GB1<br>Ouad Prosync (with mouse)                                                                                                    | 189<br>294<br>139<br>169<br>199<br>219                                                                                                    |
| AST Six Pack Premium 256 K<br>AST Rampage (286)<br>Hercules Color Card<br>Hercules Monographic Plus<br>NEC EGA GB1<br>Quad Prosync (with mouse)<br>Quadram Ultra VGA (with mouse)                                                                                                    | 189<br>294<br>139<br>169<br>199                                                                                                    |
| AST Six Pack Premium 256 K AST Rampage (266) Hercules Color Card Hercules Monographic Plus NEC EGA GB1 Quad Prosync (with mouse) Quadvam Utira VGA (with mouse) Video 7 Deluse                                                                                                    | 189<br>294<br>139<br>169<br>199<br>219<br>319<br>199                                                                                                    |
| AST Six Pack Premium 256 K<br>AST Rampage (286)<br>Hercules Color Card<br>Hercules Monographic Plus<br>NEC EGA GB1<br>Quad Prosync (with mouse)<br>Quadram Ultra VGA (with mouse)                                                                                                    | 189<br>294<br>139<br>169<br>199<br>219<br>319<br>199<br>269                                                                                                    |
| AST Six Pack Premium 256 K AST Rampage (266) Hercules Color Card Hercules Monographic Plus NEC EGA GB1 Quad Prosync (with mouse) Quadvam Utira VGA (with mouse) Video 7 Deluse                                                                                                    | 189<br>294<br>139<br>169<br>199<br>219<br>319<br>199<br>269                                                                                                    |
| AST Six Pack Premium 256 K<br>AST Rampage (266)<br>Hercules Color Card<br>Hercules Monographic Plus<br>NEC EGA GB1<br>NEC EGA GB1<br>Unit Monographic Plus<br>Quadram Unit a VIGA (with mouse)<br>Video 7 Detuse<br>Video 7 VGA                                                                                                    | 189<br>294<br>139<br>169<br>199<br>219<br>319<br>199                                                                                                    |
| AST Six Pack Premium 256 K<br>AST Rampage (286)<br>Hercules Color Card<br>Harcules Monographic Plus<br>NEC EGA GB1<br>Cuad Prospic (with mouse)<br>Cuad ram Ultra VGA (with mouse)<br>Video 7 Deus<br>Video 7 VGA<br>Genoa Hs Res Card Plus                                                                                                    | 189<br>294<br>139<br>169<br>199<br>219<br>319<br>199<br>269<br>219                                                                                                    |
| AST Six Pagis Premium 256 K<br>AST Rampage (286)<br>Hercicles Color Card<br>Hercicles Moorgaphic Plus<br>Hercicles Moorgaphic Plus<br>William (2004) Association (2004)<br>Outland Prospric (with mouse)<br>Video 7 Vota Video (2004)<br>Video 7 Vota Video (2004)<br>Carnos 19 Nov. Card Plus<br>ATT VCA Worder                                                                                                    | 189<br>294<br>139<br>169<br>219<br>319<br>319<br>199<br>269<br>219<br>189<br>269                                                                                        |
| AST Six Pacis Premium 256 K<br>AST Rampage (286)<br>Hercules Color Cargon, Plus<br>NICC ECA Graphic, Plus<br>NICC ECA Graphic, Plus<br>NICC ECA Graphic, India<br>Ouadam Unite VAG (with mouse)<br>Ouadam Unite VAG (with mouse)<br>Ouadam Unite VAG (with mouse)<br>Ouadam Unite VAG (with mouse)<br>Ouadam Unite VAG (with mouse)<br>Ouadam Unite VAG (with mouse)<br>Ouadam Unite VAG (with mouse)<br>Ouadam VAG (with mouse)<br>ATT Vaccide ECA<br>ATT Small Worder                                                                                                    | 189<br>294<br>139<br>169<br>169<br>219<br>319<br>269<br>219<br>269<br>219<br>189<br>269<br>119                                                                          |
| AST Six Pagis Premium 256 K<br>AST Rampage (286)<br>Hercules Color Card<br>Hercules Moragraphic Plus<br>Hercules Moragraphic Plus<br>Charles Prospric (with mouse)<br>Cladater Ultra VSA (with mouse)<br>Video 7 Delus<br>Video 7 Delus<br>Video 7 VGA<br>Genos Hi Res Card Plus<br>ATI Vectorie VGA<br>ATI Vectorie (264)<br>ATI Vectorie (264)<br>ATI Small Wonder<br>Paradise (250)                                                                                                    | 189<br>294<br>139<br>169<br>219<br>319<br>319<br>269<br>269<br>219<br>189<br>269<br>119                                                                                 |
| AST Six Pacis Premium 256 K AST Rampsig (266) Hercule's Color Card Hercule's Color Card Hercule's Color Card Hercule's Color Card Hercule's Color Card Hercule's Color Card Video 7 Debuse Video 7 Debuse Video 7 Debuse ATI Wonder EGA ATI WGA Wonder ATI Six Six Card Plus ATI Wonder EGA ATI WGA Wonder ATI Six Six Six Six Six Six Six Six Six Six                                                                                                    | 189 294 139 169 199 219 319 269 219 189 269 119 119 155                                                                                                    |
| AST Six Pacis Premium 256 K AST Rampage (280)  AST Rampage (280)  Hercutes Monoglaphic Plus NEC EGA (EB)  Outded Prosynic (with mouse)  Outded Prosynic (with mouse)  Video 7 Debis GA (with mouse)  Video 7 VCA  Cancole N Rac Lard Plus  Cancole N Rac Lard Plus  ATT VCA Wonder  ATT Small Wonder  Paradise (350)  Paradise (350)  Sentch (480)                                                                                                    | 189 294 139 169 199 219 319 199 269 219 189 269 119 119 155 Call                                                                                                    |
| AST Six Pacis Premium 256 K AST Rampsig (286) Hercive's Color Card Hercive's Color Card Hercive's Color Card Hercive's Color Card Hercive's Color Card Hercive's Color Card Victor Color Victor Color AT Victor Victor AT Victor Color AT Victor Color AT Victor Color AT Victor Hercive's Color Plus AT Victor Hercive's Color Plus AT Victor Hercive's Color Color Paradiss's Victor Paradiss's Vict | 189 294 139 169 199 219 319 319 269 269 269 119 119 1155 Call 129                                                                                                    |
| AST Six Pacis Premium 256 K AST Rampage (286) Hercules Color Card Hercules Color Card Hercules Color Card Hercules Color Card Hercules Color Card Hercules Color Card Card Card Card Card Card Card Card                                                                                                    | 189 294 139 169 169 199 219 319 199 269 219 189 269 119 119 155 Call 129 139                                                                                            |
| AST Six Pagis Premium 256 K AST Rampage (286) Hercicles Color Card Hercicles Color Card Hercicles Color Card Hercicles Color Card Hercicles Color Card Hercicles Color Card Color Card Color Card Color Card Color Color Color Color Card Plus Card Plus Card Plus Card Plus Card Plus Card Card Plus Card Card Card Card Card Card Card Card                                                                                                    | 189 294 139 169 199 219 319 199 269 219 289 119 119 1155 Call 129 139 109                                                                                               |
| AST Six Pagis Premium 256 K AST Rampsig (286) Herciules Color Card Herciules Color Card Herciules Color Card Herciules Color Card Herciules Color Card Herciules Color Card Herciules Color Card Herciules Color Herciules Color Herciules Col | 189 294 139 169 169 219 319 319 269 279 189 269 119 1155 Cat 199 139 139 139 109 166                                                                                    |
| AST Six Pacis Premium 256 K AST Rampage (286)  Harding (286)  Harding (286)  Harding (286)  Harding (286)  Harding (286)  Harding (286)  Loud am Unit work (286)  Loud am Unit work (286)  Loud am U | 189 294 139 169 99 99 219 199 269 219 189 269 219 189 269 219 119 155 Call 129 109 109 108 168 169                                                                      |
| AST Six Pagis Premium 256 K AST Rampage (286) Hercive's Color Card Hercive's Color Card Hercive's Color Card Hercive's Color Card Hercive's Color Card Hercive's Color Card Hercive's Color Card Video Color Hercive's Color Hercive's Color H | 189 294 139 169 199 219 219 219 299 269 269 119 119 155 Call 129 168 169 169 169                                                                                        |
| AST Six Pacis Premium 256 K AST Rampage (286)  Harding (286)  Harding (286)  Harding (286)  Harding (286)  Harding (286)  Harding (286)  Loud am Unit work (286)  Loud am Unit work (286)  Loud am U | 189 294 139 169 99 99 219 199 269 219 189 269 219 189 269 219 119 155 Call 129 109 109 108 168 169                                                                      |
| AST Six Pacis Premium 256 K AST Rampsig (286) Hercive's Color Card Hercive's Color Card Hercive's Color Card Hercive's Color Card Hercive's Color Card Hercive's Color Card Hercive's Color Card Hercive's Color Card Hercive's Color Card Hercive's Color Card Hercive's Card Hercive's Card Herci | 189 294 139 169 199 219 219 219 299 269 269 119 119 155 Call 129 168 169 169 169                                                                                        |
| AST Six Pacis Premium 256 K AST Rampsig (286) Hercive's Color Card Hercive's Color Card Hercive's Color Card Hercive's Color Card Hercive's Color Card Hercive's Color Card Hercive's Color Card Hercive's Color Card Hercive's Color Card Hercive's Color Card Hercive's Card Hercive's Card Herci | 189 294 139 169 199 219 219 219 299 269 269 119 119 155 Call 129 168 169 169 169                                                                                        |
| AST Su-Pacis Premium 256 K AST Rampage (280)  Hardy Resident (280)  Hardy Resident (280) | 189 294 139 169 199 219 219 219 299 269 269 119 119 155 Call 129 168 169 169 169                                                                                        |
| AST Su-Pacis Premium 256 K AST Rampage (280)  Hardy Resident (280)  Hardy Resident (280) | 189 294 139 169 199 219 219 219 299 269 269 119 119 155 Call 129 168 169 169 169                                                                                        |
| AST Six Pacis Premium 256 K AST Rampsig (286) Hercius Color Card Hercius Color Card Hercius Color Card Hercius Color Card Hercius Color Card Hercius Color Card Hercius Color Card Hercius Color Card Video 7 Debuse Video 7 Debuse Video 7 Debuse ATI Wonder EGA ATI WGA Wonder ATI Sinal Monder ATI Sinal Monder ATI S | 189 294 139 139 139 219 219 219 239 269 269 119 155 Call 129 139 139 149 155 Call 129 139 139 149 155 Call 169 179 179 179 179 179 179 179 179 179 17                   |
| AST Six Pacis Premium 256 K AST Rampage (286) Hercules Color Cargo, Hercules Color Cargo, Hercules Color Cargo, House Color Cargo, House Color Cargo, House Color Cargo, House Color Cargo, All Worder EGA, All Worder EGA, All Worder EGA, All Worder EGA, All Worder EGA, All Worder EGA, All Worder EGA, All Worder EGA, All Worder EGA, All Worder EGA, All Small Worder Paudos Aufo Swric (460) Evere EGA Deurse (640/480) Intel 80287-3 Intel 80287-5 Intel 80287-5 Intel 80287-6 Intel 80287-6 Intel 80287-6 Intel 80287-8 Intel 80287-10  AT \$100 Drive, 640K w keyboard AT \$100 Drive, 640K w keyboard AT \$100 Drive, 640K w keyboard AT \$100 Drive, 640K w keyboard AT \$100 Drive, 640K w keyboard AT \$100 Drive, 640K w keyboard AT \$100 Drive, 640K w keyboard                                                                                                    | 189 294 199 199 219 219 219 269 269 269 269 269 279 109 269 279 109 269 279 299 299 299 299 299 299 299                                                                 |
| AST Su-Pacis Premium 256 K AST Rampage (280)  AST Rampage (280)  Horizota Monoglaphic Plus  NEC EGA GE  Loud Prosynic (with mouse)  Cuded Prosynic (with mouse)  Cuded Prosynic (with mouse)  Cuded To Puls  ATT Sand Wonder  ATT Sand Wonder  ATT SAND Orne: 646K w keyboard  ATT SAND Orne: 646K w keyboard  ATT SAND Orne: 646K w keyboard  ATT SAND Orne: 646K w keyboard  ATT SAND Orne: 646K w keyboard  ATT SAND Orne: 646K w keyboard  ATT SAND Orne: 646K w keyboard  ATT SAND Orne: 646K w keyboard  ATT SAND Orne: 646K w keyboard                                                                                                    | 189 294 139 139 139 219 219 219 239 279 289 289 119 129 139 289 119 129 139 269 119 129 139 139 149 155 Call 129 139 159 269 269 279 279 279 279 279 279 279 279 279 27 |
| AST Six Pacis Premium 256 K AST Rampse (286) Hercules Color Card Hercules Color Card Hercules Color Card Hercules Color Card Hercules Color Card Hercules Color Card Hercules Color Card Card Hercules Color Hercules Color Hercules Co | 189 294 139 139 139 219 219 239 249 269 279 189 269 279 189 155 Cas 119 109 168 169 299 299                                                                             |
| AST Su-Pacis Premium 256 K AST Rampage (280)  AST Rampage (280)  Horizota Monoglaphic Plus  NEC EGA GE  Loud Prosynic (with mouse)  Cuded Prosynic (with mouse)  Cuded Prosynic (with mouse)  Cuded To Puls  ATT Sand Wonder  ATT Sand Wonder  ATT SAND Orne: 646K w keyboard  ATT SAND Orne: 646K w keyboard  ATT SAND Orne: 646K w keyboard  ATT SAND Orne: 646K w keyboard  ATT SAND Orne: 646K w keyboard  ATT SAND Orne: 646K w keyboard  ATT SAND Orne: 646K w keyboard  ATT SAND Orne: 646K w keyboard  ATT SAND Orne: 646K w keyboard                                                                                                    | 189 294 139 139 139 219 219 219 239 279 289 289 119 129 139 289 119 129 139 269 119 129 139 139 149 155 Call 129 139 159 269 269 279 279 279 279 279 279 279 279 279 27 |

| 61                                                            | PRINTER    | SPECIALS"                                            |            |
|---------------------------------------------------------------|------------|------------------------------------------------------|------------|
| Epson LQ 1000 Tractor                                         | 39         | NEC Color P7                                         | 699        |
| Epson LQ 850                                                  | 499        | Okidate 182 Plus                                     | 226        |
| Epson EX 86F                                                  | 669        | Okidata 192 Plus                                     | 329        |
| Epson FX 86E<br>Epson FX 286E                                 | 299        | Okidata 193 Plus                                     | 429        |
| Epson FA 286E<br>Epson EX800                                  | 439<br>409 | Okidata 292 w INTFC                                  | 429        |
| Epson EX 1000                                                 | a 59       | Okidate 293 w Inffc                                  | 549        |
| Epson LQ2500                                                  | 849        | Okidate 393                                          | Call       |
| IBM Proprinter II                                             | 359        | Pariasonic KXP 1080 i Model 2                        | 164<br>179 |
| IBM Proprinter 24                                             | 539        | Panasonic KXP 1091 i Model 2<br>Panasonic KXP 1092 i | 179<br>294 |
| NEC 3550                                                      | 719        | Panasonic KXP 3131                                   | 294<br>263 |
| NEC 8850                                                      | 1039       | Panasonic KXP 3131 Tractor                           | 263<br>79  |
| NEC 2200                                                      | 329        | Panasonic KAP 3131 fractor                           | /9         |
| NEC P6                                                        | 427        |                                                      |            |
| NEC P7<br>NEC Color P6                                        | 599<br>529 | Hewlott Packard Lasarjet II                          | 1599       |
| SEAGATE HARD D                                                | RIVES      | PORTABLES NEC Multispeed                             | 1269       |
| 30 Meg w controller                                           | 319        | NEC Multispeed EL                                    | 1399       |
| 30 Meg AT #4038                                               | 499        | NEC Multispeed H.D. (20 Meg.)                        | 2299       |
| 40 Meg AT #251                                                | 469        | foshiba T 1000                                       | 765        |
| Tandon 20 Weg Hard Card                                       | 299        | Toshhiba T 1100 Plus (2 Drives)                      | 1349       |
| Miniscribe 30 Meg. Hard Card                                  | 369        | Toshiba T 1200 (20 Meg.)                             | 2225       |
| Tandon 40 Meg Hard Card<br>Plus Hard Card (20, 30 or 40 meg.) | 469        | Toshiba T 3100 (20 Meg.)<br>Sharp 4501               | 2989       |
| (Miniscribe) MAC 20 Meg External                              | Call       | Zenith 181 (2 Drive)                                 | 729        |
| (MINISCROE) MAC 20 Meg External                               | 559        | Diconex Ink Jet Port Printer                         | 1499       |
|                                                               |            | Fastwire II (Date Transfer Software)                 | 289<br>79  |
| MODEMS                                                        |            | (Cate Harater Schware)                               | /9         |
| Hayes 1200                                                    | 274        | MONITORO                                             |            |
| Hayes 1200B w Smartcom 2                                      | 274        | MONITORS                                             |            |
| Hayes 300                                                     | 139        | Amdek 300 A                                          | 99         |
| Hayes 2400                                                    | 409        | Amdek 310A                                           | 124        |
| Hayes 2400B w Smartcom 2                                      | 409        | Amdek 41DA                                           | 144        |
| Haves Smartcom II                                             | 80         | America Color 4000                                   | 222        |

Superswirl 42 Managing Your Fast Wire II (Date Transfer 3 1/2 inch Soft

Composite vox (RGB Composite) 8562

MACINTOSH SOFTWARE

All sales final. Price and availability subject to change without notice. We cannot guarantee compatibility

COMMODORE

#### **MICROBYTES**

minutes. When the workstation has four Topology boards, the problem is solved in 5 minutes, he said.

The system has parallel Common LISP software (which supports parallel processing applications) and an extended C compiler (for parallel numeric applications). It also provides a Unix interface that permits Lisp and C access

to Unix system calls.

A non-bus-oriented architecture, in which all elements are linked, permits construction of computer networks of arbitrary size and topology. The resulting flexibility is one of the board's strong points. On one hand, Harper said, you can overlay a grid onto an image, making each Transputer respon-

sible for processing in individual grid areas. However, he said, the system can also be turned into a tree machine for other applications.

Topologix will be targeting the Topology 1000 at "general-purpose" markets—simulation, image processing, and so on, Harper said. The board is available for "about \$500 per MIP."

#### Some Mac Developers Not Following Rules, Apple Says

Software developers who take shortcuts when writing programs for the Macintosh may be getting by with it for the time being, but those shortcuts are short-sighted, Apple software engineers told Microbytes Daily.

"If a programmer has adhered to *Inside Macintosh* rules," one Apple spokesperson said, "the software can very easily be ported to run under future versions of the Mac operating system."

Apple has said to developers "that if they follow the rules of *Inside Mac*, they won't have any problems, and we mean it," he said. "But not all of them have listened to us, and they are going to have to recode in the future."

How serious is the problem? According to another engineer, only about 15 percent of all Mac programs tested followed the *Inside Mac* rules. With about 50 percent of the programs, only

slight edits and recompiles will be required to operate properly in the future. The remaining 35 percent will need significant work, however.

The Apple engineer pointed to Microsoft's Excel as an example of one program that hasn't adhered to the Mac rules. "The version of Excel you buy today won't run under the Mac operating system 2 years from now," he claimed.

TECHNOLOGY NEWS WANTED. The news staff at BYTE is always interested in hearing about new technological and scientific developments that might have an impact on microcomputers and the people who use them. We also want to keep track of innovative uses of that technology. If you know of advances or projects that involve research relevant to microcomputing and want to share that information, please contact us. Call the Microbytes staff at (603) 924-9281, send mail on BIX to Microbytes, or write to us at One Phoenix Mill Lane, Peterborough, NH 03458.

## **Upgrade Your Technology**

We're Programmer's Connection, the leading independent dealer of quality programmer's development tools for IBM personal computers and compatibles. We can help you upgrade your programming technology with some of the best software tools available.

Comprehensive Buyer's Guide. The CONNECTION, our new Buyers Guide, contains prices and up-to-date descriptions of over 600 programmer's development tools by over 200 manufacturers. Each description covers major product features as well as special requirements, version numbers, diskette sizes, and guarantees.

How to Get Your FREE Copy: 1) Use the reader service card provided by this journal; 2) Mail us a card or letter with your name and address; or 3) Call one of our convenient toll free telephone numbers.

If you haven't yet received your copy of the Programmer's Connection Buyer's Guide, act now. Upgrading your programming technology could be one of the wisest and most profitable decisions you'll ever make.

#### USA......800-336-1166

| 800-225-1166 |
|--------------|
| 216-494-3781 |
| 216-494-3781 |
| 9102406879   |
|              |

Business Hours: 8:30 AM to 8:00 PM EST Monday through Friday Prices, Terms and Conditions are subject to change Copyright 1988 Programmer's Connection Incorporated

Sale Prices effective through 03/31/88

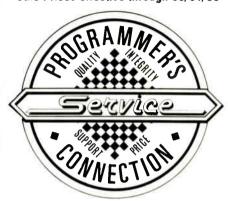

#### Ours List 386 products 386 ASM/386 LINK Cross Asm by Phar Lap. 495 386 DEBUG Cross Debugger by Phar Lap 129 NDP C-386 by MicroWay ...... NDP ForTran-386 by MicroWay 595 529 529 595 PC-MDS/386 Single-User by The Software Link 195 155 PC-MDS/386 5-Users by The Software Link 595 539 PC-MDS/386 25-Users by The Software Link. blaise products ASYNCH MANAGER Specify C or Pascal. 135 C TOOLS PLUS/5.0 PASCAL TODES/TODES 2 135 Turbo ASYNCH PLUS/4.0 99 Turbo C TOOLS 99 129 Turbo POWER TOOLS PLUS/4.0.. VIEW MANAGER Specify C or Pascal 199 borland products **EUREKA** Equation Solver Paradox 1.1 by Ansa/Borland . Paradox 2.0 by Ansa/Borland . 359 525 725 Paradox Network Pack by Ansa/Borland 725 Quattro: The Professional Spreadsheet. Reflex: The Analyst ... 99 Sidekick 57 Superkey Turbo Basic Compiler Turbo Basic Database Toolbox 64 64 100 100 64 64 64 Turbo Basic Editor Toolbox ... Turbo Basic Telecom Toolbox Turbo C Compiler (Call for support products). 100 64 Turbo Lightning 100 Turbo Lightning Word Wizard 59 64 Turbo Pascal 100 Turbo Pascal Database Toolbox 100 Turbo Pascal Developer's Toolkit 259 Turbo Pascal Editor Toolbox 64 64 64 41 64 Turbo Pascal Gameworks Toolbox 100 Turbo Pascal Graphix Toolbox 100 Turbo Pascal Numerical Methods Toolbox Turbo Pascal Tutor 70 Turbo Prolog Compiler 100 Turbo Prolog Toolbox 100 c language Eco-C88 Modeling Compiler by Ecosoft Lattice C Compiler vers. 3.2 from Lattice. Mark Williams Let's C with FREE csd..... 500 265 54 829 Uniware 68000 C Cross Compiler by SDS Uniware 2-80 C Cross Compiler by SDS database management Clipper by Nantucket. 695 dBASE III Plus by Ashton-Tate. 99 dBXL by WordTech Systems ... 169 Fox Base Plus by Fox Software 395 249

| Networker Plus by WordTech Systems QuickSilver by WordTech Systems R:Base 5000 by Microrim R:Base System V by Microrim Tom Rettig's Library by Tom Rettig & Assoc UI Programmer by Wallsoft | 259<br>599<br>495<br>700<br>100<br>295 | 209<br>349<br>359<br>439<br>79<br>239 |
|----------------------------------------------------------------------------------------------------|----------------------------------------|---------------------------------------|
| digitalk products                                                                                                    |                                        |                                       |
| Smalltalk/V by Digitalk EGA/VGA Color Option Goodles Diskette #1 Goodles Diskette #2 Goodles Diskette #3 Smalltalk/Comm New                                                                 | 100<br>50<br>50<br>50<br>50<br>50      | 84<br>45<br>45<br>45<br>45<br>45      |
|                                                                                                    |                                        |                                       |
| logitech products                                                                                                    |                                        |                                       |
| logitech products LOGIMOUSE All Varieties LOGITECH Modula-2 Development System Modula-2 Compiler Pack Modula-2 Toolkit                                                                      | CALL<br>249<br>99<br>169               | CALL<br>199<br>75<br>139              |
| LOGIMOUSE All Varieties LOGITECH Modula-2 Development System Modula-2 Compiler Pack                                                                                                    | 249<br>99                              | 199<br>75                             |

#### Flash-Up with FREE Mouse from Software Bottling of NY

List \$89 Ours \$79

Flash-Up is a memory-resident macro, menu and note maker compatible with most languages. Easy-to-use leatures include a pull-down interface and on-line help. And until 03/31/88, you'll also get a Microsoft compatible mouse FREE.

| microsoft products                        |      |      |
|-------------------------------------------|------|------|
| licrosoft C Compiler 5 w/CodeView         | 450  | 285  |
| licrosoft COBOL Compiler with COBOL Tools | 700  | 439  |
| licrosoft Excel                           | 495  | 319  |
| licrosoft FORTRAN Optimizing Compiler     | 450  | 285  |
| licrosoft Learning DOS                    | 50   | 38   |
| licrosoft MACH 20                         | 495  | 329  |
| licrosoft Macro Assembler                 | 150  | 99   |
| licrosoft Mouse All Vaneties              | CALL | CALL |
| licrosoft Pascal Compiler                 | 300  | 189  |
| licrosoft QuickBASIC 4                    | 99   | 66   |
| licrosoft QuickC                          | 99   | 66   |
| licrosoft Windows                         | 99   | 66   |
| licrosoft Windows 386                     | 195  | 129  |
| licrosoft Windows Development Kit         | 500  | 299  |
| licrosoft Word                            | 450  | 285  |
| ficrosoft Works                           | 195  | 129  |

#### Circle 208 on Reader Service Card

#### ORDERING INFORMATION

FREE SHIPPING. Orders within the USA (including Alaska & Hawaii) are shipped FREE via UPS. Call for express shipping rates.

NO CREDIT CARD CHARGE. VISA, MasterCard and Discover Card are accepted at no extra cost. Your card is charged when your order is shipped. Mail orders please include expiration date and authorized signature.

NO COD OR PO FEE. CODs and Purchase Orders are accepted at no extra cost. No personal checks are accepted on COD orders. POs with net 30-day terms (with initial minimum order of \$100) are available to qualified US accounts only.

NO SALES TAX. Order's outside of Ohio are not charged sales tax. Ohio customers please add 5% Ohio tax or provide proof of tax-exemption.

30-DAY GUARANTEE. Most of our products come with a 30-day documentation evaluation period or a 30-day return guarantee. Please note that some manufacturers restrict us from offering guarantees on their products. Call for more information.

SOUND ADVICE. Our knowledgeable technical staff can answer technical questions, assist in comparing products and send you detailed product information tailored to your needs.

INTERNATIONAL ORDERS. Shipping charges for International and Canadian orders are based on the shipping carrier's standard rate. Since rates vary between carriers, please call or write for the exact cost. International orders (except Canada), please include an additional \$10 for export preparation. All payments must be made with US funds drawn on a US bank. Please include your telephone number when ordering by mail. Due to government regulations, we cannot ship to all countries.

MAIL ORDERS. Please include your telephone number on all mail orders. Be sure to specify computer, operating system, diskette size, and any applicable compiler or hardware interlace(s). Send mail orders to

> Programmer's Connection Order Processing Department 7249 Whipple Ave NW North Canton, OH 44720

#### peter norton products

**Advanced Norton Utilities** 

Norton Commander

STATLIB.GL

150

89 55

179

239

| Norton Guides Specify Language          |      | 100  | 65   |
|-----------------------------------------|------|------|------|
| Norton Utilities                        |      | 100  | 59   |
| sco products                            |      |      |      |
| SCO FoxBASE+                            | New  | 795  | 595  |
| XENIX System V for PS/2 by SCO          | New  | CALL | CALL |
| XENIX System V 286 by SCO               |      | 1295 | 979  |
| XENIX System V 386 by SCO               |      | 1495 | 1145 |
| Other SCO Products                      |      | CALL | CALL |
| wiley professional pr                   | oduc | ts   |      |
| 50 MORE: FORTRAN                        |      | 125  | 95   |
| Scientific Subroutine Library for RASIC |      | 125  | 99   |

#### other products

Scientific Subroutine Lib Specify C or Fortran

| ACTOR by Whitewater Group                 |      | 495         | 419  |
|-------------------------------------------|------|-------------|------|
| Alsys Ada Products All Varieties          |      | CALL        | CALL |
| Arity Prolog Products All Vaneties        |      | CALL        | CALL |
| Brief by Solution Systems                 |      | 195         | CALL |
| Carbon Copy Plus by Mendian Technology    |      | 195         | 135  |
| Dan Bricklin's Demo II by Software Garden |      | 195         | 179  |
| Desqview from Quarterdeck                 |      | 130         | 115  |
| Disk Optimizer by Softlagic Systems       |      | 60          | 55   |
| Disk Technician by Prime Solutions        |      | 100         | 89   |
| Disk Technician + by Prime Solutions      |      | 130         | 119  |
| MiniProbe by Atron                        |      | <b>3</b> 95 | 369  |
| Mace Utilities Paul Mace Software         |      | 99          | 85   |
| MathCAD by MathSoft                       | New  | 349         | 319  |
| Peabody by Copia Intl, Specify Language   | New  | 100         | 89   |
| Personal REXX by Mansfield Software Group |      | 125         | 99   |
| risC from IMSI                            | Sale | 80          | 59   |
| TLIB by Burton Systems Software           | Sale | 100         | 79   |
| Turbo Professional 4.0 by TurboPower      |      | 99          | 79   |
| TurboHALO from IMSI                       | Sale | 95          | 69   |
| TurboPower Utilities by TurboPower        |      | 95          | 78   |
| Vcache by Golden Bow Systems              |      | 50          | 47   |
| Ventura Desktop Publisher by XEROX        | New  | 895         | 459  |
| Vieature Deluxe by Golden Bow Systems     |      | 120         | 111  |
| Vopt by Golden Bow Systems                |      | 50          | 47   |
| XenoCoov-PC by XFNOSOFT                   |      | 80          | 69   |

#### **CALL for Additional Products**

# Everex — the #1

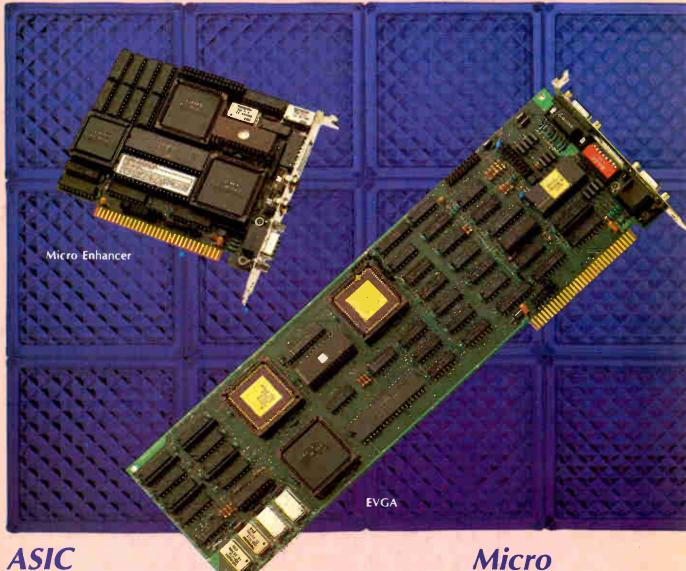

ASIC Technology

Everex, one of the leaders in graphics technology, offers a complete line of advanced graphics adapters for IBM PC™/XT™/AT® and compatibles. Application-Specific Integrated Circuits (ASIC) designed by Everex, have led to the quality, features, price and performance of these products. Choose the graphics adapter to suit your needs and start enjoying the Everex difference today!

#### **EVGA**™

- True VGA on PC/XT/AT and compatibles
- 256 simultaneous colors from over 256,000
- All 17 VGA modes implemented in hardware
- Runs VGA, EGA, CGA, MDA and Hercules® software
- Supports PS/2, multifrequency, EGA, CGA, and monochrome monitors
- 512 x 480 with 256 colors for true color video applications
- Special 1280 x 600, and 800 x 600 modes
- 132 column text modes

# Micro Enhancer<sup>\*</sup>

- High resolution EGA
- Compatible with IBM® EGA
- Supports automatic mode switching
- Extended EGA modes 752 x 410 and 640 x 480
- 132 x 44 and 132 x 25 text modes
- Supports multifrequency, EGA, CGA and monochrome monitors
- Can run Hercules software on an EGA monitor
- Includes feature adapter and RCA jacks
- Very attractively priced

EVEREX, EVER for Excellence, Evergraphics Plus, EVGA, Evergraphics Deluxe, Ultra Graphics, Micro Enhancer, RamFont, IBM, PC, PC/XT, PC/AT, PS/2, Hercules and Microsoft are trademarks and registered trademarks of their respective companies. © 1987 Everex Systems, Inc. All rights reserved.

# Choice in Graphics.

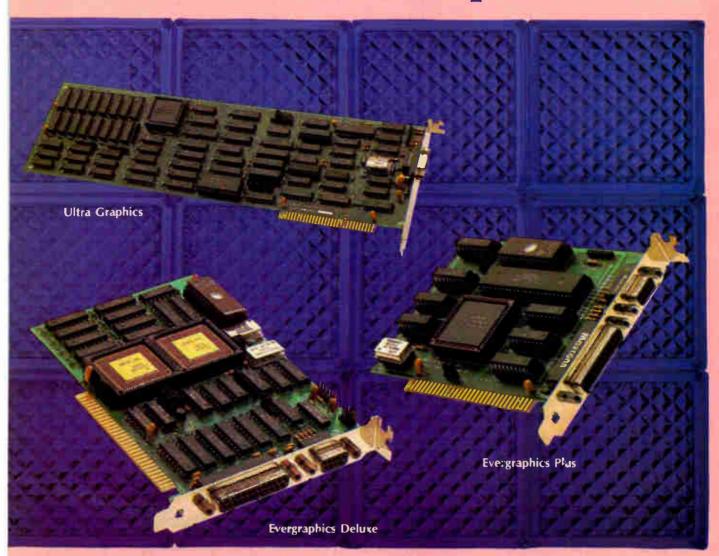

#### Ultra **Graphics**<sup>™</sup>

- · Very high resolution monochrome graphics adapter
- 1664 x 1200 resolution
- Ideal for desktop publishing
- Microsoft® Windows driver included
   Perfect for CAD applications
- AutoCad driver included
- Non-interlaced display
- Supports PGS 15" and Moniterm 19" high resolution monitors
- Co-exists with standard video
- ROM BIOS to allow single display operation

#### **Evergraphics** Deluxe"

- Supports standard monochrome monitors
- High resolution 1024 x 704 and 1024 x 352 graphics modes
- AutoCad® drivers included
- Compatible with Hercules RamFont™ modes
- Displays foreign language, scientific. math characters instantly
- · Powerful, easy-to-use font editor
- Over 3,000 characters in RAM simultaneously
- Runs standard monochrome software without modification
- 132 x 44 and 132 x 25 text modes

#### **Evergraphics** Plus<sup>™</sup>

- Low-cost monochrome graphics adapter
- Compatible with Hercules graphics
- Fast scrolling
- 132 x 44 and 132 x 25 text modes
- Configurable parallel port
- MDA text compatible
- · Works with standard monochrome monitors

Ever for Grollence

in USA 1-800-821-0806 in Calif 1-800-821-0807

For more information or for the name of your nearest Everex dealer please call:

48431 Milmont Drive, Fremont, CA 94538

MARCH 1988 • BYTE 21

#### **LETTERS**

#### **FEA Concerns**

Nicholas M. Baran's article, "ANSYS-PC/Linear and MSC/pal 2" (November 1987), failed to focus appropriately on the critical issues in the evaluation of a professional-level IBM PC finite-element analysis (FEA) system. The report was highly subjective and unjustifiably biased toward MSC/pal 2.

Let me begin by stating that I am not without my own biases. I work for a mechanical engineering consulting firm that provides training and technical support to users of the ANSYS program. Although Mr. Baran did note several of MSC/pal 2's deficiencies—limited problem size capacity, lack of an adequate element library, and so on-he tended to dismiss these critical factors as unimportant. On the other hand, he took every opportunity to minimize ANSYS-PC/Linear's superior features (e.g., interactive modeling capability, advanced analysis options, and upward compatibility with the mainframe version).

Mr. Baran stated that ANSYS-PC/Linear is a more expensive program than MSC/pal 2. This is true. However, in PC FEA, you do indeed get what you pay for. The degree of sophistication and complexity of professional-level FEA code is at least an order of magnitude above common PC-based applications. The absence of an element as basic as a three-dimensional solid in MSC/pal 2 is a serious liability. We live in a world composed of three-dimensional solid objects; to model them effectively often requires a continuum element of this type.

Mr. Baran claimed that time-to-solution on similar analysis problems was equivalent for both programs. He did not elaborate on the type of problem he solved; he stated only that the model contained 2000 degrees of freedom. ANSYS-PC/Linear uses a wave-front solution method, influenced by element rather than node order. If you don't know the value of the maximum wave front in the model, the number of degrees of freedom is largely irrelevant. Numerous benchmark studies have shown that ANSYS-PC/Linear has the fastest timeto-solution of any MS-DOS finite-element program.

Mr. Baran raised the issue of ease of use and learning. It seems he based his entire evaluation upon the single user's manual in his possession. Each ANSYS-PC/Linear lease or purchase includes training credits for an introductory seminar on using the program. Apparently Mr. Baran did not avail himself of this opportunity. He stated that ANSYS-PC/Linear is difficult to learn. I have to ask, relative to what—a spreadsheet? a word processor? We are talking about learning to effectively use a powerful engineering analysis tool; to use it properly requires an investment in time and effort.

One of the most serious deficiencies in Mr. Baran's review is his dismissal of ANSYS-PC/Linear's interactive modelgeneration capability (which MSC/pal 2 lacks). He states, "The interactive mode is most suitable for issuing a few on-line commands to obtain a plot or a small listing. For creating a moderate-size model, I found it much easier to prepare the input file using a text editor and then to run PREP7 in batch mode using my input file." To prefer working in batch mode when an excellent interactive capability exists (with on-line help, immediate plotting, and error correction) is insane. I wonder if Mr. Baran prefers shaving in the dark—that's what it feels like to create an FEA model in batch mode.

Now that I've gotten all that off my chest, let me say that Mr. Baran's criticism regarding difficulty in obtaining a hard copy in ANSYS-PC/Linear was entirely valid. However, Version 4.3 of ANSYS-PC/Linear is now available, and its new vector display mode option completely corrects this problem.

Victor R. Urbach Westbury, NY

I stated in the article that ANSYS-PC/Linear is the more capable and flexible product. On the other hand, I think it's a bit presumptuous to claim that the "degree of sophistication and complexity of a professional-level FEA code is at least an order of magnitude above common PC-based applications." It all depends on what you plan to do with the program. And though we do live in a three-dimensional world, a great many problems can be solved in two dimensions with beam or plate elements.

In the years I worked as an engineer performing stress analyses of mechanical and structural components, I would say 80 percent of the problems involved beam and plate elements rather than solid elements. Many of these types of problems can be solved accurately using MSC/pal 2 as well as ANSYS-PC/Linear.

Since MSC/pal 2 does not use a wavefront equation solver, the value of the maximum wave front does not help us compare performance. I intentionally avoided attempting a formal benchmark because of the different solution methods. My own experience in running identical problems on both programs was that their performance is roughly equivalent. And let's face it, whether it takes 40 minutes on one or 48 minutes on the other, both programs are pretty slow on an IBM PC

Let's not confuse a program's ease of use with the process of learning and applying the concepts of finite-element analysis. While a great deal of training and education are involved in applying FEA competently, there is no reason why the user interface of a program like ANSYS-PC/Linear should be so complex. There is no reason that a beginning user should have to spend hours leafing through the manual trying to figure out how to generate a mesh pattern.

I'm sorry, but all the finite-element programs I've seen, including MSC/pal 2, could benefit from improved user interfaces. There is no reason why engineers should have to continue to put up with terse command languages and forbidding documentation.

Finally, I stand by my evaluation of ANSYS-PC/Linear's interactive modeler. No, I don't like shaving in the dark, but I also don't like shaving with a dull blade. I still maintain that the interactive modeler is extremely difficult to use. Perhaps with a training course, my attitude would change, but I was evaluating the program

continued

LETTERS POLICY: When submitting a letter for publication, double-space it on one side of the paper and include your name and address. Express your comments and ideas as clearly and concisely as possible. We can print listings and tables along with a letter if they are short and legible.

Because we receive hundreds of letters each month, we cannot publish all of them. We cannot return letters to authors. Generally, it takes four months from the time we receive a letter until we publish it.

Announcing - the database development system that you designed.

C PROGRAMMERSWe asked what you
wanted in a database

We asked what you wanted in a database development system and we built it!

db\_VISTA III™ is the database development system for programmers who want powerful, high performance DBMS capabilities ... and in any environment. Based on the network database model and the B-tree indexing method, db\_VISTA III gives you the most powerful and efficient system for data organization and access. From simple file management to complex database structures with millions of records. db\_VISTA III runs on most computers and operating systems like MS-DOS, UNIX, VAX/VMS and OS/2. It's written in C and the complete source code is available, so your application performance and portability are guaranteed! With db\_VISTA III you can build applications for single-user microcomputers to multi-user LANs, up to minis and even mainframes.

#### The db\_VISTA III™ Database Development System

#### 1 db\_VISTA": The High Performance DBMS

The major features include:

- Multi-user support for LANs and multi-user
- Multiple database access.
- File and record locking.
- Automatic database recovery.
   Transaction processing and logging.
- Timestamping.
- Database consistency check utility.
- Fast access methods based on the network database model and B-tree indexing. Uses both direct "set" relations and B-tree indexing independently for design flexibility
- and performance.
   An easy-to-use interactive database access utility.
- File transfer utilities for importing exporting ASCII text and dBASE II/III files.
- A Database Definition Language patterned after C.
- Virtual memory disk caching for fast database access.

- A runtime library of over 100 functions.
- Operating systems: MS-DOS, UNIX V. XENIX, VMS, OS/2.
- C Compilers: Lattice, Microsoft, IBM, Aztec, Computer Innovations, Turbo C, XENIX, and UNIX.
- LAN systems: LifeNet, NetWarc, PC Network, 3Com, SCO XENIX-NET, other NET-BIOS compatible MS-DOS networks.
- db\_QUERY: The SQL-based Query.
   Provides relational view of db\_VISTA applications.
- Structured Ouery Language
- C linkable
- Predefine query procedures or run ad-hoc queries "on the fly".

#### 3 db\_REVISE": The Database Restructure Program.

- Redesign your database easily.
- Converts all existing data to revised design.

All components feature royalty-free run-time distribution, source code availability and our commitment to customer service. That's why corporations like ARCO, AT&T, Hewlett-Packard, IBM, Northwestern Mutual Life, UNISYS and others use our products.

RAIMA'S COMMITMENT TO YOU: No Royalties, Source Code Availability, 60 days FREE Technical Support and our 30-day Money-Back Guarantee. Extended services available include: Application Development, Product Development, Professional Consulting, Training Classes and Extended Application Development Support.

**HOW TO ORDER:** Purchase only those components you need. Start out with Single-user for MS-DOS then add components, upgrade ... or purchase Multi-user with Source for the entire db\_VISTA III System. It's easy... call toll-free today!

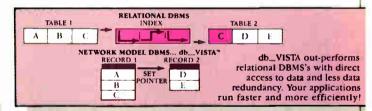

#### db\_VISTA III™ Database Development System

| db_VISTA III * | \$595 - 3960 |
|----------------|--------------|
| db_QUERY "     | \$595 - 3960 |
| db_REVISE      | \$595 - 3960 |

We'll answer your questions, help determine your needs and get you started.

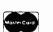

db\_VISTA\* File Manager

CALL TODAY! 1-800-db-RAIMA

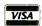

Starts at \$195

(that's 1-800-327-2462)

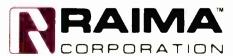

3055 112th Avenue N.E., Bellevue, WA 98004 (206)828-4636 (206)828-3131

Attention all FX80, FX100, IX, RX, & MX owners:

#### You already own half of a great printer

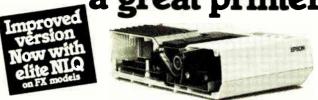

Now for \$79.95 you can own the rest. You see, today's new dot matrix printers offer a lot more.

Like an NLQ mode that makes their letters print almost as sharp as a daisy wheel. And mode switching at the touch of a button in over 160 styles. But now, a Dots-Perfect

upgrade kit will make your printer work like the new models in minutes— at a fraction of their cost.

And FX, JX and MX models will print the IBM character set, too.

So, call now and use your Visa, MasterCard, or AmerEx. Don't replace your printer, upgrade it!

#### 1-800-368-7737

(Anywhere in the United States or Canada)

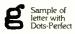

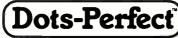

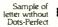

8560 Vineyard Ave., Ste. 405, Rancho Cucamonga, CA 91730

An upgrade kit for EPSON FX, JX, RX, & MX printers

(714) 945-5600

#### Now there's a smart way to connect more than one printer

those expensive switching devices.

Now you can connect up to six parallel printers to your computer and let your programs do the switching intelligently for only \$119.

SmartPorts automatically sends

Forget those dumb A/B boxes and your output to the correct printer.

You just add a simple code to your program or printer setup string.

Or, select a printer from a pop-up window utility that's included.

SmartPorts recognizes the code and makes the switch.

So, call now and use your Visa,

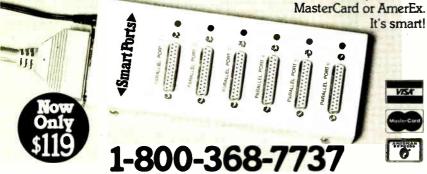

🧩 🗅 🗗 e 🕏 S 🥷 🛘 🏲 a u s 🛮 8560 Vineyard Avenue, Suite 405, Rancho Cucamonga, CA 91730 A software-controlled printer switch for IBM PCs and compatibles

#### **LETTERS**

from the point of view of users who might be trying to learn the program on their own. - Nicholas M. Baran

#### Sign Language vs. Finger Talk

Ohio State University's program, SpeechSign (Microbytes, December 1987, page 14), does not "help teach sign language." It teaches the manual alphabet, commonly known as "finger talk."

Finger talk is excruciatingly slow. Sign language positions the whole body, in the context of the surrounding environment, in symbols that transmit information.

Fluent signers routinely transmit information at 100 times aural speed.

There are three widely used sign languages. The oldest is American Indian Sign (AIS), used by the Boy Scouts. Next came American Sign Language (ASL), used by the hearing-impaired and for cross-cultural communications. Last came Gorilla Sign Language (GSL), ASL restructured for the Great Apes.

True sign language uses syntax and grammar radically different from aural language. NATO and the UN unofficially recognize ASL as a universal language. The Boy Scouts use AIS to conduct business and personal conversations during International Jamborees. GSL is the only language routinely used for two-way transmission of sophisticated abstract concepts between animals and humans.

None of this is possible with languagebound finger talk. To reach the Dick-and-Jane kindergarten level of sign, the hardware would have to have at least 500 megabytes of RAM, with a clock speed of at least 50 megacycles and a graphics screen the size of a barn door. Then comes the program, which will, while under development, spin off sign language translators centuries beyond what we have today.

**Eugene Austin** Tilden, NB

"Information," Please
I congratulate BYTE for printing "Information Theory" by Ramachandran Bharath (December 1987). An open discussion in the computer field about defining the term "information" is long overdue, and maybe this article will lead the way. For too long, the term has been picked up and used without regard to its precise meaning.

Mr. Bharath provided us with a comprehensive introduction to information theory, and he made the technical nature of the theory crystal clear. The reader could easily see that the theory is based on mathematical proofs and, as such, could not be used to deal with the issues relating to the value of the contents of the

# MPUTER WAREHOUSE

Express Shipping

See Details Below

| Alps All Models    | Call  |
|--------------------|-------|
| Brother All Models | Call  |
| Citizen MSP-40     | \$285 |
| MSP-45             | \$415 |
| MSP-50             | \$355 |
| MSP-55             | \$450 |
| Premier 35         | \$450 |
| Tribute 224        | \$605 |
| 120 D              | S145  |
| Citizen 180D       | S160  |
| Citizen 15E        | \$315 |
| Dyconics 150       | \$299 |
| PACAN              |       |

| Dyconics 150                | \$299           |
|-----------------------------|-----------------|
| All Printer Models          | Call            |
| Hewlett-Packard LazerJet II | S1779           |
| NEC P2200                   | S335            |
| 850                         | \$1 <b>539</b>  |
| 860+                        | \$1950          |
| 3550                        | \$729           |
| 8810, 8850                  | \$10 <b>5</b> 9 |
| P6                          | \$425           |
| P7                          | \$610           |
| OKIDATA OKIDATA             | \$1035          |

| OKIDATA All Printer Models | Call  |
|----------------------------|-------|
| Panasonic 1091 Model 2     | \$180 |
| 1080 Model 2               | \$165 |
| 1092 I                     | \$305 |
| 1524                       | \$549 |
| 1592                       | \$405 |
| 1595                       | \$455 |
| 3131                       | \$255 |
| 3151                       | \$390 |
| Laser                      | Call  |
| CTA D MICDON               | 00    |

| Laser                          | Call  |
|--------------------------------|-------|
| STAR MIC<br>All Printer Models |       |
| Toshiba 321 SL                 | \$499 |
| 341SL                          |       |
| 351 Model II                   | \$899 |
| Lance Devetor                  | Call  |

Other Models

| Maxell MD2 (Qty 100) | \$82.50 |
|----------------------|---------|
| M2S                  | \$65    |
| Sony DS/DD (Oty 100) | \$69    |
| 5 25 HD (100 s)      | \$150   |
| 3 5 DS (100 s)       | \$105   |
|                      |         |
| MOMITORS             |         |

| MONTORS                       |       |
|-------------------------------|-------|
| Amdek All Monitors            | Call  |
| Mitsubishi Diamond Scan       | \$499 |
| Other Models                  | Call  |
| NEC Multisync II              | \$549 |
| Multisync Plus                | \$875 |
| Multisync XL                  | S2005 |
| Princeton Graphics All Models | Call  |
| Sony Multiscan w/cable        | \$665 |
| Multiscan 1303                | Call  |
| Thompson Ultrascan            | \$539 |
| Zenith Mon ETM                | \$625 |

| ALC: NO PERSON NAME OF TAXABLE PARTY OF TAXABLE PARTY OF |        |
|----------------------------------------------------------------------------------------------------|--------|
| All Modems                                                                                                    | Call   |
| Prometheus 2400B w/Soft                                                                                                    | S120   |
| Other Models                                                                                                    | Call   |
| US Robotics Courier 2400                                                                                                    | S299   |
| Password 1200                                                                                                    | \$149  |
| DISK DRIVES                                                                                                    |        |
| lomega Bernoulli 10 meg                                                                                                    | \$865  |
| Bernoulli 20 meg                                                                                                    | \$1260 |
| Bernoulli 40 meg                                                                                                    | \$1605 |
| Bernoulli Beta Internal (51/4)                                                                                                    | \$909  |
| Bernoulli Beta External (5%)                                                                                                    | \$1645 |
| Miniscribe Drives                                                                                                    | Call   |
| Teac AT 1 2 Meg Drive                                                                                                    | \$100  |
| XT ½ HT Drive                                                                                                    | \$85   |
| Magnum Tane Backun                                                                                                    | Call   |

| Everex Tape Backup                              | Ca              |
|-------------------------------------------------|-----------------|
| SEAGATE<br>20 meg w/Western I/O<br>Other Models | . \$290<br>Call |

#### AST Six-Pack Plus

| \$65<br>\$69 | \$389                                           |
|--------------|-------------------------------------------------|
| \$150        |                                                 |
| \$105        |                                                 |
|              |                                                 |
|              |                                                 |
|              |                                                 |
| Call         |                                                 |
| \$499        |                                                 |
| Call         | SHETELE Turbo PC/XT                             |
| 5549         | । 🖶 🐨 🖷 🖷 🛒 हमहाहम्भः Turbo PC/XT               |
| S875         | 256 Memory, One 360K Brand Name                 |
|              | Floopy Drive • 135 Watt Power Supply, Slide     |
| 2005         | Case, AT Style Keyboard • 4-10 MHz Clock        |
| Call         | Speed. (Keyboard Selectable), 8 Expansion Slots |
| \$665        | Speed, (Reyboard Serectable), o Expansion closs |
| Call         | Turbo PC/XT w/640K & 1 Drive . \$415            |
| 5539         |                                                 |
|              | Turbo PC/XT w/640K & 2 Drives \$485             |
| S625         | Turbo PC/XT w 640K.                             |
| Call         | 1 Drive & 20 MG                                 |
|              | PC/AT10 MHz w 1024K,1.2 FloppyDrive S989        |
|              | PC/AT 10 MHz w/1024K                            |

|     | TUTBO PC/ATW 64UK.                         |
|-----|--------------------------------------------|
| - 1 | 1 Drive & 20 MG \$729                      |
|     | PC/AT10 MHz w/1024K,1.2 FloppyDrive \$989  |
| - 1 | PC/AT 10 MHz w/1024K.                      |
|     | 1.2 Floppy, 40MG                           |
|     | PC/AT 12 MHz/1024K,1.2 Floppy Drive \$1049 |
|     | PC/AT 12 MHz/1024K.                        |
|     | 1 Drive, 40 MG \$1549                      |
|     | MonGraphics Card with                      |
|     | Desalled Drinter Dust                      |

| MonGraphics Card with             |       |
|-----------------------------------|-------|
| Parallel Printer Port             |       |
| Color Card w/Parallel Printer Por | t \$5 |
| Amber Monitor (TTL)               |       |
| Amber Monitor w/Swivel Tilt       | \$9   |
| Color Monitor (RGB)               |       |
| EGA+ Card                         |       |
| I/O Card (Serial/Parallel)        | \$3   |
| 1/O Card (Serial/Clock Calendar)  |       |
| Enhanced Keyboard                 |       |
| AT Multi I/O Card                 |       |
| XT Multi I/O Card                 | \$5   |

| KB5151<br>KB5153 |   | S145        |
|------------------|---|-------------|
| KB 101           |   | <b>\$99</b> |
|                  | _ |             |

| DOMINES                         |             |
|---------------------------------|-------------|
| AST Six-Pack Plus               | \$109       |
| Hot Shot 286                    | <b>S330</b> |
| Other Models                    | Call        |
| ATI EGA                         | \$175       |
| VGA                             | \$265       |
| Hercules Color Card             | \$145       |
| Graphic Card & Graphic Card +   | \$175       |
| Above Board PC 1010 .           | <b>S205</b> |
| Intel Above Board PS/PC (1110)  | S239        |
| Above Board AT (4020)           | S305        |
| Above Board PS/AT (4120)        | <b>S329</b> |
| 386 w/Cable                     | S719        |
| Inboard w/Cable                 | \$1005      |
| NEC Multisync Graphic Board     | \$275       |
| Orchid Tiny Turbo 286           | \$265       |
| Turbo EGA                       | S449        |
| Paradise Five Pak               | \$99        |
| Autoswitch 350                  | \$135       |
| Autoswitch 480                  | \$150       |
| VGA+                            | \$239       |
| VGA Professional                | \$355       |
| Plus Development                |             |
| Plus Hard Card 20 & 40 Megabyte | Call        |
| Mountain Hard Cards             | Catl        |
| Quadram Quad EGA+               | \$275       |
| Video-7 Vega Deluxe & VGA       | Call        |
| VIDEO TERMINALS                 |             |
|                                 |             |

| VIDEO TERMINALS                               |                        |
|-----------------------------------------------|------------------------|
| Qume 101 Plus Green<br>101 Plus Amber<br>Wyse | \$315<br>\$315<br>Call |
|                                               |                        |

#### AST Model 80 AST Model 120 \$1509 \$2130 \$2475 **AST** Model 140 Call \$1375 \$1609 NEC Multispeed NEC Multispeed EL Call S785 \$3068 T3120 T-1100 Supertwist T-3100 Zenith

| Harvard Total Project Manager II<br>Microsoft Project<br>Super Project Plus<br>Timeline 2.0<br>GRAPHICS | \$289<br>Call<br>\$269<br>\$259 |
|----------------------------------------------------------------------------------------------------|---------------------------------|
| Logi Mouse                                                                                              | Call                            |
| Logi Buss Mouse w paint                                                                                 | \$85                            |
| Newsmaster                                                                                              | \$48                            |
| Microsoft Buss Mouse 1 0                                                                                | Call                            |
| Microsoft Chart 3 0                                                                                     | Call                            |
| Microsoft Serial Mouse 1.0                                                                              | Call                            |
| Newsroom                                                                                                | \$30                            |
| PC Mouse w. Paint                                                                                       | \$89                            |
| PC Buss Plus Mouse w/Paint                                                                              | \$99                            |
| PFS First Publisher                                                                                     | \$49                            |
| IMSI Mouse w/Dr Haio II                                                                                 | \$88                            |
| PC Mouse w 'Paint                                                                                       | \$89                            |
| Printmaster Plus                                                                                        | \$28                            |
| Master Presentation Pack                                                                                | \$315                           |
| Turbo Graphix Tool Box                                                                                  | \$38                            |
| COMMUNICATIONS                                                                                          |                                 |
| CompuServe Starter Kit                                                                                  | \$19                            |
| Crosstalk XVI                                                                                           | \$88                            |
| Carbon Copy Plus                                                                                        | S103                            |
| Mirror II                                                                                               | \$33                            |
| William II                                                                                              |                                 |

Mirror II Remote

Smartco

| IN I EURALIVE 30                                                                    | FIWARE                                     |
|-------------------------------------------------------------------------------------|--------------------------------------------|
| Enable 2 0<br>Framework II<br>Smart Software System 3 1<br>Symphony<br>Ability Plus | S359<br>S309<br>Best Price<br>S439<br>Call |
| TRAINING                                                                            |                                            |
| MS Flight Simulator<br>PC Logo                                                      | Call<br>S75                                |
| Typing Instructor                                                                   | \$27                                       |
| Typing Tutor IV                                                                     | \$27                                       |
| MS Learning DOS                                                                     | Call                                       |
| LANGUAGES                                                                           |                                            |
| C Compiler (Microsoft)                                                              | Call                                       |

| Smart Software System 3 1<br>Symphony<br>Ability Plus      | S439<br>Cal         |
|------------------------------------------------------------|---------------------|
| TRAINING                                                   |                     |
| MS Flight Simulator<br>PC Logo                             | Cal<br>\$75<br>\$27 |
| Typing Instructor Typing Tutor IV . MS Learning DOS        | S2<br>Cal           |
| LANGUAGES                                                  |                     |
| C Compiler (Microsoft) Fortran Compiler (Microsoft)        | Cal<br>Cal          |
| Macro Assembler (Microsoft)<br>Pascal Compiler (Microsoft) | Cal<br>Cal          |
| Quick Basic 4 0<br>Turbo Jumbo Pack 3 0                    | Cal<br>\$159        |
| Turbo Pascal 4 0<br>Turbo C 1 5                            | \$58<br>\$58        |
| Turbo Basic                                                | \$53                |

| MS Windows 2.0                  | Call       |
|---------------------------------|------------|
| Copy II PC                      | \$18       |
| 1 DIR Plus                      | \$46       |
| Fastback Plus                   | \$87       |
| Norton Utilities 4 0            | \$46       |
| Printworks For Laser            | <b>S67</b> |
| Sidekick (Unprotected)          | \$44       |
| Sideways 3 2                    | . \$37     |
| Superkey                        | \$53       |
| Xtree                           | S35        |
| SOZ                             | \$45       |
| Brooklyn Bridge                 | \$69       |
| WORD PROCESSORS                 |            |
| Word Perfect Executive          | \$103      |
| Leading Edge W. Pw/Spell & Mail | Call       |
| Turbo Lightening                | \$52       |
| Microsoft Word 4 0              | \$185      |
| Multimate Advantage II          | \$249      |
| Wordstar w/Tutor                | \$162      |
| Wordstar Pro Pack 4 0           | \$205      |
| PFS Professional Write          | \$99       |
| [ ] N   D   -   4 0 0 0         | 400        |
| Word Perfect (Ver.4.2)\$        |            |
| Wordstar 2000 + 3.0 \$          | 189        |

**IBM PC and 100% Compatibles** 

| SPREADSHEETS                                                |               |
|-------------------------------------------------------------|---------------|
| Lotus 1-2-3                                                 | S295          |
| Multiplan 3 0                                               | Call          |
| Twin                                                        | \$32          |
| VP Planner Plus                                             | \$82          |
| Supercalc 4                                                 | \$269         |
| MONEY MANAGEMEN                                             | NT            |
| Dollars & Sense w/Forcast<br>Tobias Managing Your Money 4 0 | \$92<br>\$115 |

#### **DATA BASE MANAGEMENT**

| R-Rase 5000            |             |
|------------------------|-------------|
| PFS: Professional File | \$111       |
| DB-XL                  | <b>\$79</b> |
| Reflex                 | \$78        |
| OuickReport            | \$138       |
| Ouickcode Plus         | \$138       |
| Drase III Plus         | \$374       |
| Clipper .              | 2200        |

System V . . . . . . . . \$415

Many other titles available.

Circle 64 on Reader Service Card for MS DOS Products. (All Others: 65)

\$136

To Place an Order: 1-800-528-1054 To Follow-up on an Order: 602-944-1037

8804 N. 23rd Ave. Phoenix, Arizona 85021 Order Line Hours:

Mon-Fri 7:00 a.m.-6:00 p.m. Saturday 9:00-1:00 **Order Processing:** 10:00 a.m.-3:00 p.m. Mon-Fri

• No Charge for VISA and MasterCard • You Pay the Ground Shipping — We Pay the Air • Ground Shipping & Handling \$6.00 • Free Air applies ONLY to orders up to 10 lbs & Over \$50 • All products carry a manufacturers warranty All Guarantees retales, trial period privileges & promotional programs are handled by the manufacturer only • NO APO, FPO, or international orders, please • Call before submitting ON numbers • Fersonal and Company Checks Will Delay Shipping 3 weeks • Prices, Terms & Availability Subject to Change Without Notice • Add 5% for COD Orders • We Do Not Guarantee Machine Compatibility • We do not charge credit cards until order is shipped.

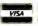

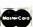

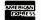

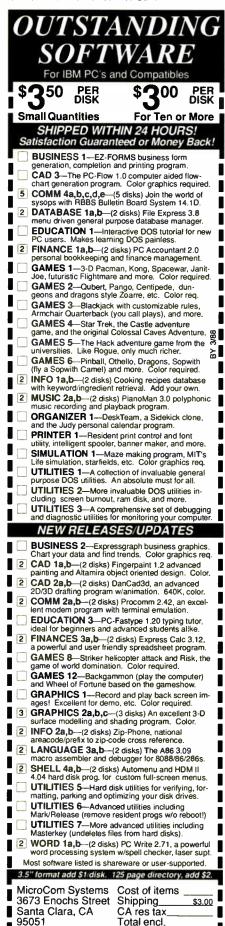

messages being measured. Perhaps Mr. Bharath's warning and clarification of this fact at the end of the article was not strong enough. I would like to reinforce the warning.

Information can be explained simply as data that is prepared into a form that makes it easier for someone else to use. Information theory provides us with mathematical tools to evaluate the reliability of information, not with a methodology to evaluate its relative value.

We tend to be too technical in our collective quest for systems solutions. We would be better off clarifying what information is and how it is processed, in the broadest sense of the word, so that we can provide more reliable, more effective, more acceptable systems solutions.

Information is a dynamic and personal, yet powerful, thing. It changes everything with which it comes into contact. That is part of the nature of information. Information scientists and librarians have obviously given attention to this topic, as have economists, political scientists, and behavioral scientists. Now is a great time to learn from these discussions. We need more dialogue to discover just what information is.

Kevin Stumpf The Infotorium Kitchener, Ontario, Canada

#### Karmarkar Kudos

Ever since I saw "Karmarkar's Algorithm" by Andrew M. Rockett and John C. Stevenson (September 1987), I have found more and more reasons to thank you for including material at this level of mathematics.

The article is proving to be a most useful adjunct to lecture material in a course on linear programming that I am taking—even the errors in the BASIC listing made me think things through.

Since I have found the spreadsheet a good self-instructional tool, I have constructed a Lotus 1-2-3 worksheet that steps through the iterations of the example given. This worksheet provides a useful look at what is actually happening at each stage.

I would be glad to provide BYTE readers with a listing of the formulas and a description. If readers would send along a disk, I would copy the worksheet onto it and mail it back to them.

H. J. Hunter P.O. Box 13398 Kanata, Ontario, Canada K2K 1X5

#### Semantic Accuracy

In "Modeling the Brain" (December 1987), Matthew Zeidenberg asserts that the system makes "accurate role assignments" in such sentences as "The man

hit the boy with the mallet." It's best not to say "accurate" in setting a default semantic value for an ambiguous sentence without context validation. The article deals with semantics at sentence level only, so matters of context are not considered. Given that approach, ambiguous sentences are best left with semantics not fully resolved. The pleasure many people derive out of ambiguous sentences, similar to that of enjoying optical illusions, argues that an isolated sentence does have a flip-flop semantic value.

For a system to analyze syntactic ambiguity, other input should be considered before making a semantic decision. Each relevant piece of data adds weight to an interpretation, and some particular (even externally set) weight of certainty sets the meaning, at least until contradictory information is received. Since ambiguity can be resolved before or after its occurrence, the system needs to look back as well as forward. Consider "The 4-yearold was showing his buddies his new mallet when a car veered around the corner. They ran for safety, but the man hit the boy with the mallet." Or "The man hit the boy with the mallet, then the redheaded kid, but missed the baby, before he regained control of his car and rounded the corner." Not to mention "The man hit the boy with the mallet with his car.'

The fact that people do not stop at the end of each sentence for an interminable period of interpretation makes clear that once we think we know what we're talking about, we suspend analysis (right or wrong). A computational model should likewise go to the heights and depths, at need only.

Cathy Miller Salt Lake City, UT

#### A Vote for Tweaking

With regard to Fred Langa's December 1987 editorial on benchmarks, it was a shame that benchmark optimization (referred to as "tweaking") came off so badly. On the contrary, I assert that unless each benchmark is optimized, the results will have little meaning in the IBM PC marketplace.

When compilers are benchmarked without "tweaking," we are verifying their ability to handle a particular source code. Source code compatibility is essential in an environment that requires the continued use of many different machines and compilers. In the big-business management information-systems environment, programs can be distributed as source code, or perhaps a publisher will produce different versions of a program for the various target machines. In any case, source code compatibility is an ab-

continued

(408) 737-9000

## THE WORLD'S BEST-SELLING DRIVE

30,000 hour NTBF

# THE ST225

Proven reliability. That's the reason Seagate's 20 MB half-height hard disc drive is so popular, with over 3 million sold in less than three years.

Who proved it? Millions of computer users around the world. They've benefited from our continued design and manufacturing improvements. And they've proved that the ST225 has an MTBF of 30,000 hours.

Which means years of uninterrupted performance. And a disc drive you can rely on.

Reliability has helped make Seagate the world's leading independent manufacturer of 51/4" and 31/2" hard disc drives.

If you're looking for a proven 20 megabyte drive, ask for the ST225. Call Seagate at 800-468-DISC. Put the best seller to work for you.

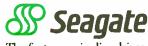

The first name in disc drives.

solute requirement in a big-computer environment.

The basis for the IBM PC software markets is not source code but compatibility at the machine level. PC programs are distributed as object code, and only object code compatibility is required. Users do not care whether the program source code is "compatible" with some standard, but they do care whether the object code program is compatible with their hardware and how fast it runs. If "incompatible" source code features would improve performance (and produce the same results), this is a topic of real interest to programmers serving the PC marketplace. Performance optimizations for particular languages and compilers are useful news.

The thing that is constant about a PC marketplace is a "standard interface" between hardware and software; that interface is where applications object code meets the operating system, BIOS, or other hardware interface code. When rating new hardware or software, the only thing that matters is performance while using the standard interface. Applications can be rated directly. Compilers can be rated as applications that produce applications, and by the performance of the resulting applications. Hardware can be rated by the performance of known applications that use the standard interface.

Of course, "performance" is always relative to something; it is useful to investigate software performance on some 'standard hardware." Perhaps the standard hardware in the 8086 environment would be both a classical IBM PC and a PC AT; in this way, programs that take advantage of the 286 could be identified. Different but similar hardware standards would apply to the various 68000 environments. To investigate hardware improvements, there would be a suite of "standard software," and the comparative performance (between the "standard hardware" and the "improved" version) would indicate the effectiveness of the new hardware.

In summary, the failure to "tweak" a benchmark for a particular compiler emphasizes source code compatibility over object code performance, an emphasis that is misplaced in the PC marketplace. Optimizing each benchmark for each compiler (to produce the fastest and tightest code to perform the desired function) should be a normal course of businessunless, of course, you're addressing a big-computer environment.

> Terry Ritter Austin, TX

# If you think you can buy a better C compiler, don't. We'll buy it for you.

Buy Let's C° with csd™ for just \$75. If you're not satisfied, get Turbo C or QuickC. Free.\*

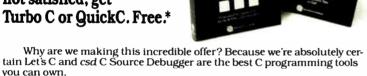

Rest assured that, like its competition, Let's C features incredibly fast in-memory compilation and produces extremely tight, high quality code. The differences lie in how much faster you can perform other programming chores

Our debugger, for example, can cut development time in half. But that's not all:

"csd is close to the ideal debugging environment...a definite aid to learning C and an indispensable tool for program development.'

-William G. Wong, BYTE And comparatively speaking: "No debugger is included in the Turbo C package ... a serious shortcoming.'

-Michael Abrash, Programmer's Journal Unlike our competition. Let's C includes its own full-featured assembler, features documentation with complete examples and technical support with complete answers-the first time you call.

- Now compiles twice as fast
   Integrated edit-compile cycle: editor automatically points to errors
   Includes both small and large memory
- Integrated environment or command
- line interface 8087 sensing and support

#### LET'S C AND csd FEATURES

- . Full UNIX compatibility and complete
- Many powerful utilities including make, assembler, archiver
   MicroEMACS full screen editor with
- Source code included
   Supported by dozens of third party libraries
- csd.
  - Debug in C source code, not assemble
     Provides separate source, evaluation, program and history windows
     Ability to set trace points and monitor

  - Ability to set trace points and monitor variables
     Can interactively evaluate any C expression
     Can execute any C function in your program
     Trace back function

So if you're thinking about buying any other C compiler, think again. But you only have until Feb. 29 to order and take advantage of this special offer. So think fast. And call 1-800-MWC-1700 soon. (1-312-472-6659 in Illinois.)

\*Offer available on relephone orders only from Feb. 1. 1988 to Feb. 29, 1988. To exchange Let's C and csd for Turbo C or QuickC, return registration card within 15 days of purchase date, notify Mark Williams Company that you are returning products and receive a return authorization number. Products must be returned within 30 days from shipping date.

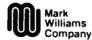

1430 West Wrightwood, Chicago, Illinois 60614, 312-472-6659

© 1988 Mark Williams Company

#### Fantastic

I have one basic comment regarding the planned revision of your benchmark programs (December 1987 editorial): Fantastic! There is a definite need for the revision, as the erratic results obtained by the current benchmarks demonstrate.

I have a few thoughts regarding the revisions:

- Retain the Sieve, Sort, Savage, Whetstone, and Dhrystone tests for historical reasons, if no other; they're not all bad. The Float test should be discarded, since it doesn't represent any real-world processing and is susceptible to being reduced to the trivial by better compilers. The Fibonacci test should be discarded for lack of interest; the algorithm used in the current form is terrible, and the Sieve and Sort tests do a better job of testing integer operations.
- Provide for both higher-level and assembly language forms of the tests. In the higher-level language form, the programs test how well compilers make use of processors' features, and they can serve to compare a compiler's quality for a particular processor. In the assembly language form, a better comparison of processors

continued

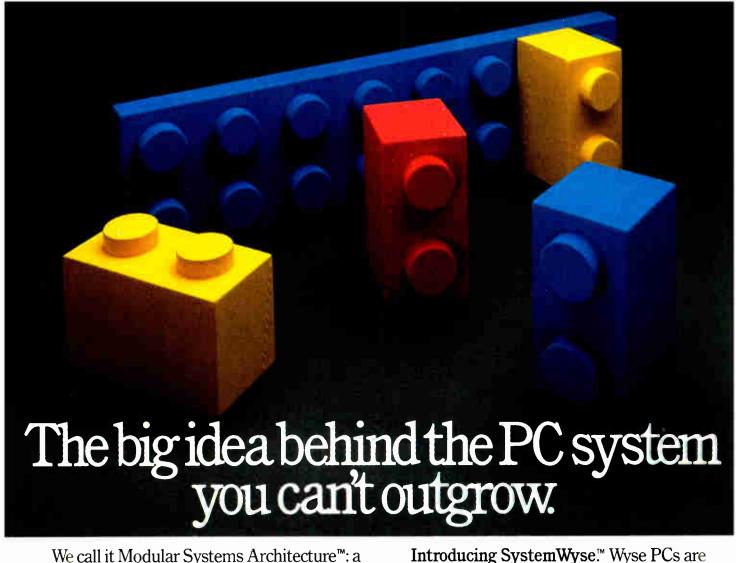

We call it Modular Systems Architecture™: a building block approach that protects your PC investment against obsolescence. It makes upgrading Wyse PCs a snap—literally. Because we've put all computing functions, even the CPU and its microprocessor, on plug-in boards. So as your needs grow, you can easily upgrade our 8 MHz AT compatible to a 12.5 MHz high perform-

ance 286, or even a 16 MHz 386. When more powerful microprocessors are available, you'll even be able to upgrade our top-of-the-line 16MHz WYSEpc 386.

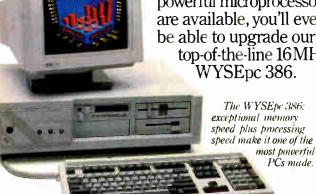

WYSE\* is a registered trademark of Wyse Technology. SystemWyse, WYSEpc 386, and Modular Systems Architecture are trademarks of Wyse Technology. IBM is a trademark of International Business Machines. Screen: Boeing Graph.

WYSE

more terminals than anyone but IBM.

It's this easy to upgrade the

CPU and boost the power of

a System Wyse PC.

We make it better, or we just don't make it.

The big idea, above all, is to adapt more

readily to change than any other PC system. Because survival belongs not merely to the fittest, but to those who remain fittest, longest.

Call for more 1-800-GET-WYSE

themselves building blocks in a comprehensive

system for creating solu-

tions. They link effortlessly

with our terminals, moni-

tors, and expansion boards

in integrated solutions of

exceptional quality and

standard software. And

the company that sells

SystemWyse is backed by

value, using industry

effects on performance can be made, since the variation introduced by compilers is eliminated, thus allowing more meaningful comparisons across processor families.

• Verify that the benchmarks' algorithms have been correctly transformed. The Savage program is relatively easy to verify, since the result should be very close to the number of times the loop is executed. The number of primes found is a reasonable verification of the Sieve program. A visual inspection of the Sort program's results could suffice, but I would

prefer something more automated, perhaps sorting randomly rearranged successive integers and then testing for successive integers. The Whetstone program produces some intermediate numerical results that can be verified.

• Extend the Sieve and Sort tests such that 32-bit arithmetic and more than 65K-byte data referencing are required. In the case of the Sort test, make the record size greater than 64 bytes so as to make the test more realistic, and remove opportunities for playing silly games with the 68000 family of processors.

• Devise one or more benchmark programs to test character string manipulations. A large percentage of most computers' time is spent processing textual information, yet there is no well-known benchmark for this type of processing. Devising such a test will be difficult due to such things as character string representation and limits, providing standard text to process, higher-level languages' treatment of (or lack of) character string data types, and so on. Possibly, the character can be combined with some sort of file-accessing benchmark. In any event, there should be more than 65K bytes or characters to process.

• When publishing the benchmark results, the length of time to generate the program, the amount of code generated (both with and without run-time library code), and the size of the translators (compiler, assembler, and linker) are useful data. This data, of course, applies only to the tools needed to produce the executable benchmark programs, but the numbers are of some value in their own right and are sometimes helpful in interpreting the benchmark results.

Everett M. Greene Ridgecrest, CA

#### **FIXES**

#### Photo Swap

Snow Software informed us of a photo error in the What's New section of the January issue. The photo that appears on page 94 is the Snow Report Writer Screen, rather than Silverado, as it is labeled. The Silverado screen appears on page 96.

#### **Copy Protection and Drawbase**

In the What's New section of the January issue, on page 78, some new programs from Skok Systems Inc. are described as not copy-protected.

Drawbase HLR is *not* copy-protected. However, Drawbase 2000, Drawbase 3000, and Drawbase 4000 *are* copy-protected.

#### Data-Acquisition System Not Micro Channel-Compatible

In the What's New section of the January issue, on page 86, we incorrectly stated that The Automation Group's MDL-16 data-acquisition system is a Micro Channel-compatible product. It is not. The MDL-16 is a stand-alone RS-232C and RS-244 data-acquisition board. It operates as an independent serial peripheral and does not require any slot space in your computer.

# CAN YOUR REACH YOUR FULL POTENTIAL WITH ONLY HALF THE VIEW?

Let CPT give you the total view—today. Upgrade your PC, XT, or AT-compatible computer with CPT's full-page displays, at a price far lower than you might expect. For more information on how CPT can expand your display horizons, call 1-800-447-4700.

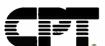

More Than Office Automation...Office Productivity

BT-0301-A

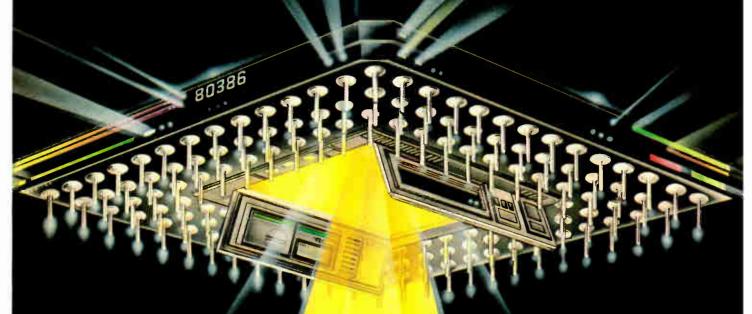

Imagine the speed and power of a \$100,000 minicomputer in a desktop PC costing under \$7,000. Now imagine all that power going to waste because the operating system you chose was never meant to take advantage of a computer this powerful. It will ment" or an outdated operating system to unlock the 80386. It will take PC-MOS 386

The First 80386 Operating System. Specifically designed for the 80386 computer, PC-MOS 386 "opens doors. Doors to more memor: and multi-tasking. Doors to thousands of DOS programs as well as upcoming 80586-specific software. It's the gaterea; to the latest technolog:..., and

your networking future.

Memory Management
Without Boards. PC-MOS exploits the memory management capabilities built into the 80386. So, up to four GIGABYTES of memory are accessible to multiple users and to future megabotes of monor

Multi-Tasking, Multi-User Support for One, Five or 25 Users. PC-MOS 386" allow up to 25 inexpensive terminals to be driven by a single 80386 machine. So the features of the 80386 can be utilized at every terminal. And it comes in three versions so you can upgrade your system as your company grows...without having to learn new commands or install new hardware.

25 USERS.

MADE FOR THE 80386.

**RUNS DOS** PROGRAMS.

**MULTI-TASKING** 

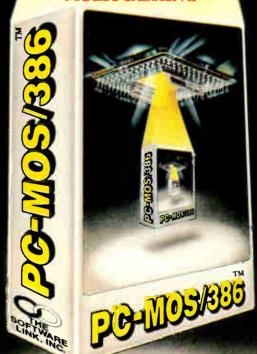

Software Support for Thousands of DOS Programs. Although PC-MOS/386 totally replaces DOS, it doesn't make you

replace your favorite DOS programs. So you can run programs like Lotus 1-2-3, WordStar, dBASE III, and WordPerfect on the 80386. Best of all, it uses familiar commands like DIR and COPY-so you'll feel comfortable with our system.

The Gateway to Endless Features. Distinctive characteristics file/record locking, and built-in color graphics support for EACH user set PC-MOS/386<sup>19</sup> apart from all previous

Open the Doors to Your Future TODAY! Call The Software Link TODAY for more information and the authorized dealer nearest you. -MOS/386 " comes in single, five & 25-user versions starting at \$195.

MODULAR OPERATING SYSTEM THE SOFTWARE LINK

3577 Parksea, Lane, Atlanta, GA 30092 Teles, 1996117 SWLINK

CALL: 800/151-LINK In Georgia: 104/448-LINK

OEM Int'l Saler: 404-263-1006 Re-ellers/VAR : 404-418-5465

Of M/Dealer Inquiries Invited

THE SOFTWARE LINK/CANADA ( ALI. 40

Circle 245 on Reader Service Card (DEALERS: 246)

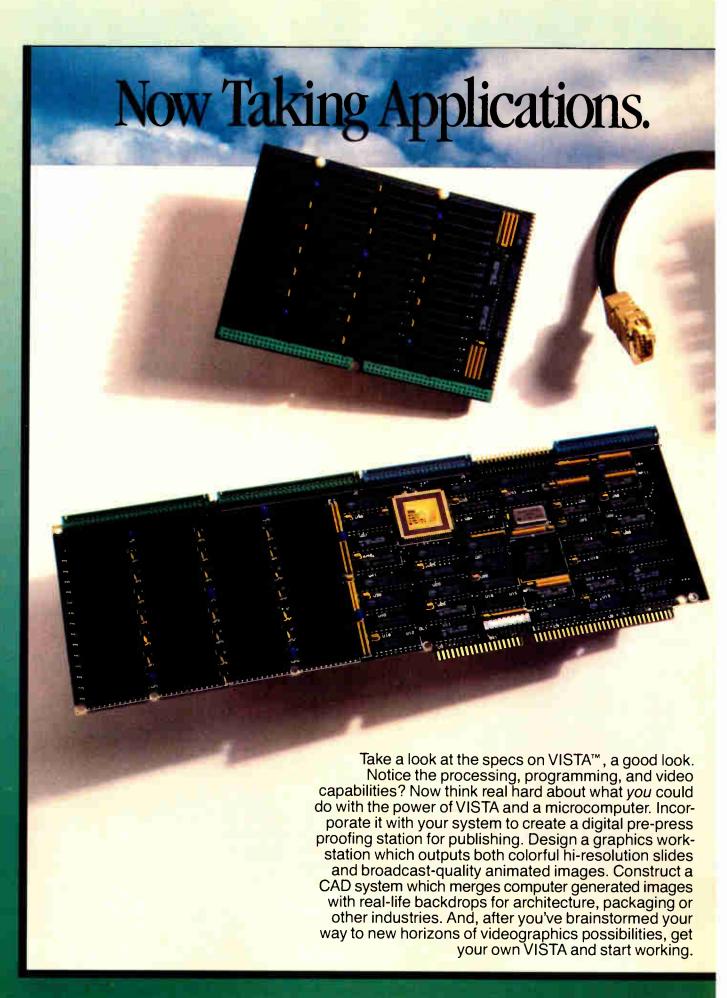

#### Introducing TRUEVISTA" Videographics.

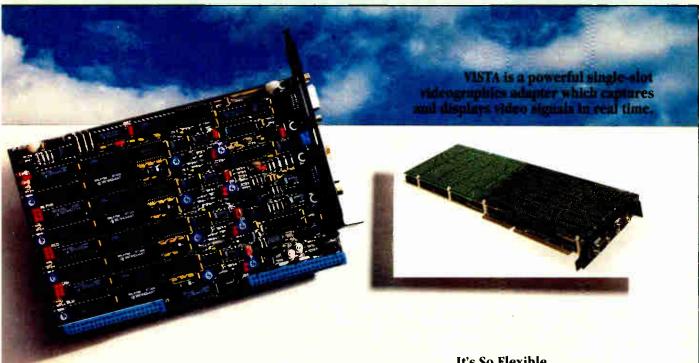

#### Let's Get Specific.

We knew you couldn't resist seeing the facts, and frankly, our engineers wouldn't have it any other way. Here is an overview of VISTA's key features.

#### **FEATURES**:

- 4Mbytes of Video RAM on-board
- Texas Instruments' TMS 34010 GSP
- · Flexible, programmable resolutions
- NTSC and PAL compatible
- Four 8-bit channels for real-time capture
- Fully integrated genlock
- Processor memory expandable in 2Mbyte increments to 12Mbytes
- Four 2K x 8-bit CMOS static RAM LUTs
- Display can be color-mapped, RGB, or a versatile combination of both
- Interlaced and non-interlaced display
- Binary and fractional programmable zoom capability, creates horizontal and vertical magnify or minify
- Smooth horizontal and vertical programmable panning, includes wraparound and split screen
- Suggested Retail Price: \$5995.

#### ADDRESSABLE RESOLUTIONS:

| 32 bits/pixel | 16 bits/pixel | 8 bits/pixel |
|---------------|---------------|--------------|
| 1024×1024     | 2048x1024     | 4096x1024    |
| 512x2048      | 1024x2048     | 2048x2048    |
| 256x4096      | 512×4096      | 1024x4096    |

#### **CAPTURE RESOLUTIONS:\***

| NTSC      | PAL        |  |
|-----------|------------|--|
| (RS-170A) | (CCIR-624) |  |
| 756x486   | 738×576    |  |
| 604x486   | 590x576    |  |
| 504x486   | 492×576    |  |
| 432x486   | 422x576    |  |

<sup>\*</sup>Resolutions are programmable; these are nominal ones for interlaced NTSC and PAL compatible.

#### **DISPLAY RESOLUTIONS:\***

| NTSC          | PAL          | interlaced     | Non-<br>Interlaced |
|---------------|--------------|----------------|--------------------|
| (RS-170A)     | (CCIR-624)   |                |                    |
| 1512x486      | 1476x576     | 1024x768       | 768x576            |
| 1008x486      | 984x576      | (60 Hz)        | (50 Hz)            |
| 756x486       | 738x576      |                |                    |
| 604x486       | 590x576      | 768x768        | 756x486            |
| 504x486       | 492x576      | (80 Hz)        | (60 Hz)            |
| * Bacolutions | 910 01001200 | ahla: thaca at | o nominal once     |

#### COMPUTER REQUIREMENTS:

| Host Type: | IBM PC AT and 100% Compati         |
|------------|------------------------------------|
|            | bles, Compaq 386,                  |
|            | Apollo DN 3000-single-slot boar    |
| Data Bus:  | 16-bit or 8-bit (self-configuring) |
|            | 01411 1 101411                     |

Bus Clock: 6MHz to 12MHz
Power

15 Watts

Consumption:

#### It's So Flexible, We've Added Support.

With its Texas Instruments TMS 34010 graphics processor, large quantity of video memory, and proprietary video cross-point, VISTA can be programmed for an array of powerful market-specific videographic applications. To help you maximize VISTA's potential, Truevision offers a range of C-language programming tools for developers. And when your system is market-ready, we'll support your marketing efforts with our TRUEVISION SOFTWARE CATALOG, TRUEVISION NEWS, and THE PULSE.

#### We're For Higher

Resolution...Power...Flexibility... Quality. Join the many key manufacturers and developers already working with the state of the videographics art, VISTA. Call us at 800/858-TRUE for more information on the VISTA Developer's Program. We're ready to take your application today.

TRUEVISION INC. 7351 Shadeland Station, Suite 100 Indianapolis, IN 46256 800/858-TRUE

Announcing NuVISTA

for the Macintosh™II It's available soon, so call for more information.

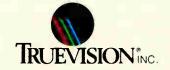

Circle 268 on Reader Service Card

IBM is a registered trademark of international Business Machines Corp. International Inquiries: contact Techexport at 617/890-6507 (USA), or London at 44-1-991-0121. In Italy, contact SIRIO Informatica at 39-2-301-0051. Suggested retail price is US domestic price.

#### **Create Powerful Programs with** Blaise TOOLS

Whether you're an expert or a novice, you can benefit from using special tools to enhance your programs, make them reliable, and give them a professional look. With windows, menus, pop-up memory resident programs, and communications support, Blaise Computing offers you a wide range of programming tools to let you take full advantage of the Microsoft and Borland programming environments. All language support packages include fully commented source code, complete comprehensive manuals and sample programs.

#### TOOLS PLUS/5.0 \$129.00

Full spectrum of general service utility functions including: windows; menus; memory resident applications; interrupt service routines; intervention code; and direct video access for fast screen handling. Specifically designed for Microsoft C 5.0 and QuickC.

#### \$129.00 **Turbo C TOOLS**

Windows and menus; ISRs; intervention code; screen handling including EGA 43-line text mode support; direct screen access; and memory resident applications. Carefully crafted specifically to complement Turbo C

#### **Turbo POWER SCREEN**

COMING SOON! General screen management; paint screens; block mode data entry or field-byfield control with instant screen access. For Turbo Pascal.

#### Turbo POWER TOOLS PLUS \$129.00

NEW VERSION! Now supports Turbo Pascal 4.0. Screen, window, and menu management including EGA support; DOS memory control; ISRs; scheduled intervention code; and much more.

#### **Turbo ASYNCH PLUS**

NEW VERSION! Now supports Turbo Pascal 4.0. Interrupt driven support for the COM ports. I/O buffers up to 64K; XON/XOFF; up to 9600 baud; modem and XMODEM control.

#### ASYNCH MANAGER

Full featured interrupt driven support for the COM ports. I/O buffers up to 64K; XON/XOFF up to 9600 baud; modem control and XMODEM. For Microsoft C, Turbo C or MS Pascal

"Super-batch" program. Create batch files which can invoke programs and provide input to them; run any program unattended; create demonstration programs; analyze keyboard usage

#### PASCAL TOOLS/TOOLS 2

Expanded string and screen handling; graphics routines; memory management; general program control; DOS file support and more. For MS-Pascal.

#### \$95.00 EXEC

NEW VERSION! Program chaining executive. Chain one program from another in different languages; specify common data areas; less than 2K of overhead.

#### \$49.95 RUNOFF

Text formatter for all programmers. Written in Turbo Pascal: flexible printer control; user-defined variables; index generation; and a general macro

#### TO ORDER CALL TOLL FREE 800-333-8087!

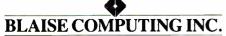

2560 Ninth Street, Suite 316 Berkeley, CA 94710 (415) 540-5441

#### CHAOS MANOR MAIL

Jerry Pournelle answers questions about his column and related computer topics.

#### More on SpeedStor

Dear Jerry

I'm totally baffled as to why anyone would use SpeedStor to split a 42-megabyte hard disk into two 21-megabyte partitions, making the big disk look like two small disks. If you're going to do that, why not just have two 21-megabyte hard disks to start with? Storage Dimensions' advertising would seem to imply that the raison d'être of SpeedStor is to bypass the asinine 32-megabyte disk volume limitation of MS-DOS. When I finally get around to buying a 130-megabyte drive, I'll want to have it set up as one 130megabyte volume, not four 32-megabyte partitions that look to MS-DOS like four separate physical drives.

SpeedStor gives you a choice of three kinds of partitions: bootable, DOS-compatible, and DOS-extended. The first two are bound by the 32-megabyte limitation; the third is not. That means if you set up the entire drive as an extended DOS partition, you have to boot off another drive, probably a floppy disk drive. There is, however, a better way. Partition the disk into a 1-megabyte bootable partition (C:) and the remainder as a DOS-extended partition with 1K-byte sectors and 2Kbyte clusters (D:). Put your boot-up files in the first partition, and make the last line of the AUTOEXEC.BAT read D:. The system should boot up exactly as before, except that you'll wind up with a D:> prompt instead of C:>, and the volume size (if the drive is like mine) will be around 41.5 megabytes.

When you choose the sector and cluster size, SpeedStor will warn you that CHKDSK.COM will not operate. That's true, but when you got Golden Bow's Vopt, you also got CHKDSK.EXE (on the distribution disk), which works just fine on the bigger volume and nonstandard cluster, as does Vopt itself.

Incidentally, what do you think of the new enhanced keyboard? I love it-with one exception. Having two Control and Alt keys is great—if only IBM (and, of course, everyone else) hadn't put the Control keys directly below the Shift keys. Because of that, I'm continually pressing the wrong one while typing. The solution would be simple: Reduce the keys to standard size and put them alongside each other next to the space bar, getting them out from under Shift. Do you

agree? If so, you probably have the clout to suggest that to someone (say, Key Tronic) with some chance of getting it implemented.

> Ron J. Goodman Warrensville, OH

Well, I could say I like having two logical disk drives, but in fact I was just too lazy to figure out the proper installation the first time, and after that it was a bit late with stuff stored on both disks. I expect I'd have done it differently another time.

DataDesk keyboards come with a switch and replacement key caps; you can put the Control key to the left of the A key, where it belongs, and relegate the CapsLock down to below the Shift. I love DataDesk keyboards. I'm typing this on one. -Jerry

#### **Mouseless Microsoft Word** Dear Jerry.

Regarding the Delete Word command in Microsoft Word (Computing at Chaos Manor, October 1987): You can create a macro to delete a single word in Word, using SuperKey. Try this:

<LFT><F8><Del>

(using SuperKey terminology). The left arrow command is to account for the case when the cursor is on the last character of a word that is followed by a punctuation mark, when pressing F8 would send the cursor to the punctuation mark.

I wonder if PC-Write would get rave reviews if users had to pay the same for it as they pay for the "big" programs (\$450 list, \$229 street price). I've tried PC-Write, and I find its interminable dot commands and myriad special keystrokes for every little function illogical and confusing. Give me Microsoft Word's popup mnemonic menus (automated by a few SuperKey macros) any time.

> Robert Hawkins Greenville, MS

continued

Jerry Pournelle holds a doctorate in psychology and is a science fiction writer who also earns a comfortable living writing about computers present and future. He can be reached c/o BYTE, One Phoenix Mill Lane, Peterborough, NH 03458.

### Thanks To The T3200, The Desktop PC Can Now Take Its Place In History.

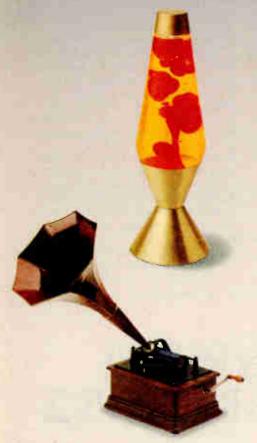

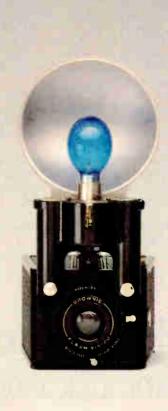

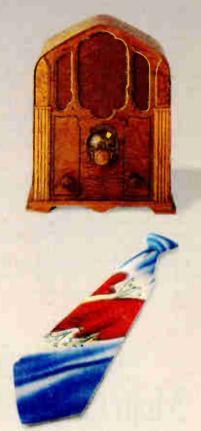

When the eagerly awaited PC first hit the desks of the public, everyone figured it was there to stay. It was, after all, powerful and functional. And considering it weighed about 40 lbs., it would take

a lot to unseat it.

Introducing a lot. The new Toshiba T3200. In a sleek 18.7 lb. package, the T3200 acts like no other portable, or overweight desktop PC AT,\* for that matter.

With its two internal expansion slots, you can connect to a LAN, a mainframe,

or add peripherals.

It also has a 12 MHz 80286 microprocessor, a 40MB hard disk, and a 720KB 3½" diskette drive. And when it comes to memory, the T3200 rivals your clunky desktop. With its 1MB RAM that expands to 4MB. We even gave it a built-in, gas plasma

EGA display and monitor port. Which, by the way, are optional on your

old desktop.

All of which means you should call 1-800-457-7777 for your nearest Toshiba computer and printer dealer.

And ask to see the first portable PC powerful enough to push the desktop right into the history books.

The T3200 is backed by the Exceptional Care program. No cost enrollment required, See your dealer for details. PC AT is a registered trademark of International Business Machines Corporation.

In Touch with Tomorrow
TOSHIBA
Toshiba America, Inc., Information Systems Division

Yeah, I know you can do almost anything with macros in Microsoft Word 4.0. WordStar 4.0 is pretty good, too. I understand they're adding macros to Word Perfect as well. Every time one of the editing programs improves, the others do. Makes for an embarrassment of riches, but I'd rather have that problem than not enough choices.—Jerry

#### Floatable Computer? Dear Jerry,

I have a problem. I am lusting for a computer, and I live on a boat. Living on a boat means that I have only 12-volt electricity, very little space, no proper lighting, and so on.

I would like to get an MS-DOS computer. It must run on 12 V DC, be very sturdy, and not drain too much electricity, and I must be able to buy (rather than transfer) software for it.

You have written several times about the Zenith Z-181, but the problems you mention with regard to null modem cables and so forth seem too great for me. I have the boat in the Caribbean now, and I have enough problems getting things like lightbulbs.

Could you please comment on the Toshiba T1100 Plus and the NEC MultiSpeed in relation to the Zenith Z-181? Can you think of any other portables that might be in this class?

Bren Jacobson Northville, NY

I may have made the difficulties of transferring software to the Z-181 sound greater than they were; anyway, given Traveling Software's wonderful Laplink (which comes with cables), that's all history.

I am told that Zenith makes a 12-V power adapter. I find my Z-183 (which has a hard disk drive) nearly perfect except for its weight. Whether it will stand up to a corrosive salt water atmosphere is another story.

The Toshiba and NEC portables are also very nice. I prefer the Zenith, largely on the basis of the keyboard and backlit screen. Again, I'd be awfully concerned about corrosion.

I used to have the smallest legal midget ocean racer (a 20-foot Weber-designed sloop) on the Pacific coast. That was before computers. I miss her.—Jerry

#### In Defense of DP Departments Dear Jerry,

You've come down rather critically re-

garding data processing departments having much control over the purchase/setup/use of personal computers. My experience in relatively small corporations having from 10 to 30 or so PCs at any one time leads me to the following conclusions:

Early in 1988 there are still many, many more totally new and completely naive PC users than there are even very moderately experienced users. Of every 10 users I've dealt with, only 2 had learned after 6 months how to use a utility program like PC Tools other than by rote while referring to written notes. For them, if it isn't on a menu, it isn't possible to do without help. Only 1 in 10 had moved on their own to a level of competence more than minimally acceptable within the one or two applications (word processing or Lotus 1-2-3) necessary to do their jobs. Fully 8 of every 10, if asked to do something that required learning a significant new area of an application that they had worked with for some time, demanded training and hand-holding before they would even begin to approach the problem.

For the large majority of users, there is no willingness to take a manual home or continued on page 269

## Introducing the OpenEnder Intelligent Multi-Channel Communications Board for PS/2.

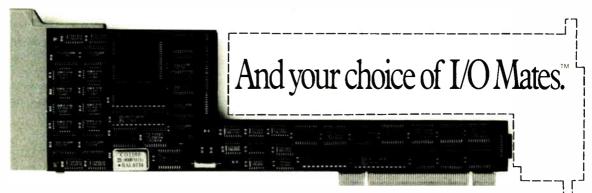

Now, with DigiBoard OpenEnder™ Intelligent Communications Boards, you can channel the power of IBM Personal System/2 to up to 32 users. 400% faster than the boards you're probably using now.

But what really sets DigiBoard
OpenEnders apart is that you only have to pay

for the expensive intelligent part once. Because your I/O functions are handled by affordable I/O Mate™ modules that simply plug in.

So, for the first time in the history of intelligent communications boards, your I/O options are wide open. And they always will be.

Call 1-800-344-4273. In Minnesota, (612) 922-8055.

dBASE Users! Independent Reviewers Say:

## Nobody Beats The Fox ...Nobody's Even Close

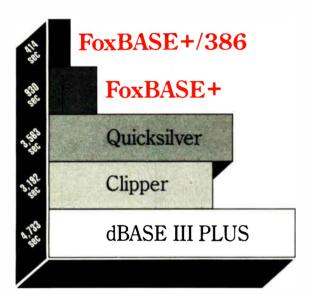

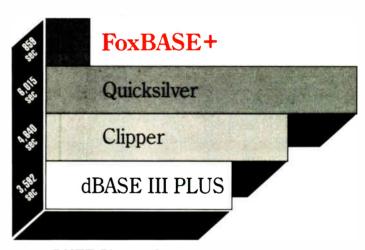

Data Based Advisor

**BYTE Magazine** 

#### FoxBASE+ Fastest By Far

BYTE\* benchmarks show that FoxBASE+ takes only 14 minutes to do what dBASE III PLUS needs an hour to do. The others are even slower. Clipper needs an hour and 17 minutes. Quicksilver needs an hour and 40 minutes.

Nobody beat FoxBASE+ in even one of the 27 BYTE benchmarks.

FoxBASE+ zipped through the exhaustive Data Based Advisor\*\* benchmarks in just 15.5 minutes. New FoxBASE+/386 ran them in only 7 minutes! By contrast Clipper took 53

minutes, Quicksilver took 59 minutes, and dBASE III PLUS took an hour and 18 minutes.

#### Why Waste Your Time?

BYTE's data shows FoxBASE+ is up to 7 times faster. DBA's benchmarks show FoxBASE + is over 5 times faster.

You can run with Fox...or you can crawl with them.

#### FoxBASE+ Delivers Now...The Others Only Promise

We're totally committed to insuring that FoxBASE+ will always be fastest ... now and in the future. You can't buy a faster product.

But that's not all...

FoxBASE+ offers other great features like: true compatibility . . . familiar interactive commands like BROWSE and EDIT...'dot-prompt" programming...major language extensions... ideal development environment...and a money-back guarantee.

So call us for the details. After all...

Nothing Runs Like a Fox.

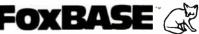

FoxBASE, FoxBASE+, and FoxBASE+/386 are trademarks of Fox Software. dBASE III PLUS is a trademark of Ashton-Tate. Clipper is a trademark of Nantucket. Quicksilver is a trademark of WordTech Systems.

Fox Software 118 W. South Boundary, Perrysburg, Ohio 43551 (419) 874-0162 Telex: 6503040827 FOX FAX: (419) 874-8678

<sup>\*</sup>Using the benchmark timings published in BYTE, September 1987.

\*\*Using the suite of benchmarks published in Data Based Advisor, March 1987.

#### ASK BYTE

#### Steve Ciarcia answers your questions on microcomputing.

#### dBASE Deletions

Dear Steve,

At the office, I work on an IBM PC using various software packages, including dBASE II Plus. I discovered that, while using one database and executing an APPEND from another database, all the characters like the Hebrew letter "Mēm" (on a Hebrew keyboard) are totally deleted. This ruins the whole display of the data that I've just added to the database with APPEND. (Every occurrence of the letter Mēm is deleted, and the rest of the letters are carried back one space for each deletion.)

The IBM guide (IBM Personal Computer—National Supplement—Israel) regards the Mēm character as decimal 13 (hexadecimal 0D). SideKick regards the character as decimal 141 (hexadecimal 8D).

I am not a professional programmer; I'm working as a secretary while studying for my second degree in education, and most of my knowledge is self-learned. Therefore, I don't have the tools to solve this problem on my own. What could be the reason for the malfunction of dBASE that I described above, and what can I do to correct it and avoid the problem in the future?

Dalia Hasson Haifa, Israel

I never cease to be amazed at the awful consequences of even simple changes to programs. In your case, dBASE is eating the disappearing Mem in the mistaken belief that it's a carriage return instead of a printable character.

In the ASCII character set, a carriage return is represented by a decimal 13 (hexadecimal 0D), and that's what most programs expect to see. Some programs ignore the high-order bit when looking for control codes, so both hexadecimal 0D and 8D are often treated as carriage returns because they differ only in that bit position.

You can write a small dBASE program to see what ASCII code dBASE uses for Mem:

CLEAR
SET TALK OFF
STORE 0 TO keyval
DO WHILE keyval = 0
@ 5,5 SAY "Press a key to display

the ASCII value"
keyval = InKey()
ENDDO
?
? "The ASCII value is"
? keyval

If Mēm turns out to be 0D, then there's no simple fix. What you'll need to do is write programs that convert Mēm into some other (unused) character before storing it in the database, then convert it back before displaying it. This is barely acceptable if you're using programs to control all the database operations, but it's unworkable if you're doing it by hand.

Perhaps a variant of that idea might be useful. You could write a program to scan a database file and replace all occurrences of Mēm with another character. You could write another program to convert them back after you've done the APPEND. This might work, but the scanning that the program will have to do might fail if dBASE filters out the hexadecimal OD and 8D characters. You'll have to try it to see.

I'd also expect that you'd have problems with Hebrew characters that map to other ASCII control codes, such as hexadecimal OA (linefeed), OC (formfeed), and 07 (bell). I wish I had a clean solution for you, but I suspect that there just isn't one. It's a shame that dBASE isn't more international, but it's also a shame that there isn't a solid standard that would allow programmers to handle multiple character sets.—Steve

#### A 360K-byte Apple Drive

Dear Steve,

I have an Apple II Plus, and I was wondering why I couldn't rewire the disk drive card so that it could control a 360K-byte floppy disk drive (say, a Remex 480—cost around \$35). If I could patch the card to do this, I could write software to control the drive appropriately. I know the Apple disk drive was done this way when Apple converted from DOS 3.2 to DOS 3.3.

Leo Kratz Fairgrove, MI

With the current availability of industry-standard disk drives at bargain prices, many Apple computer owners would like to make a switch. Actually doing so, however, is a major problem. When Apple introduced it 10 years ago, the Apple disk drive was an elegantly engineered solution to the need for a minimum-hardware disk system for Apple's entry into the rapidly growing personal computer market.

The Apple disk system uses a group coding (GCR) data format that uses software to perform tasks that are commonly done in hardware with industry-standard systems. The Apple disk drive/controller hardware remained essentially unchanged in the transition from DOS 3.2 to 3.3; a coding change in the PROMs enabled the system to discriminate two consecutive zero bits when reading the disk. This permitted an increase from 13 to 16 data sectors per track because of greater data density permitted by the larger number of usable code groups. DOS 3.3 thus uses a single-sided, 35-track, 16-sector GCR format. The only change required for the transition from 3.2 to 3.3 was a new disk controller PROM and the new master disk software; the drive itself was unchanged.

When IBM established the de facto industry standard as a double-sided, double-density 40-track 360K-byte disk drive, modified frequency modulation (MFM) encoding, using an NEC µPD765 series controller chip, Apple's elegant solution became something of a mill-stone. Because of control signal and other differences, the Apple drives cancontinued

IN ASK BYTE, Steve Ciarcia, a computer consultant and electronics engineer, answers questions on any area of microcomputing. The

most representative questions will be answered and published. Send your inquiry to

Ask BYTE c/o Steve Ciarcia

P.O. Box 582 Glastonbury, CT 06033

Due to the high volume of inquiries, we cannot guarantee a personal reply. All letters and photographs become the property of Steve Ciarcia and cannot be returned.

The Ask BYTE staff includes manager Harv Weiner and researchers Eric Albert, Tom Cantrell, Bill Curlew, Ken Davidson, Jeannette Dojan, Jon Elson, Frank Kuechmann, Tim McDonough, Edward Nisley, Dick Sawyer, Robert Stek, and Mark Voorhees.

WE'VE JUST MADE THE BEST EVEN

Peachtree Complete II: The Business Accounting System

The success story of Peachtree Complete (now with over 200,000 users) continues with the newest member of the Peachtree family, Peachtree Complete II. Much more than just an update, Complete II builds upon the comprehensive features that have made Peachtree the leader in small business accounting software for nearly ten years. We've added many exciting new features and designed state-of-the-art methods for using the packages. The result—all eight modules are even more powerful and easy to use, yet still priced at **Just \$199**—a 96% price reduction from the original \$4,800.

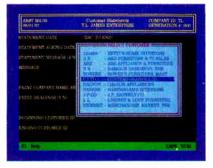

#### Windows and Pop-Up Menus.

Complete II is designed for user convenience. Use the cursor throughout the system to make easy "point-and-shoot" selections. If you can't remember a customer or account number while using a program, simply open a window and scroll through your customer list or chart of accounts. Select the information you're looking for directly from the table!

Short-Cut Keys. We speed you from one function to another without the timeconsuming task of manually passing through multiple menus.

Smart HELP. If you get stuck, the same function key will always bring HELP to your rescue with pop-up windows of information that relate to your individual trouble spot at both program and field levels.

Quick-and-Easy Error Handling.

Complete II traps errors and gives a plain-English description of the problem along with suggested solutions.

Range Printing. Print all information on a report or select a specific range of information for print out. A great feature for restarting long reports or partial printing

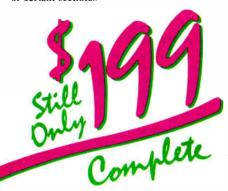

**Exiest Installation Ever.** Enter your company's information once and it is reflected throughout the system. Complete II includes a separate Installation Guide, basic Accounting Primer, eight-volume Reference Library and extensive Tutorials on each package — all at no extra charge! II Ideal for Service Businesses. Enter information free form on service invoices or store pre-defined paragraphs of up to 160 characters. Enjoy full editing capabilities at time of invoice entry.

#### **Eight Integrated Software Modules**

- General Ledger
- Accounts Receivable
- Fixed Assets
- Invoicing

- Job Cost
- Accounts Payable
- Payroll

Complete II includes eight software modules that may be integrated or installed individually and may be distributed among separate computers. Install the most critical

#### COMPARE FEATURE FOR FEATURE

modules initially; add others later.

NEW Over 450 reports
NEW Cover 450 reports
NEW Unlimited number of companies and consolidations
NEW Automatic menu-driven conversion of your existing.
Peachtree Business Accounting data files
NEW Increased numeric capacities to \$999,999,999 99
in key areas

- General Ledger

  Chart of Accounts includes 76 suggested and 26,000 user-defined accounts

  NEW I to 13 user-defined fiscal periods

  Repeating journal entries

  NEW Financial statement comparisons may include current period and year-to-date with budget and/or peior period comparison

  NEW Reversing journal entries

Accounts Receivable/Invoicing

Open item or balance forward customers
 NEW Up to 14,400 customers
 Supports partial payments
 NEW User-defined terms codes and aging periods
 NEW Automatic transactions with monthly, bi-monthly,
 quarterly, semi-annual, and annual frequency options

Accounts Payable

- Accounts Payable

  Up to 14,400 vendors

  NEW Partial payments of invoices

  Cash requirements forecasting by due date

  NEW User-defined billing cycle on automatic invoices

  Checks printed with unlimited invoice listing on stub

  NEW Ability to void and reprint checks

Supports average, last purchase and standard costing methods. Up to 19,500 inventory items (SKUs) Automatic price change on multiple items by percent or amount

Fixed Assets

Handles 13,000 assets and 13 methods of depreciation
 NEW Updated to handle current tax laws

- Tracks costs and profitability on a job-by-job basis Compares estimated costs with actual costs for specific tasks

- Built-in current year federal, state, city and county tax tables for all 50 states with automatic calculation capabilities Automatic payroll processing supporting hourly, salaried, commission or draw-against-commission

salaried, commission or uraw against pay types
NEW New tax laws incorporated into program
Processes up to 3,900 employees
NEW Supports Cafeteria Plan
User modifiable tax tables with updates published regularly by Peachtree Software
NEW Printed and magnetic media W-2s generated automatically

Call Now to Order or for a Dealer Near You 1-800-247-3224 In Georgia, call 1-404-564-5800

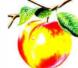

#### Money-Back Guarantee

Peachtree Complete

etter

When you purchase Peachtree Complete II directly from Peachtree Software, you're protected with a 30-Day Money Back Guarantee. If you're not satisfied, simply return the product in saleable condition within 30 days and your purchase price will be promptly refunded. (A \$20 restocking fee will be charged if disk bag is opened.)

And, of course, Complete II is backed by Peachtree Software's famous technical support, labeled by InfoWorld as "the finest in the industry". Technical assistance is available for \$1 per minute with a 20-minute minimum via a toll-free telephone number. You only pay for what you need, without unnecessary support contracts.

#### **Buy Forms Direct from Peachtree**

Enjoy the convenience and economy of buying your forms directly from Peachtree Software with guaranteed compatibility. Call 1-800-553-6485 to order forms. In Ohio, call 1-513-973-0110

#### Announcing PDQ II

Transfer your valuable Peachtree accounting information to Lotus 1-2-3®, dBASETM and other programs for further analysis, plus create custom reports, invoices and statements with Peachtree Data Query II. Updated to take full advantage of the increased capabilities of Peachtree Complete II, PDQ II is priced at just \$199. Call today to order!

Hardware Specifications
Requires PC/MS-DOS version 2.0 or higher with 384K of usable memory with a minimum 10 MB hard disk. For use with the IBM® PC, PC XT, PC AT, Personal System/2 TM and compatibles. 3½ ". media optionally available IBM is a registered trademark and Personal System/2 is a trademark of International Business Machines. Not copy protected

To Order by Mail, Send \$199 Plus \$12.50 Shipping and Handling to: (In Georgia, add applicable sales tax.)

#### Peachtree Software

A Member of the Intelligent Systems Family 4355 Shackleford Road, Dept. BYT, Norcross, GA 30093

Circle 196 on Reader Service Card

#### CD-ROM/WOR

#### ALL PRODUCTS, LOWEST PRICES, EXPERT ADVICE

#### INTRODUCTORY OFFER

Hitachi CDR-1503S CD-ROM drive and your choice:

-Grofier Electronic Encyclopedia (+\$80 after 1/88) or

\$895

- -Microsoft Bookshelf with MS-DDS Extension or -McGraw-Hill Science and Technical Reference Set or
- -PC-SIG 817 PC Software Programs

Hitachi CDR-1503S CD-ROM DRIVE with Digital Audio Input/Output \$929 Full height - standalone - front auto load - Hi-Fi CD audio capa-bilities (with CD-PLAY described below) - daisy chain capabilities - for IBM PC/XT/AT and full compatibles.

Hitachi CDR-3500 CD-ROM DRIVE \$829 with Digital Audio Input/Output internal mount - same features as Hitachi CDR-1503S

WORM DRIVES-400 MB \$2799 \_800 MB \$3799 Full height - standalone - for IBM PC/XT/AT and full compatibles.

Call for pricing on all Hitachi, Phillips, Denon, Sony and Panasonic drives

#### SOFTWARE FOR HITACHI AND COMPATIBLE CO-ROM ORIVES\*

CD-PLAY CD and displays track title information outputs to headphones or stereo amplifier Same features as CD-PLAY plus CD sampling functions for electronic musicians.

Permits user to play CD audio disks. RAM resident "Pop-up" accessory - compat ible with all major software - recognizes

CD-PLAY + SAMPLER \$195

CD-TEST Tests accuracy of data storage on CD audio disks - for audiophiles, CD-Professionals (available soon)

Quick Basic routines permit software developers to access CD-RDM/Audio drive capabilities

st have audio output capabilities

CDP sells all software including the International Dictionary of Medicine and Biology - Med Line - Library References and Indexes - Encyclopedia of Chemical Technology - Corporate

Call for Prices/Catalogues. Special prices for first time customers, computer dealers, corporate/government accounts, libraries, educational institutions. International shipments a specialty

#### TO OROER CALL 800-MEGABYTe (634-2298) **INQUIRES CALL 212-996-6999**

Policy: Shipping and handling extra. Personal and company checks require 3 weeks to clear. For faster delivery use your credit card (add 3% for MC and Visa, add 5% for AMEX) or send a cashier's check or bank money order. New York residents add 8.25% sales tax. All prices are U.S.A. prices and are subject to change and all items are subject to availability. Detective software will be replaced with the same item only. Hardware will be replaced or repaired within the terms and limits of the manufacturer's warranty. We cannot guarantee compatibility. All sales are final and returned shipments are subject to a restocking fee

> Compact Disc Products, Inc. 217 East 85th Street (Suite 216) New York, NY 10028

> > CD BOW

not be used with other controllers, and non-Apple-type drives cannot be used with an Apple controller.

The Apple drive hardware and software is discussed in considerable detail in the following books: Understanding the Apple II by James Sather, Understanding the Apple IIE by James Sather, Beneath Apple DOS by Don Worth and Peter Lechner, and Beneath Apple Pro-DOS by Don Worth and Peter Lechner. All four books are available from Quality Software, Computer Book Division, 21601 Marilla St., Chatsworth, CA

At one time, there were several sources for kits to convert industry-standard drives made by Shugart and MPI to work with the Apple controller. You might be able to use one of them to adapt drives such as the Remex 480 you mentioned. I know of only one source now: W.M. Enterprises, 266 Hillsmere Dr., Annapolis, MD 21403. - Steve

#### An Apple Coxswain

Dear Steve.

I have a rowing exercise machine hooked up to my Apple II using the game I/O connector SW2. It keeps track of the number of strokes I do, and, using the 1/60 second interrupt on my mouse card. I can display the time, strokes per minute, required strokes per minute, and other calculations that I want.

I would also like to monitor my heartbeat and increase or decrease my required strokes per minute based on my pulse rate. I've seen several units that monitor your pulse using infrared sensors on either the finger (not good for rowing) or the earlobe.

I picked up an infrared phototransistor (TIL414) from Radio Shack and hooked it up to one of the paddle connectors. It works with a light source, giving different values as the distance from the light varies, but it isn't going to work on the earlobe or the finger the way it is. Can you give me some help with this?

Dave Partyka Lorain, OH

You've already got about half of what you need to monitor your pulse. The other half consists of an infrared LED, which you can obtain from Radio Shack. You should connect the LED between +5 volts and ground using a series resistor with a value in the 100- to 500-ohm range.

If you place the LED on one side of your earlobe and the phototransistor on the other, you should be able to monitor pulse frequency. You may need to experiment with various series resistance values (varying LED brightness) to obtain the best results. Fastening the rig to your ear may be the biggest headache. Perhaps you could use a post-type earring, with the LED and phototransistor epoxied in position.

A more sophisticated method might use a photodiode buffered with an op-amp instead of the phototransistor. This would give you a faster response, but you may not need it for your application. - Steve

#### Love Me, Love My Imagewriter Dear Steve.

I surrender! After a number of years as an Apple user, I have concluded that I must switch to an MS-DOS machine. However, I have developed a fondness for my 15-inch-carriage Imagewriter, and therein lies my question. Will my Imagewriter work using the standard serial port on IBM clones? Will I have problems using my Imagewriter with products such as Lotus 1-2-3, dBASE, and Microsoft Word? I live in Heidelberg, West Germany, and technical assistance (in English) is hard to come by. I hope you can help.

Alan P. Alborn APO, NY

Your desire to keep your Imagewriter is understandable-it's an excellent printer that's worth holding on to. You can use it with an IBM-type computer with minimal effort. There is one potential problem that you may encounter, however, which leads us to the RS-232C follies. As many people have discovered, "RS-232C standard" is an oxymoron, like "harmonious discord."

The Imagewriter is configured for DTE operation. If the serial port on your IBM PC is also configured for DTE, the result will be a conflict between the two devices. The simplest solution is to configure your serial port for DCE operation (if possible). Some microcomputers come with two serial ports—a printer port wired for DTE and a modem port wired for DCE. Usually, you can alter configuations with shorting blocks or switch settings. Consult the documentation of whatever PC you obtain to determine the procedure for making the change. If you cannot configure the port suitably, you could use a null modem cable or adapter.

As with RS-232C, there is no such thing as a standard null modem cable. To simplify the confusion, let's assume you're using a cable with a DB-25 connector at each end. In all common variations, pin 2 at each end is tied to pin 3 at the other, and pin 7 connects straight through. The rest of the connections vary considerably. Some of the possibilities are as follows:

continued

# FROM CREATION SALES 1986 1987

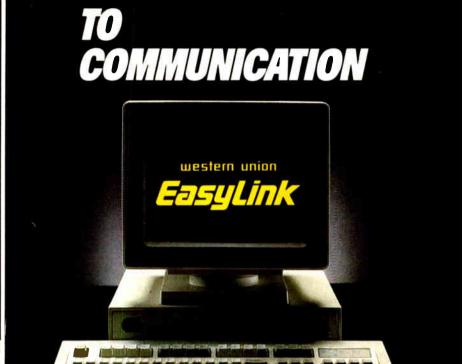

You've created a file or document on your PC. Now what?

Because most business information needs to be communicated, most people print the computer file and send the papers by mail, courier or fax. Or maybe send a floppy disk.

If the recipient needs to manipulate or revise the data, it must be rekeyed.

That's the time-honored—and the time-consuming—way of doing business.

What's a faster, cheaper, better way? Western Union EasyLink® service.

Western Union EasyLink lets you send and receive data and documents between computers. Without a detour onto paper or the inconvenience of a courier. And you can be sure what you send is exactly what's received.

You can use EasyLink to move the information that moves your business in seconds. You can move orders and text files. Receive reports and graphics. Even send product specs and spreadsheets.

#### Fast revisions—without rekeying

EasyLink connects the computers you use, regardless of type or location. Files on one computer can be sent to other computers, eliminating the need to rekey data.

#### More than just computer communications

EasyLink even lets you send messages to fax machines. Reach your company's

mainframe. And communicate *between* offices or businesses.

Best of all, the cost of sending a message is comparable to a postage stamp. And unlike telephone, the distance makes no difference.

#### Western Union—a leader in electronic communication

With EasyLink, we're bringing proven reliability to today's technology. And you'll get added value with EasyLink services like InfoMaster<sup>®</sup>, the largest electronic library with more than 800 databases.

Let EasyLink take your PCs from creation to communication. To learn how *your* business can benefit, return the coupon. Or call:

1-800-247-1373, ext. 7181

#### IF YOU CREATE IT ON A PC SEND IT ON A PC WITH EASYLINK

#### YES, tell me more

Show me how EasyLink can turn my company's PCs into an efficient, economical new way to communicate.

Name Title

(please print)

Company

Bus. Address

City/State/Zip

Bus. Phone (

Mall to: Western Union EasyLink

P.O. Box 37472

Omaha, Nebraska 68137

Or call: 1-800-247-1373, ext. 7181

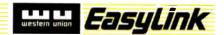

#### LABELING SOFTWARE

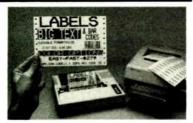

#### For DOT MATRIX and Laser Printers

#### (Epson/IBM/Okidata/LaserJet)

- · Labels for shelves, bins, inventory
- Text readable up to 50 ft.
- Bar Codes: I 2 of 5, UPC/ EAN MIL-STD, AIAG, Code 39
- Any size label Flexible format
- Color options Reversals Fast
- File input Menu driven \$279
- Other bar code programs from \$49.
- Not Copy Protected!

30 Day Money Back Guarantee!

#### Bar Code Readers for PC, XT, AT, PS/2

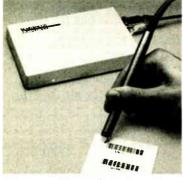

- Reads 2 of 5, UPC/EAN, Code 39
- Attaches as 2nd Keyboard
- No software changes to add bar codes to any program
- Rugged stainless steel wand
- Optional Magnetic Stripe Reader only \$100 additional
- External attach to all PS/2 models
- External OR Internal to PC, XT, AT
- Upgrade from PC to PS/2-only \$30

#### **X**/ORTHINGTON

DATA SOLUTIONS
417-A Ingalls Street,
Santa Cruz, California 95060
408/458-9938

- Tie pins 5, 6, and 8 together at each end, then connect them as a group to pin 20 at the other end.
- Tie pins 4 and 5 together at each end; tie pins 6 and 8 together at each end, then connect to pin 20 at the other end.
- Tie pin 4 at each end to pin 5 at the other; tie pin 20 at each end to pin 6 at the other.

You can ignore pins that I haven't mentioned above. You may need a breakout box, and you'll certainly need a lot of patience to get things working. You can simplify the situation somewhat by using a straight-through connecting cable together with a prewired null modem adapter (both available from sources such as JDR Microdevices and Jameco Electronics—see the back of BYTE for their ads). It is usually easier to alter the connections inside an adapter than to rewire the cable itself.—Steve

#### **Parts Is Parts**

Dear Steve,

I enjoy building interface cards for my Apple II (I purchase bare boards for this). Usually, I have no problems locating the parts I need. However, I have now run into a brick wall. I am looking for a General Electric DS3D PC-mount nickel-cadmium battery and a TTLDM-100 time-delay IC. If you know where I can locate these components, please let me know.

Joseph E. Pratt St. Ann. MO

It's always encouraging to hear from fellow "roll your own" types. In a field increasingly dominated by appliance users, putting together your own hardware can get pretty lonely. While I can make a number of suggestions regarding your quest for parts, it would be easier to be specific if you had provided more information (such as the number of pins, the width of the sought-after IC, and the voltage/amperage of the needed battery).

Your best bet for obtaining the nickelcadmium battery (GE DS3D) you require is probably an industrial supplier in a major nearby city, such as St. Louis or Kansas City. You can probably obtain the battery (or its equivalent) through sources you should be able to locate in the phone book. Digi-Key Corp. (P.O. Box 677, Thief River Falls, MN 56701), a frequent advertiser in BYTE and other publications, carries a line of nickel-cadmium batteries in various sizes, although most are designed to be used in holders rather than soldered directly into a printed circuit board. You might be able to use one of these batteries with minor board modifications to accommodate the

battery holder. It's important to match the battery's voltage, amperage, and charge/discharge rate if you make a substitution. You may also have to make slight circuit modifications to permit substitution of a nonrechargeable type (such as a lithium cell). The major component in such a circuit change is the addition of a diode such as a 1N914, to prevent charging (you may also need a resistor).

The IC designation you've given— TTLDM-100—doesn't match anything I've been able to find in my references. Perhaps it is a manufacturer's in-house number.—Steve

#### CIRCUIT CELLAR FEEDBACK

#### Remember the S-100?

Dear Steve.

Several of my friends and projects are on hold for lack of information. For the most part, I've exhausted local sources, so my roommate, Alex Pournelle, suggested I write and ask you.

At the moment, my main home computer is a CP/M Jade "Big Z" CPU card with a Z80 and one serial port, a Jade "Double D" 8-inch floppy disk controller and four 8-inch drives, a 64K-byte CMOS memory board (with the address range F000-FFFF hexadecimal locked out for the monitor/boot ROM and disk window), and a CCS 2830 six-port RS-232C card. All these boards are supposedly IEEE-696 compatible, and I have mangled the BIOS to support them. This system runs in an old 12-slot Problem Solver Systems cabinet with two internal 8-inch drives.

Over the years, I have reconfigured the system many times, but I always run into either power supply or slot-count limits. I have a number of S-100 peripheral boards on the shelf, and I have recently been given another complete CP/M system consisting of an ICOM dual floppy disk drive system, a Soroc terminal, and an IMSAI 8080 S-100 frame holding even more S-100 boards. I'd like to convert the IMSAI itself to IEEE-696, so that I can move my existing system into the IMSAI frame (which has a much larger power supply and 22 slots). My problem is that I have not been able to locate any information about updating old S-100 bus equipment.

I'm sure there are thousands of Altairs, IMSAIs, Vectors, and North Stars out there gathering dust. They only need updating to the IEEE-696 standard and adding some modern Godbout, Teletek, Lomas, or Advanced Digital S-100 boards

ontinued

#### WINDOWS FOR DATA®

MULTI-LEVEL
MENU SYSTEM
NESTED FORMS
POP-UP FORMS
POP-UP FORMS
REGION
CHOICE LIST

| Invoice Ho.:                                                                      | 108784                                                | Date: 12/ | 83/87<br>Customer—                                                | Time:                             | 16:43:15 | -  |
|-----------------------------------------------------------------------------------|-------------------------------------------------------|-----------|-------------------------------------------------------------------|-----------------------------------|----------|----|
| Search for custom<br>Enter customer in<br>Enter billing add<br>Enter marketing in | formation? (!<br>Bress? (!                            |           | William Jo<br>Innovative<br>351 Bullet<br>Needham, 1<br>(617) 394 | e Softwar<br>tin Avenu<br>1A 0219 | •        |    |
| No. PRODUCT                                                                       | DESCRIP                                               | TION      | QUANTITY                                                          | PRICE                             | AMOUNT   |    |
|                                                                                   | indows for Date                                       |           |                                                                   | 295.88                            | 2958.88  |    |
|                                                                                   | ndows for Date                                        |           |                                                                   | 295.88                            | 1475.00  | P  |
|                                                                                   | ndows for Date                                        |           | 5<br>2                                                            | 295.00<br>795.00                  |          | 17 |
| 9                                                                                 | mines for pac                                         | ABILLA    | 0                                                                 | 88.8                              | 88.6     |    |
| VDSB2 Windo                                                                       | us for Data - :<br>us for Data - :<br>us for Data - : | 3B2 Unix  | Subto<br>Ship                                                     |                                   | 11325.88 |    |
| WDVM3 Window                                                                      | is for Data — I<br>is for Data — I                    | MicroVax  | TOTAL<br>Payme                                                    | :<br>ent :                        | 11325.08 | Æ  |

POP-UP WINDOW RUNNING TOTALS MESSAGE WINDOW

If you program in C, take a few moments to learn how Windows for Data can help you build a state-of-theart user interface.

- Develop window-based OS/2 programs right now, without the headaches of learning OS/2 screen management. Run the same source code in PCDOS and OS/2 protected mode.
- ☑ Build a better front end for any DBMS that has a Clanguage interface (most popular ones do).

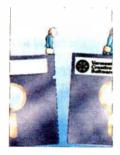

#### FROM END TO BEGINNING

Windows for Data begins where other screen packages end, with special features like nested pop-up forms and menus, field entry from lists of choices, scrollable regions for the entry of variable numbers of line items, and an exclusive built-in debugging system.

#### **NO WALLS**

If you've been frustrated by the limitations of other screen utilities, don't be discouraged. You won't run into walls with Windows for Data. Our customers repeatedly tell us how they've used our system in ways we never imagined — but which we anticipated by designing Windows for Data for unprecedented adapatability. You will be amazed at what you can do with Windows for Data.

#### YOU ARE ALWAYS IN CHARGE

Control functions that you write and attach to fields and/or keys can read, compare, validate, and change the data values in all fields of the form. Upon entry or exit from any field, control functions can call up subsidiary forms and menus, change the active field, exit or abort the form, perform almost any task you can imagine.

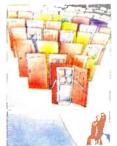

#### OUR WINDOWS WILL OPEN DOORS

Our windows will open doors to new markets for your software. High-performance, source-codecompatible versions of Windows for Data are now available for PCDOS, OS/2, XENIX, UNIX, and VMS. PCDOS

versions are fully compatible with Microsoft Windows. **No royalties**.

#### **MONEY BACK GUARANTEE**

You owe it to yourself and your programs to try Windows for Data. If not satisfied, you can return it for a full refund.

Prices: PCDOS \$295, Source \$295. OS/2 \$495. XENIX \$795. UNIX, VMS, please call.

**Call: (802) 848-7731** ext. 51
Telex: 510-601-4160 VCSOFT FAX 802-848-3502

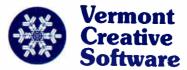

21 Elm Ave. Richford, VT 05476

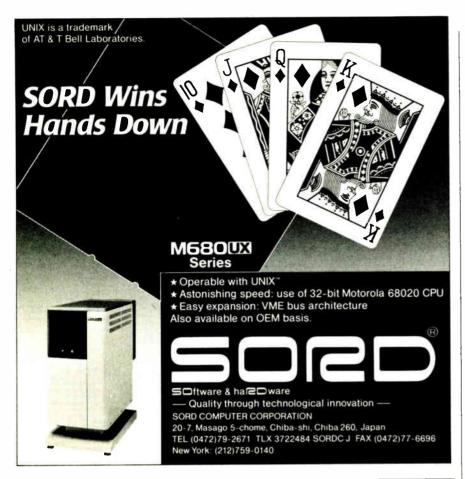

### COBOL

NEW VERSION 4.0 \$69.5

For IBM®PC's, XT's, AT's and other DOS machines. This is the one you've heard so much about – with fast compile times, small object code modules, no royalties, and clear error messages. Version 4.0 is based upon ANSI-74 standards with new features including:

- Multi-key Indexed files with up to 24 keys. This advanced feature requires the software package Btrieve which is optionally available.
- Windowing, pop-up's, color and overlays. This advanced feature requires the software package Saywhat?!! which is optionally available.
- ACCEPT numerics with decimal point alignment, numeric checking, AUTO-SKIP, SECU-RITY, LENGTH-CHECK, EMPTY-CHECK.
  - Fast memory mapped DISPLAY's (1, 5) ERASE, BEEP, ATTRIBUTE.
  - Level 88's READ INTO WRITE/REWRITE FROM and DELETE.
- An easy to use, COBOL source code EDITOR with auto line numbering, A-margin, B-margin tabbing with full screen cursor control.

Current customers can receive the new version by sending in their original diskette and \$30.00. This offer expires Dec. 31, 1987

Also available: Utah FORTRAN, Utah BASIC, Utah PASCAL, Utah PILOT, Btrieve and Saywhat?!. Used by 50,000 professionals, students and teachers in 40 countries.

To order call:

(702) 827-3030

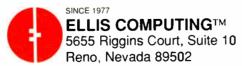

IBM is a registered trademark of International Business Machines, Inc. Btrieve is a registered trademark of Softcraft, Inc. SAYWHAT?! is a trademark of The Research Group. Utah COBOL is a trademark of Ellis Computing, Inc. © 1987 Ellis Computing Inc.

#### CIARCIA FEEDBACK

to turn those computers back into contributing members of a computing society. Upgrading old S-100 equipment to IEEE-696 might make a good topic for an article.

I will probably buy an SB180 (September 1985 Circuit Cellar) if I can modify it two ways: adding 512K bytes for an expanded RAM disk, and interfacing an ST-506 drive to it (sacrificing the SCSI port if need be). My application is a process control system that must be able to survive a very dusty environment, will be 30 miles from the nearest road (i.e., infrequent service calls), and will be able to receive remote uploads via modem.

I plan to buy your Home Run Control System (April 1985 Circuit Cellar) or build my own. However, I'd like to add to it a receiver for X-10 codes so I can continue using my telephone responder and ultrasonic console (on different house codes to avoid undesired interaction). Have you considered this option?

My house was built in the late 1930s, and it's extremely difficult to run any kind of wiring inside the walls or the attic. (The current Heathkit catalog has an X-10 module designed to connect to dry contacts on a household alarm system to output an "all lamps on" command or "all lamps on" plus "one appliance module on" command. This transmitter, modified for only the "appliance module on" code, would be ideal, if I could set up the Home Run Control System so it would receive the signal and then respond accordingly.)

This is an idea for a future Circuit Cellar project: Many people (including myself) are still using daisy-wheel printers on printer buffers. Often, when I'm printing a large piece of correspondence. I use several different print wheels, depending on what symbol I want. I might use one wheel for text, another for italics, and another for mathematical symbols. I have not vet seen a printer buffer on the market that accepts a "pause code" (i.e., a series of bytes that I could send to the buffer, commanding it to pause so I can change print wheels, then push a Continue button on the box so that printing resumes).

Also, only one manufacturer that I have seen offers a buffer that allows you to select serial or parallel in and serial or parallel out, so that you can still use the buffer box even if you change your printer, your computer, or both.

Mike Morris Arcadia, CA

Let me get this straight: Alex Pournelle's roommate is asking me for information? This sounds like Dear Abby getcontinued

#### The best decision for millions of businesses, educators and home users.

#### Quality.

Reliable performance is our design objective. Our engineering team takes pride in the exceptional quality they can produce utilizing our proprietary test equipment. The result: a 33,000-hour mean time between failure.

#### Compatibility.

Our MS-DOS® based computers are the bestselling PC compatibles in America. Tandy 286- and 386-based business systems are Microsoft® OS/2 ready as well.

### Why Tandy Computers? Because there is no better value.

#### Technology.

Innovative design, custom circuitry and distinguishing features make our computers more than just clones. Plus, every Tandy desktop computer is designed and built in our own USA manufacturing plants.

#### Connectivity.

Tandy PC compatibles can be linked into a workgroup for communications with other PCs and mainframe computers alike.

#### Longevity.

Technology has been our business for sixtysix years. In 1977, we became the first company to successfully manufacture and market a personal computer—nobody's been in the business longer.

High performance, great prices and the best service and support in the industry.

Tandy Computers: Because there is no better value.

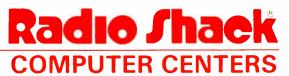

A DIVISION OF TANDY CORPORATION

MS-DOS/Reg. TM Microsoft Corp.

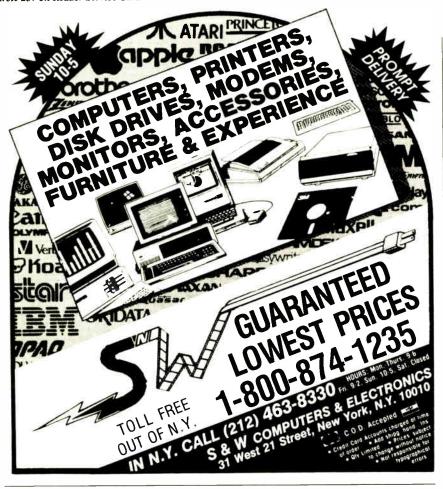

#### PowerStation<sup>™</sup>

A Complete VT220 / VT241 Work Station Upgrade for the IBM PC/XT/AT and PS/2

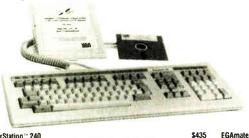

"Now true 800 pixel wide VT241 display and VT220/VT241 support for VMS Services for MS-DOS."

PowerStation\*\* 240
VT240 style keyboard and ZSTEM VT240 Emulation Software
Optional WPS labelled keys (GOLO KEY MOOEL) add \$30.

ZSTEM pc" - VT240 Emulator Emulation Software only \$295 VT240/241 Emulation software with all the features of ZSTEM VT220 plus ZSTEM 4014, sixel and ReGIS graphics

PowerStation: 220
VT220 style keyboard and ZSTEM VT220 emulation Software
Optional WPS labelled keys (GOLO KEY MODEL) add \$30

Optional WPS labelled keys (GOLO KEY MOOEL) add \$30

ZSTEMpc:"-VT220 Emulator Emulation Software only. \$150

All the leatures of 2STEM V1100 plus 8-bit mode, downloadable fonts, user defined keys, full national/multi-national modes Extended macros-fscript language True 132 columns on Hercules, VGAS, Super EGAS, and standard EGAs using the EGAmate option 128 columns on CGAs 43 line support on EGAs. Enhanced keyboard support. Ungermann Bass Net/One and VMS services for MS-OOS support.

EGAmate\*\* \$39
Oaughterboard option for 132 columns and 800 pixel
ReGIS on standard EGA adaptors

PS220/2 \$19
Keyboard adaptor cable for PS200 on PS/2 systems
ZSTEMpc'\*-4014 Emulator \$99

Use with ZSTEM VT100, VT220, or stand-alone interactive zoom and pan. Save/recall images from disk. Keypad, mouse, digitizer, printer, plotter, and TIFF support, 4100 color and line style color mapping 640 x 400 and 640 x 480 on some adaptor/monitors.

ZSTEMpc:"-VT100 Emulator
High performance COLOR VT100 True double
high/wide, smooth scrolling ISO and attribute
mapped color XMO0EM and KERMIT, softkey/MACROS, DOS access

KEA Systems Ltd.

#412 - 2150 West Broadway, Vancouver, B.C. Canada V6K 4L9 Support (604) 732-7411 TELEX 04-352848 VCR FAX (604) 732-0715 Order Desk (800) 663-8702 Toll Free ting another letter from the lads at Yale!

I've got to admit that all my S-100 and CP/M knowledge is rather dated by now—and not having done anything with it for a while, the grisly details are fading fast. The current repository of such knowledge may be the S-100 Journal, which you can reach at P.O. Box 1914, Orem, UT 84057. It's \$14 for a year's worth of quarterly issues, \$27 for 2 years. A letter to the editor of S-100 Journal might well turn up someone who knows the answers to your IEEE-696

questions.
For the original SB180 design, 256K bytes is the upper limit on the RAM. The boot EPROM shows up in the lower 256K bytes of the total 512K bytes of address space and is not fully decoded. You could hack the board to "shadow" the EPROM and add more RAM on the expansion port, but it might be a little messier than you'd like, because we didn't really intend to expand the SB180's RAM. The newer SB180FX, which uses the same HD64180 as the SB180, allows up to 4 megabytes of RAM.

As far as hitching an ST-506 hard disk drive directly to the SB180 goes, I think you're wasting your time. Admittedly, the drive is cheap, but if you're figuring in any nonzero value for your time, the total cost is going to be a lot higher, particularly because this sounds like a one-time project.

If you're looking for reliability, you want a stock solution without little yellow wires hanging off the boards. It's always fun to mess around with (read "improve") someone else's circuitry, but is that really what your client wants? Remember, he's paying for results, not "clever" design.

Back to the SB180FX. It has a SCSI port on-board, so it's easy to add an external hard disk drive with an outboard SCSI controller, such as the XEBEC 1410A. (You can usually find someone advertising the XEBEC controller in the back of BYTE. This device allows a SCSI port to control an ST-506 hard disk drive.)

Concerning your remarks about an X-10 receiver, stay tuned for a few upcoming Circuit Cellar power-line projects. These projects should provide you with the X-10 control you appear to be longing for.

Another upcoming project is the Circuit Cellar SmartSpooler, which functions as a rather bright print spooler with all combinations of parallel and serial inputs and outputs. I'm setting it up to allow downloading custom software through the standard printer port, so you can tinker with this project to add a "pause" code.—Steve

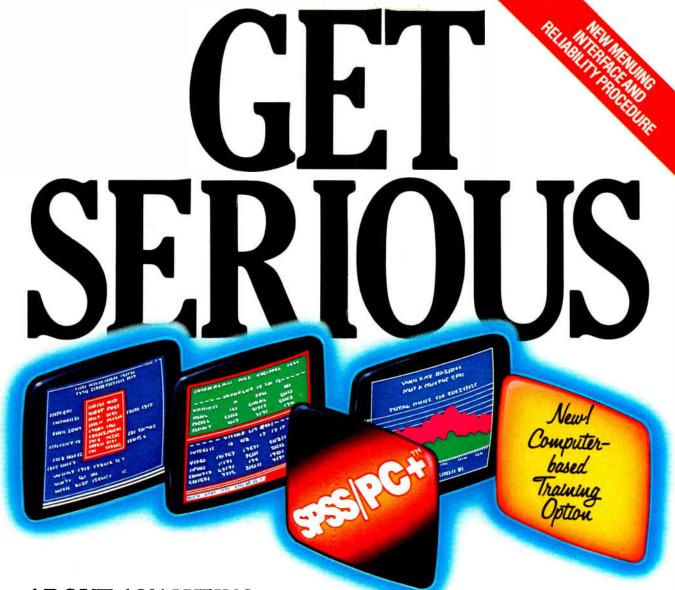

.ABOUT ANALYZING

YOUR DATA. You might be spreading your spreadsheet a little too thin. Or maybe you're starting from scratch. But if you're serious about data analysis, you're ready for SPSS/PC+" - a full software family that brings you eight high-powered ways to complete any data analysis task.

Enter it. SPSS Data Entry II" is a fully integrated data

entry, cleaning and editing tool.

Analyze it. The SPSS/PC+ base package provides a powerful array of statistical and reporting procedures.

Picture it. SPSS/PC+ Graph-in-the-Box" featuring New England Softwares Graph-in-the-Box" offers full color 'snapshot" graphics.

Examine it. SPSS/PC+ Advanced Statistics" lets you get more serious with your data.

Predict it. SPSS/PC+ Trends"-our latest option-is the complete time series analysis/forecasting tool.

Table it. SPSS/PC+ Tables" produces presentationready tables instantly.

Chart it. SPSS/PC+ Graphics\* featuring Microsoft\*

Chart creates show-stopping graphs and charts.

Map it. SPSS/PC+ Mapping" featuring MAP-MASTER" creates maps where vast amounts of data can be summarized and presented in one, simple picture.

SPSS/PC+ products are being put to productive use by serious fact finders in business, government and education. For countless purposes such as market research. Wage and salary studies. Survey analysis. And quality control. Plus each product is superbly documented and supported by SPSS Inc., a leader in statistical software for nearly 20 years. While specially tailored customer support is available through the VALUE PLUS" plan. And SPSS now offers a SPSS/PC+ version for Novell LANs.

So if you're serious about data analysis, step up to SPSS/PC+. For details, contact our Marketing Department.

CALL 1/312/329-3315

SPSS Inc. • 444 North Michigan Avenue, Suite 3000 • Chicago, Illinois 60611

In Europe: SPSS Europe BM • PO. Box 115 • 4200 AC Gorinchem, The Netherlands • Telephone: + 31183036711 • TWX: 21019

SPSS/PC+ runs on IBM PC/XT/AT's with hard disk. Contact SPSS Inc. for compatible microcomputers, SPSS/PC+, SPSS Data Entry II, SPSS/PC+ Graph-in-the-Box, SPSS/PC+ Advanced Statistics, SPSS/PC+ Trends, SPSS/PC+ Tables, SPSS/PC+ Graph-in-the-Box is a trademarks of SPSS Inc. VALUE PLUS is a trademark of SPSS Inc. Chart and Microsoft are trademarks of Microsoft Corporation. MAP-MASTER is a trademark of Ashton-Tate. Graph-in-the-Box is a trademark of New England Software, Inc.

© 1987, SPSS Inc. © 1987, SPSS Inc.

## Introducing the two on earth

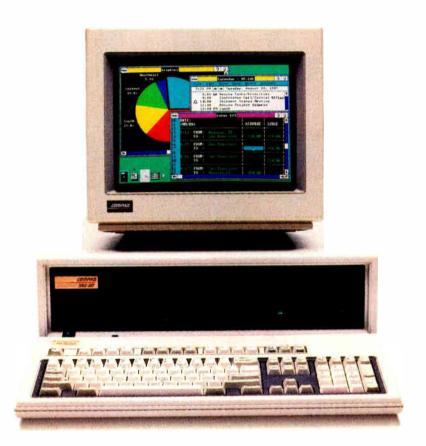

#### The new COMPAQ DESKPRO 386/20™

The world now has two new benchmarks from the leader in high-performance personal computing. The new 20-MHz COMPAQ DESKPRO 386/20 and the 20-lb., 20-MHz COMPAQ PORTABLE 386 deliver system performance that can rival minicomputers'. Plus they introduce advanced capabilities without sacrificing compatibility with the software and hardware you already own.

Both employ an industrystandard Intel® 80386 microprocessor and sophisticated 32-bit architecture. Our newest portable is up to 25% faster and our desktop is actually up to 50% faster than 16-MHz 386 PC's. But we did much more than simply increase the clock speed.

For instance, the COMPAQ DESKPRO 386/20 uses a cache memory controller. It complements the speed of the micropro-

cessor, providing an increase in system performance up to 25% over other 20-MHz 386 PC's. It's also the first PC to offer an optional Weitek™ Coprocessor Board, which can give it the performance of a dedicated engineering workstation at a fraction of the cost.

They both provide the most storage and memory within their classes. Up to 300 MB of storage in our latest desktop and up to 100 MB in our new portable.

## most powerful PC's and off.

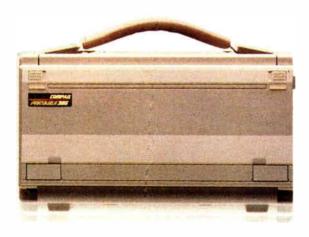

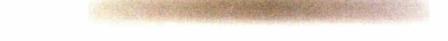

#### and the new 20-MHz COMPAQ PORTABLE 386™

Both use disk caching to inject more speed into disk-intensive applications and both will run MS\* OS/2.

As for memory, get up to 16 MB of high-speed 32-bit RAM with the COMPAQ DESKPRO 386/20 and up to 10 MB with the COMPAQ PORTABLE 386. Both computers feature the COMPAQ\* Expanded Memory Manager, which supports the Lotus\*/Intel\*/Microsoft\* Expanded Memory Specification

to break the 640-Kbyte barrier imposed by DOS.

With these new computers plus the original COMPAQ DESKPRO 386™, we now offer the broadest line of high-performance 386 solutions. They all let you run software being written to take advantage of 386 technology, including Microsoft₀ Windows/386 Presentation Manager. It provides multitasking capabilities with

today's DOS applications to make you considerably more productive. But that's just the beginning. For more information, call 1-800-231-0900, Operator 43. In Canada, call 416-733-7876, Operator 43.

Intel, Lotus, Microsoft, and Weitek are trademarks of their respective companies. ©1987 Compaq Computer Corporation. All rights reserved.

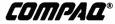

## You Never Regret A WYSE Decision

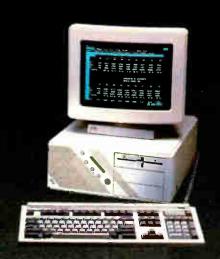

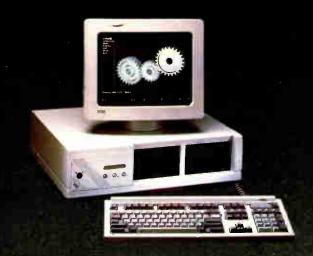

1 Social and 1 Parallel Purt MS DOS 3.21 and Users Guid 20 Meg 65ms Hard Disk Drive

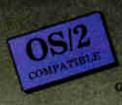

M3-D08 3.21 FREE PC - MOS/386 41 May 28nos Hard Digk Trave-

\$1,795 \$2,295 HERCULES COMPATIBLE MONO SYSTEM With WY-530 14inch Hi Res Amber Monitor

EGA COLOR SYSTEM With WY-640 Hi Res EGA MONITOR

\$3,750

\$4,250

#### **OPTIONS**

- 2nd Floppy Drive 5 1/4" 360K \$99
  2nd Floppy Drive 3 1/2" 720K \$155
- 41Meg 28ms Hard Disk Drive \$210
- 1200 Baud Internal Modem w/Software \$99
- 2400 Baud Internal Modem w/Software \$199
- 12.5 MHz Speed Option \$450

- NEC Multisync EGA Monitor \$99
- 71 Meg 28 ms Hard Disk Drive \$450
- Math Co-Processor
- **Extended Service Contract Available**
- Other Options Available

#### THIRTY-DAY MONEY BACK GUARANTEE You can return any B & W SYSTEMS, INC. computer system within

thirty days of the date of shipment. Return the items like new with complete documentation, warranty cards and packing material. Return product cards and packing material. Return product must be labeled with a Return Merchandise Authorzation (RMA) number and shipped prepaid and insured.

#### ONE YEAR LIMITED WARRANTY

We warranty our products to be free of defects in material and workmanship for a period of one year from the date of shipment. The Warranty covers the cost of all materials and labor.

- WORLDWIDE SERVICE AND SUPPORT
- QUANTITY DISCOUNTS AVAILABLE
- No Extra Charge for Visa or Mastercard

TO ORDER TOLL FREE 1-800-638-9628

For Information Call — (301) 963-5800

Visa • Master Card

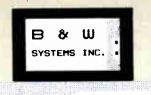

7877 Cessna Ave Gaithersburg, MD 20879

© B & W SYSTEMS, INC.

Trademarks: WYSE - trademark of WYSE Technolog • MS-DOS & OS/2 - trademark of Microsoft Corporation • Hercules - trademark of Hercules Computer Technology • NEC - trademark of NEC Corporation • PC-MOS/386 - trade mark of Software Link. Specifications, configurations, and prices subject to change without notice. Copyright 1987 B & W SYSTEMS. INC.

BYTE • MARCH 1988

Circle 35 on Reader Service Card

#### **BOOK REVIEWS**

THE MS-DOS ENCYCLOPEDIA Ray Duncan, editor

IBM PERSONAL SYSTEM/2 AND PERSONAL COMPUTER BIOS INTERFACE TECHNICAL REFERENCE

MEMORY RESIDENT PROGRAMMING ON THE IBM PC Thomas Wadlow

#### THE MS-DOS ENCYCLOPEDIA

Reviewed by Bill Bourn

Microsoft Press, Redmond, WA: 1988, ISBN 1-55615-049-0, 1570 pages, \$134.95

What do you call a single volume containing over 1500 pages, 15 appendixes, and 5 sections, one of which contains 20 distinct articles? Suppose that material came from 14 contributors and 64 technical advisers. Microsoft Press calls this massive collection *The MS-DOS Encyclopedia*. With its multitude of distinctively presented examples, written in both assembly

language and C code, the book is closer to being a handbook, although you'd need Schwarzenegger's wrists to manage it with only one hand. I guess "encyclopedia" has become an unwelcome synonym for "comprehensive treatise" since Jiminy Cricket first defined the word.

In addition to the 20 articles written by such MS-DOS experts as Ray Duncan, Charles Petzold, and Van Wolverton, the book contains 240 pages detailing individual descriptions of MS-DOS user commands, 200 pages of usage descriptions for programming utilities, and 250 pages devoted to the description of DOS system calls via the INT instruction. Much of that material is already available in the respective user guides for the various software. Why repeat it all here?

There is, I suppose, a good reason, depending on your need: The descriptions in the book span all the versions and OEM suppliers of MS-DOS—pretty handy if, as a programmer, you don't have all the versions of all the DOS manuals from Compaq to Zenith at your disposal. Even though this material has been covered elsewhere, including it all in one volume (along with the possible error messages that you might get when using any

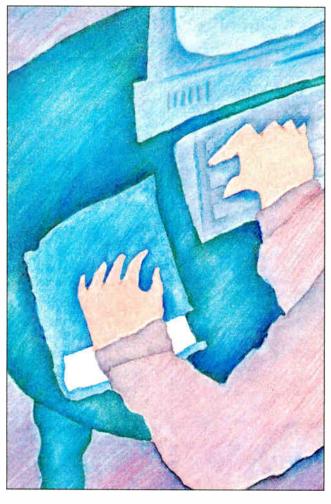

command) turns that volume into the one to fetch for nearly all DOS-related questions.

#### The Articles

The most unique part of The MS-DOS Encyclopedia is the first section, whose 20 articles delve into those mysteries that have tantalized the intellectual DOS user. I was disappointed that the internal control structures are so lightly covered in the article on the components of MS-DOS; it's rather like describing a car as a chassis, engine, wheels, fenders, and passenger compartment. I want to know about the pistons, crankshaft, and oil pump inside the MS-DOS engine. That level of detail is denied us here.

Other articles deal with the structure of an application program; managing files, records, directories, and volumes; memory management; and several other topics—merely scanning the table of contents gives evidence of the breadth of coverage in this section. Nothing I read here (or elsewhere in the book) struck any discord with what I already knew about MS-DOS. I depend on the high caliber of the contributors for having

checked the factual accuracy of the contents.

A few articles deserve specific mention. In his article "Terminate-and-Stay-Resident Utilities," Richard Wilton does a creditable job of classifying the kinds of trouble you could have trying to write a TSR routine for MS-DOS. After the "rules of the residency-road," he presents two TSR routines in complete form, with accompanying explanatory text. The first routine is a simple, passive TSR that merely says "Hello." The second TSR is a more useful routine that attempts to cover all the conditions under which a TSR might be invoked. This sample TSR is invoked from the keyboard, writes to disk, recognizes the status of pending hardware interrupts, and generally addresses all the other nitty-gritty details that appear to be required for a successful TSR.

Microsoft has yet to publish an official method or set of guidelines for using this DOS function, which has been in place since release 2.0. A myriad of useful routines have been published in that vacuum; all take advantage of the TSR capability but have widely varying degrees of compatibility with each

continued

## **dBFast**<sup>™</sup>

#### New dBase III Plus™ Compiler

■ Smaller EXE's ■ Faster compilation

Faster execution Lower price!

| ikb       | 140kb                  |
|-----------|------------------------|
| 2 Seconds | 4 Minutes              |
| 6 Seconds | 17 Seconds             |
| \$149     | \$695                  |
|           | 2 Seconds<br>6 Seconds |

#### **d-Smallest!** With Clipper, the smallest program you can create is 140k. And it goes up

from there! dB Fast\*\* creates programs as small as lk with typical program sizes from 5 to 10k. Just think, now it's possible to fit all your programs on one floppy disk. And if you send files via modem - look what happens to your modem phone bill . . . it almost disappears!

dB Fast compiles and links in a blistering 3 seconds. Clipper slugs along at 4 minutes.

dB Fast compiled programs also run faster. A program that took over 1 full minute to run using dBase III Plus and an additional 17 seconds using Clipper, ran in just 6 seconds with dB Fast!

See for yourself why dB Fast is

d-Biggest Bang for d-Buck! Nowhere can you get all these features for such a low price:

- dBase III Plus compatible LAN compatible
- Unlimited runtime Protected source code No need to modify your .PRG files
- Speed, efficiency, price

60 dav Guarantee

Try dB Fast for 60 days. If you're not totally satisfied for any reason, just send it back for a full refund (less \$10 handling fee).

#### Call today! 1-800-356-6356

sales information call 1-206-392-0368 Dealer inquiries welcome

Subtotal

| VISA MasterCard                                                                             | Shipping: \$4 | U.S., \$25 |           | .s                       |            |
|---------------------------------------------------------------------------------------------|---------------|------------|-----------|--------------------------|------------|
| MasterCard                                                                                  | WA resident   |            | % sales t | ıx                       | unds only) |
| Name:                                                                                       |               |            |           |                          |            |
| Company:                                                                                    |               |            |           |                          | 1 1        |
| Address:                                                                                    |               |            |           |                          | 1 7 4      |
| City:                                                                                       | St:           | _ Zip:     |           | T.                       | والمراح    |
| Phone #:                                                                                    |               |            |           | 15                       |            |
| Payment (circle one):                                                                       | VISA MC       | AMX        | Check     | 160                      | J. V       |
| Card #:                                                                                     |               |            |           | W.                       |            |
| Expires:                                                                                    |               |            |           | COMF                     | ILER       |
| Name on Card:  dB Fast is a trademark of dB Fast Inc dBase III Plus and Clipper are registe |               |            |           | 1420 Gilma<br>Suite 2857 | n Blvd.    |

Profuse examples and minute details make The MS-DOS Encyclopedia's coverage of debugging a must for any programmer who knows that even the purest of heart are visited by gremlins.

other. The MS-DOS Encyclopedia takes a brave step into the resulting melee to give us these examples of "decent" TSR behavior. However, the volume includes a disclaimer: "Microsoft cannot guarantee that the information in this article will be valid for future versions of MS-DOS."

TSR programs come up again in an article on the Microsoft object linker program, as an example of using the linker to organize memory. This article and the preceding one on the structure of object files (also by Wilton) may well be unique among books on MS-DOS, and this is undoubtedly due to the extreme specialization of the topic. The articles go into great detail, which is welcome here, particularly if you need to know how to build some "food" for the linker program as a part of your large project. The feast includes analysis of every bit of every byte in any object module. Wilton must have been working with Microsoft's internal documentation to provide such a complete description.

Steve Bostwick's article, "Debugging in the MS-DOS Environment," vigorously attacks the problems facing a programmer whose program doesn't work. Bostwick presents a variety of techniques, ranging from simple eyeball examination to complex analysis using CodeView, which comes with Microsoft's high-level language compilers. In one example, he uses a TSR program to echo data from the serial port onto the screen. The article briefly discusses hardware debuggers, their capabilities. and the circumstances for their use, but it avoids discussion of specific non-Microsoft hardware products. Profuse examples and details down to the byte in error make this coverage of debugging a must for any programmer who knows that even the purest of heart are visited by gremlins.

#### What Could Be Missing?

Amid the wealth of information included in The MS-DOS Encyclopedia, it's hard to tell what might have been left out. Aside from a more detailed discussion of DOS's internal structure, I missed comprehensive discussions of networking and file-sharing. The first article, which describes the haphazard infancy of MS-DOS, includes a reproduction of a large scribbled diagram showing the original network support logic for MS-DOS 3.0, but the topic deserves an article of its own. (That first chapter, by the way, is of interest to all DOS users, not just programmers, and it's worth borrowing the book just to read.)

The book could stand to have a glossary and a bibliography, which are quite useful adjuncts to serious study—whatever the subject. It does have a two-part index that is unique; commands and system calls are listed separately from the other subjects. Getting used to this arrangement might take you a while.

The complete set of the examples from the book is available on two 5 1/4-inch floppy disks, or presumably one 3 1/2-inch disk, for the exorbitant fee of \$50. This seems to condone the use of the examples, but Microsoft should make its intentions clearer about the use of sample code in a reader's own products. In

Order Status. **Technical & Other** Info. (602) 246-2222 FAX # (602) 246-7805

Call for programs not listed

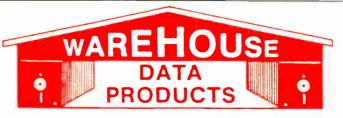

#### SPECIAL MICROSOFT WORD 4.0 \$195

No Charge for MasterCard or Visa

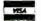

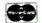

#### TOLL-FREE ORDER LINE 1-800-421-3135

#### FREE SOFTWARE! FREE SOFTWARE! FREE SOFTWARE!

Purchase over \$100 and receive one of these disks absolutely FREE! Purchases over \$250 get two free disks, over \$400 get three, or get all four disks when your purchase is over \$500! 1) MIXED BAG-A great assortment of utilities and games all packed on one disk. 2) PC-WRITE-Try this famous feature packed word processor. It's a winner! 3) FONT-SET-Lets you set popular fonts like bold, underline, etc. on most late model printers from Citizen, Epson, NEC, Okidata, Panasonio, Star, Toshiba, etc. You can even use your printer like a typewriter! 4) ABC-LIST-Great mailing list program! Sort on any field, do qualified searches, print reports and mailing labels, and more!

| -SOFTWARE-                                  | Microsoft                                          | Word Perfect                             |                                                         | MONITORS                                                              |
|---------------------------------------------|----------------------------------------------------|------------------------------------------|---------------------------------------------------------|-----------------------------------------------------------------------|
| ACCOUNTING                                  | Macro Assembler Call                               | Executive \$106                          | AZ 10                                                   | AMDEK                                                                 |
| Cyma Call                                   | Microsoft Pascal Call                              | Word Perfect Library 59                  | 150 watt power supply,                                  | 410 Amber \$14                                                        |
| Dac Easy Acct. \$54                         | Microsoft Quick Basic \$59                         | Wordstar Pro 233                         | dual 360K drive, 10 MHZ                                 | Magnayox RGB Cal                                                      |
| Dac Easy Payroll 39                         | Microsoft Quick C 59                               | Wordstar 2000+ 194                       | mother board, 640K,                                     | PRINCETON                                                             |
| Dollars & Sense 94                          | Ryan McFarlan                                      |                                          | keyboard \$670                                          | Max 12 138<br>HX 12E 46                                               |
| in House Acct. 112                          | Fortran 342                                        | -HARDWARE -                              |                                                         | HX 12E                                                                |
| Managing Your                               | Ryan McFarlan                                      |                                          |                                                         | SAMSUNG                                                               |
| Managing Your<br>Money 3.0                  | Cobol                                              | ACCESSORIES                              | AST 286                                                 | TTL Amber w/tilt 79 Color w/tilt 24                                   |
| COMMUNICATION                               | Turbo Basic 59                                     | Brooklyn Bridge 72                       | PREMIUM                                                 | Color w/tilt 24                                                       |
| PROGRAMS                                    | Turbo C 59                                         | Copy II PC Bd                            | COMPUTER                                                |                                                                       |
| Carbon Copy Plus 108                        | Turbo Pascal                                       | Curtis Ruby 59                           | 512K, expandable to                                     | PRINTERS                                                              |
| Crosstalk XVI                               | Turbo Prolog                                       | Mach III Joystick 36                     | 2MB on the system                                       | CITIZEN                                                               |
| Crosstalk MK4 110                           | MULTI-USER                                         | Masterpiece 88 Masterpiece 99            | board, RT enhanced                                      | MSP 10 24                                                             |
|                                             | SOFTWARE                                           | Masterpiece + 99                         | style keyboard, paral-                                  | MSP 15                                                                |
| Remote 89<br>Smartcom II 79                 | Fox Base 299                                       | 150 Watt                                 | lel, serial and clock,                                  | MSP 20 28                                                             |
|                                             | Word Perfect 310                                   | Power Supply 69                          | 1.2 MB floppy disk                                      | 120 D 14                                                              |
| DATA BASE                                   | Word Perfect                                       |                                          | drive, 7 expansion                                      | Premiere 35 47                                                        |
| MANAGERS                                    | Modules ea 75                                      | BOARDS                                   | slots, two 32 bit                                       | 120 D 14<br>Premiere 35 47<br>Tribute 224 63                          |
| Clipper 375                                 | Microsoft Word Call                                | AST                                      | fastram slots, DOS 3.1                                  | EPSON-                                                                |
| Condor 3                                    |                                                    | Advantage Premium 422                    | & Basic 1 year                                          | Call on all models                                                    |
| DBase III Plus Call                         | PROJECT MANAGER                                    | Sixpac Premium Call                      | warranty Call                                           | NEC                                                                   |
| DB-XL                                       | Microsoft Project Call                             | Sixpac 145                               | (warranty : San                                         | P5XLP 81                                                              |
| Fox Base Plus 195                           | Super Project Plus Call                            | HERCULES                                 | EGA BOARDS                                              | P5XLP 81:<br>P7 Parallel 59:                                          |
| Genifer 189                                 | Timeline 2.0                                       | Color Card                               |                                                         | 8850 105<br>P6 Parallel 41<br>P960XL 100                              |
| Paradox 2.0                                 | Total Havard Man. 2 Call                           | In Color Card 302                        | ATI Ega Wonders 195                                     | P6 Parallel 41                                                        |
| Premium                                     | SPREADSHEET                                        | Graphics Plus 182                        | NEC GBI Call<br>Paradise Auto480 155                    | P960XL 100                                                            |
| PFS: Pro File Call                          | Lotus 1-2-3 Call                                   | INTEL                                    | Ouad ECA Plus                                           | P2200 33                                                              |
| Powerbase 169                               | Microsoft PC Excel Call                            | Above PC 64K 225                         | Quad EGA Plus                                           | OKIDATA-                                                              |
| Q&A 189                                     | Spreadsheet Auditor 82                             | Above 286 319                            | Vega Deluxe 229                                         | Call on all models                                                    |
| Quicksilver 295                             | Supercalc 4 Call                                   | Orchid Tiny Turbo 289                    | EGA MONITORS                                            | PANASONIC                                                             |
| Revelation                                  | Surpass 329                                        | SUNTEK                                   | AMDEK 722                                               | 1080-I/M2 Ca                                                          |
| R Base System V Call                        | VP Planner 65                                      | IO XT                                    | Casper 410                                              | 1090-I/M2 Ca                                                          |
| Reflex 81                                   |                                                    | IO AT 65                                 | Mitsubishi Diamond                                      | 1092-1 Ca                                                             |
| Relate & Report                             | Copy II PC 19                                      | TALLTREE                                 | Scan                                                    | 1524 Ca                                                               |
| VP Info 65                                  | Copywrite                                          | J Ram 3 ATP Call                         | NEC                                                     | 1592 Ca                                                               |
| DESKTOP                                     | Cubit                                              |                                          | Multisync Plus Call                                     | 1595 Ca                                                               |
| PUBLISHING                                  | Cubit         30           Deskview 2.0         72 | COMPUTERS                                |                                                         | 3131 Ca                                                               |
| Pagemaker 479                               | Direct Access 49                                   |                                          | HARD CARDS                                              | 3131 Ca<br>3151 Ca<br>STAR MICRONICS<br>NB24-10 45<br>NB24-15 61      |
| PFS: First Publisher 59                     | Eureka 95                                          | AZ 386                                   | AZ 20 MB 425                                            | STAR MICRONICS                                                        |
| Ventura Publisher 475                       | Fastback Plus 92                                   |                                          | AZ 30 MB                                                | NB24-10                                                               |
|                                             | Formtools 56 Graph in the Box 2 55 Mace 55         | 80386-16 Micro                           | AZ 40 MB                                                | NB24-15 610                                                           |
| GRAPHICS                                    | Graph in the Box 2 55                              | Processor, 1 MB of                       | Plus 20 MB Call                                         | ND10 27                                                               |
| Chartmaster 199                             | Mace 55                                            | Ram, Teac 1.2 MB<br>disk drive, 220 watt | Plus 40 MB Call                                         | ND10                                                                  |
| Design Cad 2 148                            | Microsoft Windows 59                               | power supply, 6 layer                    | HARD DRIVES                                             | TOSHIBA                                                               |
| Diagram Master Call                         | Norton Advanced 75                                 | mother board, RT                         | Seagate 20 MB 269                                       | TOSHIBA<br>321 SL 510                                                 |
| Easy Cad 109<br>Energraphics 2.01 294       | Norton Utilities 48                                | keyboard \$2995                          | Seagate 30 MB 299                                       | 341 SI Ca                                                             |
| Energraphics 2.01 294                       | Norton Utilities 48 PC Tools Deluxe 37             | keyboard \$2995                          | Seagate 30 MB AT Call                                   | 351 Model II 91                                                       |
| Generic Cad 49                              | Prokey 4.0 70                                      |                                          |                                                         |                                                                       |
| In-A-Vision 270<br>Microsoft Chart 3.0 Call | Q DOS II 49                                        |                                          | MODEMS                                                  | RAM                                                                   |
| Microsoft Chart 3.0 Call                    | Q DOS II                                           | AZ TURBO AT                              | AZ 300/1200 75<br>Everex 300/1200 89                    | 64K 150NS 16.50                                                       |
| Newsroom Pro 65                             | Sidekick 55                                        | 512K, 6 & 10 MHZ,                        | Everex 300/1200 89                                      | 64K 150NS                                                             |
| Printshop                                   | Sideways                                           | keyboard, 200 watt                       | Haves 1200 Call                                         |                                                                       |
| INTEGRATED                                  | Sqz                                                | power supply, one                        | Hayes 1200B Call                                        | Carman Oi                                                             |
| Ability 56                                  | Superkey 55                                        | 1.2 teac drive.                          | Hayes 2400 Call                                         | TERMS: Shipping on most software is \$5.00 AZ orders + 6.7% sales     |
| Ability Plus Call                           | Turbo Lightning 55                                 | Phoenix Bios \$975                       | Hayes 1200B Call Hayes 2400 Call U.S. Robotics 2400 335 | tax. Personal check/company                                           |
| Enable Call                                 | Turbo Lightning 55<br>XTree 35                     |                                          |                                                         | check-aflow fourteen (14) days to                                     |
| Framework II Call                           |                                                    |                                          | MICE                                                    | clear We accept purchase orders                                       |
| Smart System 429                            | WORD PROCESSING                                    |                                          | Genius 59                                               | from authorized institutions for<br>3.5 more than cash price. All re- |
| Symphony Call                               | Microsoft Word 4.0 195                             | AZ TURBO XT                              | Logitech Call                                           | turns are subject to our approval.                                    |
| LANGUAGES                                   | Multimate                                          | 135 watt power                           | Microsoft Bus                                           | There will be a 20% restock fee.                                      |
| Lattice C Compiler 242                      | Advantage II Call                                  | supply, One 360K                         | w/Paintbrush 99                                         | Minimum phone order \$50. All                                         |
| Lattice C Compiler                          | Volkswriter 3 139                                  | drive, 640K,                             | Microsoft Serial 105                                    | prices are subject to change. Due to copyright laws we cannot take    |
| Microsoft Compiler Call                     | Webster Spellcheck 37                              | keyboard \$519                           | Optimouse w/Dr Halo 89                                  | back any open software                                                |
| Microsoft Fortran Call                      | Word Perfect 195                                   |                                          | Optimouse w/DPE 185                                     | Jan Sily Spell Sollward                                               |

|    | MONITORS                  |        |
|----|---------------------------|--------|
| 1  | AMDEK                     |        |
|    |                           | \$ 145 |
|    | 410 Amber<br>Magnavox RGB | Call   |
|    | PRINCETON                 |        |
|    | Max 12                    | 138    |
| )  | HX 12E                    |        |
|    | SAMSUNG                   |        |
|    | TTL Amber w/tilt          | 75     |
|    | Color w/tilt              | 249    |
|    |                           |        |
|    | PRINTERS                  |        |
|    | CITIZEN                   |        |
|    | MSP 10                    | . 249  |
|    | MSP 15                    | 315    |
|    | MSP 20                    | 285    |
|    | 120 D                     | . 142  |
| 1  | Premiere 35               | 471    |
| 1  | Inbute 224                | 639    |
|    | EPSUN-                    |        |
|    | Call on all models        |        |
|    |                           | 015    |
|    | P5XLP                     | 505    |
| _  | P7 Parallel               | 1059   |
| 5  | P6 Parallel               | 419    |
| 5  | P960XI                    | 1005   |
| 5  | P960XL<br>P2200           | 335    |
| 9  | OKIDATA-                  |        |
| 9  | Call on all models        |        |
|    | PANASONIC                 |        |
| 5  | 1080-I/M2                 | Call   |
| 0  | 1090-I/M2                 | Call   |
|    | 1092-1                    | Call   |
| 6  | 1524                      |        |
|    | 1592                      | Call   |
| 11 | 1595                      |        |
|    | 3131                      | . Call |
| 5  | STAR MICRONICS            | Call   |
| 9  |                           | AFC    |
| 5  | NB24-10<br>NB24-15        | 610    |
| 11 | ND10                      | 275    |
| II | ND10                      | 179    |
|    | TOSHIBA                   |        |
|    | 321 SL                    | 510    |
| 9  | 341 SI                    | Call   |
| 9  | 351 Model II              | 910    |
| 11 |                           |        |
|    | RAM                       |        |
| 5  | 64K 150NS                 | 16.50  |
| 9  | 256K 150NS                | 33     |
| 11 |                           |        |
|    | /                         |        |

TOLL-FREE ORDER LINE 1-800-421-3135 WAREHOUSE DATA PRODUCTS

2701 West Glendale Ave. • Phoenix, AZ 85051 We do not guarantee compatibility

- STORE HOURS -Monday, Wednesday & Thursday 9am-11pm EST 7am-9pm MST 8am - 10pm CST 6am-8pm PST 7am-5pm MST Tuesday & Friday 9am-7pm EST 8am-6pm CST 6am · 4pm PST Saturday 11am-7pm EST 10am 6pm CST 9am - 5pm MST 8am-4pm PST

#### Expansion Chassis/Tape Back-up

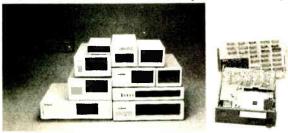

#### **Specification**

| Model<br>No. | No. of<br>Slot | Space for<br>½ Height Drive | Power Supply<br>(Watts) | Dimension<br>D×W×H(cm) | Price |
|--------------|----------------|-----------------------------|-------------------------|------------------------|-------|
| M-1"         | 0              | 1                           | 50                      | 30×15×6.5              | \$139 |
| M-2          | 3              | 3                           | 100                     | 42×25×16               | \$299 |
| M-3          | 5              | 3                           | 100                     | 39×30×15               | \$239 |
| M-4          | 12             | 2                           | 100                     | 40×49×14               | \$299 |
| M-5          | 0              | 2                           | 45                      | 39×18×15               | \$149 |
| M-6          | 0              | 1                           | 50                      | 50 26.5×18×13.5        |       |
| M-7          | 5              | 2                           | 100                     | 100 38.5×30×13.5       |       |
| M-8          | 0              | 2                           | 45                      | 39.5 × 18 × 13.5       | \$149 |
| M-9          | 0              | 2                           | 60                      | 38.5×49×9              | \$249 |
| M-10         | 8              | 4                           | 135                     | 43×49×14               | \$239 |

Extra space for a stand alone controlle

EXT and RCV Adapters (Interfacing Computer & Chassis With Slots)...\$149 Tape Back-up (With Controller & Cable) ...\$499

> ORDER TOLL FREE: (800) 826-0267 In California Call (408) 434-0877 SOURCE ELECTRONICS CORP.

2380 Qume Drive, Suite A San Jose, CA 95131

Telex: 279366

Fax: (408) 434-0539

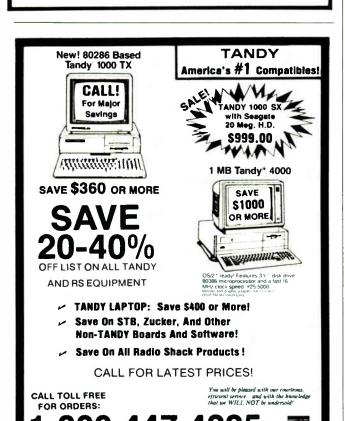

REAT WESTERN

**ELECTRONICS** 

232 MAIN ST. • MONTROSE, CO 81401 • HOURS: 9-5 MST, M-F

these days of copyright cupidity, I'd prefer to have a definite statement one way or the other.

The code examples are set off by both typeface and color to good effect. As a rule, the typography is clean and uncluttered throughout the book. However, the tables are labeled inconsistently; many identical typographic structures face each other on opposite pages, one with a table designation and the other

Similarly, the information about MS-DOS control structures is diagramed in two apparently arbitrary formats. One structure might appear in a table that lists field length and usage, while another is consigned to a more visual series of stacked rectangles, with descriptions inside.

The cross-references to other articles are sometimes awkward. Whereas references to an appendix title include the letter designation, references to articles don't carry the corresponding article number, so the page headings (which appear on odd pages and which carry both the number and title) are less helpful than they could be.

#### Do You Need It?

Why publish so extensive a work about MS-DOS now, on the verge of OS/2 ascendancy? Perhaps Microsoft thought that MS-DOS is now mature enough that The MS-DOS Encyclopedia won't soon go out of date. The preface claims 10 million copies of MS-DOS are working now. Does this book belong next to all of those systems? Emphatically not! The book's general editor, Ray Duncan, tags the book's audience as "the community of working programmers," but I have to wonder how many programmers are currently engaged in new MS-DOS application development with OS/2 just around the corner.

Is this book for you? Look at your shelf of software and manuals. Do you have a version of an 8086 assembler there? If so, you may be able to use this book. Doubly so if that assembler is dusty. I bet the examples and lucid explanations here will catalyze you to use both the book and your assembler to overcome your previous frustrations with the quirks and mores of the world's most popular operating system.

Bill Bourn is moderator of the ms.dos conference on BIX and president of the Central Connecticut PC User's Group. You can reach him at P.O. Box 964, Glastonbury, CT 06033, or on BIX as "billbourn."

#### **IBM PERSONAL SYSTEM/2** AND PERSONAL COMPUTER BIOS INTERFACE TECHNICAL REFERENCE

Reviewed by Ben Myers

IBM Corp., Racine, W1: 1987, Publication 68X2260, Form S68X-2260, 214 pages, \$75

F or some time now, when I've had to refer to some detail about an IRM PC PIOS THE STATE OF THE POST OF THE STATE OF THE POST OF THE STATE OF THE POST OF THE POST about an IBM PC BIOS, I've found myself looking at several sources, none of them complete. Peter Norton's Programmer's Guide to the IBM PC has become somewhat dated by the author's original vision to produce a work that emphasized the IBM PC and PC XT, then predominant. Norton's book contains sketchy information about the EGA specification and few specifics about the AT BIOS. Until the PS/2 computers came along, Ray Duncan's Advanced MS-DOS was a well-organized reference for some BIOS calls, but it curiously omitted most of the information about disk BIOS services, and it included nothing about the system services (interrupt 15H) on the AT. Finally, descriptions of BIOS calling sequences are embedded

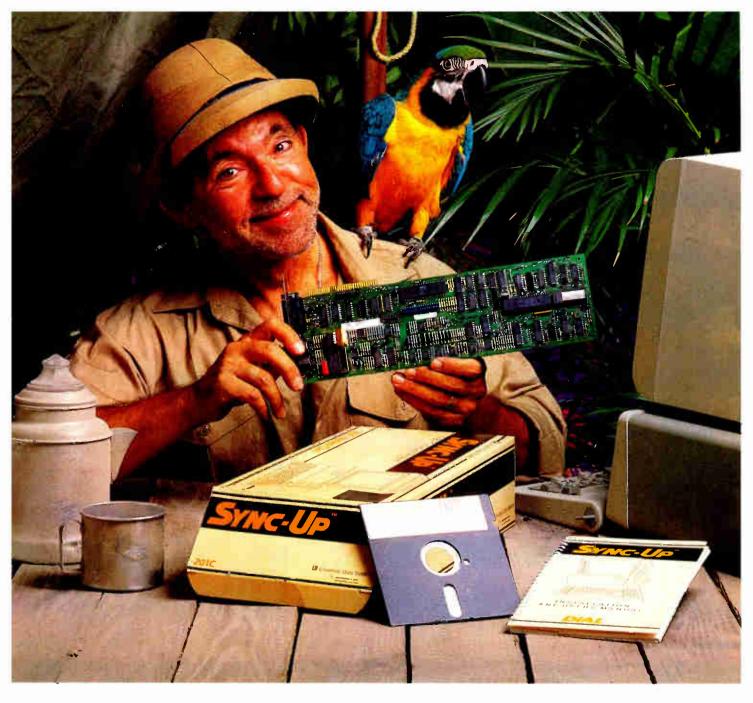

## Keep your mainframe in touch: Send your remote PCs a card!

If a telephone line goes to wherever your remote PCs are, Sync-Up™ from UDS can now link them directly to your mainframe!

Sync-Up fits a complete synchronous modem and a protocol converter onto a single card; no other modules are required. Add appropriate UDS-supplied software, and you'll have a fast, reliable micro-to-mainframe link. If your system is already supporting 201C, 212A, 208A/B and/or 9600B modems, no modifications are required at the mainframe end.

Sync-Up boards may be specified with software to support 2780/3780 or 3270 BSC, and 3270, 3770 or 5251 SNA or a variety of other protocols. For complete technical data and quantity prices, contact Universal Data Systems, 5000 Bradford Dr., Huntsville, AL 35805. Telephone 205/721-8000; Telex 752602 UDS HTV.

#### Universal Data Systems

MOTOROLA INC.
Information Systems Group

#### The American Success Story Continues...

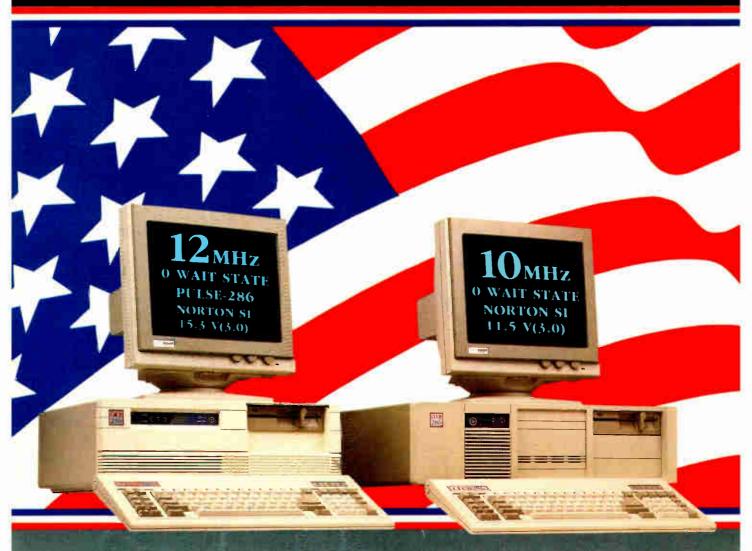

#### CLUB 286 (12MHz Zero Walt State) (16MHz Throughput) Mono System

- 12MHz, Zero Wait State 80286 / 16MHz Throughput / Small Footprint Chassis / Secured Hardware Reset / 12" Monochrome Monitor (800x350)/• Hercules Compatible 132 Column Video Card
- Speaker On/Off /• Standard 1Mm Memory /• Norton SI:15.3 Keyboard Selectable Between 8/12 and Zero/1 Wait State
- Plus Basic System Features / Made in U.S.A.

12MHz EGA System \$2065

#### **Basic System Features:**

- 80286 16-bit CPU/• 512K Motherboard Expandable to 1MB
- Clock Calendar with Battery Backup/
   195 Watt Power Supply 220/110V (UL, CSA)/ Fully Compatible AMI BIOS (Written in USA)
- 200 Page Documentation and User's Guide/• Limited One Year Warranty
- Optional Add Ons: 360KB Floppy Drives/ Enhanced Keyboard/ 720KB Floppy Drives 31/2"

ORDER BY MAIL Check and Money Order, Cultifornia add 7% Sales Tax ORDER BY PHONE COD. Cashier Check, VISA (%). American Express (4%) or Approved Company P.O.'s
Policy and Terms. All notices we add the subject of the Company P.O.'s Policy and Terms. All prices are subsect to changes and quantities may be limited and we reserve the right to substitute equivalent items. (Nauthorized returns are subsection a 15% restocking for RAMs in numbers must be attached to all returned items and must be enti-shipping prepaid be customer. The inflield warrance is 1 year on parts and 6 months on labor.

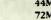

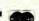

#### CLUB 286 (10MHz Zero Walt State) (12MHz Throughput) Mono System

- 80286 10MHz Zero Wait State / 8/10 Keyboard Switch
- 12" Monochrome Monitor (800x350) / Hercules Compatible 132 Column Video Card / Wait State Insertable Slots
- 12MHz Throughput / 2 Serials, 1 Parallel Port Built In
- Norton SI:V(3.0) 11.5 /• Plus Basic System Features /• Made in U.S.A.

10MHz EGA System \$1895

#### 286 System Options

| 20MB 65ms Half Height  | \$280  | 80287-8                | \$235 |
|------------------------|--------|------------------------|-------|
| 30MB 39ms Full Height  | \$500  | 80287-10               | \$310 |
| 44MB 28ms Full Height  | \$575  | Optical Mouse          | \$99  |
| 72MB 23ms Full Height  | \$920  | Mechanical Mouse       | \$69  |
| 71MB 28ms Full Height  | \$870  | 14"Flatscreen Evervisi | ion   |
| 130MB 18ms Full Height | \$1800 | Mono Monitor           | CALL  |
| NEC Multisync          | CALL   |                        |       |

All 14" Every sion monitors shown above are optional

NEC Hercules Eventsion OS 2 OS/3 Xenix Unix DBase III4 Lotus Framework Sidekick Symphony PC limited Compaq and Premium 286 are trademarks or registered trademarks of their respective companies.

And now, the most powerful line up of machines from the leading manufacturing, design and engineering company in America.....

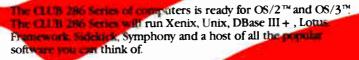

Call for our 386 Machine

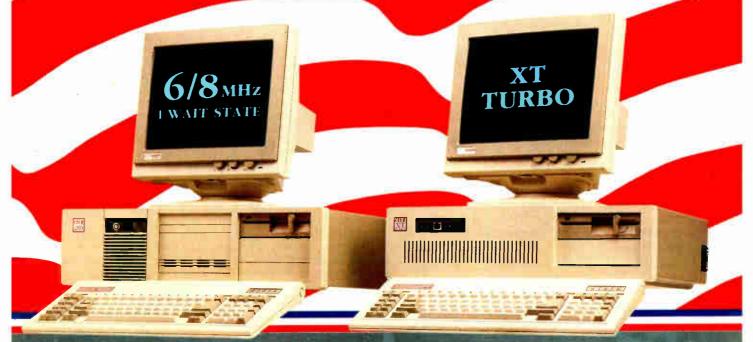

#### CLUB 286 (8MHz 1 Wait State) **SMHz Monochrome System**

• Includes Basic System /• 12" Monochrome Monitor (800x350) /• Hercules Compatible 132 Column Video Card /• Made in U.S.A.

## special Only

8MHz EGA System \$1399

| H        | Pulse-286 | IBM      | PC Limited | COMPAG   | Promium 206 |
|----------|-----------|----------|------------|----------|-------------|
| C<br>eed | 80286-12  | 80286-10 | 80286-12   | 80286-12 | 80286-10    |
| 106      | 0         | 1        | 0          | 1        | 0           |

11.5

| Mon · Fri | 7:30 - 6:30 (West Coast)  |
|-----------|---------------------------|
| Mon - Fri | 10:30 - 9:30 (East Coast) |
| Saturday  | 10:30 - 3.00 (West Coast) |
| Saturday  | 1:30 - 6:00 (East Coast)  |

15.3

Walt Stat

International sales desk now open Corporate Buyer call for Corporate Desk University P.O.'s are welcome Dealers and Quantity Discounts are available

11.5

(415) 490-2201 Tech Suport (415) 683-6580

**Tech Suport** 

#### CLUB Turbo 4.77/8.0MHz Monochrome System

• 8088-2 Keyboard Selectable / 256K Standard / 12" Monochrome Monitor (800x350) / Hercules Compatible 132 Column Video Card

• 135 Watt Power Supply

4.77/8MHz EGA System \$1150

#### American Technologies, Inc.

3401 W. Warren Ave., Fremont, CA 94539 FAX (415) 490-2687 (24 hrs.)

10.1

## Quaid Analyzer the tool that created CopyWrite

Now you can debug your own programs with a professional quality debugger - the one that unraveled every form of copy-protection used on the PC.

With the Quaid Analyzer, you can:

- ☐ See occurrences of any interrupt, with its meaning shown on the screen.
- View memory as text or instructions, scrolling as easily as you do with an editor.
- Run until a memory location or I/O port is changed.
- Protect your hard disk from accidental destruction.
- Analyze software without the source, even when it uses countermeasures to thwart tracing.
- □ See all stages of the boot load.

We kept the Quaid Analyzer off the market to avoid helping publishers with copy-protection. Now that copy-protection is gone, we can sell it to you.

The Quaid Analyzer is a software tool occupying 100K bytes. It runs on any IBM PC and most MS-DOS systems without hardware modification.

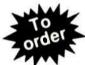

Call (416) 961-8243

Quaid Analyzer \$99 U.S.

All orders shipped at our expense within a day. All major credit cards accepted. or return coupon to: 45 Charles St. East Third Floor, Dept. 605 Toronto, Ontario, M4Y 1S2

Payment method MC-Visa-Amex-Diners-Check

Expiry Date \_\_\_\_\_

Name \_\_\_\_

Address \_\_ City/State

Phone No. \_

Signature \_\_\_

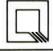

Quaid Software Limited

Ask about Disk Explorer the program that takes over where Quaid Analyzer leaves off.

within the assembly listings contained in the older PC and AT technical references published by IBM. All in all, this is a very haphazard collection of reference materials, but it was the best available until recently.

The IBM Personal System/2 and Personal Computer BIOS Interface Technical Reference gives the software developer a complete set of materials that describe how the various versions of the IBM PC BIOS work. IBM has not published assembly listings of the PS/2 BIOS; this reference documents the externally visible features of the BIOS as a programmer doing clean BIOS-level programming would see and use them.

The book covers the original IBM PC, PC XT, PC AT, PCjr, PC Convertible, and all announced models in the PS/2 product line. At \$75, the BIOS Interface Technical Reference seems pricey at first, but no other single document today can match it for completeness in treating its subject. It comes with a hard three-ring slipcase binder, like most other IBM reference publications. The typeface is a small but very readable Helvetica, so a lot of information is crammed into its 214 pages. There are few typographical errors.

The meat of the book is the section that has detailed descriptions of all calls to BIOS services. If different models of the PC do not respond identically, the book lists exact differences by PC model and relevant BIOS date. For example, the printer BIOS (17H) section has six notes describing the actions taken by various models of PCs. The pages covering video BIOS (10H) describe the three VGA modes, as well as the other video modes. The system services interrupt 15H receives extensive treatment, including the multitasking services that are used by other parts of BIOS on the PC AT, PC XT Model 286, and PS/2. If another interrupt uses system services to relinquish control while waiting for completion of an external event, this information is also noted. The BIOS services are arranged in order by interrupt number, then by major function designation passed in the AH register value within interrupt, so everything is quite easy to find. For the money, it would have been nice if IBM had thrown in half a dozen blank thumb-index tabs, beyond the two labeled "BIOS" and "Supplement." Then, I could have set up tabs to get quickly to the sections I use most often.

In the section on data areas and ROM tables, the BIOS data area, extended BIOS data area, and disk drive parameter tables are laid out, byte by byte and bit by bit. The last section of the book, entitled "Additional Information," describes interrupt sharing, adapter ROM, video function compatibility, multitasking provisions, system identification, application guidelines, and scan code/character code combinations. I found the information on video function compatibility particularly useful, because it told me, step by step, how to test which video functions are present. Using the procedure described, I can determine which video adapter—VGA, EGA, MCGA, CGA, or MDA—is present. The text also describes video mode-switching procedures. There is a vacant section for future supplements to be issued. The book has a standard glossary and index at the end.

If you are an experienced software developer designing software that must interface with any version of BIOS, the IBM PS/2 and PC BIOS Interface Technical Reference is one of a kind and indispensable. It is not for the novice PC programmer, however, because it is almost entirely bereft of examples. In the personal computer industry, where it is fashionable to take potshots at IBM, the company is often overlooked as a source for complete, well-organized materials describing its products and, by logical extension, compatible products.

Ben Myers has more than 25 years of varied experience in the computer industry. He can be reached at 73 Westcott Rd., Harvard. MA 01451.

continued

95% of the Top U.S. Companies Solve Their Complex Numeric Problems with APL ... Shouldn't You?

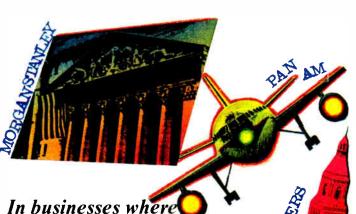

In businesses where complex numeric problems are a daily challenge, professionals from all walks of life rely on the APL PLUS® System.

#### The APL★PLUS System

Thousands of professionals in a wide range of fields-investment research, insurance, corporate finance, engineering, and science-find the APL★PLUS System the perfect software for complex problem solving. That's because its natural mathematical orientation and conciseness of code provide the ideal environment for model building, array handling, system prototyping, and matrix manipulation. And for your connectivity needs, the APL★ PLUS System runs on a

wide range of machines and operating environments.

Why not give yourself the analytical edge, for only \$695\* Call 800-592-0050 and we'll show you how to put the APL★ PLUS System to work in *your* specific application.

#### STSC

STSC, Inc. 2115 East Jefferson Street Rockville, Maryland 20852 800-592-0050 301-984-5123 in Maryland or Canada Telex 898085

#### A PLUS★WARE® PRODUCT

The APL\* PLUS System is available for the mainframe, IBM PC and compatibles. Macintosh, and machines running UNIX and VAX/VMS. The APL\* PLUS System may be purchased through dealers and distributors worldwide.

APL\* PLUS and PLUS\* WARE are registered trademarks of STSC, Inc. UNIX. Macintosh, and IBM are registered trademarks of AT&T Bell Laboratories. Apple Computer, and International Business Machines Corporation, respectively.

Top companies according to the April 17, 1987 issue of Business Week.

\*U,S, suggested retail for DOS version. International prices slightly higher.

Circle 253 on Reader Service Card

APL is indispensable in developing mathematical models for pricing financial securities such as options, futures, and bonds. Complex mathematical algorithms are programmed quickly and concisely. And, empirical research is facilitated by APLs unmatched capabilities in manipulating and analyzing arrays of data.

Mark Schroder Option Research Specialist Prudential Bache

When you need to consider three classes of service, numerous fare types, and multiple connections, fare pricing analysis without APL is a Herculean task. APL's ability to manipulate tables of data with a single command enables us to explore a wider range of scenarios as fast as we can think of them.

Mike Fisher Manager, Systems Development Pan American World Airways

Each quarter we consolidate and analyze historical data, current data, and forecasts from over 800 entities within GE and then quickly compile it into a comprehensive series of reports. With APL we get it done in a third of the time it would take us using other methods.

Eric Baelen Manager, Business Systems Development General Electric Company

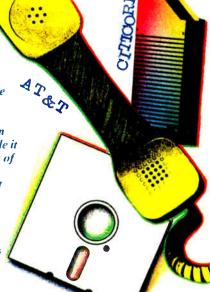

## Convert .DXF files to Gerber®with SoftWest™ GPI.

Plot anything you can draw with SoftWest GPI, the DXF-to-Gerber conversion program.

#### It is bi- directional

(it also converts Gerber back into AutoCAD®), and supports all popular Gerber photoplotters, includin the new laser plotters using Gerber pro Price in U.S.A.: \$500.00.

The Great SoftWestern Company® is also the creator of Auto-Board System®, SoftWest™ D2D, and SoftWest™ PPI.

1-800-231-6880 INFORMATION & ORDERS 1-817-383-4434 TECHNICAL ASSISTANCE The Great SoftWestern Company.Inc.®

The Original

AutoCAD is a registered trademark of Autodesk, Inc.

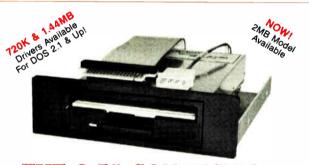

#### THE 3.5" CONNECTION!

This internal 720K 3.5" disk drive is a "drop-in" replacement for 5.25" drives! It's the ideal solution for exchanging data between your PC/XT/AT and the new generation of laptops. Disk format is compatible with IBM, Toshiba and Zenith portables. The Model 853W drive kit contains everything you need, including interface adapters, premium SONY drive, and complete documentation. Uses your existing disk controller (no additional slots required). Requires DOS 3.2 for maximum performance. Ask about our Model 873W (1.44MB).

\$\$ SAVE \$\$ SONY DISKS

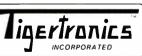

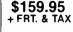

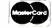

400 Daily Lane P.O. Box 5210 Grants Pass, OR 97527

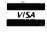

WE'VED!! IMMEDIATE DELIVERY! MOVED!! IMMEDIATE DELIVERY! Call 503-474-6700 or 503-474-6701

#### MEMORY RESIDENT PROGRAMMING ON THE IBM PC

Reviewed by Ben Myers

Addison-Wesley, Reading, MA: 1987, ISBN 0-201-18595-2, 413 pages, \$24.95

The subtitle of Memory Resident Programming on the IBM PC is "The Essential Guide to Developing Memory Resident Programs." The introductory chapters of the book cover programming in general, assembly language programming for the Intel 8088/8086 family, and writing an 8086 assembler program to display the interrupt vectors. Author Thomas Wadlow then defines a basic TSR program skeleton and provides several sample TSRs by way of explaining TSR writing. These include a keystroke expander, a clock, an instruction pointer (CS:IP) display, and TSR programs that display communications port values, set communications port parameters, list a directory, and browse through a file. The last four programs serve only as examples of TSR writing. Normal DOS programs would accomplish the same results with less effort.

#### **Interrupts and Omissions**

Unfortunately, Wadlow's book omits information that is necessary to write many important kinds of TSR programs. For example, if you have to read or write files while other programs are running, you need to know what to do to the current active PSP (program segment prefix) via DOS functions 50h and 51h. The interrupt multiplexer vector, interrupt 28h, is used to synchronize DOS operations among TSRs and other programs. Interrupt 22h (program termination), interrupt 23h (Control-C/Control-Break handler), and interrupt 24h (critical error handler) are essential to any well-written application, and doubly so for a TSR program. DOS treats functions 01h through 0Ch differently from the other function calls. None of these are explained in the book.

Similarly, if you write a TSR program that pops up on the screen, you need to be able to save and restore the screen area in which the pop-up occurs. That information is missing, as is any explanation of how a TSR program de-installs itself.

The concluding chapter, "The Roads Not Taken," is an often misleading explanation of TSR design trade-offs. Fully onethird of the book contains appendixes intended as reference material, though these, too, have some omissions. The first appendix, "IBM ROM BIOS Services," explains the BIOS calls for the IBM PC XT but excludes the ones for the IBM AT, EGA. VGA, MCGA, and PS/2. (Granted, omission of the last three is understandable, since they are fairly recent developments.) A "Hardware Interrupts" appendix covers only interrupts through 01Fh, and it includes some interrupts that are not for hardware. like the disk parameter table and high-order graphics table pointers. "IBM DOS Services" describes only the DOS functions for DOS 2.x, neglecting the DOS 3.x functions entirely. The final appendix, "Useful Books," gives a (very short) list of references used by the author in writing the book. These appendixes also have quite a few typos.

#### Useful, But Not Essential

The assembly language examples in *Memory Resident Programming on the IBM PC* are clear, and the accompanying explanations of programs are lucid and well written. If you want to get your feet wet writing simple TSRs, this book is an introduction to the subject, but you can find more complete examples of robust TSR programs elsewhere. The book does not meet its stated objective of being essential. You can write the bulletproof TSR programs that today's IBM PC marketplace demands without it.

### Dot, Daisy and Laser.

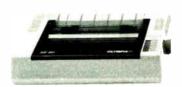

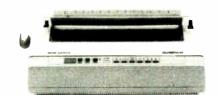

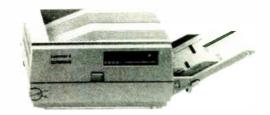

## The new family of Olympia printers with a prestigious technological heritage.

Olympia is first in making lasting impressions for a good reason. For over 80 years we've been a leading innovator in typing technology for the office. Now everything has changed. And nothing has changed. Our technology is as new as the dew. Our commitment to reliability, efficiency

and service is as solid as ever.

The Olympia dot matrix printers produce clean, crisp printing at speeds from 130 CPS to 240 CPS for a wide range of applications. And our daisy wheels are unsurpassed in printing quality.

Our new Laserstar 6 is compact, versatile, compatible and

offers the latest in desktop printing technology.

In short, whatever you need we've got. So don't go shopping without the big new name in printers on your list.

Olympia. We'll make a good impression on you.

Then for you.

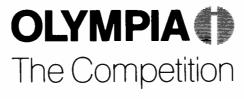

Advanced Engineering from Germany

### Get acquainted with our family. And a gift for you: The fabulous Fisher Space Pen!

See all the Olympia models in our brochure "Printers That Make Quality Impressions." Along with our brochure we'll tell you how to get a Fisher Space Pen free! The pen that went to the moon—from the finest printers on earth. Call 1-800-999-6872 or send this coupon to: (USA) Olympia, P.O. Box 22, Dept. Adv. Somerville, N.J. 08876 (or Canada) Olympia, 58 Prince Andrew Place, Don Mills, Ontario, Canada M3C 3A2.

Zip

Mr. Mrs. Ms. (Please Print)

Name First Last Title Phone

Company Address

Printer make(s) used now I plan to make a printer purchase in month/year

State

988 OLYMPIA

City

## Twice the resolution of EGA on your Multisync.

### NEW

FROM THE **MANUFACTURER OF THE** EGA WONDER

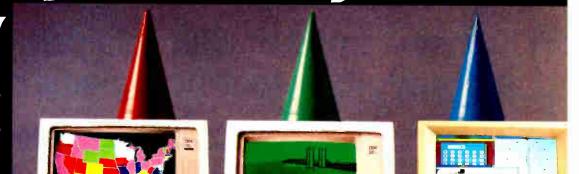

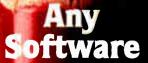

- 800x560 (1) 752x410 (1) 640x480 VGA (1) 640x350 EGA
- 320x200 CGA
- 720x350 MDA
- 720x350 Herc.
- 132 Columns

#### Any Monitor

- MultiSync
- EGA Color
- RGB Color
- 25 kHz Color
- TTL Monochrome
- Composite Mono
- PC Portable
- Compaq Portable (2) Polaroid Palette

- GEM
- AutoCAD
- 1-2-3 Symphony
- PageMaker
- Ventura VTerm
- SmarTerm
- WordPerfect
- WordStar & more

**350** WONDERS. TM

Now available from all major computer stores Call us Today at (416) 756-0711 for more information

ATI Technologies Inc. 3761 Victoria Park Ave. Scarborough, Ontario, Canada M1W 3S2 Tel.: (416) 756-0711

Telex: 06-966640 Fax: (416) 756-0720

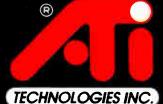

Circle 25 on Reader Service Card

(1) MultiSync monitors only. (2) Requires Optional Compaq Expansion Midule.

Trademarks: ATI, EGA WONDER — ATI Technologies Inc., IBM, VISA EGA, CGA — International Business Machines Corp.,
Ventura — Xerox Corp., PageMaker — Aldus Corp., SmarTerm — Persoft Inc., VTerm — Coefficient Systems Corp.,
Compaq — Compaq Computer Corp., MultiSync — NEC Home Electronics Corp., Windows — Microsoft Inc., GEM — Digital Research Inc.

1-2-3, Symphony — Lotus Development Corp., AutoCAD — Autodesk Inc., WordPerfect — WordPerfect Inc., WordStar — MicroPro Inc., Polaroid — Polaroid Corp.

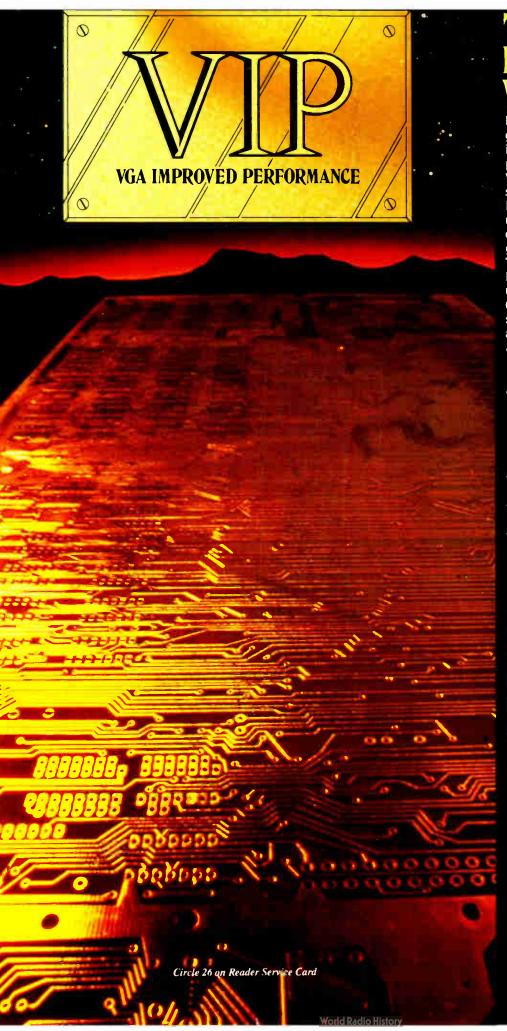

#### THE IMPROVED VGA

Extending across barriers of graphics incompatabilities. ATI introduces a VGA improved performance card – VIP.
VIP delivers the IBM PS/2 VGA standard to IBM PC/XT/AT and Model/30 users, providing an upgrade path to the outstanding world of VGA graphics.

Totally compatible with the ATI EGA WONDER, users have the unique ability to display EGA, Color/Graphics and Hercules software on monochrome, RGB and EGA monitors.

- Compatible to IBM Video Graphics Array (VGA). All 17 modes.
- Runs EGA/CGA/Hercules & 132 column software on IBM PS/2 Analog¹, Multisync, EGA, RGB, TTL monochrome, PC Portable, Compaq Portable² monitors.
- Softsense automatic mode switching.
- Automatic analog monitor detection.
- High resolution 800 × 560 graphics for Multisync monitors with drivers supplied for Windows, Gem, Ventura, Autocad.

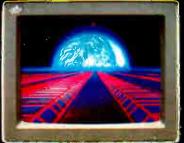

Call today at (416) 756-0711 for more information.

- 1 132 Colums not available on IBM PS / 2 Analog Monitors
- 2 Compaq via optional Compaq Expansion Module

Trademarks: IBM, PS/2, Model 30, VIDEO GRAPHICS ARRAY, VGA, ECA, CGA, MDA – International Business Machines Corp. HERCULES – Hercules Computer Technologies Inc. : Multisyre – MEC Home Electronics Corp. : COMPAD – Compac Computer Corp. : WINDOWS – Microsoft Inc. : CEM – Digital Sept. : WINDOWS – Microsoft Inc. : CEM – Digital Sept. : WINDOWS – MICROSOFT Inc. : CEM – Digital Sept. : WINDOWS – MICROSOFT Inc. : CEM – Digital Sept. : WINDOWS – WINDOWS – WIN

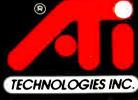

Richnesod I/ You cam Trust.

ATI Technologies Inc. 4761 Victoria Park Ave. Scarberough. Ontario. Canada. MTW 382 - 161 - (116) 756-0711 — Toles, On Goods 40 — Fax. 1116) 756-0720

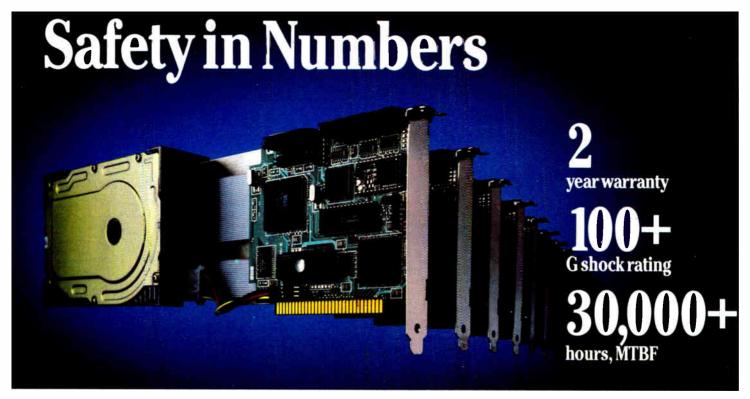

eliability. The attribute that has made Silicon Valley Computer the world's leading manufacturer of ruggedized IBM™ compatible equipment. Reliability proven by the successful installation of thousands of disk and tape systems monthly. Superior engineering and meticulous care in manufacturing and testing have been the foundation of this reliability since 1982.

We offer a full selection of ruggedized hard-disk cards and high-quality commercial-grade disk-drive kits ranging in capacity from 21 to 512 megabytes. Also available are tape subsystems, 8- and 16-bit SCSI/ESDI/MFM/RLL disk controllers, Token Ring Ethernet controllers (Novell compatible), 3.5inch floppies, 360 KB, 720 KB, 1200 KB, and 1440 KB floppies.

Tens of thousands of units are currently being used by the U.S. Navy, NASA, Pentagon R&D, major banking institutions, and numerous small businesses. All products meet or exceed stringent performance criteria, SVC established these standards to satisfy the needs of our growing list of sophisticated customers.

#### Compatibility.

Silicon Valley Computer drives have been interfaced with most IBM PC, XT, XT286, ATs and compatibles. Over 50 clones have been tested as 100% compatible with our drives using IBM PC-DOS 3.1/3.2/3.3.

We are also the first company in the industry to supply hard disk addon units for the new IBM Personal System 2 Model 30, Model 60, and Model 80 machines.

#### Service.

Quality customer service is as important to us as the quality of our product. Ninety percent of all orders are shipped within 24 hours of receipt. Each order is accompanied by complete documentation, software, cables and mounting hardware. All products are available with our industry-leading two-year swapout warranty. When you want the best product, service and reliability, at very competitive prices, call Silicon Valley Computer.

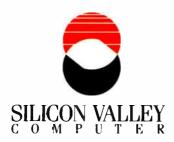

140 Archer Street, San Jose, California 95112 • 408 288-8837 TELEX 821299 SILICON VLY • FAX 408-947-1353

Circle 242 on Reader Service Card

#### The Gold Card (hard-disk-card)

Silicon Valley Computer has the widest selection available.

#### RUGGEDIZED

21R MB 80G shock • 65 ms w/auto head lifters • 30,000 hr MTBF (MFM)

32R 80G shock • 65 ms w/auto head lifters • 30,000 hr MTBF (RLL) 40R

100G shock • 29 ms w/auto head lifters • 30,000 hr MTBF (SCSI) 40AT 100G shock • 26 ms/hd lifters • 100% AT compatible • 30,000 hr MTBF

#### SILENT RUNNING

21L MB 65 ms • Oxide media • 5,000,000 BPS • 10 W, 30,000 hr MTBF (MFM)

21F 65 ms • Plated media • 30 dB • 5,000,000 BPS • 25,000 hr MTBF (MFM)

32F 65 ms • Plated media • 30 dB • 7,500,000 BPS • 25,000 hr MTBF (RLL)

50F 62 ms • Plated media • 30 dB • 7,500,000 BPS • 25,000 hr MTBF (RLL)

#### Hard-Disk PC Kits (half height)

21L MB 65 ms • Oxide media • 5,000,000 BPS • 10 W • 28,000 hr MTBF (MFM)

32F 65 ms • 30 dB • Plated media • 7,500,000 BPS • 20,000 hr MTBF (RLL)

40R 29 ms • Plated media • 8,000,000 BPS • 10 W • 30,000 hr MTBF (SCSI)

40 26 ms • World's fastest 40 MB drive • 30,000 hr MTBF (MFM)

62 ms • 30 dB • Plated media • 7,500,000 BPS • 20,000 hr MTBF (RLL) 50F

#### Hard-Disk PC Kits (full height)

40 ms • 30,000 hr MTBF • 5,000.000 BPS (MFM)

72 26 ms • 30,000 hr MTBF • 5,000,000 BPS (MFM)

120 28 ms • 30,000 hr MTBF • Novell compatible (MFM)

150 28 ms • 30,000 hr MTBF • 10,000,000 BPS (SCSI/ESDI)

234 28 ms • 30,000 hr MTBF • 7,500,000 BPS (SCSI)

317 28 ms • 30,000 hr MTBF • 10,000,000 BPS (SCSI/ESDI) 800

100 ms • Removable WORM • Optical/laser (SCSI)

#### IBMCompatible Devices

60 MB Tape systems • Internal mounting, half-height DC 600 A cartridge

60 MB Tape systems • External mounting power cabinet included

40 MB Tape systems • Floppy interface DC2000 cartridge

Token Ring compatible Ethernet boards • 10 MBPS

SCSI Hard-disk tape controller • 8/16-bit switchable w/floppy

MFM Hard-disk controller • 8/16-bit • 2 W • 2K buffer

RLL Hard-disk controller • 8/16-bit • 2 W • 2K buffer

ESD1 Hard-disk/floppy/MFM controller • 8/16-bit • 10 MBPS

IBM is a registered trademark of International Business Machines Corp.

#### PRICES TOO LOW TO ADVERTISE!

(Volume users/resellers, call 408 288-8838.)

## Products in Perspective

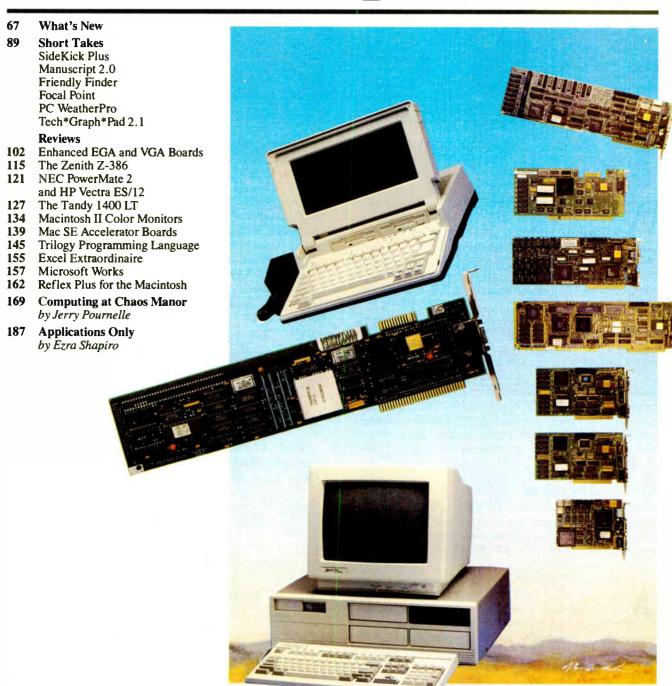

## IT'S TIME TO DO SOME SERIOUS 386 BUGBUSTING!

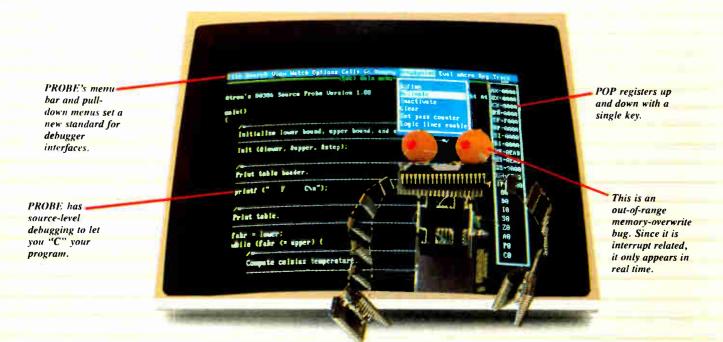

relcome to your nightmare. Your company has bet the farm on your product. Your demonstration wowed the operating committee, and beta shipments were out on time. Then wham!

All your beta customers seemed to call on the same day. "Your software is doing some really bizarre things," they say. Your credibility is at stake. Your profits are at stake. Your sanity is at stake.

#### THIS BUG'S FOR YOU

You rack your brain, trying to figure something out. Is it a random memory overwrite? Or worse, an overwrite to a stack-based local variable? Is it sequence dependent? Or worse, randomly caused by interrupts? Overwritten code? Undocumented "features" in the software you're linking to? And to top it off, your program is too big. The software debugger, your program and it's symbol table can't fit into memory at the same time. Opening a bicycle shop suddenly isn't such a bad idea.

#### THIS DEBUGGER'S FOR YOU

Announcing the 386 PROBE™ Bugbuster,\*from Atron. Nine of the top-ten software developers sleep better at night because of Atron hardware-assisted debuggers. Because they can set real-time breakpoints which instantly detect memory reads and writes.

Now, with the 386 PROBE, you have the capability to set a *qualified breakpoint*, so the breakpoint triggers only if the events are coming from the wrong procedures. So you don't have to be halted by breakpoints from legitimate areas. You can even detect obscure, sequence-dependent problems by stopping a breakpoint only after a specific chain of events has occurred in a specific order.

Then, so you can look at the cause of the problem, the 386 PROBE automatically stores the last 2K cycles of program execution. Although other debuggers may *try* to do the same thing. Atron is the only company in the world to dequeue the pipelined trace data so you can easily understand it.

Finally, 386 PROBE's megabyte of hidden, write-protected memory stores your symbol table and debugger. So your bug can't roach the debugger. And so you have room enough to debug a really big program.

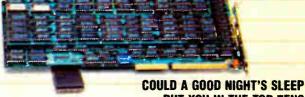

PUT YOU IN THE TOP TEN?

Look at it this way. Nine of the top-ten software products in

any given category were created by Atron customers. Maybe their edge is — a good night's sleep.

Call and get your free, 56-page bugbusting bible today. And if you're in the middle of a nightmare right now,

of a nightmare right now, give us a purchase order number. We'll FEDEX you a sweet dream.

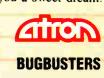

A division of Northwest Instrument Systems, Inc. Saratoga Office Center • 12950 Saratoga Avenue Saratoga, CA 95070 • Call 408/253-5933 today.

\*Versions for COMPAQ, PS/2-80s and compatibles. Copyright @ 1987 by Atron. 386 PROBE is a trademark of Atron. Call 44-2-855-888 in the UK and 49-8-985-8020 in West Germany.

TRBA

#### WHAT'S NEW

#### SYSTEMS

#### A Loaded 68020 System

esigned and built in England, the Omega is a full-featured 68020-based workstation that includes a 68881 math coprocessor and 1 megabyte of zero-wait-state nonvolatile static RAM. Also included is the OS9/68K real-time, multitasking operating system from Microware Systems.

With a processor running at 12.5 MHz, other standard features of the Omega include a fully buffered 16-bit data bus with 24 address lines, a 25.5-megabyte hard disk drive, a 1.2-megabyte floppy disk drive, four RS-232C serial ports, a parallel printer port, a bidirectional high-speed 16-bit parallel interface, and an RS-485 network node.

Hardware options for the Omega include higher clock speeds of 16.67, 20, or 25 MHz. There's also a 640- by 480-pixel by 16-color display controller, a 1- or 4-megabyte memory-expansion board, an intelligent network node controller, a prototyping board, an EPROM programmer, a 100-megabyte hard disk drive, and a tape backup unit. On the software side, there's a variety of language compilers, an applications generator, a cross assembler and debuggers, and several business applications.

Price: 12.5-MHz version, \$4750; 16.67-MHz version, \$4950; 20-MHz version, \$5495; 25-MHz version, \$6895.

Contact: Lloyd I/O Inc., Omega Sales Dept., 19535 Northeast Glisan St., P.O. Box 30945, Portland, OR 97230, (800) 227-3719. Inquiry 754.

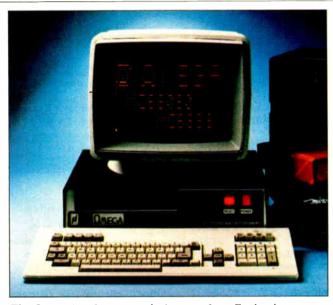

The Omega is a feature-packed system from England.

#### NEC's Desktop-Publishing System

f you have an urge to get into desktop publishing but feel constrained by your current display and controller, you can add NEC's MonoGraph System to your IBM PC or compatible and be ready to roll. A complete full-page display system, the Monograph System has a squarescreen monitor; a controller board for the monitor's 1024by 1024-pixel maximum resolution; a cable to connect the two; and driver, font, and diagnostic software.

The system's squarescreen analog monitor has a 16-inch CRT with 100-dotper-inch dot density, an aspect ratio of 1 to 1, and a flickerfree display. The monitor measures 14 by 14 by 17 inches and includes a tilt-and-swivel base.

The video-controller board requires a full-length 8-bit slot and features an Intel 82786 graphics processor running at 10 MHz. It has a CGA emulator that displays CGA-compatible software in double-scan mode, with twice the standard resolution and double the pixels per dot.

On the software side, the MonoGraph System comes with 15 fonts for both Aldus PageMaker and Ventura Publisher. Software drivers for Microsoft Windows and Ventura Publisher are also included, as is a full set of diagnostics.

Price: \$1999.

Price: \$1999. Contact: NEC Home Electronics (U.S.A.) Inc., 1255 Michael Dr., Wood Dale, IL 60191, (312) 860-9500. Inquiry 755.

#### **Upgrade Your Zenith**

new upgrade kit from Zenith Data Systems (ZDS) lets you upgrade any Zenith Z-248 PC- or AT-compatible system to a 16-MHz, zero-wait-state, 80386-based computer with a 32-bit bus.

The ZDS SuperSet upgrade kit contains three 32-bit system boards (I/O, 1 megabyte of RAM, and the 80386 CPU board). ZDS claims it takes less than 30 minutes to install and that it works with any Z-248 system, including those supplied to the U.S. Department of Defense.

After you install the Super-Set upgrade, your system will become a Z-386 with five open bus slots, 1 megabyte of RAM (expandable to 16 megabytes), serial and parallel ports, and sockets for both 80287 and 80387 coprocessors. The Z-386 will support dual hard disk drives, dual floppy disk drives, and a tape backup unit. Price: \$2699. Contact: Zenith Data Systems, 1000 Milwaukee Ave., Glenview, IL 60025, (800) 842-9000, ext. 1. Inquiry 756.

continued

#### SEND US YOUR NEW PRODUCT RELEASE

We'd like to consider your product for publication. Send us full information, including its price, ship date, and an address and telephone number where readers can get further information. Send to New Products Editor, BYTE, One Phoenix Mill Lane, Peterborough, NH 03458. Information contained in these items is based on manufacturers' written statements and/or telephone interviews with BYTE reporters. BYTE has not formally reviewed each product mentioned.

#### PERIPHERALS

#### Laser-Quality Printing for Under \$1000

sing drop-on-demand thermal ink-jet printing technology, Hewlett-Packard claims its new HP DeskJet printer gives laser-printerquality output at a significantly lower price. The DeskJet prints high-resolution text in multiple fonts and full-page graphics, all at 300 by 300 dots per inch. There's also a draft mode that prints at a resolution of 300 by 150 dpi. It prints standard letter-quality text at 120 characters per second, and draft quality at 240 cps.

The DeskJet has an automatic cut-sheet feeder that holds up to 100 sheets and has Courier, Courier Bold, and Courier Compressed fonts built in. There are two accessory-cartridge ports that let you add additional fonts, expand the memory (up to 256K bytes), and provide Epson FX-80 printer emulation.

Because the DeskJet uses HP's own PCL printer language, it's compatible with most software packages that support the HP LaserJet printer. The unit comes with both parallel ports and a 16K-byte printer buffer. It measures 17.3 by 8 by 14.8 inches and weighs 14.3 pounds.

Price: \$995.

Contact: Inquiries Manager, Hewlett-Packard, 1820 Embarcadero Rd., Palo Alto, CA 94303, or call the Hewlett-Packard Company sales office listed in your telephone directory's white pages. Inquiry 757.

#### POSTSCRIPT-COMPATIBLE LASER PRINTER

A ccording to QMS, its QMS-PS 810 laser printer is the first Canon SX-engine-based laser printer that supports Adobe's PostScript page-description language.

The printer's built-in controller includes 2 megabytes of RAM (expandable to 3 megabytes) and 1 megabyte of ROM, and is built around a 68000 processor running at 16 MHz. The controller supports the 35 standard Adobe PostScript typefaces and also emulates the HP LaserJet Plus, HP 7475A plotter, and the Diablo 630.

The QMS-PS 810 outputs final copy at 8 pages per minute with 300- by 300-dpi resolution. It has a duty cycle of 5000 copies per month and a toner cartridge life of 4000 copies. There are two output trays: one for face-up copies; one for face-down. RS-232C, RS-422/AppleTalk, and parallel interfaces are standard.

Price: \$5495. Contact: QMS Inc., One Magnum Pass, Mobile, AL 36618, (205) 633-4300. Inquiry 762.

#### An Ocular Mouse for the New Macs

f your new Mac's standard mechanical mouse is wearing out or wearing you out, MSC Technologies (formerly Mouse Systems) is offering an alternative. The A + Mouse ADB optical mouse is fully compatible with the Macintosh II and Macintosh SE, as well as the Apple IIGS.

The mouse's LED reflects off a special grid pad and is read by an optical sensor. It then converts the grid-line count to movement on your screen.

According to the company, an optical mouse avoids the problems of slippage, wear, and dirt that can eventually cause problems with mechanical mice. At the same time it introduced the new mouse, MSC also dropped the price of its optical mouse for other models of the Apple from \$119 to \$99. All models come with a lifetime warranty.

Price: \$129.
Contact: MSC Technologies

Inc., 2600 San Tomas Expressway, Santa Clara, CA 95051, (408) 988-0211.
Inquiry 802.

#### A Duo of Drives for the PS/2

he comparatively high price and lack of availability of 5¼-inch drives for the IBM PS/2 has encouraged manufacturers other than Big Blue to enter the fray. Here are two.

The PRS-2 from Pacific Rim Systems is a 5 ¼-inch floppy disk drive that attaches directly to the drive B connector on the IBM PS/2 Models 30, 50, 60, and 80. It weighs a mere 3 ½ pounds and consumes just 4 watts of power without having to use any external AC connections. The company claims you can install the PRS-2 in about 5 minutes, and says the unit's rated time before failure is 11,000 hours.

Price: \$300. Contact: Pacific Rim Systems Inc., 2570 Barrington Court, Hayward, CA 94545, (415) 782-1013. Inquiry 759.

eanwhile, the XD-360 is SMT's version of the 5¼-inch external drive for the entire IBM PS/2 family. The company says the unit's footprint is half the size of the

IBM drive. To install the XD-360, you insert the unit's cable into your PS/2's drive B connector. You then route the cable internally to the rear panel and insert it into an available slot.

Price: \$325.

Contact: Systems Manufacturing Technology Inc., 1145 Linda Vista Dr., San Marcos, CA 92069, (619) 744-3590. Inquiry 760.

#### **Micro Channel Modem**

f you own an IBM PS/2
Model 50, 60, or 80, you
can now telecommunicate at
2400 bps with an internal
modem for the Micro Channel bus. The Ven-Tel 24/2 internal modem comes with a
configuration file that automatically sets it up for PS/2 operation. You don't need to set any
option switches, and it supports communications ports 1
through 8.

Ven-Tel says the 24/2 is fully compatible with the AT command set and includes automatic fallback to 1200 or 300 bps, as well as extensive self-test capabilities. It has a jack for an external telephone, is covered by a 5-year warranty, and is available with Crosstalk XVI software. Price: \$549.

Contact: Ven-Tel Inc., 2121 Zanker Rd., San Jose, CA 95131-2177, (800) 538-5121; in California, (408) 436-7400.

Inquiry 761.

continued

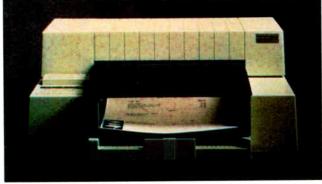

The Hewlett-Packard DeskJet prints laser quality for less.

## For problems involving engineering calculations or scientific analysis, the answer is MathCAD.®

Transporting an iceberg to Southern California is a formidable task. Calculating the variables is just as demanding. How many tugboats would be needed to tow the ice mass? At what cost? How much fresh water would be lost?

Innovative solutions require extraordinary tools. For problems involving calculations or what-if analysis, the answer is MathCAD.

MathCAD is the only PC-based software package specifically designed to give technical professionals the freedom to follow their own scientific intuition.

Requires IBM® PC or compatible

You decide how to solve the problem – MathCAD does the "grunt work."

- Ends programming and debugging.
- □ Recalculates as variables change.

Generates quick plots.

Easy to learn and use, MathCAD operates interactively in standard math notation. And its built-in functions provide all the power you need to solve real-world problems. MathCAD handles matrix operations, solves simultaneous equations, works with real and complex numbers, does automatic unit conversion, displays Greek characters and

other math symbols, performs FFTs and much more.

There's never been a better way to get fast, accurate solutions to analytical problems. That's why 20,000 engineers and researchers are using MathCAD daily in applications as diverse as fluid mechanics, signal processing and molecular modeling.

To find out what MathCAD can do for you, call us today for a **free demo disk: 1-800-MathCAD** (in MA, 617-577-1017). Or write to MathSoft, Inc., One Kendall Square, Cambridge, MA 02139.

# HOW Software Tools MANY GLASSES OF WATER

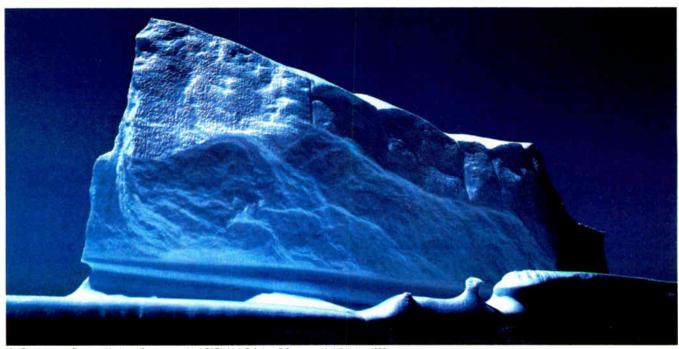

IBM® International Business Machines Corporation MathCAD® MathSoft, Inc. © Copyright MathSoft, Inc. 1988

## CAN THIS ICEBERG SUPPLY TO L.A.?

## PERIPHERALS

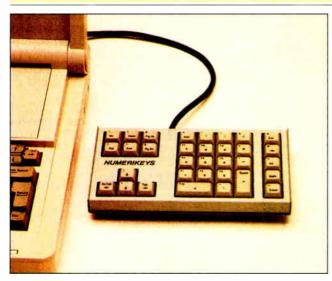

Numerikeys gives your portable computer a numeric keypad.

## Numbers for Your Portable

ortable or desktop computers without dedicated numeric keypads can be a real pain if you need to enter large amounts of numeric data into your programs. Numerikeys, an auxiliary numeric keypad from Genest Technologies, solves the problem by connecting between your computer's parallel printer port and printer cable.

Numerikeys has all the keys you need for most spreadsheet applications, including separate numeric, cursor-control, symbol, and function keys. The unit doesn't interfere with your parallel port, and it works full-time, even while your computer is printing.

Price: \$129.

Contact: Genest Technologies Inc., 1331 East Edinger Ave., Santa Ana, CA 92705, (800) 826-9641; in California, (714) 547-0880. Inquiry 763.

## **Touch Your Keyboard**

oneywell's new TCE434
Series Touch Panel Keyboard is a flat-panel unit
that's sealed so it's completely
protected in environments

where dust, grime, moisture, or liquid spills could create problems.

The 84-key keyboard uses membrane switches with metal snap disks and an embossed touch surface for tactile feedback. It's compatible with the IBM PC, AT, and compatibles, and automatically selects the correct interface.

The TCE434 includes its own dedicated 8-bit processor, ROM, RAM, I/O lines, timer/event counter, and electronic shift. To keep the throughput moving, the electronics include a 16-character FIFO buffer.

Price: \$275. Contact: Honeywell Inc., Keyboard Division, 4171 North Mesa St., Building D, El Paso, TX 79902, (915) 543-5503.

Inquiry 764.

## Run PC Bus Card with the Micro Channel

product called the
TransFormer 2 is a converter board that lets you connect PC bus add-in cards into IBM's Micro Channel bus in PS/2 Models 50, 60, and 80. The board plugs into your PS/2, and you connect it via cable to your PC expansion bus.

The TransFormer 2 package includes the TransFormer board, a cable, and the ADC XI Card, a PC expansion interface board. You can also use the unit with Advanced Digital Communication's current bus expansion box. The company says you can also use it with all ADC Personal Network software, including Novell NetWare, and that it will be compatible with OS/2.

Price: \$695.

Contact: Advanced Digital Corp., 5432 Production Dr., Huntington Beach, CA 92649, (714) 891-4004. Inquiry 765.

## Shades of Gray For Your Mac II

f you're using your Macintosh II for desktop publishing or other applications that require photo-realistic blackand-white images, the Viking Analog gray-scale monochrome monitor from Moniterm may be your ticket.

The 19-inch monitor uses square pixels that let it precisely match screen and laser-printed output at a screen reso-

lution of 72 dpi. It comes with a controller that plugs into the Mac II's NuBus slot. A PC-compatible controller is also available.

Price: \$2695. Contact: Moniterm Corp., 5740 Green Circle Dr., Minnetonka, MN 55343, (612) 935-4151. Inquiry 766.

## A Hard Drive for the Amiga 500

S upra Corp., which has been making hard disk systems for Amigas since their introduction, now has a version of its SupraDrive hard disk system for the newest Amiga—the 500.

The SupraDrives are available in capacities of 20, 30, 60, and 250 megabytes, and are ready to be plugged in and used immediately. The drives plug into the Amiga 500's expansion connector and use Supra's own proprietary interface for high-speed data transfer. The data channel is capable of burst data transfers of over 250K bytes per second.

Each SupraDrive has an SCSI expansion port, and you can add plug-in RAM modules with either 1- or 2-megabyte capacities. Both the hard disk drives and any expansion RAM are powered by Supra-Drive's internal power supply. Price: \$995 to \$3995. Contact: Supra Corp., 1133 Commercial Way, Albany, OR 97321, (503) 967-9075. Inquiry 767.

continued

## **ECONOMICAL PORTABLE MODEM**

Tiny transportable modems have recently become popular, but with an often considerable price difference over conventional modems. Now Delta Gold Computer Corp. has, at this writing, the lowest-cost full-featured portable modem.

The DM-1200 is a 300-/1200-bps Hayes-compatible

modem that measures 2<sup>3</sup>/<sub>8</sub> by 1 by 3<sup>1</sup>/<sub>3</sub> inches—about the size of a pack of cigarettes—and weighs just eight ounces. The modem has 28 characters of nonvolatile configurable memory, remote ring, tone sensing, busy- and dial-tone monitoring, and a low-battery light. You can power the DM-

1200 off a 9-volt battery, an automobile lighter adapter, or standard AC power.

Price: \$99.

Contact: Delta Gold Computer Corp., 260 Forbes Blvd., P.O. Box 809, Mansfield, MA 02048, (800) 255-3358; in Massachusetts, (617) 339-5575. Inquiry 768.

## New! Introducing Turbo C 1.5 the best optimizing compiler gets even better!

## The professional optimizing compiler for less than \$100

Turbo Co is a technically superior production-quality compiler. (Borland's equation solver. Eureka", is written in Turbo C.) And our Turbo C 1.5 offers a new library of the highest presentation-quality graphics in the industry—the kind you'll see in Quattro," our new professional spreadsheet.

And spectacular graphics are just part of the brand-new features. Turbo C 1.5 enhancements also include:

- · A professional-quality graphics library of over 70 functions
- A librarian that allows you to build your own object module libraries
- · Context-sensitive help for the language and the library routines

Total amount enclosed

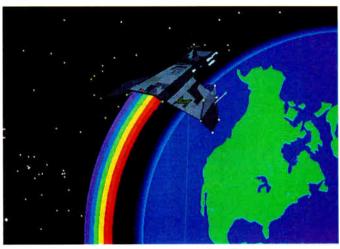

Actual photograph of Turbo C graphics displayed on IBM 8514 screen."

- Text/video functions. including windows
- 43- and 50-line mode support
- VGA, CGA, EGA, Hercules, and IBM 8514 support
- File search utility (GREP)

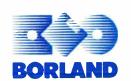

Circle 42 on Reader Service Card (DEALERS: 43)

- Sample graphics applications
- · More than 100 new functions

For professional-quality C at an affordable price, no one else comes close to Turbo C. Because no one can deliver technical superiority like Borland.

60-Day Money-back Guarantee \*\*

For the dealer nearest you or to order, call

(800) 543-7543

im system requirements: For the IBM PS/2 and the IBM and Compaq tamiles or personal computers and all 100% compatibles PC-DOS (MS-DOS) 20 or later 384K \*Artwork metafile courtesy of Genigraphics® Corporation

Customer salisfaction is our main concern, if within 60 days of purchase this product does not perform in accordance with our claims, call our customer service department, and we will utrange a refund

Bi 1165B

## It's easy to upgrade to Turbo C 1.5!

Just complete this coupon and mail it with payment before June 30, 1988. Or, call us at (800) 543-7543 and be ready to give our operators your name, credit card number, and the serial number on your Turbo C master disk

| ,                                                                                                    |                               |                                                                                                    |  |  |
|----------------------------------------------------------------------------------------------------|-------------------------------|----------------------------------------------------------------------------------------------------|--|--|
| Turbo C 1.5 Upgrade Price                                                                                                   | \$ 33.50                      | Ptease specify diskette size                                                                                          |  |  |
| CA and MA residents add sales tax                                                                                           |                               | Credit card expiration date: /                                                                                        |  |  |
| Shipping and handling<br>In US \$5.00 (Outside US add \$10)                                                                 |                               | Card #                                                                                                    |  |  |
| Total amount enclosed                                                                                                    | \$                            | Name                                                                                                    |  |  |
| Must include your Turbo C serial #                                                                                          |                               | Hamo                                                                                                    |  |  |
| Return this coupon and the Turbo C RTL source code regi                                                                     | stration form from your Turbo | Ship Address                                                                                                    |  |  |
| C manual along with your payment by March 31, 1988 and receive your Turbo C 1.5 upgrade for free! (No phone orders please.) |                               | City State                                                                                                    |  |  |
| Turbo C 1.5 Runtime Library                                                                                                 |                               | ZipPhone ( )                                                                                                    |  |  |
| Source Code                                                                                                    | \$ 150.00                     | as Warner A. Tub. O & C. Harrida Dark Barbard International                                                           |  |  |
| CA & MA residents add sales tax                                                                                             |                               | Mail coupon to: Turbo C 1.5 Upgrade Dept., Borland International<br>4585 Scotts Valley Drive, Scotts Valley, CA 95066 |  |  |
| Price includes shipping to all US cities. (Outside US add \$10)                                                             |                               | This offer is limited to one upgrade per valid product serial number. Not good with any other offer from              |  |  |

World Radio History

Borland Outside US make payments by bank draft payable in US dollars drawn on a US bank

## ADD-INS

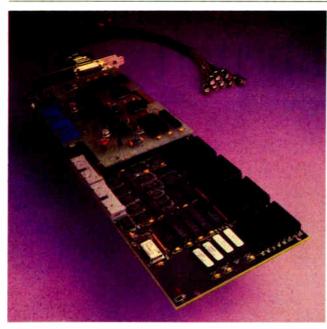

Capture color for real-time processing with the DT2871.

## **Process Color Images** in Real Time

he DT2871 from Data Translation is a PC ATcompatible plug-in board that captures color images from standard video sources for image processing. In addition to handling real-time color capture and display, the DT2871 performs real-time conversions between RGB and hue-saturation-intensity (HSI) images. According to the company, HSI representations are preferable to RGB because they allow high-speed image processing of color images.

Examples of hue-saturation processing made possible by the DT2871 are color identification, edge enhancement, desaturation/saturation, colorimetric analysis, automatic coloring of monochrome images, object definition, tinting, retouch, and other special effects. Intensity-processing capabilities include noise reduction, arithmetic and logic operations, frequencydomain analysis, and compression/ decompression.

The DT2871 handles 30 frames per second at 512- by 512-pixel resolution with over 16 million displayable

colors. You can connect it directly to other Data Translation boards, such as the DT2858 Auxiliary Frame Processor or DT7020 Floating Point Array Processor, to speed up computation-intensive operations.

The DT2871 has 1 megabyte of frame store memoryenough to store a single color image in three 256K-byte buffers; the fourth 256K-byte buffer supports overlaying of text and graphics on color images.

Data Translation also provides a software library package called Aurora for control-

ling the DT2871. The library is callable from Microsoft Pascal, C, and FORTRAN. Price: \$2995; Aurora software, \$995. Contact: Data Translation

Inc., 100 Locke Dr., Marlborough, MA 01752, (617) 481-3700.

Inquiry 769.

## Supercharge **Your Printers**

Card is an intelligent printer interface that fits into lets up to three computers share up to seven printers. The card also has its own 256Kbyte internal buffer (expandable to 512K bytes) that can store and feed documents to printers while freeing up the computers.

Equipped with its own dedicated microprocessor, the Printer Performance Card has six standard parallel and two RS-232C serial ports.

You can use the card in a network server, and it's shipped with memory-resident software that lets you pick the printer you want to use from a pop-up menu. Price: \$399. Contact: Dresselhaus Com-

puter Products, 8560 Vineyard Ave., Suite 405, Rancho Cucamonga, CA 91730, (800) 368-7737.

Inquiry 770.

381-6688

Inquiry 773.

he Printer Performance any IBM PC or compatible and

## **Digital Sound** From Your PC

**Tape Interface** 

ou can use industry-

tape drives with your IBM

PC, AT, or compatible with

Catamount's interface cards.

The cards are available in two

different models: one for the IBM PC or compatible, the other for the IBM AT or

For the PC, The ATC-8 is an 8-bit FIFO interface on a

half-slot card. For the AT.

the ATC-16 is a full-length

Price: ATC-8, \$1095; ATC-

Contact: Catamount Corp.,

2243 Agate Court, Simi Val-

ley, CA 93065-1898, (805)

card with 16-bit I/O and

128K-byte buffering.

standard 9-track computer

for the AT

compatible.

16, \$1295

584-2233.

Inquiry 771.

sing the VP620E add-in board in your IBM PC or compatible, you can convert any audio signal in the 20-Hz to 7-kHz range into a digital signal for real-time recording and playback using your computer's disk. The 34-length board uses ADPCM (Adaptive Differential Pulse Code Modulation) and takes its input via an RCA jack.

Using software, you can select a sampling rate of either 8 or 16 kHz. You can then manipulate or randomly access the digitized audio. Since the board operates in the background, it works at a maximum overhead rate of less than 20 percent. Since it has selectable interrupts, you can use multiple boards for applications such as stereo or simultaneous record/playback. Price: \$395

Contact: Antex Electronics Corp., 16100 South Figueroa St., Gardena, CA 90248, (800) 621-0849, ext. 350; in California, (213) 532-3092. Inquiry 772.

continued

## **LOW-COST HI-RES**

ADcontroller is a new multifunction graphics card from GTCO that's designed especially for CAD applications on the IBM AT and compatibles. It displays color graphics in resolutions of up to 1024 by 768 pixels.

Although it's at its best when used with wide-bandwidth high-resolution monitors, you can configure CADcontroller to work with lower-cost (lower-bandwidth) monitors at either

1024- by 768-pixel interlaced or 800- by 600-pixel noninterlaced resolutions. CADcontroller has a stan-

dard RS-232C serial port. A 1-megabyte RAM expansion board is also available. Price: \$777; RAM expansion, \$495 Contact: GTCO Corp., 7125 Riverwood Dr., Columbia, MD 21046, (301)

72 BYTE • MARCH 1988

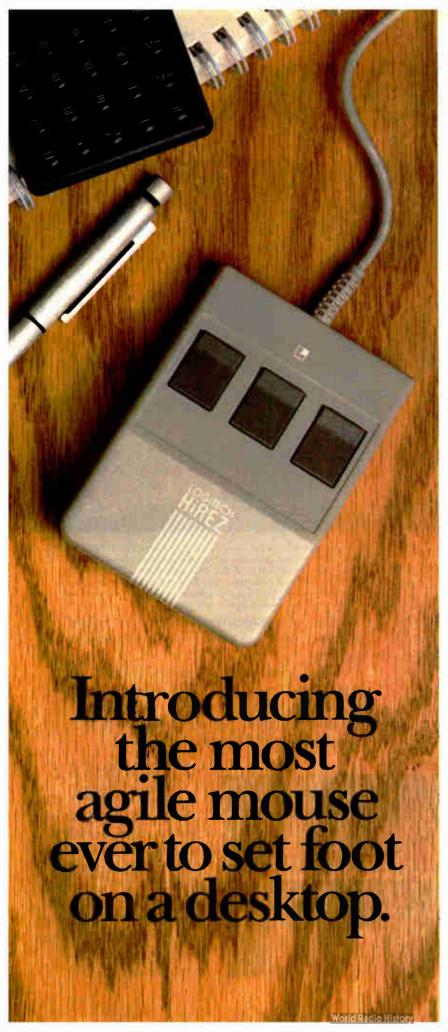

The LOGITECH HiREZ Mouse the only mouse expressly designed for high-resolution screens.

With a resolution of 320 dots-perinch (as compared with 200 dpi or less for ordinary mice), it covers the same area on your high-res screen, but needs less of your desk to do it. More than 50% less. Saving you valuable desk space, and effort: mouse maneuvers that used to require a sweep of the hand are now reduced to a flick of the wrist.

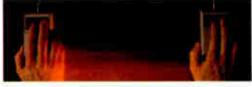

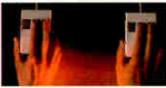

The LOGITECH HIREZ mouse needs 50% less desk space to cover the same amount of screen area as a 200 dpi mouse.

Which makes this new mouse a hand's best friend. And a more reliable, long-lasting companion—fully compatible with all popular software, and equipped with a Lifetime Guarantee.

Equipped, too, with other advantages exclusive to all Logitech mice: A unique lightweight ergonomic design. Lowangled buttons for maximum comfort and minimum fatigue. An exclusive technology that guarantees a much greater life span. An exceptionally smooth-moving, dirt-resistant roller ball. And natural compatibility with all PCs, look-a-likes, and virtually any software.

So if you've got your eyes on a high-res screen, get your hands on the one mouse that's agile enough to keep up with it.

The LOGITECH HiREZ Mouse. For the dealer nearest you, call 800-231-7717 (800-552-8885 in California), or write Logitech, Inc., 6505 Kaiser Drive, Fremont, CA 94555. In Europe, call or write: Logitech Switzerland, European Headquarters, CH-1111 Romanel/Morges, Switzerland (++41-21-869-9656).

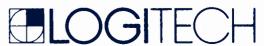

Circle 147 on Reader Service Card (DEALERS: 148)

## How to pick th

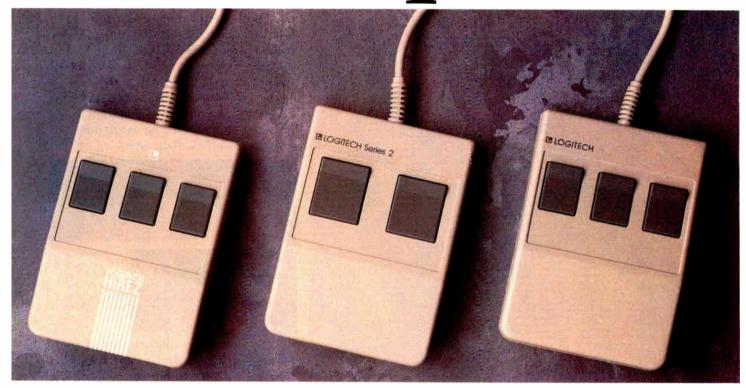

Though most mice out there look pretty much alike, they're not all equal in performance. It pays to be just a little choosy to make sure you end up with the right mouse for your needs.

Starting with software. If you want full compatibility with all of your software, all you have to do is look for a mouse with the Logitech name. There are four in all, each one designed for different hardware needs.

## THE HIREZ MOUSE

If you've got your eyes on a high-resolution screen, the mouse to get your hand on is the new

LOGITECH HiREZ Mouse.

With a resolution of 320 dots-per-inch (as compared with 200 dpi or less for ordinary mice), it covers the same area on your high-res screen but needs less of your desk to do it. More than 50% less. Saving you valuable desk space, and

The LOGITECH HiREZ Mouse needs 50% less desk space to cover the same amount of screen area as a 200 dpi mouse.

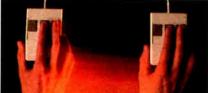

Good instincts run in this family (left to right): the new LOGITECH HIREZ Mause (\$179), the only mouse designed expressly for high-res screens; the LOGITECH Series 2 Mouse for the IBM PS/2 (\$99, plugs right into mouse port); and the LOGITECH Mouse for standard screens (\$119, in bus and serial versions).

All come with Logitech's own Plus Software, which assures ease of use with wirtually any software, mouse-based or not.

effort: mouse maneuvers that used to require sweeps of the hand are now reduced to a flick of the wrist.

Which makes this new mouse a hand's best friend. And a more reliable, long-lasting companion. And, like all Logitech mice, it's fully compatible with all popular software, and equipped with a Lifetime Guarantee.

## THE SERIES 2 MOUSE

For those who've chosen the Personal System/2," the most logical choice is the LOGITECH Series 2 Mouse. It's 100% compatible with PS/2, and plugs right into the mouse port, leaving the serial port free to accommodate other peripherals.

## e right mouse.

## THE ALL-PURPOSE MOUSE: SERIAL OR BUS

Most people find our standard mouse is still the best choice for their systems. It's available in both bus and serial versions, one of which is sure to fit perfectly with your hardware. And with all your favorite software -whether mouse-based

It's hardly an accident that only Logitech offers you such a complete selection—we're the only mouse company to design and manufacture our own products. We make more mice, in fact, than anyone else. Including custom-designed models for OEMs like AT&T, DEC, and Hewlett-Packard.

The three mice pictured to the left come with all

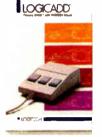

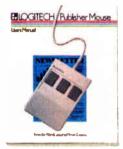

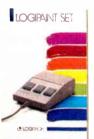

A Logitech mouse plus Logitech application software equals a complete solution (all prices include mouse, Plus Software, and application):

LOGICADD...\$189. Turns your PC into a full-featured CADD workstation, Everything you need for dimensioned line drawing and CADD.

PUBLISHER PACKAGE ...\$179. PUBLISHER software lets beginners and experts alike produce professional, high-impact documents. Design templates make page layout easy.

LOGIPAINT SET... \$149. Eleven type fonts and a 16-color palette. Creates files that move easily into both LOGICADD and PUBLISHER documents.

(800-552-8885 in California). Or fill out and mail the coupon below to: Logitech, Inc., 6505 Kaiser Drive, Fremont, CA 94555. In Europe, call or write: Logitech Switzerland, European Headquarters, CH-1111 Romanel/Morges, Switzerland

this expertise built right in. Which explains (++41-21-869-9656). an interesting paradox: while you may pay less for a Logitech mouse, you'll surely get more in performance.

And in comfort. With a unique lightweight ergonomic design. Low-angled buttons for maximum comfort and minimum fatigue. An exclusive technology that guarantees a much greater life span. An exceptionally smooth-moving, dirtresistant roller ball. And natural compatibility with all PCs, look-a-likes, and virtually any software.

All of which leads to an inescapable conclusion: if you want to end up with the right mouse, start with the right mouse company.

Logitech. We've got a mouse for whatever the task at hand.

For the dealer nearest you, call 800-231-7717

Logitech, Inc., 6505 Kaiser Drive, Fremont, CA 94555. Logitech Switzerland, European Headquarters, CH-1111 Romanel/Morges, Switzerland.

Yes! Please send me the name of the nearest Logitech dealer.

Name

Company/Title

Address

Phone

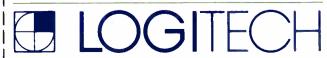

Personal System/2 is a trademark of International Business Machines, Corporation

## HARDWARE . OTHER

## Analyze Those Waveforms

The MacSpeech Lab II is a complete system for speech, music, and waveform analysis using Apple's Macintosh II. According to GW Instruments, typical applications for the lab include the development and testing of audio equipment, voice and sound analysis by crime laboratories, speech disorder analysis. speech therapy, speech-recognition and speech-synthesis technology development, audiological testing and studies, and other assorted acoustic studies.

The heart of MacSpeech Lab II is the MacADIOS data acquisition board, along with the MacADIOS II antialiasing filter daughterboard. Also included are a microphone, speaker, record and play amplifiers, and MacSpeech Lab II software.

The system can digitize complex waveforms up to 41/2 minutes long at sample rates of from 5 to 80 kHz. You can then view, play, analyze, edit, or print them. MacSpeech Lab II is available either solo or complete with a Macintosh II and Apple LaserWriter Plus, or with the Macintosh II without the printer. Price: \$6999; with Mac II and printer, \$16,350. Contact: GW Instruments Inc., P.O. Box 2145, Cambridge, MA 02141, (617) 625-4096 Inquiry 774.

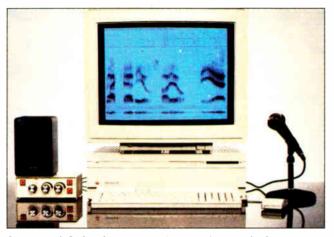

MacSpeech Lab II brings waveform analysis to the Mac II.

## Companionship for Your Computer

ybex Corp. stresses that it's not a network or multitasking device, but what its product—named Companion—can do is add an extra keyboard and monitor to your system up to 250 feet away from your system unit.

Companion uses a connector box and special circuitry to use a single ¾-inch cable for both keyboard and monitor. It can be switched from "shared," which allows both local and remote keyboards and screens to be active, to "private," for when you don't want the remote screen visible.

According to its maker, Companion works with all IBM PCs and compatibles. If you're using monochrome or color monitors, you can get Companion in cable lengths of 25, 50, 100, and 150 feet. Price: \$199 and up. Contact: Cybex Corp., 1860-B Sparkman Dr., Huntsville, AL 35816, (205) 830-1100. Inquiry 775.

## Serious Joy(stick)

The "ultimate control for flight-simulation software" is what CH Products calls its FlightStick joystick for the Apple II and IBM PC and compatible families. The FlightStick has a contour pistol grip, with both trigger and fire buttons. The IBM version also has a thumbwheel control for throttle control on both Microsoft's Flight Simulator and Electronic Art's Advanced Flight Trainer.

The FlightStick also has

dual-axis trim controls, and a 5-foot cable with thumb-screws. CH Products says the internal potentiometers are rated at 4 million life cycles, and that its return-to-center accuracy is  $\pm$ .5 percent.

The Apple model of the FlightStick works with the IIe, IIc, and IIGS. The IBM model is compatible with the PC, XT, AT, and compatibles, as well as the PS/2 series. On the IBM, you'll need a game port, and CH Products just happens to have its new Gamecard III Plus available. The board has a three-position switch that adjusts the gameport interface to three different values.

The company claims the board also lets you use joysticks and computer games with AT compatibles at up to 16 MHz.

Price: Apple version, \$74.95; IBM version, \$79.95; Gamecard III Plus, \$59.95. Contact: CH Products, 1225 Stone Dr., San Marcos, CA 92069, (619) 744-8546. Inquiry 776.

## Coprocessor Speedup

ue to the variation in speed rating of 80287 arithmetic coprocessor chips, most computer systems run these chips at only 66 percent of the speed of the 80286 processor. But a company called Semiconductor Physics has a solution. Its Co-Clock is an 80287 speedup board that's sold without the coprocessor chip.

Available in rated frequencies of 10 and 12 MHz, the Co-Clock operates at the precise rated frequency of the 80287. Installation is a simple matter of inserting the 80287 into the Co-Clock, and inserting the Co-Clock into your system's 80287 socket.

Price: \$60.

Contact: Semiconductor Physics Inc., 639 Meadow Grove Place, Escondido, CA 92027, (619) 741-3360. Inquiry 777.

continued

## FRIENDLIER THAN THE AVERAGE MOUSE

ouse-Trak looks like a trackball, and it is. But it's compatible with a mouse. According to Itac Systems, Mouse-Trak is more accurate and requires less effort to use than your garden-variety mouse.

The essence of Mouse-Trak is a 2-inch polished phenolic ball. Using a DIP switch, you can set the onboard buttons for either momentary contact or toggle on/off. There's also a speedcontrol button that gives you a 4-to-1 change in cursor velocity.

Five versions of Mouse-Trak are available. The two standard RS-232C versions (two or three buttons) emulate both the Microsoft Mouse and the Mouse Systems PC Mouse, respectively. The three quadrature versions are replacements for mice that operate with systems ranging from Atari to Apple, to more powerful systems such as Sun, Apollo, VAX, and Tektronics.

Price: \$119 to \$179.

Contact: Itac Systems Inc., 1303 Columbia, Suite 217, Richardson, TX 75081, (800) 533-4822; in Texas, (214) 234-5366.

Inquiry 778.

Spreadsheet growing too big and complex? You need a database. No time to learn a database? You need the ORACLE database add-in for Lotus 1-2-3.

If you have Lotus 1-2-3 and \$199, you can now solve the six biggest spreadsheet problems:

Has your spreadsheet grown so complex you can't keep track of the formulas any more?

Have you had to break down your large spreadsheet into many smaller ones?

Do you have to manually re-enter data that's duplicated in several spreadsheets?

Do you have to manually manipulate rows into meaningful groups?

Is recalculation time for seldomused reference variables eating you alive?

Do you wish you could simultaneously share spreadsheet data with other PCs, as well as with minis and mainframes?

Now, ORACLE for 1-2-3 turns your spreadsheet into the world-class database you already know how to use. And without learning a new database language, you can use the very same ORACLE that's the most requested DBMS by minicomputer and mainframe users. All for only \$199.

ORACLE for 1-2-3 lets data relationships replace ever more complex spreadsheet formulas. No more time is wasted recalculating seldom-used reference cells. In short, ORACLE puts data back where it belongs. In a database

With simple extensions to existing Lotus menus, ORACLE for 1-2-3 lets you create new database tables right from rows and columns in your spreadsheet. When you query the database from a cell, you immediately see current database information. Update a spreadsheet cell, and the

database is simultaneously updated. A range of cells in your 1-2-3 spreadsheet could really be a window into an online micro, mini or mainframe database anywhere in the world. It's network ready, from LAN to WAN. All as easy as ... 1-2-3.

## **ORACLE FOR 1-2-3:** THE NEW STANDARD

ORACLE is the number one database for mainframes, minicomputers and workstations. Software Digest recently rated ORACLE the most powerful and versatile relational DBMS for the PC. And ORACLE is based on SQL, the data management standard endorsed by IBM, ANSI. ISO and the federal government. Now, there is a new standard: ORACLE for 1-2-3. It has the simplicity you ve always had, with the power you've always wanted.

## THE ADVANTAGES OF DATABASE TECHNOLOGY

lf your data is in a database, your spreadsheet only has to deal with the data you're interested in. Which means spreadsheet performance is

dramatically improved. But this is just the beginning.

Multiple users can share the same data. Different users can have different levels of security. Mainframe-class data integrity and error recovery mean never having to say "Ooops!"

- CREATE YOUR DATABASE FROM SPREADSHEET COLUMNS AND ROWS. Familiar menus and context-sensitive help guide you through the process.
- OUERY YOUR DATABASE AS EASY AS 1-2-3. Have the query built for you, or write SQL queries yourarn why SOL is the industry

data management standard.

- UPDATE YOUR DATABASE AS YOU UPDATE SPREADSHEET CELLS. In update mode, changes in your spreadsheet become changes in your database. And if you make a mistake, you can.
- · COMMIT OR UNDO CHANGES. Finally, an "UNDO" command for 1-2-3! When your database changes are complete, you can COMMIT them, or ROLLBACK your database and your spreadsheet.
- · AROUND YOUR OFFICE OR AROUND THE WORLD, ORACLE for 1-2-3 is network ready for data distribution on LANs and WANs. So data on PCs, workstations, minis and even on mainframes appears as if it's on your local hard disk

## **HEARD ENOUGH?**

WE'LL PAY SALES TAX AND SHIPPING IF YOU FILL OUT AND MAIL THE ATTACHED COUPON. OR CALL TODAY, YOU CAN ALSO SEE A DEMONSTRATION AT YOUR FAVORITE COMPUTER STORE.

| SANKR of RAM plus either IM      | nning DOS 3 0+ and Lintus release 2                                                   | 01 Lalso have  |
|----------------------------------|---------------------------------------------------------------------------------------|----------------|
| FANKR of RAM plus either IM      |                                                                                       |                |
| tribute of text of plant that    | B of extended memory or FII reassign 1MB o                                            | if my expanded |
| to use The ORACLE Database Add-i | nemory Please send me the database Falrea<br>of for Lotus 1-2-3. Enclosed is mycheck. | or AISA        |
| MC AmEx credit card author       | rization for \$199. Hurry                                                             |                |
|                                  |                                                                                       |                |
| Print Name                       | Date                                                                                  |                |
|                                  | Tille                                                                                 |                |
| Company                          | 1000                                                                                  | •              |
| Street (No PO boxes, please)     |                                                                                       |                |
|                                  |                                                                                       |                |
| City                             | State Zip                                                                             |                |
|                                  |                                                                                       | _              |
| Phone                            |                                                                                       |                |
| Credit Card Number               | Card Expiration Date                                                                  | -              |
| Cledit rand sums.                |                                                                                       |                |
|                                  |                                                                                       | _              |

COMPATIBILITY - PORTABILITY - CONNECTABILITY

CALL 1-800-ORACLE1 EXT. 149 TODAY.

Oracle is a registered trademark of Oracle Corporation. The following are also trademarks: Lotus and 1-2-3 of Lotus Development Corporation; IBM of International Business Machines.

## SOFTWARE . PROGRAMMING

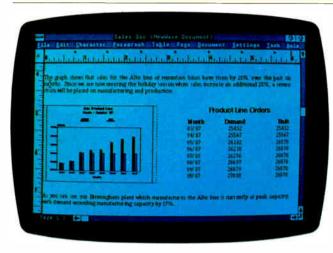

HP's NewWave integrates data from multiple applications.

## Windows Management Under QuickBASIC

uickWindows is a window-management library for Microsoft's QuickBASIC. You can create windows, pop-up and pull-down menus, help windows, and data-entry screens, and you can access over 60 functions through BASIC with the CALL statement.

When you open a window, the program automatically saves the screen contents below. When you close the window, it restores the screen. You have control over the style, size, and attributes of each window. Each window also has its own cursor, so you can write text to a window, and the window scrolls when it becomes full

QuickWindows is written in assembly language. It runs on the IBM PC, XT, AT, or compatible with a hard disk drive or two floppy disk drives and MS-DOS or PC-DOS 2.0 or higher. You need at least 320K bytes of available memory, and 512K bytes is

recommended. You also need Microsoft's QuickBASIC and an EGA or CGA video board. The program also supports the Microsoft Mouse.

Price: \$70: \$90 with source.

Price: \$79; \$99 with source code.

Contact: Software Interphase Inc., 5 Bradley St., Suite 10, Providence, RI 02908-2304, (401) 274-5465. Inquiry 779.

## HP's Icon-Based Application Environment

The NewWave environment combines object-management technology, artificial intelligence, and a graphical user interface. It lets you integrate data from multiple applications including text, graphics, voice, and scanned images. Hewlett-Packard reports that the data is linked seamlessly. "Hot connects" between applications make sure that when you modify one object, all others are updated as needed.

NewWave can run any MS-DOS application, but you need to write code to make it appear as a seamless object in the NewWave environment. You can run the MS-DOS application from within NewWave, represent the data from the application as an icon, or fully integrate the application into NewWave by hot connects.

A task manager (the Agent) is like a macro processor but can record comments applying to different MS-DOS applications. The Agent uses scripts written in the NewWave Task Language, and you can use it to automatically execute repetitive tasks at a particular date and time.

NewWave runs on the IBM PC, XT, AT, and compatibles with Microsoft Windows 2.0. **Price:** \$895.

Contact: Hewlett-Packard, P.O. Box 10301, Palo Alto, CA 94303-0890, (800) 367-4772; in California, (415) 857-1501. Inquiry 780.

## **Application Modeling**

odel-S lets you develop a working model of process-related applications. To create a model, you break the application into frames, such as menus, data-entry panels, and reports, which may include both text and data. You then link the frames into a working model, test it during development, and display the flow diagram; then you can export it to a database.

You can develop models with up to 200 frames, and for longer models you connect them to form super-models. Frame size is 60 rows by 160 columns, and you can have up to 200 titles and data fields. You can link it to as many as 60 other frames.

The program runs on the IBM PC and compatibles with a hard disk drive, one or more floppy disk drives, PC-DOS or MS-DOS 2.0 or higher, and at least 256K bytes of RAM. Color is supported. Price: \$149. Contact: PC-Systems, 307 Barwynne Lane, Wynnewood, PA 19151, (215) 649-8981. Inquiry 781.

continued

## **TURBO PASCAL 4.0 LIBRARY AND COMMUNICATIONS UTILITY**

ower Tools Plus 4.0 is a library of over 140 functions that enhance the Turbo Pascal 4.0 programming environment. You can install a Turbo Pascal procedure as an interrupt-service routine or an intervention code that can be automatically triggered at certain times of the day or when you press hot keys.

The utilities provide cursor control, screen attribute settings, multiple-display page support, scrolling, screen input and output, and fast video access. EGA and VGA are supported in text mode, including 43- and 50-line modes.

With Power Tools Plus,

you can construct multiple windows with borders, attributes, and cursor control. You can also stack and remove them, or display them tiled or overlapped. You can also execute DOS commands from within your Turbo Pascal program.

Asynch Plus is another Turbo Pascal 4.0 utility. It lets you add asynchronous communication capabilities to your Pascal applications programs. Asynch offers simultaneous buffered input and output to both communications ports at up to 9600 bps, according to Blaise. It supports the XON/XOFF protocol and XMODEM file transfers. The routines drive

most asynchronous devices via RS-232C ports. The utility includes low-level control and queue-maintenance functions written in assembly language, and high-level routines written in Turbo Pascal.

Both Power Tools Plus and Asynch require Turbo Pascal 4.0 and MS-DOS 2.0 or higher, running on the IBM PC, XT, AT, or compatibles, or the PS/2. The source code is also included with both products.

Price: \$129 each.

Contact: Blaise Computing Inc., 2560 Ninth St., Suite 316, Berkeley, CA 94710, (415) 540-5441. Inquiry 782.

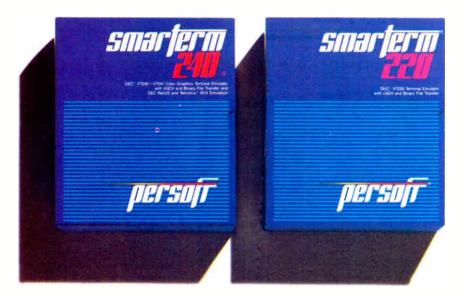

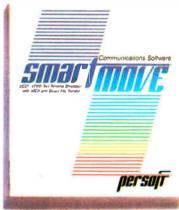

## Perfect matches to DEC user needs. Hip. Hip. And Hooray.

One-size-fits-all is an attribute best reserved for inexpensive socks. In the realm of PC-based emulation and communications software for DEC mainframe users, it's important to match specific user needs with specific product attributes. We have.

SmarTerm® 240 features exact four-color emulation of a DEC® VT241 terminal. Along with delivering full-screen ReGIS® and Tektronix® 4010/4014 graphics, SmarTerm 240 offers precise VT220, VT102, VT100, and VT52 text emulation.

For non-graphics applications, SmarTerm® 220 duplicates virtually every SmarTerm 240 text, communication, and ease-of-use feature. Three error-free file transfer protocols, including Kermit and Xmodem, are provided. Downloading minimizes on-line time requirements to boost overall system efficiency. And an optional network package allows direct LAN access to shared modems, printers, as well as host mainframes.

As SmarTerm 240 and 220 focus on graphics and text, new SmartMOVE® makes PC-to-the-rest-of-the-World communications sharper than ever. Speed connect, auto redial, and background file transfer features make this VT100 emulator a loud and clear choice for advanced communications requirements.

Graphics, text, and communications. If you're looking for a perfect fit, seek the software sized and priced to match your needs. Persoft has it. Period.

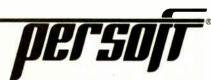

## SOFTWARE • SCIENTIFIC AND ENGINEERING

## Ansys-PC for the Mac

S wanson Analysis has ported Ansys-PC/Linear 4.3 to the Macintosh II. PC/ Linear is a finite-element analysis (FEA) program for static, modal, and dynamic response, and random vibration in one, two, and three dimensions. The analyses are performed on models built with a library that contains shell, solid, beam, pipe, gap, and other elements.

Other Ansys programs to be ported to the Mac include Ansys-PC/Thermal 4.3, a stand-alone program for steady-state and transient thermal analyses; Ansys-PC/Solid 4.3, an interactive preprocessor for building solid FEA models; and Ansys-PC/Opt 4.3, for design optimization.

Ansys programs require 2 megabytes of RAM, a 40megabyte hard disk drive, and a 640- by 480-pixel 256color monitor. Price: \$6400; \$300 per month to rent. Contact: Swanson Analysis Systems Inc., Johnson Rd., P.O. Box 65, Houston, PA

15342-0065, (412) 746-3304. Inquiry 783.

## Viewing Computer-Aided Waveforms

ompView lets you view computer-aided waveforms using fast-Fouriertransform-based digital-signal analysis. The program is menu-driven and has built-in functions of sine, pulse, triangular, and modulated waveforms for plotting graphics in time and frequency domains.

CompView also has several ideal first- and second-order filters for plotting impulse and amplitude responses. You can edit data in ASCII format and save it to a disk.

CompView is not copyprotected. It runs on the IBM PC, XT, AT, and compatibles with PC-DOS or MS-DOS 2.0 or higher with 256K bytes of RAM and a CGA.

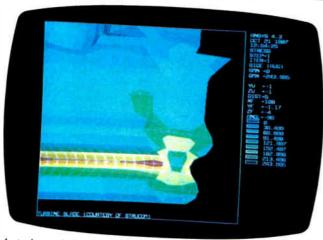

A static analysis performed with Ansys-PC/Linear.

Price: \$49 Contact: Bsoft Software, 444 Colton Rd., Columbus, OH 43207, (614) 491-0832. Inquiry 784.

## Scientific Data **Processing**

 pectra Calc, a program for processing scientific data, displays up to 20 data files simultaneously and lets you expand data in real time with full axis labeling, according to Galactic Industries. A WYSIWYG mode lets you produce presentation-quality plots, the company reports. The plots can contain numerous font types, colors, axis labels, and other annotation tools.

The program has an optional arithmetic module that provides preprogrammed applications including smoothing, curve fitting, and Fourier domain filtering.

The program also includes an application language, which is designed to process arrays and is optimized for the 80x87 coprocessor. With expanded memory, the program can handle arrays as large as 2.4 megabytes.

A communications program within Spectra Calc lets you transfer data between it and any remote computer or in-

strument that supports a serial port. It supports standard ASCII file transfers, as well as Kermit and XMODEM protocols.

Spectra Calc runs on the IBM PC, XT, AT, and compatibles with at least 512K bytes of RAM. It also runs on the IBM PS/2s. The arithmetic module requires an 8087 or 80287 coprocessor. You also need an IBM CGA, Hercules monochrome, EGA, or IBM VGA adapter.

Price: \$695; arithmetic module, \$395

Contact: Galactic Industries Corp., 417 Amherst St., Nashua, NH 03063, (800) 862-6004; in New Hampshire, (603) 881-7877. Inquiry 785.

## Ray Tracing

racer PC offers you raytracing capabilities with modeling and rendering features. Imagery includes reflections, refractions, spectral absorption, an unlimited number of multiple colored light sources, shadows, and variable levels of antialiasing. You can have the following features available: arbitrary viewer location, arbitrary center of view, variable lens length, and variable output resolutions; you can also simulate water equations.

The program's modeling capability lets you do surfaces of revolution, extrusion, and curved surfaces for complex parts, as well as quick primitives such as cones, spheres, cubes, cylinders, and arrows. You can also generate quick multiple views with hiddenline removal.

To run Tracer PC, you need an IBM PC with at least 640K bytes of RAM, a math coprocessor, a 40-megabyte hard disk drive, a mouse or digitizing tablet, and a Targa 24- or 32-bit graphics card or a Number Nine Revolution 32-bit graphics board. Price: \$3000.

Contact: Ray Tracing Corp., 2516 Via Tejon, Suite 316, Palos Verdes Estates, CA 90274, (213) 373-0520. Inquiry 786.

## **Linear Design Tool**

nlike Spice-based linear-circuit-analysis programs, LCAS uses a single program with analysis, graphing, printing, file-management functions, and an integrated circuit editor. LCAS is command-driven from a spreadsheet-like menu, and the circuit editor is cell-based.

Basic circuit components include delay lines, transmission lines, microstrip, and phase-locked loop components.. Graphics functions let you plot, overlay, add, and subtract the magnitude, phase, and group delay responses of circuits. You can output graphs to disk files or to Epson or IBM graphics-compatible dot-matrix printers.

LCAS runs on the IBM PC, XT, AT, and compatibles with at least 640K bytes of RAM and a CGA or EGA video adapter. It will also use an 8087 or 80287, if available. Price: \$149.95 Contact: Datum Systems, P.O. Box 4720, Santa Clara,

CA 95054-0720, (408) 988-0858

Inquiry 787.

continued

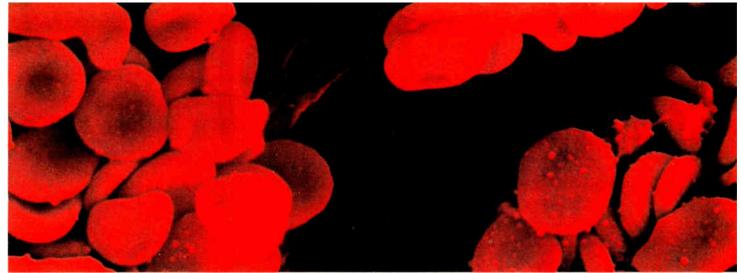

Scanning electron microgram of red blood cells

## SOME PEOPLE ASK LIFE & DEATH QUESTIONS WITH OUR MICROPROCESSOR DEVELOPMENT TOOLS.

What you see above isn't the late-night vision of an overworked design engineer.

Rather, it's blood-ready to be computer assayed at the touch of a button in a hospital operating room on a new blood gas analyzer that works twice as fast as ever before. All to save time, money, error-and lives.

This breakthrough for anesthesiologists was created by NOVA Biomedical. And made possible by AVOCET, acclaimed as the best source for professionalquality assemblers, simulator/debuggers and crosscompilers for microprocessor and microcontroller software development.

## Let Avocet turn your PC or VAX into a fast, powerful, integrated development system in 48 hours, even overnight.

Avocet can help you turn more good ideas into more real products in less time.

Just call us now and we'll get you up and running with what EDN calls "the most flexible, easy-to-use, high-speed development tools"-everything you need to turn your computer into a sophisticated personal development system.

All at a modest price. From a single source. Backed by the reassurance of a technical hotline. So friendly, knowledgeable, immediate-response support is always as close as your phone.

## Start with the industry standard: Avocet AVMAC™ Assemblers.

The latest AVMAC Version 2.0 offers you lightningfast assembly. Plus, enhanced compatibility with Intel, Hitachi, Motorola & other chipmakers. Each AVMAC package comes complete with our AVLINK™ linker, AVLIB™ librarian, AVREF™ cross-reference generator and 200+ pg. User's Guide-all the tools you'll want and need.

## Multiply your productivity with NEW Avocet C."

Introducing Avocet C-professional-quality optimizing cross compilers for the Z80, 64180, 8096, 8051

Avocet C gives you quick compilation and compact, fast-running object code. And yes, it supports the full C language, including many ANSI extensions.

Of course, Avocet C is also compatible with our AVMAC assemblers. So you can drop into assembly language when you need to work magic at the bits-andbytes level.

## Test with the best: AVSIM™ Simulator/Debuggers.

NOVA™ Biomedical design engineers rate AVSIM "Number One" for checking programs-quickly and reliably

AVSIM test target  $\mu P/\mu C$  code right on your PC, with no special hardware. It can't be crashed by program bugs. And the full-screen display gives you instant visual access to the entire CPU: flags, registers, memory, I/O ports and on-chip peripherals. Highlyrated by EDN, "only AVSIM is sophisticated enough to let you set unlimited breakpoints and traps."

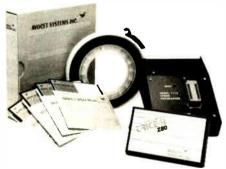

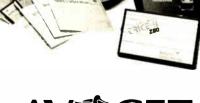

## Target Microprocessor Families Supported 1802/1805 68000/68010 COP400 6502/65C02 68020 HD64180 6801/6301 8048/8041 NEC 7500 6804 8051/8052 TMS-32010 6805/6305 TMS-32020 8085 6809 8096 68HC11 F8/3870 780 Host Operating Systems CP/M DOS PC Xenix VAX Univ AVMAC Macro Assemblers from \$349 AVSIM Simulator/Debuggers from \$379 Call now about new Avocet C Cross Compilers from \$895 CALL TOLL-FREE 800-448-8500\* to order, inquire about other development tools or receive our latest microprocessor development tool catalog

## Try before you buy.

Order your AVMAC assembler and AVSIM simulator/debugger today and we'll include a special demo kit for both. Try the demo for 30 days. If you're not satisfied for any reason, return unopened products for a full refund, less the \$35 demo/documentation kit which is yours to keep.

Avocet Systems. With our development tools, the diagnosis for your project is a smooth finish—on time and on budget.

Avocet Systems, Inc., 120 Union Street P.O. Box 490AO, Rockport, Maine 04856 \*Outside U.S. and in ME, call (207) 236-9055 TLX: 467210 AVOCET CI FAX: (207) 236-6713

Avocet delivers all the tools you need in 48 hours or less. Ask about our NEW Cross-Compilers, our AVPROM™ and AVPAL™ programmers, our 8051 in-circuit emulator, development boards, the AVPAS 51™ cross-compiler-and AVKIT," the total Unix toolbox for DOS, including the incomparable VI editor

© 1987 Avocet Systems, Inc. All rights reserved VAX is a trademark of DEC Unix is a trademark of AT&T Xenix is a trademark of Microsoft, CP/M is a trademark of Digital Research

Circle 30 on Reader Service Card

SYSTEMS, INC. THE SOURCE FOR QUALITY PERSONAL μP DEVELOPMENT TOOLS.

# Inside thes revolution

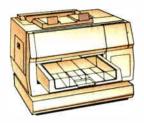

NBI, Inc. Model 908

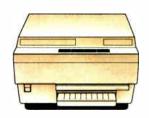

QMS-PS\* 800 QMS-PS\* 800+ QMS-PS\* 800 11

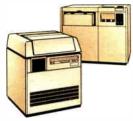

Linotype Company Linotronic<sup>™</sup> 100 Linotype Company Linotronic<sup>™</sup> 300

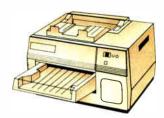

Digital Equipment Corp. ScriptPrinter<sup>TM</sup>

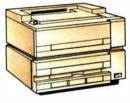

Qume Corporation ScripTEN™

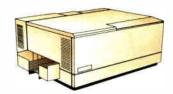

Diconix Dijit® 1/PS

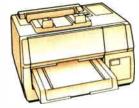

AST Turbo Laser\*/PS

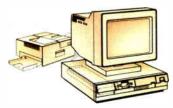

IBM 4216-020 Personal Pageprinter™

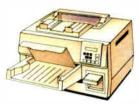

Texas Instruments OmniLaser™ 2108

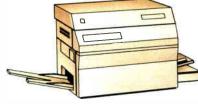

Varityper VT-600

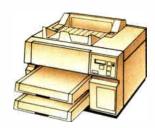

Wang LCS15™

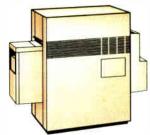

Agfa-Gevaert P400PS™

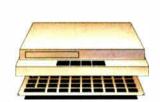

The Laser Connection PS Jet/PS Jet+™

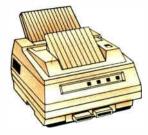

NEC Information Systems SilentWriter<sup>14</sup> LC-890

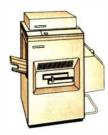

QMS-PS® 2400

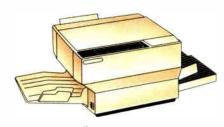

Apollo Computer Inc. Domain/Laser 26™

# e printers a is going on.

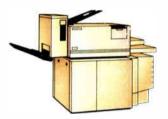

Digital Equipment Corp. PrintServer 40™

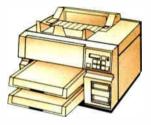

Texas Instruments OmniLaser™ 2115

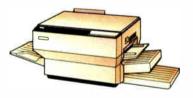

Dataproducts Corp. LZR™ 2665

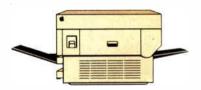

Apple Computer Inc. LaserWriter® Apple Computer Inc. LaserWriter® Plus

POSTSCRIPT® from Adobe Systems started a revolution in business communications. That's why you'll find POSTSCRIPT in virtually every popular laser printer sold today.

POSTSCRIPT, the page description language, is the unanimous choice for some very good reasons. POSTSCRIPT gives you the option of printing from an IBM® PC, Macintosh, or mini/mainframe.

With so many printers to choose from, you won't be tied to a single vendor. And that gives you the flexibility to buy what's best for your

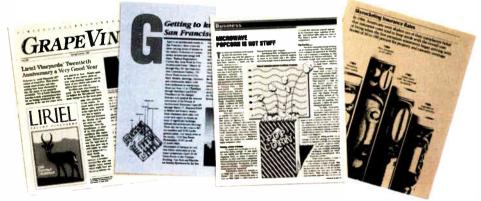

company's needs. Since PostScript is device independent, you can design a document, then professionally print it later at a higher resolution.

You can also choose from hundreds of software programs supporting POSTSCRIPT. And POSTSCRIPT lets you combine text, line art, and even digitized photographs on the same page.

POSTSCRIPT from Adobe Systems. The only two names you need to know to join the communication revolution.

Ask for a demonstration on the POSTSCRIPT printer of your choice. With so many to choose from, the hardest decision you may face is which POSTSCRIPT printer to buy.

## POSTSCRIPT from Adobe. The Magic Behind Desktop Publishing.

All products are registered trademarks and trademarks of their manufacturers

Circle 4 on Reader Service Card

## SOFTWARE . SCIENTIFIC AND ENGINEERING

## Modeling, Animating on the Amiga

S culpt 3-D is a solids-modeling and ray-tracing program. Animate 3-D is an animation program. You can link the two together to produce animated designs and productions.

Sculpt 3-D is a stand-alone program that can use all 4096 colors of the Amiga palette. It offers mouse control, pull-down menus, and keyboard macros. Three windows show you standard architectural views of a three-dimensional space. A library of shapes includes spheres, cubes, and prisms. Tools such as spin, magnet, and extrude enable you to modify the object's shape.

You can change your point of observation, and, just as if you were using a 35mm camera, you can choose the lens view from wide angle to telephoto. You can also change the placement of light sources.

In quick check mode, which lasts for less than 1 second, you can create a wire-frame model image. Painting mode is for generating a solid model image quickly.

Snapshot mode renders a fast ray-traced image without the shadows, and photo mode gives you a detailed 4096-color ray-traced image with shadows.

Sculpt 3-D supports overscan and all the Amiga graphics modes, as well as NTSC and PAL video displays. Output is in the form of standard IFF files.

Animate 3-D requires Sculpt 3-D as its object editor. It lets you manipulate and control the motion of the objects you create with Sculpt 3-D. You can use segmented and cubic spline paths for objects, observer, and light sources. Animate also lets you preview character animation in real time.

You can also compress and expand images in real time.

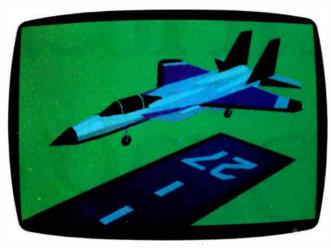

A three-dimensional model created with Sculpt 3-D.

Animate lets you interface with single-frame controllers and film recorders.

Price: Sculpt 3-D, \$99.95;
Animate 3-D, \$149.95.

Contact: Byte by Byte Corp.,
Arboretum Plaza II, 9442 Capital of Texas Highway N,
Suite 150, Austin, TX 78759,
(512) 343-4357.

Inquiry 788.

## Modeling with DataCAD

C Modeler works with DataCAD 3.5, adding three-dimensional design, editing, and modeling capabilities to the CAD program. The modeler includes an edit menu, which lets you edit drawings from any perspective. An entities menu gives you a variety of three-dimensional shapes such as cones, domes, cylinders, and slabs.

You can access DC Modeler from within the DataCAD menu. All changes you make are automatically made to the drawing file.

To run DC Modeler you need an IBM PC or compatible with 640K bytes of RAM, MS-DOS or PC-DOS 3.0 or higher, and DataCAD 3.5.

Price: \$495.

Contact: Microtecture

Corp., 617 West Main St.,
Charlottesville, VA 22903,

(804) 295-2600.

Inquiry 789.

## Numerical Analysis, Signal Processing, and Graphics

3 86-MATLAB (matrix laboratory) and 386/Weitek-MATLAB run in protected mode on 386 systems, breaking the 640K-byte memory barrier. The programs, which integrate numerical analysis, matrix computation, signal processing, and graphics, don't require dimensioning. A matrix interpreter accepts commands in standard mathematical notation.

The Weitek version of MATLAB offers floating-point support using the Weitek 1167 on the Compaq Deskpro 386/20.

386-MATLAB runs on 386-based personal computers with an 80287 or 80387 math coprocessor and MS-DOS or PC-DOS 3.1 or higher; 1 megabyte of RAM; and an EGA, CGA, or Hercules Monochrome card. The Weitek version requires the Weitek 1167 coprocessor option. Price: 386-MATLAB. \$1495; Weitek version, \$1995. Contact: Math Works Inc., 20 North Main St., Suite 250, Sherborn, MA 01770, (617) 653-1415. Inquiry 790.

## Mechanical Drafting with AutoCAD

ncodraft/Mechanical works with AutoCAD to automate a variety of mechanical drafting tasks. Encodraft/Mechanical has a setup feature that helps you create layers, establish standard drawing sizes, and select layer names and colors. The program can shift the drawing origin to any location automatically.

According to Encode, rules-based construction techniques facilitate geometric construction and ensure that the drawings will meet CAD industry standards. Encode reports that tangencies and other intersections are accurate to 16 significant digits.

A bill of materials extraction routine extracts data captured, and the information is exported to external databases.

The program runs on the IBM AT or PS/2s with Auto-CAD 2.5 or higher.

Price: \$500.

Contact: Encode Inc., 12

Cotton Rd., Nashua, NH
03063, (603) 882-4666.

Inquiry 791.

## HyperCard Statistical Calculator

LR StatCalc simulates a statistical calculator with a display, 7 standard functions, 12 statistical functions, and 3 memories. Functions provided include mean, standard deviation, standard error of the mean, correlation, regression, and probabilities. You can enter data in scrollable text fields, or you can read it in from text files.

The program runs on the Macintosh Plus and requires HyperCard.

Price: \$22.50; 1-year site licenses for schools, \$125.

Contact: Clear Lake Research, 5615 Morningside, Suite 127, Houston, TX 77005, (713) 523-7842.

Inquiry 792.

continued

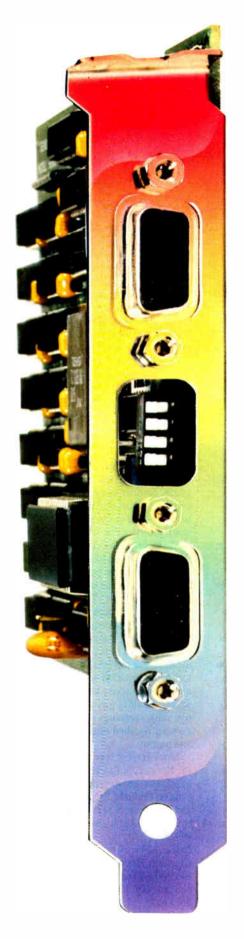

# Will The *Real*VGA Please Stand Up

It's easy to identify the leader in VGA resolution—just look to the company that brought you the *first* 800 x 600 EGA card.

## 800 x 600 VGA with 256 Colors

1024 x 768, too. Either way, Genoa's SuperVGA HiRes™ is the best way to see VGA. And your spreadsheets will look great, with 132 columns and 60 rows for your viewing pleasure.

## **Crash-free Windows**

Yes, we do Windows—no problem. And SuperVGA HiRes is compatible with both the VGA PS/2 monitors and the EGA Multisync monitors, in VGA and EGA modes.

So don't settle for inadequate imitations. Get the highest VGA performance at the best price, in true Genoa tradition.

For the dealer nearest you, contact: Genoa Systems Corporation, 73 E. Trimble Road, San Jose, CA 95131

FAX: 408-434-0997 Telex: 172319

Telephone: 408-432-9090

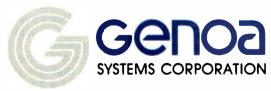

Genoa Systems Limited (U.K.) Tel: 01-720-5064

© 1987 Genoa Systems Corporation. SuperVGA HiRes is a trademark of Genoa Systems Corporation. Windows is a trademark of MicroSoft, Inc. Multisync is a trademark of NEC Home Electronics.

## SOFTWARE . BUSINESS

## Memory-Resident Spreadsheet

atax calls QuickPlan the only memory-resident spreadsheet program for MS-DOS computers. The spreadsheet features a SideKick-like pop-up menu, 17 movable windows, cut-and-paste capability, and math functions.

With the cut-and-paste feature, you can export an area of the spreadsheet to other programs. The 28 built-in math functions and operators let you build worksheets. Quick-Plan works with cell ranges, letting you construct formulas containing absolute, relative. or mixed-cell references. You can customize the format of any cell in the spreadsheet, and also change the number of decimals and cell width. OuickPlan's worksheet contains 588 cells in 14 columns by 42 rows.

QuickPlan is not copy-protected and runs on the IBM PC with at least 150K bytes of available RAM. It comes with TurboCalc, a 24-function calculator, and FileMaster, a DOS shell and macro processor.

Price: \$79.

Contact: Datax, 470 12th Ave. N, St. Petersburg, FL 33701, (813) 894-7472. Inquiry 793.

## **Two on Taxes**

hipSoft's TurboTax and J. K. Lasser's Your Income Tax both take the 1986 tax reform act into account. They feature on-screen calculators and pin-feed 1040 forms (and don't require preprinted 1040s).

TurboTax offers pop-up instructions from the IRS booklets. A forms finder helps you locate the form you need by subject. TurboTax's data examiner checks over your return when you're done to see if you've missed anything.

Also included with Turbo-

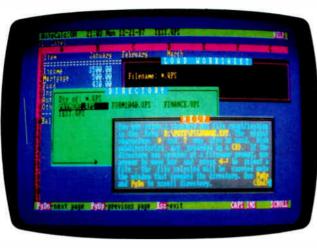

QuickPlan, the memory-resident spreadsheet.

Tax is Price Waterhouse's guide to 1987 and 1988 taxes. More than 35 schedules and worksheets are provided with the program. One last unique feature of TurboTax is its tax window, which lets you check your tax status at any point while filling out the forms. A version of TurboTax is available for professional tax preparers.

TurboTax runs on the IBM PC and compatibles with at least 256K bytes of RAM. Price: TurboTax, \$75; Pro-Series/1040, \$295. Contact: ChipSoft Inc., 5045 Shoreham Place, Suite 100, San Diego, CA 92122, (619) 453-8722.

Inquiry 794.

our Income Tax from J. K. Lasser has an interview system feature like the program Ask Dan about Taxes. It asks you questions and suggests the correct forms to use, based on your answers. The program can also compare your tax liability under various scenarios. And, like Turbo Tax, Your Income Tax has features for the professional tax preparer so you can work on forms for more than one client.

Your Income Tax also runs on the IBM PC and compatibles with at least 256K bytes of RAM.

Price: \$69.95.

Contact: MicroServices, 200 Old Tappan Rd., Old

Tappan, NJ 07675, (800) 624-0023; in New Jersey, (800) 624-0024. Inquiry 795.

## Tracking Sales Accounts

aximizer is a generalpurpose program for salespeople. It lets you keep track of information on your clients, write letters, track your own records, schedule appointments, and more.

Maximizer imposes no limit on the number of clients and no system limit on the number of contacts within a company.

You can define the number of attributes associated with each client, and the terms you use to describe the attributes are up to you. You can write notes and letters with the program's built-in editor.

A day-at-a-glance facility lets you record appointments and other scheduled activities. A telephone directory is created automatically from your records.

To run Maximizer you need an IBM PC with at least 512K bytes of RAM and MS-DOS or PC-DOS 3.0 or higher. It also runs on PS/2s.

Price: \$495.

Contact: Pinetree Software

Inc., 8100 Granville Ave., 9th Floor, Richmond, BC V6Y 1P3, Canada, (604) 270-3311. Inquiry 796.

## Al and Hypertext Application

S tock Expert is Knowledge Garden's first application that combines hypertext with an expert system.

Based on guidelines set by the National Association of Investment Clubs, the program offers assistance in investment decision-making.

Hypertext explains industry jargon, and artificial intelligence is used in the expert system that makes investment recommendations. You can instruct the expert system to think in various ranges so you can adjust its recommendations to reflect your own experience, expertise, and preferences.

The system includes a stock checklist, selection guide, comparison guide, and company database. The checklist helps you analyze past stock growth. The selection guide includes information from Standard and Poor's or Value Line to help you predict stock price fluctuations over the next five years. The comparison guide compares and analyzes the performance of companies and makes predictions on gains. And, finally, the database lets you store historical information on companies. The database lets you search for sales growth, relative value, earnings-per-share growth, retained earnings, and payout.

Stock Expert is written in the KnowledgePro knowledgeprocessing environment. It runs on the IBM PC, XT, AT and compatibles with 512K bytes of RAM. It also runs on PS/2s.

Price: \$249.

Contact: Knowledge Garden Inc., 473A Malden Bridge Rd., Nassau, NY 12123, (518) 766-3000. Inquiry 797.

continued

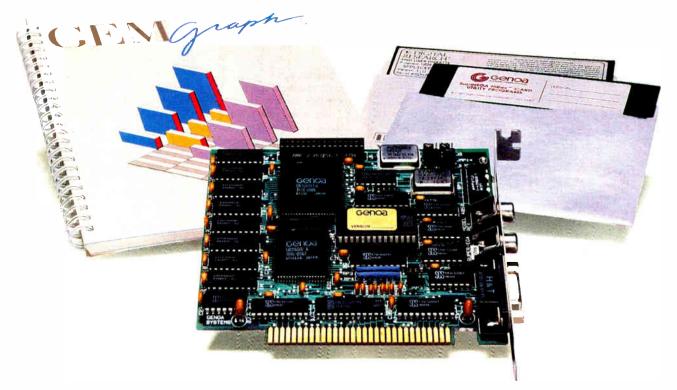

## AGEM of a Deal

Free Software from Genoa! For a limited time only, every SuperEGA HiRes<sup>+™</sup> card comes with a FREE copy of GEM Graph<sup>™</sup>—the popular business graphics package that normally retails for \$249!

What a combination—a quick, easy way to turn your spreadsheets and database files into stunning graphs, and SuperEGA HiRes<sup>+</sup>, the *only* Multisync-compatible 16-color EGA card with 800 x 600 resolution!

What can you do with the graphics card that brings you a full-page, readable display for Desktop Publishing? Run your spreadsheets in 132 x 60 columns. Run most VGA applications. Run Ventura, Pagemaker, AutoCAD, Windows, and more—all in dazzling 800 x 600 resolution!

Get in on Genoa's GEM of a deal! For the dealer nearest you, contact: Genoa Systems Corporation, 73 E. Trimble Road, San Jose, CA 95131 FAX: 408-434-0997 Telex: 172319

Telephone: 408-432-9090

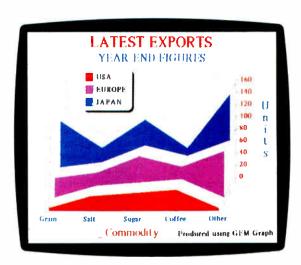

Free GEM Graph Software with every purchase of a Super EGA HiRes+ card from Genoa! But hurry—offer expires March 31st!

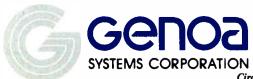

©1987 Genoa Systems Curporation
Offer begins October 1, 1987 and applies to SuperEGA HiRes and SuperEGA HiRes †
SuperEGA HiRes and SuperEGA HiRes †
are trademarks of Genoa Systems Corporation.
GEM Graph is a trademark of Digital Research, Inc. Multisync—NEC Home Electronics;
Ventura—Xeros Corporation: Pagemaker—Aldus Corporation; AutoCAD—AutoDesk, Inc.;
Windows—Microsoft Corporation.

## SOFTWARE • OTHER

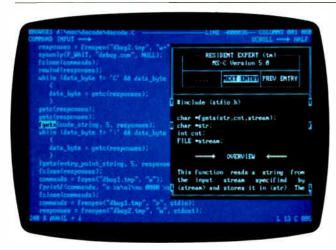

Resident Expert offers information on a variety of programming languages.

## Programmer's Reference Guides

esident Expert contains a memory-resident shell and reference modules that you can pop up as windows to get more information on commands, a summary of syntax, examples, or a cross-indexed list of related topics.

For example, if you forget the syntax for a command such as BACKUP, you activate the shell and press F for Resident Expert's FIND command to pull up a window showing a synopsis and overview. There's also a Related Topic feature and a Snapshot capability, which lets you freeze a window of information and continue typing.

Reference guides are available for Borland's Turbo C 1.0, Turbo Pascal 3.0, and Turbo Prolog 1.1; the Lattice C Compiler 3.2; Logitech's Modula-2 version 3.0, Mark Williams' Let's C 4.0, and Microsoft C. A PC Programmer's Guide is also available.

The program is a terminate-and-stay-resident utility that runs on the IBM PC, XT, AT, and compatibles. It uses 49K bytes of RAM and is compatible with other TSRs. according to Santa Rita. Each reference database uses 110 to 500K bytes of RAM. Price: \$19 for the shell,

PC-DOS guides; prices of other guides range from \$19.95 to \$39.95.

Contact: Santa Rita Software, 1000 East 14th St., Suite 365, Plano, TX 75074, (214) 727-9217. Inquiry 798.

## Freehand Drawing on the Mac

ldus Corp. acquired the rights to FreeHand from Altsys Corp. in August 1987 and plans to release the product early this year.

FreeHand is a drawing program that lets you create or trace graphics with basic drawing tools or advanced lineand Bézier-curve tools. You can manipulate objects and text using special-effects features such as graduated fills of text and objects; the ability to scale, rotate, reflect, and skew objects and text; and the ability to define beginning and ending colors for graduated fills. Drawing tools include lines, rectangles, rounded rectangles, and ellipses. Post-Script line and curve tools are also included.

Text-handling capabilities include the ability to bend or shape a line of text along a baseline that you define. Automatic or manual kerning is

available, as well as variable letter and word spacing and variable line spacing.

When you're in preview mode, FreeHand lets you edit. You have nine levels of magnification for viewing work on the screen. There are undo and redo options for the last eight actions you've performed. Other editing features include group/ungroup and lock/unlock commands, automatic alignment of objects and text, snap-to grids, rulers with measurements in increments you define, an on-screen information bar that shows you changes in mathematical increments, and the ability to break up rectangles and ellipses into separate paths.

FreeHand allows you to display up to 256 colors on your Mac II color monitor. The program also has a colorseparation capability for the four process colors, spot color separations, or a combination of the two. You can also specify color screen percentages for printing color tints.

FreeHand can import and export files saved in Encapsulated PostScript, and you can also open and edit graphics files created in Adobe Illustrator. The program also supports Clipboard images, which you can bring in as traceable background elements.

FreeHand runs on the Mac Plus, SE, or II with two 800Kbyte floppy disk drives or a hard disk drive, and any Post-Script-compatible output device.

Price: \$495. Contact: Aldus Corp., 411 First Ave. S, Suite 200, Seattle, WA 98104, (206) 628-2375. Inquiry 799.

## **Quips and Quotes**

alinon's quipster, called Off-The-Wall, generates one-liners from a library of over 70 patterns and a dictionary. You can add your own phrases to the library and control the placement of nouns, adjectives, adverbs, and verbs,

Off-The-Wall runs on the IBM PC and compatibles with at least 256K bytes of RAM and MS-DOS or PC-DOS 2.0 or higher.

**Price: \$29** 

Contact: Salinon Corp., 7430 Greenville Ave., Dallas, TX 75231, (214) 692-9091.

Inquiry 800.

## A Print Spooler with **Sideways Capabilities**

uet is a memory-resident print spooler that performs standard functions such as queuing and background printing of jobs. It also prints sideways and can print 1-2-3 or Symphony spreadsheet files.

Duet can intercept all output sent to the printer by other programs and put it on its print queue. You can reorder, delete, and schedule print jobs for a certain time of day, or put them on indefinite hold. Duet can automatically write the print queue and the spooled files out to disk, so if the power goes down, you won't lose your print jobs.

With sideways printing you have the choice of 12 predefined font sizes, ranging from 19 by 10 pixels to 9 by 6 pixels. A font generator is included that lets you customize the sideprint fonts or build your own fonts. Duet comes in four configurations: The largest version has both sideways printing and spreadsheet decoding; another version has sideprinting only; a third version has spreadsheet decoding only; and the last version is without sideprinting or spreadsheet decoding. All four have normal spooling operations.

Duet runs on the IBM PC, XT, AT, and compatibles with at least 256K bytes of RAM. Price: \$89.95.

Contact: Consumers Software Inc., 736 Chestnut St., Santa Cruz, CA 95060, (408) 426-7311.

Inquiry 801.

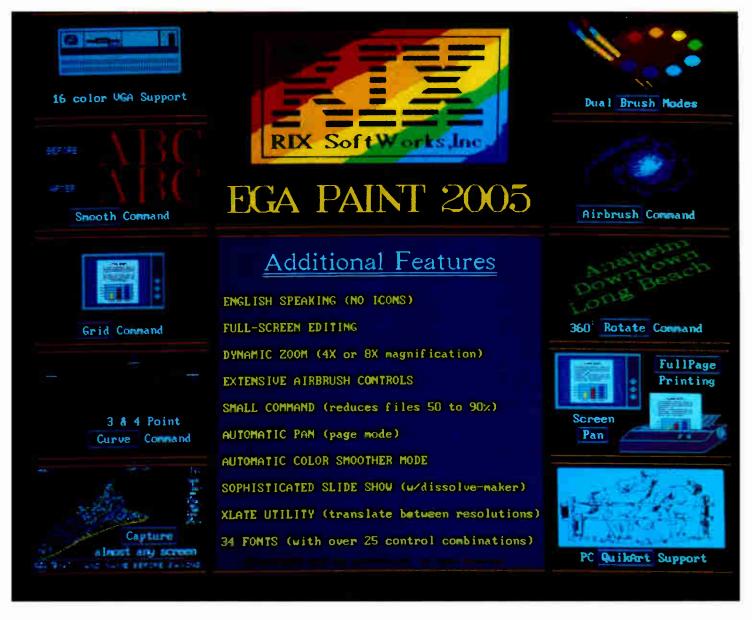

## One Picture Is Worth A Thousand Words!

Step up to state-of-the-art in EGA graphics generation technology. Our 2005 version is not just another paint program or another version of the "same old thing." EGA PAINT 2005 is a complete restructuring of our 2001 program (itself the recipient of the PC TECH JOURNAL award for excellence in program design). We believe the end-user comes first and instead of merely patching on more features (as all the others do) we went to a whole new (much easier and faster) way to create truly startling business presentations & EGA color illustrations. Take another look at some of our features (some of which are available only on programs costing hundreds more) and decide for yourself.

Also available from RIX:

## EGA SCREEN ENHANCER

This easy to install device enables older EGA cards to utilize EGA PAINT 2005 in 640x480 & 752x410 resolution modes. Our ESE comes complete with a special test pattern diskette for only \$49.95 (+ \$5.00 for shipping and handling).

All this and more for just:

\$99.00

ORDER NOW!

in CA - (800) 233-5983 out CA (800) 345-9059

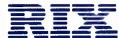

RIX SoftWorks, Inc.

18552 MacArthur Bl. Suite 375, Irvine, CA 92715

## REGIONAL SECTION

## METRO NEW YORK • NEW ENGLAND

## Mac Version of Labtech Notebook

abtech Notebook enables you to set up your Macintosh with multiple channels that gather data samples from and send control information to attached instruments.

Labtech Notebook provides real-time mathematical, statistical, and signal-processing calculations; data replay; and background data collection. The program supports connections to analog, digital, thermocouple, RTD, strain and pressure gauges, resistance, and other device inputs.

The program runs on Macintoshes with a data-acquisition interface board or a dataacquisition system connected to your Mac via the RS-422 port.

Price: \$995.

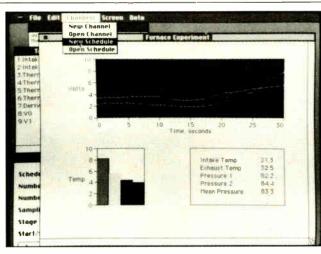

Labtech Notebook: data acquisition for the Mac.

Contact: Laboratory Technologies Corp., 400 Research Dr., Wilmington, MA 01887, (617) 657-5400. Inquiry 819.

## Graph-in-the-Box 2.0

The new version of this popular memory-resident graphics program supports

VGA and MCGA cards and allows you to create HPGL and PostScript files. It is also compatible with Ventura Publisher and PageMaker.

With Graph-in-the-Box 2.0, you can create column, stacked column, bar, clustered bar, line, step, filled step, scatter, pie, and mixed charts. Ten line types, 10 fill patterns, and explodable pie sections are options.

Version 2.0 features batchprinting capabilities that allow you to specify the order and number of copies of printouts. You can also produce batch displays that result in an onscreen slide show.

The program now supports full-page printouts, has file-merge capabilities that allow you to combine data from more than one file onto one chart,

continued

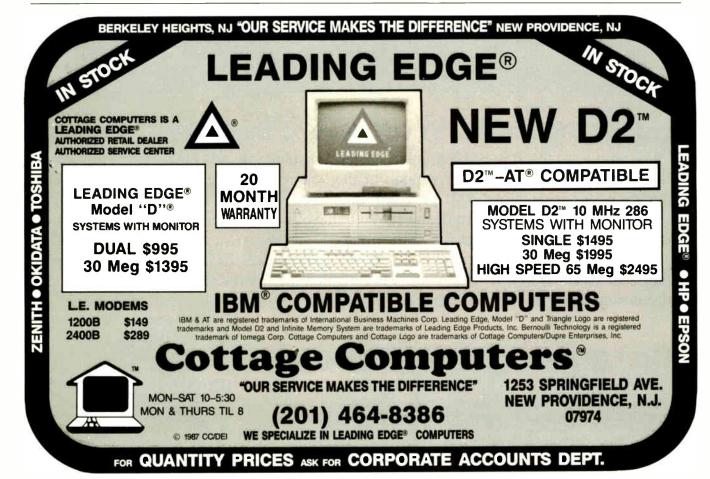

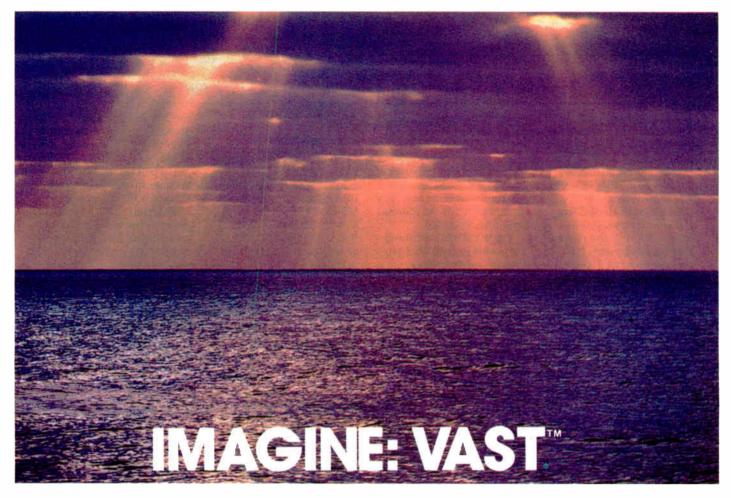

## 2.2 Gigabytes of data, an ocean of information, and you can fit it all on a single VAST Cassette.

The VAST Device from Emerald Systems responds to your need for extremely large capacity network fileserver backup. Large data volumes of 250 MBytes to 2.2 Gigabytes are now available on your desktop.

Imagine: 2.2 Gigabytes of storage is equivalent to the amount of data stored on over 6200 floppies or the text on 1 million sheets of paper. Designed with the NetWare operating system in mind, the VAST Device is used with our ASP™ backup and restore software which has been tested and approved by Novell and supports Advanced NetWare 286 versions 2.0a and 2.1 The VAST Device maximizes the functionality of distributed networking environments by providing unattended operation coupled with a very fast data transfer rate.

In your LAN, DOS or XENIX® environment, the award-winning VAST Device offers: The lowest cost per MByte of any storage media — \$.02 per MByte! • Highty regarded ASP software, for easy installation, unattended backup, password protection and menus with your choice of a variety of backup and restore

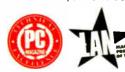

techniques. • Non-Obsolescence:
An end to time-consuming,
expensive multiple cartridge
backup sessions. The VAST Device
accommodates your growing

network. • Applications that span all industries: backup, data aquisition, data distribution, graphics storage, archiving, CAD/CAM, desktop publishing, and a viable alternative to CD-ROM.

The complete line of Emerald Systems tape storage subsystems offer you the most choices,

from 1/8" cassette and 1/4" cartridge subsystems to 1/2" mag-tape subsystems for PC to mainframe interchange, to the new VAST Device. In total, your alternatives span 60 MBytes to 2.2 GBytes!

Call today for a FREE fullcolor catalog: the complete line of Emerald Systems products, accessories and services.

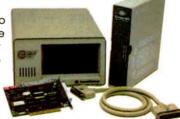

**1-800-553-4030** In California, call (619) 270-1994.

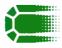

## **Emerald Systems**

4757 Morena Blvd./San Diego, CA 92117/Telex: 323458 EMERSYS/FAX: (619) 483-2864

VAST. ASP are trademarks of Emerald Systems Corporation. NetWare is a trademark of Novell, Inc. XENIX is a registered trademark of Microsoft Corporation.

## NEW YORK . NEW ENGLAND METRO

and programming hooks that allow you to integrate the program with in-house applications.

Graph-in-the-Box version 2.0 runs on the IBM PC, XT, AT, and compatibles with MS-DOS or PC-DOS 2.0 or higher and takes up 128K bytes of RAM. It also runs on IBM PS/2 computers. It is available on either 51/4 - or 31/2-inch floppy disks. Price: \$99.95.

Contact: New England Software Inc., Greenwich Office Park 3, Greenwich, CT 06831. (800) 633-2252; in Connecticut, (203) 625-0062. Inquiry 820.

## Integrated and Inexpensive

ight-in-One is a low-cost integrated program that provides word-processing, spreadsheet, database manage-

ment, communications, outlining, spelling-checker, and desk-accessory modules.

The desk-accessory module enables you to keep track of appointments, find the current time in any time zone, and create a to-do list. An address book is also included.

The WYSIWYG (what you see is what you get) word-processing module features headers and footers, automatic table-of-contents generation, and a 100,000-word spelling checker.

The spreadsheet enables you to import and export Lotus 1-2-3-compatible files. It includes 30 mathematical functions and supports worksheets with up to 30,000 rows and 10,000 columns.

The database management module can read and write dBASE III-compatible files. You can search on any field and create reports. It supports up to 10,000 records with up to 4000 characters per record.

With Eight-in-One you can also create bar charts and point and line graphs.

Eight-in-One runs on the IBM PC and compatibles with MS-DOS or PC-DOS 2.1 or higher with 384K bytes of RAM. A graphics card is required to utilize the graphics module.

Price: \$59.95.

Contact: Spinnaker Software Corp., One Kendall Square, Cambridge, MA 02139, (800) 826-0706; in Massachusetts, (617) 494-1200. Inquiry 821.

## **How Many** Records Can You Fit in a Nutshell?

utshell Plus is a relational database management program that supports an unlimited number of records per

file. You can have up to 60,000 fields per record with up to 15 million characters in a field.

The program enables you to create up to 20 links between files; each file can have up to 20 field pairs. You can produce macros, print to screen, and read Nutshell files. Field types include text, number, date, numeric and date calculations, and summary. Up to 50 sort levels are provided.

Nutshell Plus runs on the IBM PC, XT, AT, and compatibles with MS-DOS or PC-DOS 2.0 or higher with 384K bytes of RAM. It also runs on IBM PS/2s and comes on both 514- and 31/2-inch floppy disks.

Price: \$295.

Contact: Canterbury International Inc., Ashland Technology Centre, 200 Homer Ave., Ashland, MA 01721, (617) 881-7404. Inquiry 822.

## INTRODUCTORY OFFER 2400 bps UPGRADABLE MODEM At the Lowest Possible Price

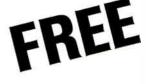

With Purchase of Software for \$149

## DATA 24 PC - HALF CARD INTERNAL for PC/XT/AT and Compatibles — Also PS 2/30

- 2400/1200/300 bps
- Fully Hayes® Compatible Dialing
- UNIX/XENIX Compatible
- Optional MNP® Class 4
- Upgradable to 4800 bps
- External Switch Configuration

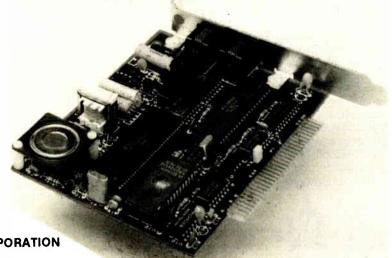

INTERBUSINESS CORPORATION

160-A Lexington Drive Buffalo Grove, IL 60089 (312) 459-8866 1-800-433-8145 Fax (312) 459-8418

Hayes® is a registered trademark of Hayes Microcomputer Co MNP® is a registered trademark of Microcom, Inc.

Circle 495 on Reader Service Card

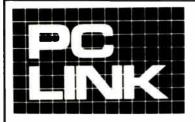

## INDEPENDENT STORE IN NYC DEDICATED PC SOFTWARE AND PERIPHERALS ONL

If We Don't Have It, It's Probably Not Worth Having. STORE HOURS: 9:00 A.M.-5:30 P.M. E.S.T. MON.-FRI.

SATURDAYS: 10:00 A.M.-4:00 P.M.

Terms, Conditions and Prices May Differ In Our Store. CORPORATE ACCOUNTS WELCOMED.

PC LINK, CORP. 29 WEST 38TH STREET. 2ND FL., NEW YORK, NY 10018

CALL TOLL FREE I-800-221-0343

All prices listed in this ad are effective Mar. 1-31, 1988. All Brands are Registered Trademarks. IBM is a Registered Trademark of IBM Corp.

IN NEW YORK CALL 1-212-730-8036 FOR ORDERS & INQUIRIES

| FOR ORDERS ONLY                                               | 110 1401         | ITHE CONCLAIR ANADOLIA COT ANADOLIA COT ANAD |                  |
|---------------------------------------------------------------|------------------|----------------------------------------------------------------------------------------------------|------------------|
|                                                               |                  | ITH'S SPECIALS—MARCH 1ST through 31ST.                                                                                                    |                  |
| MERIDIAN SOFWARE,                                             | MICRO PR         |                                                                                                    | 60.00            |
|                                                               | WURDSTAR         | 2000 REL3189.00 PUBLISHERS PAINTBRUSH159.00 AUTOSKETCH ENHANCED                                                                                                    | 09,00            |
| BUSINESS SOFTWARE ANSA PARADOX V 2.0                          | 459.00           | GRAPHIC & DESK TOP PUBLISHING   DISKDRIVES   DISKDRIVES   OMEGA 20MB BETA II INT. DRIVE                                                                                                    | 959.00           |
| ASMTON-TATE                                                   | 439.00           | I AUTODESK AUTOSKETCH ENHANCED 59.00   TOMEGA TRI/PAK CARTRIDGES RMB                                                                                                    | 179.00           |
| dBASE III PLUS I.I                                            | CALL             | ASHTON TATE MINISCRIBE 70MB HARD DISK FOR AT                                                                                                    |                  |
| MULTIMATE ADVANTAGE II<br>BORLAND INT.                        | CALL             | CHART/DIAGRAM/SIGN MASTER CALL MINISCRIBE 40MB HARD DISK FOR AT LOTUS DEV. FREE LANCE+(SOLD IN STORE) CALL PLUS DEV. 20MB HARD CARD 49MS                                                                                                    | 629.00<br>609.00 |
| BORLAND INT.<br>EUREKA                                        | 99.00            | MICROGRAFX WINDOWS DRAW 229.00 PLUS DEV. 40MB HARD CARD 49MS                                                                                                    | 989.00           |
| PROLOG I.I                                                    | 69.00            | SOFTWARE PUBLISHING SEAGATE ST-225 20MB WITH W/D                                                                                                    | <b>309</b> .00   |
| SIDEKICK PLUS                                                 | 149.00           | PRESENTATION GRAPHICS                                                                                                    |                  |
| TURBO BASIC                                                   | 69.00 -<br>69.00 | XEROX VENTURA DESKTOP PUBLISHER   CALL   SYSGEN QIC FILE 60 EXT.BACKUP                                                                                                    | 695.00           |
| TURBO PASCAL 4.0                                              | 79.00            | Z SOFT. PUBLISHER PAINTBRUSH                                                                                                    | 149.00           |
| QUATTRO                                                       | 139.00           | Z SOFT. PUBLISHER PAINTBRUSH 159.00   TOSHIBA 3 1/2* 1/2 HT. 720KB                                                                                                    | 149.00           |
| SPRINT CHIPSOFT TURBO TAX PERSONAL                            | 139.00<br>49.00  | UTILITIES CORE INT. CORE FAST                                                                                                    | 159.00           |
| CLEAR SOFT. CLEAR (CHART dBASE CODE)                          |                  | EXECUSYSTEMS XTREE                                                                                                    | 133.00           |
| CONSENTRIC DATA                                               |                  | FIFTH GENERATION FAST BACK+ 129.00   MODEMS                                                                                                    |                  |
| R & R REPORT WRITERFOR DBASE III+<br>CROSSTALK COMMUNICATIONS | 129.00           | FUNK SOFT. SIDEWAYS 3.2                                                                                                    | 499.00           |
| CROSSTALK MK.4                                                | 129.00           | MICROSOFT LEARNING DOS                                                                                                    | 299.00<br>299.00 |
| CROSSTALK XVI 3.6                                             | 95.00            | NORTON UTILITIES ADVANCED 4.0 99.00   HAYES 2400B+ SMARTCOM II                                                                                                    | 499.00           |
| REMOTE I.3                                                    | 95.00            | REVOLUTION CRUISE CONTROL 29.00 MIGENT 1200 POCKET MODEM                                                                                                    | 139.00           |
| FOX SOFTWARE FOX BASE PLUS V 2.0                              | 229.00           | SIM/SCH TYPING TUTOR IV                                                                                                    |                  |
| FOX BASE+ MULTIUSER                                           | 379.00           | SOFT CRAFT FANCY FONT                                                                                                    | 55.00            |
| I GREAT PLAINS ACCOUNTING PACKAGES                            | S CALL           | SOFTLOGIC DISK OPTIMIZER                                                                                                    | 29.00            |
| JAVELIN SOFT, JAVELIN<br>LIFETREE SOFT, VOLKSWRITER 3         | 75.00            | TRAVELING SOFT, LAP-LINK                                                                                                    | 39.00            |
| LOTUS DEV. CORP                                               | 129.00           | WHITE CRANE BROOKLYN BRIDGE 89.00   3 M 3 1/2° DS/DS 135 TPI 3 M 3 1/2° HIGH DENSITY FOR PS/2                                                                                                    | 35.00<br>39.00   |
| LOTUS I-2-3(SOLD IN OUR STORE)                                | CALL             | GRAPHIC TABLETS, KEYBOARDS, MICE XIDEX DS/DD DISKETTES                                                                                                    | 12.00            |
| MANUSCRIPT(SOLD IN OUR STORE)<br>SYMPHONY (SOLD IN OUR STORE) | CALL             | DATA DESK TURBO KEYBOARD                                                                                                    |                  |
| SYMPHONY (SOLD IN OUR STORE)                                  | CALL             | LOGITECH C7 MOUSE                                                                                                    | 21.00            |
| MECA MANAGING YOUR MONEY 4.0 MICRO PRO                        | 139.00           | LOGITECH C7 MOUSE+PC PAINTBRUSH 109.00   CURTIS STSTEM STAND                                                                                                    | 35.00            |
| WORDSTAR 2000 + REL.3                                         | 189.00           | LOGITECH C7 MOUSE + PAINT + CAD 149.00 CURTIS KEYBOARD CABLE                                                                                                    | 30.00            |
| WORDSTAR 2000 + REL.3 LEGAL VERSION                           | CALL             | LOGITECH C7 PUBLISHERS MOUSE 119.00 CURTIS DISPLAY PEDESTAL                                                                                                    | 30.00            |
| WORDSTAR PROFESSIONAL REL.4 MICROSOFT                         | 249.00           | MICROSOFT SERIAL OR BUS MOUSE 105.00 CURTIS RUBY SURGE PROTECTOR                                                                                                    | 65.00            |
| CHART V 3.0                                                   | 295.00           | PRINTERS DYSAN ANTI-GLARE SCREEN                                                                                                    | 35.00<br>45.00   |
| C COMPILER                                                    | . 309.00         | BROTHER TWINRITER 5 CALL KENSINGTON MASTER PIECE                                                                                                    | 99.00            |
| FORTRAN COMPILER                                              | 309.00           | BROTHER M-1709 240 CPS PAR/SER CALL   MICROCOMPUTER KEYBOARD DRAWER                                                                                                    |                  |
| MACRO ASSEMBLER                                               | 119.00           | BROTHER HR-20 20CPS DAISY                                                                                                    | 65.00<br>12.00   |
| PROJECT                                                       | 349.00           | BROTHER HR40 DAISY 589.00 SMA PC DOCUMATE TEMPLETS TRI MAG I35 WATTS POWER PC/XT TRI MAG I35 WATTS POWER PC/XT TRI MAG I35 WAT | 99.00            |
| QUICK BASIC                                                   | 69.00            | HEWLET-PACKARD LASERJET II CALL   TRI MAG 150 WATTS POWER PC/XT                                                                                                    | 119.00           |
| QUICK C                                                       | 69.00            |                                                                                                    | 1079.00          |
| WINDOWS                                                       | 145.00           | OKIDATA 193 PLUS                                                                                                    |                  |
| WORD VERSION 4.0                                              | 239.00           | OKIDATA 293                                                                                                    |                  |
| WORKS                                                         | 139.00           | I OUTPUT TECH OT 850XL 850 CPS CALL I EASYLAN STARTER KIT FOR 2 PC'S                                                                                                    | 179.00           |
| MIGENT                                                        | EE 00            | TOSHIBA P35I MODEL SX                                                                                                    | 99.00            |
| ABILITY                                                       | 109.00           | TOSHIBA P32ISL                                                                                                    | 895.00           |
| MONOGRAM DOLLARS & SENSE                                      | 99.00            | HP LASER ACCESORIES DEST PC SCAN PLUS                                                                                                    | CALL             |
| NANTUCKET CLIPPER                                             | 399,00           | BITSTREAM FONTWARE (SOFT FONTS). CALL                                                                                                    |                  |
| OWL INT. GUIDE                                                | 99.00<br>89.00   | HEWLETT-PACKARD   COMPUTERS   TOSHIBA                                                                                                    |                  |
| QUARTERDECK MEMORY MANAGER                                    | 49.00            | (A,C,D,E,G,H,) EA                                                                                                    | CALL             |
| SBT ACCOUNTING SOFTWARE (SOLD IN STORE                        | E) CALL          | (B,F,J,K,L,M,N,P,Q,T,U,V,W,X,Y) EA 219.00   11100+ 640KB 1WO 31/2* D/D                                                                                                    | CALL             |
| SSC SOFTWARE BRIDGE                                           | 129.00           | (R,Z) EA                                                                                                    | CALL             |
| STSC<br>APL*PLUS V 7.0                                        | 599.00           | SÓFT FONTS EA                                                                                                    | CALL             |
| POČKET API                                                    | 80.00            | IMB/2MB/4MB MEMORY BOARDS CALL PC 286 I.2MB D/D 640KB 6/8 MHZ CPU,                                                                                                    |                  |
| STATGRAPHICS                                                  | 649.00           | 101-KEY KEYBOÁRD MS DOS 3.1                                                                                                    | CALL             |
| SOPHCO                                                        |                  | MONITORS DC 386 (ISMH2) ZERO WAIT-STATES IMR                                                                                                    |                  |
| PROTEC (HARD DISK PROTECTION) SOFTWARE GROUP ENABLE V 2.0     | 185.00           | AMDEK 1280 MONITOR                                                                                                    | CALL             |
| SOFTWARE GROUP ENABLE V 2.0                                   | 333.00           | AMDEK 410A MONITOR                                                                                                    | CALL             |
| HARVARD TOTAL PROJECT MANAGERII                               | 369.00           | N E C JCI40I MULTISYNC EGA CALL   80386-I6MHz REPLACES IBM/XT MOTHER                                                                                                    | 3                |
| P.F.S. GRAPH/PLANea.                                          | 89.00            | SONY CPD-1302/CPD-1303 MULTISCAN EGA CALL BOARD, IMB RAM, FIVE 8-BIT (2 SHORT).                                                                                                    |                  |
| FIRST CHOICE                                                  | 119.00           | WYSE 700 1280X800 HI RES. MONITOR 789.00 2-16 BIT, 1-32 BIT SLOTS & SOCKET FOR 80                                                                                                    |                  |
| PROFESSIONAL WRITEea.                                         | 159.00<br>139.00 | WORKS WITH MOST PRESENT HARDWAR  EXPANSION BOARDS  WORKS WITH MOST PRESENT HARDWAR  INCLUDING HARD/FLOPPY DISKS DRIVES                                                                                                    |                  |
| WALLSOFT                                                      |                  | 64K ISONS RAM CHIPS                                                                                                    | <i>-</i> •       |
| THE UI PROGRAMMER                                             | 229.00           | 256K I50NS RAM CHIPS CALL   AUTOCAD, VENTURA, WINDOWS & OTHER                                                                                                    | R                |
| THE DOCUMENTORWORDPERFECT CORP                                | 229.00           | AST SIXPAK PREMIUM 256 C/S/P 209.00   MAJOR SOFTWARE COMPATIBLE                                                                                                    | 1395.00          |
| WORDPERFECT V 4.2                                             | 209.00           | DCA IRMA BOARD II                                                                                                    |                  |
| WORDTECH SYSTEMS                                              |                  | INTEL ABOVE BOARD PS/286 512K 439.00   XEROX VENTURA DESKTOP PUBLISHER                                                                                                    | ì                |
| D B X L                                                       | 89.00            | TALL TREE JRAM-3 0K (TO 2MB) 179.00 AND PRINTED WITH                                                                                                    |                  |
| QUICK SILVER DIAMOND<br>XYQUEST XY WRITE III +                | 369.00<br>399.00 | VIDEO 7 VEGA DELUX                                                                                                    | ) II             |
|                                                               | 333.00           | <u>'</u>                                                                                                    |                  |

...TERMS AND CONDITIONS ...

TERMS AND CONDITIONS.

We reserve the right to repair, replace or return to manufacturer for repair, all goods acknowledged faulty or damaged on receipt by customer. Customer Must Call For Return Authorization Number Before Returning Any Goods. Prompt attention will be given to all damaged and faulty returned goods. Any goods returned for credit are subject to 20% restocking charge, plus shipping charge. No Returns For Credit On Any Software. Customer must deal directly with the manufacturer if the customer finds any false claims made by the manufacturer. All goods are shipped VA U.P.S. ONLY. Shipping charges are 2% of the total purchase price or \$3.00, whichever is greater. Please call for shipping charges on Printers & Accessories. C.O.D. are shipped for Cash or Cashier's Check Only. Max \$150.00. Please allow 7 to 10 working days for personal or corporate checks to clear. To expedite shipping send money order or cashier's check, or charge to your VISA OR MASTERCARD. WE DO NOT Add a Service Charge For Credit Card Usage. PRICES SUBJECT TO CHANGE WITHOUT NOTICE. NOT RESPONSIBLE FOR TYPOGRAPHICAL ERRORS.

Arabic

Aramaic

Armenian

Bulgarian

Bengali

Custom

Devanagari

**English** 

Ethiopian

European

Farsi

Greek

Gurmukhi

Gujarati

Hebrew

Hungarian

Latin

Phoenician

**Phonetics** 

**Polish** 

Russian

Sanskrit

Scandinavian

**Syriac** 

**Tamil** 

**Ugaritic** 

Ukrainian

Urdu

**66** We have just finished our first Multi-Lingual Scholar<sup>™</sup> produced job — a service manual in Russian for SAAB Marine Electronics. The result was quite good and the customer is satisfied. It seems we cut his costs some 30%. 77

— Teknisk Språkservice, Sweden

☐ Standard package includes 5 alphabets:

namuaru pacnage memere, inpina Roman (for English, European and

dot matrix printers. \$350 + \$5 s/h

Scandinavian languages). Arabic/Farsi, Cyrillic, Hebrew and Greek. Supports 9-pin and 24-pin

uor maura primera (2,3 m = 2,5 m = 1,5 m | Devanagari) □ Also available with Hindi (Devanagari)

☐ Laser Printer support option, \$150 additional.

Amharic, Sanskrit, Indian dialects, Syriac and

parage cace me and any panning me limited. Comes with untorial. \$15 (applies

TCBC/CAVALIER OFFICE PRODUCTS

Hewlett Packard - LaserJet + /Series H or

Optional languages available: Armenian.

most ancient Biblical languages. ☐ Demo program — same as standard

toward purchase) + \$3 s/h.

VISAIMCIAMEX accepted. In New York City, contact:

220 E. 42nd Street

New York, NY 1001

**6** A representative of the Vatican. The govenment of India. An intelligence officer who documents the debriefing of spies. The Wall Street lournal's Moscow reporter. A biblical scholar in Iowa. What members of this eclectic group all have in common is the need to speak several languages. That inescapable fact brought them all to Gamma Productions ... 77

**66** Although its most impressive feature is its ability to handle several languages at once (for example combining leftto-right and right-to-left text in a single sentence), the package does everything you would expect a medium-power word processor to do and offers quite a few extras. Phone support is good. Highly recommended. 77

Government Computer News

- PC World

## **SOFTWARE THAT SPEAKS YOUR LANGUAGE**

Multi-Lingual Scholar,™ a single software program for wordprocessing and high quality printing with multiple languages in the same document. Supports on-screen foreign characters, with accents and vowel points, with no computer hardware modifications. Arabic, Farsi

and Hebrew edit right to left, and the Arabic characters change shape automatically as you type, depending on position. And a powerful font editor lets you design your own characters as well as customize the keyboard layouts.

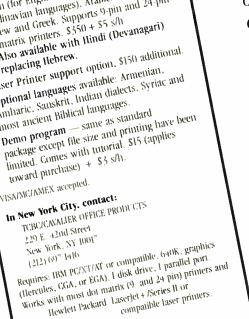

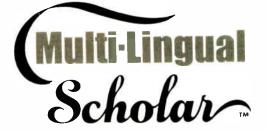

a product of Gamma Productions, Inc.

710 Wilshire Blvd., Suite 609, Santa Monica, CA 90401 (213) 394-8622

Tlx: 510 600 8273 Gamma Pro SNM

## With Map Month, All These Ways To Map Your Data . . . For \$750\*

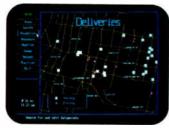

Pin Map. MapInfo can find addresses and plot your entire database on maps with detailed street information.

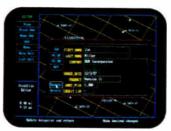

Database. For any point, call to the screen all the data behind the point. You specify the fields. Or use dBASE III files.

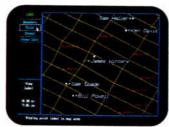

Label Points. Pick any field in your database to label points.

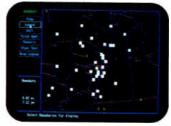

**Boundaries.** Town, county, zip available. Or draw your own — e.g., sales territories — and display the data within the boundaries.

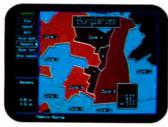

Thematic. Shade boundaries — ours or yours — based on fields you select from your database, or the number of points found inside the boundaries.

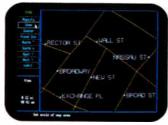

Magnify. As close as 52 ft. across the screen. For dense databases or to see details.

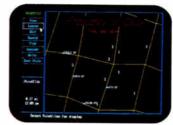

Ultra Dense. For multiple occurrences at a single point, display a count of all the records behind the point.

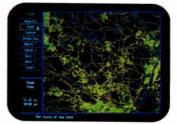

**Zoom Out.** As far as 5,000 miles! See your data across your city or the entire U.S.

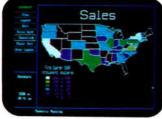

The U.S. Assign data to state boundaries. States may be automatically shaded based on data within.

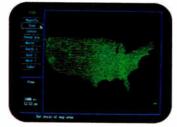

Counties By State. The boundaries are already available. Simply load your existing data.

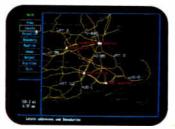

Highways. Overlay on local, state, or national maps all state, national or interstate highways.

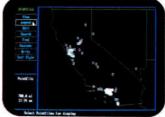

By Town. Display your data by town or boundary. Ideal for charting territories and analyzing sales data.

No matter what your application, if you need to display information on a map, MapInfo can do it. In more ways than you've imagined possible on a PC.

Runs on IBM PC or 100% compatibles, with 640K memory, a hard disk, and graphics capability.

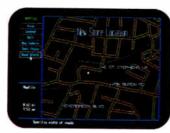

Highlighted Streets. Gives a nice, clean appearance to your maps for formal display.

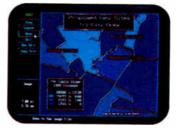

**Customized Graphics**. Add your own titles, legends, and text.

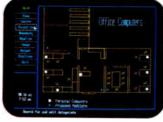

**Draw Your Own.** From floor plans to organization charts, use MapInfo for visual database applications.

\*MapInfo costs \$750 for the software system. Maps for hundreds of metropolitan areas across the U.S., complete with street names and addresses are also available starting from \$250. Maps of individual states with county lines, highways, or every town also available, starting from \$95.

IBM is a trademark of International Business Machines Corp. dBASE III is a trademark of Ashton-Tate.

Circle 496 on Reader Service Card

## MapInfo Corp.

200 Broadway, Troy, NY 12180

To order, call 1-800-FASTMAP. (that's 1-800-327-8627) In New York State, call 1-518-274-8673 (Telex 371-5584)

MARCH 1988 • B Y T E 88NE-7

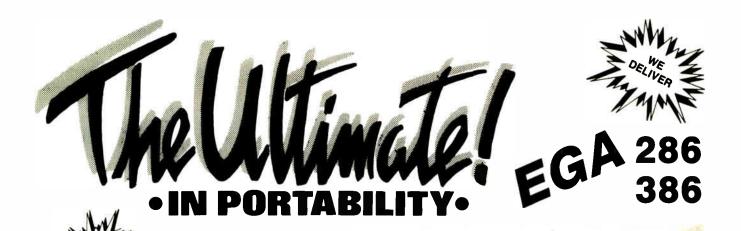

## **SYSTEM INCLUDES:**

- 3.5" 720KB DRIVE
- 5.25" 1.2MB DRIVE
- 20MB HARD DISK
- 1200/300 INTERNAL MODEM
- PARALLEL/SERIAL/GAME PORT
- REAL TIME CLOCK/CALENDAR
- 9" EGA OR DUAL SYNC MONITOR MODIFIED 84 KEY AT-STYLE
- **KEYBOARD**
- **RESET AND TURBO SWITCH**
- KEYLOCK/DRIVE LED/POWER LED

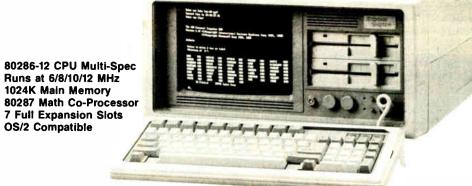

• WE PROVIDE COMPLETE SYSTEMS — NOT BARE BONES • SYSTEMS ARE READY TO GO - JUST PLUG IT IN.

## Choose From a Full Line of Systems...

## TRIDATA TURBO 8088 SYSTEMS

- 4.77/10 MHz 8088-1 CPU, keyboard or hardware selectable, math coprocessor socket • 640K RAM on main board
- 8 Expansion slots
- · AT style case with keylock, power on LED, turbo switch and LED
- 150W power supply (110/220 V)
   Enhanced AT style keyboard
- Multi I/O card includes 1 parallel port, 1 serial port (2nd serial port optional), 1 game port, 1 real time clock, calendar, battery backup, 2 floppy drive controller • 2 hard drive controller
- · 360KB DS/DD floppy drive
- 20 MB hard drive
   Monochrome Graphics Adapter (compatible) with Hercules Graphics Adapter) with parallel port

  High resolution monochrome monitor
- Full IBM PC/XT compatibility
- 2.1 times faster than PC, XT
- PRICE: \$995.00

## TRIDATA TURBO 286 SYSTEMS

- . 6/10 MHz 80286-10 CPU, 0/1 wait state. keyboard or hardware selectable, math coprocessor socket, real time clock, calen-dar, battery backup
- . 1024K RAM on main board
- 8 Expansion slots, 6 16-bit, 2 8-bit slots
   AT style case with keylock, power on LED,
- turbo LED, reset button
- 200W power supply (110/220 V)
   Enhanced AT style keyboard
   Multi I/O card includes 1 parallel port, 1
- serial port (2nd serial port optional), 1 game port
- 2 hard & 2 floppy drive controller
   1.2 MB Hi-density floppy drive can format both 1.2MB & 360 KB floppies
- 40 MB Hi-speed hard drive
- Monochrome Graphics Adapter (compatible with Hercules Graphics Adapter) with parallel port
- 14" Flat Screen monochrome monitor
- Full IBM AT compatibility
- 7 times faster than PC,XT
- OS/2 Compatible when OS becomes available PRICE: \$1790.00

## TRIDATA 386 TURBO SYSTEMS

- 6/10 MHz 80386 CPU (20 MHz optional) keyboard or hardware selectable, 1 Wait State (0 wait optional), 80287 & 80387 math coprocessor socket, real time clock, calendar, battery backup, 2 serial, 1 parallel ports on main board, 16 interrupts, 7 DMA channels, support up to 16 MB with 32-bit wide memory bus
- 2 MB RAM memory board
  8 Expansion slots, 2 32-bit, 4 16-bit, 2 8-bit
- AT style case with keylock, power on LED, turbo LED, reset button
- 200W power supply (110/220 V)

- Enhanced AT style keyboard

  2 hard & 2 floppy drive controller

  1.2 MB Hi-density floppy drive can format both 1.2MB & 360 KB floppies
- 40 MB Hi-speed hard drive
- · Monochrome Graphics Adapter (compatible with Hercules Graphics Adapter) with parallel port
- 14" Flat Screen monochrome monitor
- Full IBM AT compatibility
- . 9 times faster than PC. XT
- OS/2 Compatible when OS becomes available PRICE: \$2995.00

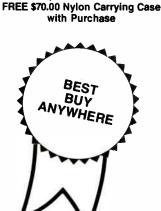

 YOUR ORDER SHIPPED WITHIN 24 HRS • ONE YEAR WARRANTY AND 24 HRS REPAIR SERVICE •

MONEY BACK GUARANTEE\*

Prices quoted are for cash. We accept M/C and VISA \*Notice must be filed with us within 21 days of receipt Prices, terms and conditions are subject to

change w/o notice Not responsible for typographical errors

\* FOR YOUR ORDER CALL NOW (617) 655-3434

TECHNOLOGY CORPORATION 220 W. Central St., Natick, MA 01760 • (617) 655-3434

PC/XT & AT are registered trademarks of International Business Machines. OS/2 is a registered trademark of Microsoft Corp.

## 4 GOOD REASONS TO BUY AN INCOMM <u>upgradable</u> MODEM!

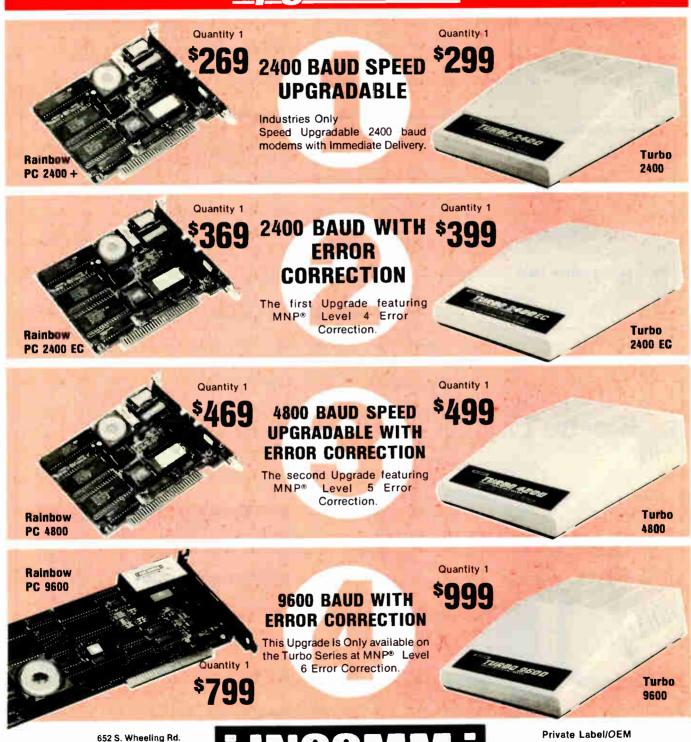

Call 800-346-2660 for prices and your nearest stocking dealer

Wheeling, IL 60090

312-459-8881

Requirements Are

Invited

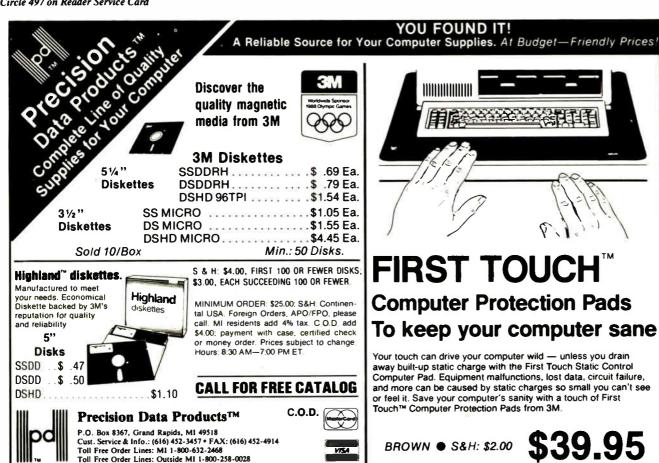

## Important TIPS\* for BYTE Subscribers: Receive Product Information 10 Days Earlier!

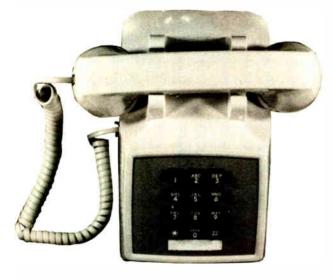

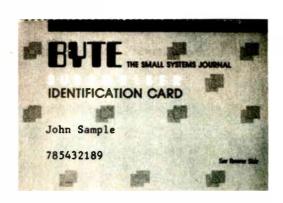

All you need is a touch-tone telephone and your subscriber I.D. number. See instructions facing the Reader Service Index in the back of this issue for outrageous time-saving opportunities!

\*BYTE's Telephone Inquiry Processing Service

Complete and Easy. and only \$16!

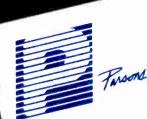

From Technology COUNTS

## Complete Money Management Accounting System • CPA-designed for home &

- business
  - Manages cash, checking, savings & credit cards
    - Smart checkbook balancer - makes short work of the toughest bank
      - Handles up to 999 accounts & 24000 transactions per year

## Prepares & Prints a Wealth of Reports ...

- Financial statements (4 types including net worth)
  - Inquiry reports (3 types) · General ledger & accountant's
  - trial balance

## Automatic transactions

- Financial calculator -Computes interest rates. loan payments, prints amortization schedules
  - Journal entries
  - And more

## Plus These Important Additional Features ...

- Budgeting
- Fast financial data base with 3-way look-up
- Pop-up calculator
  - Graphics
  - Works great with monochrome & color monitors
  - Not copy-protected

VISA, MasterCard & COD orders call:

1-800-223-6925

(In Canada 319/395-7300)

## Here it is. You won't find software that's easier to use:

- Requires no accounting knowledge
- Completely menu-driven with on-line help
- 93-page fully indexed tutorial manual (on disk)

A Proven Track Record. Hard to believe the \$16 price? Don't worry. MoneyCounts® has been marketed for three years and is continually receiving rave reviews. There's **no** catch. This is a fully functional system that compares with products selling for \$99 and more.

Same-Day Shipping. Order today and own MoneyCounts® for only \$16! Add \$3 shipping and handling (outside North America add \$7). Iowa residents please add 4% sales tax. Send check or money order payable to Parsons Technology. VISA and MasterCard orders welcome.

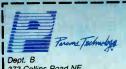

MONEY COUNTS

373 Collins Road NE Cedar Rapids, IA 52402 \$16 + \$3 Shipping

MoneyCounts\* requires IBM or compatible computer with two disk drives (or a hard disk drive), 192k or more memory, DOS 2.0 or later and printer.

Name: Address:

City/State/Zip: \_

Check \_\_ Money Order \_\_ VISA \_\_ MasterCard \_ \_ Exp. Date \_

## F&W Communications

194 MAIN ST. MARLBORO, MA 01752 CAD-GRAPHICS & ELECTRONIC PUBLISHING LOW COST SOLUTIONS FOR YOUR IMAGE PROCESSING NEEDS

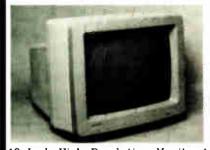

19 Inch High Resolution Monitors! See more detail and reduce eye strain. Prices for 19" monitors start at under \$900 for resolution at 1024 x 1024! Many are Multisync and VGA compatible. GRAPHICS CARDS from advanced EGA to a new frontier into 2048 x 2048 pixels are here! Call Us For Details!

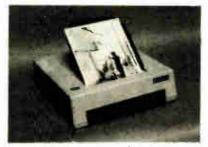

Microtek scanners will input any photo or drawing at 300 dots per inch into your computer, as either a half-tone or line art. Import these images to your favorite desktop publishing software or use it as a stand alone unit to output to your laser or dot matrix printer. An essential tool priced from \$1485.00

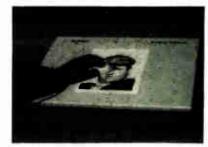

The Summagraphic digitizer tablets allow electronic tracing at .001 inch resolution for any drawing or photos.

Summa Plus 12"x 12"....\$399.00 Summa MM1812 18"x12"....\$675.00 Summa Mouse (optical).....\$87.50

## LOW COST SOLUTIONS FOR YOUR GRAPHICS HARD COPY NEEDS

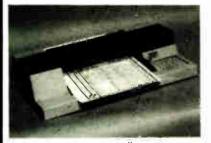

HP 7475A..\$975.00 6-Pen A/B size Plotter.. WHILE THEY LAST! HP 7470A 2-Pen "A" plotter \$299.00

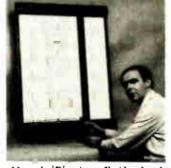

The Mural 'D' size flatbed plotter will plot media sizes to 25" x 34". Call for full details!! \$2195.00

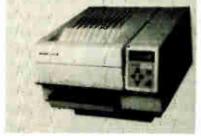

The Blaser II laser printer is perfect for FULL PAGE graphics at 300 dots per inch. Button selectable emulation offers almost universal compatibility at 8 pages per minute. Blacker fill than others!! \$1650.00

Let Us Quote a Package Price For The Best Product Combination For You Prices Change...... Often for the Better!!

CALL US FOR THE BEST DEAL....

Houston Instruments Plotters!!! F&W offers the complete line of fine drafting plotters including the multi-media size DMP-61 at prices too low to quote here.

Attention architects, artists, designers and publishers! Our unique experience allows us to offer you the equipment which will give you a competitive edge!!

Want to Read More? Call Our Dial-Up Catalog/Bulletin Board (300-2400 baud) at (617)481-7222 to Access Our Database!!

CREDIT CARDS ACCEPTED!

CALL! (617)485-1144

OR VISIT OUR DISPLAY ROOM

WE ARE LOCATED OFF RT. 20 1 MILE EAST OF I-495 IN DOWNTOWN MARLBORO. AT THE SIGN OF FARADAY AND WHEATSTONE

## SHORT TAKES

BYTE editors of fer hands-on views of new products.

## A New SideKick

xperienced SideKick users will feel like kids in a candy store when they begin using SideKick Plus. The program is so packed with features that Borland's biggest problem may well be convincing current SideKick customers that the program is in fact a completely new program, not simply an upgrade of an existing product. Comparing the nearly 400page SideKick Plus manual needed to document the program with the original 86-page SideKick manual underscores this.

SideKick Plus (SK+) has a memory-resident Notepad (text editor), a Calculator, and an ASCII table. Although greatly expanded in capabilities, these modules, and many other SK + features, should be familiar to current SideKick users. However, SK + also includes a disk organizer (File Manager), an outline processor (Outlook), a calendar (Time Planner), and a full communications package (Phonebook). The program is modular in that you can customize SK +.

To save on memory and enhance performance, I set up my version to include only the applications I thought I'd use the most-File Manager, Notepad, Phonebook, and Calculator. Using a standard IBM PC with a Plus Hardcard 20, I focused on those features that I frequently use—the text editor and communications module.

There were two things that I particularly liked about the SK + Notepad: the ability to have up to nine windows open at a time, and the size of the files that you can have in each window (up to 54K bytes). I loaded nine chapters of a project I'm currently working on (the largest chapter was 49K bytes), switched from one chapter to another (by pressing F6), continued MIL PARTIES

## The Facts:

SideKick Plus \$199 \$69.95 for upgrade

**Borland International** 4585 Scotts Valley Dr. Scotts Valley, CA 95066 (408) 438-8400 Inquiry 859.

Requirements:

IBM PC, XT, AT, or compatibles, or IBM PS/2; DOS 2.0 or higher, 384K bytes of RAM, and a hard disk drive.

## SIDEKICK PLUS COMMAND SUMMARY

## File Manager

Directory (for any disk or path), Search (for files or text strings within files), Mark Entries (for further processing), Copy, Delete, Move, Rename, Print, (change) Attributes, View (files), Prepare (format) Disk, Create Directory, Order (sort directories)

## Notepad

File, Reformat, Search, Block, Insert, Delete, Go to, Marker, Options, Insert Mode, Auto Indent, Graphics, Hard Tabs, Margin Release, Right Margin, File

## Outlook (outliner)

Line Spacing, Indent, Hidden Text, Attached Notes, Structured Output; also, all the Notepad's commands

## Phonebook

Search (for entry), Attach Note, Edit Entry (uses the Notepad's commands), Insert Entry, Delete Entry, Communications (a full telecommunications module), Glossary, Print, Options, New Phonebook

## Time Planner

New Book, Search (for an entry), Insert, Edit (uses the Notepad's commands), Print, (set) Alarm, Resolution (set appointment book's increments, in minutes), Begin Day, End Day, Default Times, Go to

## Calculator

Edit Tape, Variables, Functions, Memory, Block, Options, Type (of calculator: Scientific, Business, Programmer, Formula)

## **ASCII Table**

Control Characters, Edit Paste Buffer, Paste Options,

## Services

Edit Clipboard (uses the Notepad's commands), Window Control, Copy from, Paste from Clipboard, Quick Paste, Setup, Memory Sizes, Unload SideKick Plus

## Vogon Poetry

A just-for-fun item. In the beta version we tested, this command (from the opening menu) called up a game-a clone of Space Invaders.

edited them, and copied and pasted text without any problem. At the same time, I loaded the same 49K-byte file into WordStar 3.3, and I found that I could move around the file faster with Notepad than with WordStar. (Executing a Control-Q-C to get from the top to the end of the file took SK + about 2 seconds; with WordStar, it took about 9 seconds.)

The system Clipboard made it very easy to cut, copy, and paste information between SK + applications. A feature called Quick Paste, which bypasses the Clipboard, let me paste text directly to the current cursor position in the WordStar file. The Notepad also uses WordStar-like dot commands and Controlkey sequences to support almost all standard word-processing features.

The Phonebook is a powerful communications program that supports background communication, auto-log-on, scripts, and other advanced features. Its Learn feature was nice; I easily created a BIX log-on script by turning Learn on, going through the standard dial-up and log-on sequence, and turning Learn off. I then edited the script to delete everything but prompt and response statements before finally activating it. It worked fine the first time. To test background communication, I logged onto a remote bulletin board system and, using XMODEM CRC protocol, downloaded a 7K-byte file. During the download, I switched back to DOS, loaded

WordStar, created and edited a document, then switched back to my background downloading. It worked great, and the complete file was received with no errors. Although background communication capability uses about 20K extra bytes of RAM, I know I'll use it a lot.

One SK+ feature that users may find troublesome is that the program is complex and has a confusing array of features that you can reach from Control-key sequences, function keys, and menus. You'll have to decide for yourself if the complexity of the program is worth the effort; I think it is.

Another feature I found bothersome was the length of time it takes SK + to appear on the screen—about 4 seconds to load and another 4 seconds to unload. The reason for the time delay is the method used to swap resident applications and data on and off the disk. There are ways to speed up the loading process, including an installation option that eliminates disk swapping, the use of a RAM disk or an Above Board, or the creation of an abbreviated customized version of the program (my option). Borland also indicated that speed optimization will continue to be a prime objective.

Overall, I think I'll be one of many dedicated SideKick users who give up the simplicity of the original program for the power of SideKick Plus.

-Jonathan Erickson

## **Lotus's Outliner/Word Processor**

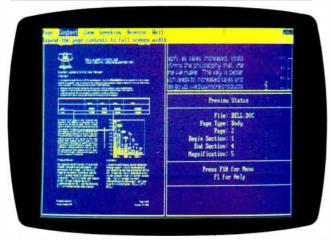

## The Facts:

Manuscript 2.0 \$495 (Pre-2.0 copies purchased on or after December 1, 1987 can be upgraded to 2.0 for free. Copies purchased before that date can be upgraded for \$75.)

Lotus Development Corp. 55 Cambridge Parkway Cambridge, MA 02142 (617) 577-8500 Inquiry 854.

## Requirements:

Runs on MS-DOS computers (version 2.0 or higher) with at least 512K bytes of RAM, a hard disk drive, and a 5¼-inch or 3½-inch (1.44-megabyte) floppy disk drive; works with CGA, EGA, VGA, Hercules Monochrome, InColor, Toshiba T3100, and Compaq Portable III displays. Includes software drivers for most popular dot-matrix and laser printers.

anuscript 2.0 is easier to use, more powerful, and faster than version 1.0.

Word-processing additions include macros; named text libraries for rapid insertion of boilerplate copy; multiline headers and footers; inclusion of Microlytics' Word Finder thesaurus, with definitions as well as synonyms; a new spelling checker from SoftArt, and integration of spell-checking with the editor rather than as an external utility; the ability to see page breaks while in the editor; sorting of tables, using any column as the sort key; and automatic saving of an edit document at predefined time intervals. You can include Lotus 1-2-3 worksheets in a document by file reference and update them by command (the latest numbers from a worksheet are read into the document).

Formatting and printing the six-page sample document, which contained three graphs, two equations, and two tables, took 59 seconds with version 1.0, while a prerelease version of 2.0 took 47 seconds. The final version will be still faster, according to Lotus. (Lotus reports it plans to ship Manuscript 2.0 in the first quarter of this year.)

Previewing is also faster in version 2.0, thanks to an intermediate storage format for graphics images and changes in the product's overall memory management scheme. The edit document now remains in memory while the editor, print formatter, and previewer are swapped in and out.

Manuscript 2.0 also includes some major enhancements and new features in the area of page layout and format: winding columns of text (one to nine columns); financial tabs, so numbers are properly aligned even when followed by symbols such as percent and minus signs; named blocks; full user control of parameters for hyphenation and microjustification; and logic for page and column breaks.

I think Manuscript 2.0 should have broad appeal as a complete editing and layout system for large documents. It looks like a workable alternative to the traditional approach of using typesetting and layout services to create printable documents.

-George A. Stewart

continued

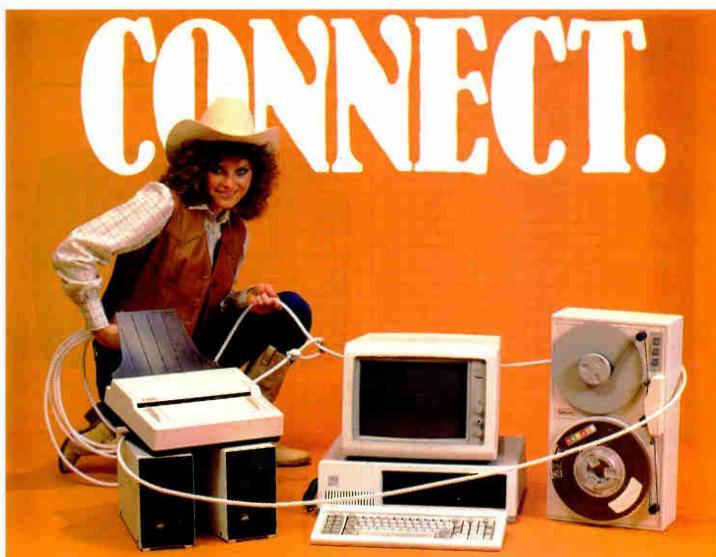

## OCR SCANNING

Our "SCANNING CONNECTION" system can be used to read your paper documents into a PC. Pictures and graphs can be scanned and saved in various file formats for use by many word processing and desktop publishing systems. Text images can be converted to character text for use with most word processing and typesetting systems. Images can be sent over telephone lines to another PC or a facsimile machine.

We have developed a special controller card for high speed compression of images and for character recognition. Books, magazines, newsprint, reports and typed documents can be read by our OCR software. The software can be trained to recognize almost any font style. System prices including scanner and software start at \$1795.

Circle 313

"JOIN" FLAGENG for vendor support on BIX!

## 9-TRACK TAPE

With our "TAPE CONNECTION" system you can read and write most 1/2" 9-Track magnetic tapes using your PC. Tapes can be 800, 1600, or 6250. Our file transfer software can process ANSI labeled tapes from most computer systems including DEC, HP, HONEYWELL, and IBM. Large files from multivolume tape reels can be transferred to a disk at rates up to 5 MB/min. Software is provided to use the system for backup of the hard disk on your PC.

With more than twenty years experience in working with tape drive systems, we can solve most PC tape conversion problems. We can supply more than ten different tape drive models. System prices including tape drive, controller card, and software start at \$3495.

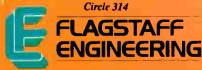

## **DISKETTE CONVERSION**

We specialize in conversion systems and can transport your documents or images to almost any computer, word processing. or typesetting system. With our "DISKETTE CONNECTION" system you can read and write most 8", 514", or 31/2" diskettes using your PC. We support systems from DEC, CPT, WANG. NBI, LANIER, HONEYWELL, and XEROX. We support most IBM systems including 3741, S/36, PC/36, 4300, and Displaywriter.

Since 1981 we have developed hundreds of software programs and designed many specialized diskette hardware products. With thousands of installations worldwide, we are probably the world leader in manufacturing diskette conversion systems. System prices including diskette drive, controller card, and software start at \$1195.

Circle 315

Circle 316 on Reader Service Card for Dealers.

1120 Kaibab • Flagstaff, AZ 86001 • 602-779-3341

Compusol-Europe • 12 Rue Rosenwald • 75015 Paris • Tel 530.07.37 • Telex 205431F • Telex U.S.A. 705609

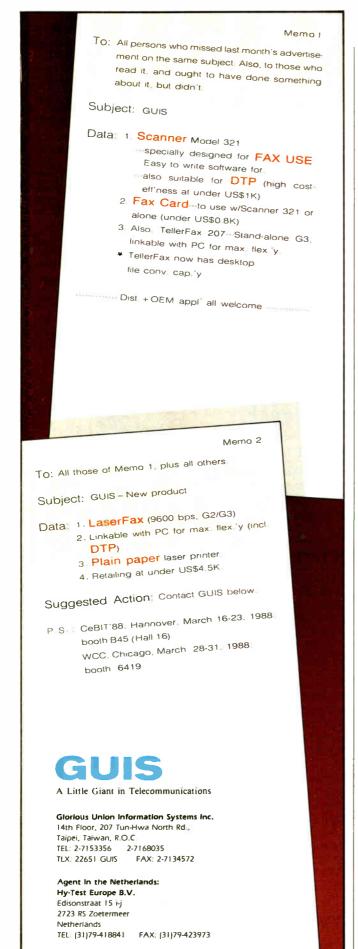

## Search and Cut/Paste Facility for dBASE Files

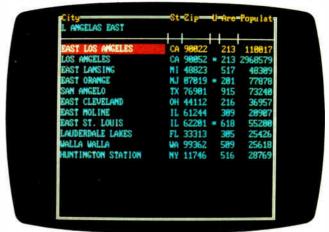

## The Facts: Friendly Finder \$99

Proximity Technology Inc. 3511 Northeast 22nd Ave. Fort Lauderdale, FL 33308 (305) 566-3511 Inquiry 856.

Requirements: IBM PC, XT, AT, or compatibles with DOS 2.0 or higher (DOS 3.0 required with the IBM PC AT); 75K bytes of free memory; hard disk drive (recommended).

f you've ever needed information from a database while working in another application, you know that exiting the application, opening the database, and then finding the record can be frustrating.

Using the patented search algorithm Proximity-Scan, Friendly Finder lets you search and retrieve information from dBASE files while working in other applications. Friendly Finder also works with fixed-length ASCII files, but it's primarily for use with files in dBASE format (DBF). You can use Friendly Finder with other database programs, such as Paradox or R:base, by first converting the data to DBF format, but then you have to reconvert your data every time you update the database.

You can run Friendly Finder from the DOS prompt, but you would probably want to operate it in memory-resident mode (it takes up 75K bytes); this is really more useful because you can then access databases from within other applications.

To invoke Friendly Finder in memory-resident mode, you press the default key combination Control-Right-Shift, or any other combination that you specify. Friendly Finder appears in a small window at the top of your screen with a list of available databases. You select the database you wish to search and enter your query. Friendly Finder finds all records that match the string in your query. Once you've found the record (or records) you're looking for, you can paste the data into your application, one field at a time.

I tested Friendly Finder on an XT with an Orchid Turbo-EGA card and an Intel Above Board. With the Above Board, I was able to copy my database files to a RAM disk in expanded memory. While Friendly Finder is pretty fast on a hard disk, its performance is virtually instantaneous on a RAM disk. A search for a unique record in a 1000-record

continued

# DISKETTES DESIGNED FOR THE FORTUNE 500.

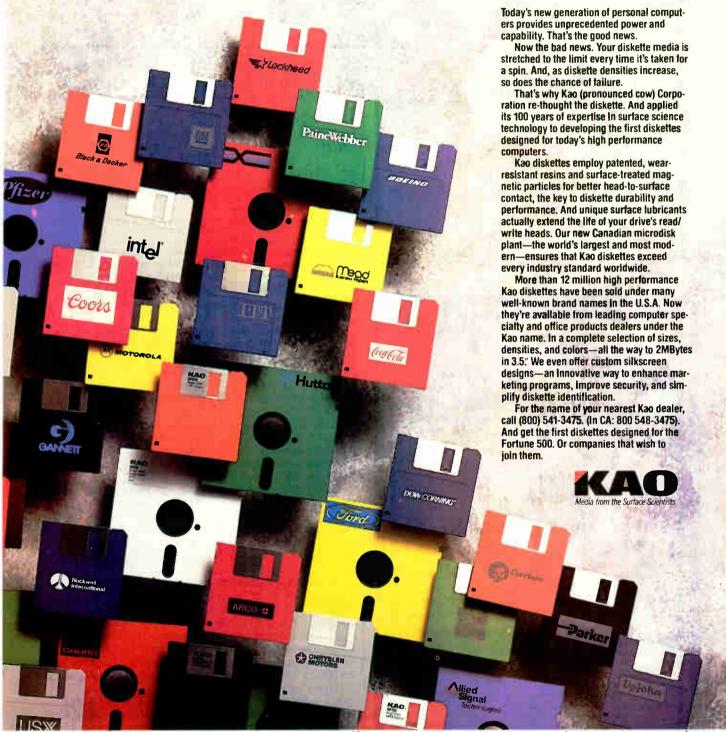

World Headquarters Keo Corporation 18-10 Nihonbashi Kayabacho 1-chome, Chuo ku, Tokyo 103, Japan, 813-560 7690 Fax 813 560 7789 Telex KACTYO J24816 In USA contact Keo Corporation of America Inflosystems Division 2085 Leadings: Drive Mountain View, CA 94042 (415) 955-5488 Fax (145) 965-0489 In Canada contact Keo-Didak Lid. PO Box 41, 10 Didak Drive Arriprior Ont K75 3H2 (613) 623 7901 Fax (613) 623 79386 Telex 0533548 In Canada contact Keo-Didak Lid. PO Box 41, 10 Didak Drive Arriprior Ont K75 3H2 (613) 623 7901 Fax (613) 623 79386 Telex 0533548 In Europe Contact Keo Corporation Ombri Infosystems Division, Walniemer Sit 57 4000 Dusseldorf 30 FR Germany 021 4175 0 Fax 0211 413559 Telex 8587565 kaoe d

Corporate logotypes used are the trademarks of their respective companies. They are intended to illustrate the Kao custom silk-screen process and do not imply use of or endorsement by these companies of Kao diskettes. # 1987 Kao Corporation

Quark/PC'+

4" × 6"

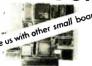

From

quantity one

- Low Power Less than 3 Watts
- Optional on-board Video LCD Driver
- Ideal for any PC compatible OEM product which is not a personal computer

includes: 1. Powerful V40® CPU (Faster than a PC) 2. Math Co-Processor Socket 3. 5 Volt Only Operation (3 watts) 4. Speaker Port 5. Keyboard Port 6. Parallel Printer Port 7. PC Bus 8. PC Compatible BIOS ROM 9. 1 Serial Port

On board Options Include: 1.5 Mode Video Controller Option (Monochrome Hercules® Graphics, CGA, High Res CGA, LCD Driver) 2. Floppy Disk Controller (3.5"/5.25", 360K/720K/1.2 MB) 3. SCSI Bus Interface (Hard Disk etc.) 4. Up to 768K RAM 5. Battery-Backed-up Real-Time-Clock 6. 2 Additional RS232C Serial Ports

To order or enquire call us today.

Megatel Computer Corporation
(416) 745-7214 FAX (416) 745-8792
174 Turbine Drive, Weston, Ontario M9L 2S2
U.S. Address: 4051 Clinton St., Buffalo, N.Y. 14206

Distributors:

Northern Europe: Mecom GMBH (Germany) (06071) 5495 Southern Europe: NCS Electronics (Italy) (0331) 256-524 U.K.: Densitron (0959) 71011 or (0959) 71015 Australia: Asp Microcomputers (02) 500-0628

Quark is a registered trademark of Megatel Computer Corp. Hercules is a registered trademark of Hercules Corporation. V40 is a registered trademark of NEC Corp. IBM PC is a registered trademark of NEC Corp. IBM Corporation.

- megatel

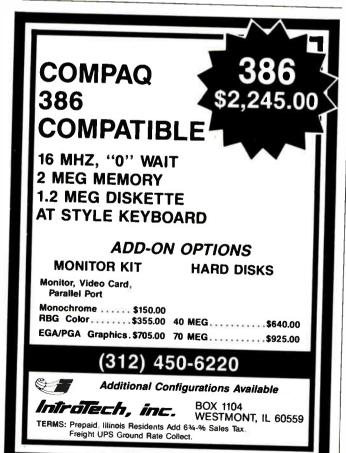

### SHORT TAKES

database took a few seconds on the hard disk but completed almost instantly on the RAM disk.

To customize Friendly Finder using its special customization program, you add submenus that appear when you invoke Friendly Finder. The customization program also lets you set up fixed-length ASCII files for use with Friendly Finder. You have to specify a field width and field name for each field in the fixed-length record. The fixed-length file can then be queried just like a DBF file.

Friendly Finder is an extremely useful utility for database users. I hope that Proximity Technology will eventually make Friendly Finder available for other database formats.

-Nick Baran

### Recordkeeping Software Shows Potential of Macintosh HyperCard

The Facts:

**Focal Point** \$99.95

Activision Inc. P.O. Box 7286 Mountain View, CA 94039 (415) 960-0410 Inquiry 857.

Requirements:

Macintosh Plus or equivalent, HyperCard 1.0.1 or higher, and a second floppy disk drive or a hard disk drive.

ne of the most alluring promises of Apple's HyperCard is the possibility of quickly storing, retrieving, changing, and cross-referencing "stacks" of whatever information you use regularly. Focal Point is a collection of 18 interrelated stacks that help you organize job-related phone, project, and billing data.

The most valuable thing about Focal Point is that information needed in multiple places shows up automatically after you have entered it once. For example, when you dial a number from the Directory and Dialer stack, Focal Point creates a new record in the Outgoing Phone Log, filling in the fields for the date, time, person called, and phone number.

The scheduling stacks include the Appointment Book, To Do List, Monthly Calendar, and Deadlines. In the To Do List, you can sort entries by priority; at the end of the day, pressing one button copies all pending items to the next day. The Deadlines stack shows all the project-related deadlines you've set, sorted by date.

There are also project stacks that you can use to interrelate clients, vendors, and projects. The phone-support stacks include the Directory and Dialer stack, and the Incoming and Outgoing Phone Log stacks. For billing purposes, you can record the length of a call in both Phone Log stacks just by clicking on a call-finished button. And finally, there are expense accounting stacks.

Focal Point is an excellent product, but as stackware, which sits "on top of" HyperCard rather than a directly executable file, it has advantages and disadvantages. For example, if you don't like the way it works, you can modify it (with some difficulty) by changing the underlying HyperTalk scripts. On the other hand, it executes some actions slowly and has odd conventions, like wanting you to hit Tab or Enter but not Return when you finish a data item (this is an idiosyncrasy of HyperCard).

You really need a hard disk drive, MultiFinder, and at least 2 megabytes of memory (Focal Point is most useful when it is already in memory and can be called up in several

continued

## Discover Parallel Processing!

### Monoputer

The Most Cost Effective Transputer Development System

MicroWay's Monoputer is the best selling Transputer-based PC coprocessor in the world, it was the first board available to run the 20 MHz T414 or T800. As a result, it received many rave reviews in the UK (available on request) and became the standard Transputer software development tool. Parallel code can be executed on a single Monoputer or on an array of Monoputers wired together by their external link lines. The Monoputer includes 2 megabytes of 100 consec DRAM, a 20 MHz T414 or T800 and the MicroWay stand alone Occam Compiler, which generates Transputer code that runs under MS DOS Optional tools include our licensed version of the TDS and a Pascal, Fortran, C, and Prolog.

### Quadputer

Maintrame Power For Your PCI

MicroWay's **Quadputer** is the most versatile multiple Transputer coprocess or on the market today. It can be purchased with 2,3, or 4 Transputers, each of which has 1 or 4 megabytes of local memory. Two or more Quadputers can be easily cabled together to build larger parallel processor systems. A single Quadputer using four T800's provider, 40 MIPS of CPU and 6 megallops of NIDP throughput at one fiftieth the cost of a comparably performing maintraine.

made to take alice do a section been

Attend MicroWay's Seminar on Parallel Processing, April 6th in Plymouth, Massachusettst For more information please call (617) 746-7341. After July, 1988, call (508) 746-7341.

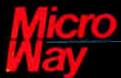

### The World Leader in PC Numerics

P.O. Boz 79, Kingston, Mars. 02364 USA (617) 746-7341 32 High St., Kingston Upon Thames, UK 01-541-5465 St. Leonards, USW, Australia 02-439-8400

Heliot MARK', Gradputer hypoterior Monopoler of Monopoler of Monopoler (110), 100 pp. 117, 100 p. Monof Hay'' e. a registered teademark of Monopoler (110) (100 pp. 117).

Circle 174 on Reader Service Card

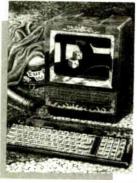

Polishing The Appl

enthusiasts and Polishing the Apple for Macintosh enthusiasts, are available now.

These illusionary images are reproduced for the first time on 100 lb. 15" x 19 acid free book weight coated paper with fade resistant inks to insure precise reproduction of the original watercolors Each reproduction is signed by the artist.

The price of these exact reproductions is just \$30 each or both for \$50. These introductory prices include shipment via UPS Blue Label (2-day delivery) and an unconditional 30-day guarantee.

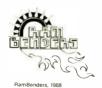

**NANCY GRAHAM'S** RAMBENDERS

Nancy Graham, recognized nationally for her high-precision watercolors of classic cars, is creating a series of original paintings which explore the interplay of the power of the 50's... cars, and the power of the 80's... computers. Superb quality color reproductions of the first two p ings in this series, Power User, for IBM PC

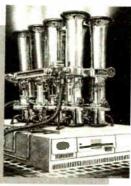

Order yours from RamBenders, 11100 Leafwood Lane, Austin, Texas, 78750-3409, (512) 258-0785.

acw!rambenders@uunet.uu,net Mastercard/Visa accepted.

seconds). The full set of stacks takes up 1051K bytes of disk storage, although you can make do with less. Although Focal Point's price is too high and it has a few drawbacks, I think it's a worthwhile product.

-Gregg Williams

### A Weather Station for Your PC

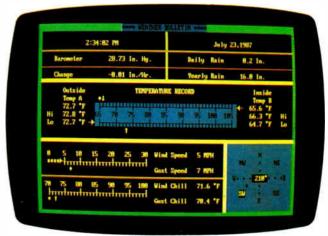

### The Facts:

PC WeatherPro \$575

Technology Marketing Group Ltd. 4000 Kruse Way Place, Building 2, Suite 120 Lake Oswego, OR 97035 (503) 635-3966 Inquiry 855.

Requirements: IBM PC, XT, AT, or compatible; DOS 2.0 or higher.

full-fledged weather monitoring system, PC Weather-Pro is based on a half-length plug-in card with a spiffy 80-pin custom IC developed specifically to process weather data. Packed into the chip is an A/D converter, a processor, memory, a real-time clock, a custom solid-state barometric pressure transducer, and the microcode that ties it all together. Since keeping the board powered up at all times is critical, a separate plug-in power supply keeps PC WeatherPro running even when your computer is powered down.

But the board is only the beginning. It's what you hook up to it that counts, and that includes both internal and external temperature sensors, an electronic rain gauge, an anemometer, and a wind vane. Obviously, installing and hooking up all this stuff requires a certain amount of ambition, time, and skill. You'll need to plan wire runs and crawl around on your roof to mount the wind sensors and rain gauge. And you'll need both boiling and freezing water to calibrate the temperature probes, as well as access to accurate barometric pressure to calibrate the on-board sensor.

The software that keeps PC WeatherPro happily keeping track of conditions runs in the background, as you'd expect. You can call up the master Weather Bulletin screen at any time by pressing a hot key. The real power in PC WeatherPro, however, is its ability to log and plot all that weather data. At regular intervals, all the weather parameters that the system measures are written to a disk file. You can call them up at any time, and, with the press of a couple of keys, either display

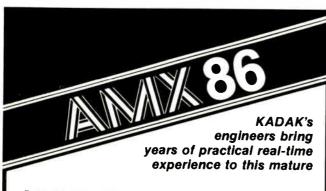

### **MULTI-TASKING SYSTEM**

(version 2.0) for the IBM® PC, PC/XT and PC/AT

■ No royalties

- IBM PC DOS® support
- C language support
- Preemptive scheduler
- Time slicing available
- Source code of the C interface and device drivers is included
- Intertask message passing
- Dynamic operations:
  - task create/delete
  - task priorities
  - memory allocation
- Event Manager
- Semaphore Manager

AMX86" operates on any 8086/88, 80186/88, 80286 system.

Demo package \$25 US Manual only \$75 US AMX86 system \$2195 US

(shipping/handling extra) Also available for 8080, Z80, 68000 **KADAK Products Ltd.** 

206-1847 W. Broadway Vancouver, B.C., Canada V6J 1Y5

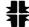

Telephone: (604) 734-2796 Telex: 04-55670

# BREATHE NEW FIRE INTO YOUR GRAPHICS.

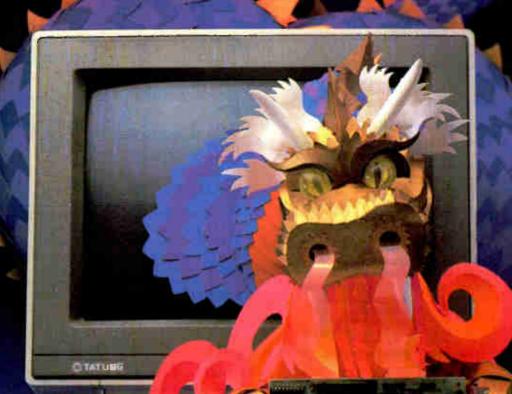

Introducing The
OmniScan<sup>SM</sup> multifrequency
monitor...AND...the Advanced
EGA 900 OmniCard.<sup>SM</sup>
Together they breathe new

Together they breathe new fire and life into charts, graphs, documents, spreadsneets, CAD/CAM applications and desktop publishing.

OmniScan...the high resolution monitor compatible with virtually all computers, software and graphics packages; VGA™ to EGA...Personal System 12™ to Macintosh II.™

The Advanced EGA 900 OmniCard...
the most versatile graphics card available.
Supports virtually all monitors and software;
EGA,CGA,Hercu es,™ MDA,132 columns, VGA modes
11 and 12...and 800 x 560 high resolution graphics.

OmniScan and OmniCard are a powerful and profitable sales combination.

Each is engineered for outstanding quality and value. Together, they're a real fire breather.

Call today for complete specifications.

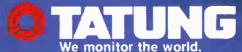

1968 is the year of the Dragon;
 a year of power and good fortune.

Tatung Co. of America, Inc.

Western Region-2850 El Presidio Street, Long Beach, CA 90810 (213) 979-7055

Mid-West Region-3320 Dalworth St., Arlington, TX 76011 (817) 640-3175

Eastern Region-1075 Crar bury South River Road, Building A, Suite 8, Jamesburg, NJ 08831 (609) 395-6770

OmniScan and 900 OmniCard are sales marks of Tatung Co. of America, Inc. All trademarks are property of their respective manufacturers.

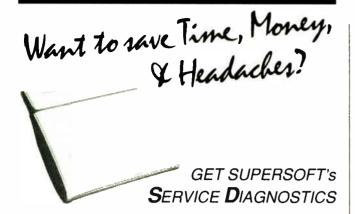

All the software, alignment diskettes, parallel/serial wrap-around plugs, ROM POSTs and extensive, professional documentation to provide the most comprehensive testing available for IBM PCs, XTs.ATs and all compatibles under DOS or Stand Alone. No other diagnostics offers such in-depth testing on as many different types of equipment by isolating problems to the board and chip level.

NEW: SuperSoft's ROM POST performs the most advanced Power-on-Self-Test available for system boards that are compatible with the IBM ROM BIOS. It works even in circumstances when the Service Diagnostics diskette cannot be loaded.

### NEW: 386 diagnostics for hybrids and PS/2s!

For over nine years, major manufacturers have been relying on SuperSoft's diagnostics software to help them and their customers repair microcomputers. End users have been relying on SuperSoft's Diagnostics II for the most thorough hardware error isolation available. Now versions of Service Diagnostics are available to save everyone (including every serious repair technician) time, money, and headaches in fixing their computers, even non-IBM equipment.

All CPUs & Numeric Co-processors System Expansion & Extended Memory Floppy, Fixed & Non-standard Disk Drives Parallel & Serial Ports Standard & Non-standard Printers System Board: DMA, Timers, Interrupt, Real-time Clock & CMOS config. RAM

All Color Graphics & Monochrome Monitors Mono, CGA, Hercules & EGA Adapters All Keyboards & the 8042 Controller

Join the ranks of XEROX, NCR, CDC, SONY, PRIME, ... who have bundled SuperSoft's diagnostics with their microcomputers at no risk because of our 30 day money back guarantee.

| Service Diagnostics for PC, PC/XT, and compatibles only                         | \$169 |
|---------------------------------------------------------------------------------|-------|
| Alignment Diskette for PC, PC/XT and compatibles (48 tpi drives)                | \$ 50 |
| Wrap-around Plug for PC, PC/XT and compatibles (parallel and serial)            | \$ 30 |
| Service Diagnostics for AT and compatibles only                                 | \$169 |
| Alignment Diskette for AT and compatibles (96 tpi drives)                       |       |
| Wrap-around Plug for AT (serial)                                                | \$ 15 |
| ROM POST for PC, PC/XT, and compatibles only                                    | \$24  |
| ROM POST for AT and compatibles only                                            | \$24  |
| Service Diagnostics: The KIT (includes all of the above—save \$502)             | \$49  |
| Service Diagnostics for all other CPUs (386, V20, V30, Harris, etc.)            | \$19  |
| Diagnostics II is the solution to the service problems of users of all CP/M-80, |       |
| CP/M-86 and MS-DOS computers                                                    | \$129 |
| ROM POST for PS/2 and compatibles only                                          |       |
| Alignment Diskette for PS/2 and compatibles (3.5 inch)                          | \$ 50 |

To order, call 800-762-6629 (in Illinois 217-359-2112), write to SuperSoft, or FAX 217-398-5923.

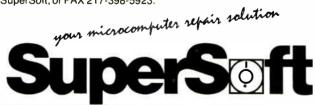

FIRST IN SOFTWARE TECHNOLOGY P.O. Box 1628 Champaign, IL 61820 (217) 359-2112 Telex 270365

SUPERSOFT is a registered trademark of SuperSoft, Inc.; CDC of Control Data Corp.; IBM PC, AT & XT of International Business Machines Corp ; MS-DOS of MicroSoft Corp , NEC of NEC Information SyPRIME of PRIME INC.; Sony of Sony Corp.

or print out graphs of the data. You can also set alarms to go off when certain conditions that you've preset—such as low or high temperatures or wind-occur.

With its \$575 price tag, PC WeatherPro is for dedicated weather freaks or those with a real need to keep track of current and past weather information. It is kind of a pain to set up, but it's one of the few PC accessories that give you the guilty pleasure of having fun and doing something ostensibly useful at the same time.

-Stan Miastkowski

### **Technical Graphing for Lotus 1-2-3**

### The Facts:

Tech\*Graph\*Pad 2.1 \$275

Binary Engineering Inc. 100 Fifth Ave. Waltham, MA 02154 (617) 890-1812 Inquiry 858.

Requirements: IBM PC, XT, or AT with 440K bytes of free memory, DOS 2.0 or higher, and CGA or EGA.

ech\*Graph\*Pad is a stand-alone technical graphing program that can read directly from Lotus 1-2-3 or WKSformat files. The version that I tested (2.1) had several serious bugs and an extremely clumsy interface for such an expensive piece of software. The program does, however, have many features that engineers and scientists need in a graphing program. It supports log-log and log-linear plot types, as well as polar coordinates. You can use up to eight data sets of 500 points each, which you can generate in ASCII format or WKS files. In addition, Tech\*Graph\*Pad supports a set of curve-fitting algorithms, including polynomial, power, spline, logarithmic, Bézier, and Savitsky-Golay. A host of other features for scaling, labeling, and customizing your graphs are also included. You can also convert data from Tech\*Graph\*Pad into multiple or merged PIC files if you need to use the Lotus PrintGraph facility.

In the bugs department, Tech\*Graph\*Pad printed the xaxis coordinates incorrectly when I changed to an integer format (it printed one coordinate twice and put a minus sign in front of the 0 coordinate). Also, the built-in line editor for editing data files did not work properly, introducing extraneous characters when I attempted to move the cursor or use the PageUp or PageDown keys.

While bugs can be corrected. Tech\*Graph\*Pad suffers from more basic design problems in its user interface. Tech\*Graph\*Pad uses a series of pop-up menus, some of which have selections in columns. Unfortunately, you can't move the cursor horizontally from one column to the next. You have to scroll vertically to the bottom of one column and then start at the top of the next, even if you only want to enter commands in a single row. In addition to the menu problems, Tech\*Graph\*Pad does not support the Extended ASCII character set, so you can't label your plots with standard Greek mathematical symbols such as  $\theta$  or  $\Sigma$ , for example.

Tech\*Graph\*Pad's most important feature is its ability to read WKS files. However, you can't view the data from the WKS file when you are prompted to enter cell ranges for each data set. This means that you have to write them down on paper while in Lotus 1-2-3 before you load Tech\*Graph\*Pad.

There is a need for a program with Tech\*Graph\*Pad's features. However, I think that the implementation of these features in Tech\*Graph\*Pad version 2.1 is seriously flawed. ■

—Nick Baran

# Now you can find a needle in the haystack in three seconds flat. With MemoryMate.™

magine tossing all your notes and files into a huge desk drawer. Then magically discovering that every time you want something, it's right there on top.

We call it MemoryMate. A new breed of data manager that reduces your paper clutter and takes the mess off your

Unlike structured data bases, MemoryMate is free-form and works intuitively. Once you enter a record (up to 60 lines

each) every single word, phrase, and date is automatically indexed. And cross-indexed.

Which means that MemoryMate can find that record later by using any word, date, or phrase in it. And MemoryMate does it fast. You can search 180K on a PC XT in three seconds!

And since MemoryMate is memory-resident, it's always there. You can access it while other programs are running You can even cut and paste between MemoryMate and other programs. And vice versa.

Just enter your memos, notes, tables - anything - using the built-in word processor. You can forget designating "keywords." Just like you can forget where you stashed that

important scrap of paper or yellow Post-it".
You can even forget all your to-do lists and deadlines.
Because MemoryMate reminds you. Tickler messages pop-up

on screen automatically on the days you select.

So how complex is all this to operate? MemoryMate has only 15 simple commands and they're always on screen. So you can access all that power easily - without having to remember a thing.

### Find what you need using a single word. Or a sentence.

Let's say you want to call an attorney you met playing tennis last May. But you can't remember his name. All you remember is that you put a note about him in MemoryMate. So you type in the word "tennis" and hit the search key. In seconds, all records containing "tennis" begin to appear. But let's say you also manage a tennis league. You've got tons of "tennis" entries. To narrow your search, you type "tennis" and May and attorney". Bingo! You've got his name and phone number.

Circle 45 on Reader Service Card

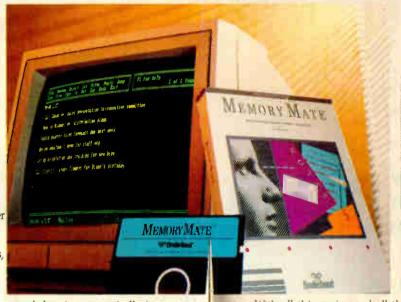

### better memory worth \$69.95?

Much more, according to Michael J. Miller, InfoWorld: 'If you've got lots of unstructured information to keep track of, MemoryMate is a wonder... And at \$69.95, it's a bargain."

PC Week agrees: "Once you've unlocked MemoryMate's power, you'll wonder how you ever got by without it.

Syndicated columnist Bob Schwabach is ecstatic: "I don't know quite how they did it ... but this thing is lightning

With all this praise and all these incredible features, you'd expect MemoryMate to cost a lot more than \$69.95. But it

And, right now you can get a demo disk for less than six bucks — which can be rebated when you buy MemoryMate. So fill in the coupon below and send it in. And be sure to do it now, before you forget.

After all, you don't have MemoryMate to remind you. Yet.

|                   | of me the MemoryMate demo disk for just 95, tax and shipping included.  Send me the MemoryMate program for \$69.95 plus \$3.50 shipping. CA res. add 6% sales tax. |
|-------------------|----------------------------------------------------------------------------------------------------|
| ADTREST           |                                                                                                    |
| CITY              | STATE ZIP                                                                                                    |
| (Check Money C    | rder "Visa "IMasterCard "American Express                                                                                                    |
| Axemi um          | Sup-hu                                                                                                    |
| 1                 | rder Toll-Free. 24 Hours.<br>800-527-6263                                                                                                    |
| Order by Mail: P. | D. Box 12947, San Rafael, CA 94913-2947 33BY2                                                                                                    |

Allow 4 weeks for delivery. Demo disk offer good while surplies last.

Broderbund

Post-it is registered trademark of 3M. Memory Mate is a trade

# **ABOVE BOARD 2 LEAVES THE CON**

Above® Board 2 is the first memory board for the PS/2™ that comes with the new expanded memory specification—LIM 4.0.

Because only Above Board 2 comes from Intel. The company that developed LIM 4.0.

So now your users can access more memory. And run the very latest DOS application software well beyond 640K. Which will give everyone powerful, new capabilities they never thought possible.

Above Board 2 also promises 100% compatibility with OS/2<sup>™</sup> application software.

Along with guaranteeing compatibility with the PS/2's microchannel technology.

Add to that Intel's technical support, award-winning documentation and five-year warranty, and Above Board 2 is clearly your one and only choice.

Of course you could always wait for the competition to catch up. But, where would that leave you?

For more information, call 800-538-3373. Trademats/owner: Above, Intel-Intel Corporation; Ps/2,05/2 International Business Machines Corporation. © 1988 Intel Corporation.

Circle 122 on Reader Service Card

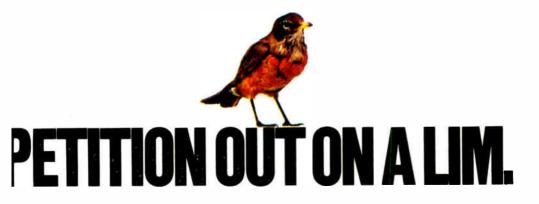

# Enhanced EGA and VGA Boards

Curtis Franklin Jr.

The joy of a good video standard is that you want to use the available graphics. EGA graphics have become the standard for business applications, offering 640- by 350-pixel by 16-color resolution and text that is

readable for extended periods of time. During the last year, companies pushed that standard higher by offering enhanced EGA boards with 640 by 480 or higher resolutions.

IBM has since given the world a new graphics standard, the VGA, and early indications are that it is a good standard indeed. People who make graphics boards recognize this, and so the rush is on to get VGA-compatible graphics adapters to market. In this mad rush, unfortunately, the word "compatible" takes on several shades of meaning. I looked at 22 boards and found that, in many cases, compatibility is in the eye of the marketing chief.

In broad terms, the boards in this review fall into two categories: VGA-compatible boards and enhanced EGA boards that happen to have modes that coincide with one or more of the new VGA modes. Table 1 lists characteristics for the 14 enhanced EGA boards I looked at, and photo 1 shows a sampling of these boards. Table 2 lists the 8 VGA boards, and photos 2 and 3 show what these boards look like. In both groups of boards, I found that performance and features varied widely from board to board.

### **Sorting Out Standards**

The original EGA boards used a 16.257-MHz timing crystal to drive the display at the 640 by 350 resolution. This satisfied users until multiple-scan-rate monitors, like the NEC MultiSync, appeared. These monitors allow a much higher resolution, and people soon realized that simply adding a faster crystal would give

Curtis Franklin Jr. is a technical editor for BYTE. He can be contacted at BYTE, One Phoenix Mill Lane, Peterborough, NH 03458, or on BIX as "curtf."

# Should you buy a VGA or will an enhanced EGA fill the same purpose for less money?

them an EGA display with 640 by 480 resolution (now the standard for enhanced EGAs). Some manufacturers are going beyond the new standard to 800 by 560 and higher resolutions.

VGA arrived on the scene with the IBM PS/2 computers in April 1987. It brought five new BIOS display modes (two text and three graphics) and a new requirement for monitors. EGA (and earlier) graphics use TTL monitors for their display. The increased bandwidth of the VGA signals would require a TTL cable roughly the diameter of your thumb, so IBM engineers decided to switch to analog display technology.

With an analog display, fewer wires are required to carry the signal from the display adapter to the monitor. Most multiple-scan-rate monitors allow switching between analog and TTL input, so upgrading from EGA to VGA will not, for many users, require buying a new monitor, as did the switch from CGA to EGA.

Most of the interest in VGA has centered on the graphics modes. The three new ones are mode 11H, 640 by 480 by 2-color; mode 12H, 640 by 480 by 16-color; and mode 13H, 320 by 200 by 256-color. Modes 12H and 13H display their colors from a palette of more than 256,000 colors.

You may have noticed that the resolution of modes 11H and 12H matches the resolution of many enhanced EGA boards. This does not mean that all boards with 640 by 480 resolution are VGA-compatible. The BIOS entry locations are different for EGA and VGA, even at the same resolution. Some manufacturers solve this problem by offering software that switches the board between EGA BIOS and VGA BIOS.

If you have specific needs for a particu-

lar mode or resolution, you should read the specifications of the board and its attendant software carefully. Photos 4 and 5 show the difference between EGA and VGA resolution. (For a detailed discussion

of the VGA standard, see "PS/2 Video Programming" by Richard Wilton in BYTE's Fall 1987 *Inside the IBM PCs.*)

### Wringing Them Out

I used nine tests to check the features and compare the performance of the boards. The machine I used was an 8-MHz IBM PC AT with 2.5 megabytes of RAM, a 40-megabyte hard disk drive, and an NEC MultiSync XL monitor. The tests I used were the following:

1. TORUS.BAS: A QuickBASIC 4.0 program that draws a torus (doughnut) on the screen at the highest available color/resolution, then cycles the colors.

2 and 3. Two QuickBASIC programs that checked for support of VGA mode 13H.

- 4. VGADiag: This program comes with the SigmaVGA board and checks for support of all EGA modes, enhanced EGA (640 by 480), and all VGA modes.
- 5. Windows Draw: I measured the time to redraw the USA.PIC file that was supplied with Microsoft Windows Draw.
- 6. Windows Write: I measured the time needed to scroll from the top to the bottom of a file that measured approximately 40K bytes. For both Windows tests, I used Microsoft Windows version 1.03 (which was the latest version available at the time of this writing) and the Windows driver supplied with the individual board unless otherwise stated.
- 7. DOS DIR: The time needed to display a 53-entry directory using the DIR command of DOS 3.2.
- 8. AutoCAD: I timed a regeneration (RE-GEN) of the STPAULS file supplied with AutoCAD version 2.52 with ADE 3 extensions. I used the AutoCAD driver supplied with each board to perform this test.

continued

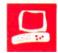

### **EGA**

Boca Research MultiEGA Genoa SuperEGA HiRes + **IGC EGAcard** Logitech EGA Mitac SEGA **NSI Smart EGA Plus** Paradise Autoswitch EGA480 Quadram Quad ProSync! SCOA Star PGA SMT Pro-EGA Tatung 900 OmniCard **Tecmar EGA Master 800** Thomson EGA Ultra Version Tseng EVA480

### **VGA**

ATI VIP VGA **Tatung Platinum Card** Compaq VGC Board IBM PS/2 Display Adapter **SigmaVGA** STB VGA Extra Video Seven VEGA VGA Zenith Z449

Photo 1: The NSI Smart EGA Plus, Thomson Enhanced Graphics Adapter Ultra Version, Paradise Autoswitch EGA480, and Quadram Quad ProSync! are typical of the half-slot enhanced EGA boards.

Photo 2: IBM's Personal System/2 Display Adapter, the standard by which most other VGA boards are judged.

Photo 3: The first crop of VGA boards include the ATI VIP VGA, Compaq Video Graphics Controller Board, SigmaVGA, STB VGA Extra, VEGA VGA, Tatung Platinum Card, and Zenith Z449.

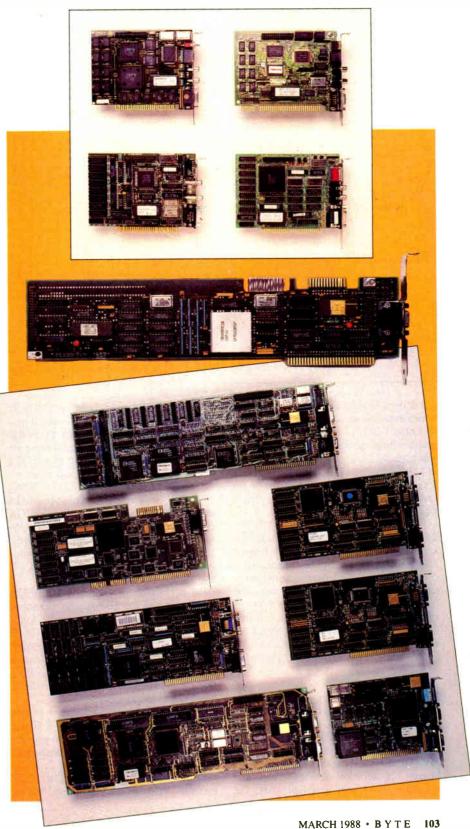

| Table 1 | I. Fnh | anced | FG4 | hoards |
|---------|--------|-------|-----|--------|
|         |        |       |     |        |

| Product             | Boca<br>Research<br>MultiEGA | Genoa<br>SuperEGA<br>HiRes +                                                                            | IGC<br>EGAcard                           | Logitech<br>EGA                                                     | Mitac<br>SEGA                          | NSI Logic<br>Smart EGA<br>Plus                                                                                               | Paradise<br>Autoswitch<br>EGA480                                                                                             |
|---------------------|------------------------------|----------------------------------------------------------------------------------------------------|------------------------------------------|---------------------------------------------------------------------|----------------------------------------|----------------------------------------------------------------------------------------------------|----------------------------------------------------------------------------------------------------|
| Maximum resolution  | 640 × 480 ×<br>16 colors     | 640 × 480 ×<br>16 colors                                                                                | 640 × 480 ×<br>16 colors                 | 640 × 480 ×<br>16 colors                                            | 640 × 480 ×<br>16 colors               | 640 × 480 ×<br>16 colors                                                                                                    | 640 × 480 ×<br>16 colors                                                                                                    |
| VGA modes supported | None                         | Modes 0, 1, 2, and 3                                                                                    | None                                     | None                                                                | None                                   | None                                                                                                    | None                                                                                                    |
| Drivers<br>supplied | Windows,<br>AutoCAD          | Windows,<br>AutoCAD,<br>GEM, Lotus<br>1-2-3,<br>Framework II,<br>Ventura<br>Publisher,<br>Volkswriter 3 | AutoCAD                                  | Windows,<br>AutoCAD,<br>GEM                                         | Windows,<br>AutoCAD,<br>Lotus 1-2-3    | Windows,<br>AutoCAD,<br>GEM, Lotus<br>1-2-3, Ventura<br>Publisher,<br>Symphony,<br>WordStar,<br>Framework II,<br>WordPerfect | Windows,<br>AutoCAD, GEM,<br>Lotus<br>1-2-3, Ventura<br>Publisher,<br>Symphony,<br>WordStar,<br>Framework II,<br>WordPerfect |
| Size                | 5½ × 4″                      | 5½ × 4″                                                                                                 | 7 × 4"                                   | 6½ × 4″                                                             | $5\frac{1}{2} \times 4^{\prime\prime}$ | 5½ × 4"                                                                                                    | 5½ × 4"                                                                                                    |
| Special<br>features |                              |                                                                                                    | TTL and 9-pin<br>analog output;<br>cable | Comes with<br>three-button<br>mouse and<br>mouse driver<br>software |                                        | Compatible with drivers for other EGA boards                                                                                 |                                                                                                    |
| Documentation       | 46-page<br>Owner's<br>Manual | 57-page<br>User's Manual                                                                                | 25-page<br>User's Manual                 | 47-page<br>Installation<br>Manual                                   | 28-page Guide<br>to Operations         | 39-page<br>User's Guide;<br>4-page<br>addendum                                                                               | 35-page manual;<br>31-page <i>Software</i><br><i>Manual</i>                                                                  |
| Price               | \$299                        | \$489                                                                                                   | \$450                                    | \$399                                                               | \$199                                  | \$499                                                                                                    | \$349                                                                                                    |
|                     | Inquiry 924.                 | Inquiry 925.                                                                                            | Inquiry 926.                             | Inquiry 927.                                                        | Inquiry 928.                           | Inquiry 929.                                                                                                    | Inquiry 930.                                                                                                    |

All drivers supplied used the ADI driver hooks available in AutoCAD.

9. Lotus 1-2-3: I timed the drawing of a graph within the spreadsheet. The graph was a stacked bar chart of 48 data points in 1-2-3 version 2. I used the 1-2-3 graphics driver supplied with the board or the Lotus EGA driver if no graphics driver was supplied.

The applications (Windows, AutoCAD, and Lotus 1-2-3) test the performance and features of a graphics board/driver combination. I used the highest-resolution driver available in each case. The performance of the board with a lower-resolution driver might be much different. Figure 1 shows the benchmark results for the enhanced EGA boards; figure 2, the results for the VGA boards.

### **Boards Beyond EGA**

All boards in this category support at least 640 by 480 by 16-color graphics, driving them on a TTL monitor. Some of the boards provide BIOS hooks for VGA software in certain modes, but most simply list themselves as enhanced EGA boards. In addition to the drivers and software listed with each product, the

boards generally include software to display the version and date of the motherboard ROM, a program to change video modes in software, and a program to allow games that auto-boot to run. The boards are listed in alphabetical order.

The Boca Research MultiEGA (\$299) is a PC-bus half card. The MultiEGA uses the Chips and Technologies EGA chip set and the Boca Research BIOS, and it contains one switchblock and three jumpers for setting mode and monitor type. It includes drivers for AutoCAD and Windows and a screensaver.

Its performance places the MultiEGA solidly in the top tier of the enhanced EGA boards, taking 22.77 seconds to regenerate the STPAULS file in AutoCAD, the fifth fastest time, and 95.98 seconds to scroll through the Windows Write text file, the second fastest time. Boca does not claim that the MultiEGA emulates any VGA video modes.

The Genoa SuperEGA HiRes + (\$489) is a half-length board that uses a Genoa EGA chip set and EGA BIOS to provide enhanced EGA functions and compatibility with VGA text modes 0, 1, 2, and 3 through a TTL video port. The board provides VGA BIOS entry points, but the

tests I ran showed that the VGA emulation is not perfect. For example, the TORUS program gave an initial display of EGA-type colors, but it would not cycle the colors. In addition, a large green band ran down the right side of the screen.

Genoa includes drivers for AutoCAD, GEM, Windows, Lotus 1-2-3, Framework II, Ventura Publisher, and Volkswriter 3. With each test program, the SuperEGA HiRes + brought up the display on the far left side of the screen and then shifted it to the center after about ½ second. The jumping display was disconcerting but did not seem to have any effect on the performance of the programs. This board had the worst performance in Lotus 1-2-3, taking more than twice the time of the next slowest board. In other programs, it scored in the middle.

The Intelligent Graphics Corp. EGA-card (\$450), based on the Chips and Technologies chip set and Phoenix BIOS, has a number of features that make it stand out from the rest of the boards in this group. The EGAcard does not include VGA BIOS hooks or emulation, but it does have (9-pin) analog output in addition to the standard EGA TTL. IGC even included a 9-pin to 9-pin cable with the

| Quadram<br>Quad<br>ProSync!                                   | SCOA<br>Star PGA                                                                                   | SMT<br>Pro-EGA                                                                                     | Tatung<br>900<br>OmniCard                     | Tecmar<br>EGA Master<br>800                                       | Thomson<br>EGA Ultra<br>Version             | Tseng Labs<br>EVA480                             |
|---------------------------------------------------------------|----------------------------------------------------------------------------------------------------|----------------------------------------------------------------------------------------------------|-----------------------------------------------|-------------------------------------------------------------------|---------------------------------------------|--------------------------------------------------|
| 640 × 480 ×<br>16 colors                                      | 640 × 480 × 16 colors                                                                              | 640 × 480 × 16 colors                                                                              | 800 × 560 × 16 colors                         | 640 × 480 × 16 colors                                             | 640 × 480 × 16 colors                       | $640 \times 480 \times 16$ colors                |
| Modes 11H and<br>12H                                          | None                                                                                               | None                                                                                               | Modes 11H and 12H                             | Modes 11H and 12H                                                 | None                                        | None                                             |
| Windows,<br>AutoCAD, GEM,<br>WordStar,<br>WordPerfect         | Windows,<br>AutoCAD, GEM,<br>CADVance, Lotus<br>1-2-3, WordStar,<br>Symphony,<br>Ventura Publisher | Windows,<br>AutoCAD, GEM,<br>CADVance, Lotus<br>1-2-3, WordStar,<br>Symphony,<br>Ventura Publisher | Windows,<br>AutoCAD, Lotus<br>1-2-3, WordStar | Windows,<br>AutoCAD, GEM,<br>Lotus<br>1-2-3, Ventura<br>Publisher | AutoCAD                                     | Windows,<br>AutoCAD                              |
| 5½ × 4″                                                       | 5½ × 4″                                                                                            | 5½ × 4"                                                                                            | 5½ × 4″                                       | 5½ × 4″                                                           | 5½ × 4″                                     | 131⁄4 × 4″                                       |
| Driver upgrade for VGA: \$10                                  |                                                                                                    |                                                                                                    |                                               |                                                                   | Microsoft InPort connector and mouse driver | 25-pin RS-232C<br>port; Hercules<br>emulation    |
| 52-page<br>Operations<br>Manual; 30-page<br>driver appendixes | 60-page User's<br>Manual                                                                           | 60-page<br>Instruction<br>Manual                                                                   | 45-page<br>Operations<br>Manual               | 70-page user's<br>guide; 38-page<br>cover removal<br>guide        | 44-page User's<br>Guide                     | 51-page User's<br>Guide; 35-page<br>Driver Notes |
| \$395                                                         | \$399                                                                                              | \$249                                                                                              | \$399                                         | \$595                                                             | \$395                                       | \$480                                            |
| Inquiry 931.                                                  | Inquiry 975.                                                                                       | Inquiry 976.                                                                                       | Inquiry 977.                                  | Inquiry 978.                                                      | Inquiry 979.                                | Inquiry 980.                                     |

board. While other boards in this review concentrated on the VGA standard, IGC designed this board to work "in series" with its PGC (Professional Graphics Controller) compatible adapter. According to the manual, connecting the two boards allows the EGAcard to provide PGC colors at EGA resolution.

A driver for AutoCAD was included

with the board but, unlike the drivers for the other boards I looked at, this one didn't work. When I tried to install it, I got an Unknown Hardware error. The AutoCAD timing test was run using the AutoCAD EGA driver.

The Logitech EGA (\$399) comes with a three-button Logitech mouse and a mouse port. The Logitech EGA is based

on the Chips and Technologies chip set and Logitech BIOS, and it uses one switchblock and two jumpers to set video mode and monitor type. The board comes with drivers for Windows, GEM, and AutoCAD and drives all three at 640 by 480 resolution. I did not test the mouse or its drivers. The Logitech EGA board continued

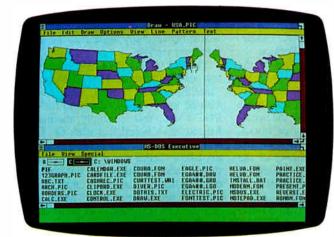

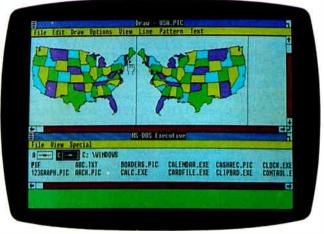

Photos 4 and 5: Microsoft's Windows 1.03 running under EGA (left) and VGA (right) modes illustrates the increased resolution that VGA offers.

|                        |                                                                      |                                                                      | _                                                     |                                                                                    |                                                          |                                                  |                                                       |                                                                               |
|------------------------|----------------------------------------------------------------------|----------------------------------------------------------------------|-------------------------------------------------------|------------------------------------------------------------------------------------|----------------------------------------------------------|--------------------------------------------------|-------------------------------------------------------|-------------------------------------------------------------------------------|
| Product                | ATI<br>VIP VGA                                                       | Tatung<br>Platinum<br>Card                                           | Compaq<br>Video<br>Graphics<br>Controller             | IBM<br>Personal<br>System/2<br>Adapter                                             | SigmaVGA                                                 | STB<br>VGA Extra                                 | Video<br>Seven<br>VEGA VGA                            | Zenith<br>Z449                                                                |
| Maximum resolution     | 640 × 480 ×<br>16 colors                                             | 640 × 480 ×<br>16 colors                                             | 640 × 480<br>× 16 <b>c</b> olors                      | 640 × 480<br>× 16 colors                                                           | 640 × 480 ×<br>16 colors                                 | 640 × 480 ×<br>16 colors                         | 640 × 480<br>× 16 colors                              | 640 × 480<br>× 16 <b>c</b> olors                                              |
| VGA modes<br>supported | All                                                                  | All                                                                  | All                                                   | All                                                                                | All                                                      | All                                              | All                                                   | All except<br>mode 13H                                                        |
| Drivers<br>supplied    | Windows,<br>AutoCAD,<br>GEM, Lotus<br>1-2-3,<br>Ventura<br>Publisher | Windows,<br>AutoCAD,<br>GEM, Lotus<br>1-2-3,<br>Ventura<br>Publisher | None                                                  | None                                                                               | Windows,<br>AutoCAD,<br>Lotus 1-2-3,<br>WordStar,<br>GEM | Windows,<br>AutoCAD,<br>Lotus 1-2-3,<br>Symphony | Windows,<br>AutoCAD,<br>Lotus 1-2-3                   | Windows,<br>AutoCAD,<br>GEM,<br>Symphony,<br>Lotus 1-2-3                      |
| Size                   | $7\frac{1}{2} \times 4^{\prime\prime}$                               | $71/2 \times 4''$                                                    | 9 × 4"                                                | 13½ × 4″                                                                           | 13½ × 4″                                                 | 10 × 4"                                          | 5½ × 4"                                               | 13½ × 4″                                                                      |
| Special<br>features    |                                                                      |                                                                      |                                                       | Also<br>supports<br>EGA, CGA,<br>Hercules,<br>and MDA                              |                                                          | Loads video<br>ROM into<br>RAM                   | Also<br>supports<br>EGA, CGA,<br>Hercules,<br>and MDA |                                                                               |
| Documentation          | 49-page<br>Operations<br>Manual                                      | 49-page<br>Operations<br>Manual                                      | 29-page<br>Installation<br>and<br>Operations<br>Guide | 21-page<br>Installation<br>Instructions;<br>22-page<br>addendum<br>to DOS<br>Guide | 63-page<br>Installation<br>and User's<br>Guide           | 57-page<br>user's<br>manual                      | 52-page<br>User's<br>Manual                           | 24-page<br>Installation<br>Guide; 20-<br>page Driver<br>Installation<br>Guide |
| Price                  | \$449                                                                | \$445                                                                | \$599                                                 | \$595                                                                              | \$499                                                    | \$395                                            | \$499                                                 | \$499                                                                         |
|                        | Inquiry 981.                                                         | Inquiry 982.                                                         | Inquiry 983.                                          | Inquiry 984.                                                                       | Inquiry 985                                              | Inquiry 986.                                     | Inquiry 987.                                          | Inquiry 000                                                                   |

worked flawlessly and turned in a betterthan-average performance.

The Mitac SEGA (\$199) is built around the same Chips and Technologies chip set and Phoenix BIOS as many of the other boards, but it deserves special note as the least-expensive board I looked at. The SEGA performed as a standard enhanced EGA, with one exception: In the VGA-Diag test, where all other boards gave a full-size screen for both the 320 by 200 by 16-color and 640 by 200 by 16-color tests, the SEGA gave split screens, with identical half-size images appearing in the top and bottom halves of the screen. In all, the Mitac board looks like a good bet if your needs are confined to the capabilities of an enhanced EGA.

The NSI Logic Smart EGA Plus (\$499) supports VGA modes 11H and 12H through its TTL video port. The documentation also lists other boards that this NSI chip-set- and BIOS-based board is compatible with. According to the documentation, this board is compatible with, and can use the drivers from, the Paradise Autoswitch EGA480, Video Seven VEGA Deluxe, Quadram Quad ProSync!, and PCG Photon Mega. In addition to this bounty of drivers, the Smart EGA Plus comes with drivers for Windows, 1-2-3, Symphony, and AutoCAD.

The major flaw of this board was the noticeable and very annoying flicker in the Windows and AutoCAD displays. The Smart EGA Plus was the only board to have a problem with severe flickering.

The Paradise Autoswitch EGA480 (\$349) is a half-length card that uses the Paradise single-chip EGA and Paradise BIOS to provide enhanced EGA capability. This board offers the same basic functionality as the other boards in this group, and it provides software drivers for Windows, GEM, AutoCAD, Ventura Publisher, 1-2-3, Symphony, Framework II, WordStar, and WordPerfect.

The most outstanding feature of the Autoswitch EGA480 is its documentation, which is well written, professionally presented, and clearer than any other board's documentation on how the installation procedure for each driver works, including the response shown on the screen at each step. The quality of the documentation make this board good for users who do not have a lot of experience installing boards and drivers.

The Quadram Quad ProSync! (\$395) supports VGA modes 11H and 12H, as well as enhanced EGA modes. When I tested the board, which uses a Chips and Technologies chip set and the Phoenix BIOS, I found that on TORUS I got VGA

colors, but no color cycling, indicating limits to the completeness of the emulation. The Quad ProSync! comes with drivers for 1-2-3, Windows, AutoCAD, GEM, WordPerfect, and WordStar.

My only problem with the board came in using AutoCAD. When STPAULS first appeared, the colors were dramatically different than those of other boards, with red replacing blue, and green replacing white. When I regenerated, the colors corrected themselves, but throughout the AutoCAD session, random characters would occasionally appear at the top of the menu section.

The SCOA Star PGA (\$399) confused my poor little brain. First, the box said "Intelligent EGA." Next, while I would assume that "PGA" related to the IBM PGC board, this is simply another enhanced EGA board that uses the Chips and Technologies chip set and the Phoenix BIOS. There was nothing unusual in the operation of the board, but it was the only product I looked at that had no switches set at the factory. Most of the boards came set up for EGA graphics on a standard EGA monitor, but this board simply came with all switches on.

The SMT Pro-EGA (\$249) is a halflength card that uses the Paradise chip set

continued

# CTX

### THE BEST 14" MONITORS IN BOTH WORLDS

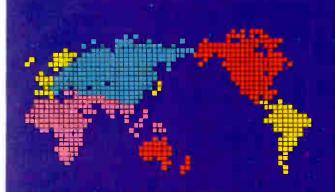

CGA
EGA
VGA (PS-2)
MULTI-SCAN/ANALOG

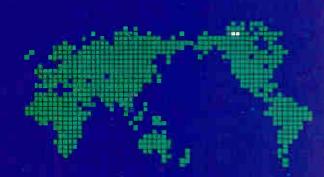

DUAL SCAN
GREEN/AMBER/WHITE
132 COLUMN

### **ALL WITH TWO-YEAR WARRANTY**

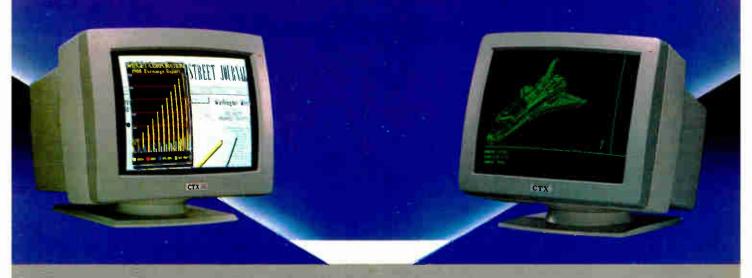

U.S. HEADQUARTERS: CTX INTERNATIONAL, INC. 260 PASEO TESORO/WALNUT, CA 91789 TEL: (714) 595-6146 FAX: (714) 595-6293

### **EASTERN REGIONAL OFFICE**

CONTINENTAL TECHNOLOGY, INC. 300 McGAW DRIVE EDISON, NEW JERSEY 08837 TEL: (201) 225-7377 FAX: (201) 225-6355

### SOUTHERN CALIFORNIA AUTHORIZED DISTRIBUTOR

ELCO COMPUTERS 215 S. RAYMOND ST. ALHAMBRA, CA 91803 TEL: (818) 284-3281 FAX: (818) 284-4871

### **FACTORY**

CHUNTEX ELECTRONIC CO., LTD.
ROOM 401, NO. 50 SEC.1,
HSIN-SHENG S. RD.,
TAIPEI, TAIWAN, R.O.C.
TEL: (02) 3921171 FAX: (02) 3919780

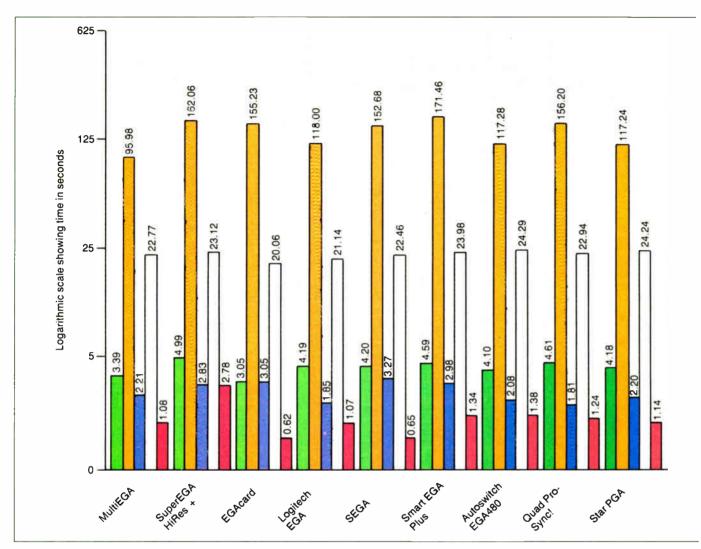

Figure 1: In the tests for the enhanced EGA boards, Boca Research's MultiEGA and Tseng's EVA480 were the top performers.

and BIOS. The Pro-EGA has one switch-block and three jumpers on the board, and it comes with drivers for Windows, GEM, AutoCAD, CADVance, Ventura Publisher, Symphony, 1-2-3, and WordStar. This board is one of the few that warranted a word about color; the driver for AutoCAD produced a weak red, while the Windows driver gave one of the richest reds of any board in the review.

The Tatung 900 OmniCard (\$399) uses the Chips and Technologies chip set and a Tatung BIOS to provide both VGA BIOS entry points and enhanced EGA resolution up to 800 by 560 by 16 colors. Tatung provides drivers for Windows, GEM, AutoCAD, 1-2-3, and Symphony. I tested the board using the 800 by 560 mode and found the display to be quite crisp and readable. Unfortunately, the screen in Windows and 1-2-3 was drawn too large (vertically) for the display, especially annoying in Windows, when important information (like the name of the

working file) was drawn off the screen.

The Tecmar EGA Master 800 (\$595) is an enhanced EGA half-length card that has software for enabling BIOS hooks for VGA modes 11H and 12H. The Tecmar board has a Genoa chip set and Tecmar BIOS, and it comes with drivers for Windows 1.03, GEM, 1-2-3, AutoCAD, and Ventura Publisher. I was surprised to find that, in addition to the 70-page manual for the board, Tecmar includes a 38-page Guide to Cover Removal and Replacement, showing how to take the cover off scores of personal computers.

The Thomson Enhanced Graphics Adapter Ultra Version (\$395) is a half-length card that comes with a driver for AutoCAD and a mouse driver for the Microsoft InPort Mouse adapter on the card. Because of the presence of the In-Port, the EGA Ultra Version has more switches than most of the boards, with three switchblocks and four jumpers. The board is built around the Renaissance

BIOS and chip set.

The Tseng Labs EVA480 (\$480) has a number of unusual features that set it apart from the other boards. Tseng offers a piggyback board to allow complete Hercules emulation and includes a 25-pin serial port with the EVA480. This is a full-length board that uses a Tseng proprietary chip set and BIOS.

There are drivers for 1-2-3 and Auto-CAD with the board, and I found files that appear to be Windows drivers. There were, however, no instructions for installing the Windows drivers, so I used the enhanced EGA driver supplied with Windows 1.03. The AutoCAD driver had the interesting feature of changing the menu characters to double size whenever they were accessed. The sudden leap in size was a bit jarring.

### And on to VGA

The eight boards reviewed that fall into the true VGA category are the first ones

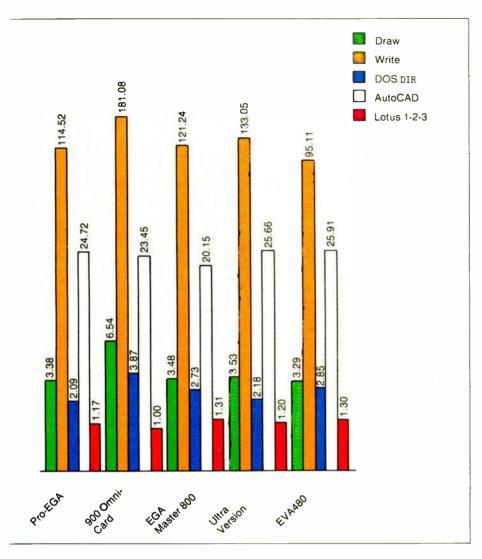

available. I found that the levels of performance and features among this group varied far more than did the features and performance of the enhanced EGA boards. As before, the boards are (with one exception) listed in alphabetical order.

The ATI VIP VGA (\$449) and Tatung Platinum Card (\$445) are listed together because they are one board sold by two different companies. ATI manufactures the boards using a Chips and Technologies chip set and ATI BIOS. Both supply drivers for GEM, Ventura Publisher 1.0, 1-2-3, AutoCAD, and Windows.

Both boards support all VGA modes, and both had the same problems with drivers. In AutoCAD and Windows, the display was drawn much too large (vertically) for the monitor to display. In AutoCAD, both the coordinates at the top of the screen and the current command at the bottom of the screen were invisible. In Windows, the blue bar with the working filename at the top of the screen and

the green icon bar at the bottom were both drawn out of the display area.

The Compaq Video Graphics Controller Board (\$599) emulates the IBM VGA to the extent of including precisely as many drivers as the IBM: none. Once I got past that, the Paradise chip-set-based board worked well, but with a lot of noise; not the video noise that causes "snow" on the screen, but real audio noise over the computer speaker. There was a definite hum throughout the operation of the board. The hum's pitch would change as different items were drawn on the screen. It was kind of fun to close my eyes and guess what was happening on the screen by the sound it made, but I think that the hum would get on my nerves in a big way over time.

The IBM Personal System/2 Display Adapter (\$595) is, of course, the standard against which all other VGA boards are judged. In most ways, it's not a hard standard to meet. It comes on a Micro Chan-

nel form-factor with a PC-bus connector. The board includes no drivers. Its documentation is complete, but not exhaustive. In order to get VGA graphics, I used the drivers from the SigmaVGA board, which worked with every package but AutoCAD. I ran the AutoCAD test using the EGA driver that was packaged with AutoCAD.

The SigmaVGA from Sigma Designs (\$499) is a full-length board that packs a lot of graphics compatibility into a single slot. Not only does the SigmaVGA support all VGA modes, it emulates EGA, CGA, Monochrome Display Adapter (MDA), and Hercules as well. With one of these and a multiple-scan-rate monitor, graphics-incompatible software would be few and far between. Drivers for AutoCAD, 1-2-3, Windows, GEM, and WordStar are included with the board. I've tried to think of some criticism of the board, but frankly, I can't.

The STB VGA Extra (\$395) is the least-expensive VGA board, but it's also the board with the most problems. The full-length Chips and Technologies chip-set-based board includes drivers for 1-2-3, Symphony, Windows, and AutoCAD. It also has a 57-page photocopied user's manual.

The problems arose in Windows and 1-2-3. The screen display in Windows was drawn too large for the monitor, with areas of the screen getting shoved off the top and bottom. In 1-2-3, the problem arose when I exited the package. After leaving 1-2-3, the screen stopped redrawing. In other words, a DOS CLS command would take the cursor to the top left corner of the screen but would not blank the old image. It took rebooting to get redrawing back.

The VEGA VGA from Video Seven (\$499) came very close to getting a nobuy recommendation. The first VEGA VGA board that I looked at had some serious problems. In AutoCAD, large vertical white lines would flash across the screen any time the mouse was in motion. No amount of regenerating, redrawing, or rebooting solved this problem.

Fortunately for Video Seven, I had received three of the boards, and I decided to look at another, to see if the problems were endemic to the VEGA VGA or particular to one board. I'm glad I did, because the problems seem to have been with one board, and the VEGA VGA does a couple of nice things. First, Video Seven has put VGA graphics into a half-length card format, which makes it the smallest board of the VGA group. Next, the company provides software that can automatically load the ROM code into faster RAM for better performance.

continue

### **Company Information**

American Mitac Corp. 410 East Plumeria Dr. San Jose, CA 95134 (418) 432-1160

ATI Technologies 3761 Victoria Park Ave. Scarborough, Ontario Canada M1W 3S2 (416) 756-0711

Boca Research Inc. 6401 Congress Ave. Boca Raton, FL 22487 (305) 997-6227

Compaq Computer Corp. 20555 FM149 Houston, TX 77070 (713) 370-0670

Genoa Systems 73 East Trimble Rd. San Jose, CA 95131 (408) 432-9090 IBM 900 King St. 1A515 Rye Brook, NY 10573 (914) 934-4793

Intelligent Graphics Corp. 4800 Great America Pkwy. Suite 200 Santa Clara, CA 95054 (408) 986-8373

Logitech 6505 Kaiser Dr. Fremont, CA 94555 (415) 795-8500

NSI Logic Inc. Cedar Hill Business Park 257B Cedar Hill Rd. Marlborough, MA 01752 (617) 460-0717

Paradise Systems 99 South Hill Dr. Brisbane, CA 94005 (415) 468-7300 Quadram One Quad Way Norcross, GA 30093 (404) 923-6666

SCOA Systems 2100 Golf Rd., Suite 100 Rolling Meadows, IL 60008 (312) 640-8782

Sigma Designs 46501 Landing Pkwy. Fremont, CA 94538 (415) 770-0100

SMT 1145 Linda Vista Dr. San Marcos, CA 92069 (619) 744-3590

STB Systems Inc. 1651 North Glanville Richardson, TX 75081 (214) 234-8750

Tatung Co. of America Inc. 2850 El Presidio Dr. Long Beach, CA 90810 (213) 979-7055 Tecmar 6225 Cochran Rd. Cleveland, OH 44139 (216) 349-0600

Thomson 5731 West Slauson Ave. Suite 111 Culver City, CA 90230 (213) 568-1002

Tseng Laboratories 10 Pheasant Run Newtown, PA 18940 (215) 968-0502

Video Seven 46355 Landing Pkwy. Fremont, CA 94538 (415) 656-7800

Zenith Data Systems 100 Milwaukee Ave. Glenview, IL 60025 (312) 699-4839

### \$1799 For 386 POWER!!

### ADVANCED LOGIC RESEARCH 386/2 Model 10

- \* 80386-16mhz (20mhz Optional).
- \* 1MB of 32-bit RAM (80ns);
- \* Expandable to 2MB on board.
- \* 1 Serial/ 1 Parallel Ports.
- \* Floppy Controller.
- \*1 1.2MB Floppy Drive.
- \*101 Professional Keyboard.
- \* Phoenix Blos.
- \*80387 and 80287 Sockets.
- \* 8 Slots.

386/2 Model 40 \$2999 386/2 Model R66 \$2749

Other Models Too!! 20mhz versions now available!!!

COMING SOON: "Flex Cache" Models From ALR!!

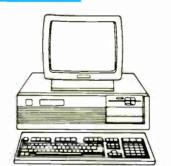

386/2

300/

### ALR 'DART' 286s Avail....Mod 10 \$1199, Mod R66 \$1999

# Incredible Software and Hardware Values: Xerox Ventura Publ. Aldus PageMaker PARADISE VGA BOARD ATI VGA BOARD VIDEO & VGA BOARD VIDEO & VGA BOARD SCAII HP LaserJet II w/Toner \$1695 HP 7475A Plotter \$1299 VIDEO & VGA BOARD \$CAII HP ScanJet w/PC Intric. \$1395

Prices shown are for prepayment. Prices are subject to change without notice. Some items are in short supply. FOB Palm Springs, CA. We accept MC/VISA 2% extra; COD orders 2% extra. 20% Restocking Fee. Volume Inquiries Welcome.

### W.P. Electronics, Inc. 800-962-6778 Order Line 8AM - 5PM Pacific Time

555 S Palm Canyon Dr #A110-342, Palm Springs, CA 92264 619-320-6500 In CA.

These are only some of our selections!!
Ask and we'll send you a FREE CATALOG!

### **Our Other Quality Brands:**

| Aldus       | Dest         | lomega    | Okidata         |
|-------------|--------------|-----------|-----------------|
| Amdek       | Diconix      | Irwin     | Paradise        |
| AT&T        | Epson        | Lotus     | Plus Devlpmt.   |
| Ansa        | Hayes        | Microsoft | Ricoh           |
| Ashton-Tate | Hercules     | NCR       | Seagate         |
| AST         | Hewlett-Pack | ard NEC   | Western Digital |
| Compaq      | IBM          | Novell    | Zenith          |

### COMPAQ and ZENITH

| Deskpro  | 286-1        | \$1799 | Z-181 Laptop     |
|----------|--------------|--------|------------------|
| Deskpro  |              | \$2450 | \$1549           |
| Deskpro  |              | \$2999 | Z-183 10MB HD    |
| Deskpro  | 386 Systems  | \$Call | \$2075           |
| Portable | 111-20       | \$3599 | Z-183+ 20MB HD   |
| Portable |              | \$4175 | \$2287           |
| Portable | 386 Systems  | \$Call | 1200Bd Int.Modem |
| Compaq   | RAM Upgrades | \$Call | \$199            |
| Compag   | Accessories  | \$Call | Carry Case \$59  |

Time is of the essence. The essence of the HP DraftMaster Plotter. The fastest A to E size drafting plotter made by Hewlett-Packard. A plotter so fast, any designer can create big ideas at blinding speeds.

How did we do it? With unsurpassed acceleration. And features like a new pen-sorting algorithm. Bi-directional plotting. And a very fast resident micro-processor. We even offer a model with roll-feed for non-stop plotting.

But the HP DraftMaster doesn't sacrifice output quality for its blinding speed. Every plotter is thoroughly tested to ensure the highest reliability and precision. So you get smooth arcs, straight lines and perfectly-formed characters, time after time. Furthermore, it handles a variety of

pens on drafting film, vellum or paper—all at optimal speeds.

Naturally, it works with just about any computer. Like the HP Vectra PC and IBM PC's. As well as popular PC-CAD software like AutoCAD and VersaCAD. And the DraftMaster brings with it HP's worldwide reputation for quality. Prices start at just \$9.900\*

Why wait? For a brochure and a sample plot, call us at 1 800 367-4772, Ext. 901A.

The drawing shown below was produced on the HP DraftMaster with AutoCAD software

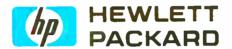

AutoCAD is a registered trademark of AutoDesk Inc. VersaCAD is a registered trademark of T&W Systems. \*Suggested U.S. list price. 6. 1987. Hewlett Packard Co.

Circle 113 on Reader Service Card

# How to create monumental plots in a matter of minutes.

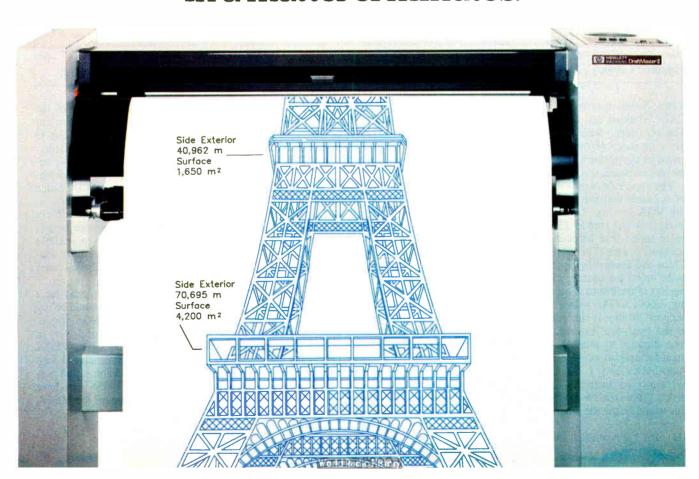

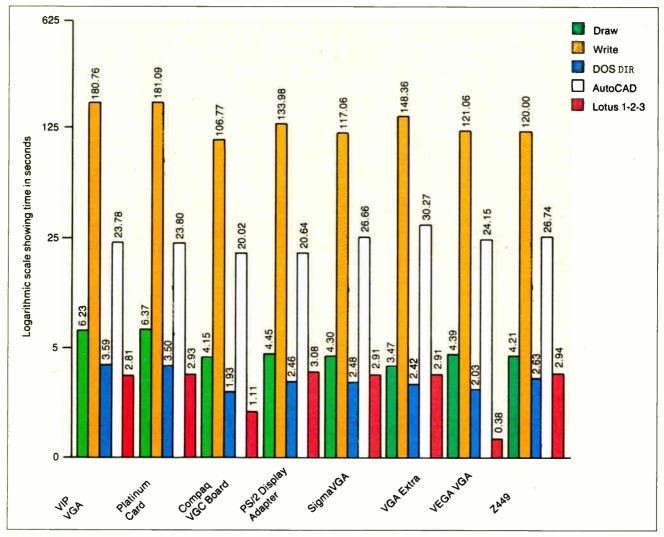

Figure 2: Compaq's VGC Board scored best on the benchmark tests for VGA boards, followed by Video Seven's VEGA VGA.

Video Seven includes drivers for Auto-CAD, Windows, and 1-2-3 with the board. The experience with the first board left me a bit leery of the VEGA VGA, but based on the performance and features of the second board, this product's a winner.

The Zenith Z449 (\$499) is a full-length VGA board that supports all but one of the VGA modes. Unfortunately, the mode left out (mode 13H) is the 256color mode that helps make the VGA standard so nice. The Z449, based on the Chips and Technologies chip set, tries to make up for the missing mode by providing lots of backward compatibility, offering EGA, CGA, MDA, and Hercules support. It almost succeeds. In addition to the hardware features, Zenith shows nice attention to detail by being the only manufacturer to provide its drivers for AutoCAD, GEM, 1-2-3, Symphony, and Windows on both 54- and 3½-inch disks. If it weren't for the missing mode, this would be the top board of the group.

### The Best of a Big Bunch

If an enhanced EGA board with no pretensions to VGA is all you need, the Mitac SEGA board is the clear winner on the basis of price. If you feel that high-quality, detailed documentation is important, by all means check out the Paradise board. Other than these two, the enhanced EGA boards offer a lot of similarities across a wide range of prices and secondary features. There were none that I would warn against. And given the current lack of software that supports VGA, these boards may be more than adequate for most applications.

On the VGA side of things, one fact became quite clear: If you need VGA, buy VGA, not an enhanced EGA board that happens to have a mode or two that coincides with VGA. For one thing, you really need an analog display to take advantage of VGA, and with the exception of the Intelligent Graphics EGAcard, none of the enhanced EGA boards offer

analog. For another, the quality of the "VGA emulation" provided by the enhanced EGA boards simply wasn't up to the standards of the "real" VGA boards.

Finally, most of the VGA boards reviewed here claim BIOS-level versus register-level compatibility with VGA. Since I began this review, many companies, including Paradise, Sigma, and others mentioned here, have announced boards that claim to be hardware-compatible with VGA and so able to more fully support future VGA software and offer faster performance.

But if I were in the market today for a VGA board, the SigmaVGA would be my choice. It offers complete VGA implementation and a nice variety of drivers in a well-documented package. The VEGA VGA from Video Seven is also a topnotch board, with good features and performance. If you need VGA and have only a half-length slot open, the VEGA VGA is the way to go.

Ah, the big idea. Everyone has one. But not everyone can afford a plotter to plot one on. Which got us thinking. What if there was an HP quality plotter so reasonably priced you could afford to hook one up to every PC CAD workstation in the office?

Presenting the HP DraftPro Plotter. For only \$4900 any architect, engineer or designer can create perfect plots time after time. Consider what the DraftPro can do:

It can draw straight lines, smooth arcs and perfectly-formed characters. All on C and D-size drafting film, paper or vellum, using eight different pen colors.

Furthermore, it works with

just about any PC, such as the HP Vectra PC and IBM PC's. As well as popular PC CAD programs like VersaCAD and AutoCAD.

If the idea of having HP reliability with a low price tag makes sense to you, call us now For a brochure and sample plot, call 1800 752-0900, Ext. 901A.

The HP DraftPro Plotter: high-quality drafting for only \$4900.\*

The drawing shown below was produced on the HP DraftPro with VersaCAD software.

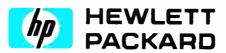

VersaCAD is a registered trademark of T & W Systems. AutoCAD is a registered trademark of AutoDesk. Inc. \*Suggested U.S. list price

Circle 114 on Reader Service Card

# How to pull off a fantastic HP plot for only \$4900.

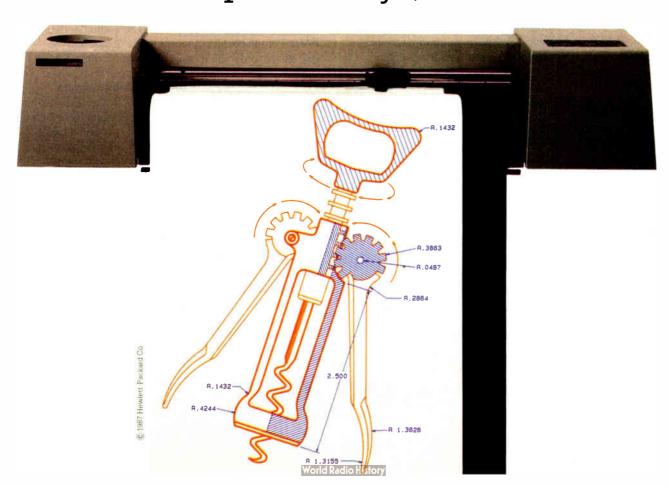

# Insist on a Sysgen 51/4" drive for your PS/2.

### Here's why:

A Sysgen<sup>™</sup> Bridge-File<sup>™</sup> gives a PS/2<sup>™</sup> full access to your current data and software, with unparalleled 5¼" disk drive performance and reliability. You get: A larger capacity drive. Two modes — a 360Kb and a powerful 1.2 Mb — assure you comprehensive transfer capabilities and convenience for total office needs. Others, like IBM®'s, offer only 360Kb. Proven reliability. In fact, Sysgen is the choice of over 100,000 satisfied Bridge-

File and tape back-up users. No slot loss. The Sysgen 5¼" drive adapter card doesn't take any additional slot space. IBM's does. Built-in flexibility of an external connector. You can add another Bridge-File drive or

Sysgen's footprint is smaller. A full 50% smaller than IBM's. For the best PS/2 access to 5¼" disks, and the best value at only \$325, insist on Sysgen Bridge-File.

Sysgen offers the only complete family of data transfer products: Including the 3½" Bridge-File floppy disk drive, for transferring information from any PS/2 to any PC. And the Bridge-Tape subsystem that's

PC and PS/2 compatible, giving you total tape back-up and data transfer flexibility.

Call for Sysgen literature or for the location of the Sysgen dealer nearest you.

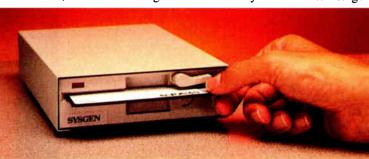

Sysgen's high-performance tape back-up system, Bridge-Tape.™ (As a Bridge-File owner, you receive a total savings of \$135 on Bridge-Tape!) What's more,

INFO HOTLINE 1-800-821-2151

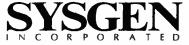

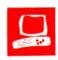

### The Zenith Z-386

Ed McNierney

The Z-386 backplane design features an unusual approach to high-speed bus expansion. In this design, the backplane, or system board, serves as a power and bus connection system into which you plug other circuit boards. One advantage to this is that if a part fails, it is likely to be on a removable circuit board. The Z-386's backplane has two 8-bit slots, two AT-compatible 16-bit slots, and six 32-bit slots.

The Z-386, at the high end of Zenith's MS-DOS desktop computers, combines the speed of a 32-bit 80386 processor with IBM PC AT compatibility.

The basic system comes in two models, differentiated by the amount of hard disk space: The Model 40 (\$6499) contains a 40-megabyte hard disk drive, and the Model 80 (\$7499) has an 80-megabyte hard disk drive. Both models include a 16-MHz 80386 processor, which requires one 32-bit slot and has a socket for either an 80287 or 80387

math coprocessor; a Z-505 memory board containing 1 megabyte of two-waitstate 100-nanosecond RAM (it requires one 32-bit slot); a 1.2-megabyte floppy disk drive and one of the hard disk drives (the disk controller requires one 16-bit slot); an I/O board containing one serial port and one parallel port (the board requires one 32-bit slot); a 31.5-kHz video display board, which occupies one 8-bit slot and includes EGA, CGA, and Hercules hardware and software support; and five additional expansion slots-one 8bit, one 16-bit, and three 32-bit slots. The basic system also includes MS-DOS 3.2 and Microsoft Windows/386.

You can expand memory in either 1-megabyte increments with the Z-505 memory card (\$699) or 4-megabyte increments with the Z-515 memory card (\$2199); each card of either kind requires

Faster than the PS/2
Model 80 and fully compatible
with the IBM PC AT

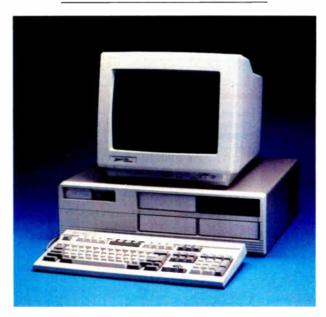

one 32-bit slot. You can provide the Z-386 with a maximum of 16 megabytes of RAM by filling the three remaining 32-bit slots with Z-515s and substituting another Z-515 for the Z-505 that comes with the basic system.

You can add Zenith's optional Z-525 64K-byte, zero-wait-state, 40-ns cachememory board (\$599), which requires a 32-bit slot, and you can add another 1.2-megabyte or 360K-byte floppy disk drive, as well as another hard disk drive. The Z-386's 195-watt power supply and disk controller provide all the power and cabling necessary to support two floppy disk drives and two hard disk drives without upgrading or requiring additional expansion slots.

The system I reviewed was a Z-386 Model 80 with a 1.2-megabyte 5 4-inch floppy disk drive, an 80-megabyte hard

disk drive, the Z-449 video display board, and Zenith's excellent ZVM-1380-C 13-inch EGA color monitor (\$799). The review system also came with the optional 64K-byte cache memory board to cache the entire address space. Adding this optional board boosts system performance, as the benchmarks will show.

### The Hard Facts

The Z-386 has a modular design based on Zenith's familiar "backplane," with plug-in components including the CPU, system memory, disk controllers, and standard I/O services. Most 80386 microcomputers feature at least one 32-bit expansion slot into which you can add fast peripherals such as memory. However, many slot designs are proprietary, and 32-bit hardware designed for one system can't be used with another. Much of the time, you can use these 32-bit slots only with special 32-bit

circuit boards; if you are running out of slots, you may not be able to use a standard IBM PC or AT peripheral device in an unused slot.

While the 32-bit bus layout for the Z-386 is also proprietary, it is designed to be an extension of the AT's 98-pin connector. The 16-MHz, 32-bit, 160-pin slots can accept Zenith peripheral boards as well as AT-compatible boards. Those AT boards containing descenders—that is, portions of the board that drop down beyond the edge connector to gain more board space—won't fit, because the descenders hit the connector on the Z-386.

continued

Ed McNierney is a principal engineer at Lotus Development Corp. You can contact him at 54 Pleasant St., Groton, MA 01450, or on BIX as "mced."

### Zenith Z-386 Model 80

### Company

Zenith Data Systems 1000 Milwaukee Ave. Glenview, IL 60025 (312) 699-4800

### Components

Processor: 16-MHz Intel 80386; socket for optional 80287 or 80387 math coprocessor

Memory: 1 megabyte of two-wait-state RAM, expandable to 16 megabytes; 64K bytes of cache memory optional Mass storage: One 1.2-megabyte 51/4-inch floppy disk drive; one 80-megabyte hard disk drive; expandable to one more floppy disk drive and one more hard disk drive

**Display:** MDA, CGA, Hercules, EGA, Enhanced EGA, and VGA

Keyboard: Modified 101-key enhanced

keyboard layout

I/O interfaces: One serial port; one parallel port; five free slots: one 8-bit slot, one 16-bit slot, and three 32-bit slots Other: Real-time clock/calendar with battery, 195 watts; 110-/220-volt switchable power supply; one year carry-in warranty

### Size

61/2 by 21 by 161/2 inches; 38 pounds

### Software

MS-DOS version 3.2; Microsoft Windows/386; Video Drivers software support

### **Options**

80287 math coprocessor: \$525 80387 math coprocessor: \$1199 Z-505 1-megabyte RAM expansion: \$699

Z-515 4-megabyte RAM expansion: \$2199

Z-525 64K-byte cache memory: \$599 40-megabyte hard disk drive: \$1699 80-megabyte hard disk drive: \$1999

### Documentation

130-page High-Performance
Workstation Owner's Manual; 475-page
MS-DOS Version 3.2 User's Guide and
User's Reference; 20-page Video Drivers
Installation Guide; 46-page MS-DOS
Version 3.2 Quick Reference Guide

### Price

Model 40: \$6499 Model 80: \$7499

Inquiry 885.

|            | Z-386 Mo            | del 80           |                              |                           |                         |
|------------|---------------------|------------------|------------------------------|---------------------------|-------------------------|
| Test       | no cache,<br>no FPU | cache,<br>no FPU | PS/2<br>Model 80<br>80387-16 | Compaq<br>386<br>80387-16 | IBM<br>PC AT<br>80287-8 |
| Dhrystone* | 3821                | 4136             | 3626                         | 3748                      | 1590                    |
| Fibonacci  | 53.17               | 49.43            | 57.26                        | 53.11                     | 126.22                  |
| Float      | 35.70               | 33.45            | 1.62                         | 1.43                      | 10.98                   |
| Savage     | 314.06              | 280.89           | 9.49                         | 8.95                      | 37.30                   |
| Sieve      | 5.84                | 5.38             | 6.45                         | 5.98                      | 24.60                   |
| Sort       | 8.02                | 6.92             | 7.74                         | 5.58                      | 43.17                   |

### \* For the Dhrystone test only, higher figures denote faster performance.

### DISK ACCESS IN BASIC (IN SECONDS)

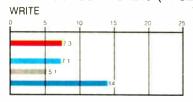

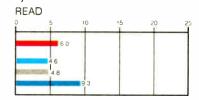

### **BASIC PERFORMANCE (IN SECONDS)**

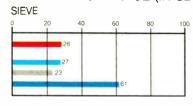

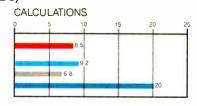

### SPREADSHEET (IN SECONDS)

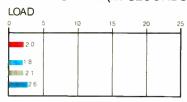

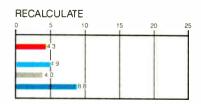

### SYSTEM UTILITIES (IN SECONDS)

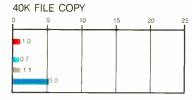

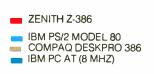

The table contains the results of C language benchmarks (see "A Closer Look" by Richard Grehan in the September 1987 BYTE). All times are in seconds, except for the Dhrystone, which is in Dhrystones per second. The Disk Access benchmarks write and then read a 64K-byte sequential text file to a hard disk. Sieve runs one iteration of the Sieve of Eratosthenes. Calculations performs 10,000 multiplication and division operations. The Spreadsheet tests load and recalculate a 100-row by 25-column Multiplan (1.06) spreadsheet. The 40K File Copy benchmark copies a 40K-byte file on the hard disk. All BASIC benchmark programs were run with MS-DOS 3.20 and GWBASIC 3.20 on the Zenith Z-386 Model 80; PC-DOS 3.3 and BASICA 3.3 on the PS/2 Model 80 and PC AT; and Compaq DOS 3.1 and Compaq BASIC 3.11 on the Deskpro 386.

However, most AT boards will fit, and the added flexibility is convenient.

The Z-386 features standard EGAcompatible graphics that can send video output to a variety of different monitors. In addition to supporting MDA, CGA, Hercules, and EGA monitors, the Z-449 video adapter can drive a 31.5-kHz analog monochrome or color monitor, such as those supported by IBM's PS/2 computers. The Z-449 directly supports a special EGA-like 480-line display on VGA analog monitors, and Zenith provides a disk of video drivers to support the 480-line mode in Lotus 1-2-3, Lotus Symphony, AutoCAD, GEM, and Microsoft Windows. [Editor's note: For further discussion of the Z-449, see "Enhanced EGA and VGA Boards" by Curtis Franklin Jr. on page 102 of this issue.]

On the rear of the system unit are two sockets for monitors: one for a VGA or compatible monitor and one for the other supported monitors. The sockets are easy to differentiate, however: The VGA monitor socket has 15 pins in three rows, and the other has 9 pins in two rows. In other words, the plug on your monitor will fit only in the appropriate socket, so there's no chance of mixing them up.

When I connected the monitor to the system unit, it displayed only a solid white screen. Even though the review system came with an EGA monitor, Zenith configured the system at the factory to support an analog VGA monitor. I solved the display problem by setting off video DIP switch 6 (accessible from the outside of the unit)—but only after searching the documentation for the solution and finally finding it in Chapter 4 of the owner's manual. I think Zenith should include information addressing common setup problems in the "Getting Started" chapter at the front.

The on/off switch for the monitor is on the front; it is a push button labeled "1/0." The monitor also has a feature I haven't seen before: On the front is a three-position dial that lets you choose either the standard color output (black and white for text at the default settings) or monochrome output in amber or green.

Zenith's enhanced 101-key keyboard closely emulates the 101-key layout used on IBM's PS/2 and AT computers, and it has a soft touch with an audible clicking feedback system in the keyboard unit itself. Zenith has made one change to the IBM layout: Instead of placing the backslash (\) key to the left of the singlewidth Backspace key, as IBM does, Zenith has enlarged the Backspace key to double-width and placed the backslash key to the right of a truncated right Shift key. It's a small change, but I find it difficult to switch between layouts.

On the positive side, the Z-386's keyboard features a well-designed accelerated key-repeat feature. When you press a key and hold it down, it begins to repeat at a standard rate; but the longer you hold it down, the faster it repeats, making long cursor movements convenient and rapid.

You can use the keyboard with either AT- or XT-compatible computers; there is an AT/XT switch under the nameplate on the upper left. The keyboard comes set up for AT compatibility, and if you wish to use XT compatibility, you need to add appropriate firmware and change the switch setting.

### The Software Scene

In addition to MS-DOS 3.2 and Microsoft Windows/386, the Z-386 comes with a ROM-based Monitor program that provides access to: a Setup/Configuration program that lets you configure your system from the keyboard; a Test program that has extensive disk-read, keyboard, base-memory, expansion-memory, and power-up diagnostic tests; a series of debugging tools, including Eaddress (examine memory), Iport (input from port), R[register] (examine register), T[count] (trace program), and U[range] (unassemble program), where brackets denote an optional parameter. To activate the Monitor program, you press Ctrl-Alt-Insert.

The Z-386 provides a flexible disk-boot mechanism. The Setup/Configuration program lets you tell the system where to look for its bootstrap record; you can choose to boot automatically from the floppy disk or the hard disk, or from the floppy disk when it is mounted and from the hard disk when it isn't. You can also choose to have the system come up displaying the Monitor program's prompt, at which time you can boot from whatever drive you wish with the boot command B[parameters].

Although the Z-386 comes with Zenith's version of MS-DOS 3.2, the operating system is not preinstalled on the hard disk. When I first powered up the review system (after setting the DIP switch), the screen displayed the error message Not a bootable partition. The "Getting Started" section of the owner's manual explained that at this point you reset the computer with the Ctrl-Alt-Insert combination to go to the Monitor program. From there, you mount the first MS-DOS disk and enter B F (which stands for "boot from floppy"). The boot sequence on the floppy disk initiates the MS-DOS SETUP utility.

This reveals a couple of problems that Zenith could easily have avoided. First, SETUP is not the same as the Setup/Configuration program, but Zenith doesn't tell you that there are two different programs involved. This is confusing; you think you're going to enter the Setup/Configuration program, but you aren't. So, any attempt to jump ahead can easily put you in the wrong place. For instance, if at the monitor prompt you select the option for the Setup/Configuration program, you have actually bypassed the SETUP utility, and your hard disk has not been formatted. Thus, you can find yourself in quite a mess. A different name for one of the programs would have avoided this confusion.

Second, Zenith has set the system to automatically try to boot up on the hard disk. This doesn't make much sense when you consider that the hard disk doesn't contain an operating system; in fact, it isn't even formatted. It would make more sense to set the initial system default to boot from the floppy disk.

The SETUP utility formats your hard disk and transfers your system to it, if you wish, through a user-friendly conversational interaction. The hard disk comes unformatted with one partition. If you want more than one, you can use the MS-DOS PART utility to set them up. SETUP tells you when to exit and execute PART, and the two utilities give you instructions on all the procedures you need.

You can also use some other MS-DOS utilities if you need to modify the hard disk organization and protections. You can use DSKSETUP and ASGNPART to create more than one MS-DOS partition and assign disk drive letters to those partitions. Then you can format the partitions with the MS-DOS FORMAT command to make them usable and bootable.

The DSKSETUP utility adds a convenient feature to the hard disk layout: format protection. With DSKSETUP, you can protect each partition on the hard disk from accidental reformatting; only another DSKSETUP command can release the protection and allow the disk to be reformatted. ASGNPART lets you assign the connections between MS-DOS disk drive letters and the logical disk partitions created by DSKSETUP. Partitions can all receive flexible name assignments.

Zenith's version of MS-DOS includes a number of custom software utilities, including APPLY (to execute a command repeatedly while varying a specific parameter); CONFIGUR (to tell the system the correct protocol to use for a serial or parallel device and display the system configuration); FC (to compare two files and send any differences it finds to the screen or to another file); RTCLOCK (to read the real-time clock and set the MS-DOS clock to that date and time, and reset the real-time clock); SEARCH (to scan a disk

continued

# WHAT WOULD YOU DO WITH MODEMS ON A SINGLE PC?

### **HOW ABOUT 64?**

- \* Up to 16 modems on one single-slot plug-in card
- Up to 64-user capability simultaneous & interactive
- Runs on any PC compatible under MS-DOS V3.X
- · User-modifiable C source code included · Menu-oriented operation
- · Complete accounting capability w/audit trail
- Extensive SYSOP displays · Powerfail-protected data
- · "Midnite-Cleanup" feature
- · Full one year warranty on hardware

### Mega BBS applications on Microcomputers

- Teleconferencing
- · Electronic Mail
- · File Upload/Download
- Order Entry
- Database Look-up
- On-line Expert Systems
- Catalog Scanning
- · Classified Advertising Svcs
- Educational Services
- · Banking/Financial Services Brokerage Services
- Customer Service

- Insurance Claims Processing
- Multiple Listing Services
- Field Ouotes
- · Sales Office Communications
- Reservations Services
- SIG Conferences
- Stock Prices
- Telephone Directories
- Travel Agency Services
- Yellow Pages
- · Surveys/Polling
- · Multi-Player Games

### BREAKTHROUGH!

Combine our single-slot card with our sophisticated BREAKTHROUGH software and you have a BBS that performs like a mainframe on a 286/386 machine with only one cable coming out the back! Completely self-contained, with no external hardware necessary, the system is extremely reliable, flexible and fast.

Successfully in use at over one hundred installations, BREAKTHROUGH allows up to 64 users to interact with each other and with the system simultaneously. Up to 16 modems are available on one single slot card. Extensive and growing third party developer support offers a wide variety of applications for many fields.

The only way to experience our BREAKTHROUGH is by trying it yourself. For \$59.00 we'll rush you a copy of The Major BBS (our multi-user Bulletin Board System), the C source, and a 175 page book explaining the system. This includes everything except the singleslot modem card and the low-level "device driver" object library package. Single slot modem cards are available separately in a variety of configurations and with any number of modems (up to 16) that you may require.

### 305/583-5990

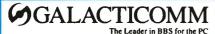

4101 SW 47th Avenue, Suite 101 Fort Lauderdale, FL 33314

and display all files that match the input specification); ZCOM (to use a modem or direct serial communications to transfer files between two computers); and ZSPOOL (to create a print buffer in either conventional or expanded memory).

In addition, the Expanded Memory Specification device driver, EMM.SYS, comes on the MS-DOS distribution disk. You can set up as much of your memory as you wish to be EMS memory, as long as your first memory card reserves at least 640K bytes as system memory.

The Z-386 is completely AT compatible, running all the tested software and hardware without any problems, including Microsoft Windows version 1.03, Lotus 1-2-3 version 2.01, SideKick version 1.56A, the Microsoft bus Mouse version 6.10, the Everex Evercom 1200bit-per-second modem, and Lotus Manuscript version 1.0. As is common with 80386 systems, the Z-386, via the Setup-/Configuration program, lets you select one of three operating speeds: Slow, which is a constant 8-MHz operation; Fast, a constant 16-MHz operation; or Smart, in which the CPU runs at 16 MHz for processing and slows to 8 MHz for disk I/O operations. The default mode, Smart, lets you install (and deinstall) copy-protected software, such as Lotus 1-2-3 version 2.01, on the hard disk without difficulty.

[Editor's note: While we were working with the Z-386, the system hung on two separate and unrelated occasions. We could enter nothing, and we got no response; we couldn't even reboot. We had to turn the machine off and then on again to free it. We also couldn't re-create the situations. Thus, we have no idea whether this is a recurring problem or a fluke.

### On the Bench

Zenith's literature claims a 40-millisecond average access time for the 80-megabyte hard disk drive, but Core International's Coretest utility measured a much more respectable 27-ms average seek time, with track-to-track seeks requiring only 4.3 ms. The drive also performed well on the disk-transfer-rate test, with a transfer rate of 205.5K bytes per second.

The EGA display system ran all tested graphics software, including Microsoft Windows versions 1.03 and 2.0 and PC Paintbrush Plus version 1.0, with no problems. Video memory required 30 wait states for each access, but this is not unusual for an EGA board running in a 16-MHz 80386 machine. As 32-bit machines become more common and users become more demanding of graphical interfaces, EGA-compatible hardware will need to be redesigned for higher speed, so that it fits more appropriately with the performance of the rest of the system.

BYTE's BASIC benchmarks show that the Z-386 without its optional cache memory is generally comparable to other 80386 machines; its performance is slightly slower in some tests and slightly faster in others.

The Z-386 becomes more impressive in the C benchmarks, which are more indicative of computing power and ability among the 80386 machines. Without its optional cache, the Z-386 exceeds the performance of the IBM PS/2 Model 80 by 5 percent on the Dhrystone test, and it beats that of the 16-MHz Compaq Deskpro 386 by 2 percent. With the cache memory, these figures jump to 14 percent over the PS/2 and 10 percent over the Compaq (and an 8 percent increase over the Z-386 without the cache).

On the Fibonacci test, the Z-386 shows a slight edge over the Model 80 and a speed equal to the Compaq's. Adding the cache boosts performance by about 8 percent. The review system didn't have a floating-point coprocessor, so the Float and Savage benchmarks indicate only that if you do many floating-point or transcendental calculations, you will want one.

On the Sieve test, the Z-386 shows a 10 percent improvement over the Model 80 and a small (2 percent) improvement over the Compaq. The Sort benchmark is the only one in which the Z-386 falls behind the others. It lags behind the Model 80 by 4 percent, and behind the Compaq Deskpro by a whopping 44 percent. The cache memory boosts the Z-386's Sort time by 16 percent, however.

Coupled with Zenith's reputation for service and reliability, the benchmarks overall indicate that the Z-386 is an excellent machine to use as an 80386 computing platform. They also indicate that the additional expense of the Z-525 64K-byte cache memory board is well worth the performance boost it provides.

### An Outstanding Machine

The Zenith Z-386 is a powerful machine and a sound value for your computing dollar. Its compatibility with the PC AT is flawless, and its performance is among the best in its class. Its raw computing horsepower is made even more useful by Zenith's unusually helpful assortment of ROM and MS-DOS utility software.

The manual could be better organized and some of the setup choices more logical. However, these things bothered me partly because the Z-386 is such an outstanding machine: It's frustrating to have a terrific machine at your fingertips and then have a struggle setting it up. Take the instructions slowly and carefully, and don't try to jump ahead, and I think you'll avoid the troubles I had.

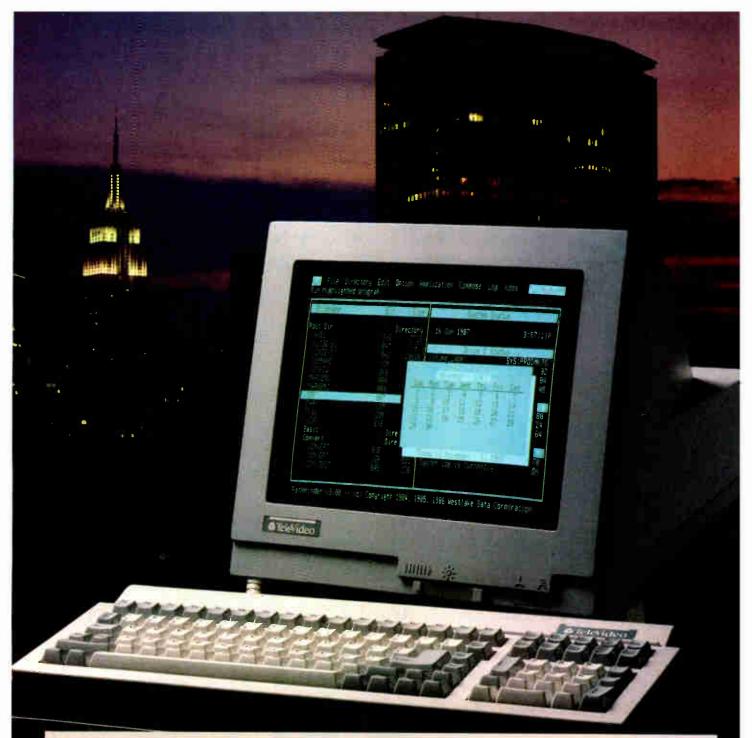

### An Incredible Display Of Power And Versatility.

For just \$599,\* the new 965 gives you ASCII, ANSI and IBM\* PC compatibility in one terminal.

The new 965's versatility is unparalleled. It supports 23 terminal emulations, more than any other model in its class. You even get your choice of ASCII, ANSI or IBM Enhanced PC keyboard styles.

There's a 14" flat display in green or page-white with crisp, clear characters in a high-resolution 10x16 matrix. A 2-position keyboard with a true accounting keypad, 20 user-

programmable editing keys, and 128 programmable function keys.

The 965 can display up to 49 data lines, enough to show large spreadsheets or two normal display pages of text at the same time. No other terminal this affordable can do that.

The 965's state-of-the-art single board design uses a 16-bit CPU and sophisticated gate array to give you a high-performance, very reliable terminal with a full one-year enduser limited warranty.

The 965. A whole new look in terminals from TeleVideo. Call us toll-free or write today for more information.

TeleVideo Systems, Inc., 1170 Morse Ave., Sunnyvale, CA 94088-3568.

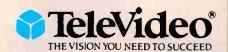

Call 1-800-835-3228

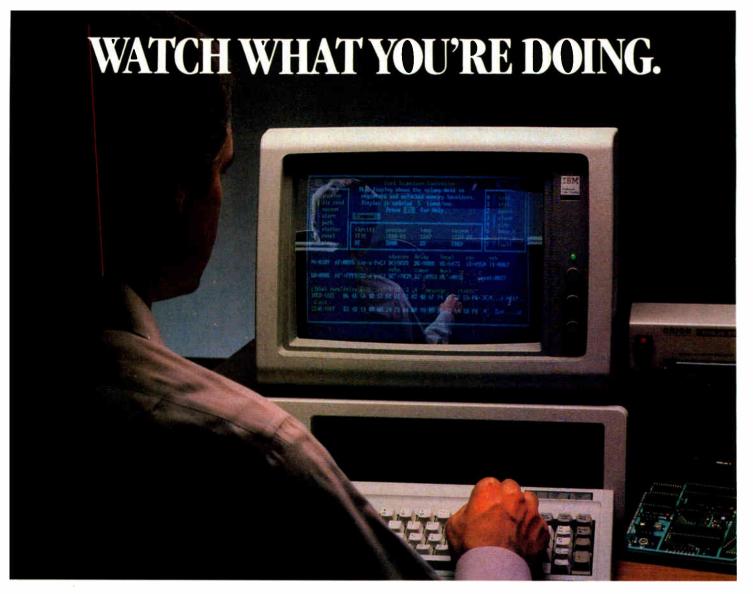

### Introducing UniLab 8620 analyzer-emulator with InSight.

- There's nothing like InSight.™ A feature of the new 8620 that lets you actually watch your program go through its paces. So you can debug faster. And speed up microprocessor development. For demanding applications like the automotive controller shown.
- An exciting industry first, InSight blends analyzer/emulator techniques to give you continuous, real time monitoring of key processor functions. See changing register contents, I/O lines, ports, user-defined memory windows. With your own labels. And all at once. Interactively.

Without stopping your program.

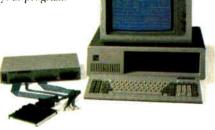

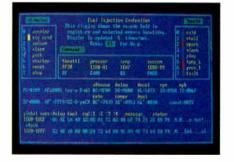

- InSight is made possible by the 8620's advanced bus state analyzer, its 2730-bus-cycle trace buffer, and a new high-speed parallel interface that eliminates RS-232 bottlenecks.
- The fast interface also speeds data throughput. From your hard drive, you can load a 64K program into emulation memory in five seconds.
- On top of that, you get a new, crystal-controlled 1  $\mu$ sec clock for super precise event timing.

- Orion prove debugging needn't be costly or tedious. For more than 150 processors. Like all our analyzer-emulators, the 8620 debugs by symptom. Via advanced truth table triggering. Always included is enough breakpointing and single stepping (now faster than ever) to assure optimum efficiency. We even provide a stimulus generator and built-in EPROM programmer to help finish the job.
- Get serious about price/performance. Save big on design, test, and support costs. UniLab 8620 analyzer-emulator.
- Look into it.

Toll free: 800/245-8500. In CA: 415/361-8883.

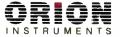

Computer Integrated Instrumentation 702 Marshall Street, Redwood City, CA 94063 Telex: 530942

\*InSight is a trademark of Orion Instruments, Inc.

Circle 191 on Reader Service Card

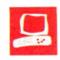

# NEC PowerMate 2 and HP Vectra ES/12

John Unger

The NEC APC IV PowerMate 2 and the Hewlett-Packard Vectra ES/12 represent two of the best of a generation of microcomputers that are based on IBM PC AT compatibility and the 80286 CPU. Both NEC and HP apparently believe that computers based on the 80286 have not reached the end of their development. The companies offer the PowerMate 2 and the Vectra ES/12 as the best price/performance solution for many business and personal needs.

The Vectra and the Power-Mate both have dual-speed 80286 processors: The Power-Mate can be switched between 10 MHz and 8 MHz, and the Vectra runs at 12 MHz or 8 MHz. The machines are more than adequate for nearly all the needs of the average microcomputer user. Furthermore, they are compatible with the multitude of software and hardware developed for the IBM PC AT.

The PowerMate I reviewed had 1 megabyte of 120-nanosecond and 150-ns RAM; the Vectra had 640K bytes of 120-

ns and 100-ns RAM. They both came with EGAs and monitors and high-performance hard disk drives: The Power-Mate had a 67-megabyte drive, and the Vectra had a 40-megabyte unit. The Power-Mate also came with an optional 1 megabyte of extended RAM. In these enhanced configurations, the Power-Mate costs \$5595, and the Vectra \$5535.

The basic version of each computer comes with one 1.2-megabyte 5 ¼-inch floppy disk drive, a floppy disk/hard disk drive controller card, and 640K bytes of RAM. In these versions, the PowerMate costs \$2595 and the Vectra is \$2995.

### **Internal Circuitry**

Both computers use very-large-scale integration (VLSI) chips from Chips and

Two mature AT-compatible designs that offer higher speed and greater reliability

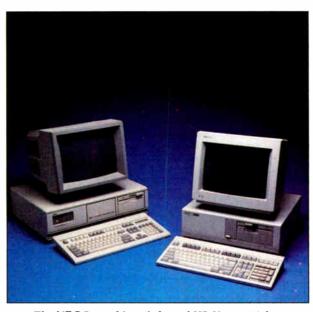

The NEC PowerMate (left) and HP Vectra (right).

Technologies (C&T). The Vectra uses five of these surface-mounted packages on its motherboard, and the PowerMate uses six. The optional EGAs that were part of my review systems each used two of these C&T packages. VLSI packages reduce the total chip count in the computers and allow a cleaner design. Like many other AT clones, both use Phoenix Technologies' ROM BIOS—firmware well known for its compatibility with the IBM operating-system ROM.

In addition to five 16-bit and two 8-bit expansion slots (the disk controller occupies one of the 16-bit slots, and the EGA card fills one of the 8-bit slots), the Vectra's motherboard holds a special expanded memory slot, which can only be used for an optional Vectra ES expanded

memory card. This slot looks like an 8-bit slot, but the board connector has been moved forward on the motherboard. The slot can't be used for standard PC expansion boards. You can populate the expanded memory board with up to 8 megabytes. The slot runs at 12 MHz, rather than 8 MHz like the other slots on the expansion bus; this factor gives the Vectra faster memory I/O for those applications that use expanded memory.

The PowerMate has six 16bit expansion slots and two 8-bit slots on its motherboard. The PowerMate's disk controller card occupies one of the 16-bit slots, and the EGA card fills one of the 8-bit slots. The optional NEC memory board that I installed in my review machine fits in one of the 16-bit slots. This board comes with 18 256K-bit by 8-bit 120-ns RAM chips soldered to it, for a total of 512K bytes of additional memory. Three more memory kits consisting of 18 256K-bit RAM chips may be added for a total of 2 megabytes of RAM for

each board. You can add a total of five fully populated boards to each PowerMate.

The PowerMate features a zero-insertion-force (ZIF) socket for its 80286 pingrid-array CPU. This makes removing or replacing the chip very easy.

Both systems let you switch speeds either from the keyboard or with simple software commands. I had no difficulty switching speeds on either computer, even in the middle of a program. The

continued

John Unger is a geophysicist for the U.S. government. He writes graphics software and uses computers to study the earth's crust. You can reach him at P.O. Box 95, Hamilton, VA 22068.

PowerMate has a convenient LED indicator on the front panel that lights when the computer is running in the high-speed or 10-MHz mode. The Vectra gives one beep when you shift to 8 MHz, and two beeps when you go to 12 MHz. Each computer's motherboard has a socket for an optional 80287 numeric coprocessor.

### Storage

The PowerMate's larger size provides room for five half-height storage devices. The Vectra has a more conventional layout, with space for three half-height storage devices.

The hard disk drive that came with my PowerMate was NEC's D5452, a high-performance 67-megabyte model with a data transfer rate of 247.4K bytes per second, an average seek time of 25.3 milliseconds, and a track-to-track time of 6.3 ms, according to the Coretest program. Vectra's 40-megabyte Seagate ST-251 hard disk drive is only slightly slower: It has a data transfer rate of 244.7K bytes per second, an average seek time of 26.7 ms, and a track-to-track time of 10.5 ms.

Because MS-DOS 3.2 does not support a logical disk drive larger than 32 megabytes, I partitioned the 67-megabyte drive into two 32-megabyte drives and one 3-megabyte drive. The utility setup and formatting programs that came with the Vectra and the PowerMate were easy to follow, and getting the hard disks set up properly was not difficult.

The Vectra comes with HPCACHE, a disk-caching utility program for the computer's hard disk. This versatile program lets you set aside either normal or EMS memory as a cache. Disk-cache routines such as HPCACHE can improve the overall performance of your system, particularly if you use software that frequently accesses the hard disk—such as a program that uses overlays or a compiler that stores and retrieves intermediate temporary files as it compiles source code. In use, the cache provided a 10 percent to 40 percent improvement in the benchmark results.

The Vectra and PowerMate disk controller cards come with cabling and connectors for a total of two floppy disk drives and two hard disk drives. This setup gives you a variety of possible combinations of hard and floppy disk drives for the systems. Both systems' software and hardware support the addition of 3 ½-inch floppy disk drives; the Vectra can handle either 720K-byte or 1.4-megabyte drives, while the PowerMate only has the option of adding a 720K-byte drive. The Vectra's disk controller card also contains the logic for the serial and parallel ports. On the PowerMate, the two DB-9 serial

### NEC PowerMate 2, Model APC-H503C

### Company

NEC Information Systems Inc. 1414 Massachusetts Ave. Boxborough, MA 01719 (617) 264-8000

### Components

Processor: 10-MHz Intel 80286; socket for optional 80287 math coprocessor Memory: 1 megabyte, expandable with 2-megabyte expansion boards to 10.6 megabytes

Mass storage: One 1.2-megabyte 51/4-inch floppy disk drive; 67-megabyte hard disk drive

Display: MultiSync monitor and EGA card

Keyboard: 101 full-size keys with 12 function keys and separate editing keys and numeric keypad

I/O interfaces: Two 8-bit and six 16-bit expansion slots; two RS-232C ports (DB-9); one parallel printer port (DB-25)

### Size

61/3 by 211/3 by 17 inches; 41 pounds

### Software

MS-DOS 3.2: GWBASIC 3.2

### **Options**

Color graphics adapter board: \$225 Advanced Graphics Board plus PowerMate MultiSync monitor: \$1350 Memory expansion board with 512K bytes of RAM: \$395

### **Documentation**

69-page PowerMate 2 Owners Guide; 407-page GWBASIC User's Guide; 468page MS-DOS User's Guide

### **Price**

Model APC-H503C (unit reviewed): \$5595

Model APC-H500K (no hard disk drive or monitor): \$2595

Model APC-H501D (40-megabyte hard disk drive and EGA monitor): \$4345

### Inquiry 884.

### Hewlett-Packard Vectra ES/12, Model 42

### Company

Hewlett-Packard Corp. 3000 Hanover St. Palo Alto, CA 94304 (415) 857-1501

### Components

Processor: 12-MHz Intel 80286; socket for optional 80287 math coprocessor Memory: 640K bytes of RAM on motherboard standard; up to 8 megabytes on optional Vectra ES expanded memory card Mass storage: One 1.2-megabyte 51/4-inch floppy disk drive; 40-megabyte hard disk drive Display: EGA card standard; 13-inch enhanced color display

Keyboard: 101 full-size keys with 12 function keys and separate editing keys and keypad

I/O interfaces: Two 8-bit and five 16-bit expansion slots; one expanded memory slot; one RS-232C port (DB-9); one parallel printer port (DB-25)

### Size

61/2 by 163/4 by 151/2 inches; 34 pounds

### Software

MS-DOS 3.2; HP utilities and system diagnostics, including Personal Applications Manager, DOS shell, terminal-emulation program, disk-cache program

### **Options**

3½-inch 1.44-megabyte floppy disk drive: \$325 5¼-inch 360K-byte floppy disk drive:

\$225 80287-8 math coprocessor: \$450 Monochrome monitor: \$325 Enhanced graphics monitor: \$845 Expanded memory card with 2 megabytes of RAM: \$1695

### Documentation

120-page Vectra MS-DOS 3.2 Vol. 1, Introduction; 585-page Vectra MS-DOS 3.2 Vol. 2, User's Reference; 245-page Setting Up the Vectra ES; 110-page HP Terminal Program User Manual; 146page Using Personal Application Manager; 112-page Using the Multiple Character Set Utilities

### Price

Model 42 (unit reviewed): \$5535 Model 10 (640K bytes of RAM and one 1.2-megabyte 5¼-inch floppy disk drive): \$2995 Model 20 (same as Model 10, plus a 20-megabyte hard disk drive): \$3195 Model 40 (same as Model 10, plus a

40-megabyte hard disk drive): \$4195

### Inquiry 883.

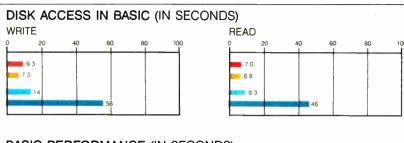

### **BASIC PERFORMANCE (IN SECONDS)**

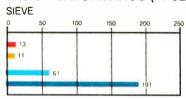

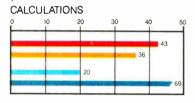

### SPREADSHEET (IN SECONDS)

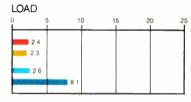

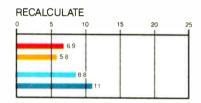

### SYSTEM UTILITIES (IN SECONDS)

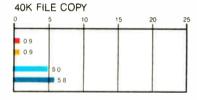

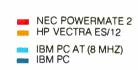

The Disk Access benchmarks write and then read a 64K-byte sequential text file to a hard disk. Sieve runs one iteration of the Sieve of Eratosthenes. Calculations performs 10,000 multiplication and division operations. The 40K File Copy benchmark copies a 40K-byte file on the hard disk. The Spreadsheet tests load and recalculate a 100-row by 25-column Multiplan (1.06) spreadsheet. The BASIC benchmarks were run with MS-DOS 3.2 and GWBASIC 3.2 on the NEC PowerMate and HP Vectra; tests on the IBM PC and PC AT were run with PC-DOS 3.3 and BASICA 3.3.

ports and the DB-25 parallel port are part of the motherboard's circuits.

### Externals

The most obvious difference between the two computers is their size. The Power-Mate is about 4 inches wider than the Vectra and uses this extra space to provide two more half-height slots for storage devices.

Both computers have keyboards patterned after the IBM enhanced keyboard. The feel of both keyboards is good, even though they are rather different. I fell in love with the PowerMate's the first time I used it. It has a rather light touch, with a mechanical click built into the keys, and it is good for fast typing. The Vectra's keyboard is a bit stiffer, but it has a similar feel, with a definite break before the key actually enters its character. I just can't seem to type as fast on it as I can on the PowerMate's. The key click on the Vectra comes from software rather than from the keyboard, and you can easily change its amplitude or remove it altogether by using the Control, Alt, and Plus (+) keys.

The EGA boards and monitors on both computers performed flawlessly, and the colors and resolution of the displays were good. You might expect this from the PowerMate; the "Advanced Color Display" sold with this system is the popular NEC MultiSync, which has received well-deserved praise in many reviews. Mitsubishi manufactures HP's enhanced graphics display. It has a fine screen and great color, and it automatically selects scan frequencies between 15.75 and 21.85 kHz. I give the edge to the Power-Mate 2's display; it is crisper, and the character set used by NEC is easier on the eyes. Because of its 35-kHz maximum scan frequency, the MultiSync monitor also has the advantage of upward compatibility with VGA cards' higher-resolution graphics modes.

### Performance and Compatibility

There are no mysteries when comparing these two computers. As the benchmark results show, the Vectra's 12-MHz mode gives it a 3 percent to 27 percent performance edge over the PowerMate running at 10 MHz. The Vectra's performance edge increases when it is run with the disk-caching program in place.

Although it is not explicit from their specifications, both of these machines operate with one wait state and therefore give up a slight speed advantage. Both computers are probably in the top 10 percent of all AT clones in terms of calculating speed; the only 80286 machines that outperform them are those few that run at

continued

# HOW DO YOU GET A JOB WITHOUT EXPERIENCE? AND HOW DO YOU GET EXPERIENCE WITHOUT A JOB?

Most young people have one answer to this problem. They avoid it until they're out of college. But they could be getting solid work experience while they're still in college. With your company's help. And ours.

We're Co-op Education. A nationwide program that helps college students get real jobs for real pay, while they're getting an education.

But we can't do it without you. Those real jobs have to come from real companies. Like yours.

For more information on how you can participate in this valuable program, write Co-op Education, Box 775E, Boston, MA 02115.

Not only will you be giving students a chance to earn money and pick up the most valuable kind of knowledge, you'll be giving yourselves a chance to pick up the most valuable kind of employee.

### **Co-op Education.**

You earn a future when you earn a degree.

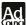

A Public Service of This Publication ©1987 National Commission for Cooperative Education

10 or 12 MHz with zero wait states. The high-performance disk drives add to the overall speed of the two systems.

I had no problems running my normal stock of software, which includes Word-Perfect 4.1, Reflex 1.1, Condor 3, Multiplan 1.06, a variety of C compilers (Turbo C 1.0, Microsoft C 4.0, and DeSmet C 2.5), and the C-terp 3.00 interpreter, on either computer at its highest speed setting. Most of the games I ran—Jet, Starflight (which needs an EGA patch), Pinball Construction Set, and Flight Simulator—functioned reliably.

### Warranty, Service, and Quality

HP has a well-deserved reputation for making reliable and well-designed computers. Its dedication to quality carries over into its Vectra series; my review system was a well-built, well-designed piece of hardware. HP offers a limited one-year warranty that covers carry-in service at an authorized dealer or the manufacturer.

The first microcomputer I reviewed for BYTE was the NEC APC III, a predecessor to the PowerMate reviewed here. The qualities that impressed me in the APC III—its design, construction, and graphics—are even more apparent in the APC IV PowerMate, and this time the system is 100 percent compatible with the IBM PC AT. NEC has a one-year warranty for its machines that is similar to HP's. Service should be easy to find due to NEC's extensive national network of dealers.

### Up to Snuff, and Then Some

The 80286 AT-compatible market is now at a mature stage. This means that potential buyers of this class of microcomputer must look at small, perhaps even subjective, features when comparing different machines. The NEC and HP systems have an advantage over most of the noname AT clones now flooding the marketplace because they are backed by companies with large, well-known sales and service groups. The Vectra ES/12 and the APC IV PowerMate 2 are both going to be supported for years to come. The amount and quality of documentation is also quite good-an important point for less-experienced users to keep in mind.

If you want a high-performance AT-compatible computer with excellent expansion capability, either of these machines will do the job for you. Obvious differences are the Vectra's lead in computing performance and the PowerMate's larger expansion chassis. My choice would be the PowerMate, because of the feel of its keyboard and the extra serial port, and because it is available at highly discounted prices from many dealers and so is simply a better value at retail street prices.

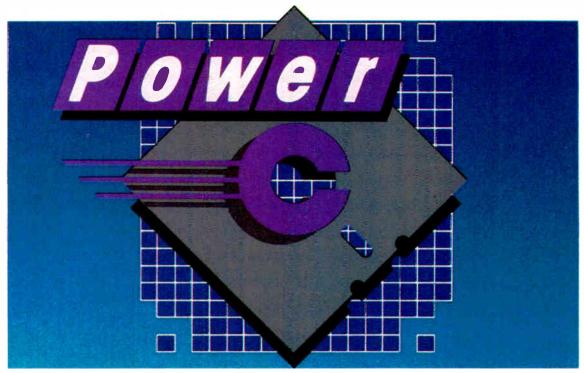

### The \$19.95 High-Performance C Compiler

Mix Software presents Power C . . . Our new costefficient alternative to high-priced C compilers. Now you can create high-performance programs without spending all your hard-earned money. But price isn't the only reason to choose Power C over the competition.

Compare the performance. Power C's integrated Make saves you time and effort by automatically managing your large programming projects. And with Power C, your programs can be as large as available memory. As for speed, the performance chart speaks for itself. Power C executes most of the benchmarks faster. And Power C creates smaller EXE files, out-performing the competition.

| Performance Chart (execution times in seconds) |               |       |         |  |  |
|------------------------------------------------|---------------|-------|---------|--|--|
|                                                | Power C       | MS C  | Turbo C |  |  |
| 1) fib*                                        | 23.8          | 47.0  | 26.4    |  |  |
| 2) sieve*                                      | 27.6          | 40.2  | 25.5    |  |  |
| 3) tdbl*                                       | 3.5           | 9.0   | 9.6     |  |  |
| 4) diskio*                                     | 13.5          | 14.2  | 14.3    |  |  |
| 5) report**                                    | 11.0          | 86.3  | 60.7    |  |  |
| 6) drystone**                                  | 36.6          | 38.2  | 31.8    |  |  |
| Compile/Link                                   | 73.9          | 187.6 | 81.4    |  |  |
| EXE File Size                                  | 251 <b>20</b> | 29008 | 27184   |  |  |

Benchmarks from Dr. Dobb's Journal\* & Computer Language\*\*. First four programs test 1) function calling, 2) loops/integer math 3) floating point math, & 4) disk I/O. Programs 5 & 6 simulate typical applications. Tests compiled from command line using Make supplied with each compiler, Tests run on 8 MHz AT with medium model of Power C 1.0, MS (Microsoft) C 4.0, & Turbo C 1.0.

Compare the functions. With over 400 functions, the Power C library is vastly superior. Our library is a superset of Microsoft C and Turbo C. Plus. we've added an extensive set of graphics functions for drawing lines, boxes circles, pie charts, and more.

Compare the portability. Power C supports the latest features of the proposed ANSI C standard. Plus, Power C is compatible with both Microsoft C and Turbo C. All of which makes it easier to move programs to and from Power C.

Compare the documentation. Our competition assumes that you're already a C wizard. We don't. Power C includes a step-by-step tutorial and sample programs with every function. With our complete documentation, programming in C couldn't be easier.

Power C is factors less expensive. And the source code to our function library is available at a fraction of their price.

| Price Chart                   |                    |                  |                    |  |
|-------------------------------|--------------------|------------------|--------------------|--|
| C Compiler                    | Power C<br>\$19.95 | MS C<br>\$450.00 | Turbo C<br>\$99.95 |  |
| Library Source<br>Code Option | \$10.00            | N/A              | \$150.00           |  |
| Total Cost<br>with Source     | \$29.95            | N/A              | \$249.95           |  |

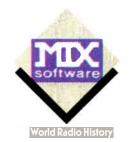

### **Technical Specifications**

Power C includes: Power C compiler with integrated Make, Power C linker, Power C Libraries, Power C book, and support for...

- \_\_\_ ANSI standard
- IEEE floating point
- 8087/80287 coprocessor
- auto-sensing of 8087/80287
- \_\_\_ automatic register variables
- mixed model (near & far pointers) CGA, EGA, & Hercules graphics

### Options are...

- Library source code
- BCD business math

Order Power C now by calling our toll free number or mail the coupon to Mix Software, 1132 Commerce Drive, Richardson, TX 75081.

### 1-800-523-9520

For technical support and for orders inside Texas call: 1-214-783-6001

Minimum System Requirements: MSDOS or PCDOS 2.0 or later, 256K memory, 2 floppy drives or hard drive recommended, Runs on IBM PC, XT, AT, and compatibles, and IBM PS/2 model 25, 30, 50, 60, or 80.

| 60 day money back guarantee                                                                                                    |
|----------------------------------------------------------------------------------------------------|
| Name           Street           City           State         Zip           Telephone                                                                                                    |
| Paying by:  Check  Money Order  MC/Visa# Exp                                                                                                    |
| Computer Name         Disk Size                                                                                                    |
| Product(s) (Not Copy Protected)                                                                                                    |
| Power C (\$19.95) \$ [Includes an assembler] BCD Business Math (\$10) \$ [Texas Residents add 8% Sales Tax \$ [Add Shipping (\$5 USA - \$20 Foreign)] Total amount of your order \$ [Includes Add Shipping (\$5 USA - \$20 Foreign)] |
| Power C is a trademark of Mix Software,<br>Microsoft C is a registered trademark of Microsoft Corporation.<br>Turbo C is a registered trademark of Borland International, B                                                          |

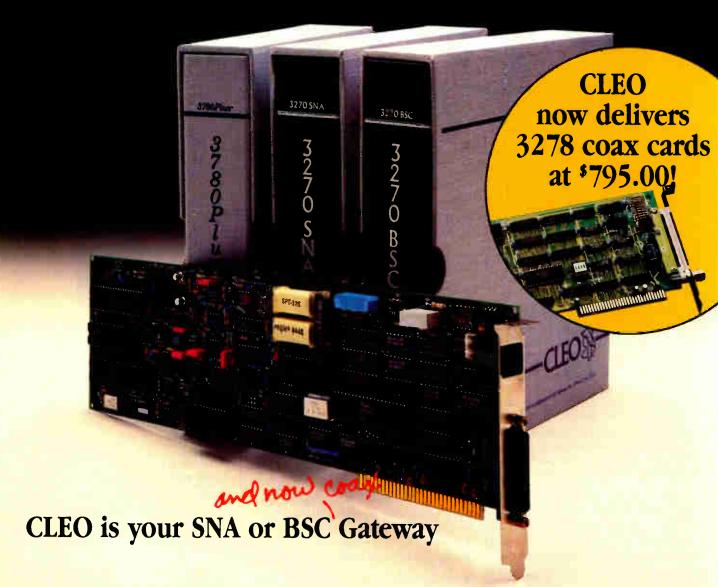

### **Remote Sites Communication**

Whatever your industry, your remote computers need to share information with your mainframe. Or, they need to exchange data with other remotes. In either case, you need a total solution at the remote sites. You need software, hardware interfaces and modems that all work together smoothly. You need CLEO!

CLEO software products allow microcomputers to communicate with minicomputers and mainframes, and to emulate their workstations. Since 1981, CLEO has provided remote communications between micros and mainframes for the automotive, insurance, medical and banking industries. Today over 66,000 CLEO users worldwide are running on all major brands of microprocessors. The greatest number of these users run CLEO software on IBM Personal Computers and NETBIOS LANs.

### Complete Software/Hardware Package

Every CLEO package contains all the software and hardware accessories needed at the remote site. Your selected CLEO SNA or BSC software is packaged with 1) an internal modem card for dial-up applications, or 2) an interface card and cable for use with your existing modem. There's no waiting for non-CLEO add-ons. And, you get prompt, single-

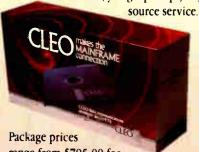

range from \$795.00 for most stand-alone packages, up to \$1,995.00 for the 32-user SNA gateway.

Call us today to discuss your application.

CLEO Software 1639 North Alpine Rd. Rockford, IL 61107 Telex 703639 FAX 815/397-6535

### Headquarters:

USA: 1-800/233-2536

Illinois: 1-800/422-2536 International: 815/397-8110

Sales and Distribution: Benelux: 31 (71) 215281 Canada, East: 800/361-3185 Canada, West: 800/361-1210 Canada, Montreal: 514/737-3631 Colombia, S.A.: 12172266 Denmark: 1628300 England: 0908667737 France: 146861136 Italy: (0331) 634 562 Mexico City: 596-5539 Sweden: 8 740 5070

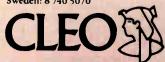

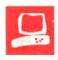

### The Tandy 1400 LT

**David Satz** 

At \$1599, the Tandy 1400 LT is less expensive than most other portables and laptops. It enters the field of IBM PC-compatible laptop computers in the middle in terms of processor power and portability, and near the bottom in terms of price. The speed of its 8088-compatible NEC V20 is softwareswitchable between 7.16 MHz and 4.77 MHz, placing its top speed between those of the 4.77-MHz IBM PC and the 8-MHz IBM PC AT. At 131/2 pounds, it is lighter than some portables (the Compaq Portable 386, for example, weighs in at 20 pounds) and heavier than others (the Toshiba T1000 weighs only 6½ pounds).

The Tandy 1400 LT has 768K bytes of RAM, two 720K-byte 3½-inch floppy disk drives, and a backlit supertwist LCD screen. As configured by Tandy, the 128K bytes of memory beyond the 640K-byte DOS limit is set up as a RAM disk. Unfortunately, however, its

contents are not maintained when you shut the power off. The Tandy's user-replaceable and rechargeable internal nickel-cadmium battery pack gives 4 to 5 hours of service per 13-hour charge cycle. An AC adapter also comes with the machine. An optional internal 300-/1200-bit-per-second (bps) Hayes-compatible modem card is available for \$199.95.

### To the Rear

The rear access panel contains all external power and data connectors, including one serial port and one parallel port, RGB-intensity (RGBI) and composite video outputs, a keyboard input, and a socket for an external floppy disk drive. Also, the rear panel has a slot for an internal modem and an unlabeled access panel. The motherboard has a socket for an optional 8087-2 numeric coprocessor.

\_\_\_This portable strikes a sensible balance between basic performance and economy

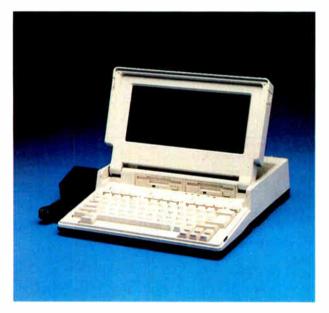

The system ROM contains the Phoenix BIOS, and the system software includes MS-DOS 3.2 and Tandy's version of GWBASIC 3.2. The system also contains a setup mode from which you can alter system parameters at any time. For example, the F7 option lets you change the system clock speed from the default 7.16 MHz to 4.77 MHz, if you should need to for program compatibility.

The rear panel is protected by both a plastic door flap and two sets of protruding ridges that let you stand the computer safely on end. You can connect an IBM PC-compatible external keyboard, as well as an external RGBI monitor; a tiny slide switch on the back panel allows you to specify either the LCD screen or an external monitor as the default display. In addition, you can also connect an external 5¼-inch floppy disk drive; there is an-

other tiny slide switch on the right side of the case that lets you select the internal or external disk drive as the default boot device.

### Stand By

Standby mode in the Tandy 1400 LT is the timed, automatic shutdown of the screen electronics, including the batteryeating fluorescent backlighting. It is triggered when the computer has been waiting for keyboard input for a specified length of time—10 minutes as configured by Tandy, but you can set this interval to any number of hours and minutes up to 3:59 with the setup mode.

The computer most often waits for keyboard input at the DOS prompt. However, keyboard-driven applications programs such as word processors can also be left suspended while waiting for the next command; their execution then resumes along with screen illumination as soon as you press any key to

continue operation.

The value of this feature is in preserving battery-charge life and sometimes (especially in cases of user oversight) important program data. The normal battery charge lasts only about 4 hours in active mode, while the standby mode, which uses less than half as much current, can preserve the contents of memory and the status of a running program for up to 11 hours on a fully charged battery, provided that you don't turn off the power switch in the meantime. A green LED in front of the B drive lights up when you are in standby mode.

continued

David Satz (118 State St., Apt. C, Brooklyn Heights, NY 11201) is a classical musician and recording engineer. You can reach him on BIX as "dsatz."

### Tandy 1400 LT

### Company

Tandy Corp./Radio Shack 1800 One Tandy Center Fort Worth, Texas 76102 (817) 390-3011

### Components

Processor: 4.77-17.16-MHz NEC V20: socket for Intel 8087-2 math coprocessor Memory: 768K bytes of RAM; 16K bytes of ROM (Phoenix BIOS) Mass storage: Two 720K-byte 31/2-inch floppy disk drives; optional 51/4-inch external floppy disk drive can be used Display: Backlit supertwist LCD, 25 lines by 80 columns, 640- by 200-pixel color graphics (partially simulated by shading); 41/8- by 93/6-inch screen; optional external RGBI monitor can be used Keyboard: 76 keys, including 12 function keys; special editing-key cluster; embedded numeric keypad in ASCII keyboard; optional external keyboard can be used

I/O interfaces: RS-232C serial port; Centronics-compatible parallel port; external floppy disk drive port; RGBI video output (IBM PC-compatible); composite video output; external keyboard port; telephone line and instrument

Other: Built-in clock/calendar; internal nickel-cadmium battery pack; A/C adapter; carrying handle

### Size

141/2 by 123/8 by 31/2 inches; 131/2 pounds

### Software

MS-DOS 3.2; GWBASIC 3.2

### **Options**

300-/1200-bps Hayes-compatible CMOS internal modem: \$199.95 Additional nickel-cadmium battery pack: \$79.95 Carrying case: \$39.95 Intel 8087-2 math coprocessor: \$250 MS-DOS/GWBASIC Reference Guides: \$29.95

### Documentation

77-page A Practical Guide to the Tandy 1400 LT

### Price

\$1599

Inquiry 895.

### DISK ACCESS IN BASIC (IN SECONDS)

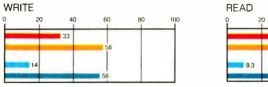

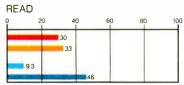

### BASIC PERFORMANCE (IN SECONDS)

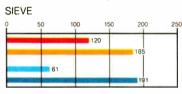

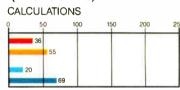

### SYSTEM UTILITIES (IN SECONDS)

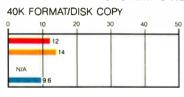

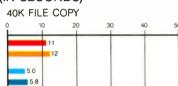

### SPREADSHEET (IN SECONDS)

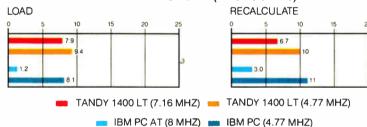

The Disk Access benchmarks write and then read a 64K-byte sequential text file to a blank, formatted floppy disk. Sieve runs one iteration of the Sieve of Eratosthenes. Calculations performs 10,000 multiplication and division operations. The 40K Format/Disk Copy formats and copies a 40K-byte file with the system utilities. This test was not performed on the PC AT because the computer had only one floppy disk drive. The 40K File Copy benchmark copies a 40K-byte file from one floppy disk to the other. The Spreadsheet tests load and recalculate a 25-row by 25-column Multiplan (1.06) spreadsheet. All benchmark programs on the Tandy 1400 LT were run with MS-DOS 3.20 and Tandy's version of GWBASIC 3.20; tests on the IBM PC and PC AT were run with PC-DOS 3.2 and GWBASIC 2.02.

### Screen and Keyboard

The lid containing the 4½- by 9½-inch LCD screen hinges from the center of the main chassis and is adjustable to any viewing angle from upright to nearly flat. Be careful, however, not to let it fall shut on your fingers or on disks that you haven't fully inserted into the drives.

The 80-column by 25-line screen is only half as tall as it is wide, and there is no margin at all between the descenders of one line of characters and the ascenders of the next. But the font is a well-chosen mixture of double- and single-dot thicknesses, and it has sufficient contrast to be easily legible under all normal am-

bient lighting conditions—or even in total darkness. A contrast control on the right side of the case sets the shading for the royal-blue characters and the silver-gray background, a combination I found extremely readable and easy on the eyes.

The plastic-film surface coating over the screen tends to reflect some glare, but you can usually adjust the screen tilt to avoid any problems. The fluorescent backlighting also "sings" noticeably at about 660 Hz when energized, but this sound is disturbing only in quiet surroundings. The fluorescent panels have an estimated life of 3 years; Tandy computer-service personnel can replace them.

The Tandy 1400 LT simulates the CGA 640- by 200-pixel graphics mode. By varying the refresh cycle of the LCD pixels, you can obtain four degrees of shading: the basic silver-gray background, royal blue for fully darkened pixels, a dull brownish foreground shade, and a lighter background shade.

The slow darkening characteristic of supertwist LCD pixels is observable here just as it is on the NEC MultiSpeed (see my review "The NEC MultiSpeed" in the September 1987 BYTE). But due to the Tandy's slower processor, the smearing effect that you get when you scroll text (e.g., disk directory listings) is less pronounced. You can also see a slight downward ripple effect, particularly when the background setting is on the dark side. This ripple is not a product of interference from other lighting; it is visible in total darkness as well.

Keyboard preferences are even more intensely subject to personal tastes and acquired habits than screens are. The Tandy 1400 LT's keyboard arrangement features 12 function keys in three groups across the top, the Escape key to the left of the numbers row, and minor punctuation character keys to the left and right of the space bar. The cursor-control cluster is at the extreme bottom right, and you must combine cursor keys with a lefthand Function key to produce commands such as PageUp, PageDown, Home, and End. This arrangement conserves space on the keyboard, but not in the mind. It results in four different shift-type keys: Shift, Control, Alt, and Function. It also makes you use three fingers, as well as extra eye motions, to generate several of the most common word processor commands, such as PageUp (Ctrl-Fn-PgUp) or End (Ctrl-Fn-End). Even CapsLock, the purpose of which is to free your hands, ironically requires both hands to set or reset (Ctrl-Fn-CapsLock).

The keyboard action provides some resistance and requires a firm touch—a slight punching action. Getting used to the touch required to depress the keys is easier than getting accustomed to the keys popping up when you release them. They make a hollow popping sound both when you depress them and when you let them go. The keyboard is not conducive to quiet typing or to an extremely light typing touch. On the other hand, you're not

likely to enter extraneous characters by mistake; these keys require a definite keystroke to produce a character.

You can use an alternative keyboard, if you wish, by plugging it into the keyboard socket provided on the rear panel.

#### Modem, Size, and Battery

I installed the optional 300-/1200-bps Hayes-compatible modem card with very little difficulty. To use it, you must select the F4 option in the setup mode and switch from the default RS232C to MODEM. The modem functioned flawlessly on both local and coast-to-coast connections. It lets you use acoustic cups at both 300- and 1200-bps speeds, making it useful in hotels and pay phones where direct access to modular phone sockets may not be available. The modem's implementation of the AT command set includes all the normal S register controls and the extended verbal/numeric result codes.

Overall, the computer is neither as small as the Toshiba T1100 Plus (or any of the Toshiba laptops, for that matter) nor as large as the NEC MultiSpeed. The Tandy 1400 LT is light enough to carry across a large airport terminal, but it is heavy enough to cause eventual discomfort, rather like an early-model portable electric typewriter. The weight is mostly at the rear of the computer. This is understandable: The keyboard is in the front. and the boards and disk drives are in the rear. However, taking the Tandy 1400 LT at its name, I tried it as a laptop, balanced on my knees. Its rear weight and slightly longer footprint (14½ inches versus 12 inches for the Toshiba T1100 Plus and 13½ inches for the NEC MultiSpeed) gave it a tendency to slip off my lap.

The nickel-cadmium battery pack comes in its own externally accessible compartment, so you can easily replace it with an optional extra battery pack. This will be good news for travelers and those of us who never quite seem to get the long-life performance that modern, properly cared-for nickel-cadmium batteries are supposed to offer. The battery power supply takes over automatically if it contains an adequate operating charge and the AC power supply is removed or interrupted. However, you can't change the battery safely while the computer is active or in standby mode. The manual instructs you to turn off the power and disconnect all peripherals and accessories first.

#### **Checking Out the Software**

A single 3½-inch floppy disk contains a complete implementation of MS-DOS 3.2, including the hard disk drive-oriented utilities such as BACKUP, RESTORE, JOIN, and SUBST (although no hard disk

drive is available). GWBASIC 3.2 comes on the disk as well.

Up-to-date versions of MOUSE.COM and MOUSE.SYS are included to support a Microsoft serial Mouse if you wish to add one. The DOS disk also has the programmer-oriented utilities LINK, LIB, and EXE2BIN, and a bunch of lesser-known DOS utilities. These would have sent me running to the DOS manual to see what they're good for if the Tandy 1400 LT had come with one. But it didn't; the manual is an optional extra.

The Tandy 1400 LT showed no software- or hardware-compatibility problems with Flight Simulator 2.13, Turbo Pascal 3.01a, SideKick 1.56a, MEX.PC 1.65a, Microsoft Word 3.1, or Quick-BASIC 2.01. However, I did have trouble with version 4.0 of Microsoft Word. Earlier versions of Word worked perfectly well; however, due to the increased default key-repetition rate in version 4.0, you get a runaway-keyboard condition that you can stop only by rebooting. To prevent this problem, you must use the DOS DEBUG utility to patch a single location in the MW. INI file in the WORD directory. (Microsoft's customer service is aware of this problem and can advise you of the precise patch.) The Microsoft serial Mouse (original style) worked perfectly well with the supplied version of MOUSE.COM.

The softcover manual, A Practical Guide to the Tandy 1400 LT, devotes 28 pages to DOS concepts and functions, but the explanations are so concise that I wonder whether many nontechnical readers could really profit from them. Another strange aside: The manual contains two indexes—one at the end of the hardware section (48 pages into the manual), and another at the end of the DOS section, which is at the end of the book. So, if you're looking for something to do with the hardware, you won't find it in the index at the end of the book, where you'd normally look.

#### **Testing the Tandy**

I tested the 720K-byte floppy disk drives with the Coretest, which showed an average access time of about 225 milliseconds; this is typical of the drives on current-model laptops. The operating noise level of the disk drives is higher than average, although, like the noise of the screen, it should be disturbing only in quiet environments, such as libraries or classrooms.

I also ran BYTE's BASIC benchmarks with Tandy's version of GWBASIC 3.2 and MS-DOS 3.20. Disk Read and Write, Sieve, Calculations, and Spreadsheet Load and Recalculate all give the Tandy

continued

#### SPEED UP YOUR PC/XT NOW

NORTON SI = 9.4/10.3

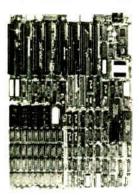

You know that SPEED is the only thing your PC/XT never has. Its brain takes too much time to think. Have it transplanted now with the EPC motherboard and your system would yield an astonishingly high performance, exceeding even that of the PC-AT.

EPC is simply the FASTEST PC/XT Motherboard in the World that is fully compatible to all PC/XT hardware and software. It's 100% designed and made in CANADA and absolutely not a downsize AT clone. EPC comes with an step-by-step installation manual plus a TWO-YEARS warranty and prices only US\$399.00 (with ØKb)

#### **SPECIFICATIONS**

- \* 80286-10 CPU in 8088 mode
- Dual speed: 8Mhz/10Mhz
- \* Socketed for 80287
- \* Socketed for BIOS/640Kb RAM \* Dimensions: 8.5in.x14in.
- \* Industrial Grade 4-layer PCB
- \* 8 XT slots
- \* XT keyboard input
- \*XT Power supply input
- (fit most XT clone cases)

Dealer Inquiries Welcome

SWEET Electronics Inc.

3800 Thimens Blvd. St-Laurent, Quebec, CANADA H4R IV6 Tel: (514) 745-2656

#### LAHEY SETS NEW FORTRAN STANDARDS

LAHEY PERSONAL FORTRAN 77 - Full ANSI Standard

\$95

F77L - The benchmark for the competition.

\$477

"EDITOR'S CHOICE"

PC Magazine

"...the most robust compiler tested."

Micro/Systems Journal

"...the ultimate fully-blown ANSI FORTRAN 77.... a fantastic product."

PC Australia

F77L-EM/16 - Breaks the DOS 640K barrier with extended memory. The most powerful PC FORTRAN available.

FORTRAN TOOLS: Profiler, Mathematical Functions Library, Overlay Linker, Utility Libraries, Windows Library, Toolkit.

The difficult decision is not from whom you should buy your PC FORTRAN, but which Lahey compiler you should purchase.

Call us today to discuss your PC FORTRAN needs.

FOR INFORMATION OR TO ORDER: 1-800-548-4778

> 30-Day Money-Back Satisfaction Guarantee Lahey Computer Systems, Inc., Box 6091, Incline Village, NV 89450
> Tel: 702-831-2500 TLX: 9102401256

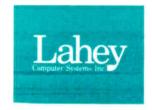

1400 LT at 4.77 MHz the edge over the 4.77-MHz IBM PC. The formatting and copying tests, however, are a different story. On the 40K Format/Disk Copy, the IBM PC is more than 40 percent faster than the Tandy 1400 LT (9.6 seconds for the PC and 13.5 for the 1400 LT); and on the 40K File Copy, the IBM leaves the Tandy in the dust, with more than a 98 percent advantage (5.8 seconds for the IBM versus 11.5 for the Tandy).

When you compare the Tandy 1400 LT at 7.16 MHz with the 4.77-MHz IBM PC, the results change, as you would expect. The Tandy shows a significant advantage on the Disk Write and Read, the Sieve, and the Calculations tests. Then the advantage dissolves. The 4.77-MHz IBM PC outperforms the 7.16-MHz Tandy 1400 LT on the 40K Format/Disk Copy by more than 20 percent (9.6 seconds for the IBM and 11.6 for the Tandy). And the IBM continues to blow the Tandy away on the 40K File Copy by 88 percent (5.8 seconds versus the Tandy's 10.9). On the Spreadsheet Load, the 1400 LT at 7.16 MHz performs at almost exactly the same speed as the 4.77-MHz IBM PC, although the megahertz advantage does show up in the Recalculate figures (the Tandy outperforms the IBM by 64 percent: 6.7 seconds versus 11 seconds). Needless to say, the 8-MHz IBM PC AT steals the speed awards by a healthy margin.

#### Little New Ground

Tandy, with its massive distribution network of Radio Shack stores, has the power to make waves with any serious computer product it introduces. The Tandy 1400 LT is a solidly designed laptop that breaks little new ground, but-if you accept its keyboard feel and layout and slow disk drives-it avoids any serious design flaws. Its hardware capability will be particularly noteworthy if a reasonably priced expansion chassis and a hard disk drive become available in the future.

The Tandy 1400 LT's processor power and backlit LCD screen make it a lowcost alternative to the successful Zenith Z-181 (\$2399). The Z-181 screen is taller but is hinged from the back of the case, making it harder to use on most airplane or train seat backs. If you need compactness, processor power, and battery life, you may prefer the somewhat higherpriced Toshiba T1100 Plus (\$1999)—or the NEC MultiSpeed (\$2195), a backlit LCD machine that is more powerful than either the Tandy 1400 LT or the Toshiba T1100 Plus. However, at \$1599, the Tandy 1400 LT achieves a sensible and moderate balance between good basic performance and economy.

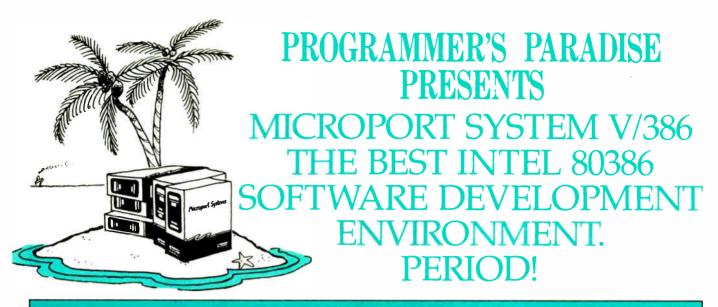

#### Microport & Programmer's Paradise offer you the best value on the tools you need.

Software developers, Microport knows your job is difficult. That's why they've created the best 80386 development environment on the market, giving you the tools you need to do your job successfully. Microport System V/386™ is the powerful UNIX® V operating system that delivers almost unlimited speed and power and provides true multi-tasking and multi-user capabilities. It can be used in virtually all computer environments, from software development to office automation to true desktop publishing.

System V/386 — the best and most complete development environment. And here's why. It's the only operating environment with:

- The real UNIX developed by AT&T, which gives you complete compatibility up and down.
- The latest version of AT&T UNIX System V, Release 3.
- The highly acclaimed Green Hills C-386
  C compiler, well-known for its ability to
  generate fast, compact code, gives you full
  UNIX symbolic debugging and support for the
  80387 and Weitek 1167 math co-processors.

Make your job easier and get the Microport 80386 software development advantage.

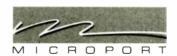

#### RUNTIME SYSTEM

One of the most comprehensive UNIX V operating systems available on the market today, it includes the screen editor "vi" and contains over 180 utility programs.
List: Runtime System (2-user): \$199 Ours: \$169

Runtime System (2-user): \$199

Cours: \$169

Cours: \$169

Cours: \$169

Cours: Call

#### SOFTWARE DEVELOPMENT SYSTEM

The Software Development System includes both the Green Hills C-386 compiler and the AT&T 386 pcc C compiler. Also available are Green Hills Fortran 386 and Pascal 386. A family of compilers with call sequence compatibility. Each compiler conforms to relevant standards, generates small, condensed code, and features global optimization for fast execution.

List: \$499 Ours: \$429 UNIX is a registered trademark of AT&T. System V/386 is a trademark of

Microport Systems.

Circle 209 on Reader Service Card

#### TEXT PREPARATION SYSTEM

This package consists of the complete System V, Release 2 Documenters' Workbench (DWB). Also includes both the new troff (device-independent troff) and the old troff (otroff). Drivers for the HP LaserJet Printer and Apple's LaserWriter are optionally available. List: \$199 Ours: \$169

#### COMPLETE SYSTEM V/386

Includes Runtime System, Software Development System and Text Preparation System
List: \$799

Ours: \$669

Ours. 3007

#### **DOS MERGE 386**

DOS Merge 386 is an environment that supports concurrent use of System V/386 and DOS. With DOS Merge, you can develop software by combining DOS and UNIX System V programs and commands. You can run multiple DOS programs and UNIX System V programs at the same time on dumb terminals. DOS Merge comes in two versions: a 2-user version and an unlimited-user version. List: DOS Merge 386 (2 User) \$395 Ours: \$345 DOS Merge 386 (Unlimited) \$495 Ours: \$429

#### Microport System V is also available for the PC/AT

|                             | List  | Ours  |
|-----------------------------|-------|-------|
| System V/AT (Complete)      | \$549 | \$465 |
| Runtime System              | 199   | 169   |
| Software Development System | 249   | 209   |
| Text Preparation System     | 199   | 169   |
| Unlimited License Kit       | 249   | 209   |
| DOS Merge 286               | 149   | 129   |

Put Microport's System V/386 or System V/AT Software Development Environment to work for you. Call PROGRAMMER'S PARADISE!

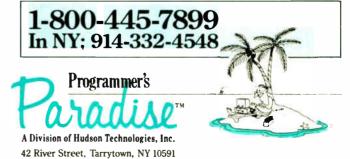

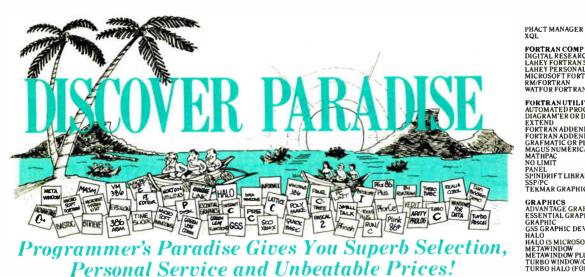

Welcome to Paradise. The microcomputer software source that caters to your programming needs. Discover the Many Advantages of Paradise...

- Lowest price guaranteed
- Latest versions
- Huge inventory, immediate shipment
- Knowledgeable sales staff

C UTILITY LIBRARY
C.XPERT
ESSENTIAL COMMUNICATIONS
COMMUNICATIONS PLUS
GREENLEAF C SAMPLER
GREENLEAF COMM LIBRARY
GREENLEAF FUNCTIONS
MULTI-C
PFORCE
RESIDENT C WISOURCE
THE HAMMER
TIMESLICER
WISOURCE CODE
TURBO C TOOLS
WKS LIBRARY

COBOL COBOLSPII E-Z PAGE MICRO FOCUS COBOL/2 COBOL/2 TOOLSET PC-CICS LEVEL II COBOL PERSONAL COBOL OTHERS

- Special orders
- 30-day money-back guarantee\*

| Dealers and Corpor<br>Buyers—Call fo<br>discounts a | ate<br>r special<br>and benefits! | Na         | We'll Match A<br>tionally Adverti |      |      | Ce. Call or write latest     | or the catalog |           |
|-----------------------------------------------------|-----------------------------------|------------|-----------------------------------|------|------|------------------------------|----------------|-----------|
|                                                     | LIST                              | OURS       |                                   | LIST | ours |                              | LIST (         | URS       |
| 386 SOFTWARE                                        |                                   |            | RUN/C                             | 120  | 79   | GENIFER                      | 395            | 279       |
| ADVANTAGE 386 C                                     | 895                               | 829        | RUN/C PROFESSIONAL                | 250  | 155  | GENIFER SOLUTIONS            | NEW 95         | 79        |
| ADVANTAGE 386 PASCAL                                | 895                               | 829        | ar inn i nina                     |      |      | HI-SCREEN XL                 | 149            | 119       |
| DESQVIEW                                            | NEW 130<br>395                    | 109<br>349 | CLIBRARIES                        |      |      | QUICK ENTRY<br>R&R           | NEW 99<br>150  | 89<br>129 |
| MICROPORT DOS/MERGE                                 | 393                               | 349        | BASIC_C                           | 175  | 139  | REPORT PLUS                  | NEW 150        | 129       |
| MICROPORT SYSTEM                                    | SPECIAL 799                       | 669        | BLACKSTAR FUNCTIONS               | 125  | 99   |                              | NEW 100        | 89        |
|                                                     | SPECIAL 199                       | 125        | C ASYNCH MANAGER                  | 175  | 135  | SEEKIT<br>SILVERCOMM LIBRARY | NEW 100        |           |
|                                                     |                                   |            | C-FOOD SMORGASBORD                | 150  | 95   |                              |                | 139       |
| PC-MOS 386                                          |                                   | CALL       | C TOOLS PLUS/5.0                  | 129  | 99   | SQUISH                       | NEW 79         | 69        |
| PHARLAP 386/ASM/LINK                                | 495                               | 419        | C UTILITY LIBRARY                 | 185  | 125  | TOM RETTIG'S LIBRARY         | 100            | 79        |
| PHARLAP 386 DEBUG                                   | 195                               | 155        | C-XPERT                           | 395  | 339  | UIPROGRAMMER                 | 295            | 239       |
| SCO XENIX SYS V 386 (CON                            | APLETE) 1495                      | 1195       | FSSENTIAL COMMUNICATIONS          | 185  | 125  |                              |                |           |

395 295

| 386 SOFTWARE                                                                                                    |                         |                                                                                                    |                                                                                          |   |
|----------------------------------------------------------------------------------------------------|-------------------------|----------------------------------------------------------------------------------------------------|------------------------------------------------------------------------------------------|---|
| 386 SOFT WARE<br>ADVANTAGE 386 C<br>ADVANTAGE 386 PASCAL                                                                                                    |                         | 895                                                                                                    | 829                                                                                      |   |
|                                                                                                    | NEW                     | 895<br>130                                                                                                    | 829<br>109                                                                               |   |
| MICROPORT DOS/MERGE                                                                                                    |                         | 305                                                                                                    | 349                                                                                      |   |
| MICROPORT DOS/MERGE<br>MICROPORT SYSTEM<br>V/386 (COMPLETE)<br>MS WINDOWS/386<br>PC-MOS 386                                                                                                    | SPECIAL<br>SPECIAL<br>C |                                                                                                    |                                                                                          |   |
| V/386(COMPLETE)                                                                                                    | SPECIAL                 | 799                                                                                                    | 669                                                                                      |   |
| MS WINDOWS/386                                                                                                    | SPECIAL                 | 195                                                                                                    | 125                                                                                      |   |
| PC-MOS 386<br>PHARLAP 386(ASM/LINK                                                                                                    | , C                     | ALL (                                                                                                    | ALL<br>419                                                                               |   |
| PHARLAP 386 DEBUG                                                                                                    |                         | 195                                                                                                    | 155                                                                                      |   |
| SCO XENIX SYS V 386 (CO                                                                                                    | MPLETE)                 | 1495                                                                                                    | 1195                                                                                     |   |
| VM/386<br>386-TO-THE-MAX                                                                                                    |                         | 1495<br>245                                                                                                    | 1195<br>179                                                                              |   |
| 386-TO-THE-MAX                                                                                                    | NEW                     | 75                                                                                                    | 65                                                                                       |   |
| 4 P. F                                                                                                    |                         |                                                                                                    |                                                                                          |   |
| APL APL*PLUS PC APL*PLUS PC TOOLS POCKET APL                                                                                                    |                         | 695                                                                                                    | 499                                                                                      |   |
| APL*PLUS PC TOOLS                                                                                                    |                         | 295                                                                                                    | 205                                                                                      |   |
| POCKET APL                                                                                                    |                         | 95                                                                                                    | 79                                                                                       |   |
|                                                                                                    |                         |                                                                                                    |                                                                                          |   |
| ARTIFICIAL INTELLIG                                                                                                    | GENCE                   |                                                                                                    |                                                                                          |   |
| ACTIVE PROLOG TUTOR<br>ARITY STANDARD PROLO                                                                                                    | o.c                     | 65<br>95                                                                                                    | 55<br>79                                                                                 |   |
| I PA PROLOG PRO COMPI                                                                                                    | LER                     | 895                                                                                                    | 759                                                                                      |   |
| LPA PROLOG PRO COMPI<br>LPA PROLOG PRO INTERI<br>MULISP-87 INTERPRETE<br>MULISP-87 INTERP COMI                                                                                                    | PRETER                  | 395                                                                                                    | 339                                                                                      |   |
| MULISP-87 INTERPRETE                                                                                                    | R                       | 300                                                                                                    | 199                                                                                      |   |
| MULISP-87 INTERP COMI                                                                                                    | PILER                   | 400                                                                                                    | 269                                                                                      |   |
| PC SCHEME<br>SMALLTALK/V<br>STAR SAPPLINE LISP                                                                                                    |                         | 95                                                                                                    | 85<br>79                                                                                 |   |
| SMALLIALK/V                                                                                                    | SPECIAL                 | 99<br>495                                                                                                    | 445                                                                                      |   |
|                                                                                                    |                         | 100                                                                                                    | 69                                                                                       |   |
| TURBO PROLOG TOOLI                                                                                                    | BOX                     | 100                                                                                                    | 69                                                                                       |   |
| VPEXPERT                                                                                                    |                         | 100                                                                                                    | 89                                                                                       |   |
|                                                                                                    |                         |                                                                                                    |                                                                                          |   |
| ASSEMBLERS/LINKER                                                                                                    | RS CAPCIAL              | 295                                                                                                    | 269                                                                                      |   |
| ADVANTAGE DISASM<br>ASMLIB                                                                                                    | SPECIAL                 | 149                                                                                                    | 125                                                                                      |   |
| DP ASSEMBLER + TOOL                                                                                                    | S                       | 200                                                                                                    | 179                                                                                      |   |
| DR ASSEMBLER + TOOL<br>MS MACRO ASSEMBLER                                                                                                    |                         | 150                                                                                                    | 99                                                                                       |   |
| OPTASM NEW                                                                                                    | V. SPECIAL              | 195                                                                                                    | 165                                                                                      |   |
| PASM86                                                                                                    |                         | 195                                                                                                    | 115                                                                                      |   |
|                                                                                                    |                         |                                                                                                    |                                                                                          |   |
| PLINKS6PLUS                                                                                                    | 40 0                    | 495                                                                                                    | 279                                                                                      |   |
| PLINKS6PLUS                                                                                                    | AS C                    | ALL (                                                                                                    | ALL                                                                                      |   |
| PLINK86PLUS<br>RELMS, UNIWARE, X-ASA<br>VISIBLE COMPUTER 8028                                                                                                    | AS C<br>86              | 495<br>ALL (<br>100                                                                                                    | ALI.<br>89                                                                               |   |
| PLINK86PLUS<br>RELMS, UNIWARE, X-ASN<br>VISIBLE COMPUTER 8028                                                                                                    | AS C<br>86              | ALL (                                                                                                    | ALL                                                                                      |   |
| PLINK86PLUS<br>RELMS, UNIWARE, X-ASA<br>VISIBLE COMPUTER 8024<br>BASIC                                                                                                    | AS C<br>86              | ALL (                                                                                                    | 89                                                                                       |   |
| PLINK86PLUS<br>RELMS, UNIWARE, X-ASA<br>VISIBLE COMPUTER 8028<br>BASIC<br>DB/LIB<br>FINALLY!                                                                                                    | AS C<br>86              | ALL (                                                                                                    | 89<br>119                                                                                |   |
| PLINK86PLUS<br>RELMS, UNIWARE, X-ASA<br>VISIBLE COMPUTER 8028<br>BASIC<br>DB/LIB<br>FINALLY!                                                                                                    | AS C<br>86              | 139<br>99<br>89                                                                                                    | 119<br>89<br>79                                                                          |   |
| PLINK86PLUS<br>RELMS, UNIWARE, X-ASN<br>VISIBLE COMPUTER 8028<br>BASIC<br>DB/LIB<br>FINALLY!<br>FLASH-UP<br>INSIDE TRACK                                                                                                    | AS C<br>86              | 139<br>99<br>89<br>65                                                                                                    | 119<br>89<br>79<br>55                                                                    | ľ |
| PLINK86PLUS RELMS, UNIWARE, X-ASN VISIBLE COMPUTER 8028  BASIC DB/LIB FINALLY! FLASH-UP INSIDE TRACK MACH 2                                                                                                    | 86                      | 139<br>99<br>89<br>65<br>75                                                                                               | 119<br>89<br>79<br>55<br>59                                                              |   |
| PLINKBEPLUS RELMS, UNIWARE, X-ASN VISIBLE COMPUTER 8024  BASIC DB/LIB FINALLY: FLASH-UP INSIDE TRACK MACH 2 MSDIJICK BASIC                                                                                                    | AS C<br>86              | 139<br>139<br>99<br>89<br>65<br>75<br>99                                                                                  | 119<br>89<br>79<br>55<br>59<br>65                                                        |   |
| PLINKBEPLUS RELMS, UNIWARE, X-ASN VISIBLE COMPUTER 8024  BASIC DB/LIB FINALLY: FLASH-UP INSIDE TRACK MACH 2 MSDIJICK BASIC                                                                                                    | 86                      | 139<br>139<br>99<br>89<br>65<br>75<br>99<br>89                                                                            | 119<br>89<br>79<br>55<br>59<br>65<br>79                                                  |   |
| PLINKBEPLUS RELMS, UNIWARE, X-ASN VISIBLE COMPUTER 8024  BASIC DB/LIB FINALLY: FLASH-UP INSIDE TRACK MACH 2 MSDIJICK BASIC                                                                                                    | 86                      | 139<br>99<br>89<br>65<br>75<br>99<br>89<br>69                                                                             | 119<br>89<br>79<br>55<br>59<br>65<br>79<br>59                                            |   |
| PLINKSGPLUS RELMS, UNIWARE, X-ASN VISIBLE COMPUTER 8024  BASIC DB/LIB FINALLY: FLASH-UP INSIDE TRACK MACH 2 MS QUICK BASIC QBASE QUICKPAK QUICKPAK QUICKPAK QUICK PAK QUICK PAK  | 86                      | 139<br>99<br>89<br>65<br>75<br>99<br>89<br>69<br>130                                                                      | 119<br>89<br>79<br>55<br>59<br>65<br>79<br>59<br>109<br>89                               |   |
| PLINKSGPLUS RELMS, UNIWARE, X-ASN VISIBLE COMPUTER 8024  BASIC DB/LIB FINALLY: FLASH-UP INSIDE TRACK MACH 2 MS QUICK BASIC QBASE QUICKPAK QUICKPAK QUICKPAK QUICK PAK QUICK PAK  | 86                      | 139<br>99<br>89<br>65<br>75<br>99<br>89<br>69<br>130<br>99<br>125                                                         | 119<br>89<br>79<br>55<br>59<br>65<br>79<br>109<br>89<br>95                               |   |
| PLINKSGPLUS RELMS, UNIWARE, X-ASN VISIBLE COMPUTER 8021 BASIC DB/LIB FINALLY! FIASH-UP INSIDE TRACK MACH 2 MSQUICKBASIC QBASE QUICKPAK QUICKPAK QUICKFOOLS QUICKWINDOWS SCREEN SCULPTOR STAY-RES STAY-RES VAINWARD VALINIA AND AND AND AND AND AND AND AND AND AN                                                                                                    | 86                      | 139<br>99<br>89<br>65<br>75<br>99<br>130<br>99<br>125<br>69                                                               | 119<br>89<br>79<br>55<br>59<br>65<br>79<br>109<br>89<br>95<br>55                         |   |
| PLINKSGPLUS RELMS, UNIWARE, X-ASN VISIBLE COMPUTER 8021  BASIC DB/LIB FINALLY: FLASH-UP INSIDE TRACK MACH 2 MS QUICKBASIC QBASE QUICKPAK QUICKPAK QUICKPOOLS SCREEN SCULPTOR STAY-RES TRUE BASIC                                                                                                    | 86                      | 139<br>99<br>89<br>65<br>75<br>99<br>89<br>69<br>130<br>99<br>125<br>69<br>100                                            | 119<br>89<br>79<br>55<br>59<br>65<br>79<br>109<br>89<br>95<br>57                         |   |
| PLINKSGPLUS RELMS, UNIWARE, X-ASN VISIBLE COMPUTER 8021  BASIC DB/LIB FINALLY: FLASH-UP INSIDE TRACK MACH 2 MS QUICKBASIC QBASE QUICKPAK QUICKPAK QUICKPOOLS SCREEN SCULPTOR STAY-RES TRUE BASIC                                                                                                    | 86                      | 139<br>99<br>89<br>65<br>75<br>99<br>89<br>69<br>130<br>99<br>125<br>69<br>100                                            | 119<br>89<br>79<br>55<br>65<br>79<br>109<br>89<br>95<br>55<br>79                         |   |
| PLINKSGPLUS RELMS, UNIWARE, X-ASN VISIBLE COMPUTER 8021  BASIC DB/LIB FINALLY: FLASH-UP INSIDE TRACK MACH 2 MS QUICKBASIC QBASE QUICKPAK QUICKPAK QUICKPOOLS SCREEN SCULPTOR STAY-RES TRUE BASIC                                                                                                    | 86                      | 139<br>99<br>89<br>65<br>75<br>99<br>130<br>99<br>125<br>69<br>100<br>100                                                 | 119<br>89<br>79<br>55<br>59<br>65<br>79<br>109<br>89<br>95<br>57                         |   |
| PLINKSGPLUS RELMS, UNIWARE, X-ASN VISIBLE COMPUTER 8021  BASIC DB/LIB FINALLY: FLASH-UP INSIDE TRACK MACH 2 MS QUICKBASIC QBASE QUICKPAK QUICKPAK QUICKPOOLS SCREEN SCULPTOR STAY-RES TRUE BASIC                                                                                                    | 86                      | 139<br>99<br>89<br>65<br>75<br>99<br>89<br>69<br>130<br>99<br>125<br>69<br>100                                            | 119<br>89<br>79<br>55<br>59<br>65<br>79<br>109<br>89<br>95<br>55<br>79                   |   |
| PLINKSGPLUS RELMS, UNIWARE, X-ASN VISIBLE COMPUTER 8021 BASIC DB.LIB FINALLY FINASH-UP INSIDE TRACK MACH 2 MSQUICKBASIC QBASE QUICKFOK QUICKFOK QUICKFOK QUICKFOK TOOLS QUICKFOK TOOLS TAY-RES TRUE BASIC DATABASE TOOLBOX TELECOM TOOLBOX                                                                                                    | 86                      | 139<br>99<br>89<br>65<br>75<br>99<br>130<br>99<br>125<br>69<br>100<br>100                                                 | 119<br>89<br>79<br>55<br>59<br>65<br>79<br>109<br>89<br>95<br>57<br>99<br>69             |   |
| PLINKSGPLUS RELMS, UNIWARE, X-ASN VISIBLE COMPUTER 8021 BASIC DB.LIB FINALLY FINASH-UP INSIDE TRACK MACH 2 MSQUICKBASIC QBASE QUICKFOK QUICKFOK QUICKFOK QUICKFOK TOOLS QUICKFOK TOOLS TAY-RES TRUE BASIC DATABASE TOOLBOX TELECOM TOOLBOX                                                                                                    | 86                      | 139<br>99<br>89<br>65<br>75<br>99<br>89<br>69<br>130<br>99<br>125<br>69<br>100<br>100<br>100                              | 119<br>89<br>79<br>79<br>55<br>59<br>65<br>79<br>59<br>109<br>89<br>95<br>57<br>69<br>69 |   |
| PLINKSGPLUS RELMS, UNIWARE, X-ASN VISIBLE COMPUTER 8021 BASIC DB.LIB FINALLY FINASH-UP INSIDE TRACK MACH 2 MSQUICKBASIC QBASE QUICKFOK QUICKFOK QUICKFOK QUICKFOK TOOLS QUICKFOK TOOLS TAY-RES TRUE BASIC DATABASE TOOLBOX TELECOM TOOLBOX                                                                                                    | 86                      | 139<br>99<br>89<br>65<br>75<br>99<br>89<br>69<br>130<br>99<br>125<br>69<br>100<br>100<br>100                              | 119<br>89<br>79<br>79<br>55<br>59<br>65<br>79<br>59<br>109<br>89<br>95<br>57<br>69<br>69 |   |
| PLINKSGPLUS RELMS, UNIWARE, X-ASN VISIBLE COMPUTER 8021 BASIC DB/LIB FINALLY! FILASH-UP INSIDE TRACK MACH 2 MS QUICK BASIC QBASE QUICK COOLS QUICK WINDOWS SCREEN SCULPTOR STAY-RES TRUE BASIC TURBO BASIC TURBO BASIC TURBO BASIC TURBO BASIC TURBO BASIC TURBO BASIC TURBO BASIC TURBO BASIC TURBO BASIC TURBO BASIC TURBO BASIC TURBO BASIC TURBO BASIC TURBO BASIC TURBO BASIC TORTOLBOX TELECOM TOOLBOX COMPILERS AZTEC C-COMMERCIAL AZTEC C-COMMERCIAL AZTEC C-DEVELOPERS                                                                                                    | 86                      | 139 99 89 65 75 999 89 125 69 100 100 100 499 4                                                                           | ALI. 89 119 89 79 55 59 65 79 89 95 57 69 69 69                                          |   |
| PLINKSGPLUS RELMS, UNIWARE, X-ASN VISIBLE COMPUTER 8021  BASIC DB.LIB FINALLY FINASH-UP INSIDE TRACK MACH 2 MSQUICKBASIC QBASE QUICKFOK QUICKFOK QUICKFOK CUICKFOK CU | 86                      | 139<br>99<br>89<br>89<br>65<br>75<br>99<br>130<br>99<br>125<br>69<br>100<br>100<br>100<br>100                             | ALI. 89 119 89 79 55 59 65 79 109 89 95 56 69 69 69 69 CALL 275                          |   |
| PLINKSGPLUS RELMS, UNIWARE, X-ASN VISIBLE COMPUTER 8021  BASIC DB.LIB FINALLY FINASH-UP INSIDE TRACK MACH 2 MSQUICKBASIC QBASE QUICKFOK QUICKFOK QUICKFOK CUICKFOK CU | 86                      | 139<br>99<br>89<br>65<br>75<br>75<br>130<br>99<br>125<br>69<br>100<br>100<br>100<br>100<br>100                            | ALI. 89 119 89 79 55 59 65 79 89 95 55 79 69 69 69 62 ALL 2ALL 375 CALL CALL CALL        |   |
| PLINKSGPLUS RELMS, UNIWARE, X-ASN VISIBLE COMPUTER 8021 BASIC DB/LIB FINALLY! FLASH-UP RSDJE TRACK MACH 2 MS QUICK BASIC QBASE QUICK-OOLS QUICK-OOLS QUICK-WINDOWS SCREEN SCULPTOR STAY-RES TRUE BASIC TURBO BASIC TURBO BASIC | 86                      | ALL (100 139 99 99 65 75 69 125 100 100 100 100 100 100 100 100 100 10                                                    | ALI. 89 119 89 79 55 59 65 79 109 89 95 56 69 69 69 69 CALL 275                          |   |
| PLINKSGPLUS RELMS, UNIWARE, X-ASN VISIBLE COMPUTER 8021 BASIC DB/LIB FINALLY! FLASH-UP RSDJE TRACK MACH 2 MS QUICK BASIC QBASE QUICK-OOLS QUICK-OOLS QUICK-WINDOWS SCREEN SCULPTOR STAY-RES TRUE BASIC TURBO BASIC TURBO BASIC | SPECIAL                 | 139<br>99<br>65<br>75<br>75<br>99<br>89<br>69<br>130<br>99<br>100<br>100<br>100<br>100<br>497<br>497<br>497<br>497<br>450 | ALI. 89 119 89 79 55 59 65 79 109 89 95 55 79 69 69 69 62 CALL CALL 269 499 285          |   |
| PLINKSGPLUS RELMS, UNIWARE, X-ASN VISIBLE COMPUTER 8021 BASIC DB/LIB FINALLY FINALLY FILASH-UP INSIDE TRACK MACH 2 MS QUICK BASIC QBASE QUICK-TOOLS QUICK-TOOLS QUICK-TOOLS QUICK-TOOLS CREEN SCULPTOR STAY-RES TRUE BASIC TURBO BASIC TURBO BASIC TUR | 86                      | ALL (100 139 99 99 65 75 75 69 130 99 125 69 100 100 100 100 100 499 497 595 69 99 99 99                                  | ALL.  89  119 89 79 55 59 65 79 109 89 95 55 79 69 69 69 CALL 24 24 24 24 24 24 26 26 65 |   |
| PLINKSGPLUS RELMS, UNIWARE, X-ASN VISIBLE COMPUTER 8021 BASIC DB/LIB FINALLY! FLASH-UP RSDJE TRACK MACH 2 MS QUICK BASIC QBASE QUICK-OOLS QUICK-OOLS QUICK-WINDOWS SCREEN SCULPTOR STAY-RES TRUE BASIC TURBO BASIC TURBO BASIC | SPECIAL                 | 139<br>99<br>65<br>75<br>75<br>99<br>89<br>69<br>130<br>99<br>100<br>100<br>100<br>100<br>497<br>497<br>497<br>497<br>450 | ALI. 89 119 89 79 55 59 65 79 109 89 95 55 79 69 69 69 62 CALL CALL 269 499 285          |   |
| PLINKSGPLUS RELMS, UNIWARE, X-ASN VISIBLE COMPUTER 8021 BASIC DB/LIB FINALLY FILASH-UP INSIDE TRACK MACH 2 MS QUICK BASIC QBASE QUICK-OOLS QUICK-OOLS QUICK-OOLS QUICK-OOLS COUNTY-OOLS STAY-RES TRUE BASIC TURBO BASIC TURBO COUNTY TOTAL TOTAL | SPECIAL                 | ALL (100 139 99 99 65 75 75 69 130 99 125 69 100 100 100 100 100 499 497 595 69 99 99 99                                  | ALL.  89  119 89 79 55 59 65 79 109 89 95 55 79 69 69 69 CALL 24 24 24 24 24 24 26 26 65 |   |
| PLINKSGPLUS RELMS, UNIWARE, X-ASN VISIBLE COMPUTER 8021 BASIC DB/LIB FINALLY FILASH-UP INSIDE TRACK MACH 2 MS QUICK BASIC QBASE QUICK-OOLS QUICK-OOLS QUICK-OOLS QUICK-OOLS COUNTY-OOLS STAY-RES TRUE BASIC TURBO BASIC TURBO COUNTY TOTAL TOTAL | SPECIAL<br>SPECIAL      | 139 99 89 65 75 99 130 100 100 100 499 497 497 450 990 450 990 100 100 100 100 100 100 100 100 10                         | ALL.  89  119 89 79 55 59 65 79 109 89 95 55 79 69 69 69 CALL 24 24 24 24 24 24 26 26 65 |   |
| PLINKSGPLUS RELMS, UNIWARE, X-ASN VISIBLE COMPUTER 8021 BASIC DB/LIB FINALLY FINALLY FILASH-UP INSIDE TRACK MACH 2 MS QUICK BASIC QBASE QUICK-TOOLS QUICK-TOOLS QUICK-TOOLS QUICK-TOOLS CREEN SCULPTOR STAY-RES TRUE BASIC TURBO BASIC TURBO BASIC TUR | SPECIAL<br>SPECIAL      | 139 99 89 65 75 99 130 100 100 100 499 497 497 450 990 450 990 100 100 100 100 100 100 100 100 10                         | 119 89 19 55 59 65 79 95 55 79 69 69 69 69 49 499 499 4285 65 65 65 65                   |   |
| PLINKSGPLUS RELMS, UNIWARE, X-ASN VISIBLE COMPUTER 8021  BASIC DB/LIB FINALLY FILASH-UP INSIDE TRACK MACH 2  MS QUICK BASIC QBASE QUICK-OOLS QUICK-OOLS QUICK-OOLS QUICK-OOLS COMPILERS AZTEC C-COMMERCIAL AZTEC C-CDEVELOPERS C86PLUS HIGH C LATTICE C LATTICE C W/SOURCE MICROSOFT C QUICK C TURBO C C++ ADVANTAGE C++ PFORCE++                                                                                                    | SPECIAL                 | 139 99 89 65 75 99 130 100 100 100 499 497 497 450 990 450 990 100 100 100 100 100 100 100 100 10                         | A LL. 289 119 89 119 89 55 59 65 79 59 109 89 95 55 79 69 69 69 62 A LL 289 285 65 469   |   |
| PLINKSGPLUS RELMS, UNIWARE, X-ASN VISIBLE COMPUTER 8021  BASIC DB/LIB FINALLY FILASH-UP INSIDE TRACK MACH 2  MS QUICK BASIC QBASE QUICK-OOLS QUICK-OOLS QUICK-OOLS QUICK-OOLS COMPILERS AZTEC C-COMMERCIAL AZTEC C-CDEVELOPERS C86PLUS HIGH C LATTICE C LATTICE C W/SOURCE MICROSOFT C QUICK C TURBO C C++ ADVANTAGE C++ PFORCE++                                                                                                    | SPECIAL<br>SPECIAL      | 139 99 89 65 75 99 130 100 100 100 499 497 497 450 990 450 990 100 100 100 100 100 100 100 100 10                         | A LL. 289 119 89 119 89 55 59 65 79 59 109 89 95 55 79 69 69 69 62 A LL 289 285 65 469   |   |
| PLINKSGPLUS RELMS, UNIWARE, X-ASN VISIBLE COMPUTER 8021  BASIC DB/LIB FINALLY FILASH-UP INSIDE TRACK MACH 2  MS QUICK BASIC QBASE QUICK-OOLS QUICK-OOLS QUICK-OOLS QUICK-OOLS COMPILERS AZTEC C-COMMERCIAL AZTEC C-CDEVELOPERS C86PLUS HIGH C LATTICE C LATTICE C W/SOURCE MICROSOFT C QUICK C TURBO C C++ ADVANTAGE C++ PFORCE++                                                                                                    | SPECIAL<br>SPECIAL      | ALL (100 (139 ) 99 ) 99   89   65   75   75   75   75   75   75   75                                                      | ALL. 89 89 755 59 657 99 69 69 69 69 69 69 69 69 69 69 69 69                             |   |
| PLINKSGPLUS RELMS, UNIWARE, X-ASN VISIBLE COMPUTER 8021  BASIC DB/LIB FINALLY FILASH-UP INSIDE TRACK MACH 2  MS QUICK BASIC QBASE QUICK-OOLS QUICK-OOLS QUICK-OOLS QUICK-OOLS COMPILERS AZTEC C-COMMERCIAL AZTEC C-CDEVELOPERS C86PLUS HIGH C LATTICE C LATTICE C W/SOURCE MICROSOFT C QUICK C TURBO C C++ ADVANTAGE C++ PFORCE++                                                                                                    | SPECIAL<br>SPECIAL      | 139 99 89 89 65 75 69 130 100 100 100 100 499 450 999 100 450 999 100 450 999 100 495 395                                 | ALL. 89 119 89 55 55 79 69 69 69 69 62 ALL CALL 269 499 199 229 229 379                  |   |
| PLINKSGPLUS RELMS, UNIWARE, X-ASN VISIBLE COMPUTER 8021 BASIC DB/LIB FINALLY FLASH-UP INSIDE TRACK MACH 2 MS QUICK BASIC QBASE QUICK-OOLS QUICK-OOLS QUICK-OOLS QUICK-OOLS QUICK-OOLS CREEN SCULPTOR STAY-RES TRUE BASIC TURBO BASIC TURBO BASIC TURBO BASIC TURBO BASIC TURBO BASIC TURBO BASIC TURBO BASIC TURBO BASIC TURBO BASIC TURBO BASIC TURBO BASIC TURBO BASIC TURBO BASIC TURBO BASIC TURBO BASIC TURBO BASIC TURBO C TOMMERCIAL C85PLUS HIGH C W-SOUNCE MICROSOFT C QUICK C TURBO C C++ ADVANTAGE C++                                                                                                    | SPECIAL<br>SPECIAL      | 139 99 89 89 65 75 69 130 100 100 100 100 499 450 999 100 450 999 100 450 999 100 495 395                                 | ALL. 89 89 755 59 657 99 69 69 69 69 69 69 69 69 69 69 69 69                             |   |

| PC-CICS LEVEL II COBOL PERSONAL COBOL OTHERS MICROSOFT COBOL MICROSOFT SORT OPT-TECH SORT REALCICS REALLICS REALLICS                                                                                                    | 900<br>NEW 900<br>1500<br>349<br>149<br>CALL (<br>700<br>195<br>149<br>995<br>995 | 279<br>119<br>CALL<br>449<br>129<br>105<br>785<br>785               |
|----------------------------------------------------------------------------------------------------|-----------------------------------------------------------------------------------|---------------------------------------------------------------------|
| W/REALMENU<br>RM/COBOL-85<br>RM/COBOL-85<br>RM/SCREENS<br>SCREENIO<br>SCREENPLAY                                                                                                    | 1145<br>950<br>1250<br>395<br>400<br>175                                          | 899<br>759<br>999<br>315<br>379<br>129                              |
| AMDEK 722 MONITOR AMDEK 730 MONITOR AST ADVANTAGE PREMIUM W. AST RAMPAGE! 286 W ZM AST RAMPAGE! 286 W ZM AST RAMPAGE! 286 W ZM HERCULES GRAPHICS CARD P HERCULES IN COLOR CARD IRMA 2 ORCHID TURBO EGA ORCHID TURBO EGA ORCHID TURBO PGA PARADISE SYSTEMS AUTOSV | 750<br>899<br>512K 495<br>849<br>545<br>LUS 299<br>499<br>1195<br>749<br>1495     | 499<br>569<br>319<br>545<br>349<br>195<br>329<br>779<br>495<br>1099 |
| EGA 480 CARD<br>VGA PLUS CARD<br>VGA PROFESSIONAL<br>VEGA DELUXE                                                                                                    | 349<br>399<br>599<br>379                                                          | 169<br>269<br>409<br>259                                            |
| DATABASE COMPILERS CLIPPER FORCE III FOXBASE PLUS QUICKSILVER R:TURBO                                                                                                    | 695<br>129<br>395<br>599<br>695                                                   | 399<br>115<br>269<br>369<br>CALL                                    |
| DB ASE-TOOLS APPLICATION PLUS DBASE III PLUS DBASE TOOLS FOR C DNPL REPORTER D ONE TWO THREE                                                                                                    | 499<br>695<br>90<br>90                                                            | 279<br>429<br>65<br>79<br>89                                        |

| ULPROGRAMMER                                                                                                    | 295                                                                                                    | 239                                                                                                    |
|----------------------------------------------------------------------------------------------------|----------------------------------------------------------------------------------------------------|----------------------------------------------------------------------------------------------------|
| DEBUGGERS ADVANCED TRACE-86 BREAROUT C-SPRITE PERISCOPE II PERISCOPE II PERISCOPE III PERISCOPE III II B MHZ PERISCOPE III III B MHZ PERISCOPE III III B MHZ FIX 86 PLUS T-DEBUG PLUS                                                                                                    | 175<br>125<br>175<br>345<br>175<br>145<br>995<br>1095<br>395<br>750<br>60                                                                                                    | 119<br>89<br>119<br>275<br>139<br>105<br>799<br>875<br>215<br>699                                             |
| DISK/DOS/KEYBOARD UTILITIES BACK-IT BOOKMARK COMMAND PLUS DISK OPTIMIZER FANSI CONSOLE FASTE FORWARD FETCH INTELLIGENT BACKUP MACE UTILITIES NORTON COMMANDER NORTON COMMANDER NORTON OUTILITIES ADVANCED NORTON UTILITIES PDISK Q-DOS II TASKVIEW VFEATURE VFEATURE VFEATURE                                                                                                    | 130<br>100<br>80<br>60<br>75<br>175<br>70<br>55<br>150<br>99<br>75<br>100<br>1145<br>70<br>80<br>80                                                                                                    | 119 79 69 55 69 129 54 135 89 99 105 59 55 75                                                                 |
| EDITORS BRIEF WIDBRIEF CVUE W/SOURCE CODE EDIX EMACS EPSILON FIRSTIME (C) KEDIT MKSVI PC/EDT PIEDITOR PIEDITOR SPECIAL SPFPC VEDIT PLUS XTC                                                                                                    | 195<br>275<br>250<br>195<br>295<br>195<br>295<br>75<br>250<br>195<br>195<br>195<br>195                                                                                                    | CALL<br>199<br>165<br>265<br>149<br>229<br>99<br>69<br>229<br>155<br>115<br>145<br>129<br>79                  |
| FILE MANAGEMENT BTRIEVE XTRIEVE REPORTOPTION BTRIEVEN XTRIEVEN XTRIEVEN XTRIEVEN XTRIEVEN CHREE C-TREE R-TREE BC-TREE BC-TREE BC-TREE BC-TREE BC-TREE BC-TREE BC-TREE BC-TREE BC-TREE BC-TREE BC-TREE BC-TREE BC-TREE BC-TREE BC-TREE BUNDLE DBC-TREE BC-TREE BUNDLE BC-TREE BC-TREE BUNDLE BC-TREE BC-TREE BUNDLE BC-TREE BC-TREE BC-TREE BUNDLE BC-TREE BC-TREE BUNDLE BC-TREE BC-TREE BUNDLE BC-TREE BC-TREE BUNDLE BC-TREE BC-TREE BUNDLE BC-TREE BC-TREE | 245<br>245<br>145<br>595<br>595<br>345<br>159<br>395<br>295<br>620<br>750<br>195<br>495<br>495<br>990<br>595<br>795                                                                                                    | 185<br>185<br>99<br>455<br>455<br>269<br>139<br>315<br>239<br>519<br>359<br>399<br>399<br>399<br>CALL<br>CALL |
|                                                                                                    | DEBUGGERS ADVANCED TRACE-86 BREAKOUT C-SPRITE PERISCOPE II PERISCOPE II PERISCOPE II PERISCOPE II PERISCOPE II PERISCOPE II PERISCOPE III PERISCOPE III PERISCOPE PERISCOPE PERI | DEBUGGERS                                                                                                    |

| FORTRAN COMPILERS                                                                                                    | 250        | 319        |
|----------------------------------------------------------------------------------------------------|------------|------------|
| FORTRAN COMPILERS DIGITAL RESEARCH FORTRAN 77 LAHEY FORTRAN 577L SPECIAL LAHEY PERSONAL FORTRAN 77 MICROSOFT FORTRAN RMFORTRAN WATFOR FORTRAN                                                              | 695        | CALL       |
| LAHEY PERSONAL FORTRAN 77                                                                                                    | 95         | 89         |
| MICROSOFT FORTRAN                                                                                                    | 450        | 285        |
| RM/FORTRAN                                                                                                    | 595        | 479        |
| WATFOR FORTRAN                                                                                                    | 375        | 335        |
| FORTRANUTILITIES/LIBRARIE                                                                                                    | s          |            |
| AUTOMATED PROGRAMMER<br>DIAGRAM'ER OR DOCUMENT'ER                                                                                                    | 995        | 949        |
| DIAGRAM'ER OR DOCUMENT'ER                                                                                                    | 129        | 115        |
| EXTEND                                                                                                    | 150<br>165 | 129<br>139 |
| FORTRAN ADDENDA                                                                                                    | 95         | 85         |
| GRAFMATIC OR PLOTMATIC                                                                                                    | 135        | 119        |
| MAGUS NUMERICAL ANALYST                                                                                                    | 295        | 249        |
| FORTRAN ADDENDA<br>FORTRAN ADDENDUM<br>GRAFMATIC OR PLOTMATIC<br>MAGUS NUMERICAL ANALYST<br>MATHPAC<br>NO 1 IMIT                                                                                           | 495        | 445        |
| NO LIMIT                                                                                                    | 129        | 109<br>199 |
| PANEL<br>COINDDIET LIDDADV                                                                                                    | 295<br>149 | 135        |
| SSP/PC                                                                                                    | 350        | 269        |
| PANEL<br>SPINDRIFT LIBRARY<br>SSP/PC<br>TEKMAR GRAPHICS LIB.                                                                                                    | 195        | 165        |
|                                                                                                    |            |            |
| GRAPHICS<br>ADVANTAGE GRAPHICS (C)<br>ESSENTIAL GRAPHICS<br>GRAPHIC<br>GSS GRAPHIC DEV. TOOLKIT                                                                                                    | 000        |            |
| ADVAN IAGE GKAPHICS (C)                                                                                                    | 250<br>250 | 229<br>189 |
| GRAPHIC                                                                                                    | 350        | 279        |
| GSS GRAPHIC DEV. TOOLKIT                                                                                                    | 495        | 375        |
|                                                                                                    | 300        | 209        |
| HALO (5 MICROSOFT LANG.)<br>METAWINDOW<br>METAWINDOW PLUS<br>TURBO WINDOW/C                                                                                                    | 595        | 389        |
| METAWINDOW BLUE                                                                                                    | 195<br>275 | 159<br>229 |
| TURRO WINDOW/C                                                                                                    | 95         | 79         |
| TURBO HALO (FOR TURBO C)                                                                                                    | 99         | 79         |
|                                                                                                    |            |            |
| LINT<br>PC-LINT<br>PRE-C                                                                                                    |            |            |
| PC-LINT                                                                                                    | 139<br>295 | 99<br>159  |
| FRE-C                                                                                                    | 293        | 133        |
| MODULA-2                                                                                                    |            |            |
| MODULA-2<br>LOGITECH MODULA-2                                                                                                    |            | _          |
| COMPILER KIT                                                                                                    | 99         | 79         |
| COMPILER KIT<br>DEVELOPMENT SYSTEM<br>TOOLKIT                                                                                                    | 249<br>169 | 199<br>139 |
| REPERTOIRE                                                                                                    | 89         | 75         |
| REPERTOIRE<br>STONYBROOK MODULA-2                                                                                                    | 195        | 169        |
| W/UTILITIES                                                                                                    | 345        | 299        |
| OPERATING SYSTEMS                                                                                                    |            |            |
| MICROPORT:                                                                                                    |            |            |
| 200 DOC MEDCE                                                                                                    | 149        | 129        |
| SYSTEM V/AT SPECIAL                                                                                                    | . 549      | 469        |
| RUNTIME PACKAGE                                                                                                    | 199        | 169        |
| SYSTEM VIAT  RUNTIME PACKAGE  SOFTWARE DEV. PACKAGE  TEXT PREPARATION PACKAGE  UNLIMITED LICENSE KIT                                                                                                    | 249<br>199 | 209<br>169 |
| UNLIMITED LICENSE KIT                                                                                                    | 249        | 209        |
| SCO:                                                                                                    |            |            |
| XENIX SYSTEM V (COMPLETE)                                                                                                    | 1295       | 995        |
| XENIX SYSTEM V (COMPLETE) DEVELOPMENT SYSTEM OPERATING SYSTEM TEXT PROCESSING PACKAGE XENIX FOR PS/2 50, 60, 80 WENDIN: OPERATING SYSTEM TOOLB(X) PCVMS PCNX WENDIN-DOS SPECIAL WENDIN-DOS APPLICATION KIT | 595<br>595 | 489<br>489 |
| TEVT DECCESSING DACK ACE                                                                                                    | 195        | 145        |
| XENIX FOR PS/2 50.60.80                                                                                                    | CALL       |            |
| WENDIN:                                                                                                    |            |            |
| OPERATING SYSTEM TOOLBOX                                                                                                    | 99         | 79         |
| PCVMS                                                                                                    | 99<br>99   | 79<br>79   |
| WENDIN-DOS SPECIAL                                                                                                    | 99         | 79         |
| WENDIN-DOS APPLICATION KIT                                                                                                    | 99         | 79         |
|                                                                                                    |            |            |
| PASCALCOMPILERS                                                                                                    | 100        | 155        |
| MICPOSOFT PASCAL                                                                                                    | 189        | 189        |
| PASCAL-2                                                                                                    | 300<br>350 | 319        |
| PASCAL COMPILERS MARSHAL PASCAL MICROSOFT PASCAL PASCAL-2 PROFESSIONAL PASCAL TUBBO DISCAL                                                                                                    | 595        | CALL       |
| TURBO PASCAL<br>TURBO PASCAL DEV. LIB.                                                                                                    | 100        | 69         |
| TURBU PASCAL DEV. LIB.                                                                                                    | 395        | 289        |
|                                                                                                    |            |            |
|                                                                                                    | _          |            |

LIST OURS

249 795

#### FEATURED PRODUCTS

OPTASM — High-speed assembler is source compatible with MASM 5.0 and four times faster. Multi-pass design eliminates inserted NOPs and forward reference problems and automatically expands jumps out of range. Supporta large symbol table, local labels, and includes built-in MAKE for serious programming. List: \$195 Special Price: \$165

List: \$195 Special Price: \$165
SCIDL VERSION MANAGER—SVM a source
code mangement system, with an easy to use full
screen interface, space saving ability to compress
data on archive files and a powerful report generator
which can generate detailed audit trail reports with
all the information archived.
List: \$379 Special Price: CALL

List: \$479

Lahey S7TL-EM/16 Fortran Compiler—Now!
Breaks 640K barriers on PC/AT's and 386 based micros. A tremendous aid to downloading huge mainframe FORTRAN programs. Support for NAMELIST and many other extensions make porting much easier.

List: \$495

Special Price: CALL Special Price: CALL

ADVANTAGE Disassembler—Disassembles re-and .com files for comprehensive, well-documented assembly language source code. Latest version is now able to disassemble memory resident code and the internal symbol has been rearranged so listing the symbol table or writing to a file will be faster. List: \$295

| TURBO PASCAL ADD-ONS       |     |     |
|----------------------------|-----|-----|
| ASCII TURBO GHOST WRITER   |     |     |
| STARTER NEW                | 99  | 89  |
| COMPLETE NEW               | 289 | 259 |
| AZATAR DOS TOOLKIT NEW     | 99  | 85  |
| DOS/BIOS & MOUSE TOOLS     | 75  | 69  |
| FLASH-UP                   | 89  | 79  |
| FLASH-UP TOOLBOX           | 49  | 45  |
| INSIDE TRACK               | 65  | 55  |
| MACH 2                     | 75  | 59  |
| METRABYTE DATA ACQ. TOOLS  | 100 | 89  |
| SCIENCE AND ENGIN. TOOLS   | 75  | 69  |
| SCREEN SCULPTOR            | 125 | 95  |
| SYSTEM BUILDER             | 150 | 129 |
|                            | 100 | 89  |
| IMPEX                      |     |     |
| REPORT BUILDER             | 130 | 115 |
| T-DEBUG PLUS               | 60  | 49  |
| TURBO ADVANTAGE            | 50  | 45  |
| TURBO ADVANTAGE COMPLEX    | 90  | 79  |
| TURBO ADVANTAGE DISPLAY    | 70  | 65  |
| TURBO, ASM                 | 99  | 69  |
| TURBO ASYNCH PLUS          | 129 | 99  |
| TURBO GEOMETRY LIBRARY NEW | 100 | 89  |
| TURBO HALO                 | 99  | 85  |
| . ONDO III DO              |     |     |

| SOFTWA<br>MICROPORT + SCO PRODUCT<br>ADVANTAGE C + +<br>DIRECTORY SHELL (286)<br>DIRECTORY SHELL (286)<br>FOXBASE PLUS<br>INFORMIX PRODUCTS<br>JYACC FORMAKER<br>JYACC JAM<br>MICROSOFT LANGUAGES<br>PANEL PLUS<br>PANEL PLUS<br>PANEL PLUS<br>PANEL PLUS<br>MICROSOFT LANGUAGES<br>PANEL PLUS<br>PANEL PLUS<br>MINDOWS FOR DATA |
|----------------------------------------------------------------------------------------------------|
| SET: SCIL SOFTSCREEN HELP SOURCE PRINT THE WEINER SHELL TREE DIAGRAMMER  XENIX/U SOFTWA MICROPORT + SCO PRODUCT ADVANTAGE C + + DIRECTORY SHELL (286) FOXBASE PLUS INFORMIX PRODUCTS JYACC FORMAKER JAYCC JAM MORN SHELL MICROSOFT LANGUAGES PANEL PLUS RM/COBOL RM/PORTRAN BLAISE                                               |
| SOFTSCREENHELP SOURCE PRINT THE WEINER SHELL TREE DIAGRAMMER  XENIX/U SOFTWA MICROPORT + SCO PRODUCT ADVANTAGE C + + DIRECTORY SHELL (286) DIRECTORY SHELL (286) FOXBASE PLUS INFORMIX PRODUCTS JYACC FORMAKER JAYC C JAM MORN SHELL MICROSOFT LANGUAGES PANEL PLUS RM/COBOL RM/PORT RAN BLAISE                                  |
| SOURCE PRINT THE WEINER SHELL TREE DIAGRAMMER  XENIX/U SOFTWA MICROPORT + SCO PRODUCT ADVANTAGE C + + DIRECTORY SHELL (286) FOXBASE PLUS INFORMIX PRODUCTS JYACC FORMAKER JAYCC JAM MCROSOFT LANGUAGES PANEL PLUS RM/COBOL RM/PORTRAN WINDOWS FOR DATA  BLAISE                                                                   |
| THE WEINER SHELL TREE DIAGRAMMER  XENIX/U SOFTWA MICROPORT + SCO PRODUCT ADVANTAGE C + + DIRECTORY SHELL (286) FOXBASE PLUS INFORMIX PRODUCTS JYACC FORMAKER JAYC C JAM MORN SHELL MICROSOFT LANGUAGES PANEL PLUS RM/COBOL RM/PORT RAN BLAISE                                                                                    |
| XENIX/U SOFTWA MICROPORT+SCO PRODUC ADVANTAGE C++ DIRECTORY SHELL (286) DIRECTORY SHELL (286) FOXBASE PLUS INFORMIX PRODUCTS JYACC FORMAKER JAYCC JAM MCROSOFT LANGUAGES PANEL PLUS RM/COBOL RM/PORTRAN BLAISE                                                                                                    |
| SOFTWA<br>MICROPORT + SCO PRODUC<br>ADVANTAGE C + +<br>DIRECTORY SHELL (286)<br>DIRECTORY SHELL (386)<br>FOXBASE PLUS<br>INFORMIX PRODUCTS<br>JYACC FORMAKER<br>JYACC JAM<br>MICROSOFT LANGUAGES<br>PANEL PLUS<br>PANEL PLUS<br>RM/COBOL<br>RM/PORTRAN<br>BLAISE                                                                 |
| SOFTWA<br>MICROPORT + SCO PRODUC<br>ADVANTAGE C + +<br>DIRECTORY SHELL (286)<br>DIRECTORY SHELL (386)<br>FOXBASE PLUS<br>INFORMIX PRODUCTS<br>JYACC FORMAKER<br>JYACC JAM<br>MICROSOFT LANGUAGES<br>PANEL PLUS<br>PANEL PLUS<br>RM/COBOL<br>RM/PORTRAN<br>BLAISE                                                                 |
| MICROPORT + SCO PRODUC' ADVANTAGE C++ DIRECTORY SHELL (286) DIRECTORY SHELL (386) FOXBASE PLUS INFORMIX PRODUCTS JYACC FORMAKER JAYCC LAM MCROSOFT LANGUAGES PANEL PLUS RM/COBOL RM/PORTRAN BILLAISE BLAISE                                                                                                    |
| MICROPORT + SCO PRODUC ADVANTAGE C++ DIRECTORY SHELL (286) DIRECTORY SHELL (386) FOXBASE PLUS INFORMLY PRODUCTS JYACC FORMAKER JAYCC LAM MORN SHELL MICROSOFT LANGUAGES PANEL PLUS RM/COBOL RM/PORTRAN WINDOWS FOR DATA  BLAISE                                                                                                  |
| ADVANTAGE C++ DIRECTORY SHELL (286) DIRECTORY SHELL (386) FOXBASE PLUS INFORMIX PRODUCTS JYACC FORMAKER JAYCC JAM KORN SHELL MICROSOFT LANGUAGES PANEL PLUS RM/COBOL RM/FORTRAN WINDOWS FOR DATA  BLAISE                                                                                                    |
| DIRECTORY SHELL (286) DIRECTORY SHELL (386) POXBASE PLUS INFORMIX PRODUCTS JYACC FORMAKER JAYCC JAM KORN SHELL MICROSOFT LANGUAGES PANEL PLUS RM/COBOL RM/PORTRAN WINDOWS FOR DATA  BLAISE                                                                                                    |
| DIRECTORY SHELL (386) FOXBASE PLUS INFORMIX PRODUCTS JYACC FORMAKER JAYCC JAM KORN SHELL MICROSOFT LANGUAGES PANEL PLUS RM/COBOL RM/FORTRAN WINDOWS FOR DATA  BLAISE                                                                                                    |
| FOXBASE PLUS INFORMIX PRODUCTS JYACC FORMAKER JAYCC JAM KORN SHELL MICROSOFT LANGUAGES PANEL PLUS RM/COBOL RM/PORTRAN BLAISE BLAISE                                                                                                    |
| INFORMIX PRODUCTS JYACC FORMAKER JAYCE JAM KORN SHELL MICROSOFT LANGUAGES PANEL PLUS RM/COBOL RM/FORTRAN WINDOWS FOR DATA  BLAISE                                                                                                    |
| JYACC FORMAKER JAYCC JAM KORN SHELL MICROSOFT LANGUAGES PANEL PLUS RM/COBOL RM/FORTRAN WINDOWS FOR DATA  BLAISE                                                                                                    |
| JAYCC JAM KORN SHELL MICROSOFT LANGUAGES PANEL PLUS RM/COBOL RM/PORTRAN WINDOWS FOR DATA  BLAISE                                                                                                    |
| KORN SHELL MICROSOFT LANGUAGES PANEL PLUS RM/COBOL RM/FORTRAN WINDOWS FOR DATA  BLAISE                                                                                                    |
| MICROSOFT LANGUAGES PANEL PLUS RM/COBOL RM/FORTRAN WINDOWS FOR DATA  BLAISE                                                                                                    |
| PANEL PLUS<br>RM/COBOL<br>RM/FORTRAN<br>WINDOWS FOR DATA<br>BLAISE                                                                                                    |
| RM/COBOL<br>RM/FORTRAN<br>WINDOWS FOR DATA<br>BLAISE                                                                                                    |
| RM/FORTRAN<br>WINDOWS FOR DATA<br>BLAISE                                                                                                    |
| BLAISE                                                                                                    |
| BLAISE<br>ASVNOW MANAGED (C)DASC                                                                                                    |
| BLAISE<br>ASVNOW MANAGER (C)DASC                                                                                                    |
| ASYNCH MANAGER (C/PASC)                                                                                                    |
|                                                                                                    |
| C TOOLS PLUS/5.0                                                                                                    |
| EXEC                                                                                                    |
| PASCAL TOOLS/TOOLS 2                                                                                                    |
| TURBO ASYNCH PLUS                                                                                                    |
| TURBO C TOOLS                                                                                                    |
| TURBO POWER TOOLS PLUS                                                                                                    |
| VIEW MANAGER (C/PASCAL)                                                                                                    |
| BORLAND                                                                                                    |
| TURBO BASIC COMPILER                                                                                                    |
| DATABASE TOOLBOX<br>EDITOR TOOLBOX                                                                                                    |
| TELECOM TOOLBOX                                                                                                    |
| TURBO C COMPILER                                                                                                    |
| TURBO PASCAL                                                                                                    |
| TURBO PASCAL<br>TURBO PASCAL DEV. LIB.                                                                                                    |
| TURBO TUTOR                                                                                                    |
| NUMERICAL METHODS TO                                                                                                    |
| DATABASE TOOLBOX                                                                                                    |
| EDITOR TOOLBOX                                                                                                    |
| GAMEWORKS TOOLBOX                                                                                                    |
|                                                                                                    |
| GRAPHIX TOOLBOX                                                                                                    |
| GRAPHIX TOOLBOX<br>TURBO PROLOG COMPILER                                                                                                    |
| GRAPHIX TOOLBOX<br>TURBO PROLOG COMPILER                                                                                                    |
| GRAPHIX TOOLBOX<br>TURBO PROLOG COMPILER<br>TURBO PROLOG TOOLBOX                                                                                                    |
| GRAPHIX TOOLBOX                                                                                                    |
|                                                                                                    |

| ET: SCIL                             | 349          | 319      | W/SOURCE CO      |
|--------------------------------------|--------------|----------|------------------|
| OFTSCREENHELP                        | 195          | 149      | GREENLEAFFU      |
| OURCE PRINT                          | 95           | 75       | OKEENLEAFFU      |
| HE WEINER SHELL                      | 199          | 179      | LATTICE          |
| REE DIAGRAMMER                       | 77           | 69       | LATTICEC         |
| KEE DIAGRAMMER                       | - "          | 113      | W/SOURCE CO      |
|                                      |              |          | C CROSS REFER    |
| XENIX/UNI                            | $\mathbf{X}$ |          | C-FOOD SMORG     |
|                                      |              |          | W/SOURCE CO      |
| SOFTWAR                              | E            |          | C-SPRITE         |
|                                      |              |          | CURSESSCREE      |
| ICROPORT + SCO PRODUCTS              | CALL (       |          | CVUE W/SOURC     |
| DVANTAGE C + +                       | 695          | 625      | DBC III          |
| IRECTORY SHELL (286)                 | 349          | 315      | DBC III/II W/SOL |
| IRECTORY SHELL (386)<br>OXBASE PLUS  | 495          | 445      | DBC III PLUS     |
| VEORMIX PRODUCTS                     | 795          | 649      | W/SOURCE CO      |
| ACC FORMAKER                         | CALL (       |          | LMK              |
| YCC IAM                              | 895          | 809      | LSE              |
|                                      | 1350         | 1219     | RPG II DEVELO    |
| ORN SHELL<br>IICROSOFT LANGUAGES     | 145          | 129      | RPG II COMPI     |
| ANEL PLUS                            | CALL (       |          | RPG II SEU'      |
| M/COBOL                              | 795          | 675      | RPG II SORT/N    |
| M/FORTRAN                            | 1250         | 949      | RPG II SCREE     |
| INDOWS FOR DATA                      | 750          | 549      | SECRETDISK       |
| INDOWS FOR DATA                      | 795 (        | CALL     | SIDETALK         |
|                                      | _            |          | SSP/PC           |
| LAISE                                |              |          | TEXT MANAGE!     |
| SYNCH MANAGER (C/PASCAL)             |              | 135      |                  |
| TOOLS PLUS/5.0                       | 129          | 99       | LIFEBOAT         |
| XEC                                  | 95           | 79       | ADVANTAGE 386    |
| ASCAL TOOLS/TOOLS 2                  | 175          | 135      | ADVANTAGE C +    |
| URBO ASYNCH PLUS                     | 129          | 99       | ADVANTAGE DI     |
| URBO C TOOLS                         | 129          | 99       | ADVANTAGE GR     |
| URBO POWER TOOLS PLUS                | 129          | 99       | ADVANTAGE LIN    |
| IEW MANAGER (C/PASCAL)               | 275          | 199      | ADVANTAGE MA     |
|                                      |              |          | ADVANTAGE VC     |
| ORLAND                               |              |          | PANEL PLUS       |
| URBO BASIC COMPILER                  | 100          | 69       | QUICKSCREEN      |
| DATABASE TOOLBOX                     | 100          | 69       | RUN/C PROFESS    |
| EDITOR TOOLBOX                       | 100          | 69       | TIMESLICER       |
| TELECOM TOOLBOX                      | 100          | 69       | W/SOURCE CO      |
| URBO C COMPILER                      | 100          | 65       |                  |
| URBO PASCAL<br>URBO PASCAL DEV. LIB. | 100          | 69       | MICROSOFT        |
| TURBO PASCAL DEV. LIB.               | 395          | 289      | MS BASIC COMP    |
| NUMERICAL METHODS TOOLE              | 70           | 45       | MS BASIC INTEL   |
| DATABASE TOOLBOX                     |              | 69       | MS C COMPILE     |
| EDITOR TOOLBOX                       | 100          | 69       | MS COBOL COM     |
|                                      | 100          | 69       | FOR XENIX        |
| GAMEWORKS TOOLBOX<br>GRAPHIX TOOLBOX | 100          | 69       | MSFORTRAN        |
| URBO PROLOG COMPILER                 | 100<br>100   | 69       | FOR XENIX        |
| TURBO PROLOG COMPILER                | 100          | 69<br>69 | MS LEARNING L    |
| TOKBO F KOLOG TOOLBOX                | 100          | 93       | MS MACRO ASSI    |

LIST OF RS

|                                                                         | LIST        | OURS       |
|-------------------------------------------------------------------------|-------------|------------|
| GREENLEAF COMM LIBRARY                                                  | 185         | 125        |
| GREENLEAF COMM LIBRARY<br>GREENLEAF DATA WINDOWS<br>W/SOURCE CODE       | 225         | 155        |
| GREENLEAF FUNCTIONS                                                     | 395<br>185  | 259<br>125 |
| OKILIALIA FONCTIONS                                                     | 183         | 123        |
| LATTICE                                                                 |             |            |
| LATTICE C<br>W/SOURCE CODE                                              | 500         |            |
| C CROSS REFERENCE GENERATOR                                             | 900<br>50   | 199<br>39  |
| C-FOOD SMORGASBORD                                                      | 150         | 95         |
| W/SOURCE CODE                                                           | 300         | 179        |
| C-SPRITE                                                                | 175         | 119        |
| CURSES SCREEN MANAGER                                                   | 125         | 89         |
| CVUE W/SOURCE CODE                                                      | 250         | 199        |
| DBC III<br>DBC III/II W/SOURCE CODE                                     | 250<br>500  | 169<br>359 |
| DBC III PLUS                                                            | 750         |            |
| W/SOURCE CODE                                                           | 1500        |            |
| LMK                                                                     | 195         | 139        |
| LSE                                                                     | 125         |            |
| RPG II DEVELOPER SYSTEM                                                 | 1400        |            |
| RPG II COMPILER<br>RPG II SEU'                                          | 750<br>250  | 629<br>199 |
| RPG II SORT/MERGE                                                       | 250         | 199        |
| RPG II SCREEN DESIGN AID                                                | 350         | 309        |
| SECRETDISK                                                              | 120         |            |
| SIDETALK                                                                | 120         |            |
| SSP/PC                                                                  | 350         |            |
| TEXT MANAGEMENT UTILITIES                                               | 120         | 89         |
| LIFEBOAT                                                                |             |            |
| ADVANTAGE 386 C OR PASCAL                                               | 895         | 829        |
| ADVANTAGEC++ SPECIA                                                     | L 495       | 169        |
| ADVANTAGE C + + SPECIA<br>ADVANTAGE DISASM SPECIA<br>ADVANTAGE GRAPHICS | L 295       | 269        |
| ADVANTAGE GRAPHICS<br>ADVANTAGE LINK                                    | 250<br>395  | 229<br>379 |
| ADVANTAGEMAKE                                                           | 125         | 99         |
| ADVANTAGE VCMS                                                          | 379         |            |
| PANEL PLUS                                                              | 495         | 395        |
| QUICKSCREEN                                                             | 195         | 175        |
| ŘÚN/C PROFESSIONAL<br>TIMESLICER                                        | 250         | 155        |
| W/SOURCE CODE                                                           | 295<br>1000 | 279<br>895 |
| W/SOURCE CODE                                                           | 1000        | 699        |
| MICROSOFT                                                               |             |            |
| MS BASIC COMPILER (XENIX) MS BASIC INTERPRETER (XENIX)                  | 695         | 449        |
| MS C COMPILER                                                           |             | 229        |
| MS COBOL COMPILER                                                       | 450<br>700  | 285<br>449 |
| FOR XENIX                                                               | 995         | 649        |
| MSFORTRAN                                                               | 450         | 285        |
| FOR XENIX                                                               | 695         | 419        |
| MS LEARNING DOS                                                         | 50          | 39         |
| MS MACRO ASSEMBLER<br>MS MOUSE SERIAL OR BUS                            | 150<br>150  | 99         |
| W/MS WINDOWS                                                            | 200         | 99<br>139  |
| W/EASY CAD                                                              | 175         | 119        |
|                                                                         |             |            |

|                                   |         | LIST  | OURS |
|-----------------------------------|---------|-------|------|
| MS MUMATH                         |         | 300   | 185  |
| MS PASCAL COMPILER                |         | 300   | 189  |
| FOR XENIX                         |         | 695   | 449  |
| MS QUICK BASIC                    | SPECIAL |       | 65   |
| MS QUICK C                        | SPECIAL |       | 65   |
| MS SORT                           |         | 195   | 129  |
| MS WINDOWS                        |         | 99    | 65   |
| MS WINDOWS DEVELOPM               |         |       | 319  |
| MS WINDOWS/386                    | SPECIAL | . 195 | 125  |
| PHOENIX                           |         |       |      |
| PASM86                            |         | 195   | 115  |
| PDISK                             |         | 145   | 109  |
| PFANTASY PAC                      |         | 995   | 599  |
| PFINISH                           |         | 395   | 215  |
| PFIX86PLUS                        |         | 395   | 215  |
| PFORCE                            |         | 395   | 215  |
| PFORCE + +                        | SPECIAL |       | 199  |
| PLINK86PLUS                       |         | 495   | 279  |
| PMAKER                            |         | 125   | 79   |
| PMATE                             |         | 195   | 115  |
| PRE-C                             |         | 295   | 159  |
| PTEL                              |         | 49    | 35   |
| POLYTRON                          |         |       |      |
| POLYBOOST                         |         | 80    | 69   |
| POLYDESK III                      |         | 99    | 75   |
| ADD-ONS                           | (       | ALL   | CALL |
| MOUSE PR<br>LOGITECH SERIAL OR BU |         | CTS   | 5    |

| ı | MOUSE PRODU                                                                                                    | CT                                                                              | S                                                                             |
|---|----------------------------------------------------------------------------------------------------|---------------------------------------------------------------------------------|-------------------------------------------------------------------------------|
|   | LOGITECH SERIAL OR BUS MOUS WPLUS SOFTWARE WPLUS LOGICAIN MOUSE WPLUS LOGICAIN MOUSE WPLUS PUBLISHER MOUSE WPLUS, PAINT, CADD WPLUS, PAINT, CADD WPLUS, PAINT, CADD WPLUS, PAINT, CADD WPLUS, PAINT, CADD WPLUS, PAINT, CADD WPLUS, PAINT, CADD WPLUS, PAINT, CADD WPLUS, PAINT, CADD WPLUS, WPLUS, WPLUS MICROSOFT SER OR BUS MOUSE WFLASY CAD WMS WINDOWS PC MOUSE BUS WPNT & POPUPS PC MOUSE BUS WPNT & POPUPS SUMMAMOUSE | 119<br>149<br>189<br>179<br>209<br>239<br>199<br>253<br>99<br>150<br>175<br>200 | 99<br>119<br>149<br>145<br>169<br>189<br>159<br>205<br>79<br>99<br>119<br>139 |
| • | POLYLIBRARIAN POLYMAKE POLYSHELL POLYTRON C BEAUTIFIER POLYTRON C LIBRARY I POLYXREF PVCS CORPORATE PVCS NETWORK PVCS PERSONAL                                                                                                    | 99<br>149<br>149<br>49<br>99<br>219<br>395<br>CALL<br>149                       | 129<br>125<br>45<br>75                                                        |

#### Special Savings from Paradise

#### MICROSOFT WINDOWS/386

Windows/386 gives you the look and feel of OS/2, by IBM and Microsoft—the standard for tomorrow. Turns your personal computer into a multi-tasking, virtual machine, where any number of DOS and Microsoft Windows applications can run at the same time. Each DOS application runs in its own 640K—even memory resident programs. Copying and passing of selected data between DOS and

Windows application is supported. Features greatly enhanced support for DOS applications, they can run in a window or use the full screen. List: \$195

Special Price: \$125

#### PI EDITOR

*WENDIN-DOS* 

Turbocharge your productivity with PI, the only editor that automatically highlights your compilation errors and displays error messages. Slash development time instantly with PI's intuitive mnemonic commands, enhanced pop-up menus, contextual

help and on-line manual. Bring out your best with PI's blazing/ speed, undo, macros, 'Find All,' regular expressions, language support, and full DOS access. The ultimate editing environment with built-in speed.

List: \$195 Special Price: \$155

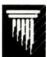

#### QuickC

List: \$99

QuickC gives you the features that you need to learn C quickly. It's the best for fast and easy compilation and prototyping, compiling programs at 10,000 lines per minute. Features a built-in editor with selectable insert or overtype mode, automatic MAKE file creation, context-sensitive help for easy learning and an integrated debugger that

lets you set breakpoints, animate through your program and add watch variables. QuickC is completely source code and Microsoft® object compatible with Microsoft C 5.0.

Special Price: \$65

WENDIN-DOS is the new multi-tasking, multi-user MS-DOS replacement operating system for IBM compatible PC's. WENDIN-DOS uses the MS-DOS file system, and supports MS-DOS commands while providing new ones to enable multi-tasking, file protection, and command language extension and enables you to access your files with DOS, UNIX, or VAX/VMS style file names — whichever you prefer. Provides pass words and run privileges for system securing. WENDIN-DOS supports several users on the same computer. To add new users, the computer operator just adds communications ports and describes them

in his configuration system file. Minimum 512K memory. List: \$99 Special Price: \$79

#### ADVANTAGE C + +

Add ADVANTAGE C++ to your C compiler and enhance your existing C tools with new object-oriented capabilities. Now available with MS Windows Support this super set of C gives you the speed, support and reliability you

need to develop large and complex programs with greater resilence, and fewer bugs. The latest version supports MS C4.0/5.0, and QuickC.

List: \$495 Special Price: \$469

QuickBASIC 4.0 eliminates the time-consuming compile step. Run your program, stop to edit and debug, then continue running without recompiling. When you edit your code, QuickBASIC automatically incorporates your changes - usually at 150,000 lines per minute. Includes a built-in, full-screen editor with automatic syntax checking and formatting, advanced threaded p-code intrepreter, support for 8087/287 math co-processors, a subset of the Code View Microsoft

debugger, plus other new features. List: \$99

QuickBASIC/4.0

Special Price: \$65

Terms and Policies
We honor MC, VISA, AMERICAN EXPRESS honor MC, VISA, AMERICAN EXPRES ircharge on credit card or C. 0.D. Prepayment bi. New York State readents add appicable sales shopping and handing \$3.95 per term, sent UPS d. Rush service available, prevailing rates, grammer's Paradose will much any current nasou devetused price for the products listed in this ad-es and Polices subject to change without notice, are 9AM EST— PPM EST Match any Nationally Advertised Price (I Orders Include goar phone number

ns once disk seals are broken lers and Corporate Buyers — Call for special discounts and benefits!

1-800-445-7899 In NY: 914-332-4548

**Customer Service:** 914-332-0869 International Orders: 914-332-4548 Telex: 510-601-7602

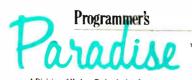

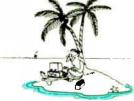

A Division of Hudson Technologies, Inc. 42 River Street, Tarrytown, NY 10591

### Screening Macintosh II **Color Monitors**

Joel West and Neil Rhodes

The Macintosh II (unlike its predecessor, the Mac Plus) was designed without a built-in video display device. This means that you can select display hardware (monitors or video cards) that are suitable for

the specific demands of your workcolor or gray scale, or larger monitors

with more pixels.

Apple's Mac II video board gives you a 640- by 480-pixel display with 16 colors or gray scales for \$499, and up to 256 colors or grays if you add extra video memory to the board (for an additional \$149). For displays, Apple offers a choice of a 12-inch gray-scale monitor for \$399 or a 13-inch color monitor (which was in short supply last year) for \$999.

Since the Mac II's introduction, thirdparty vendors have brought out alternative monitors for it, including larger monitors displaying more pixels to meet the needs of those doing extensive CAD/ CAM or graphics work. We evaluated some of the first available Mac II displays: two large-screen monitors from Personal Computer Peripherals Corp. (PCPC) and SuperMac Technology, and a standard-size monitor from 4Site Technologies.

The Mac II architecture supports display formats of arbitrary resolution; the video card's configuration ROM supplies the screen dimensions and pixel depth to the operating system when the computer starts up. Both SuperMac and PCPC take advantage of this flexibility by supplying video boards that provide more pixels than the standard Apple

The PCPC II [Trinitron] uses a 19-inch color Trinitron monitor and a video

Joel West is president and Neil Rhodes is manager of software development for Palomar Software Inc. (P.O. Box 2635, Vista, CA 92083). They are coauthors of the firm's Colorizer software package for the Macintosh II.

#### A look at the PCPC II, the SuperMac Color Trinitron, and the Machroma C2D monitors

board that displays 1027 by 768 pixels. This combination costs \$5295. Super-Mac Technology offers a 19-inch color Trinitron monitor and the Spectrum 1000/8 video board, which provides a 1024- by 768-pixel display. This monitor and video board combination costs \$5190. Both companies offer alternative lower-cost 19-inch displays (discussed later). 4Site Technologies' Machroma C2D is a 14-inch color monitor that can display 926 by 580 pixels and costs \$895. It does not use its own video board; you can use Apple's Mac II video board or another third-party video board. (For a look at IBM-compatible multiscan-type monitors that can be used on Mac IIs, such as the Sony Multiscan and NEC MultiSync, see "Multiscan Color Monitors" by George A. Stewart in the February BYTE).

We noted qualitative impressions of the monitor/video card combinations during normal use, including testing with various Macintosh software packages. We used our own Colorizer software package, several MacApp demonstration programs from Apple's Advanced Technology Group, and Spinnaker, a Palette Manager test program by Art Cabral of Apple. In addition, quantitative results were obtained at the laboratories of Microvision, which used its SuperSpot 100 CRT analysis system on the three monitors. For reference purposes, we compared these systems with Apple's AppleColor color monitor and the Mac II video board.

#### The Monitors

The PCPC and SuperMac monitors are based on the 19-inch Trinitron manufactured by Sony, the GDM 1950 monitor (termed the GDM 1952 when equipped

with a tilt/swivel base). The PCPC is available only with the tilt/swivel base. The two monitors appeared to function identically during normal use, although testing showed a few subtle differences.

These monitors are very bulky and heavy; in fact, under Federal Occupational Safety and Health Administration employee guidelines, they require two people to move them. Due to their weight, you can't place them directly on top of a Mac II, as you can with smaller monitors. Thus, you need either more desk space or a stand that's sturdy enough to support 84 pounds of monitor (the tilt/swivel base increases this load to 90 pounds). Super-Mac offers a tilt/swivel stand to support its monitor; it costs \$250.

According to the manufacturer, the Trinitron can display 1280 by 1024 pixels, but the nominal resolution with both of the supplied video boards is 1024 by 768 pixels. This provides approximately 250 percent of the screen pixels of the standard 640- by 480-pixel Apple Mac II monitor, and 450 percent of the Macintosh Plus and SE's 512- by 342pixel displays. The pixel density is approximately that of the standard displays, so the net effect is a lot more screen area to work with when positioning application windows. This is particularly useful when working with MultiFinder, where the windows of all running programs must share the screen. A larger screen area lets you place application windows where you can bring them to the foreground at a mouse click instead of needing to pull down the desk accessory

The 4Site Machroma C2D monitor is based on the Magnavox Professional 8CM873 monitor. It has a 14-inch screen with a 13-inch viewing area. Combined with Apple's video card, it offers a display of 640 by 480 pixels. It is slightly taller than the Apple monitor and is 5 pounds lighter.

The Machroma is the only one of the

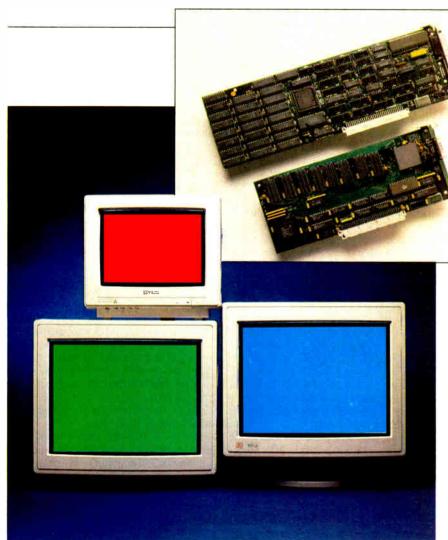

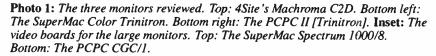

four monitors to include a 3-inch speaker and an audio input jack. It also has a Text switch that turns off the red and blue inputs, producing a black-on-green display with the Mac II.

The AppleColor High-Resolution RGB Monitor, which we used for reference, uses a 13-inch Trinitron tube with Apple electronics.

All the monitors except the Apple-Color have a nonreflective coating, which is an advantage in normal and bright office lighting. Both of the large screens are switch-selectable for 220/240 volts AC, although different fuses are required for the different voltages. The Apple-Color monitor automatically adjusts to higher voltages, while the Machroma was supplied in the 120-V version only.

PCPC and SuperMac each offer another 19-inch model, made by Mitsubishi and Ikegami, respectively. The PCPC II [Mitsubishi] costs \$4995; the SuperMac

Standard Color Monitor costs \$2995. SuperMac also sells a 16-inch Trinitron that displays the same number of pixels at a higher density and costs \$2495, and a 19-inch gray-scale monitor that costs \$1695.

#### Video Cards

To use one of these monitors, you must install a NuBus-compatible video card in the Mac II chassis. Opening up the Macintosh and installing the card may seem foreign to owners of earlier Macs, but it's a simple task, accomplished in less than 5 minutes. No DIP switches are present on any of the boards: Following the NuBus standard, it's up to the board's configuration ROM to provide the computer with the necessary information and driver code.

The output device for all the video cards is a RAMDAC by Brooktree Corp. This IC passes a digital value retrieved from video RAM to three built-in D/A

converters that drive the RGB analog signals supplied to the monitor.

Neither PCPC's nor SuperMac's video cards supported exactly the 1024-by 768-pixel display their manufaturers claimed. The PCPC board provided QuickDraw with 1024 by 767 pixels, while the SuperMac board supplied 1016 by 768 pixels. Neither variation was significant in actual use.

The PCPC video board is the smallest, at 10 inches long. The board is designed around the 75-MHz Brooktree 458 and the Texas Instruments TMS 34061 video system controller. It has 768K bytes of video RAM, allowing it to display 256 colors; however, it supports only the 256color mode and not the 2-, 4-, and 16color modes available on the other boards. The lack of a 2-color mode is a serious limitation, since a number of programs (e.g., MacPaint 1.5, SuperPaint 1.0, and TMON) expect a 1-bit deep (2color) display; otherwise, they garble the screen image. With other video boards, the easiest fix for this problem is to set the display to the 2-color mode. Since the PCPC board doesn't have a 2-color mode, you're stuck until a new generation of programs arrives that can properly handle a 256-color display. PCPC is aware of the situation and says it will have a video board that supports a 2- and 256color mode by the time you read this.

The SuperMac is the longest of the three boards at 13 inches. It uses the same TMS 34061 and a 66-MHz Brooktree 453. It also uses 768K bytes of video RAM to provide 256 colors. The tested board included version D11 of the Super-Mac ROMs—the third revision offered, correcting problems with the 4- and 16-color display modes. This version was made available to all customers late last year, according to the company.

The SuperMac board demonstrated a minor (but annoying) display defect. When we changed the standard Quick-Draw color table, the top display line noticeably flashes to black before showing

continued

#### Company Information

Personal Computer Peripherals Corp. 6204 Benjamin Rd. Tampa, FL 33634 (813) 884-3092

SuperMac Technology 295 North Bernardo Ave. Mountain View, CA 94043 (415) 964-8444

4Site Technologies Inc. Machroma Division 200 Seventh Ave. Suite 120 Santa Cruz, CA 95062 (800) 634-7483

Apple Computer Inc. 20525 Mariani Ave. Cupertino, CA 95014 (408) 996-1010

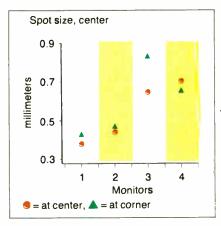

the proper color. However, before this article went to press, SuperMac sent us a new version (1.0B1) of the configuration ROM that corrects this problem.

For comparison, the 12-inch Apple Macintosh Video Card uses a 40-MHz modified version of the Brooktree 453. The board is built around a custom frame-buffer chip instead of the Texas Instruments controller. It supports 2-, 4-, and 16-color modes standard, while the optional expansion kit (or its third-party equivalent) is needed for a 256-color mode. As shipped, the board comes with eight video RAMs and sockets for eight more. The additional RAM (sold by Apple as the Mac II Video Card Expansion Kit) is required for a 256-color display.

#### **Monitor Tests and Results**

A series of 10 tests was performed at the offices of Microvision in Campbell, California. The tests were run using the firm's SuperSpot 100 CRT analysis system. The standard SuperSpot test patterns are available only for MS-DOS machines, so we wrote a comparable program for the Mac II using Color Quick-Draw calls and MacApp.

The tested hardware included the AppleColor High-Resolution RGB Monitor; video cards from PCPC and Super-Mac and their monitors; and two Mac II Video Cards, with the optional video expansion kits, to drive Apple's monitor and the Machroma monitor.

The monitors were allowed to warm to operating temperature (about 30 minutes), and the brightness level was adjusted for best definition. The entire screen was flooded with green, since the sensor was most sensitive to this color, and the intensity was measured. The light levels in foot-lamberts for each monitor were as follows: PCPC, 19; SuperMac, 16.7; Machroma, 17; and AppleColor, 15. The tests measured the spot size; time variance effects such as jitter, swim, and drift; misconvergence; and voltage regulation.

Spot size is the minimum size that can be illuminated by the electron beam. The tests provide separate readings for horizontal and vertical dimensions. Measurements were made in the center and the corner of the screens. The square root of the sum of the squares of the horizontal and vertical measurements provides a single number that corresponds to the length of a diagonal line across a spot. Spot size shows the fineness of the display beyond the nominal dot-pitch specification. The spot sizes are shown in figure 1; they have been normalized for a screen size of 13 inches.

The two 19-inch Trinitron monitors did not perform identically. The spot size for the PCPC monitor was measurably smaller than that of the SuperMac monitor—in fact, it was the smallest for the monitors tested. This result was repeated when testing the PCPC monitor with the

**▼Figure 1:** Measured spot sizes for the monitors in millimeters.

Figure 2a: Jitter measurement.
Figure 2b: Swim measurement.
Figure 2c: Drift measurement.
All measurements in millimeters.

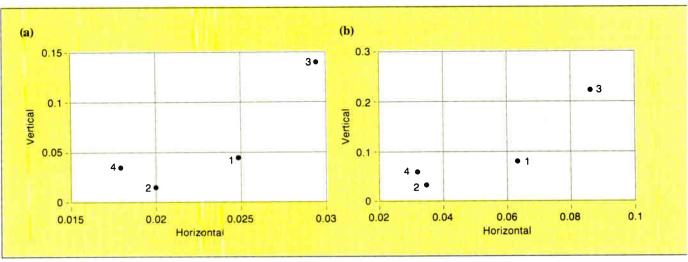

SuperMac card. Other measurements. such as line variation, were better for the SuperMac; this suggests sample-tosample variations in factory adjustments. The Machroma monitor had the largest spot size and the largest variation between the center and the corner of the screen.

Time variance measures undesirable fluctuations in the beam position. Jitter is high-frequency movement (measurements were made over half-second intervals), swim is medium-frequency movement (measurements were made over 10second intervals), and drift is lowfrequency movement (measurements were made over 60-second intervals). Jitter can cause eyestrain; large amounts of drift can make precision graphics or CAD work difficult.

Microvision measured horizontal and vertical variance separately. Maximum variance and average variance for jitter, swim, and drift were recorded. Measurements were made only in the center of the screen. Again, linear measurements have been adjusted for a 13-inch screen. Figures 2a, 2b, and 2c present the results for average variance of the three measurements. The SuperMac and Apple monitors had the lowest time variance, and the Machroma monitor had the highest.

Misconvergence measures errors in the electron beam/phosphor dot alignment; these errors cause color fringing. Misconvergence was measured at the center of the screen (usually best case) and the upper left corner (usually worst case). The amount of error in the red-green, blue-green, and red-blue convergence in horizontal and vertical directions was measured separately. Linear measurements were adjusted for screen size. (See figures 3a and 3b.) There were no clear winners here, but the SuperMac had the best horizontal convergence, and the Machroma had the best vertical convergence.

You can gauge the quality of a monitor's voltage regulation by how much a line's position is displaced when the screen is black versus when the rest of the screen is filled with white. Ideally, the line shouldn't move. We compared a horizontal line's position on the screen when the rest of the screen was black, and then when the screen was white; a vertical line was similarly compared. Again, the results were normalized for screen size. Figure 4 shows the voltage regulation test results presented as horizontal and vertical displacements. The Apple-Color monitor showed exceptionally good voltage regulation. The Machroma monitor was the only one of the four to show poor high-voltage regulation; the test pattern moved noticeably as the number of displayed pixels changed.

#### The Price of a Large Screen

None of the three rival monitors was quite as good subjectively as the AppleColor continued

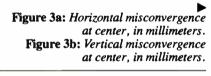

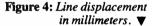

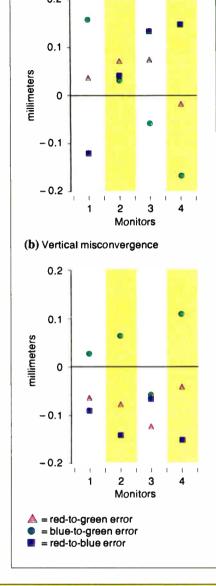

(a) Horizontal misconvergence

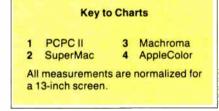

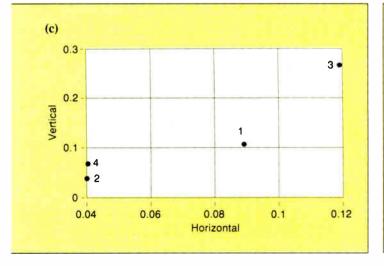

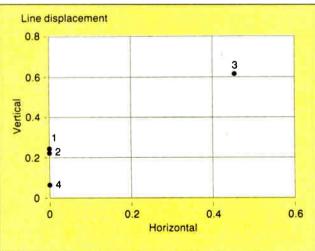

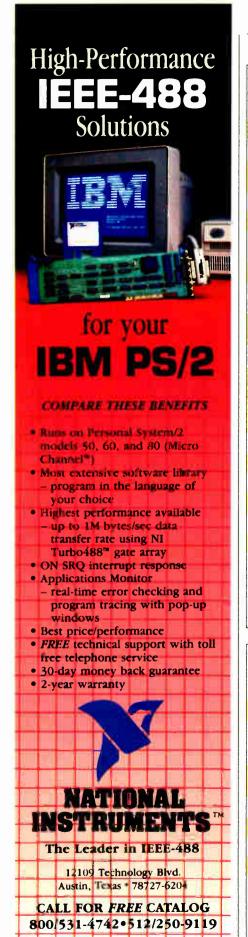

#### REVIEW: MACINTOSH II COLOR MONITORS

| Monitor                                    | PCPC II<br>[Trinitron] | SuperMac<br>Color<br>Trinitron | 4Site<br>Machroma<br>C2D   | AppleColor<br>High-Resolution<br>RGB Monitor |
|--------------------------------------------|------------------------|--------------------------------|----------------------------|----------------------------------------------|
| Screen size                                | 19 inch                | 19 inch                        | 14 inch                    | 13 inch                                      |
| Resolution <sup>1</sup>                    | 1024 by 768            | 1024 by 768                    | 926 by 580                 | 640 by 480                                   |
| Display area¹<br>(in mm)                   | 360 by 270             | 360 by 270                     | 250 by 180                 | 235 by 176                                   |
| Aspect ratio                               | 1.33                   | 1.33                           | 1.39                       | 1.33                                         |
| Dot pitch                                  | 0.31 mm                | 0.31 mm                        | 0.31 mm                    | 0.25 mm                                      |
| Scanning<br>frequencies <sup>1</sup>       | 49 kHz by<br>60 Hz     | 63 kHz by<br>60 Hz             | 35 kHz by<br>60 Hz         | 35 kHz by<br>66.7 Hz                         |
| Bandwidth                                  | 100 MHz                | 100 MHz                        | 25 MHz                     | 23 MHz                                       |
| Power consumption                          | 220 W                  | 300 W                          | 132 W                      | 160 W                                        |
| Power input                                | 100/120 V<br>220/240 V | 100/120 V<br>220/240 V         | 120 V                      | 85/270 V                                     |
| Antiglare                                  | Yes                    | Yes                            | Yes                        | No                                           |
| Signal<br>connector type<br>Video<br>Audio | 3 BNC<br>male<br>N/A   | 3 BNC<br>male<br>N/A           | DB-9<br>female<br>RCA jack | DA-15<br>female<br>N/A                       |
| Dimensions                                 | 19 by 21 by 19         | 18 by 21 by 19                 | 13 by 14 by 15             | 12 by 14 by 15                               |
| Weight                                     | 90 pounds              | 84 pounds                      | 29 pounds                  | 34 pounds                                    |
| Tilt and swivel                            | Standard               | \$250                          | \$35                       | \$89                                         |
| Warranty                                   | 1 year                 | 90 days                        | 1 year                     | 90 days                                      |
| Price                                      | \$5295²                | \$5190 <sup>3</sup>            | \$895                      | \$999                                        |
|                                            | inquiry 888.           | Inquiry 889.                   | Inquiry 890.               | Inquiry 891.                                 |
|                                            |                        |                                |                            |                                              |

#### Notes:

- Horizontal by vertical.
- 2. Includes price of video board (video board and monitor sold as a set)
- 3. Price of monitor and video board (monitor alone is \$3695).

| Board                                          | PCPC<br>CGC/1   | SuperMac<br>Spectrum 1000/8 | Apple<br>Macintosh II<br>Video Card |
|------------------------------------------------|-----------------|-----------------------------|-------------------------------------|
| Resolution <sup>1</sup>                        | 1016 by 768     | 1024 by 767                 | 640 by 480                          |
| Scanning frequencies<br>Horizontal<br>Vertical | 49 kHz<br>60 Hz | 48.2 kHz<br>59.3 Hz         | 35 kHz<br>66.7 Hz                   |
| Connector                                      | DB-9<br>male    | DA-15<br>female             | DA-15<br>female                     |
| Board length                                   | 10 inches       | 13 inches                   | 12 inches                           |
| Warranty                                       | 1 year          | 1 year                      | 90 days                             |
| Price                                          | \$1595          | \$1495                      | \$648²                              |
|                                                | Inquiry 892.    | Inquiry 893.                | Inquiry 894.                        |

#### Notes:

- 1. As measured; horizontal by vertical.
- Price includes 256K-byte video RAM upgrade for 256 colors (without upgrade, price is \$499, and card displays only 16 colors).

monitor. The tests indicate that although the AppleColor's convergence and spot size is not as good as that of the larger monitors, the low time-variance measurements and the superior voltage regulation probably contribute to the favorable impression.

From the standpoint of display quality, the two 19-inch monitors were very good. The colors were as good as the AppleColor's, although the displays did not appear to be quite as sharp. The much larger display area is a decided advantage for many applications. Remember, however, that since there are more pixels to update, the two 1024- by 768-pixel monitors are considerably slower than the 640by 480-pixel screens. Of course, whether the bulk, weight, and price of these monitors is likely to rule them out must be up to you.

The Machroma C2D was disappointing in comparison to the other three monitors. The display did not appear to be as sharp as the others, and the contrast was low. This observation was confirmed objectively by the test results. In addition, the white had a marked greenish tint. The saturation of pure colors was poor, particularly for red. We found little reason to recommend the Machroma monitor. If you're looking for a medium-size monitor other than the Apple, then you should consider one of the better multiscan monitors reviewed in the February BYTE. such as the Sony CPD 1302 or the Taxan 770 Plus.

Among video cards, the Apple board again set the standard: It worked flawlessly, and it supported the 2-, 4-, 16-, and 256-color modes without any problems. The PCPC video board showed no real problems, but the lack of a 2-color mode made it incompatible with the TMON debugger and SuperPaint. Also, all software works considerably faster when updating 87 percent fewer video bits in a 2-color mode (1 bit instead of 8).

We run our Mac II monitors in the 2-color mode for development work a significant portion of the time, and a board like the PCPC that does not support this would be unacceptable for our own purchase. The 4-color mode is rarely of use, but the 16color mode frequently proves to be an acceptable compromise between speed and color fidelity.

The SuperMac video board performed capably, but only after the problems with the configuration ROM were corrected. If you decide to buy the SuperMac board, we recommend that you check to see that it has the latest version of the configuration ROM.

#### **ACKNOWLEDGMENTS**

David Buckstad of Microvision performed the quantitative tests on the four monitors at his company's facilities. David Gelphman of Adobe Systems lent his Mac II and Apple monitor for use during those tests.

### Pushing the Mac SE

Laurence H. Loeb

Macintosh SE accelerator boards plug into the SE's single expansion slot to let SE owners upgrade their computers to near-Macintosh II power without buying a new and more expensive machine. The two accelerator boards examined here, the Radius Accelerator (\$995) and Mac-Memory's Turbo SE (\$599), claim to more than double the Mac SE's process-

The idea of a plug-in board that bypasses the Mac SE's processor is not a new one. In a previous review (November 1987 BYTE), I looked at two of the first accelerator boards for the SE: the Prodigy SE from Levco and the HyperCharger 020 from General Computer Corp. (GCC). These two boards boost the Mac SE's computing power by supplying a 16-MHz 68020 processor and 1 megabyte of 32-bit memory that replaces the computer's original 8-MHz 68000 processor and 1 megabyte of 16-bit memory.

The Radius Accelerator and Turbo SE, however, use different approaches to enhance the Mac SE's performance. While the Radius accelerator has an on-board 16-MHz 68020, it uses 32K bytes of zero-wait-state 32-bit-wide cache memory. The MacMemory board uses a 16-MHz 68000, clocked at twice the speed of the SE's processor, but it still uses the

Mac SE's 16-bit memory for program storage. Like the Prodigy SE and Hyper-Charger, both of these boards have a socket for an optional 68881 floatingpoint unit (FPU).

#### The Radius Accelerator

The first board I examined was the Radius Accelerator. I looked forward to evaluating this product because it offered a reasonably priced board with a 68020 processor and the 68881 FPU socket (the review unit contained the 68881).

The installation documentation that came with the board was abysmal: It consisted of a single sheet of paper with text printed on each side. The documentation cautions that only a Radius authorized dealer should install the board. There's good reason for this: Its design results in an installation procedure that, with some bad luck, could damage your Mac SE motherboard.

The SE motherboard is hinged on one side. To remove it, you shift the motherboard along its axis, then swivel it out of its locked position (much like pulling up on a door before swinging it open). The Radius daughterboard contains a connector that coincides with a hole in an internal metal strut when the board is installed on the Mac SE motherboard. The con-

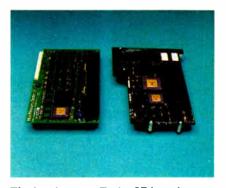

The MacMemory Turbo SE board (left), and the Radius Accelerator board (right).

nector implements Radius's "Magic-Bus," an expansion bus for additional hardware add-ins. Currently, it connects only to Radius's Full Page Display.

The MagicBus connector prevents you from reinstalling the motherboard in the same way that you took it out (i.e., you can't swing the door shut, then let it drop down). Radius's installation notes say that "you will not be able to slide the Macintosh board back into the chassis and will have to pop it back into place by putting first one edge into the side rail and then prying with a flat blade screwdriver to pop the other edge into the side rail." In almost a year of product reviews, this is as close as I have come to cracking the Mac SE's motherboard in half. Until this installation procedure is changed, I recommend that your Radius

#### **Radius Accelerator**

#### Type

Macintosh SE accelerator board

#### Company

Radius Inc. 404 East Plumeria Dr. San Jose, CA 95134 (408) 434-1010

#### **Features**

16-MHz 68020 processor; socket for 68881 math coprocessor; 32K bytes of zero-wait-state cache memory; connector for Radius Full Page Display

#### Size

81/2 by 41/4 inches

#### **Hardware Required**

Macintosh SE

#### **Software Required**

System 3.2/Finder 5.3 or higher

#### **Documentation**

Two-page Installation Guide; 12-page User's Manual

#### **Options**

16-MHz 68881 math coprocessor: \$395

#### Price \$995

Inquiry 886.

#### **Turbo SE**

#### **Type**

Macintosh SE accelerator board

#### Company

MacMemory 2480 North First St. San Jose, CA 95131 (800) 862-2636 (408) 922-0140

#### **Features**

16-MHz 68000 processor; socket for 68881 math coprocessor; uses memory already in Mac SE; adds 128K bytes of memory for use by video and sound circuitry; connector for The Big Picture video display from E-Machines; Turbo881 INIT file for 68881 support

#### Size

81/2 by 5 inches

#### Hardware Required

Macintosh SE

#### **Software Required**

System 3.2/Finder 5.3 or higher

#### **Documentation**

57-page Turbo SE Installation and Owner's Manual

#### **Options**

- 16-MHz 68881 math coprocessor: \$399
- 4 megabytes of 120-ns RAM: \$1798 (price varies)

#### **Price**

\$599

Inquiry 887.

dealer install the board, even if you are technically competent. Once installed, the accelerator board doesn't require any further adjustments via the Control Panel or a desk accessory.

A 12-page user's manual provides tips on using the board. It shows you simple things such as how to tell when the accelerator is active (it displays a start-up screen) and how to turn the accelerator off (hold down the mouse button after you power up the computer-you can turn it off from a preferences panel that appears). If you use MacWrite 4.5, you don't have to add a special compatibility file, as some accelerator boards require, because the Radius board patches the offending TRAP vectors automatically. This feature is of limited value if you're using MacWrite 4.6, which works correctly with all Macintoshes.

A yellow insert in the package advises you to back up your hard disk before installing the Accelerator because some formatting software "has exhibited incompatibility problems with the Accelerator, destroying data on start-up." Radius also provides a list of tested hard disk drives. Backing up the hard disk drive is a good idea before doing any major hardware change.

The Radius board requires that you power down the Mac SE to switch between the 68020 mode and the 68000 compatibility mode. Some users may find fault with the need to power down the Mac to change modes, but I never found this procedure necessary because I encountered no software incompatibilities.

The latest versions of all the software I normally use worked with the Radius's 68020 mode. Several programs that use the 68881 floating-point processor also worked just fine, including beta versions of Borland's Eureka for the Mac and Super-3D by Silicon Beach Software. Red Ryder 10.3 worked well with the board, too, although version 9.4 of the

program had caused problems with the Prodigy SE and HyperCharger boards. This indicates that software vendors have tried to make their code 68020- and 68881-compatible since the Mac II's introduction.

#### **Fast Cache Memory**

The problems with installation should not blind you to the immediate benefits of using the Radius Accelerator: Programs run noticeably faster, and the screen refreshes itself faster. One example is returning to Finder from an application. With a hard disk, Finder can take a few seconds to redraw all the icons on a crowded desktop. Maybe it's my Type A personality, but waiting for this redraw annoys me. With the Radius board installed, this redraw time is decreased to acceptable levels.

A significant factor in the Radius's performance is its one unique feature: cache memory. Unlike the Prodigy SE or HyperCharger boards, the Accelerator doesn't have a megabyte of 32-bit memory to store the executing program. It has 32K bytes of zero-wait-state 32-bit cache memory, of which 22K bytes is used to store the memory-mapped screen (one of the reasons the board appears to work fast is the quick screen-refresh time), 8K bytes is for program data, and 2K bytes is for "housekeeping" information. When a cache miss occurs, the program code (which is in 16-bit memory) is simultaneously executed and copied into the cache, avoiding a separate copy operation that would slow the processor down.

As a result, the computer stores the most recently used parts of the program (whether executing code or Macintosh ROM calls) in cache memory. This minimizes the Mac SE's number of slower 16-bit memory accesses and allows the 68020 to do fetches from cache memory at the maximum data transfer rate. Radius's 32K bytes of cache memory is faster than the HyperCharger's and Prodigy's 1 megabyte of memory because these boards' memories always run at one wait state, while Radius's always runs at zero wait states.

#### The Turbo SE

MacMemory takes a completely different approach in its Turbo SE board. It uses a 16-MHz 68000 processor clocked at 15.8 MHz (from the C16M signal present in the SE) to speed things up. The company says it took this approach (which none of the other boards uses) to offer compatibility with all existing Mac software. (However, as I stated earlier, I didn't find software incompatibility with the 68020 to be a problem.)

continued

# AutoSketch<sup>®</sup> A Resource to Draw Upon

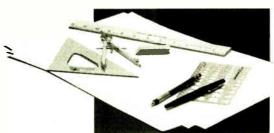

To get any job done, you need the right tools. Ideally, they should be extensions of your talents, freeing you to do what you do best. And speed, precision, flexibility, and consistency are always top priorities, no matter what the job.

If communicating with drawings is part of your job,

AutoSketch should be one of your resources.

AutoSketch from Autodesk, the developers of AutoCAD. is the precision drawing tool for professional use. It's fast, powerful, and simple to learn. The price is right, too.

With AutoSketch and your personal computer, you'll enter the world of computer-aided drawing with ease. You may never have designed with a PC before, and you may think it's bound to be complicated and time-consuming. Surprise! With AutoSketch, you'll probably be up and running in about an hour.

Despite its ease of use, AutoSketch is a full-function, object-oriented CAD program. Pull-down menus and dialog boxes help you each step of the way. With a click of the mouse, you can draw, then copy, mirror, or move objects, even create symbol libraries. AutoSketch automatically updates measurements whenever you stretch, scale, or rotate dimensioned objects. It even keeps track of everything you do, so that you can delete and restore parts of your drawing as easily as you change your mind, using successive undo or redo commands.

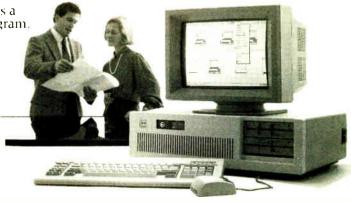

#### We know you'll be impressed with the professional results. So will your clients and colleagues.

AutoSketch runs on the IBM PC/XT/AT and 100% compatible systems with a minimum of 512K RAM and either color or monochrome display. If your PC has an 8087 or 80287 math coprocessor, the standard version operates about three times faster. The speed-enhanced version, requiring the coprocessor, is three times faster still.

Call 800-445-5415 for the name of the AutoSketch Dealer nearest you or more information on supported peripherals. To order direct with MasterCard or Visa, call 800-223-2521, or 415-331-0356.

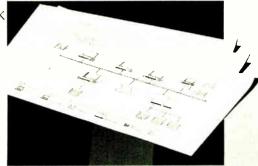

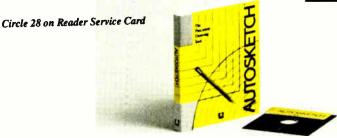

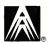

**Table 1:** As these benchmarks show, the Radius board outperforms the Turbo SE and boosts the Mac SE's performance to close to that of the Mac II. All times are in seconds, except the Dhrystone, which is in Dhrystones per second.

|                                               | Prodigy<br>SE | Hyper-<br>Charger 020 | Standard<br>Mac II | Radius<br>Accelerator | MacMemory<br>Turbo SE                  | Standard<br>Mac SE |
|-----------------------------------------------|---------------|-----------------------|--------------------|-----------------------|----------------------------------------|--------------------|
| Dhrystone*                                    | 3125          | 3125                  | 2631               | 2941                  | 1470                                   | 887                |
| Fibonacci                                     | 51.81         | 52.08                 | 58.9               | 59.78                 | 126.7                                  | 203.1              |
| Float                                         | 17.98         | 27.54                 | 14.4               | 32.57                 | 24.32                                  | 123.0              |
| Savage                                        | 52.08         | 52.69                 | 226.2              | 457.2                 | 43.79                                  | 1927               |
| Sieve                                         | 10.58         | 10.63                 | 11.9               | 9.87                  | 26.88                                  | 46.22              |
| Sort                                          | 18.56         | 18.60                 | 19.6               | 18.35                 | 41.67                                  | 74.10              |
| Open spreadsheet                              | N/A           | N/A                   | 8.59               | 11.24                 | 14.36                                  | 21.9               |
| Recalculate<br>spreadsheet                    | N/A           | N/A                   | 1.99               | 1.99                  | 2.67                                   | 4.90               |
| Scroll                                        | N/A           | N/A                   | 111                | 100                   | 149                                    | 273                |
| Price, with<br>68881 FPU (for<br>boards only) | \$1499        | \$1699                | N/A                | \$1390                | \$2796 with<br>4 meg. of<br>120 ns RAM | N/A                |

<sup>\*</sup>For the Dhrystone test only, higher numbers denote faster performance.

#### Notes

- 1. The Radius tested had 1 megabyte of memory and 32K bytes of fast hardware cache memory. The Turbo SE had 4 megabytes of 120-ns memory. The HyperCharger used the SE memory as a 1-megabyte RAM disk and had an additional 1 megabyte of 32-bit memory. The Prodigy had 1 megabyte of SE memory and 1 megabyte of 32-bit memory. The Mac SE and Mac II had 1 megabyte of memory each.
- 2. For details on the C language benchmarks, see "A Closer Look" by Richard Grehan in the September 1987 BYTE.
- 3. The Spreadsheet tests open and recalculate a 25- by 100-cell Excel 1.04 spreadsheet. Scroll shows how long it takes to scroll through a 40K-byte MacWrite 4.6 text file from beginning to end.

The Turbo SE also installs differently from the others. One of the ways that MacMemory achieves its low price is to use the 16-bit memory of the Mac SE—which makes sense because its 68000 processor can't use 32-bit-wide memory. But you must take the SIMMs (single inline memory modules) from the mother-board and put them into the accelerator card. This is not beyond what a technically competent user can do, especially with the 21-page well-illustrated installation section in the Turbo SE manual (which is the best such manual I have seen so far).

MacMemory also recommends that you take the two Mac ROMs and place them in sockets on the Turbo SE daughterboard. They work faster that way, but jumper blocks on the board let you leave the ROMs on the motherboard if you don't want to move them.

MacMemory supplies two 64K-byte SIMMs that you plug into the now-vacant SIMM3 and SIMM4 motherboard memory sockets. The Mac then uses this memory for the video display, leaving the remaining memory for other uses. According to the company, these changes "increase screen drawing speed by al-

most 50 percent above the speed gained by doubling the Mac SE's clock speed."

Once you have installed the ROMs and SIMMs, the board inserts into the SE expansion connector without problems. The two plastic retainers that connect the accelerator and motherboard are the best way of providing mechanical support that I have seen in all the boards I have reviewed. They are much easier to install and remove than the plastic post and the metal-screw-with-nonremovable-lock-washer system that Radius uses.

The last step of the installation process is to set the on-board jumpers to the correct positions for the RAM/ROM configuration installed. The board can accept up to 4 megabytes of 120-nanosecond (ns) memory, although the Mac SE's memory (which will go on the Turbo SE board unless you buy new SIMMs) is 1 megabyte of 150-ns memory.

The Turbo SE's manual is clearly designed to assist the technically competent user in installing the board. But, like Radius, MacMemory insists that only certified technicians should do the installation, to keep from voiding AppleCare coverage and any Apple warranties.

The Turbo SE's options include E-

Machine's Big Picture video display (which connects to a socket on the board) and the 68881 floating-point coprocessor, which was installed on the board I reviewed. MacMemory provides a software INIT file to patch the calls from the Apple SANE (Standard Apple Numerics Environment) to use the 68881. This allows Excel, for instance, to recognize that the 68881 is present even though a 68020 isn't. To install INIT, drop it into the System Folder of your start-up disk (whether a hard or floppy disk), then restart your Mac using this disk.

#### Ranking Performance

Once installed, how do these boards stack up? To get an objective measurement, I ran BYTE's set of C benchmarks with both boards, using Lightspeed C 2.01. I also checked the boards' performance on a couple of applications-oriented tests with Excel 1.04 and MacWrite 4.6. For the Excel and MacWrite tests, the System Folder had no unnecessary INIT and edev files, and there was no caching from the Control Panel. To measure its maximum performance, I tested the Turbo SE with 4 megabytes of 120-ns (one-wait-

continued

# DesignCAD 3-D 3-D CAD You Can Afford

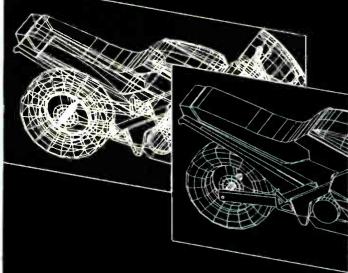

DesignCAD 3-D is a complete 3-Dimensional CAD system. It compares favorably with systems costing more than \$3000! But, in the great American tradition, we said "Aw... What the Heck! Let's see the other guys beat this!" DesignCAD 3-D is \$299. Complete.

Once again, American Small Business Computers has proved that you don't always have to spend a lot of money to get quality software. DesignCAD 3-D provides features such as Shading, Hidden Line Removal, Printer and Plotter support, and extensive file trans fer capability, all for \$299! No other 3-Dimensional CAD system can come close to providing the price/performance of DesignCAD 3-D.

There is a very important reason to buy DesignCAD 3-D other than price: PERFORMANCE. DesignCAD 3-D provides complete 3-Dimensional drawing capabilities. It's not a "warmed-over" 2-D program. DesignCAD 3-D allows you to draw any entity in 3-D space. This means, for example, that you can draw a curve in the shape of a spring. You can draw a circle or arc at ANY angle on ANY plane.

DesignCAD 3-D allows up to 4 simultaneous views - any angle or perspective - on the screen. DesignCAD 3-D also provides complex extrusions - linear, scalar, and circular. Extensive 3-D text capabilities and auto dimensioning are provided - at no extra charge, of course

DesignCAD 3-D provides the capability to read drawings from most other CAD systems (DesignCAD/ProDesign II, AutoCAD's DXF, and IGES file formats). You can also send a view of a 3-D drawing to other CAD systems. These features are included at no extra charge, of course.

DesignCAD 3-D almost certainly is compatible with the computer system you now own. DesignCAD 3-D supports more than 200 dot matrix printers, at high resolution. DesignCAD 3-D supports more than 80 plotters, and most digitizers and graphics adapters available for "PC Compatible" systems. Shaded and wireframe models can be output to the printer or plotter YOU own.

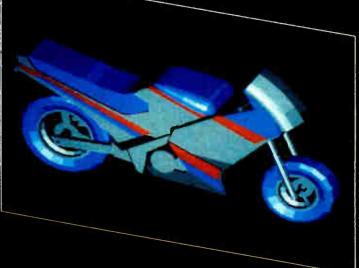

DesignCAD 3-D does not require expensive graphics adapters and monitors - even shading can be done on ordinary displays such as the Enhanced Graphics Adapter (EGA), Color Graphics Adapter, or Hercules monochrome adapter.

However, the best reason to buy DesignCAD 3-D is not the low price. It's not the outstanding performance. It's not the extensive hardware compatibility. The best reason to buy DesignCAD 3-D is for its amazing ease of use!

DesignCAD 3-D provides powerful commands you can use to produce professional 3-Dimensional drawings in less time than you thought possible! DesignCAD 3-D commands can be selected from the menu or entered as fast, single keystroke commands. We have found DesignCAD 3-D to be easier to learn and easier to use than any 3-Dimensional CAD system for the IBM PC, at any price!

What else do you need to know about DesignCAD 3-D? Only this: "Included at No Extra Charge." What is included at no extra charge? EVERYTHING! \$299 BUYS IT ALL!

How do you get one?

See your local dealer, or contact:

American Small Business Computers, Inc. 118 South Mill Street Pryor, OK 74361 (918) 825-4844 Telex 9102400302 state) memory. All four accelerator boards had a 68881 installed.

In all the tests except the Float and the Savage, the Radius board outperformed the Turbo SE, turning in times from 50 percent to almost 300 percent faster (see table 1). The Turbo SE outranked the Radius board in both the Float and the Savage; the Turbo SE's performance on the Savage benchmark was more than 10 times better than the Radius's.

True to the company claims, both accelerator boards significantly outperformed the Mac SE. In all but the Float and Savage benchmarks, the Radius board matched or topped the Mac II. The Turbo SE beat the Mac II in the Savage only, falling short on the other tests.

Neither the Radius Accelerator nor the Turbo SE matched the Dhrystone performances of the Prodigy SE and the Hyper-Charger 020. However, the Radius Accelerator approached their performances in several of the tests. The Turbo SE came close to or beat their performances in the Float and Savage benchmarks only.

The times for the Savage benchmark deserve some interpretation and qualification. The Radius board does poorly (457.2 seconds) because it uses the SANE routines to calculate the transcen-

dental functions that the Savage benchmark emphasizes. The HyperCharger's time of 52.69 seconds is achieved with the use of GCC's numerics package, which is less accurate than Apple's SANE, but much faster. (The SANE package, based on an IEEE floating-point arithmetic standard, is much more precise than most applications require—the GCC numerics package has an error of 6 × 10<sup>-14</sup> compared to the SANE's result.) Note that when the HyperCharger uses the SANE package, it achieves a time of 458.91 seconds—virtually identical to the Radius's result.

A spokesperson at Radius said that the company is now testing its own faster math package, which may be available by the time you read this. Like the Hyper-Charger, the Levco Prodigy uses a numerics package that's less accurate but faster than SANE; it offers no option for using SANE, however.

#### Most Bang for the Buck?

Although the Radius Accelerator has a risky installation procedure, I prefer this board to the Turbo SE. Its increase in performance is worth the extra \$400 (or less, depending on street prices) over the base price of the Turbo SE.

If you're really on a tight budget, the Turbo SE with 1 megabyte of 150-ns memory offers an improvement over an unenhanced Mac SE. However, if you buy 4 megabytes of 120-ns SIMMs from MacMemory for maximum performance, the price of the Turbo SE jumps to about \$2796—about \$1400 more than the cost of the Radius board. Keep in mind, though, that MacMemory's SIMMs are pricey; you can buy less expensive ones from other vendors.

Overall, though, the performances of the Levco Prodigy SE and the GCC HyperCharger 020 make them still better choices—even over a Mac II—if you can afford them.

#### **ACKNOWLEDGMENT**

I would like to thank Rich Siegel, customer support representative of Think Technologies, whose help with 68881-related matters contributed to the background of this review.

Laurence H. Loeb is an electrical-engineer-turned-dental-surgeon and is comoderator of the macintosh conference on BIX. He can be reached at PBC Enterprises, P.O. Box 925, Wallingford, CT 06492, or on BIX as "lloeb."

# Howa software engineer got to captain the lunar landing module.

The Computer Museum is everything you'd expect, and a lot of things you wouldn't.

Of course, the museum contains a collection of the most significant accomplishments in the history of information processing. But it's not just a great place to see things, it's also a great place to do things.

There are over twenty interactive exhibits at The Computer Museum. You can design a car, create your own fractal land-scape, or even captain the lunar landing

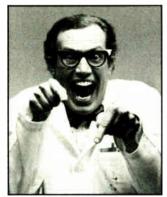

module on the Apollo flight simulator.

So, the next time you're in Boston, stop by The Computer Museum. You'll discover it's more than a lot of machines, it's also a lot of fun.

For more information, or to become a Museum Member, write The Computer Museum, or call (617) 423-6758.

#### The Computer Museum

There's something in it for everyone.

300 Congress Street, Boston, MA 02210

### ALL CLONES ARE CREATED EQUAL....BUT CMO MAKES THE DIFFERENCE GREAT PRICING • EXPERT CONSULTATION • ONE YEAR WARRANTY

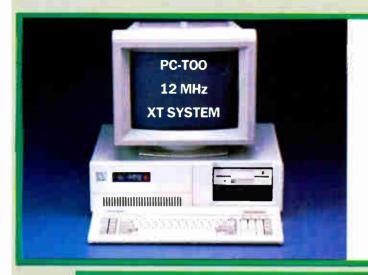

#### **BASIC SYSTEM CONFIGURATION:**

- NEC V-20 CPU, 12 MHz Speed
- 640K Mother Board Memory
- 8 I/O Expansion Slots
- 360K Floppy Disk Drive
- Floppy Disk Drive Controller
- · Clock Calendar with Battery Backup
- 150 Watt Power Supply
- IBM Compatible BIOS
- · 4 Half Height Front Storage Slots
- 100-Key AT-XT Switchable Keyboard
- 24 Hour Burn-In

BASE SYSTEM PRICE: No. CAPC12-01

\$579

Monitor Optional

#### **BASIC SYSTEM CONFIGURATION:**

- 8 MHz 80286 16-Bit Microprocessor
- 512K Motherboard Memory Expandable to 1 MB
- 12 I/O Expansion Slots (6 16-Bit & 2 8-Bit)
- Clock Calendar with Battery Backup
- 1.2 MB Floppy Disk Drive
- Hard Disk/Floppy Controller Card
- 238 Watt Power Supply
- Fully Compatible High Speed BIOS
- 84 Key 5151-Type Style Keyboard
- . Microsoft MS-DOS with GW Basic
- 5 Half-Height Front Storage Slots (4 exposed)
- 24 Hour Burn-In
- . DOS with GW Basic

BASE SYSTEM PRICE: No. CA5170-01

\$999

Monitor Optional

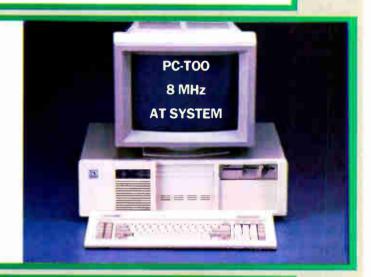

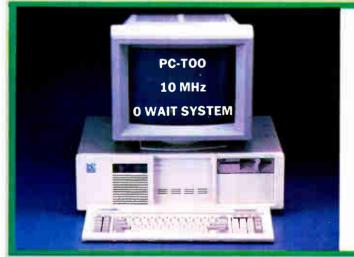

#### **BASIC SYSTEM CONFIGURATION:**

- 10 MHz 80286 16-Bit Microprocessor
- 512K Motherboard Expandable to 1 MB
- 12 I/O Expansion Slots (6 16-Bit & 6 8-Bit)
- · Battery Backed-up/Real-Time Clock
- 1.2 MB Floppy Disk Drive
- · Dual Hard Disk/Dual Floppy Controller Card
- 238 Watt Power Supply
- · Fully Compatible High Speed BIOS
- 5 Half-Height Front Storage Slots (4 exposed)
- 101-Key Enhanced Keyboard
- 24-Hour Burn-in

BASE SYSTEM PRICE: No. CA5191-01 Monitor Optional **\$1199** 

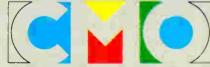

COMPUTER MAIL ORDER

477 East Third Street, Dept. A1, Williamsport, PA 17701
All Major Credit Cards Accepted

JOHN OVER 350,000 SATE 233 327.935 JOHN OVER 350,000 SATE 23.327.12.17

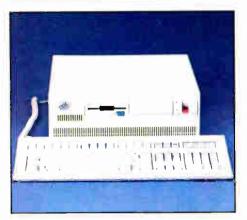

#### **IBM**

#### PS/2 Model 30

- 720KB 3½" Disk Drive 640K RAM, 8MHz
- 20 MB Hard Drive 101 Enhanced Keyboard

No. IBS32

\$1699

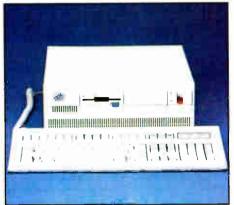

#### IBM

#### PS/2 Model 50

- 80286, 10 MHz
  128K ROM, 1 MB RAM
- 20 MB Hard Drive
- 1.44 MB 3.5" Disk Drive

No. IBS50

\$2799

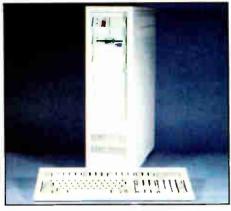

#### **IBM**

#### PS/2 Model 80

- 80386, 16 MHz Micro Processor
- 1 MB RAM, VGA Display
- 40 MB Fixed Disk Drive
- 1.44 MB 3.5" Disk Drive

No. IBS80

**\$5299** 

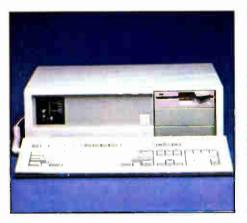

#### **AST**

#### Premium Model 140

- 1.2 MB Floppy, 101 Keyboard FastRAM 1MB
- 80286, 10MHz, Zero Wait
- . AST 3 G Plus Board

No. ATP140

\$2499

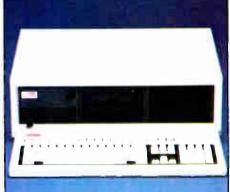

#### **COMPAQ**

#### DeskPro 386/20 Model 60

- 80386 Processor, 20 MHz 1 MB RAM, 1.2 Floppy
- · 60 MB Hard Drive
- Parallel and Serial Ports

No. CQ145

\$5899

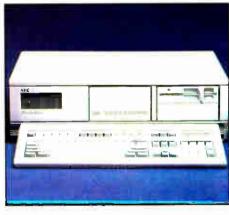

#### NEC

#### PowerMate II

- 1.2 MB Floppy Drive 640K RAM, 10 MHz
- 40 MB Fixed Disk Drive MS-DOS 3.2 & GW-Basic

No. NIH501K

**\$2399** 

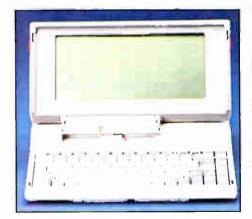

#### **TOSHIBA** T-1000 Lap Top

- Fully IBM compatible512K RAM
- 720K 31/2" Disk Drive
- 640 x 200 Pixels

No. TB1000

**\$799** 

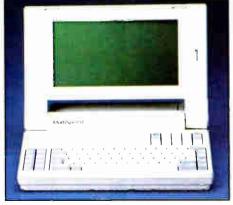

#### **NEC**

#### Multispeed EL

- Dual 3½" 720K Floppies
  640K RAM, 512K ROM
- Backlit LCD Screen
- 9.54 MHz CMOS V-30

No. NIMSB

\$1599

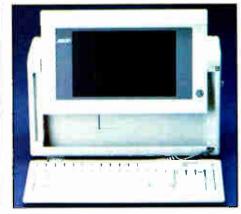

#### COMPAQ

#### Portable 386 Model 40

- 80386 Processor
- 1 Megabyte RAM
- 40 MB Fixed Drive . 1.3 MB Diskette Drive

No. CQ114

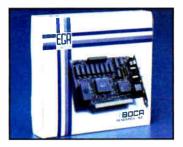

#### **BOCA EGA**

- 640 x 350 Resolution
- 16 Color/64 Palette
- 256K of Video Memory

No. BOEGA

\$149

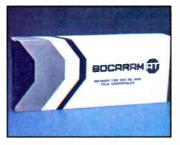

#### **BOCA BocaRam AT**

- 16 Bit, Runs to 16 MHz
  1 MB 4 MB Memory
  Expanded, Extended, LIM

No. BOAT10

\$299

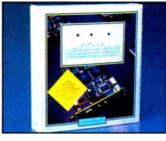

#### **VIDEO SEVEN VEGA Deluxe**

- 752 x 410 Display EGA, CGA, MGA, HGC
- 256K-DRAM Screen Buffer

No. VSEGAD

\$229

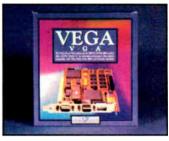

#### **VIDEO SEVEN** VEGA V•G•A

- 800 x 600 Resolution
   256 Simultaneous Colors

Supports Both Analog & Digital

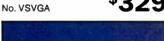

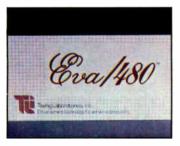

#### **TSENG LABS EVA/480**

- 640 x 480 Resolution
- CGA, MDA and Hercules Compat. Parallel Port Standard

No. TL480

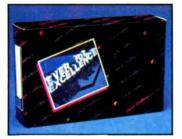

#### **EVEREX Autoswitch Enhancer**

- Autoswitch EGA
- 132 Column Operation
- Parallel Printer Port

No. EV657

\$149

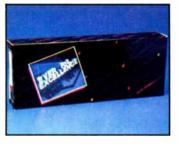

#### **EVEREX** RAM 3000 Deluxe

- 0K-3MB Memory EMS, Extended, BASE for AT
- **Utility Software**

\$9999 No. EV159

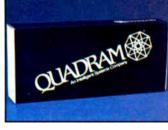

#### **QUADRAM** XT386 Board

- PC Upgrade to 80386 Processor
- 1 MB of Onboard Memory
- · Quadmaster Software Included

No. QU3861

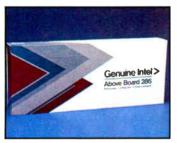

#### INTEL Above Board/286

- 512K Expandable to 2 MB
- Conventional, Expanded & Extended
- AT&XT to 12.5MHz

No. IN4020

\$349

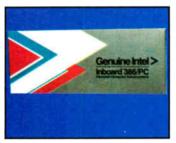

#### INTEL In Board/386/PC

- Converts PC to 16MHz
- 80386 Microprocessor
- 1MB On Board Memory

No. INIB1200

\$799

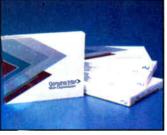

#### **INTEL Math Co-Processors**

No. IN8087 PC

No. IN80387

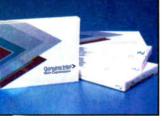

\$299 No. IN80287-8AT

No. IN80287-10AT

\$539

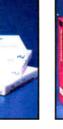

\$129

\$319

#### **HERCULES Graphics Card Plus**

- 720 x 348 Bit Mapped Graphics
  RAM Font Software Included
- Parallel Port

No. HEGCP

**\$169** 

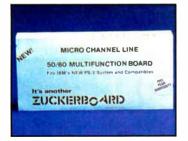

#### **ZUCKERBOARD PS/2** 50/60 Multifunction Board

- 512K to 2 MB Memory
  Parallel and Serial Ports
- · EMS and Diagnostic Software

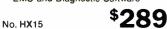

#### **IDEA 5251 Terminal Emulation**

- Local Twinax Communication
  IBM 34/36/38 Compatible
- Printer Support, Hot Key

No. IE5251

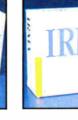

#### DCA **IRMA Board 2.2**

- Native Mode Coaxial Link IBM 3270 Controller Compatible
- SNA/SDLC or BSC

\$799 No. IRMA2

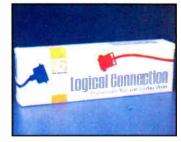

#### FIFTH GENERATION **The Logical Connection**

• 4 Serial, 2 Parallel in, 2 Parallel out Daisy-chainable up to 315 devices

No. ICFI02 256K

\$289

\$369 No.ICFI03 512K

#### WE SHIP 90% OF ALL ORDERS WITHIN 24 HOURS CALL CMO 1-800-233-8950

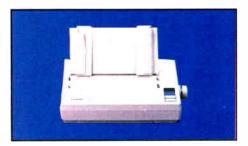

#### EPSON LX-800

- . 150 cps Draft/30 cps NLQ
- 9 Pin Dot Matrix, 80 Column
- · Built-in Tractor Feed No. EPLX800

**\$179** 

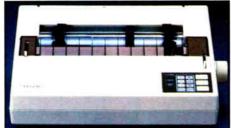

#### EPSON EX-800

- 9 Pin Dot Matrix
- 300 CPS Draft/50 CPS NLQ
- 80 Column, 8K Buffer No. EPEX800

**\$429** 

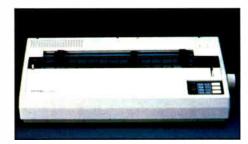

#### **EPSON EX-1000**

- 9 Pin Dot Matrix
- 300 CPS Draft/50 CPS NLQ
- 132 Column, 8K Buffer No. EPEX1000

\$489

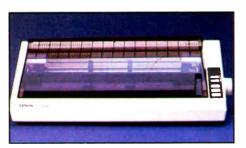

#### **EPSON FX-286E**

- 240 cps Draft/40 cps NLQ
- 132 Column, 8K Buffer
- · Friction/Tractor Feed No. EPFX286E

\$479

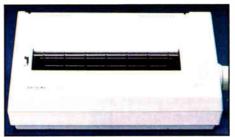

#### EPSON LQ-500

- 24 Pin Dot Matrix
- 180 CPS Draft/60 CPS NLQ
- 8K Imput Buffer No. EPLQ500

\$339

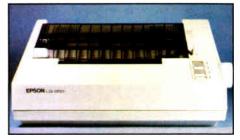

#### EPSON LQ-850

- 330 cps Draft/60 cps NLQ
- 24 Pin Print Head
- · Parallel/Serial with 6K Buffer No. EPLQ850

\$529

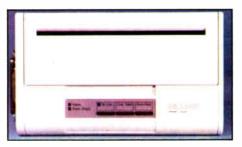

#### DICONIX INKJET 150P

- · AC/DC Powered Portable
- · Centronics Parallel 8 Bit
- 150 cps Draft/50 cps NLQ No. KD150

\$319

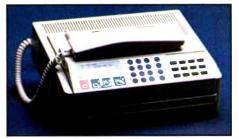

#### SHARP FO-210 Facsimile

- · Half-tone Transmission
- · Automatic Contrast Adjustment
- Automatic dialing for 87 #'s \$1499 No. SHF0210

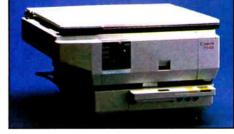

#### **CANON PC-25 Personal Copier**

- · 8 copies per minute
- · Wait time 20 seconds
- · Copy size up to 356x216 mm No. CC25

\$899

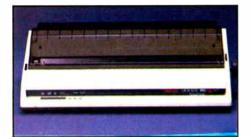

#### OKIDATA ML-193 Plus

- · 200 CPS Draft, 40 CPS NLQ
- 8K Print Buffer
- 9 Wire, 132 Column No. OK193I

\$469

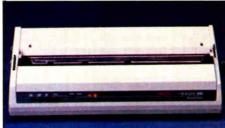

#### OKIDATA ML-293

- · Dual 9 Pin Dot-Matrix
- 240 cps Draft/100 cps NLQ
- 136 column, 8K Buffer No. OK293

**\$539** 

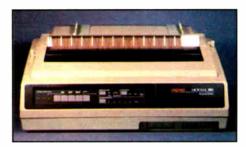

#### OKIDATA ML-393 Plus

- 450 cps Draft/180 cps NLQ
- · 24 Wire Dot Matrix
- · Personality Module Concept No. OK393

#### ONE OF THE OLDEST AND LARGEST COMPUTER MARKETERS. CALL 1-800-233-8950

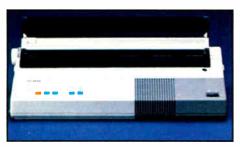

#### **BROTHER M-1509 Dot Matrix**

- 180 CPS Draft/45 CPS NLQ
- · Auto Paper Loading
- Friction and Pin Feed No. BRM1509

**\$389** 

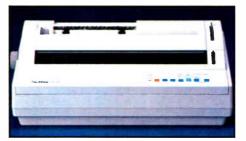

#### **BROTHER HR-40 Daisywheel**

- 40 CPS, 136 Columns
- 2 Color Printing
- · Friction and Forms Tractor No. BRHR40

<sup>\$</sup>599

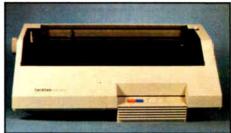

#### **BROTHER HR-60 Daisywheel**

- 60 CPS, 136 Columns
- Diablo 635 compatible
- Standard Parallel Interface No. BRHR60

**\$739** 

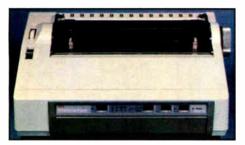

#### **NEC 2200**

- · 24-Wire Dot Matrix
- 170 cps Draft/55 cps NLQ
- · 360x360 Dots per inch No. NIP2200

**\$379** 

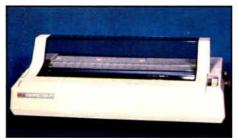

#### **NEC P760 Pinwriter**

- 24-Wire Print Head
- 216 cps Draft/65 cps NLQ
- 136 Column Carriage No. NIP760

**\$659** 

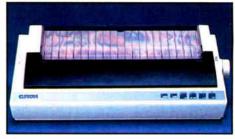

#### **С.ІТОН 315XP**

- 300 cps Draft/50 cps NLQ
- 15" Carriage Width
- IBM/Epson compatible No. TE315XP

**\$559** 

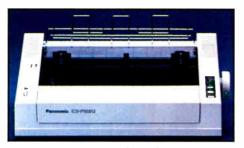

#### PANASONIC KX-P1091-II

- 194 CPS Dot Matrix
- · 9-Pin Print Head
- IBM Pro Printer Emulation No. PA1091

\$199

**\$529** 

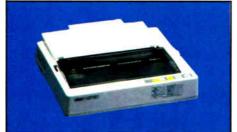

#### **STAR MICRONICS NX-1000**

- 144 cps Draft/35 cps NLQ
- · 4K Buffer, 80 column, Auto feed
- · Friction and Tractor Feed No. SGNX1000

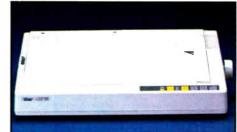

#### STAR MICRONICS NX-15

- 120 CPS Draft, /50 CPS NLQ
- 5K Buffer, 132 Column
- · Friction & Tractor Feed No. SGNX15

\$319

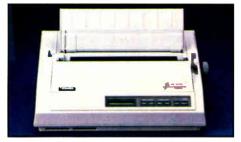

#### TOSHIBA P321SL

- · 24 Wire Print Head
- 216/180/72 cps
- · Character font cartridges No. TB321SL

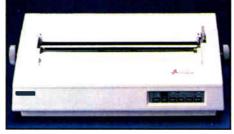

#### TOSHIBA P351-SX

- 360 cps Draft/120 cps NLQ
- 24 Wire Print Head
- 136 column, Parallel/Serial No. TB351SX

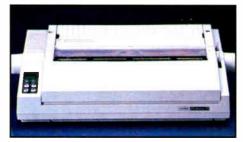

#### **CITIZEN Premier 35**

- 35 cps Daisywheel
- · Built-in clock/calendar display
- · Error messages in English No. CZMSP35

#### WE WILL MEET OR BEAT ANY COMPETITIVE PRICE. CALL CMO 1-800-233-8950

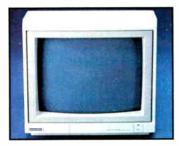

#### **MAGANAVOX Monochrome Monitor**

- 12" Amber or Green Display
- 1000 Lines
- Dark Glass CRT

No. NAP613 Green

No. NAP623 Amber

**\$89**99

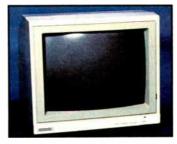

#### **MAGNAVOX RGB/Composite**

- 13" Dark Bulb Screen
  600 x 240 Pixel Resolution
- · Green Text Display Switch

No. NAP8562

\$269

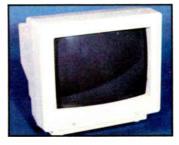

#### **MAGNAVOX Enhanced Display**

- Up to 690 x 350 Resolution
- 64 Colors in EGA Mode
- Text Display Function

No. NAP053

\$369

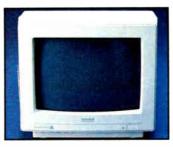

#### **MAGNAVOX Multimode Display**

- Digital and Analog
- 926 x 580 display
- 15 KHz to 34KHź

No. NAP873

\$489

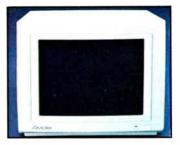

#### **AMDEK** Video 410 Series

- TTL Amber, Green, White
- Up to 960 lines
- Flat non-glare screen

No. AM410A, G, or W

**\$159** 

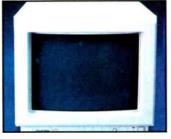

#### **AMDEK** Color 722

- 13" In-Line etched screen
- · Supports 64 Colors
- 720 x 350 Display

No. AMC722

\$429

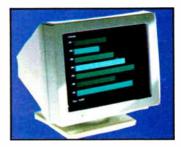

#### **AMDEK** Monochrome/432

- PS/2 MCGA & VGA Compatible
  640 x 480 Pixel Resolution

· 31.48 KHz Scan Frequency

\$179

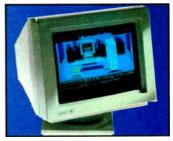

#### **AMDEK** Monitor/732

- Palette of 256,000 colors12" Etched Glass, Non-Glare
- 640 x 480 MCGA Compatible

No. AMC732

\$499

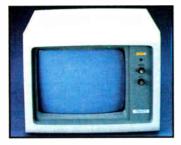

#### **PRINCETON** MAX-12

- Amber TTL
- 720 x 350 Display 16 Shades

No. PNM12

\$139

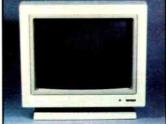

#### **PRINCETON Ultrasync**

- 12" Analog/TTL .28mm Dot Pitch
  800 x 600 Resolution
- IBM PS/2 & Mac II Compatible

\$549 No. PN12U

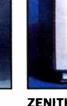

No. AM432

#### ZENITH **ZMM-149 VGA**

- IBM VGA Monochrome
- 14" High Resolution 31.49 KHz Scan Frequency

No. ZVA149 Amber

No. ZVW149 White

\$239

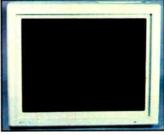

ZENITH ZCM-1490 VGA

- 14" Analog/TTL, .31 Dot Pitch
- 64 Available Colors
- 25 MHz. 640 x 480 Resolution

No. ZEC1490

\$749

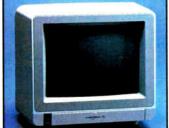

#### **THOMPSON Model 4120**

- 14" RGB/Comp/Analog
  560 x 240 Pixel Resolution
- .51 Dot Pitch, 12 MHz

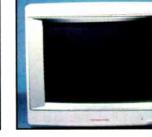

#### **THOMPSON** Model 4375M

- 14" Super High Contrast64 Available Colors
- 30 MHz, 800 x 560 Resolution

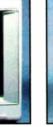

#### **NEC 1402** Multisync II

- Multisync RGB
- 800 x 560 Display 6 Text Switchable

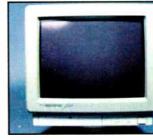

**NEC Multisync Plus** 

- 15" Flattened CRT
- 960 x 720 Resolution
- · 3-Way Text Switch

No. NEC1501

\$999

No. TPC4120

No. TPC4375M

\$499

No. NEC1402

#### OUR STAFF PROVIDES UNEQUALLED TECHNICAL SUPPORT CALL 1-800-233-8950

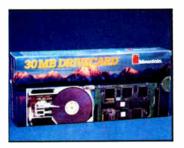

#### MOUNTAIN **Drivecard**

20 Meg, No. MB20

\$519 30 Meg, No. MB30

• 50 Meg, No. MB50

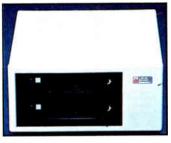

#### **MOUNTAIN Dual 20 Bernoulli**

Bernoulli Technology

Dual 20 MB Cartridges Requires PC2 Controller

No. MBB4174

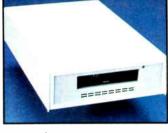

#### PC-TOO Datasave 4000

40 MB Formatted capacity

31/2" Pocket Size Cartridges

Uses existing floppy controller

No. MBPC1206

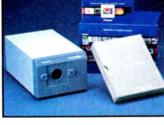

#### **POLAROID** Pallette Plus

Computer Image Recorder 35mm and 3x4 Film Unit

8 Pallette Software included

No. PO01P

**\$2399** 

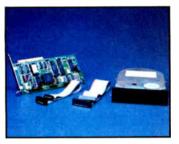

#### **SEAGATE Hard Dirves**

20MB 1/2 Ht No. ST-225

 30MB ½ Ht No. ST-238 40MB ½ Ht No. ST-251 \$249

\$399 \$439

\$469

\$699

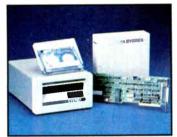

**\$1799** 

#### **EVEREX** Excel-Stream 60-8

60 MB Cassette Back-up

Backs up 5 MB per minute

Built-in Formatter

No. EV60E

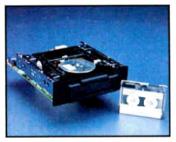

#### **IRWIN** 10 MB Tape Drive

10 MB Formatted Capacity

8 Minute Back-up Time

· Half-height Internal

**\$219** No. IW110D

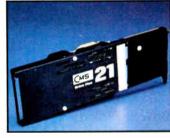

#### **CMS Drive Plus 21**

• 21 MB Expansion Card • 31/2" Rigid Disks

5 MB/sec. Transfer Rate

No. CH20DP

\$319

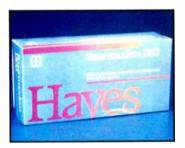

#### **HAYES** Smartmodem 1200

300/1200 Baud External Automatic Speed Selection

Voice/Data Transmissions

No. HY1200

**\$279** 

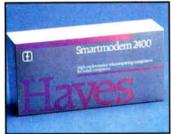

#### **HAYES** Smartmodem 2400

300/1200/2400 Baud External

Non-Volatile Memory

Stored Number Dial

No. HY2400

\$429

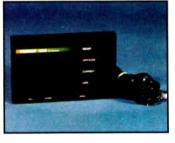

#### NOVATION Parrott 1200

Compact 300/1200 BPS "AT" (Hayes) Command

(Hayes) Command Compatible

No Batteries or AC Required

No. NV700

\$9999

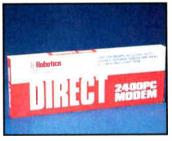

#### U.S. ROBOTICS Direct 2400 PC

300/1200/2400 Baud Internal

Carrier detect override

Audio phone line monitor

No. UR2400

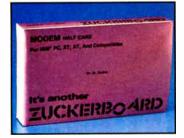

#### **ZUCKERBOARD** The Nude Modem

. 1200 Baud Half Card . Fully Hayes Compatible

. PC Talk III Software

No. HX12

**\$79**99

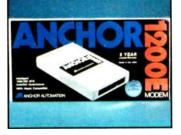

#### **ANCHOR** 1200E

300/1200 BPS, AA/AD

100%Hayes Compatible

. 5 Year Limited Warranty

No. ANA1200E

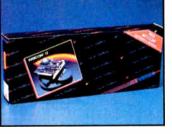

#### **EVEREX** Evercom 920

300/1200 Baud Half-Size

• Bell 103/212A Compatible Auto Answer/Auto Dial

No. EV920

**World Radio History** 

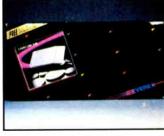

#### **EVEREX Evercom 945**

300/1200/2400 Baud External

"AT" (Hayes) Command Compatible

Status Indicator LED's

No. EV924E

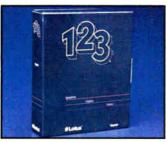

**LOTUS 1-2-3** 

No. ICLO01

**\$299** 

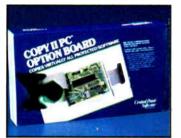

Copy II Option Board No. ICCP02

\$8499

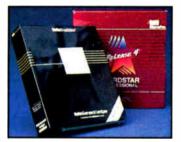

**Micropro** Professional 4.0 \$239

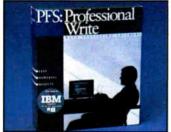

**PFS: Professional** Write

No. ICPF11

**\$129** 

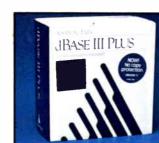

d-Base III +

**Fast Back Plus** 

SAL STANKE

**Multimate** 

Advantage II

No. ICFI04

No. ICAH03

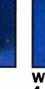

\$399

\$8999

kultiMate

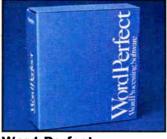

**Word Perfect** 

4.2 No. ICSS01

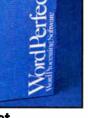

\$209

**Symphony** 

No. ICLO02

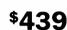

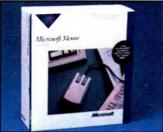

**Microsoft Mouse** w/ Paintbrush No. ICMR02

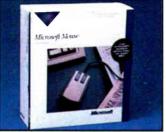

119

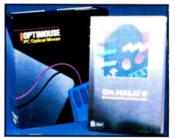

**IMSI Optimouse** w/Dr. Halo **\$89**99

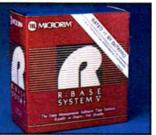

R:Base System V No. ICMH04

\$449

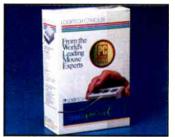

**Logitech Mouse** 

No. ICLG03

**\$79**99

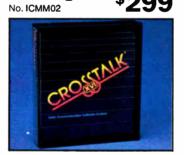

**Crosstalk XVI** 

No. ICMF01

**\$89**99

\$299

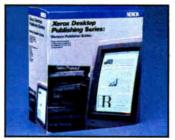

Xerox Ventura No. ICXE01

\$499

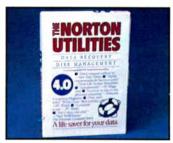

**Norton Utilities** 

No. ICNO01

**\$54**99

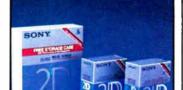

SONY 31/2" & 51/4" Diskettes

- 31/2" DS/DD 10 Pk No. SCMFD2 \$16.99
- 5¼" DS/DD 10 Pk No, SCMD2 \$7.99

#### **CMO POLICIES**

- Next Day Shipping on all in-stock items.
- No Surcharge on Visa or Mastercard orders.
- Credit Cards are NOT Charged until order is shipped.
- Add 3% (minimum \$7.00) shipping/handling on all orders.
- All items subject to availability and price change.
- Returned items may be subject to a restocking fee.
- PA residents add 6% Sales Tax.

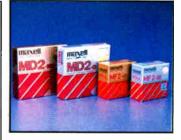

MAXELL Double & Hi Density 5¼ DS/DD 10 Pk No. MXD2 • 51/4 Hi Dens. 10 Pk No. MXD2HD \$18.99

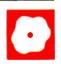

# Trilogy: A New Approach to Logic Programming

Alex Lane

Trilogy version 1.15 (\$99.95) from Complete Logic Systems (CLS) is a new logic programming language that combines the best features of logic, procedural, and database programming. Trilogy is an example of

the current trend in logic programming languages, which centers on the introduction of types (domains), constraints, I/O annotations, arrays, and reassignable variables. (For a discussion of this trend, see the Prolog-related articles in the August 1987 BYTE.)

As a logic programming language, Trilogy most resembles Prolog. Both languages are based in mathematical logic, support lists, and are capable of manipulating symbolic variables. Running programs in either language consists of asking questions (called executing a query). The programming language can use backtracking to find alternative ways to satisfy a query. Trilogy improves upon the blind backtracking approach of Prolog, however, by incorporating constraint logic.

Program source code reads a lot more like Pascal than Prolog; Trilogy supports arrays, enumerated types, and subrange declarations, and provides if...then ...else and case control structures. You can express and compile procedures straightforwardly into nonbacktracking modules. While Trilogy provides no explicit control structures for iteration or looping, it conserves stack and heap space by performing tail recursion optimization (a technique for saving space and time in recursive programs) on nonbacktracking modules (procedures and subroutines).

Finally, Trilogy provides a set of relational database operations for creating, updating, and querying database files. Database files may have variable record sizes, and you can place these records anywhere within a file or insert them in order. You can store anything (e.g., a list, a tree, or an array) as a field. You can insert, delete, and update records anywhere in a file. The database predi-

#### An alternative to

### Prolog, with windows and other

#### interesting twists

cates work with both Trilogy database files and ASCII DOS files.

The package requires an IBM PC, XT, AT or compatible with 512K bytes of RAM running DOS 2.0 or higher. You can run Trilogy from dual floppy disk drives, but a hard disk drive is highly recommended. I used a 4.77-MHz IBM PC XT with 640K bytes of RAM, a hard disk drive, and an 8087 coprocessor. The operating system I used was PC-DOS 3.1.

The Trilogy package consists of a spiral-bound user's manual and two 51/4inch floppy disks that contain an installation program, the Trilogy compiler, source and object files for system modules, a number of sample programs, and a supplemental documentation file.

#### Language Features

Trilogy is a fairly compact language, having only 22 reserved words and 12 reserved names. The standard system modules math.l, files.l, strings.l, and windows.1 add support for, respectively, mathematical functions, file-access functions, functions for manipulating strings, dates and times, and windowing functions. Unlike Pascal or C, Trilogy is casesensitive. In a reversal of the Prolog naming convention, Trilogy variables and symbols start with lowercase letters, while the names of procedures start with uppercase letters.

Trilogy is a strongly typed language. Its four fundamental types are long (32bit) and short (16-bit) integers; real numbers; and strings denoted by L, I, R, and S, respectively. Typed variables buy you faster execution and source code that's easier to read. However, the greatest benefit of using typed variables lies with Trilogy's ability to use decision procedures that modify constraints associated with

the variables. Constraints are pieces of information that Trilogy places in the environment as it computes a solution.

The programming language associates different constraints with different data types. For

example, the constraint conditions put on a short integer variable x are

x op n x op var + n

where op is a relational operator (i.e., =, <, and >), n is a short integer, and var is a short integer variable. Whenever Trilogy encounters an expression with short integers and a relational operator, it attempts to transform the expression into one of the short integer constraints by using algebraic rules. If Trilogy cannot get the expression into one of these forms, it will backtrack in an attempt to calculate a value for one of the variables, and if this fails, it will flag the error with a message such as too many backtracks.

Consider the query all x:: I & y:: I & x>0 & y>0 & x = 3\*y + 9. Translated, this says: "Find all values of x and y when both are short integers, both are greater than zero, and x = 3\*y + 9." This query will fail because the system cannot transform the expression x = 3\*y + 9 into one of the constraint forms for short integers; nor can Trilogy find a finite number of values for either x or y. If, however, we add the condition that y = 2, then the query has a solution.

Constraints for long integers are more complex than those for short integers:

t1\*v1 + t2\*v2 + ... + tn\*vn op m

continued

Alex Lane is a knowledge engineer for Technology Applications Inc. and moderator of the prolog conference on BIX. He can be reached at 6621 Southpoint Dr. N, Suite 310, Jacksonville, FL 32216, or on BIX as "a.lane."

#### Trilogy 1.15

#### Type

Programming language

#### Company

Complete Logic Systems Inc. 741 Blueridge Ave. North Vancouver, BC Canada V7R 2J5 (604) 986-3234

#### **Format**

Two 51/4-inch floppy disks

#### Language

C and assembly

#### **Hardware Required**

IBM PC, XT, AT, or compatible with 512K bytes of memory and a hard disk drive (recommended)

#### Software required

DOS 2.0 or higher

#### **Documentation**

229-page user's manual

#### Price

\$99.95

Inquiry 899.

where  $t1, t2, \ldots, tn$  and m are long integer values and  $v1, v2, \ldots, vn$  are long integer variables. If, in the previous example, you declare x and y to be long integers, you don't have to put a value on y for the query to succeed because the expression x = 3\*y + 9 fits the constraint decision procedures for long integers.

You can use Trilogy's pairing operator on the four basic types (I, L, R, and S) to construct other data structures. A pair consists simply of any two terms separated by a comma, optionally set off with parentheses for clarity. You can create a list data structure by pairing the basic types with the symbol Nil.

Trilogy also lets you declare your own types, including enumerated types and unions (similar to Pascal case-variant types). The user's manual uses the convention of appending t to all user-defined types. Type declarations can be Pascallike subranges, like Digit\_t = [0..9], or tuples like

where you can select the individual fields year, month, and day by, for example,

declaring a variable anniversary to be of type Date\_t and using the terms anniversary.year, anniversary.month, and anniversary.day.

Advocates of typeless programming need not feel left out of Trilogy. Every data type in what is called the Trilogy universe belongs to a universal data type (denoted by U). Using the U data type in predicates (denoted as pred) lets you write predicates that take terms of any type as parameters. Having a universal type also makes possible conversions from one data type to another via coercion (which is an automatically occurring mechanism) and casts (which the programmer specifies).

#### **Predicate Classes**

Trilogy provides three classes of predicates: true predicates, procedures, and subroutines. Like predicates in Prolog, a true predicate in Trilogy expresses a quality, property, or relationship possessed by a term or a group of terms. In Trilogy, only true predicates exhibit backtracking (i.e., nondeterministic) behavior. The system doesn't perform tail recursion optimization for pred because of the uncertainty involved in satisfying constraints. Unlike Prolog, there are no extralogical operations (i.e., predicates that lie outside the logic programming model). Some examples of extralogical predicates are predicates for user I/O, for interaction with the operating system, and for program manipulation such as the cut, assert, and retract predicates.

While backtracking is a powerful resource in logic programming, it becomes a handicap when executing once-through procedural code. To permit efficient procedural programming, Trilogy provides the procedure (proc) predicate. Because there can be no possibility of backtracking inside a procedure, the manual specifies several rules for coding a procedure. For example, you can't use a logical or, symbolic parameters, or symbolic local variables in the procedure body, and the procedure cannot call any true predicates without using the all construct.

Like true predicates in Trilogy, proc predicates can fail. Prolog veterans will recognize this behavior as that of "deterministic predicates." You can view a procedure, whose last parameter is an output mode parameter, as a function, and you can (using functional notation) use it as a term in an expression.

The third and most important class of Trilogy predicate is the subroutine (subr). Subroutines are special procedures that access data external to the Trilogy environment (e.g., system time and user input). It is this access that distinguishes subr predicates from proc predi-

cates in Trilogy. Were it not for this distinction, Trilogy would fail to maintain its logical integrity. Since the behavior of subroutines is unpredictable, you cannot call them from either proc or pred predicates, but only from other subr predicates or directly from a query.

#### Variable Modes

Unlike traditional Pascal-like programming languages, where only a variable's type is declared up front, variables in Trilogy are declared in terms of both type and mode. The mode tells the Trilogy compiler what, if anything, is known about a variable's value upon entry to a predicate. Trilogy has four variable modes: symbolic, input, output, and I/O.

Symbolic mode (denoted by :: in the variable declaration) is used exclusively in predicates, where little or nothing is known about the value of a variable passed as a parameter to a nondeterministic predicate. You use input and output modes in proc and subr predicates to denote whether to expect a value upon entry to or exit from such predicates.

For example, the expression x:<L declares x to be a long integer whose value the system will know upon entry to a predicate. Analogously, the expression x:>L says that you will know x upon successful exit from a predicate.

The major difference between symbolic-, input-, output-, and I/O-mode variables is that you cannot reassign the first three types. You can, on the other hand, reassign I/O variables, which conserves memory use.

#### **Trilogy's Windows**

Trilogy provides a window-oriented interface that lets you edit, compile, and run programs and build, query, and update databases. Available functions are listed at the top of the screen: Options, Query, Modules, Files, Library, and DOS. Context-sensitive help is available for both general information and errors encountered when running programs.

From the Options menu you can choose your screen colors and activate or deactivate the error-bell tone. You can also enable or disable the generation of .MOD files when compiling queries and determine whether these .MOD files will generate code that makes direct calls to the 8087 or only emulate it. In addition, you can choose to back up or restore libraries, or call the editor to edit a non-Trilogy file.

As with Prolog, a prior familiarity with the code you're going to run is necessary. You run programs by entering a query using the name of a predicate statement like ZebraAnsw(a, b) into a one-line query window near the top of the

REVIEW: TRILOGY

screen and pressing the F2 key to compile the query. If the compiler detects an error, the machine beeps and places the cursor at the spot where the compiler detected the error. Here, pressing F1 accesses a context-sensitive help window that attempts to explain the problem.

In general, I found Trilogy's help screens to be an invaluable aid in learning the language. Sometimes, however, the displayed message made no apparent sense. For example, when I executed the mistaken query

the system gave me an error message that a right parenthesis was missing.

Trilogy comes complete with a librarian that keeps track of what modules rely upon which others. You can add, modify, or delete modules from the library.

The editor included with Trilogy is modeled after the IBM PE editor. To use the editor, I had to learn an entirely new set of editing commands. I would like to see the next release offer the option of using your own programming editor with Trilogy.

By selecting the DOS function from the top of the screen, you exit from the Trilogy environment. This version of Trilogy does not provide a means of getting a directory from inside Trilogy.

#### Documentation

Because Trilogy is a new language, the quality of the documentation is very important. The 229-page manual is divided into three sections: a tutorial, a system manual, and a programmer's manual. The tutorial provides a step-by-step introduction to the Trilogy programming language. It assumes you have some experience with programming languages like BASIC or Pascal, but you don't need to have background in logic or database programming.

The system manual describes the Trilogy system and environment, including use of the windows, function keys, and editor. The bulk of this part explains how to edit, compile, and query.

The programmer's manual resembles a collection of appendixes that cover the formal language definition. Short supplemental chapters are devoted to topics such as mode coercion, type conversion, and constraints.

All the examples presented in the manual are included in two source code files. I like this touch, since it saves much time getting acquainted with the language. Of the other sample programs included with the package, including a pattern matcher for ASCII files and several examples in a

**Table 1:** Trilogy and Turbo Prolog are fairly evenly matched in their ability to manipulate lists, perform recursion, and read and write files, except for Trilogy's problem with running out of stack or heap. The Zebra Puzzle shows how use of constraints gives Trilogy a decided advantage in solving logic problems. The 8087 emulation in the Floating Point test is essentially the same for both products; however, Turbo Prolog outperforms Trilogy in the 8087 emulation of the Transcendental tests. Trilogy provides 8087 support, whereas Turbo Prolog does not. All times are in seconds.

|                  | Trilogy 1.15  | Turbo Prolog 1.1 |
|------------------|---------------|------------------|
| Floating Point   | 32.19 (3.68)1 | 30.83            |
| Sieve            | 0.11          | 2 89             |
| Disk Write (64K) | 16.98         | 29 73            |
| Disk Read (64K)  | 2             | 15.85            |
| Transcendental   |               |                  |
| Sgrt             | 142 (0.7)1    | 5.19             |
| Logs             | 87 (1.0)1     | 13.58            |
| Exp              | 166 (1.3)1    | 24.24            |
| Atan             | 388 (1.5)1    | 15.46            |
| Sin              | 156 (2.0)1    | 16.18            |
| Factorial        | 2.25          | 21.86            |
| List Reversal    | 11.92         | 11.27            |
| Tower of Hanoi   |               |                  |
| 5 rings          | 2.2           | 2.69             |
| 7 rings          | 14.2          | 10.87            |
| 10 rings         | 3             | 87 71            |
| Zebra Puzzle     | 2 19          | 9.45             |

- 1 Time using the 8087 coprocessor chip
- <sup>2</sup> Time for reading a 32K-byte file was 9.2 seconds.
- 3 Insufficient stack/heap.

**Note:** Tests were conducted on an IBM PC XT with 640K bytes of memory, an 8087 coprocessor, and a 20-megabyte hard disk drive.

demonstration program, the file that interested me most was the so-called "ze-bra puzzle." This classic logic problem involves five men of different nationalities that own different pets, drink different drinks, smoke different brands of cigarettes, and live in different-colored houses. The goal is to find out "who owns the zebra." I used this program as one of the benchmark tests.

A supplemental READ.ME file on the distribution disk gives a terse description of the assembly and C language interfaces. The file LINKMOD.EXE is a utility that links .OBJ files generated by assemblers and C compilers into .MOD object files that Trilogy can use. The LINKMOD utility does not work as described. Instead of the command line LINKMOD MODNAME OBJFILE, I found I had to type LINKMOD MODNAME and then wait for the prompt to enter the object filename.

The supplemental file also covers other topics, such as a discussion of tail recursion optimization, heap management, and some partially implemented Trilogy features.

#### **Benchmarks**

Because Trilogy and Prolog appear to be "competitors" in the logic programming

arena, I compared Trilogy to Turbo Prolog version 1.1 (see table 1). Of interest is the ability to manipulate lists, perform recursion and garbage collection (reclamation of memory that has been allocated to now-abandoned structures), and solve logic problems. Here, Turbo Prolog and Trilogy run approximately even, except for the solution of logic problems, where Trilogy has a decided advantage that is attributable to injection types and relation variables.

Although neither package performs garbage collection, Turbo Prolog appears to perform better because it considers free memory to be one large heap. Trilogy, on the other hand, has a disadvantage in that modules must confine their activities to a 64K-byte segment. This problem affected performance in the Tower of Hanoi and Disk Read benchmarks.

Trilogy ran the Sieve benchmark test, which finds all primes between 1 and 100, about 20 times faster than Turbo Prolog. The Floating Point test repeats a series of four basic operations 5000 times, and for this test, Trilogy and Turbo Prolog are about the same with 8087 emulation. The transcendental tests calculate the function in question 1000

continued

### This Software Won't Run.

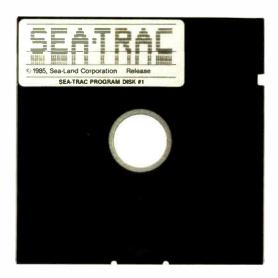

### Without This.

nd that's the way Sea-Land wants it. And a host • of other big and not-sobig software developers who use our Software Sentinel. To make sure their successful software is protected. So it stays successful.

We've become used to being seen with top-notch software. A lot of the reason is how our engineers designed the Software Sentinel family. For the developer and the user. To make it the most technologically foolproof yet easiest to use software protection key you or Sea-Land can get.

For users of SEA-TRAC and the thousands of other programs we're protecting, it's a cinch to get up and running. They simply plug the Software Sentinel into the PC's parallel printer port. That's it. How much easier can it get? Users can even make unlimited backup copies. And run them wherever and whenever they need to—as long as they have the Software Sentinel key.

As long as we're talking success, there's something else you should know. Right

now, our engineers are putting the finishing touches on a new microprocessor that we'll use in a whole new generation of software and data protection products. With the same high-performance and high-reliability of our past successes but with many new features. Which no doubt is going to make life even easier for you and Sea-Land.

The Software Sentinel. Making sure software developers stay successful with the successful software they've developed.

For more information on the Software Sentinel family, contact Rainbow Technologies, 18011-A Mitchell South, Irvine, California 92714; or call (714) 261-0228.

#### Software Sentinel Features:

- Runs under DOS and Xenix
- · Uses algorithm technique, never a fixed response
  - Minimal implementation
  - Higher level language interfaces included
    - Transparent operation

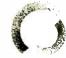

#### RAINBOW TECHNOLOGIES

18011-A Mitchell South, Irvine, CA 92714 • (714) 261-0228 • TELEX: 386078 • FAX: (714) 261-0260 © 1987 Rainbow Technologies, Inc. Software Sentinel is a trademark of Rainbow Technologies, Inc. SEA-TRAC is a trademark of Sea-Land Corporation.

**REVIEW: TRILOGY** 

times, while the factorial benchmark determines how fast 10 factorial (10!) can be calculated 1000 times. Benchmarks that exercise a logic programming language's capabilities for finding prime numbers and calculating transcendental functions are of limited interest. It is clear from the results for Trilogy that you can obtain dramatic improvements by installing an 8087.

As far as disk I/O is concerned, although Trilogy could write a 64K-byte data file, I got an insufficient stack error message when trying to read this file. Because the stack and heap share the same 64K-byte segment, recursively reading a 64K-byte file blew the segment. I modified the test program to write and read a 32K-byte file, and this worked fine. (While writing the initial version of the Disk Read test, I neglected to put in a check for end-of-file. Instead of giving a run-time error and halting execution, the machine froze and required a cold boot.)

The stack/heap problem reared its ugly head again when I was writing the program for reversing a 50-element list. The system blew the segment again after 11 iterations, regardless of how much free memory was available prior to loading the Trilogy compiler. However, I was able to write a predicate that would assemble a 50-element list and perform the reversal 10 times. In turn, I wrote the query to run this predicate to backtrack three times, so that 30 reversals were performed overall. Despite the additional overhead of having to assemble a 50-element list from a 10-element "buildingblock" three times (Trilogy balks if a 50element list is presented in one chunk), Trilogy is nearly as fast as Turbo Prolog.

The Tower of Hanoi is a classic example of recursive programming. At the five-ring level, both Trilogy and Turbo Prolog are about neck and neck. However, at the seven-ring level, Trilogy begins to lag seriously. One explanation is that Trilogy spends much time churning out text to the screen. This is borne out by removing the Print() statement from the code—the performance increase is dramatic. I ran across the stack/heap problem trying to run the Tower of Hanoi benchmark with 10 disks.

Recalling the Zebra Puzzle from the previous discussion, it turns out there are nearly 25 billion ways of combining nationality, pet, drink, smoke, and house. A generic Prolog program will, if necessary, test all combinations of them to find an answer. Inherent in Prolog's backtracking mechanism is the "uninstantiation" of previously bound variables whenever it encounters a failure. In effect, Prolog "forgets" anything it learns

# The First Word on OS/2

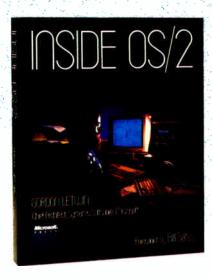

"During the next 10 years, millions of programmers and users will utilize OS/2...The best way for them to understand the overall philosophy of the system will be to read this book." Bill Gates

INSIDE OS/2. Here—from Microsoft's Chief Architect of Systems Software—is a candid and exciting technical examination of OS/2. In unprecedented detail, Gordon Letwin explores the philosophy, key development issues, programming implications, and future of OS/2. And he provides the first in-depth look at each of OS/2's design elements—how they work alone and their roles in the system. INSIDE OS/2 is a valuable programmer-to-programmer discussion of the graphical user interface, multitasking, protection, encapsulation, interprocess communication, and more. You can't get a more inside view. \$19.95.

### Microsoft Press Quality Computer Books

Available wherever books and software are sold. Or call in your credit card order. **800-638-3030** (In MD 824-7300). Refer to ad BM38. The most powerful database for a personal computer.

is a multi-user relational database for Macintosh™ that provides more power patrick chédal C&C than any other database for a personal computer. Multi-user
Import/Export Data
SYLK, DIF, and text with serial port and file communication control
MultiFinder™
Search/Sort
Multiple conditions, ad hoc queries, wildcard, programmable searches Records Files Up to 16 million 99 at a time

> ● To receive a demo version call (800) 538-8157 x 840 outside California, (800) 672 - 3470 x 840 inside California. Circle 3 on Reader Service Card

> > ACIUS 20300 Stevens Creek Blvd. Suite 495 Cupertino, CA 95014 (408) 252-4444

4th DIMENSION is a trademark of ACIUS, Inc and ACI Macintosh, AppleShare and MultiFinder are trademarks of Apple Computer, Inc.

Instant report generation

8 kinds of graphs (pie, bar, column, etc. plus custom pictures)

Over 200 built-in commands and operators

Add external routines written in Pascal, C, and other languages

Custom menus, check boxes, radio buttons, and dialog boxes

Quick Reports Business Graphics

External Routines

**Programming** 

Customization

**Fields** 

Links Subfiles

Subfields Layouts

**Passwords** 

Variables

511 per file

511 per file 511 per subfile Up to 32,000 32,000 levels

Up to 32,000

Unlimited

**REVIEW: TRILOGY** 

every time it backtracks. Progress toward finding a solution occurs in one quantum leap when all variables happen to satisfy all the declared facts. On the other hand, Trilogy uses relation variables and injection types in conjunction with its built-in constraints to carry forward increments of the final solution. Relation variables express some relation that exists between objects, and injection types never have the same value for different sets of arguments. The result of this approach is that the Trilogy program to solve the Zebra Puzzle backtracks only 17 times before obtaining a solution. [Editor's note: The Trilogy source code (BMARKS.L) for the benchmarks is available on BIX, on BY-TEnet, on disk, and in the Quarterly Listings Supplement. See "Program Listings" in the table of contents. To "find" source code in the Listings areas on BIX and BYTEnet, search by article title, author, or issue date.]

#### Worth Taking a Look

As an experienced Prolog programmer, I have found one of the practical problems of writing procedural code in that language is the awkward mind-set that must be adopted to tame the language's tendency to backtrack. Trilogy addresses this by offering programmers the flexibility to write both logic and procedural code.

I am generally impressed with this package, although minor things about it bother me. For example, I wish I could exit to DOS to view a directory or file without having to exit Trilogy completely. (According to the company, a toolkit containing a graphics module and a DOS module along with utilities will be available for \$50.) I would like more detail in the user's manual concerning the nuts and bolts of the language.

In terms of hands-on use, the editor was not the best I've used. Also, having to learn a new set of editing commands was inconvenient. (Of course, those people familiar with the IBM PE editor will not have this problem.) When running a query, it shouldn't be so easy to run out of stack or heap—and it would be nice to have a subroutine that could report on the status of those resources, too.

Trilogy is a unique product. It's the only product I have seen that combines logic programming with procedural and database concepts. The Pascal-like syntax makes it easier for people familiar with Pascal and C to learn Trilogy than Prolog. The stack/heap problem shows that the product perhaps isn't mature, yet new languages often have a few initial kinks. I cannot see Trilogy taking the microcomputer world by storm, but for \$99.95, it's worth taking a look at if you are interested in logic programming.

# The Ultimate MS-DOS

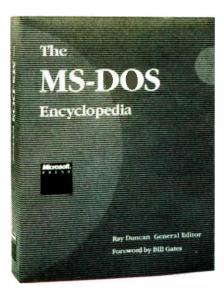

MS-DOS — the starting place for the development of over 20,000 software applications. THE MS-DOS ENCYCLOPEDIA—the starting place for data, advice, and insight that will make your MS-DOS programs reliable, robust, and efficient. THE MS-DOS ENCYCLOPEDIA is a programmer's dream. 1600 pages packed with version-specific data. Annotations of more than 100 system function calls, 90 user commands, and a host of utilities. Hundreds of hands-on examples and thousands of lines of code. Plus articles on debugging, installable device drivers, TSRs, Windows, memory management, the future of MS-DOS, and much more. Researched and written by a team of MS-DOS experts — many involved in the creation and development of MS-DOS. Covers MS-DOS through version 3.2, with a special section on version 3.3. \$134.95.

### Microsoft Press Quality Computer Books

Available wherever books and software are sold. Or call in your credit card order. 800-638-3030 (In MD 824-7300). Refer to ad BM38.

## **POWER**

The FlexCache™386

series from Advanced Logic Research

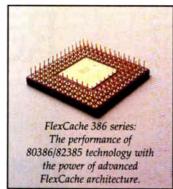

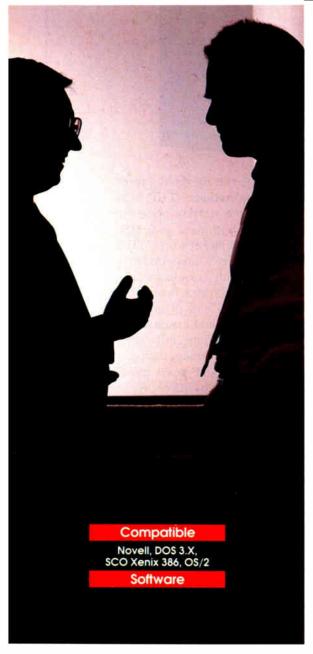

"Spending
more money
doesn't
guarantee that
you'll end up
with the
system you
need. Make
some serious
comparisons
of features
and prices and
then get the
most for our
money."

The philosophy of getting more for your money has become an unbroken tradition with ALR. A tradition that has been recognized by all the major trade journals with excellent reviews.

ALR 386/220, PC magazine's choice as "The Best of 1987"

Based on the ALR 386/220, PC magazine's choice as "The Best of 1987", ALR extends its product line and introduces the FlexCache 386 series. Now the fastest PCs available, the FlexCache 386 series approach minicomputer proportions and offer two new ways to get the most for your money:

FlexCache 16386 a 16MHz, 0-wait-state, 80386/82385 based system.

FlexCache 20386 a 20MHz, 0-wait-state, 80386/82385 based system.

Both systems have ALR's advanced FlexCache architecture. The flexible dual bus design provides a wide open, high-speed data channel for up to 60% faster CPU/memory through-put than the IBM PS/2 model 80-071 with the much touted microchannel architecture.

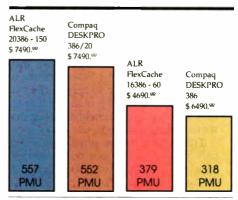

Power Meter Performance Index

FlexCache 386 series edge out Compaq's DESKPRO 386/20 & DESKPRO 386 in CPU/memory aggregate performance test.

The cache memory controller can eliminate wait-states 95% of the time

by keeping frequently used data close at hand, eliminating the need for the CPU to address main memory. This powerful blend of enhancements allows a FlexCache 16MHz CPU to move data along as fast as many 20MHz CPUs and a FlexCache 20MHz CPU to move data even faster than a Compaq DESKPRO 386/20™.

The FlexCache 386 series comes equipped with the most fixed disk capacity for your money. The FlexCache 16386 has a 66 or 100 megabyte fixed disk.

The FlexCache 20386 will give you an extra 45,000 pages of document disk storage for free.

The FlexCache 20386 comes with either a 100, 150, or 300 megabyte fixed disk. The FlexCache 20386 will give you an extra 45,000 pages of document disk storage for free when you compare it to the performance and price of Compaq's DESKPRO 386/20 model 60.

ALR FlexCache 20386 - 150 \$ 7490.9 KB/sec ALR Compaq FlexCache Compag DESKPRO 16386 - 60 DESKPRO 386/20 \$ 4690.00 \$ 7490.° \$ 6490.99 650 KB/sec KB/sec KB/sec 60 40 66

Disk Capacities & Transfer Rates

FlexCache 386 fixed disks store more pages of documents and achieve transfer rates of up to twice that of the competition.

FlexCache hard disk controllers transfer a full track of data in one disk revolution (1:1 interleave) instead of several disk revolutions as with (2:1 interleave) most current systems. Full track data transfering plus ESDI (Enhanced Small Device Interface) look-ahead buffering, turns what used to be a data traffic bottleneck into a super high-speed corridor.

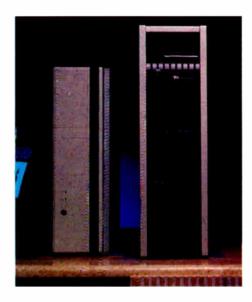

So, FlexCache 386 systems achieve transfer rates twice that of Compag's DESKPRO 386 and 386/20 model 60.

Advanced Logic Research offers the FlexCache 386 series as a powerful solution for today's business growth and performance needs. The FlexCache series offers power and expansion possibilities not easily exhausted. The minicomputer-style chassis of FlexCache 20386 offers space for five internal peripheral devices, allowing more data storage devices than any other PC available. With the money you save on a FlexCache system you can afford additional data storage options.

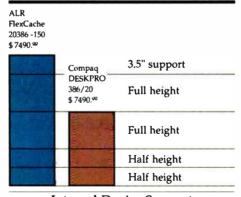

#### Internal Device Support

With the future in mind, the FlexCache 20386 is built to accomodate growth.

To make some serious feature and cost comparisons give ALR a call at (800) 366-2574 for the name of the dealer nearest you.

#### FlexCache 386 Series Specifications

- ALR designed and proven multi-layer system board
- Socketed for 80387 support
- 1MB 32 bit RAM, expandable to 2MB on system board
- D-wait-state cache memory controller with its own 32KB of high-speed (35 ns) static RAM
- · Enhanced 101 keyboard
- Phoenix BIOS
- Dual drive support
- OS/2 compatible

#### FlexCache 16386 Model 60 ...\$469022

- FlexCache 386 series specifications
- 80386 CPU with 16MHz system clock
- 80387 support with 16MHz clock
- 66Mbyte <30ms hard disk

#### FlexCache 16386 Model 100 ...\$569099

- FlexCache 386 series specifications
- 80386 CPU with 16MHz system clock 80387 support with 16MHz clock
- 100Mbyte <30ms hard disk

#### FlexCache 20386 Model 100 ...\$649022

- FlexCache 386 series specifications
- 80386 CPU with 20MHz system clock
- 80387 support with 20MHz clock
- 100Mbyte <30ms hard disk

#### FlexCache 20386 Model 150 ...\$7490

- FlexCache 386 series specifications
- 80386 CPU with 20MHz system clock
- 80387 support with 20MHz clock
- 150Mbyte <23ms, track buffered, ESDI hard disk

#### FlexCache 20386 Model 300 ...\$999092

- FlexCache 386 series specifications
- 80386 CPU with 20MHz system clock
- 80387 support with 20MHz clock
- 300Mbyte <20ms, track buffered, ESDI hard disk

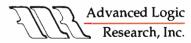

10 Chrysler, Irvine, CA 92718 714-581-6770 FAX: 714-581-9240 Telex: 5106014525, Answer back Advanced Logic

From Asia or Europe call: ALR/Wearnes Technology (65) 2592521 (Singapore) Telex: RS38113 WRNTEC

FlexCache is a trademark of Advanced Logic Research, Inc. Compaq, DESKPRO 386 & 386/20 are trademarks of Compaq Computer Corp

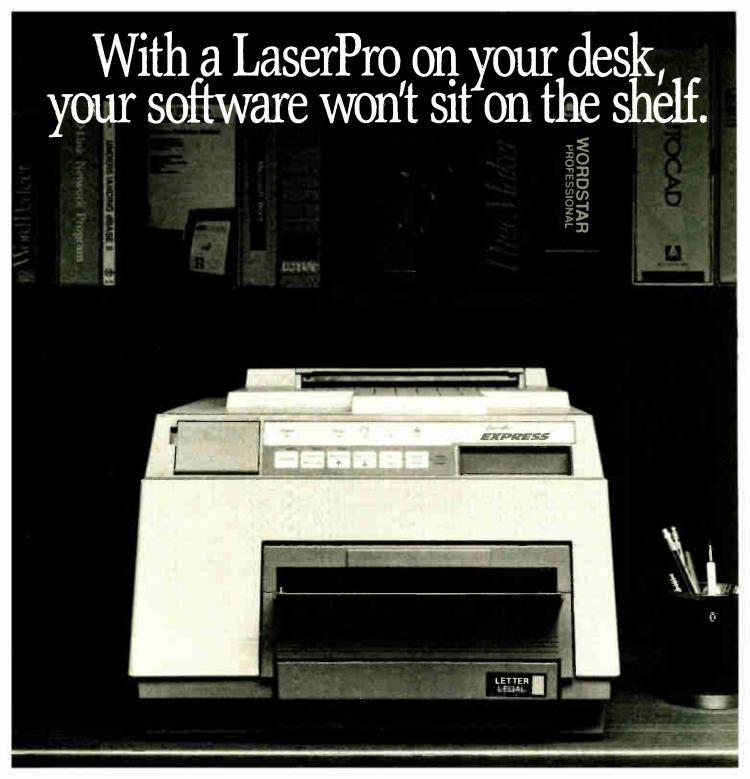

Instead, your software will stay on the job. Working better than ever. Because now it's linked to LaserPro<sup>™</sup>—the laser printer line with a range of emulations unmatched in the industry.

#### The emulation advantage.

Put your software to work with LaserPro's wide selection of emulations. Our laser printers are compatible with all software programs that support the HP LaserJet Plus,™ Diablo® 630, Epson® FX-80,™ Qume Sprint® 11, and NEC Spinwriter® printers. Which means that the money you've already invested in software is still well-spent. Even today's newest software packages will leap into action with LaserPro. Printing everything from business presentations to bar codes, graphics to CAD/CAM drawings.

#### No hidden costs.

With LaserPro the compatibility is built right in. Our entire selection of emulations is <u>standard</u>. No extra cartridges. No optional cards. No extra costs. Just push-button access and hassle-free operation.

#### And there's more.

Prices for our full line of printers are amazingly low. Each model brings you versatile performance that over-powers the competition, but not your budget. So hang on to your software—and hook up with LaserProThe full-featured printer line that's truly "top shelf."

For more information, contact Office Automation Systems, Inc. (OASYS), 8352 Clairement Mesa Blvd., San Diego, CA 92111. (619) 576-9500. Circle 187 on Reader Service Card (DEALERS: 188)

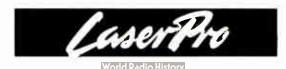

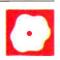

### **Excel Extraordinaire**

Rich Malloy

In two words, Excel does. Microsoft has moved its popular Macintosh spreadsheet over to the IBM PC AT with all features, such as windows, pull-down menus, dialog boxes, and multiple fonts, still present.

The new version also has features that were not present on the Macintosh version. These include better keyboard, font, and auditing support. Speed is the only remaining question. Is the 80286 architecture overtaxed by the superb graphics, and is the program overly slow as a result? Common sense and conventional wisdom suggest that the program's performance will suffer for its graphical largesse. But a detailed look at benchmark results yields some dramatic surprises.

The new Excel for IBM systems, officially called Excel 2.0 (\$495), follows the original Macintosh version by about 2 years. On either the Macintosh or the AT, Excel is the paragon of bells and whistles. It does so many things, in so many different ways, that it tempts you to spend countless hours merely exploring.

You might quickly conclude that the program is huge. It comes on five 1.2megabyte 514-inch floppy disks or seven 720K-byte 3½-inch floppy disks (you can order a set of 360K-byte floppy disks by a special card). By the time you finish loading the program, you gobble up 3.6 megabytes of hard disk space. When the program is executed, it takes up the lion's share of the 640K bytes of memory that it nominally requires, yet even that is not enough. The program must frequently swap overlays into and out of memory from the hard disk. The frequency of the overlays increases as the size of your spreadsheet increases.

Although the package is popularly called Excel for the PC, Microsoft specifically states that the software requires an IBM PC AT or compatible. Several non-AT compatible machines, such as the AT&T PC 6300, are supported, however. The program can use a CGA graphics card, but an EGA, VGA, or Hercules

## Microsoft's Macintosh spreadsheet shines on the IBM AT, but is it fast enough?

adapter is highly recommended. In the same way, a mouse is not required but is well worth the additional investment. (Excel supports any mouse compatible with Windows version 2.0.) Since Excel uses up such a large amount of memory, an expanded memory card (Expanded Memory Specification version 4.0) is also recommended.

As for software, Excel comes with its own run-time version of Windows 2.0. If you have a full copy of Windows 2.0, however, you can have Excel interact with other Windows applications.

#### The Mac Interface on an AT

The most dramatic distinction between Excel and a horde of other spreadsheet programs for the IBM PC is its user interface. Thanks to the run-time version of Windows 2.0 that comes packaged with the spreadsheet, Excel functions almost exactly like its cousin on the Macintosh. In some ways (e.g., keyboard and font support), it is actually better than the Macintosh version.

Excel's keyboard support lets you access every one of Excel's multitudinous commands and functions without ever touching a mouse. In most cases, the keyboard is fairly efficient—in some cases more efficient than the mouse.

Each menu or dialog box you choose contains an underlined letter. You can quickly choose an option by pressing that letter, or by pressing the letter in concert with the Alt key. The alternative is to press the Tab or Down Arrow key to cycle through the selections.

One problem with this technique occurs in cases where several choices begin with the same letter. The designers did, however, provide a number of shortcuts for keyboard users, and generally, the keyboard support is very good for a mouse-based product. You don't really need a mouse, but if you get one, you'll find it is icing on a very rich cake.

Ironically, the one major fault with the interface is not with the keyboard but with the mouse support. I asked a very experienced Macintosh user to try Excel on the IBM to see his reaction. He faulted the general "feel" of the mouse, saying it was too sensitive. (He was using the most recent Microsoft Mouse.) Excel apparently bypasses the Control program that comes with the mouse and offers only limited control over the mouse sensitivity: normal, high, or very high. The program defaults to the high selection. But even at the normal selection, the mouse seemed too sensitive; it was easy to overshoot a target area. Microsoft claims the problem is the sensitivity of the mouse and that you can adapt to the new mouse in about a week. Maybe so, but I hope they can fix this problem soon.

Excel for the IBM also has better font support than its Macintosh cousin. The Macintosh version allows only one font in a document at a time, with three variations on it: plain, bold, and italic. The IBM version allows four different fonts.

Dyed-in-the-wool Lotus 1-2-3 users could adapt to Excel fairly quickly. One possible problem might be the general command style of Excel. In 1-2-3, you use a verb-object command structure (e.g., Copy A1..B5 to C4). Excel uses an object-verb structure (e.g., A1:B5 Copy to C4). This takes some getting used to.

#### Macros Do Menus

At Excel's introduction, Microsoft officials said that they were using Excel to continued

Rich Malloy is a BYTE senior technical editor. He can be contacted at BYTE/ McGraw-Hill, 1221 Avenue of the Americas, New York, NY 10020, or on BIX as "rmalloy."

#### Excel 2.0

#### Type

Spreadsheet program with graphics and database support

#### Company

Microsoft Corp. 16011 Northeast 36th Way P.O. Box 97017 Redmond, WA 98073-9717 (206) 882-8080

#### **Format**

Five 1.2-megabyte 51/4-inch floppy disks or seven 720K-byte 31/2-inch floppy disks

#### Language

С

#### **Hardware Required**

IBM PC AT or compatible with 640K bytes of RAM, graphics support, and a hard disk drive. Hercules, EGA, or VGA graphics card and mouse are recommended.

#### **Software Required**

MS-DOS 2.1 or higher; Windows 2.0 is recommended.

#### **Documentation**

775-page Reference Manual; 395-page Functions and Macros Manual; 38-page Getting Started booklet; 82-page Sampler

#### **Price**

\$495

(\$250 for network user packs)

Inquiry 898.

build prototypes of new applications software. What makes this possible is Excel's extensive support for macros. With the program's exhaustive list of macro commands, you can set up a whole new system of menus and dialog boxes and even control other Windows applications.

Excel boasts many macro commands. However, most of these commands are merely other ways for you to execute Excel menu commands. But even if you only look at true macro commands (i.e., commands that perform a function that could not be performed by any other means) you would still find that Excel has an impressive number of commands.

One of the reasons that Excel has so many macro commands is that it processes macros in a unique way. Most other spreadsheets treat macros as strings of keystrokes. For example, a 1-2-3 macro to copy a cell to the right and move to the next row might have seven keystrokes:

/c~{right}~{left}{down}

where ~ represents the Return key, and {right} the right arrow key. Excel, however, converts the keystrokes into a series of commands. The copy operation would require six keystrokes (Alt-E, Alt-C, right, Enter, left, down) but would be represented by six commands:

=COPY() =SELECT("RC[1]") =PASTE() =CANCEL.COPY() =SELECT("R[1]C[-1]") =RETURN()

Were it not for the equal signs (which differentiate a macro command from a comment), the macro would look like some odd variation of BASIC.

Excel's approach leads to large macros, but the macros are easy to understand. And in cases where you may just want to play back some keystrokes, there is a SEND. KEYS command.

It would be very difficult to describe the power of Excel's macros in this small space. Like a programming language, it would fill a book. Instead, let me provide a few examples.

The ADD.BAR command lets you replace the main menu bar of the program with your own. If you are so disposed, you can probably replace the menu bar with a 1-2-3-style menu bar.

The ADD. MENU command lets you add pull-down menus to the preexisting menu bars or to your new menu bars. These menus can have commands that are grayed out or checked, just like Excel's menus.

The DIALOG.BOX command lets you construct a dialog box containing scrolling lists, radio buttons (a menu of choices that lets you have only one choice active at one time), and other Macintosh goodies.

The EXEC command can execute Excel itself, or another Windows application. Once open, Excel can communicate in various ways with another application. If the application supports DDE (the Dynamic Data Exchange message-passing protocol), you can use an INITIATE command to open a DDE channel to it. If DDE is not supported, you can use the clipboard or the SEND. KEYS command to send keystrokes to that application.

Two commands, CALL and REGISTER, let you access all functions in Windows' dynamic libraries. Microsoft has very little detailed information on this but hopes to have more information available for developers soon.

Excel has FOR...NEXT and WHILE ...NEXT loops, too. You can set up auto-

start and auto-close macros that execute each time you open or close a particular worksheet. You can also have macros execute at a particular time of day, or when you choose a particular command.

As in most programming languages, you can insert comments anywhere and single-step through the execution of the macros. And unlike most programming languages, you can highlight areas of the macro with various fonts and shading. Your code may look as impressive as it performs.

#### **Mac-Style Data-Entry Forms**

Excel has a good complement of database features that are similar to those of 1-2-3. Excel also has a good data-entry-form feature. Data-entry forms greatly ease the process of getting information into a database. With Excel you can create not just a database form, but a Macintosh-style database form. That is, you can use radio buttons and scrolling lists just like Excel itself does. These forms are a little difficult to set up, and they run a little slower than Excel's normal dialog boxes, but they are impressive nonetheless.

Excel supports data tables in much the same way as 1-2-3 does, which is to say it does not make the job excessively easy. However, once a data table is set up, Excel lets you set up recalculation for everything but the table, thereby greatly speeding up operation.

#### Finding Your Mistakes

In any worksheet larger than a single screen, auditing becomes very important. Excel lets you give cells meaningful names that you can use in formulas and lets you attach notes to particular cells. It also lets you highlight all cells that are dependents or precedents of a particular cell.

One of the most interesting features of Excel is its Info window. You can set up this window to sit in the background and report various pieces of information about any cell you select. It will tell you the formatting, the precedent or dependent cells, and any notes that attach to the cell. With the Info window set up, you can easily scroll around a worksheet and check this information.

#### No Three-Dimensional Graphics

Excel can generate a good selection of graphs. These include the obligatory bar, area, line, and scatter graphs, as well as the old favorite pie chart. One advantage of Excel is its ability to do several variations on each of these common themes. The program also features high-quality text fonts and the ability to paste the graphs into Windows Write, the word

processor that comes with Windows version 2.0. Macintosh users may be happy to know that macros can now access all the graphics commands.

Unfortunately, Excel cannot do threedimensional graphs. These graphs are increasingly popular and are included in some of the competing new spreadsheet programs, such as Surpass and Quattro.

This review just barely scratches the surface of Excel's features. I should also mention that color is available, if you have an EGA or VGA. The program is not copy-protected, and it includes the ability to print wide worksheets sideways.

#### Head-to-Head: Excel Versus 1-2-3

After reading about all these features, you might conclude that Excel just has to be slow. But is it? And if so, by how much? To find out, I tested Excel on an AT clone with a 6-MHz clock speed, 640K bytes of RAM, and a 20-megabyte hard disk drive. The system was also equipped with a Hercules-style graphics card, a monochrome monitor, and the new Microsoft Mouse. The only software I ran with Excel was MS-DOS 3.1, the mouse driver, and the mouse control panel. For each test, the program and the benchmark worksheets were "maximized" to their largest sizes.

For comparison, I tested 1-2-3 (version 2.01) on the same machine. I was tempted to use 1-2-3 with Lotus Development's Speedup add-in program, since this program can dramatically speed up 1-2-3. But in these benchmarks, where each cell is dependent, the add-in actually has the effect of slowing the program down by a small amount. Thus, I did not use this feature.

The tests I used were the same as those used in the article "Spreadsheets" in BYTE's Applications Software Today (Summer 1987). Three of the tests involved a simple 100- by 25-cell worksheet, where each cell was a multiple of the previous cell. The fourth test was the so-called Savage benchmark, which measures floating-point accuracy and performance by using logarithmic and trigonometric functions.

As you can see by the results in table 1, Lotus's 1-2-3 is still number one in the Simple Recalculate and Insert Row tests. Excel was only 60 percent as fast as 1-2-3 in simple recalculations and was even worse when inserting rows. However, the other two tests yielded surprising results. In the Scroll Right test, where the character-based 1-2-3 should have had a handsdown advantage, Excel was 18 percent faster. In addition, in the Savage test, both programs had approximately the same results and the same error (approximately 10<sup>-8</sup>).

Excel still has some catching up to do when it comes to simple recalculations. But it is interesting to note that, as you might expect, you can make Excel go faster by decreasing the size of its viewing windows. When I decreased the size of the benchmark window to 2 by 2 cells, the Recalculate speed increased by 48 percent. Also, I was very amused and intrigued when I found that Excel's results on the AT clone matched pretty closely with those measured on the Macintosh last year. For each test, the difference is less than 10 percent.

#### **Documentation Goes Electronic**

The most exciting thing about Excel's documentation is a program called the Feature Guide. This is a Windows application that runs in conjunction with Excel and communicates with it by DDE. The Guide functions sometimes as a slide show, showing graphics and displaying various worksheets and charts. In certain practice sessions, it lets you try out a particular feature and advises you when you make a wrong keystroke. This is an impressive program and a necessary introduction to a feature-rich product such as Excel. It also is a good example of what can be done with the DDE channel of Windows.

The rest of the documentation is two fairly conventional three-ring binders; one is a general reference, and the second is on functions and macros. A small booklet shows a short introduction and has instructions on how to get started. A fourth, thin book (with disk) is a "Sampler" of very interesting applications. Included, for example, is a worksheet for a

Table 1: In the head-to-head benchmark comparisons of Excel and Lotus 1-2-3, 1-2-3 still maintains supremacy in the Simple Recalculate and Insert Row tests. But, surprisingly, Excel is 18 percent faster in the Scroll Right test. Both programs are in a dead heat in the Savage test. All times are in seconds.

| Test          | Excel | 1-2-3 |
|---------------|-------|-------|
| Simple Recalc | 4.48  | 2.68  |
| Insert Row    | 4.06  | 1.75  |
| Scroll Right  | 47.38 | 55.81 |
| Savage        | 33.02 | 33.55 |

new business plan and a set of macros for solving simultaneous equations.

I might suggest that the company add more examples to the *Functions and Macros Manual*. Several of the macro commands are intricate, and examples of each command would be helpful.

#### **A Rare Product**

The only things I might fault in Excel are the less-than-stunning recalculation speeds and the mouse support. But in view of the power and flexibility provided by the program, these criticisms seem empty.

This rare product combines extreme ease of use and exceptional power. It is one of the first products to establish a common interface across the AT and the Mac. I heartily recommend it—for both novice and expert—on both machines.

### Microsoft Works

Nicholas M. Baran

An integrated program for the IBM PC and compatibles, Microsoft Works 1.00 (\$195) offers word-processing, spreadsheet, database, and communications modules. The package also includes a chart facility for creating graphs from spreadsheet data and a separate memory-resident macro-command processor.

Though sufficient for most tasks, Works's modules do not quite measure up to full-featured, stand-alone applications packages. The word processor module includes all the text-handling functions required for basic text processing, but it does not have the sophisticated graphics

or document management capabilities of Microsoft Word. The spreadsheet module is a basic Lotus-compatible spreadsheet without the Lotus macro language, and the database module is a nonprogrammable, single-table file manager or "flat file" system. The communications module is fine for dialing bulletin boards or conferencing systems and downloading and uploading files, but it does not include a programming or command language.

While Works is primarily intended for novice users, it has adequate capabilities continued

#### Microsoft Works 1.00

#### Type

Integrated software package with word processor, spreadsheet, database manager, telecommunications program, and separate macro-command processor

#### Company

Microsoft Corp. 16011 Northeast 36th Way P O. Box 97017 Redmond. WA 98073-9717 (206) 882-8080

#### Language

C and assembly

#### Hardware Required

IBM PC, XT, AT, PS/2, or compatible with 384K bytes of RAM, two 360K-byte floppy disk drives or one 720K-byte floppy disk drive (or a hard disk drive), and a CGA, EGA, VGA, or Hercules graphics adapter card; modem, and printers are optional

#### **Format**

Eight 51/4-inch floppy disks and four 31/2-inch floppy disks

#### **Documentation**

578-page Microsoft Works Reference Manual. separate appendixes covering printers, modems, using a mouse, and MS-Key macro processor; Quick Reference card; keyboard guide

#### Price

\$195

Inquiry 897.

for experienced users and offers the advantage of complete integration between these four basic software applications at a reasonable price.

The package requires 384K bytes of RAM, MS-DOS 2.0 or higher, two 360K-byte or one 720K-byte floppy disk drive, and a CGA, EGA, VGA, or Hercules graphics adapter card. The program can use a Microsoft Mouse and Hayescompatible modems.

I tested Works version 1.00 on an IBM PC XT with a Microsoft Mouse and an Orchid TurboEGA card. The program is easy to install and uses the standard setup system found in all Microsoft applications for the IBM PC. Works comes on eight 5¼-inch floppy disks and four 3½-inch floppy disks. It includes a spelling checker and an extensive on-line tutorial. Without the tutorial, Works requires about 1 megabyte of hard disk storage;

with the tutorial, the program requires 1.8 megabytes.

You can configure Works to operate with the mouse or keyboard. With the mouse option installed, you can still use all available keyboard commands and functions. However, the macro processor cannot incorporate mouse actions into recorded macros. Works also supports a wide range of printers and, by default, supports Hayes-compatible modems for communications. You can, however, configure Works for use with other types of modems.

Works uses a pull-down menu interface that is consistent throughout the four modules. You access the menus by pressing the Alt key and then selecting the command or simply pressing Alt followed by the first letter of the command. A description of the command you select appears at the bottom of the screen, and, in most cases, a dialog box appears for making additional selections or entering command parameters. With a mouse, you can point to and click on menu options and dialog boxes, and you can block off text or scroll through files.

I often pressed the Enter key at the wrong time in dialog boxes and discovered through trial and error that the Tab key was required to move to the next command parameter.

Works truly qualifies as an integrated package. You can access any of the four main application modules at any time. It assigns default file extensions to different file types so that it automatically knows which application to load with an existing file. For example, if you save a script file for a communications session, Works automatically assigns it a . WCM file extension. The next time you load the file, Works will automatically invoke the communications module. Similarly, special file extensions are assigned to spreadsheet, word-processing, and database files. You can override the assigned file extensions if you wish. Works also lets you temporarily exit to DOS.

Works lets you open up to eight files at one time. Even though you can work only on one file (i.e., the active file) at a time, you can switch from one file to the next with a single command. You can cut and paste data interchangeably between text documents, spreadsheets, graphs, and database files. The ease with which you can move data from one application to another is one of Works's most impressive features.

For example, to copy data from a spreadsheet into a word-processing file, you define the block of data in the spreadsheet, copy the data into a buffer, open the word-processing document, move the cursor to the desired location for the

spreadsheet data, and press the Enter key. You can do the same between databases and text documents and also between spreadsheets and databases, provided the data formats are consistent.

#### Word Processor

The Works word processor is the closest of the four modules to what I would expect of a stand-alone word-processing program and is really the best part of Works. I used the BYTE standard tests to get a feel for the performance of the word processor and was impressed with the results. [Editor's note: See "Word Processors" by Phillip Robinson in BYTE's Applications Software Today, Summer 1987. The BYTE 4000-word benchmark file loaded very quickly. A global search and replace of a word that was found 400 times throughout the document took only 5 seconds to complete. Resetting the margin and subsequent document reformatting occurred almost instantaneously. Converting the file to ASCII format took about 20 seconds, and saving it as a Works document took about 8 seconds.

I also worked with a 20-page document converted from WordPerfect. The Works word processor handled all editing functions admirably within the large document. You can convert Works's text documents to straight ASCII format with linefeeds at the end of each line (e.g., suitable for transfer via modem), or into a text format with carriage returns at the end of each line, which other word processors can read. You cannot load Works documents directly into Microsoft Word; you have to save the document as a text file first.

The Works word processor includes automatic pagination and reformatting. I found the reformatting function a bit distracting when I was inserting text into an existing document. From the corner of my eye, I could see the lower text constantly repositioning itself; however, this is a characteristic I could get used to.

The formatting commands for page layout, headers and footers, italics and underlining, and so on, are all easily accessible from the pull-down menu bar on the top line of the screen. You can also switch between windows and work on different open documents.

Works shows page numbers but does not provide line numbers or cursor position and also has no facility for obtaining a word count. The spelling checker includes 80,000 words and is similar to other word processor spelling checkers, such as the one used with WordPerfect.

Perhaps the best feature of the word processor is the ease with which you can merge text from the database module for

## Write.

## Right.

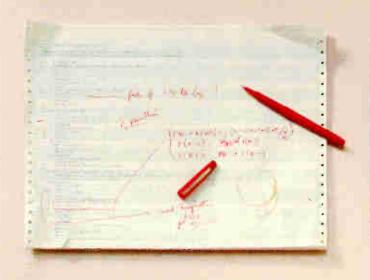

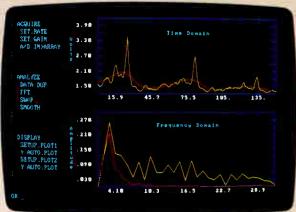

If you've got better things to do than debug pages and pages of code, you need ASYST." It's the programming environment developed specifically for scientific and engineering applications.

ASYST simplifies data analysis and graphic display, and integrates them with data acquisition. Using ASYST, you can replace pages of low-level code with a few specialized commands. And it's easy to tailor to your changing applications. ASYST's simple configuration menus and our technical support will get you up and running quickly—and keep you there.

Call and discuss your application with one of our technical specialists. Or request more information.

Just make the next line of code you enter **1-800-348-0033**. It'll put you on-line with ASYST, the scientific way to program.

#### **Features**

- Analog-to-Digital, Digital-to-Analog, and Digital I/O Support
- GPIB/IEEE-488 Interface
- RS-232 Interface
- Sophisticated Analysis and Graphics

System requires IBM PC, XT, AT, or 100% compatible.

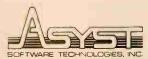

100 Corporate Woods Rochester, NY 14623 716-272-0070

System Developers: Ask about our new ASYST Run-time License.

ASYST is a trademark of Asyst Software Technologies, Inc. IBM, IBM PC, IBM PC/XT and IBM PC/AT are registered trademarks of International Business Machines Corporation.

Circle 24 on Reader Service Card

The Works spreadsheet does the job, but it is the weakest module. It takes almost 1 minute to load a 1000-row by 5-column spreadsheet.

form letters and printing mailing labels. You simply select the Insert Field command from the Edit menu and select and locate the appropriate field names from your database. When you print the document, Works automatically inserts the database data, one record at a time. generating as many documents as there are records in the database. You use the Print Labels command to generate the labels from the database.

The word processor is more than adequate for most straightforward writing tasks. I would not hesitate to use it for most of my writing requirements. The mail-merge facility is actually quite a bit easier to use than comparable mail-merge utilities in some of the high-end word processors, such as Microsoft Word or WordPerfect. The word processor is also the easiest to learn of the four modules. I'll discuss ease of use in greater detail at the end of this article.

#### Database

The Works database is a simple flat-file system and is adequate for maintaining straightforward databases, such as mailing or contact lists or simple financial and statistical tables. A single Works database table can contain up to 4096 records and 256 fields. You can work with a database in form or list mode. In list mode, records are displayed in rows on the screen. In form mode, one record at a time is displayed on a screen form, which you design when you define the database.

To define a database, you simply set up a form on the screen, similar to the procedure in PFS:File or Symantec's Q&A. However, I did find Works's use of the Enter key confusing. Pressing the Enter key defines the form rather than a single field. I kept losing defined fields by pressing the Enter key at the wrong time. Once I got the hang of it, however, it was simple to define fields and also to customize the form. Works provides functions for moving fields around the form and performing modifications to the data structure. The Works database supports text and numeric formats, as well as date,

time, and logical data types.

In spite of its simplicity, the Works database includes a good query facility and options for embedding formulas in fields. Field formulas can reference other field values in the database. The database uses the same library of functions as the spreadsheet module. The report generator includes options for specifying breakpoints and formatting and selecting specific data values. As mentioned in the section on the word processor, it is very simple to transfer database field values to the word processor for form letters.

As with the word processor, I ran some of BYTE's standard tests and found the performance of the database to be better than I expected for such a low-priced product. While the Works database does not include an indexing or key-field scheme, sorting a 1000-record file took only about 4 seconds. Searching the same file for a value in the last record took about 5 seconds.

My main complaint about the database is that you can't change the field delimiters if you want to save the database in ASCII format. This means that quotes surround all field values when saved in ASCII delimited format. There should be a facility for changing the delimiter to a blank or a space. On the positive side, the Works database provides a range of operations for formatting database fields and forms.

The database is quite easy to learn, though it takes a bit more effort than the word processor.

#### Spreadsheet

The Works spreadsheet does the job, but it is the weakest of the four modules when it comes to performance. It takes almost 1 minute to load a 1000-row by 5-column spreadsheet, and then the screen hangs temporarily (i.e., keystrokes are not recognized) until Works gets its bearings again. Another quirk is that the spreadsheet status line reports that recalculation is completed about 30 seconds before it really is. It was disconcerting to try to move on to another task and then realize the spreadsheet was still recalculating.

Actual performance of the BYTE standard tests [Editor's note: See "Spreadsheets" by Rich Malloy in BYTE's Applications Software Today, Summer 1987] was comparable to other spreadsheet programs. A compounded calculation involving the 1000-row by 5-column matrix and using a formula where each cell multiplies the value of the immediately previous cell by 1.001 produced an insignificant error of 2.14-8 over the total calculation. This result is a good indicator of the accuracy of the spreadsheet compiler. The compounded calculation took about

60 seconds, while a recalculation of a 100- by 25-cell spreadsheet took about 12 seconds. Cursor speed is also comparable to other spreadsheets, requiring about 24 seconds to traverse 100 columns.

The spreadsheet includes a standard library of arithmetic, financial, and logical functions and produces files in Lotus .WKS file format. While files are interchangeable with Lotus 1-2-3, the Works spreadsheet does not support Lotus macros or the Lotus database functions (understandably, since Works has its own database).

The spreadsheet's charting function produces the basic graph types (e.g., line, pie, bar, and area). You first select spreadsheet ranges and then assign them to the axes of the chart. The chart facility provides the normal formatting and labeling functions found in most business graph utilities.

The spreadsheet seems fine for modest-size applications, but the false completion signal with the 1000- by 5-cell spreadsheet makes me hesitate to recommend Works for large spreadsheet applications.

#### Communications

I tested the communications module by logging onto the BYTE Information Exchange (BIX) and uploading and downloading files. The communications module includes a handy script-file recorder for saving sign-on or log-on sequences. It recorded my log-on sequence to BIX, and from then on, I just opened the Works window and called up the BIX communications file; Works then dialed BIX and logged on.

The Works communications program supports both text and XMODEM file-transfer protocols. File transfers and captures worked without a hitch. Documents from Works' word processor saved in plain-text format transferred perfectly.

While the communications package does not include a command language, it is perfectly adequate for most users logging onto bulletin boards or conferencing systems. However, it took trial and error to get the communications system to work properly. At first, I couldn't figure out what should go in the "Modem Type" field of the dialog box. As it turns out, if you have a Hayes-compatible modem. nothing should be entered in that field. I found this out by trying various alternative values for about half an hour. Selecting different modem types is covered in the appendixes to the Microsoft and MS-Key macros reference, a separate manual included in the package.

As with the other functions of Works, once I got the hang of it, the communica-

### How to look good from start...

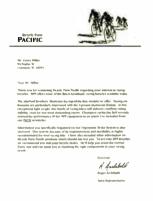

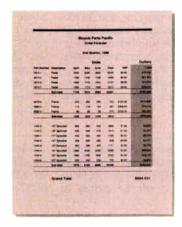

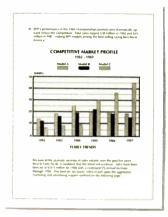

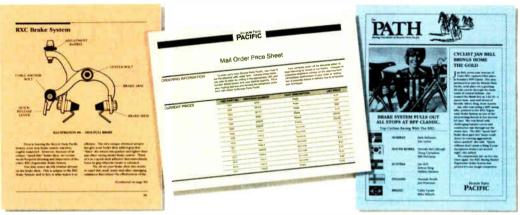

### to finish.

#### The HP LaserJet Series II Printer.

Nothing brings your ideas to life like the HP LaserJet Series II Printerfrom office memos to forms

to newsletters. As the leading laser printer, it works with all popular PCs and PC software packages. And, with a wide range of fonts, you get more options to create superior looking documents.

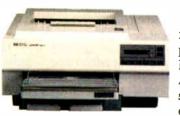

With additional memory you can even print sophisticated 300 DPI full-page graphics. And with HP's ScanJet scanner, you can also easily add photographs.

illustrations and text.

No wonder more people choose the original over all other laser printers combined.

So call 1800 752-0900, Ext. 900D for your nearest HP dealer.

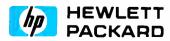

© Hewlett-Packard 1988

Print samples were created using Microsoft Word, Microsoft Excel, and Aldus PageMaker

tions module was easy to use and did the job.

#### **Macro Processor**

I worked with the macro processor only briefly. Called MS-Key, the macro processor is a separate module invoked from the DOS prompt. It can run from a disk or as a memory-resident program. You can adjust the amount of RAM used by MS-Key, and you can deactivate it. I had WordPerfect's Repeat Performance keyboard enhancer (version 2.0) already loaded when I first tried MS-Key and hung up the system. So, you may have to experiment a bit if you want to run MS-Key with other memory-resident programs.

MS-Key can record any sequence of keystrokes used in Works. It includes a special macro editor for modifying previously recorded key sequences. As mentioned earlier, it does not recognize operations that the mouse performs.

The MS-Key macro processor is definitely useful for executing repetitive tasks. I tested it by recording a sequence of commands for loading a particular document and performing some search functions. With MS-Key loaded, an additional macro menu appears in the Works menu bar for executing, editing, and recording macros. Since MS-Key is really a separate program, instructions on its use are provided in a separate appendix to the Works user manual.

#### Ease of Use

Microsoft's sales pitch is that Works is an absolute snap for first-time users to learn and that in no time at all, novice users will be blazing through form letters, invoices, and mailing lists and downloading stock quotes from Dow Jones. I would dispute these ease-of-use claims.

The package does include a good online tutorial that lets you work through all the capabilities of Works. You can even start up the tutorial from within an application that you are working on. Works also includes a large on-line help facility with a topic index, explaining the various functions and commands in Works.

In contrast to the impressive on-line tutorial, the Microsoft Works Reference Manual is mediocre. I spent almost an hour trying to figure out how to log onto BIX or to find some information on the "Modem Type" field. There is no mention whatsoever of field delimiters in the database section. The index does not include a topic on data types. There is no direct information on how to obtain a directory of files that don't have Works file extensions. I figured out that you use \*.\* for that purpose. I don't think a novice user would necessarily figure that out.

Many of the technical details not covered in the reference manual are in the appendixes manual.

While this criticism may seem a bit heavy-handed, it is important not to mislead new users into thinking that Works represents a revolutionary breakthrough in ease of use. This is simply not the case. While it is easier to learn than Word-Perfect, Word, or Paradox, Works requires considerable effort from the novice in understanding its concepts and capabilities.

#### **Working Opinion**

In spite of the criticisms regarding its ease of use, Works is overall an excellent package for the money. The mail-merge facility alone may be worth the money to many users who don't want to struggle with the control codes and other confusing mail-merge commands found in most word processors. The Works word processor is competitive with many standalone word processors, as long as you don't need document summaries or WYSIWYG (what you see is what you get) text formats on the screen. The communications and database modules do the job, and, in spite of its quirks with large spreadsheet files, the spreadsheet does the job, too. I recommend Microsoft Works.

Nicholas M. Baran is an associate technical editor for BYTE. He can be reached at 425 Battery St., San Francisco, CA 94111, or on BIX as "nickbaran."

## Reflex Plus for the Macintosh

Charles Spezzano

When it comes to relational database managers for the Macintosh, Reflex Plus is the fastest and easiest to use that I have seen. It lets you create relational databases from which you can link files to allow cross-accessing of information. Although it does not let you create custom menus and dialog boxes to shield the end user from the underlying structure of the program and create the illusion of a custom-designed program, it has few other shortcomings. Reflex Plus version 1.0 runs on any Macintosh with at least 512K bytes of RAM and 800K bytes of floppy disk or hard disk storage.

Reflex has evolved in three stages. It began as a program called Interlace, which was a good program from the start. Then Borland bought it, renamed it Reflex for the Macintosh, and removed the copy protection while also improving the highly visual interface. The company upgraded Reflex further and called it Reflex Plus: The Database Manager. The changes are far more than nominal.

The entry forms now allow default fields, calculated fields, and display-only fields. The calculated fields automatically perform a variety of calculations during data entry. You can also create multiple entry forms for each database. One entry form might display data one record at a time, while another displays

all records at once in a tabular format. Report design has also been improved with new functions such as GROUPBY, which shows records grouped by common values in fields.

Reflex for the Macintosh could have records with a maximum size of only 1000 characters. That is the default maximum record size in Reflex Plus, but if you need more space for each record in a file, you can select Configuration from the Apple menu and then select a new maximum size of 2000 or 4000 characters. The number of characters you can enter in a single text field is limited only by the 1000-, 2000-, or 4000-character record limit minus the number of characters in other fields in the record. The program's other structural aspects are unchanged: 254 fields per record, as many records in a file as your disk can hold, and up to 15 files open simultaneously.

The new Paste Choice function serves a dual role. It lets you quickly define formulas by pointing and clicking with a mouse; and it can be used to copy a formula or field, with its attributes, from a database into another entry or report form. When defining a formula, you can create an entire path name by selecting a database file, expanding the file to see its fields and links, clicking on a linked file

### If you can see the difference, you must be looking at the price.

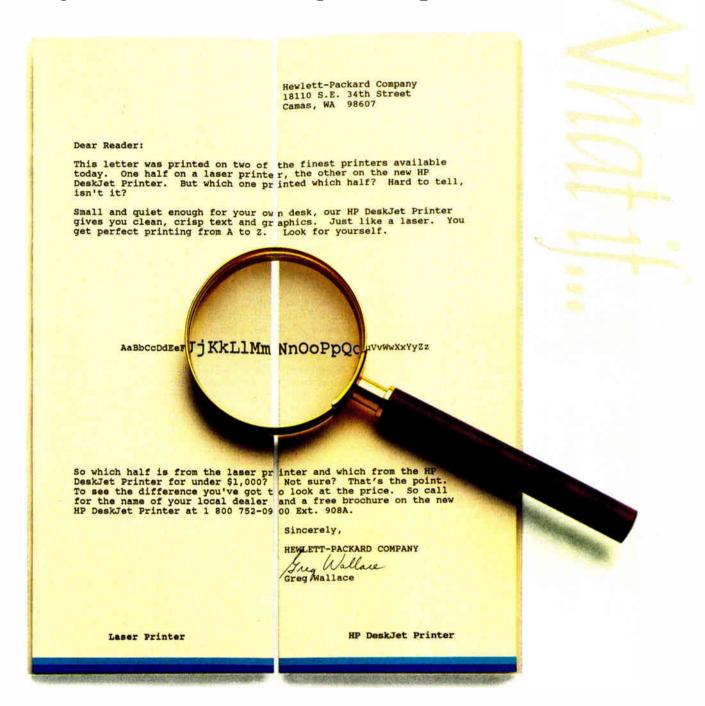

The New HP DeskJet Printer. Laser-Quality Output for Under \$1000.

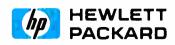

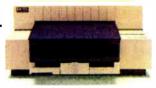

#### Reflex Plus: The Database Manager 1.0

#### Type

Relational database manager

#### Company

Borland International 4585 Scotts Valley Dr. Scotts Valley, CA 95066-9987 (408) 438-8400

#### **Format**

Three 31/2-inch floppy disks

#### Language

Assembly

#### **Hardware Required**

Any Macintosh with at least 512K bytes of RAM and 800K bytes of floppy disk or hard disk storage

#### **Documentation**

576-page Reflex Plus User's Guide 180-page Learning Reflex Plus

#### Price

\$279; upgrade for Reflex owners: \$95

Inquiry 896.

and expanding it to see its fields and links, and clicking on a field in a file.

Other changes in the program take care of annoying features in the previous version. In Reflex, for example, if you selected Show Header but did not put anything in the header, space was still reserved for that header. To remove the blank header, it was necessary to select the header and choose Clear from the edit menu. In Reflex Plus, by contrast, if you don't create a header, the command displayed is New Header. If you don't place anything in the header, it does not officially exist, and the command remains New Header. Only after you actually place something in the header does the command become Show Header. The two-step process is identical for footers.

You pay a lot for those improvements. Reflex used to be the greatest bargain in the Macintosh database market, retailing for \$99.95. The suggested retail price for Reflex Plus is \$279. Reflex owners can upgrade for \$95. In comparison with the competition—most of which sell for just under \$500—Reflex Plus is still a good buy, if not a great bargain.

#### Easy and Flexible

Reflex Plus is the easiest to use of the top five fully relational Macintosh databases (including Omnis 3 Plus, dBASE Mac, 4th Dimension, and Double Helix II). Many users could probably muddle their way through setting up a simple name and address database without reading the new improved reference manual or the tutorial learning guide. That's because much of the program is self-evident, and its overall design fits well into the Macintosh environment.

Typing and use of a command language is minimal. For example, when you want to use one of the 55 built-in functions that give Reflex Plus many of the capabilities of a spreadsheet, you click on the field to write the formula that will incorporate the function. Then you click in the formula panel in the place that you want to paste the function name. When you choose Paste Function Name, a dialog box appears, listing the available functions. You then click on the function name you would like to paste into the formula. The program not only pastes the name, but also a generic template showing the correct syntax of the arguments of the function. At this point, you have to replace the generic syntax with actual field names and values before the formula is functional, but that's about all Reflex Plus asks of you in this ordinarily complicated process.

Building a database is just as easy. You name the database, and a screen appears displaying the database name and a blank space under it for the first field name. You type the field name, press Return, and then type the next field name. In a simple name and address database, nothing else would be required before data entry. Reflex Plus automatically sets all new fields to contain text. But if you want to specify other types of fields, six others are available: number, integer, date, logical, time, and sequence. Reflex automatically checks for data of the correct type for each field, and you can further define more specialized data checks for each

A number field provides up to 15 decimal places of precision and accepts exponential notation in the range of E308 to -E324. An integer field can contain whole numbers from -2,147,483,647 through 2,147,84,647. If you specify a field as a sequence field, Reflex Plus automatically assigns consecutive numbers to the records you enter in a database. A file can contain only one sequence field.

Every database file must include at least one key field or you cannot save the design. There can, however, be multiple key fields in a record. Taken together, the key fields of a record constitute the *key* of that record. This is an important concept in Reflex Plus, since there are no in-

dexes. The key for each record is unique, and Reflex Plus automatically sorts records by the key fields and displays the records in that sorted order. That can be a problem if you want to go back and check the last record entered in a database, but it makes searches very fast. It is also a very flexible system. You can change a nonkey field to a key field, even after entering records into a database, simply by moving the field above or between other key fields in the list. The change happens instantly, but when you next save the database and quit Reflex Plus, the program must then write the change to disk.

Equally flexible is Reflex Plus's tolerance for changes in the structure of a database that has records in it. You can add a new field, delete or rename an existing one or change its type, reorder the fields on an entry/display form, and change links between files—all with automatic restructuring of data by Reflex Plus.

#### **Relational Linking**

Another feature that makes Reflex Plus special is its method of creating links between files. This is the essential test of a program that claims to be relational, and Reflex Plus passes it with flying colors. When you decide to link two files, you simply add link fields to the images of the database files that you want to connect, draw a line between the link fields, and specify a type for each link.

Reflex Plus lets you set two different types of links: a single link, where a record in one file links to only one record in the other file; or a collection of links, where a record in one file links to multiple records in another file. For example, if you connect a customer file with an invoice file, the link from the customer file would be a collection of links to invoice records, because one customer record might be associated with more than one invoice record. By contrast, any single invoice record will be associated with only one customer record, so the link from the invoice file would be a single link to one customer record. Once you link files, changes made in one file are automatically reflected in the others.

In addition, when you look at a record in one file, such as the customer file used in the previous example, and you want to find information in another linked file, such as an invoice file, simply select Show Linked Record from the utility menu. This displays the record (or records) in the other database file that link to the current record in the current file.

Once data is in your files, Reflex Plus provides powerful search and sort capa-

Every presenter wants to make a compelling, persuasive case. And color, you'll agree, makes all

the difference. It's more eyecatching. More readily understood. More

memorable. In short, color makes any desktop presentation more effective. And research proves it.

All you need is a Hewlett-Packard ColorPro Plotter like we used here, or the HP PaintJet Color Graphics Printer. Together with a PC—IBM compatible or Apple Macintosh—you can use all the popular graphics software like Lotus Freelance Plus, Cricket Presents, HP's Graphics Gallery (used below), Microsoft Chart and Harvard Graphics.

At under \$1,300, the HP ColorPro Plotter may be just where you want to start. It will turn your ideas into colorful, easy-to-grasp visuals. Or, if you need to combine near-letter quality text with color graphics, you can rely on the HP PaintJet Color Graphics Printer for under \$1,400. Whichever you choose, you'll create desktop presentations with startling color and greater impact.

For a colorful sample overhead and the name of your nearest dealer, call 1800 752-0900, Ext. 903A.

Freelance Plus\* and Lotus\* are U.S. registered trademarks of Lotus Development Corporation Microsoft\* is a U.S. registered trademark of Microsoft Corporation

@ Hewiett Packard 1988

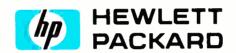

Circle 117 on Reader Service Card

## Guess which presentation made the sale.

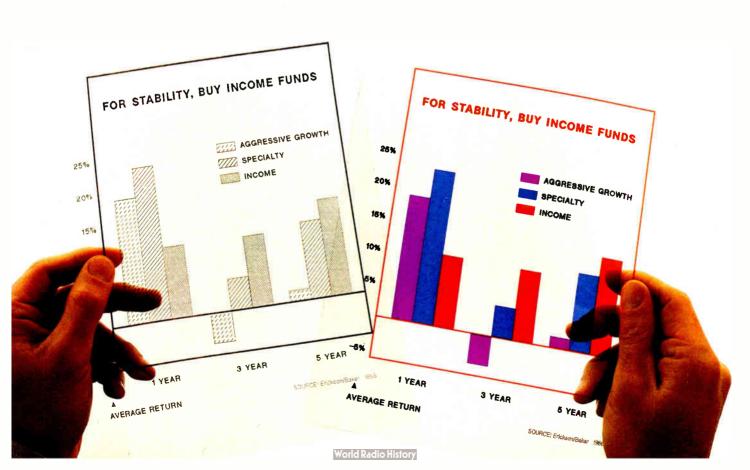

**Table 1:** In the benchmark tests, Reflex Plus was much faster than Double Helix II. (All times are in minutes:seconds.)

|                               | Reflex Plus 1.0 | Double Helix II 1.0 |
|-------------------------------|-----------------|---------------------|
| Search for last record        | :05             | 1:13                |
| Search for nonexistent record | :05             | 1:14                |
| Index a field                 | <:01*           | 2:08                |

<sup>\*</sup>Time does not include updating the disk, which took 1 minute upon exiting from the program.

bilities. You can use the "FormulaBuild" dialog box to easily retrieve records based on qualifications of values in fields combined with AND or OR. By pointing and clicking, you can paste the operators Equal, Not Equal, Less, Less or Equal, Greater, Greater or Equal, Starts With, and Includes into the query formula. As with constructing calculation formulas, the FormulaBuild feature lets you set up complex searches without having to memorize search formula syntax.

Unlike some relational databases, Reflex can also serve as a text-oriented database. The 4000-character maximum field size is large enough for comments on a

client or the abstract of a journal article. The Start With and Include operators can handle key word or phrase searches adequately. Even with these capabilities, text entry could be cumbersome, because you move from one field to the next by pressing the Return key. That could preclude creating separate paragraphs within a field, but Reflex Plus gets around this potential problem by letting you insert line breaks in a text field by pressing Shift-Return.

#### **Formulating Reports**

The Reflex Plus report generator is as simple and sophisticated as the rest of the program. There are two ways to create a

report. The quickest is to use the built-in table-style report that shows one record per row. Customized reports let you place fields wherever you like on the report form. You can create free-form reports that combine data from several different databases.

Finally, you can also use custom report forms to create spreadsheet-style reports where you use calculated fields to automatically perform operations on the values you enter. You might, for example, set up a tax form in which you enter values into some fields, and Reflex plus automatically calculates the value of other fields from those values you enter.

Formulas allow the inclusion of summary fields in reports for such statistics as counts, sums, averages, minimums, maximums, and standard deviations. Nesting lets you create sophisticated reports that show hierarchies of records and that can use data-file links and the contents of other reports. Unlike Reflex, Reflex Plus lets you sort on as many fields as you want, in any way you want.

When Borland transformed Interlace into Reflex, one of the improvements was to build in support for nonstandard sizes of paper. When you use the Apple Imagewriter—not the LaserWriter—you can

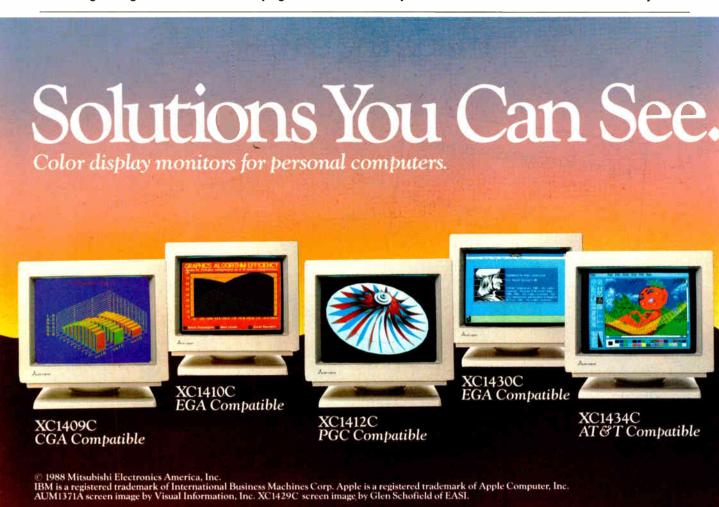

change the width and height of the paper on which Reflex Plus prints your documents. This capability lets you use a broad variety of different sizes of paper, envelopes, and labels. Reflex Plus improves further on Reflex's report-printing capability by letting you select several fonts from those you have available, whereas Reflex lets you select only the first 16 fonts that appear in your fonts menu.

#### **Fast Performance**

I ran some benchmark tests comparing Reflex Plus version 1.0 to Double Helix II version 1.0, a well-known relational database manager for the Macintosh (see table 1). I ran the tests on a Macintosh 512E that had been upgraded to 1 megabyte of RAM with a Dove 524S MacSnap memory board and SCSI port upgrade. Attached to the SCSI port was a Super-Mac DataFrame 20 hard disk drive.

The test file I used consisted of approximately 900 records with 10 fields of data. This file, originally created with Double Helix II, was tested first on Helix and then exported from that program as an ASCII text file and imported into Reflex Plus. The importing process was straightforward and flawless.

With the first test, I searched for the last record in the database on a nonkey (Reflex Plus) or nonindexed (Double Helix II) field. Then I ran a search on that same field for a nonexistent record—one that, if it did exist, would be at the end of the file. Double Helix II took about 14 times as long as Reflex Plus to perform both tests.

Finally, I indexed that field (Double Helix II), or turned it from a nonkey into a key field (Reflex Plus). Here, Reflex Plus had a built-in advantage. Helix indexed the records permanently on disk, while Reflex Plus, which loaded all 900 records into memory, only had to manipulate the order of records in RAM. However, it took only a few seconds to save the reindexed Helix database. By contrast, when I tried to quit Reflex Plus, it asked if I wanted to save the changes. The only change was that I made a field into a key field. It took 1 minute to make that change on disk. At first Reflex Plus seemed slow, but it is still faster than Helix with a database this size.

What doesn't Reflex Plus do? Besides custom menus and dialog boxes, Reflex Plus still doesn't have graphic fields, macros, or a programming language. It is not a multiuser program and, probably

Besides custom menus, Reflex Plus still doesn't have graphic fields, macros, or a programming language.

for that reason, does not offer password security. However, if you can get by without these features, Reflex Plus is a fast, easy-to-use, highly visual, fully relational Macintosh database program that retails for about \$200 less than its competition.

#### **ACKNOWLEDGMENT**

The author gratefully acknowledges the help of Rick Larson of North American Services Software Division in Denver for his help in obtaining the benchmarks.

Charles Spezzano is the author of "Database Managers" in BYTE's Applications Software Today (Summer 1987). He can be reached at 950 East Harvard Ave., Denver, CO 80210.

Mitsubishi Electronics can support all your monitor requirements with *solutions you can see*. Mitsubishi® *brand name* monitors continue to set the standards in quality, reliability and value. For IBM® PC, XT, AT, PS/2, Apple® Macintosh™ II or AT&T compatibility, Mitsubishi can provide the right monitor at an affordable price.

Sharper, Brighter Images On A 13V"/14" Screen.

Each Mitsubishi brand name monitor combines advanced, proven technology to produce an image that's uniformly bright along with clear, vibrant colors—all without annoying flicker.

Commitment To Customer Satisfaction.

Mitsubishi Electronics is the experienced and proven

vendor of high quality monitors for a wide range of applications, including presentation graphics, CAD/CAM, desktop publishing, or image processing

desktop publishing, or image processing.

For product information or authorized Mitsubishi
Electronics representatives, please call 1-800-556-1234 Ext. 54.
In California, call 1-800-441-2345 Ext. 54. Mitsubishi
Electronics America, Inc., Computer Peripherals Division,
991 Knox Street, Torrance, CA 90502 (213) 515-3993.

Circle 176 on Reader Service Card (DEALERS: 177)

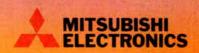

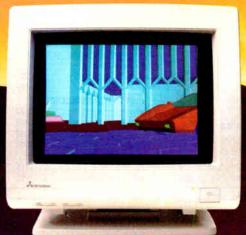

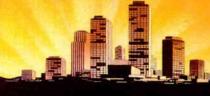

AUM1371A— Diamond Scan Auto-Tracking

> XC1429C IBM\* PS/2™ VGA Compatible

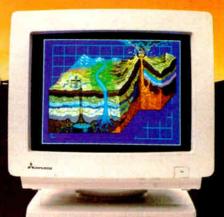

## SUCCOM 1-800-634-0402

\$346

Call For Details and Other System Configurations

Up to 640K on Mother Board Brand

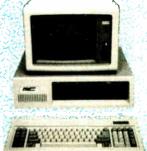

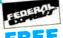

Supply, Slide (

Name Floppy Drives, 135 Watt Power Supply, Slide Case, AT Style Keyboard, 4-10 MH<sub>z</sub> Clock Speed, (Keyboard Selectable), 8 Expansion Slots.

| Hardware DISK DRIVES           |      |
|--------------------------------|------|
| Julave                         |      |
| THE PRIVE                      |      |
| Bernoulli Box                  |      |
| 10 Meg \$                      | 865  |
| 20 Meg                         |      |
| 40 Meg                         |      |
| Beta External                  |      |
| Beta Internal                  |      |
| Segate 20 MG w/WD Controller . |      |
| COMPUTERS                      |      |
| AST                            |      |
| Model 80                       | 1350 |
| Model 120                      |      |
| All Other Models               | Call |
| NEC                            |      |
| Multispeed                     | Catl |
| Multispeed EL                  | 1615 |
| Toshiba                        |      |
| T-1000                         |      |
| T-1100 Supertwist              |      |
| T-3100                         |      |
| T-3120                         |      |
| AT & T New                     |      |
| Slidiu <b>rem</b>              | udil |

#### Hewlett-Packard Laser Jet Series II . . . . 1799 NEC Brother Printers . . . . . . . . . Call 850 Silentwriter P-6 P-7 P-9 Series . . . . . . Call 120D . . . . . . . . . . . . . \$ 145 729 8810. 8850 . . . . . . . . . . . . 1045 Okidata Printers . . . . . . . . . Call Panasonic Other models . . . . . . . . Call 1524 ..... Other Models . . . . . . . . . . Call Toshiba Plus Development ..... Call 499 Mountain ..... Call Everex Tape Back-up . . . . . . . . Call MONITORS MODEMS Amder Monitors . . . . . . . . . Call haves NEC All Models . . . . . . . . . Call Multisync II . . . . . . . . . . . Prometheus . . . . . . . . . \$ 90 Other Models . . . . . . . . . . Call Princeton Graph cs Monitors . . . . Call Other Models . . . . . . . . . Call Princeton Ultrasync . . . . . . . . . **US Robotics** Sony Multiscan . . . . . . . . \$ 665 Password 1200 . . . . . . . . . . . . Mitsubishi Diamond Scan . . . . \$ 489 Courier 2400 . . . . . . . . . . . . .

**PRINTERS** 

| BOARDS                                  |   |      |                            |
|-----------------------------------------|---|------|----------------------------|
| AST Hot Shot Six Pack Plus Other Models |   |      | \$ 330<br>109<br>Call      |
| EGA Wonder                              |   |      | 175<br>265                 |
| Graphics Card Plus Intel                |   |      |                            |
| In Board                                |   |      |                            |
| Orchid                                  |   |      | . 449<br>. 829             |
| Paradise  S Pack Autoswitch VGA + New   |   |      | . 399<br>99<br>Call<br>239 |
| VGA Professional <b>New Video-7</b> VGA |   |      | 355<br>288                 |
| Vega Deluxe                             | ٠ | 1.74 | 195                        |

| 1100                              |       |
|-----------------------------------|-------|
| Software                          |       |
|                                   |       |
| SPREADSHEETS                      |       |
| Cambridge Analyst                 | \$ 55 |
| HAL                               | 104   |
| HAL                               | 295   |
| MS Excell                         | 285   |
| Multiplan 3 0                     | Call  |
| DEC Des Diss                      |       |
| PFS Pro Plan                      | 49    |
| Supercalc 4                       | 269   |
| Twin Classic                      | 32    |
| VP Planner                        | 47    |
| LANGUAGES                         |       |
|                                   | 0-11  |
| C Complier (Microsoft)            | Call  |
| Fortran Compiler (Microsoft)      | Call  |
| Macro Assembler (Microsoft)       | Call  |
| Ryan McFarlan Fortran             | \$339 |
| Rýan McFarlan Cobol               |       |
| Pascal Compiler (Microsoft)       | Call  |
| Quick Basic 40.                   | Call  |
|                                   |       |
| Turbo C                           | 58    |
| Turbo Jumbo Pack                  | 159   |
| Turbo Pascal 40                   | 58    |
| DBO ISOT MANACEMENT               |       |
| PROJECT MANAGEMENT                |       |
| Harvard Total Project Manager II. | 5 289 |

Microsoft Project 40 . . . . . . . Call

Super Project Plus . . . . . . . 269

Timeline 20......

| INTEGRATIVE SOFTWARE                     | 5 9 11 19 e |
|------------------------------------------|-------------|
| GRAPHICS/MICE                            |             |
| Chartmaster                              | 19          |
| Diagram Master                           | 15          |
| Diagram Master                           | 2           |
| Harvard Graphics 21 23                   | 12          |
|                                          | 19          |
| In-A-Vision 25                           |             |
|                                          | 5           |
|                                          | 15          |
| Logimouse w/paint                        | _           |
| Microsoft Chart 3 0 Ca                   |             |
| Microsoft Serial Mouse 1 0 Ca            |             |
|                                          | 30          |
| News Room Professional 6                 | 5           |
|                                          | 99          |
|                                          | 19          |
|                                          | )3<br>29    |
|                                          |             |
|                                          | 32          |
| Signmaster                               |             |
|                                          | 8           |
| Windows Draw <sup>11</sup> w/clip art 15 | 9           |
|                                          | _           |

| DATA BASE MANAGEMEN              | ,     |
|----------------------------------|-------|
| Clipper                          | 368   |
| dBase III Plus                   | 379   |
| DB-XL                            | 79    |
| Eureka                           | 88    |
| Fox Base Plus 20                 | 192   |
|                                  | 188   |
| Genifer                          | 75    |
| Nuishell                         | 379   |
| Paradox 20                       | •.•   |
| PFS Professional File            | 119   |
| Q & A                            |       |
| Quiekcode Plus                   | 138   |
| QuickReport                      | 138   |
| Revelation                       | 449   |
| R Base 5000 System V             | 399   |
| Reflex                           | 78    |
| VP Expert                        | Call  |
| VP Info                          | Call  |
| ACCOUNTING                       |       |
| BPL - G L. A.R. A.P. Payroll     | \$165 |
| Computer Associates-G L. A/R A P |       |
| DAC Easy Accounting              |       |
| One Write Plus                   | 140   |
| Time Slips                       |       |
|                                  | 23    |
| ACCESSORIES                      |       |
| opy II Option Board              | 2 69  |
| Masterpiece                      | 84    |
| Vasterpiece Plus                 |       |
| MousePad by MouseTrac            | 9     |
| Summasketch 12x12 Tablet Plus .  | 359   |
|                                  |       |

| TRAINING                                                                                                    |                                                                                     |
|----------------------------------------------------------------------------------------------------|-------------------------------------------------------------------------------------|
| Flight Simulator MS Learning DOS PC Lego Turbo Tutor II Typing Instructor Typing Tutor IV                                                                                                    | Call<br>Call<br>\$ 69<br>23<br>27<br>27                                             |
| WORD PROCESSORS                                                                                                    |                                                                                     |
| Microsoft Word 4 0 Multimate Advantage II PFS Professional Write Volkswriter 3 Volkswriter Deluxe Plus Webster New World Write Webster Spell Checker Webster Theseurus Word Perfect Word Perfect Executive Word Perfect Library Wordstar Pro Pack 4 0 Wordstar 2000 Plus 3 0 | \$185<br>255<br>99<br>132<br>59<br>55<br>32<br>39<br>189<br>103<br>55<br>205<br>189 |
| DESKTOP PUBLISHING                                                                                                    |                                                                                     |
| Newsmaster Pagemaker PFS First Publisher Ventura Publishing                                                                                                    | \$ 48<br>439<br>49<br>Call                                                          |
| MONEY MANAGEMENT                                                                                                    |                                                                                     |

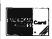

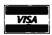

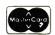

No Charge for VISA and Mastercard
We Do Not Charge Your Card Until Your Order is Shipped
You Pay the Ground Shipping. We Pay the Air
Ground Shipping & Handling \$6.00
Free Ait anniver SNIV to orders up to 10 lbs. & Over \$50.

KO APO FPO or international orders please call before aubmitting P.O.'s Ask for National Accounts Personal and Company Checks Will Delay Shipping 3 weeks Prices Terms & Availability Subject to Change Wilhout Notice 4od 5% for C O D Orders Railling Address: 8804 N. 23rd Avenue Phoenix. Arizona 8502 To place an Order. 1. 800-634-0402 To follow up on an Order. (602) 944-2552 Order Line Hours. Mont-Fil. 7a.m.-6p.m. Satucday 9a.m. 1p.m. Order Line Processing Heyes. (602) 944-1032

Tobias Managing Your Money 40 . \$115

Dollars & Sense w/Forcast . . . . 92

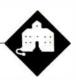

## Transparent Conversions? Hah!

Jerry Pournelle

It has been quite a month, what with getting *Prince of Mercenaries* finished, going off to New York to make speeches and confer with my editors about *Wrath of God*, keeping up with the columns, and so forth.

Meanwhile, it's time for my annual purely subjective awards for last year's most useful products.

The New York trip was fun. Ed Yourdon hosts an annual gathering for authors who write books for the Yourdon imprint at Prentice-Hall, and he wanted someone to talk about modern technology, writing, and the future. The neat part was that he had some other speakers, so I learned a lot about publishing.

I'd meant to have this column written by now. I even set aside the whole weekend to get it done. Alas, the fates intervened. For my sins, I decided to translate a GWBASIC program into both Microsoft QuickBASIC 4.0 and Borland Turbo BASIC before I started. That shouldn't have been hard, right? I mean, the program ran fine in interpreted BASIC; how hard could it be to compile it?

Hah. I soon learned, and if I never see another GOTO statement, it will be too soon.

#### A Simple Job

What happened was that a couple of years ago we decided to turn Mrs. Pournelle's reading instruction system, which then existed as a series of paper workbooks, into a program for the IBM PC and compatibles.

This was long enough ago that I was still very much a BASIC enthusiast. I had the notion that it ought to be a fairly simple job, and that BASIC was the obvious choice of language. After all, once it was written, Roberta could learn enough BASIC to modify and maintain it, and I wouldn't be wired into the loop. We did an analysis of the program requirements, and it didn't look complicated; indeed, it all seemed pretty simple.

Alas, time went by, and I never got a

QuickBASIC 4.0 vs.
Turbo BASIC and "Jerry's Choice"

Awards for 1987

chance to do the program, but people kept asking us about it. Clearly, something had to be done.

That was when we asked Bruce Tonkin of T.N.T. Software to help us. Bruce writes all his software in BASIC and has done some amazing things with it. He's got a wide variety of products, all at low cost. His My Word! text editor competes in features and ease of use with some of the expensive ones, but it sells for less than \$50. You can even buy the source code (in BASIC). It's always worth having Bruce's latest catalog. Anyway, Bruce took Roberta's notions and her paper worksheets and turned them into a GWBASIC program that presented the lesson elements quite well.

Just about then we got interested in the Atari ST, and Alex Leavens—"alexl." on BIX—did a C version that makes use of the GEM interface on that machine. No one had time to work on the IBM PC version until the Atari ST version was done; but just this month the Atari version was finished.

The PC version hadn't been completely neglected. Our friend Joyce Jumper plugged away at it. In particular, she added a bunch of visuals clipped from the various Fontasy libraries. The Fontasy art folders have a wide variety of interesting sketches and drawings, ranging from people working to bundles of firecrackers going off. The visuals are mostly intended for printing by desktop publishers, but they look fine on a PC screen.

Joyce set things up so the program can use the illustrations as rewards when the students get things right. She also added a number of tunes that the machine will play. (Naturally, we set it up so nothing interesting happens if the pupils get things wrong; after all, you don't want them to make mistakes just to see the error messages...)

Meanwhile, Roberta had learned a lot from finishing off the Atari ST version of her pro-

gram. No matter how much planning you do, when you actually get a program out there in testing, you'll find you've left out a number of things, and some of them, particularly in the user interface, will be important.

Naturally, Roberta wanted to incorporate her new features into the PC version. Unfortunately, interpretive BASIC isn't really ideal for as large and complex a program as this had become. Roberta is pretty new to programming, and this was just too much.

There was also the problem of marketing a program written in GWBASIC. Not everyone has BASIC. If your program is in interpreted BASIC, you have no choice but to distribute the source code. This may be no tragedy, but publishers don't see it that way. Also, GWBASIC can be pretty slow. It was clearly time to do something about it.

At this point, I must have taken leave of my senses. "I'll take care of it," I said. "I'll just translate the program into a compiled BASIC. Shouldn't take long." Hah.

#### Conversions

I suppose I should have known better, but after all, the program was running fine on Atilla the Honey, Roberta's AT&T PC 6300 Plus. It takes scads of files: as it's set up at present, there are some 65 lessons, and each lesson has a lesson-text file, a banner file that contains an illustration used to begin the lesson, and a reward file with more illustrations.

continued

Jerry Pournelle holds a doctorate in psychology and is a science fiction writer who also earns a comfortable living writing about computers present and future. Clearly, the files should be consolidated, but that's no great trick. Transferring all those files took time, but that wasn't a problem either. Eventually, everything, including the ASCII GW-BASIC source code, was on one high-density floppy disk, and I was ready to get started.

The next step went well, too. I copied all those files onto Fast Kat, the Kaypro 386, brought up Turbo BASIC, imported the GWBASIC source code, and told Turbo BASIC to begin compiling. There was one error, a missing REMARK symbol. Turbo BASIC's integrated editor dropped me out precisely where the error was. In seconds that was fixed, and in less than a minute, the program had compiled just fine. Turbo BASIC compiles fast.

Running it was a different matter. The program started fine, but then it left out great hunks of the lessons. There weren't any reward illustrations, nor any tunes played. When the first lesson was done, it told me I'd completed the entire reading program. Clearly, there were a few more problems than I'd anticipated. Still, this couldn't take long. After all, I started with a working program.

#### Terminate the GOTO

The first thing was to get inside the program. It couldn't be too hard to understand, because the program itself is simple: it puts up text on the screen to be read by the instructor (who can be any literate person); then it puts up simple exercises for the student who's trying to learn to read; and, depending on the student's answers, it gives more instructions and more exercises. That shouldn't be too hard to follow....

Alas, I'd reckoned without the GOTO statement.

Back when I first began writing this column, we had a considerable debate about GOTO: should the statement exist in modern computer languages? I took the view that it wasn't inherently bad and sometimes was the cleanest way out of a complex nest of conditionals and loops. These were times not so long after Edsger Dijkstra wrote his now famous piece, "GOTO Seen Harmful," and the craze for structured programming began. I believed in top-down structure, but I wasn't ready to give up GOTO.

I am now. Bruce Tonkin is probably as good a BASIC programmer as there is to-day, and the code he wrote works flaw-lessly in interpreted BASIC. He provides plenty of comments. Even so, I found it nearly impossible to follow the program flow without making extensive flow-charts and diagrams. Every time I thought I'd found a program thread, I'd come across something like the code in listing 1.

Incidentally, line 10070 was the one that caused the only compiler glitch: it needed a 'after the last colon and before TEACHER'S TEXT. Anyway, there were dozens of statements terminating in GOTO. It was clear they were part of the lesson parsing system, and if I looked at the code long enough, I could sort of see what was going on; but it wasn't easy.

It was also clear that this was the block where the program was going wrong. For some reason, Turbo BASIC was taking those instructions and doing something entirely different from what interpreted GWBASIC was doing.

There were also statements like 54140

**Listing 1:** The section of the GWBASIC code where the conversion problem was discovered.

```
10040 IF FLAG=1 THEN GOSUB 54000:BOX=7:GOSUB 52000:GOTO 11000:'SCREEN COMMAND

10060 IF FLAG=8 OR FLAG=9 THEN GOSUB 54100:GOTO 11000 10070 IF FLAG=5 THEN BOX=2:LSET SMALL$(LINE.COUNT):GOSUB 54300:GOTO 11000:TEACHER'S TEXT

10080 IF FLAG=4 THEN X=1:WHILE X<LEN(S$(LINE.COUNT)):GOSUB 51000:WEND:GOTO 11000
```

Listing 2: An example of an IF...THEN...ELSE statement rewritten for

```
Turbo BASIC.

54140 IF ANSWER$ = CHR$(0)+CHR$(80) THEN
RETURN
ELSE
BOX = 7
GOSUB 52000
END IF
```

IF ANSWER\$ = CHR\$(0) + CHR\$(80) THEN RETURN: ELSE BOX = 7:GOSUB 52000. The Turbo BASIC manual says that's illegal. To be exact, it says: "The following statement will not compile: IF a < b THEN c = d: ELSE e = f."

That's all well and good, but 54140 didn't upset the compiler at all. That was a bit frightening. If it wasn't even supposed to compile, there was a good chance that the program wasn't doing anything like what I wanted it to do. Time to see. I turned on Trace.

The result was a disaster. Our program draws things on the screen. Trace tries to put numbers and messages on the screen while the program is running. The result was a colossal mess: our data and Trace's statement numbers all mixed together. I didn't learn a thing.

All right, time to do some rewriting. In particular, the code in listing 2 not only will compile, but it will accomplish what the interpreter does with the original statement. It's also a lot easier to read. I used the Turbo BASIC editor to find every instance of ELSE and rewrote each of those statements. There were a lot of them

When I was done restructuring the ELSE statements, the program worked better, but it still did very odd things. By then, I was about out of time. Then I remembered something. I'd recently received a production copy of Microsoft QuickBASIC 4.0 to replace the beta-test copies. If anything would compile a Microsoft BASIC program, it ought to be a Microsoft BASIC compiler. The only reason I hadn't used it in the first place was that Turbo BASIC was already on my hard disk. I'd have to install QuickBASIC 4.0 eventually; why not now?

#### **OuickBASIC 4.0**

Microsoft QuickBASIC 4.0 (which I'll call QB4 from here on) comes with a *lot* of files and libraries and such, and the program needs access to all of them. Putting all that stuff in one subdirectory makes intolerable clutter; it's better to break things up into a number of subdirectories.

Turbo BASIC has a configuration option that makes it easy to tell the program where to find the auxiliary files it needs. Alas, QB4 doesn't have that feature. You have to put the locations of your libraries and such in the PATH, and changing the PATH requires editing AUTOEXEC.BAT. When I did that, I discovered that my PATH command was now longer than a logical line, so I had to find things to eliminate from it. There were more annoyances like that, but eventually I had OB4 installed.

helps save time, money, and cut frustrations. Compare, evaluate, and find products.

#### **FREE Programmer's Update** Magazine

"Keeping Professional Programmers Current with Developer's Technology." Programmer's Update lives up to its motto with a viewpoint unique to this industry. We use our experience and contacts to bring you articles about intriguing software trends and technical issues, interviews with authors and innovators, news about products, surveys, insightful commentary and predictions, valuable resource list-ings. You can get a FREE sample copy today by calling our toll-free number. Mention "BY388", A personal subscription is just \$25 a year.

#### Our Services:

- International Sales Desk Compare Products
- Help find a Publisher
- Evaluation Literature FREE · Programmer's L'pdate
- · Dealers Inquire · Newsletter
- · Rush Order · Over 700 products · National Accounts Center

#### 386 Development Tools

| 386 Assembler/Linker          | PC | \$<br>389 |
|-------------------------------|----|-----------|
| 386 Debug - by Phar Lap       | PC | \$<br>129 |
| 386/DOS Extender              | PC | \$<br>919 |
| DESQview PS/2                 | PC | \$<br>109 |
| F77L-EM - by Lahey            | MS | Call      |
| High C - by MetaWare          | PC | Call      |
| OS/286 & 386 by Al Architects | PC | Call      |
| Paradox 386                   | MS | \$<br>799 |

#### **Al Languages**

Dagia

| APT - Active Prolog Tutor - buil  | d      |    |     |
|-----------------------------------|--------|----|-----|
| applications interactively        | PC     | \$ | 49  |
| ARITY Prolog - full, 4 Meg        |        |    |     |
| Interpreter - debug, C, ASM       | PC     | \$ | 229 |
| COMPILER/Interpreter-EXE          | PC     | \$ | 569 |
| Cogent Prolog Compiler            | MS     | \$ | 179 |
| MicroProlog Prof. Comp./Interp.   | MS     | \$ | 609 |
| PC Scheme LISP - by TI            | PC     | \$ | 85  |
| Star Sapphire                     | MS     | \$ | 429 |
| TransLİSP - learn fast            | MS     | \$ | 79  |
| TransLISP PLUS                    | MS     | \$ | 149 |
| TURBO PROLOG by Borland           | PC     | \$ | 69  |
| Others: IQ LISP (\$239), IQC LISP | SP (\$ | 26 | 9)  |

| Dasic                          |    |    |      |
|--------------------------------|----|----|------|
| BAS_C - economy                | MS | \$ | 179  |
| BAS_PAS - economy              | MS | \$ | 135  |
| Basic Development Tools        | PC | \$ | 89   |
| db/Lib                         | MS | \$ | 119  |
| Exim Toolkit - full            | PC | \$ | 45   |
| Finally - by Komputerwerks     | PC | \$ | 85   |
| Inside Track                   | PC | \$ | 49   |
| Mach 2 by MicroHelp            | PC | \$ | 55   |
| NetWorks by Exim               | PC | 5  | - 89 |
| QBase - screens                | MS | \$ | 79   |
| QuickBASIC                     | PC |    | Call |
| Quick Pak-by Crescent Software | PC | \$ | 59   |
| Quick-Tools by BC Associates   | PC | \$ | 109  |
| Stay-Res                       | PC | \$ | 59   |
| True Basic                     | PC | \$ | 79   |
| Turbo BASIC - by Borland       | PC | \$ | 69   |

#### **FEATURES**

SofTRAN, the Translation and Text Language by TransOptima - full procedural language like C plus pattern and nonprocedural constructs cuts develop-PC \$ 349 ment effort by up to 16 times.

Turbo BASIC Database Toolbox MS \$ 69

FORCE III, Dbase Compiler by Sophcosmall .EXEs, user-defined functions, I/O directives through BIOS/DOS/ANSI FORCE/user-defined, extensions include FOR .. NEXT loops, soundex, 1D arrays. PC \$ 109 Maverick

Circle 211 on Reader Service Card

#### Program Objectively — for Less

Object-oriented programming tools free you from trivia tracking, make sophisticated applications practical quickly

Consider ACTOR, full language and environment that lets you replace 100's of lines of code with just a few. It just may be the next standard language Regularly \$419 (\$495 retail), until March 31 1988 ...... sonly \$399.

HOOPS by Ithaca Software lets you assign attributes to objects for advanced graphics applications. Include hidden line/surface removal, multiple light source rendering, and more in 3D with animation, Use natural language, Device independent, call from C. Pascal, or FORTRAN, Regularly \$549 (\$575 retail), until March 31, 1988

CALL TODAY for free detailed literature about these and other object-oriented tools. Take advantage of these special prices - order before March 31, 1988, Mention "BY388

#### RECENT DISCOVERY

CLARION DBMS by Barrington Systems. Fast applications prototyping and development. Language, compiler, screen/report generators, editor, call other languages, read/write PC, List:\$695 dBASE III + files.

#### C Language-Compilers

| AZTEC C86 - Commercial    | PC \$499 |
|---------------------------|----------|
| C86 PLUS - by CI          | MS \$359 |
| Datalight Optimum - C     | MS \$ 99 |
| Instant-C/16M             | PC Call  |
| Lattice C - from Lattice  | MS \$259 |
| Microsoft C 5.0- Codeview | MS Call  |
| Microsoft Quick C         | MS Call  |
| Rex - C/86 standalone ROM | MS \$695 |
| Turbo C by Borland        | PC \$ 67 |

#### C Libraries-Files

| O Elipitatico i iloo            |    |       |
|---------------------------------|----|-------|
| BTree by Soft Focus             | MS | \$ 69 |
| CBTREE - Source, no royalties   | MS | \$ 99 |
| ctree by Faircom - no royalties | MS | \$315 |
| rtree - report generation       | PC | \$239 |
| dB2C Toolkit V2.0               | MS | \$249 |
| dbQUERY - ad hoc, SQL-based     | MS | Call  |
| dbVISTA - Object only           | MS | Call  |
| Source - Single user            |    | Call  |
| dBx - translator                | MS | \$299 |
|                                 |    |       |

#### C-Screens, Windows, Graphics

| C Worthy Interface Library    | PC | \$249 |
|-------------------------------|----|-------|
| Curses by Aspen Scientific    | PC | \$109 |
| dBASE Graphics for C          | PC | \$ 69 |
| ESSENTIAL GRAPHICS - fast     | PC | \$185 |
| FontWINDOW/PLUS               | PC | \$229 |
| GraphiC - new color version   | PC | \$279 |
| Greenleaf Data Windows        | PC | \$155 |
| w/source                      | PC | \$259 |
| Terminal Mapping System       | PC | \$279 |
| TurboWINDOW/C - for Turbo C   | PC | \$ 75 |
| View Manager - by Blaise      | PC | \$199 |
| Vitamin C - screen I/O        | PC | \$159 |
| VC Screen                     | PC | \$ 79 |
| Windows for C - fast          | PC | Call  |
| Windows for Data - validation | PC | Cal   |
| ZView - screen generator      | MS | \$149 |
|                               |    |       |

#### Atari ST & Amiga

We carry full lines of Manx & Lattice

#### **DBASE Language**

| Clipper compiler | PC | \$399 |
|------------------|----|-------|
| dBase III Plus   | PC | \$429 |

Call for a catalog, literature, and solid value

800-421-8006

THE PROGRAMMER'S SHOP

5-B Pond Park Road, Hingham, MA 02043 Mass: 800-442-8070 or 617-740-2510 1/88

#### RECENT DISCOVERY

CO/SESSION - Remotely access PC and peripherals, train or trouble-shoot from off-site, 2 users on one program. Session record/playback, file transfer. terminal emulation, keyboard and voice modes

#### DBASE Language Cont.

| DEFICE Early augo Com.        |    |       |
|-------------------------------|----|-------|
| dBASE III LANPack             | PC | \$649 |
| DBXL Interpreter by Word Tech | PC | \$ 99 |
| FoxBASE + Dev V2.0            | MS | \$259 |
| Quicksilver by Word Tech      | PC | \$369 |

#### DBASE Support

| dAnalyst                        | PC \$ 89 |
|---------------------------------|----------|
| dBase Tools for C               | PC \$ 65 |
| dBrief with Brief               | PC Call  |
| dBC III by Lattice              | MS \$169 |
| dbug III                        | MS \$179 |
| Documentor - dFlow superset     | MS \$229 |
| Genifer by Bytel-code generator | MS \$279 |
| QuickCode III Plus              | MS \$189 |
| R&R Report Writer               | MS \$139 |
| Seek-lt - Query-by-example      | PC \$ 79 |
| Silver Comm Library             | MS \$139 |
| Tom Rettig's Library            | PC \$ 79 |
| UI Programmer - user interfaces | PC \$249 |
|                                 |          |

#### DataBase & File Management

| COL                     | PC \$ 359 |
|-------------------------|-----------|
| DataFlex by Data Access | PC \$ 899 |
| DataFlex multiuser      | PC \$1149 |
| Magic PC                | PC \$ 699 |
| Paradox - original      | PC \$ 369 |
| Paradox V2.0            | PC \$ 469 |
| Revelation by Cosmos    | PC \$ 779 |

#### Multilanguage Support

| Multilatiguage Support                                       |             |            |
|--------------------------------------------------------------|-------------|------------|
| BTRIEVE ISAM                                                 | MS          | \$185      |
| BTRIEVE/N-multiuser                                          | MS          | \$455      |
| GSS Graphics Dev't Toolkit                                   | PC          | \$375      |
| HALO Development Package                                     | MS          | \$389      |
| Graphics                                                     | PS          | \$209      |
| Help/Control - on line help                                  | PC          | \$ 99      |
| HI-SCREEN XL                                                 | PC          | \$129      |
| HOOPS Graphics Library                                       | PC          | \$469      |
| Informix 4GL-application builder                             | PC          | Call       |
| Informix SQL - ANSI standard                                 | PC          | Cal        |
| Instant Programmer's Help                                    | MS          | \$ 79      |
| NET-TOOLS - NET-BIOS                                         | PC          | \$129      |
| Opt Tech Sort - sort, merge                                  | MS          | 5 99       |
| Norton Guides                                                | PC          | \$ 75      |
| Panel Plus                                                   | MS          | \$395      |
| Pfinish - by Phoenix                                         | MS          | \$209      |
| Report Option - for Xtrieve                                  | MS          | \$109      |
| Screen Sculptor                                              | PC          | \$ 89      |
| SPSS/PC Plus                                                 | bC.         | \$749      |
| Synergy - create user interfaces                             | MS          | \$329      |
| XQL - SQL for Btrieve                                        |             | \$649      |
| Xtrieve - organize database                                  | MS          | \$179      |
| ZAP Communications - VT 100                                  | PC          | \$ 89      |
| Note: All prices subject to change without notice. Mention ( | this and So | ome nrices |

Note: All prices subject to change without notice. Mention this ai: Some prices are specials. Ask about COD and POs. Formats. 3" laptop now available, plus 200 others. UPS surface shipping add \$3 item

Listing 3: The final working version of the IF statement.

```
10070 IF FLAG=5 THEN 'THIS IS TEACHER'S TEXT
BOX=2
LSET SMALL$ (LINE.COUNT)
GOSUB 54300
GOTO 11000 ' 11000 is SCREEN command
END IF
```

First thing, then, was to feed in the original program that ran under GW-BASIC. It wouldn't compile. QB4 kept telling me I had a duplicate definition of a variable named TEACHER. This made so little sense I wanted to sit down and cry. The program doesn't have a variable named TEACHER. There was a TEACHER\$, but...

Then I remembered something. Turbo BASIC wouldn't compile the program because it expected a remark delimiter; suppose QB4 saw things differently? Looking up variables in the OB4 documents index, I discovered that the \$ at the end of the variable isn't part of its name; in other words, QB4 won't permit you to have both TEACHER and TEACHER\$ as two different variables, and it was interpreting that TEACHER in 10070 (listing 1) as some kind of variable reference, probably a function call. Putting the REM delimiter in the appropriate place cured that problem, and the program compiled just fine.

When I ran the program under QB4, I got exactly the same errors I'd gotten with Turbo BASIC. The same parts of the lessons were omitted, no tunes were ever played, and the same garble appeared in the same place on the screen.

Since the two programs were reacting in the same way, it seemed reasonable to feed QB4 the new source code as I'd modified it for Turbo BASIC. Not only did that compile without a glitch, proving that Turbo BASIC and QB4 use pretty much the same syntax, but when I ran it I got the same result: the cleaned-up code ran better, but there were still plenty of errors.

By then, two things had happened: I'd used up a whole day, and I had the suspicion that both Turbo BASIC and QB4 were interpreting single-line IF statements one way, and Microsoft BASIC was interpreting them in another. The way to prove that was with Trace. I hadn't read anything about QB4 Trace, so I didn't expect much, but it couldn't hurt to try.

#### Now That's a Trace!

QB4's Trace doesn't work anything like Turbo's, or for that matter, BASIC Trace. When Trace is on, QB4 swallows the program screen and flickers to the edit screen, where it highlights the statement now being executed. If there's new output to the program screen, it toggles back there.

The whole thing goes in slow motion, so that if you've got big loops, it can take forever, but the simple answer to that is to put TROFF (Trace Off) and TRON (Trace On) statements around places that you're sure work properly. Alas, in my case, there were so many GOTO statements scattered throughout the code that this was nearly impossible, so I was forced to sit there and watch the program draw lines and boxes a character at a time. The effort was worthwhile, though; in an hour, I had figured out what was wrong.

It was indeed those IF statements. There was no quick fix: I'd have to do some editing. A couple of hours later, it was done. All the IF statements had been broken up to look like those in listing 3, which, if nothing else, are a lot easier for humans to read. It seems to be easier for the compiler, too: once I'd done that, the program ran fine.

There were a couple of bugs I didn't much care for, but when I told Roberta about them, she said they were in the interpreted version, too. I spent a couple of hours cleaning them up. When I was done, the program ran better than it ever had; and now that it's all laid out in pretty print, it won't be so hard to change. There are still blocks of GOTO spaghetti, but I was able to convert some of those blocks into subroutines and replace others with functions. After a while, the code looked pretty clean.

Once I got the program running in QB4, I fed the code back to Turbo BASIC. QB4 and Turbo BASIC use the same syntax for subroutines, so those were not a problem. Functions are handled in about the same way, but the syntax used to define them is different; it took a few minutes to make the conversions. After that, the program ran fine in both Turbo BASIC and QB4.

The moral of the story is simple: it may be efficient to pack lots of statements on each line, and certainly that saves memory; but it's not good practice. Neither is extensive use of GOTO statements, even when you're using them to structure the code. Edsger Dijkstra was right. GOTO is harmful.

#### The Great Compiler War

Competition is a wonderful thing. For years, Microsoft didn't have a BASIC compiler. The only real competition was CBASIC, which "compiled" to a kind of p-code and interpreted that. Then Gordon Eubanks began developing a true compiler for CBASIC, and shortly thereafter Microsoft announced BASCOM.

BASCOM went through a couple of improvement cycles, none spectacular, and emerged as QuickBASIC 2.0. QB2 wasn't as good as compiled CBASIC, but it wasn't bad, and it did have the merit of letting you develop programs in interpreted BASIC before compiling them. Compiled CBASIC could have given BASCOM/QB2 some real competition, but it was about then that Digital Research went into a funk and let all its languages languish, suffer, and darned near die.

Then Borland began development of Turbo BASIC. The word was that it would have an integral editor (as all Borland language products do) and a lot of other features that QB2 didn't have.

Microsoft's response was interesting: The company put not one, but *two* teams of first-class programmers on the job. Team One was told to develop the best BASIC compiler they knew how to write.

Team Two had an unenviable assignment: come up with enough kludges to QB2 to let Microsoft hold some kind of defensive position when Turbo BASIC came out. It seems clear to me that Microsoft was afraid Turbo BASIC would do to BASIC what Turbo Pascal has done to Pascal: dominate the market so thoroughly that the BASIC compiler Team One was developing wouldn't have a chance.

Team Two finished QB3 just about the same time that Borland was able to ship Turbo BASIC; and while QB3 was, at bottom, a kludge, it wasn't all that bad a kludge. It didn't have all the features of Turbo BASIC, but it did have an integral editor, and overall it was good enough to keep Microsoft in the ball game.

As it happens, Team One finished sooner than anyone had expected, so that QB4 followed close on the heels of QB3, close enough that it looked like it might be no more than an improved QB3; but that wasn't the case. Microsoft QB4 is an entirely new and different product, written by a different team, and has very little to do with QB3.

It does fix most of QB3's mistakes. As

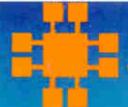

### ISTRUME

Complete customer satisfaction...superior service...friendly, knowledgeable personnel... quality merchandise... providing the best values in leading edge technology.

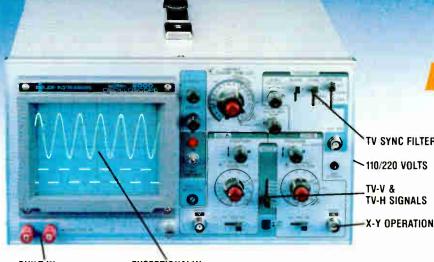

TV SYNC FILTER

#### 20 MHz *OSCILLOSCOPE*

Save \$40 if you buy before April 1st when our price goes up to 389.95. This model makes frequency calculation and phase me-surrement quick and easy. Service technicians appreciate the TV Sync circuits for viewing TV-V and TV-H and accurate synchronization of the video signal. Blanking. VITS, and V-H sync pulses. A component tester for fast troubleshooting.

**BUILT-IN** COMPONENT TESTER **EXCEPTIONALLY BRIGHT 5" CRT** 

#### DMM-300

\$79.95

#### 3.5 DIGIT DMM/MULTITESTER

This full function 3.5 digit DMM offers highly accurate performance and a host of added features like audible continuity, capacitance, transistor, temperature, and conductance to help you do the job—fast. Temperature probe, test leads and battery included

- Basic DC accuracy: plus/minus 0.25%

- DC voltage: 200mv–1000V, 5 ranges AC voltage: 200mv–750V, 5 ranges AC voltage: 200 ohms–20M ohms, 6 ranges Resistance: 200 ohms–20M ohms, 6 ranges Capacitance: 2000pf–20 μf, 3 ranges Transistor Tester: 0 –2000°F

- Conductance: 200ns
- Fully overload protected input impedance: 10M ohm

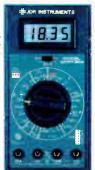

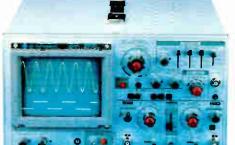

#### **MODEL 3500** \$499.95

35 MHz DUAL TRACE OSCILLOSCOPE

Wide bandwidth and exceptional 1mV DIV sensitivity make this a powerful tool for engineers or technicians at a remarkable price. Delayed triggering allows any portion of a waveform to be isolated and expanded for closer inspection Variable Holdoff allows stable viewing of complex waveforms

- Exceptionally bright 5 CRT
- Delayed and single sweep modes
   Zaxis intensity modulation
   X-Y operation
   TV sync filter
   Fast 10ns rise time

#### **DMM-100**

\$29.95

#### 3.5 DIGIT POCKET SIZE DMM

Perfect for the field service technician. Shirt pocket size without compromising features or accuracy. Large, easy to read ½ LCD display. Fully overload protected for safety. 2000 hour battery life with standard 9v cell. Probes and battery included

- Basic DC accuracy: plus minus 0.5%
   DC voltage: 2v-1000v, 4 ranges
   AC voltage: 200v 750v, 2 ranges

- Resistance: 2k ohms–2M ohms, 4 ranges DC current: 2mA–2A, 4 ranges Input impedance: 10M ohm

- Fully overload protected Approx. 5' x 3" x 1". Under 7 ozs

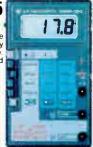

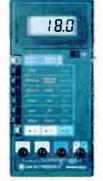

#### DMM-200

\$49.95

3.5 DIGIT FULL FUNCTION DMM

Get highly accurate performance at a very affordable price. Rugged construction, 20 amp current capability and 22 ranges make it a perfect choice for serious field or bench work. Low battery indicator and tilt-stand. Probes and 2000 hour battery included.

- Basic DC accuracy: plus or minus 0.25% DC voltage: 200mv-1000V, 5 ranges AC voltage: 200mv-750V, 5 ranges AC voltage: 200mw-750V, 5 ranges Resistance: 2000 hms-20M ohms, 6 ranges AC/DC current: 200µA-20A, 6 ranges Input impedance: 10M ohm Fully overload protected Approx. 7" x 3½" x 1½". Wt. 11 ozs.

#### **DPM-1000**

\$54.95

3.5 DIGIT PROBE TYPE DMM

Custom 80 pin LSI chip provides accuracy and reliability in such a compact size. Autoranging, audible continuity and data hold feature help you pinpoint the problem quickly. Case and batteries included.

- Basic DC accuracy: plus/minus 1% DC voltage: 2v–500v, autoranging AC voltage: 2v–500v, autoranging Resistance: 2k ohms-2M ohms, autoranging Fully overload protected

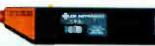

- \* 2 YEAR REPLACEMENT WARRANTY
- \* 30 DAY MONEY BACK GUARANTEE
- TOLL FREE TECHNICAL SUPPORT \* NEXT DAY AIR SHIP AVAILABLE

Circle 131 on Reader Service Card

COPYRIGHT 1987 JOR MICRODEVICES

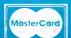

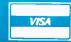

JDR INSTRUMENTS, 110 KNOWLES DRIVE, LOS GATOS, CA 95030 RETAIL STORE: 1256 SOUTH BASCOM AVE, SAN JOSE, CA (408) 947-8881

an example, whereas QB3 had an entirely different version to compile programs for systems with math chips, QB4 simply uses the math chip if it's available and otherwise does without.

More importantly, QB4 has many features QB3 didn't attempt. QB4 supports recursion. It can handle modular compilation: you don't have to recompile everything every time. It has good data structures, including records.

Probably the most spectacular new features are the debugging routines. QB4's Trace is enormously powerful.

You can stop the program, make minor changes, and resume it. If you try to make too many changes, the program warns you that you'll have to recompile and start over, but it gives you a chance to abort the changes.

You can set multiple breakpoints to temporarily stop the program. There's a History routine that preserves information about where the program had been before it was stopped. There's a Watch Window, where you can observe the changing values of specified variables. All told, the QB4 debugging tools are the

most powerful I've ever seen for any BASIC.

The other fundamental difference is that QB4 "compiles" the code as you write it. Of course, you have to write it within the QB4 editor to get that feature, but that's no great hardship: the editor is well-designed and, unlike the Borland editor, works with a mouse (my Logitech Mouse worked fine).

If you really want to use your own programming editor, QB4 will compile the program as it reads it in—although if my experience with the "duplicate definition" is any indication, it isn't all that good at locating syntax errors. If you use the QB4 environment to write your code, you won't get any syntax errors: QB4 parses each line before "compiling" it.

This isn't true compilation: what QB4 is doing is translating your code into a Forth-like threaded code, not assembly language. The resulting threaded code isn't as fast as true compiled code, but it has the great merit of being easily traced. When you're finished with the program, you do an entirely different operation that produces real assembly language code, so that you end up with a stand-alone program.

QB4 really is a new product, written from scratch. There are inevitable bugs, which I have no doubt that Microsoft will correct; I expect QB4.1 by spring. So far, I haven't encountered any serious bugs, but I've heard of some.

It mildly bothers me that the "compiler" that produces memory code isn't the same as the compiler that produces the final product you'll eventually run, and I wonder if there are any hidden traps there. After all, I have good reason to know that just because a program will compile, that's no proof that it will do what you want it to. On the other hand, it doesn't bother me enough to keep me from using OB4.

I haven't done any tests on the final output of QB4 versus Turbo BASIC. The fact is that I have both compilers, and once I've developed Roberta's program, I'll try it with both; their syntaxes are sufficiently close to make that simple. Then I'll test them and see which is fastest, has the smallest code, and so forth. Whichever produces the best final code, though, there's no contest about which is the best programming environment. Microsoft wins that hands down because of the debugging tools. QB4 is a serious language, quite good enough to develop any program you like.

At the moment, then, Microsoft is winning the BASIC battle in the Compiler War. I'd recommend that serious BASIC programmers get both compilers.

continued

## Compact, Low Power, Cost Effective Single Board Computers for Embedded Applications

#### World's smallest PC — and CMOS too!

A Motherboard and 4 Expansion Cards in the Space of a Half-Height 5-1/4" Disk Drive!

from \$359

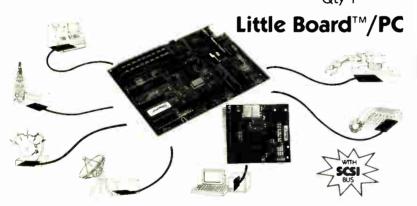

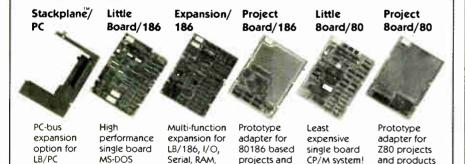

Distributors • Argentina: Factorial, S.A. 41-0018 • Australia: Current Solutions (613) 720-3298 • Austria: International Computer Applications GMBH 43-1/45 45 01-01 • Brazil: Computadores Compuleader (41) 262-4866 • Canada: Tri-M (604) 438-0028 • Denmark: Danbit (03) 66 20 20 • Italy: Microcom (6) 811-9406 • Finland: Symmetric OY 358-0-585-322 • France: Egal Plus (1) 4502-1800 • Germany, West: IST-Elektronik Vertribes GmbH 089-611-6151 • Israel: Alpha Terminals, Ltd (03) 49-16-95 • Spain: Hardware & Software 204-2099 • Sweden: AB Akta (08) 54-20-20 • Switzerland: Thau Computer AG 41 1 740-41-05 • UK: Ambar Systems, Ltd. 0296 435511 • USA: Contact Ampro Computers Inc.

products

Math, Clock

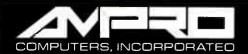

system

8/16 MHz

1130 Mountain View/Alviso Road Sunnyvale, California 94089 (408) 734-2800 TLX 4940302 FAX (408) 734-2939

## 10 REASONS WHY YOUR ADA COMPILER SHOULD BE A JANUS/ADA COMPILER (Besides the Price!)

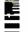

#### 1. We're fast

Compilation and development speed mean a lot when you're working on a large program; every minute you have to wait is time and money wasted. A Janus/Ada compiler has an average compilation speed of 400 lines per minute with a 6 MHZ 8086; over 500 lines per minute with an 80186; 1100+ lines per minute on an 8 MHZ 80286, and nearly 1900 lines per minute on PC Limited's 386.

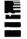

#### 2. We work on any XXX86 machine.

Not everybody can afford the newest technology and some of us can't afford the name brands . . . but with Janus/Ada, that doesn't matter. It doesn't need protected mode, 8087's, or PC-DOS. As long as you have an Intel 80X86 chip at the heart of your computer and some way to run or emulate MS-DOS 2.1 or higher, you can use Janus/Ada.

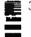

#### 3. Our product has been in use for over six years.

We released our first compiler in 1981 and got our first review in 1982. The products we sell have had the scrutiny of customers and reviewers for over six years, changing to meet the increased sophistication of the technology and the user. Our customers come from every segment of the computing community; the government, Fortune 500, and academia. Users like yourself are able to benefit from the wide range of uses we respond to every day, as well as the built-in network of people working with Ada just like you.

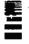

#### 4. No copy protection.

Our products come to you free of any form of copy protection and with a warranty insuring media replacement for defective media. We know you don't need the hassle of locking devices and other protective devices. We know you want to use Janus/ Ada on your hard disk and network, and we make it easy to install, easy to maintain, and easy to use.

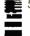

#### Application programs written in Ada for as low as \$12.00.

We offer IBM graphic routines, window handlers, scientific libraries and many other application programs written in Ada. These programs come with complete source code and documentation and are user tested.

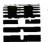

#### We offer embedded systems capability, like rommable, reenfrant code and licensing of our source code.

Janus/Ada is designed to make your embedded processing easy . . . with features especially created for that environment. Our code is rommable, allowing you to "burn in" the applications you create. We make our source code available, in our Systems Package ("S" Pak), so you don't have to guess at the answer. If you would prefer to have us design and implement your code, we'll be more than happy to accommodate.

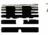

#### Superior error handling.

Nothing is more frustrating than an error in coding ... except a bad error message which does nothing except confuse you. Our error messages tell you vital information, such as line location, cause of error and a full walkback including subprogram names. If you do a lot of development, or you just appreciate being fully informed, our error messages are sure to please!

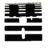

#### Support that won't let you down.

Superior support services, such as the Janus/Ada bulletin board, the Janus/Ada BIX conference, a quarterly newsletter, as well as customized support services.

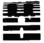

#### Our compiler was developed on a micro, for a micro, in Ada.

We have "bootstrapped" our compiler, version by version, so that we know it really works! Our compiler was developed on multiple XXX86 machines, from different manufacturers, so that it would be a true microcomputer compiler. Our products are developed in Ada, demonstrating our commitment to the language and the capabilities it can bring to you.

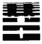

#### 10. Self paced, low cost educational tutorials.

The Janus/Ada Extended Tutorial offers a programmer's perspective on learning Ada. This tutorial was written expressly for novices in the Ada language, by a programmer, and includes a complete set of disk based quizzes to compliment the 150 page tutorial. You can determine how quickly you pace yourself, and you won't believe you did it for \$99.95.

JANUS/ADA PASSED VALIDATION 12/11/87 . . . AND IS STILL ONLY \$99

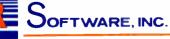

(4) M. CP. M.86. C. P. M.86 are trademarks. (Dioptal Research for ADA is a trademark of the U.S. Department of Debrase MS 1008 as a trademark of Microsoft.

Copyright 1987 RR Software

specialists in state of the art programming

### **ChiWriter**

How are you currently producing your scientific documents? Are you using a 'golf ball' style type-writer? A regular word processor, hand lettering the special symbols? Are you fighting against a 'what-you-see-is-definitely-not-what-you-get' system with a special command language? Or are you using one of our competitiors' overpriced and inflexible products? Find out how ChiWriter can solve your scientific word processing problems.

$$\frac{1}{\sqrt{2\pi}} \int_{-\infty}^{\infty} e^{\frac{-(x-\mu)^2}{2}} dx$$

$$H_2 N$$

From an actual ChiWriter screen display

#### Powerful Scientific/Multifont Word Processing at a Reasonable Price.

ChiWriter is a complete word processor, designed especially for typing scientific and foreign language text. Its features include: automatic pagination, variable headers and footers, footnotes, two text windows and intuitive formula editing commands. Best of all, ChiWriter is completely what-you-see-is-what-you-get. Even entering complicated formulas is easy because the screen display corresponds exactly to the printout.

ChiWriter runs on IBM PC's with CGA graphics, one disk drive, 256K memory and Epson/IBM Graphics compatible and other 9 pin printers Support disks with drivers and high resolution fonts for other graphics boards and printers are available.

'ChiWriter is a nifty product with a price I dely you to beat and performance I dely you to snub... I know of several \$500 programs that will do the job, but for the same money you could buy ChiWriter and a vacation."

Phil Wiswell, PC Magazine

|                                                        | lWriter Program<br>Res Screen Support |                    | \$79.95<br>\$24.95 |              |
|--------------------------------------------------------|---------------------------------------|--------------------|--------------------|--------------|
|                                                        | EGA, VGA,                             |                    | vetti. Toshil      | ъ24 90<br>ba |
| 24 Pin Pi                                              | rinter Suppor                         |                    |                    | \$24.95      |
| □ Laser Printer Support                                |                                       |                    | \$59.95            |              |
|                                                        | Jet. Postscri                         | pt                 |                    | £40.0E       |
| ☐ Chemistry Font Set☐ International Keyboard Support☐  |                                       | \$49.95<br>\$19.95 |                    |              |
| □ MordPort                                             | lect Converte                         | i Support          |                    | \$49.95      |
| <ul><li>□ Brochure</li><li>□ Shipping</li></ul>        |                                       |                    |                    | \$           |
| □ Shipping                                             |                                       | 0 Europe,          | \$15 elsew         | \$<br>here   |
| Shipping<br>\$5 U.S. 8                                 | & handling<br>Canada, \$1             | 0 Europe.          | \$15 elsew         | \$here       |
| Shipping<br>\$5 U.S. 8                                 | & handling<br>L Canada, \$1           | 0 Europe,          | \$15 elsew         | \$here       |
| Shipping<br>\$5 U.S. 8<br>Name<br>Address              | & handling<br>& Canada, \$1           |                    |                    |              |
| Shipping<br>\$5 U.S. &<br>Name<br>Address<br>City      | & handling<br>& Canada, \$1           |                    |                    |              |
| Shipping<br>\$5 U.S. &<br>Name<br>Address<br>City      | & handling<br>& Canada, \$1           |                    |                    |              |
| Shipping \$5 U.S. & NameAddressCityCountry             | & handling<br>& Canada, \$1           |                    |                    |              |
| Shipping \$5 U.S. 8  Name Address City Country Phone ( | & handling<br>& Canada, \$1           | St                 | ate Z              | ip           |

Horstmann Software Design Corporation 140 E. San Carlos Street, Suite #200 P.O. Box 5039, San Jose, CA 95150 (408) 298-0828

horstmann solftware

## Zenith's FTM monitor can be tuned so that the screen is absolutely black.

Borland Turbo BASIC is neat, a solid product well worth the price. Microsoft QB4 is that and more. It's a spectacular improvement not only on QB3, but also on BASIC in general. Highly recommended.

#### It's Flat!

I don't suppose anyone is happy with CGA. Everyone *wants* higher resolution and better graphics. Now we have several ways to get them.

The opening move was made by NEC when that company brought out the MultiSync, a monitor that works on anything from simple monochrome to the Professional Graphics Controller (PGC). I've had one of those attached to the Golem, the huge CompuPro system that practically runs Chaos Manor, for several years now, and it has given me yeoman service. It's also the test monitor when we get new video boards.

After the MultiSync came others, and for a while it looked as if multiple-sweep-frequency monitors were the wave of the future as more and more programs were written for the EGA standard.

Then Orchid, and later Zenith, came up with a new philosophy: instead of putting the smarts in the monitor, put them in the video board. That way you can get the best monitor you can afford, add a multiple-choice video board, and run programs that output monochrome, CGA, EGA, and PGC all on the same system without hassles.

Orchid chose to let its TurboPGA board run with any multiple-sweep-frequency monitor.

Zenith, long one of the industry leaders in monitor technology, had another approach. The company designed its board to run with its flat tension mask (FTM) monitor and made that monitor run on 31.5-kHz analog signals, while the board can digest anything from monochrome through VGA.

The result is pretty spectacular. The FTM monitor can be tuned so that the screen is absolutely black. Colors are just gorgeous; they really stand out against that black background.

Everyone who's come upstairs since I set up the FTM monitor with the Z-449 video board has been impressed. The colors are really striking. Oddly enough, though, most think the screen is concave.

That's an illusion: it really is flat, but we're so used to convex screens that bulge out at us that at first the ZCM-1490 FTM monitor really does appear concave. The illusion vanishes after you work with it awhile.

The ZCM-1490 has a 14-inch screen, but the images are so crisp that it appears bigger. It is certainly good enough to sit and work at all day. Larry Niven is about to buy a new computer system—I've recommended the new Zenith Z-386—and he very much likes my Electrohome Color Display ECM 19 (19-inch multiple-sync monitor). Before I let him spend the money, though, I'm going to have him look at the ZCM-1490. He may get the Electrohome monitor anyway, but then, he can afford it.

The highest resolution from the Zenith Z-449 video board isn't as sharp as the best from the Orchid TurboPGA, but it's close.

I had the traditional problems with the Zenith manuals, trying to figure out the switch settings; the board didn't come with the right defaults, and when I first powered things up, it wouldn't automatically switch from EGA to CGA, so that CGA was squished into two images on the screen. Fifteen minutes spelunking the Z-449 manual fixed that, and now everything works fine.

There is one problem with the ZCM-1490 monitor: it doesn't have a degaussing button. Both my Electrohome and Intecolor high-resolution monitors have that feature, and the ZCM-1490 needs it.

If you leave the monitor on long enough, especially in an electronically noisy environment (such as next to the Z-248 with its cover off), ugly patches in inappropriate colors appear on-screen. They're easily removed by turning the monitor (but not the computer) off for 30 seconds to a minute. This won't happen more than once a day. Degaussing takes about 10 seconds on my other monitors, so the time loss isn't significant; but I do wish Zenith had put the degaussing feature into the monitor.

Other than that, I love it. So will you, when you get used to having a screen that looks concave.

#### The Year's Most Useful

It's time for my annual awards. Do understand: these are purely subjective, and they're from Pournelle, not from BYTE. The ground rules are simple: something I acquired this year (no matter when it first came out), used a lot, and found to be the most useful thing in its class.

First, the Year's Most Useful Computer: the Kaypro 386 wins by a land-

## How to get a top quality, U.S. made IBM compatible without spending a bundle...

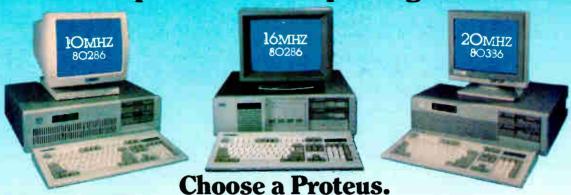

When you choose a Proteus, you get a lot more than just high performance at a low price. You get personal service that helps you custom tailor a system which is just right for your specific applications from our large stock of brand name hard disks, graphics boards monitors and other add-ons.

#### Easy Setup

When you get your new Proteus system you can have it up and running in no time. No need to spend hours, or even days, to get it to work. It comes with clearly written, easy to follow manuals, and on some models you even get built-in, ROM based, menu driven set-up, diagnostic, and utility software.

#### Money Back Guarantee

We're determined that you will be fully satisfied with your purchase. Use the system for a while, and if you don't like it, or any part, simply return it for a full refund – any time during the first thirty days.

#### 15 Month Warranty

Everything you buy from us is backed by a full fifteen month warranty.

#### Service Wherever and Whenever You Need It.

In the rare case that something goes wrong with your Proteus system while it is still under warranty, we provide free repair at your location during the crucial first two months. No need ever to pack it up and ship

it anywhere. If the unit has exceeded the warranty period, you can still get factory authorized service, on site, at reasonable rates.

#### Problems at 3 a.m.?

You may be able to solve them yourself with our unique 24-hour on-line interactive support system, which is always free of charge.

There are many reasons for owning a Proteus. The experts think so too.

In a recent AT compatible product comparison, Infoworld (4187) stated "...for overall best machine in power, the Proteus 286e is the clear winner. It offered the best CPU and hard disk random read/write performance of any machines tested, is remarkably easy to set up, and boasts the best support around. We recommend it."

#### EDITOR'S CHOICE

"...There are so many nice aspects to Proteus and the company that makes it, there isn't room to cover them all."

Isusiness Computer Digest (3:87)

#### PROTEUS SYSTEMS

| MODELS                      | 286E     | 286F       | 286GTX   | 386,\            |
|-----------------------------|----------|------------|----------|------------------|
| INTEL CPU                   | 20286 10 | Silveri 10 | NIDNE IT | MESNI            |
| CLOCK SPFED                 | 5 10MHz  | s ioMHz    | ₩ 12MHz  | 6.16MH opt 20MH- |
| NORTON 8:                   | [49 ]    | 11/6       | 75.3     | 23.5 opt 31.6    |
| RASE MEMORY                 | 1024K    | 1024K      | 7024K    | 1024K to 4MB     |
| WAIT STATES                 | ONE      | ZERO       | ZERO     | ZELO             |
| KBD SELECT, SPEEDS          | NO .     | YES        | YES      | YES              |
| CLOCK, CAL BATTERY ONBO     | YES      | TES        | YES      | YES              |
| COPRO T-SSOR SOUKET         | 80287    | 140281     | 80287    | 80287 387        |
| SERIAL PORTS                | TWO      | TWO        | TWO      | TWU              |
| PARALLEL PORT               | ONE      | ONE        | ONE      | ONE              |
| 10 SLOTS                    | EIGHT    | EIGHT      | EIGHT    | EIGHT            |
| HART DISLED CONTROLLER      | YES      | YES        | YES      | YES              |
| FLOPPY Disks                | 1 2MB    | 1.2 WB     | 1.2MB    | 1.2MB            |
| 306K - R 3.5° FD CHOICE     | YES      | YES        | YES      | YES              |
| KEYBOARD TYPE               | 84-KEY   | 84-KEY     | 101 KEY  | 101 KEY          |
| FREE CL STOMER SITE SERVICE | YES      | YES        | YES      | YES              |
| SYSTEM PRICE                | \$1295   | \$1495     | \$1750   | \$2595           |

HARD DISKS: Seagute, Minsorthe, Priam starting \$279 MONITORS: High Res. Monochrome, Color, EGA from \$109 ADD-ONS: EGA CGA Mono Cards from \$98 MEMORY EXPANSION, from \$65 MODEMS: 300/1200/2490 from \$119

Quantity discounts available. University and corporate PO. accepted. Payment method: Charge cards, prepayment, COD, terms upon approval All prices, conditions, specs are subject to change. All trademarks registered.

#### TO ORDER OR FOR INFORMATION CALL TOLL FREE 1-(800) 782-8387. ELECTRONIC CATALOG DIAL 201-288-8577 (1200B/8/N.)

\*IN NJ All other calls

(201) 288-8629 (201) 288-8629 Telex 510-601-0960

277 Rt. 17, Airport 17 Center Hasbrouck Heights, NJ 07604

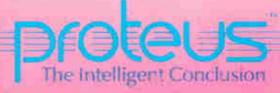

"Proteus 386A is an excellent value by a country mile..." Info World 11/87

#### **Even More Power & Flexibility** BRIEF 2.0

BRIEF easily conforms to your editing preferences and style, ensuring you are truly comfortable and productive.

Straight from the box, BRIEF is as much editor as most people will ever need — thanks to features like the real Undo, flexible windowing, and unlimited file size.

But BRIEF's hidden power is in its exclusive macro language. Customize BRIEF to include the commands and features YOU desire. It's fast and easy.

Users and industry press alike unanimously praise BRIEF. "Recommended." — Jerry Pournelle, Byte 12/86

#### Now BRIEF 2.0 adds:

 Setup Program for easy installation and configuration. (Requires no macro knowledge). Basic Increased speed for sophisticated operations like Undo and Regular Expression Search. **Features** 

All new documentation WITH tutorial on the Macro Language.

- Command line editing (move cursor, add & delete characters, specify parameters). Windows • Expanded Regular Expressions, with matching over line boundaries. Multi-level Undo
  - More block types, with marking by character, line or column.
  - Reconfigurable indenting for C files (supports most indenting styles).
    - Enhanced large display support, including wider displays.
    - Optional borderless windows.

Try BRIEF (\$195) for 30 days -- if not satisfied get a full refund.

If you already own BRIEF, call for update info.

CALL 800-821-2492 Compile & find errors within BRIEF

In MA 617-337-6963

541 Main Street, Suite 410B So. Weymouth, MA 02190

And much, much more!

EGA and Hercules Plus 43-line

Edit many files

by disk space.

File size limited only

Automatic language

sensitive indentation.

at once.

support

Requires an IBM PC, AT or compatible with 192K.

### New! Hire a Pro for our New Turbo 4

Turn on the power of Turbo PROFESSIONAL 4.0, a library of more 1 than 300 state-of-the-art routines optimized for Turbo Pascal 4.0. You'll have professional quality programs finished faster and easier.

> Turbo PROFESSIONAL 4.0 includes complete source code, comprehensive documentation and demo programs that are powerful and useful. The routines include:

- Pop-up resident routines
- BCD arithmetic
- · Virtual windows and menus
- · EMS and extended memory access
- Long strings, large arrays, macros, and much more.

Turbo PROFESSIONAL is only \$99. Call toll free for credit card orders.

1-800-538-8157 extension 830 1-800-672-3470 extension 830 in CA

Satisfaction Guaranteed or your money back within 30 days.

Turbo Pascal 4.0 is required. Registered owners of Turbo Professional by Sunny Hill Software may upgrade for \$30.

Professional

For other information call 408-438-8608, 9 AM to 5 PM PST. Shipping & taxes prepaid for US and Canadian customers, others please add \$6 per item

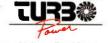

TurboPower Software 3109 Scotts Valley Dr., Suite 122 Scotts Valley, CA 95066

#### slide. It isn't that the Kaypro is all that much better than other 386 machines; indeed, Kaypro has completely upgraded its 386 line so that the Kaypro 386 you

can buy now is much better than the one I have. The important thing, though, is the 386, which is to the 286 what the 286 is to a CP/M 64K-byte 8080 system. I'm verv fond of my Zenith Z-248, which is as good an AT system as I know of; but it can't match a 386 for utility. Fortunately for Z-248 owners, Zenith recently an-

nounced a 386 upgrade kit.

One reason 386s are so superior is DESQview 2.01, which wins my award for the Most Useful Software of the Year. DESQview will greatly improve a 286 machine provided that you have an AST RAMpage AT board; but the real improvement comes when you run DESQview with a 386. DESQview and the Kaypro 386 haven't quite solved all my problems—I still want more memory-resident programs than the system will handle—but it beats everything else I've tried, and I've tried a lot of things. Learning DESQview is no trivial task, but it has been a lot more than worth it to me. It doesn't hurt that the people at Quarterdeck pay a lot of attention to bug reports and fix things fast.

The Most Useful Portable is the Zenith Z-183 with hard disk drive, and although at 15½ pounds it's too heavy by half, I wouldn't be without it. The supertwist backlit screen is readable in any light, the machine is rugged as all get-out, and the keyboard is wonderful; I've written a couple of hundred thousand words on that machine this year. I showed the machine to my friend Norman Spinrad, and he decided to get one to serve as his only computer. The Z-183 has EGA video output he's feeding into a Zenith EGA monitor, and he got a DataDesk Turbo-101 (101key) keyboard: there's an input jack for that on the Z-183.

I don't know what the category is, but DataDesk keyboards have been about as useful as anything I've gotten this year. I now have Turbo-101 keyboards on just about every machine in the house-including the Macintosh Plus. The Mac version of the Turbo-101 comes with some nifty software to define function keys and the like. I've had several people do double takes when they see what looks like an AT keyboard attached to my Mac, and the notion of function keys on a Mac startles just about everyone.

The Most Useful Software for Portables is LapLink, which transfers programs from desktop to portables and back. It's painless and extremely fast, and if you have a PCompatible portable, you simply can't afford to be without it.

#### **IDEAS TRANSLATE**

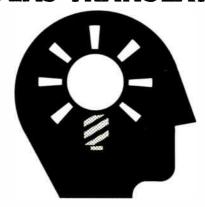

#### LIKE YOU IMAGINE

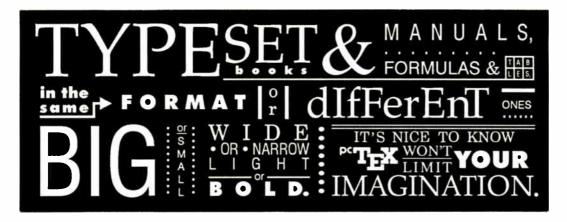

#### WITH

Great ideas should look great on paper. And the translation is easy with PCTEX®: the best-selling full implementation of Prof. D. Knuth's revolutionary TEX formatting/typesetting program. It offers PC users the capabilites & advantages—and looks—of professional typesetting.

In a word, PCTEX gives you 'control'. Control—of design format, type & symbols, quality—for complex mathematical & engineering material, statistical tables or straight matter. You get camera/publisher-ready manuscripts to be proud of, quick & simple.

So whether you're writing the next starshot manual, a thesis on relativity or the great American novel, for a professional presentation that doesn't lose your ideas in the translation, depend on PCTEX.

From Personal TEX, Inc., starting at \$249; VISA/MC welcome. Satisfaction guaranteed.

PERSONAL

To order or for information, call:

415/388-8853

or write: Personal TEX, Inc. 12 Madrona Avenue Mill Valley, CA 94941 USA

Distributed in 14 countries; distributor inquiries welcome.

PCTEX is a registered TM of Personal TEX, Inc. TEX is an American Mathematical Society TM. Manufacturers' product names are their TMs.

PCTEX FORMATTING/TYPESETTING SYSTEM:

FINE TYPESET QUALITY from dot matrix or laser printers, or phototypesetters.

A COMPLETE PRODUCT. Includes ● our specially written PCTEX Manual that lets you use TEX immediately ● custom 'macro package' formats for letters, manuals, technical documents, etc. ● the LaTEX document preparation system (with user's manual) macro package for article, book, report preparation ● AMS-TEX, developed by the American Mathematical Society for professional mathematical typesetting.

OUTPUT DEVICE DRIVERS for • Epson FX, LQ
• Toshiba • Cordata LP-300 Series • HP LaserJet Series
• Apple LaserWriter • APS-5 phototypesetter • Linotronic • Compugraphic • Screen preview, with EGA or Hercules card.

REQUIRES: IBM PC/XT, AT or compatible, DOS 2.0 or higher & 512K RAM; hard disk for printer drivers & fonts.

(Also available: Printer drivers; interfaces to Bitstream Fontware; Metafont, to design-your-own-type, PC Paintbrush, PC Palette, FancyFont & Fontrix. Complete packages, including laser printer, printer driver, PCTEX, and screen previewer from \$2850. Site licenses and volume discounts available.)

This ad is typeset & composed using: PCTeX, Bitstream® fonts & laser printer | Logotype & black backgrounds done photographically

## ENCLOSURES POWER SUPPLIES

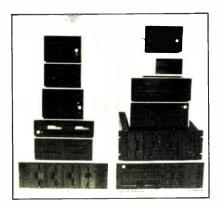

## for FLOPPY WINCHESTER TAPE DRIVES

from \$100

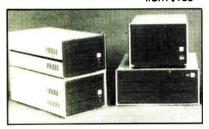

### for SINGLE BOARD COMPUTERS

from \$125

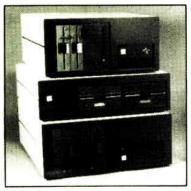

for IBM & S-100 SYSTEMS from \$200

 1 piece; prices lower in quantity (Disk drives not included)

Call or write for free catalog

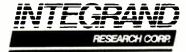

8620 Roosevett Ave. • Visolia, CA 93291 209/651-1203 TELEX 5106012830 (INTEGRAND UD)

#### Items Discussed

Color Display ECM 1910...... \$2795 My Word! ..... \$49 T.N.T. Software Inc. Electrohome Ltd. 809 Wellington St. N 34069 Hainesville Rd. Kitchener, Ontario Round Lake, IL 60073 Canada N2G 4J6 (312) 223-0832 (519) 744-7111 Inquiry 905. Inquiry 901. QuickBASIC 4.0 ..... \$99 Fontasy......\$69.95 Microsoft Corp. Prosoft 16011 Northeast 36th Way 7248 Bellaire Ave. P.O. Box 97017 P.O. Box 560 Redmond, WA 98073-9717 North Hollywood, CA 91603-0560 (800) 426-9400 (800) 824-7888 (206) 882-8080 Inquiry 906. (818) 765-4444 Inquiry 902. Turbo BASIC ...... \$99.95 Megatrend Borland International EGA version ...... \$1895 4585 Scotts Valley Dr. Intecolor Corp. Scotts Valley, CA 95066 225 Technology Park (408) 438-8400 Norcross, GA 30092 Inquiry 907. (404) 449-5961 Inquiry 903. TurboPGA ......\$1599 Orchid Technology MultiSync 45365 Northport Loop W II.....\$899 Fremont, CA 94538 Plus......\$1395 (415) 490-8586 XL.....\$3195 Inquiry 908. NEC Home Electronics (U.S.A.) Inc. **Computer Products Division** ZCM-1490.....\$999 1255 Michael Dr. **Z-449** .....\$499 Wood Dale, IL 60191 **Z-386** ...... \$6499 (800) 323-1728 Zenith Data Systems (312) 860-9500 1000 Milwaukee Ave. Inquiry 904. Glenview, IL 60025 (312) 699-4800

Inquiry 909.

The Most Useful Writer's Tool is the Amdek Laserdrive/Microsoft Bookshelf CD-ROM package. Putting all those reference works on a single CD-ROM was a stroke of genius. I predict that within 5 years, professional writers will find Microsoft Bookshelf—or a similar CD-ROM reference library—as indispensable as we now find word processors.

Probably the most subjective award of the lot is the Text Editor of the Year. Writers don't just use editor programs, they have relationships with them. I've certainly had my ups and downs with mine; but the winner this year is Q&A Write, which, despite its faults, is the most transparent editor for text creation I've tried. XyWrite III Plus, WordPerfect 4.2, and Microsoft Word 4.0 are close competitors, and each has features that put it ahead of Q&A Write in some areas; but on balance I found Q&A Write clearly ahead in the critical particulars.

Fair warning: Gordon Eubanks and Brett Walters of Symantec have been extremely responsive to my suggestions, so that in part Q&A Write has been modified to suit my fancies. They've added a splendid word/line/paragraph count command, they're changing some of the print features, and they're doing some other stuff I wanted, including making it work well with Microsoft Bookshelf. It would be surprising if I didn't consider this my favorite text editor.

Any serious computer user needs not only a text-creation editor, but a programming and general-purpose editor: something to use to alter CONFIG.SYS and AUTOEXEC.BAT and that sort of thing. The General-Purpose Editor of the Year is Logitech's Point. This comes with the Plus Package, as well as with the Publisher Package, both of which include the Logitech Mouse. I'm fond of the Logi-

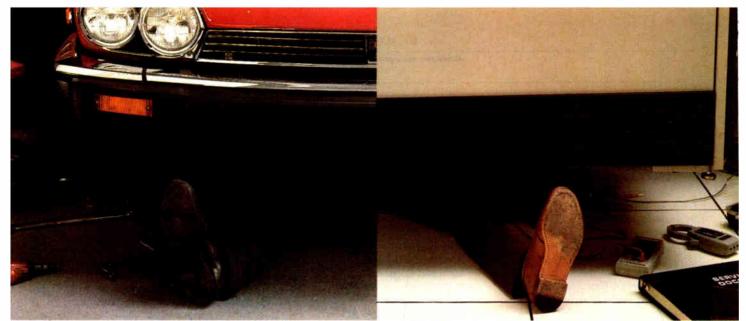

## They Won't Run Right On The Wrong Fuel.

Low grade or dirty fuel reduces performance cars to bucking, knocking clunkers.

Computers are no different.

The fact is both machines ha

The fact is, both machines have very specific fuel requirements. But when running right, they perform like the wind.

#### Refined Electricity Increases Computer Performance.

Think of an Emerson power system as your computer's own private fuel refinery. Crude electricity goes in one end; premium comes out the other.

Like good car fuel, Emerson premium electricity burns clean. No spikes, surges, sags, glitches or outages. Just refined power that puts system performance and throughput back where it was promised.

Emerson power keeps your computers and your people on the job working — even when power is completely cut off.

### How To Lower Shocking Downtime Costs.

Computer components aren't designed to last forever. But their cause of death is far more likely to be poisoning than old age. Everyday short-burst electrical

fluctuations assault delicate computer circuits right under your nose. They leave no trace. Not even the flicker of a light bulb to warn you.

With each assault, a computer failure comes that much closer.

But your real costs are in idled people and lost productivity.

Emerson's premium electric power not only solves this, it protects the work your employees have already done. If this work is important to you, it alone can pay for your Emerson system in a single day.

### You Need A Powerhouse Of A Company.

Emerson Electric is a major *Fortune* 500 corporation with more computer power protection

systems installed worldwide than anybody.

Our systems are more reliable, simpler, and easier to operate and maintain because each year we put more in R&D than much of our competition has in assets.

It pays off for you in failure-free operation that actual experience shows can exceed one million hours on the job. So your Emerson system will keep providing power on the next computers you buy. And the next.

Our products cover the gamut. Uninterruptible Power Supplies (UPS) for large mainframes to handsome, compact, inexpensive ones for your minis and PC's.

We also have a full line of power conditioning and distribution systems. Even simple surge protectors. Whatever level of protection you need, Emerson has it.

Increase the productivity of your system. Simply call *1-800-BACK-UPS* for our free introductory brochure and the name of your local representative.

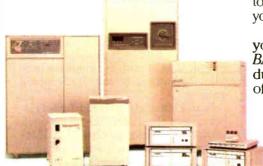

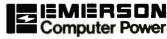

3300 S. Standard St. Santa Ana, CA 92702

Circle 90 on Reader Service Card (DEALERS: 91)

### \*"Jerry's Choice" \* Awards for 1987\*

| Most Useful Computer:      | Most Useful Writer's Tool: | Microsoft Word 4.0\$45              |
|----------------------------|----------------------------|-------------------------------------|
| Kaypro 386\$3995           | Amdek Laserdrive\$995      | Microsoft Corp.                     |
| Kaypro Corp.               | Amdek                      | 16011 Northeast 36th Way            |
| 533 Stevens Ave.           | 1901 Zanker Rd.            | P.O. Box 97017-9717                 |
| Solana Beach, CA 92075     | San Jose, CA 95112         | Redmond, WA 98073                   |
| (619) 481-4300             | (408) 436-8570             | (800) 426-9400                      |
| Inquiry 910.               | Inquiry 915.               | (206) 882-8080                      |
|                            |                            | Inquiry 920.                        |
| V 14 . 17 . 0 1 0 0        | Microsoft                  |                                     |
| Most Useful Software:      | Bookshelf CD-ROM\$295      | A second                            |
| DESQview 2.01\$129.95      | Microsoft Corp.            | General-Purpose Editor              |
| Quarterdeck Office Systems | 16011 Northeast 36th Way   | of the Year:                        |
| 150 Pico Blvd.             | P.O. Box 97017             | Point, which comes bundled with the |
| Santa Monica, CA 90405     | Redmond, WA 98073-9717     | Logitech Mouse in the following     |
| (213) 392-9701             | (800) 426-9400             | packages:                           |
| Inquiry 911.               | (206) 882-8080             | Plus Package\$11                    |
|                            | Inquiry 916.               | Publisher Package\$17               |
|                            |                            | Logitech Inc.                       |
| Most Useful Portable:      |                            | 6505 Kaiser Dr.                     |
| Zenith Z-183 \$3199        | Text Editor of the Year:   | Fremont, CA 94555                   |
| Zenith Data Systems        | Q&A Write\$199             | (415) 795-8500                      |
| 1000 Milwaukee Ave.        | Symantec Corp.             | Inquiry 921.                        |
| Glenview, IL 60025         | 10201 Torre Ave.           | , >                                 |
| (312) 699-4800             | Cupertino, CA 95014        |                                     |
| Inquiry 912.               | (408) 253-9600             | Game of the Year:                   |
|                            | Inquiry 917.               | Wizard's Crown\$39.9                |
|                            | inquity > 1.1.             | Strategic Simulations               |
| Most Useful Software       | Runners-up:                | 1046 North Rengsdorf Ave.           |
| for Portables:             | Kamiers-up.                | Mountain View, CA 94043             |
| LapLink                    | XyWrite III Plus\$445      | (415) 964-1353                      |
| Traveling Software         | XyQuest Inc. \$445         |                                     |
| 19310 North Creek Parkway  |                            | Inquiry 922.                        |
| Bothell, WA 98011          | 44 Manning Rd.             |                                     |
| (800) 343-8080             | Billerica, MA 01821        | Runner-up:                          |
|                            | (617) 671-0888             |                                     |
| (206) 483-8088             | Inquiry 918.               | Strategic Conquest Plus \$59.9      |
| Inquiry 913.               | W W                        | PBI Software Inc.                   |
|                            | WordPerfect 4.2\$495       | 1163 Triton Dr.                     |
| A                          | WordPerfect Corp.          | Foster City, CA 94404               |
| Most Useful Something:     | 288 West Center St.        | (415) 349-8765                      |
| Turbo-101                  | Orem, UT 84057             | Inquiry 923.                        |
| Enhanced Keyboard\$149.95  | (801) 225-5000             |                                     |
| DataDesk International     | Inquiry 919.               |                                     |
| 7650 Haskell Ave.          |                            |                                     |
| Van Nuys, CA 91406         |                            |                                     |
| (818) 780-1673             |                            |                                     |
| Inquiry 914.               |                            |                                     |

tech 3-button mouse anyway; the neat part is that when you buy the mouse, you get some really useful software as well.

The Game of the Year is Wizard's Crown from Strategic Simulations. It's certainly the one I've spent the most time with. A close runner-up is Strategic Conquest Plus for the Macintosh. They're both pleasant ways to waste more time than I have available.

#### No More Eyestrain

The problem with naming the "thing of the year" is that a lot of good stuff doesn't fall into neat categories, and sometimes you can't pick just one. For example: 1987 was the year I finally solved my eye problems. First, I got an EGA board and the Intecolor Megatrend 19-inch EGA color monitor. That was more than good enough; indeed, when Larry Niven buys his new computer, he's going to get a 386 system, an EGA card, and either the Intecolor Megatrend or the Electrohome monitor.

Next, I installed the Orchid TurboPGA board and the Electrohome 19-inch multiple-sync color monitor. The Electrohome is perhaps not quite as crisp in EGA mode as the Megatrend, but it's hard to tell the difference; and, of course, this combination will perform with software that outputs monochrome, Hercules, CGA, EGA, and PGC, all more or less automagically. The PGC graphics are amazingly good.

Now we have the Zenith Z-449 board and Zenith's 14-inch ZCM-1490 FTM monitor. For years, I've been saying that 19 inches is just a tad large and 13-inch monitors are too small. My first monitor was a 15-inch Hitachi monochrome for my CP/M system; I'd have thought a 14-inch monitor would be too small, but the Zenith 14-inch isn't. Combined with my

new computer glasses-focal length 28 inches-I can see that screen fine.

I'll stick with the 19-inch because when Niven and I work together, it's handy if we can both see the screen from a distance; but the 14-inch Zenith would really be good enough. So how do I pick a "year's best" out of that group? I'm not going to try. I'll just say that if you do much writing with computers, any one of these will help you a lot. You can't be too kind to your eyes.

#### Fair Warning

Every now and again I see computersusually offshore-constructed clones-run at amazing speeds, but when I look inside, the critical parts are ordinary chips. "We select the good ones," one exhibitor told me at COMDEX. "Try a lot until we find parts that work.'

That sounds right, but it isn't, at least not in the case of Intel chips. I've been talking to a former Intel designer, and he tells me that Intel has very elaborate test equipment.

When Intel makes a batch of expensive parts—say, 386 or 387 chips—they're put into the automated test setup and run at the highest possible speed. Most of them fail those tests; the few that pass are then

certified for that speed and sold at a premium.

The rest of the parts are tested again at lower speeds. Those that pass get certified; the others are tested at still lower speeds and become the "ordinary" stock. A few don't pass tests at even the minimum speed and are discarded.

The point is, every "ordinary" chip Intel sells has failed a test at higher speeds. That's guaranteed. The failure the part experienced may not be critical. Intel has excellent test equipment and can find failures that may never show up in ordinary use-but how could you know what the failure was? It might be in a little-used area, but even little-used features can be critical. So while it's fun to crank up the speed on your system, it's guaranteed that if you run Intel parts much above their certified speed, you'll get failures. Murphy's law will take care of the rest.

#### Winding Down

As usual, I'm out of space long before I have run out of material. I spent the day installing an AST RAMpage board in the Zenith Z-248 so I could run DESOview. It all works, but I sure learned a lot. Then too, from here I can see Paradox and Condor, two relational databases; Ouat-

tro, Borland's new spreadsheet; a bunch of communications programs; stacks of stuff for the Macintosh; Turbo Tax for the IBM PC; and a partridge in a pear tree. There are also two large Federal Express boxes from BYTE in New Hampshire.

The most important package, though, is a new Unix system for the AT&T PC 6300 Plus. I want to compare it to OS/2. I've never been a great Unix fan because Unix is big and slow and takes up so much room on a hard disk-18 megabytes for the on-line manuals alone—but OS/2 seems no smaller or faster, while hard disk capacity per dollar has grown so fast that 100-megabyte systems will soon cost less than OS/2.

With luck, I'll know more about that next time.

Jerry Pournelle welcomes readers' comments and opinions. Send a self-addressed, stamped envelope to Jerry Pournelle, c/o BYTE, One Phoenix Mill Lane, Peterborough, NH 03458. Please put your address on the letter as well as on the envelope. Due to the high volume of letters, Jerry cannot guarantee a personal reply. You can also contact him on BIX as "ierryp."

## **Travel** Companions.

The WorldPort 2400™ and the WorldPort 1200™ modems are the perfect travel companions for your portable computer. They work virtually anywhere in the world, including hotel rooms and phone booths. allowing you to connect in a few million more locations than other modems.

With features superior to internal units, the WorldPort line of modems is the smart choice for all your communication needs. WorldPort modems operate from their own internal battery, drawing no power from your laptop. Cutting edge technology brings you features such as Bell and CCITT standards. direct connect and acoustic interface (300 and 1200 bps), tiny size and a tiny price. The WorldPort 1200™ can be easily upgraded to 2400 bps and both the WorldPort 2400™ and the upgrade come with Carbon Copy PLUS™ communications software.

Find out more about the travel companions that won't tie down your portable computer. Call us today for more information about the WorldPort line of modems, or the name of your nearest dealer, at 800-541-0345. (In New York, 516-261-0423.)

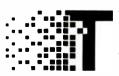

Touchbase Systems, Inc. 160 Laurel Avenue Northport, NY 11768 (516) 261-0423 TELEX: 6502848020 FAX: (516) 754-3491

World Port 1200 and World Port 2400 are trademarks of Touchbase Systems, Inc., Carbon Copy PLUS is a trademark of Meridian Technology Inc.

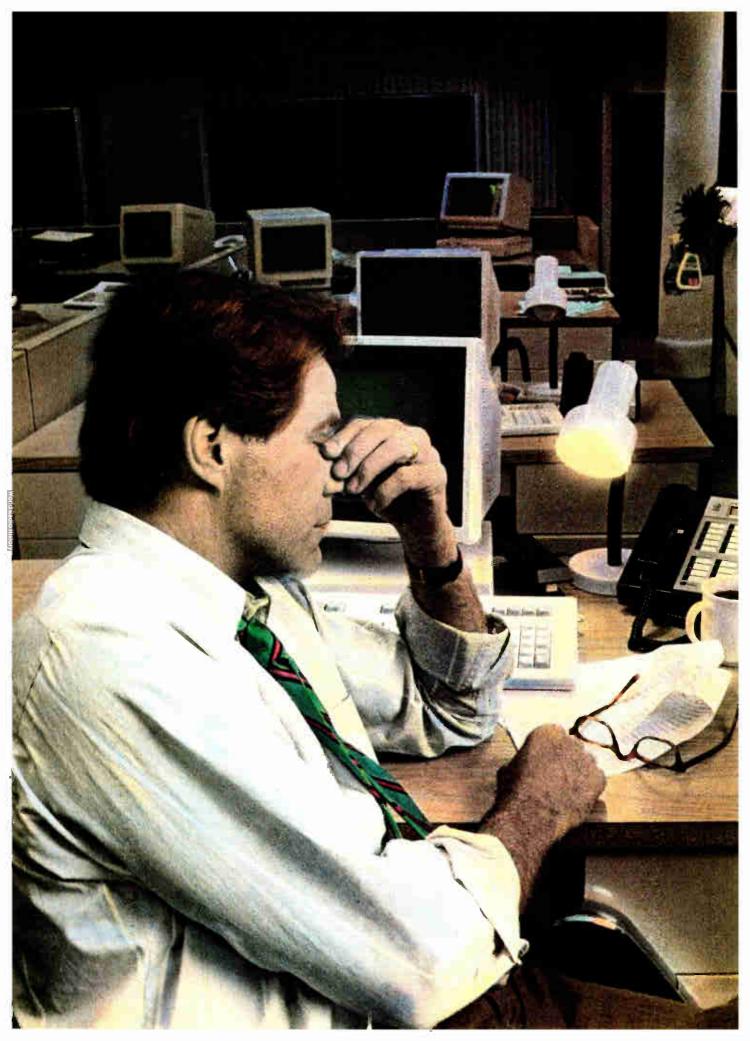

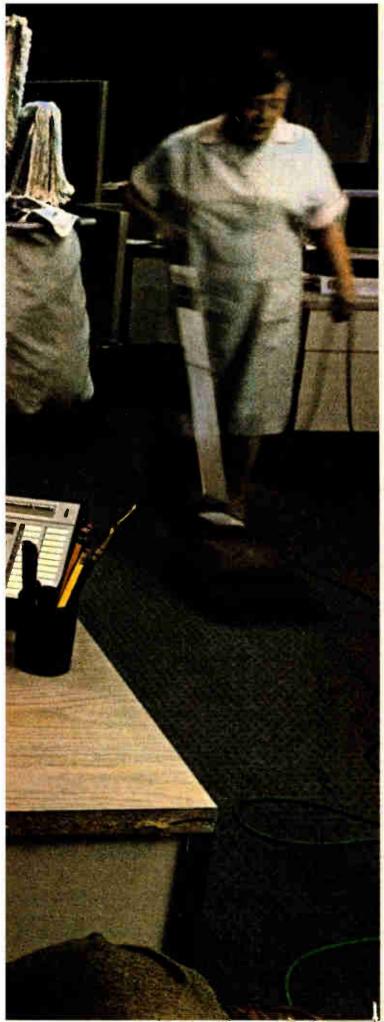

## It's 6:33 pm. The lines are down. And she's the closest thing I've got to a technician.

Meanwhile, I've got a sales guy here waiting to close a half-million-dollar deal, and he's screaming 'why didn't my order go through.' I have no clue. My technical staff is home watching the game. And all I keep thinking is whatever happened to that word reliability? If I could have anticipated the problem, at least I would have had a chance. As far as I'm concerned, somebody at headquarters better start talking to AT&T about getting a network management system. Or they can find themselves a new whipping boy.

AT&T comes through.

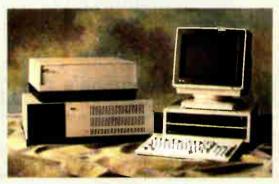

#### AT&T DATAPHONE\* II Network Management System

There's no great mystery to improving your operating efficiencies. You just have to start with fail-proof data communications equipment. As follows.

ATET'S DATAPHONE II System Controller manages a fully integrated network of modems (analog, private line, switched network), multiplexers (statistical, T-1), and digital service units (switched, private line).

Networks of any size can be managed from a single point, so problems can be readily pinpointed and corrected.

Real-time diagnostics and re-routing help anticipate system failures and reduce downtime. Complete monitoring includes customized reports, menus and graphic displays that let you fine-tune your network.

To learn more, contact your AT&T Account Executive. Or call 1 800 247-1212 for the number of our office nearest you.

From equipment to networking, from computers to communications, AT&T is the right choice.

AT&T
The right choice.

The QMS has sold me on laser printers as the greatest thing since sliced bread.

down the mouse button on start-up, the Radius gives me the option of shutting off either the code cache, the data cache, or the whole thing.

Since the Mac itself is becoming a memory hog with MultiFinder and HyperCard, I also appreciate the fact that the card uses motherboard RAM. While it might not be as blazingly fast as accelerators with on-board memory, I didn't have to buy 4 megabytes of chips for both the 68000 and the 68020. I'll concede that other accelerators might be a hair faster, particularly for number crunching, but Radius gives me text scrolling so fast I can't make out the words as they fly by. In graphics programs, objects that used to jump slowly across the screen trying to keep up with the cursor now slide easily.

For printers, I have an Okidata Micro-

line 192, an Apple Imagewriter II, and a OMS-PS 800 laser printer. The Okidata is hooked to the Tandon, the Imagewriter II plugs into the Mac, and the QMS is on the TOPS network so both computers can have access. The Okidata has performed well for 21/2 years. The Imagewriter II is a recent addition, but a glance at the guts has convinced me it's the most solidly built printer I've ever owned. The QMS handles the bulk of the printing around here, and it's sold me on laser printers as the greatest thing since sliced bread.

The whole system is cabled together using TOPS networking software, the TOPS FlashCard in the Tandon, and PhoneNet connectors and wiring from Farallon.

#### Apology to Microsoft

In January, I attacked Microsoft for the inability of both Word 3.01 and Works 1.1 on the Macintosh to eliminate blank lines during a mail merge. I was half right. Word has problems, but Works does kill a blank line if it contains nothing but a null field. However, this feature is undocumented in both the original Works 1.0 manual and the pamphlet that accompanies the 1.1 update. According to Tim Lundeen, one of the authors of Works,

the documentation was frozen before the software was finished. Silly me to trust the manual! Sorry, Microsoft.

#### On the Right Track

My December column, in which I mentioned a digital control system for Märklin model trains, prompted a brief note from Richard F. Dermody, coordinator of the Computers in Model Railroading special interest group of the National Model Railroad Association. He writes, "I thought you might be interested in knowing that there are more than a few people with 'a passion for model railroading and computers' out there, as the hundreds of members in this special-interest group would indicate. 1988 will mark our seventh year of publishing a bimonthly newsletter devoted to these two subjects... There are also alternatives to the Märklin system, which unfortunately controls only Märklin trains of mostly European prototype, rather than the North American prototypes more commonly modeled in the U.S. and Canada."

If you send a stamped, self-addressed envelope, you can get further information about the group. Its address is NMRA CMR-SIG, 8431 Timber Glen, San Antonio, TX 78250-4416. ■

| March Specials                                                    |                     |
|-------------------------------------------------------------------|---------------------|
| AMARAY PS2 PRINTER STAND Universal design with paper troy         | \$1995              |
| AMIGA A500 SYSTEM With Amiga color monitor                        | \$83995             |
| AMIGA 512K UPGRADE<br>Gives your A500 system 1MB RAM              | . \$149%            |
| ATARI 520ST-FM COMPUTER Built-in 3.5"disk drive, monitor optional | \$529°5             |
| BORLAND QUATTRO For IBM and compatibles                           | . \$11 <b>9</b> 95  |
| BORLAND TURBO BASIC Editor, compiler, development                 | \$59%               |
| EPSON APEXBO DOT PRINTER 180 cps, NLQ mode, F/T, parallel         | \$19995             |
| EPSON FX86E DOT PRINTER<br>200 cps F/T, parallel, graphics        | \$359%              |
| EPSON LQB50 DOT PRINTER Letter quality, parallet/serial           | \$429%              |
| MACE UTILITIES For IBM and compatible systems                     | \$59%               |
| MAGNAVOX 12" TTL MONITOR<br>613 green 623 omber screen            | \$9995              |
| OKIDATA 180 DOT PRINTER Parallel & Commodore interfaces           | \$239%              |
| ORANGE MICRO GRAPPLER<br>C/MAC/GS Parallel, graphics interface    | \$6995              |
| SEIKOSHA SK3000AI PRINTER<br>300 cps dat, IBM/Epsan campatible    | \$44995             |
| SEIKOSHA SP12OOAI PRINTER                                         | \$179%              |
| TIMEWORKS DOS-RX Disk and file utilities for IBM                  | \$3995              |
| WICO ANALOG JOYSTICK IBM XT/AT Apple He/c/gs Ec                   | sch \$ <b>29</b> 95 |

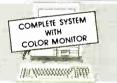

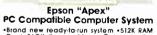

•Brand new ready-ta-run system •512K RAM
•Dual 360K floppy drives •Calar monitor
•Parallet and composite ports •DOS 3.2 Parallet and composite ports DOS 3.2 GW-BASIC • First Choice software package

| Sole<br>Price | \$ <b>919</b> 95 | Lis!<br>\$999   |
|---------------|------------------|-----------------|
|               | <b>Brother</b>   | <b>Printers</b> |

| Cromer t mile                                    |        |
|--------------------------------------------------|--------|
| M1409 DOT MATRIX<br>80 cps/45 cps NLQ. F/tractor | \$329% |
| M1509 DOT MATRIX M/Epson compatible, 180 cps     |        |
| M1709 DOT MATRIX<br>40 cps 132-cal, 24K buffer   | \$489% |
| WINWRITER DUAL HEAD ride body w/TF300 fractor    |        |

Blue Chip "PC" Compatible Computer

COMPLETE SYSTEM

WITH MONITOR

•512K expandable to IMB RAM •Dual 360K flappy drives •Manachrame monitor and cord •Enhanced keyboard •Parallel port cord •Enhan •Expandable

| Price | OIY    | \$999     |    |
|-------|--------|-----------|----|
| Re    | quired | Accessori | es |
|       |        |           |    |

Sale SATA95 List

| CERTRON DD130 DISK HOLDER<br>For 130 5.25" disks with lack | . \$1695 |
|------------------------------------------------------------|----------|
| CERTRON DD50 DISK CASE<br>For 50 5.25" floppy disks        |          |
| ELEKTRO PACK 6100<br>5 autlet, surge/spike filler          |          |
| INLAND BPGSPL PROTECTOR<br>Soutlet, EMI/RFI/surge/spike    | \$39%    |
|                                                            |          |

| To Order<br>Toll Free |       | 0     | O    | <b>Y</b>   | 2     |      | 3    | 8    |      | In I<br>Ala<br>Ca | New Yo<br>Iska & (<br>II: (718) | rk<br>Canc<br>417-3 | ida<br>3737 |
|-----------------------|-------|-------|------|------------|-------|------|------|------|------|-------------------|---------------------------------|---------------------|-------------|
| Dealer Inq            | uirie | es Ir | vite | <u>d</u> — | Price | es E | fect | live | Thro | uah               | March                           | 31.                 | 1988        |

Software Specials MICRORIM CROSSTALK MARK IV \$13995 MICROSOFT EXCEL \$29995 Requires 1MB RAM and hard disk, IBM ASHTON-TATE dBase III + \$38995 Ulitmate data base for IBM MICROPRO WORDSTAR 2000+ \$21995 Ward processor, IBM, V3O MERIDAN CARBON COPY + \$11995 **BRODERBUND PRINT SHOP** \$3495 For IBM. Mac and Apple II series ELECT. ARTS CHESSMASTER 2000 \$2995 Far IBM, Mac and Apple I SOFTWARE PUB. FIRST PUBLISHER \$6995 MICROSOFT QUICK C VI.O \$6495 Language development for IBM ELECT. ARTS MAVIS BEACON \$**29**95 Teaches Typing for IBM, Alon ST PROGRESSIVE SUPERBASE \$6995 BATTERIES INC. INSTANT PAGES \$3495 **ACTIVISION TERM PAPER WRITER** \$3495 includes outliner for IBM WORD PERFECT \$19995 Ward pracessing for IBM, Amiga and ST GENERIC CADD V3.0 \$5995 Dimension drawing saftware IBM SPECTRUM HOLOBYTE FALCON \$3495 Far IBM and Macintosh TIMEWORKS SWIFTAX 1987

HOW TO ORDER BY MAIL: SEND MONEY ORDER, CERTIFIED OR CASHIER'S CHECK. MASTERCARD, VISA ar AMEX (Include card number, Interbank Na, NY 11378 DO NOT SEND CASH. Personal and business checks must clear a ru Autharization Center before pracessing, \$25 MINIMUM ORDER. Shipping, Handling & Insurance Charge is \$% of Total Order with a \$3.95 minimum. (Canadian Orders Add 15% Shipping, With a \$9.95 minimum charge). Far shipments by air, please dauble these charges. SORRY, NO C.O.D.'S. NEW YORK RESIDENTS PLEASE ADD SALES TAX. ALL MERCHANDISE SHIPPED BRAND NEW, FACTORY FRESH, AND 100% GUARANTEED. WE ARE NOT RESPONSIBLE

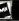

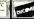

59-50 Queens-Midtown Expressway, Maspeth, NY 11378

\$4095

## Enrich your writing style At last! A program that enhances

your writing style Not copy protected

READABILITY (from Scandinavian PC Systems, Inc.) analyzes your writing style and shows you how to improve it. Some twenty

displays show you just how readable your writing is.

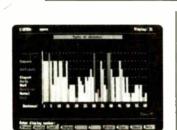

What's more, you can see which sentences deviate from the norm, and then decide whether

to rewrite them or not.

Included with the program are finished analyses of a number of samples of good writing (by famous authors etc.). They help you to learn quickly how good writ-

ing should appear on the different diagrams.

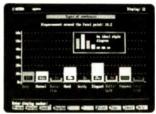

The sentence diagram presents the readability characteristics of your sentences, and tells you what percentages of your sentences are EASY, NORMAL and DIFFICULT.

The word selection diagram presents your ratio of everyday words to unusual words and tells you how much word-variety your writing incorporates.

The word selection comments pinpoint poorly selected words that you'll want to avoid in the future.

> READABILITY also presents an overall evaluation of your writing by grading it on a 0-to 5 scale based on six highly relevant factors.

Finally, READABILITY summarizes the analysis by presenting and overall review with proposals for specific steps you can take to make your writing more readable.

Circle 296 on Reader Service Card

### Easy as A B C

Write your letter, report, article or whatever it is you're working on using your regular word processor. Then convert to an ASCII file.

Load READABILITY and ask it to analyze your text. The results are ready in a jiffy.

Browse through the READABILITY displays to find out how readable your writing really is. READABILITY provides you with clear-cut advice on how to improve your writing style. Compare your results with those of your colleagues, or with a few paragraphs written by your favorite author or newspaper columnist.

#### READABILITY IN A NUTSHELL

The main READA-BILITY diagram presents a simple graph. By comparing its dispersement and focal point with nine analytical templates, you can grade your

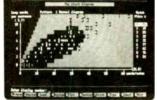

writing on a scale ranging from children's books to bureaucratic gobbledygook.

> Scandinavian PC Systems, Inc. 3 Brookside Park, Old Greenwich, CT 06870 Phone (203) 698-0823 Fax number (203) 698-0914

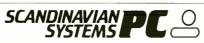

#### Textbook-style manual

An attractive, hard-cover textbook-style manual is included with READABILITY.

This well-organized and easy-to-use manual tells you how to use READABILITY and explains how it functions.

PRICE only \$ 59.95

Scandinavian PC Systems, Inc. specializes in low-price programs that include carefully written textbook-style manuals which are in a class apart when it comes to user-friendliness. We believe that a manual is every bit as important as the program it supports. More than 50,000 copies of our programs have been sold in Europe.

Our other programs include: WORD PROCESSING, SPREADSHEET and DATABASE, each of which costs only \$ 49.95.

| VESI | Sand | me | the | heetl |
|------|------|----|-----|-------|

| copies of READABI copies of WORD PRO copies of SPREADS copies of DATABAS copies of all four (s) | OCESSING at<br>SHEET at \$ 4<br>E at \$ 49.95 ( | \$ 49.95 each<br>9.95 each,<br>each, |
|-------------------------------------------------------------------------------------------------|-------------------------------------------------|--------------------------------------|
| Name:                                                                                           |                                                 |                                      |
| Company:                                                                                        |                                                 |                                      |
| Address:                                                                                        |                                                 |                                      |
| City:                                                                                           |                                                 |                                      |
| State:                                                                                          | _ Zip                                           |                                      |
| Country:                                                                                        |                                                 |                                      |
| ☐ Check enclosed                                                                                | □ мс                                            | U VISA                               |
| Exp. Date                                                                                       |                                                 |                                      |
| Signature                                                                                       |                                                 |                                      |
| Date                                                                                            |                                                 |                                      |

Scandinavian PC Systems, Inc. 54 Rodda Boulevard, Scarborough, Ontario Canada M1E 2Z8 Phone (416) 674-4710

## As your introduction to Take The Library of Computer and Information Sciences Any BOOKS

(Publishers' prices shown)

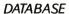

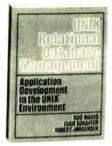

85369

\$30.00

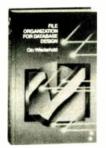

48441-2 \$38.95 (counts as 2 choices)

#### COMPUTER SCIENCE

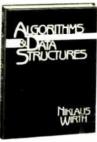

32490-2 \$37.33 (counts as 2 choices)

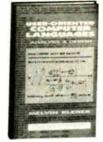

85623-2 \$34.95 (counts as 2 choices)

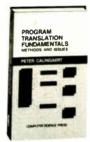

70796-2 \$36.95 (counts as 2 choices)

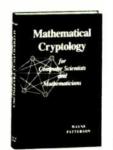

61000-2 \$37.50 (counts as 2 choices)

#### AI & ROBOTICS

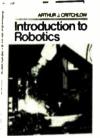

(counts as 2 choices)

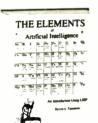

\$37.95 (counts as 2 choices)

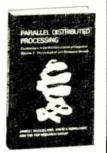

67116 \$27.50

#### DATA COMMUNICATIONS

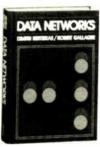

41665-2 (counts as 2 choices)

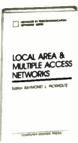

51917

\$19.95

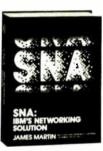

78665-2 \$48.00 (counts as 2 choices)

#### **MICROS**

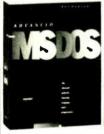

32269

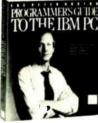

\$19.95

\$14.95

60362

68430

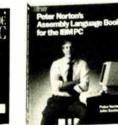

68427 \$21.95

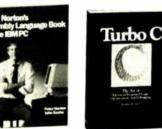

84844

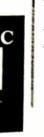

\$24.95

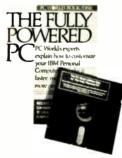

49273-2 \$39.95 (counts as 2 choices)

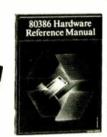

43970

\$25.00

#### PROFESSIONAL TOOLS

\$22.95

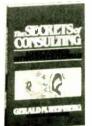

77620

\$25.00

53920

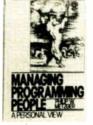

\$20,33

#### **GRAPHICS**

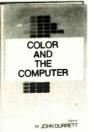

39477-2 \$59.00 (counts as 2 choices)

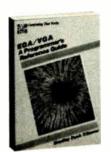

\$24.95

43935

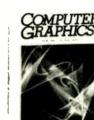

39983-2 (counts as 2 choices)

\$39.95

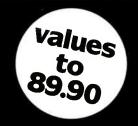

You simply agree to buy 3 more books—at handsome discounts—within the next 12 months.

#### IBM ENVIRONMENT

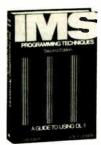

55022 \$25.95

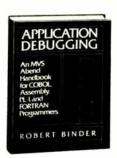

34134-2 \$39.95 (counts as 2 choices)

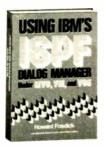

(counts as 2 choices)

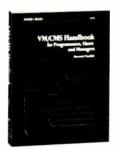

85943-2 (counts as 2 choices)

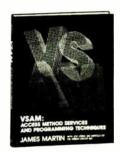

85945-2 \$32.95 (counts as 2 choices)

#### SOFTWARE DEVELOPMENT

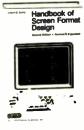

52336-2 \$34.50 (counts as 2 choices)

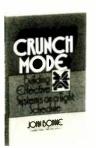

41254 \$24.95

#### **PROGRAMMING**

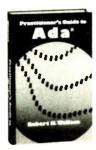

69783-2 \$3895 (counts as 2 choices)

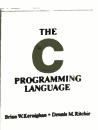

37206 \$26.67

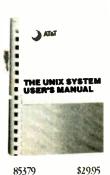

\$29.95

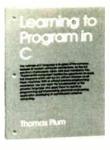

58088

\$25.00

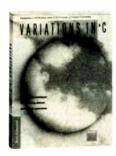

85757

\$19.95

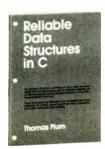

73870 \$25.00

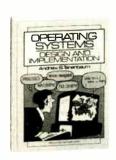

66004-2 \$36.95 (counts as 2 choices)

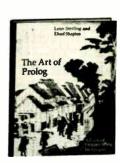

34422 \$29.95

#### 4 Good Reasons to Join

- 1. The Finest Books. Of the hundreds of books submitted to us each year, only the very finest are selected and offered. Moreover, our books are always of equal quality to publishers' editions, never economy editions.
- 2. Big Savings. In addition to getting 3 books for only \$1.00 each when you join, you keep saving substantially, up to 30% and occasionally even more. (For example, your total savings as a trial member-including this introductory offer—can easily be over 50%. That's like getting every other book free!)
- 3. Bonus Books. Also, you will immediately become eligible to participate in our Bonus Book Plan, with savings of 65% off the publishers' prices.
- 4. Convenient Service. At 3-4 week intervals (16 times per year), you will receive the Library of Computer and Information Sciences News, describing the

Main Selection and Alternate Selections, together with a dated reply card. If you want the Main Selection, do nothing, and it will be sent to you automatically. If you prefer another selection, or no book at all, simply indicate your choice on the card and return it by the date specified. You will have at least 10 days to decide. If, because of late mail delivery of the News, you should receive a book you do not want, we guarantee return postage.

If reply card is missing, please write to The Library of Computer and Information Sciences, Dept. 7-ER6, Riverside, NJ, 08075, for membership information and an application.

Byte 3/88

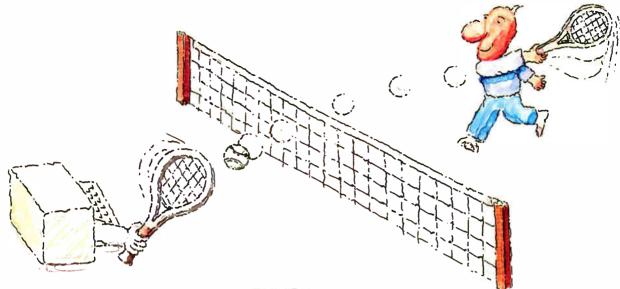

# MICRO-CAP II. The CAE tool with fully interactive analog simulation for your PC.

Spectrum Software's MICRO-CAP II® is fast, powerful, and feature rich. This fully interactive, advanced electronic circuit analysis program helps engineers speed through analog problems right at their own PCs.

MICRO-CAP II, which is based on our original MICRO-CAP software, is a field-proven, second-generation program. But it's dramatically improved.

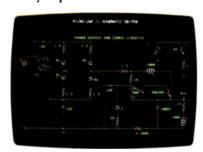

Schematic Editor

MICRO-CAP II has faster analysis routines. Better resolution and color. Larger libraries. All add up to a powerful, cost-effective CAE tool for your PC.

The program has a sophisticated integrated schematic editor with a pan capability. Just sketch and analyze. You can step

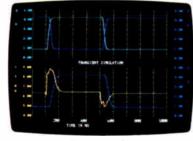

Transient Analysis

component values, and run worst-case scenarios—all interactively. And a 500-type\* library of standard parts is at your fingertips for added flexiblity.

MICRO-CAP II is available for IBM® PCs and Macintosh.™ The IBM version is CGA, EGA, and Hercules® compatible and costs only \$895 complete. An evaluation version is available for \$100. Call or write today for our free brochure and demo disk. We'd like to tell you more about analog solutions in the fast lane.

- Integrated schematic editor
- Fast analysis routines
- High-resolution graphic output
- Standard parts library of 500\* types
  \*IBM versions only.

- Transient, AC, DC, and FFT routines
- Op-amp and switch models
- Spec-sheet-to model converter\*
- Printer and plotter\* hard copy

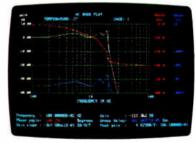

AC Analysis

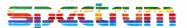

1021 S. Wolfe Road, Dept. E Sunnyvale, CA 94087 (408) 738-4387

MICRO-CAP II is a registered trademark of Spectrum Software. Macintosh is a trademark of McIntosh Laboratory, Inc. and is being used with express permission of its owner Hercules is a registered trademark of Hercules Computer Technology IBM is a registered trademark of International Business Machines, Inc.

Circle 251 on Reader Service Card

## Floating-Point Processing

- 197 Avoiding Coprocessor Bottlenecks by Mauro Bonomi
- 207 Programming the 80387 Coprocessor by Prakash Chandra
- 217 Floating-Point Survival Kit by Pete Wilson
- 229 How to Get Better Floating-Point Results by Carl Byington
- 238 Resource Guide

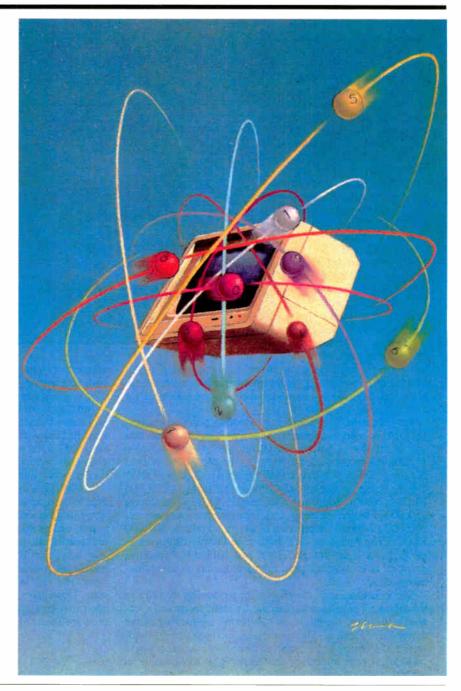

## Introduction

Floating-Point Processing

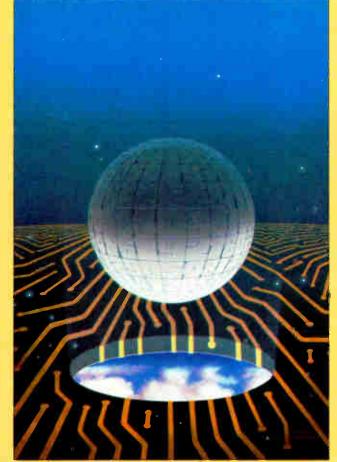

Tumbers don't float, of course (although the wrong number can certainly sink a calculation), but our microcomputers perform arithmetic on numbers stored with a floatingpoint representation all the time. Efficient computing requires floating-point processing. Fixed-point arithmetic limits the range of the numbers being manipulated. It also adds to the complexity of the operation by demanding a great deal of scaling among numbers with different "implicit" radix points. So, floating-point arithmetic has become a modern-computing necessity.

Given that necessity, finding better ways to perform such math gains significance, particularly as microcomputers take on

more demanding applications in real-time processing, CAD, and scientific computing. In the era of graphics-intensive applications, high-quality hardware and software assistance for floating point is paramount.

For example, the number of floating-point operations (FLOPs) needed to display a single graphics image can add up as follows: Compute 12,000 image points, 120,000 FLOPs; rotate and scale the image to complete its nonviewable side, 28 4-by-4 matrix transformations, 300,000 FLOPs; clip the image (to display only the viewable surfaces), 72,000 FLOPs; convert coordinates to integers for pixel mapping, 130,000 FLOPs; shading and light source calculations, 360,000 FLOPs; interpolation of unplotted points, 300,000 FLOPs. The final tally—1.5 million FLOPs to display a single high-resolution image. The reason behind the primitive graphics of early-generation microcomputers suddenly becomes clear.

The examination of floating-point processing we offer in the following pages assesses where we stand today and speculates on where we might go tomorrow. By looking at the dynamics of floating-point processing, and some of the hardware and software issues involved in doing it, we can begin to understand how important this technology has become in personal computing.

We did not look at array processors—specialized engines for doing image-processing applications—but this class of hardware will undoubtedly become more prevalent in the future and will warrant our attention in a future issue.

Our coverage starts with "Avoiding Coprocessor Bottlenecks," in which Mauro Bonomi explains the Weitek 1167 architecture and shows where that floating-point unit (FPU) gets its performance. He explores the limitations imposed on performance by the bandwidth of the bus connecting the CPU and FPU. And in a text box to this article, BYTE's Tom Thompson assesses the performance of two Intel 80386-class floating-point

accelerators—the Intel 80387 and the Weitek 1167. He put both accelerators through their paces with a series of common test programs to show how they perform.

Next, Prakash Chandra, in "Programming the 80387 Coprocessor," explains the additional functions that the newest Intel FPU provides. Not only is it a faster-clock-rate FPU, the 80387 adds new transcendental functions. Chandra explains the important differences between the 80387 and the earlier-generation Intel floating-point processors.

In his "Floating-Point Survival Kit," computer engineer Pete Wilson reviews the floating-point fundamentals, gives some insights into techniques for measuring floating-point speed, and evaluates some of the newest computer designs for speeding floating-point operations.

Finally, Carl Byington talks about doing IEEE 754-compatible math in software without major performance sacrifices. His article, "How to Get Better Floating-Point Results," also gives some tips on designing programs that give good answers regardless of whether the floating-point operations are executed in hardware or via software emulation.

-G. Michael Vose, Senior Technical Editor George A. Stewart, Technical Editor

# Avoiding Coprocessor Bottlenecks

Overcoming bandwidth problems between the CPU and the floating-point math coprocessor

# Mauro Bonomi

NUMERICS PERFORMANCE IN the millions of floating-point operations per second (MFLOPS) is vital to workstation tasks such as high-quality graphics, stress analysis, CAD, and electrical or mechanical simulations. With the increasing sophistication of business software, MFLOPS are fast becoming a necessity in many office applications as well. Linear programming, used to solve complex optimization problems in business and industrial planning, relies largely on floating-point computation. So does statistical analysis, employed in market research, product quality analysis, capacity planning, and stock portfolio analysis. The high-resolution graphics found in computer-aided drafting and desktop publishing make copious use of floating-point arithmetic (see the text box "Graphic's Prodigious Need for FLOPS" on page 198).

While high-end microprocessors such as the Intel 80386 provide general-purpose horsepower in the 3- to 4-MIPS range, their arithmetic performance lags far behind, delivering only thousands of floating-point operations per second—far too slow for compute-intensive personal workstation applications.

For higher numerics performance, system designers must turn to coprocessors and numerics accelerators. By relieving the CPU of floating-point math, these arithmetic engines can increase system performance markedly. A range of numerics accelerators are available, from conventional coprocessor chips, like Intel's 80387 and Motorola's 68882, to very fast bit-slice array processors.

Conventional coprocessors are relatively inexpensive and run standard software but offer performance levels suitable only for low-intensity numerics applications, such as spreadsheet recomputation and two-dimensional graphics. Array processors, on the other hand, are often expensive and difficult to program. They execute special operations, such as matrix multiplications and vector calculations, very rapidly. But because of their complex architectures, often featuring multiple memory banks, pipelined stages, and multiple address generators, they are not supported by standard compilers. Simple recompilation of existing software is not possible.

A variation on the conventional coprocessor is the memory-mapped coprocessor. These coprocessors reach a middle ground between conventional coprocessors and array processors; they provide standard software support like the conventional coprocessors but move up the performance curve toward array processors. Memory-mapped coprocessors vary from conventional coprocessors in one vital respect: Memory mapping attempts to deal with the bus bandwidth bottleneck.

Sun, Apollo, and Masscomp all make proprietary memory-mapped floatingpoint accelerators for workstations; in the personal computer world, the Weitek 1167 is the only example of a memorymapped coprocessor.

# **Bottlenecks Limit Performance**

The vast majority of arithmetic calculations performed by any computer employ

real numbers and so require floatingpoint processing. Such processing is, however, a good deal more complex than integer math. The computer must keep track of a mantissa and an exponent for every operand and perform scaling after each arithmetic operation to reduce the result to a normalized format.

Owing to silicon space limitations, microprocessors, such as the 80386 and the 68020, feature integer-only ALUs. Floating-point operations are accomplished through software subroutines. Each such operation is carried out by the integer hardware as a lengthy series of ALU steps (adds, subtracts, and shifts).

This type of software implementation places a significant drag on performance in numerics-intensive tasks. Numerics coprocessors provide dramatic gains in speed by implementing floating-point functions in specialized hardware. Coprocessors work in close conjunction with the microprocessor.

Assuming, for example, that two single-precision numbers, A and B, stored in two 80386 registers must be added and the result C stored back in the 80386, the following actions must be carried out: The microprocessor must instruct the coprocessor to execute an addition, pass the two operands, and then store the result after the completed operation. Clearly, the resulting system performance depends on two main factors: the raw speed

continued

Mauro Bonomi is a product manager at Weitek. He can be reached at 1060 East Arques, Sunnyvale, CA 94086.

# Graphic's Prodigious Need for FLOPS

one of the most math-hungry applications is three-dimensional graphics, used extensively in CAD, computer animation, and a variety of scientific problems. Generating even the simplest image of a three-dimensional solid, for example, can consume prodigious numbers of floating-point operations. Beginning from a simple geometrical description of an object, the computer must derive a model of the object's entire surface and its relationship to the viewing screen, reflected light, and perspectival attributes.

Consider the goblet in photo A. The first step in rendering a realistic image is to create a mathematical model of the object. The goblet is defined in terms of quadratic functions representing simple geometric shapes: a sphere, cylinder, and two hyperbolic surfaces, each truncated by one or more planes. For example, the quadratic function for the sphere is  $X + Y^2 + Z^2 = K^2$ .

The equations are next solved for various values of X and Y. The result is a set of coordinate points, representing points on the surface of the goblet. In a process known as tessellation, each point is treated as the vertex of a triangle. The surface as a whole is represented by a large number of adjacent triangles, much like a faceted gem, that approximate the smoothly curving surface of an actual goblet (see figure A). The greater the number of surface points computed, the higher the quality of the final picture. For this image, 12,000 points were computed with a total of about 120,000 floating-point calculations.

The generalized surface image must next be rotated, translated, and scaled. That is, it must be assigned an exact ori-

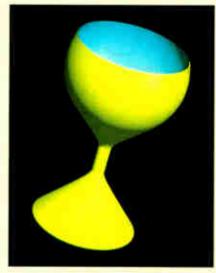

Photo A: The goblet.

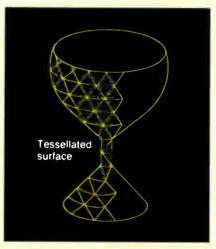

Figure A: The tessellated goblet.

entation, position, and size. The coordinates of each triangle vertex are multiplied by a 4-by-4 transformation matrix.

Twenty-eight floating-point operations are needed to transform each point; transforming the entire picture takes 330,000 calculations.

Once the image has been transformed, it must be determined which points fall within the viewing space (i.e., which points lie inside the picture frame). Clipping, as this process is called, involves six calculations per point for a total of 72,000 calculations. Perspective transformation comes next. The internal, three-dimensional model of the goblet is projected onto the two-dimensional coordinates of the computer screen. Screen coordinates must be converted into integer values representing pixel locations. Roughly 130,000 operations are required.

A shading model must then be used to compute the colors and intensities associated with each point on the screen. Such models take into account the properties of both the surface of the object and the light source. Light source calculations entail more than 360,000 operations for the vertex points projected onto the screen. Shading for pixels not corresponding to vertices of the tessellated image is derived via interpolation. Assuming the goblet takes up 30 percent of the screen, interpolation requires close to 300,000 calculations.

At this point, the information is complete and is ready to be displayed. All told, the image has required approximately 1.5 million floating-point operations. Many more operations are required every time the image is rotated, translated, or rescaled.

of the floating-point hardware and the efficiency of the interface between the microprocessor and the numerics coprocessor. Even if the floating-point unit (FPU) latency—the time required to generate a result from two input operands—could be reduced to 0, an inefficient interface protocol could limit system performance.

# **Low-Latency Data Paths**

The 80386/80387 combination illustrates conventional coprocessor function. The 80387, connected to the system data bus, monitors the same program instruction stream as the microprocessor does. The microprocessor is responsible for gener-

ating all addresses for both code and data. Operands and op codes are transmitted to the coprocessor from memory via the data bus. Whenever the microprocessor detects a coprocessor instruction, it waits until the coprocessor becomes idle, lets the coprocessor begin the instruction, and then moves on to the next instruction. If the 80387 is still busy by the time the 80386 encounters another coprocessor instruction, the microprocessor waits until the coprocessor is done. This process is invisible to the programmer; it appears as though there is only a single processor.

Despite this tight coupling and ease of programming, the performance of con-

ventional numerics coprocessors suffers both from some inherent processing limitations and from interface bottlenecks. To begin with, simple operations such as adds and multiplies may require multiple passes through the hardware. This is due to limited silicon space for ALUs. Similarly, the number of on-chip registers is often relatively small. But a bigger problem is that both data and instructions are sent to conventional coprocessors via a data bus of limited bandwidth.

Memory-mapped coprocessors accelerate floating-point operations in two ways: They use dedicated 64-bit floating-point multiplier and ALU data paths, and they provide an interface that lets the co-

processor acquire data and instructions by using both the address and the data bus simultaneously.

For example, consider the simplified block diagram of the Weitek 1167 memory-mapped coprocessor and its interface to the Intel 80386 (figure 1). The multiplier and ALU data paths execute such operations as single-precision adds, subtracts, and multiplies in a single pass through the silicon. The 1167 multiplier and ALU flow-through time is under 200 nanoseconds for a single-precision operation. In contrast, conventional coprocessors usually require over 1.5 microseconds (7 to 8 times slower) to carry out the same operation.

The coprocessor is connected to the 80386 via the control, data, and address buses. Instructions (op codes) are sent to the coprocessor using the system address bus, while data (operands) are sent over the data bus. As the address bus specifies the instruction to be performed, the data bus can pass a 32-bit operand simultaneously. This parallelism reduces bus bottlenecks that otherwise significantly limit system performance.

# View of the System Address Bus

The microprocessor treats a memorymapped coprocessor as a distinct region of physical memory. Data-moves to and from this memory region select the coprocessor and specify both the floatingpoint op code, the location of the two operands, and the destination of the computational result. At the same time, the data on the data bus can provide any operand not already present in the coprocessor's registers.

Figure 2 shows the Weitek coprocessor view of the 80386 address bus. The coprocessor is mapped into the physical memory area ranging from C0000000h to C000FFFFh. A given address in this area selects the coprocessor, indicates the instruction for the coprocessor to perform, and specifies the operand locations (Source1 and Source2/Destination). The most significant 16 bits of the physical address identify a coprocessor instruction. If the upper bits of the address are not equal to C000h, the address does not specify a Weitek command and is ignored by the coprocessor. The next 6 bits of the address specify the coprocessor instruction to be executed. The least significant 10 address bits specify the registers that will provide sources and destination for the instruction.

Source2 and Destination always coincide. When Sourcel is set to 0, the Source1 data is provided by the system data bus. Source2 and Destination, on the other hand, always specify one of the remaining 31 32-bit registers (1 to 31) of

the coprocessor register file. This means that one of the two operands always resides in the coprocessor register file.

# **Generating Instructions**

Coprocessor instructions for the Weitek 1167 are specified via simple 80386 memory moves. Assuming that the two single-precision operands in the 80386 registers EAX and EBX need to be added and the result is to be stored back in register EAX, the following three memory move instructions will execute the operation:

1) mov ÁDDR1, eax ; load content of EAX (A) into the Weitek 1167 register file. : load content of 2) mov ADDR2, ebx EBX (B) into Wei-

tek register file and add it to A. 3) mov EAX, ADDR3 ; store result C back into 80386 register EAX.

Addresses ADDR1, ADDR2, and ADDR3 are derived by filling the address fields, shown in figure 2, with the proper values. The most significant 16 bits of all the addresses are set to C000h in order to select the coprocessor. The next 6 bits are filled with the op code for LOAD, ADD, and STORE, respectively. Finally, the least significant 10 bits will be filled with the operand addresses.

As all the above operations involve one operand coming from the bus, Source1 will always be set to 0. Source2 can instead specify any of the remaining 31 registers (1 to 31) in the Weitek 1167 register file. With the move to ADDR2, the 80386 passes a 32-bit operand (B) to the coprocessor on the data bus and specifies the floating-point instruction that needs to be executed (ADD). This is an example of the parallelism provided by the memorymapped interface.

To hide the details of the memorymapped interface from the programmer, memory-mapped coprocessors feature macros, one for each coprocessor instruction. Using Weitek 1167 macro notation, for example, the addition sequence above becomes

1) wfld ws1, EAX ; load EAX (A) into Weitek register 1.

2) wfadd ws1, EBX ; add Weitek register 1 (A) to EBX

(**B**). 3) wfst EAX, ws1 ; store result from

Weitek register 1 to EAX.

The instruction stream assumes that regcontinued

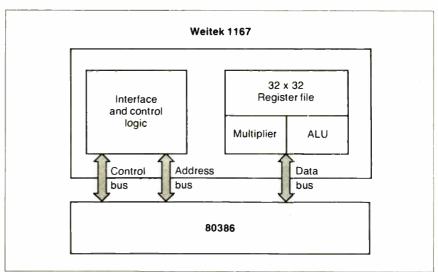

Figure 1: A block diagram of the 80386/Weitek 1167 interface.

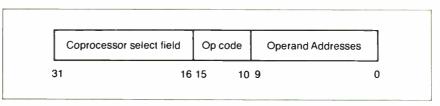

Figure 2: The Weitek 1167 view of the 80386 address bus.

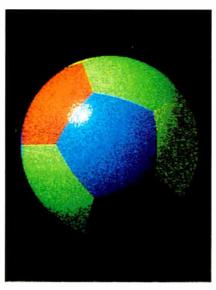

Photo 1: The beach ball.

ister 1 has been used to accumulate the result inside the coprocessor.

# Large Register Sets

Memory-mapped coprocessors commonly offer large internal register sets that can be used to store constants and to accumulate partial results. The accumulation of partial results in internal registers lets the coprocessor minimize the number of loads and stores between the microprocessor and the FPU.

When performing a three-dimensional graphics transformation, for example, requiring the multiplication of a large number of vectors of four elements each by a 4-by-4 transformation matrix, the programmer can store all 16 matrix coefficients in the coprocessor register file and then use them to transform all the vectors.

C programmers can define all variables processed by the coprocessor as temporary variables. The compiler will

then allocate such variables to coprocessor internal registers, thus holding the number of store and load operations between microprocessor and coprocessor to a minimum.

To appreciate the performance differences between conventional and memory-mapped coprocessors, see "The Intel 80387 vs. the Weitek 1167" by Tom Thompson, on page 205.

# Compiling: An Example

The beach ball picture shown in photo 1 was generated on a 20-MHz Compaq Deskpro 386/20 with an EGA graphics card. The C code for this simple graphics example is presented in listing 1. The program uses the Phong shading technique to compute the intensities and colors of the surface of the ball. The idea behind this technique is to compute normal (perpendicular) vectors to each point on the surface using an interpolation scheme and then apply the shading model at each pixel displayed.

The program involves a large number of floating-point computations on single-precision numbers, including the four basic instructions (add, subtract, multiply, and divide), as well as special functions (sine, cosine, and square root). The C program was compiled with a MetaWare High C compiler that supports both the Weitek 1167 and the 80387 co-processor. The compiler generates either 80387 or Weitek 1167 object code. Users choose the desired coprocessor by setting a special switch on the command line when giving the compile command.

Running without a floating-point coprocessor, with the 80386 emulating

**Listing 1:** The C code to generate the beach ball. (Code written by Bruce Holloway of Weitek.)

continued

# BYTEK'S NEW 135 MULTIPROGRAMMER™ OFFERS 18/12 PROTECTION PLAN

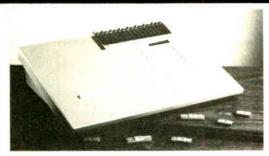

# BYTEK

Call us today at: 1-800-523-1565

In Florida: (305) 994-3520 FAX: (305) 994-3615 TELEX: 4998369 BYTEK BYTEK's 135 programs virtually any 24-, 28-, & 32-pin (E)EPROM from 16K to megabit devices. Sets of devices, 16- & 32-Bit Wide, can be downloaded into RAM via the RS232 & programmed in one easy operation. As a stand alone Gang Duplicator, up to 8 EPROMS can be copied at one time, (optional 16 EPROMS).

**UNIVERSAL:** With standard 256K x 8 RAM, expandable to 2 MegaByte, the 135 supports more devices than any other production programmer on the market today. **Options** available to program 40 pin EPROMS, (E)PLD/GALs, Bipolar PROMs, & 40 pin Micro Computer Devices.

**18/12 PROTECTION PLAN:** BYTEK offers a full 18 Month Warranty, & 12 Month FREE Device Updates.

BYTEK

CORPORATION

INSTRUMENT SYSTEMS DIVISION

1021 South Rogers Circle, Boca Raton, FL 33487

# MODEL 24 high performance DATA EXCHANGE SYSTEM

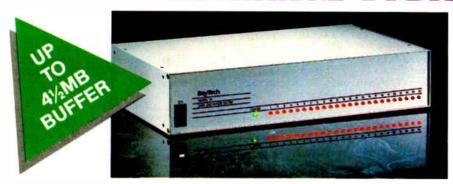

# Engineered for speed, flexibility and expandability

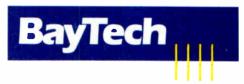

Bay Technical Associates, Inc., Data Communications Products Division 200 N. Second St., Bay Saint Louis, MS 39520 USA Telex 910-333-1618 BAYTECH, Telephone 601-467-8231 or toll-free

800-523-2702

# **CHECK THE SPECS**

- The Data Exchange System, Model 24, allows high speed exchange of data between computers, printers and other peripherals.
- Powerful 16-bit CPU plus multiple high performance I/O processors allow super high speed transfer of data demanded by new faster computers and software.
- Optimum flexibility: Select the right combination of serial and parallel ports, and set *any* of these ports as a peripheral port or as a computer port.
- Basic unit expandable to 24 ports by 4-port modules offered in serial/parallel combinations.
- Standard 512KB buffer expandable to 4½ megabytes, to handle big print/plot jobs and many small ones.
- Buffer memory dynamically allocated to maximize buffer utilization.
- Simultaneous data input and output on *all* ports, so no devices are kept waiting.
- Computer-to-computer communication concurrent with all other operations.
- Full duplex communication allows file transfer capability with many communications software packages.
- Compatible with virtually all computers, printers, plotters, modems and other peripherals.
- Pop-up RAM resident PC support software allows peripheral selection via hot key.
- Super fast throughput allows data to pass through with no apparent processing delays.
- Many user-definable parameters including separate baud rates, flow control and parity for each port.
- Internal serial-to-parallel and parallel-to-serial conversion.
- Cascading capability to increase available number of ports.
- Unlimited hotline tech support.
- Designed and manufactured in the U.S.A.

Circle 36 on Reader Service Card

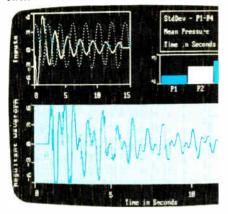

# LABTECH® NOTEBOOK

# Now with Real Time Data Reduction

LABTECH NOTEBOOK has been the accepted standard for data acquisition and control software for some time. It is a remarkable package that lets you perform real-time data acquisition and process control on your PC without programming.

Now, NOTEBOOK can also do real-time analysis and data reduction, so you can see meaningful data on the screen, and adjust the experiment automatically based on those calculations. For example, you can see the mean or standard deviation of a signal, calculate an FFT, compare several signals, or use FIR filters — all in real-time! We call this intelligent data acquisition and control.

And if you need to do post acquisition analysis, you can replay your data back through NOTEBOOK for further reduction, use LABTECH's FFT or Curve Fitting programs, or you can call your favorite analysis program. With our Real Time Access option, you can move the data to your favorite analysis software or a custom-written program while it is being collected.

For information on where to buy and a list of interface hardware supported by LABTECH NOTEBOOK, write Laboratory Technologies today or call (617) 657-5400.

**LABTECH NOTEBOOK is compatible with:** Hardware IBM PC, XT, AT, or compatibles and most instrumentation interfaces.

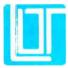

**Laboratory Technologies Corporation** 400 Research Drive, Wilmington, MA 01887 (617) 657-5400

| {                                                                                                    |
|----------------------------------------------------------------------------------------------------|
| float a,b,c,l0,l1,l2,ln,ln1,n0,n1,n2,p,q,r=1 28,s,t,v[12][3];                                                                                                    |
| int n;                                                                                                    |
| /* Put EGA in hi-res graphics mode & initialize pallette. */                                                                                                    |
| video int(0x10);                                                                                                    |
| for (n=0;n<16;n++)                                                                                                    |
| <pre>video int(0x1000,n+(palette[n]&lt;&lt;8));</pre>                                                                                                    |
|                                                                                                    |
| /* Print title & start timing. */                                                                                                    |
| #ifdef Intel                                                                                                    |
| <pre>printf("\n\n\t\t 80387 Phong Shading Demonstration\n");</pre>                                                                                                    |
| #else                                                                                                    |
| printf("\n\n\t\t Weitek 1167 Phong Shading                                                                                                    |
| <pre>Demonstration\n"); #endif</pre>                                                                                                    |
| <pre>printf("\n\n\n\n\n\n\n\n\n\n\n\n\n\n\n\n\n\n\n</pre>                                                                                                    |
| start=clock();                                                                                                    |
| ***************************************                                                                                                    |
| /* Pixel aspect ratio. */                                                                                                    |
| a=1.3;                                                                                                    |
| /* Screen center coordinates. */                                                                                                    |
| b=.5*(d[0]-1);                                                                                                    |
| c=.5*(d[1]-1);                                                                                                    |
| /* Unit length light source vector. */                                                                                                    |
| 10=-1/sqrt(3.);<br>11=10;                                                                                                    |
| 12=-10;                                                                                                    |
| /* Ratio of circumference to diameter of a circle. */                                                                                                    |
| pi=4*atan(1.);                                                                                                    |
| /* A dozen vertices evenly spread over a unit sphere. */                                                                                                    |
| v[0][0]=0;                                                                                                    |
| v[0][1]=0;                                                                                                    |
| v[0][2]=1;                                                                                                    |
| s=sqrt(5.);                                                                                                    |
| for (i=1;i<11;i++) {                                                                                                    |
| p=pi*i/5;                                                                                                    |
| V[i] [θ] = 2*cos(p) /s;                                                                                                    |
| v[i][1]=2*sin(p)/s;<br>v[i][2]=(1i%2*2)/s;                                                                                                    |
| \{\langle \langle \lan |
| v[11][0]=0;                                                                                                    |
| v[11][1]=0;                                                                                                    |
| v[11][2]=-1;                                                                                                    |
|                                                                                                    |
| /* Loop to Phong shade each pixel. */                                                                                                    |
| y_max=c+r;                                                                                                    |
| y_min=2*c-y_max;                                                                                                    |
| for (y=y_min;y<=y_max;y++) {                                                                                                    |
| s=y-c;<br>n1=s/r;                                                                                                    |
| n1=s/r;<br>ln1=l1*n1;                                                                                                    |
| s=r*r-s*s;                                                                                                    |
| x_max=b+a*sqrt(s);                                                                                                    |
| x min=2*b-x max;                                                                                                    |
| for (x=x min; x<=x max; x++) {                                                                                                    |
| t=(x-b)/a;                                                                                                    |
| n0=t/r;                                                                                                    |
| t=sqrt(s-t*t);                                                                                                    |
| n2=t/r;                                                                                                    |
| /* Compute dot product and clamp to positive value. */                                                                                                    |
| ln=10*n0+ln1+12*n2;                                                                                                    |
| if (ln<0) ln=0;<br>/* cos(e.r)**27 */                                                                                                    |
| t=ln*n2;                                                                                                    |
| t+=t-12;                                                                                                    |
| t*=t*t;                                                                                                    |
| t*=t*t;                                                                                                    |
| t *=t *t;                                                                                                    |
| /* Nearest vertex to normal yields max dot product. Get                                                                                                    |
| its color. */                                                                                                    |
| continued                                                                                                    |
|                                                                                                    |

# Its just your basic quantum leap.

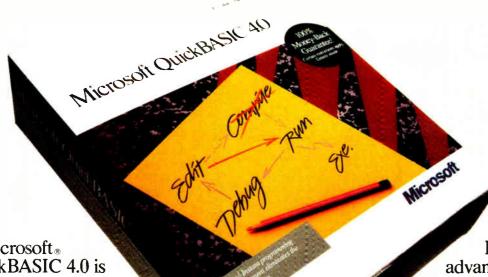

Microsoft

QuickBASIC 4.0 is
no longer your basic
BASIC. Now, because
of a revolutionary breakthrough, you can run, test,
debug, then continue running
your program and see the results.
Instantly. Which is why we call it
"instant programming."

Other compilers make you wait while they compile your program at an unimpressive rate of 12,000 lines per minute. But Microsoft QuickBASIC 4.0 translates your program into executable code at a breathtaking 150,000 lines per minute. You get all the speed you can possibly use right when you need it. While you're developing your program.

And for the first time in BASIC, you'll find the most sophisticated debugging tools around. Like the freedom to change a running program on the fly. Without restarting. And you also get instant syntax checking, watch expressions, even runtime type checking.

Besides all these advances in the environment, Microsoft QuickBASIC 4.0 gives you a sophisticated collection of language extensions: records, recursion, huge arrays and true functions. There's even interlanguage calling that lets you call subroutines from other Microsoft languages.

And if you think all this means you might have to give up phenomenal execution speed, think again. Microsoft QuickBASIC 4.0 gives high performance executable code that's the fastest anywhere.

About the only thing that isn't more advanced in Microsoft QuickBASIC 4.0 is the price.

It's still just \$99. And it's still backed with a 30-day money back guarantee. Microsoft QuickBASIC 4.0.

To make a quantum leap in your programming, you need a quantum leap in your language.

Microsoft<sub>®</sub> QuickBASIC 4.0

For the name of your nearest Microsoft dealer, call (800) 541-1261, Dept. A44.

Microsoft is a registered trademark of Microsoft Corporation. Offer valid in the 50 United States only.

Circle 170 on Reader Service Card (DEALERS: 171)

```
for (i=0,p=0;i<11;i++)
      if (p < (q=n0*v[i][0]+n1*v[i][1]+n2*v[i][2])) (
        p=q;
        k=colors[i];
      }
    /* Aggregate ambient, diffuse, & specular intensities &
    do dither. */
    i=k-2.5+2.5*ln+t+(random=37*random+1)/65536.;
    /* Clamp values outside range of three color levels to
    black or white. */
    if (i<k-2) i=0; else if (i>k) i=15;
    draw_dot();
}
stop=clock();
reg_reset();
printf("\t\t\tTime = %3.2f seconds", ((double) (stop-
    start))/CLK_TCK);
while (clock()-stop<5*CLK TCK);
/* Put EGA in 80-column mode. */
video_int(0x03);
```

```
Listing 2: Sample of compiler output for the 80387.
                               s=r*r-s*s;
     d9 46 c8
                          fld
                                  dword ptr -56[bp]
0214
0217
      d8 c8
                          fsqr
0219 d9 46 c4
                          fld
                                  dword ptr -60[bp]
021c d8 c8
                          fsqr
021e
      de e9
                          fsub
                                  dword ptr -60[bp]
0220
      d9 5e c4
                          fstp
                              x_max=b+a*sqrt(s);
      d9 46 c4
                          fld
                                  dword ptr -60[bp]
0223
0226
      d9 fa
                          fsqrt
                                  dword ptr -4[bp]
0228
     d8 4e fc
                          fmul
022b d8 46 f8
                          fadd
                                  dword ptr -8[bp]
022e
      e8 ---e
                          call
                                   mwtrunc
                                  @FONGBALL+84, ax
     a3 0054r
0231
                          mov
```

```
Listing 3: Sample of compiler output for the Weitek 1167.
                s=r*r-s*s;
      64:a2 0719
0388
                     wload
                            .S fr2, fr25
                                           ; mov al,fs:[]
038c
      64:a2 081a
                     wmul
                            .S fr2,fr2
                                           ; mov al, fs:[]
0390
     64:a2 0b7a
                     wmul
                            .S fr26, fr26 ; mov al, fs:[]
0394 64:a2 107a
                    wsub
                            .S fr26,fr2
                                           ; mov al, fs:[]
              x_max=b+a*sqrt(s);
      64:a2 471a
0398
                    wcvtsd .S fr2, fr26
                                           ; mov al, fs:[]
039c
      66:64:ff 36 0c18
                         push
                                 .S fr2
                                          ; push fs:[]
                    call so
03a2
      66:64:ff 36 0clc
                                  .s fr3
                                           ; push fs:[]
03a8
      е8 ---е
                           sqrt
03ab 64:a2 45a1
                     wcvtsd .S fr4, fr13
                                           ; mov al, fs:[]
03af
      64:a2 45a8
                     wcvtsd .S fr6,fr12
                                           ; mov al,fs:[]
      64:a2 889a
03b3
                     wmul
                            .D fr2, fr6
                                           ; mov al, fs:[]
      64:a2 8098
03b7
                     wadd
                            .D fr2, fr4
                                           ; mov al, fs:[]
03bb
      64:a2 bcla
                     wfix
                            .D fr2, fr2
                                           ; mov al, fs:[]
03bf
      66:64:a1 8c18 wstor
                             .D fr2,eax
                                           ; mov eax,fs:[]
      66:0f a4 c2 10
03c4
                               shld
                                       edx, eax, 16
03c9
      a3 0054r
                                      @FONG1167+72.ax
```

80387 instructions, the program takes 8 minutes to complete. Adding a 20-MHz 80387 reduces the execution time to a little more than 28 seconds. Finally, the Weitek memory-mapped coprocessor cuts execution time by about 3 times, down to only 10 seconds. The 200 percent perfor-

mance improvement was achieved by simply recompiling the source code with no hand-coded optimizations.

Samples of the compiler output for both the 80387 and the Weitek 1167 are provided in listings 2 and 3. When compiled for the 80387, the code line

s=r\*r-s\*s is translated into the code stream in listing 2.

The same equation is translated into 1167 memory moves by the compiler when the Weitek coprocessor is selected. The Weitek object code shown in listing 3 makes efficient use of coprocessor registers. The equation result s (s=r\*r-s\*s), for example, is not stored back into the 80386 but is left in the coprocessor register file and is then used by the instruction (x\_max=b+a\*sqrt(s)), thus minimizing the data transfers between the microprocessor and the coprocessor and freeing up the system bus.

# **Programming for Performance**

When writing high-level language code for a memory-mapped coprocessor, some simple techniques can lead to significant performance improvements in the compiled code. First, variables used only in specific subroutines can be defined as local variables. The compiler then allocates such variables to coprocessor registers and will not store them back to main memory at the end of each instruction.

In the case of the 1167, the assembly language programmer has access to special instructions not otherwise available to compiler users. The multiply-accumulate (wfmac) instruction is an example. This instruction, useful in implementing matrix multiplications, specifies the multiplication of the two input operands, followed by the addition to a previously calculated partial result. A single memory move can then specify two floating-point instructions (multiply and add), further decreasing the burden on the system bus.

Additional assembly-level instructions that can improve the system performance are block moves—that is, moves of blocks of data to or from adjacent memory locations. A block move effectively encodes a stream of floating-point instructions. It is useful in loading and unloading the entire contents of the coprocessor register file, as well as in implementing vector adds and multiplies.

# **Boiling Down**

Accelerating floating-point performance boils down to more than just clock rates and the size of machine words. We need the hardware assistance of dedicated ALUs and multipliers. But equally important is the need for efficient ways to move data and instructions between the main processor and the math coprocessor.

Removing the coprocessor instruction stream from the data bus—using the address bus to transmit op codes—leaves more room for passing operands. This strategy is one way to increase data bus bandwidth and improve processor/coprocessor interaction.

# The Intel 80387 vs. The Weitek 1167

# Tom Thompson

AS THE OTHER articles in this section explain, the new generation 80386 floating-point hardware improves upon the math coprocessors previously available. To find out if they really deliver on their collective promise to enhance floating-point performance, I ran several tests to determine how the 80387 and Weitek WTL 1167 stacked up.

The Compaq 386/20 lets you use this new generation of math coprocessor. While the 80387 is a single chip, the Weitek 1167 is a set of three chips designed to work in parallel with the Intel 80386 and provide floating-point performance superior to the 80387. Compaq supplies this coprocessor on a cleverly designed Weitek Coprocessor Board that also has an 80387 socket. This unique ability to use both coprocessors within the same computer gave BYTE the opportunity to compare the floating-point performances of both.

Compaq's Weitek Coprocessor Board comes in a kit costing \$1999 that contains the coprocessor board, a special interconnection board, a 38-page installation guide, and a tool for removing the 80387 from its socket. The board has a PC-form factor with a standard PC-card edge connector for mounting it in the computer. The interconnection board plugs into the 80387 socket on the Deskpro's motherboard and attaches to two male connectors on the coprocessor board, opposite the PC edge connector. This second pair of connectors lets the computer communicate with the 80387 when it's placed on the coprocessor board. Because of the location of the motherboard's 80387 socket, you must install the Coprocessor Board in slot 2.

The installation guide uses photos and detailed text to guide you step by step through the board installation. However, the disassembly procedure used is complex: You are required to remove the Deskpro's entire motherboard just to remove the 80387 and install the interconnection board on its socket. I used a shortcut by removing the reinforcement bracket, the RF shield, and the 32-bit memory board in slot 1. This saved me a lot of disassembly work and having to run SETUP to reconfigure the system. (My guess is that Compaq wants you to go through the elaborate disassembly process to avoid stressing the motherboard when the interconnection board is attached.)

When you have removed the 80387 from the computer, you then place it in the 80387 socket on the coprocessor board. Once the 80387 is in place, you mount the coprocessor board by very carefully sliding it (since you have three connectors to mate instead of one) into slot 2

### The Tests

I ran a number of benchmarks (compiled with MetaWare's High C version 1.4) to test both the Weitek coprocessor and 80387's handling of floating-point operations, transcendental functions, and a mix of the two. A compiler switch directed High C to generate either Weitek coprocessor—or 80387-specific instructions. The transcendental run-time libraries are from Weitek and licensed to MetaWare for use with its compiler. I used Phar Lap's version 1.1t Linker and DOS Extender to run the benchmarks in the 80386 protected mode.

The Float and Calcpi benchmarks are floating-point intensive. Calcpi computes the value of  $\pi$  from a Taylor series expansion. Although the arctangent is used in Calcpi, it is used only once, so that benchmark can safely be said to be floating-point intensive. The Whetstone

and John Walker's Fbench benchmarks are representative of a mix of floating-point and transcendental functions. The Whetstone has few transcendental function calls, while the ray-tracing algorithms in Fbench make heavy use of them. Finally, *Dr. Dobbs'* Savage benchmark uses only transcendental functions

The results are shown in table 1. As you can see, the Weitek coprocessor easily outperforms the 80387 in floating-point operations. However, only a modest gain in performance is seen with the transcendental functions, notably with the Savage benchmark. This is because the WTL 1167 supports these functions as run-time libraries, not in silicon. The mixed-instruction benchmarks (Fbench and Whetstone) are probably more representative of real-world applications.

Since the benchmark programs are coded in C, all floating-point values are processed as double-precision. You can obtain better performance using single-precision values.

Tom Thompson is a BYTE technical editor with a BSEE degree from Memphis State University. He can be contacted at BYTE, One Phoenix Mill Lane, Peterborough, NH 03458, or on BIX as "tom\_thompson."

**Table 1:** The Weitek Coprocessor Board ran 7 percent to 68 percent faster than the 80387 processing double-precision numbers in our benchmarks.

|                    | Weitek 1167 | Intel 80387 | % Improvement |
|--------------------|-------------|-------------|---------------|
| Fbench             | 3.35        | 4.01        | 16            |
| Float              | 0.35        | 1.03        | 66            |
| Savage             | 2.63        | 2.84        | 7             |
| Calcpi             |             |             |               |
| Looptime           | 0.14        | 1.37        |               |
| Benchtime          | 0.99        | 3.11        | 68            |
| KiloFLOPs per sec. | 590.99      | 287.40      |               |
| Whetstone          |             |             |               |
| Execution time     | 0.35        | 0.57        | 38            |
| Whets per sec.     | 2906469     | 1759199     |               |

A Compaq 386/20 with 20-MHz 80386/80387 was used with Compaq's Weitek Coprocessor Board. One thousand iterations were run for the Fbench test, and 125,000 iterations were executed for Calcpi. All times are in seconds. "Improvement" indicates the improvement in execution speed compared to the 80387.

Who can explain the mysteries of nature? Such as why lightning always seems to blackout the power and your PC, just as you're putting the finishing keystrokes on an 87-page report?

That's where Deja View™ flashback software comes in.

Deja View runs on your IBM PC, PS/2 or compatible, automatically protecting your work in progress from power failures and surges. Accidentally pulled plugs. Frozen keyboards. System crashes. Unintentional reboots. Inadvertently deleted information on your screen. And a thousand other potential disasters.

Even after your PC goes down, Deja View will flash you right back to where you were before the problem. And you can continue as if the mishap never occurred.

Deja View is a non-copy-protected, memory-resident utility that runs along with your application program. It automatically copies all of your PC's RAM and video memory onto your hard disk, saving your work in progress. You decide the frequency of the Auto-Save function, by number of keystrokes or specified time intervals. Or use the Save-Now key as needed.

Deja View also lets you flip back and forth between two different applications by depressing just three keys. You don't need to save work files, exit one application, and then load the new application and work files.

Now there's no need to buy an expensive battery back-up system. With a price of only \$95, can you really afford to be without Deja View?

So call Meridian Technology today, or see your local dealer. And if disaster should strike, you'll know your work in progress is safe. And you'll be glad you've experienced Deja View.

Deja View and Use it or lose it are trademarks of Meridian Technology. Inc. Other products are trademarks of their manufacturers

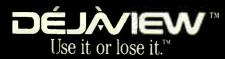

MERIDIAN TECHNOLOGY INC

7 Corporate Park, Suite 100 Irvine, CA 92714, (714) 261-1199

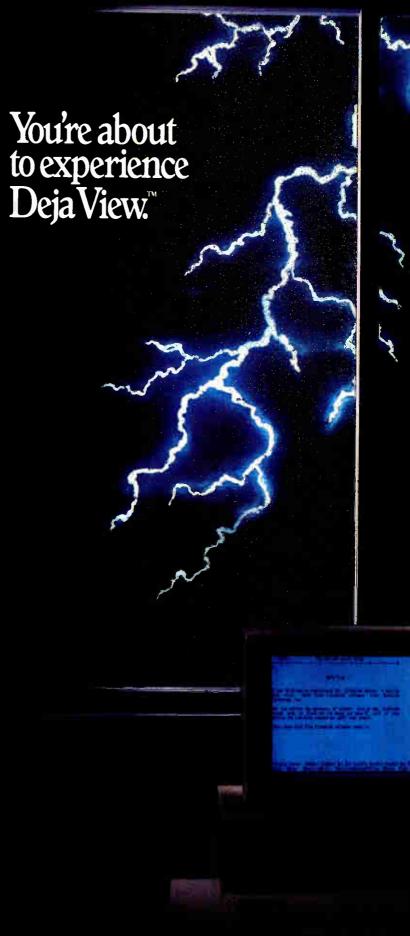

# Programming the 80387 Coprocessor

A look at the differences between this FPU and its older cousins

# Prakash Chandra

THE 80387 CHIP is a math coprocessor for the 32-bit 80386 microprocessor. The 80387—actually called a Numerics Processor Extension (NPX) by its maker, Intel Corp.—implements the IEEE 754-1985 Standard for Binary Floating-Point Arithmetic and provides numerics capabilities that include support for floating-point, extended-integer, and binary-coded-decimal (BCD) data types. The 68-pin 80387 operates independently of the real, protected, and virtual-8086 modes of the 80386.

While maintaining upward object-code compatibility with the 8087 and the 80287, the 80387 contains a variety of new instructions, including instructions to compute sine and cosine functions, and it extends the capabilities of many existing instructions. Object-code compatibility ensures that any program running on the 8087 or the 80287 will run on the 80387 without recompilation.

Let's look at the key differences between the 80387 and the earlier 8087/80287 floating-point units (FPUs). For a description of the performance characteristics of the 80387, see the text box "80387 Performance" on page 212.

# **Architectural Overview**

The 80287 was designed before the final IEEE-754 standard was approved. The 80387, on the other hand, fully conforms to the standard, including automatic normalization of denormal operands, support of only the affine interpretation of infinity (the 80287 supports both affine and projective interpretations), and IEEE 754-compatible unordered and partial

remainder instructions.

The programmer of an 80386/80387 computer system can view the 80387 as a means to add extra registers, new data types, and trigonometric, exponential, and arithmetic instructions to those of the 80386.

• Register set: As figure 1 shows, an 80387 contains a set of eight 80-bit general-purpose registers that are individually addressable, plus three 16-bit registers and two 48-bit registers. The general-purpose registers are organized in the form of a stack. The top of the stack is designated by the TOP field of the 80387 status-word register (described later). Numeric instructions address the eight general-purpose registers relative to the top of the stack. In the rest of this article, I'll use ST to indicate the top of the stack and ST(i) (with i = 0, ..., 7) to represent the *i*th register from the top of the stack.

The three 16-bit registers in the 80387 are known as status-word, control-word, and tag-word registers. The overall state of the 80387 is stored in the status word. The control-word register is used to control processing options in the 80387. The tag word indicates the contents of each register in the general-purpose register stack.

The function of the tag word is to optimize the 80387's performance and stack handling by making it possible to distinguish between empty and nonempty register locations. It also allows programmers of exception handlers to check the contents of a stack location without the need to perform complex decoding of actual data.

The 48-bit instruction and data-pointer registers provide for user-written exception handlers. These registers, which are actually located in the 80386, can be referenced only by a subset of 80387 instructions and are used by the 80386 to save the instruction address, the operand address (if any), and the instruction op code whenever the 80386 decodes an 80387 instruction.

- Data types: As figure 2 shows, the 80387 supports seven data types in three different formats—binary integer, BCD integer, and binary real. Internally, all numbers are stored in the extended-precision real format.
- Special numeric values: A real number in the 80387 has three parts—sign, significand, and exponent. The 1-bit sign indicates whether the number is positive or negative. The number's significant digits are held in the significand field. The exponent field determines the location of the "decimal" point within the significant digits.

The data format of the 80387 also permits representation of special numeric values. A significand of 00...00B (B=binary) and a biased exponent of 00...00B represent the value 0. A 0 can be positive or negative. Infinity is another special numeric value, represented by a significand of 1.00...00B and a biased exponent of 11...11B. The

continued

Prakash Chandra is a technical marketing engineer at Intel Corp. He can be reached at 3065 Bowers Ave., Santa Clara, CA 95051.

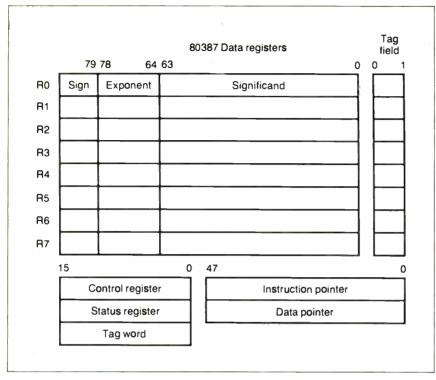

Figure 1: The register model of the 80387.

80387 allows both positive and negative infinities. A third special case represents denormal numeric values that occur in computations involving extremely small numbers. Use of denormal values allows the gradual loss of precision in computations on small numbers.

The class of real numbers represented by an exponent of 11...11B and a significand of anything except 1.00...00B is termed a NaN (not a number). The 80387 uses two classes of NaNs-signaling NaNs (SNaNs) and quiet NaNs (QNaNs). The 80287, on the other hand, employs only one type of NaN-the equivalent of QNaN in the 80387.

A signaling NaN has a 0 in the most significant bit of its significand. Although the 80387 never generates a signaling NaN itself, it recognizes signaling NaN operands and causes an invalid-operation exception whenever an arithmetic operation is performed on a signaling NaN operand.

For example, a compiler could use the signaling NaN to detect the use of a variable in a program before the variable has been initialized. This can be done by initializing all variables declared in a program to be a signaling NaN. If a variable

| Data                         |                  |                 | Most significant byte Highest addressed byte                                                                                                    |
|------------------------------|------------------|-----------------|----------------------------------------------------------------------------------------------------|
| formats                      | Range            | Precision       | 7 0 7 0 7 0 7 0 7 0 7 0 7 0 7 0 7 0 7 0                                                                                                    |
| Word integer                 | 10⁴              | 16 bit <b>s</b> | (Two's complement)                                                                                                    |
| Short integer                | 10²              | 32 bits         | (Two's complement)                                                                                                    |
| Long integer                 | 10 <sup>19</sup> | 64 bits         | 63 (Two's complement)                                                                                                    |
| Packed BCD                   | 10 <sup>18</sup> | 18 digits       | S X d <sub>17</sub> d <sub>16</sub> d <sub>15</sub> d <sub>14</sub> d <sub>13</sub> d <sub>12</sub> d <sub>11</sub> d <sub>10</sub> d <sub>9</sub> d <sub>8</sub> d <sub>7</sub> d <sub>6</sub> d <sub>5</sub> d <sub>4</sub> d <sub>3</sub> d <sub>2</sub> d <sub>1</sub> d<br>79 72 |
| Single<br>preci <b>sio</b> n | 10 ± 38          | 24 bits         | S Biased exponent Significand 31 23 0                                                                                                    |
| Double<br>precision          | 10 ± 308         | 53 bits         | S Biased exponent Significand 63 52 0                                                                                                    |
| Extended precision           | 10 ± 4932        | 64 bits         | S Biased exponent Significand                                                                                                    |

- (1) S = Sign bit (0 = positive, 1 = negative)
- (2) d<sub>o</sub> = Decimal digit (two per type)
- (3) X = Bits have no significance; 80387 ignores when loading, zeros when storing
- (4)  $\Delta =$  Position of implicit binary point
- (5) | = Integer bit of significand; stored in temporary real, implicit in single and double precision
- (6) Exponent bias (normalized values): single: 127 (7FH); double: 1023 (3FFH); extended real: 16383 (3FFFH)
- (7) Packed BCD: (-1)<sup>s</sup> (D<sub>17</sub>...D<sub>0</sub>) (8) Real: (-1)<sup>s</sup> (2<sup>E-Bias</sup>) (F<sub>0</sub>F<sub>1</sub>...)

**Figure 2:** The data types supported by the 80387.

is used in an arithmetic operation before it has been initialized, it will cause the operation to be performed on a signaling NaN. If the invalid operation exception were unmasked, an exception would occur to identify the offending variable.

A quiet NaN in the 80387, which contains a 1 in the most significant bit of its significand, behaves the same way as a NaN in the 80287.

# New Instructions in the 80387

The 80387 contains seven new instructions not in the 80287. Of these, three are transcendental instructions, three are unordered compare instructions, and one is an IEEE-754 partial-remainder instruction. Table 1 summarizes these new instructions. The text box "Processor Initialization and Control" on page 210 explains another key difference between the 80387 and 80287.

• Trigonometric instructions: The trigonometric functions accept a practically unrestricted range of operands. The instruction FCOS computes the cosine of the contents of ST and replaces it with COS(ST). The value contained in ST must be in radians, and its absolute value must be less than 2<sup>63</sup>. If the operand is within this range, the C2 bit (the eleventh bit) of the status word is cleared. The C2 bit is set to 1 if the operand of FCOS is outside the range and ST remains unchanged. The instructions FPREM and FPREM1 can be used to reduce the operand to a specified range.

The FSIN instruction works the same way as the FCOS instruction. It replaces the contents of ST, which must be expressed in radians, with SIN(ST). The operand range restriction for FCOS also applies for FSIN. The FSINCOS instruction computes both the sine and the cosine of the contents of ST. First, the contents of ST are replaced by SIN(ST), and then COS(ST) is pushed onto the stack. The operand range requirements for FCOS apply to FSINCOS, too.

• Unordered compare instructions: In addition to all the compare, test, and examine operations of the 80287, the 80387 offers three new instructions—FUCOM, FUCOMP, and FUCOMPP—to perform unordered comparisons. The FUCOM instruction operates like the FCOM (compare real) instruction in that it compares the value on the top of the stack to the source operand, where the source operand can be in a register or on the stack, or a single- or double-real memory operand. This instruction will not, however, generate an invalid-operation exception if one of the operands is a NaN. Table 2 shows the values of the condition code bits in the status word (bits 9, 10, 11, and 15) for various situations. If either operand is a NaN, the condition bits of the status word are set to unordered.

FUCOMP and FUCOMPP behave like FUCOM and also pop the stack once and twice, respectively.

• IEEE 754-compatible remainder instruction: The IEEE 754-compatible partial-remainder instruction in the 80387, FPREM1, computes the remainder of the division of ST by ST(1). The result is stored in ST. The instruction finds a remainder r and a quotient q such that

$$r = ST - ST(1) \times q,$$

where q is the integer nearest to the exact value of ST/ST(1). FPREM1 always produces exact results, and therefore the 80387's rounding control mode has no effect on the result.

If the FPREM1 instruction is used on operands that differ greatly in magnitude, it can consume large amounts of time and will also increase the computer's interrupt latency, since the 80387 can be interrupted only between instructions. The instruction, therefore, may terminate before the calculation has been completed. If this happens, the C2 bit of the status

The 80387 provides the system designer with significant enhancements in features and speed over the 80287.

word is set, indicating incomplete calculation. The contents of ST in this case contain only the partial remainder. FPREM1 can reduce the exponent of ST by up to (but not including) 64 in one execution. If the reduction is complete, the C2 bit of the status bit is set to 0, and C3, C1, and C0 contain the least-three significant bits of the quotient generated. The FPREM1 instruction differs from the 8087/287 instruction FPREM in two ways:

1. Remainder r produced by the instruction FPREM is in the range  $0 \le r < continued$ 

Table 1: The new instructions added to the 80387 instruction set.

| Instruction | Function                               |
|-------------|----------------------------------------|
| FCOS        | Cosine                                 |
| FSIN        | Sine                                   |
| FSINCOS     | Sine and cosine                        |
| FUCOM       | Unordered compare real                 |
| FUCOMP      | Unordered compare real and pop         |
| FUCOMPP     | Unordered compare real and pop (twice) |
| FPREM1      | IEEE Standard partial remainder        |

Table 2: The values of the condition code bits in the 80387 status word for various conditions.

| Order        | C3 (ZF)<br>(Bit 15) | C2 (PF)<br>(Bit 11) | C0 (CF)<br>(Bit 9) | Conditional<br>branch |
|--------------|---------------------|---------------------|--------------------|-----------------------|
| ST>operand   | 0                   | 0                   | 1                  | JA                    |
| ST < operand | 0                   | 0                   | 1                  | JB                    |
| ST=operand   | 1                   | 0                   | 0                  | JΈ                    |
| Unordered    | 1                   | 1                   | 1                  | JP                    |

**Table 3:** The operand ranges for the 80387 compared to the 80287.

| Instruction     | Function                      | 80387<br>Operand range                   | 80287<br>Operand range                |
|-----------------|-------------------------------|------------------------------------------|---------------------------------------|
| FPTAN<br>FPATAN | Partial tangent<br>Arctangent | ST(0)  < 2 <sup>63</sup><br>Unrestricted | $ ST(0)  < \pi/4$<br> ST(0)  <  ST(1) |
| F2×M1           | 2'-1                          | $-1 \leq ST(0) \leq 1$                   | $0 \le ST(0) \le 0.5$                 |
| FSCALE          | Scale                         | Unrestricted                             | Undefined in $0 <  ST(1)  < 1$        |

|ST(1)|, or  $-|ST(1)| < r \le 0$ , depending on the sign of the dividend. FPREM1, on the other hand, produces a remainder r such that -|ST(1)|/2 < r < |ST(1)|/2. 2. The low-order three bits of the quotient as reported in the status word bits C3, C1, and C0 may differ by 1 in some cases because FPREM1 and FPREM choose the value of quotients differently.

# **Extended Operand Range**

The 80387 has extended the operand ranges of four instructions: FPTAN, FPATAN, F2XM1, and FSCALE. Table 3 compares the operand ranges for the 80387 with those for the 80287.

The allowed operand range for the FPTAN (partial tangent) instruction in the 80387, which computes the function y =TAN(ST) (ST is in radians), is |ST(0)| <263. The corresponding range for the 80287 is  $|ST(0)| < \pi/4$ . The FPTAN instruction reduces the operand internally using an internal  $\pi/4$  constant, which is more accurate than the value obtained using a constant instruction like FLDPI.

The F2XM1 instruction in the 80387 computes the function  $y = 2^x - 1, -1 \le$  $x \le 1$ . This represents an increase in the range from  $0 \le x \le 0.5$  in the 80287.

Instructions FPATAN (arctangent) and FSCALE in the 80387 have unrestricted operand ranges. The arctangent instruction FPATAN computes the function  $\theta =$ ARCTAN(y/x), where x and y indicate the contents of ST(0) and ST(1), respectively. Although the range of the operands is unrestricted, the range of the result depends on the relationships between the operands, as shown in table 4.

FSCALE, which scales the top of the stack by the power of 2 given in ST(1), has no restriction on the range of value in ST(1) as the 80287 did. If 0 < |ST(1)| <1, the scaling factor is taken to be 0 in the 80387. This contrasts with the 80287, which produces an undefined result.

# **Rounding Control**

Constants 0, 1,  $\pi$ ,  $\log_2 10$ ,  $\log_2 e$ ,  $\log_{10} 2$ , and ln 2 can be loaded onto the 80387 stack using FLDZ, FLD1, FLDPI, FLDL2T, FLDL2E, FLDLG2, and FLDLN2 instructions, respectively. These constants have full extended-real precision (64 bits) and are accurate to approximately 19 decimal digits. The 80387 allows rounding of these internal constants according to the rounding control (RC) bits (bits 11 and 12) of the control word. If the RC bit is set to the Nearest rounding mode, the 80387 produces the same constant as produced by the 80287.

# **Denormal Operations**

The 80387 allows the use of denormal operands with FBSTP (packed decimal

# **Processor Initialization** and Control

uring initialization of an 80386 system, system software must recognize the presence or absence of an FPU and set flags in the 80386 machine status word to reflect the state of the numeric environment. If an 80387 is present, it must also be initialized.

# Recognizing the 80387

daroup

Listing A shows a routine to determine the presence of a coprocessor (8087, 80287, or 80387). The algorithm first tries to determine if a coprocessor is present by examining the status and control words. An affirmative test confirms the presence of a coprocessor. To test for the presence of an 80387, both positive and negative infinities are generated and their values compared. Since the 80387 differentiates between positive and negative infinities, this comparison indicates that the two infinities are different. The 80287, however, does not differentiate between the two infinities.

This program sets the word at SS: FFFEH to 0 if no FPU is present, to 1 if an 8087 or 80287 is present, and to 2 if an 80387 is present. Once this test has been performed and the word at SS: FFFEH appropriately set, a program

# **Listing A:** A routine to check for the presence of a math coprocessor.

```
group
                    data
cgroup
           group
                    code
code segment public 'code'
 assume
          cs:cgroup, ds:dgroup
; Look for an 8087, 80287, or 80387 NPX.
; Note that we cannot execute WAIT on 8086/88 if no 8087 is
                                   present.
; Set word at SS:FFFEH to 0 for no NPX, 1 for 8087 or 80287, 2
                                   for 80387
test npx:
 fninit
                        ; Init NPX, must use non-wait form!
 mov si, Øfffeh
                        ; Set offset of status variable
                    ; SS:FFFEH can be accessed at any time
 sub si,bp
                        ; [BP+SI] points at SS:FFFEH
                        : Clear NPX status flag
 xor dx, dx
 mov word ptr [bp+si],5A5AH ; Initialize temp to non-zero
                                   value
 fnstsw
           [bp+si]
                          ; Must use non-wait form of fstsw
                    ; It is not necessary to use a WAIT
                                   instruction
                     after finstsw or finstcw. Do not use one
                                   here.
     [bp+si],dl
                        ; See if correct status with zeroes was
                                   read
 jne set_flags
                        ; Jump if not a valid status word,
                                   meaning no NPX
; Now see if ones can be correctly written from the control
                                   word.
 fistcw
           [bp+si]
                          ; Look at the control word do not use
                                   WAIT form
                    ; Do not use a WAIT instruction here!
```

BCD store and pop), FDIV (divide real), FIST (integer store), FISTP (integer store and pop), FPREM (partial remainder), and FSQRT (square root) instructions. This differs from the 80287, which raises an invalid-operation exception when denormal operands are passed to these instructions.

Exceptions occur whenever the 80387 receives an invalid operand or produces a needs to just examine the value at SS: FFFEH to determine which FPU is present. This can also be used to execute different code, depending on whether an 80287 or an 80387 is present.

### 80387 Initialization

There is a difference in FPU initialization between the 80287 and the 80387. Either the FINIT or FNINIT instruction initializes the 80387 to a state compatible with the state of the 80287 after FINIT or a hardware RESET. A hardware RESET of the 80387, however, leaves it in a state that is not the same as its state

after a FINIT or FNINIT instruction. The two states have these differences:

- 1. The mask bit for the invalid-operation exception is reset.
- 2. The invalid-operation exception flag of the status word is reset.
- 3. The exception-summary bit of the status word is set.

These settings cause the FPU to assert the ERROR# output to indicate that an 80387 is present. It is, therefore, necessary to execute an FNINIT instruction after a hardware reset of the 80387.

```
; See if ones can be written by NPX
 mov ax, [bp+si]
                    ; See if selected parts of control word
 and ax, 103fh
                                   look OK
                        ; Check that ones and zeroes were
 cmp ax, 3fh
                                   correctly read
     set_flags
                        ; Jump if no npx is installed
 jne
; Some numerics chip is installed. NPX instructions and WAIT
                                   are now safe.
: See if the NPX is an 8087/287 or 80387.
; This code is necessary if a denormal exception handler is
                                   used or the
; new 80387 instructions will be used.
 inc dx
                    ; Indicate 87/287 by default status=1
                    ; Must use default control word from FNINIT
 fld1
                   ; Form infinity
 fldz
                   ; 8087/287 says +inf = -inf
 fdiv
 fld st
                    ; Form negative infinity
                    ; 80387 says +inf <> -inf
 fchs
                         ; See if they are the same and remove
 fcompp
                                   them
           [bp+si]
                          ; Look at status from FCOMPP
 fstsw
 mov ax, [bp+si]
 sahf
                    ; See if the infinities matched
      set_flags
                        ; Jump if 8087/287 is present
 jе
; An 80387 is present. If denormal exceptions are used for an
                                   8087/287.
; they must be masked. The 80387 will automatically normalize
                                   denormal
; operands faster than an exception handler can.
                    ; Set status variable to 2
 inc dx
set_flags:
 mov [bp+si],dx
```

result that cannot be represented. When an exception occurs, the 80387 does one of the following:

1. Handles the exception itself by invok-

ing the default exception handler. This happens when the exception is masked (i.e., the corresponding mask bit in the control word is set to 1).

2. Signals the host (80386) that an excep-

tion has occurred and invokes a user-supplied exception handler. This is the case when the exception is unmasked—that is, the mask bit in the control word is set to 0.

# Types of Exceptions

The 80387 recognizes six types of exceptions: (1) invalid operation; (2) divideby-zero; (3) denormal operand; (4) numeric overflow; (5) numeric underflow; and (6) inexact result. These six types are described in detail below.

• Invalid operation: An invalid-operation exception occurs in two situations: An arithmetic instruction encounters an invalid operand, or a stack operation results in a stack overflow or underflow. As described earlier, the 80387 recognizes two kinds of NaNs—signaling and quiet. An invalid-operation exception is usually raised only upon encountering a signaling NaN. The instructions FCOM, FIST, and FBSTP, however, flag an invalidoperation exception on quiet NaNs. The 80287, on the other hand, signals an invalid-operation exception upon encountering any kind of NaN, since it does not differentiate between two NaNs.

While the 80287 defines and supports special handling for pseudozero, pseudo-NaN, pseudoinfinity, and unnormal formats, the 80387 neither generates nor supports these formats and raises an invalid-operation exception whenever it encounters them in an arithmetic

- Divide-by-zero: A zero-divide exception is reported whenever an attempt is made to divide a finite number by 0. This can happen in instructions like FDIV, FDIVP, FIDIV, FDIVR, FDIVRP, and FIDIVR that do explicit divides or in instructions that do divides internally, such as FYL2X  $(y \times \log_2 x)$  or FXTRACT (extract exponent and significand). If the zero-divide exception is masked, the 80387 responds by returning infinity signed with the exclusive-OR of the signs of the operands in the case of divide (FDIV, etc.) and FYL2X instructions. For FXTRACT, ST(1) is set to negative infinity and ST is set to 0 with the same sign as the original operand. In the event of an unmasked divideby-zero exception, the operands remain unchanged.
- Denormal operand: The 80387 reports a denormal-operand exception whenever an attempt is made to operate an arithmetic instruction on a denormal operand. The masked response for the instruction is to set the DE-bit (bit 2) of the status word and to then proceed with the instruction.

The 80387 does not raise an invalidoperation exception when it encounters a

continued

The fastest IBM™ AT™ Compatible

SUPERCHARGED SPEED

# 12MHz 286 CPU

10 MHz option available

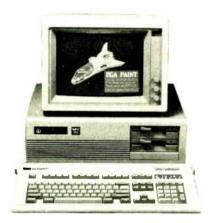

### Features:

- Intel 80286-10 microprocessor
- 6/12 MHz switchable clock speed
   Expandable to 1MB on board
- Chips & Technology VLSI chipset
- CMOS memory to maintain system configuration
- Legal BIOS
- Clock/calendar with battery backup
- 8 I/O slots 6 w/62 & 36-pin card-edge connectors
   2 w/only 62-pin card-edge connectors •200W power supply (220V-110V)
- XT size case w/keylock protection, reset switch, and LEDs for turbo, hard drive, and power on/off
- Enhanced keyboard w/separate cursor, keypad.
- and cross top function keys
- 20% smaller than IBM's AT™ system
- Operation manual
- Assembled and tested

# **FCC Class B** Approved!

Dealers and distributors welcomed

Immediate delivery available Full one year warranty

Please call for more information on FCC approved add-on cards and AT™ compatible components!!

800-322-4556 MAIL ORDER HOT LINE

Increase you

Taiwan **Manufacture Direct** 

Low Price!

May Computers Corp.

(Manufacture Direct) 8210 Katella Ave., #D. Stanton, CA 90680 (714) 897-2037 (10 Lines) Telex: 3720112 MAY / FAX: (714) 897-9173

# 80387 Performance

he 80387 provides a considerable speed improvement over its predecessor, the 80287. This has been accomplished by using a higher clock speed, an optimized core that takes fewer clocks per instruction than the 80287, and new transcendental instructions. Benchmark results on a system using a 20-MHz 80386 and 80387 show that the Double-Precision Whetstone Performance Index for the 80387 is 1.8 mega-Whetstones. Whetstone is a measure of the number of floating-point computations that can be computed by the processor per unit time.

Using an 80387 in a Compaq Deskpro 386/20 Model 30 reduces the time to remove hidden lines from a sample drawing of the space shuttle using the Auto-CAD version 2.62 HIDE command by a factor of 2.6 over the 80287 used in a Compaq Deskpro 286 Model 40. (Source: Compaq Deskpro 386/20 Personal Computer Features/Specifications).

For results of performance tests performed at BYTE on the 80387, see table 1 in "The Intel 80387 vs. the Weitek 1167" by Tom Thompson on page 205.

Compilers available for the 80386 from Green Hills, MetaWare, Silicon Valley Software, Language Processors, and Austec provide a switch for the 80387 that allows the compiler to generate in-line 80387 instructions.

Table 4: The result range of operands depends on the relationship between the operands.

| Sign(y) | Sign(x) | y  <  x ? | Final result                                        |
|---------|---------|-----------|-----------------------------------------------------|
| +       | + '     | Yes       | $0 < \operatorname{atan}(y/x) < \pi/4$              |
| +       | +       | No        | $\pi/4 < \operatorname{atan}(y/x) < \pi/2$          |
| +       | _       | No        | $\pi/2 < \operatorname{atan}(y/x) < 3 \times \pi/4$ |
| +       | _       | Yes       | $3 \times \pi/4 < atan(y/x) < \pi$                  |
| -       | +       | Yes       | $-\pi/4 < atan(y/x) < 0$                            |
| _       | +       | No        | $-\pi/2 < atan(y/x) < -\pi/4$                       |
| _       | _       | No        | $-3 \times \pi/4 < atan(y/x) < -\pi/2$              |
| _       | _       | Yes       | $-\pi < atan(v/x) < -3 \times \pi/4$                |

**Table 5:** The rounding modes of the 80387.

| Rounding mode | Sign of true result | Result                         |
|---------------|---------------------|--------------------------------|
| To nearest    | +                   | +∞                             |
|               | -                   | <b>– ∞</b>                     |
| Toward -∞     | +                   | Largest finite positive number |
|               | -                   | - ∞                            |
| Toward +∞     | +                   | +∞                             |
|               | _                   | Largest finite negative number |
| Toward 0      | +                   | Largest finite positive number |
|               | -                   | Largest finite negative number |
|               |                     |                                |

denormal operand in FSQRT, FDIV, or FPREM, or upon conversion to BCD or to integer. The operation proceeds by first normalizing the value. The 80287 will raise an invalid operation in such cases. Furthermore, the 80387, in contrast with the 80287, reports a denormal exception if a denormal operand is found in transcendental instructions and in FXTRACT.

• Numeric overflow and underflow; Numeric overflow and underflow exceptions occur when the exponent of a numeric result is too large or too small, respectively, to be represented in the destination format.

The masked response to the numeric overflow exception depends on the continued

# Technician+tm

# TRODUCING THE AD-VENTURES OF

AGAINST THE COSTLIE PROBLEM IN BUSINE MPUTING TODAY

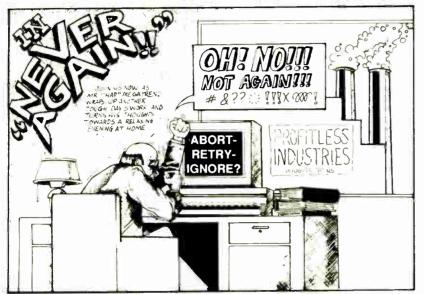

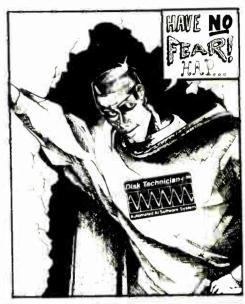

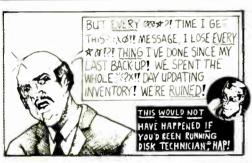

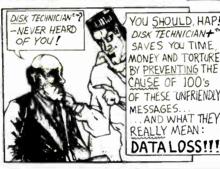

YOU SHOULD, HAP! DISK TECHNICIAN+ SAVES YOU TIME MONEY AND TORTURE BY PREVENTING THE CAUSE OF 100's OF THESE "UNFRIENDLY MESSAGES. AND WHAT THEY REALLY MEAN:

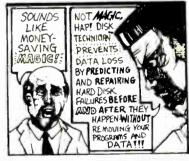

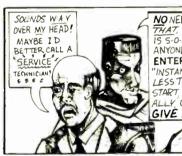

Disk Technician+tm

**Automated Al Software** 

NO NEED TO SPEND CA\$HON THAT, HAP! DISK TECHNICIAN +" IS 5-0-0 EASY TO USE THAT ANYONE WHO CAN PRESS THE ENTER KEY BECOMES AN "INSTANT EXPERT!" IT TAKES LESS THAN 60 SECONDS TO START THEN RUNS AUTOMATIC ALLY UNATTENDED! LET'S GIVE IT A WHIRL !!!

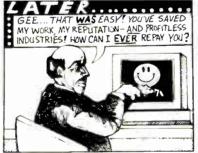

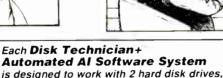

up to 136 megabytes each with MFM-type controllers, or up to 208 megabytes each with RLL-type controllers. - provided they are partitioned in up to 24 logical drives no larger than 32 megabytes each -

on IBM PC/XT/AT, derivatives

and true hardware/software bios compatible IBM clones. Requires a single 5-1 4" floppy drive and 512K of RAM.

Now Available at Your Local Dealer or Order Factory Direct! VISA · Mastercard · Eurocard accepted. Need More Information? Just Call or Write Today! 800 847 5000 or 619 274 5000

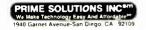

"Because You Cannot Afford

To Lose Data."

See Reviews In: PC Magazine•New York Times New York Law Journal•Tokyo PC Newsletter PC Al•Computer Reseller News•PCM•REMark

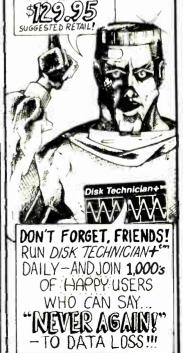

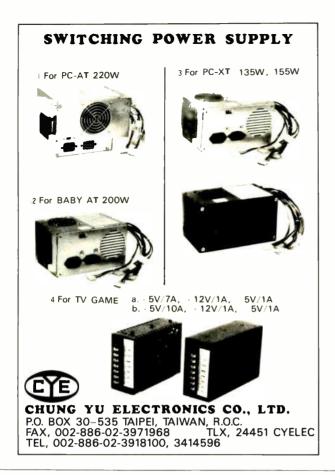

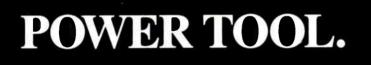

Introducing 4x488

You get intelligent IEEE-488 and RS232 ports to make instrument programming fast and easy.

You can have up to 4 Mbytes of memory on the same board for your largest programs,

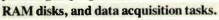

Compatibility is built-in so you can run your favorite programs or create new ones with our advanced programming tools.

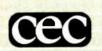

To get your FREE demo disk—call 617-273-1818. Capital Equipment Corp. Burlington, MA 01803

The bottom line—IEEE-488, RS232, par. port, 4MB EEM LIM, runs DOS and OS/2.

rounding mode. Table 5 shows the results of the computation for various rounding modes. The masked response in the case of rounding mode set to chop (i.e., toward 0) is to produce the most positive or the most negative number. The 80287 will not report an overflow exception in a similar situation. It will, in fact, signal overflow only when the rounding control mode is *not* set to round to 0.

If the overflow exception is not masked in the 80387, it raises the precision exception (inexact result). When the result is stored on the stack, the significand is rounded according to the precision control (PC) bits (bits 9 and 10) of the control word, or according to the op code. In the 80287, on the other hand, the precision exception is not reported, nor is the significand rounded.

The underflow exception is flagged by the 80387 if the true result is so small that it cannot be represented in the destination format. When the underflow exception is masked, it is signaled when there is a loss of accuracy in the result. The 80287 will report the underflow exception on underflow if rounding is toward 0, regardless of loss of accuracy.

If the underflow exception is unmasked and the result is to be stored on the stack, the significand is rounded according to the precision control bit of the control word in the 80387. The 80287 does not round the significand on the stack.

• Inexact result: If an operation produces a result that cannot be represented exactly in the destination format, the inexact-result exception is reported. The inexact exception is also raised in the event of an underflow exception with a loss of accuracy.

The 80387 does not give precedence to the denormalized exception, whether it is masked or not. In the 80287, the unmasked denormal exception takes precedence over all other exceptions.

**Programming Examples** 

Listing 1 shows an example of 80387 code to compute  $y=e^z$ . Note that  $e^z=$  $2^{z \times log_2 e}$ . The program first checks to find out whether an 80387 or an 80287 is present. This is done by examining the value stored at SS: FFFEH. If an 80387 is present, the code takes advantage of the fact that the instruction F2XM1 accepts operands in the range -1 < z < 1. First, the largest integer X that satisfies the condition  $z \times \log_2 e = x + y$  is found. Note that all values of y satisfying the above condition must lie in the range -1 < v < 1. The expression  $2^{z \times log_2 e}$  is computed by computing the expression  $2^{x} \times [(2^{y} - 1) + 1]$ . Slightly different code is used to compute ez if an 80287 is pre-

# Listing 1: A code sample illustrating the use of 80387 instructions.

```
; compute ez, assume Z is in ST
FLD1
CMP SS:BYTE PTR 0FFFEH,1; 80287 or 80387?
JE USE 287
; 80387 found
FLDL2E ; load log2e
FMUL ST, ST(2); ST = Z * log2e
FST ST(2)
FPREM; reduce ST between -1 and 1 F2XM1
FADD
FSCALE
FSTP ST(1)
RET
USE_287: ; 80287 found
FCHS
FLDL2E
FMUL ST, ST(2)
FST ST(2)
FTST
JB NEG_VAL
FPREM
FSCALE ; postitive value
F2XM1
FSUBR
FMUL ST, ST(0)
FSCALE
FSTP ST(1)
RET
NEG VAL: ; negative value
FPREM
FCHS
FSCALE
F2XM1
FSUB ST, ST(1)
FMUL ST, ST(0)
FDIV
 FCHS
FSCALE
 FSTP ST(1)
 RET
```

# Listing 2: Sample code illustrating the use of built-in transcendental functions.

```
; compute ARCSIN(Z), assume Z in ST
FST ST(1) ; ST(1) = ST = Z
FMUL ST, ST(0); ST = Z2
FLD1
FSUBR; ST = 1-Z2
FSORT : ST = SQRT(1-Z2)
FPATAN ; ST = ARCTAN(Z/SQRT(1-Z2))
RET
```

sent, since the F2XM1 instruction in the 80287 supports only operands in the range 0 < z < 0.5.

An example of how to compute the function ARCSIN(z) is illustrated in listing 2. It makes use of the relationship ARC- $SIN(z) = ARCTAN(z/SQRT(1-z^2)).$ 

# New Look

The 80387 provides the system designer with significant enhancement in features and speed over the 80287. It fully conforms to the IEEE 754-1985 Standard for Binary Floating-Point Arithmetic. While maintaining object-level compatibility with the 8087 and the 80287, it provides the 80287 set of floating-point instructions with additional trigonometric, unordered comparison, and partial-remainder instructions. The operand ranges for some 80287 instructions have been expanded in the 80387. ■

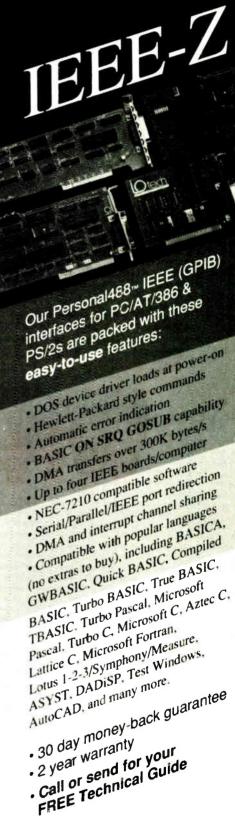

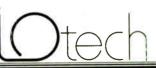

(216) 439-4091 Telex 6502820864 Fax (216) 439-4093

25971 Cannon Road • Cleveland, Ohio44146

ondon (073a) Sty. 12-87 • Paris (1) 34810178 • Zurich (01) 821 9444 Milan (0.24) 2036(1.1) inkoping (13.11.01.40 + Amsterdam (0183) 35333.
Vienna (0222)253626 + Munich, and other European, North African, and Whodie East countries not listed (089) 710020.

Circle 124 on Reader Service Card

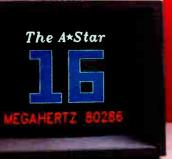

"THE A \* STAR'S CPU PERFORMANCE
IS SUBSTANTIALLY ABOVE THAT
OF THE IBM PS/2 MODEL 60."

-INFOWORLD

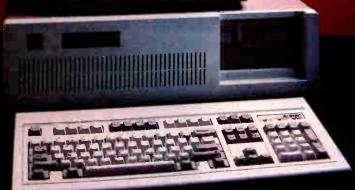

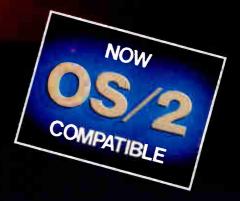

# WHO CARES!

For about \$5300, you could own an IBM PS/2 Model 60. But for as little as \$1100, you could own a Wells American A \* Star\* that can outperform it. Of course, for nearly the same money as an A \* Star, you could also own any number of Asian built no-name clones. But then you wouldn't be getting the exclusive ownership advantages that only the A \* Star offers. Advantages like an 80286 CPU that runs the new MS OS/2 operating system and can also run at 6, 8, 10, 12, 14 and now...16 MHz! And you wouldn't be getting schematics. (Ours are free!) Or GE/RCA on-site maintenance. Or a no questions asked money-back guarantee. Oh, and there's one more little item you wouldn't get... peace of mind. Wells American has been making microcomputers longer than IBM! In fact, we've probably been making microcomputers longer than anybody!

But hey, who are we kidding? Not everyone cares about quality, reputation, support or serviceability. That's why there are mail-order houses. And, as hard as it is to believe, not everyone cares about money or performance. Maybe that's why there's IBM (and Compaq...and all the others). But, for computer users who do care, there is, fortunately, a vendor who also cares. Wells American. And, we'd like to prove it to you. Call us with the page number of this ad. It's worth a big discount on your next A \$\div Star computer system. Call today. 803/796-7800. This offer is limited.

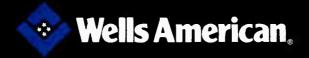

Corporate Headquarters: 3243 Sunset Boulevard • West Columbia, South Carolina 29169 • 803/796-7800 • TWX 510-601-2645

# Floating-Point Survival Kit

An insider's look at number-crunching fundamentals, standards, benchmarks, and high-performance designs

# Pete Wilson

MICROCOMPUTERS HAVE NEVER been better at number crunching. In computation-bound applications, high-end microprocessors actually can outstrip some minicomputers. And they're getting better.

The performance of the new 32-bit machines is an order of magnitude greater than the old 80286-family devices. Now every vendor (of microprocessors, personal computers, and workstations) is increasingly claiming magnificent performance levels on sundry benchmarks.

While this is fun for the vendors, it can be confusing to purchasers. How can you judge how good a design might be for number crunching? What, if anything, do the various benchmarks mean? To help provide some answers, I'll review the fundamentals of floating-point arithmetic, examine some issues in building floating-point systems, skim over some benchmarks, look at how machine designers get high-performance floating point, and then wrap it all up with some words of advice.

# What Is Floating Point?

Integer arithmetic is useful for many applications. However, when an application needs to deal with a very wide dynamic range of values, integers fall short. A 32-bit processor, doing integer arithmetic, can deal simply with a range of values where the largest value is no more than 2<sup>32</sup> (about 4000 million) larger than the smallest, while a 16-bit machine can handle—with the same ease—a range of just 65,536 to 1.

The need for wider ranges arises in sit-

uations as disparate as quantum cosmology (mixing subatomic dimensions with astronomical distances in the same program) and CAD (where the smallest components have tolerances in microns but the complete project covers some city blocks).

We could deal with these situations by doing multiword (e.g., 96-bit) integer arithmetic with our processors, but it is usually more convenient to use floating-point arithmetic. Floating point buys—for a given bit budget—a vastly wider dynamic range in values. The price paid is that the answers have less resolution and the execution time or hardware cost is greater than if we had been able to stick with word-length integer arithmetic.

A 32-bit processor doing integer work represents each integer as a word; all 32 bits of the word are used to represent the size of the variable. A 32-bit processor doing floating-point work breaks each 32-bit word up into two separate fields; one field is a number, while the other is a scaling factor for that number. Many choices are possible for the meanings of these two fields: For example, the value field could represent an amount in the range 0.25 to 0.5, while the scaling factor represents the number of places to shift the value field left (positive factor) or right (negative factor) to compute the value of the number.

Doing arithmetic in floating point has a number of pitfalls; things don't always work the way you might expect. To illustrate some of these issues, I'll work through some simple examples. First, let's adopt a floating-point format which packs an unsigned 24-bit value field (the mantissa, also known as the significand) and a signed 8-bit scale field (the exponent) into a 32-bit value. The mantissa represents numbers in the range 0.25 to (nearly) 0.5 (so the most significant bit of the mantissa means 0.25, and the least significant bit means  $2^{-28}$ ) and is unsigned to keep the examples simple. This format can deal with numbers in the range of about  $0.25 \times 2^{-128}$  to  $0.5 \times 2^{127}$ , or about  $10^{-40}$  to  $10^{40}$ .

Using this representation, let's look at converting the values from fixed-point binary to floating point. Fixed-point binary represents numbers as Integer-.Fraction, where Integer is a (possibly multiword) bit pattern representing the integer portion of a number, and Fraction is a (possibly multiword) bit pattern representing the fractional part; the most significant bit of the fractional part has value 0.5, and the least significant bit of Integer has value 1. We shift the binary point in Integer. Fraction until its value lies in the range 0.25 to 0.5; that value becomes the mantissa. The number of shifts required becomes the exponent of the floating-point number. If the original number was larger than 0.5, we shifted it down, so the exponent is a negative number; if the value was smaller than 0.25, we shifted the binary fixed point up, and

continued

Pete Wilson, a computer architecture engineer at Prisma Inc., can be reached at 5465A Mark Dabling Rd., Colorado Springs, CO 80918. When this article was written, he worked for INMOS Corp.

# Implementing Floating Point

I mplementing IEEE floating point in hardware or software is not easy. First, the standard itself calls for some complex operations. Second, it matters to some customers that the results are correct. (You wouldn't want an air traffic control system to have errors in the floating-point hardware used in the radar systems to track the planes.) The combination is a nuisance because it is too complex to test-there are too many possible combinations to look at (suppose you wanted to test the double-length operations; then there are four operations (+,-,\*,/) to be done on pairs of 64-bit numbers; this corresponds to 2(2+64+64) or about 1039. At a nanosecond per operation, this takes about 1030 seconds. which is too long to wait to bring something to market, even if we had some means of getting the correct answers fast enough to do the comparisons.)

Because of this, when INMOS decided to build the T800—a microprocessor combining a 32-bit integer CPU, an IEEE floating-point unit (FPU), 4 kilobytes of memory, an eight-channel direct memory access (DMA) driving interprocessor communications channels plus other facilities—it was necessary to take a different approach.

The approach was simple; if it's impossible to show by testing that the design is correct, then it is necessary to create a design which is provably correct. The situation is much the samebut noticeably more complex—as the exercises we did at school in geometry to prove relationships (e.g., the Pythagorean theorem). The basis is to have a language of some form (Pythagoras used the language of geometry) in which you can describe the situation and which has appropriate rules that allow you to demonstrate that two statements in the language either do or don't mean the same thing. Then you write a description of IEEE arithmetic and a description of your design and show that they are equivalent. Then your design is correct.

In practice, more than one language was needed. It was done like this: First, a description of IEEE arithmetic was written in a language called Z, which was created by Jean-Raymond Abrial and has been developed and used extensively by members of the Oxford University Programming Research Group (PRG), with whom INMOS worked very closely in this project. Z was de-

signed to tackle the problems of specifying real systems. You specify things in Z quite straightforwardly; the example in figure A shows a Z specification of the range checking that needs to be done inside IEEE arithmetic.

The specification is labeled with its name and consists of a box with an upper and a lower portion. The upper portion is equivalent to the declaration section of a programming language; here it says that there is something called Areg that is a Floating\_Point\_Register, and something called Error\_Flag that is a Boolean. Both have values associated with them; the names are the values prior to the operation, and the primed names are the values after the operation.

The lower portion of the box contains constraints on the values that the things

## a) Floating check integer range module.

```
Areg, Areg': Floating_Point_Register

Error_Flag, Error_Flag': bool

fv ∈ Z

Areg' = Areg
fv Areg ∈ [MinInt, MaxInt] → Error_Flag' = Error_Flag
fv Areg ∈ [MinInt, MaxInt] → Error_Flag' = true
```

# b) High-level Occam representation

# c) Low-level Occam representation

```
SEQ
AregsignNEGATIVE := (Areg.Sign = NEGATIVE)
ExpZbus := (Areg.Exp - LargestINTExp)
ExpZbus := ExpZbus < 0
IF
AREGSIGNNEGATIVE
/*... do the negative case */
NOT AregSignNEGATIVE
IF
ExpZBusNeg
SKIP
NOT ExpZbusNeg
SetError(ErrorFlag)
```

Figure A: Example of the specification language Z and its equivalents in Occam and microcode.

in the upper portion can have. Here fv is a function that returns the value of a floating-point register (Z is the set of floating-point values). We see that the values of Areg before and after the operation are the same; and we see that whenever the value in Areg (looked upon as a floating-point number) is in the range [MinInt to MaxInt], the value of the Error\_Flag after the operation is

whatever it was before, and that if the value in Areg isn't in that range, then Error\_ Flag contains the value true after the operation.

The first step in the exercise was to create specifications for all the operations needed for IEEE arithmetic in this form to provide a formal specification of just what IEEE arithmetic is. The next step is to create an equivalent descrip-

tion in another language—one that will be more useful in describing an implementation with its microcode, registers, and other detailed nasties—and to prove that the Z description and the new description are the same.

The language Occam was chosen for this: Occam has a formal semantics (i.e., every legal Occam statement has an unambiguous meaning) and so it is possible to demonstrate the equivalence of an Occam program to a Z specification. The Occam specification of the range-checking operation is shown; it is as close as practical to the Z specification. Proving that this is correct means proving two assertions-first, that there is an exponent (LargestINTExp) such that every register with a smaller exponent has a value in the range [MinInt-.. MaxInt]; second, that a register with a negative exponent sign bit, an exponent of LargestINTExp, and a mantissa with only the implied most significant bit set has a value of MinInt.

The Occam description is then moved a step closer to a real implementation by involving facilities and operations that are available from the microcode. This description is then itself taken and transformed yet again to use a microcode instruction pointer. Finally, this last Occam representation is taken and converted into real microcode.

To ensure that these successive transformations are all correct, two methods are used. One is to use the formal semantics of Occam; you can demonstrate that two programs in Occam do or do not have the same effect (if they have the same effect, if one is correct then the other one must be). The other is to use automatic translators—for example, getting microcode from Occam text can be done by a program which is analogous to a C compiler's preprocessor: It is a pattern-matching and textual-substitution program.

Being able to do something "in principle" isn't quite good enough in practice, and the design work wasn't done in the sequence outlined here. Rather, what happened was that the Z specification of the arithmetic was done first, and then an Occam implementation of the IEEE package that already existed (it implemented the floating point for the INMOS T414) was shown to be equivalent; this involved two transformations.

continued

# d) Microcode-like Occam

```
INT NextInst:
   NextInst := FloatingPointCheckIntegerRange
  WHILE NextInst <> NOWHERE
      IF
         NextInst = FloatingPointCheckIntegerRange
         SEO
      AregsignNEGATIVE := (Areg.Sign = NEGATIVE)
      Exp2bus := (Areg.Exp - LargestINTExp)
      ExpZbus := ExpZbus < 8
         ARegSignNEGATIVE
            /*... do the negative case */
         NOT AregSignNEGATIVE
         ExpZBusNeg
      NextInst := NOWHERE
         NOT ExpZbusNeg
      NextInst := OutofRange
         NextInst=OutOfRange /* now setting error has
                           its own microinstruction /
         SetError(Errorflag)
         NextInst := NOWHERE
                   other microinstructions */
```

# e) Microcode version

```
FloatingPointCheckIntegerRange:
ConstantLargestINTExp
ExpXbusFromAreg ExpYbusFromConstant
ExpZbusFromXbusMinusYbus

GOTO CondlFromAregSign -> (Cond@FromExpZbusNeg -> (..., ...),
Cond@FromExpZbusNeg -> (NOWHERE, OutOfRange)
```

To do this, an Occam source transformation system (written in the ML programming language and implemented by the PRG) was used. The transformation of the (now demonstrably correct) Occam into microcode was then done semiautomatically using the textual-translation programs mentioned above.

Because the translation programs weren't themselves proven correct, it is possible that the transformations they did were not correct, and so the aim of having a formally proven correct implementation was itself not met. Nonetheless, using the formal methods paid off very well. The first T800 appeared last February, and by that time it had already been decided to improve the perfor-

mance of the production machine by speeding up the floating-point multiply; other than that, though, there were never any floating-point errors discovered in the Rev A design.

The first silicon of the faster design appeared in May, and it turned out a few idiosyncracies had slipped through the net. These errors were fixed in the current Rev C, which is now shipping in volume; one flaw still exists in the Rev C—if you divide infinity by infinity you get infinity rather than NaN, but this is taken care of by compilers and won't be visible to customers. From start of design to volume production took INMOS just 18 months; this is much quicker than most design cycles for just co-

processors, and so seems to justify the approach taken.

The other half of correctness is performance; doing the design in this style didn't damage the T800's performance at all. To indicate how well it has succeeded, here's the set of benchmark results obtained using a Logical Systems C compiler on a CSA PART.1 board. (Logical Systems offers a transputer C compiler/assembler/linker package; it is written in C, and the price includes the source to the complete compiler: CSA is one of a number of companies making add-in cards; the PART.1 provides four T800s each with a megabyte to plug into an IBM PC or compatible.)

Since the compiler is a beta release and the people doing the measurements are the people who built the boards, this doesn't count as an official BYTE benchmark; nonetheless, the source code of the programs as used and the generated transputer assembler are available on BIX, in print, and on disk.

**Table A:** Standard BYTE benchmark results, showing different compilers produce significant differences on the same T800-based PART. I machine (the PC AT results are included for comparison purposes only).

| PAF       | RT.1                                                             | IBM PC AT                                                                                  |
|-----------|------------------------------------------------------------------|--------------------------------------------------------------------------------------------|
| LSC       | 3L C                                                             | 8-MHz 8027                                                                                 |
| 4,002,400 | N/A*                                                             | N/A                                                                                        |
| N/A*      | 2.016.510                                                        | N/A                                                                                        |
| 8634.13   | 5667 34                                                          | 1590.00                                                                                    |
| 15.07     | 22.54                                                            | 126.22                                                                                     |
| 0.16*     | 0.27                                                             | 10.98                                                                                      |
| 02.67*    | 5.88                                                             | 37.30                                                                                      |
| 6.39      | 6.14                                                             | 24.60                                                                                      |
| 4.55      | 4.64                                                             | 43.17                                                                                      |
|           | 4,002,400<br>N/A*<br>8634.13<br>15.07<br>0.16*<br>02.67*<br>6.39 | 4,002,400 N/A* N/A* 2,016,510 8634.13 5667 34 15.07 22.54 0.16* 0.27 02.67* 5.88 6.39 6.14 |

<sup>\*</sup>IEEE single-precision. The version of the Logical Systems C compiler tested supports single-precision arithmetic only.

 Table B: Complex FFT benchmark results (not available for PC AT).

| Points | Forward (ms) | Inverse (ms) |
|--------|--------------|--------------|
| 64     | 3.072        | 3.392        |
| 128    | 6.592        | 7.168        |
| 256    | 14.336       | 15.552       |
| 512    | 31.104       | 33.600       |
| 1024   | 67.520       | 72,512       |

**Table C:** Results of the FLOPS test. Long-expression times are faster because FPU/CPU overlapping is possible.

|                  | (LS C)<br>single-<br>precision | (3L C)<br>double-<br>precision |
|------------------|--------------------------------|--------------------------------|
| Short expression | 1,095,415                      | 733,602                        |
| Long expression  | 1,552,872                      | 1,038,551                      |

# Benchmark Results

The benchmarks were run on CSA's PART.1 with 20-MHz T800C, using the Logical Systems C compiler 87.8D (LS C) and the Lattice Logic Ltd. C compiler 1.3 (3L C). The timings in tables A, B, and C were obtained using the transputer's low-priority timer.

The figures in table A are in seconds except for the Dhrystone and Whetstone, which are in units of Dhrystones per second and Whetstones per second.

Table B shows the results of the complex fast Fourier transform (FFT) benchmark using IEEE single-precision arithmetic. Times are in milliseconds. Tests were run on the PART.1 system (LS C). The Lattice Logic C (3L C) compiler would not compile the FFT benchmark.

Table C presents results of a FLOPS benchmark. The following code sequences were executed iteratively with the loop overhead subtracted to show the T800's sustained FLOPS capability:

(b) 
$$f = ((((((((a+b)-c)*d)/e)+b)-c)*d)/e);$$

Both C compilers show a dramatic increase in FLOPS when executing (b) as compared to (a). Given the long expression, the compiler makes use of the transputer's ability to overlap FPU and CPU processing time.

so the exponent is positive.

Shifting occurs a great deal in floating-point work; any processor that wants to get reasonable performance without a co-processor will normally provide a specialized instruction set for the operation. The instruction—normalize—examines the number to be converted, starting at the most significant bit. It moves down the word until it finds two adjacent bits of different value; suppose bit n and n-1 are found to be 0 and 1. The mantissa is then simply obtained by shifting the whole word left by (word length—n) bits and setting the exponent to n.

## **Grainy Numbers**

Given this picture, a number of facets of doing arithmetic in floating point can now be illuminated. First, note that it is not possible to represent exactly all numbers using floating-point format. For our 32-bit format, for example, it is possible to represent every integer between 0 and  $2^{24}$  (8,388,608). But we cannot exactly represent all the fractions, nor can we represent all the integers larger than 224;  $2^{24}$  is represented as  $0.5 \times 2^{26}$ ; the smallest value we can add to that is  $2^{26} \times$  the least significant bit of the mantissa. which is  $0.5 \times 2^{-24}$ , with a value of  $0.5 \times$ 22. This is 2. So the "next" number after 8,388,608 is 8,388,610. This example shows that there are gaps in the numbers that can be exactly represented.

This phenomenon is often referred to as the "graininess" of floating-point numbers; just as high-speed photographic film can obscure fine detail by its large grain size, so can each floating-point number represent a range of numbers in the real world up to a certain limit on detail.

This graininess has two important side effects; first, if you try to add a very small number to a very large number, the result can be that the large number is unchanged. So don't try to write program loops that say FOR i=0 TO 100000000 STEP 1 unless you're sure that adding the step size actually changes the number. And if you subtract two large values, the result can be inexact, so be careful when using the results of such subtractions. A related problem is that since the numbers aren't exact, it is not unusual to find that the program that says IF a=b THEN ... doesn't work reliably.

How is the number 0 to be represented? Looking at the situation simply, any floating-point number with a 0 mantissa has a value of 0. But the rules say that mantissae have to be in the range 0.5..0.25, so properly speaking we cannot have a floating-point 0 in the number scheme. Instead, most schemes have a special representation for 0. This might

be mantissa=0, exponent = -127, for example. Such "special case" representation is useful because it gives us access to lots of bit patterns that are not legal floating-point numbers that we can use to indicate special circumstances. Now, for example, we can choose another of the bit patterns to mean infinity, so rather than just complaining "overflow" when we divide the largest possible number by the smallest, we can set the result to infinity.

Sometimes it is useful to relax the rule that says the mantissa must be in the normalized range. For example, try dividing 0.25 by the largest possible number. The result is a quarter of the smallest possible number, which we could represent simply enough if we allow the mantissa to have a value outside the 0.25..0.5 range.

Numbers like this, whose mantissae are too small, are called "denormalized." Their only real problem is that they are even less accurate than the normalized numbers. Nevertheless, they are still useful—provided the programmer has been careful with the organization of the arithmetic—in that they provide some indication of the answer even when the exact value is unrepresentable.

### The Need for Standards

Suppose we change our floating-point format from 24-bit mantissa and 8-bit exponent to have a wider dynamic range—say 22 bits of mantissa and 10 bits of exponent. Then we'll find that running exactly the same program with this scheme will, in general, give us quite different answers from our initial scheme.

This is what used to happen when people moved programs from one computer to another. The various computers all had slightly different floating-point schemes, and programmers had to be highly competent numerical analysts to design programs that were robust enough to provide useful answers when they were moved between floating-point schemes. This was a real nuisance; it was a situation crying out for a standard.

Such a standard now exists: the IEEE standard 754-1985. The document specifies a standard for the representation of binary floating-point numbers and for the rules governing rounding, truncating, and accuracy. All the major manufacturers of microprocessors support the standard (e.g., Intel's 8087, 80287, and 80387; Motorola's 68881 and 68882; INMOS' T800 and T414).

The standard specifies three formats—for single length, double length, and extended-format floating-point values. Single length fits in 32 bits and comprises 24 bits of mantissa and 8 bits of exponent; double length puts 53 bits of mantissa and 11 bits of exponent into 64 bits, and

extended uses 80 bits for a 64-bit mantissa and 16-bit exponent.

## **Accuracy and Loops**

Why use the double format instead of the single? Often, single-length operations go faster (especially multiply and divide) and need less memory. The problem is that, loosely speaking, every time you combine a pair of numbers you lose up to a bit of accuracy. Suppose you multiply two single-length floating-point numbers. The result should have 48 bits of mantissa, but it only has 24 bits; if renormalization was necessary, some bits that mattered will have been lost. The same things happen—even worse—with division.

So if you write a program that does lots of operations repeatedly on a set of numbers, they slowly lose accuracy as low-order bits slip off the bottom. The simple cure is to use as many bits of mantissa as possible—thus the attraction of double-length and extended formats.

The effects of this accumulating roundoff error are worst in programs that keep crunching on numbers; big loops that compute stuff on one iteration and use the results in the next, which produces results for the next iteration (and so on), are obvious dangers.

# **Measuring Performance**

Now suppose that you have a numerically demanding application and you need to choose a system on which to run it. With the more or less universal adoption of the IEEE standard, you can be reasonably sure (barring implementation errors—see the text box "Implementing Floating Point" on page 218) that all the alternatives will give you the same (hopefully correct) answer. But they'll take varying amounts of time to do it. If you need very high performance, then it can matter which machine you buy.

There are two classical answers to the problem. One is the not very helpful suggestion that you try your application out on every machine and then buy the fastest; the problem with this is that the cost can be very high (even if you can find a machine nearby) and that, in any case, your application is likely to change. So then you'd have to do the whole exercise over again. What's needed is some program whose performance on a range of machines is a good predictor of how well other programs will run on those machines. All you need to do is to find a good predictor program, run it on the candidate machines, and choose the

This is the second classical answer; the predictor programs are called benchmark

continued

programs, and the whole process of benchmarking is fraught with pitfalls. While in practice the only realistic way to get some hint of comparative performance is to use benchmark programs, it is important to understand both the needs of your own application and the strengths and weaknesses of the benchmarks themselves.

As an example, consider the benchmarks that have become accepted as indicators of integer performance: The Sieve of Eratosthenes and the Dhrystone are both widely used. Trouble is, neither of these is any good at predicting the performance of a real program on the machines. The Sieve is a very small program, so it fits completely inside the instruction cache of many modern microprocessors when real applications generally won't; the result is that the Sieve is an optimistic predictor of performance for machines with an instruction cache. (Examples of microprocessors with instruction caches are Fairchild's Clipper chip set, Intel's 80386-equipped Above-Board, INMOS' T800, and Motorola's 68020.)

And the Dhrystone spends far too much time doing string manipulations. Not only do real applications spend less time manipulating strings than the Dhrystone does, but strings are dealt with quite differently between languages. As a result, Pascal Dhrystones for a computer can be quite different from C Dhrystones.

This difference arises because in Pascal (and Ada, the original Dhrystone implementation language) the length of a string is always known—it's attached as a byte count to the front of the string. In C, the length isn't known, but the last character is followed by a zero. So to copy a string from one place to another in Pascal, you can use a block move (on a machine that has the instruction), while in C you have to generate code that first finds the end of the string.

So it is important to understand just

what a benchmark is trying to measure as well as knowing how well it does it, and it is unlikely that comparing even nominally equivalent programs in different languages can be relied upon.

# **Floating-Point Benchmarks**

The usual floating-point benchmarks are the Whetstone, Linpack, Savage, and the Livermore Loops. Each takes a different view of what is interesting.

The Whetstone originated in England at the National Physical Laboratories (NPL) in the 1960s. Originally written in Algol 60, it was intended to represent a typical medium-size scientific computation mix. The idea was that if you were a scientist or an engineer, the performance of a computer with the Whetstone benchmark would be a reasonable indicator of how well the machine would do with a wide range of programs of interest to you. Such programs do a lot of floating-point, array, and trigonometric work. The benchmark consists of a set of little tasks; the time for each task is noted, and the machine's performance is measured as a weighted sum of the individual times.

As an aside, today's compilers can totally destroy the usefulness of a benchmark program if it isn't written properly (by noticing, for example, that a result computed inside a loop is never used, a compiler can decide not to generate code for that piece of program; then it will notice that the loop isn't controlling any code, and remove that. Pretty soon you have a null program). The Whetstone was carefully written, and seems to be proof against optimizing compilers. The Dhrystone, whose whimsical name is a pun on Whetstone, regrettably is not proof against optimizing compilers.

Linpack is a different kettle of fish. Owners of supercomputers tend to have them spend much of their time solving partial differential equations numerically, and the Linpack benchmark is simply

a standard program with a standard set of data that does just that. Unlike the Whetstone—which is a contrived program intended to exhibit balanced behavior—Linpack is a real program used for real work. However, it does have the major weakness (as a benchmark) of being a very poor predictor of general performance for the very reason that it does just one job.

Further, a computer's performance on the Linpack benchmark is mostly an indicator of how quickly the machine can run a single inner loop of the program. This loop can be vectorized quite nicely, so machines like the Cray run it very quickly.

The Savage benchmark isn't about speed at all. It was designed to indicate how reliable—in the sense of accurate—the trigonometric routines in a floating-point implementation are.

At first glance, this seems strange; surely all IEEE-standard packages will produce exactly the same accuracy? Not so; even standards have "gotchas." The IEEE standard specifies three ways of doing sums—the single length (32 bits; 24 mantissa, 8 exponent), double length (64 bits; 48 mantissa, 16 exponent), and extended (80 bits; 64 mantissa, 16 exponent). Implementations have some freedom about just how they use these.

For example, assume that you're a floating-point coprocessor and have been given three single-length numbers and asked to do some sums with them. Because you're feeling kind toward the world, you convert the numbers to extended format, work on them in that format, and convert back to single length. This use of extended format provides extra precision to the answer, surely something that the world will be grateful for.

This approach is used by the Intel family of floating-point processors, and on the surface it sounds like a good idea; since the FPUs always work in 80-bit for-

continued

# FASTEST ACCESS IN THE WORLD

# 0.02 msec

Compatible with ALL Computers — PC, Macintosh, VAX, VME, Multibus, etc.

16 to 589 mb Fixed 16 to 350 mb Removable

Digital Electronic Systems • Estill Springs, Tennessee 37330 • 615-649-5137

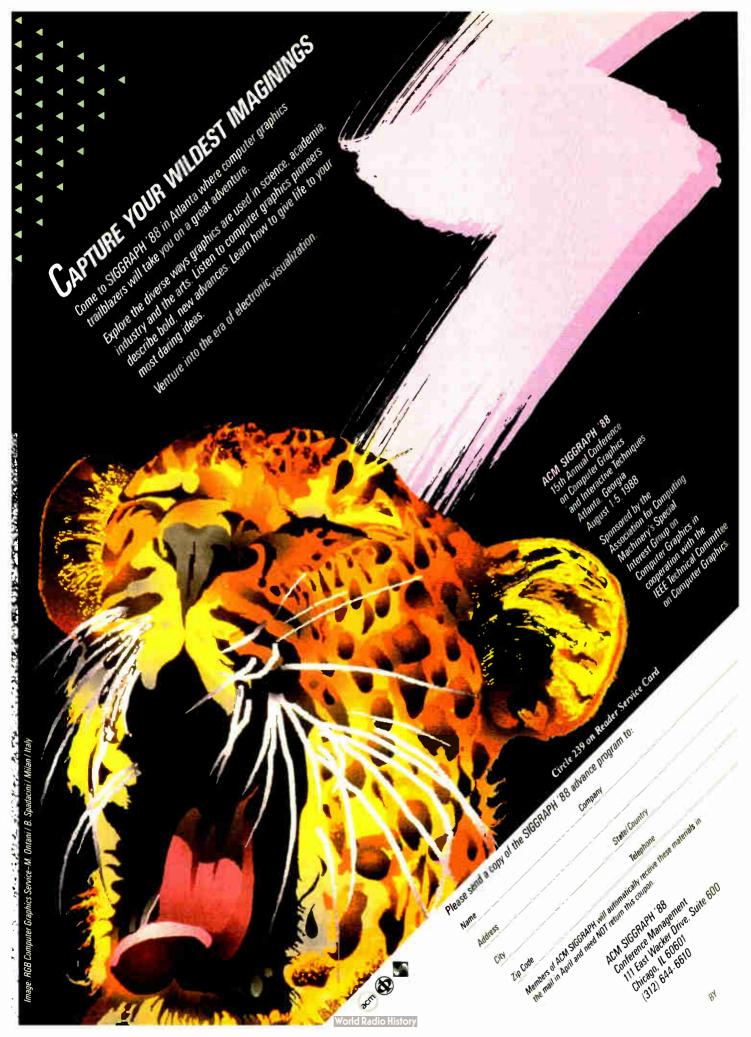

mat, you get the best possible answers (without any speed penalty, since the processors are built around an 80-bit ALU), and the approach is allowed by the standard.

But the approach can lead to some bizarre side effects. Suppose you've written a program that needs to compute the value of (a/b)\*c. Being a little unsure of yourself, you do it step by step as a sequence of operations: First you calculate a/b (and store the result somewhere, say x), and then you multiply the result by c. So your program might say

Testing it, you find that the steady approach has paid off and that it works, so now—flush with success—you get rid of the temporary variable x:

Running it again, you get a different answer. Of course, what happened was that in the first example, the program computed a/b in extended precision, shrank the result down to single length, and used that for the division. In the second case, the sum was done in extended precision all the way through, and so the answer could be different since the rounding done could be different.

The same sort of thing can happen if your compiler-writer wasn't too careful about the code generated. If you wrote x = c\*(a/b) - d\*(a/b), the compiler should notice that a/b is used twice, work it out just once, and reuse the result. Optimizing compilers will also note reuse of an expression across several lines of program and try to do the same thing (this is called common subexpression elimination) to speed up execution.

If the compiler generates code that causes the FPU to save the result of evaluating a subexpression in memory, then it is important that the result be saved as an extended-precision number; this takes up 10 bytes of memory and lots of store cycles. Sloppy coding might save it as a single-length result, so that if you compiled with optimization off you'd get no subexpression elimination and one answer, while compiling with optimization on would give the elimination and

yield a different answer.

To return to the Savage benchmark: As indicated, it is intended to provide you with an indication of the accuracy of the trigonometric routines in your implementation, and it does that by computing the value of an expression whose value is known exactly (from trig identities, rather than by doing the calculation to exact accuracy).

Finally, the *Livermore Loops* are, in a sense, an up-to-date version of the Whetstone. Like the Whetstone, they attempt to indicate how well a machine will work on a range of scientific applications by providing a sequence of subtests. Unlike the Whetstone, though, the performance figure isn't a single figure formed as a weighted average of the individual times. Rather, the "official" benchmark results indicate performance in MFLOPS (million floating-point operations per second) in terms like the average, the fastest, the slowest, and the standard deviation. So you get an idea of the spread of capability of your machine rather than just a single-point figure; immediately, this makes the Loops a better predictor than the other benchmarks for scientifically oriented work.

The Loops themselves (so-called because they consist of a number of program loops representing the vital portions of many interesting problems in physics and math) only have one drawback (for our purposes); they're written in FORTRAN while most personal computer system analysts and testers use C.

# **High-Performance Floating Point**

Next we look at how to design a computer to get it to give a high floating-point performance. As with everything, we need first to identify what the problem is before trying to fix it; from the earlier discussions, it seems that the Livermore Loops give a useful indicator of what needs to be done in number crunching, so we'll use that as a guide. Looking at the Loops, we quickly come to these conclusions: Most floating-point sums involve complex expressions and array access.

As an example, here is the code for Livermore Loop 7:

```
DO 7 k = 1,n

X(k) = U(k) + R*(Z(k) + R*

Y(k)) + T*(U(k+3) + R*(U(k+2) + R*U(k+1)) + T*(U(k+6) + R*(U(k+5) + R*U(k+4)))

7 CONTINUE
```

This is FORTRAN for "execute that loop n times with k varying from 1 to n." Look at what the code is doing; for example, look at what needs to be done to do some of the work, like computing R \* U(k+4).

First, we need to compute the address of the array element. This involves getting the address of the base of the array (this is FORTRAN, and COMMON at that, so it's in a fixed location in memory), adding (k+4) times the word-length of a floating-point number to that address, reading that location from memory, then getting the value of R (in a register, say, since it's going to be used a lot) and multiplying them together. And that's if our compiler-writer had been naughty; really, we should check that the element we're accessing actually is inside the array.

The first thing that's obvious is that having a processor with an infinitely fast floating-point multiply isn't a complete cure; all that accessing takes time, instructions, and memory accesses. In fact, it looks like the biggest problem is getting data to an FPU. So two routes are taken to minimize the loading times.

First, clever compilers can look at the code and save some time. In this example, we look at quite closely bunched elements in an array; the elements we look at next time around are close to the previous time's elements. So a compiler would take advantage of this by using a pointer (and store the pointer in a register, if the machine has registers); accessing U(k + 4) comes down to reading the contents of memory at location  $4 \times 8 +$  (register 4)—that is, 32 bytes beyond where register 4 is pointing (assuming 64-bit values). Then the register is incremented at the bottom of the loop by 4 bytes, and around we go again. This also lets the boundchecking be done once per loop iteration, rather than on every access.

The result of this transformation is that each array access is now just an indexed load, which is a lot quicker. But it will still take the machine at least 10 (one for each read plus a write) memory cycles to compute the value for X(k), plus the time for an add (to increment the pointer), plus whatever code is needed to check the loop end conditions; typically, this will total at least 25 integer instructions. The program runs faster, but even with infinitely fast floating-point work, it still takes 25 integer-instruction times per loop iteration. And it's pretty difficult to get infinitely fast FPUs.

Or is it? Look at the code again. It is a sequence of fetching things from memory, operating on them, fetching other things from memory, operating on those, and then combining the results. To do  $\mathbb{R}^*(\mathbb{U}(k+2)) + \mathbb{R}^*(\mathbb{U}(k+1))$ , we need to get  $\mathbb{U}(k+1)$ , multiply it by  $\mathbb{R}$ , then get  $\mathbb{U}(k+2)$  and add that in, and then multiply by  $\mathbb{R}$ . If we design the FPU/processor interface properly, we can get  $\mathbb{U}(k+1)$  from memory, give it to the FPU, give  $\mathbb{R}$ 

continuea

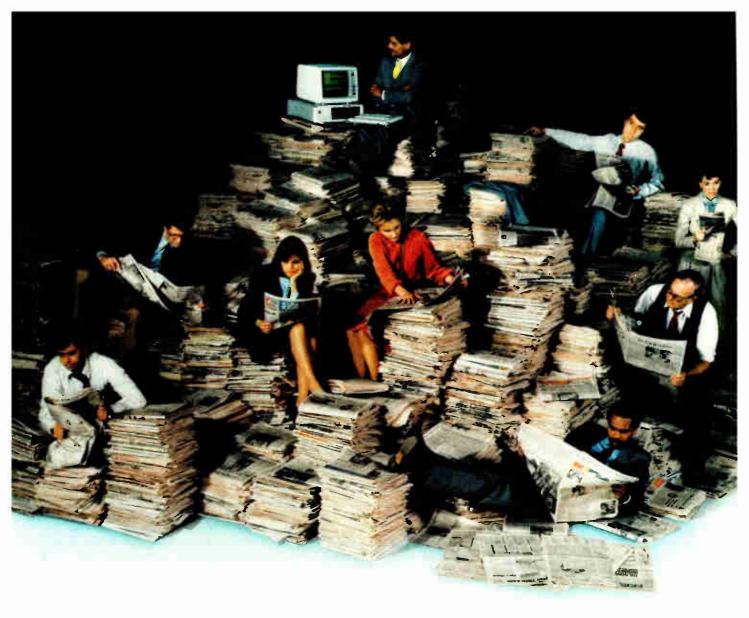

# Now There's An Easier Way To Catch Up On Your Paper Work.

If keeping up has you falling behind, try CompuServe's exclusive Executive News Service—an electronic clipping service that puts the power and scope of the world's most respected news sources at your fingertips.

The Executive News Service can provide you with all types of important information. Keep an eye on financial and economic situations. Follow national and international market fluctuations, economic conditions, and the business, political or economic events that affect specific companies.

Keep informed of specialized areas of technology or the expanding health care industry. Stay on top of the upcoming elections. Or follow your favorite sports team on and off the field. Travel with the Olympics from Calgary and Seoul.

A single keystroke can give you The Associated Press news wire, Reuters Financial Report, McGraw-Hill News, *The Washington Post* and OTC NewsAlert. When you need the most current news, it's there

CompuServe's Executive News Service does all the work for you. Just enter the words and phrases that define your interests. Executive News Service screens the sources around the clock, then electronically files the stories for you to read at your convenience.

CompuServe's standard usage rate is the same any time of day. So you can go

Circle 60 on Reader Service Card

online as inexpensively during the day as you can at night.

CompuServe delivers it all, plus a variety of other information, entertainment and communications options. You can access CompuServe with almost any computer and modem. To buy a Subscription Kit, see your nearest computer dealer. To receive our informative brochure, or to order direct, call 800-848-8199. In Ohio and Canada, call 614-457-0802.

# **CompuServe**\*

Information Services, P.O. Box 20212 5000 Arlington Centre Blvd., Columbus, Ohio 43220

800-848-8199

In Ohio and Canada, call 614-457-0802

An H&R Block Company

World Radio History

to the FPU, and tell it to multiply them together. While it's doing that, we go and read U(k+2) from memory, hand it to the FPU, and tell it to add it in. By the time we tell the FPU to do the addition, we'll have had several instruction times for the FPU to have finished the multiply.

This approach of letting the FPU and the CPU run in parallel is the other half of getting floating-point performance out of normal machines, and has been adopted by all the microprocessor vendors. The effect, given a sufficiently fast FPU (one that can do a floating-point add in about the time the CPU can do a memory read and an instruction or so), is to get the computational power of an infinitely fast FPU for a wide range of real programs.

# The Supercomputer Advantage

That sort of approach, with computers typical of today's workstations and highend personal computers, can result in systems which can do a sustained 1 or 2 MFLOPS; you can get this from a T800, or from an Intel/Weitek 80386/1167 combination, for example. The limit is the variable accessing and control, rather than the FPU times. How does a Cray go so much faster?

Well, there are some obvious differences. First, the memory is quicker (and so is the machine that fetches operands). But, perhaps surprisingly, for many computations, the Cray isn't so very much faster. For example, a T800-20 can hit 2.5 million (64-bit) Whetstones per second, while a Cray X-MP-1 hits 26.6 million. Then supercomputers are only 10 times as fast as a microprocessor. But on Linpack, where the T800 will offer perhaps a little below 1 MFLOP, the X-MP-1 will be a hundred times faster. Why the difference?

Consider doing a vector multiplication. To do this, you take each element in a row of a matrix, each element in a column, multiply the corresponding elements pairwise, and add up the answers. Then you repeat the operation lots of times.

Now assume you have an FPU with two inputs, and that you have a clever block-move instruction in your CPU. You could move the row elements one by one into one input, and the column elements one by one into the other. Then you tell the FPU to multiply together its inputs, and you'll get a sequence of outputs. If you then attach another FPU to the output of the first FPU, and tell it to add what it sees on its input to what it's already got, you can get the complete (row × column) computation done in no more time than it takes to blast the values from memory.

The block moves have to be clever (the elements are not side by side), so successive values are some distance apart. This sort of extra hardware resources lets Crays go faster than normal processors, but only on the right sort of problem.

Suppose that 100 MFLOPS or so isn't enough. How do we go much faster? Brute strength helps; faster technologies squeeze down the cycle times of machines so that they go ever faster. Today's limit for traditional supercomputers seems to be around 1000 MFLOPS; if we want to go faster, another approach is needed.

The only approach that seems to have the right sort of promise is the obvious one—do more things at once. There are a couple of different approaches to this; one connects up fairly small numbers of horribly quick computers, and the other—more relevant here—connects up large numbers of microprocessors.

Typical examples of the latter are Intel's iPSC Hypercubes (which use bucketloads of 80386s), Floating Point Systems T-Series and Meiko's Computing Surface (which both use INMOS transputers), systems from Ametek and BBN (which use 68000-family machines), plus NCube (which uses a cus-

tom microprocessor). These machines all offer the promise of going faster as you add processors to them; being microprocessor-based gives them excellent price/performance.

But unlike Crays, which have compilers that can take care of the clever hardware efficiently, these machines don't have compilers which can take a "normal" program and massage it automatically so that the awesome power of a collection of 1024 T800s can be brought to bear. But with the price/performance offered by the approach (Floating Point Systems' top machine is quoted at 18 giga-FLOPS, for example), it is becoming increasingly attractive to rewrite code especially for these machines. This has relevance, since you can buy multiprocessor add-in cards for personal computers, so this extra performance is there for many personal computer owners (for instance, the CSA PC add-in card described on page 220).

### Not Written in Stone

We've seen some of floating point's quirks and pitfalls, had a look at benchmarks, seen how supercomputers do even better, and finished by seeing how the ordinary microprocessor is turning the tables on the supercomputers.

In the course of the discussion, I hit on the Livermore Loops as the best allaround benchmark, spoiled only by the fact that they're in FORTRAN; this leaves the Whetstone benchmark as the most widely useful microprocessor benchmark for the moment. Do bear in mind, though, that benchmark results should not be written in stone: A better compiler, a faster clock speed, a bigger cache, and faster memory can all overturn the league tables. Remember that the final choice of a machine should be made by using knowledge of the complete needs, not by simply referring to some published tables.

# PC voice mail, now only \$199.

INCLUDES HAYES<sup>2</sup> COMRATIBLE MODEM!

Watson®, hailed by one reviewer as "the premier voice mail station" at \$498, is an even better value at \$199. Watson eliminates telephone tag and gives you

big-system features like auto speed-dial, auto answer, message forwarding, and built-in 300/1200 bps modem. For an ear-opening business applications demo,

call **1 (800) 6-WATSON** (in Mass., (617) 651-2186). To order, call **1 (800) 533-6120** (in Mass., (617) 655-6066). Credit Cards Accepted.

Watson

Natural MicroSystems Corporation

# **DEBUGGING SWAT TEAM**

Order Eco-C88 Rel. 4.0 New Modeling Compiler and get C-more at no extra charge!

# **Seek and Correct**

You already know that fast compilation does not mean fast program development. Backing up for bogus error messages and removing the bugs takes time. Eco-C88's "Seek and Correct" three - way error checking finds even the most elusive bugs, clearing the path for swift program development.

# **Double Barrel Error Checking**

Eco-C88 nails **syntax errors** cold and tells you about the error in plain English. And there's no avalanche of false error messages, either. Other compilers can generate up to four times the number of error messages actually present; they leave it up to you to guess which ones are real. You'll be more productive with Eco-C88 because there is no guess work.

Eco-C88 provides ten levels of **semantic error** checking. You can select from almost no checking to the fussiest you've ever seen. Eco-C88's "picky flag" finds subtle errors that slip by other compilers.

# **Eco-C88 also features:**

- All data types, plus ANSI Enhancements
- Robust library, including many new ANSI functions
- CED editor with online function help, split windows, compile-edit-link capability
- New, expanded manual with sample programs for the library functions

# C-more Source Code Debugger

Finally, if a really nasty bug persists, put C-more, our source code debugger, to work. With C-more you can watch your program as it executes, single-step it, set simple or conditional breakpoints, test complex expressions, use variables as indexes into other variables, initialize and trace variables, examine CPU registers, display results with printf()-type options and much more. C-more can help you track down bugs in minutes rather than days.

The price for Eco-C88 is \$99.95. And, for a limited time, we'll give you our C-more debugger at no extra charge.

# **Ecosoft Inc.**

6413 N. College Ave. Indianapolis, IN 46220

(317) 255-6476 (Tech Info) (800) 952-0472 (Orders)

Circle 294 on Reader Service Card

# **Memory Options**

| Model   | Code Size | Data Size |
|---------|-----------|-----------|
| Small   | 64K       | 64K       |
| Compact | 64K       | 1 Meg     |
| Medium  | 1 Meg     | 64K       |
| Large   | 1 Meg     | 1 Meg     |

# LOWEST CPM.

# LEAST DUPLICATED READERS.

# SMALLEST RATE INCREASE.

Other computer magazines have been raising their rates way out of proportion to their circulation growth (costs up 30 or 40 percent). We've raised ours a modest 7%.

While other magazines are breaking the \$30,\$40,\$50, and even \$100 B&W CFM barriers, ours remains an attractive \$25.28.

While other PC books are scrambling to figure out how to juggle the PC and Mac, we're already delivering. With a combined 95% PC, and 38% Mac penetration.

While other magazines fight head to head for the same readership. 45% of our paid readers do not read any other major PC-specific books

And, when they're not reading BYTE. they're busy buying product. In fact, 90% of our subscribers directly influence their company's microcomputer purchasing decisions.

You'd like to find a way to keep your media budget in line. We're it. Call Dennis Riley at (603) 924-9281 for more facts.

Sources: Fall 1987 MRI Study, 1987 Subscriber Profile Study.

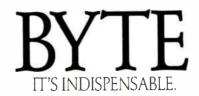

# How to Get Better Floating-Point Results

With or without an FPU, careful program design is the only sure way to guarantee the validity of floating-point computations

# Carl Byington

FLOATING-POINT COPROCESSOR units (FPUs) are the key to getting good number-crunching performance out of personal computers, and yet they are usually extra-cost options. To be fair to users who haven't added one to their computers, a software designer has to write software that will use an FPU if one is present or perform the necessary operations using the main processor otherwise. In a compiler system, the component that takes care of this is called a floating-point emulator.

Unfortunately, all emulators are not alike. They do not behave identically nor always emulate the hardware exactly. This means that a given program may produce different results, depending on whether an FPU is present, and, if not, depending on which emulator is used.

But you can solve or at least control the problem by designing the high-level algorithm carefully, based on a few principles that derive from an elementary understanding of the emulation process and floating-point representation systems.

This article discusses some of the trade-offs involved in emulating floating-point hardware and explains the implications for programmers. All the specific examples in this article apply to the Ryan-McFarland RM/FORTRAN version 2.4 8087 emulator, which I helped design and implement. Previous versions of the compiler had used the emulator provided by Intel. We (the compiler design team) knew we could significantly speed up the emulation by writing a new emulator with a different set of design goals. The Intel emulator was designed to produce an ex-

act emulation of the 8087 chip. It calculates results more precisely (and therefore more slowly) than is required by the RM/FORTRAN compiler. The Intel emulator also fails to take full advantage of the 8086 instruction set. For instance, many internal variables are maintained in memory, rather than in registers.

The 8087 chip can work with numbers in three basic formats: the 32-bit (24-bit significand) single precision; 64-bit (53-bit significand) double precision; and 80-bit (64-bit significand) temporary. I will refer to these various formats by the number of significand bits (24, 53, and 64).

The version 2.4 emulator was designed to produce results accurate to 60 bits. The primary design goal was to increase the speed of floating-point computations subject to the 60-bit precision requirement. A secondary goal was to increase the precision beyond 60 bits whenever possible so long as the speed was not reduced. A third goal was to make the emulator as small as possible, but this was not allowed to interfere with the first two goals. The speed objective is easily understandable, but why choose 60-bit precision when both the 8087 hardware and the Intel emulator calculate results to 64bit precision? We did this because it doesn't affect the precision of the results produced by a FORTRAN program.

# Precision and How to Keep It

Three factors control the precision of the results produced by a FORTRAN program: the algorithm (sequence of operations) and input data the program uses, the order of those operations after the

compiler has optimized and rearranged the code, and the precision of individual operations within the FPU or emulator.

The entire FORTRAN system (compiler and emulator) has no control over the first factor; that is left up to the programmer. The second and third factors are related in that the choice of precision in the emulator needs only to match the precision requirements of the compiler.

RM/FORTRAN assumes that intermediate results need to be calculated to only 24 (REAL) or 53 (DOUBLE PRECISION) bits. Intermediate results will be calculated to a greater precision if there is no performance penalty. The emulator calculates the standard add, subtract, multiply, and divide functions to 64-bit precision; and it calculates the square root, tangent, arctangent, exponential, and logarithm functions to 60-bit precision.

Only two things can be done with the result of an arithmetic operation: It can be stored in a FORTRAN variable or used as an operand of another arithmetic operation. In the former case, the result's precision will be reduced to 53 bits. In the latter case, two further possibilities apply. The result may be used directly with its full precision, or the compiler optimizer may choose to store it in a compiler-generated temporary variable for later reuse, in which case the temporary

continue

Carl Byington (1909 Avenida Feliciano, Rancho Palos Verdes, CA 90732) is the founder of 510 Software Group, which specializes in language run-time support systems and database applications.

variable will have a maximum precision of 53 bits.

Consider the FORTRAN statements

DOUBLE PRECISION A.X.Y.Z A = X + (Y + Z)

One possible 80x87 FPU code sequence to calculate A is

FLD X ; floating point load X FADD Y ; floating point add Y FADD Z ; floating point add Z FSTP A ; floating point store A

The register operand for the second FADD can have up to 64 significant bits. since it was calculated by the first FADD.

Now consider a second code sequence that might be generated if the subexpression Y+Z appeared in more than one expression in the FORTRAN program:

FLD Y; floating point load Y FADD Z; floating point add Z FST T; save subexpression in temp T FLD T; floating point load T FADD X; floating point add X FSTP A ; floating point store A

Here the precision of T is only 53 bits (a double-precision temporary generated by the compiler), and the results may not be identical to those produced by the first code sequence.

The compiler and emulator guarantee that each elementary arithmetic operation is accurate to at least 53 bits. You can still write FORTRAN code that is exact in the mathematical sense and yet produces very imprecise results. Two common causes for this loss of precision are subtraction of two numbers that are almost identical and addition of two numbers of widely different magnitudes. As an example of the first situation, consider the problem of finding the roots of the quadratic equation  $x^2 + 2bx + c = 0$ .

The standard formula gives us

$$x_1 = -b + \sqrt{(b^2 - c)},$$
  
 $x_2 = -b - \sqrt{(b^2 - c)}.$ 

If these were implemented with infinitely precise arithmetic and the coefficients b and c were known exactly, they would produce the exact roots of the quadratic equation. But when they are used in a FORTRAN program, several things happen. Here are the FORTRAN statements:

$$x1 = -b + Sqrt(b**2 - c)$$
  
 $x2 = -b - Sqrt(b**2 - c)$ .

First, the coefficients can be known exactly but represented only imprecisely in FORTRAN variables with 53-bit precision. Second, the individual arithmetic operations are implemented with only 53-bit precision. Let us see what effect this has on the precision of the result when b is approximately  $-2^{26}$  and c is approximately 1. The result x1 will have 53 bits of precision; x2 will have only a few bits of precision (note that we're now using FORTRAN rather than algebraic variables). Why did this happen?

Consider the computation of x2. The expression b\*\*2 will be calculated to 53 bits and is approximately 252. The value of b\*\*2-c is calculated to 53 bits, but only a few high-order bits of c take part in this calculation. The expression Sqrt(b\*\*2-c) is calculated to 53 bits and is almost exactly the same as -b. The final step in the calculation of x2 is a subtraction involving operands that are almost identical; the result of this subtraction has only a few bits of precision.

Look at the FORTRAN numbers A, B, C, and D in table 1a. A and B share 50 high-order bits. A-B is C, which has 50 high-order 0s. D is the result of normalizing C, so the high-order bit of  $\mathbb D$  is 1. But the low-order 0s in D are an artifact of the floating-point arithmetic, and they have no significance. D is really known to only three bits of precision, even though its representation in a FORTRAN variable will have 53 significand bits.

This is essentially what has happened in the final subtraction in the calculation of x2 above. An alternate formula is x2=c/x1, which can be calculated to 53 bits of true precision. The quad program in listing 1 demonstrates the different results obtained using these two approaches. Note that the computation of the error in x1 is itself an ill-posed computation with no significant bits. The compiler has calculated that error (variable x3) twice with two different results.

Now we'll look at an example where you lose precision by adding numbers that are very far apart. Consider the numbers in table 1b. The magnitude of A is very different from the magnitude of B. C is B modified so that the exponent will match the exponent of A. Note that in order to make the exponents match, all the bits of B have been lost. D is A+C. which is the same as A. In this case, you have not lost any precision, since the sum is still correct to 53 bits.

Now consider the problem of calculating the sum of the power series 1 + r + $r^2 + r^3 + r^4 + \dots$ , where r is in the interval (0,1). If r is .99, then the sum of the infinite series is 100. If the first 2000 elements are added in the order indicated. starting with the first and largest element, the partial sum will eventually become much larger than subsequent series elements, producing a problem similar to that illustrated in table 1b.

This problem can be partially solved by summing the series starting with the smallest elements first. The loss of precision is then not so severe, although it still occurs. The only way to eliminate this problem is to use an array of accumulators and add the next series element into the appropriate accumulator. A far better algorithm in this case is to throw away the series expansion and calculate the mathematically equivalent expression 1/(1-r).

The series program in listing 2 demonstrates these techniques. The do 15 loop initializes the sumx array. The index statement function calculates a subscript for the sumx array. The array element at that position should either be 0 or have a value close to the value of the series element r\*\*i. The do 16 loop checks for array elements that have become too large and effectively propagates the carry. The do 25 loop finally adds the

continued

Table 1: Results of computations involving (a) subtraction of nearly equal numbers and (b) addition of numbers of widely different magnitudes.

```
a) C = A - B and D = C (normalized)
```

**b)** A and B are to be added, C=B (normalized); D=A+C

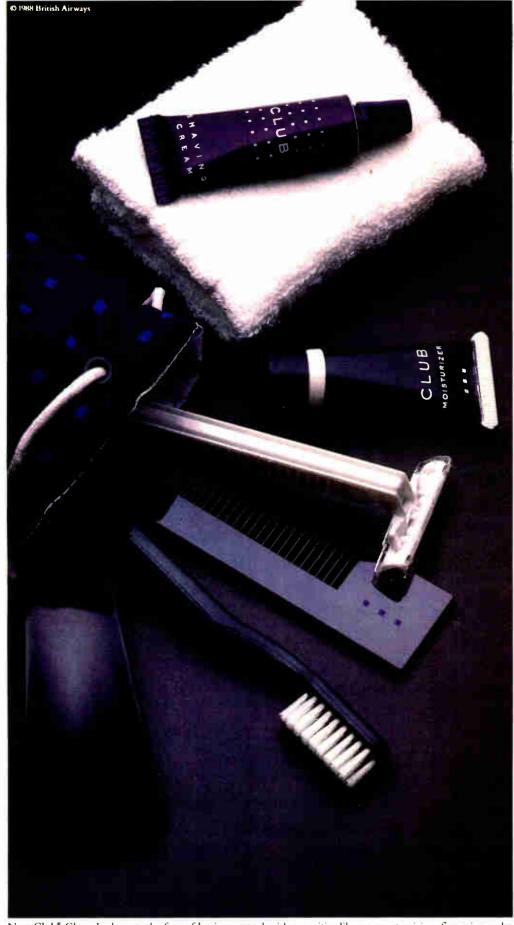

WE PROVIDE
THE TOOLS
FOR A
SUCCESSFUL
PRESENTATION.

CLUB

New Club\* Class. It changes the face of business travel with amenities like gourmet cuisine, fine wine and a supremely comfortable seat, in addition to the full complement of courtesies you see above. So that you emerge from your flight not only feeling refreshed, but looking that way. Club Class. It's a most attractive way to fly.

Circle 297 on Reader Service Card

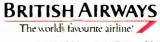

MARCH 1988 • B Y T E 231

# A Message To Our Subscribers

ROM TIME TO TIME we make the BYTE subscriber list available to other companies who wish to send our subscribers material about their products. We take great care to screen these companies, choosing only those who are reputable, and whose products, services, or information we feel would be of interest to you. Direct mail is an efficient medium for presenting the latest personal computer goods and services to our subscribers.

Many BYTE subscribers appreciate this controlled use of our mailing list, and look forward to finding information of interest to them in the mail. Used are our subscribers' names and addresses only (no other information we may have is ever given).

While we believe the distribution of this information is of benefit to our subscribers, we firmly respect the wishes of any subscriber who does not want to receive such promotional literature. Should you wish to restrict the use of your name, simply send your request to the following address.

# BUIF MAGAZINE

Attn: Subscriber Service P.O. Box 7643 Teaneck, NJ 07666-9866

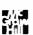

Listing 1: (a) A FORTRAN program illustrating ill-formed and well-formed calculations of the quadratic formula, followed by (b) a sample run of the program.

```
(a)
      program quad
      double precision b, c, x1, x2, x3, x4
10
      write (6, 1)
      write (6, *) 'Enter coefficients b and c separated by
                                           spaces: '
      read (5, *) b,c
      if (c .eq. 0.0) stop write (6, 1)
      write (6, 3) b, c
c
       write (6, *) 'Method one.'
      x1 = -b + sqrt(b**2-c)
      x2 = -b - sqrt(b**2-c)
      x3 = x1**2 + 2*b*x1 + c
      x4 = x2**2 + 2*b*x2 + c
       write (6, 2) \times 1, \times 2, \times 3, \times 4
C
       write (6, *) 'Method two.'
      x1 = -b + sqrt(b**2-c)
       x2 = c/x1
      x3 = x1**2 + 2*b*x1 + c
      x4 = x2**2 + 2*b*x2 + c
       write (6, 2) x1, x2, x3, x4
C
```

(b)

Ç

1

2

3

goto 10

S

\$

xl solution

x2 solution
error in x1

error in x2

end

format (1x)

format (' b

```
Enter coefficients b and c separated by spaces: -3e7 1
```

', D25.18 /

', D25.18)
', D25.18 /

', D25.18)

format ('x1 solution ', D25.18 / x2 solution ', D25.18 /

' error in x1

' error in x2

```
b
            Method one.
            0.59999999999998510D+08
x1 solution
x2 solution
            0.149011611938476563D-06
            -0.800024414062500000D+01
error in x1
error in x2
           -0.794069671630857155D+01
Method two.
             A 5999999999999851AD+A8
xl solution
x2 solution
             0.16666666666667067D-07
error in x1
            -0.794067382812500000D+01
error in x2
            -0.220580931992175877D-14
Enter coefficients b and c separated by spaces: -3e8 1
            0.10000000000000000000D+01
Method one.
```

0.000000000000000000D+00

0.10000000000000000000D+01

continued

# Switching from computer paper to letterhead is as simple as 1...2...3.

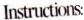

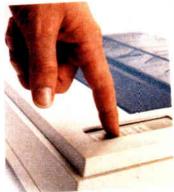

1. Push

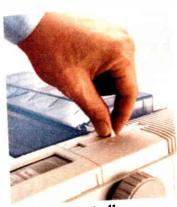

) Pul

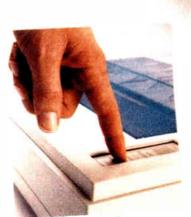

3. Push

Push a button. Pull a lever. Push a button.

It's that easy to switch from computer paper to letterhead using a Fujitsu DX2000 Series 9-wire dot matrix printer.

There's no wrestling with continuous forms or optional tractors. No wasting time loading and unloading paper. And automatic feeding of cut-sheet paper is faster with the optional, single-bin sheet feeder.

# More Efficient, More Productive.

The DX2000 Series printers are available in either 80- or 136-character column widths and both produce up to 135 lines of copy per minute. Or an average-size memo in draft quality in just 11 seconds.

Print speeds range from 54 characters per second in near-letter-quality mode to 324 cps in draft quality.

Each printer can create letters, spreadsheets, descriptive charts and professional graphs. For brilliant 7-color printing, you can get an optional easy-to-install color kit.

# Quiet, Reliable, Compatible.

Listen. The DX2000 printers are quiet.

What's more, they can give you years of trouble-free printing without taking time off.

And that's not all. Each printer is compatible with the

most popular software packages, using Epson<sup>®</sup> FX80, JX80, IBM<sup>®</sup> Graphics Printer<sup>®</sup> or IBM Proprinter<sup>®</sup> commands.

For pricing and more information on the DX2000 series or any of our complete line of daisywheel, dot matrix, band or laser printers, call 800-626-4686.

Make the easy switch to Fujitsu printers.

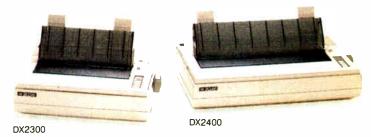

A COMPANY WITH CHARACTER AND DRIVE

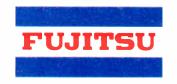

FUJITSU AMERICA
Computer Products Group

FOR MORE INFORMATION ON THE DX2000 SERIES PRINTERS, CALL 800-626-4686

<u>World Radio</u> History

# BYTE's Subscriber Benefits Program

our BYTE subscription brings you a complete menu of the latest in microcomputer technology every 30 days. The kind of broad-based objective coverage you read in every issue. *In addition*, your subscription carries a wealth of other benefits. Check the check list:

# **BONUSES**

- Annual Separate Issues: In addition to BYTE's 12 monthly issues, subscribers also receive our annual IBM PC issue free of charge, as well as any other annual issues BYTE may produce.
- ₱️ **BYTE Deck:** Subscribers receive five BYTE postcard deck mailings each year—a direct response system for you to obtain information on advertised products through return mail.
- Reader Service: For information on products advertised in BYTE, circle the numbers on the Reader Service card enclosed in each issue that correspond to the numbers for the advertisers you select. Drop the post-paid card in the mail and we'll get your inquiries to the advertisers.
- ✓ TIPS: BYTE's Telephone
  Inquiry System is available to subscribers who need fast response from advertisers. After obtaining your Subscriber I.D. Card, dial TIPS and enter your inquiries. You'll save as much as ten days over the response to Reader Service cards.
- ✓ Free Programs Via BYTEnet: You get access to the BYTEnet Bulletin Board Service, which allows you to download, via

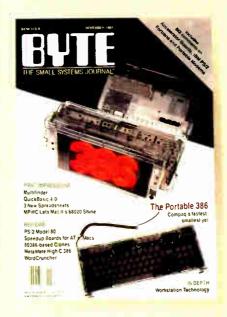

modem, valuable program listings. There is no connect charge for this service.

- Subscription Service: If you have a problem with, or a question about your subscription, you may call our service department toll-free at 800-423-8272 (in New Jersey call 800-367-0218) during regular business hours (Eastern Time). You can also use Subscription Service to obtain back issues. Should you care to correspond, use the following address: P.O. Box 6821, Piscataway, N.J. 08855.
- V Editorial Indices: Available through our customer service department P.O. Box 328, Hancock, New Hampshire 03449.

# PAID SERVICES

BIX: BYTE's Information
Exchange puts you on-line 24
hours a day with your peers
via computer conferencing and
electronic mail. All you need to

- sign up is a microcomputer, a modem, and telecomm software. For further information and cost, call 1-800-227-BYTE.
- Program Listings: Listings of programs that accompany BYTE articles are now available on BIX, on disks or in quarterly printed supplements (see reply cards in this issue for cost information), or call 1-800-258-5485.
- Microform: BYTE is available in microform from University Microfilm International in the U.S. and Europe. See Contents page for cost information.

# DISCOUNTS

- M One-year subscription at \$22.95
- ☑ Two-year subscription at \$39.95
- Three-year subscription at \$55.95
- One-year group subscription for ten or more at \$18.95 each. (Call or write for details.)

# TOLL-FREE NUMBERS FOR YOUR CONVENIENCE:

Subscriptions & Back Issues: 1-800-423-8272 (in N.J., 1-800-367-0218)

**BIX:** 1-800-227-BYTE

Program Listings Orders: 1-800-258-5485

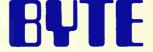

It's indispensable.

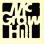

```
SAVE UP
TO 70%
```

FRONUCTS NOT LISTED ... GALL

# Since 1984 SOFTWARE & PRINTERS

```
UPS ShipMate" Manifest
        $295
      Since 1984
```

# PRINT AST Turbol aser/F Citizen 120 0 180 0 180 0 MSP 10 MSP 10 MSP 10 MSP 20 MSP 20 MSP 26 MSP 26 MSP 45 MSP 45 MSP 50 MSP 50 M NEC P-6

| P.7               | \$509             |                |
|-------------------|-------------------|----------------|
| CHIPS 64k 256k 80 | 87 80287 80387    | Constitution C |
| MONITORS          | • TERMINALS       | PANELS         |
|                   | \$659 Taxan 123 G |                |

| Amdek 1280 w/card \$559      | Taxan 123 G         | \$85  |
|------------------------------|---------------------|-------|
| Goldstar TTL \$70            | 124 A               |       |
| RG8 \$199                    | 635 Ultra HiRes RGB |       |
| RGB 31 \$289                 | 650 Ultra HiRes RGB | \$439 |
| Hitacki Call                 | 720 14 HiRes        | 2315  |
| Mitsubishi                   | 770 14 MultiRes     |       |
| Diamond Scan 3456            | Thempson Ultrascan  |       |
| Others Cati                  | Viking 1 & 10       | Cati  |
| NEC Multisync                | VMI                 | Call  |
| Multisync Plus & XL Call     | Wyse 30             | 1287  |
| Samsung Call                 | 50                  | 1356  |
| Sigma Designs LaserView Call | 75                  | \$559 |
| Seny Multiscan Call          | 85                  |       |
|                              | 700 & card          | 1669  |

|  |  | SOFT   | WARE     |
|--|--|--------|----------|
|  |  | - Call | New Vier |
|  |  | 359    | Paradox  |
|  |  | \$179  | PathMin  |
|  |  | \$101  | Peachtm  |
|  |  | \$199  | PFS Fir  |

| 0017                             | AA MILE                               |   |
|----------------------------------|---------------------------------------|---|
| AutoCad Call                     | NewViews 1 1 \$439                    | ı |
| AutoSketch                       | Paradox 2 0 \$385                     | ı |
| HoeingGraph 3D                   | PathMinder 3 0 \$49                   | ŀ |
| Carbon Copy Plus \$101           | Peachtree Accounting II \$159         |   |
| CPA+ for Lolus 123 \$199         | PFS First Choice \$66                 |   |
| Clipper 2363                     | PFS First Publisher \$44              |   |
| Copy II PC                       | PFS Professional File \$110           |   |
| dBase III Plus \$359             | PFS Professional Plan 149             |   |
| DesgView 280                     | PFS Professional Write \$87           |   |
| Drafix 1 Plus \$179              | Q&A \$183                             |   |
| matrix 3D Modeler & options Call | PapeMaker 1430                        | ŀ |
| DS Back-Up Pius                  | PageMaker \$439<br>R Base Sys V \$389 |   |
| Enable 2 0 \$349                 | ShipMate *                            |   |
| astBack Backup \$75              | (UPS Manifest) \$295                  |   |
| FullBak Backup                   | Symphony 1433                         |   |
| Generic Cadd 3.0 \$55            | TAS Books Accting \$48                |   |
| Generic & Dot Plot 3 0 \$71      | Turbo Basic 152                       |   |
| Generic Options Call             | Turbo C                               |   |
| HAL (for Lotus 123) \$102        | Ventura Publishing 11 \$429           |   |
| Harvard Graphics \$175           | VersaCad/Libraries Call               |   |
| Haivard Tot Proj Mgr \$275       | VP Expert (Al) \$49                   |   |
| Lighting Speedup \$54            | VP-Graphix 549                        |   |
| Lotus 123 2 01                   | VP-Planner 549                        |   |
| MathCad \$150                    | WordPerfect 4 2 1169                  |   |
| Memory Mate Call                 | WordPerfect & Library \$239           |   |
|                                  |                                       |   |

### DIGITIZERS & PLOTTERS

| Calcomy Plotters Call   | Ritachi Tiger        |       |
|-------------------------|----------------------|-------|
| Digitizers Call         | 1111C Tablet         | 2300  |
| Enter Sweet-p 600 \$599 | Others               | Call  |
| Others Call             | H P Plotlers         | Catt  |
| Houston Instruments     | leline               | Call  |
| DMP 41/42               | JOL                  | Cati  |
| OMP 51/52               | Kurta                | Call  |
| DMP 51/52MP             | Numenics             | Call  |
| DMP 56A                 | Summagraphics        |       |
| MP Options Call         | 12 = 12 Plus         | \$349 |
|                         | 18 × 12 Professional |       |
|                         |                      |       |
| COMP                    | LITERS               |       |

# \_\$1339 Teshiba T1000

| AST 286 Model 80 \$1339       | Tashiba T1000     | \$779  |
|-------------------------------|-------------------|--------|
| Model 140 \$2298              | T1100+            | Call   |
| Model 140 at VGA & EGA \$2498 | T1100/T3100       |        |
| Cardata Call                  | Modem H M         | 2199   |
| IBM Call                      | T3100             | \$2500 |
| NEC Multispeed                | T3100/20          | \$2995 |
| Multispood EL                 | Zenith 181 Laptop |        |
| Samsung 286 & 386 Call        | 183 Laptop        |        |

# **BOARDS & NETWORKS** Above Board PS: AT 512k NEC GB: 1 Nevell AST SixPak Plus 64k StarLan Starter 2 kit Advanced NetWare/86 v2 0a \$135 \$449

| Advanced NetWare/286 Colt    | Paradise AutoSwitch     |
|------------------------------|-------------------------|
| ATI EGA Wonder               | EGA 480 \$150           |
| VIP Wonder                   | Sigma Gesigns VGA \$239 |
| Control Sys Artist Coll      | Color 400 \$289         |
| Gensa SuperEGA 8239          | Verticam Call           |
| Hercules Graphics Plus \$186 | Video 7 Vega            |
| Intel Others Call            | Deluxe w/VGA \$200      |
| Above Board AT 512k \$305    | Vega VGA \$279          |
| DRIVES • MO                  | DEMS • FAX              |

| DRIVES                 | • M(    | DEMS . FAX                           |       |
|------------------------|---------|--------------------------------------|-------|
| s 5 25                 |         | Seagate ST225                        |       |
| Ok Orive               |         |                                      | \$289 |
|                        | Call    | S1238 30 w/Card                      | \$319 |
| dax<br>bishi 40mb 21ms | Call    | \$martMedem 1200i & SW<br>24008 & SW | 179   |
| ve                     | \$549   | Toskiba 3.5" XT/AT                   |       |
| m                      |         | 720k Drive                           | \$115 |
| 100/T3100/Z181         | . \$190 | US Rebetics                          | Call  |

| 11100/13100/2181             | 9198 | D2 Repetics                         | Call |
|------------------------------|------|-------------------------------------|------|
|                              | MO   | USE                                 |      |
| IM\$I Mouse                  | \$49 | Microsoft                           |      |
| Logimouse Bus 6              |      | Mouse w/Paint<br>PC Mouse/Optimouse | \$99 |
| pcPaint                      |      | w/Hało II                           | 297  |
| Others (see Software section | n)   | SummaMeuse/Optical                  | \$89 |

```
HELPERS
Legical Connection 256K
512k
                                   $299
$350
```

M.H.I. WAREHOUSE
5021 N. 20th Street #10261 • Phoenix, Arizona &
TOLL FREE Credit with order • 6802-861-1090
Customer Service 602-997-8877
Customer Service Hours 9-3 M-F
Hours 8-5 MT M-F 9-2 SAT

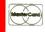

teed. All returns are subject to a restocking. Pleapproved PO siare welcome and CO D is at 10.25°, plus 57M AN Solds are Final. At 10.00 and marrantes are handled by the macufact. Checks must clear bank to ship. ADI 0101

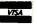

### Method two. x1 solution 0.600000000000000000D+09 x2 solution 0.1666666666666670D-08 error in x1 error in x2 0.281892564846231153D-17 Enter coefficients b and c separated by spaces: -3e9 1 -0.3000000000000000000D+10 b Method one. x1 solution 0.000000000000000000D+00 x2 solution error in x1 error in x2 0.1000000000000000000D+01 Method two. xl solution x2 solution 0.166666666666660D-09 error in x1 error in x2 0.00000000000000000D+00 Enter coefficients b and c separated by spaces: 1 $\theta$

## Listing 2: (a) A FORTRAN program illustrating various approaches to the calculation of a power series, followed by (b) a sample run of the program.

(0)

| <pre>program series double precision r, sum, sumup, sumdown, x double precision sumx(30), sumw index(x) = 4 + int(-log10(x)) sumx(i) &lt; 10**(4-i)</pre>                                                                                      |
|----------------------------------------------------------------------------------------------------|
| km = 30                                                                                                    |
|                                                                                                    |
| <pre>write (6, 1) write (6, *) 'Enter r and n separated by spaces: ' read (5, *) r, n if (r .eq. 0) stop</pre>                                                                                                    |
|                                                                                                    |
| sum = (1-r**n) / (1-r) $sumup = 0$ $sumdown = 0$ $do 15 j = 1, km$ $sumx(j) = 0$                                                                                                    |
| continue                                                                                                    |
|                                                                                                    |
| <pre>do 20 i = 0, n-1   sumup = sumup + r**i   sumdown = sumdown + r**(n-1-i)   j = index(r**i)   sumx(j) = sumx(j) + r**i   do 16 k = j, 2, -1    if (sumx(k) &lt; 10**(4-k)) goto 20     sumx(k-1) = sumx(k-1) + sumx(k)   sumx(k) = 0</pre> |
| continue                                                                                                    |
| continue                                                                                                    |
|                                                                                                    |
| <pre>sumw = 0 do 25 j = km, 1, -1 sumw = sumw + sumx(j)</pre>                                                                                                    |
| continue                                                                                                    |
|                                                                                                    |

continued

```
С
      write (6, 2) r, sum, sumw, sumup, sumdown
      goto 10
С
      format (1x)
1
                                        ', d25.18 /
2
      format (' r
                                       ', d25.18 /
               ' correct partial sum
              ' calculated with array ', d25.18 /
' added from largest ', d25.18 /
     Ś
                                       '. d25.18)
                added from smallest
     Ś
(b)
Enter r and n separated by spaces: .99 40
                        0.989999999999991D+00
                        0.331028241430319454D+02
correct partial sum
                       0.331028241430319454D+02
calculated with array
                        0.331028241430319312D+02
added from largest
added from smallest
                        0.331028241430319454D+02
Enter r and n separated by spaces: .99 2000
                        0.989999999999991D+00
                        0.999999998136242567D+02
correct partial sum
                        0.999999998136242567D+02
calculated with array
                        0.999999998136241004D+02
added from largest
added from smallest
                        0.999999998136241857D+02
Enter r and n separated by spaces: 0 1
```

sumx array elements to arrive at sumw. Note that this algorithm works only when all the series elements have the same sign. For an alternating series, you need separate arrays for the positive and negative elements; merging the two arrays produces the final answer.

Note that the calculation using the array of accumulators matches the accuracy of the exact solution. If an exact

solution is not known, then this method can be used to avoid loss of precision, although it is very slow.

The design goals for an emulator are influenced by the data types available in the language, the code sequences generated by the compiler, and the compiler and run-time system's assumptions regarding precision. The 80x87 emulator we designed for RM/FORTRAN achieved

our design goals of dramatic speed improvement (approximately a factor of 5) with no loss of precision at the FOR-TRAN level. Although the emulator produces results different from those produced by the 8087 hardware, they are no less precise.

To analyze a FORTRAN program to determine the precision of its output, you need to know the size of the input numbers. As the quadratic-roots problem demonstrated, the standard formula works fine for some argument ranges but is terrible for others. You must then analyze each subtraction operation (or addition of numbers with opposite signs) to determine if the operands of that subtraction might ever be almost identical; if so. you should find another way to solve the problem, or at least be aware of the resulting loss of precision. In general, the addition of two numbers that are far apart doesn't result in precision loss, unless you calculate a series of such additions.

If your FORTRAN program produces significantly different results on the 8087 hardware versus the emulator, then you are using an algorithm that depends on 64-bit precision arithmetic. Any small change to that program may cause the compiler optimizer to reorder the object code such that the precision will drop to 53 bits, even on the 8087 hardware. This is a simple though incomplete test for imprecise results.

As the quadratic-root and series-sum problems showed, changing the numerical algorithm at the FORTRAN level can have a larger effect on the precision than any compiler or emulator change. There is no substitute for analyzing the numerical accuracy of the FORTRAN code.

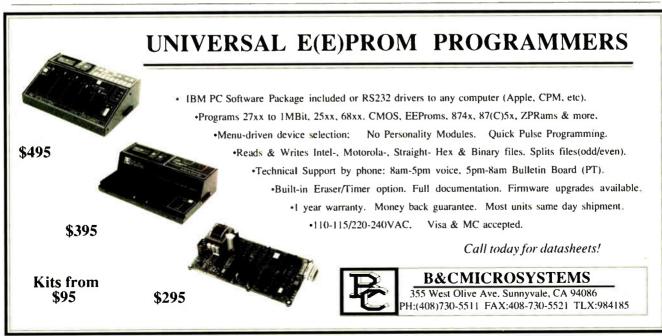

# **UNLEASH YOUR 80386!**

Your 80386-based PC should run two to three times as fast as your old AT. This speed-up is primarily due to the doubling of the clock speed from 8 to 16 MHz. The new MicroWay products discussed below take advantage of the real power of your 80386, which is actually 4 to 16 times that of the old AT! These new products take advantage of the 32 bit registers and data bus of the 80386 and the Weitek 1167 numeric coprocessor chip set. They include a family of MicroWay

80386 compilers that run in protected mode and numeric coprocessor cards that utilize the Weitek technology.

The benefits of our new technologies include:

- An increase in addressable memory from 640K to 4 gigabytes using MS-DOS or Unix.
- A 12 fold increase in the speed of 32 bit integer arithmetic.
- A 4 to 16 fold increase in floating point

speed over the 80387/80287 numeric coprocessors.

Equally important, whichever Micro-Way product you choose, you can be assured of the same excellent pre- and post-sales support that has made Micro-Way the world leader in PC numerics and high performance PC upgrades. For more information, please call the Technical Support Department at

# 617-746-7341

After July 1988 call 508-746-7341

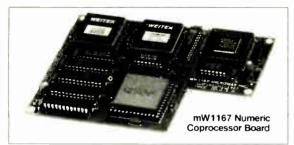

# MicroWay® 80386 Support

# MicroWay 80386 Compilers

NDP Fortran-386 and NDP C-386 are globally optimizing 80386 native code compilers that support a number of Numeric Data Processors, including the 80287, 80387 and mW1167. They generate mainframe quality optimized code and are syntactically and operationally compatible to the Berkeley 4.2 Unix f77 and PCC compilers. MS-DOS specific extensions have been added where necessary to make it easy to port programs written with Microsoft C or Fortran and R/M Fortran.

The compilers are presently available in two formats: Microport Unix 5.3 or MS-DOS as extended by the Phar Lap Tools. MicroWay will port them to other 80386 operating systems such as OS/2 as the need arises and as 80386 versions become available.

The key to addressing more than 640 kbytes is the use of 32-bit integers to address arrays. NDP Fortran-386 generates 32-bit code which executes 3 to 8 times faster than the current generation of 16-bit compilers. There are three elements each of which contributes a factor of 2 to this speed increase: very efficient use of 80386 registers to store 32-bit entities, the use of inline 32-bit arithmetic instead of library calls, and a doubling in the effective utilization of the system data bus.

An example of the benefit of excellent code is a 32-bit matrix multiply. In this benchmark an NDP Fortran-386 program is run against the same program compiled with a 16-bit Fortran. Both programs were run on the same 80386 system. However, the 32-bit code ran 7.5 times faster than the 16-bit code, and 58.5 times faster than the 16-bit code executing on an IBM PC.

NDP FORTRAN-386<sup>™</sup> .......\$595 NDP C-386<sup>™</sup> ......\$595

### **MicroWay Numerics**

The mW1167<sup>™</sup> is a MicroWay designed high speed numeric coprocessor that works with the 80386. It plugs into a 121 pin "Weitek" socket that is actually a super set of the 80387. This socket is available on a number of motherboards and accelerators including the AT&T 6386, Tandy 4000, Compaq 386/20, Hewlett Packard RS/20 and MicroWay Number Smasher 386. It combines the 64-bit Weitek 1163/64 floating point multiplier/adder with a Weitek/Intel designed "glue chip". The mW1167<sup>™</sup> runs at 3.6 MegaWhetstones (compiled with NDP Fortran-386) which is a factor of 16 faster than an AT and 2 to 4 times faster than an 80387.

mW1167 16 MHz .....\$1495 mW1167 20 MHz .....\$1995

Monoputer™ - The INMOS T800-20 Transputer is a 32-bit computer on a chip that features a built-in floating point coprocessor. The T800 can be used to build arbitrarily large parallel processing machines. The Monoputer comes with either the 20 MHz T800 or the T414 (a T800 without the NDP) and includes 2 megabytes of processor memory. Transputer language support from MicroWay includes Occam, C, Fortran, Pascal and Prolog.

Monoputer T414-20 with 2 meg<sup>1</sup> ...\$1495 Monoputer T800-20 with 2 meg<sup>1</sup> ...\$1995

Quadputer<sup>™</sup> can be purchased with 2, 3 or 4 transputers each of which has 1 or 4 megabytes of memory. Quadputers can be cabled together to build arbitrarily fast parallel processing systems that are as fast or faster than today's mainframes. A single T800 is as fast as an 80386/mW1167 combination!

Biputer <sup>™</sup> T800/T414 with 2 meg<sup>1</sup> . . . . \$3495 Quadputer 4 T414-20 with 4 meg<sup>1</sup> . . . \$6000

<sup>1</sup>Includes Occam

# 80386 Multi-User Solutions

AT8 <sup>™</sup> - This intelligent serial controller series is designed to handle 4 to 16 users in a Xenix or Unix environment with as little as 3% degradation in speed. It has been tested and approved by Compaq, Intel, NCR, Zenith, and the Department of Defense for use in high performance 80286 and 80386 Xenix or Unix based multi-user systems.

| AT4 - 4 users     | \$795 |
|-------------------|-------|
| AT8 - 8 users     | \$995 |
| AT16 - 16 users\$ | 1295  |

Phar Lap™ created the first tools that make it possible to develop 80386 applications which run under MS-DOS yet take advantage of the full power of the 80386. These include an 80386 monitor/loader that runs the 80386 in protected linear address mode, an assembler, linker and debugger. These tools are required for the MS-DOS version of the MicroWay NDP Compilers. Phar Lap Tools .....\$495

# **PC/AT ACCELERATORS**

| 287 Jurbo-10 10 MHz\$    | 450 |
|--------------------------|-----|
| 287Turbo-12 12 MHz\$     | 550 |
| 287TurboPlus-12 12 MHz\$ | 629 |
| FASTCACHE-286 9 MHz\$    | 299 |
| FASTCACHE-286 12 MHz\$   | 399 |
| SUPERCACHE-286\$         | 499 |
|                          |     |

## **MATH COPROCESSORS**

| 80387-20 20 MHz | <b>\$895</b> |
|-----------------|--------------|
| 80387-16 16 MHz | \$495        |
| 80287-10 10 MHz | \$349        |
| 80287-8 8 MHz   | \$259        |
| 80287-6 6 MHz   | \$179        |
| 8087-2 8 MHz    | \$154        |
| 8087 5 MHz      | .\$99        |
|                 |              |

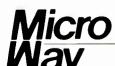

# The World Leader in PC Numerics

P.O. Box 79, Kingston, Mass. 02364 USA (617) 746-7341 32 High St., Kingston-Upon-Thames, U.K., 01-541-5466 St. Leonards, NSW, Australia 02-439-8400

# **BACK ISSUES FOR SALE**

|       | 1985   | 1986   | 1987   | 1988   |
|-------|--------|--------|--------|--------|
| Jan.  | \$6.00 |        |        | \$6.00 |
| Feb.  | \$6.00 | \$6,00 | \$6.00 | \$6.00 |
| March | \$6,00 |        | \$6,00 |        |
| April | \$6.00 |        | \$6.00 |        |
| May   | \$6.00 |        | \$6.00 |        |
| June  | \$6,00 | \$6.00 | \$6.00 |        |
| July  |        | \$6,00 | \$6.00 |        |
| Aug.  | \$6.00 | \$6.00 | \$6.00 |        |
| Sept. | \$6,00 | \$6,00 | \$6,00 |        |
| Oct.  | \$6.00 | \$6.00 | \$6.00 |        |
| Nov.  | \$6,00 |        | \$6,00 |        |
| Dec.  | \$6.00 | \$6.00 | \$6,00 |        |

| SPECIAL ISSUES and INDE       | ΞX     |
|-------------------------------|--------|
| BYTE '83-'84 INDEX            | \$2.00 |
| BITE 83-84 INDEX              | 32.00  |
| BYTE 1985 INDEX               | \$2.50 |
| 1984 Special Guide to IBM PCs | \$4.75 |
| 1985 INSIDE THE IBM PCs       | \$4.75 |
| 1986 INSIDE THE IBM PCs       | \$5.00 |
| APPLICATIONS SOFTWARE         |        |
| TODAY SPECIAL                 | \$4.00 |
|                               |        |

Circle and send requests with payments to:

**BYTE Back Issues** One Phoenix Mill Lane Peterborough, NH 03458 (603) 924-9281

### Check enclosed

Payments from toreign countries must be made in US funds payable at a US bank

| VISA         | _ MasterCard                                                                     |                    |                 |
|--------------|----------------------------------------------------------------------------------|--------------------|-----------------|
| CARD #       |                                                                                  |                    | Ехр             |
| SIGNATURE =  |                                                                                  |                    |                 |
| Canada and A | ces include postage in the<br>fexico; and \$2.00 per c<br>e allow 4 weeks for do | opy to foreign con | intries surface |
| Name         |                                                                                  |                    |                 |
| Address _    |                                                                                  |                    |                 |
| CITY         |                                                                                  | STATE              | Zip             |

# C programmers are talking about C\_talk™ The easy way to add the POWER of OBJECT-ORIENTED Programming to C

C\_talk extends your C compiler to a real Object-Oriented Language (OOL). It is not a new language; it simply adds Smalltalk-like features to C

- Encapsulation
- Messaging (Dynamic Binding)
- ☐ Inheritance

C talk offers all of the advantages of OOLs:

- A highly modular software design methodology
- Reusable software components
- Extendable software components

### Plus the advantages of C:

- Speed, size, flexibility
- Ease of application delivery
- Access to C libraries and C tool sets

# C talk consists of an application development environment with:

- A powerful Smalltalk-like Browser for browsing, defining and editing an application's object class hierarchy
- ☐ A Preprocessor for converting object class descriptions into standard C programs that are compatable with popular C compilers
- ☐ An integrated, semiautomatic Make utility for controlling the preprocessing, compiling and linking of an application, object classes, C files or libraries

C\_talk is designed to run on an IBM\* PC (or compatable) with one of the following C compilers: Microsoft\* C, Lattice C, Turbo C, or C86. A system configured with a hard drive and mouse is highly recommended

# CNS, Inc.

Software Products Dept. 7090 Shady Oak Road Eden Prairie, MN 55344 (612) 944-0170

Credit Cards Master Card, Visa Shipping \$5 - US \$25 - International

tM is a regardered trademark of BEM Corp IKTROSOFT is a regulated trademark. EMICTROSOFT CORP talk at a trademark of CNS, Inc.

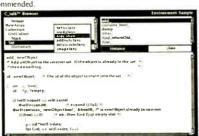

# FLOATING-POINT PROCESSING **RESOURCE GUIDE**

# FLOATING-POINT SURVIVAL KIT

Computer Systems Architects 950 North University Ave. Provo, UT 84604. The PART 1 processor board provides four T800s each with a

megabyte; plugs into a PC compatible.

Inquiry 955.

Logical Systems 742 Fourth St. SW Corvallis, OR 97333. A transputer C compiler/ assembler/linker package, written in C; includes the source code to the complete compiler. Inquiry 956.

ANSI/IEEE Standard 754-1985 for Binary Floating-Point Arithmetic. IEEE Computer Society, Los Alamitos, CA, 1985.

IMS T800 Data Sheet. INMOS Corporation. P.O. Box 16000, Colorado Springs, CO 80935.

McMahon, F. H. The Livermore FORTRAN Kernels: A Computer Test of the Numerical Performance Range. Technical Report UCRL-53745. Lawrence Livermore National Laboratory, National Technical Information Services, U.S. Department of Commerce, Springfield, VA.

Roscoe, A. W., and C. A. R. Hoare. The Laws of Occam Programming. Oxford University Computing Laboratory, Programming Research Group, 8-11 Keble Rd., Oxford OX1 3QD, U.K.

Barrett, Geoff. Formal Methods Applied to a Floating Point Number System, Oxford University Computing Laboratory, Programming Research Group.

### FLOATING-POINT HARDWARE

Data Translation Inc. 100 Locke Dr., Marlboro, MA 01752. Array processors, floating-point accelerators, and other plug-in boards for PC compatibles. Inquiry 957.

Intel Corp. 3065 Bowers Ave. Santa Clara, CA 95051. 80x87 floating-point coprocessor units.

Inquiry 958.

Motorola Semiconductor Products Inc. 3501 Ed Bluestein Blvd. Austin, TX 78721. 68881 floating-point coprocessor Inquiry 959.

Weitek Inc. 1060 East Arques Sunnyvale, CA 94086. Floating-point coprocessor chip sets.

Inquiry 960.

### EMULATING FLOATING-POINT HARDWARE

Cody, William J., and William Waite. Software Manual for the Elementary Functions. Englewood Cliffs, NJ: Prentice-Hall, 1980.

Hart, John F., E. W. Cheney, et al. Computer Approximations. New York: Robert E. Krieger Publishing Company, 1978.

Isaacson, Eugene, and Herbert Bishop Keller. Analysis of Numerical Methods. New York: John Wiley and Sons, 1966.

Knuth, Donald. The Art of Computer Programming—Seminumerical Algorithms. Reading, MA: Addison-Wesley, 1969

The new Diconix 300 desktop plain paper printer. So quiet, so small, so fast, you could mistake it for the Diconix 150. Before you decide on a PC printer, reflect on this.

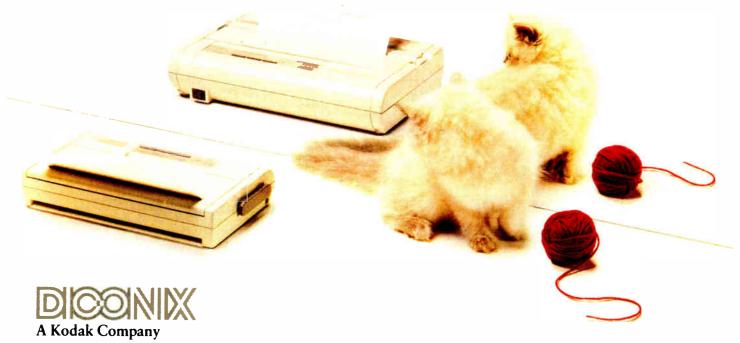

3100 Research Boulevard Dayton, Ohio 45420 1-800-DICONIX

- Semi-automatic paper handling
- 308 characters per second
- IBM & Epson emulation

# Boards Micron 2/4 Megabyte EMS for the IBM AT **Compatibles**

- The first and only hardware board that fully supports EMS, EMS 4.0 and EEMS
- Fully populated with 2 or 4 MB of Micron's own dynamic RAM memory components
- Purchase 2 MB mothercard and 2 MB daughtercard separately or together to fit in a single slot!
- Designed to work with 80286 and 80386 based systems
- Provides expanded and/or extended memory operation
- Automatically configures around bad memory
- Compatible with DOS, OS/2, UNIX and XENIX operating systems

- Operating speeds up to 8 MHz zero wait-state and 12 MHz with one wait-state
- Backfills conventional memory to 640KB
- Data is parity protected
- Easy-to-use installation and configuration software—no switches to set
- RAM diagnostics, RAM disk and print spooler software included
- Warranted for 2 years to registered users
- Each board is tested under a wide range of environmental conditions to insure high reliability and quality
- Made in the USA

| Operating Speeds                                                | Order Nu<br>2MB | umber 4MB |
|-----------------------------------------------------------------|-----------------|-----------|
| Up to 6 MHz with zero wait-state Up to 10 MHz with 1 wait-state | MB-26-DH        | MB-46-DH  |
| Daughtercard for MB-26-DH                                       | MB-26-DD        |           |
| Up to 8 MHz with zero wait-state Up to 12 MHz with 1 wait-state | MB-28-DH        | MB-48-DH  |
| Daughtercard for MB-28-DH                                       | MB-28-DD        |           |

Micron Technology, Inc Systems Group 2805 East Columbia Road Boise, Idaha 83706 1-800-MICRON-1 (208) 386-3800

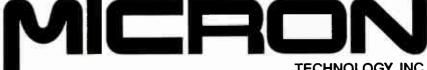

TECHNOLOGY, INC.

# Features

- 243 Ciarcia's Circuit Cellar:
  The BCC180 Multitasking
  Controller
  Part 2: Memory Management
  and Windowing
  by Steve Ciarcia
- 249 Better Bit-Mapped Lines by Jerry R. Van Aken and Carrell R. Killebrew Jr.
- 255 Focus on Algorithms: Multicolumn Paged Text by Dick Pountain
- 265 It's All in the Symbols by Merrill Cornish
- 273 System Calls in Modula-2 by Richard P. Rankin

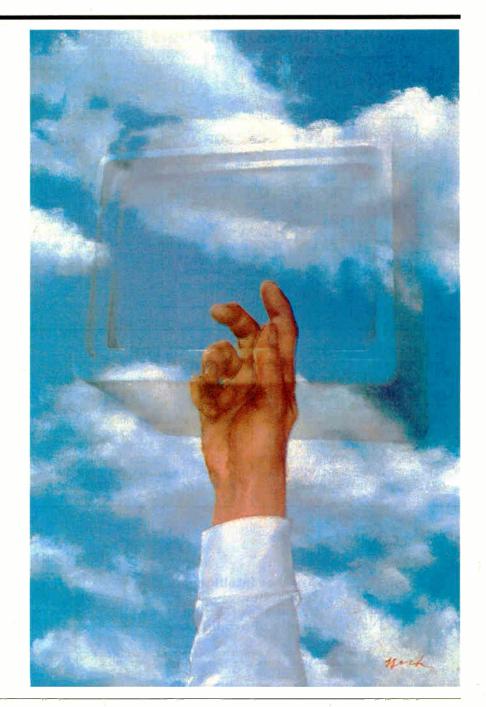

# tExpert Syst

...something totally new from Knowledge Garden

# **HYPERTEXT**

Hypertext lets you link related concepts, logic or procedures. It adds a whole new dimension to written material like training manuals, help systems and reference works. Hypertext allows users to access information in a non-linear fashion by following a train of thought. Hypertext lets the reader control the level of detail and the type of information displayed. But that's just one side of the coin.

### **EXPERT SYSTEMS**

The other key ingredient to real exchange of knowledge via the computer is control by the author. That's why integration of hypertext and expert systems is such a breakthrough - it lets communication take place between teacher and pupil, author and reader, expert and novice. It lets each side REACT to what the other says.

Announcing KnowledgePro, a new development environment, from Knowledge Garden. It integrates hypertext with expert systems to create the world's first knowledge processor. Knowledge Pro is unlike anything you have seen before.

# **KNOWLEDGE PROCESSOR**

The age of packaged knowledge is upon us. PC's now have the power to manipulate, store and retrieve knowledge using KnowledgePro. a language for experts, and a tool for beginners. KnowledgePro is the first system to provide an effective, simple and aesthetic medium for the communication of knowledge on disk

Big corporations can how construct expert systems for internal use quickly and without expensive Al training. Individuals can author knowledge bases for commercial or educational use.

# **KNOWLEDGEPRO**

KnowledgePro is a totally new development environment created by Bev and Bill Thompson. It costs \$495 plus \$5 shipping and handling and runs on IBM PC, XT, AT or PS/2 with 512k memory. KnowledgePro is not copy-protected and there are no run-time fees. A working demonstration disk is available for \$30 with full credit towards purchase of KnowledgePro. Call today to order your copy.

# A LANGUAGE FOR **EXPERTS**

KnowledgePro is for experts because it provides a wide variety of structures to work with. It has many advanced features, like inference, list processing, topics, procedural control and inheritance. You can write new procedures in other languages and interface to other programs. You can read DBASE III and LOTUS 123 data directly into the knowledge base.

# A TOOL FOR **BEGINNERS**

KnowledgePro let's you communicate knowledge, easily and without spending weeks on the details. KnowledgePro handles the details for you. It provides easy access to colors, windows and mouse control. It's been called the BASIC of the 80's because anyone can get results quickly — and then grow into more sophisticated features at their own pace.

# TO ORDER

Call 518-766-3000 (American Express, Visa, M/C accepted) or mail your chick today. Check

> Knowledge Garden Inc. 473A Malden Bridge Rd. Nassau, NY 12123

The run-time version of KnowledgePro is free on the electronic networks or \$15 from Knowledge Garden complete with useful example applications.

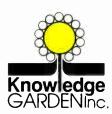

**Another intelligent** tool in the Knowledge Garden family of products. Published by

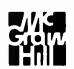

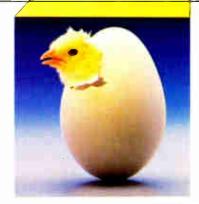

IBM is a registered trademark of International Business Machines Inc. KnowledgePro is a trademark of Knowledge Garden Inc DBASE III is a trademark of Ashton Tate. LOTUS 123 is a registered trademark of Lotus Development Corp. Photo: Tcherevkoff C

Steve Ciarcia

# Part 3: Memory Management and Windowing

# The BCC180 Multitasking Controller

# The BCC180's multitasking BASIC compiler can operate on a variety of hardware—even on an IBM PC

For the past two months, I've been discussing a 64180-based multitasking computer, the BCC180 (see photo 1). In common with most of my projects, it is hardware, but because of its unique multitasking capabilities, I have made much of the presentation a tutorial on multitask-

ing. This month, I'll conclude with a discussion of the memory management and windowing capabilities of BASIC-180.

# Memory and the 64180

The 64180 processor has two great advantages over the Z80. First, it contains a wide variety of on-board peripherals, includ-

ing timers and universal asynchronous receiver/transmitters (UARTs). Second-and more important-it has an onboard memory management unit (MMU)

The MMU lets the 64180 directly address up to 1 megabyte of memory. The memory connected to the 64180 is called physical memory; it is the entire "universe" of memory available to the processor. The memory that can be addressed with any one map, or configuration, of the MMU is called the logical address space. Every address generated by a user's program is a logical address.

The MMU's role is to translate logical addresses into physical addresses. If, for

Photo 1: The BCC180 (tall board in the rear) shown here in a typical process-control configuration. In addition to the BCC180's own functions, this system has 32 channels of 12-bit A/D and 16 channels of optoisolated AC I/O.

example, a program tries to reference location 0, this is a reference to logical address 0. The actual physical address will be a function of the mapping of the MMU. It may indeed use physical address 0 (on power-up, the MMU translates every logical address to exactly the same physical address). Or, if the program had set the MMU, it could use physical address 10000 hexadecimal. (For the remainder of the article, all addresses will be in hexadecimal unless otherwise specified.)

The 64180's MMU lets programs segment the memory on any one map into three different areas. For instance, references to logical addresses 0 to 3FFF could access physical addresses 0 to 3FFF, references to logical addresses 4000 to 7FFF could access physical addresses 10000 to 13FFF, and the last half of the logical space could access physical addresses 40000 to 47FFF. Virtually any combination is possible.

### Using All Available Memory

Although the MMU provides a fairly convenient way to handle large amounts of memory while still maintaining Z80 compati-

> bility, it is not magic. The MMU is useless unless applications programs are specifically written to use it. None of the thousands of existing CP/M programs can take advantage of the power of the MMU; even running on a 64180, they are still limited to 64K bytes of memory. Handling the MMU is not trivial. Only a handful of programs have been written to take advantage of this powerful feature. Fortunately, BASIC-180 is one of these.

Writing a compiler that generates code to automatically remap the MMU is a

continued

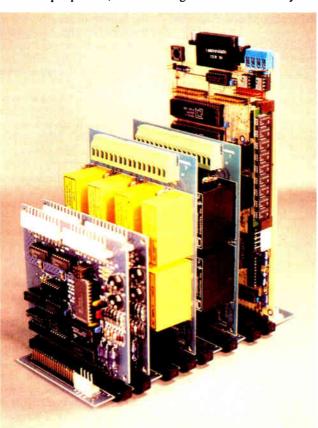

Steve Ciarcia (pronounced "see-ARE-see-ah") is an electronics engineer and computer consultant with experience in process control, digital design, nuclear instrumentation, and product development. The author of several books on electronics, he can be reached at P.O. Box 582, Glastonbury, CT 06033, or on BIX as "sciarcia."

pretty tough task. How would you do it? One approach is to start compiling code from address 0 until FFFF is encountered, then (or shortly before) drop in code to remap the MMU so the next 64K-byte region is available, and so on. This approach can be made to work, but you pay a high price in terms of performance. Every FOR...NEXT, GOTO, and GOSUB may require MMU remapping. Worse, every time a program calls built-in run-time routines (of which there are always many), software may have to remap the MMU.

Interestingly enough, the IBM PC's famous lack of performance is partially due to this. Although the PC does not use a conventional MMU, addresses are pretty much limited to 16 bits. Address references outside a 64K-byte region must involve manipulation of the 8088's segment registers, hampering the machine's performance.

BASIC-180 takes a unique approach. In all operational modes except MAPCOMPILE (which I'll describe later), when a BASIC-180 program is running, it ignores the MMU. (Of course, BASIC-180 does initially configure the MMU, but this occurs only at the program's start.) This ensures that BASIC-180 is compatible with all Z80 systems. You can compile programs of any size to disk, even though the compiler uses only around 48K bytes. If you compile a program using the MAPCOMPILE command, BASIC-180 uses the memory map shown in figure 1.

BASIC-180 compiles the "run-time package"—or library of support code required by a program—at logical address 0 to 3FFF. The compiler maps these logical addresses to the same physical addresses (0 to 3FFF).

The variable area consists of both variables defined in the program and temporaries required by the run-time routines. This area must reside in RAM, whereas all the compiled code typically is in EPROM. The temporary area is compiled from the top of logical memory (64K) down for as far as is required. If 16K bytes of RAM is needed, it is compiled to logical address C000 to FFFF. This area is mapped to physical addresses starting at 7FFFF and down.

Finally, BASIC-180 compiles the user's program into logical addresses between the run-time and RAM areas. Every task is

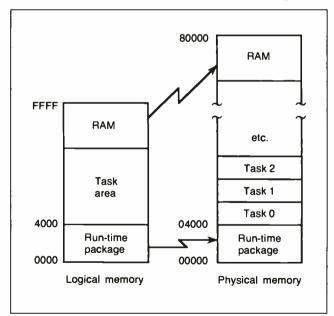

Figure 1: Memory map for programs compiled using the MAPCOMPILE command, showing the relationship between logical memory and physical memory.

compiled to the same range of logical addresses. Thus, the lead task starts at address 4000, as does task 1, task 2, and so on. Although these tasks have the same logical address, they reside in memory at different physical addresses. The upshot is that, since a given task "sees" only its own logical space, multiple tasks executing on the same system are largely unaware of one another.

# **Context Switching**

The trick to the success of this approach is context switching. In a multitasking environment, only one task can be executing at any specific moment. BASIC-180 takes advantage of this fact by having the context switcher remap the MMU whenever a tick interrupt is received. The currently executing task's context is saved, and this task is mapped out ("into the ozone," as the experts say) and the next task mapped in. Now, the new task is at the same logical address space as the last one was and can start running.

On the BCC180, a hardware interrupt drives the software context switcher to sequence multitasking. The interrupt is provided by the 64180's internal timer number 0, which BASIC-180 configures to generate 60 interrupts per second. The interrupts from the timer invoke BASIC-180's context switcher, which must then suspend execution of the current task and decide which task to execute next.

The context switcher is structured around a table called the task control block (TCB). Each TCB entry includes the task's current state (e.g., active and suspended), its reschedule interval (specified on the task's RUN statement), how many ticks are left until the interval elapses, the task's priority, the task's memory management map (so the context switcher knows where the task exists in physical memory), and the task's current stack pointer.

Each time the context switcher is invoked, it examines every entry in the table to determine which task must run next, searching in order of priority. The switcher checks tasks' states to find those that are either suspended (whose execution was stopped in midstream by an interrupt) or ready (they've never been executed but are now ready for execution). It examines tasks of equal priority in a round-robin fashion, giving them all an equal chance to execute.

The switcher starts a ready task at that task's first executable location, and a suspended task at the location it left off when last interrupted. If no task currently requires processor time, the context switcher idles, waiting for the next interrupt. (See table 1 for a further breakdown of task states.)

Context switching is a complex procedure, requiring a substantial number of instructions. The TCB is arranged in a doubly sorted order (by round-robin and by task priority) to speed TCB searches. At 60 ticks per second, less than 5 percent of the processor's time is consumed by context switching.

The process of remapping the MMU occupies a tiny percentage of the context-switching time, so little processing overhead is added. The system can therefore manage large multitasking programs with numerous tasks that sprawl across a megabyte of memory at little expense of processor time.

The 64180's MMU has a minimum mapping resolution of 4K bytes. Therefore, each task compiled by BASIC-180 will take at least 4K bytes, since each task must reside in a separate map.

The revision 1 mask of the 64180 in a plastic leadless chip carrier (PLCC) package supports 20-bit address spaces or 1 megabyte of RAM. BASIC-180 has a somewhat arbitrary limit of 32 tasks per program. In a 1-megabyte address space, each task can therefore take up to 32K bytes (since 32K bytes  $\times$  32 tasks = 1 megabyte). This is quite reasonable, since the runtime package uses 16K bytes. If 16K bytes of RAM is required for variables and temporaries, 32K bytes is left for tasks in the

logical address space (16K run time + 16K variables/temporaries + 32K program = 64K, the *logical* address space of the 64180).

As you can see, in BASIC-180 large programs are intrinsically tied to multitasking. Nonmultitasking programs are restricted to 64K bytes of total memory use. This encourages programmers to think in terms of segmenting a program into separate, asynchronous activities. A future Circuit Cellar will cover a multiprocessor system, in which this programming style becomes very important.

## **Interactive Compilation**

I don't have the patience to use most high-level languages. The scenario usually goes like this: You invoke an editor, enter the program, call up the compiler, which inevitably points out a few misplaced semicolons (I thought the computer was supposed to relieve me of trivia...), so you have to go back to the editor, fix the code, and recompile, by now hoping desperately that some other silly syntactical mistake isn't still lurking.

After the compiler is finally happy, you repeat the same process with the linker. (Oh, no! The linker looks at only seven characters of a symbol, but my language recognizes eight! Back to the editor, boys.) Finally, you're ready to test the program. If it doesn't work, you'll often edit lots of print statements into the code to try and localize the problem. No wonder programmers get only 10 lines of good code a day.

BASIC-180 supports two very different development environments. You can write and test code on the BCC180 itself, or you can write and at least partially test code on a host computer like the SB180. This kind of cross-development environment is nice because you can use all the resources of the operating system.

The most important of these is the disk system. (I'm seriously considering adding a floppy disk drive and small computer system interface [SCSI] hard disk interface board to the BCC bus very soon. Circuit Cellar Ink will contain news of that construction project.) You can save various versions of the source and compiled code, adapt portions of old programs for use in a new one, and take advantage of operating-system utilities to ease the development process.

The downside of developing code on a host system is the lack of compatible I/O. In any process-control system, the BCC180 will no doubt be connected to unusual I/O devices not available to the host development system (e.g., parallel I/O lines connected to contact closures, relays, and so forth). For the present, this involves a trade-off.

Most systems use limited access to I/O. If speed is not the overriding consideration, you should use well-designed modular code to segment the I/O drivers into driver routines. When operating in a cross-development mode, you can replace these drivers with code that simulates the behavior of the physical devices. Perhaps only limited simulation is practical, but you can still test much of the code.

BASIC-180 will run on the SB180 just as it does on the BCC180. The BASIC source code is 100 percent compatible. BASIC-180 will even run on an IBM PC under a CP/M simulator like ZSIM from Z-World.

On a cross-development system, you can compile and test BASIC code in one of three ways: interactively, using the DISK-COMPILE command, or using the MAPCOMPILE command.

When compiling interactively, BASIC-180 appears to operate just like an interpreter. You sign on to the BASIC and edit, run, test, and modify programs, all under the control of BASIC-180. BASIC-180 includes a line editor for easy entry and alteration of programs. Using the SAVE and LOAD commands, you can save code to and load it from disk.

The RUN command starts a BASIC program executing, as in

Table 1: Task states.

Active: The task is actually executing. Only one task can be active at any time.

Ready: The task has as yet not been executed but is ready for execution as soon as CPU time becomes available.

Suspended: The task was executed but was preempted by a clock tick. It is ready to resume execution from where it left off as soon as CPU time becomes available.

Waiting: The task was executing but put itself in an idle mode. The CPU will restart the task after a specified amount of time measured in clock ticks.

Dormant: The task has not been made available for execution. It requires no CPU time.

an interpreter. However, when you issue RUN, BASIC-180 compiles the program into true native machine code, then executes it. The program—being compiled instead of interpreted—runs faster. Furthermore, the RUN command causes BASIC-180 to compile the program to RAM—not disk—so compilation is also speedy. (On the SB180, compilation is over 150 BASIC statements per second.) Best of all, you can test, modify, and retest the program in seconds, just as in an interpreter. As far as I'm concerned, this is the only way to develop code. Only a few other languages now use this approach.

Once you have your program working the way you want it to, you can compile it to an efficient disk file using the DISKCOM-PILE command. BASIC-180 reads the BASIC source code from a disk file, converts it to native 64180 object code, and saves it to a stand-alone executable file, just like any other CP/M program.

You can use DISKCOMPILE to create program files that you ultimately convert to Intel hexadecimal format and burn into EPROMs for stand-alone execution on the BCC180. BASIC-180 always generates ROMable code. This means that programs created with BASIC-180 require only limited operating-system support, if any, and the code and data areas of a BASIC-180 program are kept separate. BASIC-180 lets you define where RAM should be, so you can support the segmented memory typical of ROM-based systems.

To create large multitasking programs, you use BASIC-180's MAPCOMPILE command. MAPCOMPILE produces a root .COM file that contains a loader and the run-time routines. It then generates a file for each task. These files have the extension .Txx, where xx is the task number. When you invoke the root program (by typing its name, just as you would for any other .COM file), the built-in loader reads each of the task files from disk into the proper area of physical memory, remapping the MMU as required.

# Plug and Go

A truly unique feature of the BCC180 version of BASIC-180 is that the compiler itself, and not just the compiled code, can operate from ROM on the BCC180. Most languages need a great deal of operating-system support. A few interpreted BASICs operate from ROM (like the ROM BASIC for the IBM PC), but you'll find few ROM-resident BASIC compilers.

BASIC-180 supports its interactive development environment even in ROM. You'll find nearly all the features available on disk-based systems in the ROM version, including a line editor.

continued

The ROM version of BASIC-180 requires just the BCC180 board, a terminal, and a power supply (you'll need the optional BCC180 EPROM programmer board to generate ROM-based programs). When powered up, the BASIC or a system monitor is available immediately. You can enter, edit, and test programs, just as if you were using an interpreter.

The great advantage of developing code on the BCC180 is that you have all the BCC180's resources available. There is no need to write I/O simulation routines; you can develop critical I/O handlers interactively. Without disks, however, there would seem to be no way to save BASIC source or compiled code. Fortunately, past experience suggested a solution to this problem.

One of the better features of my 8052-based BCC52 is its on-board EPROM programmer that functions like write-once mass storage. I can't stand to rekey programs, so when Softaid's people designed this BASIC-180, I had them add the ability to save programs directly to EPROM in the same manner as the BCC52. When you connect the BCC180's auxiliary EPROM burner, you can use ROMSAVE and ROMLOAD to save and retrieve programs to and from an EPROM (27256). BASIC-180 burns a tokenized (compressed) form of the BASIC source program into the EPROM.

Of course, BASIC-180 doesn't create any sort of file structure on the EPROM. ROMSAVE simply burns each program into the next unused spot in the EPROM, assigning that program a

```
Selection

TO: the Boss
FR: the Selssman
RE: Expense Account

I know my expenses have been high in the past querter. I did do quite a bit of traveling, and a careful review of my itineraries will explain how many of these charges were incurred.

She:
I rude: BASIC-188 ellows the use of windows and pull-down manus. Using a describes, it's possible to create a facIntosh-like environment on an ASDI terminal. For example, a word processing program might I guest be written with a manu bar as shown above. The user could 'click' y would on 'Selection' and have a manu of editing options appear.

that
not speaking English? So, he want to Australia instead of Austria, I still sold four widgets there.
```

```
Selection

10: the *Change FR: the Search RE: Expe Load Save I kn Ouit have been high in the past quarter. I did do quite a bit and a careful review of my itineraries will explain how many of these charges were incurred.

First, duri trip to Exyst, I had a misunderstanding with the Sheikh about my Error it he camels. There was no need for him to be rude, but after disagreement, I had to find another way out of the desert. The holls was the only car available.

Then, in Paris, there was the incident with the Corps de Bellet. I guess I didn't need to take all the ladies to lunch, but I thought they would place a large order for shee laces.

(Bout the company plane, there was just no way I could have foreseen that the fuel would be so expensive. How was I to know about the pilot not speaking English? So, he went to Australia instead of Austria, I still sold four widgets there.
```

Photos 2a and 2b: BASIC-180's multitasking windows are sophisticated enough to simulate a Macintosh environment on a serial terminal, as shown in (a) and (b) above.

sequential number that ranges from 1 to the number of programs in the EPROM. You load a program from an EPROM using ROMLOAD, which requires as an input argument the ROMSAVE-generated number of the program.

You can also use MAPCOMPILE to compile programs into the EPROM. In this case, MAPCOMPILE burns the programs into the EPROM at the compiled physical addresses, so that you can create a program that executes on power-up by placing the EPROM in the appropriate BCC180 ROM socket(s).

### Windowing

When I first ran into multitasking, I was confused as to how different tasks would handle terminal display I/O. What happens when I program three tasks to simultaneously display results? Do I end up with a jumbled mess of asynchronous PRINT statements going to a common display? Of course not.

BASIC-180 gives you a complete set of window control statements. A window is a subsection of the CRT display terminal with a definable size and position. A window can be any size (up to 24 lines by 80 characters), and you can have up to 10 windows in use at once. When your program selects a window, all output will go to that window until the program selects another. The window's borders act as barriers to PRINT statements (see photos 2a and 2b).

BASIC-180 lets you assign windows to tasks, so that you might assign window 1 to task 4 and window 2 to task 12. All output from task 4 will then go to window 1, and all output from task 12 will go to window 2.

The following BASIC-180 statements control windowing:

```
WINDOW defines a window's size and location.
WSELECT selects a window for output.
WFRAME draws an outline around a window.
WCLEAR erases a window.
WSAVE saves the contents of a window to an array.
WUPDATE restores to the screen a window that has been saved
```

with WSAVE.

The following program defines a square window 10 charac-

The following program defines a square window 10 characters wide and high, whose upper left corner is at column 10, row 10, on the CRT. It is defined as window number 1. A box is drawn around it using the "\_\_" and "|" characters:

```
10 WSELECT 1
20 WINDOW 10,10,20,20
30 WFRAME "_","
```

All subsequent PRINT statements will send their output to this window.

The WSAVE and WUPDATE statements let you write programs with pop-up or pop-down windows, so you can create programs with a Macintosh-like user interface. WSAVE saves on-screen data located behind the pop-up/pop-down window, and WUPDATE restores the screen after the window has been removed.

The following program draws three windows side by side on the screen and assigns a task to each one. All three tasks then run concurrently, each one writing to the window assigned to it:

```
5 INTEGER T1, T2, T3, A, B, C, D, I
10 ERASE
100 DATA 1,1,10,10
105 DATA 1,12,10,22
110 DATA 1,26,10,35
200 FOR I=0 TO 15 STEP 4
210 WSELECT I / 4
220 READ A, B, C, D
```

continued

# **STATGRAPHICS**°

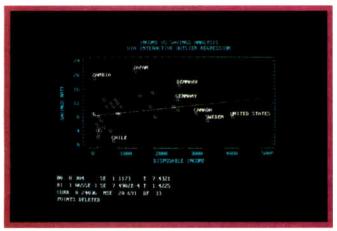

Select the points you want to remove from your regression model . . .

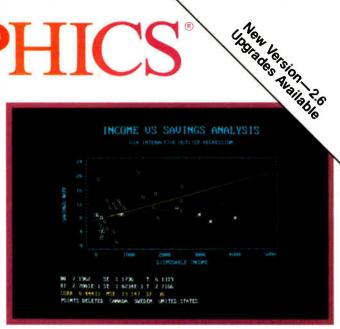

... Then press F6 to refit the model and recalculate the statistics.

# **Because "Statistical Graphics"** Is Better Than Just Statistics and Graphics

Most of today's PC statistical packages give you all the statistics you'll ever need. Some even give you a few graphics. But only STATGRAPHICS from STSC gives you integrated statistical graphics in an environment you control.

# Unique "What If" Interactivity

STATGRAPHICS lets you explore data relationships fully, producing higher quality, more timely solutions. Define your data and assumptions, run the procedure and review the results, modify data and assumptions repeatedly and take another look --- and another. All without leaving the procedure or making permanent changes to your data.

# Integrated Statistical Graphics

Coupled with STATGRAPHICS' interactive environment are over 50 types of graphs—traditional pie and bar charts, histograms, 3-D line and surface plots, quality control charts, and more. All are integrated with the procedures so that they can be displayed instantly and modified repeatedly.

Query data points, do on-screen forecasting and model fitting, overlay graphs, or zoom-in on any area for a closer look. With flexibility like that, you can spot and investigate visual trends in your data—trends you may have missed if you looked only at the numbers.

# **Over 250 Statistical Procedures**

- Direct Lotus® and dBASE® interfaces
- ANOVA and regression analysis
- Experimental design
- Quality control procedures
- Multivariate techniques
- Nonparametric methods
- Exploratory data analysis
- Forecasting, time series analysis, and more.

# STATGRAPHICS— The Best Way to Do Statistics!

Put the power of STATGRAPHICS to work for you today—all for only \$895\*. For our free convincer kit or the name of a dealer near you, call

# (800) 592-0050 ext. 400

In Maryland, (301) 984-5123; Internationally, (301) 984-5412. Telex 898085 STSC ROVE

2115 East Jefferson Street Rockville, Maryland 20852

\*Suggested retail price in U.S. and Canada. International prices vary. Available through dealers and distributors worldwide. STATGRAPHICS, PLUS \* WARE, Lotus, and dBASE are registered trademarks of Statistical Graphics Corporation, STSC, Inc., Lotus Development Corporation, and Ashton-Tate, respectively.

# A PLUS\*WARE PRODUCT

Circle 254 on Reader Service Card

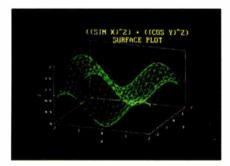

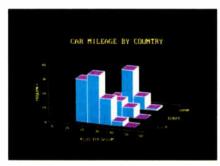

A wide variety of graphs supported on over 100 displays, printers and plotters, including the new IBM PS/2™ Series.

```
230 WINDOW A,B,C,D
240 WFRAME "_"," |"
250 WINDOW A + 1, B + 1, C - 1, D - 1
260 NEXT I
300 RUN 1,30
301 RUN 2,50
302 RUN 3,70
310 GOTO 310
1000 TASK 1
1010 WSELECT 0
1020 WCLEAR
1030 FOR T1=1 TO 9:
    PRINT "TASK 1": WAIT 5:
    NEXT T1
1040 EXIT
1100 TASK 2
1110 WSELECT 1
1120 WCLEAR
1130 FOR T2=1 T0 9:
     PRINT "TASK 2": WAIT 5:
    NEXT T2
1140 EXTT
1200 TASK 3
1210 WSELECT 2
1220 WCLEAR
1230 FOR T3=1 TO 9:
     PRINT "TASK 3": WAIT 5:
     NEXT T3
1240 EXIT
```

Windowing makes extensive use of the cursor-positioning commands of the terminal you're using but, since no standard exists for terminal cursor positioning, the disk-based version of BASIC-180 comes bundled with an installation program that lets you configure it for your terminal or terminal emulator (the ROM-based version has patch points). BASIC-180 can support virtually any terminal's format.

# In Conclusion

Finally, I am the quintessential nonprogrammer. I even design hardware to get around programming. The BCC180 and BASIC-180 do serve my purpose, and I hope you find them useful as well. Indeed, they let you work in an easy language, and they support the multitasking that has become so essential as applications become more complex. But, foremost, they raise personal computing performance to a level you would expect only in more expensive microcomputer systems.

### **Next Month**

The Circuit Cellar SmartSpooler. ■

I'd like to acknowledge and personally thank Ken Davidson and Jack Ganssle for their efforts on the BCC180 project. Ken Davidson's extensive knowledge of the HD64180 helped us avoid the omnipresent hardware design pitfalls, and Jack Ganssle's superb software talents helped explain multitasking in a way that can really be understood.

Editor's Note: Steve often refers to previous Circuit Cellar articles. Most of these past articles are available in book form from BYTE Books, McGraw-Hill Book Co., P.O. Box 400, Hightstown, NJ 08250.

Ciarcia's Circuit Cellar, Volume I covers articles in BYTE from September 1977 through November 1978. Volume II covers December 1978 through June 1980. Volume III covers July 1980 through December 1981. Volume IV covers January 1982 through June 1983. Volume V covers July 1983 through December 1984. Volume VI covers January 1985 through June 1986.

It's virtually impossible to provide all the pertinent details of a project or cover all the designs I'd like to in the pages of BYTE. For that reason, I have started a bimonthly supplemental publication (with no advertising) called Circuit Cellar Ink, which presents additional information on projects published in BYTE, new projects, and supplemental applications-oriented materials. For a one-year subscription (6 issues), send \$14.95 to Circuit Cellar Ink, P.O. Box 3378, Wallingford, CT 06494. Credit card orders can call (203) 875-2199.

For more information on MTBASIC for Z80, 64180, or MS-DOS machines, contact Softaid Inc., 8930 Route 108, Columbia, MD 21045, (301) 964-8455.

The following items are available from

Micromint Inc. 4 Park St. Vernon, CT 06066 For orders: (800) 635-3355 For information: (203) 871-6170 Telex: 643331, Fax: 2038722204 Inquiry 932.

1. A 9-MHz assembled and fully socketed BCC180 computer/controller board with 32K bytes of static RAM, ROM monitor, BASIC-180 development software (same as item 3), and user's manuals.

BCC180-1-20......\$395; for additional 256K DRAM, add \$100 2. BCC180 PAK evaluation system. Contains a 9-MHz BCC180 board with 32K-byte static RAM, ROM monitor, BASIC-180 development software, MB08 eight-slot backplane, CC01 10-inch card cage, UPS10 35-watt switching power supply, and user's manuals.

BCC180-PAK .......\$595; for additional 256K DRAM, add \$100 3. BASIC-180 multitasking BASIC compiler for ROM- or disk-based development. Contains both BASIC-180 EPROM for direct use on BCC180 board and BASIC-180 disk for direct use or software development on SB180. Includes 100-page user's manual. Compiled code may be freely used without further license. BASIC-180 DEV ........\$250 4. An auxiliary 27256 EPROM programmer board for the BCC180. BCC180PROG5 ..........\$89

The following items are available from

CCI P.O. Box 428 Tolland, CT 06084 (203) 875-2751 Inquiry 933.

For either source above, all payments should be made in U.S. dollars by check, money order, MasterCard, Visa, or American Express. Surface delivery (U.S. and Canada only): add \$5 for U.S., \$8 for Canada. For delivery to Europe via U.S. airmail, add \$14. Three-day air freight delivery: add \$10 for U.S. (UPS Blue), \$25 for Canada (Purolator overnight), \$45 for Europe (Federal Express), or \$60 for Asia and elsewhere in the world (Federal Express). Shipping costs are the same for one or two units.

There is a multiline Circuit Cellar bulletin board system (running TBBS 2.01M) that supports past and present projects in BYTE and Ink. You are invited to call and exchange ideas and comments with other Circuit Cellar supporters. The 300/1200/2400-bps BBS is on-line 24 hours a day at (203) 871-1988.

To receive information about the Circuit Cellar Ink publication for hardware designers and developers, please circle 100 on the Reader Service inquiry card at the back of the magazine.

MASTER THE "NEW ELECTRONICS" WITH McGRAW-HILL'S

# Contemporary Electronics Series

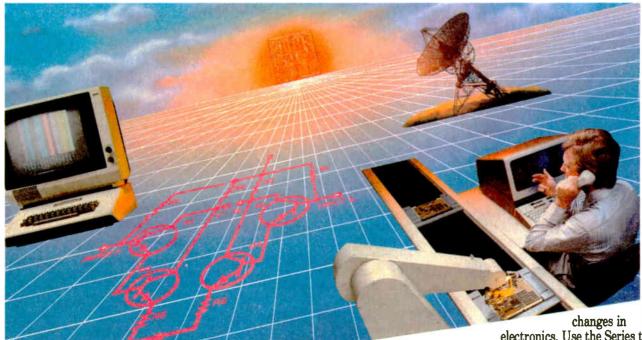

The fast,
easy and low cost way to meet
the challenges of today's electronic
innovations. A unique learning series
that's as innovative as the circuitry it
explains, as fascinating as the
experiments you build and explore!

From digital logic to the latest 32-bit microprocessor, you master one subject at a time with the McGraw-Hill Contemporary Electronics Series. Fifteen unique Concept Modules, sent to you one every 4-6 weeks, give you a handle on subjects like optoelectronics, transistors, integrated circuits, logic circuits, and more.

Each Concept Module goes right to the heart of the matter. You waste no time on extraneous material or outdated history. It's a fast, efficient, and lively learning experience... a non-traditional approach to the most modern of subject matter.

# Unique Interactive Instruction

Your learning experience is reinforced through the integration of vividly illustrated text with actual electronic experiments.

you also receive a McGraw-Hill Action Audio Cassette. Each tape is a dynamic discussion that drives home the key facts about the subject. Indexed binders preserve backup material, notes and tapes for convenient referral.

With each module,

# Understand digital logic . . . microprocessors . . . and more.

McGraw-Hill's Contemporary Electronics Series is an extraordinary opportunity to update your understanding of today's most important technological electronics. Use the Series to start from scratch or update your knowledge.

# Perform experiments in contemporary electronics.

Throughout your series, laboratory experiments reinforce every significant point. This essential experience . . . dynamic, hands-on demonstrations of theory in practice . . . will help you master principles that apply all the way up to tomorrow's latest VLSI (very large scale integrated) circuitry.

See other side for more details

# SEND THIS CARD TODAY!

YES! I'm interested in learning contemporary electronics and would like to examine the first module in the series. If I decide to keep it, I will pay just \$19.95 plus \$2.25 shipping and handling. I will then receive future modules automatically, one every 4 to 6 weeks. Each of the 15 modules in the series is \$19.95 plus \$2.25 shipping and handling, and comes on the same 15-day Free Examination basis. There is no minimum number of modules that I must buy, and I may cancel at any time simply by notifying you.

If I do not choose to keep the first module, I will return all materials in good condition and pay nothing. Future modules will be canceled, and I will be under no further obligation.

| Name                                       |                                                          |     |          |
|--------------------------------------------|----------------------------------------------------------|-----|----------|
|                                            | (Please Print)                                           |     |          |
| Address                                    |                                                          |     |          |
| City                                       | State                                                    | Zip |          |
| Phone No. ()                               |                                                          |     |          |
| All orders subject to approval and pavable | e in U.S. funds only, Available in U.S. and Canada only. |     | 2080-038 |

# Your adventure begins with Module 1

With your first module, you'll use the latest digital integrated circuits to build an oscillator circuit that demonstrates digital signals—verified visually by the flash of light emitting diodes (LEDs).

You'll learn concepts applicable to all electronic circuits. With the first module, you will be able to identify the major passive components like resistors, capacitors, inductors, diodes and transformers, and active components such as transistors and integrated circuits.

Each module adds more to your expanding knowledge of the new electronics. You'll cover every important subject in contemporary electronics:

- Digital logic
- Digital gates (TTL, CMOS, ECL, NMOS)
- Flip-flops, counters, and registers
- Op-amps and applications
- Power supplies (plus IC and switching) regulations)

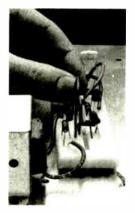

Working with actual electronic components, you discover first-hand the operation of the circuitry found in contemporary electronic devices.

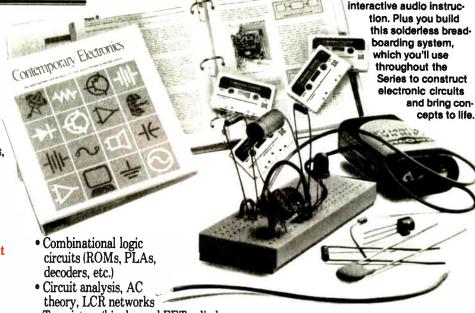

 Transistors (bipolar and FETs, diodes, thyristors)

- Integrated circuits (linear and digital)
- Oscillators and function generators
- Modulation and demodulation
- Optoelectronics
- Digital multimeters and scopes
- Microprocessors
- Electronic troubleshooting
- Data communications
- Robotics and industrial controls
- and more!

# For anyone interested in electronics

The Contemporary Electronic Series is designed for anyone from hobbyist to professional. It's for you if you're looking for new fields of interest . . if you're a teacher who wants an update in contemporary circuits ... an industrial manager

NO POSTAGE

**NECESSARY** 

IF MAILED IN THE

UNITED STATES

or supervisor... a doctor, an engineer, a chemist, or anyone who finds electronics playing an increasingly important role in their work. It's even for electronics engineers, technicians and scientists who feel their training needs freshening up. It's the quickest, most convenient, and probably the least expensive way to do it. And the only one that gives you hands-on experience.

With your first module, you get easy-to-follow text and

cepts to life.

# 15 day no-risk trial

We invite you to prove to yourself that the Contemporary Electronics Series is all we say it is . . . without risk and without committing yourself in any way. Return the reply card and we'll send you the first module for a free, 15-day examination. If you're not absolutely certain that this is an enjoyable as well as highly effec-

> tive way to learn, simply return the module to us.

If you want to continue, we'll ship the remaining modules automatically, about once a month, for only \$19.95 plus \$2.25 for shipping and handling.

Return the postage-paid reply card today! And let McGraw-Hill guide you into the fascinating world of Contemporary Electronics. If the card has been used, write us for ordering information.

McGraw-Hill Continuing Education Center 3939 Wisconsin Avenue Washington, D.C. 20016

Send card today for your first module!

# SEND CARD TODAY FOR YOUR FIRST MODULE!

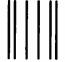

# **BUSINESS REPLY MAIL**

FIRST CLASS MAIL PERMIT NO. 10008 WASHINGTON, D.C.

POSTAGE WILL BE PAID BY ADDRESSEE

McGraw-Hill Continuing **Education Center** 

3939 Wisconsin Avenue Washington, D.C. 20077-9265

# Better Bit-Mapped Lines

# Bresenham's Line Algorithm provides a quick way to approximate lines on a bit-mapped display

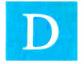

rawing a line is a fundamental operation in a computer graphics system, but representing a line on a bit-mapped display is not as simple as it seems. The problem is that computers cannot represent a straight line exactly. Since few

pixels are likely to lie exactly on the line, a line algorithm must choose a connected set of pixels that follows the path of the line as closely as possible.

Early computer graphics systems used a digital differential analyzer (DDA) algorithm to choose the pixels for drawing a line. DDA line generation suffers because the algorithm uses floating-point arithmetic, which is slow in a typical computer system. A line algorithm using simple integer arithmetic would be much faster.

In 1965, Jack Bresenham of IBM published a fast line-drawing algorithm that uses only integer addition and subtraction. This article derives Bresenham's Line Algorithm from basic principles and provides source program listings in Pascal. [Editor's note: Source code listings for this article are available on BIX, on BYTEnet, on disk, and in the Quarterly Listings Supplement. See "Program Listings" in the table of contents.]

### Drawing a Line Faster

Figure 1 illustrates the basic principle of Bresenham's algorithm. A line segment extends from the origin to a point (a,b), and the equation that must be satisfied by all points on this line is

$$f(x,y) = b \times x - a \times y = 0.$$

Points that do not satisfy this equation lie to one side or the other of the line. As Bresenham's algorithm tracks the line from beginning to end, it measures the value of f(x,y) at regular intervals in order to choose pixels along the way to represent the line. At a point (x,y) located below the line, f(x,y) is positive (i.e., b  $\times x - a \times y > 0$ ). Above the line, f(x,y) is negative. By monitoring the sign of the function at or near the current pixel, the algorithm can tell whether it is moving too far above or below the line, and make a course correction when choosing the next

Jerry R. Van Aken is a member of the development team for the TMS34010 graphics system processor. Carrell R. Killebrew Jr. is responsible for engineering and marketing for the TMS34010 in personal computers and commercial applications. Both can be contacted at Texas Instruments, P.O. Box 1443, Mail Station 712, Stafford, TX 77251.

pixel. This is a powerful technique that has been extended to computer drawing of more complex curves such as circles, ellipses, and other conic sections.

Figure 2 is a line drawn by the algorithm. The line segment starts at (0,0), ends at (10,4), and is defined by the equation

$$f(x,y) = 4 \times x - 10 \times y = 0.$$

The algorithm selects the pixels in figure 2 that lie as close as possible to the actual line. As the line is drawn from left to right, each new pixel is selected to be either the pixel directly to the right of the previous pixel (a horizontal move), or the pixel above and to the right of the previous pixel (a diagonal move).

The algorithm chooses between these two pixels by determin-

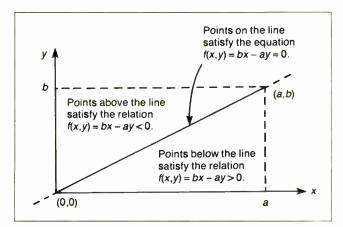

Figure 1: Basic principles of the algorithm.

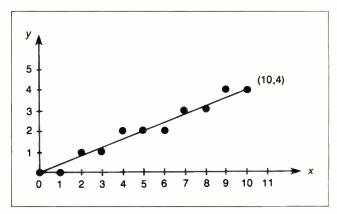

**Figure 2:** Pixel approximations of line from origin to (10,4).

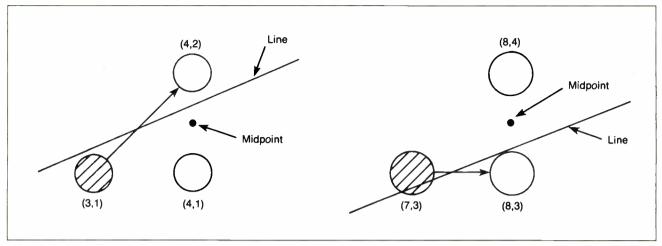

Figure 3: Examples of the decision process.

octant.

Listing 1: A line algorithm restricted to the first

```
procedure draw_line (a, b: integer);
                    { a is the endpoint x
                              coordinate. }
                     { b is the endpoint y
                                coordinate.}
var x
                     { current x coordinate }
    у,
                     { current y coordinate }
    d.
                     { decision variable
                      { loop index
       integer;
begin { draw line }
    x := 0;
                      { line starts at (0,0) }
    y := 0;
    for i := 0 to a do { Draw the a+1 pixels
                          in the line. }
      begin
   draw_pixel(x,y);
   d := b * (x + x + 2)  { Evaluate line
                            formula at
                           midpoint. }
         -a * (y + y + 1);
   if d < 0 then
                         { Is midpoint above
                                   the line? }
       x := x + 1;
                          { Yes, step
```

ing which is closer to the actual line. It does so by checking whether the point exactly halfway between the two pixels lies above or below the line. If the line passes below the midpoint, it chooses the lower pixel; otherwise, it chooses the upper pixel.

Figure 3a shows where the algorithm chooses the upper pixel. It illustrates the decision process performed by Bresenham's algorithm in selecting the pixel at (4,2) in figure 2. The pixel at (3,1) is already turned on, having been selected in the previous

step. The problem now is to choose between the pixels at (4,1) and (4,2). To make this decision, the algorithm evaluates the function  $f(x,y) = 4 \times x - 10 \times y$  at a point lying at (4,1.5), halfway between the two pixels under consideration. At the midpoint, the function evaluates to  $4 \times 4 - 10 \times 1.5 = 1$ . Since this is a positive value, the midpoint must lie below the line. The pixel at (4,2) therefore lies closer to the line, and is selected.

Figure 3b is an example where the algorithm selects the lower of the two pixels it considered. This figure illustrates the selection of the pixel at (8,3) in figure 2. The algorithm chooses the pixel at (8,3) over the one at (8,4) by observing that the function f(x,y) evaluated at the midpoint (8,3.5) is  $4 \times 8 - 10 \times 3.5 = -3$ . The negative value indicates that the midpoint is located above the line. The pixel at (8,3) therefore is closer to the line than the one at (8,4) and is selected.

### The Basic Algorithm

Listing 1 is a rudimentary form of the algorithm capable of drawing the line shown in figure 2. It takes as its input arguments the endpoint coordinates a and b. For the sake of simplicity, assume that the starting point is always (0,0) and that the endpoint coordinates (a,b) satisfy the relation  $0 \le b \le a$ , where a and b are integers. (In other words, point (a,b) lies in the first octant of Cartesian coordinate space.) The algorithm is easily extended to overcome these restrictions, as we will show later.

A drawback to this form of the algorithm is that each iteration of the inner loop requires two multiplications, which are more time-consuming than simple operations such as addition. A later version of the algorithm will replace the multiplications with simpler operations in order to speed up line drawing. The line drawn by the algorithm in listing 1 is described by the equation  $f(x,y) = b \times x - a \times y = 0$ . At the start of iteration i of the for loop, a single pixel is drawn at the current location (x[i]), y[i]) by the function draw\_pixel. As illustrated in the examples of figure 2, the two candidate pixels for the next point to be drawn are located at (x[i] + 1,y[i]) and (x[i] + 1,y[i] + 1), and the midpoint of these two pixels is at  $(x[i] + 1, y[i] + \frac{1}{2})$ . The algorithm chooses between the two candidate pixels based on the sign of f() evaluated at the midpoint, which is  $b \times (x[i] + 1)$  $-a \times (y[i] + \frac{1}{2})$ . The algorithm in listing 1, in fact, assigns twice this value to variable d, called the decision variable:

$$d[i] = 2 \times f(x[i] + 1, y[i] + \frac{1}{2})$$
  
=  $b \times (2 \times x[i] + 2) - a \times (2 \times y[i] + 1).$ 

Multiplying f() by 2 ensures that d is an integer for all values of

else

begin

x := x + 1;

y := y + 1

end { else }

end; { draw line }

end { for }

horizontally. }

line, }

{ Midpoint is below the

{ so step diagonally. }

a; the factor of 2 has no other effect, since the sign of d will always be the same as that of f() evaluated at the midpoint.

# Speeding Up the Algorithm

You can make the algorithm in listing 1 faster by reducing the calculations required to evaluate d during each iteration of the loop. In general, d increases by  $2 \times b - 2 \times a$  for a diagonal step, and by  $2 \times b$  for a horizontal step. A little algebra shows that this is always true. In stepping diagonally from a point

to 
$$(x[i],y[i])$$
  
 $(x[i]+1,y[i]+1),$ 

the value of d changes from

$$d[i] = 2 \times b \times x[i] + 2 \times b - 2 \times a \times y[i] - a$$
to
$$d[i+1] = 2 \times b \times x[i] + 4 \times b - 2 \times a \times y[i] - 3 \times a$$

(a change of  $2 \times b - 2 \times a$ ). When a horizontal step is taken from a point

to 
$$(x[i],y[i])$$
  
 $(x[i] + 1, y[i]),$ 

the value of d changes from

to

$$d[i] = 2 \times b \times x[i] + 2 \times b - 2 \times y[i] - a$$

$$d[i+1] = 2 \times b \times x[i] + 4 \times b - 2 \times a \times y[i] - a$$

(a change of  $2 \times b$ ). By calculating these two values prior to entering the drawing loop, you can improve line-drawing performance. This way, you reduce updating d during each iteration to simply incrementing d by the appropriate loop constant.

Listing 2 is an improved version of the algorithm in listing 1. It eliminates the two multiplies per loop, and updates decision variable d incrementally. It calculates the initial value of d in terms of the initial values of x and y as follows:

$$d[0] = b \times (2 \times x[0] + 2) - a \times (2 \times y[0] + 1) = 2 \times b - a$$

where x[0] = y[0] = 0. Two new variables, nondiag\_inc (which equals  $2 \times b$ ) and diag\_inc (which equals  $2 \times b - 2 \times a$ ) are created to increment d during each iteration.

# A Fast Unrestricted Algorithm

The algorithm in listing 2 is still subject to the restrictions that the starting point must lie at (0,0) (the origin), and the endpoint coordinates must satisfy  $0 \le b \le a$  (which restricts the ending point to the first octant of Cartesian coordinate space). In listing 3, both restrictions have been removed by using symmetry and translation. This is the final form of Bresenham's algorithm.

Figure 4 illustrates how you can use symmetry to draw lines in any of the eight octants. Although each of the eight lines is in a different octant, the lines all have the same shape because they follow identical sequences of diagonal and nondiagonal steps in moving from the starting point to the ending point. The symmetry of the eight lines in figure 4 results from the fact that the algo-

continued

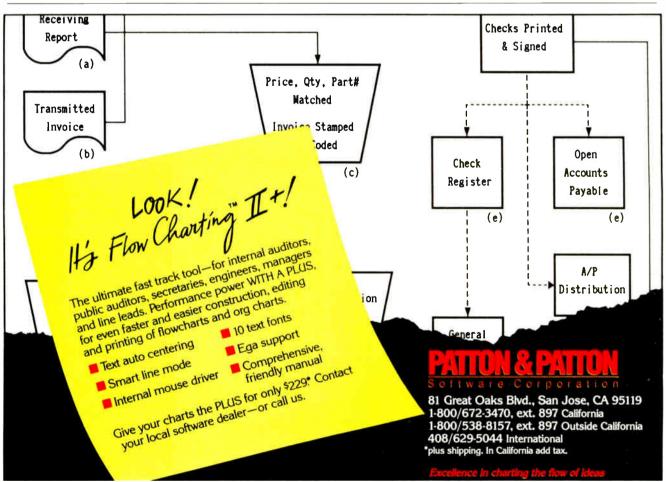

MARCH 1988 • B Y T E

# Listing 2: A faster line algorithm, but still restricted to the first octant.

```
procedure draw_line (a, b: integer);
{ a is the endpoint x coordinate. }
{ b is the endpoint y coordinate. }
var x,
              { current x coordinate }
               { current y coordinate }
    у,
              { decision variable
    d.
    diag_inc,
                            { d's increment
             for diagonal steps }
    nondiag_inc:
                            { d's incr. for
              non-diagonal steps }
      integer;
begin { draw_line }
   x := 0;
             y :=0; { start at {0,0} }
    d := b + b - a; { initial value for d }
    nondiag inc := b + b;
      { Evaluate the d increment values. }
    diag_inc := b + b - a - a;
    for \overline{i} := 0 to a do
                                 { Draw the
                 a+1 pixels in the line. }
     begin
 draw_pixel(x,y);
 if d < 0 then
                      { Is midpoint
                  above the line? }
   begin
              { Yes, step horizontally. }
    x := x + 1;
     d := d + nondiag_inc { Update the
                       decision variable. }
   end { if-then }
 else
   begin { Midpoint is below the line, }
     x := x + 1; { so step diagonally.
     y := y + 1;
     d := d + diag_inc
                           { Update the
                     decision variable. }
   end { else }
     end { for }
end; { draw_line }
```

# Listing 3: Final form of Bresenham's Line Algorithm.

```
procedure draw_line {xstart, ystart, xend,
                              yend: integer);
var x, y,
              {current x and y coordinates}
             {decision variable}
  d,
  a, b,
             {line displacements in x and y}
  dx diag,
             {diagonal x step for next pixel}
            {diagonal y step for next pixel}
  dy diag,
  dx_nondiag, {nondiagonal x step for next
                             pixel}
 dy_nondiag, {nondiagonal y step for next
                              pixel}
  diag inc.
             (d's incr. for diagonal steps)
  nondiag inc, {d's incr. for nondiagonal
                              steps}
           {temporary variable for swaps}
  swap:
   integer;
begin{draw line}
  x := xstart;
                   {line starting point}
  y := ystart;
(Determine drawing direction and step to the
                              next pixel.}
  a := xend - xstart;
                        {Calculate difference
                              in x}
  b := yend - ystart;
                        {Calculate difference
                              in y}
```

```
{Determine whether ending point lies to right
or left of start point.}
  if a < 0 then
                  {Drawing towards smaller
                             x-values?}
  begin
a := -a;
{Yes, because a is negative.}
{Make a positive}
  dx diag := -1 {and set x-movement
                              accordingly.}
  else
            {Draw is towards larger x-
                              values.}
  dx diag := 1; {Set x-movement towards
                              larger x.}
(Determine whether ending point lies above or
 below starting point.}
  if b < 0 then {Drawing towards smaller y-
                              values?}
  begin
b := -b;
{Make b positive and}
  dy_diag := -1 {set y-movement
                              accordingly.}
  end
  else
            {Draw is towards larger y-
                             values.}
  dy diag := 1;
                   {Set y-movement towards
                              larger y.}
{Identify octant containing ending point. }
  if a < b then
                   (Is y-diff. larger than
                             x-diff.?}
  begin
             {Yes, so swap a and b
  swap := a;
  a := b;
  b := swap;
  dx_nondiag := 0; {Since y difference is
                              larger, x}
  dy_nondiag := dy_diag {doesn't change on
                             nondiagonal}
  end{if-then}
                   {steps, but y changes
                              every step.}
            {When x-diff. is larger than }
  else
  begin
              {y-diff., x changes every
                              step.}
  dx nondiag := dx diag;
                           {and y changes
                             only on the}
  dy nondiag := 0
                    {diagonal steps.}
  end{else}
  d := b + b - a; {Initial value for d is
                              2*b-a.}
  nondiag inc := b + b;
                          {Set initial d
                          increment values}
 diag inc := b + b - a - a;
 for i := 0 to a do {Draw the a+1 pixels.}
  begin
 draw_pixel(x,y);
 if d < 0 then
                   {Is midpoint above the
                              line?}
  begin
            {Yes, step nondiagonally.}
   x := x + dx nondiag;
   y := y + dy nondiag;
   d := d + nondiag_inc {Update the
              decision variable.}
  end{if-then}
  else
          {Midpoint is below the line,}
  begin
           {so step diagonally.}
   x := x + dx_{diag};
   y := y + dy_{diag};
   d := d + diag_inc
                        {Update the decision
                             variable.
  end{else}
  end{for}
end; {draw_line}
```

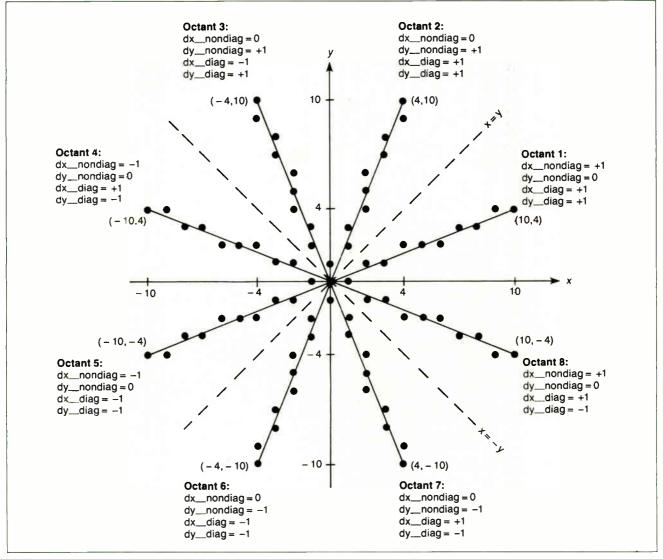

Figure 4: Eight-way symmetry used for the general algorithm.

rithm uses the same values of a and b (for this example, a=10, b=4) for each of the lines. The only difference between drawing in one octant and another is the direction of diagonal and nondiagonal steps. The algorithm in listing 3 tests the endpoints to determine in which octant the line lies. After the target octant is determined, the x and y increments for diagonal and nondiagonal steps are adjusted to draw the line in the proper direction.

In listing 3, nondiagonal steps cause x and y to increment by dx\_nondiag and dy\_nondiag; diagonal steps cause x and y to increment by dx\_diag and dy\_diag. Figure 4 shows the values of these increments in each of the eight octants.

The final step in achieving the general form of the algorithm in listing 3 is to allow the line to begin at points other than the origin. Whereas variables a and b represented the coordinates of the endpoint in listings 1 and 2, in listing 3 they represent the distances in x and y from the starting point to the ending point; a is set to the larger of these distances, and b to the smaller.

Described in geometric terms, when the algorithm initially assigns values to parameters a and b, it effectively translates the starting point of the line to the origin.

At this point in the algorithm, the ending point of the translated line is at (a,b), and variables a and b contain information

regarding both the shape of the line and the octant of the translated ending point. In the three subsequent tests of the values of a and b (Is a < 0? Is b < 0? Is a < b?) the octant information is stripped away from a and b, leaving only the shape information. Meanwhile, all information regarding the octant of the ending point is transferred to the x and y increments  $dx_diag$ ,  $dy_diag$ ,  $dx_nondiag$  and  $dy_nondiag$ . All this takes place prior to entering the for loop in listing 3.

### **Practical Implementations**

In a real graphics system, you should encode the algorithm in listing 3 in assembly language to make it run as fast as possible. For instance, a typical CAD diagram might contain hundreds of lines, and the user waits while the computer draws the diagram on the screen. The programmer should put the most effort into speeding up the for loop, since this is executed once for each pixel drawn, and one line may contain hundreds of pixels.

By comparison, the code that precedes the for loop executes only once per line. The call to the draw\_pixel procedure should be replaced by in-line code for the draw\_pixel operation in order to remove the subroutine call overhead from the inner loop.

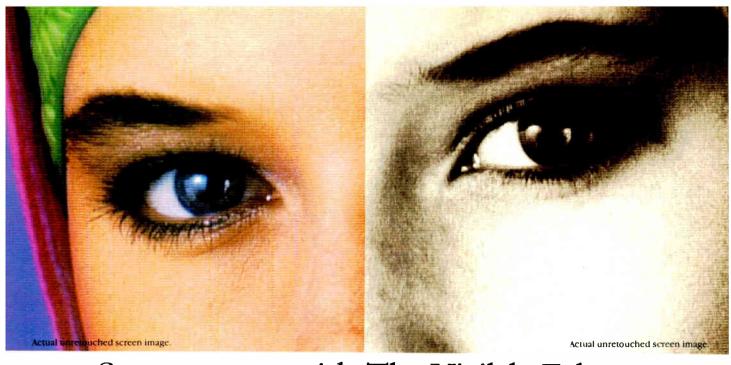

# Screen stars with The Visible Edge.

What gives Princeton's new generation of screen stars the Visible Edge is a screen image of incomparable clarity and resolution. Where brilliant colors and infinite shades of gray, with striking contrast and dimension, are commonplace.

The versatility of the Princeton family of monitors gives the new generation (and present generation) of computers, the greatest autosynchronous horizontal/vertical scan range combination available (ULTRASYNC and MAX-15). The clarity of .28mm dot pitch (ULTRASYNC and PSC-28). 1024x750 display resolution (MAX-15). And the entire spectrum of color, with the ease and comfort that can only accompany an ergonomically designed monitor.

Experience a world of unlimited vision. And the technology that's made our high level of quality, service, value and performance, second nature. Experience the Visible Edge. And see what we do best. For more information call (609) 683-1660 x 100.

PSC-28

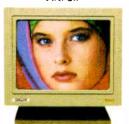

PSM-03

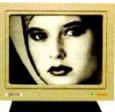

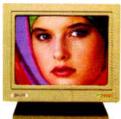

ULTRASYNC

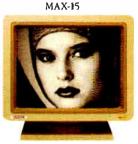

IBM PS/2 COMPATIBLE

IBM PC/XT/AT & PS/2 Macintosh II COMPATIBLE

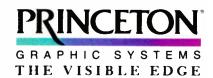

601 Ewing Street, Building A. Princeton, New Jersey 08540 (609) 683-1660

Circle 206 on Reader Service Card

**World Radio History** 

A PARTICULAR LOS PROCESORS AND A SECONDARY AND A SECONDARY ASSESSMENT OF THE PARTICULAR ASSESSMENT OF THE PARTICULAR ASSESSMENT OF T

# Multicolumn Paged Text

Use this program to lay out text in columns and to explore desktop-publishing software technology

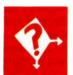

Until recently, multiple-column text was something you found on newspaper and magazine pages, but not on the output from computers. The two main output devices used by computers—the CRT monitor and the line printer—were physically designed to produce single columns of text.

Then, graphic displays and desktop publishing arrived, and the market is now flooded with programs that organize text into pages, using multiple columns, typefaces, and type sizes. Increasingly, personal computer word-processing software is beginning to offer multiple columns for printed output (e.g., Microsoft Word), on the screen, or for both (e.g., Word-Perfect).

The reason for wanting multiple columns is largely one of readability. The small point sizes used to cram more words into newspapers and magazines make for far too many words across a whole page width for comfortable reading. This would be particularly true in the case of broadside-size newspapers, where a line would hold more than 50 words; the human eye has a tendency to lose its horizontal tracking accuracy if asked to scan across too many words on a single line.

Breaking the text up into multiple columns ensures that each line contains a more readable number of words—typically, 6 to 12. Using multiple narrow columns also allows the layout designer greater flexibility in fitting several articles on the same page, particularly important in newspaper work. Books tend to employ larger point sizes and wide margins, yielding around 12 words across the page, and are rarely set in columns.

In the good old days of 9-pin dot-matrix printers with cobby typefaces, multiple-column output from a personal computer was neither necessary nor particularly desirable. A low-cost printer gets only about 13 words on an 80-column line anyway, and those are composed of fixed-width characters, possibly justified by crude insertion of full character spaces. Now that laser printers are common—and even dot-matrix printers can manage proportional spacing and near-letter-quality (NLQ) typefaces—columns start to make sense.

Apart from page layout and readability, another valuable use for multiple columns is the economical generation of lists. If you have to print 2000 short items, it is both wasteful and unsightly

Dick Pountain is a technical author and software consultant living in London, England. He can be contacted c/o BYTE, One Phoenix Mill Lane, Peterborough, NH 03458, or on BIX as "dickp."

to print them in a single spindly column on 32 sheets when they will fit in four columns on 8 sheets. It was precisely this application that prompted me to write a utility for arranging text into multiple columns. I use a text editor that lacks this facility, but I have no intention of learning a new editor just to get it.

Before writing such a utility, it's important to decide exactly what you hope to achieve. Multiple-column-text programming covers a broad spectrum of difficulties. At the most difficult end of the spectrum is the provision of multiple columns on the screen, interactively, with automatic reformatting, word wrap, and line wrap. This means that new text can be inserted at any point on any line, excess words will wrap over onto the next line, and excess lines will wrap up to the top of the next column.

This is the sort of facility the next generation of word processors will offer as a matter of course. To achieve it requires storing the text in a dynamic data structure, something like an array of circular lists of circular lists. This can make screen updating a strenuous chore, especially if you're using a bit-mapped graphic display. It is not something you can retrofit to a text editor like

continued

Figure 1: The process of writing a two-dimensional array of characters up and down, then reading the same array across, yields the desired transformation to three-column text.

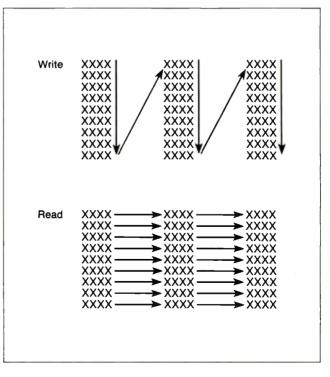

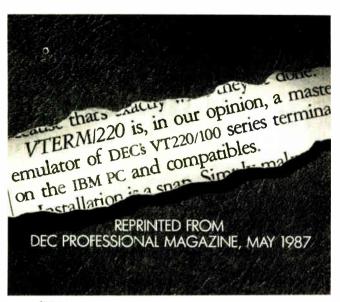

# (WITH REVIEWS LIKE THESE, WHO NEEDS CLEVER HEADLINES?)

Find out why magazines like DEC Professional and PC Week and over 60,000 PC users appreciate the convenient yet powerful features of VTERM/220, VTERM III and VTERM/4010.

Send in this coupon to see for yourself the most functionally complete emulation of DEC VT220, VT100, VT52 or Tektronix 4010 terminals.

| I would like to find out why magazines like DEC Professional, PC Week and others rate VTERM/220 so highly. |
|----------------------------------------------------------------------------------------------------|
| Please send me the DEC Professional and PC Week reviews.                                                   |

| Please send me                 | the DEC Professional and PC Week reviews.                                 |
|--------------------------------|---------------------------------------------------------------------------|
| Please send me<br>of VTERM/220 | e information on your free 30-day evaluation 0, VTERM III and VTERM/4010. |
| NAME                           | TITLE                                                                     |
| COMPANY                        |                                                                           |
| ADDRESS                        |                                                                           |
| CITY                           | STATE ZIP                                                                 |
| PHONE NUMBER                   |                                                                           |
| Write                          | e: Coefficient Systems Corporation                                        |

or call (212) 777-6707 ext 414

FAX: (212) 228-3137 TELEX: 6503156498

611 Broadway, New York, N.Y. 10012

mine, unless you have the source code and a lot of spare time on your hands.

At the opposite end of the difficulty spectrum we have a simple DOS utility that takes a plain ASCII text file and outputs another file with the text paged in a specified number of columns with a specified number of lines per page. This was my own coward's preference.

The root principle in implementing multiple-column output is delay. Both video display units and printers are physically capable of printing only single lines of text, ended by a carriage return. But if we are printing in, say, three columns, each physical output line will actually consist of three short logical lines from different places in the text.

The first two logical lines, therefore, need to be held back until the third one is reached before printing them all. If we regard output as a continuous data flow, we need a data structure that acts as a delay line, holding back logical text segments until the structure collects a full physical line.

However, in the case of my simple program, there is no need to regard output as a continuous data flow. Instead, you can think of output as a batch process, in which whole pages are collated and then output as units. In this case, we can build a data structure to act as a mold or template for the desired page; words "pour" into the mold until it is full, and then the "casting" is sent to the output file, complete with a page number.

Since this is a batch process whose dimensions are fixed from the start, a two-dimensional array of strings will be a perfectly good data structure to represent the page. This would not be a good choice if we were trying to implement interactive word wrap and line wrap, as we would have to move along many array

continued

# Listing 1: Pseudocode for the word-wrap algorithm.

```
Program Pager
PageNumber <- 1
WHILE not at end of input text
 FOR Column FROM 1 TO ColumnsPerPage
               -- Fill the page template
   FOR Line FROM 1 TO PageLength
       IF not at end of input text
       THEN read a line from input ->
               Page[Column, Line]
       ELSE fill with blanks -> Page [Column,
               Line]
       ENDIF
   ENDFOR
 ENDFOR
  PhysicalLine <- empty string
               Write physical lines to output
               file
  FOR Line FROM 1 TO PageLength
   FOR Column FROM 1 TO ColumnsPerPage
       APPEND Page [Column, Line] TO
               PhysicalLine
   ENDFOR
    APPEND (enough blanks to pad out to
              column width) TO PhysicalLine
   WRITE PhysicalLine -> output file
   WRITE Carriage Return -> output file
  ENDFOR
  WRITE PageNumber -> output file
  PageNumber <- PageNumber + 1
ENDWHILE
```

Learn to use, program, and service today's digital electronic music equipment as you build your own computer-controlled

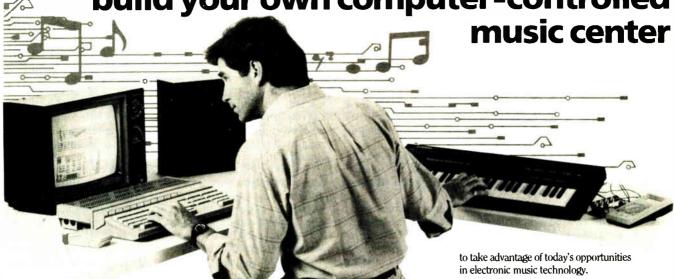

Now NRI puts you at the heart of the most exciting application of digital technology to date! With NRI's new at-home training in Electronic Music Technology, you get hands-on experience with the equipment that's revolutionizing the music industry—Atari ST Series computer with built-in MIDI ports, Casio CZ101 digital synthesizer with advanced MIDI capabilities, and ingenious MIDI software that links computer keyboard to synthesizer keyboard—all yours to train with and keep.

This year, over \$1.5 billion worth of digital electronic music instruments—keyboards, guitars, drum machines, and related equipment—will be sold in the U.S. alone. Who's buying this new-tech equipment? Not just progressive musicians and professional recording technicians, but also thousands of people who have never touched a musical instrument before. And there's good reason why.

Something called MIDI (Musical Instrument Digital Interface) has suddenly transformed musical instruments into the ultimate computer peripherals . . . and opened up a whole new world of opportunity for the person who knows how to use, program, and service this extraordinary new digital equipment.

Now NRI's breakthrough Electronic Music Technology course puts you at the forefront of this booming new technology with exclusive hands-on training built around a MIDI-equipped computer, MIDI synthesizer, and MIDI software you keep.

# Dynamic New Technology Opens Up New Career Opportunities for You

The opportunities are unlimited for the person who's trained to take advantage of today's electronic music phenomenon. Now you can prepare for a high-paying career as a studio technician,

sound engineer, recording engineer, or road technician... even start your own new-age business providing one-stop sales and service for musicians, technicians, and general consumers alike. Or simply unleash your own musical creativity with the breakthrough training and equipment only NRI gives you.

### Only NRI Gives You an Atari ST Computer, Casio Synthesizer, and Innovative MIDI Software You Train With and Keep

The Atari ST Series computer included in your course becomes the heart of your own computer-controlled music center. With its tremendous power, superior graphics capabilities, and built-in MIDI interface, the 16/32-bit Atari ST has almost overnight become the computer of choice for today's most knowledgeable electronic musicians.

The Casio CZ101 digital synthesizer, also included in your training, is the perfect complement to your Atari ST. The polyphonic, multitimbral CZ101 — which stores up to 32 voices internally—"communicates" with your ST computer through MIDI, bringing life to virtually any sound you can imagine.

Plus, you get ingeniously designed MIDI software that opens up amazing new creative

that opens up amazing new creative and technical possibilities...you actually build your own 4-input audio mixer/amplifier...and you test the electronic circuits at the core of today's new-tech equipment with the hand-held digital multimeter included in your course.

# No previous experience necessary—in electronics or music!

No matter what your background, NRI gives you the skills you need With your experienced NRI instructor always available to help, you master the basics of electronic theory step by step, gaining the full understanding of electronics that's now so essential for technicians and musicians alike. You move on to analyze sound generation techniques, digital logic, microprocessor fundamentals, and sampling and recording techniques. . . ultimately getting first-hand experience with today's explosive new technology as you explore MIDI, waveshaping, patching, sequencing, mixing, special effects, and much more.

Plus, even if you've never been involved with music before, NRI gives you enough basic training in music theory and musical notation to appreciate the creative potential and far-reaching applications of today's electronic music equipment.

# **Send Today for Your FREE Catalog**

For all the details about NRI's innovative new training, send the coupon today. You'll receive a complete catalog describing NRI's Electronic Music Technology course plus NRI courses in other hightech, in-demand electronics fields.

If the coupon is missing, write to NRI School of Electronics, McGraw-Hill Continuing Education Center, 3939 Wisconsin Avenue, Washington, DC 20016.

| 3939 Wisconsin Aw<br>Washington, DC 20 | nuing Education Center enue 1016 FREE CATALOG ONLY Technology   Computers | and Microprocessors |
|----------------------------------------|---------------------------------------------------------------------------|---------------------|
| Name                                   | (Please Print)                                                            | Age                 |
|                                        |                                                                           |                     |

Implementing this algorithm is quite straightforward in an interpreted language like BASICA because such languages allow the dimensioning of arrays at run time.

elements every time a new word was inserted.

A crude outline algorithm for the paging process is this: First, fill the template with words from the input by writing up and down the columns; second, write an output file by reading the template across all the columns at once.

For three columns, we could represent the process in a diagram like the one found in figure 1. We achieve the required transformation by looking at the same data structure from two different viewpoints.

We need to refine one aspect of the problem before we can proceed. I have talked lightly of words "pouring" into an array, but we actually have more to consider here. If we have prepared the input text with a text editor, it will already be formatted into lines of some length, according to the margin settings of the text editor.

When we page the text into multiple columns, they will be much narrower than the typical margins for a single-column document. Hence, the routine that fills the array needs to wordwrap the input text to this narrower column width. If we are talking about a sophisticated paging utility, it should also be able to justify the wrapped text and intelligently hyphenate it. But this means that the Fill routine needs to incorporate much of the capability of a good text editor.

It seemed silly to me to reinvent the wheel, when I already had a tool (my text editor) to hand that could handle these formatting chores superbly. The paging program I wrote therefore takes text files that have already been formatted to the correct column width using the text editor. At the same time as you reduce the margins, you can justify the text, if required, and arrange features like column headings to fit properly into the paged format, using all the facilities of the text editor.

The only inconvenience lies in having to write an extra intermediate file of this "galley" text, formatted to column width. But even on my slow computer, this takes only seconds. On the other hand, the construction of the paging utility itself is greatly simplified (it needs to know only how to wrap columns), and

consequently the program goes very fast.

The algorithm can now be presented more formally in pseudocode (see listing 1). Implementing this algorithm is quite straightforward in an interpreted language like BASICA because such languages allow the dimensioning of arrays at run time. The program can decide on the dimensions of the Page array after it has asked the user for the number of columns and lines per page required.

Compiled languages like Pascal, C, or compiled BASIC impose a slight complication in that arrays can be dimensioned only at the time the program is compiled; obviously, it is unacceptable to have a different version of the program for every conceivable page layout. Fortunately, some calculation shows

continue

# ADVANCING HARD

# HARD DISK

# **STORAGE**

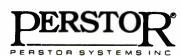

Perstor Systems, Inc., 7631 E. Greenway, Scottsdale, AZ 85260 (602) 991-5451

While other RLL controllers require drives approved for RLL encoding, the PERSTOR 200 Series Controllers allow you to upgrade current hard disk systems or create new systems with standard MFM drives or RLL approved drives.

Our competitors offer only a 50% increase in capacity with their controllers, while we have advanced the RLL standard to allow for a 90% or 100% increase in capacity.

If performance is the issue, the Perstor controllers are the answer, delivering up to a 110% increase in your data transfer performance.

### **FEATURES:**

- ●—ADVANCED CAPACITY 90% or 100% increase in capacity.
- ADVANCED PERFORMANCE As much as a 110% increase in performance in your PC, XT, AT, or compatible.
- —ADVANCED COMPATIBILITY Compatible with either MFM or RLL approved drives\* with oxide or plated media. \*(Miniscribe, Seagate, Maxtor, Newbury, CDC, and more.)
- ●—ADVANCED VERSATILITY Compatible with most PC, XT, AT, or 386 based systems in a single design.

All of this means you can upgrade current systems or design new systems with higher capacity, performance, and quality.

\*CDC is a trademark of Control Data Corporation. Maxtor is a trademark of Maxtor Corporation, Miniscribe is a trademark of Miniscribe Corporation. Newbury is a trademark of Newbury Data, Inc. Seagate is a trademark of Seagate Technology.

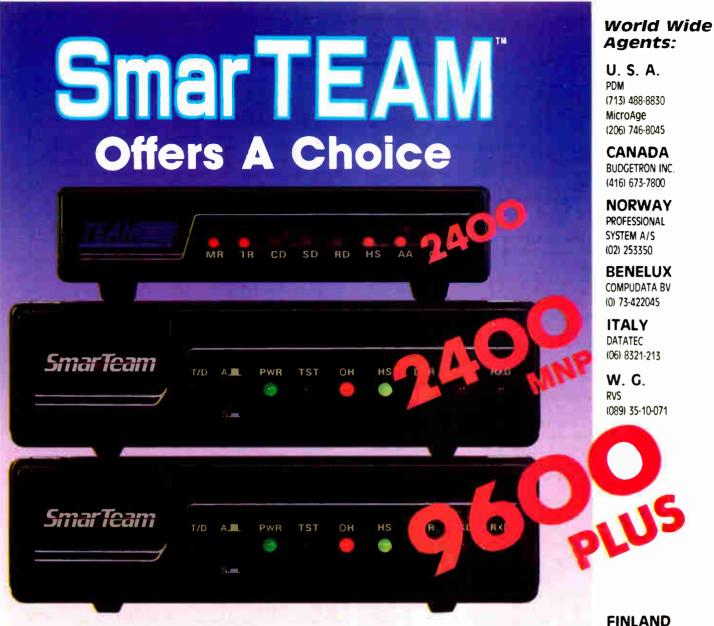

# **SmarTEAM The Smart Choice**

# SmarTEAM 2400

- Bell 103/212A, CCITT V.22/22 bis
- Auto dial, auto answer, auto speed selection
- \* ASYN/SYN operation
- \* Fully compatible with Hayes.

# SmarTEAM 2400 MNP

- Sophisticated error checking and error correcting
- Provided MNP mode and NON-MNP mode.
- \* Compatible with Hayes AT command.
- \* ASYN/SYN operation.

# SmarTEAM 9600 PLUS

- Utilizes the latest MNP class 6 to give error free data transfer.
- Cheaper telephone bills with the MNP data compression provides throughput of up to 19200 bps with 9600 bps link.
- Battery-backed CMOS RAM preserves configuration against power failures for up to 30 days.
- \* Communicates with any MNP or NON-MNP modem which supporting Bell 1/03/212A, CCITT V.22/22bis/V.27/V.29 modulation

MNP is trade mark of MICROCOM Inc. HAYES is trade mark of Hayes Microcomputer Product, Inc.

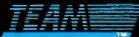

# TEAM TECHNOLOGY INC.

10 Fl., No. 270, Nanking E. Rd., Sec. 3, Taipei, Taiwan, R.O.C. Tel: (02)741-4270 (5 Lines) Fax: 886-2-7712985 Telex: 19725 TEAMTECH

# SmarTeam

# U.S.A. SALES AND SERVICE CENTER SmarTEAM INC.

19205 Parthenia St., Suite #J. Northridge Ca. 91324 Tel: (818)886-9726 Service No: (818)886-9729 Fax: (818)886-6731

Circle 261 on Reader Service Card

MIKROMERIOY (90) 550-155

### **ICELAND**

TAEKNIVAL (1) 68 16 65

# **SWEDEN**

PROFESSIONAL SYSTEMS A/S (08) 7 33 00 95

### H.K.

ONFLO (3) 7224195

# SINGAPORE

PET 292-9155

# SAUDIARABI

AL-JASSIM (3) 832-2148

# **PHILLIPINE**

RANK (2) 40-2391

# **Adding Diagrams**

It's easy to adapt the multicolumn-paged-text algorithm to run text around diagrams. You can define a "window" area—a space to be left blank for the later addition of a diagram—by the column and line numbers of its top left and bottom right corners. If we call these window coordinates XI,YI and X2,Y2, for XI=1, YI=4 and  $X2^*=2$ , Y2=7, we have the window area shown in figure A.

To modify the program to produce window areas, we need to change the test on line 6 of procedure ReadInPage in listing 2 so that it checks whether the line currently under consideration falls outside the window. If so, the program reads input into that line; otherwise, the program should pad the line with blanks (in the same way that lines are padded on the last page, after the program reads end of file):

```
if not eof(InputFile)
and not ((Column in [X1..X2]) and
   (Line in [Y1..Y2]))
```

The only other change to the program text required is some way of reading in X1, Y1, X2, and Y2. For the purpose of experiment, you can add them as four extra command-line parameters to be read in by GetPageParms.

This crude mechanism will of course make a window in the same place on every page, which is seldom what we want. However, it is no more difficult conceptually, and takes only a little more programming effort, to have a different window on every page. You need to store the window coordinates for each page in an array Window[], which is indexed by PageNumber and the four coordinate types. For pages with no window, set all coordinates to 0. The extra declarations needed are

```
type WindowCoord = (Left,Right,Top,Bottom);
var Window: array [1..MaxPages, WindowCoord] of
  integer;
  X1,X2,Y1,Y2: integer;
```

The format for a document now consists of a sequence of records of the following form:

```
< pagenumber >, < X1 >, < Y1 >, < X2 >, < Y2 >
```

This information is kept in a separate ASCII file that gets read into the Window array when the program starts.

The next logical refinement is to include the contents of another file to fill the window so created. These files can contain

| XXXXXXX  | XXXXXXXX | XXXXXXXXX |
|----------|----------|-----------|
| XXXXXXX  | XXXXXXX  | XXXXXXXXX |
| XXXXXXX  | XXXXXXXX | XXXXXXXXX |
| 1,4      |          | XXXXXXXXX |
|          |          | XXXXXXXXX |
|          |          | XXXXXXXXX |
|          | 2,7      | XXXXXXXX  |
| XXXXXXX  | XXXXXXXX | XXXXXXXXX |
| XXXXXXX  | XXXXXXXX | XXXXXXXXX |
| XXXXXXX  | XXXXXXX  | XXXXXXXXX |
| XXXXXXX  | XXXXXXXX | XXXXXXXXX |
| XXXXXXXX | XXXXXXXX | XXXXXXXXX |

Figure A: Defining a window area for multicolumn text.

diagrams, bar charts, and tables drawn using block graphics characters. Bit-mapped graphics present enormous problems, but the truly dedicated (or crazy) could achieve even this on Epson-style printers using bit-image mode.

The principle is quite simple. Rather than filling the window area with blank lines, the program fills the area with slices from the diagram file. A function called DiagramSlice reads lines from the included diagram file and adjusts them to the proper length. The procedure ReadInPage now looks like this:

```
procedure ReadInPage;
var Column,Line: Integer;
begin
X1:= Window[PageNumber,Left];
Y1:= Window[PageNumber,Top];
X2:= Window[PageNumber,Right];
Y2:= Window[PageNumber,Bottom];
for Column:= 1 to ColsPerPage do
   for Line:= 1 to LinesPerPage do
   if not Eof(InputFile)
      and not ((Column in [X1..X2])
      and (Line in [Y1..Y2]))
   then readIn(InputFile,Page[Column,Line])
   else Page[Column,Line]:= DiagramSlice;
end:
```

Now the format of a document has an extra element: the name of a diagram file. The record structure is <pagenumber >, <X1>, <Y1>, <X2>, <Y2>, <diagramfile name >. Alternatively, you might now prefer to put the X,Y coordinates into the diagram file itself.

I've shown a simple version of DiagramSlice in listing A. I've left the gruesome details of reading in the format from a file and opening the appropriate diagram files to you. All of a sudden, PageMaker and Ventura Publisher start to look quite cheap at the price, don't they?

Listing A: A simple version of the function to read lines from the diagram file and adjust them to the proper length.

```
function DiagramSlice: Stringtype;
var TempSlice: Stringtype;
 WindowWidth: integer;
begin
 if Eof(InputFile)
 then DiagramSlice := Blankline
 else
   WindowWidth := CharsPerline*(X2-X1+1);
   readln(DiagramFile, TempSlice);
   {Crop if long...pad if short}
   TempSlice := Copy(TempSlice, 1, WindowWidth)
              + Space {WindowWidth-
length(TempSlice));
   if Column = X1
   then DiagramSlice := TempSlice
   else DiagramSlice := '
  end
end
```

# Listing 2: The column-wrap program in Turbo Pascal code.

```
program Page;
const
           MaxColsPerPage = 6;
           MaxPageLength = 60;
           MaxCharsPerLine = 40;
           PageWidth = 80;
Blanks = '';
           Linetype =
type
               string[MaxCharsPerLine];
var
               array[1..MaxColsPerPage,1..Max
               PageLength] of Linetype;
           BlankLine: Linetype;
           ColsPerPage, PageLength,
               PageNumber, CharsPerLine:
               integer;
           InputFile, OutputFile: text;
           InputFileName, OutputFileName:
                string[127];
  Procedure InitFiles;
  begin
    if paramCount = 0
    then begin write ('Must specify an input
                       file');
               halt
         end:
    InputFileName := paramStr(1);
    if (pos('.PAG',paramStr(1)) \iff 0) or
                (pos('.pag',paramStr(1)) <> 0)
    then begin
           writeln('Mustn''t PAGE a PAGEd
               file!!'):
         end:
    if pos('.',paramStr(1)) = 0
    then OutputFileName := paramStr(1)+'.pag'
    else OutputFileName :=
               copy(paramStr(1),1,pos('.',par
               amStr(1)))+'pag'.
    Assign(OutputFile, OutputFileName);
    Assign(InputFile, InputFileName);
    Reset (InputFile);
    if ioresult <> 0
    then begin
           writeln('File ',InputFileName,'
               not found');
           halt
         end:
    Rewrite (OutputFile);
    if ioresult <> 0
    then begin
           writeln('Error opening output
               file: is disk full?');
         end
  end:
  procedure GetPageParms;
  var error: integer;
  begin
     val(paramStr(2),ColsPerPage,error);
     if (error <> 0) or (ColsPerPage >
               MaxColsPerPage)
     then begin
             write ('Bad column parameter');
```

```
halt
          end;
     val(paramStr(3),PageLength,error);
    if (error <> 0) or (PageLength >
                      MaxPageLength)
    then begin
            write('Bad line parameter');
            halt
          end:
 end;
 procedure ReadInPage;
 var Column, Line: Integer;
 begin
    for Column := 1 to ColsPerPage do
      for Line := 1 to PageLength do
         if not eof(InputFile)
         then
readln(InputFile, Page [Column,
Linel)
         else Page[Column,Line] := BlankLine
 end:
  function Spaces (Num: integer): Linetype;
 begin
   Spaces := Copy (Blanks, 1, Num)
 end:
 procedure WriteOutPage;
  var Column, Line: integer;
 begin
      for Line := 1 to PageLength do
          for Column := 1 to ColsPerPage do
               write (OutputFile,
          Page [Column, Line+
               Spaces (CharsPerLine-
               Length (Page [Column,
          Line])));
          writeln(OutputFile)
        end;
      writeln (Outputfile,
               Spaces(38)+'<',PageNumber,'>')
      writeln(Outputfile)
  end;
 begin
     Initfiles;
     GetPageParms;
     PageNumber := 1;
     CharsPerLine := PageWidth div
               ColsPerPage;
     BlankLine := Spaces(CharsPerLine);
     while not eof(InputFile) do
     begin
       ReadInPage;
       write('.');
       WriteOutPage;
       PageNumber := PageNumber + 1;
     end;
     Close (InputFile);
     Close (OutputFile)
  end.
```

Listing 3: A version of the GetLine procedure; not very smart, this version wraps only whole words.

```
CR = #13;
        LF = #10:
var LineBuffer: Linetype;
procedure GetLine(VAR Infile: text;
                  LineLength: integer;
                  VAR NextLine: Linetype);
  var NextWord: Linetype;
     Full: boolean;
   procedure GetNextWord;
    var Chr: char;
    begin
     NextWord := '';
      while (Chr <> ' ') and not
               eof(Inputfile) do
       begin
         read(InFile,Chr);
         if Chr <> LF
         then begin
                if Chr = CR then Chr := ' ';
                NextWord := NextWord + Chr
              end
       end
   end:
```

```
begin
  Full := false;
  while not Full and not eof(InFile) do
    begin
      GetNextWord;
      if NextWord <> ' '
      then if Length (NextWord) +Length (Line
        Buffer) > LineLength
           then Full := true
           else begin
                  LineBuffer := LineBuffer
             + NextWord;
                  Full := false
     end:
  NextLine := LineBuffer;
                                    { Flush
            out result }
  LineBuffer := NextWord;
                                    { Save
             leftover word for next time}
end:
```

that the size of the problem is such that a fudge is possible.

My printer (as is the case with most printers) uses A4 paper, which holds 60 lines of text with 80 characters per line. The largest number of columns I would ever want on such paper is six. The smallest number of columns I would ever want is two (otherwise, why use the program at all?), and two columns on my paper means at most a 40-character column width.

Six columns of 60 lines with 40 characters comes to around 15K bytes of storage. An array of this size will hold the most columns I will ever need, at the most characters per line I could ever need, and it's well within the memory limits of even modest computers. So to hell with elegance, let's waste bytes. We declare an array of this size and use as many columns and lines of it as are needed.

The program's source code in Turbo Pascal 3.0 is shown in listing 2. In this simple version, the name of the input file, the number of columns, and the number of lines per page must be given on the command line from which the program is invoked. For space reasons, I've kept the error checking quite rudimentary. A sample command line could be

```
C:>page byte40.doc 360
```

Before you can use this line, though, you'll need to format byte40.doc to a right margin of 26 (80/3), and justify it if desired, using your regular text editor. The program automatically renames the output file, in this case to byte40.pag.

In the version of the program I use in real life, I've added a system of template files, like a very poor man's Ventura Publisher. A template file specifies a page style, including the number of columns, page length, left- and right-page margins, header text, and rules. I keep a separate template file for each format I use regularly, and the template filename is given as the second parameter to Page in place of the numeric parameters used here.

To make Page into a stand-alone program (i.e., one that can accept an input file in any format and perform its own word wrapping), it's necessary only to write one new procedure—let's call it GetLine—and substitute a call to it for the statement

```
Readln(InputFile,Page[Column,Line])
```

at line 7 of ReadInPage.

The snag, as I've already suggested, is that GetLine will need to be quite a large procedure if you want it to be as smart as your average text editor; for example, doing intelligent hyphenation is in itself a suitable subject for several articles. To get you started, listing 3 contains a very slow, dumb version of GetLine, which can wrap only whole words. You could improve the speed by buffering more text in memory rather than reading single characters, as I have done here. The call in ReadInPage now takes the form

```
GetLine(InputFile,CharsPerLine,Page[Column,Line])
```

When you get as far as writing a GetLine procedure that word-wraps, hyphenates, and can perform justification with proportionally spaced fonts, you are well on your way to having a real desktop-publishing program. The next logical step is to deal with running columns around holes for pictures.

Batch methods of page layout like the one I have described here are far from ideal in applications where text runs around complex picture layouts. In such cases, it's more appropriate to use an interactive or WYSIWYG (what you see is what you get) design program that shows you the layout on the screen so that you can position the pictures. However, the program can be adapted, as described in the text box "Adding Diagrams" on page 260, to serve in the simple case of one diagram per page, where the diagrams are character-based (e.g., using IBM block graphics characters).

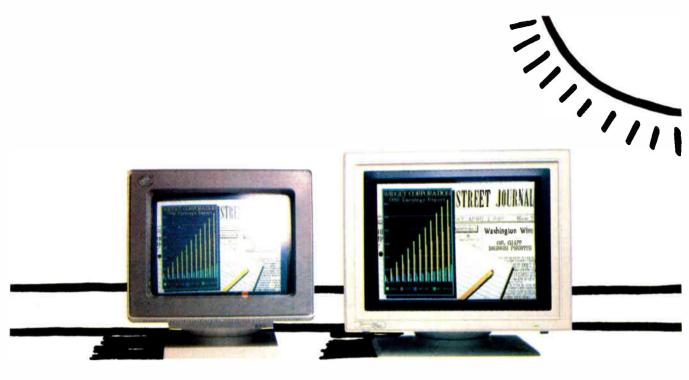

Unretouched Photo.

# Buy The One On The Left And You'll Have To Put It Where The Sun Don't Shine.

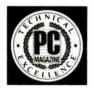

The monitor on the right, however, can be placed anywhere you like. Even in direct sunlight. It's the new *Flat Technology Monitor* from Zenith Data Systems—winner of *PC* 

*Magazine's* coveted "Technical Excellence Award" in the hardware category for 1987.

# You Have To See Zenith To Believe It

So clear. So precise. So lifelike. It's the only monitor with a completely flat screen. A breakthrough that has redefined monitor quality forever. Industry experts are already convinced. And once you see it in person, you'll be a believer, too.

# Bigger, Brighter, Glare-Free

Our Flat Technology Monitor has an impressive 14 - inch display. And even though it's bigger, it's 50% brighter than conventional CRT's and it has 70% greater contrast. So you get colors with greater depth and definition that make your reports, charts and graphs come alive like never before.

The Flat Technology Monitor is virtually glare-free. So you can work longer without the usual headaches

and eyestrain. And that means greater productivity. But to get the whole picture, you have to see it with your own eyes.

# **Backward And Forward Compatibility**

You also get full compatibility with the high resolution VGA Video generated by IBM's new PS/2\* computers. And with Zenith's Z-449 or other VGA-class video cards, you can enjoy CGA, MDA, Hercules and EGA graphics as well.

# **Experience Zenith's Latest Technology Breakthrough**

Obviously, a mere picture can't do justice to our new Flat Technology Monitor. It demands a face-to-face evaluation. For a hands-on demonstration, call today for the name of your nearest authorized Zenith Data Systems dealer—the Flat Technology Monitor is available in quantities right now.

1-800-553-0305

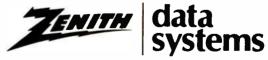

THE QUALITY GOES IN BEFORE THE NAME GOES ON®

© 1988, Zenith Data Systems

Personal System/2 and PS/2 are registered trademarks of IBM Corp.

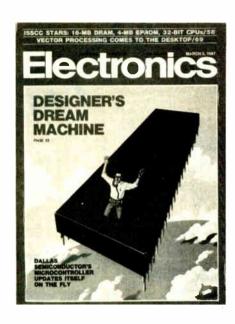

# FRE!

# <u>Electronics</u>...The Magazine That Gives You Technology With Perspective.

There's simply no other magazine like <u>Electronics!</u> It brings to your desk the comprehensive coverage and perspective you need, no matter what your job or responsibilities are. <u>Electronics</u> provides you with technical information on computers, data processors, peripheral equipment, office and business machines, communications equipment and semiconductors. Information that keeps you abreast of industry breakthroughs, trends and business directions. It gives you the savvy needed to compete.

Each issue focuses in on the meaningful technological developments and concerns driving the electronics industry.

# Why Is **Electronics** Free to Professionals Like You?

By controlling circulation, we make our readership fit our editorial. Editorial for important people, like you, who need the important information only <u>Electronics</u> provides.

And it's yours, FREE...if you qualify. Simply fill out and return the adjacent card. If you qualify, we'll start your subscription with the very next issue of <u>Electronics</u>.

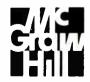

**Electronics** 

# It's All in the Symbols

Numbers aren't everything; in fact, the "things" that they can represent might be in the minority.

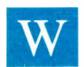

e've always had symbols as names; now we're investigating symbols as numbers. We tend to relate what we hear to what we already know. Numbers are what we already know, so we tend to think of symbols as numbers, or as repre-

senting numbers; but symbols aren't numbers. And symbolic processing is *not* just another way of saying numeric processing.

Symbols are not truly symbols when they are used as variable names. Conventional programming languages use the term symbol to mean the name of a program variable. Lisp has variables named by symbols, but they aren't the same as the symbols we are discussing.

What makes symbolic processing symbolic is that the values a variable is allowed to assume now include other symbols as well as the traditional numbers. For example,

(setf a 1)
(setf b 'a)
 ; assignment of a number value
(setf b 'a)
 ; assignment of a symbol value
a => 1
b => a
; value of a is the number l
; value of b is the symbol a

One common misconception is that symbolic processing is artificial intelligence. While AI would probably be impossible without it, symbolic processing is also useful for things unrelated to AI. Another misconception is that you use symbolic processing so you don't have to explicitly declare the types of your numbers. If you need type checking for your numbers, you might want to use Lisp, but you don't necessarily need symbolic processing.

A third misconception is that symbolic processing means you do garbage collection. Not true; garbage collection can benefit any language—numeric or symbolic—that allows you to allocate run-time data. Its usefulness is not restricted to symbolic processing.

Now you know what symbolic processing is *not*, but what *is* it? In reality, symbolic processing means processing nonnumeric "things" that we can't reasonably represent as numbers. Thus, we represent these things as symbols. Symbolic processing is the natural complement of numeric processing. First, however, we must accept that there is something other than numbers.

With COBOL, FORTRAN, Pascal, C, and so on, we've been quietly indoctrinated to believe that data is numbers. While there's nothing wrong with that premise in context—that is,

within the limits of procedural languages—the power of computing extends a lot further. This article describes how symbols differ from numbers, why we can't use numbers where we need symbols, and how the things we need symbols for are unique and valuable.

# What Is Numeric Processing?

Venerable FORTRAN II supported only numeric data types. FORTRAN IV added logical data types. COBOL added more numeric types, such as packed decimal and an almost nonnumeric data type, characters. Characters were invented to record nonnumeric things, but we all *knew* that they were really small integers that always fit into 8 bits.

Since FORTRAN, most language designers have accepted the implied dictum: Data is numbers. And yet, the question "Are numbers enough?" always existed. As a partial response, Pascal's designers included sets, and C's developers recently added enumeration types.

But these two concessions to nonnumeric processing still have conveniently numeric internal representations. A set is really a one-dimensional array of 1-bit integers, while an enumeration resembles the assembly language practice of equating names to successive integers.

Numeric processing is a definite success story. The problem lies in our assumption that since it has been used for everything we've thought of so far, it should be used for everything we can think of.

## It's All in the Data Types

If, as an experienced programmer, you are given a choice of any implementation language you wish to use for an application, your choice would probably be fairly predictable. For vector number-crunching applications, you would probably use FOR-TRAN; for business data processing, COBOL; for text pattern matching, SNOBOL; for systems programming, C; and so on. These choices have nothing to do with which language is best; they are purely pragmatic. Each particular language offers the data types and data structures needed to clearly and concisely describe a specific type of problem, plus the library functions to manipulate those structures.

For example, let's suppose you need to read a text file and produce a sorted list of words, the number of times each word occurs, their average length, and so on. How would you implement this program in FORTRAN 66, which has neither a character data type nor a string data structure?

Nothing's impossible. You could use FORTRAN's Al format to read characters into an array. You could mimic string

Merrill Cornish is a member of the group technical staff at Texas Instruments (P.O. Box 2909, Mail Station 2201, Austin, TX 78769-2909) and is working on Lisp system software. storage by maintaining pairs of start/end indexes into that array, one pair per string. You could make the dimensions of the various fixed-size arrays larger than you'll ever need. You could write FORTRAN functions to access these pseudostrings, compare them for equality, order them, print them, and so on. You could make it work, but would you want to? You would have already written a significant amount of FORTRAN code before you even considered the original application.

However, there is a better solution. Consider the relative ease with which you could implement this application in C. C already understands that characters are characters and not stunted integers. C already knows how to store characters in strings. The standard C libraries already contain the necessary character-manipulation functions, such as strlen, stremp, strepy, and so on.

In short, C has the data types and data structures to support the application, and FORTRAN 66 doesn't. With C, you start programming the application immediately. With FORTRAN, you start by creating a virtual language within which you can then implement the application. When you do finally get to coding the application itself, the in-line FORTRAN housekeeping needed to make arrays of integers look like strings of characters constantly intrudes on the logic of the application. FORTRAN doesn't provide the abstraction we need for this problem; C does.

# **Symbol Data Types**

In high-school English, many of us had to diagram sentences by breaking them into clauses, phrases, subjects, verbs, and so on. What if you had to implement such an analysis in a program? Remember, we aren't talking about understanding; we don't

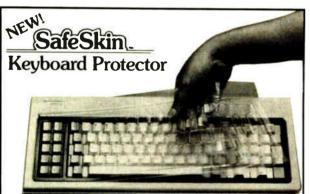

# Finally! A Keyboard Protector That:

- PROTECTS CONTINUOUSLY 24 HOURS A DAY -Against computer downtime due to liquid spills, dust, ashes, staples, paper clips and other environmental hazards.
- REMAINS IN PLACE during the operation of your keyboard.
   SafeSkin is precision molded to fit each key like a "second skin."
- EXCELLENT FEEL The unique design eliminates any interference between adjacent keys, allowing smooth natural operation of your keyboard.
- SafeSkin IS VIRTUALLY TRANSPARENT Keytops and side markings are clearly visible. In fact, SafeSkin is so clear, sometimes you may not know it's there!
- DURABLE LONG LASTING SafeSkin is not a "throwaway" item. Many of our protectors have lasted over 3 years under continuous daily use, without failure.

SafeSkin is available for most popular PC's and portables including: IBM, APPLE, AT&T, COMPAQ, DEC, EPSON, KEYTRONICS, NEC, TANDY, TOSHIBA, WANG, WYSE, ZENITH. Specify computer make and model. Send \$29.95, Check or M.O., VISA & MC include exp. date. Dealer inquiries invited. Free brochure available.

Merritt Computer Products, Inc. 4561 S. Westmoreland / Dallas, Texas 75237 / 214/339-0753

care what the sentences *mean*—we just want to classify the words in them.

While C has excellent string-handling capabilities, this is not a string problem; it's a symbol problem. C's string-handling facility is mainly interested in the physical aspects of string representation. Given the words is, was, and were, C's strlen function could tell you that they are 2, 3, and 4 characters long, respectively. But we need to know that they are all verbs, not nouns, adjectives, or adverbs; that is and was are singular while were is plural; and that is is present tense while was and were are past tense. Also, given the words are and ARE, C's stremp function would tell you that they are different, although they are the same word.

C is doing what it is supposed to do. C is interested in the characters in a string, but we are interested in the word represented by the string and in its grammatical properties. C sees the word as a collection of individual characters and is unaware of any higher meaning to that collection. In other words, this time C doesn't provide the particular abstraction that we need.

# Why Strings Won't Do

So far, we've seen how a true symbol data type would simplify our implementation. But, even if a string-based implementation isn't our first choice, shouldn't it still be an acceptable second choice?

The real question is: How acceptable is the extra code you have to write to get C to see the big picture and stop dealing with words as bags of characters?

For example, C programmers sometimes use strings as symbolic mnemonics, such as the string argument r telling fopen to open a file for reading. It's not always appropriate, however, to try to distinguish symbols by their printed representation. Consider the sentence: "BILL PAID HIS REPAIR BILL." Is the first BILL equal to the second BILL? C's stremp function would think so.

Once your analysis determines that the subject is BILL and the object is BILL, then a C program would claim the sentence's subject and object are the same. But they aren't. The subject is a man, and the object is a piece of paper. The fact that this particular subject and object happen to have the same printed representation is merely coincidence.

The notion of symbolic data types introduces distinctions that never seemed important with numeric data types. For example, the Lisp predicate eq compares two symbols to see if they represent the same object, the same piece of memory. Therefore, (eq subject object) would return false since BILL, the subject string, is physically a different data structure from BILL, the object string. They are two different objects that just happen to be represented by the same characters.

The Lisp predicate equal compares the contents of two objects rather than the objects themselves. As a rule, if two objects print the same, equal will say they are the same. So in Lisp,

(eq subject object) => false
(eq subject subject) => true
(equal subject object) => true

The point is that when you deal with symbolic data types, you need more than the plain bit-pattern comparisons that number crunchers use.

## The Power in Abstraction

Programmers have a vested interest in abstraction. Alan Turing showed us that even a very rudimentary machine can compute almost anything imaginable. But the process of programming a Turing Machine is tedious (see "The Turing Machine" by Isaac Malitz in the November 1987 BYTE). Abstraction is one of the

things that makes programming bearable.

At the binary level, underneath the abstraction, the code breaks down to all ones and zeros. But the point of a programming language is to provide an abstraction that suppresses the things we don't care about while leaving the features we consider important out in the open and available. Furthermore, as we go from one application to another, our notion of what's important can shift radically.

FORTRAN provided us with at least three major abstractions that have appeared in virtually all languages since: DO loops, floating-point numbers, and I/O statements. While there are many ways of writing a loop, FORTRAN programmers are more interested in what's inside the DO loop than in the mechanics of indexing; so FORTRAN included a DO loop abstraction. Floating-point representations are a whole field of study, but FORTRAN programmers needed to use floating-point numbers, not study them; so FORTRAN included a floating-point abstraction.

And everyone needs to do I/O, but few want to write yet another ASCII-to-integer conversion. So FORTRAN included a FORMAT statement. (You might well argue that a FORTRAN FORMAT statement is *not* the best of all possible worlds, but that's not the point. Even FORMAT's arcane syntax still lets you think more in terms of what you want printed than how to output each character.)

Despite FORTRAN's successes, its array abstraction doesn't do too well on the word-counting application. The meaning of any number in a FORTRAN array is independent of any other number in that array. In contrast, a character in a C string has little meaning by itself. Instead, all the characters in the string taken together have a meaning. This distinction of individual

meaning versus group meaning isn't just a pedantic nicety: It underlies why C does better than FORTRAN at itemizing words in a file.

However, when we try to parse a sentence, C's abstraction of strings as a collection of related characters doesn't help much. We don't want to spell the words; we don't even care what the words are; we just want to identify their respective parts of speech. C's abstraction isn't wrong; it just isn't the one we need.

#### Verbosity and Fragility

Working without the abstractions you need exacts a definite cost in verbosity and fragility. The verbosity is due to the additional source code you must add to do the things that a language with a more appropriate abstraction would have done for you. You can hide much of this source code inside function calls, but too much of it usually ends up in the form of manual programming conventions.

For example, a complex number is made up of a pair of ordinary numbers called its real and imaginary parts. Since FORTRAN was designed with abstractions for numerical analysis, it had complex numbers from the start. If you have declared A, B, and C as complex numbers, then the simple statement  $A = B \times C$  is sufficient to cause the real and imaginary parts of B and C to be multiplied, recombined, and stored into the real and imaginary parts of A.

However, if FORTRAN didn't have complex numbers, we would have to handle the process ourselves. First, to represent a complex number, we could use a one-dimensional array of two elements for its real and imaginary parts. What would a simple

continued

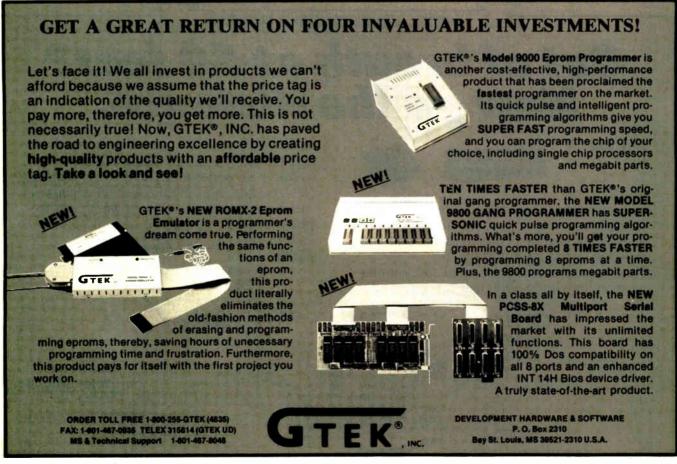

multiplication of two complex numbers,  $A = B \times C$ , look like?

 $A(1) = B(1) \times C(1) - B(2) \times C(2)$  $A(2) = B(1) \times C(2) + B(2) \times C(1)$ 

The best abstraction that we could devise in FORTRAN would probably be a complex multiply function, such as CMULT (A,B,C), which is an improvement, but the fact that you don't have a true complex-number data type still shows.

Given the statement  $A = B \times C$  in FORTRAN IV, where variable names beginning with A have been declared to be implicit complex numbers, the language's automatic memory-allocation abstraction would have allocated A for you. But before you used the CMULT(A,B,C) function above, you would have had to declare A yourself as DIMENSION A(2). Custom functions (and macros) can make do-it-yourself abstraction-building less painful, but the pretender still isn't as good as the real thing.

The actual load/add/store sequences executed by the hardware in these examples are identical. The difference is the level of abstraction available to the programmer. The lack of an appropriate abstraction is a definite programming liability.

In addition to being more verbose, your code also becomes more fragile, because the verbosity exposes more of the language's housekeeping as source code. The extra code provides more opportunity for errors, which can be introduced by anything from typographical errors to overlooking a special programming convention (i.e., when you did this, you forgot to do that). The code is also subject to errors due to its lack of intuitiveness. You could mistake it for a fragment of matrix multiplication; if you can't fathom its purpose, you can't be sure if it needs fixing.

#### The Next Step

This discussion of abstractions leads us to three real points:

- Each problem has its own preferred set of abstractions. If the programming language you are using doesn't provide the relevant abstractions, you will have to code them yourself.
- Conventional languages almost universally provide abstractions of numeric things and can perform numeric processing.
   Languages that provide abstractions of nonnumeric things can perform symbolic processing.
- The historical progress of computing is closely tied to the available abstractions—that is, the available programming languages. Symbolic processing is the next evolutionary step.

Of all the things that exist in the world and in our minds, we need to be able to abstract them before we can represent them in the ones and zeros of a computer. At present, abstractions have not wandered too far from the concept that data is numbers. Now, we are beginning to suspect that the things in this universe that numbers can represent may be in the minority.

Our progress beyond the bounds of numbers has come in stages. First, we found that symbolic operands couldn't always be represented in a 32-bit memory word, so we set up pointers as a general data representation. Next, we found that there were relationships too complicated to be described in a multidimensional array, so we devised trees. Then, we found that memory usage was too sophisticated for static allocation, so we created dynamic run-time allocation and de-allocation. Now, we are finding a need to process symbols that don't represent numbers. The idea of symbolic processing began when we first realized that data needn't be numbers; we have yet to see all the possibilities of that idea.

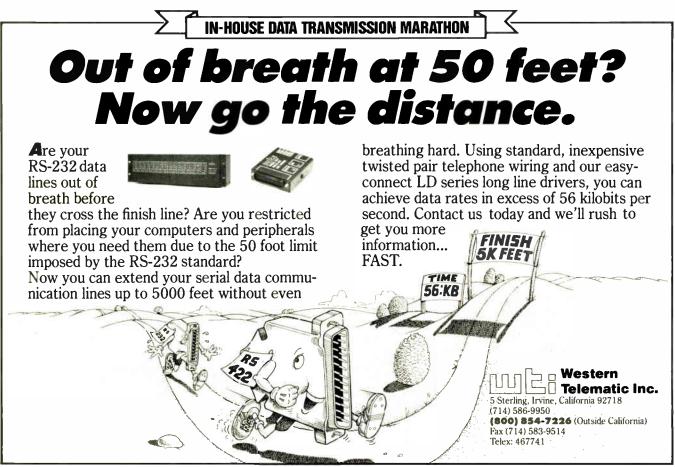

continued from page 36

to stay late or work over lunch to learn something for their own sake—and the corollary is that management somehow can only rarely spare anyone long enough to send them to school or do training on company time.

There is a vicious cycle of ignorance and excuses for not learning and for not training at work in companies where management still perceives that the company is too small to support an active training program, in-house or out.

The company buys hardware and software because they are tools to use in processing data that is relevant to the company's business. That data is the property of the company, even when people move on or are replaced or promoted.

From personal experience, I know how hard it is to have the personnel department call the week after the director leaves, asking if anyone can help the new guy with this Visifile application that is running on a PC that had an oddball accelerator card, and what does "General Failure reading drive C" mean, anyway? And no, no one can find any backups or program disks or manuals, but we have to use it to get the time cards out, so since you're a programmer, why don't you fix it right now?

The now ex-director was a fairly knowledgeable PC user who had available the Lotus 1-2-3, dBASE, and Word-Star that we could support, and he had gotten an IBM PC XT despite a request for an AT because he couldn't justify the more expensive machine. So, since he wanted to save himself the trouble of learning programs new to him, he brought from home (or bought without telling anyone) Visifile, PFS:Professional Write, Multiplan, ProKey, and several truly off-the-wall programs and some hardware to make himself feel that even though he didn't get an AT, he is still better equipped than the average guys who don't know how to work the angles and get what they want. Time cards, reports, and sensitive personnel records are now tied up in files and formats that are accessible only through programs no one else knows anything about. It appears that the hard disk drive is failing sporadically, with no backups in sight.

Your arguments boil down to encouraging personal creativity and initiative; mine boil down to being able to pick up and go on, even when that creative person has picked up and moved on, leaving someone else to clean up behind him. As in so many other things, there is a balance to be struck. In my mind, the critical factor in determining that balance is the degree to which disruption of company business will take place if a customized

and personalized hardware/software setup is left for a new person to take over.

Standards serve the interests of the company mostly from a standpoint of continuity, and I have grown to appreciate continuity of service, and a predictable level of quality of service and product, as absolutely key ingredients in the success of any business.

At the very least, I will forever more make one demand: No matter what else goes on, no matter what hardware or software is used, I set a minimum standard and procedures for at least a weekly backup. This includes all users backing up all data files and turning those backups over to the DP department for off-site or fire-safe storage.

The DP mentality has more than tradition and bureaucratic mindset as its motive force. There are real concerns that can be addressed only by the implementation of standards at some level.

Charles Hahn Orange, CA

Thank you. You do a good job of telling the MIS side of the story. —Jerry ■

"Developing my application in C would have taken 6 months to a year, but in Actor it took 2 months."

—Brian Fenske, Boeing Commercial Airplane Company

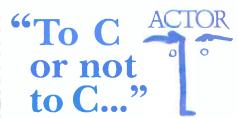

Actually, you don't have to make the choice. Once C was ideal for all PC programming. But it has been complicated by windowing and graphical interfaces. Now windows development with C is difficult, time-consuming and error-prone. You need a new language that simplifies windows programming. Introducing Actor.

Actor is the first interactive object-oriented language made for commercial development. Its powerful browsers, inspectors and debuggers give you more insight into a windowing environment than C ever will. But your C work is not lost. C libraries can be linked to Actor. Plus, its procedural syntax is easy for C programmers to learn.

**Actor** comes with windowing classes built in. Customize Actor's classes to create standalone windowing applications. And objects give you another layer of independence for a smooth transition to OS/2 and Presentation Manager. It's the quickest and easiest way to write a windowing program.

"You can write Windows programs much faster with Actor than with C or assembly language."
—PC Magazine, June 9, 1987

#### Tech Specs

- Runs with Microsoft Windows 1.04, 2.0 and 386. Extended memory under 2.0 and 386.
- Pure, single-inheritance object-oriented language, incrementally compiled.
- Dynamic linking to C, Pascal, Assembler, or Fortran libraries. Pass data in C structures.
- Pascal and C-like syntax.
- Programming tools: Browser, Inspector, Debugger, File Editor.
- Full access to MS-Windows systems calls, multitasking, and DDE.
- Fast device-independent graphics: lines, shapes, icons, cursors, bitmaps, metafiles, Turtle graphics, sample control language using YACC.
- 150 classes, 1500 functions, fully extensible.

- Window styles: tiled, overlapping, popup, child, edit, dialogs. Controls: list boxes, scroll bars, buttons, check boxes.
- Data structures: stacks, arrays, queues, lists, dictionaries, sets, sorting, hashing, intervals.
- Al support: frames, symbols, dictionaries, lists, symbolic programming, functional arguments. Parsing and lexical analysis YACC compatible.
- String manipulation: substring, concat, append, insert, remove, search.
- 643-page manual includes tutorial and reference.
- No license fees. Generates stand-alone applications.
- Fastest interactive OOL available.
- Fast incremental garbage collector.

Actor \$495 • Academic price \$99 • Academic site license \$99 • Manuals for site license \$35 • New! Language Extension \$99 • Shipping \$5 US, \$25 Int'l

The Whitewater Group Technology Innovation Center 906 University Place, Evanston, Illinois 60201 (312) 491-2370

Actor is a registered trademark of The Whitewater Group, Inc.

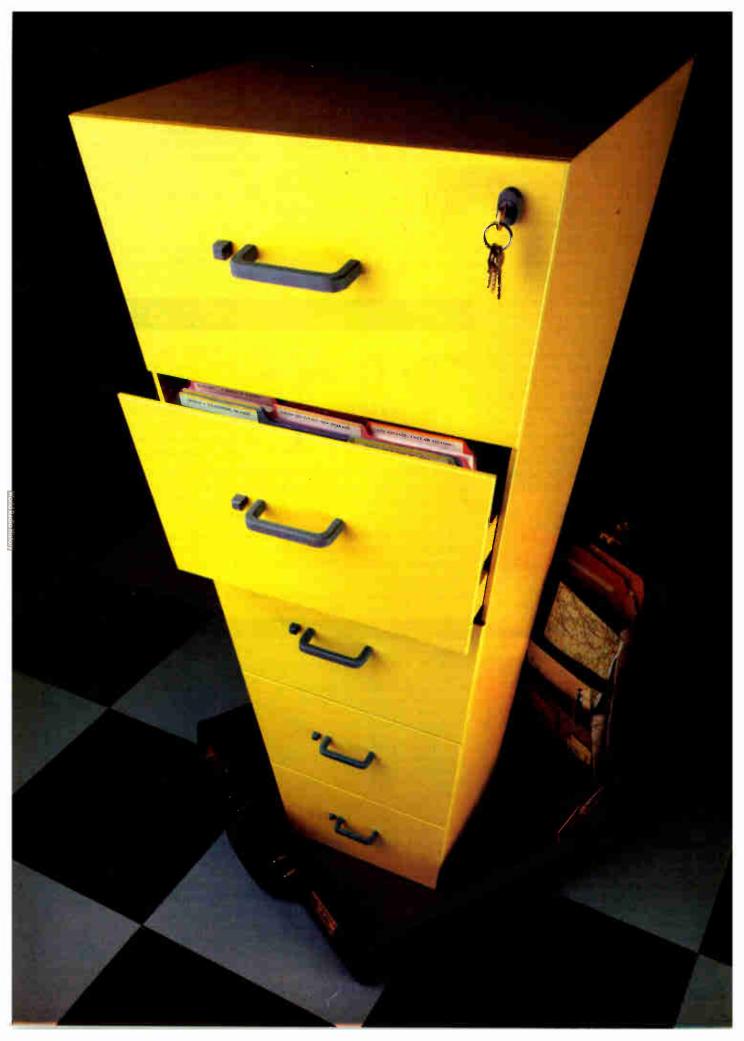

# "Unlimited"

un·lim'i·ted, a. [L. limitus]: The ability to expand your personal computer's storage capacity beyond your wildest imagination.

Up until now, the concept of unlimited PC storage capacity was about as practical as cramming all your office files into your briefcase. Storage capacity could only be stretched as far as the fixed capacity of your hard disk. Or to the limit of your patience for shuffling through stacks of floppies.

But imagine instead that you could insert and remove hard disks as easily as a VCR cassette—your PC's storage capacity would then be virtually limitless.

That's exactly the idea behind the Tandon Personal Data Pac, the world's first and

only

portable, Winchester hard disk. Just attach a low-cost Ad-PAC drive receptacle to your PC, and its powers of memory are totally transformed. You can choose from a

number of self-contained, portable Personal Data Pacs that can be inserted and removed as easy as a floppy. Now a whole business worth of software and data can fit neatly into your briefcase. Ready to go anywhere your business.

where your business will take you.

And when you are done for the

day, your entire information base can be simply locked away where only you can get at it.

If you want to share your software and data with others, the Tandon Personal Data Pac offers you the cheapest and most reliable "network" possible. Simply

transfer what you need from one Pac to another, and turn a shared PC into a dedicated workstation, just for you.

If your travels with the Data Pac take you on a bumpy road, don't worry. Your software and files will be safe and secure inside the

Pac's rugged housing. It can even take a trip in the mail or an occasional fall off your desk.

See your Tandon Dealer today or call us at 1-800-556-1234, ext. 171 (in California 1-800-441-2345, ext. 171) and learn the new definition for personal computing.

The possibilities are limitless.

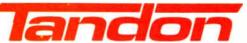

We're redefining personal computing.

# Just What The Doctor Ordered. And The Lawyer. And The Architect...

#### The Quantus Turbo AT

- Monochrome monitor
- Half-height 40Mb hard drive
- 80286 running at 6-10MHz
- 1Mb RAM
- 8 expansion slots
- Text/graphics card
- Speaker
- 1.2Mb floppy drive
- 101-key enhanced keyboard
- 200 watt power supply
- 3 year limited warranty

\$1495

#### The Quantus MT386

- Monochrome monitor
- Full-height 80Mb hard drive
- 80386 running at 4.77/6/8/10/16MHz
- 2Mb RAM
- 8 expansion slots
- Text/graphics card
- Speaker
- 1.2Mb floppy drive
- 101-key enhanced keyboard
- 200 watt power supply
- 3 year limited warranty

#### The Quantus Turbo XT

- Monochrome monitor
- Half-height 20Mb hard drive
- 8088 running at 4.77-8MHz
- 640K RAM
- 8 expansion slots
- Text/graphics card
- Speaker
- · 360K floppy drive
- 84-key keyboard
- 150 watt power supply
- · 2 year limited warranty

\$795

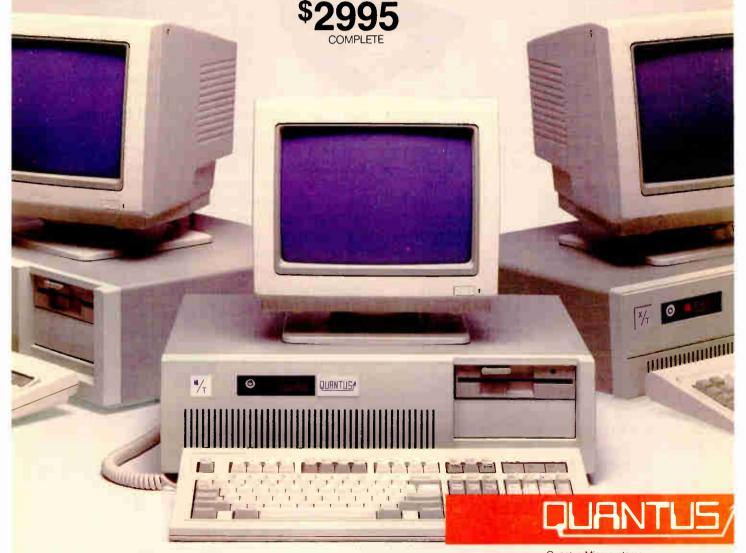

Specifications and prices subject to change.

Circle 222 on Reader Service Card

Quantus Microsystems One Butterfield Park Spofford, NH 03462

(800) 255-0125 (800) 356-9001 (603) 363-4564 (603) 886-3220

# System Calls in Modula-2

Here's how to use Modula-2 to interact with your computer at the BIOS and DOS level

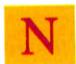

iklaus Wirth created Pascal to help teach programming, but people discovered they had problems using it in real-world situations. For example, Pascal cannot access the computer's hardware at a low level. Wirth resolved this

problem when he designed Modula-2, a successor to Pascal that was meant to be used in the real world.

It's easy to use Modula-2 to program an IBM PC or PS/2 at a lower level than you might normally use in another high-level language. The source code listing accompanying this article illustrates programming at the ROM BIOS level and the DOS level through Modula-2. I've tried to annotate it as much as possible for easy reading. [Editor's note: The program MODDOS. MOD is available on BIX, on BYTEnet, on disk, and in the Quarterly Listings Supplement. See "Program Listings" in the table of contents. To "find" source code in the Listings areas on BIX and BYTEnet, search by article title, author, or issue date. Some archived files may contain numerous listings for a single article. A description of the file also accompanies each entry.]

MODDOS.MOD gets, sorts, and prints directory entries matching a filename pattern; gets and prints the amount of available space on a specified disk; renames files; clears the screen; and locates the cursor in a specific place on the screen. I compiled and linked the source code with the Modula-2/86 package from Logitech. Because other Modula-2 implementations may provide a slightly different set of library modules from those of Logitech, you may need to change some of the identifiers in the source code listing.

You should watch out for several identifiers. SWI generates a software interrupt and is used for ROM BIOS calls. DOSCALL is used to call DOS routines and functions. ADDRESS is a data type for variables that can simultaneously be considered a pointer to a word or a record containing the segment and offset address of a variable. ADR is a function that returns the address of a variable.

FROM ... IMPORT < module names>: If the names of the modules to be imported are different from Logitech's, you will have to change the references to them here. The implementation and definition modules for both the Yes and Vidserv files are available at the tail end of MODDOS.MOD. You should extract these files, compile them separately, and import them as shown in the IMPORT section. Each IMPORT declaration names the module to be referenced and must also include the names of each variable, type, or procedure to be included in the final product. The ones used here, except as mentioned above, are supplied with the

Modula-2/86 package as parts of the standard library.

In practice, MODDOS. MOD could have been written in distinct modules, compiled, and then merely called by a main driver program. To make the program more readable, however, I have combined the necessary parts into one module.

Getting the Directory

To use DOS to get the directory entries, I use the Modula-2 procedure DOSCALL to perform various DOS functions. If your Modula doesn't have a similar procedure, you can accomplish the same thing by issuing interrupt 21H with the DOS function number in the AH register (more on how to do that later).

The procedure FindMatch (see listing 1) locates the disk transfer area (DTA) and finds the first file that matches the wildcard pattern given in the global variable filename. The procedure gets the address of the current DTA by executing DOS call 2F hexadecimal (decimal 47); the DOS call returns the address in the variable DiskTransferArea, which was earlier declared as an ADDRESS. We will use the value of DiskTransferArea in this and other procedures to locate other useful information. When we call DOS with the value 4E hexadecimal (decimal 78) to start searching, we must provide it with the address of the pattern we want to match (FileNamePattern) and a CARDINAL number describing which files to look for (attribute, a global variable). The value of attribute is the sum of any or all of the following values:

- read-only files
- hidden files
- regular files
- subdirectories

For example, if you wanted to find all the regular and hidden files matching the pattern, you would set attribute to 6. There are also attribute values for getting the volume label (value of 8), and only files marked for archiving (value of 32), but these file types are of limited use.

When you execute DOS call 4E hexadecimal, DOS returns the first filename that matches the given wild-card pattern and attribute type. The name is an ASCIIZ string (an ASCII filename ended by a zero or null character), and it is located 30 bytes past the beginning of the DTA. Both AsciizFileName and CharacterPointer point to this location, and they are both incremented in the process of filling the character array directory with the filename to which both pointers point.

The beauty of Modula-2 over Pascal in this instance is that the use of pointers (CharacterPointer is defined as being of type

continued

Richard Rankin is finishing his M.S. in computer science at the University of Arkansas. You can reach him at P.O. Box 3036, Fayetteville, AR 72702.

byteptr, which is a POINTER TO CHAR) allows us to circumvent Modula-2's type checking. This means that Character-Pointer or any other variable of type byteptr can be used to locate integers, characters, or any other basic type, although characters are the only byte-size information we would probably need to access. Variables declared as POINTER TO WORD are also useful for transferring 16-bit words into program variables. If you're familiar with Pascal, notice that there is no need to declare an ARRAY as PACKED. All characters are stored in a byte, instead of a word, so packing is effectively done all the time.

The next step is to determine the file's size, a 4-byte quantity that starts at DiskTransferArea+26. The variable cardinal points to this word, which is the low-word portion of the file size returned by DOS. (The high-word portion is located 28 bytes into the DTA.) If you were programming in 8086 assembly language, you would have to remember that the 8086 (and other members of its family) saves words as low byte/high byte. In Modula-2, however, since cardinal is a POINTER TO CARDINAL, assigning the dereferenced pointer to a variable of type CARDINAL (the statement CardinalSize:=cardinal<sup>2</sup>;) causes the language to convert the memory locations properly.

The final result for this value has to be in a variable of type REAL, since the file size may take on values larger than the 65,535-byte limit of a CARDINAL variable. I first convert it to a string, then to a real because both these procedures already exist (and no such cardinal-to-real procedure does); the end result is the REAL variable sizelow.

When a program calls DOS function 4E hexadecimal, DOS also saves the information needed to find the rest of the matching files that meet my criteria. The FindNext procedure (not listed here, but part of file MODDOS.MOD) will cycle through the

directory until no more matches are found, using this information DOS has stored. You also have access to an error code and other file-related data; the attribute byte is at DiskTransfer-Area+21, a 2-byte time stamp is at DiskTransferArea+22, and a 2-byte date stamp is at DiskTransferArea+24.

The final procedure, GetDir, uses FindMatch, FindNext, and several other procedures to prompt the user for a wild-card pattern; then it gets, formats, and prints the files that match it.

Overall, this solution has the best of both worlds—the speed and simplicity of predefined DOS functions and the formatting and arithmetic conveniences of a high-level language. Note that the code to read in a filename and get its size involves duplication in the FindFirst and FindNext procedures. These blocks of code could have been modularized into shorter, more efficient procedures.

#### Free Space on a Disk

My next example uses DOS to help locate and print the available free space on a disk. A simple DOS call to function 36 hexadecimal (54 decimal) in procedure FreeSpace returns the number of available disk clusters, the total number of clusters, and the bytes per sector. If an error occurs, the DOS function returns FFFF hexadecimal or 65535 decimal in the variable error. If there is no error, it returns the number of sectors per cluster. As before, we convert certain cardinal numbers to strings, then to real variables so that the variable realfreebytes is big enough to hold any values given to it.

#### Renaming Files

The procedure for renaming a file, RenameFiles (see listing 2), is even simpler. The two input parameters to this procedure are

# MOUNTAIN'S FILE: KEEPS YOUR DATA

to protect their irreplaceable data. Mountain's FileSafe delivers the broad-Four ways to get What's more, Mountain supports est range of reliable and affordable tape the most popular single and multi-user backup systems for users of IBM® PS/2, XT, cal units with conoperating systems. Plus local area AT® and most compatible computers. networks like Novell, A MOUNTAIN OF BACKUP PCnet TOKEN RING" and FROM 40-600MB. many more. Now you can have 40, 60, 150 those big storage-intensive or 300 megabytes of tape cartridge applications like desktop publishing, backup in one internal or two zero-footprint external versions. file servers and data base management. Every FileSafe system includes Need higher capacity? Daisy-Mountain's latest generation of powerful, chain two 300-megabyte systems automatic and menu-driven tape backup and get a whopping 600 software that tens of thousands of profesmegabytes of tape sional, business and government systems FileSafe60 backup 60MB, high-speed tape users rely Which is just backup systems using the popular DC600 cartridge. on daily what you need for

the current filename (oldname) and the desired new filename (newname). This procedure uses the ADR function to get the filenames' addresses to pass to DOS, then calls on DOS function 56 hexadecimal (86 decimal) to do the work of renaming the file. Since this DOS function actually changes the file's directory entry, you can use it to move a file among subdirectories on the same disk, but you can't use it to rename a file from one drive to another.

#### **Using ROM BIOS Calls**

For examples of using the IBM PC or PS/2 ROM BIOS calls in Modula-2, I've added two functions to the library, Cls (clear the video screen) and GotoXY (go to a specified row and column); see listing 3. The ROM BIOS calls in this Logitech version are done through a Modula-2 procedure called SWI, which stands for software interrupt.

Logitech recommends that you push the 8086 base pointer before an SWI call and pop it immediately after. You can use the CCDE procedure, which merely inserts its parameters directly into the final program, to create short assembly language sequences. CODE(55h) means to push the base pointer onto the stack, and CODE(5Dh) means to pop it. The SETREG procedure does exactly what it sounds like—it lets you set the value of a register directly.

Both ROM BIOS procedures use the interrupt value of 10 hexadecimal (16 decimal) to request video services. The call format is SWI (10h, parameter). By changing the parameter, this interrupt can activate such items as disk services, printer services, time and date services, and communications-port services. In general, anything that is available to an assembly language program is available to Modula-2 through the DOSCALL,

SWI, and CODE procedures.

The DOSCALL and SWI procedures differ in that the former takes place at a much higher language level. The DOSCALL functions are similar to any Modula-2 procedure in that they use parameters specified in the heading of the procedure being called. The DOSCALL procedures then set the proper register values, generate the interrupt, and return the proper values.

When you use the SWI procedure, on the other hand, you must set the register values yourself. These values are passed "as is" when the software interrupt occurs. The values returned, if any, are placed in the proper return registers, and you use the GETREG procedure to return the value to your program variables.

If you don't like dealing with system interrupts, Modula-2 makes it simple to write your own library procedures to do the low-level work you want to hide. This means that you can write a series of library procedures to handle SWI calls, returning the values to your program in variables. From that point on, you can call your software-interrupt procedures with the same format as the DOSCALL procedures instead of recoding them each time and worrying about which parameter goes in what register. Modula-2's modularity is perfect for that sort of thing.

#### Clearing the Screen

You can clear the video display in several different ways. One quick way is to reset the screen mode to the mode it's already in; this effectively clears the screen on the IBM PC and many compatibles. A second way is to write blanks through the screen locations yourself. Since screen accesses wrap around if you write past the end of the screen (because you specify the screen page

continued

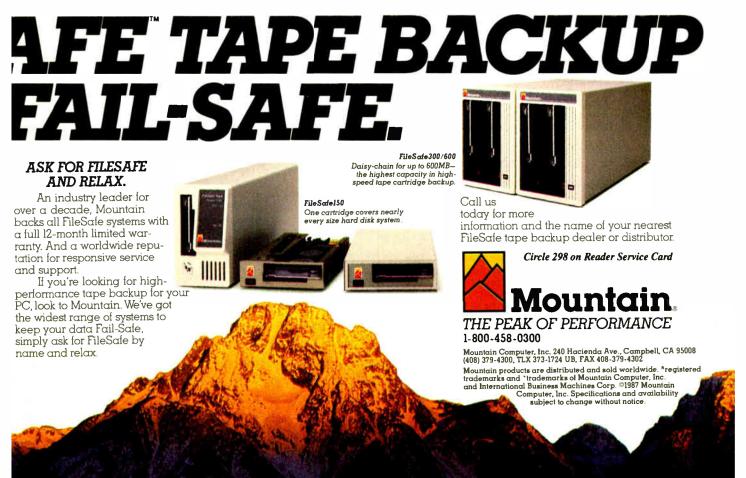

```
MODDOS.MOD (see main text for details), and some of
the variables listed here are declared elsewhere in
MODDOS.MOD.
PROCEDURE FindMatch (VAR error :CARDINAL;
                     VAR NumberFound
                               :CARDINAL):
(* This procedure uses DOS call 2Fhex to
locate the disk transfer area, and DOS call
4Ehex to find the first file that matches our
directory path and wild-card pattern.
this routine is called, DOS also provides the
information required to find additional files
matching the specifications *)
 VAR sizelow, sizehigh : REAL;
     CardinalSize : CARDINAL;
     cardinal :cardinalptr;
     StringOfCardinal :string;
                 :BOOLEAN;
     okav
  BEGIN
    FileNamePattern:=ADR(filename);
    DOSCALL (2fh, DiskTransferArea);
    DOSCALL (4eh, FileNamePattern,
            attribute, error);
   AsciizFileName:=
        DiskTransferArea+30;(* filename
                 starts 30 bytes into the
             DiskTransferArea *)
      CharacterPointer:=AsciizFileName;
    NumberFound:=1;(* increment the
                  counter for number of
                  matching files found *)
            counter:=1;
         WHILE CharacterPointer^<>nul DO
                 (* ASCIIZ string, so it will
                  have a 0 byte at end *)
             directory(NumberFound, counter):=
                 CharacterPointer^;
           AsciizFileName:=AsciizFileName+1;
           counter:=counter+1;
           CharacterPointer:=AsciizFileName;
         END:
         cardinal:=DiskTransferArea+26;
                 (* set pointer to
                                          low
                  order word of size *)
         CardinalSize:=cardinal^;
         CardToString (CardinalSize,
                  StringOfCardinal, 12);
         StringToReal (StringOfCardinal,
                  sizelow, okay);
         cardinal:=DiskTransferArea+28;
                 (* high order word of size
             located 28 bytes into
                   DiskTransferArea *)
         CardinalSize:=cardinal^;
           CardToString (CardinalSize,
                 StringOfCardinal, 12);
         StringToReal(StringOfCardinal,
                 sizehigh,okay);
         sizelow:=sizelow+(sizehigh*65536.0);
         RealToString(sizelow, 0, 12,
                 sizes[NumberFound], okay);
END FindMatch;
```

Listing 1: The FindMatch procedure finds the first file

that matches the wild-card string in the variable

filename. This procedure is part of a larger file,

```
message.
PROCEDURE RenameFiles(VAR newname, oldname
      :filearray);
VAR newfile, oldfile :ADDRESS;
                      :CARDINAL;
     error
BEGIN
  oldfile:=ADR(oldname); (* the DOS calls
                                     require the
                                ADDRESSes of *)
  newfile:=ADR(newname); (* the filenames *)
   error:=0:
   DOSCALL (56h, oldfile, newfile, error);
  CASE error OF
     3: WriteString('PATH NOT FOUND');
        WriteLn
     5: WriteString('ACCESS DENIED');
        WriteLn |
     17: WriteString('PATH NOT FOUND');
         WriteLn
     ELSE ;
       END; (* CASE *)
END RenameFiles;
```

**Listing 2:** The RenameFiles procedure changes the

directory entry of a given file, or it returns an error

```
Listing 3: The GoToXY and Cls procedures. This
listing contains a complete module, Vidserv, which
should be compiled separately and brought into
another program through the IMPORT statement. GoToXY
moves the cursor on the video display to a given row
and column. Cls clears the screen by scrolling it up 24
lines.
DEFINITION MODULE Vidserv;
FROM SYSTEM IMPORT AX, BX, CX, DX, CODE,
                  SETREG, SWI:
FROM InOut IMPORT Write;
  EXPORT QUALIFIED
    GotoXY, Cls, Tab;
 PROCEDURE GotoXY( col, row :CARDINAL);
 PROCEDURE Cls ();
 PROCEDURE Tab (spaces : CARDINAL);
END Vidserv.
IMPLEMENTATION MODULE Vidserv;
  FROM SYSTEM IMPORT AX, BX, CX, DX, CODE, WORD, BYTE, DOSCALL,
                                  SETREG, SWI;
  FROM InOut IMPORT Write;
  PROCEDURE GotoXY( col, row :CARDINAL);
        VAR row1, col1 :CARDINAL;
        dx :WORD;
  BEGIN
    row1:=row-1; (* adjust row, col back to
                                 0,0 *)
    col1:=col-1;
    dx:=WORD(col1+(row1*256));
                                           continued
```

```
CODE (55H);
                   (* push BasePointer *)
  SETREG(AX, 200H); (* position cursor
                              function *)
  SETREG(DX, dx); (* row in dh, col in dl *)
  SETREG(BX,0H); (* current page number *)
                    (* ROM call for video
  SWI (10H);
                              services *)
  CODE (5DH);
                  (* pop BasePointer *)
END GotoXY;
PROCEDURE Cls ();
  VAR bottom : WORD;
BEGIN
  bottom:=WORD(79+(24*256));
                            (* set bottom to
                           column 79 in
                           register DL *)
                  (* and row 24 in register
                            DH *)
  CODE (55H);
                  (* push BasePointer
  SETREG(AX, 600H); (* scroll up - register
                               AH=6 *)
```

```
SETREG(CX,000H); (* upper left row and
                             column - 0,0 *)
    SETREG(DX,bottom); (* lower right row in dh, col in dl*)
    SETREG(BX, 700H); (* blank line video
                                  attribute *)
    SWI (10H);
                      (* ROM call for video
                                  services *)
                       (* pop BasePointer *)
    CODE (5DH);
  END Cls:
(* This procedure is not covered in the
      article: *)
PROCEDURE Tab (spaces : CARDINAL);
   VAR counter : CARDINAL;
         FOR counter:=1 TO spaces DO
          Write(' ');
         END; (* FOR .. DO *)
END Tab;
END Vidserv.
```

being affected, and the wrap occurs within that page), it doesn't really matter whether you start from the first screen location or not. If you don't start from the first screen location, though, your cursor will return to the position from which it started. If you want the cursor to end up in a certain position (upper left corner, for example) after the screen is cleared, you can use the GotoXY procedure to move it.

The procedure C1s clears the screen by scrolling up 24 lines. I chose to do it this way to provide a base procedure for you to change and make more useful. The call to C1s, which appears in listing 3, has no parameters. Notice, though, that the CX register contains the upper left coordinates of the window to be scrolled, and the DX register contains the lower right coordinates. This information makes it simple to change the procedure to a generic window-clearing procedure that clears a specified rectangle of text. All you need to do is add parameters to C1s, like this:

Cls(upperX,upperY,lowerX,lowerY)

and correctly insert the parameters into the CX and DX registers. If you separately compile this as a module, you can use it in

all your programs to clear either the whole screen or some portion of it.

#### **Moving the Cursor**

The GotoXY procedure (see listing 3) uses the requested row and column screen coordinates as its parameters. GotoXY subtracts 1 from each coordinate (allowing users to think of rows and columns that start numbering at 1, not 0), places the proper values into the correct registers, generates a software interrupt, and voilà!, your cursor is where you want it to be. This is another simple procedure that can be written once, compiled separately, and used by any program you write in the future.

#### **Access and Control**

Modula-2 is not a perfect programming language, but it offers the best features of Pascal (block structure and strong type checking) and C (low-level access to hardware). It also has several advantages over Pascal itself, most notably its separate compilation of modules, its cleaner syntax, additional programming constructs, and an improved I/O interface. Now that affordable Modula-2 implementations exist for most 16-bit microcomputers, you should consider getting to know it.

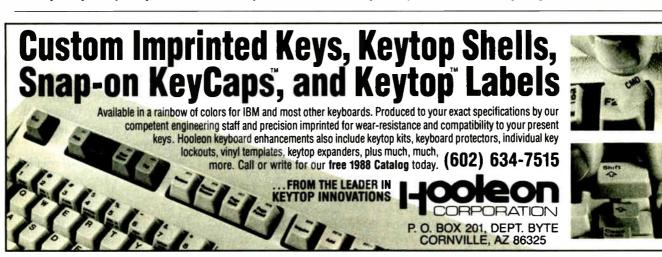

# PICK BIX BRAINS

# ... With a 10 Day Trial Membership

If you've thought about joining BIX before but weren't sure it was what you needed, now is the time to try it. Because now for a limited time, we're inviting you to try BIX for 10 days. If at any time during this 10 day trial period you don't feel BIX has made you a more knowledgeable microcomputer user, we'll refund your entire registration fee. You pay only for time spent on the system.\* (See log-on instructions for bourly rates).

Explore BIX in your home or office. Put its power to work for you and unleash your full microcomputer potential programming, designing, specifying, see earching — and more.

Try BIX for 10 full days and see what it can do for you. Explore more than 160 conferences. Access vendor support. Speak to expert consultants. Research new products and systems, and download public domain software.

## Prepare yourself for success

takes a sharp mind and hard work to stay ahead, and having the right tools helps.

Today, you can put one of the most powerful instruments for career advancement to work for you: BIX.

- Learn about new products before they hit the market.
- Get quality marketplace feedback on the products you're thinking of purchasing before you invest.
- Research problems and find the solutions that no one else has been able to render.
- Access some of the most advanced public domain software available in the industry.
- Increase your working knowledge of micros to make more confident purchasing decisions and recommendations.

#### Join BIX and arm yourself with the latest in microcomputerrelated information

BIX's exclusive *Microbytes* newswire gives you complete, daily, up-to-date computer industry information. You'll gain insight from BYTE editors and writers who analyze new products and their potential impact, inform you of the latest mergers and acquisitions, and report late-breaking news from important seminars and conferences.

## Talk to colleagues worldwide

You'll stay on top of your company's

business with **BIX**'s electronic mail service.

"Talk" to your east coast, west coast
— even European — contacts all in the
same day.

Or, simply communicate with other **BIX** users worldwide. Share information and ideas privately, or in conference.

# Choose any option for online access with a one time \$39 membership fee

- Use MasterCard, VISA or American Express and begin your 10 day trial use of BIX right now.
- The 10 day trial also applies if you open an individual pre-paid account on BIX. Trial commences once we open your account and notify you.
- Other billing options including qualified corporate accounts are available. (Sorry, our 10 day trial is not available for these accounts.) Call or write BIX for details.

Use credit cards for immediate access or call the **BIX** Helpline for information on any other payment option at, 1-800-227-2983 (from U.S. and Canada) 603-924-7681 (in New Hampshire and elsewhere).

Act now! Our 10 day trial offer is subject to cancellation at any time.

Circle 450 on Reader Service Card

<sup>\*</sup>To notify BIX that you wish to discontinue service at any time during the trial period, call the BIX Helpline, and your entire membership fee will be refunded.

<sup>\*\*</sup>BIX can be accessed via Tymnet throughout the U.S. and Canada. For the Tymnet number nearest you, call the BIX Helpline or Tymnet at 1-800-336-0149.

tif your local Tymnet number is a toll call you will receive additional charges from your local phone company at their prevailing rate.

<sup>#\*</sup>Continental U.S. Tymnet rates. Rates from other areas are available from BIX.

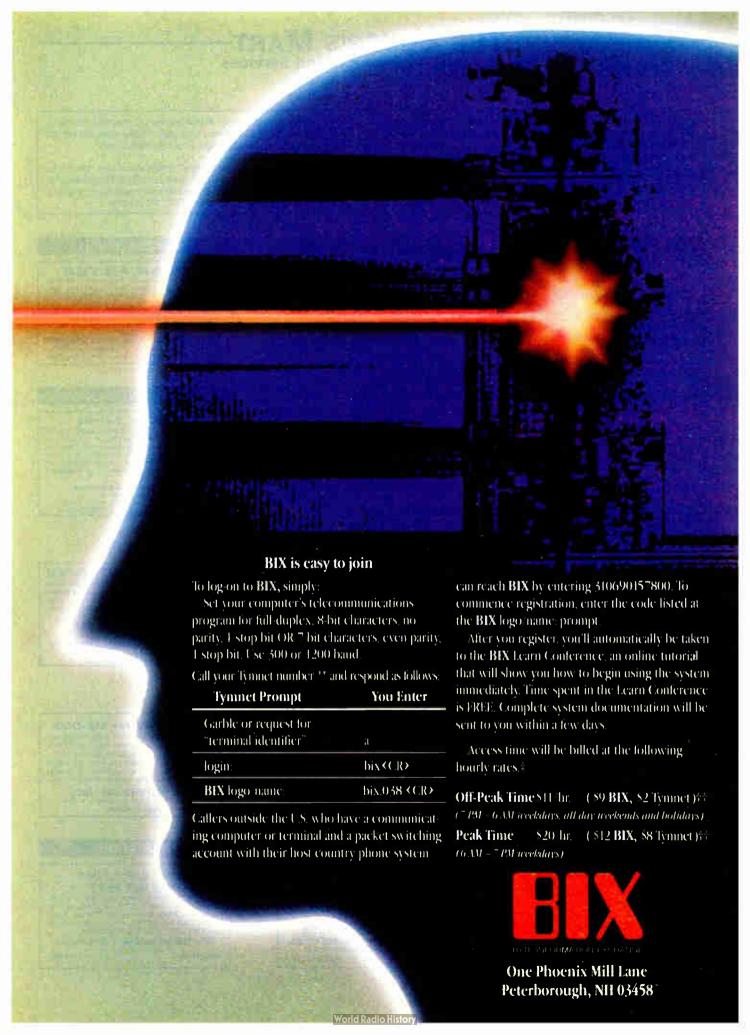

# THE BUYER'S MART

#### A Directory of Products and Services

THE BUYER'S MART is a monthly advertising section which enables readers to easily locate suppliers by product category. As a unique feature, each BUYER'S MART ad includes a Reader Service number to assist interested readers in requesting information from participating advertisers.

RATES: 1x-\$475 3x-\$450 6x-\$425 12x-\$375 Prepayment must accompany each insertion. VISA/MC Accepted.

AD FORMAT: Each ad will be designed and typeset by BYTE. Advertisers must

furnish typewritten copy. Ads can include headline (23 characters maximum), descriptive text (250 characters maximum), plus company name, address and telephone number. Do not send logos or camera-ready artwork.

DEADLINE: Ad copy is due approximately 2 months prior to issue date. For example: March issue closes on January 7. Send your copy and payment to THE BUYER'S MART, BYTE magazine, 1 Phoenix Mill Lane, Peterborough, NH 03458. For more information call Mark Stone at BYTE 603-924-3754.

#### **ACCESSORIES**

#### PROTECT YOURSELF!!!

Ergo-Vision" Plus 2 Radiation Filter with patented nickel mesh protects you from radiation, static, and glare. Reduces electromagnetic radiation by 90%+ + electrostatic charge to 0 and eliminates glare. Anti/Rad/Stat/GI filter \$99. Anti/Stat/GI \$39. s/h \$3. Check/COD. Specify monitor manufacturer & model #. Free catalog.

#### **Abeison Communications**

Dept. B, POB 1031, Rockville Centre, NY 11570

516-766-7782

Inquiry 551.

#### FREE CATALOG

Thousands of parts and new surplus electronic parts at super low prices. FAST ORDER PROCESSING AND SHIPPING (95% of all orders shipped within

CALL OR WRITE FOR A FREE CATALOG.

**ALL ELECTRONICS CORPORATION** P.O. Box 567, Van Nuys, CA 91408-0567

1-800-826-5432

Inquiry 552.

#### SOFTWARE PACKAGING, DISKS

Cloth binders & slips like IBMs. Vinyl binders, boxes, and foloers-many sizes. Disk pages, envelopes & labels. Low qty imprinting. Bulk & branded disks. Much Morel Low prices Fast service. Call or write for FREE CATALOG.

#### **Anthropomorphic Systems Limited**

376-B East St. Charles Road Lombard, IL 60148 1-800-DEAL-NOW (312) 629-5160

Inquiry 553.

#### JOB PROTECTION

If your job depends on your computer, you should have our FREE catalog. Call (800) 356-5794 Ext. 8939 for a FREE catalog from the world's largest manufacturer of single phase uninterruptible power supplies Call or write today

#### **BEST POWER TECHNOLOGY, INC.**

P.O. Box 280, Necedah, WI 54646 In Wis (608) 565-7200 Ext. 8939 (800) 356-5794 EXT. 8939

Inquiry 554.

#### **RE-INK FABRIC RIBBONS**

1000's of satisfied users in 5 years, Moneyback quarantee.

#### **BORG INDUSTRIES**

1-800-553-2404

Inquiry 555.

#### **ACCESSORIES**

#### **SELF-INKING PRINTER RIBBON**

Awarded United States Patent #4701062
Lasts 10-15 times longer than the conventional ribbon
For printers using ½" width open spool ribbon:

| Okidata 82-A83A-84-92-93 | Dec LA 180/120 | Teletype 33, 35 | Dec LA 30/18M 1443 | Star Gemini 10X | Teletype-Model 40 | Extel | Ti 800/810, 820, 880 | Contact us by mail, phone or telex and we will lowari

CONTROLLED PRINTOUT DEVICES, INC. POB 869, Baldwin Rd., Arden, NC 28704 (704) 684-9044 • TELEX: (FILMON-AREN) 577454

Inquiry 556.

#### FREE CATALOG

Valuable Computer Supplies Source for Diskettes • Disk Packs • Dust Covers • Furniture • Data Cartridges • Plotter Supplies • Cleaning Supplies • Tapes • Ribbons • Paper • Copier Supplies • Surge Protectors • Cables • Print Wheels • LOT MORE • LOW PRICES • • Bulk Diskettes as low as 30c each, Call, Write or Circle Inquiry Card for a FREE Catalog

GAAN COMPUTER SUPPLIES (800) 523-1238, In Calif. (408) 270-6747

Inquiry 557.

#### **COMPUTER TAPES**

Nine Track 6250 Bpi Used 2400' & 1200' Reels

\$ 2.90 Each

Replacement Guaranteed

Prism Development Corp. 918-299-0772

Inquiry 558.

#### 500

Letter size, 20%, continuous paper computer forms, invoices, statements, letterheads, etc. OFFSET PRINT-ING, AS LOW AS .08¢ EA. Send/Fax; (516-293-0113) the drafts/samples, or direct feed to our computer; (516-293-0153), WE SET THE PAGE FREE. Free UPS shipment in 6 days. Matching envelopes same low price. For 2nd color, add .02¢ EA. NY residents add sales tax MC/VISA, # & Exp. date

SPTC
EARMINGDALE • NY • 11735-1210 40 SARAH OR . E F 516-293-0110

Inquiry 559.

#### IBM PC ACCESSORIES!

Our FREE Catalog includes hundreds of Switches Cables, Buffers, Data Converters, Signal Boosters, Print Spoolers, PC Tools, Surge Protectors & More for your IBM PC. LOW Direct Prices, SAME DAY Shipping & Satisfaction GUARANTEED!

Write or Call for a FREE CATALOG Today

**Tipz Computer Accessories** or

415-626-4333

Inquiry 560.

800-367-8479

#### **ACCESSORIES**

#### POLAR FILTER

- Prevent the glare, flicker and shake caused by the refletion of outside light which are common causes of eye fatigi

ton or outside light which are common causes of eye fatigue.

Prevent the aggravated nearsyphedness (proved by test) and weakening of eye nerves.

Blocks out 100% of Ultraviolet rays.

COMES IN VARIOUS SIZES EVEN FOR TV's 12", 14", 19", 26" (\$21, \$27, \$37, \$49) respectively. Cashier's check, money order, or COO, wholesalers welcome.

UNLIMITED Computer Systems 11175 Mt. View Ave., #K, Loma Linda, CA 92354
Ph # (714) 796-7974 Fax # (714) 796-3931

Inquiry 561

#### ARTIFICIAL INTELLIGENCE

#### FamilyCare™ Software

ramily Care." Software spares expensive, unnecessary trips to a physician by guiding you quickly through possible symptoms and giving you specific directions for medical care, home treatment, and medications. Includes hundreds of symptoms, injuries, and diseases of newborns through teenagers.

#### FamilyCare" Software

Lundin Laboratories, Inc. 29451 Greenfield Rd., Suite #216, Southfield, MI 48078 800/426-8426 or 313/559-4561

Inquiry 562.

#### YOUR OWN EXPERT SYSTEM

MicroExpert, an affordable expert system shell, allows you (beginner or programmer) to see how a system works as you build it yourself. Software includes tutorial for design of knowledge base and creation of rules. Source code provided.

IBM PC: 852109-2 Apple II: 852110-6

\$49.95

McGraw-Hill Book Company P.O. Box 400, Hightstown, NJ 0652 1-800-2-MCGRAW

Inquiry 563.

#### muLISP™-87 for MS-DOS

Fast, compact, efficient LISP programming environment. muLISP programs run 2 to 3 times faster & take ½ to ½ the space of other LISPs. 450 Common LISP functions, multi-window editing & debugging, flavors, graphics primitives, lessons & help, demo programs, comprehensive manual.

#### Soft Warehouse, Inc.

3615 Harding Ave (808) 734-5801

Inquiry 564.

#### **BAR CODE**

#### PRINT BAR CODES AND BIG TEXT

On your EPSON/IBM/OKI/LaserJet printers. 1 readable at 50 ft. Code 39, 2 of 5, UPC/EAN, MIL-STD, AIAG. Menu-Driven, Any format/size, File input. Design label on 1 screen \$279. Other simple programs for bar codes from \$49, 30 day \$ back guarantee.

#### **Worthington Data Solutions**

417-A Ingalls St. Santa Cruz. CA 95060 (800) 345-4220 In CA: (408) 458-9938 Please see our ad on page 42.

280 BYTE • MARCH 1988

# THE BUYER'S MART

#### BAR CODE

#### **BAR CODE READERS**

For PC/XT/AT, and ALL PS/2 models—attacher as 2nd keyboard, reads as keyed data. Externa mounting via velcro to side of monitor, OR can be short slot mounted in PCs. PC-\$385. short slot mounted in PCs. PC-\$385. PS/2-\$399. RS-232 Model-\$399. Reads UPC EAN, 2 of 5, Code 39. MagStripe option +\$100 30 day \$ back.
Worthington Data Solutions

Ingalls St., Santa Cruz, CA 95060 In CA: (408) 458-9938 Please see our ad on page 42

#### PRINT BAR CODES/BIG TEXT FROM YOUR PROGRAM

dd bar codes and big graphics text to your program. Print om inside of dBASE, BASIC, C. etc. Bar codes UPC, EAN, of 5, Code 39. Epson/Okl/IBM dot matrix text up to ½", aserJet fonts up to 2" (144 pts), tall. \$159-\$239. 30 day

#### **Worthington Data Solutions**

417 A Ingalis St., Santa Cruz, CA 95060 (830) 345-4220 In CA: (408) 458-9938 Please see our ad on page 42

#### **BARCODE BARGAINS**

Buy direct and save. We'll beat any written quotes for competing equivalent bar code readers or bar code label generation software. Call or write for brochures. Quantity discounts, warranty, same day shipping. Bar codes are all we do at ITS.

International Technologies & Systems Corp. (714) 861-7977 Telex 285716 ITSCO UR

Inquiry 565

#### BAR CODE MADE EASY

PERCON® E-Z READER® keyboard interfaces and multiuser RS-232 models make it easy to add bar code to virtually any computer/terminal WITHOUT SOFTWARE MODIFICATION Immediate shipping Two year warranty Bar code printing software available Call for details on fast, accurate, easy data entry Substantial reseller discounts

PERCON®

2190 W. 11th St., Eugene, OR 97402

(503) 344-1189

Inquiry 566.

#### **READ & PRINT BAR CODES**

Fast, reliable data entry into your programs as if from your keyboard. Internal unit for PC, XT, AT PS/2-M30. RS-232 unit for DOS & Non-DOS systems (incl. all PS/2). Stainless steel wand and LASER interfaces. Powerful Bar Code and Text printing software.

Seagull Scientific Systems cramento, CA 95825 (916) 386-1776

#### BAR CODE READERS

Among the industries best and most widely used barcode reader, reads all major barcode formats (code 39, 2 of 5, UPC/EAN, codabar), connects between keyboard & system, advanced CMOS uses keyboard power supply, connects to all IBM compatibles and DIN terminals, completely OS independent, software independent. Same day ship, 1 year warrenty, 30 day satisfaction guarantee, CALL for prices too love to advertise.

Solutions Engineering Sales

800-635-6533

Inquiry 568.

#### BAR CODE

#### **DATA INPUT DEVICES**

Bar Code & Magnetic Stripe Readers for microcomputers & terminals, including IBM PS/2 & others, DEC, AT&T, CT, Wyse, Wang. All readers connect on the keyboard cable & are transparent to all software. Low cost bar code print programs & magnetic encoders are also available. GSA approved.

#### **TPS Electronics**

4047 Transport, Palo Alto, CA 94303

415-856-6833 Telex 371-9097 TPS PLA

Inquiry 569.

#### BUSINESS OPPORTUNITIES

#### **FREE LIST**

100 P.C. BUSINESSES

Personal Computer Owners can earn \$1000 to \$5000 monthly selling simple services performed by their computer. Work at home - in spare time. FREE list of 100 best services to offer. Write:

#### A.I.M.B.X

P.O. Box 60369, San Diego CA 92106-8369

Inquiry 570.

#### COMMUNICATIONS

#### **MULTI-USER BBS (FOR IBM PC AT)**

TEAMate — a mainframe quality BBS, A mini CompuServe. Full screen cursor-controlled interface, topic outline structure, public and private topics, audit trails, modem, integrated mail, content retrieval and more MS-DOS, XENIX and UNIX versions.

**MMB Development Corporation** 

1021 No. Sepulveda Blvd., Suite K, Manhattan Beach, CA 90266

1-800-832-6032

Inquiry 571

#### **COMPUTER BOOKS**

#### **Books! Books! Books!**

If it's published and about IBM or compatible computers, we probably have it. Books about applications, programming, operating systems, utilities, hardware and much more. Write us today and we'll send you our latest catalog. Send \$1 to:

Book Express
Dept. 100, 851 Weidner Ct. South, Buffalo Grove, IL 60089

Inquiry 572.

#### **COMPUTER INSURANCE**

#### Call toll free for information

HOME COMPUTERS - BUSINESS COMPUTERS
 OVERSEAS COMPUTERS - LEASED COMPUTERS - COMPUTERS - LEASED TO OTHERS
 COMPUTERS LEASED TO OTHERS
 COMPUTERS TAKEN TO SHOWS
 COMPUTERS HELD FOR SALE
 OTHERS COMPUTERS IN YOUR CARE

SAFEWARE, The Insurance Agency Inc. CALL TOLL FREE 1-800-848-3469

Inquiry 573.

#### **CROSS ASSEMBLERS**

#### **CROSS ASSEMBLERS** for VAX VMS and PC/MS DOS

Faster Version 2.1 Now Available Relocatable Macro Cross Assemblers, Linkers, Librarians Targeted to almost all Microprocessors

ENERTEC, INC.

BOX 1312, Lansdale, PA 19446 MC/VISA 215-362-0966

Inquiry 574.

#### CROSS ASSEMBLERS

#### **CROSS ASSEMBLERS**

Macros, PC Compatible, Relocatable, Conditionals, Fast, Reliable . .from \$150 also: Disassemblers

**EPROM** Programmer Board

#### MICROCOMPUTER TOOLS CO. Phone (800) 443-0779

In CA (415) 825-4200 912 Hastings Dr., Concord, CA 94518

Inquiry 575.

#### **680X0 Cross Assemblers**

Now, inexponsive quality 60000 Cross Assemblers that use your IBM PC is competible. All versions include extensive fishing facilities, up to 32 char tables, include syndromy control syndrol tables, NCLUCE Biss, PATH names, ORG, DC, DS, EQU, many other directives (except MACPOS), printed manuals. Basic versions creates a second, Linking versions create similar Seconds or forecastable modules, and include a finite which creates. Seconds or briany output files. Not copy proconstruction records MACHOS), phristid manuals Basic visitors crosses S-coords Linking visitions resident Seconds or Indicatable modules S-archides is Inhale which craskes S-records or Inhaly august files. Not copy pro-leated. Marinum requirements are 2000, 100 5 200, 6.1 5 4% "SSD. Basic 88000/8010—349 95 Linking 88000/8010—369 95 Chacks, VISA, MC accepted. Malf residents 4-96 sales 8ax. No PO's or COU's, Priesses

**RAVEN** Computer Systems

Box 12116, St. Paul, MN 55112

(612) 636-0365

Inquiry 576.

#### **ASSEMBLERS & TRANSLATORS**

Over 20 high quality, full function, fast relocatable and absolute macro assemblers are available immediately Source language translators help you change microcomputers. Call for info about MS/DOS, CPM80, ISIS versions

#### **RELMS™**

P.O. Box 6719 San Jose, California 95150 (408) 356-1210 TWX 910-379-0014

Inquiry 577.

#### Disassemble MPU OBJECT CODE on your PC

Relocatable, symbolic disassemblers are now available for the Motorola, Intel, RCA, TI, Rockwell, & Zilog microsl Automatic label generation, assembly capability and much more. Call and ask for what you need.

#### RELMS"

P.O. Box 6719 San Jose, California 95150 (408) 356-1210

TWX 910-379-0014 (800) 448-4680

Inquiry 578.

#### **DATA CONVERSION**

#### MEDIA CONVERSION/DATA TRANSLATION

Word Processing, DBMS, and Spreadsheet data on Disks or Tapes transferred directly into applications running on word processing, Deals, and spreadness due to Disses or Tapes transferred directly into applications running or Mainframes, Minis, Micros. Dedicated Word Processurs, Typesetters, and Electronic Publishing systems. IBM PS/2 & Macintosh supported #1 in the translation industry!

#### CompuData Translators, Inc.

3325 Wilshire Blvd., Suite 1202, Los Angeles, CA 90010 (213) 387-4477

Inquiry 579.

#### DATA/DISK CONVERSION

## Get the Expertise You Need!

Disk/Disk • Tape/Disk • OCR
Over 1,000 formats! 3½, 5¼, or 8 inch olisks, 9 track
mag tape; 10 MB Bernoulli cartrindge. Data base and
word processor translation. Specialists in Government Security Data. Call for free consultation.

#### Computer Conversions, inc. 9580 Black Mtn. Rd., Ste J, San Diego, CA 92126

(619) 693-1697

Inquiry 580.

#### DATA/DISK CONVERSION

#### DISK CONVERSIONS

Media transfer to or from: IBM, Xerox, DEC, Wang, Lanier, CPT, Micom, NBI, CT, also WP, WS, MS/WRD, DW3, MM, Samna, DEC DX, MAS 11 Xerox-Writer, ASCII.

#### FREE TEST CONVERSION **CONVERSION SPECIALISTS**

531 Main St., Ste. 835, El Segundo, CA 90245 (213) 322-6319 (213) 545-6551

**DISK & TAPE CONVERSIONS AUTOMATICALLY** 

SAVE TIME AND MONEY
000 formats from Mini, Micro Mainframe, Wo Typesetters.

TAPE Conversions as low as \$23.00 MB DISK Conversions as low as \$25.00 per Disk call or write TOOAY for a cost saving quotatio

**CREATIVE DATA SERVICES** 

1210 W. Latimer Ave., Campbell, CA 95008 (408) 868-6080

Inquiry 582.

#### Call Toll Free 1-800-431-2577 CONVERSIONS

Tape-to-Disk/Disk-to-Tape/Optical Scanning Most popular 5¼" and 8" floppy disk formats. 9 track ape, and ¼" tape. Almost any font or page format can be read by our scanners.

#### DCC DATA SERVICE

1200 18th St N.W. Ste. 704, Washington, DC 20036 D.C. (202) 452-1419 CT. (203) 746-6584

Inquiry 583

#### IBM PC ( to ) HP

IBM PC to HP File Copy allows IBM PCs, PS/2, compatibles to read, write files written by Hewlett Packard Series 70, 80, 200, 300, 1000, 9000's. We offer custom work using our file copy utilities and program translators. Call for estimate, catalog, data sheet.

Oswego Software 507 North Adams St. Oswego, Illinois 60543

312/554-3567 Fax 312/554-3573 Telex 858-757

Inquiry 584

#### CONVERSION SERVICES

Convert any 9 track magnetic tape to or from over 1000 formats including 3½", 5¼", 8" disk formats & word processors. Disk to disk conversions also available. Call for more info. Introducing OCR Scanning Services

Pivar Computing Services, Inc. 165 Arlington Hgts. Rd., Dept. #B

Buffalo Grove, IL 60089 (312) 459-6010

Inquiry 585

#### dBASE III COMPILERS

#### FREE dBASE III + **COMPILER DEMO DISK**

Don't buy Clipper until you see our FREE dBASE Compiler Evaluation Kit. Includes DEMO DISK with 8 PRG's and results of compiling with Clipper, Quicksilver & Fox-BASE + . Also 15 benchmark tests, compilete magazine reviews, and detailed brochures about all 3 compilers. FREE No obligation. Call 24 hours, 7 days

dataBASE Specialties (415) 652-2790

P.O. Box 2975, Oakland, CA 94618

#### **dBASE GRAPHICS**

#### **EASY dBASE GRAPHICS**

Wary of complicated graphing programs?

Announcing dPICT.

dPICT is expressly designed to be easy to use.
Type two words; in three minutes you see
four presentations of your dBASE data.
Pick one. That's all. \$49.95
Requires IBM PC or compatible.

**Paragon Tech** 

Inquiry 586.

#### **DEMOS/TUTORIALS**

#### **INSTANT REPLAY III**

Build Demos. Tutorials, Prototypes, Presentations, Music, Timed Keyboard Macros, and Menu Systems. Includes Screen Maker, Keystroker/Ime Editor, Program Memorizer, and Animator Rec'd Great Reviews! Simp ly the BEST. Not copy protected. No royalties 60 day satisfaction money back guar. IBM and Compatb \$149.95 U.S.Chk/Cr. Crd. Demo Diskette \$5.00

#### NOSTRADAMUS, INC. 3191 South Valley Street (ste 252)

Salt Lake City, Utah 84109 (801) 487-9662

Inquiry 587.

#### **DESKTOP PUBLISHING**

**Professional Type Composition** MP-XL—Hard-core typography and Typefonts for the HP LaserJet II, Okidata LaserLine 6, or Ricoh PC 6000 Laser Printers. H&J, Indents, Tabs, Graphics, ¼ pt. leading, random mix of size & face, 6–72 pt. fonts. MP-XL complete with 22 fonts, Pi + Bkmn 6–24 pt. \$195. M/C VISA

Many additional type faces available 6-30 pt. Micro Print-X, Inc.

P.O. Box 581, Bailinger, TX 76821 (915) 365-2343

Inquiry 588.

#### **DISK DRIVES**

#### PS/2 DRIVES FOR PC's AT's

CompatiKit/PC \$329 CompatiKit/AT \$309

Built-in floppy controllers—no problem.
Supports multiple drives and formats. Lets your computer use IBM PS/2 1.4M diskettes plus morel Call for further Information or to place an order. VISA/MC/COD/CHECK.

**Micro Solutions Computer Products** 

Inquiry 589.

#### **DISKETTES**

#### **DISKETTES ALL BRANDS**

Xidex DS/DD Bulk 51/4" w/Tyvek 3M DS/DD/RH Boxed 51/4" Compudisk DS/DD Boxed 51/4" .35 .70 .40 .25 Ashton Tate Degaussed 51/4" Fuji DS/DD Bulk 31/2" 1.00

We carry Sony & Maxell

1-800-544-0141

1.00

Computech Products Inc. 085-B Sandmeyer La., Philadelphia, PA 19116

Inquiry 590.

Xidex HD Boxed 51/4

# 51/4" DISKS 23.9¢ MINIMUM QUANTITY 1000 Pcs.

MINIMUM QUANTITY 1000 Pcs.

31/2" DISKS \$80 per 100

Lowest Advertised Price in the Solar System!

5½" DS/DD premium quality diskertes. These are un-sold, previously programmed, factory erased diskertes Guaranteed replacement. \$LEEVES AND LABELS INCLUDED.

Doubters: Call for FREE Sample. \$239.00 per 1,000

Large CPy. Prices Available. Sold in 1,000 Increments.

Customer pays all shipping charges. Send check or money order to:

**ELECTRONIC LIQUIDATORS** 

P.O. Box 1352, Melrose, MA 02176

Inquiry 591.

#### **DUPLICATION SERVICES**

#### SOFTWARE DUPLICATION

- One Stop Shopping
   Custom Packaging
   Copy Protection
   Technical Support
   Drop Shipping
   Fast Turnaround
  - Competitive Pricing

#### SATISFACTION GUARANTEED 800-222-0490 NJ 201-462-7628

**MEGAS**oft

P.O. Box 710, Freehold, NJ 07728

Inquiry 592.

#### SOFTWARE PRODUCTION

- Disk duplication All formats

- WarehousingDrop shippingFulfillment
- EVERLOCK copy
- 48-hour delivery
- protection 48-hour deliver
  Label/sleeve printing Consultation & Cuidance
- Full packaging
- guidance

services Star-Byte, Inc. 713 W. Main St., Lansdaie, PA 19446 800-243-1515 215-368-1200

Inquiry 593.

#### FRAMEWORK II USERS

#### FRAMEWORK II FRED DICTIONARY

Automatic functions dictionary -immediate access to a full screen function reference.

Development tools, menus. FW tips, books info., more. Built-in automatic database filtering/menu Programs disk + manual booklet \$39,95 inc. s/h. 3.5" add \$2.00, req. "FRAMEWORK II"
Not FW senal # copy protected. Send check or money order to:

#### M. FRANKEL

189 FRANKLIN St., NY, NY 10013

Inquiry 594.

#### **FLOWCHARTS**

#### FLOW CHARTING II+ HELPS YOU!

Precise flowcharting is fast and simple with Flow Charting II+. Draw, edit and print perfect charts bold and normal fonts. 24 shapes — 95 sizes; fast entry of arrow, bypasses & connectors; Fast Insert Line; shrink screen displays 200-column chart: 40 column edit screen for detail work, much more!

# PATTON & PATTON 81 Great Oaks Blvd., San Jose CA 95119

1-800/672-3470, ext. 897 (CA residents) 1-800/538-8157, ext. 897 (Outside CA) 408/629-5044 (Outside the U.S.A.)

Inquiry 595

#### **HARDWARE**

#### **DISCOUNT CLONES**

- XT Turbo \$435.
   AT Brio MHz \$995.
   Seagate ST225 20MB hard drive with controller \$300.
   388 25MHz \$2,850.
   Hayes compatible 1200 baud modern \$99.
- Everrexx EGA \$150.
  HP Laser Jet Series II \$1700.

#### **Automated Business Solutions** 516-379-3995

30 day money back guarantee • 1 yr parts & labor warrantee Dealer Inquiries Invited Please call for complete price list

Inquiry 596.

#### DIGITAL SIGNAL PROCESSOR

The Model 10 for the IBM PC/XT/AT is based on the TI TMS32010 and is designed for applications in com-munications, instrumentation, speech, and numeric pro-cessing. A 1K complex FFT takes 90 ms. Offered with 12 bit 80 KHz A/D and D/A and continuous data acquisition & playback option. \$650 and up.

#### DALANCO SPRY

Suite 241, 2900 Connecticut Ave, NW, Washington DC 20008 (202) 232-7999

Inquiry 597.

# THE BUYER'S MART

#### **HARDWARE**

#### CHIP CHECKER

Tests/Identifies over 650 digital chips with ANY type of output in seconds. Also tests popular RAM chips. IBM compatible version \$259. C128 + C64 version \$159.

#### **DUNE SYSTEMS**

(616) 983-2352

Inquiry 598.

#### INDUSTRIAL STRENGTH SINGLE BOARD COMPUTER

EMAC INC. P O Box 2042, Carbondale IL 62902 (618) 529-4525

Inquiry 599.

#### FREE CATALOG

Protect your computer power from black-outs, brown-outs, audio/video hash and surges! Complete line of low cost Emergency Power Supply units, Line Condi-tioners and Surge Suppressors prevent damage and loss of valuable data. Prevent errors, malfunctions and false printouts! Send for money saving catalog today.

#### INDUS-TOOL

730 W Lake St., Chicago, IL 60606

Phone 312-648-2191

Inquiry 600

#### 87C51 PROG. \$125.00

The UPA 87C51 Programming Adapter lets you use your general purpose programmer to program the 87C51, 8751H, AMD8753H, 87C252, and 8752BH. Also lets you program the 87C51/8751H security bits and the 87C51 encryption array. It's very simple and VERY cost effective

LOGICAL SYSTEMS CORPORATION

6184 Teall Station, Syracuse NY 13217 Telex 6715817 LOGS

(315) 478-0722 Inquiry 601

#### NorthStar

Sales and service. North Ech Specializes in Horizon and Advantage hardware/software/support, Largest full service distributor of NorthStar products in United States. We buy-sell-trade NorthStar products and peripherals. \* complete repair facilities \* tech support and training \* all hardware and software in stock \* same day service available \* ten years of customer satisfaction

#### NorthTech Support Services, Inc.

Oberlin, Ohio / Arlington, Virginia 1-800-426-7898 216-775-0525

Inquiry 602.

#### **NEW/USED APPLES & STUFF**

MACINTOSH — Call Apple Parts — Call

Mac accessories—hard drives Call We buy, sell & horsetrade — Apple, IBM.

#### SHREVE SYSTEMS

318-865-6743 4-9 p.m. • FAX-318-865-2006 International inquiries welcome

Inquiry 603.

#### **HARDWARE**

#### **SANYO 550/555 USERS**

3.6/7.2MHZ TURBO BD. W/8088-2 IBM STYLE CGA VIDEO BD. IBM STYLE RS-232 SANYO RS-232 \$49.95 768K MEM/CLK/EXPANSION BD 20 MED HARD DISK SYSTEM
COMPOSITE MONO MONITOR
550 COMMUNICATIONS SOFTWARE

#### TAMPA BAY DIGITAL

1750 Drew St., Clearwater, FL 34615 FREE CATALOG · · · 813

Inquiry 604.

#### **GREAT PRICES!**

Brand new Lear Siegler (formerly Envision) Color Graphics Terminals at close-out pinces Includes 30-day warranty.

- 16 colors from 4096 palette
- DEC VT100/ANSI X3 64 compatible Tektronix 4010/4014/Plot 10 compatible

#### \$695 (Model 7107)

Call 714-974-4113 or write: Wells Data Systems 2461 E. Orangethorpe Ave., Fullerton, CA 92631 In Canada, call 1-800-387-9537.

Inquiry 605.

#### HARDWARE/ADD-ONS

#### Z80" / HD64180/CP/M" CO-PROCESSORS

Plug-in co-processors for PC, PC/AT
Blue Thunder Z80 co-processors
z \$249.95 10 MHz \$3

6 MHz \$249.95 10 MHz \$399.95

12.5 MHz \$599.95

HD64180 co-processors with CP/M emulator. Software only emulator ZSIM only \$99.95.

916-753-3722 Z-WORLD

1772A Picasso Ave., Davis, CA 95616 See our ad on page 299.

Inquiry 606

#### HARDWARE/COPROCESSOR

#### AT/FORCE RISC SYSTEM Replace Bit-Slice Technology

5-MIPS IBMAT coprocessor and software system with new Force Core from Harris Semiconductor. Forth Op-timized RISC Engine Core Set comprises 5 HCMOS standard cell chips: Core, Interrupt Controller, 1-cycle Multiplier, and 2 Stack Controllers. Forth development language included, \$4995.

SILICON COMPOSERS (415) 322-8763 210 California Ave., Suite K, Palo Alto, CA 94306

Inquiry 607.

#### PC MINI-SUPERCOMPUTER

Up to 40 MIPS In Your PCI

Fill your PC/XT/AT with 1 to 6 PC4000 boards for a high speed PC-RISC system. The PC4000 uses the NC4016 RISC Engine which executes high level Forth in silicon. Each PC4000 is a general purpose parallel coprocessor that delivers speeds in the 5 to 7 MIPS range...over a 100 times faster than a PC, uses Forth, C or Assembler. From \$1295.

SILICON COMPOSERS (415) 322-8763 210 California Ave., Suite K, Palo Alto, CA 94306

Inquiry 608.

#### HRDWR./POWER PROTECT

#### PC D/A CONVERTER

16 CHANNEL 12 BIT RESOLUTION

16 Analog outputs on a short slot configured IBM PC I/O card. Output ranges: +5, 10 +I-2.5, 5 and 10V. Accuracy: +I-2.5 mV. Price: \$350 Delivery: Stock

#### ULTRALINK

P.O Box 1809, Minden NV 89423

Inquiry 609.

#### **HUMOR**

#### BIT O' HUMOR JOKES ON DISKETTE

Over a thousand great jokes, limericks, puns and for-tune cookies on diskette for your MS-DOS computer. LAN compatible. Fire up your office machines every morning with retreshing humor. Advanced software teatures timing delays, custom joke database and category selection. \$24.95 includes program. Specify 5.25" or 3.5" diskette.

## PLEASURE INTERFACE P.O. Box 391471, Mountain View, CA 94039

Inquiry 610.

#### INFORMATION

#### The Tables of ERP

The "Economic Report of the President" has concise tables of the major economic indicators (GNP, Employment, Inflation, Population and much more.) The Tables of the 1988 Report are now available on disk in (CAL, WKS, CSV, or TXT) formats for (PC or MAC or most CP/M)-\$29.95

#### **FAIRFACTS**

Box 536

Inquiry 611.

#### LAPTOP COMPUTERS

#### LAPTOPS SPECIALS

Zenith 181 & 183 • Toshiba • NEC Multispeed EL • Datavue Sharp • AFFORDABLE 514 " or 314 " DRIVE UNITS FOR LAPTOPS & DESKTOPS . DICONIX PRINTERS . 1200 & 2400 BAUD MODEMS (for LAPTOPS) • Fast delivery & reliable friendly service
Call for low pricing

#### COMPUTER OPTIONS UNLIMITED

201-469-7678 (7 Days, 9AM-9PM Eastern times)

Inquiry 612.

#### LAP-LINK

The ultimate solution for linking laptop computer with any RM compatible desktop PC. 115, 200 baud transfer rate—faster than any other product available. No installation necessary, easy to use spill screen design, includes incredible "universal cable" that connects any two computers. Transfer entire disks faster than a DOS copy command Only \$129.95 including universal cable and both 3½" and 5½" disks: "Bedge" owners can trade in for noti. \$89.95 with cable.

uong universa cace and born 3/2 and 5/2 and 5/ 1-800-343-8080

Inquiry 613

#### LEGAL

#### DESIGNED FOR LEGAL WORK

The SoftWars™ Substantive System. "This could save a law office 30% — 45% of the time to process pleadings." Brief, 9/87. Version 3.3 \$159. Free brochure.

#### TSC

The Software Company P.O. Box 872687, Wasilla, AK 99687

(907) 745-6267

Inquiry 614.

#### MAILING LIST PROGRAMS

#### COMPUTERIZED ZIPCODE DIRECTORY

county information
Two Sizes 41,000 records—\$195.00 90,000 records—\$245.00
Speed data entry Verly zip codes. Compatible with most database software On date or tape
ASSIGN-A-ZIP 5-digit zip assignment by street adviress.
CLEAR+A-LIP Edmin software for existing maxing lists

#### DCC DATA SERVICE

1200 18th St. N.W., Ste. 704 Washington, DC 20036 1-800-431-2577 (202) 452-1419

Inquiry 615.

MARCH 1988 • BYTE 283

# THE BUYER'S MART

#### **MEMORY CHIPS**

| MEMOR                       | RY CHIPS                      |
|-----------------------------|-------------------------------|
| MEMOR                       | TT CHIPS                      |
| 41256-15-12-10              | all 51000 (1 Meg) Call        |
| 4184-15 C                   | all 51258 for Compaq 386 6.43 |
| 4164-12 C                   | all 8087-3-296/143            |
| 41128 Piggy Back for AT .2. | 63 80287-6-8-10 155/233/293   |
| 41464-12 (64Kx4) 3.         | 27 80387 Cal                  |
| 414258 (256Kx4)C            | all NEC-V-20-8 Cal            |
| 2764,27128,27256,27512 C    | all Mouse\$49                 |
| Prices aut                  | piect to change               |

**ESSKAY** 

1-800-327-3237 718-353-3353

Inquiry 616.

#### **MISCELLANEOUS**

#### WHY PAY RETAIL PRICES?

Why spend your precious time searching the stores/catalogs for the computer/office equipment/supplies you want? Through our program you can save time and obtain name brand items at low Free trial membership! For more

THE ULTIMATE BUYER'S SOURCE

308 Crocker #46941-A Mt. Clemens, Mt 48046

1-800-327-4226

Inquiry 617.

#### **NEURAL NETWORKS**

#### Neural Net + Compiler

Netwurkz demos neural net finding nearest match of input word to list of words. PL/D compiles Netwurkz and itself for retarget to new CPUs. Three manuals total 150 pages. All source. Need PC/XT/AT w 256KB. October 1987 issue of BYTE, page 46, has more info.

Netwurkz: 79.95 PL/D: 124.95 Both: \$154.95

DAIR Computer Systems 3440 Kenneth Dr., Palo Alto, CA 94303

neth Dr , Palo Alto, (415) 494-7081

Inquiry 618.

#### **OPTICAL SCANNING**

#### STOP TYPING!

OCR SERVICE BUREAU - We Scan EVERYTHING OCR SERVICE BUREAU — We Scan EVERYTHING Previously Printed Material

• Irevoices • Books • Documents • Phone Bills

• Output to • 3½, \* • 5′, • 8″ • MAC •

1600 BPI • WORM • CD ROM

We Corvert EVERYTHING.

All Word Processing and Data Bases Supported.

Kurzwell & Palantir Scanning

Phototypesetting & Printing • Day & Night Service

DATASCAN

1 World Trade Ctr., New York, NY 10048 (212) 938-5727

Inquiry 619.

#### PROGRAMMER'S TOOLS

#### Affordable CASE

A new concept in Computer Aided Engineering for developing PC/DOS applications! C Dispatcher generates fast, efficient C code for command and menu driven applications. Develop, document, and change easily. Many features. For many compilers.

Amaryllis inc.

(617) 365-5456

Inquiry 620.

#### **FINITE STATE COMPILERS**

Software designed as Finite State Programs develop quicker, run faster and use less memory than sequentially coded programs. Our Editor forms state tables, the Compilers state programs in: ADA, BASIC, C, FORTRAN

\$100 Editor (With primer) \$75 per Compiler IBM PC 128K RAM Dos 2.0+

5025 Nassau Circle, Orlando INCORPORATED FL 32808 (305) 295-0930

Inquiry 621.

284 BYTE • MARCH 1988

#### PROGRAMMER'S TOOLS

#### TLIB™ 4.0 Version Control

**BURTON SYSTEMS SOFTWARE** 

P.O Box 4156, Cary, NC 27519

Inquiry 622.

#### **AMADEUS AND MODULA-2**

For better programming Modula-2 ideus is a complete and powerful environment for develop-applications in M2 (Logitech) on PCs. Amadeus includes an ing applications in MZ (Logitach) on PCs. Amadeus includes an application etchic with mask/code generator and a run-time support composed of 25 modules which supply windowing. ISAM detabase, improved interface for Birveye, menus craetion, full VD procedures, speciel support of the IFF-Vectra (bouch screen...) and much more Developers: Amadeus will increase your efficiency. Ease of use of decicated database programs with the power of MZ programing with power was the aim. With complete manual. Only 3345 Free demo disk

ID NOUVELLES SA CP 877, 1001 LAUSANNE, SWITZERLAND

Inquiry 623.

#### Modula-2

and ultra-sophisticated database tools suitable or use with bitmaps, text, lists, structured records, etc. Or s89. From the creators of ModBase, EmsStorage, an irraphix. Complete manuals for all products available on freemodisks. MC/VISA/AMEX/PO/COD.

PMI 4536 SE 50th, Portland, OR 97206

Inquiry 624.

#### **PUBLIC DOMAIN**

#### \$3.00 SOFTWARE FOR IBM PC

Hundreds to choose from, wordprocessors, databases, spreadsheets, games, x-rated, lotto, communications, business, music, bible, art, education, language and useful utilities for mak-ing your computer easier to learn. Most programs have documentation on the disk. Write for your FREE catalog today!

#### **BEST BITS & BYTES**

P O Box 8245, Dept-B, Van Nuys, CA 91409 (818) 781-9975

Inquiry 625.

#### RENT SOFTWARE \$1/DISK

Rent Public Domain and User Supported Software for \$1 per diskfull or we'll copy. IBM (3½" also), Apple, C-64, Sanyo 550 and Mac. Sampler \$3. VISA/MC. 24 hr. info/order line. (619) 941-3244 or send #10 SASE (specify computer) Money Back

# FutureSystems Box 3040 (T), Vista, CA 92083

office: 10-6 PST Mon.-Sat. (619) 941-9761

Inquiry 626

#### QUALITY SOFTWARE IBM/COMPATIBLES

Get a Word Processor, Spreadsheet, Database, Money Manager and 5 arcade games plus our 10,000 program catalog for ONLY \$10.00 (+s/h) 800-992-1992 (National)

800-992-1993 (Ca only)

619-942-9998 (Foreign)
VISA, MC, AMEX Accepted. (COD + 1.90) The International Software Library

511-104 Encinitas Blvd., Encinitas, CA 92024

Inquiry 627.

#### **PUBLIC DOMAIN**

## FREE SOFTWARE

The PUBLIC DOMAIN USERS GROUP provides public do-main software for IBM, CP/M, C64 & C-128 computers PDUG is one of the oldest (est. 1982) & largest (over 10,000 members worldwide) users groups.

SPECIAL OFFER—Send \$10 and receive not only our 1 year membership but also our new member disk free (contains 21 great programs). Or for more info. send a SASE (specify computed for

#### PUBLIC DOMAIN USERS GROUP

904-264-3512 (OROER LINE)

Inquiry 628.

#### SECURITY

#### BIT-LOCK® SECURITY

Piracy SURVIVAL 5 YEARS proves effectiveness of powerful multilayered security. Rapid decryption algorithms. Reliable/small port transparent security device. PARALLEL or SERIAL port. Countdown and timeout options also available. KEY-LOK\*\* security at about 1/2 BIT-LOCK cost.

#### MICROCOMPUTER APPLICATIONS

7805 S. Windernere Circle, Littleton, CO 80120 (303) 922-6410 or 798-7683

Inquiry 629.

#### SOFTWARE/ACCOUNTING

#### dbase business tools

- General Ledger Purch Ord/Invntory
- \* Accounts Payable Accounts Recybl.
- Order Entry \* Job Costing
- \* Job Estimating \* Sales Analysis

\$99 EA. + s&h w/dBASE 2, 3 or 3+ SOURCE CODE

datamar systems Cr. Crd/Chk/COD

4876-B Santa Monica Ave San Diego, CA 92107 (619) 223-3344

Inquiry 630.

#### SOFTWARE/A.I.

#### Learn Al Fast

If/then™ is a book and a disk of Lotus spreadsheets 'A marvelous little Al training package you'll find it an excellent tutorial this product is a must Ezra Shapiro, BYTE, Aug. '87, p.263 If/then is only \$69.95

#### If/then Solutions

1 Mallorca Way, #301B SF, CA 94123 415-346-5886 Lotus 1-2-3 rel 2 required, \$3 for shipping N.A., \$8 elsewhere

Inquiry 631.

#### SOFTWARE/ARCHITECTURE

#### **NATURAL 3-D NAVIGATION**

■ 3 Vanishing Points Navigator: Great help for arists & architects. Navigator provides rapid moving natural views and the capability for unusual slanted rotation. The perspective can also be suppressed or enhanced, \$449,95 + \$4.00 S&H

(may change without notice.)
Require IBM PC or compatible (256K up).
Demo-disk \$7.00 + \$1.00 S&H (Version 2.0)

bp-Coding Systems, Inc. 2445 University Heights Ave., Boulder, CO 80302 telephone (303) 449-3640 • facsimile (303) 442-1967

Inquiry 632.

#### SOFTWARE/BASIC

#### **XGRAF DRAWS IN BASIC!**

FINALLY! XGRAF replaces QuickBASIC's poor drawing commands with assembly language calls that work on Hercules, EGA, VGA, CGA and EEGA screens. Only \$99.00 + \$4.00 S&H. Call us at 1-800-423-3400 (9:00 AM to 8:00 PM EST)

KOMPUTERWERK, INC. 851 Parkview Blvd., Pittsburgh, PA 15215 For info., call (412) 782-0384

Inquiry 633.

# THE BUYER'S MART-

#### SOFTWARE/BUSINESS

#### DATA ENTRY SYSTEM

Heads-down data entry with two-pass verification for the PC/XT/AT & compatibles. Loaded with features like. Auto dup & skip, venfy bypass, range checks, & table lookups Fully menu driven only \$395. Cali for free 30 day trial period.

#### **COMPUTER KEYES**

21929 Makah Rd., Woodway, WA 98020 (206) 776-6443

Inquiry 634

#### TSA88-TRANSPORTATION

A general-purpose system for solving transportation, assignment and transhipment problems. Solves transportation problems with up to 510 ongins and/or destinations by applying the Transportation Simplex. Algorithm, Menu-driven with features similar to LP88. Requires 192K, \$149 with 8087 support user's

EASTERN SOFTWARE PRODUCTS, INC.

P.O. Box 15328, Alexandria, VA 22309 (703) 360-7600

Inquiry 635.

## dFELLER Inventory Business inventory programs written in modifiable dBASE

source code.

dFELLER Inventory \$150.00 Requires dBASE II or III, PC-DO dFELLER Plus \$200.00 with History and Purchase Orders
Requires dBASE III or dBASE III Plus (For Stockrooms)

**Feller Associates** 

Route 3, Ishpeming, MI 49849 (906) 486-6024

Inquiry 636.

#### SOFTWARE/CHURCH

#### PowerChurch Plus®

Fast, friendly, reliable church administration system. Full fund accounting, mailing lists, membership, contributions, attendance, word processing, accts. payable, payroli, multi-user support, and much more - all for \$695 complete. FREE demo version.

F1 SOFTWARE ox 3096, Beverly Hills, CA 90212

P.O. Box 3096, (213) 854-0865

Inquiry 637.

#### ROMAR CHURCH SYSTEMS™

Membership-61 heids plus alternate addresses, labels letters, reports any fleid(s). Offering 256 funds, optional oledge, statements, post to 255/dyr Finance-gen ledge w/bu-/iget up to 500 subtotals & 99 depts, month & YTD reports anytime for any month. Attendance—8 service times, 250 events per service, 60 consecutive weeks Available for floppy, 3½ & hard disk. Ad too short! Write for free 48-page guide.

Romar Church Systems, Attn: BJB P.O. Box 4211, Elkhart, IN 46514 (219) 262-2188

Inquiry 638

#### SOFTWARE/CREDIT

#### **CREDIT REPAIR SYSTEMS Software**

Now you can clean up your credit for a fraction of the cost with no hassles or problems from a credit repair agency.

For IBM PC/XT/AT or compatibles

For free information write:

C—SYSTEMS
P.O. Box 77399, Colorado Springs. CO 80907

Inquiry 639.

#### SOFTWARE/DISK LABELING

#### SOFTWARE/DISK LABELING

"Diskette Labeler"

Makes professional labels for 5.25" disks on your printer with combination of 23 character Title, 120 File Names, 10 lines of 80 character Comments, and complete Stats. Includes permanent adhesive. For IBM & compatibles with IBM/Epson compatible dot matrix printer, \$49 + \$4 sh.

WeedPatch Productions, Inc.

Box 716, Hockessin, DE 1970 (302) 239-9266 (800) 451-0474

Inquiry 640.

#### SOFTWARE/ENGINEERING

#### Affordable Engineering Software FREE APPLICATION GUIDE & CATALOG

Circuit Analysis • Root Locus • Thermal Analysis • Plotter Drivers • Engineering Graphics • Signal Processing • Active/Passive Filter Design • Transfer Function/FTF Analysis • Logic Simulation • Microstrip Design • PC/MSDOS • Macintosh • VISA/MC

BV Engineering • (714) 781-0252 2023 Chicago Ave., Unit B-13, Riverside, CA 93111

Inquiry 641.

#### **OPTIMIZATION WITH MICRO-DOT**

Micro-Dot is an efficient, nonlinear, constrained optimizer for engineering design. Written in FORTRAN, Micro-Dot is a general purpose program that can be used interactively or linked with user supplied programs to solve a wide range of design, analysis and management problems. Demonstration Diskette \$15, applicable towards purchase. VISA/MC/Check

Engineering Design Optimization, Inc. 1275 Camino Rio Verde, Santa Barbara, CA 93111 (805) 967-0058

Inquiry 642.

#### **PROFESSIONAL SOLUTIONS** FOR PCs and MS-OOS DEFLECTION OF BEAMS OF UNIFORM OR VARIABLE

CROSS SECTION (not an FE-program): Statistically determinate problems & continuous beams
SIMPLE OR MULTIPLE SHRINK-FITS: Shrinkage pressures, stresses, torsional holding ability etc HERTZ: Pressure between bodies

#### MICROMIN® - Software

Dan Steurer, P.O. Box 344, Mannford, OK 74:34

Recorded Message (800) 336:2072, ext 5776

#### SIMULATION WITH GPSS/PC™

GPSS/PC" is an IBM personal computer implementa-tion of the popular mainframe simulation language GPSS. Graphics, animation and an extremely interactive environment allow a totally new view of your simula-tions. Simulate complex real-world systems with the most interactive and visual yet economical simulation

#### **MINUTEMAN Software**

(617) 897-5662 ext. 540 (800) 223-1430 ext. 540

Inquiry 644.

#### Circuit Analysis — SPICE

Non-linear DC & Transient; Linear AC. Version 3B1 with BSIM, GaAs, JFET, MOSFET, BJT, diode, etc. models, screen graphics, improved speed and convergence.

• PC Version 2G6 available at \$95.

Call, write, or check inquiry # for more info.

### **Northern Valley Software**

28327 Rothrock Dr., Rancho Palos Verdes, CA 90274 (213) 541-3677

Inquiry 645.

#### SOFTWARE/ENGINEERING

#### HIGH PERFORMANCE & LOW COST

Practical engineering analysis software for IBM PC & compatibles.

Features/Capabilities:

Linear/Nonlinear static & dynamic analysis for 3D structures. . Interactive and pre- & post-processing Interactive graphics
 Easy to use •

Peas Engineering Consultants Inc.
P.O. Box 94-121, Taipei, Taiwan ROC

Inquiry 646.

#### FREE ENGINEERING MAGAZINE

Personal Engineering is a monthly magazine sent free of charge (USA only) to scientists/engineers who use PCs for technical applications. Topics each month include Instrumentation • Data Acq/Control • Design Automation. To receive a free sample issue and qualification form either cir-cle below or send request on letterhead to:

**Personal Engineering Communications** 

Box 1821, Brookline, MA 02146

Inquiry 647.

#### HI-RES GRAPHS & STATS

Join scientific, educational, research & engineering institutions across the country analyzing data provided by user-friendly packages:
ENGINEERING TOOL KIT STATS TOOL KIT
PROCESS CONTROL CHART TOOL KIT
BIOMEDICAL RESEARCH CHART TOOL KIT

IBM/Macintosh \$99-\$129 ea. **SOF-WARE TOOLS** 

P.O. BOX 8751, BOISE, IDAHO 83707 (208) 343-1437

Inquiry 648.

#### **CIRCUIT ANALYSIS FOR WORKSTATIONS**

ECA-2, an advanced analog circuit simulator, now available for Apollo workstations, includes:

• AC, OC, Translent, Fourier analysis.

• Worst Case, Monte-Carlo, nonlinear simulation.

• Larger circuits, faster simulations than SPICE.

ECA-2 Apollo \$3,000, Apollo Eval Kit \$390.

ECA-2 IBM PC/XT/AT \$675. PC Eval Kit \$95.

Call 313-663-8810 for DEMO.

Tatum Labs, Inc. 1478 Mark Twain Ct., Ann Arbor, MI 48103

#### SOFTWARE/GENERAL

## **WOULD YOU LIKE TO KNOW?**

Your I.Q.? Memory Level? Response Time? Coordination? Visual Perception?

Coordination Visual refreepment Fixpand your mind with MENTOR\*\*—Software that lets you explore your hidden talents. 58 psychometric exercises, Incl. 25 I.D. tests. IBM PC/Compatibles \* 256K \* CGA/EGA/VGA \* \$49,95 \* VISA/A/IC No shipping charge to anywhere in the world

Heuristic Research, Inc. 3112-A West Cuthbert Ave., Midland, TX 79701 800-443-7380 (In TX, collect 915-694-5936)

Inquiry 650.

#### SOFTWARE/GEOLOGICAL

#### FREE CATALOG!

Geological and scientific software for all applications log plotting, gridding/contouring, hydrology, digitiz-ing, 3-D solid modelling, synthetic selsmogram, frac-ture analysis, image processing, scout ticket manager, over 50 programs in catalog. Macintosh

RockWare, Inc.

7195 W. 30th Ave., Denver, CO 80215 USA (303) 238-9113

Inquiry 651.

# -THE BUYER'S MART-

#### SOFTWARE/GRAPHICS

#### PC TECHNICAL GRAPHICS

TEKMAR is a graphics library for the EGA or Tecmar Graphics Master. Similar to PLOT-10, includes WIN-DOW, VIEWPORT, AKIS. Support for HP, HI plotters. Curve fitting, complete plotting program. Log, semi-log, multi-axis, 3-D, contours. Jerry Pournelle (Aug 86 Byte): "As good as any I have ever seen..." Demo disks, literature available.

Advanced Systems Consultants 21115 Devonshire St. #329, Chatsworth, CA 91311 (818) 407-1059

Inquiry 652.

#### POPULAR HGRAPH™

SCIENTIFIC 2D & 3D graphic routines for IBM PC and VAX. Powerful, easy to use. Multiple fonts, device and machine independence. Uses max resolution. Links with FORTRAN, Pascal, Turbo Pascal, Logitech Modula-2 \$79.00

Custom software development. Graphics editor available soon

#### HeartLand Software, Inc.

234 S. Franklin, Ames, IA 50010 (515) 292-8216

Inquiry 653.

#### **FPLOT PEN PLOTTER EMULATOR**

Use your dot matrix or laser printer as an HP pen plotter. Fast hi-res output. Vary line width, Includes Plotter. Past mires output. Vary line wind. Includes VPLOT vitrual plotter utility to capture plotting commands. Supports NEC P5/P6, IBM Proprinter, Epson LO/MX/FX, HP Laserjet. Uses Hercules, CGA, EGA or VGA for screen preview. \$64 check or m.o.

#### **HORIZON SOFTWARE**

Suite 605, 24-16 Steinway St., Astoria, NY 11103

212-418-8469

Inquiry 654.

#### **GRAPHICS PRINTER SUPPORT**

T LAST! Use the PrtSc key to make quality scaled B&W or color reproductions of your display on any dot matrix, inkjet, or laser printer. GRAFPLUS sup-ports all versions of PC or MS-DOS with IBM (incl EGA, VGA), Tecmar, and Hercules graphics boards. \$49.95.

Jewell Technologies, Inc. 4740 44th Ave. SW, Seattle, WA 98116 800-628-2828 x 527(206) 937-1081

Inquiry 655.

#### **FORTRAN PROGRAMMER?**

Now you can call 2-D and 3-D graphics routines within your FORTRAN program.
GRAFMATIC: 75 callable routines for screen output, \$135.
PLOTMATIC: Pen plotter driver. \$135.
For the IBM PC, XT, AT and compatibles. We support a variety of compliers, graphics boards and plotters.

**MICROCOMPATIBLES** 

301 Prelude Drive, Dept. Silver Spring, MD 20901 (301) 593-0683

Inquiry 656.

#### CGA→Hercules™ Graphics

Mode-MGA\*\* allows you to use business graphics, games, BASICA graphics and other CGA specific software with your Hercules\*\* Monochrome Graphics adaptor and monochrome monitor. Works with all CGA programs. \$79,95 (+ \$5.8h) for the 3k-TSR version. 30-day money back guarantee. Call

T.B.S.P. Inc. wood Blvd., Suite 793, Los Angeles, CA 90064 2265 Westwood Blvd., (213) 312-0154

286 BYTE • MARCH 1988

Inquiry 657.

#### SOFTWARE/LANGUAGES

SERIES 32000 MODULA-2 COMPILER

halfy any embedded microprocessor system. Both are well designed and easy to use. The Module 2 compler helps you develop and maintain your software in a fraction of the time spent emiting programs in Assembler. Or AAA. Includes EDITOR, COMPLER, LINIER, DECOOPER and KAC UTILITY. With Module 2 you can create your own software module libraries—all is source form, including the target intrimes support module Low-cost complier board for IBM POCKTAT bus.

High performance complete board for IBM POCKTAT bus. \$1995. High performance complete board for IBM POCKTAT bus. \$1995.

ALOIS SCHÖNBÄCHLER

e 14, CH-8004 Zuri 41-1-241-0514

Inquiry 658.

#### THE PL/M CONNECTION

- Your link to the IBM PC from PLIM 86
  Write programs—Create utilities
  Build application asystems
  Complete system interface libraries
  Dos 1, Dos 2, Dos 3, Bios, Graphics
  Large and compact memory modules
  200 page Technical Reference Manual
  Complete source in PLIM 86 and Asser
  Demonstration utilities with source

CompuFirm Corporation 7841 Belboa Ave., Ste 210, San Diego, CA (619) 571-0228

Inquiry 659.

# DRUMA FORTH-83 Strict '83 STANDARD. Developed for in house use.

No 64K limitation. 64K speed & compactness to 320K.

IBM PC/XT/AT & compatibles, DOS 2,0+

ROM: Headerless code, separated variables

Editor, assembler, file & DOS interfaces

Many powerful and innovative features

Full Pkg. \$79, Demo \$10. S&H \$2. VISA/MC

#### DRUMA FORTH-83, DRUMA INC.

P.O. Box 610097, Austin, TX 78761 Orders: 512-323-0403 BBoard: 512-323-2402

Inquiry 660.

Prospero Software of London, England is now in the U.S. to serve your programming needs. To introduce our products, we have an introductory offer for the following products:

Pro-Fortran-77 reg. \$390.00 ... special \$199.00

Pro Pascal reg. \$390.00 ... special \$199.00

Both products are ANSI and Internationally validated for MS-DOS machines.

To order: call 1-800-327-6730 (VISA/MC) or mail your check for \$199.00 plus \$5.00 shipping to:

Prospero Software, Inc. Commercial St., Suite 306, Portland, ME 04101

Inquiry 661.

#### MULTI-USER DEVELOPMENT PLATFORM

Gain the 80386 edge for your applications with THEOS C, an advanced compiler for the new THEOS 386 multi-user, multiflashing operating system. Meets ANSI C standard, just offers the power of 250 additional functions for VDI graphics, real-time processing and file access. Provides UNIX and OSS source code compatibility. Breaks 54K limitation. Two-volume manual set. BASIC Language package also available. For complete multi-user solutions, call us loday.

THEOS Software Corp.

FAX (415) 935-1177 (415) 935-1118

Inquiry 662

#### SOFTWARE/LASER FONTS

#### LaserJet Fonts

FASTIont downloads 10 times faster — EASYI MS-DOS program to select (by title) & group fonts. Download immediately or in groups. Arry softlonts work. FASTION-579 Also BIGfont — 8 fonts in sizes from 10 pts. to 158 pts (2 inches) — print from any word processor — easy commands. \$159. 30 day \$\$ back.

#### **Worthington Data Solutions**

(800) 345-4220 In CA: (408) 458-9938 See our ad on page 42

#### SOFTWARE/LOANS

#### Execamort™ Amortizer +

Loan Amortization reports—simple or complex, extra payments, points/fees, APR's (per Regulation Z), ballcons, solve for unknowns, yields/IRR, PV, PV, a store/retrieve, PMU/Escrowcharges, more. IBM-PCATIAT/PS2 compatible. Simple yet complete—great for client services. Acclaimed nationwide by Benks/CPA/CUs/Finance/Logal/R E/S&Ls. \$149.95 + \$4.00 ship. Visa/MC/AmEx. 60 day MBG.

#### **Electrosonics**

36380 Garfield #1, Fraser, MI 48026 800/858-8448, 313/791-0770.

Inquiry 663.

#### SOFTWARE/MAPS

#### PC MAPPING SOFTWARE

Mapinfo software can:

- Display color maps from 52 ft. to 5,000 miles across the screen
- Find addresses you type in
- Overlay data directly from dBASE III
- Color or shade boundaries
   Cost only \$750. Maps also available

Mapinfo Corp. 200 Broadway, Troy, NY 12180 ASTMAP In New York, (518) 274-8673 1-800-FASTMAP

Inquiry 664.

#### SOFTWARE/MATHEMATICS

#### What? You've never seen a complex function?

Try f(z) - The Complex Variables Graphing Package for PC's with CGA/EGA

"Let our animated screens show you what the printed page cannot.

#### **Lascaux Graphics**

(212) 654-7429

Inquiry 665

#### **SOFTWARE MUSIC**

#### **MUSIC SOFTWARE CATALOG!**

Just published! Our new Musician's Music Software Catalog and it's better than ever! Over 80 pages of detalled information on the leading MIDI software programs, Interfaces, and accessories—everything for the modern musician. Send \$3 for a 2-year catalog subscription including SALEI updates.

Digital Arts & Technologies 203-874-9080

Inquiry 666.

#### SOFTWARE/PRINTER

#### PRINTER GENIUS

Powerful memory resident printer management trol printer features from menus or within documents rol printer features from menus or within documents

- Print spool to disk files — Background print — Directory & file browse — Edit small text — Redirect output

- User friendly pop-up screens — 92 page manual —

Preset for all printers — Completely flexible — PC MS
DOS — \$69 + \$4 S/H — VISA/MC

Nor Software Inc.

527 3rd Ave., Suite 150, New York, NY 10016 (212) 213-9118

Inquiry 667.

#### SOFTWARE/SCIENTIFIC

#### Data Acquisition & Analysis on PC's

- FOURIER PERSPECTIVE II Advanced Digital Signal Analysis PRIME FACTOR FFT authorities Brany, Call from Turbo Paccal, C, Fortran, Basic, Up to 65,520 data points; 20 interface evalable. Rec tangular FFT is now possible in a multiflude of dimensions. 2.8-30 Scientific Graphic packages with potter support from Golden Colleges.
- Software
  Data Acquisition & Cortrol Boards form Metrallyle, Analog Devices,
  Burr-Boren, Strewberry Tree, National Instruments, Cortine, & Tecres
  Data Acquisition & Analysis Software—Lastech Nationoti, Anysis
  University of Software (Software Call) of Software (Software Call) of Soft

Alligator Technologies — (714) 850-9984 P.O. Box 11386 Costa Mesa, CA 92627

# THE BUYER'S MART-

#### SOFTWARE/SCIENTIFIC

#### **NONLINEAR DYNAMICS**

Tools for Studying Mathematical and Experimental Systems Ordnary and Delay Differential Equation Solvers ' Biturcation Diagrams' 12. and 3-D Plotting, Sequential Magnification, Poincaré Sections' Next Maximum, 10 B Circle Maps Phase Portraits with Multiple Innal Conditions' Spectral Analysis, Fractal Dimensions. Lyapurov Exponents

DS:1 \$250.00 DS:11 \$350.00

DYNAMICAL SYSTEMS, INC. P.O. Box 35241, Tucson, AZ 85740, 602-791-7896

Inquiry 669

#### ORDINARY/PARTIAL DIFFERENTIAL EQN SOLVER

FOR THE IBM PC & COMPATIBLES

MICROCOMPATIBLES INC.

301 Prelude Dr., Silver Spring, MD 20901 (301) 593-0683

Inquiry 670.

#### SCI-GRAF and SCI-DATA

CI-GRAF produces huge hi-res graphs thru easy menus linkable C libraries. Supports log scales, error bars, screen and printer output

SCI-DATA performs least squares and normal curve fits scaling and polar coordinate transformations. Prices start at \$59.95.

**Microcomputer Systems Consultants** 

Box 747, Santa Barbara, CA 93102 (805) 963-3412

Inquiry 671.

#### **CONVERT UNITS**

Memory resident QulkInfo™ for IBM converts engineering units quickly, easily. Pops up from any program. Numbers can be imported/exported to applications. Includes tables of physical constants. User may customize units/tables. \$49+\$3 s/h.

Piles Development

(713) 493-3679

Inquiry 672.

# Scientific/Engineering/Graphics Libraries Turbo & Lightspeed Pascal, Modula-2, C Send for FREE catalogue of software tools for Scien-tists and Engineers. Includes: Scientific subroutine

libraries, device independent graphics libraries (Including EGA, HP plotter and Laserjet support), scientific charting libraries, 3-D plotting library, data acquisition libraries, menu-driven process control software. Versions available for a variety of popular languages

**Quinn-Curtis** 

Inquiry 673.

#### SOFTWARE/SORT

#### **OPT-TECH SORT/MERGE**

Extremely fast Sort/Merge/Select utility. Run as an MS-DOS command or CALL as a subroutine Supports most languages and filetypes including Bineve and dBASE. Unlimited filesizes, multiple keys and much more! MS-DOS \$149. XENIX \$249.

(702) 588-3737

**Opt-Tech Data Processing** 

.O. Box 678 - Zephyr Cove, NV 89448

Inquiry 674.

#### SOFTWARE/SPORTS

#### VARSITY BATTING STATS

VARSTATS Softball/Baseball batting statistics program is a very convenient coaches' tool-game data entry from book in 5 mins. Track teams up to 18 players x 68 games. Easy to use, VARSTATS refined by coach/programmer over many seasons. PC's, Jr's, & compatibles (DOS 2.10+, 256K). \$29.95 ppd by ck only

JWM Software Associates 3124 David Ave . Palo Alto, CA 94303

Inquiry 675.

#### SOFTWARE/TAX PREP.

#### TAX PAK

Sch A B C D E FR S Frms 1040, 1040A, 2106, 2119, 2441, 3468, 3800, 3903, 4562, 4684, 4797, 4972, 6251, 6252, 6582, 6598, 6606, 8615, IRS approval print for IBM PC CPM (280) CPM86 Kaypro 4 Morrow M3 Professional inclds Batch Processing & Tax Organizer \$185 (sep \$25) Personal has abbryd list of forms & features \$37: Updt \$125 & \$27: GA CA NY \$75.

#### Candelaria Works

3955 Club Dr., Atlanta, 0 (404) 266-2420

Inquiry 676.

#### TaxEase™ System

Federal & State returns on single disk—only \$69.95. Easy to use. Calculates automatically, performs complex "What if" options, prints IRS-approved forms. AZ, CA, CO, DC, GA, IL, IN, MA, MD, MI, MN, MO, NC, NJ, NY, OH, OK, PA, VA, WI. Requires Lotus 1-2-3 or comp. spreadsheet. VISA/MC, \$3 s/h chg. Money back guarantee. Professional package available—\$99.

Park Technologies, Inc.

518/877-5881 or 800/423-3189 outside NY

Inquiry 677.

#### SOFTWARE/TOOLS

#### DISK CACHE

Accelerate XT or AT PERFORMANCE with FLASHBACK Disk Cache, FLASHBACK automatically retains recently accessed disk data and neighborling data in memory for immediate access. Programs are instantly retrieved and run up to 10 times faster! \$19.95 + \$2 S/H, 60 day \$ back Check/MO/Visa/MC

aep designs, inc.

(602) 863-2861

Inquiry 678.

#### SCREEN MANAGER

MENU, WINDOW, and DATA ENTRY Support for the Professional Programmer! Interfaces to most languages. BASIC, C, FORTRAN, COBOL, PASCAL, ASSEMBLER. 100 Page Manual. Thirty day money back guarantee. No Royalties. from \$79.

The West Chester Group
P.O. Box 1304, West Chester, PA 19380

(215) 644-4206 CALL FOR FREE DEMO

Inquiry 679

#### **STATISTICS**

#### STATA

Statistics and graphics join to make STATA the most powerful package for the PC. No comparable program is as fast, friendly, and accurate. \$20 Demo. Quantity discount available. Call toll-free for more Information. AX/VISA/MC.

#### 1-800-STATAPC

Computing Resource Center (213) 470-4341

Inquiry 680.

#### **STATISTICS**

#### **DISK & TAPE CONVERSIONS** AUTOMATICALLY

SAVE TIME AND MONEY
000 formats from Mini, Micro Mainframe, W

cessors, & Typesetters.

TAPE Conversions as low as \$23.00 MB DISK Conversions as low as \$25,00 per Disk Call or write TODAY for a cost saving quotation

**CREATIVE DATA SERVICES** 

1210 W. Latimer Ave., Campbell, CA 95008 (408) 866-6080

Inquiry 681.

#### **NUMBER CRUNCHER STAT SYS**

Menu-driven. Multiple & stepwise regression, ANOVA, time series, discriminant cluster and factor analysis, principal components, scatter plots, histograms, t-tests, contingency tables, nonparametrics. Import export data. Spreadsheet, sort, join, merge. \$99. MS-DOS. Graphics program, \$59.

NCSS-B

865 East 400 North, Kaysville, UT 84037 801-546-0445

Inquiry 682

#### STATISTIX" II

Comprehensive, powerful and Incredibly easy-to-use. Full screen editor, transformations, linear models (ANOVA, regression, logit, PCA, etc), ARIMA, most standard stat procedures. Clear, well organized documentation. Satisfaction guaranteed. \$169 PC DOS, \$99 Apple II.

#### NH ANALYTICAL SOFTWARE

P.O. Box 13204, Roseville, MN 55113

(612) 631-2852

Inquiry 683.

#### **RATS! Version 2.1**

Best selling econometrics program Over 4000 copies sold. OLS, 2SLS, logit, probit and much more Forecasting with ARIMA, VAR. Exponential smoothing Model simulations. Support for daily/weekly data. High-quality graphics to screen, plotter, printer. \$200–\$300. VISA/MC. Demo available.

#### VAR Econometrics, Inc.

P.O. Box 1818, Evanston, IL 60204-1818 (312) 864-8772; (800) 822-8038

Inquiry 684

#### StatPac Gold™

Voted World's Best Statistical & Forecasting Package in 1987 by PC World Magazine readers. Six times more votes than the next closest competitor. More comprehensive & easier to use than all others. Get the facts. Call now for your FREE brochure. 1-800-328-4907

Walonick Associates, Inc.

6500 Nicollet Ave. S., Minneapolis., MN 55423 (612) 866-9022

Inquiry 685.

#### **ADVERTISE YOUR** COMPUTER PRODUCTS HERE

for as little as \$375 in THE BUYER'S MART

For more information call Mark Stone at BYTE

603-924-3754

Inquiry 686.

MARCH 1988 • BYTE 287

# THE BUYER'S MART-

#### **TAXES**

#### TAXES-RECEIPTS SUMMARIES

Enter business or personal tax receipts • Get listings/summarles/archived files • Enter your own deduction sets (up to 40) • Enter your own account names for deduction set (up to 9) • Create Tax Receipt files. Update/edit any existing file, Archive files to floppy, List & Summarize data by account/data/deduction, (expdate, amount, datepd). MS/DOS IBM or compatible. Call or write: (805) 985-4615

J. McCollum Inc.

5310 Seabreeze Way Oxnard CA 93035

Inquiry 687.

#### UTILITIES

#### PERSONAL POP-UP

Create and access your own memory-resident reference and help files with the KeyNotes\* Reference System. Open the KeyNotes "window" and return to the primary application with single keystrokes. Compatible with all popular programs. For IBM PC and compatibles. \$99.95 + \$5.00 shipping. To order, call or

#### **Digital Learning Systems**

4 Century Dr., Parsippany, NJ 07054 800-992-0264 (in NJ 201-538-6640)

Inquiry 688

#### PEP Your Data to MS-DOS!

PEP ("Printer Emulation Package") is a unique soft-ware product which makes your MS-DOS system appear to be an intelligent serial printer. Converting your data from another operating system is as easy as printing it! Diskette plus 90 page typeset manual, \$64.95 U.S. (Not copy protected.) Specify 5¼ or 3½ inch diskette size; add \$5 for both formats.

Intelpro

13 Saratoga Dr., Kirkland, Q ebec, Canada H9H 3J9

(514) 694-6862

Inquiry 689.

#### MATCH PRINTERS TO PC

MATCH SOFTWARE

6426 Coldwater Canyon, North Hollywood, UA 2 Toll free # 1 (800) FLOPPYO 91606-1113

Inquiry 690.

#### UTILITIES

#### COPY AT TO PC

The 1.2mB drive has long been known to READ but NOT reliably WRITE on 360kB floppies. With "CPYAT2PC" 1.2mB drives CAN reliably WRITE 360kB floppies saving a sion for a second hard disk or backup tape. "CPYAT2PC" (Not Copy Protected) offers 'the preferable SOFTWARE SOLUTION.' ONLY \$79+\$4 S/H VISA/MC/COD UPS B/R

#### MICROBRIDGE COMPUTERS

655 Skyway, San Carlos, CA 94070 Order toll free 1-800-523-8777 415-593-8777 (CA) 212-334-1858 (NY)
TELEX EZLNK 62873089 Dealer inquiries invited 212-334-1858 (NY)

Inquiry 691

#### Recover deleted files fast!

Disk Explorer now includes automatic file recovery. You type in the deleted file's name, Disk Explorer finds and restores it Disk Explorer also shows what's really on disk view, change or create formats change a file's status change data in any sector. MS-DOS \$75 U.S. Check/Credit card welcome

#### QUAID SOFTWARE LIMITED

45 Charles St. E. 3rd Fl. Toronto, Ontario, Canada M4Y 1S2 (416) 961-8243

#### HANDS OFF THE PROGRAM®

- Restricts Floppy Use Locks Hard Disk. - F Protects Subdirectories. Normal Use of DOS Commands and Application Software.
IBM PC, XT, AT and True Compatibles.
DOS V2.0 and Higher. Hard Disk System.
Keep Other People's HANDS OFF Your System

SYSTEM CONSULTING, INC. 314 Canterbury Dr., Pittsburgh, PA 15238 (412) 963-1624

Inquiry 692.

#### \$59.95!!

Buy the RED Utilities now! Programs include: Disk cache to speed hard disk. Printer spooler. Batch file compiler. Path command for data files. Wild card exceptions. Protect hard disk from accidental formatting. Sort directories Over 10 more programs. IBM PC. Visa/MC The Wenham Software Company 5 Burley St., Wenham, MA 01984 (617) 774-7036

Inquiry 693.

#### WORD PROCESSING

#### **HEBREW / GREEK / ARABIC**

Russian and European Languages. Full featured, multi-language word processor supports on-screen foreign characters with no hard-ware modifications. \$350 (dot matrix) or \$500 (laser) + \$5 s/h Or send \$15 + \$4 s/h for demo. Req. 512K/graphics

#### Gamma Productions, Inc.

710 Wilshire Blvd., Suite 609, Santa Monica CA 90401 (213) 394-8622

Inquiry 694.

#### **CompareRite™**

CompareRite saves editing time by comparing two documents and generating a third that shows the differences in an average of two seconds per page. CompareRite highlights changes the way you want to see them. Works with all major word processing programs. Price — \$129.95 + shipping/handling

## JURISoft, Inc. 763 Massachusetts Ave., Dept 1101, Cambridge, MA 02139

1-800-252-5656 ext. 1101

Inquiry 695.

#### DuangJan 1.3

Bilingual word processor for English and one of these: Armenian, Bengali, Euro/Latin, Greek, Hindi. Khmer, Lao, Russian, Tamil, Telugu, Thai, Viet, or create your own language with font editor \$69 + \$4 s/h ( + \$10 for.) LaserJet + \$49. Demo \$5

#### MegaChomp Company

(215) 331-2748/8138

Inquiry 696.

#### PC-Write™ Shareware Ver. 2.71

Fast, full featured word processor/text editor for IBM PC. With spell check, screen clip, mailmerge, split screen, ASCII files, macros. Easy to use. Supports 400 printers - LaserJef+ and PostScript. Software, User Guide, and Tutorial on 2 disks for \$16. Try it, then register with us for only \$89 and get User Manual, 1 year tele-support, newsletter and 2 upgrades. 90-day guarantee. VISA/MC.

Quicksoft 1-800-888-8088CALL TODAY! 219 First N., #224-BYTC, Seattle, WA 98109

# Subscription Problems?

We want to help!

If you have a problem with your BYTE subscription, write us with the details. We'll do our best to set it right. But we must have the name, address, and zip of the subscription (new and old address, if it's a change of address). If the problem involves a payment, be sure to include copies of the credit card statement, or front and back of cancelled checks. Include a "business hours" phone number if possible.

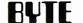

Subscriber Service, P.O. Box 7643, Teaneck, NJ 07666-9866

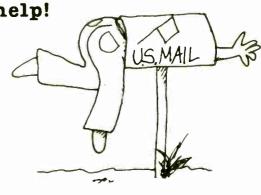

# Compu\$ave

Call Toll Free: 1-800-624-8949

|                                        | BOARDS   |               |      |  |
|----------------------------------------|----------|---------------|------|--|
| Above Board 286                        | 319      | Artis11       | 859  |  |
| ATI EGA Wonder                         | 175      | ATI V.I.P.    | 269  |  |
| AST Rampage XT                         | 199      | VMI+M 1024    | 2375 |  |
| AST Rampage 286                        | 299      |               | 145  |  |
| AST 5251-11                            | 559      |               | 208  |  |
| Genoa EGA Plus                         | 225      |               | 819  |  |
| Orchids Tiny Turbo                     | 265      | Paradise Auto | 139  |  |
| Paradise VGA Pro                       | 359      | Paradise 480  | 149  |  |
| Talltree J-Laser AT                    | 425      | Paradise VGA  | 245  |  |
| Talltree J-RAM AT3                     | 215      | Quadram HPG   | SAVE |  |
| Video 7 Vega VGA                       | 275      | Vega Deluxe   | 195  |  |
| ADC Alloy BNW Eve                      |          |               | ÇALL |  |
| Hercules STB Tseng Verticom Intel CALL |          |               |      |  |
| M                                      | ONIT     | ORS           |      |  |
| Samsung TTL                            | 85       | Amdek 410A    | 139  |  |
| Mitsubishi 1371A                       | 479      | Amdek 1280    | 658  |  |
| Milsubishi 9919                        | 2595     |               | 149  |  |
| NEC Multisync II                       |          | Taxan 770 ·   | 519  |  |
| NEC Multisync ·                        |          | PGS LM300     | 489  |  |
| NEC Multisync XL                       |          | PGS Ultra     | 495  |  |
| Sigma Laser 19                         | 1699     |               | 619  |  |
| Verticom 2 Page                        | 1795     | Taxan Crystal | 1499 |  |
| NEC Multisync GS                       | 182      | Wyse 700      | 678  |  |
| S                                      | CANN     | IERS          |      |  |
| Datacopy Model 730                     |          |               | 1145 |  |
| PGS LS-300 With DC                     | R Softwa | are & Adapter | 979  |  |
| Panasonic FX-RS 505                    |          |               | 979  |  |
| AST Hewlett-Packard Taxan Others SAVE  |          |               |      |  |

| 800-62               | 45       | 8949          |      |
|----------------------|----------|---------------|------|
| CC                   | MPL      | JTERS         |      |
| NEC Multispeed       | 1299     | AST Model 80  | SAVE |
| NEC Multispeed EL    | . 1565   | AST Model 90  | SAVE |
| NEC Multispeed HD    | . 2425   | AST Model 120 | SAVE |
| Sharp 4502           | 1209     | AST Model 140 | SAVE |
| Sharp PC-7000A       | 1295     | AST 386       | SAVE |
| Sharp PC 7100        | 1969     | AT&T 6386     | SAVE |
| Toshiba 3100 20      | 2949     | Toshiba 1000  | 785  |
| Toshiba 1100         | 1429     | Toshiba 3200  | 3795 |
| Toshiba 1200         | 2345     | Zenith Z-181  | 1525 |
| Toshiba 5100         | 4495     |               | 2069 |
| Acer 80386: 16MHz    |          |               | 3065 |
| Packard Bell 286 12  |          |               | 1499 |
| Sperry IT: 1M 44M [  |          | ,             | 2785 |
| Televideo 386 16 MH  |          |               | 2495 |
| Wyse 236 10 MHz 6    |          |               | 1339 |
| Wyse 2108: 8 MHz 5   |          |               | 1129 |
| Acer 80386 16 MHz    |          |               | 2599 |
| Wyse 2214 12 5 MH    |          |               | 1945 |
| Wyse 386: 16 MHz 1   |          |               | 2575 |
| Altos !TT Mitsubishi | Samsur   | ng Tandon     | CALL |
| TE                   | RMI      | NALS          |      |
| Link MC1             | 325      | Adds 1010     | 299  |
| Altos V              | 469      | Wyse 30       | 279  |
| Link 125             | 369      | Wyse 50       | 352  |
| Kimtron KT70 PC      | 359      | Wyse 60       | 392  |
| Televideo 905        | 289      | Wyse 85G      | 419  |
| Televideo 955        | 369      | Wyse 99GT     | 472  |
| Ampex Hazeltine Libi | erty IBM |               | CALL |
|                      |          |               |      |

| PLOTTERS                         |           |                 |      |
|----------------------------------|-----------|-----------------|------|
| Calcomp 1041 GTD                 | 4495      | Enter SP600     | 669  |
| Calcomp 1043GT                   | 6495      | foline 3700     | 3099 |
| Calcomp 1042GT                   | 7695      | Ioline 4000     | 4095 |
| Houston 41 42                    | 2095      | Houston 56A     | 3895 |
| Houston DMP 52                   | 2795      | Houston 61      | 3295 |
| Houston DMP 52 MP                | 3295      | Houston 62      | 4495 |
| Roland 980                       | 1199      | Enter SP 1200   | 3095 |
| Roland 3300                      | 5345      | Roland 880      | 939  |
| Numonics Taxan Versa             | itec Othe | r Models        | CALL |
| DI                               | GITI      | ZERS            |      |
| Calcomp 17 - 24                  | 3045      | Calcomp 12 - 12 | 389  |
| Calcomp 44 - 60                  | 4795      | GTCO 24 · 36    | 2099 |
| Kurta IS 8.5 × 11                | 259       | GTC0 36 · 48    | 2495 |
| Kurta IS 12 × 12                 | 349       | Hitachi 11 + 11 | 455  |
| Kurta IS 12 × 17                 | 575       | Scriptel        | SAVE |
| Calcomp 36 · 48                  | 4395      | Summa 12 × 12 + | 369  |
| Numonics 20 · 20                 | 1245      | Summa 12 × 18   | 629  |
| N.                               | 4ODE      | EMS             |      |
| Multilech 224E                   | 388       | Anchor 1200-i   | 79   |
| Multitech 224EC                  | 329       | AST 9600        | 795  |
| Packard Bell 1200                | 98        | AST 2400B       | 299  |
| Anchor 2400 E                    | 145       | Hayes 1200      | 275  |
| Prometheus 2400 B 2              | 125       | Hayes 1200B     | 255  |
| Prometheus 2400G                 | 159       | Hayes 2400      | 415  |
| Racal-Vadic 2400VP               | 395       | Migent Pocket   | 155  |
| USR Courier 2400                 | 322       | Novation Parrot | 89   |
| USR Courier 2400E                | 365       | USR HST 9600    | 655  |
| Ven-Tel 2400 MNP                 | 462       | Ven-Tel 18000   | 949  |
| Avatex Case Everex UDS Zoom CALL |           |                 |      |
|                                  |           |                 | _    |

| PI                     | RINT    | ERS            |      |
|------------------------|---------|----------------|------|
| Citizen 120D           | 139     | Alps 224       | 465  |
| Citizen MSP40          | 295     | Alps 324       | 675  |
| Citizen MSP45          | 429     | NEC P660       | 422  |
| Citizen Premier 35     | 455     | NEC CP660      | 519  |
| Diconix D150           | 295     | NEC P760       | 592  |
| Citizen 180 D          | 158     | NEC CP760      | 682  |
| Okidata 393            | 959     | NEC P5XL       | 835  |
| Panasonic 1080iM2      | 169     | NEC P9XL       | 1018 |
| Panasonic 1091iM2      | 189     | NEC P2200      | 339  |
| Panasonic 1524         | 549     | Toshiba 321SL  | 495  |
| Panasonic 1595         | 462     | Toshiba 341SL  | 659  |
| Star NX1000            | 178     | Toshiba 351SX  | 1019 |
| Data South Itoh Fujits | u OTC   | Data Pro TI    | CALL |
| Buffers Sheet Feeders  | Switch  | nes Tractors   | SAVE |
| LOW PRICES             | FORL    | ASER PRINTER   | s    |
| AST Turbo P S          | 3045    | AST Turbo EL   | 1765 |
| HP Laser Jet II        | 1719    | Canon 8-ft     | 1545 |
| Oki Laserline 6        | 1365    | NEC 890        | 3229 |
| Taxan Crystal Jet      | 2445    | Panasonic 4450 | SAVE |
| Toshiba Page 12        | 2545    | Quadiaser      | 2399 |
| DIS                    | SK D    | RIVES          |      |
| Miniscribe 6053        | 585     |                | SAVE |
| Miniscribe 30M Card    | 398     | COC 130M       | 1679 |
| Miniscribe 6085        | 799     | Plus Card 20M  | 535  |
| Seagate 20M Kit        | 275     | Plus Card 40M  | 819  |
| Seagate 30M Kit        | 285     | Seagate 40M    | 395  |
| Toshiba 3 5 Kit        | 109     | Seagate 4096   | 849  |
| AST Alloy Everex Ger   | oa May  | mard Maxtor    | ÇALL |
| Mountain Priam Tallg   | rass Te | ac Tecmar      | ÇALL |

#### HOURS: MON-FRI 7AM-6PM/SAT 9AM-2PM IN ARIZONA CALL (602) 437-4855

CompuSave: 4207 S. 37th St., Phoenix, AZ 85040/Prices Reflect Cash Discounts And Are Subject To Change Without Notice. Major Credit Cards And Selected PD's Are Accepted. We Cannot Guarantee Compatibility. CompuSave Is A Division Of Adlanko Corporation.

# Before you spend less (or more) than 39¢ on a diskette, read this

Everyone loves a bargain, and a 26¢ 5.25 DSDD diskette sure looks like a good one. But after five years in the business of selling disks, we know that it isn't.

#### All diskettes are not created equal

U. S. Diskette manufacturers test their diskettes to assure they meet certain quality specifications. Three types of disks emerge from this process: those that are unusable, those that meet "ANSI" standards (40% or more of the disk is usable), and those that are "high-clip" (65% or more of the disk is usable.) Only the latter disks become brand name disks. And only the latter type of disk can become a Super Star' disk.

# No gimmicks, no hidden charges, and no insult to your intelligence

Super Star diskettes come with a lifetime guarantee and packed in polybags, with Tyvec' (not paper) sleeves, write-protect tabs, and user-ID labels. We don't think these are "luxuries" and we don't charge more for them. We don't tack on a "small order" surcharge or the like. We don't add a surcharge if you pay with a credit card. The price is the price we advertise whether you order 50 disks or 500. And our shipping charges are approximately our shipping costs. We profit by selling lots of disks not by shipping lots of disks. It's those cute little extra charges that can turn a 26¢ ANSI disk into a 36¢ ANSI disk before you can say "I've been had."

#### We believe in service, not lip service

Over 90 percent of our business comes from referred or reordering customers. That says a lot about our disks and our service. Our order takers are trained to know whether we stock the disks for your computer. They have current information on what is and isn't in stock. When an item is available, it ships within 48 hours, barring snowstorms, hurricanes or plagues. When something is not available, we tell you when you can realistically expect it. We don't

keep our customers by making empty promises. Most important of all, our order takers are trained to say things like "thank you."

We know some people are motivated to buy based purely on price. After all, if you're in the market for a really cheap diskette, that's what you'll get. But if you're data is worth more than the price of the disk, give us a try. With our quality, our lifetime guarantee, and our prices, we're the best value going.

Super Star 5.25 SSDD ...39 ea Super Star 5.25 DSDD ...39 ea Super Star 5.25 SS96TPI ...51 ea Super Star 5.25 DS96TPI ...59 ea Super Star 5.25 Hi Density for AT 1.09 ea

Super Star 3.5 SSDD 1.16 ea Super Star 3.5 DSDD 1.19 ea Super Star 3.5 Hi Dens 4.69 ea

#### 1-800-255-5874

8 a.m. to 5 p.m. CST (In Illinois, call 312-492-5050)

Call for printer ribbons, diskettes, disk cases and other computer supplies

Order information: Minimum purchase is \$25.00. Super Star diskettes sold in quantities of 50. Shipping charges: \$3.00 per 100 discettes or fraction. We accept Visa and MasterCard. COD orders accepted with a \$5.00 charge. Open accounts (Net 15) available to qualifying public and private organizations. International inquiries welcome.

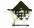

#### Disk World, Inc.

2200 West Greenleaf Street, Evanston, Illinois 60202

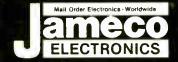

# Mail-Order Electronics ORDER HOTLINE ALL OTHER INQUIRIES 415-592-8097 415-592-8121

| NEC V20 & V30 CHIPS                                                                                 | MICROPROCESSOR COM                                                                                                    |                                                           |                                                                                         | LITE TV                                                                            |
|----------------------------------------------------------------------------------------------------|----------------------------------------------------------------------------------------------------|-----------------------------------------------------------|-----------------------------------------------------------------------------------------|------------------------------------------------------------------------------------|
| Replace the 8086 or 8088 in Your IBM-PC and Part No. Increase its Speed by up to 40%1 Price         |                                                                                                    | 8000 SERIES Cont.<br>Part No. Price                       | The MM5321 is a TV came                                                                 | ra sync generator designed to                                                      |
| UPD70108-5 (5MHz) V20 Chip\$ 7.49<br>UPD70108-8 (8MHz) V20 Chip\$ 8.95                              | WD9216 695 6850 1.95 8                                                                                                    | 228                                                       | supply the basic sync funct<br>chrome 525 line/60Hz interfa<br>applications. COLOR BURS | ced and camera video recorder                                                      |
| UPD 70108-10 (10MHz) V20 Chip \$21.95                                                               | Z80, Z80A, Z808 SERIES MC68000L8 11.95                                                                                                    | 3243 <del>225</del> 1.75<br>3250A                         | ALLOW STABLE                                                                            | COLOR OPERATION \$11.95                                                            |
| UPD70116-8 (8MHz) V30 Chip \$11.95<br>UPD70116-10 (10MHz) V30 Chip \$24.95                          | Z80-CTC 1.79 99 MC68010L1049.95 8                                                                                                    | 251A1.89<br>253-51.95                                     |                                                                                         | Iso Available!                                                                     |
| 7400                                                                                                | Z80-PI0 4:79 99 MC68881RC12A 149.95 8                                                                                                    | 254. 4.95<br>3255A 5. 1.89                                |                                                                                         | PEED CMOS                                                                          |
| Part No. 1-9 10+<br>7400 .29 19 Part No. 1-9 10+<br>748565 .55                                      | Z80A-DART. 4.95 80C31. 9.95 8                                                                                                    | 3257-5                                                    | Part No. Price                                                                          |                                                                                    |
| 7402. 29 19 7486                                                                                    | Z80A-Si0/05.75 8073                                                                                                    | 3279-5 2.95<br>3741 9.95                                  | 74HC00. <del>25</del> .19<br>74HC02 <del>25</del> 19                                    | 74HC221 1.19 .89                                                                   |
| 7405 35 25 7490 49 39<br>7406 39 29 7493 45 35<br>7407 39 29 74121 45 35                            | Z80B-CTC 395 8086 5.95                                                                                                    | 3742 <del>29.95</del> 22.95<br>3748 (25V)                 | 74HC04 <del>29</del> .19<br>74HC08 <del>29</del> .19                                    | 74HC240. 99 69<br>74HC244. 99 69                                                   |
| 7407 39 29 74121 .45 .35<br>7408 35 25 74123 .55 .45<br>7410 .29 19 74125 .55 45                    | 6500/6800/68000 SER. 8087(5MHz)129.95 6502 2.65 8087-1(10MHz). 229.95                                                                     | 3749                                                      | 74HC10                                                                                  | 74HC245 <del>59</del> .79<br>74HC253 <del>59</del> .49<br>74HC259 <del>89</del> 49 |
| 7414                                                                                                | 6520                                                                                                    | 3755                                                      | 74HC32 <del>29</del> 25<br>74HC74 <del></del>                                           | 74HC273 <del>99</del> .69<br>74HC373 <del>99</del> .65                             |
| 7417 39 .29 74150 1.35 1.25<br>742035 .25 74154. 1.35 1.25<br>743035 .25 74158. 1.59 1.49           | 6532 <del>649</del> 5.49 8116 4.95 6551 <del>4.49</del> 2.95 8155 2.49                                                                    | ADC0808CCN 5.95<br>ADC0809CCN <del>9.95</del> 3.69        | 74HC75                                                                                  | 74HC595, <del>1.29</del> 109                                                       |
| 743239 .29 7417385 .75<br>743839 .29 7417459 .49                                                    | 6800                                                                                                    | ADC0816CCN 11.95<br>ADC1205CCJ-1 19.95<br>DAC0808LCN 1.95 | 74HC85                                                                                  |                                                                                    |
| 744255 45 7417559 .49<br>744579 69 7417699 .89                                                      | 6810 125 8203 9.95 1<br>6821 175 8212 2.29                                                                                                | DAC1008LCN 4.95<br>AY-3-1015D 4.95                        | 74HC125 <del>49</del> 39<br>74HC132 <del>69</del> 39                                    | 74HC4049 <del>59</del> .49<br>74HC4050 <del>59</del> .49                           |
| 7446 .89 .79 74181 .195 1.85<br>7447 .89 79 74189 .1.95 1.85<br>7448 2.05 1.95 74193 .79 .69        |                                                                                                    | AY-5-1013A 2.95                                           | 1 74HC138 <del>49</del> 39<br>74HC139 <del>49</del> 39<br>74HC154 <del>149</del> 1 19   | 74HC4511 1.291.09                                                                  |
| 747289 .79 7419879 .69<br>747339 .29 7422199 .89                                                    | MICROPROCESSOI                                                                                                    | Y SALE!                                                   | 74HC154                                                                                 | 74HC4538                                                                           |
| 7474                                                                                                | 8052AHBASIC CPU w/BASIC Interpreter.                                                                                                    |                                                           | 74HCT -                                                                                 | CMOS TTL                                                                           |
| 7476                                                                                                | MC68008L8 32-Bit MPU (8-Bit Data Bus                                                                                                    | ) <del>19.95</del> \$ 16.95                               | 74HCT00                                                                                 | 74HCT15769 35                                                                      |
| 74LS00 . 29 .19 74LS165 75 .65                                                                      | MC68701 8-Bit EPROM Microcompu<br>MC68705P3S 8-Bit EPROM Microcompu                                                                       |                                                           | 74HCT04 <del>29</del> .17<br>74HCT08 <del>29</del> .17                                  | 74HCT174 <del>69</del> .35<br>74HCT175 . <del>69</del> 39                          |
| 74LS02                                                                                              | MC68705U3L 8-Bit EPROM Microcompu                                                                                                    | ter \$ 10.95                                              | 74HCT10 <del>29</del> 17<br>74HCT32. <del>29</del> 21<br>74HCT74 <del>49</del> 25       | 74HCT244                                                                           |
| 74LS061.09 .99 74LS17549 .39<br>74LS071.09 .99 74LS1894.59 4.49                                     | 80286-10 16-Bit Hi Performance MP<br>80287-8 Math Co-processor (8MHz                                                                      |                                                           | 74HCT86 49 29<br>74HCT138 59 35                                                         | 74HCT373 4-19 55                                                                   |
| 74LS08                                                                                              | 80287-10 Math Co-processor (10MF                                                                                                    | (z) \$309.95                                              | 74C-                                                                                    | CMOS                                                                               |
| 74LS14                                                                                              | 80387-16 Math Co-processor (16Mh<br>80387-20 Math Co-processor (20Mh                                                                      |                                                           | 74C00                                                                                   | 74C175                                                                             |
| 74LS3235 25 74LS24469 .59 74LS4249 39 74LS24589 .79                                                 |                                                                                                    | COMMODORE CHIPS                                           | 74C04                                                                                   | 74C2401.79                                                                         |
| 74LS47. 99 89 74LS259. 99 89 74LS273 89 79                                                          | Part No. OYNAMIC RAMS Price                                                                                                    | Part No. Price                                            | 74C10. 35<br>74C14. 59<br>74C32. 35                                                     | 74C3731.95                                                                         |
| 74LS74                                                                                              | 4128-20 131,072 x 1 (200ns) (hggyback) 9:25 2.75                                                                                          | LAG570 <del>10.96</del> 9.95                              | 74C74                                                                                   | 74C9128.95<br>74C9151.39                                                           |
| 74LS85 59 49 74LS366 49 39 74LS86 35 25 74LS367 49 39                                               |                                                                                                    | WD1770 11.95<br>SI3052P 2.49                              | 74C86                                                                                   | 74C9216.95                                                                         |
| 74LS90. 49 39 74LS368. 49 39<br>74LS93 49 39 74LS373 79 69<br>74LS123 59 49 74LS374 79 69           | TMS4416-12 16,384 x 4 (120ns)                                                                                                    | 6502 2.65<br>6504A 1.95                                   | 74C154. 2.95<br>74C173. 1.05                                                            | 74C923 3.95                                                                        |
| 74LS12549 .39 74LS39389 .79 74LS13849 .39 74LS590605 5.95                                           | 41256 120 262,144 x 1 (100hs) 5.95<br>41256 120 262,144 x 1 (120hs) 4.95                                                                  | 6507 4.39                                                 |                                                                                         | EAR                                                                                |
| 74LS13949 .39 74LS624205 1.95<br>74LS154109 .99 74LS629295 2.85                                     |                                                                                                    | 6510                                                      | DS0026CN. 1.95<br>TL074CN 1.19                                                          | LM1488N                                                                            |
| 74LS157 45 35 74LS640 1.09 .99<br>74LS158 45 .35 74LS645 1.09 .99<br>74LS163 59 .49 74LS670 1.09 99 | 514256P-10 262,144 x 4 (100ns) 1 Meg 29.95                                                                                                | 6522 3.95                                                 | TL084CN                                                                                 | LM1489N49                                                                          |
| 74LS164 . 59 .49 74LS688239 2.29                                                                    | 2016-12 2048 x 8 (120ns) 1.69<br>2018-45 2048 x 8 (45ns) 695 5.49                                                                         | 6525 <del>4.96</del> 3.49<br>6526 <del>14.96</del> 12.95  | LM309K 1.25<br>LM311N                                                                   | 6 LM1496N                                                                          |
| 74S/PROMS*                                                                                          | 2114N 1024 X 4 (450NS) 99                                                                                                    | 6529 2.95<br>6532 6.49 5.49                               | LM317T79<br>LM318N99<br>LM319N 1.29                                                     | LM1872N 1.95                                                                       |
| 74\$04 29 74\$189. 1.69<br>74\$08 35 74\$196 249                                                    | 21C14 1024 x 4 (200ns) (CMOS)                                                                                                    | 6545-1 <del>4 96</del> 3.25                               | LM323K 3.95<br>LM324N 39                                                                | ULN2003A                                                                           |
| 74S10. 29 74S240. 1.49<br>74S32. 35 74S244 1.49<br>74S74 45 74S25379                                | 5101 256 x 4 (450ns) CMOS 195<br>6116P-3 2048 x 8 (150ns) CMOS 1.89                                                                       | 6551 <del>4.49</del> 2.95<br>6560                         | LM338K 4.96<br>LM339N                                                                   | XR2243 1.95                                                                        |
| 74S85 179 74S287* 1.49<br>74S86 49 74S288* 1.49                                                     | 6116LP-3 2048 x 8 (150ns) LP CMOS 195<br>6264LP-12 8192 x 8 (120ns) LP CMOS 4.25 3.95                                                     | 656714.95                                                 | LM348N                                                                                  | 26LS31                                                                             |
| 745124 275 745373 1.49<br>745174 79 745374 1.49<br>745175 79 745472* 2.95                           | 6264LP 15 8192 x 8 (150ns) LP CMOS 9.75 3 49                                                                                              | 6569                                                      | LF351N 39<br>LF353N 49<br>LF355N 79                                                     | LM2901N                                                                            |
| 74S175 79 74S472* 2.95                                                                              | 43256-15L 32,768 x 8 (150ns) Low Power 11 95                                                                                              | 6581 (12V)14.95<br>6582 (9V) . <del>14.95</del> 9.95      | LF356N                                                                                  | 9 LM2917N (8 pin)1.95<br>MC3419CL6.95                                              |
| 74F00                                                                                               | TMS2516 2048 x 8 (450ns) 25V 6.95                                                                                                    | 8360 14.95                                                | LM358N 49<br>LM360N 2.19<br>LM361N 1.79                                                 | MC3470P 1.95                                                                       |
| 74F08                                                                                               | TMS2532A 4096 x 8 (450ns) 21V                                                                                                    | 8501                                                      | LM380N-8. 99<br>LM386N-3. 89                                                            | MC3471P 1,95<br>MC3479P 4,79                                                       |
| 74F32 29 74F244 99 74F74 39 74F253 69 74F264 69                                                     | TMS2716 2048 x 8 (450ns) 3 Voltage 9.95 6.95 1702A 256 x 8 (1µs) 6.95 4.95                                                                | 8563 15.95                                                | LM387N                                                                                  | MC3487P 169                                                                        |
| 74F86 .39 74F373                                                                                    |                                                                                                    | 8564                                                      | LF411CN                                                                                 | LM3905N. 1.19<br>LM3909N99                                                         |
| <b>CD—CMOS</b> CD4001 19 CD4076                                                                     | 27C16 2048 x 8 (450ns) 25V (CMOS) . 5.49<br>2732 4096 x 8 (450ns) 25V                                                                     | 8701 9.95                                                 | NE540H (C540H) 2.25<br>NE555V                                                           | LM3916N                                                                            |
| CD4008 69 CD4081 25<br>CD4011 19 CD4082 25                                                          | 2732A-20 4096 x 8 (200ns) 21V                                                                                                    | 8721 14.95<br>8722 9.95                                   | XRL555                                                                                  | NE5534                                                                             |
| CD4013                                                                                              |                                                                                                    | 251104-0410.95<br>310654-059.95                           | LM565N                                                                                  | 7812K (LM340K-12) . 1.29<br>7815K (LM340K-15) . 1.29                               |
| CD4017 49 CD40103 2.49<br>CD4018 59 CD40107 49<br>CD4020 59 CD40109 79                              | 2764A-25 8192 x 8 (250ns) 12.5V. 395<br>2764-45 8192 x 8 (450ns) 21V. 2.95                                                                | 318018-03 10.95                                           | NE592N                                                                                  | 7812T ( M240T-12) 40                                                               |
| CD4024                                                                                              | 27128-20 16,384 x 8 (200ns) 21V                                                                                                    | 318019-03 10.95<br>318020-04 10.95                        | MC1350P 1.09<br>MC1372P 1.99                                                            | 7905T (LM320T-5)59                                                                 |
| CD4030 29 CD4520 75<br>CD4040 65 CD4522 79                                                          | 27128A-25 16.384 x 8 (250ns) 12.5V                                                                                                    | 325302-0110.95                                            | MC1377P. 2.25<br>MC1398P. 8.95                                                          | 9 75477 89<br>MC145106P 925 249                                                    |
| CD4049 . 29 CD4538. 79<br>CD4050 . 29 CD4541                                                        | 27256-20 32,768 x 8 (200ns) 12.5V. 6.96<br>27256-25 32,768 x 8 (250ns) 12.5V. 5.95                                                        | 325572-0114.95<br>'82\$100PLA**15.95                      | LM1414N 1.29                                                                            | MC145406P2.95                                                                      |
| CD4052 59 CD4553 4.95<br>CD4053 59 CD455579                                                         | 27C256-25 32,768 x 8 (250ns) 12.5V (CMOS) . 7.95<br>27512-20 65.536 x 8 (200ns) 12.5V 13.49                                               | 901225-0111.95<br>901226-0111.95                          | Low Profile                                                                             | Wire Wrap (Gold) Level #3                                                          |
| CD4063 149 CD4559. 7.95<br>CD4066 29 CD4566. 2.49                                                   | 68764 8192 x 8 (450ns) 25V                                                                                                    | 901227-03 11.95                                           | 8LP                                                                                     | 2 14WW                                                                             |
| CD4067 129 CD4583 89<br>CD4069 25 CD4584 39<br>CD4070 25 CD4585 89                                  | 2816A 2048 x 8 (350ns) 5V Read/Write5.95<br>2817A 2048 x 8 (350ns) 5V Read/Write7.95                                                      | 901229-05 11.95<br>*No specs. available                   | 24LP                                                                                    | 5 24WW                                                                             |
| CD4070 25 CD4989                                                                                    | 2817A 2048 x 8 (350ns) 5V Read/Write 7.95<br>2865A 8192 x 8 (250ns) 5V Read/Write 9.95<br>52B13 (21V) 2048 x 8 (350ns) 5V Read Only. 1.49 | "Note: 82S100PLA =<br>U17 (C-64)                          | 40LP                                                                                    |                                                                                    |
|                                                                                                    | OO COMPONENTS AND ACCESSORIES                                                                                                    |                                                           | LL EOD OUANTI                                                                           | TV DISCOUNTS                                                                       |

# Mail Order Electronics - Worldwide

#### **PROTOTYPING PRODUCTS**

#### Jameco Solderless **Breadboard Sockets**

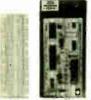

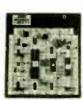

| JE23        | JE          | 24                | JE27             |         |  |
|-------------|-------------|-------------------|------------------|---------|--|
| Part<br>No. | Dim.        | Contact<br>Points | Binding<br>Posts | Price   |  |
| JE20        | 612 X 34    | 200               | 0                | \$ 2.29 |  |
| JE21        | 314 x 218   | 400               | 0                | \$ 4.49 |  |
| JE22        | 612 x 138   | 630               | 0                | \$ 5.95 |  |
| JE23        | 612 x 218   | 830               | 0                | \$ 7.49 |  |
| JE24        | 61/2 x 31/8 | 1,360             | 2                | \$14.95 |  |
| JE25        | 612 x 414   | 1,660             | 3                | \$22.95 |  |
| JE26        | 678 x 534   | 2.390             | 4                | \$27.95 |  |
| JE27        | 714 x 712   | 3,220             | 4                | \$37.95 |  |

Jameco's IBM PC/XT/AT Compatible Motherboards

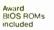

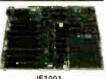

|        | 021001             |     |        |
|--------|--------------------|-----|--------|
| JE1000 | 4.77MHz (PC/XT),   | \$  | 84.95  |
| JE1001 | 4.77/8MHz (PC/XT)  | \$  | 99.95  |
| JE1002 | 4.77/10MHz (PC/XT) | \$1 | 19.95  |
| JE1007 | 6/8/10/12MHz (AT)  | \$3 | 349.95 |

#### Jameco Computer. Power Protection JE1190

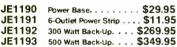

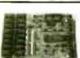

TE512

#### Zuckerboard **TANDY 1000 Expansion Memory** Half Card

Expand the memory of your Tandy 1000 (128K Version) to as much as 640K Also includes as much as 640K. Als DMA controller chip Includes 512K RAM. . . . . . . . . \$119.95

| TANC | Plug-in Clock option chip (only) \$39.95                                   |
|------|----------------------------------------------------------------------------|
|      | Hard Disk Drive Board for Tandy 1000,<br>0A, 1000SX, 1200, 3000 and 3000HL |
|      |                                                                            |

30MB Hard Disk Drive Board.....\$599.95 **T30MB** 

| 00     | DATA BOOKS                                |
|--------|-------------------------------------------|
| 30005  | Logic Data Book • Vol. II (84) \$19.95    |
| 30009  | Intersil Data Book (87) \$14.95           |
| 21398  | CMOS Cookbook (86)\$14.95                 |
| 210830 | Intel Memory Handbook (87) \$17.95        |
| 230843 | Intel Microsystem Hndbk. Set (87) \$24.95 |

| MUFFIN/ | SPRITE-STYLE FANS |
|---------|-------------------|
| 1       | TA450S            |
| 100     | SU2A1\$11.95      |

Shipping: Add 5% plus \$1.50 Insurance

U.S. Funds Only

(May vary according to weight)

California Residents:

Add 6%, 61/2% or 7%

Sales Tax

FAX 415-592-2503

3/88

#### NEW! Turbo 10MHz PC/XT Compatible Kit! FREE! PC Write Word Processing Software Included!

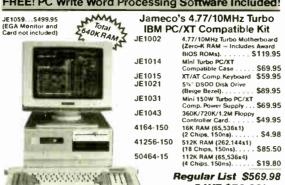

SAVE \$70.03!

JE1006 IBM PC/XT Comp. 10MHz Turbo Kit . . \$499.95

#### **IBM COMPATIBLE DISPLAY MONITORS**

12" Amber Monochrome -

14" RGB Color - CGA Compatible Amber/Green/Color Switchable, 640 x 200 Resolution (PC/XT/AT)

TTX1410. . . . . . . . . \$279.95

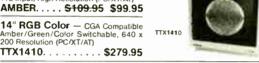

14" EGA Color - EGA/CGA Compat., 720 x 350 (max.) resolution (PC/XT/AT) 14" Ultrascan Color - CGA/EGA/PGC/VGA Compatible, 800 x 560 (max.)

4375M..... 

#### IBM PC/XT/AT COMPATIBLE CARDS

# Graphic Cards

JE1059 Display EGA Card \$499.95

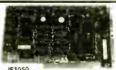

| N      | Iultifunction, I/O and Expansion Cards                    |
|--------|-----------------------------------------------------------|
| JE1071 | Multi I/O with Drive Controller and Mono Graphics (PC/XT) |
| JE1055 | EGA Card with 256K Video RAM and Printer Port (PC/XT/AT)  |
| JE1052 | Color Graphics Card w/Printer Port (PC/XT/AT), \$49.95    |
| JE1050 | Mono Graphics Card w/Printer Port (PC/XT/AT) \$59.95      |
|        | JE1050                                                    |

## 1/O Card with Serial, Game, Parallel Printer

| JE1060 | Port and Real Time Clock (PC/XT)                                                                             | . \$59.95 |
|--------|----------------------------------------------------------------------------------------------------|-----------|
| JE1061 | RS232 Serial Half Card (PC/XT/AT)                                                                            | \$29.95   |
| JE1065 | 1/O Card with Serial, Game and<br>Parallel Printer Port (AT)                                                 | . \$59.95 |
| JE1078 | Expand to 384K (incl. zero-K) Multifunction w/Serial, Game, Parallel Printer Port & Real Time Clock (PC/XT). | . \$79.95 |
| F      | loppy and Hard Disk Controller Card                                                                          |           |
| JE1040 | 360KB Floppy Disk Drive Controller Card (PC/XT)                                                              | \$29.95   |
| JE1041 | 20/40MB Hard Disk Controller Card (PC/XT)                                                                    | \$79.95   |
| JE1043 | 360K/720K/1.2MB Floppy Disk Cont. Card (PC/XT/AT)                                                            | \$49.95   |
| JE1045 | 360K/720K/1.2MB Floppy/Hard Disk<br>Controller Card (AT)                                                     | \$159.95  |
|        |                                                                                                    |           |

#### Additional Add-Ons Available!

\$20 Minimum Order

# **MasterCard**

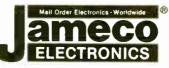

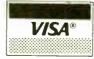

#### COMPUTER PERIPHERALS

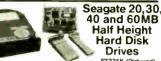

|         | S1225K (Pictured)                   |
|---------|-------------------------------------|
| ST225   | 20MB Drive only (PC/XT/AT) \$259.95 |
| ST225K  | 20MB w/Controller (PC/XT) \$289.95  |
| ST238   | 30MB Drive only (PC/XT/AT) \$299.95 |
| ST238K  | 30MB w/Cont. (PC/XT/AT) \$329.95    |
| ST251   | 40MB Drive only (PC/XT/AT) \$439.95 |
| ST251XT | 40MB w/Cont. Card (PC/XT) \$499.95  |
| ST251AT | 40MB w/Cont. Card (AT) \$539.95     |
| ST277   | 60MB Orive only (PC/XT/AT) \$549.95 |
| ST277K  | 60MB w/Cont. Card (AT) \$659.95     |
| 100     |                                     |

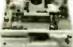

#### Jameco PC/XT & AT Compatible Disk Drives

JE1022 (Pictured)

| JE1020 | 360K Black Bal. (PC/XT/AT) \$ | 89.95 |
|--------|-------------------------------|-------|
|        | 360K Beige Bzl. (PC/XT/AT) \$ |       |
| JE1022 | 1.2MB Beige BzL (AT) \$1      | 09.95 |

#### **Datatronics** 2400/1200/300 Modems

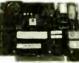

Hayes command compatible - Bell 103/212A compatible · Auto-dial/auto-answer · FCC approved 1 year warranty - Includes MaxiMite Communication

| 1200H | 1200/300 Baud Internal Modem \$ 79.95 |
|-------|---------------------------------------|
| 2400S | 2400/1200/300 Internal Modem \$174.95 |
| 1200C | 1200/300 Baud External Modem \$119.95 |
| 2400E | 2400/1200/300 External Modem \$219.95 |

Prometheus 1200B Internal Modem PM1200B-2S (Software incl.).\$149.95 \$119.95

#### Jameco Extended 80-Column Card for Apple Ile

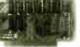

80 Col / 64K RAM · Doubles amount of data your Apple #e can display as well as its mem-ory capacity - Ideal for worst processing - Complete with instructions

JE864 \$39.95

ADD12 (Disk Drive II, II+, IIe)

\$99.95

#### **TEST EQUIPMENT**

#### Kingdom and Metex **Digital Multimeters**

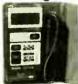

KD302:
- Pocket Size in handy carry case 312 Digit LCD

Auto or manual ranging Audible continuity test Tests AC/DC Voltage, Resis-tance and Continuity

One Year Warranty Size 414 L x 2 W x KD302 . . \$27.95

M4650:
Hantiheld high accuracy
415 Digit LCD
Manual ranging with
Overload Protection
Audible continuity tester
Tests AC/DC Voltage
Resistance Continuity
Capacitance and Frequency
One Year Warranty
Size 7'L x 312 W x 15/H

M4650 . . \$79.95

Data Sheets - 50¢ each **Prices Subject to Change** 

Send \$1.00 Postage for a FREE 1988 CATALOG

Telex: 176043

c 1988 Jameco Electronics

1355 SHOREWAY RD., BELMONT, CA 94002 • FOR ORDERS ONLY 415-592-8097 • ALL OTHER INQUIRIES 415-592-8121

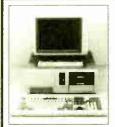

FCC APPROVED!

Sub-Mini AT! The Space Saver 3-DR. Capability 8-Expansion Slots!

#### Comes with:

- . 6-10-12 MHz Speed, I wait state
- 8 Expansion Slots
- Award Software BIOS
- 1 ea. 1.2MB high density floppy drive
- . Floppy & HD controller
- 512K RAM (Expandable to 1M)
- 200-watt power supply
- AT Style keyboard
- · Assembled & Tested
- · Expansion options available

Order # MAT-1 \$965.00

#### XT Turbo Basic System AT Turbo Basic System

- 4.77/8MHz keyboard selectable
- · 8 expansion slots
- Award Software
- · XT Style slide case
- 256K RAM Expandable to 640K)
- XT Style keyboard
- Assembled & Tested
- · Expansion options available

Order # XT TURBO-1

- . 6/10MHz, O/I wait state (6/12MHz option)
- 8 expansion slots
- Award Software BIOS 512K RAM
- (Expandable to 1M) • 1.2MB high density
- floppy drive
- . Floppy & HD controller
- 200-W power supply AT Style keyboard
- Assembled & Tested
- · Expansion options available

Order # ATTURBO-1

#### \$290.00 \$945.00

PERIPHERALS Floppy Disk Controller - 2Dr. \$29.00 Floppy Disk Controller - 4Dr. \$34.00 WDC H.D. Controller \$75.00 WDC H.D. Controller - RLL \$105.00 Floppy & HD Controller - XT/AT WDC Floppy & HD Controller \$155.00 \$155.00 0-384K Multifunction Card \$79.00 Multi I/O (Ser/Par/Game/Clk) \$54.00 Multi I/O With Controller \$75.00 Multi I/O For AT (Ser/Par/Game) \$52.00 10. 0-640K RAM Card \$40.00 12. 0-2M EMS RAM Card For XT \$99.00 0-2M EMS RAM Card For AT \$119.00 Color Graphics Card \$45.00 Color Graphics Card W/Printer \$55.00 EGA Card (Made in USA) \$139.00 Mono Gr. Card W/Printer \$50.00 XT Turbo Motherboard W/BIOS \$95.00 6/10 MHz AT Motherboard \$370.00 8/12 MHz AT Motherboard \$410.00 6/12 Mini AT Motherboard \$410.00 XT Style Keyboard \$47.00 AT Style Keyboard (AT/XT) \$54.00 23 Enhanced Keyboard (AT/XT) \$67.00 150-watt Power Sypply \$49.00 150-watt Power Supply-UL \$60.00 200-watt Power Supply-UL \$95.00

ORDER HOT LINE 1-800-543-5107 Technical Information (714) 990-2097

\$32.00

\$34.00

\$47.00

\$63.00

\$54.00

Hours: Mon. - Fri. 9:00 am - 6:00 pm PST

#### **JAWIN COMPUTER PRODUCTS**

565 W. Lambert Rd., #C Brea, CA 92621

Terms: Please add 5% (or \$2.00) whichever is higher) plus 25% for each \$100.00 CA residents please add 6% sales tax. We accept VISA/VC/Cash. Personal checks please allow 2 weeks to clear. All merchandise is warranted for 1 year unless otherwise stated.

## AXE 100% CERTIFIED 51/4" BULK DISKS

51/4" DS/DD 59°

51/4" DS/HD 1.59

31/2" DS/DD 1.09

Price based on quantity of 300 includes sleeves, labels and tabs

800-222-0490

In NJ 201-462-7628

24 Hour Shipment

P.O. Box 710, Freehold, NJ 07728

Circle 158 on Reader Service Card

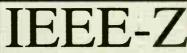

Easiest IEEE 488(GPIB/HPIB) Interfaces for your PC, PS/2, Macintosh, HP and more!

- Controllers
- Converters
- Extenders
- **Buffers**
- Boards

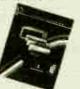

Call or send for your FREE **Technical Guide** (216) 439-4091

25971 Cannon Road - Cleveland, Ohio 44146 Telex 6502820864 · Fax (216) 439-4093

Circle 125 on Reader Service Card

# Dealers!

Network-OS LAN Systems - Includes Boards Cabling, Terminators and Software. Two-user hardware and software for under \$1,000 list!

Close-Up Remote Communications - Support your customer without leaving your office. Authored by Cogitate for Norton-Lambertl

Context Sensitive Help for DataFlex, RM/ COBOL, Clipper and dBase III - Puts your application's documentation "on line."

DataFlex Database Management - True Multi-User database for MS/PC-DOS, Unix and Xenix. Site licensing available.

Dump/Restore-XT - Seven utilities for the MS/ PC-DOS user.

Call or write today for our catalog and pricing!

#### COGITATE, INCORPORATED

"A Higher Form of Software 24000 Telegraph Road Southfield, MI 48034 (313) 352-2345/Telex: 386581 Visa/MasterCard Accepted

Circle 56 on Reader Service Card

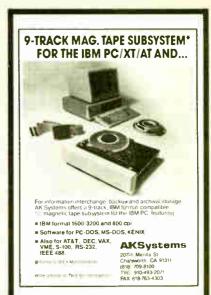

Circle 8 on Reader Service Card

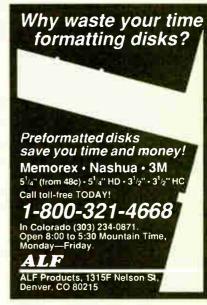

Circle 9 on Reader Service Card

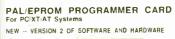

NEW -- VERSION 2 01
Programs 20 and 24
Pin MMI NS TI AMD
ATTERA CYPRESS
RICOM and PANATEC
PALS Supports EPLD
polarly RA and shared
product term types
Functions include Read
Write Verily Protect
Edit Print and Fiel bad
and save of program
JEDEC Supported
Software Included

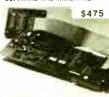

100MHZ LOGIC ANALYZER CARD

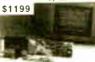

Channel 1 Miz nternal Clock up to 100 Mhz ixternal Clock up to 25 Mhz (hreshold Voltage TTL ECL or variable from 100 Miz

ALL NOW FOR ORDERS AND TECHNICAL INFO (201) 994-6669

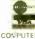

nk Computer Graphics, Inc. 4 Sparrow Dr. vingston: NJ 07039 TLX 9102409305 LINK COV PUTER

XT Flip Top Case

XT Slide Case (AT Style)

XT Slide Case

AT Slide Case

32. Mini AT Slide Case

# Multi Line BBS Information Host System

InfoQuest has announced the first reasonably priced professional Bulletin Board/E-Mail System that instantly transforms any IBM or compatible computer into a secure, reliable Information Host System.

## Multi-User On-Line Database

A flexible database feature provides the virtually unlimited organization of either structured or unstructured databases, each with its own "Key-Word Search" capabilities.

Features like these, combined with a fully integrated Electronic Mail System, make this complete and comprehensive package the only choice for any serious business application.

## 9600 Baud & Beyond Modem Support

There's no reason to limit yourself to "snail's paced speeds." Now a simple software setup allows you to configure various modems at different baud rates on up to 16 dial-up telephone lines at speeds from 300 to 19,200 BPS.

A list of hundreds of systems presently on-line include several major corporations along with many successful new start-up firms. Each

report their complete satisfaction with this unique product.

Extensive upload options allow the organization and presentation of data, graphics, text and program files into an easy-to-use download library available to users so authorized.

# Priced at Only \$395.

This revolutionary software system installs in minutes out of its professionally documented package and is available with a money-back guarantee. To order, or for additional information, contact Info-Quest, (818) 991-5112.

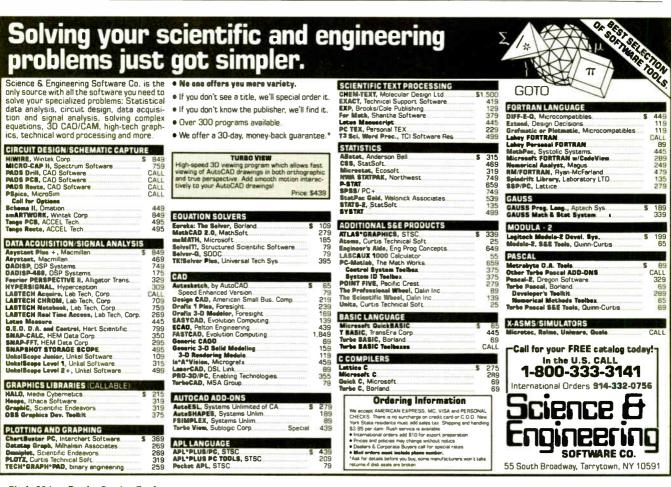

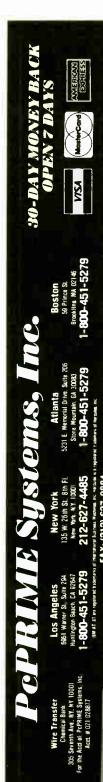

Peprime 10 MHz Optional

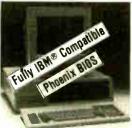

- 100% IRM XT-Compatible

- 100% IBM XT-Compatible
   Phoenis BIOS Installed
   One 12 High Res. Amber Monitor (720x350)
   Hercules Graphics Emulation Card w/Printer Port
   Intel 16-Bit 6088-2 Running at 477/80 MHz
   464K RAM on Board
   Two DS/0D 366K Half-Height Fujitsu Direct Drives
   3 Fully IBM Compatible Expansion Stots
   Runs ast MS-00S Programs Including 1-2-3. Flight
   Simulation, DBase III Plus, AutoCad, WordStar, Wordperfect, etc.
   Derates MS-00S, PC-DOS, GW Basic, Novell, Xenia, Unix,
   Keyboard Selectable 477 and 60 MHz
   Accepts all IBM Parts
   150 watts 110/20 VAC Power Supply w/Four Cables
   Keyboard of LEOS, Enlarged Return/Shift Keys w/84 Keys
   Keyboard of LEOS, Enlarged Return/Shift Keys w/84 Keys
   Keyboard of LEOS, Enlarged Return/Shift Keys w/84 Keys
   Keyboard of LEOS, Enlarged Return/Shift Keys w/84 Keys
   Keyboard of LEOS, Enlarged Return/Shift Keys w/84 Keys
   Keyboard of LEOS, Enlarged Return/Shift Keys w/84 Keys
   Keyboard of LEOS, Enlarged Return/Shift Keys w/84 Keys
   Keyboard of LEOS, Enlarged Return/Shift Keys w/84 Keys
   Keyboard of LEOS, Enlarged Return/Shift Keys w/84 Keys
   Keyboard of LEOS, Enlarged Return/Shift Keys w/84 Keys
   Keyboard of LEOS, Enlarged Return/Shift Keys w/84 Keys
   Keyboard of LEOS, Enlarged Return/Shift Keys w/84 Keys
   Keyboard of LEOS, Enlarged Return/Shift Keys w/84 Keys
   Keyboard of LEOS, Enlarged Return/Shift Keys w/84 Keys
   Keyboard of LEOS, Enlarged Return/Shift Keys w/84 Keys
   Keyboard of LEOS, Enlarged Return/Shift Keys
   Keyboard of LEOS, Enlarged Return/Shift Keys
   Keyboard of LEOS, Enlarged Return/Shift Keys
   Keyboard of LEOS, Switch Mercurous of Leos
   Keyboard of LEOS, Switch Mercurous of Leos
   Keyboard of LEOS, Switch Mercurous of Leos
   Keyboard of LEOS, Leos
   Keyboard of LEOS, Leos
   Keyboard of LEOS, Leos
   Keyboard of LEOS, Leos
   Keyboard of LEOS, Leos
   Keyboard of LEOS, Leos
   Keyboard of LEOS, Leos
   Keyboard of LEOS, Leos
   Keyboard of LEOS, Leos
   Keyboard of

PCPRIME 88 W/20 MB & 1 Floppy Seagate ST 225, 65 MS ..... \$900 PCPRIME 88 W/30 MB & 1 Floppy Seagate ST 238, 65 MS \$950

#### Network/Multi-User Installations

Peprime

ONE MEGAbyte 10 MHz 12 MHz/"O" Wait Optional

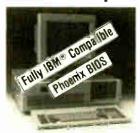

*\$1,100* 

- MO% IBM AT Compatible

  Phoneix BIOS Installed

  One 12" High Res Amber Monitor (720x350)

  Ohe 12" High Res Amber Monitor (720x350)

  Hercules Gabhos Emulation Card w /Printer Port

  Intel 8(288 Running at Dual Speed 6 and 10 MHz

  Chip Technology VLSI Chip See

  Runs at M S-DOS Programs Including 1-2.3 Flight

  Simulator, Dassa Hill Plus, Anticod, WordStar, Wordperfect, etc.

  Operates MS-DOS, PiC-DOS, GW Basic, Novell, Xenix and Unix

  One Megaphy RAM on Board

  8 Expansion Stots, Six 15-Birl Two 8-Birl

  WD-Combined Hard Disk/Floopin Disk Controller

  Controls Two Hard Dieks and Two Floopines

  Reyboard w LiebS and Enlarged Return/Shirl Keys w/84 Keys

  Accepts at IBM Parts

  22" Warts 10"20" AVC Power Supply w/Four Cables

  Hard ware Reset Button/Turbo Light Indication Installed

  Hard ware Reset Button/Turbo Light Indication Installed

  Hard ware Reset Button/Turbo Light Indication Installed

  Hard ware Reset Button/Turbo Light Indication Installed

  Hard ware Reset Button/Turbo Light Indication Installed

  Hard ware Reset Button/Hard Port Officinal

  Real-Time Crock & Calendar w/Battery Back-up

  Nickel Plated, Fannel Coaling, Heavy Outy, Lockabe

  Case Serve also as Keyboard Lock-Out

  Speaker for Audition Mussc Chern Installed on Board

  Power and Hard Disk Indication Lights Installed

  Five Slots Stull Left Open after Systems Configuration

  Ready for OS2 Operating Systems

  Doptional 3.9 M RAM Card for Expanding Memory

- Five Slots Still Left Open after Systems Configuration Ready for 1025 Openating Systems Configuration Ready for 1025 Openating System Services Optional 3.5 MB RAM Card for Expanding Memory Optional 3.5 MB RAM Card for Expanding Memory Optional Black //White or Green Monitor Optional Black //White or Green Monitor Optional 720K /1 44 MB 39". Half-Height Drive Optional 720K /1 44 MB 39". Half-Height Drive Optional 720K /1 45 MB 39". Half-Height Drive Optional 720K /1 50 MB -14 MB (2010 Or 540) 400 Optional 120/12400 Internal /External Modern Optional 127 "IT Wall Mk Systems Optional 127 "IT Wall Mk Systems Optional 127 MB (1990 Systems Ambiet of all Kinds Optional 127 MB (1990 Systems Ambiet of all Kinds Optional 127 Swive-Based Monitor Ready for 40-80 JOS MB Hard Option Installation Ready for 10-80 JOS MB Hard Option Installation Ready for 10-80 MB Hard Option Installation Ready for 10-80 MB Hard Option Installation Ready for Memory / Multimas / Multi-Tasking Interface Ready for Mouse/Joy Slick Interface

PcPRIME 286 Systems ... \$1,600 W / 40 MB Seagate ST-251, 40 MS

#### ALL POPRIME SYSTEMS FEATURE:

- Operating Manual for Monitor, Keyboard, Motherboard.

  ### MGF, Multi 1/1, Serial Cards

  ### Sub-Day Money Back Guaranty

  One Year Fully Warranted Labor & Parts
- MGP, Multi i/O, Serial Cards
  Fully Set-Up and Diagnostic Tested in America

- Shipping Via UPS
   We Ship APOs and FPOs too
   Ready for Immediale Oelivery

PcPRIME ONE MEGAbyte 16 MHz "O" WAIT

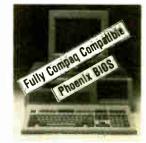

\$2,300

- 100% Compaq 386 Compatible
  Phoems 386 or Award BiOS Installed
  Doe 12" Swive-Based High Res (720/35G) Amber Monitor
  Hercules Graphics Emulation Card w/Printer Port
  Intel 8008: 32-81 Numming at 16 MHz O' Wast State
  Plans all MS DIOS Software Including Lotus 12-3. Wordstar.
  Color Lotter State Color State Color State Co PcPRIME 386 Systems ... \$2,800 W/40 MB Seagate ST-251, 40 MS

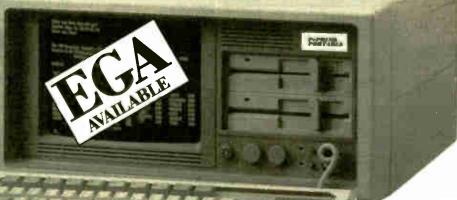

Terribly Fast.

- Enlarged Shift/Return Keys w/Tactile Feel Power Lock Key installed Contrast Adjusting Knob Birghiness Adjusting Knob Turbo Speed Light Indicator Hardware Reset Button 9" High Res. (72b:350 Dual Frequency Amber Monitor Accepts Botth Mono and Color Card Ownersion. 17.3"W x 8.2"H x 16.9"D
- x 16 9°D

- x 16.970

  Weights 26-28 LBS

  150W or 200W Power Supply
  Three Half-Height Drive Slots
  Reinforced Aluminum Frame
  7 Expansion Slots Available
  Optional EGA /Color Systems

PcPRIME 286 Portable Configured Same as PcPRIME 286 W/40 MB Seagate ST-251, 40 MS ..... \$1,600 PcPRIME 386 Portable .... Configured Same as PcPRIME 386

Circle 195 on Reader Service Card

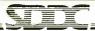

SOFTWARE DEVELOPMENT

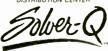

A Numerical Analysis & **Equation Handling Program** This is a wonderful program."

Mathematics Instructor.

- it was a life saver Statistics Professor.
- Enter equations easily, edit, and solve It's that simple
- . Equations readable from any ASCII text file.
- · Symbolic manipulation.
- Up to 1000 non-linear equations
- \* Requires IBM PC, 256k or more.
- \$40 academic. \$90 commercial

See Nov. '87 BYTE "WHAT'S NEW" page 94

University of Wisconsin-Madison 1025 West Johnson Street Madison, WI 53706 800/262 6243, WI 800/362-3020

#### Circle 232 on Reader Service Card

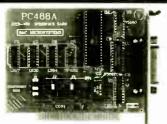

#### PC488

\$145

#### LOW COST PC/XT/AT INTERFACE FOR IEEE-488 (GPIP/HPIB)

- FUNCTIONAL INTERPRETATION

  SHORT CARD FOR POLYTIAT & COMPATIBLES

  1 OF 6 INTERRUPT LEVELS

  1 OF 2 DMA CHANNELS

  1 OF 2 DMA CHANNELS

  1 OF 2 DMA CHANNELS

  1 OF 10 MA CHANNELS

  1 OF 1 DMA CHANNELS

  CONTROLLER / TALKER / LISTEMER

  INCLIDES SOFTWARE DRIVERS

  CUSTOM SOFTWARE SUPPORT AVAILABLE

  COMPATIBLE WITH MOST IEEE SM SOFTWARE

  PACKAGES FOR THE IBM PC

  OUANTITY DISCOUNTS

  Call today for itatasheet!!

#### **B&C MICROSYSTEMS**

355 West Olive Ave, Sunnyvale, CA 94086 PH: (408)730-5511 FAX: (408)730-5521 TELEX: 984185 VISA & MC accepted.

#### Circle 34 on Reader Service Card

# Set up a complete graphics workstation on your PC for under \$100!

PC-PLOT-III graphics terminal emulator software package enables IBM PC's and compatibles to appear to a mainframe as DEC VT-100/200, VT-52 Retrographics VT-640 or Tektronix 4010:4014 and 4027 terminals. The program also provides valuable communication commands and more

An enhanced version, PC-PLOT-IV, further allows complete Tektronix 4105 terminal emulation

For more information call 614/882-4786

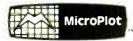

659-H Park Meadow Rd. Westerville, OH 43081

#### Circle 167 on Reader Service Card

# **EPROM**

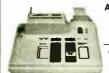

APROTEK 1000 ONLY

\$225.00

COMPLETE WITH PERSONALITY MODULE

117 AC POWER-RS-232 CONNECT
-6 BAUD RATES - HANDSHAKE TO HOST
ALLOWS READ, WRITE, VERIFY & COPY

Comes complete with IBM-PC, Apple IIe, or CPM (Specify Computer) Driver Program on Disc.

Programs the following 5 Volt 24 or 28 pin devices: 2716 series through 27512, 25xx series, 68764 plus others. Please Specify Personality Module desired with order. Additional Personality Modules only \$15.00 ea. Full 1 year warranty.

TO ORDER: CALL 1-800/962-5800 OR WRITE APROTEK

1071 A AVENIDA ACASO

CAMARILLO, CA 93010 Info: (805) 987 2454

\$4.00 Shipping USA VISA or MC Add 3% We Accept Govt., School & Large Corp. P.O.s

Circle 23 on Reader Service Card

It's a simple equation. To plug your PC or PCcompatible into the modern world of musicmaking, use the complete line of MIDI soft ware and hardware from VOYETRA TECHNOLOGIES.

- ☐ SEQUENCER PLUS: 65-track total MIDI
- CONVERSION PLUS: file converter for music notation programs
- ☐ PATCH MASTER: network organizer and
- sound librarian ☐ OP-4001: PC/MIDI interface card

Tve never seen a more powerful, easy-to-use music and recording system bug-free (PC COMPANION)

For more information contact VOYETRA TECHNOLOGIES, Dept PC, 426 Mt Pleasant Avenue, Mamaroneck NY 10543 or call (914) 698-3377

#### Circle 276 on Reader Service Card

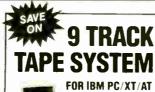

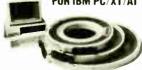

- · Mainframe to PC Data Transfer
- · High Speed Backup
- · All Software, Complete System · Service and Support, easy Installation

call (818) 343-6505 or write to: Contech Computer Corp. P.O. Box 153 Tarzana, Calif. 91356

CONTECH

#### Circle 67 on Reader Service Card

100% certified and tested. Error free life time warranty. All disks include generic white box, Tyvek sleeves. labels, write protect tabs, shrink

| wrapped.                   |        |     |
|----------------------------|--------|-----|
| 5.25 Black Disks, DS/DD    | .36 €  | ea. |
| 5.25 Color Disks, 8 Colors |        |     |
| Available, DS/DD           | .46 €  | a   |
| 5.25 Black Disks, DS/HD    | .86 €  | a   |
| 5.25 Color Disks, 8 Colors |        |     |
| Available, DS/HD           | .94 €  | ea. |
| 3.5 Blue or Gray Disks,    |        |     |
| D\$/DD                     | .98 €  | a   |
| 3.5 Color Disks, 7 Colors  |        |     |
| Available, DS/DD           | 1.10 € | a   |

#### **BULK MEDIA AVAILABLE**

| 5.25 DS/DD             | .32 ea.   |
|------------------------|-----------|
| 5.25 DS/DD Colors      | .42 ea.   |
| 5.25 DS/HD             | .82 ea.   |
| 5.25 DS/HD Colors      | .90 ea.   |
| 3.5 DS/HD Blue or Gray | .95 ea.   |
| 3.5 DS/DD Colors       | 1.07 ea.  |
| 5.25 Tyvek Sleeves     | .0275 ea. |
| 5.25 Paper Sleeves     | .0175 ea. |
| 5.25 Label Sheet       | .08 ea.   |
| 3.5 Label Sheet        | .20 ea.   |
| 5.25 White Box         | .15 ea.   |
| 3.5 White Box          | .14 ea.   |
|                        |           |

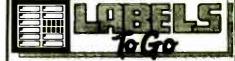

#### CONTINUOUS FORM LABELS

| Size                                                                                         | Across   | Box<br>Qty. | Price<br>Per/1000 |  |  |
|----------------------------------------------------------------------------------------------|----------|-------------|-------------------|--|--|
| 2¾ x 7/16                                                                                    | 1 across | 10,000      | \$1.95            |  |  |
| 23/4 x 7/16                                                                                  | 4 across | 20,000      | \$1.95            |  |  |
| 21/2 x 15/16                                                                                 | 1 across | 5,000       | \$2.18            |  |  |
| 21/2 x 15/16                                                                                 | 3 across | 15,000      | \$1.98            |  |  |
| 3 x 15/16                                                                                    | 4 across | 20,000      | \$2.00            |  |  |
| 3.3 x 15/16                                                                                  | 4 across | 20,000      | \$2.05            |  |  |
| 31/2 x 15/16                                                                                 | 1 across | 5,000       | \$1.90            |  |  |
| 31∕2 x 15/16                                                                                 | 2 across | 10,000      | \$1.90            |  |  |
| 31/2 x 15/16                                                                                 | 3 across | 15,000      | \$1.90            |  |  |
| 31/2 x 15/16                                                                                 | 4 across | 20,000      | \$1.90            |  |  |
| 4 x 15/16                                                                                    | 1 across | 5,000       | \$3.21            |  |  |
| 4 x 15/16                                                                                    | 3 across | 15,000      | \$3.21            |  |  |
| 4 x 1-7/16                                                                                   | 1 across | 5,000       | \$3.25            |  |  |
| 4 x 1-7/16                                                                                   | 3 across | 15,000      | \$3.25            |  |  |
| Prices quoted for full boxes only. All orders F.O.B. Westville, NJ. COD orders – add \$1.90. |          |             |                   |  |  |

1040 Broadway Westville, NJ 08093

609-456-6996 FAX# 609-456-7172

All orders F.O.B. Westville, NJ. COD orders add \$1.90. Visa & MC accepted. All orders shipped same day.

# RS-422/23

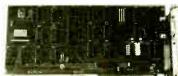

#### **DS-225**

- Single channel async communication board for IBM PC/XT/AT
- Software selectable to be RS/ 422/485, 232 or Current Loop
- Selectable Address & Interrupt

1-800-553-1170

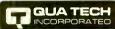

478 E. Exchange St., Akron, OH 44304 (216) 434-3154 TLX: 5101012726

Circle 212 on Reader Service Card

## Power Contro

110/220 AC by your IBM-PC

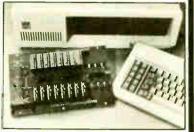

The boards allow you to Control/Monitor high voltage AC/DC power lines with your IBM-PC/ XT/AT or compatible while providing optical isolation. 1-800-553-1170

478 E. Exchange (216) 434-3154 Akron, OH 4430 TLX: 5101012726

Circle 213 on Reader Service Card

# Communications Board • For IBM PC/XT/AT/PS/2 Dual channel RS-422/RS-485 Selectable/shareable interrupts

- Differential drivers to 4000 ft.
- Immediate delivery

1-800-553-1170

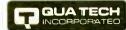

Leaders in Communication Technology 478 E. Exchange St., Akron OH 44304 (216) 434-3154 TLX: 5101012726

Circle 214 on Reader Service Card

# 2 Diaital I/C

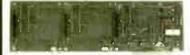

#### PXB-721 Parallel Expansion Board

- For IBM-PC & Compatibles
- 72 Digital I/O Lines
- Simple Programming
- Uses One Expansion Slot
- Fast Delivery

5195

Akron, OH 44304 TLX: 5101012726 (216) 434-3154

Circle 215 on Reader Service Card

#### MODULAR **DATA ACQUISITION**

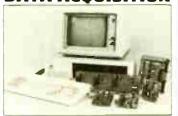

- FOR IBM & Compatibles
- Flexible and Inexpensive
- Money Back Guarantee
- Free Technical Support Fast Delivery 1-800-553-1170

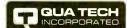

478 E. Exchange St., Akron, OH 44304 (216) 434-3154 TLX: 5101012726

Circle 216 on Reader Service Card

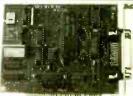

#### MXI-100

- GPIB controller board for IBM PC/XT/AT
- Control up to 14 Devices
- User friendly Software Commands
- DMA Transfer to 200k byte/sec. \$345.00 including software

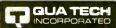

Exchange St., Akron, OH 44304 TLX: 5101012726 (216) 434-3154 800-553-1170

Circle 217 on Reader Service Card

Communications Board

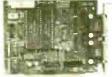

- For IBM-PC/XT/AT & comp.
- Dual RS-232C interface
- · Optional software supports COM1, COM2, COM3, COM4
- Jumper selectable interrupts Fast Delivery 1-800-553-1170

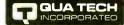

Circle 218 on Reader Service Card

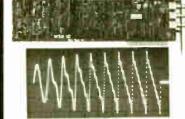

- For IBM PC/XT/AT and compatibles
- · Generates user-definable signal
- Up to 2000 points per envelope \$795.00

1-800-553-1170

478 E. Exchange St., Akron, OH 44304 (216) 434-3154 TLX: 5101012726

Circle 219 on Reader Service Card

Communications Board FOR

PS/2

MODELS 50, 60, 80

- \* DUAL CHANNEL
- ADDRESS SELECTABLE
- BAUD RATE TO 256 K
- INTERRUPT SELECTABLE

1-800-553-1170

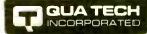

Leaders in Communication Technology 478 E. EXCHANGE ST AKRON, OH 44304

TLX: 5101012726 (216) 434-3154 FAX: (216) 434-1409

Circle 220 on Reader Service Card

# **EPROM PROGRAMMER**

From \$250.00

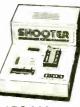

PC BASED OR STAND-ALONE / RS-232

From A Name You Can Trust

## LOGICAL DEVICES INC.

1201 N.W. 65th Place Ft. Lauderdale, FL 33309

1-800-331-7766 Telex 383142

(305) 974-0967 Fax (305) 974-8531

Circle 143 on Reader Service Card (DEALERS: 144)

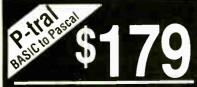

Translate your BASIC source programs to Pascal source. P-tral, now available for the IBM PC and compatibles, will translate MS-BASIC/BASICA to Turbo **Pascal** 

(Req Dos 2.0 or later w/ANSI.SYS).

Also available for the Apple II series (incl. IIGS) and converts Applesoft to Apple Pascal.

> (212) 206-6490 / 924-0576 **WOOOCHUCK INDUSTRIES** 340 WEST 17TH STREET (#2B) NEW YORK, NY 10011

Circle 286 on Reader Service Card

# DATAFLEX

- Multi-user Database!
- Powerful!
- Multiple Operating System Compatibility!
- Attractive Dealer Pricing!
- Full Dealer Support! Dealer Inquiries Invited

4000 Telegraph Road Southfield Michigan 48034 USA (313) 352 2345

Circle 55 on Reader Service Card

## PAL®/EPLD **PROGRAMMER**

From \$689.00

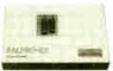

Stand Alone RS 232 Programs and Verifies 20, 24 pin PLDs from MML TL National Cypress, Lattice, AMD, Altera

From A Name You Can Trust

# LOGICAL DEVICES INC. 1201 N.W. 65th Place Ft. Lauderdale, FL 33309

1-800-331-7766 (305) 974-0967 Telex 383142 Fax (305) 974-8531

Circle 145 on Reader Service Card (DEALERS: 146)

5.25 DSDD DISKETTES 100% CERTIFIED 100% GUARANTEED

NAME BRAND QUALITY AT DISCOUNT PRICES 96 TPI DISKETTES 49¢ COLORED VINYLS AND CUSTOM LABELS WRAP-IT SHRINK WRAPPING KIT CALL FOR QUANTITY DISCOUNTS

DISKETTE PACKAGING MACHINERY

3.5 & 5.25 SLEEVING

LABELING, PRINTING, BULK PACKAGING VACUUMING, DEGAUSSING

WESCORP WORLD TRADE

1-(800)-338-1805 1-(203)-739-7791 MC/VISA

Circle 279 on Reader Service Card

Share Your Printers!

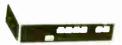

This Buffered Automatic Print-Controller has 4 Parallel Inputs, and 2 Parallel Outputs! PC and Laser Compatible Simultaneous Data Path, Multiple Copies and Numeric Display! 64K Buffer is Expandable to 256K! Automatic or Manual Operation! The Best 4 to 2 Printer-Sharing Choice III

64K Model Only \$279!

MaxTech Computer Products Call (918) 437-2600

Call for Best Price Cables + Switches! No Minimum. COD's and NAPO's accepted. Shipping + Handling added. 3% surcharge on MC/Visa. POB 690958 Tulsa, OK 74169

Circle 154 on Reader Service Card

## **MUST LIQUIDAT** AT HUGE SAVINGS TO YOU!

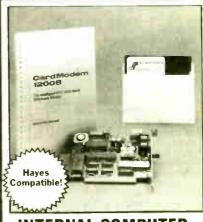

#### INTERNAL COMPUTER TELEPHONE MODEM

Your Telecommunications Link! Use this intelligent 300/1200 baud Card Modem for a wealth of information. Access large data banks on topics from finance to agriculture. Check the stock market and more. It incorporates LSI microprocessors designed for the IBM PC, AT, PC-XT and compatibles. Plugs into any card slot! Expand your applications, order this closeout item now!

- Hayes Command Set Compatibility.
- Auto-Answer and Auto Dial.
- Programmable Dialing, Auto Redial.
- Bell 212A/103 Compatible.
- Accessible Time Base. Help Commands.
- TouchTone/Pulse Dialing. Can Access Long Distance Services.
- On-Board Speaker with Volume Control.
- Diagnostics Help Identify Problems.

**One-Year Limited Factory** Warranty on Parts and Labor.

List ... \$199.99

Liquidation Price Item H-3159-7340-953 S/H: \$5.00 ea.

IBM PC, AT, PC-XT are registered trademarks of International Business Machines Corp.

Credit card customers can order by phone, 24 hours a day, 7 days a week.

Toll-Free: 1-800-328-0609

SEND TO:

COMB Authorized Liquidator

1405 Xenium Lane N/Minneapolis, MN 55441-4494 Send Card Modem(s) Item H-3159-7340-953 at \$79 each plus \$5 each for insured shipping, handling (Minnesota residents add 6% sales tax Sorry, no COD

☐ My check or money order is enclosed. (No delays in processing orders paid by check.)

|               | Ехр  |
|---------------|------|
| PRINT CLEARLY | 27,0 |

PLEASE

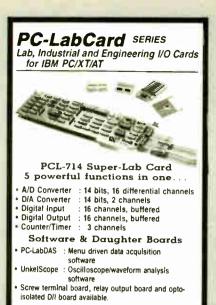

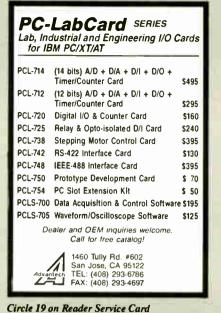

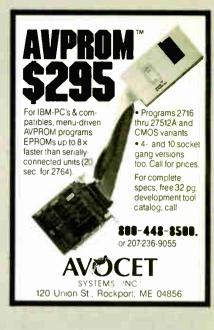

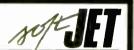

#### LASERJET PREVIEW SOFTWARE

High speed software simulation of the HP Laser, let+ laser printer, softJET allows accurate, on-screen previewing of output from any application(s): including word processors and text formatters. Can be run memory resident or stand alone. All PCL commands are supported including soft fonts, graphics, rules, patterns and macros. For the IBM PC and PS 2 with CGA. FGA, VGA or Hercules graphics.

\$120.00 (604) 732-4323

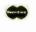

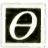

Theta Systems Corporation 307 - 2150 West Broadway Vancouver, B.C., Canada V6K 4L9 (604) 732-4323

Circle 263 on Reader Service Card

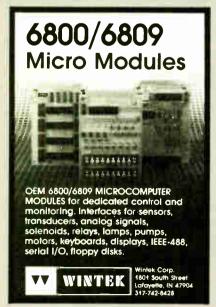

Circle 285 on Reader Service Card

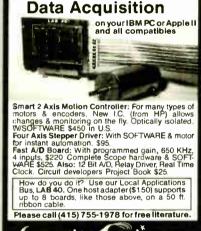

**Motion Control &** 

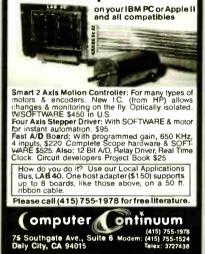

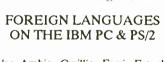

Use Arabic, Cyrillic, Farsi, French, German, Greek, Hebrew, Italian, Spanish, Turkish, Vietnamese, etc.. in popular software: WordPerfect. Wordstar, Volkswriter, PC-Write, Dbase, Spreadsheet, Basic, Prolog, Desktop Publishing. Dot matrix and laser option.

EGA\$75 VGA\$85 CGA/MDA\$95 Arabic/Hebrew EGA\$125 MDA\$175

#### VN Labs

4320 Campus Dr., Suite 114 Newport Beach, CA 92660 (714)474-6968

Ελλην

עברית

Русский

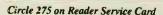

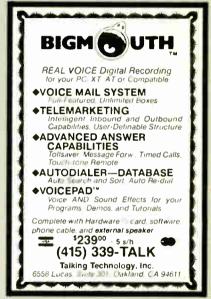

Circle 260 on Reader Service Card

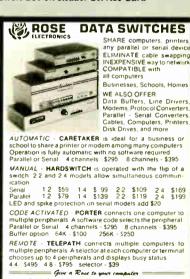

Circle 229 on Reader Service Card

ROSE ELECTRONICS (713) 933-7673 P.O. BOX 742571 MC & VISA Accepted HOUSTON, TX 77274 Dealer Inquirtee Inviter CALL US FOR ALL YOUR INTERFACE NEEDS

P.O. BOX 742571 HOUSTON, TX 77274

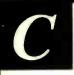

See how well you can program for

#### 7.80 or HD64180

This professional, IBM-PC based, compiler is a complete implementation of the "C" language for the Z80 or HD64180 microprocessor. Includes features such as: function prototyping, 31-character names, single precision floating point, full library source, M80-L80 and SLR Systems compatibility, etc. Hi-Tech™ "C" has been established for years in Australia. Pricing from \$195.00. We also have Z80/HD64180 co-processor cards for IBM-PC and PC/AT. Call for a full catalog of Miicroprocessor development tools.

#### Z-World

1772A Picasso Ave Davis, CA 95616 (916) 753-3722

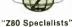

In Germany: iSystem Tel: 08131/1687

Circle 292 on Reader Service Card

#### **LOWEST PRICE**

TURBO XT BASIC SYSTEM ....\$329.00

- 4.77/8 MHZ W/PHOENIX BIOS
- 256K RAM EXPANDABLE TO 640K
- AT STYLE KEYBOARD XT CASE W/160 WATT PS

- ADD \$15.00
- AS ABOVE W/MONO, MONITOR & MONOGRAPHICS CARD \$449.00
- TURBO AT BASIC SYSTEM \$849.00
- 8/10 MHZ W/PHOENIX BIOS
- 512K RAM EXPANDABLE TO 1MB
- AT CASE W/200 WATT PS 84 KEY AT KEYBOARD
- 1.2 MB FLOPPY DRIVE
- \* FD/HD CONTROLLER
- 1 YEAR LIMITED WARRANTY

1200B INTERNAL MODEM VORTEX EGA CARD (640°350) \$99.00 ATI VGA CARD (800°600) \$199.00 SEAGATE 20MB HD W/CONTROLLER\$265.00

QUANTITY DISCOUNT AVAILABLE CALL FOR OTHER PRODUCTS

TYSTAR MANUFACTURING, INC.

214-630-6025

Circle 270 on Reader Service Card

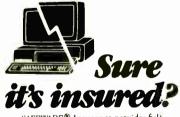

SAFEWARE® Insurance provides full replacement of hardware, media and purchased software. As little as \$39/yr. covers: • Fire • Theft • Power Surges

• Earthquake • Water Damage • Auto Accident

For information or immediate coverage call:

*1-800-848-3469* 

In Ohio call 1-614-262-0559

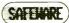

SAFEWARE. The Insurance Agency Inc.

Circle 231 on Reader Service Card

# 8080 $\mathbf{Z80}$

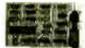

HD64180

CP/M-80

D64180

Develop code for embedded microprocessors on your IBM-PC using our software tools and coprocessor cards. Test your software on our Z80 and HD64180 coprocessor cards. Execute your CP/M-80 development tools at clock speeds up to 12.5 MHZ! Use our remote debugger to debug in your target system. Complete development systems for less then \$1000.

Z.World

1772A Picasso Ave Davis, CA 95616 (916) 753-3722

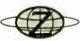

In Germany: iSystem Tel: 08131/1687

Circle 293 on Reader Service Card

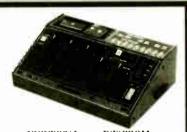

## UNIVERSAL E(E)PROM PROGRAMMER \$ 495

- No personality modules; Device selection by menu.
- Built-in Eraser/Timer option (\$50); Foam pad. · Direct technical support; Full I year warranty.
- Stand alone duplication & verify (24/28 pins).
- Quick pulse algorithm (27256 under 60 sec).

  All 24/28 pin parts to 1 Mbit; CMOS; EEPROMS
- 8741, 2,-4,-8,-811,-9,-911,-51,-C51,-52,-55, 9761 & more
- e IBM-PC, Apple, CPM or Unix driver; Autobaud RS232. · Offset/split Hex, Binary, Intel & Motorola 8,16,32 bit.
- Kits from \$95. Manual with complete schematics.

  Call today for datasheets!!

#### **B&C MICROSYSTEMS**

355 WEST OLIVE AVE SUNNYVALE, CA 940%6 PH: (408) 730-5511 FAX. (408) 730-5521 TELEIX: 984185 See our display ad on page 234. VISA & MC accepted

Circle 33 on Reader Service Card

# The Smart Cash Register

- Cash Register/Point of Sale/Inventory
- 100% dBASE III data files
- Import into 1-2-3, Accounting, and most other programs
- Interface to Bar Code, Receipt Printer, Cash Drawer, Register

**WE CARRY ALL** HARDWARE, TOO!!!

#### ORDER NOW

(915) 837-7180

**SCR** — Box 714 Alpine, TX 79831

Circle 235 on Reader Service Card

100% Tested & Certified Error Free, at "Minimum 55% Clipping Level or Higher." "Lifetime Warranty." With Tyvek Sleeves & Write on Labels

.38 each

.35 each

.32 each

DEALERS WELCOME

Telex #4933362 = Fax #405-495-4598 Shipping Charges Vary With Quantity Call

Delaware 1-800-451-1849

Diskette / Oktai

Oklahoma 1-800-654-4058 Nevada 1-800-621-6221

Minimum Order (1929 - Visa, MasterC and accepted, COD add 399 UPS delivery UIS Mail for APO, FPO AK HI or PR add 5% additional for PAL

# RIBBONS

Multistrike 🗔 Multistrike IM\_ 2.05

Multistrike II-\_2.55

Multistrike IV \_ 4.29 Fabric IV

SuperStrike \_\_ 3.35

# Printwheels

96 character\_ 130 character.

RIBBON PRICES PER EACH AT ONE DOZEN Delaware 1-800-451-1849

Disketts Oklahoma 1.000-1000 Po Box 15/4 68 Triday of Tobos Po Box 15/4 68 Triday of Tobos Po Box 15/4 68 Triday of Tobos 12/4 (18/4) Po Box 12/4 (18/4) Po Box 12/4

TELEX#4933362 - FAX#405-495-4598

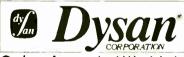

#### Orders Accepted Worldwide

51/1" D. Side D. Density

51/1 HIGH

RX 50 **395** Format S-Side 96 tpi

S-Side 1795 S-Side 1995 D-Side 2295 D-Den, 2295

QUANTITY DISCOUNTS Delaware 1:800:451:1849

Diskette Oklahoma 1-800-654-4058
Po Box 1974. 40518
Po Box 1974. 40518
Po Box 1974. 40518
Po Box 1974. 1874. 1974. 1974.
New and 1-800-652-6221
Research fifth 1575 and 1514 per 164 data. 45 and 1514 per 164 data. 45 and 1514 per 164 data. 45 and 1514 per 164 data. 45 and 1514 per 164 data. 45 and 1514 per 164 data. 45 and 1514 per 164 data. 45 and 1514 per 164 data. 45 and 1514 per 164 data. 45 and 1514 per 164 data. 45 and 1514 per 164 data. 45 and 1514 per 164 data.

Telex#4933362=Fax#405.495.4598

MARCH 1988 • BYTE 299

# BYTE Limited Editions

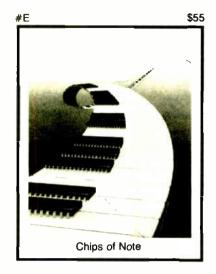

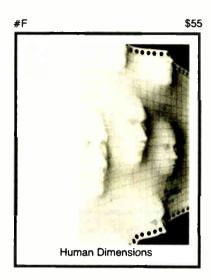

Striking 16" × 20"
Limited Edition
Prints from the
pages of Byte.
Each print is
signed and numbered by the artist,
Robert Tinney.

#### **Limited Edition Classics**

You've seen them on the cover of Byte — now enjoy these delightful images as stunning limited edition prints! Each print pictured here is published in an edition strictly limited to only 1000 signed and numbered prints, and each is accompanied by its own Certificate of Authenticity.

These gorgeous reproductions are printed on select 100% cotton fiber stock; this is a museum grade acid-free paper, highly resistant to yellowing and cracking. You will be assured of a print which will retain its color and beauty for generations.

#### **Price and Shipping**

The price of Byte Limited Editions, which depends on the number of unsold prints in each edition, is shown above each print pictured here. In addition, a 15% discount is available if you order two or more prints.

Your prints will be shipped flat, usually within a week of our receipt of the order. Shipping is via UPS Blue Label.

#### Guarantee

Ship your prints back to us within 30 days of your order, and you will be given a complete, no-questions-asked refund.

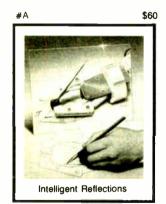

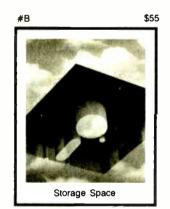

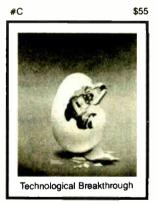

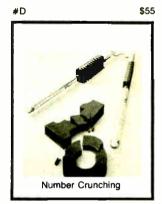

| QTY. | # | TITLE                                      | AMOUNT |
|------|---|--------------------------------------------|--------|
|      |   |                                            | \$     |
|      |   |                                            | \$     |
| [    |   |                                            | \$     |
|      |   |                                            | \$     |
|      |   |                                            | \$     |
|      |   |                                            | \$     |
|      |   | Deduct 15% if ordering two or more prints. | \$     |
|      |   | Shipping: \$4 (\$20 overseas).             | \$     |
|      |   | TOTAL                                      | \$     |

| <ul> <li>I have enclosed U.S. check or money order.</li> <li>C.O.D. (via UPS—stateside orders only)</li> <li>VISA ☐ MasterCard ☐ American Express</li> </ul> | mail this coupon to:<br>Robert Tinney<br>Graphics                             |
|----------------------------------------------------------------------------------------------------|-------------------------------------------------------------------------------|
| Card #:                                                                                                    | 1864 North Pamela Dr.                                                         |
| Expires: Signature:                                                                                                    | Baton Rouge, Louisiana 70815                                                  |
| Ship my Print(s) to:                                                                                                    | For VISA, MasterCard or                                                       |
| Name:                                                                                                    | <ul> <li>American Express orders,</li> <li>or for more information</li> </ul> |
| (Business):                                                                                                    | — Call 1-504-272-7266                                                         |
| Address:                                                                                                    |                                                                               |
| City:                                                                                                    | _ 357                                                                         |
| State:Zip:                                                                                                    |                                                                               |

# What's New at MERICAN DESIGN COMPONENTS?

"The Source" of the electro-mechanical components for the hobbvist.

1/2 HT.

**DRIVES** 

AT Compatible

48/96 TPI, 1.2 Mb Double side, high density; 160 tracks. Mfr — Panasonic #JU-475

Item #10005 \$109.95 New

\* \*

32 column - compatible w/any

of the Timex Sinclair computers

as well as our PC 8300 Computer

Item #1904 \$79.00

2 for \$150.00

\*

**PRINTER** 

2040

C .

96 TPI, DOS 3.2 Compat.

Double side, quad density Mfr — Tandon TM55-4

Timex-Sinclair . .

DISK

e warehouse 60,000 items at American Design Components expensive, often hard-to-find components for sale at a fraction of their original cost!

You'll find every part you need either brand new, or removed from equipment (RFE) in excellent condition. But quantities are limited. Order from this ad, or visit our retail showroom and find exactly what you need from the thousands of items on

OPEN MON. - SAT., 9-5

# THERE'S NO RISK. With our full 90-day warranty,

any purchase can be returned for any reason for full credit or refund.

Mindset® Color Graphics **PERSONAL** (Does not incl. monitor) COMPUTER SYSTEM

the same programs IBM\* PC!

display

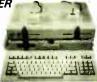

Fast graphics capabilities allow you to draw/animate & color objects instantly.

265K, w/360K floppy disk drive. Contains built-in RGB card/Monochrome card, & TV adapter. Also includes: Mouse & Joystick, & is supplied w/GW Basic & MS DOS 2.1.

Item #16077 \$299.00 New

Accessories Available (limited supply):

\* NV RAM 8K Cartridge

Provides 8K non-volatile RAM. Item #16078 \$29.95 New

\* RS-232 Module w/Power Option

rovides EIA standard RS-232 face. Item #16080 \$39.95 New

★ Modem Module Item #16081 \$39.95 New

TTL MONITORS . .

(Open Frame)

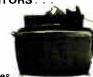

12" High-Res.

12VDC, green phosphor. Subassemblies, CRT, board & transformer incl. Comes w/ hook-up diagram. Item #6811 \$19.95 New

15" Data Display/Monitor Kit

Alphanumeric & graphics display, Green phosphor, Input power reg. 24 VDC. Bandwidth: 22-72Khz. Consists of 2 subassems (monitor & board). Hook-up diagram . Mfr — Wells Gardner #15V7025.

Item #16171 \$24.95 New

#### ADAM Accessories . . .

Adam Computer (Less printer.) Adam Computer (Less printer.) — No wiring necessary (just plugs together). Hook-up diagram included. Incl.: keyboard, 1 cassette digital data drive, 2 game controllers, power supply & one cassette. Capable of run-ning CPIM, has built-in word processor.

Item #7410 Complete - \$99.00 Adam 5¼" Disk Drive -

Gives your Adam fast, reliable data storage & retrieval. Can hold up to 160K bytes of information. Uses industry-standard SS/DD disks. Connects directly to your Adam memory console. Comes w/disk drive power supply, Disk Manager disk, & owner's manual. Mfr — Coleco #7817.

Item #12830 Like New - \$199.00 Data Drive - Item #6641 \$19.95 Printer Power Supply

Item #6642 \$14.95 Adam Cassettes

(Consisting of Smart Basic, Buck Rogers & blank cassette.) Item #7786

BAKER'S DOZEN - \$19.95

Adam Link Modem (Software incl.) — Item #12358 \$29.95 Adam Daisy Print Wheel - \$3.95

Adam Ribbon Cartridge Item #13306 \$3.95

3½", 20 Mb, HALF HT.

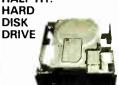

Fits standard 5¼ " speed, low power. Comes w/both full ht, and half ht, face plates. Mfr — Lapine #LT200/2000

Item #15853 \$199.00 New **27 CFM** MINI

**FANS** 

50/60Hz.: 12W. Low noise level fans, can be mounted for blowing or exhaust. 1" Thin: contains 9 plastic blades Dim.: 3\%" sq. x 1" deep Mfr — Tobishi #U9201B

Item #10960 \$7.95 RFE

11/2" Standard: contains 7 metal blades. Mfr - Rotron #SU2A1

115VAC/60Hz.; 21W.; 28A

NEW - Mfr: IMC

3100 RPM: 5-blade model: alu

USED - Mfr: Centaur/Howard

Call or Write with

Your Requirements!

minum housing. Can be mounted for blowing or exhaust. Dimensions: 4116 sq. x 11/2" deep

115 CFM

MUFFING

FANS

Item #5970 \$7.95 New

15 Mb, 5¼" FULL HT. HARD DISK DRIVE

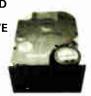

(IBM\* PC/XT Compatible) Removed from working equip-ment. Tested & formatted. Mfr — CMI model CM5619

item #14511 \$199.00

#### SWITCHING **POWER SUPPLY**

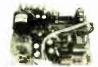

DC Output: -5V @ ... +24V @ 1.0A +5V @ 8.6A

Input: 115/230 VAC, 50/60 Hz. Dim.: 73, "W x 1¾"H x 61, "D Mfr — Xerox #105S80441 tem #15756 \$19.95 New

14.

Stall

Torque

17

72

18

Old

Shaft 91/18" L

x 1/4" dia.

A82310-M2

PM Superior Electric

Mitsuhishi

2 0 MO61-FF-6201B

42SH-32KOA

Superior Electric

M092-FT 402

oz/in Type Mfr. & Part No. Fig.

PM N.A. Phillips

for ROBOTICS.

Precision

steppers with increments from

Speeds up to

5.000 steps.

5431 1

1 to 7.5 degrees

Item Step Volts

5

7630 1.8 3.0 200 PM

No. Angle DC

5275 1.8 1.8

6671 3.7 1.2

5¼" FULL HEIGHT DISK DRIVES

48 TPI (IBM® Compatible) DS/DD, 80 Track Tandon #TM100-2 or Item #7928 \$79.00 New

2 for \$150.00 New 48 TPI (TRS80/Zenith/Xerox 800 Compat.) DS/DD, 40Track Shugart #450. Item #1892. \$79.00; 2 for \$150.00 48 TPI, SS/DD, 40 Track Shugart #SA400. Item #1895

\$39.50; 2 for \$75.00 96 TPI, DS/Quad Density CDC #9409T Item #1893 \$89.00

**COMPUTER GRADE** POWER SUPPLY

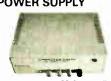

DC Output:

Input: 115V/60Hz. Dimensions: 9% "W x 3%"H. (Rubber ft. incl.)

x %" dia.

Price

2/\$14.95

2/\$37.50

\$9.95 ea

2/\$14.95

2/\$59.50

2 \$34.50 ea

2 \$19.95 ea

2

\$9.95 ea.

\$24.95 New Item #9501 STEPPING MOTORS Fig. 2

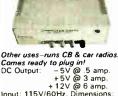

Item #15851 \$39.95 New EXTERNAL **DISK DRIVE** 

Uses standard 41/2

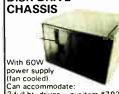

full ht. drives our item #7928 2 (10ppy drives #1904 1 hard drive & 1 floppy #13250 Input: 115/230V, 50/60 Hz. 2 floopy drives Originally for Burroughs computer. Dim.: 11"W x 8"H x 12" deen

Item #14541 \$59.50 - BATTERIES -

FANS - BLOWERS

## INTEGRATED CIRCUITS . . .

Item #1864 \$9.95

Item #5345 \$5.95

|                                                  | Static Rams                                                                 |                                                                |                                                                                          | Eproms                                                                                                    |                                                              | 8000                                                                     | Series                                                               |
|--------------------------------------------------|-----------------------------------------------------------------------------|----------------------------------------------------------------|------------------------------------------------------------------------------------------|----------------------------------------------------------------------------------------------------|--------------------------------------------------------------|--------------------------------------------------------------------------|----------------------------------------------------------------------|
| 114-45<br>148-55<br>149<br>167S-45<br>IM6116LP-3 | 1024 × 4 (450ns)<br>1024 × 4 (45ns)<br>2048 × 8 (150ns)<br>2048 × 8 (200ns) | \$ .99<br>3.49<br>2.49<br>3.95<br>1.89<br>1.85<br>2.95<br>4.50 | 2708<br>2716<br>TMS2532<br>2732<br>2732A 25<br>27C64<br>2764A 25<br>2764-250<br>MCM68766 | 1024 × 8 (450ns)<br>2048 × 8 (450ns)<br>4096 × 8 (450ns)<br>4096 × 8 (450ns)<br>4096 × 8 (250ns)<br>8192 × 8 (250ns)<br>8192 × 8 (250ns)<br>8192 × 8 (250ns)<br>8192 × 8 (250ns)<br>8192 × 8 (350ns) | 3.49<br>5.95<br>3.95<br>3.95<br>4.95<br>2.95<br>3.55<br>3.55 | 8035<br>8085<br>8085A-2<br>8088<br>8741<br>8755<br><b>6800</b><br>6800-8 | \$1.45<br>1.90<br>3.75<br>5.75<br>9.95<br>13.95<br>Series<br>\$18.95 |
|                                                  |                                                                             |                                                                |                                                                                          |                                                                                                    |                                                              |                                                                          |                                                                      |

Dynamic Rams

| 4116-200  | 16,384 × 1 (200ns)  | \$ .69 |
|-----------|---------------------|--------|
| 4116-250  | 16,384 x 1 (250ns)  | .49    |
| 4164-150  | 65,536 x 1 (150ns)  | 1.25   |
| TMS4164   | 65,536 x 1 (150ns)  | 1.95   |
| TMS4416   | 16,384 × 4 (150ns)  | 3.75   |
| 4464-150  | 65,536 × 4 (150ns)  | 4.95   |
| 8118      | 16,384 x 1 (120ns)  | .49    |
| 41256-150 | 262,144 x 1 (150ns) | 2.95   |

27C256 27256 27512

MCMbazoo 512 27128A-25 16,384 ×8 (250ns) 5.00 16.384 x 8 (250ns) 4.25 32.768 ×8 (250ns)

32 768 x 8 (250ns) 5.95 65.536 × 8 (250ns) 11.55 6800 6802

6821

CRT Controllers

1.25

HD46505SP \$6.50

**EGA COLOR** MONITOR (25 Khz.) PC, XT, & AT Compatible

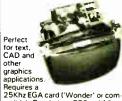

patible). Resolution: 752 x 410 max. Input: 110/220V, 50/60Hz, 80W. (Hook-up diagram incl.) Mtd. in metal housing. Mfr. #14-GZF2 Item #14864 \$179.00 New MINIMUM

ORDER

\$15. Byte-388

| AMERICAN DESIGN COMPONENTS, 62 JOSEPH ST | TREET, MOONACHIE, N.J. 07074           |
|------------------------------------------|----------------------------------------|
| YES! Please send me the following items: | ☐ My check or money order is enclosed. |

| Item<br>No.                                                                                                    | How<br>Many? | Description   | Price                                                      | Total | ☐ Charge my credit card. ☐ Visa ☐ Master Card ☐ Amex Byte.  Card No. |
|----------------------------------------------------------------------------------------------------|--------------|---------------|------------------------------------------------------------|-------|----------------------------------------------------------------------|
|                                                                                                    |              |               |                                                            |       | Exp. Date                                                            |
|                                                                                                    |              |               |                                                            |       | Signature                                                            |
|                                                                                                    |              |               |                                                            |       | Telephone: Area Code Number                                          |
| Shipping & handling, we ship UPS unless otherwise specified. Add \$3 plus 10% total. Canadian: \$3 plus P.O. cost. Charge only. Sales Tax (N.J. residents only, please add 6% of total) ORDER TOTAL |              |               | Name                                                       |       |                                                                      |
|                                                                                                    |              |               | % total.                                                   |       | Address                                                              |
|                                                                                                    |              |               |                                                            |       | City                                                                 |
| The eve                                                                                                    | oplement /   | please add 6% |                                                            |       | State Zip                                                            |
| Order ORDER TOTAL                                                                                                    |              |               | All inquiries and free catalog requests call 201-939-2710. |       |                                                                      |

For all phone orders, call TOLL-FREE 800-524-0809. In New Jersey, 201-939-2710.

# ELINE IN

ORDER DESK ONLY

Inside California (800) 223-9977 (800) 872-8878

(213) 217-8912

**OEM INQUIRIES** WELCOME

HAPPY **NEW YEAR!** 

Continental U.S.A.

# **INCREDIBLE PRICE BLOWOUTS!**

(0-K MEMORY)

## **188 WATT** SWITCHING POWER SUPPLY

What a DEAL at \$25,00!

On/off switch in the front. Built in filter for easy power cord plug-in. Two 4-pin power plugs for floppy and/or hard disk drives. Large quantity in stock, but ORDER NOW: WHILE THEY LAST!

> Output: +5.05V at 22A +12.02V at 4A

-12.0V at 1A

+12.59 Reg., 1.5A D.C.

131/2L X 51/2W X 23/4H

# **AST**™ ADVANTAGE!™

MULTIFUNCTION CARD FOR YOUR IBM PC/AT

Serial, parallel and game port standard 128Kb memory expandable to 1.5 Mb Piggyback allows expansion to 3.0 Mb.

Board with: 512K Memory...... \$175.00 1Mb Memory...... \$235.00 1.5Mb Memory......\$299.00

Option for 2nd Serial Port ......\$ 20.00

We bought these from an OEM — BULK PACK. So, no AST<sup>™</sup> box or manual. We supply our own manual. 1 Year Warrantv.

NIPPON PERIPHERALS

**FULL HEIGHT HARD DISK DRIVE** 

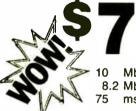

Mb Unformatted 8.2 Mb Formatted ms average access time

WiTH WESTERN DIGITAL 1/2 CARD

\$149.00

#### \* FLOPPY DRIVES \*

#### OLIVETTI

"The Quietest Drive" DIRECT DRIVE

\$65.00

360K DS/DS 1/2 HT.

#### QUME TRACK 142

\$65.00 360K DS/DS 1/2 HT.

> REMEX RFD 480

\$35.00 360K DS/DD 2/3 HT.

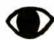

#### THE SPY IN THE SKY

#### **NEC UPD791D**

(CHARGE COUPLED DEVICE) **4096 ELEMENT** 

This unit is a 4096 element linear image sensor that comes with a pre-amplifier board and A/D board. The device can be used for optical character recognition, document scanning or as a spectrometer.

LINEAR IMAGE SENSOR

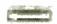

\$99.00

#### SCSI CONTROLLER ADAPTEC 4070A

I/O for the ST412-506 interface using RLL encoding

### **FULCRUM TRACK BALL**

- Stationary Mouse
- PC Magazine Editors First Choice for CAD Use

ORIG. PRICE

\$1300

NOW **\$499** 100-499 . . . . . . . . . . . . . . . . . 399 

1000 + . . . . . . . . . "Let's Talk" (NO SHORTAGES HERE!)

# NEED A **COLOR MONITOR**

**FOR YOUR** MAC II™?

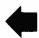

"Makes all other Color Monitors look like faded curtains against this professional graphics display"

1 YEAR WARRANTY ASK ABOUT OUR COLOR MONITORS FOR IBM PS/2

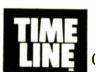

#### 1490 W. ARTESIA BLVD, GARDENA, CA 90247

Continental U.S.A.

(800) 872-8878

Inside California (800) 223-9977

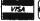

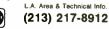

15% Restocking fee for returned orders.

Minimum Order: \$25.00. Shipping & handling charges via UPS Ground: \$.50/lb. UPS Air: \$1.00/lb. Minimum Charge: \$4.00. We accept cashiers checks, MC or VISA. No personal check COD's. Items reflect 5% cash or check discount, California residents add 61/2% sales tax. We are not responsible for typographical errors. All merchandise subject to prior sale. Phone orders welcome. Foreign Orders require special handling. Prices subject to change without notice.

## The Amazing A-BUS

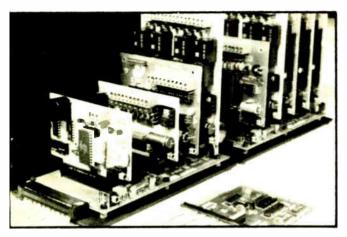

An A-BUS system with two Motherboards
A-BUS adapter (IBM) In foreground

## Plug into the future

With the A-BUS you can plug your PC (IBM, Apple, TRS-80) into a future of exciting new applications in the fields of control, monitoring, automation, sensing, robotics, etc.

Alpha's modular A-BUS offers a proven method to build your "custom" system today. Tomorrow, when you are ready to take another step, you will be able to add more functions. This is ideal for first time experimenting and teaching.

A-BUS control can be entirely done in simple BASIC or Pascal, and no knowledge of electronics is required!

An A-BUS system consists of the A-BUS adapter plugged into your computer and a cable to connect the Adapter to 1 or 2 A-BUS cards. The same cable will also fit an A-BUS Motherboard for expansion up to 25 cards in any combination.

The A-BUS is backed by Alpha's continuing support (our 11th year, 50000 customers in over 60 countries).

The complete set of A-BUS User's Manuals is available for \$10.

#### **About the A-BUS:**

- All the A-BUS cards are very easy to use with any language that can read or write to a Port or Memory. In BASIC, use INP and OUT (or PEEK and POKE with Apples and Tandy Color Computers)
- They are all compatible with each other. You can mix and match up to 25 cards to fit your application. Card addresses are easily set with jumpers.
- A-BUS cards are shipped with power supplies (except PD-123) and detailed manuals (including schematics and programming examples).

Relay Card RE-140: \$129

Includes eight industrial relays. (3 amp contacts. SPST) individually controlled and latched. 8 LED's show status. Easy to use (OUT or PDKE in BASIC). Card address is jumper selectable.

Reed Relay Card RE-156: \$99

Same features as above, but uses 8 Reed Relays to switch low level signals (20mA max). Use as a channel selector, solid state relay driver, etc.

Analog Input Card AD-142: \$129
Eight analog inputs. 0 to +5V range can be expanded to 100V by adding a resister. 8 bit resolution (20mV). Conversion time 12tius. Perfect to measure voltage, temperature, light levels, pressure, etc. Very easy to use.

#### 12 Bit A/D Converter AN-146: \$139

This analog to digital converter is accurate to .025%. Input range is -4V to +4V. Resolution: 1 millivolt. The on board amplifier boosts signals up to 50 times to read microvolts. Conversion time is 130 ms. Ideal for thermocouple, strain gauge, etc. 1 channel. (Expand to 8 channels using the RE-156 card)

#### Digital Input Card

The eight inputs are optically isolated, so it's safe and easy to connect any "on/off" devices, such as switches, thermostats, alarm loops, etc. to your computer. To read the eight inputs, simply use BASIC MP (or PEEK).

#### 24 Line TTL I/O DG-148: \$65

Connect 24 input or output signals (switches or any TTL device) to your computer. The card can be set for: input, latched output, strobed output, strobed input, and/or bidirectional strobed I/O. Uses the 8255A chip.

#### Clock with Alarm CL-144: \$89

Powerful clock/calendar with: battery backup for Time. Date and Alarm setting (time and date); built in alarm relay, led and buzzer: timing to 1/100 second. Easy to use decimal format. Lithium battery included.

### Touch Tone® Decoder PH-145: \$79 Each tone is converted into a number which is stored on the board. Simply

read the number with INP or POKE. Use for remote control projects, etc.

#### A-BUS Prototyping Card PR-152: \$15

31/2 by 41/2 in. with power and ground bus. Fits up to 10 I.C.s

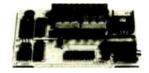

ST-143

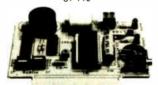

CL-144

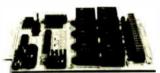

RE-140

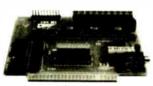

IN-141

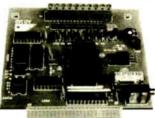

ΔD-142

#### Smart Stepper Controller sc-149: \$299

World's finest stepper controller. On board microprocessor controls 4 motors simultaneously. Incredibly, it accepts plain English commands like "Move arm 10.2 inches left". Many complex sequences can be defined as "macros" and stored in the on board memory. For each axis, you can control coordinate (relative or absolute), ramping, speed, step type (half, full, wave), scale factor, units, holding power, etc. Many inputs: 8 limit 8, "wait until" switches, panic button, etc. On the fly reporting of position, speed, etc. On board drivers (350 mA) for small steppers (MD-103). Send for SC-149 flyer

Remote Control Keypad Option RC-121: \$49
To control the 4 motors directly, and "teach" sequences of motions.
Power Driver Board Option PD-123: \$89

Boost controller drive to 5 amps per phase. For two motors (eight drivers).

Breakout Board Option

BB-122: \$19

For easy connection of 2 motors, 3 ft, cable ends with screw terminal board

#### Stepper Motor Driver ST-143: \$79

Stepper motors are the ultimate in motion control. The special package (below) includes everything you need to get familiar with them Each card drives two stepper motors (12V. bidirectional. 4 phase. 350mA per phase). Special Package: 2 motors (MD-103) + ST-143 PA-181: \$99

**Stepper Motors** MO-103: \$15 or4 for \$39 Pancake type, 2¼" dia, ¼" shaft, 7 5°/step, 4 phase bidirectional, 300 step/sec, 12V, 36 ohm, bipolar, 5 oz-in torque, same as Airpax K82701-P2.

#### **Current Developments**

Intelligent Voice Synthesizer, 14 Bit Analog to Digital converter, 4 Channel Digital to Analog converter, Counter Timer, Voice Recognition.

#### A-BUS Adapters for:

| IBM PC, XT, AT and compatibles. Uses one short slot                | AR-133\$69   |
|--------------------------------------------------------------------|--------------|
| Tandy 1000, 1000 EX & SX, 1200, 3000. Uses one short slot          | AR-133\$69   |
| Apple II, II+, IIe. Uses any slot                                  | AR-134\$49   |
| TRS-80 Model 102, 200 Plugs into 40 pin "system bus"               | AR-136\$69   |
| Model 100. Uses 40 pin socket (Socket is duplicated on adapter)    | AR-135\$69   |
| TRS-80 Mod 3,4,4 D. Fits 50 pin bus. (With hard disk, use Y-cable) | AR-132\$49   |
| TRS-80 Model 4P. Includes extra cable. (50 pin bus is recessed)    | AR-137\$62   |
| TRS-80 Model I. Plugs into 40 pin I/O bus on KB or E/I             | AR-131 \$39  |
| Color Computers (Tandy) Fits ROM slot Multipak or Y-cable          | AR-138 .\$49 |

A-BUS Cable (3 ft, 50 cond.) CA-163: \$24
Connects the A-BUS adapter to one A-BUS card or to first Motherboard.
Special cable for two A-BUS cards: CA-162: \$34

#### A-BUS Motherboard MB-120: \$99

Each Motherboard holds five A-BUS cards. A sixth connector allows a second Motherboard to be added to the first (with connecting cable CA-161: \$12). Up to five Motherboards can be joined this way to a single A-BUS adapter. Sturdy aluminum frame and card guides included.

Add \$3.00 per order for shipping. Visa, MC, checks, M.O. welcome. CT & NY residents add sales tax. C.O.D. add \$3.00 extra. Canada: shipping is \$5 Overseas add 10%

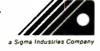

ALPHA Products
242-B West Avenue, Darien, CT 06820

Technical info: (203) 656-1806 Orders only 800 221-0916 Connecticut orders: (203) 348-9436 All lines open weekdays 9 to 5 Eastern time

#### DiskMAS1 The Ultimate DISKMASTER Diskette Value ...

#### Discover the Difference ...

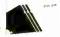

2 FOR 1 LIFETIME WARRANTY

NOW IN ✓ Pkg'd in 6 different colors, bulk or boxed COLOR ✓ Backed by 2 for 1 Lifetime Warranty

- √ 100% tested and certified.
- ✓ Notested and certified
  ✓ Made to exceed A.N.S.I. specs by 62.5% with a guaranteed clipping level of 65% or above
- ✓ Includes tyvek envelopes (not paper), write protect tabs and user labels
- ✓ Brand-name quality at affordable prices

5-1/4" - 48 TPI DS-HD 96 TPI DS-DD IBM-AT Compatible BULK

49 COLOR OR GRAY BOXED

CENTECH® Premium Quality
Color Diskettes America's

- TIMELESS WARRANTY
- ✓ 75%+ clipping level guaranteed
  ✓ Performance exceeds A.N.S.I spec by 88%
- ✓ Each disk 100% tested and certified 15 COLORS for data organization
- Pkgs include tyvek sleeves, wip tabs, & ID labels DS-HD 96 TPI 5-1/4" - 48 TPI DS-DD IBM-AT Compatible

PLASTIC STORAGE BOX

3-1/2" - 135 TPI DS-DD COLOR BULK

3-1/2" - 135 TPI BLACK DS-HD

PLASTIC STORAGE BOX

Call for best prices!

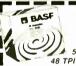

BASF

48 TPI DS-DD

IBM-AT Compatible

DS-DD .50

5-1/4" - 48 TPI

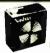

DS-HD 96 TPI IBM-AT Compatible BOXED

5-1/4" DS DD 48 TPI Exceeds ANSI specifications + 6¢ FOR TYVEK

#### ORDERING INFORMATION

TERMS: PO orders accepted, government and schools on net 30. SHIPPING: U.S. orders add \$3.00 per 100 diskettes or fraction thereof, add \$3 00 for COD orders

PRICE PROMISE: We will better any lower delivered price on the same products and quantities advertised nationally

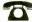

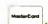

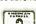

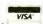

Toll Free Order Line

Information Line

1-800-233-2477 1-801-561-0092

#### ISC INTERNATIONAL

Circle 76 on Reader Service Card

#### HARD DISK CONTROLLERS ADAPTEC PC-XT Controller ST506/412 2072 PC/XT RLL \$98 530 SCSI to Tape QIC 36 \$7E 4000 SCSI to ST506/415 \$80 1070 SCSI to ST506/412 RLL \$98 4520 SCSI to ESDI 598 5500 SCSI to ST506/412 5580 SCSI to SMD \$175 XEREC S1410 SASI Controller \$109 S1420 SASI to 51/4" Floppy & Hard Disk Controller Apple II, II+, IIE Host Adapter Toshiba PC to SASI/SCSI Host Adapter \$99 \$29 \$20 205 Multibus Hard Disk Controller 9305D IEEE 488 (HPIB) to ST506/412 Controller \$89 1490 SASI to SMD Controller OTHERS OMTI 20C. L. SASI Controller \$99 DTC 510A SASI Controller Shugart 1610-1.3 or 4 SASI/SCSI Controller \$99 \$79 WD 1002-SHD Xebec Compatible SASI Controller \$109 Call for cable prices. · Controller manuals \$8 each Computer Surplus Store "WE Phone 408-434-1060 FAX 408-434-0931 RHY AND Telex 1561447 SELL! MC/VISA/Discover/COD's

Circle 63 on Reader Service Card

#### SPEECH THING

For all PCs, compatibles, laptops

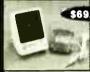

\$69.95 CLEAR, CLEAN, DIGITIZED SPEECH & MUSIC, UNLIMITED TEXT-TO-SPEECH Attaches nutside

the computer.

Now get popular speech technologies in ONE product! Speech Thing is a full-featured 8 bif D. A sound converter. Easily affaches outside the computer-no stors required. Software includes prefectored speech vocabularies, synthetic text to speech (speaks any ASCII text), demo programs, and complete editing features. Price only S69 95. Also available. Vaice Moster PC plug in board for digital recording, editing, and VOICE RECOGNITION. (Requires Speech Thing for sound output.) Only \$79.95. Patented price/performance breakthroughs!

TO ORDER BY MAIL include \$4 shipping & handling (\$6 Canada, \$12 averseas) per order Visa, Master-Card phone orders accepted, 30 day money back guarantee, one year wortranty. Other voice (/O systems available for Apple, Commodore, and Atarl computers Call or write today for FREE Product Catalog

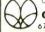

COVOX INC. (503) 342-1271 675 Conger St., Eugene, Oregon 97402

Circle 68 on Reader Service Card

#### GRAPHICS TOOLKIT

COMPATIBLE WITH

PC/XT/AT AND NEW PS/2 LIMITED INTRODUCTORY
OFFER (ADD #3 S/H)

- SUPPORTS NEW VGA GRAPHICS MODES
- 50+ FUNCTIONS
- SUPERFAST SAVE/RESTORE FUNCTION
- FREE LISTING UTILITY
- DATA COMPRESSION ALGORITHM
- ALL SOURCE CODE INCLUDED
- ROUTINES WRITTEN IN MICROSOFT C ANO ASSEMBLER
- NO ROYALTTES
- PROGRAMMER SUPPORT PROVIDED

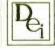

DEVTRONICS, INC.

1571 HAIN STREET

ATLANTIC BEACH, FLA. 32233

OROERS ONLY: 1-800-332-4230 VISA/MC/AMEX TECHNICAL INQUIRIES: (904) 241-3281

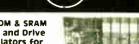

**EPROM & SRAM** Disk and Drive Emulators for IBM PC, XT, AT and Compatibles

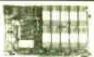

ATURES
Disk and drive emulators up to 1.2 MB standard and cassette version

- Cassette versions available using SRAM or EPROM technology to 786KB
- Develop programs on a diskette and simply copy directly to ROMDISK
- Programming utilities provided for ROMDISK

  Autobooting and file modes operate up to four units per computer ■ Fast EPROM programming - approximately 180KB/min
- APPLICATIONS

  Industrial control, instrumentation and manufacturing test systems in environments hostile to disks

  unattended remote site installations
- Oiskless PC systems and workstations requiring autoboot capability, reliability and high performance
- Military equipment requiring ruggedization and operational reliability
   List prices from \$495 (PCE 180K) to \$1295 (PCE 1 2MB)

CURTIS, INC. • 612/484-5064

10 Anemone Circle St. Paul, MN 55127 Rered traderhark of IBM Corporation

Circle 72 on Reader Service Card

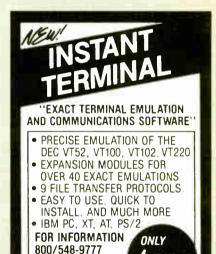

Circle 243 on Reader Service Card

SUFTRONICS

303 593 7540 TELEX 450236

#### EPROM PROGRAMMER \$349

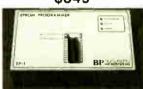

THE EP-1'S A GREAT VALUE & HERE'S WHY

- THE EP-1'S A GREAT VALUE & HERE'S WHY:

  READS PROGRAMS, COPIES OVER 300 EPPOMS AND EEPROMS FROM 29 MANUFACTURERS INCLIDING 2716 27513, 2804 28296, 27011

  READS & WRITES INTEL MOTOROLA STRAIGHT HEX AND BINARY OPTIONAL HEADS PROGRAM INTEL BRX 875 87251 8725 8755

  MENU DRIVEN CHIP SELECTION BY MEG & PIN NO MODULES FAST, SLOW, OLICK PULSE PROGRAMMING ALGORITHMS

  SPRITS FILES BY BASE ADDRESS AND DODEVEN (16 & 32 BIT)

  ALL INTELLIGENCE IN UNIT, 280 MICROPROCESSOR BASED

  5. 125, 212 SVOLT PROGRAMMING FOR CMOS AND A SUFFIX PARTS

  FREE PC DOS SOFTWARE

  6. SALE ONLY SHIPMENT

  9. SHE ONLY SHIPMENT

  1. WO FREE FIRMWARE UPDATES

  1. WO FREE FIRMWARE UPDATES

  1. WO FREE FIRMWARE UPDATES

  1. WE FREE FIRMWARE UPDATES

  1. WE FREE FIRMWARE UPDATES

  1. WE FREE FIRMWARE UPDATES

  1. WE FREE FIRMWARE UPDATES

  1. WE FREE FIRMWARE UPDATES

  1. WE FREE FIRMWARE UPDATES

  1. WE FREE FIRMWARE UPDATES

  1. WE FREE FIRMWARE UPDATES

  1. WE FREE FIRMWARE UPDATES

  1. WE FREE FIRMWARE UPDATES

  1. WE FREE FIRMWARE UPDATES

  1. WE FREE FIRMWARE UPDATES

  1. WE FREE FIRMWARE UPDATES

  1. WE FREE FIRMWARE UPDATES

  1. WE FREE FIRMWARE UPDATES

  1. WE FREE FIRMWARE UPDATES

  1. WE FREE FIRMWARE UPDATES

  1. WE FREE FIRMWARE UPDATES

  1. WE FREE FIRMWARE UPDATES

  1. WE FREE FIRMWARE UPDATES

  1. WE FREE FIRMWARE UPDATES

  1. WE FREE FIRMWARE UPDATES

  1. WE FREE FIRMWARE UPDATES

  1. WE FREE FIRMWARE UPDATES

  1. WE FREE FIRMWARE UPDATES

  1. WE FREE FIRMWARE UPDATES

  1. WE FREE FIRMWARE UPDATES

  1. WE FREE FIRMWARE UPDATES

  1. WE FREE FIRMWARE UPDATES

  1. WE FREE FIRMWARE UPDATES

  1. WE FREE FIRMWARE UPDATES

  1. WE FREE FIRMWARE UPDATES

  1. WE FREE FIRMWARE UPDATES

  1. WE FREE FIRMWARE UPDATES

  1. WE FREE FIRMWARE UPDATES

  1. WE FREE FIRMWARE UPDATES

  1. WE FREE FIRMWARE UPDATES

  1. WE FREE FIRMWARE UPDATES

  1. WE FREE FIRMWARE UPDATES

  1. WE FREE FIRMWARE UPDATES

  1. WE FREE FIRMWARE UPDATES

  1. WE FREE FIRMWARE UPDATES

  1. WE FREE FIRMWARE UPDATES

  1. WE FREE FIRMWARE UPDATES

  1. WE FREE FIRMWARE UPDATES

  1. WE FREE FIRMWARE UPDATES

  1. WE FREE FIRMWARE UPDATES

  1

 MONEY-BACK GUARANTEE UV ERASERS FROM \$3495 CALL TODAY FOR MORE INFORMATION MICROSYSTEMS

800/225-2102 713/461-9430 TELEX 1561477 10681 HADDINGTON #190 HOUSTON, TX 77043

Circle 44 on Reader Service Card

BYTE • MARCH 1988

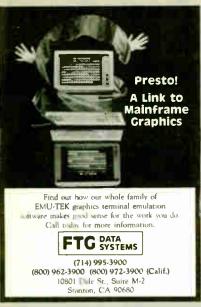

Circle 99 on Reader Service Card

#### ATTENTION p·cad USERS

Now you can increase the productivity of your software by using the new.

#### RAPICAD buffer/decoder.

Two buffers in one unit with parallel and serial in/out. Up to 1 Meg total memory.

#### NO EXTERNAL DECODER

needed any more... because RAPICAD is fully pead box compatible and software transparent, allowing the use of p cad and any other software with any printer, plotter, laser, etc.

Prices as low as \$995.00

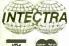

INTECTRA Inc. 2629 Terminal Blvd. Mtn. View, CA 94043 (415) 964-5018

#### Serial Data \$495 Introductory **Analyzer**

DataScout" turns your PC into a tool for solving RS-232 interfacing problems.

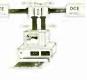

#### Features:

- Monitor full duplex async data
- Log Monitored Data to Disk
- Post Acquisition Analysis
- Inject Data in Either Direction
- Integrated Breakout Box
- 9 LEDs Monitor Signal Levels
- Simple menu driven interface

HiTech Equipment Corp. 9560 Black Mtn. Rd. San Diego, CA 92126 (619) 566-1892

Circle 118 on Reader Service Card

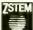

VT240 Smart Terminal Emulator and Communications Program for the IBM XT, AT, PS/2 and compatibles

> •Emulate a VT240 241 at 2-4 times the speed

 Complete VT240 ANSI emulation including true double-high doublewide characters, true smooth scrolling, national/multinational support, and downloadable fonts.

•At least 128 columns displayable in 132-column mode on the CGA, EGA, VGA, and Hercules adapters. plus your PC -Full Tektrong, 4010/4014, sixel and or compatible ReGIS graphics support.

•KERMIT and XMODEM transfers. -Ungermann Bass Net One and VMS Services for MS-DOS support.

Also available VT220, VT100, D400, 4014 emulators and the *PowerStation™* VT200 style keyboard.

#### KEA SYSTEMS LTD.

VT241

Surte 412, 2150 West Broadway, Vancouver, B.C. Canada V6K 4L9 Telephone (604) 732-7411 Telex: 04-352848 VCR Fax: (604) 732-0715 Order desk. 800-663-8702 Toll Free

**AMEXACOVISA** 

Circle 137 on Reader Service Card

#### 9-Track Tape Subsystem for the IBM PC/XT/AT

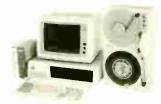

Now you can exchange data files between your IBM PC and any mainframe or mini-computer using IBM compatible 1600 BPI 9-Track tape. Unit can also be used for disk backup. Transfer rate is up to 4 megabytes per minute on PCs and compatibles. Subsystems include 7" or 10 ½" streaming tape drive, tape coupler card and DOS or XENIX compatible software. Prices start at \$2,995

### IJURLSTAR

9621 Irondale Ave., Chatsworth, CA 91311 Telephone: (818) 882-5822

Circle 221 on Reader Service Card

#### **16-BIT RESOLUTION** ANALOG-TO-DIGITAL CONVERTER 12,000 SAMPLES/SEC for IBM PC, XT & AT SINGLE PIECE PRICE \$475

We manufacture a broad line of data acquisition and control hardware and software for Apple and IBM computers.

Call for quotes on custom hardware or complete systems.

#### LAWSON LABS. INC.

5700 BAIBE BOAD COLUMBIA FALLS, MT 59912 406-387-5355

Circle 141 on Reader Service Card

## **WORLDWIDE SALE!!**

WHY RISK THE UNKNOWN...when you can get premium quality disks from the Leader and Inventor of magnetic media....for less!!

 ± 100% tested & certified at 65% or higher clipping level ★
 ★ Sturdy thicker PMC jacket ★ Made in the USA ★ LIFETIME WARRANTY ★ DISK-KING® NEW INDERNALED

|                          | 11411                | HUTEU           |
|--------------------------|----------------------|-----------------|
| 5.25" DS-DD Diskettes:   | Bulk                 | Boxed           |
| DS-DD-48TPI              | 38 .                 | 42              |
| DS-DD-48TPI Color        | 48 .                 | <mark>55</mark> |
| DS-HD-96TPI "AT"         | . <mark>.90</mark> . | 95              |
| DS-HD-96TPI "AT" Color . | 95 .                 | 1.05            |
| 3.5" DS-DD 135 TPI:      |                      |                 |
| DISK-KING                |                      |                 |
| DISK-KING Color          | 1.19.                | 1.29            |

All 5.25 diskettes are supplied with Tyvek\* sleeves, color coded ID label w/p tabs, COLOR OISKS IN RAINBOW ASSORTMENT.

#### DISKCOTECHnicolor®

| D2-DD-48   | IPI | 5.25         | D2  | -HD-30 | IP |
|------------|-----|--------------|-----|--------|----|
| .75        | Pla | stic Library | Box | 1.2    | 5  |
| .59        |     | Color Bulk   | (   | 1.1    | 9  |
| DO DD 1057 | n.  | 0.5%         |     | DO NO  |    |

DS-DD-135TPI...... 3.5"..... DS-HD 135TPI 1.49 Plastic Library Box 3.90

#### MARK Q performance through quality

| DS-DD<br>.78 |               | tity Discor<br>Available<br>5.25" |    | DS-HD<br>1.55 |
|--------------|---------------|-----------------------------------|----|---------------|
|              |               |                                   |    |               |
| 1.50         | SS/SD         | 8.00"                             | DS | 3/DD 1.99     |
| .50          | 3M's Highland |                                   |    | 1.20          |
| .52          | 3M's No Logo  |                                   |    |               |
|              | - BA          |                                   |    |               |

|                | MAITOIT    |                                   | FREE  |
|----------------|------------|-----------------------------------|-------|
| 344            | SPECIAL 15 |                                   | 1+3+8 |
| BUY            | 5.25"      | DS-DD/HD                          | GET   |
| 20 Bx<br>50 Bx | M          |                                   |       |
| 100 Bx         | 3          | on 3M Data Pro<br>Lifetime Warran |       |
| 3M Headoln     |            |                                   | 6.99  |
|                |            |                                   |       |
| 3M Mag.        | Tape 12    | 00'w/seal                         | 7.99  |
|                |            | 00'w/seal                         |       |
|                |            | 75 DC-300XL/                      |       |
| DC-2000        | 17         | 25 DC-600A                        | 21 65 |

#### \* FREE \* Color-Coded Modular BASF Flexy Files a \$995 value!

| 5 25" DS-DD in Plastic Library Case | 75   |
|-------------------------------------|------|
| 5 25" DS-DD in *Minidex/60          |      |
| 3 50" DS-DD in *Microdex/25 \       | 1.49 |
| 5.25" DS-HD-96 TPI                  | 1.19 |
| 3 50" DS-DD-135 TPI                 | 1.45 |
|                                     | 40   |

#### 5.25" DS-DD BASF No Logo pre-formatted also available!!! ..52 5 25" DS/DD-48 TPI . . . . .

1.09 5.25" DS-HD-96 TPI . . . . . 1.15 5 25" DS-DD-96 TPI . . . . 3.50" DS-DD-135 TPI 1.39

5.25" DS-DD-48TPI BULK + 6¢ for Tyvek/labels RIBBONS

STORAGE -Please call for information-

#### ORDERING INFORMATION

TERMS: VISA Mastercard or AMEX COO add \$3.00. Prepaid deduct 2% cash discount. POs accepted from recognized institutions and corporations on Net 30. Shipping: \$4/100 or fewer disks, Foreign orders. APO I-PD presule call Reduced shopping on larger quantities, MRS. 8 a.m. 16 6 p.m. (mountain time). Toll Free Order Line: Information Line:

1-800-523-9681 TLX-9102404712

1-801-572-3589 FAX-801-572-3327

DISKCO TECHNOLOGIES, INC. Sandy, Utah 84092

MARCH 1988 • B Y T E

## **MICROMINT'S Gold Standard in Single Board Computers & Controllers** -Announcing

BCC180 - \$395.00

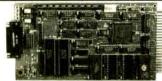

The BCCIBO only 8 = " 8.8" uses the same design CMCS 2nd Instruction compatible processor is Micronian's States and SharePX single-good compatible configuration processor configuration of SharePX single-good compatible configuration of the CMC share of the CMC share of the CMC

BCC180-1

- CORLO TILINANO
  UN SO MARK Dytes loug memory on-board
  Up so Mark Dytes loug memory on-board
  or set of either state; PAM seression EPPCM 1979-19
  PAI function 68 PCM monitor included
  INPUTCHTPS!

  Console PS-93 serial port with auto bauf rate seletime for the part of the part of the TOUTIFUT 

  \*\*Conside 15-59 serial port with auto baud fair select to 14,000 failed 

  \*\*Pempheral serial port, 150-16, 200 baud, selectable 156-596, 85-480 or 85-480 

  \*\*ABK 100 sellable through the BCC bus edge connector 

  \*\*SEONES and COMPETCH'S

  \*\*Dual Sepan 10, 150\*\* edge connector 

  \*\*Compatible with all Alexansors HCCC series I/O expansion boards 

  \*\*Post Sepan 61,000\*\* edge connector 

  \*\*Compatible with all Alexansors HCCC series I/O expansion boards 

  \*\*Post Sepan 64,000\*\* edge connector 

  \*\*Tout Sepan 64,000\*\* edge connector 

  \*\*Tout Sepan 64,000\*\* edge connector 

  \*\*Tout Sepan 64,000\*\* edge connector 

  \*\*Tout Sepan 64,000\*\* edge connector 

  \*\*Tout Sepan 64,000\*\* edge connector 

  \*\*A screw terminals for IES-etta-1640 edge connector 

  \*\*4 screw terminals for IES-etta-1640 edge connector 

  \*\*4 screw terminals for IES-etta-1640 edge connector 

  \*\*4 screw terminals for IES-etta-1640 edge connector 

  \*\*4 screw terminals for IES-etta-1640 edge connector 

  \*\*4 screw terminals for IES-etta-1640 edge connector 

  \*\*4 screw terminals for IES-etta-1640 edge connector 

  \*\*4 screw terminals for IES-etta-1640 edge connector 

  \*\*4 screw terminals for IES-etta-1640 edge connector 

  \*\*4 screw terminals for IES-etta-1640 edge connector 

  \*\*4 screw terminals for IES-etta-1640 edge connector 

  \*\*4 screw terminals for IES-etta-1640 edge connector 

  \*\*4 screw terminals for IES-etta-1640 edge connector 

  \*\*4 screw terminals for IES-etta-1640 edge connector 

  \*\*4 screw terminals for IES-etta-1640 edge connector 

  \*\*4 screw terminals for IES-etta-1640 edge connector 

  \*\*4 screw terminals for IES-etta-1640 edge connector 

  \*\*4 screw terminals for IES-etta-1640 edge connector 

  \*\*4 screw terminals for IES-etta-1640 edge connector | 

  \*\*4 screw terminals for IES-etta-1640 edge connector | 

  \*\*4 screw terminals for IES-etta-1640 edge connector | 

  \*\*4 screw terminals for IES-etta-1640 edge connector | 

  \*\*4 screw terminals for IES-etta-1640 edge connector | 

  \*\*4 screw terminals for IES-etta-1640 edge connector | 

  \*\*4 screw termina

BCC180-1-20 9MHz assembled and fully socketed BCC180 Computer Controller with 384 bytes of static RAM, ROM Monitor. BASIC-180 development software and user's manual For additional 256K DRAM add \$100.00 \$395.00

100 Quantity w/32K RAM, w/o Monitor ROM 5209.00

#### -\$409.00

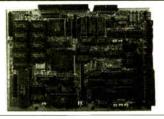

- ROCESSOR Historia HD44180, on 6-bit CPU in a se pin PLCC packings Superier of 2-do instruction set anchading hardware multiply insegrated historiory historiageneric Units with 3-set Dyess address space Dynamic RAM refresh

- lymentic MARI retresh Bar same generator Sociard senal IAO port I channel Direct Memory Access

- Hz. 9 214MHz. and 15 908 Hzm operation
- \*\* a seaffer. a realite. and 19 sea After system operation MEMOSEY 9 s180 Systes dynamic. RAM on board Memory existingly expandable to 4 Memory existingly expandable to 5 Milyre RAM. \* Estine on 68 8764. s6K 87186 or 56K 87936 EPPOM stable P. Mil Survision 68 RCM resident

- - stry and here were controller for hard date or neverth communication

SB 180FX i computer board as described ubone with 2 System software including ZRIXXS ZCPR+ editor utilities 2AS assembler and 2DM debugger BIOS and ROM monitor sources, and BROS for SCSI hard disk-

#### -\$395.00

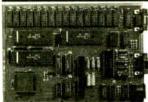

The GT180 has both TTL RGB (red-green-blue intensity) and analog RGB outputs is cotally compatible with virtually compatible with virtually compatible with virtually connector for an IBM PC legionard.

The OT 180 offers these features.

• Advanced graphics controller provides intelligent link between computer and

user
Ohthy 3.5° x 8°, poppy-backs on either an SB180 or SB180FX computer
High resolution at a low cost 640 x 480 with 16 of 4006 colors
Herbardear developing commands. LINE, RECTANGLE POLYTIME, POLYTICIN C'ISCLE ELLIPSE, ARC, PILLED BECTANGLE PAINT PATTERN WINDOW, and C'OPY
to name but a lew
Automatic translation of logical X-Y coordinates to physical frame buffer

Automatic Translation of logical XY coordinates to physical trans-batter addresses

Plast drawing speed of 8 million pusels per second

Provides fully programmable horizontal split screens and window screen

\*Pully supported by GT BIÓ Capaba. Toolbox written in Mobile?

GT180-2

Graphic Display Expansion Board (TTL RGB only) Graphic Display Expansion Board (TTL RGB and Analog RGB)

ImageWise<sup>TM</sup>
Serial Digital Imaging Se

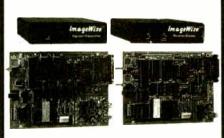

MICEOMINT INTRODUCES A STAND-ALONE SERIAL DIGITAL IMAGING SYSTEM. The MICEOMINST imagetWise." Serial Digital imaging Systems is the most cost effective and eseratis high performance graycade wideo digitumg system on the market techy. The ImagetWise system has been designed to function as a standarder digitume and the market techy. The imagetWise system has been designed to function as a standarder digitume and the market techy and the standard digital system of the market digital system of the market dig

#### **LIMAGEWISE SYSTEM SPECIFICATIONS**

- MAGEWISE SYSTEM SPECIFICATIONS

  \*\*What training registers are shown special and state of the strength of the strength of the s
- ware images anywhere
  Wideo processing, dish upload/download, and display utilities provided
  is a PC DOS and MS-EOS machines

real PC distities Dish converts ImageWise\* files for use with popular Deshtop

2031 871-6170 TO ORDER

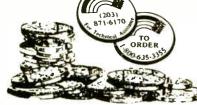

QICE OEM-286 - \$620.00 complete PC/AT-CPU

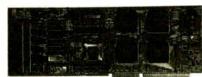

Expansion Card Form Factor LOW DOWER! 100% AT Compatible!

MICROMINT's O'Eat-286 is a complete PCIAT-CPU and more The O'EAt-286 is the first low power, rows, AT compatible which has been specifically designed for O'EM use within the ripd-strail and business sections. The O'EM-286 features the Zymos O'EMS O'EMS is a rail crows, compatible Award Boots. The development of the and rivos SIMMS What the means for you as standard AT to be reduced to so It's and rivos SIMMS What the means for you are standard AT to be reduced for so It's and rivos SIMMS What the means for you are standard AT to be reduced for the expansion card form factor (1514 \* 1516 \*). Power requirements are less then 1 A @ 5 volts.

3) O'EMS-2866 plags into a passive backplane for easy connection to other expansion purplished.

#### **CEM-286 PEATURES**

- Ottom Table United

  Tools AT Compatible

  Books Microprocessor for 10 Mbz

  Books Microprocessor potional

  Books Co-Processor optional

  Books Co-Processor optional

  Books Co-Processor optional

  Books Co-Processor optional

  Books Controller

  Expansion Card size factor

  Sundard insertice to the System Expansion Bus

  Battery bac Bod red time clock

  Aniend SIGOS encluded

IOMH2 ATICPU 8 SLOT PASSIVE BACKPLANE

=/Controller The MICEOMINT BCC58 Computer/
Controller is a stand-alone single board microcomputer which needs only a power supply and terminal to become a complete system programmable in BASIC or machine language. The BCC58 uses the linel 8058AH-BASIC microprocessor which contains a BCC58 microprocessor which contains a BCSC interpreter. It contains sochers for universely in the preter in contains sochers for universely intelligent 3754-376 EPDROM programmet. 3 parallel points a serial terminal port with auto bauf cate selection a serial printer port. BCC52\* Basic-59 Computer/Controller \$199.00 DEM 100 QUANTITY PRICE BCC53 Multi Function Expansion Board w/OK adds 6 ports and 62K bytes \$160.00

\*NOW AMALABLE IN EMPLISTRIAL TEMPEDATUM

\$139.00 BCC11-

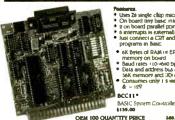

- Postures.

  \* Uses Za single clâp microcomputer

  \* On board triy basic interpreter

  \* on board pasallel gorts & serial port

  \* on board pasallel gorts & serial port

  \* on board pasallel gorts & serial

  \* Nast connect a CZ? and write coutrol programs in Basic

  \* of Brites of RAM in EPROM memory on board

  \* Baud rates 10-460 Dps

  \* Data and actress bus aveilable for 36K memory and 17K expansion

  \* Consumes only 15 waits at +5, +19

  & -197

  BCC11\*

ORM 100 QUANTITY PRICE \* NOW AND ARE FOR DEPOSITIONAL TEMPORATION DANCE - CALL WITH REPORTATION

#### \$249.00

hy pay \$500 or more for a smart terminal? The TERM-MITE ST offers you all ct the Bouring on a single board for less than ¼ the price

© Dimensions 4 f. 6 ¼.

198 displayable characters

9 di nins x no characters

9 di nins x no characters

9 di nins x no characters

9 di nins x no characters

9 di nins x no characters

10 displayable characters

9 di nins x no characters

10 di nins x no characters

10 di nins di nins di nin DETINO FEATURES Typeoverclear to screen to space or multi-rate to end of large, erase to end of lane, absolute surpor addressing VIDEO ATTRIBUTES revenue video, and intensing stouble neight, double neight, double nei

#### **European Distributor:**

J.B. Designs Cirencester, Glos. England Tel: 0285-68122

#### Manufacturer Representatives:

Access Technology Placentia, CA 92670 Tel: (714) 996-3917

Microfuture Fremont, CA 94538 Tel: (415) 657-0264

To order call

1-800-635-3355

for technical information 1-(203)-871-6170 TELEX: 643331 FAX (203) 872-2204

Micromint, Inc. 4 Park Street Vernon, CT 06066

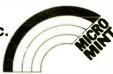

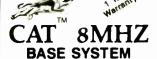

• 256K (Optional 640K) • 150 Watt Power Supply AT Style Keyboard
 4.77 or 8 MHZ

Keyboard Selectable
• FDC Controls 4 Disk Drives • 8087 Socket

· 360K Floppy Drive \$36900

OPTION A Mono Amber Monitor Graphics Card

\$49800

OPTION B 640x200 Color Monitor Graphics Card w/par port \$73800

OPTION C Mono Amber Monitor Graphics Card w/par port 20 Meg Hard Drive \$79800

OPTION A AT ono Amber Monitor Graphics Card w/par port \$109900

OPTION B AT 640x200 Color Monitor Graphics Card \$126500

11.3 ns

**BASE SYSTEM** 

\* 512K (120 NS)
 \* 200 Watt Power Supply
 \* AT Style Keyboard
 Western Digital Controller
 \* Teac 1.2 Meg Floppy
 Legal Blos w/manuals
 \* Systems Documentation
 \* 1 Year Werenty

1 Year Warranty

· Clock Calendar

\$89800

OPTION C AT Mono Amber Monitor Graphics Card w/par port 20 Meg Hard Drive \$132500

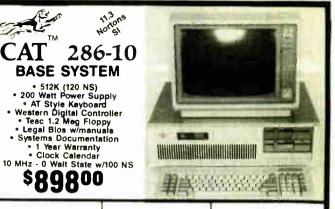

#### HARD DRIVES *Seagate ™*

#### COMPLETE KITS

\$7225 20Meg w/cont. & Cables 27900 \$T238 30Meg w/cont. & Cables 29900 \$7251 40Meg 1/2 HT 40 Mil w/software 42900 \$T4051 40Meg Full HT w/software . . . .

ST225 & ST238 come with Western Digital Controllers

## Bircou Schware

#### **MODEMS**

COMPATIBLE EEVEREX. EV-920 EverCom 12 300/1200bps 8400 EV-940 Internal 300/1200/2400 17900 EV-945 External 300/1200/2400 23900 Pocket Modem 13900

US Robotics—Complus—AddA 1200 Baud w/Bitcom 1 yr Warranty 6900

1200 Baud External, 1 yr Warranty 11900 2400 Baud Internai, 1 yr Warranty 14900

#### POWER SUPPLIES

 150 Watt
 UL Approved
 Direct PC Replacement 5900

#### 31/2 DISK DRIVES

Requires DOS 3.21 or Above 720k w/mounting Brackets 10900

#### TAPE BACKUPS EEVEREX-

34900 40Meg Internal XT or AT by TEAC 60Meg Internal w/Qic-02 60Meg External w/Qic-02 59500 86800

Logitech C-7 Bus or serial Logi cadd Mouse & Cadd Logi Publisher Mouse & Publisher 8800 14900 12900 LogI Paint 11900

## **COPROCESSORS**

Intel 8087 5Mhz 10200 Intel 8087 8Mhz 14900 Intel 80287 6Mbz 17900 Intel 80287 8Mhz 24900 Intel 80287 10Mhz 28900 Intel 80387 16Mhz 49800 Intel 80387 20Mhz 78700 MEMORY UPGRADES 41128 150NS 2<sup>95</sup> ea 256k 100NS 695 ea 256k 120NS 595 ea

#### DIAMOND SCAN MONITOR

MITSUBISHI ELECTRONICS

• 1371A • EGA-CGA-PGA-MDA • NTSC Video • 800x560 Mead's \$50900

List 88900

#### **EGA VIDEO CARDS**

**EVEREX** EV657B Autoswitch 13900 EVEREX EV657 Autoswitch w/par. 14900 EVEREX EV660 PGA 84900 AT! EGA Wounder 20000 ATI VIP 30900

Irwin Tape Back Up 22900 110D 10Mea

FLOPPY DRIVES Qume 1/2 HT 360k 7900 Mitsubishi 1 2Meq 7900 Toshiba 720k 31/2 10900 Tandon TM100-2A 8900

## LIQUIDATION SALE — ALL ITEMS LISTED BELOW

50% — 80% DFF LIST PRICE

MEAD Computer has just purchased these items from an OEM at a liquidation price We are passing these savings and warranties on to you!

#### Western Digital Controllers

WX 1 HDC for XT WX 2 HDC for XT 79 00 89 00 WA 2 HDC & FDC 14900 WAH HOC for AT 149 00

#### **MITSUBISHI**

#### 1.2 Meg Disk Drive

- 5¼" Black Face Drive . Half HT Floppy
- · New 90 Day Warranty
- List 19900

Mead 7900

#### **10MEG HARD DRIVE**

256k 150NS

- Full Height/Factory Fresh • 80 Mil. Sec.
- · 3 Month Warranty

List 29900

Mead 10900

#### RETURN OF A SELL OUT **LQ1500 EPSON TRACTORS**

495 ea

· Epson discontinued these but Mead has acquired last 450 units

List 9900

Mead 4900

Epson Bar Code Reader - Call

#### 3M Equivalent Oata Cartridges

DC 300 XLP
45 Meg (450 ft)
Individually Wrapped
5 Year Warranty

Mead's 1400 ... List 3900

#### Intel Above Board

- 2010 128K Exp. to 2Meg
  PC AT Compatibles
- Provides Conventional-Expanded & Extended

List 545\*\*

Moad's 19900

#### TANOON TM100-2A

- This was the original drive used by IBM
- Full Height • 360k
- List 24900

Mead's 8900

#### MOUSE

- · Requires Slot & Serial Port
- Compatible with PC-XT Mouse System Compatible

List 9900

- - 3 Button Mouse

Mead's 3900

#### NEC COMPOSITE MONITOR

• 12" Green Screen JB1201 New 90 Day Warranty Work w/IBM (off color graphic adaptor)
 SANYO APPLE

List 19900

Mead 7900

ALL TRADEMARKS ARE REGISTERED with their respective companies

800-654-7762

SALES 7AM-6PM PST

702-294-0204 Customer Service . Order Status 9AM-4PM PST

#### FAX 702-294-1168

VISIT OUR SHOWROOM 30 Minutes from Las Vegas

> 1000 Nevada Highway • Unit 101 Boulder City, Nevada 89005

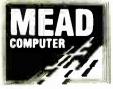

#### NO SURCHARGE FOR MC/VISA

#### TERMS:

MC . VISA . COD . CASH Purchase Orders from Qualified Firms Personal Checks . AE add 4%

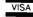

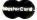

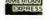

SHIPPING: (Minimum 625) UPS

Federal Express

## COMPLETE 12 MHz ZERO-WAIT 286 SYSTEM WITH 32MB HARD DRIVE!

Can you believe it? Yes you can!

32 MB hard drive. 12 MHz ZERO Wait State. Fully AT compatible. Our *complete* '286 system ready to plug in and fly right out of the box! At the amazing price of only \$1,295!

How is it possible? By buying direct from the manufacturer that's how. ZEOS International offers you the finest, best-backed fully AT compatible systems available . . . at factory direct prices.

We think you'll agree, this is the very best value you'll find anywhere.

And every ZEOS® system is fully assembled, burned-in and tested in our own laboratories. We would like to build one for you. Give us a call today!

#### **OTHER ZEOS OPTIONS:**

- Basic System Only: Everything except a hard drive. \$995
- Complete 77MB hard drive system! Only \$1,595
- EGA Upgrade. 14" EGA color monitor with ZEOS EGA card. Fully tested. Add \$495
- Many other drives and options available. Call Toll Free for details, 800-423-5891.

# ZEOS® Customer Assurance Program Compare not only our features but the ZEOS® Customer Assurance Program as well: 1. Full refund within 30 days of shipment if you are not absolutely satisfied. 2. One full year limited warranty on parts and labor. 3. Federal Express replacement

#### NEW! ZEOS® '386 Motherboards!

ZEOS® 80386 motherboards, 16 or 20 MHz, Zero-Wait state. Up to 16MB of 32-bit memory on board. Plus on board options include Weitek 1167 Math Co-processor, 80387, 80287, FDC and SCSI HDC. Ideal for upgrades and OEM systems. Only \$1395.00

#### **STANDARD FEATURES INCLUDE:**

of any failed parts for your first

year of ownership.

- 12" High Resolution Amber Screen TTL Monitor with Tilt & Swivel base. Easy on the eyes!
- 80286 CPU Zero-Wait State Motherboard with 8 I/O slots and socket for 80287 Math Co-processor.
- 6/12 MHz Dual Speed, Keyboard Selectable, Zero Wait-State. Phoenix BIOS!
- Deluxe AT-style Case, Security Keylock, Reset Button, LEDs.
- Full 101 key ATstyle Keyboard, Mechanical Tactile with Pleasant "Click" Feel.

80287, FDC and SCSI HDC. upgrades and OEM systems \$1395.00

- Heavy Duty 200W Power Supply.
- Real Time Clock/Calendar with Battery Backup.
- 512K, 80ns Memory expandable to 1MB on the Motherboard.
- Hard and Floppy Drive Controller.
- Serial and Parallel/Printer Ports.
  - 1.2 MB High Capacity Floppy Drive.
    - 32MB hard drive.
    - High Resolution
      Monochrome
      Graphic Card.
    - FCC approved.

And More!

AT is a registered trademark of IBM Corporation.

Due to currency fluctuations and other factors beyond our control, prices are subject to change without notice.

Call for complete warranty details.

In Minnesota Call: 612-633-4591 FAX Orders Dial: 612-633-2310

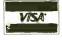

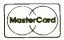

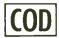

ORDER NOW TOLL FREE 800-423-5891

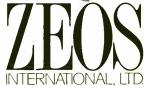

530 5th Avenue NW, Suite 1000 St. Paul, MN 55112

Circle 302 on Reader Service Card

115 Nassau St. NY.NY. 10038 Bet. Beekman & Ann Sts.(212)732-4500 Open Mon-Fri, 8:30-6:30 Sun 9 30 5 30/ Closed Sat.

HARD DRIVE

**PACKAGE** 

Optional)

Penn. Station, Amtrack Level Beneath Madison Sq. Garden,NY.,NY. (212)594-7140 Open Mon-Wed, 8:30-8/Thurs & Fri,8:30-9/Sat & Sun, 10-7

FOR ORDER & INFORMATION 1 (800) 345-OPEN 7 DAYS A WEEK

7058

IN N.Y.S. CALL (212)732-4500

FOR CUSTOMER SERVICE CALL (718)965-8686 MOH-FRI 9AM-4PM

#### EPSON EQUITY 1+

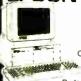

IBM PC/XT COMPATIBLE **PACKAGE** 

. 640K RAM w/Clock Calendar • 360K Drive Keyboard • Serial/Parallel Ports . Cox of 10 Diskettes

• 12" High Resolution Monitor

\$769

Same Pkg. w/One Floppy \$1049 & 20 MB Hard Drive

Same Pkg. w/Two 360K \$849 Floppy Drives

IBM XT Package with 2 360K Floppy Drives \$1279

**PERSONAL** SYSTEM 2 MODEL 50

w/720K Floppy Drive & 20MB IBM Hard Drive \$2599

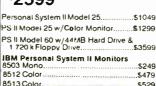

## PERSONAL SYSTEM 2

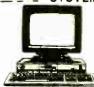

MODEL 30 PACKAGE IBM Computer • Two 720K Drives

640K RAM + Built-in Graphics Serial/Parallel Ports . Optional 12"

**រ**1199

PS/2 Model 30 w/720 Floppy Drive & 20MB IBM \$1599 Hard Drive

#### NEC

#### POWERMATE I

PACKAGE

IBM PC/XT/AT COMPATIBLE

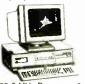

 800286 8 MHz Processor
 640K RAM • 1.2 MB Floppy • 12" Monitor 1349

w/20MB Hard Drive. .\$1579 POWERMATE II \$1879

#### HARD DRIVES

IBM XT Computer - IBM Keyboard

256K RAM Expandable to 640K \* 360K

Disk Drive • 20MB Hard Drive • Pack

\$1499

age of 10 Diskettes • (Monitor

#### HARD DRIVES & CARDS

| SEAGATE                                              |
|------------------------------------------------------|
| 20MB 1/2 Ht. w/Controller \$279                      |
| 30MB 1/2 Ht. w/Controller \$319                      |
| 20MB 1/2 Ht. w/Controller                            |
| EVEREX EGA CARD                                      |
| MINISCRIBE                                           |
| 40MB 1/2 Ht. w/Controller\$369<br>CMS 20MB Card\$339 |
| CMS 20MB Card. \$339                                 |
| CMS 30MB Card\$379                                   |
|                                                      |

#### COMPAG DESKPRO MODEL 2.....\$1150

|        | · comes      |
|--------|--------------|
| 1/     |              |
|        |              |
| Allen- | MONTH TO THE |

**DESKPRO 286** MODEL 1.....\$2190 **DESKPRO 286** MODEL 20.....\$2899

### **PRINTERS**

| FX-86E  | \$319.95 |
|---------|----------|
| FX-286E | \$469.95 |
| FX-800  | \$429.95 |
| LQ-800  | \$389.95 |
| LQ-850  | \$489.95 |
| LQ-1000 | \$539.95 |
| LQ-1050 | \$659.95 |
| EX-800  | \$419.95 |
| EX-1000 | \$459.95 |

PANASONIC

| 10801-11. | \$<br>159.95 |
|-----------|--------------|
| 1092      | <br>279.95   |
| 10911-11. | \$<br>199.95 |

TOSHIBA

| 321-SL | \$479.95 |
|--------|----------|
| 341-SL |          |
| 351-11 | \$799.95 |

| NX-1000 | \$169.9 |
|---------|---------|
| NX-15   | \$289.9 |
| NB-2410 |         |
| NB-2415 | \$559.9 |
|         |         |

OKIDATA

OKJ-120.....\$189.95 OKJMATE20.\$139.95 OKIDATA180 \$219.95

> Laserjet Series II

♦ 1649

#### LEADING EDGE MODEL D PACKAGE

•512K RAM Computer

•Keyboard •360K Floppy Drive • 4.7-7.16 MHz •12" Monitor • 8088-2 Processor

\$799

Same Pkg. w/20 MB Hard Drive...\$1049 LEADING EDGE MODEL D2

IBM PC XT, AT COMPATIBLE PACKAGE 640K RAM Expandable to 1 MB - 80286 Processor · 6/8/10 MHz · CGA/EGA Serial/Parallel Ports - 12" Monitor - Key

\$1269

#### commodore

#### PC10-1

with monitor

IBM PC/XT COMPATIRI E **PACKAGE** 

ELEX

PC10-1 Computer 512K Expandible to 640K 360K Disk Drive

Enhanced Keyboard

Serial & Parallel Ports •12" Monitor & Adapters Package of 10 Diskettes •All Hook-up Cables

\$529

Same Package with 20MB Hard Drive \$789

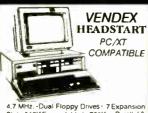

4.7 MHz. -Dual Floppy Drives · 7 Expansion Slots · 512K Expandable to 768K · Parallel & Segal Ports - Mouse - Available in Color of Monochrome System - Over\$1000 Worth of Software-NO CHARGE!

Mono System

Color System

\$1049 \$899

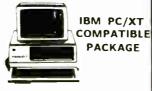

(eyboard · 640K RAM Power · Turbospeed 4.7/8 MHz · Two 360K Floppy Drives · MS-DOS - Mono-Graphics Card - High Resolution Mono Monitor · FREE Word Processing Software

**•679** 

Same Pkg. w/20 mb Hard Drive...\$1529

### PACKAGES

· Apple IIC 10 Keyboard • 5.25" Disk Drive • 12" Monitor • All Hook-up • Cables and Adaptors • Package of 10 Diskettes

APPLE IIC

APPLE IIE \$799 \$579

Apple IIGS Computer • 3.5" Drive-Apple RGB Color Monitor Pckg. pf 10 Diskettes • All Cables & Adapters • Apple

MAC PLUS Computer Package...\$1579
IMAGEWRITER Printer....\$449
MAC SE Computer W/20MB
APPLE Hard Drive...\$2499
APPLEWORKS Software...\$69

#### LAPTOPS

#### TOSHIBA

TOSHIBA 1000 20K Floppy Drive 512K RAM 4.77 Super Twist LCD Screen

\$799

| NEC MULTISPEED EL<br>NEC MULTISPEED<br>TOSHIBA 1200 | \$1249         |
|-----------------------------------------------------|----------------|
| TÖSHIBA 3100/20                                     | \$30 <b>50</b> |
| TOSHIBA 1200                                        | \$2295         |
| ZENITH181<br>ZENITH183<br>SPARK by DATAVUE          | \$2239         |
| 640K w/2720K DRIVES                                 | \$1099         |
| SPARK EL                                            | \$1199         |

#### **MONITORS**

| COMMODORE 1902 RGB  |       |
|---------------------|-------|
| Color Monitor       | \$214 |
| THOMPSON 14° CGA    |       |
| Monitor             | \$289 |
| THOMPSON ULTRA SCAN | \$469 |
| MAGNAVOX EGA        |       |
| Monitor             | \$339 |
| with EGA Card       | \$459 |

AMIGA 500 AMIGA 2000

NOW IN STOCK! LOW PRICE!

AMIGA 1010 DISK DRIVE AMIGA 1020 DISK DRIVE MIGA 501 - 512K EXPANSION

1084 RGB COLOR MONITOR BRIDGE AND REM. DULATOR THESE & ALL OTHER PERIPHERALS IN STOCK

#### commodore

128 PACKAGE

Commodore 128 Computer · Commodore 1571 Disk Drive · Commodore 1902 Color Monitor Commodore 1515 80 Column Printer \*729

#### commodore

64/c PACKAGE

Commodore 64/C Computer - Commodore 1541 Disk Drive - Computer Printer - 12" Computer Monitor

World Radio Histo

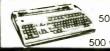

AMIGA 500 w/1084 **AMIGA** 

**\$769 \$979** 

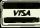

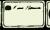

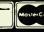

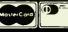

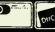

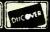

Circle 182 on Reader Service Card

## NO ADDITIONAL SURCHARGE FOR CREDIT CARD ORDERS

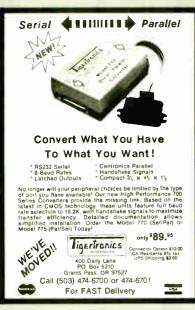

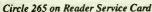

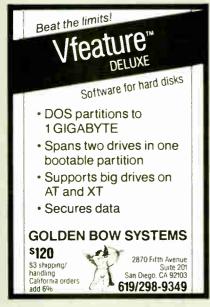

Circle 107 on Reader Service Card

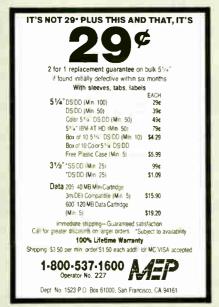

Circle 163 on Reader Service Card

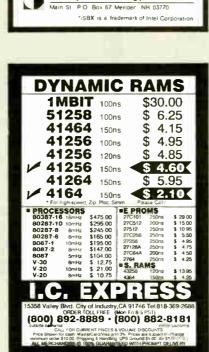

The ideal solution for embedded control applications and stand alone development.

8052 Basic CPU

Highest Quality
1 Year Warranty
\$228.00 QTY 1

Call Now! (603) 469-3232

Inquire about our 8051 product development kit for the IBM PC XT/AT

Binary Technology, Inc

PROM Programmer

• iSBX\* Expansion Bus

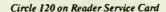

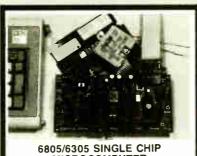

#### 6805/6305 SINGLE CHIP MICROCOMPUTER DEVELOPMENT SYSTEMS

Two systems allow the IBM PC/XT/AT to be used as a complete development system for the MOTOROLA 6805 series single chip microcomputers. Model MCPM-1 supports the MC68705P3, P5, U3, U5, R3, & R5 chips Model MCPM-2 supports the MC1468705F2 & G2 cmos versions. Both systems are priced at \$495 and include a cross assembler program, a Simulator/Debugger program and a programing circuit board with driver software. A system is also avail. for the HITACHI 63705 ZTAT micro

THE ENGINEERS COLLABORATIVE P.O. Box 53, West Glover, VT 05875 (802) 525-3458

Circle 92 on Reader Service Card

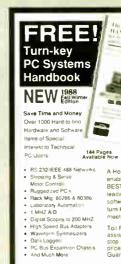

A How to Handbook that enables you to configure the BEST products from the world's leading PC hardware and software windors into risk free turn key system solutions that meet your needs.

Toil Free Hotline for application assistance and convenient one

Davis Logges
 PC Bus Expansion Chains stop shopping at competitive pros. 100% Satisfaction Guaranteed
 And Much More

Call or write for a FREE handbook today!
 203-786-515161
 PO Bus 966, Niw Haw (1 05.36)
 90 0.4M to 50 PM EST
 Faz 201.78 - Faz 201.78 -

#### Circle 73 on Reader Service Card

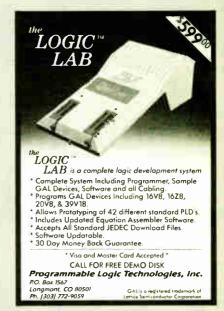

#### Circle 207 on Reader Service Card

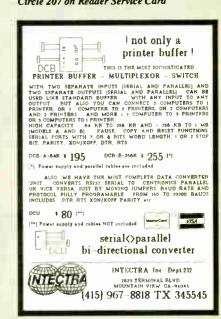

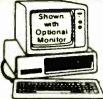

SATISFACTION GUARANTEED OR YOUR MONEY BACK!

#### 8 MHz TURBO-XT

- 640K of RAM
- 360K Disk Drive
- 150 Watt Power Supply
   Disc Controller
- - Deluxe Keyboard
- 4 77 & 8 MHz

#### OPTION C

- Hard Disk Drive. Cables
- Dual Hard Disk Controller

30 MB XT 20 MR AT

ADD \$298 ADD \$298

## ADD \$298

**OPTION A** 

High Resolution Amber Flat Screen
 High Resolution Graphics Card
 Parallel Printer Port

ADD \$148

OPTION B

Hi-Res RGB Color Monitor
 High Resolution Graphics Card
 Parallel Printer Port

- Expands to 1 MB
- 200 Watt Power Supply
- Clock/Calendar

## **慰恩** 200 CPS List Price \$649

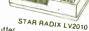

16K Buffer

- · Adjustable Pusher Tractor
- One Year Factory Warranty
- Limited Quantity

#### 386

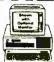

• 101 Key Enhanced Keyboard

- One Year Warranty
- 16 MHz 80386 CPU • 512K of RAM
- 1.2 MB Disk Drive
- 8 Expansion Slots
- MIPS Speedmeter
  200 Watt Power Supply
- Dual Hard Disk and Floppy Disk Controller

#### Turbo-AT

- 640K of RAM
- One Year Warranty

AT-Style Keyboard

#### **TOWER TURBO 386** 80386 CPU

200 CPS Bi-directional

IBM Graphics

Parallel & Serial

17 x 9 Near Letter Quality

\$2798

- 16 MHz, 0 Wait States
- 2 Megabytes of RAM
- 275 Watt Power Supply
- Western Digital Hard Disk
- and Floppy Disk Controller
  Two Year Factory Warranty on Mother Board

#### 30 MB HARD DISK

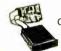

Complete Kit with Controller for Your PC/XT

AT DRIVES

40 Megabyte 33 MS \$398

\$248

360K DISK DRIVE Half Height, IBM Compatible

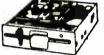

Limited Full Height TM100-2 Quantity

## ASER PRINTER

Interface Required

- 300 x 300 DPI Resolution

'HP LaserJet+ Interface 198 1.5 MB RAM \$198

Extra Toner Cartridge \$59

## **1200 BAUD** DELUXE MODEM

Including Free Software Hayes Compatible ½ Slot Card On-board Speaker

1200 External 2400 Internal w/software 11/0 1169 2400 External ...

## EGA PACKAGE

List Price 998

Hi-res EGA Video Card... 148 Hi-res EGA Monitor... 1378

- Dual Mode Monitor
- Non-glare .31 mm Dot Pitch
- 640 x 350, 640 x 200 EGA, CGA, MDA & HGA
- 100% IBM Compatible . 256K of Video RAM

## **HI-RES RGB** MONITOR

- List Price \$699 • 640 x 240 14" Non-glare Tube
- 640 x 200 16 Colors
- Includes Free Cable & Tilt-n-Swivel

Manufactured By Samsung

## HARDCARD

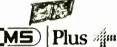

21 MB Card

Hardcard 20 \$338 \$568

43 MB Card \$488

Hardcard 40 \$828

13" Color Monitor

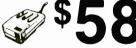

With Software

#### MICROSOFT. MOUSE Serial or BUS

With Software

\$299

## **PRINTERS**

I X-800

9 PIN, 180 CPS

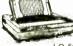

24 PIN, 180 CPS

LQ-500

LO-500 List Price 1299 List Price \$499 LX-800, FX-86e, FX-286e, LQ-800, LQ-850, LQ-1050 LQ-1000, EX-800, EX-1000, LQ-2500, GQ-3500

### NO-SLOT CLOCK

For Your PC-XT (Clone) or Apple

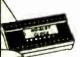

- Uses No Slots
- 20 Year Battery Includes Software
- Plug-in Clock Board for PC.... 49

Math Co-Processor

| 8087    | \$109 |
|---------|-------|
| 8087-2  | \$149 |
| 8087-1  | \$199 |
| 80287   | \$179 |
| 80287-8 | \$249 |

### **DISK DRIVE**

FOR YOUR PC/XT/AT

720K Disk Drive For Mass Storage or for Down Loading to your Lap-Top Computer

Requires OOS 3.20 Includes Mounting Kit PACKARD

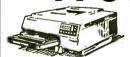

List Price

## E COMPUTE

80287-10

4901 W. Rosecrans Ave. Box 5046 Hawthorne, CA 90251-5046

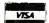

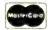

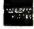

Prices at our six store locations will be higher.

We accept cash, checks, credit cards or purchase orders from qualified firms and institutions. Minimum prepaid order \$15.00.

#### PLACE ORDERS TOLL FREE! Continental U.S.A. (800)421-5500 Inside California (800)262-1710

All Others (213) 973-7707 Fax Machine (213) 675-2522

Ca & Tx. residents add sales tax Prices & availability subject to change without notice Shipping & handling charges via UPS Ground 50¢/lb UPS Air \$1 00/lb Minimum charge \$3.00.

## **BULK DISKS**

| TDK                            | 5 1/4" DS/HD | \$1.29 |  |
|--------------------------------|--------------|--------|--|
| KAO                            | 5 1/4° DS/HD | \$1.19 |  |
| SONY                           | 3 1/2" DS/DD | \$1.17 |  |
| TDK                            | 3 1/2" DS/DD | \$1.15 |  |
| DATASAFE                       | 5 1/4" DS/HD | 99¢    |  |
| MAXELL                         | 5 1/4" DS/DD | 64¢    |  |
| VERBATIM                       | 5 1/4" DS/DD | 59¢    |  |
| 3M                             | 5 1/4" DS/DD | 57¢    |  |
| DATASAFE                       | 5 1/4" DS/DD | 39¢    |  |
| Drive Deced On Overtile of 900 |              |        |  |

Price Based On Quantity of 200 Includes labels, sleeves & tabs.

800-426-0247

In NJ (201) 840-8911

Smaller Qty. Avail.

PRINCETON DISKETTE 415 CENTRAL BLVD., BRICK, N.J.

Circle 204 on Reader Service Card

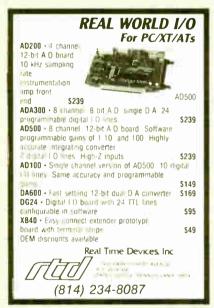

Circle 228 on Reader Service Card

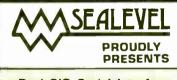

- Dual SIO Serial Interface. Two independent 8250/16450 ports, CDM1-N, versatile, RTS and CTS. RS-232/ 422/ 485/ 449 compatible.
- **ACB-II Advanced Communi**cations Board. SYNC/ASYNC to 880K, DMA, 82530 SCC, RTS, CTS, RXC, TXC signals. RS-232/ 422/ 485/ 449 compatible

SEALEVEL SYSTEMS INC PO BOX 1808 EASLEY, SC 29641 USA (803) 855-1581

Circle 236 on Reader Service Card

#### LOCAL AND REMOTE I/O THE EASY WAY. .

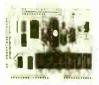

- · 8 analog inputs
- . B contact (status) inputs
- · B relay driver outputs
- 6 optional pulse accumulators
- · Base Price with modern 1595 00

The MOJAVE LMX I/O processor communicates with any computer or terminal in ASCII over RS-232 or over built in Bell 103 or Bell 202 modems. Operates over virtually any distance over dial up or over multi-drop radio or cable. A small battery can power the LMX for up to 4 years. Larger capacity I/O processors are available.

#### mojave=

"We're the I/O specialists"

7100 Hayvenhurst Ave Van Nuys, CA 91406 818 902-1611, FAX 818 902-1934

#### Circle 181 on Reader Service Card

Why are you Missing Out on the Advantages Offered by PROGRAMMABLE LOGIC!

Smaller Circuit Boards More Logic on Your Boards Reduced Assembly Cost Improved Reliability Reduced Time to Repair **JUST BECAUSE** 

You are not quite sure you want to Tackle all the UNCERTAINTIES Right Now Or Maybe, you are not ready to make The Capital Investment.

Let us help you get to a

Working System without having to memorize all the new Part Numbers, Buzzwords, and Characteristics. without stumbling through the Syntax and Files of another new program

Send us your Logic Diagram,
Karnaugh Map, Boolean Equations
OR

Just tell us what you want it to do.

TTL, ECL or CMOS
PROTOTYPES, or
PRODUCTION QUANTITIES

#### MICROCIRCUIT DESIGNERS

Freen Slope Drive, Saint Louis, Missouri 63136 314-868-9541 314-388-5299

#### Circle 164 on Reader Service Card

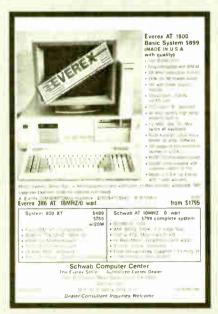

Circle 233 on Reader Service Card

#### IBM PC/VT220

\$169

- 1/220, 1/1/02 emulation
- · Tile hunster
  - · B2 Column modes
  - · Color Support · Hot Ken

#### TEK 4010/4014

- EMI4010 · Tektronix 4010 emulation
- 1 T220, 17 102 cmidation \$249
  - · Picture files
    - · High resolution hardcopy
    - · Supports IBM / IBM I nhanced. Herenley, Jeeman and 41&1

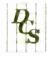

#### DCS

3775 Iris Ave., Sinte IB Boulder, CO 80301 (303) 447 925/

was A Post Days Larrows BRADS AT BRADE

#### Circle 85 on Reader Service Card

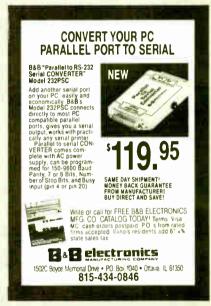

#### Circle 32 on Reader Service Card

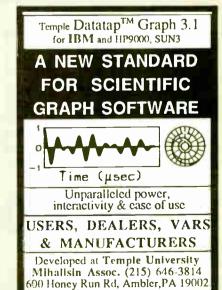

Circle 175 on Reader Service Card

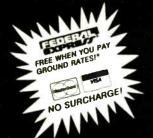

**SINCE 1977** 

#### P.C. COMPATIBLE SYSTEMS

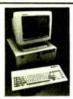

FastData Mini-AT - 80286-10 runs 11.5 Norton SI, 512K-1Mb RAM, Award Bios, only 16' wide, 8 slots, room for 3 half-ht drives. Speed, drive, power LED's, key, reset & turbo switch on front panel. AT-Style Key-bd, 200W 110/220V P/S, FCC app., 1 yr warr... \$725

SUPERturbo XT - AT-Style Case & Keyboard, 10 MHz 8088-1,120nSEC RAM 640k, 150W P/S, 360K Flpy. FCC app, 1 yr parts & labor warranty.... \$425

AST Premium 286™ \$ 55./mo. 1

Model 140 with 44Mb Dr, 1Mb RAM, S&P Ports, Clk/Cal, RT-Style Keyboard, 3-G Plus Card with EGA, CGA, HGC, MS-DOS 3.2, GW-Basic

AST Premium Workstation... AST Premium/386 - 20 MHz, 0 Wait ...... Ca \*1 to 5 year leases available to qualified businesses. .... CALL

#### FORTRON

80386-16 MHz Server with 2Mb RAM, 0 walt, 1 para, 2 ser. ports on Mb, 8 AT, 4 XT slots, 230W, maxiswitch enhanced keybd, up to 6HH drive, 80287 socket, WD-WA2ctrl, 1.2Mb flpy drive.........\$2,578

#### INDTECH

5191 Basic System -12 Slots, 80286-10 ("0" wait), 512K-1Mb, 238W P/S,WD-WA2 Ctrl, 1.2Mb Flpy Dr, Keyboard, MS-DOS 3.3 & GW-Basic, Manual & Set-Up. Will Run Novell Non-Ded 286!!... \$1,275

#### **MONITORS & TERMINALS**

### X SAMSUNG

| Samsung | EGA Tilt 'n' Swivel, 14" Monitor \$ | 359 |
|---------|-------------------------------------|-----|
|         | 14" Tit 'n' Swivel Color Hi-Res \$  |     |
| Samsung | 12" TTL Tilt 'n' Swivel Amber \$    | 79  |
|         |                                     |     |

#### **OTATUNG**\*

| CM-1365 | RGB 13" 5-Color Text Switch \$299    | ı |
|---------|--------------------------------------|---|
|         | OmniScan 14"PGA, EGA, HGC, CGA \$649 |   |
|         | Dual Freq, T 'n' S 14" Gm/Amb \$119  |   |

Moniterm Viking dual page 19" or 24" paper white or color monitors up to 1280 x 960 ..... ....CALL MDS Genius full page for PC, PS/2 & MAC ... CALL

IBM 3151 ASCII terminal ..... \$429 3 year on-site warranty!

WYSE

WYSE 50.....\$379 WYSE 60.....\$419 WYSE WY700 1280 x 800... \$759

#### CONNECTIVITY

#### 4-User Network Special MNOVELL

Server/Work Station:

INDTECH 6/8 MHz AT-Fileserver - 12 slots, 238W Power Supply, Serial & Parallel Ports, Monitor, 1.2 Mb Floppy, 1 Mb RAM, 72 Mb Hard Drive, 60Mb Tape.

450 Watt U.P.S.

NOVELL ELS NetWare 286 Level I (4-users) Network set-up is Menu Driven!

4 ArcNet Cards, Cables & 1 Passive Hub FastData SUPERturbo XT's -Ea. Incl: 640K, 4.77/10MHz, 8088-1 CPU, AT-Style Key- board, & Amber Tilt 'n' Swivel Monitor. Key- board, & . FCC Approved.

\*\* A COMPLETE NETWORK \*\*
RETAIL...... \$ 9,258 NOW ONLY \$ 5,995

## The Tower of Power... The ARC Skyscraper!

ARC 386s Skyscraper - 6/16 MHz "0" Wait, 2Mb 80ns RAM on M.B., 1.44 Mb 3.5 Floppy Drive, 101 Keyboard 2-32, 4-16, & 2-8 bit slots, se-ial and parallel ports.........\$2,375.

ARC 386ii Desktoo - 6/16 MHz 1 Wait, 512K RAM, 1.2 Mb, 5.25 Floppy Drive, MS-DOS

ARC Turbo 12 - 1.5 MHz 80286-1 Wait, 1 Mb RAM, 1.2 Mb Flpy, MS-DOS 3.2..... \$1,195.

ARC Model 10 XT - 8088-10 MHz, 640K RAM, 360K Floppy, Serial, Parallel, Game, Clock/ Calendar, MS-DOS 3.2.........\$ 588.

#### ARC Options

| AT-Style Maxiswitch Keyboard  | J \$ 59                            |
|-------------------------------|------------------------------------|
| RT-Style 101 Maxis witch Keyl | ooard\$ 79                         |
| Mitsubishi 350K Floppy Drive  | \$ 95                              |
| Mitsubishi 1.2 Mb Floppy Driv | /e\$125                            |
| Monitors                      |                                    |
| Diluon                        | THE RESERVE OF THE PERSON NAMED IN |

Ask about 1 & 2 year on-site service.

#### PC COMPATIBLE SOFTWARE

**Data Base Management** 

| PFS: Professional File\$12              | 25  |
|-----------------------------------------|-----|
| H:Base 5000 System V\$41                | 15  |
| Communications                          |     |
| Carbon Copy Plus (Meridian)\$11         | 18  |
| Crosstalk XVI (Microstuf)               | 38  |
| Crosstalk XVI (Microstuf)               | 37  |
| Word Processors                         |     |
| NewWord (Wordstar 4.0 clone)\$17        | 78  |
| WordStar 4.0                            | ₹4  |
| MultiMate Advantage II                  | સ્ટ |
| PFS: Professional Write                 | 99  |
| word Pertect\$21                        | 2   |
| Integrated / Spreadsheets               |     |
| Enable 2.0 (software group) \$37        | /5  |
| Framework II (Ashton-Tate)              | 75  |
| Lotus 1-2-3 \$29<br>Multiplan 1.11 \$13 | 86  |
| Multiplan 1.11\$13                      | 18  |
| PFS: First Choice                       | 59  |
| Symphony (Lotus)\$43                    | 38  |
| Desktop Publishing                      |     |
| PFS: First Publisher\$ 5                | 54  |
| Xerox Ventura 1.1\$51                   | 9   |
| Graphics & Mice                         |     |
| Harvard Graphics\$18                    | 88  |
| IMSLOntiMouse Serial C 9                | 10  |
| IMSI Genius Mouse Serial \$ 5           | 59  |
| MICTOSOTI BUS MOUSE                     | 18  |
| SummaMouse-Optical\$ 7                  | 8   |
| Project Management                      |     |

Circle 258 on Reader Service Card (DEALERS: 259)

#### LASER PRINTERS

H.P. LaserJet Series II 8 Pas/min, 6 internal fonts Brother HL-8 1 Mb, 20 fonts ......

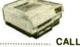

FREE!

NEC Model 890 PS CALL AST TurboLaser/EL 512K-3Mb, Ricoh Engine, Upgradeable to PostScript..... \$1.678 AST TurboLaser/PS rlcoh, postscript, AppleMac/PC I/F, 3Mb, 35 fonts, 300dpi, Fast Graphics!. \$2,995

**PRINTERS & PLOTTERS** 

#### HR-20 brother

Tractor Feeder with HR-20 \$415 WITH HR.20 \$339 \$ 415 M-1709 HR-40 \$569 / HR-60 \$699

houscon

Ask about Nationwide Servicel

#### Panasonic

| 1080 Model 2\$179 | 1091 Model 2., \$199 |
|-------------------|----------------------|
| 1092 I\$329       | 1592 \$449           |
| 1595\$499         | 3131 \$299           |
| 3151              | \$469                |

#### DRIVES

PRIAM

| ID 130 133MD, 2011SEC W/ Installation Hard |       |
|--------------------------------------------|-------|
| Software (Maxtor XT-1140 Compatible\$      | 2.169 |
| ID75 74Mb, 20mSEC                          | \$995 |
| ID100 103Mb 20mSEC w/AT RLL Ctrl\$         | 1,179 |
| ID230 233Mb 20mSEC w/software, RLL Ctrl\$  | 2,549 |
| V150 43Mb 30mSEC                           |       |
| Everex 60i 60 Mb Internal Tape             |       |
| Fujitsu 360K fipy dr\$ 79 / 1.2 Mb         | \$125 |
| Micropolis 85Mb 28mSEC\$                   | 888   |
| Mitsubishi MF501 \$ 95 / MF504 1,2Mb       | \$125 |
| Mitsubishi 3.5" 1.4 Mb Floppy              | \$139 |
| Mitsubishi 3.5" 720K                       | \$115 |
| Seagate 20 Mb PC Subsystem\$               | 275   |
| Seagate 30 Mb PC Subsystem, ST-238&Ctrl.   | \$329 |
| Teac FD-55-BV 48tpl \$ 95 / FD55GV 1.2     | \$125 |

#### **MODEMS & BOARDS**

#### NCHOR

| 1200 External\$119 / 1200 Interna       | 1.\$ 79 |
|-----------------------------------------|---------|
| 2400 External\$149 / 2400 Internal      | 1.\$129 |
| CTS 2424 ADH ASYNCH/SYNCH (Hayes)       | \$229   |
| CTS 2424 AMH Class 4 MNP Error Correct. |         |
| MultiTech                               |         |
| Prometheus ProModems - Close Out!       |         |
| U.S. Robotics Personal Modems           | CALL    |
|                                         |         |

| AST<br>RESERRCH INC. | 6-PAK Plus<br>RAMPAGE-286-512K<br>RAMPAGE XT-256K<br>Hot Shot 286-10XT Accel. Bd<br>ADVANTAGE-AT-512K | \$400<br>\$256<br>I.\$369 |
|----------------------|----------------------------------------------------------------------------------------------------|---------------------------|
|                      | Board/286-512K 4020ach 10 / Window / Mouse                                                            |                           |

#### COMPUTER ACCESSORIES

Data Display for overhead projectors ...... \$695 \*FREE Carrying Case! - While inventory Lasts\*
Power Savers 400-1000W Models...FROM.... \$495

#### \* Compatibility with PC/XT/AT Clones not guaranteed. 800-528-3138 Orders Only 602-991-7870 Customer Service

Project Management

Harvard Total Project Manager ......\$284

S-100 Div./696 Corp. • 14151 N. 76th St. • Scottsdale. AZ 85260 • TELEX 9103806778 SNSCORP FAX 602-483-0920

ised prices are cash, prepaid, VISA or M/C Only ing way: P.O.'s & AMEX ÷ .95; C.O.D.'s ÷ ull credit towards a future purchase. All price

## Back, by popular demand.

Just a few years ago, illegal hunting and encroaching civilization had all but destroyed the alligator population in the south. They were added to the official list of endangered species in the United

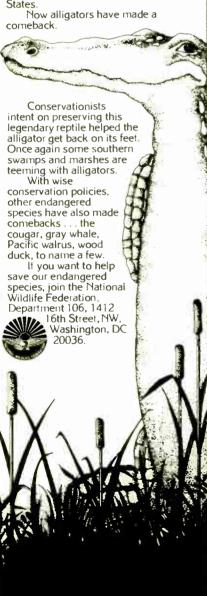

#### **EPROM/PAL** Programmer

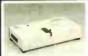

- PAL MODULE \$295 Programs 20 & 24 pin MMI
- (A,B), NS TI PALS
  Read JEDEC file format
  Security, DIR, LOAD, SAVE,
  EDIT, READ, WRITE, VERIFY,
- n SAV
- \* EPROM MODULE (1, 4, 8 socket)
   15K to 1024K EPROM, CMOS EEPROM.
   Read Intel, Motorola, TEK HEX file
   Very fast (Quick pulse), reliable, easy to use
   BIPOLAR ROM MODULE
   MMI, NS, TI & Signetics parts
   Read Intel, Motorola, TEK HEX file
   1874142/48/49/50 Module
   1874142/48/49/50 Module \$295 \$195
- 6741/42/46/49/50 Module -1, 4, 8 socket module available -8748 Disassembler included -Read Intel, Motorola, TEK HEX file \$245
- -Read Intel, Motorola, TEK HEX file 
  \*8751/52/52/44 Module
  -Normal, Intelligent programming algorithm 
  -Read Intel, Motorola, TEK HEX file 
  \*TTL & MEMORY IC TESTER MODULE 
  -TSES almost TTL, CMOS, Dynamic, Static JG 
  -Auto search for unknown IC part No. 
  -User can make his own lest pattern 
  \*\*NITERRACE CARD & CABLE 

  \*\*NITERRACE CARD & CABLE 

  \*\*NITERRACE CARD & CABLE 

  \*\*NITERRACE CARD & CABLE 

  \*\*NITERRACE CARD & CABLE 

  \*\*NITERRACE CARD & CABLE 

  \*\*NITERRACE CARD & CABLE 

  \*\*NITERRACE CARD & CABLE 

  \*\*NITERRACE CARD & CABLE 

  \*\*NITERRACE CARD & CABLE 

  \*\*NITERRACE CARD & CABLE 

  \*\*NITERRACE CARD & CABLE 

  \*\*NITERRACE CARD & CABLE 

  \*\*NITERRACE CARD & CABLE 

  \*\*NITERRACE CARD & CABLE 

  \*\*NITERRACE CARD & CABLE 

  \*\*NITERRACE CARD & CABLE 

  \*\*NITERRACE CARD & CABLE 

  \*\*NITERRACE CARD & CABLE 

  \*\*NITERRACE CARD & CABLE 

  \*\*NITERRACE CARD & CABLE 

  \*\*NITERRACE CARD & CABLE 

  \*\*NITERRACE CARD & CABLE 

  \*\*NITERRACE CARD & CABLE 

  \*\*NITERRACE CARD & CABLE 

  \*\*NITERRACE CARD & CABLE 

  \*\*NITERRACE CARD & CABLE 

  \*\*NITERRACE CARD & CABLE 

  \*\*NITERRACE CARD & CABLE 

  \*\*NITERRACE CARD & CABLE 

  \*\*NITERRACE CARD & CABLE 

  \*\*NITERRACE CARD & CABLE 

  \*\*NITERRACE CARD & CABLE 

  \*\*NITERRACE CARD & CABLE 

  \*\*NITERRACE CARD & CABLE 

  \*\*NITERRACE CARD & CABLE 

  \*\*NITERRACE CARD & CABLE 

  \*\*NITERRACE CARD & CABLE 

  \*\*NITERRACE CARD & CABLE 

  \*\*NITERRACE CARD & CABLE 

  \*\*NITERRACE CARD & CABLE 

  \*\*NITERRACE CARD & CABLE 

  \*\*NITERRACE CARD & CABLE 

  \*\*NITERRACE CARD & CABLE 

  \*\*NITERRACE CARD & CABLE 

  \*\*NITERRACE CARD & CABLE 

  \*\*NITERRACE CARD & CABLE 

  \*\*NITERRACE CARD & CABLE 

  \*\*NITERRACE CARD & CABLE 

  \*\*NITERRACE CARD & CABLE 

  \*\*NITERRACE CARD & CABLE 

  \*\*NITERRACE CARD & CABLE 

  \*\*NITERRACE CARD & CABLE 

  \*\*NITERRACE CARD & CABLE 

  \*\*NITERRACE CARD & CABLE 

  \*\*NITERRACE CARD & CABLE 

  \*\*NITERRACE CARD & CABLE 

  \*\*NITERRACE CARD & CABLE 

  \*\*NITERRACE CARD & CABLE 

  \*\*NITERRACE CARD & CABLE 

  \*\*NITERRACE CARD & CABLE 

  \*\*NITERRACE CARD & CABLE 

  \*\*NITERRACE CARD & CABLE 

  \*\*NITERRACE CARD & CABLE 

  \*\*NITERRACE CARD & CABLE \$195 \$50
- This card is common to all above modules
  -Fits in any PC/XT/AT or compatibles
  -Space saving half size 473 Sapena Ct., #24
  Santa Clara, CA 95054
  (408) 727-6995

  \*\*Salva Characteristics\*

  CA residents add 65.04 ---

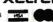

#### Circle 289 on Reader Service Card

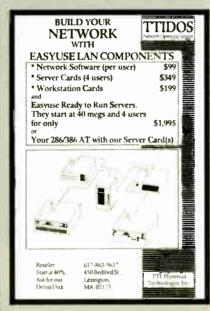

#### Circle 301 on Reader Service Card

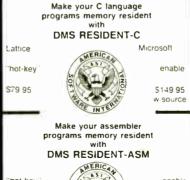

not key \$79 95

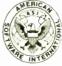

enable

\$149.95 w source

American Software International P O Box 523 Windsor CT 06095 9998 (203) 688-5054

#### Circle 17 on Reader Service Card

#### Get the whole story on graphics terminal emulation.

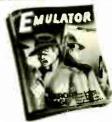

To find out more about software that lets your PC emulate TEKTRONIX ™ 4105/6/7/9 and DEC VTI00™ terminals, call or write:

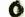

GRAFPOINT

4340 Stevens Creeks Blvd., Suite 280, San Jose, CA 95129 (408) 249-7951

#### Circle 108 on Reader Service Card

#### PROMPT DELIVERY!!! SAME DAY SHIPPING (USUALLY) QUANTITY ONE PRICES SHOWN for JAN 24.

OUTSIDE OKLAHOMA NO SALES TAX DYNAMIC RAM \$32.00 1 Mbit 100 ns 1Mbit 256Kx4 100 ns 28.50 51258 256Kx1 100 ns 4464 64Kx4 150 ns 80 ns 256Kx1 41256 256Kx1 100 ns 41256 256Kx1 120 ns 150 ns 256Kx1 41264 + 64Kx4 120 ns EPROM BM PC XT, Compaq 27C1000 128Kx8 27C512 64Kx8 150 ns 200 ns \$37.95 27256 32Kx8 250 ns 250 ns 16Kx8 250 ns STATIC RAM 12Kx8 120 ns 27128 6.25 43256L-12 32Kx8 120 ns 5864LP-12 8Kx8 120 ns OPEN 61/2 DAYS, 7:30 AM-10 PM: SHIP VIA FED-EX ON SAT

Manuficard VISA or UPS CASH COO

Manuficard VISA or UPS CASH COO

Manuficard VISA or UPS CASH COO

MICROPROCESSORS UNLIMITED. INC

MICROPROCESSORS UNLIMITED. INC

4000 S Pooria Ave. (918) 267-4961

BEGGS ON 74421

No minimum order, Passo nos lost processor a based for

#### Circle 169 on Reader Service Card

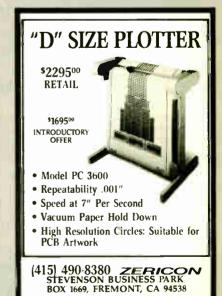

Circle 291 on Reader Service Card

## California Digital 7700 Figueroa Street • Carson, California 90248

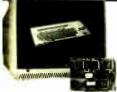

Color Monitor \*1096 \$459

Ideal for CAD/CAM and Desk Top publishing applications. The Roland CD/240 color monitor and graphic adapter card has a resolution of 720 pixels by 400 lines on a .31mm dot pitch 12" non-glare screen. Technical specifications of the CD/240 exceed EGA and approach VGA standards.

Comparable monitor and card packages retail at over \$1095. Califorma Digital has made a special purchase and is able to offer this outstanding value at cmly \$459.

Also Available: Amdek ● Conrac ● Hitachi ● Magnavox Mitsubishi●NEC●Panasonic●Princeton●Samsung●Sanyo Sony●Tatung●Taxan●Thompson●Zenith

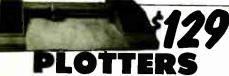

The Sweet "P" 100 was private labeled for the Epson corporation under the Comrex Brand. This plotter makes short work of translating financial and numeric data into a graphic presentation. Many ready to run programs such as Auto/CAD and Lotus 1-23 already support this plotter. The Sweet "P" 100 features programmable paper sizes up to 8½ by 120 inches, 6 inch per second poli speed and 0.004" step size. Easy to implement Centronics interface allows the Sweet "P" 100 immediate use with the printer port of most personal computers.

This is your opportunity to purchase a plotter which was originally priced at \$795 for only \$129 Also available is a support package which includes demonstration sof interface cable, a multicolor pen assortment and a variety of paper.

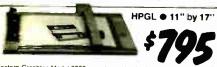

Western Graphtec Model 2000 operates under the Hewlett Packard graphic language and has both parellel and serial Interface. Size "B" plotter, 11" by 17" flat bed with eight self capping color pens. Maximun plotting speed 10" per second, resolution. Offirm with repeatability of .00".

To blow out the remaining inventory, California Digital has slashed the price of MP/2000 to \$795. Hurry! only 180 plotters left.

| PLOTTERS.                                    |
|----------------------------------------------|
| real "P" 100 (Comme) 81s by 120"             |
| ter Computer SP 1000 HPGL TO                 |
| auston Instruments PC/585A, 81s by 11        |
| Sueton Instruments DMP29 11 by 17            |
| buston Instruments DMP40 11 by 17 8 size     |
| Supplier Brightnersta DNP 41/42 C/D 24 by 36 |
| sueton trust OMP51/52MP C/D 14 pen           |
| custon tretrements DMP56 E size 34 by 44     |
|                                              |

| pı  | oners ien.                                |      |
|-----|-------------------------------------------|------|
| 10  | Houston Instr. PC895, 11 by 17 multi-pen  | 57   |
| 90  | Roland DXY-880 11 by 17 multi-pan 8 color | 956  |
| 100 | Roland DXY 990 11 by 17 8 pan             | 786  |
| m   | CalComp 1043GT plotter                    | 289  |
| 70  | Hewlett Packard 7440A, 8 Per              | +036 |
| 17  | Hewlett Packard 7475A, 6 Part             | 1529 |
|     | Hewlett Packard 7550A, 8 Pen              | 1121 |
|     |                                           |      |

## REMEX 480 3/2 height for PC 39 TANDON 65L/2 360K, ½ ht. TANDON 101/4 full ht. 96 TPL

| FUJITSU 51/4" half height       | 95  | 89  | 82  |
|---------------------------------|-----|-----|-----|
| MITSUBISHI new 501 half ht.     | 119 | 109 | 105 |
| MITSUBISHI 504A AT comp.        | 149 | 139 | 135 |
| TEAC FD55BV half height         | 109 | 99  | 89  |
| TEAC FD55FV 96 TPI, half ht.    | 119 | 109 | 105 |
| TEAC FD55GF for IBM AT          | 149 | 139 | 135 |
| PANASONIC 455 Half Height       | 109 | 99  | 39  |
| PANASONIC 475 1.2 Meg./96       | 119 | 115 | 109 |
| Switching power supply          |     |     | 49  |
| Dual enclosure for 51/4" drives |     |     | 59  |
|                                 |     |     |     |

#### 31/2" DISK DRIVES

| SONY MP-53W 720K/Byte | 129 | 125 | 119  |
|-----------------------|-----|-----|------|
| SONY MP-73W, 2 Meg.   | 159 | 149 | call |
| TEAC 35FN 720 K/Byte  | 129 | 119 | 115  |
| TEAC 35HN/30, 2 Meg.  | 159 | 149 | 145  |
| 51/4" form factor kit |     |     | 20   |

#### A" DISK DRIVES

| QUME 842 double sided    | 189 | 179 | 175 |  |
|--------------------------|-----|-----|-----|--|
| QUME 841 single sided    | 119 | 109 | 99  |  |
| SHUGART 851R dbl. sided  | 319 | 309 | 299 |  |
| REMEX RFD4000 dbl. sided | 189 | 179 | 165 |  |
| OLIVETTI 851             | 189 | 179 | 165 |  |

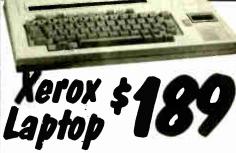

The Xerox Sunnse 1810/1815 is by far the best value we have ever seen in a laptop computer. This is the ideal computer for students, purnalists or anyone with has to capture data eway from their desk. The Sunnse seel contained battery and AC portable. The Xerox Sunnse was originally prices at \$2995. Xerox has since elected to drop the computer from their product line. California Digital has purchased all the remaining inventory and is making the unit available at a fraction of its original cost.
This laptop features a built in three line 80 column liquid crystal display, 64K of memory along with both RF monitor and television outputs. The internal 300 baud Bell 103 full duplex and 1200 baud Bell 2024 half duplex moderns capable of auto dialing. The units has both centronics parallel and a serial port programmable to 19,200 baud. Self contained micro cassette is capable of capturing data from the keyboard as well as doubling as a aution ecorder for dictating messages.
An optional dual floppy disk drive module is available for only \$159. Also available, for \$59 is an 60 column printer that mounts in the drive module. The Sunrise features a CP7 Mo operating system which allows the operator to use any program in Xerox 5½° format and over 5000 CP/M programs available in public domain. While files from the Sunrise may be transfered to IBM/PC type computers.

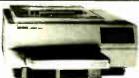

PACKARD LASER JET II

Standard veatures of the new Hewlett Packard Series II Laser printer: 512 K byte memory expandable to 4 Megabytes, both senal and parallel ports. List price \$2495 California Digital price \$1795. Memory upgrade, type fonts and loner cartriciges available.

Other Laser Printers available:

Texas Instruments • Oklidata • Apple • Ricch Quime • AST Research • QMS • Xerox • Canon

Quadram ● Centronics ● CIE C.Itoh ● DataProducts

## 9600 BPS Modem

inchronous modern is CCITT compatible and operate 9600 lips

on a four wire dedicated phone line. Amdahl suggested price is\$1495. Limited quantities available at only \$379. Also available 19.2 kbps units. Please phone for additional information.

#### Smarteam 2400

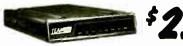

The Smarteam 2400 offers all the features of the Hayes Smart Modern 2400 for a fraction of the price. Now is your opportunity to purchase a 2400 baud modern for only \$239. Also available: The MiniTeam 1200 at only \$129

| MODEMS                                   |       |
|------------------------------------------|-------|
| Avatex 1200HC external, Hayes compatible | \$119 |
| CTS 1200 baud modern                     |       |
| Hayes Smartmodem 2400 baud modem         | 529   |
| Smarteam 2400 Hayes Compatible           | 259   |
| Smarteam 1200 Haves Compatible, 300/1200 |       |
| Smarteam 1200B IBM 1200 baud card        |       |
| UltraLink 1200 data and voice, Bell 202  |       |
| Prometheus 1200 super features           |       |
| Prometheus 12008 internal PC             |       |
| C I M M COO by distance I DC             |       |

## 21 Megabyte Gold Card

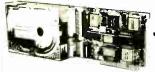

The Gold Card from Silicon Vailey Computers features shock mounted auto-matic head unloading, 15 wart drive coupled with a 2K/byte sector buffer and advanced OMT controller for maximum reliability. 30,000 hour MTBF and full 2 year warramy — the best cost per megabyte hardcard available. Also available the 30 Meg. Gold Card at only S419.

## TELETYPE **MODEL 40**

The Teletype Model 40 CRT is a continuous duty communication terminal that has recently come off lease from the United States Navy. It is seldom that California Digital becomes involved in the marketing of USED products but we felt that this terminal represented such an exceptional value that we had to offer this equipment to our customers.

The Model 40 CRT terminal has a RS-232 and current loop senal interface us wall as a notice cont. This terminal flavious block

## Quick Link \$59

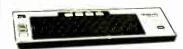

The Quick-Link 300 gives you an instant link to any dial up data base, such as Dow Jones, Western Union, or the Source. The Quick-Link has four user programmable log-on keys, allowing the operator, with only one key stroke, to dial the data base, log-in, and give the password. All this information is permanently stored in non-volatile RAM. Features include video output to television or monitor, auto dial, auto-log, full sized keyboard, 300 baud modem and 1200 baud auxiliary printer port. All this is available for only \$59.

## 21 Megabyte Hard Disk Kit The "INSIDER 21" is a shock mounted 21 Megabyte hard drive kit. Complete with shorter of controller coffware utilities in

shortcard controller, software utilities, in-structions and cable, the "INSIDER 21" is ready for immediate installation. This rugged system handles 40 G's and includes a SASI interface that allows tape back-ups and other peripherals to be added to your system. Manufactur-er's ONE YEAR warranty included, all

this for only \$269

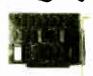

| Five inch winchester disk urives            |    |  |  |
|---------------------------------------------|----|--|--|
| Price does not include controller. each two | +  |  |  |
| SEAGATE 225 20 Meg. 1/2 Ht. 269 25          | 59 |  |  |
| SEAGATE 238 30 Meg. RLL 299 2               | 89 |  |  |
| SEAGATE 4026 26 M. 35mS. 559 53             | 39 |  |  |
| SEAGATE 4051 51 M. 35mS. 695 69             | 59 |  |  |
| SEAGATE 4096 96 M. 35mS. 859 83             | 29 |  |  |
| MINISCRIBE 3425 25 m 85ms. 279 2            | 47 |  |  |
| MINISCRIBE 3650 50 m 61 ms. 419 3           | 99 |  |  |
| FUJITSU 2242 55 M. 35mS. 1299 12:           | 29 |  |  |
| FUJITSU 2243 86 M, 35mS, 1695 16            | 19 |  |  |
| RDDIME RD-204E 53 Meg. 995 99               | 59 |  |  |
| CDNTRDL DATA 94155-86 M.1829 17             | 79 |  |  |
| MAXTOR XT1140 140 Meg. 2595 25              | 29 |  |  |
| TDSHIBA MK56 70 M. 30mS. 1789 17            | 29 |  |  |

Winchester Controllers for IMM/PC XEBEC 1220 with floppy controller DTC 5150CX OMTI 5520 half card 99 OMTI 5527 RLL controller ADAPTEC 2070 RLL controller ADAPTEC 2010A 159 WESTERN DIGITAL WD/1002WX2 89 SCSI/SASI Winchester Controllers XEBEC 1410A 51/4" foot print 219 289 WESTERN DIGITAL 1002-05E 514"

DMTI 20L Winchester Accessories Installation Kit with manual

Winchester enclosure and supply Dual 20/34 cable set Switching power supply

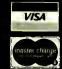

Shipping: First five pounds.\$3.00, each additional pound \$.50 Foreign orders: 10% shipping, excess will be refunded. California residents add 6½% sales tax. ● COD's discouraged. Open accounts extended to state supported educational institutions and companies with a strong "Dun & Bradstreet" rating.

Telefax ● (213) 217-1951

TOLL FREE ORDER LINE TECHNICAL & CALIFORNIA

## Since 1976...The Nation's TOP Computer Supplier AST 280 381 AND COMPUTER SUPPLIED TO SUPPLIED TO SUP

EM COMPATIBLE CARUS

EXPANSION CARDS

Obamond Card. (2) S P G C 5139.95

AMERIC COLOR PROFILE (12 49.95

AMERIC COLOR PROFILE (12 49.95

AMERIC COLOR PROFILE (12 49.95

AMERIC COLOR PROFILE (12 49.95

AMERIC COLOR PROFILE (12 49.95

AMERIC COLOR PROFILE (12 49.95

AMERIC COLOR PROFILE (12 49.95

AMERIC COLOR PROFILE (12 49.95

AMERIC COLOR PROFILE (12 49.95

AMERIC COLOR PROFILE (12 49.95

AMERIC COLOR PROFILE (12 49.95

AMERIC COLOR PROFILE (12 49.95

AMERIC COLOR PROFILE (12 49.95

AMERIC COLOR PROFILE (12 49.95

ASSESS AT Turbo Motherbal 379.95

ASSES ASSES AT MOTHER (12 49.95

ASSES AT MOTHER (12 49.95

ASSES AT MOTHER (12 49.95

ASSES AT MOTHER (12 49.95

ASSES AT MOTHER (12 49.95

ASSES AT MOTHER (12 49.95

ASSES AT MOTHER (12 49.95

ASSES AT MOTHER (12 49.95

ASSES AT MOTHER (12 49.95

ASSES AT MOTHER (12 49.95

ASSES AT MOTHER (12 49.95

ASSES AT MOTHER (12 49.95

ASSES AT MOTHER (12 49.95

ASSES AT MOTHER (12 49.95

ASSES AT MOTHER (12 49.95

ASSES AT MOTHER (12 49.95

ASSES AT MOTHER (12 49.95

ASSES AT MOTHER (12 49.95

ASSES AT MOTHER (12 49.95

ASSES AT MOTHER (12 49.95

ASSES AT MOTHER (12 49.95

ASSES AT MOTHER (12 49.95

ASSES AT MOTHER (12 49.95

ASSES AT MOTHER (12 49.95

ASSES AT MOTHER (12 49.95

ASSES AT MOTHER (12 49.95

ASSES AT MOTHER (12 49.95

ASSES AT MOTHER (12 49.95

ASSES AT MOTHER (12 49.95

ASSES AT MOTHER (12 49.95

ASSES AT MOTHER (12 49.95

ASSES AT MOTHER (12 49.95

ASSES AT MOTHER (12 49.95

ASSES AT MOTHER (12 49.95

ASSES AT MOTHER (12 49.95

ASSES AT MOTHER (12 49.95

ASSES AT MOTHER (12 49.95

ASSES AT MOTHER (12 49.95

ASSES AT MOTHER (12 49.95

ASSES AT MOTHER (12 49.95

ASSES AT MOTHER (12 49.95

ASSES AT MOTHER (12 49.95

ASSES AT MOTHER (12 49.95

ASSES AT MOTHER (12 49.95

ASSES AT MOTHER (12 49.95

ASSES AT MOTHER (12 49.95

ASSES AT MOTHER (12 49.95

ASSES AT MOTHER (12 49.95

ASSES AT MOTHER (12 49.95

ASSES AT MOTHER (12 49.95

ASSES AT MOTHER (12 49.95

ASSES AT MOTHER (12 49.95

ASSES AT MOTHER (12 49.95

ASSES AT MOTHER (12 49.95

ASSES AT MOTHER (12 49.95

## NEW COMPATIBLES CARDS

| RS 232 Ports<br>Multi I O Plus w/4 Serial | \$189      |
|-------------------------------------------|------------|
| (4 RS 232 Ports)<br>ACC 286 Accelerator   | 129        |
| PS 2 MIO<br>PS 2 FDC 14Mb                 | 99.<br>59. |

#### Epson Equity I ... Super Sale

| AST — 2 Yr. Warra         | пту    |
|---------------------------|--------|
| AST Premium 286           | CALL   |
| Hot Shot 286              | 369.00 |
| Advantage AT/OK to 3Mb    | 129.95 |
| Rampage AT/OK w/sftw      | 149,95 |
| Enhanced 5251/11          | CALL   |
| New! AST PS/2 Add-in Card | S CALL |
| Six Pack Plus 384K CSP    | 161.00 |
| Six Pack Premium/XT 256K  | CALL   |
| Advantage Premium/AT 512  |        |
| AST Knight Security Sftw  |        |
| AST MP 11 64K 384K/clk    | 49.95  |
| Cambo Plus w.Ok S.P.C     | 49.95  |
|                           |        |

#### HERCULES - 2 Yr. Wrnty Hercules Incolor Card \$349.00 Hercules Graphics Plus 188.00 Hercules Color Card CGA 159.00

#### INTEL — 5 Yr. Warranty

| Atmyetigard 286 512k    | 345.00  |
|-------------------------|---------|
| A Pr 64K                | 235 00  |
| All nard PS Pf 64K      | 259.00  |
| Atministrated PS 2 New! | CALL    |
| Inboard 386 Pf New!     | 888 00  |
| Introduct 386 AT        | 1275.00 |
| 8087 Coprocessor        | 115.00  |
| 8087 2                  | 160.00  |
| 80287 6                 | 185 00  |
| 80287 8                 | 285 00  |
| 8028 10                 | 449 00  |
| 8038                    | 499.00  |
|                         |         |

| ORCHID - 2 Yr. | Wrnty. |
|----------------|--------|
| Turbo EGA      | CALL   |
| Tiny Turbo 286 | 299.00 |

| Tiny Turbo 286    | 299.00 |
|-------------------|--------|
| PC Turbo 286E 1Mb | 725.00 |
| Jet 386 PC to 386 | 866.00 |
| RamQuest 2Mb PS 2 | 699.00 |
|                   |        |

| renarai                                           |                   |
|---------------------------------------------------|-------------------|
| Persyst SB III Multi 1/0<br>Persyst EG 8 EGA Card | \$119.00<br>99.00 |
| Persyst Mono Color Combi                          | 99.95             |

| ŲUAUKAM                 |          |
|-------------------------|----------|
| Silver Quadbrd PC/XT    | \$119,95 |
| Liberty PC XT 0K        | 149.95   |
| Quadprint PC/XT Accirtr | 149.95   |
| Quad EMS 1/0 • 256K     | 339.00   |

| CULUN CANUS              |            |
|--------------------------|------------|
| VGA DISPLAY CARDS        |            |
| AST VGA                  | \$309.00   |
| AST VGA VIP              | 299.00     |
| GENOA VGA                | 339.00     |
| Paradise VGA             | 289.00     |
| Quadram Ultra VGA        | 299.00     |
| STB VGA                  | 349.00     |
| VIDEO 7 VGA              | 309.00     |
| EGA DISPLAY CARDS        |            |
| ATI WonderCard           | 199.00     |
| GENDA SprEGAHiRes800x    | 600249.00  |
| ORCHID EGA Card          | 329.94     |
| Paradise Auto Switch EGA | 480 189.00 |
| Quadram EGA Card         | 249.00     |
| Quadram Prosync          | 339.00     |
| VIDEO 7 Vega Deluxe      | 249.00     |
|                          |            |

| MESTERN DIGITAL            |         |
|----------------------------|---------|
| Starcan/Novell Starter Kit | 1088.00 |
| StarHub                    | 329.00  |
| StarCard                   | 175.00  |
| StarCard Plus              | 195.00  |
| Starbrite Card             | 195.00  |
| EtherCard Plus             | 260.00  |
| WD 1006-RAH RLL AT Cont    | 199.00  |
|                            |         |

#### EGA Best Buy 14" EGA Monitor w/tilt n swive Compatible Super EGA Card \$499.

#### MONITORS AMDEX

| 310A Amber IIIL         | \$129,00  |
|-------------------------|-----------|
| "22C Enhanced Color     | 485.00    |
| 15 White plus 1280x800  | 888.00    |
| AST                     |           |
| AST WYSIWYG             | \$1188.00 |
| NEC - 2 Yr. Warranty    |           |
| Multisync EGA Monitor   | \$549.    |
| GB 1 Adptr Card 640x480 |           |
| MULTISYNC Plus 15 960)  | 720 849.  |
| MULTISYNC XL 19 CAD/0   | CAMCALL   |
| PRINCETON               |           |
| HX9 9" RGB              | \$419.00  |
| HX12 12" RGB            | 445.00    |
| HX12E 12 EGA            | 498,00    |
|                         |           |

| WANTE IE MINOUT THE     | 140.00   |
|-------------------------|----------|
| SONY                    |          |
|                         | \$419.00 |
| 1302 Multiscan 1024x768 | 679.00   |
| 1303 Multiscan/NEC Comp | 499.00   |
| 315" Floppy 1Mb w/kit   | 119.00   |
| S ? TIOPPY THIS WALL    |          |

| 3.5 LIGHTA IND MAKE | 113.00   |
|---------------------|----------|
| WYSE WY700 1280x800 | \$749.00 |
|                     |          |

| BEST BUY Monitors            |
|------------------------------|
| Magnavox Multimode \$499.00  |
| Magnovox EGA CGA 388.00      |
| Magnovox CGA Monitor 288 00  |
| 14 Flat Screen               |
| (Amber or B/W) 139.00        |
| 1453 Samsung 14° EGA 388.00  |
| Hyundai 12                   |
| TTL Green Amber 88 00        |
| Zenith Composite Amber 59 00 |
| Zenith CGA Color SALE 219.00 |

| TERI   | MINALS      |          |
|--------|-------------|----------|
| NYSE : | 30 Terminal | \$325.00 |
| VYSE ! | 50 ferminal | 388.00   |
| HVCE I | A Terminal  | 415.00   |

| Tarrington/Numonic                             | a MICE           |
|------------------------------------------------|------------------|
| Mouse Mngr w/Telepaint<br>Mouse Mngr w/T Mouse | \$89.95<br>69.95 |
| infrared Mouse                                 | 169.95           |

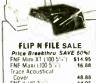

| FLIP N FILE SA         | LE      |
|------------------------|---------|
| Price Breekthru SAV    | E 60%1  |
| FNF Mini XT (100 51-7) | \$14.95 |
| FNF Maxi (100 5 a)     | 16.88   |
| Trace Acoustical       |         |
| Cover                  | 48.88   |
| FNF II (40 3 )         | 14.95   |
| Univ Printer Stand     | 9.88    |
| 5 . Disk Storage Box   | 1.88    |
| FNF Mini XT (50.5 + )  | 8.88    |
| 5 Disk Box             |         |
| (set 5 colors)         | CALL    |
| Flip Sort (50 3 : )    | 11.68   |

BULK

DISKETTES

Qty. 100

## CALL FOR 80386!! Shown with Optional Munitor

#### Advanced \$ 286 13 FCC/UL Approved 14 One Year Limited Warranty

المناسف أحداثها

| _ |                                                              |
|---|--------------------------------------------------------------|
| 1 | 80286 CPU                                                    |
| 2 | 6 10 MHz Keyboard Selectable                                 |
| 3 | 6 10 MHz Keyboard Selectable<br>640K RAM Expandable to 1024K |
| 4 | Norton'* SI 10 1                                             |
|   | One 1 2MB Disk Drive                                         |

| 5  | Dne 1 2MB Disk Drive           |
|----|--------------------------------|
|    | Western Digital" HD/FD Cntrllr |
|    | Clock Calendar with Backup     |
| 8  | 200 watt Power Supply/110/220V |
| 9  | Hardware Reset Switch          |
|    | Eight Expansion Slots          |
| 11 | Enhanced Keyboard (101 Keys)   |
| 12 | Documentation                  |
|    |                                |

|    | Amber Mono System  | \$1049. |
|----|--------------------|---------|
| ſ  | Mono w/20Mb (65ms) | 1349.   |
|    | Mono w 40Mb (39ms) | 1549.   |
| 0ν | Mono w 60Mb (28ms) | 1949.   |
|    | EGA Color System   | 1399.   |
|    | EGA w/20Mb (65ms)  | 1699.   |
| )  | EGA w/40Mb (39ms)  | 1899.   |
|    | EGA w/60Mb (28ms)  | 2299.   |
|    |                    | _       |

Add-On Specials!

## BEST BUY LAPTOPSIII arp 4501 Portable 799, arp 4502 F F 1298. arp 4521 W/20Mb CALL tupo Options Big Safection! 00/24/01 Baud Modems CALL 11.6 Memory Expansion CALL VOC Battery Adaptors CALL

| Compag Portable III/20%   | Ab 3995. | Sha           |
|---------------------------|----------|---------------|
| Compag Portable III/40%   | Ab 4795. | Sha           |
| Toshiba T3100 / T5100 299 |          | Sha           |
| Toshiba T1000/1000- 76    | 9./1450. | Lapt          |
| Toshiba 1 1200/1100+      | 2090.    | 1200          |
| NEC Multi speed EL        | CALL     | Slat          |
| NEC Multi speed/20Mb      | CALL     | 12 <b>V</b> ( |
| Sharp 7100 Portable       | CALL     |               |
|                           |          |               |

## **BARE BONES - BMHz**

BARE BONES — 8MM2
XT TURBO

4 77/8MM2 Switchable

0 K expandable to 640K
XT IAT Delize Reyboard

Runs all Majir ilottware

7 inc herd FCC Case

150W Power Supply

Phoenix BIOS written for IBM

Price Steak Thrul \$288.

A ther Mono System w 360K FDD Mono FDC 256K \$599

**SOFTWARE DEALS!** 

Leading Edge Software Package

PC Magazine Editor's Choice Database Manager

5 1/4° DS00 10 88 5-1/4° 96tpi 24 95

5-1/4° HD 3-1/2° SSDD 3-1/2° DSOO

3-1/2" HD 59.00

## Sale! 149. Omnitel 1200 BAUD Modem/MultiCard

d for your bar XT! Hayes co PLUS DEVELOPMENT

BEST BUY!

#### \$619. 985 40Mb Hardcard

lic. ligs. Laser 128 Cable add \$10. Lists of features. 80 000 spell checker mergel coloriprint ophioss split screens etc. Apple II Compatibility Apple II Compatible Ext. Floppy Orlve

Wordstar by MicroPro
Faster than Wordstar 3 3 for
PC XT AT Compatibles

LASER 128
Special Sale

18 88

56.00

ACP 7.95°

10.95

## Use with Apple II lie II 399.

## HAYES --1200 RS-23 1200B w/S 2400 RS 23 2400 w SM

EVEREX EVERCOM II's 1200 Baud Modem (int.) 2400 Baud Modem (int.)

ACP 1200 Baud (int.) 2400 Baud (int.) INPUT DEVICES

MICROSOFT Bus Mouse Show Pa PS/2 Mouse/Show F Serial Mouse/Show Mach 10 with

|                                                               | Hyundai Diskless Worksta 649.00<br>Hyundai XT CALL       |
|---------------------------------------------------------------|----------------------------------------------------------|
| MODEMS                                                        | Hyundai 286c CALL                                        |
| HAYES - 2 Yr. Warranty                                        | Macintosh Plus 1549.                                     |
| 1200 RS-232 External \$299.00                                 | Macintosh SE/2 Drives 2295.<br>Macintosh SE/20 Mb .2695. |
| 1200B w/SMARTCDM (int.) 299.00<br>2400 RS:232 External 447.00 | Epson Equity I Super Sale                                |
| 2400 w SMARTCOM (int ) 447.00                                 | Epson Eguity III+ CALL Tandon Targa 20 . CALL            |
| MIGENT - 1 Yr. Warranty                                       | Tandon Targa 20 CALL                                     |
| Pocket Modem 1200B                                            |                                                          |
| w Software \$159.00                                           |                                                          |

| 00       | LASER PRINTER                           | s               |
|----------|-----------------------------------------|-----------------|
| 9.<br>9. | Dkidata Laserline 6<br>Toshiba          | 1288 00<br>CALL |
| 00       | Epson GQ3500                            | 1488.00         |
| 00       | HP Laserjet Series 2<br>AST Turbo Laser | 1699.00<br>CALI |

| outsi |
|-------|
| 299.  |
| 399.  |
| 650.  |
|       |

| INDUI DEALCE2                                                                                                    | Toshiba Closeoutsi                                   | _                 |
|----------------------------------------------------------------------------------------------------|------------------------------------------------------|-------------------|
| KEYTRONICS<br>NEW! 101 Keys KB101 \$115.00<br>5151 Deluxe Keyboard 165.00<br>5153 Deluxe Keyboard Pad 269.95                | • Toshiba 321                                        | 99.<br>99.<br>50. |
| ACP 5150 Keyboard 58.95<br>ACP 5151 Defuxe Keyboard 79.95<br>ACP 5160 AT/XT Keyboard 66.95<br>ACP 5152 XT/AT Keyboard 79.95 | PRINTERS                                             |                   |
| MOUSE SYSTEMS 3 Yr. Werr. PC Mouse w/Pop-ups \$99.00 PS/2 Mouse w/pop-ups 129.00                                            |                                                      | 9.00<br>ALL       |
| MICROSOFT Bus Mouse Show Partner 118.00 PS/2 Mouse/Show Partner 118.00 Serial Mouse/Show Partner 127.00                     | (80 col 180 cps) \$164<br>EX 800 (80 col 300 cps) C. | ALL               |

| Mach 10 with<br>Windows and Mouse | 366.00    | FX-286e (136 col. 200 cps)<br>FX-86e (24 pin, 200 cps)<br>LQ 800 (24 pin, 180 cps) | CALL<br>CALL<br>429.00 |
|-----------------------------------|-----------|------------------------------------------------------------------------------------|------------------------|
| AT 'No-Slot' Clock with           | 95        | LO 1000 (24 pm, 180 cps) .<br>LO-2500 (24 pm, 400 cps)<br>TOSHIBA                  |                        |
| Battery                           |           | P321SL 24 Pin LQ Printer                                                           | \$449.00               |
|                                   |           | P341SL 24 Pin/216 cps                                                              | 619,00                 |
| PLOTTERS                          | _         | P-351-C Color                                                                      |                        |
| HOUSTON INSTRUME                  | MT        | P-351-SX Model 2                                                                   | 925.00                 |
| DMP 41 or 42                      | \$2299.00 | T1100 & T3100/20                                                                   | CALL                   |
| DMP 51 or 52                      | 3099.00   | P6 80 Col                                                                          | \$469,00               |
| SCANCAD                           | 2499.00   | P5XL                                                                               | 989.00                 |
| DMP 56A                           | 4399.00   | P2200                                                                              | 389.00                 |
| ROLAND                            |           | 3550                                                                               | 749.00                 |
| DXY 880 8 pin A/B size            | \$1088.   | Color P7                                                                           | 719.00                 |
| DXY 980                           | 1488.     | P7 136 Cal                                                                         | 640.00                 |
| FLOPPY DISK DRI                   | MEC       | P9XL                                                                               | 1079.00                |
| FLUPPT DISK UNI                   | (E)       | 8850                                                                               | 1099.00                |
| ACP IBM Drives DS                 | \$69.00   | OKIDATA                                                                            |                        |
| Toshiba FDD4403 3 Kit             |           | ML 193 PLUS                                                                        | \$469.00               |
| Toshiba NDO4D PC/XT 360           |           | ML293 PLUS                                                                         | 539.00                 |
| Toshiba NO04E-G AT 360K           |           | ML393                                                                              | 1099.00                |
| Toshiba NO08DE G 12Mb             | 129.00    | ML 192 PLUS                                                                        | 319.00                 |
| TEAC FD 558                       | 99,00     | ML292 PLUS                                                                         | 379.00                 |
|                                   |           | ML294                                                                              | 769.00                 |
| WARD BLOW BRIDE                   |           |                                                                                    |                        |

|                             | 8000                |
|-----------------------------|---------------------|
| ACP IBM Drives DS           | \$69.00 OKIDATA     |
| Toshiba FDD4403 3 Kit       | 129.00 ML 193 PLUS  |
| Toshiba NDO4D PC/XT 360K    | 95.00 ML293 PLUS    |
| Toshiba NOO4E-G AT 360K     | 105.00 ML393        |
| Toshiba NOO8DE G 12Mb       | 129.00 ML 192 PL US |
| TEAC FD 558                 | 99,00 ML292 PLUS    |
|                             | ML294               |
| HARD DISK ORIVES            | PANASONIC           |
|                             | KX-P1081            |
|                             | \$299.00 KX-P10921  |
| PS30 30Mb Filecard          | 388.00 KY_P1001     |
| FileCard 20 Western Digital | 349.00 KX.P1592     |
| FileCard 30 Western Digital | 499.00              |

#### HARD DISK ORIVES

| THE CHARLES                                       |                |
|---------------------------------------------------|----------------|
|                                                   | 299.0          |
| PS30 30Mb Filecard<br>FileCard 20 Western Digital | 388.0          |
| FileCard 30 Western Digital                       | 499.0          |
| 10Mb Drive ONLY                                   |                |
| 21Mb XT Tandon/WD<br>21Mb XT Subsystem ST225      | 299.0          |
| 30Mb XT Subsystem St238                           | 499.0          |
| 30Mb AT 40MS ST4038                               | 469.0          |
| 40Mb AT 40MS NEC 5046<br>Tandon 3 2 20Mb          | 599.0<br>249.0 |
| Call For Higher Storage Driv                      | resf           |
| RACKUP STORAGE                                    |                |

| BACKUP STUNAG             |          |
|---------------------------|----------|
| AlphaMicro VCR Backup     | \$333.00 |
| Irwin 110D 10Mb XT        | 199.00   |
| Irwin 1200 20Mb           | 399.00   |
| Irwin PS/2-245 31/2" 40Mb | 529.00   |
| Tallgrass 1020i-XT        | 338.00   |
| Tailgrass 1020i-AT        | 336.00   |
| Tallorass 1020E XT        | 525.00   |
| Western Digital 60Mb      | 1399.00  |

| Western Digital bumb       | 1399.00  |
|----------------------------|----------|
| IOMEGA BERNOULLIS          |          |
| Bernoulli 2 20Mb 514(int ) | \$999.00 |
| Bernoulli 2 Dual 5¼(ext.)  | 1899.00  |
| 20Mb (10 + 10) 8"          | 1399.00  |
| 40Mb (20 + 20) 8           | 1699.00  |
| Cartridges 20Mb 3 pak      | 255.00   |
| Nonboot Interface          | 139.00   |
| Auto Boot Interface        | 189.00   |
|                            |          |

3M DATA CARTRIDGES

5 Color Set 5¼" Disks

| FRINT BUTTERS            |          |
|--------------------------|----------|
| NC 100 256K (parallel)   | \$149.95 |
| SWITCH BOXES             |          |
| NC101 Par to Ser Conv    | \$89.95  |
| NC 102 Par to Ser Conv   | 89.95    |
| NC205 Switch Box 3636-AB | 34.95    |
| NC201 Switch Box 2525-AB | 34.95    |
| Buffalo SX Multi Connect | 499.95   |
| ACCESSORIES              |          |
| Fire Call tto 25 dichet  | £ 24 00  |

DOINT BUFFFRE

\$169.95 288.00 188.00 399.95

| PERFECT COMPUTERCA |        |
|--------------------|--------|
| MEMOR              | 1      |
| 64K / 150ns        | \$1.19 |
| 64K / 120ns        | 1,49   |
| 256K / 150ns       | 3.29   |
| 256K / 120ns       | 3.49   |
|                    |        |

| 64K / 150ns    | \$1,19   |
|----------------|----------|
| 64K / 120ns    | 1,49     |
| 256K / 150ns   | 3.29     |
| 256K / 120ns   | 3.49     |
| 256K 100ns     | 4,99     |
| 1Mb (hip 100ns | Ea 33.95 |

|                            | _     |
|----------------------------|-------|
| TRIPPLITE ISDBAR 4         |       |
| 4 outlet Surge Suppressor  | \$41. |
| TRIPPLITE ISOBAR 8         |       |
| 8 putlet Surge Suppressor  | 49.   |
| Line Conditioner id outlet | 133.  |
| Backup Power Supply (450W) | 350.  |
| Backup Power Supply (675W) |       |
| Backup Power Supply (1000W | 945.  |
| Backup Pwr Supply (2000W)  | 1275. |
| LIEBERT                    |       |
| Liebert PC-E1/UPS          | 00.88 |

196. 65.

#### ACP'S partm

12.88

56.00

| DISKETTE PRICE BREAK THRU!
| Gameric boxed | Maxell | Fuji | Verbatim | Sony | AC |
| 5-1/4' \$\$00 | 995 | 9.95 | 9.95 | 7.6

21.95

53.50

| ALDUS<br>Page Maker    | CALL     | Turbo Lightning 10   |
|------------------------|----------|----------------------|
| ALPHA SOFTWARE         | CALL     | Sidekii ki 15        |
| Keywork 30             | \$ 59    | Eurems 1             |
| Alpha Keyw rks 10      | 175      |                      |
| AMERICAN SMALL BU      |          | Reflex 11            |
| COMPUTERS              | 31146.33 | S perse, 11          |
| ProDesion II 2.5       | \$166    | BRODERBUNO           |
| ANSA BORLANO           |          | graph of heavy       |
| Paradox 11             | \$368    | Graph   hrar, 2      |
| Parido 20              | CALL     | Programme and        |
| ASHTON TATE            |          | COMPUSERVE           |
| dBase III Plus 11      | CALL     | Startin Kit          |
| Fra enii k 11 1 1      | CALL     | COMPUTER ASSOC       |
| Multimate Advantage II | CALL     | S pellyl 1           |
| BORLAND                |          | CROSSTALK COMM       |
| Torb Tutor 2.0         | \$25     | Cros dalk XV . 61    |
| Turbo Database Toolbox | 12 41    | Lrosstalk Mark IV 10 |

| s Comp              | 1   |
|---------------------|-----|
| Turbo Lightning 10  |     |
| Sidekii k 15        |     |
| Eurems 1            |     |
| Turbi C 10          |     |
| Reflex 11           |     |
| S persey !!         |     |
| BRODERBUNO          |     |
| Acable of purify    | 3   |
| Graph hear,         |     |
| COMPUSERVE          |     |
| Startin Ket         | 5   |
| COMPUTER ASSOCIATES |     |
| S pe 4/14           | \$2 |
| COOCCETAL M COMM    |     |

0800

| Ui              | ter Soi                                       | t           |
|-----------------|-----------------------------------------------|-------------|
| 58.<br>58       | Remote 13                                     | 9           |
| 50<br>59        | OAC Early Pays 1<br>OAC Early Accounting      | \$ 4<br>5   |
| 59<br>86.<br>59 | Gem Draw Plu 2 0<br>Gem Deskt p Publisher 1 0 | \$ 18<br>25 |
| \$23            | EXECUTIVE SYSTEM*<br>XTREE 2.0                | \$3         |
| 34              | Fastbalk 5 14                                 | \$8         |
| \$22            | GENERIC General CADO 3 III IMSI Dr Hatti      | \$6<br>\$7  |
| \$279           | JAVELIN Javelin 11                            | \$69        |
| \$ 95<br>126    | Volkswriter Delike Pr., 10<br>Volkswriter 310 | \$6<br>14   |

| U         | vare D                                                             | 3                 |
|-----------|--------------------------------------------------------------------|-------------------|
| 95        | MECA<br>Mir-aging Your Money 30                                    | \$115             |
| 44<br>57  | Wickopho<br>Wordstar Professional Ret 4<br>Wilstar 2000 Plus Rel 2 | 227               |
| 88.<br>55 | Easy Extra Value Pack (Easy<br>Sides of VP Planner)<br>MICRORIM    | Extra<br>99       |
| 31        | Rhase Graphics 10<br>Rhase System V 11                             | \$160<br>415      |
| 68<br>74  | Wind & 385                                                         | \$139<br>139      |
| 95        | PC Excel<br>Microsoft Mail (E Mail) (14)<br>Project 40             | 388<br>249<br>325 |
| 45.       | C Compiler 5 0                                                     | 299               |

| \$115                      | Ourck BASIC 40<br>Word<br>NORTON                                                  |
|----------------------------|-----------------------------------------------------------------------------------|
| 4 \$257.<br>227<br>v Extra | Commander<br>Utilities 4 0<br>Utilities Advanced                                  |
| 99<br>\$160<br>415         | PAPERBACK SOFTWI<br>VP Expert 10<br>VP Info 10<br>VP Graphics 10<br>VP Planner 13 |
| \$139<br>139<br>69.        | PERSONICS<br>SmartNotes 1.4<br>SeeMORE 1.0                                        |
| 388<br>249<br>325          | QUARTERDECK Desqview 2 0 Expanded Memory Manager 1.0                              |

| 71               | You                                                             | $\dot{\mathcal{E}}$ |
|------------------|-----------------------------------------------------------------|---------------------|
| 74<br>186        | SOFTWARE PUBLISHING<br>Har and Graphies 2.0<br>First tho # 1.0  | \$235               |
| \$42<br>55<br>85 | SYMANTEC<br>0 & A 2 0<br>T MAKER                                | \$205               |
| \$55<br>55.      | Personal Publisher<br>HP Laserjet Option<br>TRAVELING SOFTWARE* | \$78                |
| 55<br>55         | LAP LINK 2 0 TURNER HALL* S0Z* 15                               | \$79                |
| \$47<br>47       | Note It Plus 4 Word 10 Cambridge SpreadSheet                    | 41                  |
| \$63<br>39       | Analyst 2 02<br>XEROX                                           | 55<br>\$495         |
|                  | Ventura Publisher                                               | 347                 |

| Ţ    | S            | ave!!!                                                 |                |
|------|--------------|--------------------------------------------------------|----------------|
| IING | \$235.<br>88 | WORDPERFECT<br>Wordperfect 4 2<br>Library 1 1          | s              |
|      | \$205        | SOFTWARE CLOSE                                         |                |
|      | \$78<br>49   | Micro off Access  Javelin  Spothight 1.1               | \$59 9<br>66 9 |
| ARE" | \$75.        | Desktop Mor<br>Above DISC (EMS)<br>Microsim Rhase 5000 | 19 9<br>69 9   |
|      | \$48.<br>48. | TK Solver<br>Multimate<br>Advantage 3.3                | 199 9          |
| 21   | 59.<br>59.   | SPECIALIII                                             |                |
|      | \$499        | QUATTRO \$125                                          | 9.95           |

#### Advanced Computer Products. Inc.

Mail Order: P.O. Box 17329 Irvine, CA 92713 Retail: 1310-B E. Edinger, Santa Ana. CA 92705

for Fast Service Order by Phone!

**NEW PHONE FOR ALL USA** 800-FONE ACP 800-366-3227 • 714-558-8813

No Surcharge for YISA or Mastercard.
Volume purchasing agreements available. OUR POLICY
O'nders subject to availability. • Supply limited on certain items.
Pricing subject to change without notice
ACP Retail Store pricing may vary. Not responsible for typos.
Limited warranties and other conditions apply.

Circle 5 on Reader Service Card

## IC's, Parts, Components...Shipped Fast! West Coast's Largest Selection... Call for More

## **RAM Upgrades!**

#### ... priced in sets of 9

| • 64K/120ns    | ¢10 0E  |
|----------------|---------|
| - CALC /450    | a io.93 |
| • 64K/150ns    | 16.95   |
| ● 256K / 100ns | 48.95   |
| • 256K/120ns   | 39.95   |
| • 256K/150ns   | 34.95   |

#### **DYNAMIC RAMS**

| 4116/200ns     | \$1.29 | 4464/150ns       | \$5.49 |
|----------------|--------|------------------|--------|
| MK4332 / 200ns | 5 95   |                  | 5.45   |
| 4164/200ns     | 95     | 41256/120ns      | 4 49   |
| 4164/150ns     | 1.95   | 41256/150ns      | 3.95   |
| 4164/120ns     | 2 15   | 41264/150ns      | 11.95  |
| 4164/PIN DNE   | 275    | 4128 / 150ns     | 4 19   |
| 4416/200ns     | 3 75   | 8118/4517 -150ns |        |
| 4416/150ns     | 4 19   | 1 MEG/100ns      | 32 95  |
| 4464/120ns     | 6 49   | TMS 4161/150ns   | 6.95   |

#### STATIC RAMS

| 2102LP/450ns<br>2101/450ns<br>2112/450ns<br>2114/450ns<br>21142<br>21142<br>6116/150ns | 1 79<br>2.69<br>89<br>1 19<br>1 99 | 6116/120ns<br>6116LP/150ns<br>6264LP/120ns<br>6264LP/150ns<br>6264/150ns<br>62256/120ns | \$2 95<br>2 45<br>4 95<br>4 45<br>12 85 |
|----------------------------------------------------------------------------------------|------------------------------------|-----------------------------------------------------------------------------------------|-----------------------------------------|
| 6116/150ns                                                                             | 2 45                               | 62256/100ns                                                                             | 19 95                                   |
|                                                                                        |                                    |                                                                                         |                                         |

#### 74 HCT SERIES

| 74HCT00   | \$ 25 | 74HCT161 | \$ 65 | 74HCT540 \$1 99 |
|-----------|-------|----------|-------|-----------------|
| 74HCT02   | 25    | 74HCT163 | 65    | 74HCT541 1 99   |
| 74HCT04   | 25    | 74HCT164 | 65    | 74HCT563 2 99   |
| 74HCT08   | 25    | 74HCT175 | 65    | 74HCT564 2 99   |
| 74HCT10   | 25    | 74HCT240 | 1 29  | 74HCT573 199    |
| 74HCT27   | 30    | 74HCT241 | 1 29  | 74HCT574 1.99   |
| 74HCT74   | 49    | 74HCT244 | 1 29  | 74HCT640 1 99   |
| 74HCT138  | 50    | 74HCT245 | 1 29  | 74HCT646 2 99   |
| 74HCT 157 | 65    | 74HCT257 | 65    | 74HCT563 2 99   |
| 74HCT160  | 65    | 74HCT259 | 1 10  | 74HCT564 2 99   |

#### LINEAR

| CA3086     | \$1 19 | L M566   | \$1.10 | LM3900    | 4    |
|------------|--------|----------|--------|-----------|------|
| CA3089     | 1 19   | LM567    | 75     | LM3909    | 1.2  |
| CA3403     | 1 19   | LM723    | 30     | LM3911    | 19   |
| LF347N     | 1 49   | LM733    | 30     | LM 3914   | 2.7  |
| LF348N     | 1 49   | LM741    | 30     | LM3915    | 2.7  |
| LF356H     | 1 99   | LM747    | 60     | LM3916    | 2.7  |
| LF441      | 1 69   | LM748    | 65     | LM4024    | 3 9  |
| L M301     | 30     | LM 1414  | 1 49   | LM4044    | 3 9  |
| LM309K     | 1.00   | L M 1886 | 3 29   | LM4136    | 1.5  |
| LM317K     | 295    | LM 1330  | 1 95   | LM4558    | 7    |
| LM3171     | 1 75   | LM 1350  | 1 25   | LM7555    | 2.50 |
| LM318      | 1 15   | LM 1358  | 1 95   | LM7556    | 2.50 |
| LM319      | 95     | LM 1372  | 2 25   | LM 7660   | 2.96 |
| LM320T-XX  |        | LM1408L8 | 2 50   | LM*663    | 2 95 |
| LN 320K XX |        | 1 M 1458 | 40     | LM "8H0"  | 6 95 |
| LM323K     | 4 25   | LM 1488  | 60     | LM '8H12  | 6.95 |
| LM324      | 35     | LM 1489  | 60     | LM8038    | 3 13 |
| LM33502    | 1 19   | LM 1889  | 2 50   | MC3423    | 1.49 |
| LM33602    | 1 19   | t M2003  | 75     | MC3459    | 2 69 |
| LM337H     | 2 49   | LM2206   | 3 75   | MC3470    | 2 99 |
| LM337K     | 4 95   | LM2111   | 1 19   | MC3480    | 6 99 |
| LM338K     | 6 95   | LM2211   | 2 75   | M03486    | 1 69 |
| LM340T-XX  | 60     | LM2240   | 1.75   | Mt 3487   | 1 69 |
| LM340K-XX  |        | LM2900   | 1 19   | LM3524    | 1 99 |
| LM358      | 45     | LM2901   | 1 19   | TDA1170   | 5 49 |
| LM376      | 1 69   | LM2917   | 1 29   | T0 A 1180 | 5 99 |
| LM380      | 95     | LM3045   | 1 19   | TL074     | 1 65 |
| LM386      | 95     | LM 3054  | 1 99   | TL081     | 75   |
| LM393      | 65     | LM3079   | 1 49   | TL082     | 85   |
| I M497     | 2.50   | LM2+20   | D.E.   | T1-004    | 1.05 |

TL 082

ULN2003 ULN2074

#### 74HC SERIES

LM3130

LM3140 LM3160 LM3161

2 75 LM3162 1 50 LM3852

| 74HC00         \$ 25         74HC125         \$ 50         74HC174         \$ 65           74HC02         25         74HC132         \$ 50         74HC175         65           74HC04         25         74HC133         50         74HC240         129           74HC08         25         74HC133         55         74HC241         129           74HC10         25         74HC139         55         74HC245         129           74HC10         25         74HC148         75         74HC368         65         74HC373         129           74HC11         25         74HC153         65         74HC373         129         74HC324         29           74HC32         25         74HC153         65         74HC4020         99           74HC34         35         73HC161         65         74HC4066         99           74HC74         35         73HC161         15         74HC4078         189           74HC185         65         74HC173         65         74HC4078         149           74HC161         65         74HC4078         149         65         74HC4078         149 |                                                                    |                                                       |                                                                |                                  |                                                                |                                    |
|----------------------------------------------------------------------------------------------------|--------------------------------------------------------------------|-------------------------------------------------------|----------------------------------------------------------------|----------------------------------|----------------------------------------------------------------|------------------------------------|
| 74HC20 25 74HC154 375 74HC4020 99<br>74HC32 25 74HC157 65 74HC4060 99<br>74HC34 35 74HC161 65 74HC4066 99<br>74HC45 65 74HC166 115 74HC4075 89                                                                                                    | 74HC00<br>74HC02<br>74HC04<br>74HC08<br>74HC09<br>74HC10<br>74HC11 | \$ 25<br>25<br>25<br>25<br>25<br>25<br>25<br>25<br>25 | 74HC132<br>74HC133<br>74HC138<br>74HC139<br>74HC148<br>74HC151 | 50<br>50<br>55<br>55<br>75<br>65 | 74HC175<br>74HC240<br>74HC244<br>74HC245<br>74HC368<br>74HC373 | 65<br>1 29<br>1 29<br>1 29<br>65   |
|                                                                                                    | 74HC20<br>74HC32<br>74HC74<br>74HC85                               | 25<br>25<br>35<br>65                                  | 74HC154<br>74HC157<br>74HC161<br>74HC166                       | 65<br>3 75<br>65<br>65<br>1 15   | 74HC374<br>74HC4020<br>74HC4060<br>74HC4066<br>74HC4075        | 1 29<br>99<br>99<br>99<br>99<br>89 |

## 7400 SERIES

| 7400      | \$ 18 | 7474        | \$ 35 | 74157  | \$ 65 |
|-----------|-------|-------------|-------|--------|-------|
| 7402      | 18    | 7475        | 35    |        |       |
| 7404      | 18    | 7476        |       |        |       |
| 7405      | 18    | 7485        | 35    | 74174  |       |
| 7406      | 35    | 7486        |       | 74175  | 65    |
| 7407      | 35    | 7490        | 35    |        |       |
| 7408      |       | 7493        | 35    | 74181  |       |
| 7410      | 25    |             |       | 74189  |       |
| 7414      | .35   | 74121       | 35    | 74193  |       |
| 7420      |       | 74123       | .45   |        |       |
| 7426      |       | 74125       | 45    | 74198  |       |
| 7427      | 25    |             | 45    | 74221  | 165   |
| 7430      | 25    | 74148       | 65    |        | 75    |
| 7432      | 25    | 74150       | 1 20  | 74273  | 1 75  |
| 7438      | 25    |             |       | 74365  | 50    |
| 7442      |       |             | 65    | 74366  |       |
| 7442 7446 |       | 74153 74154 | 65    | 74367  |       |
|           |       |             | 1 20  | 7/1368 | 60    |

#### 74C CHIPS

|          | 411 |           |        |          |        |
|----------|-----|-----------|--------|----------|--------|
| 74C00 \$ | .25 | 74C154    | \$2.85 | 74C374   | \$169  |
| 74C02    | 25  | 74C173 .  | . 99   | 74C903   | 1 19   |
| 74C04    |     | 74C174 .  | . 99   | 74C906   | 1 19   |
| 74C08    |     | 74C 175 . | . 99   | 74C912 . | . 6.95 |
| 74C10    | 35  | 74C221 .  | . 1 25 | 74C922   | 3 95   |
| 74C14    |     | 74C240 .  | . 169  | 74C923 . | 3.95   |
| 74C32    |     | 74C244 .  | 1 69   | 74C929   | 4 89   |
| 74090 1  | 19  | 74C373 .  | 1 69   | 74C932   | 14.89  |

#### Partial Listing Only!!! Call us for components..

#### **74LS SERIES**

|          |       |          |       | _        |      |
|----------|-------|----------|-------|----------|------|
| 74LS00   | \$ 19 | 74LS125  | \$ 45 | 74LS241  | \$.9 |
| 74LS02   | 19    | 74LS126  | 49    | 74LS242  | 9    |
| 74LS03   | 19    | 74LS138  | 45    | 74LS243  | 99   |
| 74LS04   | 19    | 74LS139  | 45    | 74LS244  | 9    |
| 74LS05   | 19    | 74LS153  | 59    | 74LS245  | 99   |
| 74LS08   | 19    | 74LS 154 | 1 29  | 74L S257 | 69   |
| 74LS09   | 19    | 74LS157  | 40    | 74L S258 | 69   |
| 74LS 10  | 19    | 74LS 158 | 40    | 74LS259  | 99   |
| 74LS14   | .35   | 74LS161  | 49    | 74LS273  | 99   |
| 74LS27   | .28   | 74LS163  | 49    | 74LS322  | 1.79 |
| 74LS30   | 25    | 74LS164  | 49    | 74LS323  | 1.79 |
| 74LS32   | 28    | 74LS165  | 49    | 74LS365  | 59   |
| 74LS47   | 99    | 74LS166  | 99    | 74LS366  | 59   |
| 74LS73 . | 35    | 74LS173  | 49    | 74LS367  | 59   |
| 74LS74 . | 35    | 74LS 174 | 49    | 74LS368  | 99   |
| 74LS75 . | 35    | 74LS175  | 49    | 74LS373  | 99   |
| 74LS76   | 35    | 74LS189  | 3 95  | 74LS374  | 99   |
| 74LS85   | 49    | 74LS 190 | 49    | 74LS393  | 99   |
| 74L\$86  | 28    | 74LS191  | 49    | 74LS624  | 1.89 |
| 74LS90   | 45    | 74LS192  | 49    | 74LS629  | 1.89 |
| 74LS93   | 45    | 74LS 193 | 49    | 74LS640  | 1.89 |
| 74LS107  | 45    | 74LS195  | 49    | 74LS641  | 1.89 |
| 74LS109  | 45    | 74LS221  | 65    | 74LS670  | 99   |
| 74LS123  | 49    | 74LS240  | 99    | 74LS688  | 1.89 |
|          |       |          | 33    | 14E3000  | 1.03 |

#### 74F SERIES 4F00 . \$ 35 74F153 \$ 59 74F243 \$1 29

| /4F02    | 35 | 74F157  | 59   | 74F244  | 1 2      |
|----------|----|---------|------|---------|----------|
| 74F04    | 35 | 74F158  | 59   | 74F 245 | 1 29     |
| 74F08    | 35 | 74F 160 | 59   | 74F251  | 79       |
| 74F10 .  | 35 | 74F161  | 59   | 74F258  | 79       |
| 74F11 .  | 35 | 74F 163 | 59   | 74F280  | 2 89     |
| 74F2D    | 35 | 74F174  | 69   | 74F373  | 1 49     |
| 74F32    | 35 | 74F175  | 69   | 74F374  | 1 49     |
| 74F64    | 49 | 74F181  | 1 99 | 74F379  | <br>1 99 |
| 4F74     | 49 | 74F189  | 2 99 | 74F399  | <br>2 99 |
| 4F86     | 49 | 74F219  | 4 99 | 74F521  | 2 99     |
| 4F 109 . | 49 | 74F240  | 1 29 | 74F533  | 2 99     |
| 4F139    | 49 | 74F241  | 1 29 | 74F534  | 2 99     |
| TATA CA  |    |         |      | 141 304 | 2 33     |

#### IC SOCKETS

| SOLOERTA  | IL.   | HR16S/T  | 59    | 22PINW 'W 1 29    |
|-----------|-------|----------|-------|-------------------|
| 8PINL/P   | \$ 10 | HR18S/T  | 69    | 24PINW W 1 29     |
| 14PINL/P  | 12    | HR20S/T  | 79    | 28PINW/W 1 59     |
| 16PINL/P  | 12    | HR22S/T  | 89    | 40PINW/W 1 99     |
| 18PINL/P  | 16    | HR24S/T  | 99    | HI RES W/W        |
| 20PINL/P  | 20    | HR28S/T  | 1 19  | HR8W/W \$ 79      |
| 22PINL/P  | 22    | HR40S/T  | 1 49  | HR14W/W 1 19      |
| 24PINL/P  | 25    | HR64S/T  | 4 99  | HR16W/W 1 29      |
| 28PINL/P  | 27    | WIREWRAP |       | HR18W/W 1 39      |
| 40PINL/P  | 29    | 8PINW W  | \$ 59 | HR20W/W 1 69      |
| 48PINL/P  | 99    | 14PINW/W | 59    | HB22W/W 1 79      |
| 64PINL/P  | 2 49  | 16PINW/W |       | HR24W/W 1 99      |
| HI RES    |       | 18PINW/W |       | HR28W/W 2 29      |
| HR8S/T    | \$ 39 | 20PINW/W |       | HR40W/W 3 49      |
| ID LIC IT | 40    |          |       | 1111-1011/11 3 43 |

#### SPECIAL FUNCTION

| VUICE RECUGNI    |           | 16450 - 16 BIT |         |
|------------------|-----------|----------------|---------|
| CHIP SET         | \$49 95   | USART          | \$16.95 |
| YAMAHA DXY       |           | 8250 - 8 BIT   |         |
| CHIP SET         | 29 95     | USART          | 6 95    |
| TMS 6100         |           | 5832 · CLDCK   | 3 95    |
| SPEECH CHIP      | 9 95      | 58167 - CLDCK  | 8 95    |
| TMS 5200 SPEE    | CH CHIP   | 7 95           | 0.33    |
| THIS SECOND STEE | Ort Ortin | 1 33           |         |

#### **CMOS**

|                                                                                        | _                                                                            |                                                                                                    |                                                                                                    |                                                                                                    |                                                                                                    |                                                                                                    |                                                                                                    |                                                                                                    |                                                                                                    |                                                                                                    |                                                                                                    |
|----------------------------------------------------------------------------------------|------------------------------------------------------------------------------|----------------------------------------------------------------------------------------------------|----------------------------------------------------------------------------------------------------|----------------------------------------------------------------------------------------------------|----------------------------------------------------------------------------------------------------|----------------------------------------------------------------------------------------------------|----------------------------------------------------------------------------------------------------|----------------------------------------------------------------------------------------------------|----------------------------------------------------------------------------------------------------|----------------------------------------------------------------------------------------------------|----------------------------------------------------------------------------------------------------|
| CD4001<br>CD4002<br>CD4007<br>CD4008<br>CD4009<br>CD4010<br>CD4011<br>CD4012<br>CD4013 | \$ 18<br>18<br>59<br>59<br>59<br>29<br>29<br>29                              | CD4017<br>CD4018<br>CD4020<br>CD4024<br>CD4025<br>CD4027<br>CD4030<br>CD4040<br>CD4042               | \$ 59<br>59<br>59<br>49<br>59<br>35<br>29<br>.65                                                                                                    | CD4047<br>CD4048<br>CD4049<br>CD4050<br>CD4051<br>CD4052<br>CD4053<br>CD4060<br>CD4063                                                                                                    | \$ 65<br>75<br>29<br>39<br>39<br>59<br>59<br>1 49<br>1 49                                                                                                    | CD4069<br>CD4070<br>CD4071<br>CD4072<br>CD4073<br>CD4076<br>CD4081<br>CD4082<br>CD4093                                                                                                    | \$ 29<br>29<br>29<br>29<br>79<br>65<br>.29<br>.29                                                                                                    | CD4510<br>CD4511<br>CD4512<br>CD4518<br>CD4519<br>CD4520<br>CD4522<br>CD4538                                                                                                    | \$ 69<br>69<br>79<br>79<br>79<br>79<br>79                                                                                                    | C04543<br>C04555<br>C04556<br>C04584<br>C014409<br>C014410<br>C014411<br>C014412                                                                                                    | \$ 89<br>99<br>99<br>69<br>6 95<br>7 95<br>8 95<br>8 95                                                                                                    |
| CD4013                                                                                 | .29<br>59                                                                    | CD4042<br>CD4046                                                                                     | 65<br>65                                                                                                    | CD4063<br>CD4066                                                                                                    | 1 49<br>29                                                                                                    | CD4093<br>CD40103                                                                                                    | .35                                                                                                    | Call                                                                                                    |                                                                                                    |                                                                                                    |                                                                                                    |
|                                                                                        | CD4002<br>CD4007<br>CD4008<br>CD4009<br>CD4010<br>CD4011<br>CD4012<br>CD4013 | CD4002 18<br>CD4007 59<br>CD4008 59<br>CD4009 59<br>CD4010 29<br>CD4011 29<br>CD4012 29<br>CD4013 29 | CD4002 18 CD4018<br>CD4007 59 CD4020<br>CD4008 59 CD4024<br>CD4009 59 CD4024<br>CD4010 29 CD4027<br>CD4011 29 CD4030<br>CD4012 29 CD4030<br>CD4013 29 CD4040<br>CD4013 29 CD4042 | CD4002         18         CD4018         59           CD4007         59         CD4020         59           CD4008         59         CD4024         49           CD4009         59         CD4025         59           CD4010         29         CD4027         35           CD4011         29         CD4030         29           CD4012         29         CD4040         65           CD4013         29         CD4042         65 | CD4002         18         CD4018         59         CD4048           CD4007         59         CD4020         59         CD4024           CD4008         59         CD4024         49         CD4051           CD4009         59         CD4025         59         CD4051           CD4010         29         CD4027         35         CD4052           CD4011         29         CD4030         29         CD4053           CD4012         29         CD4040         26         CD4050           CD4013         29         CD4040         65         CD4060           CD4013         29         CD4042         65         CD4060 | CD4002         18         CD4018         59         CD4048         75           CD4007         59         CD4020         59         CD4049         29           CD4008         59         CD4024         49         CD4050         39           CD4009         59         CD4025         59         CD4051         39           CD4010         29         CD4027         35         CD4052         59           CD4011         29         CD4030         29         CD4053         59           CD4012         29         CD4040         65         CD4060         1         49           CD4013         29         CD4042         65         CD4063         149           CD4013         29         CD4042         65         CD4063         1 | CD4002         18         CD4018         59         CD4048         75         CD4077           CD4007         59         CD4020         59         CD4049         29         CD4077           CD4008         59         CD4024         49         CD4050         39         CD4072           CD4009         59         CD4025         59         CD4051         39         CD4072           CD4010         29         CD4073         35         CD4062         59         CD4078           CD4011         29         CD4030         29         CD4053         59         CD4081           CD4012         .29         CD40404         65         CD4063         149         CD4081           CD4013         .29         CD40404         65         CD4063         149         CD4093           CD4013         .29         CD40404         65         CD4063         149         CD4063 | C04002         18         C04018         59         C04048         75         C04077         29           C04007         59         C04020         59         C04049         29         C04071         29           C04008         59         C04024         49         C04050         39         C04072         29           C04009         59         C04025         59         C04050         39         C04073         79           C04010         29         C04073         35         C04052         59         C04076         65           C04011         29         C04030         29         C04063         59         C04081         29           C04012         29         C04030         65         C04061         149         C04082         29           C04012         29         C0404942         65         C04063         149         C04093         39           C04013         29         C04064         149         C04082         29           C04014         29         C04063         149         C04093         39           C04014         29         C04063         149         C04093         31 | C04002         18         C04018         59         C04048         75         C04077         29         C04517           C04007         59         C04020         59         C04049         29         C04071         29         C04518           C04008         59         C04024         49         C04050         39         C04072         29         C04518           C04009         59         C04025         59         C04051         39         C04073         79         C04518           C04010         29         C04030         29         C04052         59         C04076         65         C04520           C04011         29         C04030         29         C04053         59         C04081         29         C04522           C04012         29         C04030         29         C04053         59         C04081         29         C04522           C04012         29         C04040         65         C04063         149         C04083         29         C04528           C04013         29         C04068         149         C04093         35         C040493         35         C040493         35         C040493         35         C0 | C04002         18         C04018         59         C0409         75         C04070         29         C0431         69           C04007         59         C04020         59         C04098         75         C04070         29         C04512         69           C04008         59         C04024         49         C04050         39         C04072         29         C04519         679           C04009         59         C04025         59         C04053         39         C04073         79         C04519         79           C04010         29         C04030         29         C04052         59         C04076         65         C04525         79           C04011         29         C04030         29         C04053         59         C04066         65         C04520         79           C04012         29         C04030         29         C04063         149         C04082         29         C04522         79           C04013         29         C04063         149         C04082         29         C04522         79           C04013         29         C04063         149         C04082         29         C04538         < | C04002         18         C04018         59         C04048         75         C04070         29         C04511         69         C04943           C04007         59         C04020         59         C04049         29         C04077         29         C04512         69         C04556           C04008         59         C04024         49         C04050         39         C04072         29         C04518         79         C01456           C04009         59         C04025         59         C04051         39         C04077         79         C04519         79         C014409           C04010         29         C04030         29         C04052         59         C04076         65         C04520         79         C014410           C04011         29         C04030         29         C04053         59         C04081         29         C04520         79         C014410           C04012         29         C04030         29         C04050         149         C04082         29         C04520         79         C014410           C04013         29         C04040         65         C04060         149         C04083         29 |

#### CO-PROCESSORS V20/30 SIMM RAM MODULES

| 8087 (5 MHz)    | \$105 | 80287 10 (10 MHz) | 365    |
|-----------------|-------|-------------------|--------|
| 8087-2 (8 MHz)  | 160   | V20-5 (5 MHz)     | \$9.95 |
| 80287 (5 MHz)   | 185   | V20-8 (8 MHz)     | 12 95  |
| 80287-8 (8 MHz) | 265   | V30-8 (8 MHz)     | 17 95  |

#### MOS EPROMS

| 1702A - 1ms     | \$5.95 | 27128 - 450ns  | \$49  |
|-----------------|--------|----------------|-------|
| 2532 - 450ns    |        | 27256 - 200ns  | 79    |
| 2564 - 450ns    |        | 27C256 - 250ns | 7 9   |
| 2708 - 450ns    |        | 27512 - 250ns  | 13 7  |
| 2716            |        | 8741           | 24 9  |
| 2716-1          |        | 8742           | 24 9  |
| 27C16           | 5 95   |                | 16 9  |
| TMS2716-450ns   | 5 55   | 8749           | 19 9  |
| (3v)            | 8 49   |                | 49 9  |
| 2732 - 450ns    |        | 8755           | 19 9  |
| 2732 - 250ns    |        | 68764          | 19 95 |
| 27C32           | 6.95   |                |       |
| 2764 - 450ns    |        | 68701          | 19 95 |
| 2764 - 250ns    |        | 68705P         | 24 95 |
| 27C64 - 450ns   |        |                | 19 95 |
| 27128 - 250ns   |        | 2816-EE        | 7 95  |
| 27 120 - 230115 | 2 92   | 2864-EE        | 19 95 |

#### **Z80 SERIES**

| Z80CPU<br>Z80CTC<br>Z80DART<br>Z80PID<br>Z80ACPU<br>Z80ACTC | 1.49<br>4 49<br>1.49<br>1 99<br>1 99 | Z80ASID/0<br>Z80ASID/1<br>Z80ASID/2<br>Z80ADART<br>Z80BCPU<br>Z80BCTC | \$4.9<br>4.9<br>4.9<br>2.9<br>3.9 |
|-------------------------------------------------------------|--------------------------------------|-----------------------------------------------------------------------|-----------------------------------|
| Z80APID                                                     |                                      | Z80BCTC<br>Z80BPtD                                                    | 39                                |

#### BIPOLAR PROMS/PALS

| 82S 123 | \$ 129 | 74S 189  | \$169 |
|---------|--------|----------|-------|
| 82\$126 | 1 29   | 74S287   | 1 99  |
| 82S 129 | 1 99   | 74S288   | 1 99  |
| 82S 137 |        | 74S471   | 4 99  |
| 82S 181 |        | 74S472   | 6 9 9 |
| 82S 191 | 11 99  |          | 4 99  |
| 74S188  | 1 29   | PAL 20L8 | 9 95  |
|         |        |          |       |

#### 8000 SERIES

| 8031           | \$ 295 | 8212     | \$19 |
|----------------|--------|----------|------|
| 8035/39        | 2 95   | 8216     | 19   |
| 8080A          | 3.95   | 8224     | 19   |
| 8085A          | 2 95   | 8237A/S  | 5 9  |
| 8086           | 7 50   | 8250     | 69   |
| 8088           | 7 95   | 8251A/S  | 19   |
| 8088-2         | 9 95   | 8253-S   | 19   |
| 80186 6 (5MHz) | 14 95  | 8255-S   | 29   |
| 80186-3 (8MHz) | 24 95  | 8257-5   | 2 9  |
| 80286-6 (5MHz) | 19 95  | 8259-5   | 2 9  |
| 80286-8 (8MHz) | 34 95  | 8272/765 | 4 2  |
| 80386 (16MHz)  | 525 00 | 8275     | 24 9 |
| 8202           | 11 95  | 8279     | 4 9  |
| 8203           | 14 95  | 8284     | 4 9  |
|                |        |          |      |

#### 68000 SERIES

| 6502 SE                   | RIES    |                            |                  |
|---------------------------|---------|----------------------------|------------------|
| 68020/12MHz               |         | 68881/12MHz<br>68881/16MHz | 179 95<br>219 95 |
| 68010/8MHz<br>68010/10MHz | 19 95   | 68450                      | 49 95            |
| 68000/8MHz                | \$12.04 | 68020/16MHz                | S249 95          |

| 6502  | \$2.95 | 6520 | S2 : |
|-------|--------|------|------|
| 65C02 | 11 95  | 6522 | 4    |
| 6502A | 4 95   | 6532 | 4 9  |
| 6502B | 6 95   | 6545 | 9 9  |
| 6510  | 9 95   | 6551 | 4 9  |
|       |        |      |      |

## 6800 SERIES

| 0010 | 2 93 | 0000 |   |
|------|------|------|---|
| Si   | 100  | 1976 | 3 |

| for<br>PC'S | 64K x 9(150ns)<br>256K x 9(120ns) | \$49.95<br>69.95 |
|-------------|-----------------------------------|------------------|
|             | 1Mb x 9(120ns)                    | 349.00           |
| for         | 256K x 8(120ns)                   | 69.97            |
| MACS        | 1Mb x 8(120ns)                    | 329.00           |

#### CRYSTALS

|             | UNBO             |        |            |        |
|-------------|------------------|--------|------------|--------|
| 1 000MHz    | \$3.25.5.0688MHz | \$2.25 | 15 000MHz  | \$2.25 |
| 1 8432MHz   | 3 25 6 000MHz    |        | 16 000MHz  | 2 25   |
| 2 000MHz    | 2 25 6 144MHz    | 2 25   | 18 000MHz  | 2 25   |
| 2 097152MHz | 2 25 6.5536MHz   |        | 18 432 MHz | 2 25   |
| 2 4576MHz   | 2 25 8 000MHz    |        | 20 000MHz  | 2 25   |
| 3 000MHz    | 2 25 9 000MHz    | 2 25   | 22 1184MHz | 2 25   |
| 3 2768MHz   | 2 25 10 000MHz   | 2 25   | 24 000MHz  | 2 25   |
| 3 579MHz    | 2 25 11 000MHz   | 2 25   | 36 000MHz  | 2 25   |
| 4 000MHz    | 2 25 12 000MHz   |        | 48 000MHz  | 2 25   |
| 4 032MHz    | 2 25 13 000MHz   | 2 25   | 32 768KHz  | 1.50   |
| 5 000MHz    | 2 25             |        |            | . 00   |

#### **OSCILLATORS**

| 50 |
|----|
| 50 |
| 50 |
| 50 |
| 50 |
| 50 |
| 50 |
| 50 |
| 50 |
| 50 |
| 50 |
|    |
|    |

#### CONNECTORS

62PIN ST (PC/XT) \$1.95 50PIN W/W (Apple) 4.50 50PIN ST (Apple) 2.50 62PIN ST (AT) 4.95

| EATER         | IVER G | AKD2             |                         |
|---------------|--------|------------------|-------------------------|
| APPLE<br>S100 |        | IBM PC<br>IBM AT | \$24 95<br><b>34</b> 95 |
| PROTO         | CARD   | S                |                         |

| DIP SW     | ITCH  |            |       |
|------------|-------|------------|-------|
| 1 POSITION | \$ 49 | 7 POSTION  | \$ 89 |
| 2 POSTION  | 59    | 8 PDSTIDN  | 89    |
| 3 POSTION  | 69    | 9 PDSTIDN  | 1 29  |
| 4 POSTION  | 69    | 10 PDSTIDN | 1.29  |
| 5 PDSTIDN  | .79   | 12 POSTION | 1.49  |
| 6 POSTION  | .79   |            |       |

#### **ECONO ZIFS** 16 PINZIF 24 PINZIF

#### **TEXTOOL ZIFS**

| 16 PINZIF<br>24 PINZIF<br>28 PINZIF |  | 40 PINZIF<br>64 PINZIF | \$9 95<br>17 95 |
|-------------------------------------|--|------------------------|-----------------|
|-------------------------------------|--|------------------------|-----------------|

#### IC TEST CLIPS

| 16 PIN | 12 95  | 64 PIN  | 39 95   |
|--------|--------|---------|---------|
| 24 PIN |        | 68 PLCC | 69 95   |
| 14 PIN | \$3 95 | 40 PIN  | \$19 95 |

#### LCC SOCKETS

| 68 PIN |       | 100 PIN | \$22 95 |
|--------|-------|---------|---------|
| 84 PIN | 19 95 | Call fo | r More  |

ince 1976...The Nation's TOP Computer Supplier

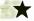

#### Advanced Computer Products, Inc.

Mail Order: P.O. Box 17329 Irvine, CA 92713 Retail: 1310-B E. Edinger, Santa Ana, CA 92705

for Fast Service Order by Phone!

**NEW PHONE FOR ALL USA** 800-FONE ACP 800-366-3227 • 714-558-8813

- Volume purchasing agreements available. OUR POLICY Orders subject to availability. \* Supply limited on certain items. Pricing subject to change without notice. \* ACP Retail Store pricing may vary. Not responsible for typos. \* Limited warrantes and other conditions apply.
- ASK FOR GILLES, DON, TODD, MIKE OR STEVE

| 10           | STATIC  | RAMS               |       |
|--------------|---------|--------------------|-------|
| 2112         | 256×4   | (450ns)            | 2.99  |
| 2114         | 1024×4  | (450ns)            | .99   |
| 2114L-2      | 1024x4  | (200ns)(LOW POWER) | 1.49  |
| TMM2016-100  | 2048x8  | (100ns)            | 1.95  |
| HM6116-4     | 2048×8  | (200ns)(CMOS)      | 1.79  |
| HM6116-3     | 2048x8  | (150ns)(CMOS)      | 1.85  |
| HM6116LP-4   | 2048x8  | (200ns)(CMOS)(LP)  | 1.85  |
| HM6116LP-3   | 2048x8  | (150ns)(CMOS)(LP)  | 1.90  |
| HM6116LP-2   | 2048×8  | (120ns)(CMOS)(LP)  | 2.45  |
| HM6264LP-15  | 8192×8  | (150ns)(CMOS)(LP)  | 3.95  |
| HM6264LP-12  | 8192×8  | (120ns)(CMOS)(LP)  | 4.49  |
| HM43256LP-15 | 32768×8 | (150ns)(CMOS)(LP)  | 12.95 |
| HM43256LP-12 | 32768x8 | (120ns)(CMOS)(LP)  | 14.95 |
| HM43256LP-10 | 32768×8 | (100ns)(CMOS)(LP)  | 19.95 |
|              |         |                    |       |

#### **DYNAMIC RAMS**

| 4116-250     | 16384×1   | (250ns)           | .49        |
|--------------|-----------|-------------------|------------|
| 4116-200     | 16384×1   | (200ns)           | .89        |
| 4116-150     | 16384×1   | (150ns)           | .99        |
| 4116-120     | 16384×1   | (120ns)           | 1.49       |
| MK4332       | 32768x1   | (200ns)           | 6.95       |
| 4164-150     | 65536x1   | (150ns)           | 1.79       |
| 4164-120     | 65536x1   | (120ns)           | 1.99       |
| MCM6665      | 65536x1   | (200ns)           | 1.95       |
| TMS4164      | 65536×1   | (150ns)           | 1.95       |
| 4164-REFRESI |           | (150ns)(PIN 1 REF | RESHI 2.95 |
| TMS4416      | 16384×4   | (150ns)           | 3.75       |
| 41128-150    | 131072×1  | (150ns)           | 5.95       |
| TMS4464-15   | 65536×4   | (150ns)           | 4.95       |
| 41256-150    | 262144x1  | (150ns)           | 3.95       |
| 41256-120    | 262144x1  | (120ns)           | 4.95       |
| 41256-100    | 262144×1  | (100ns)           | 5.49       |
|              | 262144x1  | (100ns)(CMOS)     | 6.95       |
| HM51258-100  |           |                   |            |
| 1 MB-120     | 1048576×1 | (120ns)           | 31.95      |
| 1 MB-100     | 1048576×1 | (100ns)           | 34.95      |
|              |           |                   |            |

#### **EPROMS**

| 2708     | 1024x8    | (450ns)(25V)         | 4.95  |
|----------|-----------|----------------------|-------|
| 2716     | 2048×8    | (450ns)(25V)         | 3.49  |
| 2716-1   | 2048×8    | (350ns)(25V)         | 3.95  |
| TMS2532  | 4096×8    | (450ns)(25V)         | 5.95  |
| 2732     | 4096×8    | (450ns)(25V)         | 3.95  |
| 2732A    | 4096×8    | (250ns)(21V)         | 3.95  |
| 2732A-2  | 4096×8    | (200ns)(21V)         | 4.25  |
| 27C64    | 8192x8    | (250ns)(12.5V CMOS)  | 4.95  |
| 2764     | 8192×8    | (450ns)(12.5V)       | 3.49  |
| 2764-250 | 8192×8    | (250ns)(12.5V)       | 3.69  |
| 2764-200 | 8192×8    | (200ns)(12.5V)       | 4.25  |
| MCM68766 | 8192×8    | (350ns)(21V)(24 PIN) | 15.95 |
| 27128    | 16384x8   | (250ns)(12.5V)       | 4.25  |
| 27C256   | 32768×8   | (250ns)(12.5V CMOS)  | 7.95  |
| 27256    | 32768x8   | (250ns)(12.5V)       | 5.95  |
| 27512    | 65536x8   | (250ns)(12.5V)       | 11.95 |
| 27C512   | 65536×8   | (250ns)(12.5V CMOS)  | 12.95 |
|          | xxV-Progr | am Voltage           |       |

#### \$3495 8052AH WITH BASIC

- \* SINGLE CHIP MICRO-CONTROLLER WITH BASIC IN ROM
  \* BUILT-IN SERIAL PORT, THREE 16 BIT TIMERS, FIVE
  INTERRUPTS AND 256 BYTES OF RAM
  \* REQUIRES YERY FEW PARTS TO BUILD AND EASY-TOPROGRAM CONTROLLER
  \* BASIC INTERPRETER IS OPTIMIZED FOR CONTROL
- **APPLICATIONS**

**★★★★ SPOTLIGHT ★★★★** 

| 8035 1.49 8205 3.29 82<br>8039 1.95 8212 1.49 82<br>8052AH BASIC 34.95 8216 1.49 82<br>8080 2.49 8224 2.25 82<br>8085 1.95 8228 2.25 82<br>8086 6.49 8237 3.95 82<br>8088 5.99 8237-5 4.75 82 |                                                                                   |                                                                                                    |
|----------------------------------------------------------------------------------------------------|-----------------------------------------------------------------------------------|----------------------------------------------------------------------------------------------------|
| 8155 2.49 8250 6.95 82<br>8155-2 3.95 8251 1.29 82<br>8741 9.95 8251A 1.69 82<br>8748 7.95 8253 1.59 82                                                                                       | 255-5<br>259-5<br>259-5<br>257-2<br>274<br>275-279-5<br>282-283<br>284-286<br>287 | 1.59<br>1.95<br>2.29<br>2.25<br>4.39<br>4.95<br>16.95<br>2.49<br>2.95<br>3.95<br>3.95<br>2.25<br>3.95 |

#### intel MATH COPROCESSORS

| 8087   | \$99.95 | 80287-8  | s249.95  |
|--------|---------|----------|----------|
| 8087-2 | 159.95  | 80287-10 | s309.95  |
| 80287  | s179.95 | 80387-16 | \$499.95 |

## U.S. AND CANADA

#### 6500 1.0 MHz 6502 2.25

| 65LUZ (CM | US) 7.33 |
|-----------|----------|
| 6520      | 1.65     |
| 6522      | 2.95     |
| 6526      | 13.95    |
| 6532      | 5.95     |
| 6545      | 2.95     |
| 6551      | 2.95     |
| 2.0 N     | IHZ      |
| 6502A     | 2.69     |
| 6520A     | 2.95     |
| 6522A     | 5.95     |
| 6532A     | 11.95    |

| 03UZA | 2.0  |
|-------|------|
| 6520A | 2.9  |
| 6522A | 5.9  |
| 6532A | 11.9 |
| 6545A | 3.9  |
| 6551A | 6.9  |
| 2.0   | MHz  |
| 3.0   | mnz  |

#### 6502B 4.25

| 1.95<br>2.95<br>3.95 |
|----------------------|
| 2.95<br>3.95         |
| 3.95                 |
|                      |
|                      |
| 2.95                 |
| 2.95                 |
| 1.95                 |
| 2.95                 |
| 1.25                 |
| 3.95                 |
| 4.95                 |
| 6.95                 |
| 2.75                 |
| 4.75                 |
| 1.95                 |
| 22.95                |
|                      |

| 2.0 MHz |      |
|---------|------|
| 68B00   | 2.95 |
| 68B02   | 3.95 |
| 68B09E  | 5.49 |
| 68B09   | 5.99 |
| 68B21   | 1.85 |
| 68845   | 4.95 |
| 68B50   | 1.75 |
|         |      |

#### Z-80 2.5 MHz

| Z80-CPU    | 1.25 |
|------------|------|
| 4.0 MHz    |      |
| Z80A-CPU   | 1.29 |
| Z80A-CTC   | 1.69 |
| Z80A-DART  | 5.95 |
| Z80A-DMA   | 5.95 |
| Z80A-PIO   | 1.89 |
| Z80A-SIO 0 | 5.95 |
| Z80A-SIO 1 | 5.95 |
| Z80A-SIO 2 | 5.95 |
| 6.0 MHz    |      |
| Z80B-CPU   | 2.75 |
|            |      |

| D.U MINZ    |       |
|-------------|-------|
| Z80B-CPU    | 2.75  |
| Z80B-CTC    | 4.25  |
| Z80B-P10    | 4 25  |
| Z80B-DART   | 6 95  |
| Z80B-S10 0  | 12.95 |
| Z80B-SIO 2  | 12.95 |
| Z8671 ZILOG | 9.95  |
|             |       |

## CLOCK

| CIKCUI  | 12   |
|---------|------|
| MM58167 | 9.95 |
| MM58174 | 9.95 |
| MSM5832 | 2.95 |

#### **BIT RATE GENERATORS**

#### MC14411 BR1941 9.95 4.95 4702 COM8116

#### INTERSIL

| ICL7106  | 9.95  |
|----------|-------|
| ICL7107  | 10.95 |
| ICL7660  | 1.99  |
| ICL8038  | 3.85  |
| ICM7207A | 5.95  |
| ICM7208  | 15.95 |

#### DISK CONTROLLERS

| 001111102 |       |
|-----------|-------|
| 1771      | 4.95  |
| 1791      | 9.95  |
| 1793      | 9.95  |
| 1795      | 12.95 |
| 1797      | 12.95 |
| 2791      | 19 95 |
| 2793      | 19.95 |
| 2797      | 29.95 |
| 8272      | 4.39  |
| UPD765 /  | 4.39  |
| MB8876    | 12.95 |
| MB8877    | 12.95 |
| 1691      | 6.95  |
| 2143      | 6.95  |
| 9216      | 6.29  |
|           |       |

#### **UARTS**

| AY5 1013 | 3.9 |
|----------|-----|
| AY3-1015 | 4.9 |
| TR1602   | 3.9 |
| 2651     | 4.9 |
| IM6402   | 3.9 |
| IM6403   | 9.9 |
| INS8250  | 6.9 |
| NC16450  | 109 |

#### MISC.

| ADC0804      | 2.99  |
|--------------|-------|
| ADC0809      | 3.85  |
| DAC0800      | 3.29  |
| DAC0808      | 1.95  |
| DAC1022      | 5.95  |
| MC1408L8     | 1.95  |
| 8T28         | 1.29  |
| 8T97         | .59   |
| DP8304       | 2.29  |
| 9334         | 1.75  |
| 9368         | 2.85  |
| 9602         | .69   |
| ULN2003      | .79   |
| MAX232       | 7.95  |
| MC3470       | 1.95  |
| MC3487       | 2.95  |
| AY5-3600 PRO | 11.95 |

#### V 20 SERIES

| V20. 2 WHS                | 8.95   |
|---------------------------|--------|
| V20* 8 MHz                | 10.95  |
| V30 8 MHz                 | 13.95  |
| *Replaces 80              | 088 to |
| speed up yo<br>by 10 to 4 | ur PC  |
| by 10 to 4                | 000    |

#### CRYSTALS

| 32.700 KMZ | .55  |
|------------|------|
| 1.0 MHz    | 2.95 |
| 1.8432     | 2.95 |
| 2.0        | 1.95 |
| 2.4576     | 1.95 |
| 3.579545   | 1.95 |
| 4.0        | 1.95 |
| 5.0        | 1.95 |
| 5.0688     | 1.95 |
| 6.0        | 1.95 |
| 6.144      | 1.95 |
|            | 1.95 |
| 8.0        |      |
| 10.0       | 1.95 |
| 10.738635  | 1.95 |
| 12.0       | 1.95 |
| 14.31818   | 1.95 |
| 16.0       | 1.95 |
| 18.0       | 1.95 |
| 18.432     | 1.95 |
| 20.0       | 1.95 |
| 22.1184    | 1.95 |
| 24.0       | 1.95 |
| 32.0       | 1.95 |
|            | -    |
| OSCILLAT   | uRS  |

| OSCILL | ATO                                     |
|--------|-----------------------------------------|
| 1.0MHz | 5                                       |
| 1.8432 | 555555555555555555555555555555555555555 |
| 2.0    | 5                                       |
| 2.4576 |                                         |
| 2.5    |                                         |
| 4.0    | 4                                       |
| 5.0688 | 4                                       |
| 6.0    | 4                                       |
| 6.144  | 4                                       |
| 8.0    | 4                                       |
| 10.0   | 4                                       |
| 12.0   | 4                                       |
| 16.0   | 4                                       |
| 18.432 | 4                                       |
| 20.0   |                                         |

#### PALS

| , ,,== |        |
|--------|--------|
| 16L8   | \$2.95 |
| 16R8   | \$2.95 |
| 16R6   | \$2.95 |
| 16R4   | \$2.95 |
|        |        |

#### 74F/74S

| /41/            |      |
|-----------------|------|
| 74F00           | .35  |
| 74F02           | .35  |
| 74F04           | .35  |
| 74F08           | .35  |
| 74F10           | .35  |
| 74F32           | .35  |
| 74F64           | .55  |
| 74F74           | .39  |
| 74F86           | .55  |
| 74F138          | .79  |
| 74F139          | .79  |
| 74F253          | .89  |
| 74F157          | .89  |
| 74F240          | 1,29 |
| 74500           | .29  |
| 74502           | .29  |
| 74504           | .29  |
| 74508           | .35  |
| 74510           | .29  |
| 74532           | .35  |
| 74574           | .49  |
| 74S86<br>74S112 | .50  |
| 745112          | 2.75 |
| 745124          | .79  |
| 745153          | .79  |
| 745157          | .79  |
| 745158          | .95  |
| 745163          | 1.29 |
| 745175          | .79  |
| 745195          | 1,49 |
| 745240          | 1.49 |
| 745241          | 1.49 |
| 745244          | 1.49 |
| 745280          | 1.95 |
| 745287          | 1.69 |
| 745288          | 1.69 |
| 745299          | 2.95 |
| 745373          | 1.69 |
| 745374          | 1.69 |
| 745471          | 4 95 |

| 745241 |   |
|--------|---|
| 745244 |   |
| 745280 |   |
| 745287 |   |
| 745288 |   |
| 745299 |   |
| 745373 |   |
| 745374 |   |
| 745471 |   |
| 745571 |   |
|        | _ |

## 74LS00

| 74LS00  | .16        | 74LS112 | 29           | 74LS241  | .69   |
|---------|------------|---------|--------------|----------|-------|
| 74LS01  | .18        | 74LS122 | 45           | 74LS242  | .69   |
| 74LS02  | .17        | 74LS123 | .49          | 74LS243  | .69   |
| 74LS03  | .18        | 74LS124 | 2.75         | 74LS244  | .69   |
| 74LS04  | .16        | 74LS125 | .39          | /4LS245  | .79   |
| 74LS05  | .18        | 74LS126 | 39           | 74LS251  | .49   |
| 74LS08  | .18        | 74LS132 | .39          | 74LS253  | .49   |
| 74LS09  | .18        | 74LS133 | 49           | 74LS257  | .39   |
| 74LS10  | .16        | 74LS136 | 39           | 74LS258  | .49   |
| 74LS11  | 22         | 74LS138 | 39           | 74LS259  | 1.29  |
| 74LS12  | 22         | 74LS139 | <b>3</b> 9   | 74LS260  | .49   |
| 74LS13  | 26         | 74LS145 | .99          | 74LS266  | .39   |
| 74LS14  | 39         | 74LS147 | .99          | 74LS273  | 79    |
| 74LS15  | 26         | 74LS148 | .99          | 74LS279  | .39   |
| 74L520  | 17         | 74LS151 | 39           | 74LS280  | 1.98  |
| 74LS21  | .22        | 74LS153 | .39          | 74LS283  | .59   |
| 74LS22  | 2 <b>2</b> | 74LS154 | 1 4 9        | 74LS290  | .89   |
| 74LS27  | 23         | 74LS155 | 59           | 74LS293  | .89   |
| 74LS28  | 26         | 74LS156 | 49           | 741 5299 | 1.49  |
| 74LS30  | 17         | 74LS157 | 35           | 74LS322  | 3.95  |
| 74LS32  | .18        | 74LS158 | 29           | 74LS323  | 2.49  |
| 74LS33  | .28        | 74LS160 | .29          | 74L3365  | .39   |
| 74LS37  | .26        | 74LS16  | .39          | 74LS367  | .39   |
| 74LS38  | .26        | 74LS162 | .49          | 74LS368  | .39   |
| 74LS42  | .39        | 74LS163 | .39          | 74LS373  | .79   |
| 74LS47  | .75        | 74LS164 | .49          | 74LS374  | .79   |
| 74LS48  | .85        | 74LS165 | 65           | 74LS375  | .95   |
| 74LS51  | .17        | 74LS166 | .95          | 74LS377  | .79   |
| 74LS73  | .29        | 74LS169 | 95           | 74LS390  | 1.19  |
| 74LS74  | .24        | 74LS173 | .49          | 74LS393  | .79   |
| 74LS75  | .29        | 74LS174 | .39          | 74LS541  | 1.49  |
| 74LS76  | .29        | 74LS175 | .39          | 74LS624  | 1.95  |
| 74LS83  | .49        | 74LS191 | .49          | 74LS640  | .99   |
| 74LS85  | .49        | 74LS192 | .69          | 74LS645  | .99   |
| 74LS86  | .22        | 74LS193 | .69          | 74LS670  | .89   |
| 74LS90  | .39        | 74LS194 | .69          | 74LS682  | 3.20  |
| 74LS92  | .49        | 74LS195 | .69          | 74LS688  | 2.40  |
| 74LS93  | .39        | 74LS196 | .59          | 74LS783  | 22.95 |
| 74LS95  | .49        | 74LS197 | . <b>5</b> 9 | 25LS2521 | 2.80  |
| 74LS107 | .34        | 74LS221 | .59          | 26LS31   | 1.95  |
| 74LS109 | .36        | 74LS240 | .69          | 26LS32   | 1.95  |
|         |            |         |              |          |       |

| 74159 1.65 NE558 .79 75188 1.2°<br>74161 .69 NE564 1.95 75189 1.2°<br>74164 .85 LM565 .95 75451 .3°<br>74166 1.00 LM566 1.49 75452 .3°<br>74175 .89 NE590 2.50 75477 .1.2°                                                                                                    | 740   | 0    | ı | 1      | LIN    | EAR         |      |
|----------------------------------------------------------------------------------------------------|-------|------|---|--------|--------|-------------|------|
| 19 TL072 1.09 NE570 2.99 14004 1.99 TL074 1.95 NE592 .98 14006 2.99 TL084 1.49 LM733 .98 14007 2.99 TL084 1.49 LM733 .98 14008 2.4 LM301 .34 LM741 .25 1411 .25 LM311 .59 MC1330 1.19 1411 .25 LM311 .59 MC1330 1.19 1414 .49 LM311 .59 MC1330 1.19 1416 .25 LM317 .69 LM1458 .36 1416 .25 LM317 .69 LM1458 .36 1417 .69 LM318 .39 LM1458 .36 1417 .69 LM318 .39 LM318 .39 1417 .69 LM318 .39 1417 .69 LM318 .39 LM318 .39 1418 .39 LM317 .39 LM318 .39 1419 .39 LM323 .349 XR2206 .37 1419 .39 LM323 .349 XR2206 .37 1419 .30 LM318 .39 LM320 .58 1419 .30 LM318 .39 LM320 .58 1419 .30 LM318 .39 LM321 .29 1419 .30 LM318 .39 LM321 .29 1419 .30 LM318 .39 LM321 .29 1419 .30 LM318 .39 LM321 .29 1419 .30 LM318 .39 LM321 .29 1419 .30 LM318 .49 MC3470 .19 1419 .30 LM318 .49 MC3470 .19 1419 .30 LM318 .49 MC3470 .19 1419 .30 LM318 .39 MC3480 .89 1418 .30 LM318 .59 LM3190 .49 1418 .31 LM318 .59 LM3190 .39 1418 .35 LM318 .59 LM3190 .39 1418 .35 LM318 .59 LM3190 .39 1418 .35 LM318 .59 LM3190 .39 1418 .35 LM318 .59 LM3190 .39 1418 .35 LM318 .59 LM3190 .39 1418 .35 LM318 .59 LM3190 .39 1418 .35 LM318 .59 MC4044 .39 1418 .35 LM318 .59 MC4044 .39 1418 .35 LM318 .59 MC4044 .39 1418 .35 LM318 .59 MC4044 .39 1418 .35 LM318 .59 MC4044 .39 1418 .35 LM318 .59 MC4044 .39 1418 .35 LM318 .59 MC4044 .39 1418 .35 LM318 .59 MC4044 .39 1418 .35 LM318 .59 MC4044 .39 1418 .35 LM318 .39 MC4044 .39 1418 .35 LM318 .39 MC4044 .39 1418 .30 LM318 .39 MC4044 .39 1418 .30 LM318 .39 MC4044 .39 1418 .30 LM318 .39 MC4044 .39 1418 .30 LM318 .39 MC4044 .39 1418 .30 LM318 .39 MC4044 .39 1418 .30 LM318 .39 MC | 2400  | 10   | • | T1 071 | 69     | LM567       | .79  |
| 19                                                                                                    |       |      |   |        |        | NE570       | 2.95 |
| 1206   29                                                                                                    |       |      |   |        | 1.95   | NE592       | .98  |
| 7400 29 T1084 1.49 LM733 42408 24 LM301 34 LM741 29 LM3091 1.25 LM311 59 MC1330 1.85 LM311 59 MC1330 1.85 LM311 59 MC1330 1.85 LM311 59 MC1330 1.85 LM311 59 MC1330 1.85 LM311 59 MC1330 1.85 LM311 59 MC1350 1.85 LM311 59 LM311 59 |       | 29   |   |        | .99    |             | .49  |
| 1,200, 24                                                                                                    |       | 20   |   |        |        | LM733       | .98  |
| 7410 19 LM309K 1.25 LM310 1.59 LM747 .87 LM311 .59 LM747 .87 LM311 .59 LM7330 1.66 LM311 .59 LM743 .87 LM341 .25 LM311 .59 LM745 .83 LM346 .25 LM317K 3.49 LM1458 .35 LM317K 3.49 LM1458 .35 LM317K 3.49 LM1458 .36 LM317K 3.49 LM1458 .36 LM317K 3.49 LM1458 .36 LM317K 3.49 LM346 .37 LM317K 3.49 LM346 .38 LM318 .39 LM318 .39 LM318 .39 LM318 .39 LM320 .887900 LM3003 .39 LM323 .39 LM323 .39 LM323 .39 LM323 .39 LM323 .39 LM323 .39 LM323 .39 LM323 .39 LM331 .39 LM2317 .39 LM331 .39 LM321 .39 LM335 .39 LM336 .39 LM336 .39 LM336 .39 LM338 .39 LM338 .39 LM338 .39 LM338 .39 LM338 .39 LM338 .39 LM338 .39 LM338 .39 LM338 .39 LM338 .39 LM338 .39 LM339 .39 LM338 .39 LM339 .39 LM338 .39 LM339 .39 LM338 .39 LM339 .39 LM338 .39 LM339 .39 LM338 .39 LM339 .39 LM338 .39 LM338 .39 LM339 .39 LM338 .39 LM336 .39 LM336 .3 |       |      |   |        |        | LM741       | .29  |
| 1                                                                                                    |       |      |   |        |        | LM747       | .69  |
| 7414 49 LM311H 89 MC1350 1.19 7416 25 LM317K 3.49 LM1488 3.5 7417 25 LM317K 3.49 LM1488 3.5 7420 19 LM318 1.49 LM1488 48 7430 19 LM318 1.49 LM1489 48 7430 2.9 LM320 see 790 ULN2003 3.9 7432 2.9 LM320 see 790 ULN2003 3.9 7432 2.9 LM323 3.9 KR206 3.9 7432 2.9 LM323 1.25 LM2917 1.9 7446 69 LM331 3.9 LM2917 1.9 7447 89 LM331 1.95 LM2917 1.9 7447 33 LM336 1.75 MC3373 1.79 7474 33 LM336 1.75 MC3373 1.79 7475 45 LM338K 4.9 MC3470 1.9 7476 35 LM338K 3.9 LM2370 1.9 7485 59 LF353 59 LM3910 1.2 7486 59 LF353 59 LM390 1.2 7486 59 LF353 59 LM3910 1.2 7487 59 LM380 see 7800 MC3487 8.2 7488 59 LM391 59 MC4484 8.2 7489 2.15 LF353 59 LM390 1.2 7489 2.15 LF353 59 LM390 1.2 7488 59 LM380 8.89 MC4044 3.9 74121 29 LM380 8.89 MC4044 3.9 74121 3.9 LM380 8.89 MC4044 3.9 74121 3.9 LM380 8.89 MC4044 3.9 74121 49 LM380 8.89 MC4044 3.9 74121 5.5 TL494 4.20 75107 1.9 74150 1.55 ML894 1.95 LM360 1.7 74151 5.5 TL494 4.20 75107 1.9 74159 1.55 ME568 1.95 75100 1.9 74169 1.55 ME568 1.95 75189 1.2 74166 1.00 LM566 1.49 75452 1.3                                                                                                    |       | 25   |   |        | .59    |             | 1.69 |
| 7416 25 LM317K 3.49 LM1458 349 74317 25 LM317T 69 LM1488 44 7430 19 LM318 1.49 LM1488 45 7432 29 LM319 1.25 LM1496 85 7432 29 LM320 see7900 ULN2003 3.95 7432 29 LM323K 3.49 XR2206 3.95 7442 49 LM323K 3.49 XR2217 1.95 74445 69 LM331 3.95 LM2317 1.95 74474 88 LM331 3.95 LM2317 1.95 74474 8.31 LM331 1.95 LM2317 1.95 74474 3.32 LM331 1.95 LM2317 1.95 74747 3.31 LM335 1.96 MC3370 1.95 74747 3.31 LM336 1.96 MC3470 1.95 74747 3.31 LM338 4.49 MC3470 1.95 74748 3.50 LM336 5.90 LM390 9.95 7486 35 LF356 99 LM3900 9.45 7486 35 LF356 99 LM3900 3.95 7487 3.95 LM380 8.99 MC3487 2.25 7489 3.15 LF357 99 LM3900 3.95 7489 3.15 LF357 99 LM3900 3.95 7489 3.15 LF357 99 LM3900 3.95 7489 3.15 LF357 99 LM3900 3.95 7489 3.15 LF357 99 LM3900 3.95 7489 3.15 LF357 99 LM3900 3.95 7489 3.15 LM380 8.99 MC4044 3.95 74121 2.99 LM380 8.99 MC4044 3.95 74121 3.99 LM386 8.99 RC4034 3.95 74121 3.99 LM386 8.99 RC4034 3.95 74121 3.95 LM386 8.99 RC4034 3.95 74121 3.95 LM386 8.97 RC4054 3.95 74121 5.55 TL494 4.20 7.75 74161 6.95 LM394 5.95 LM3600 1.97 74161 6.95 LM566 1.95 75451 3.97 74161 6.95 ME558 7.97 75188 1.27 74161 6.95 ME568 1.95 75452 3.27 74161 6.95 ME568 1.95 75452 3.27 74175 8.98 LE590 2.50 75477 1.32                                                                                                    |       |      |   |        |        | MC1350      | 1.19 |
| 7477 25 LM317T 69 LM1488 49 7420 19 LM318 1.49 LM1489 48 7430 19 LM318 1.25 LM1496 37 7431 29 LM320 see 7900 ULN2003 .75 7431 29 LM320 see 7900 ULN2003 .75 7431 29 LM323 3.49 XR2206 1.29 7445 69 LM331 3.95 LM2917 1.29 7447 89 LM334 1.19 CA3046 .88 7447 33 LM335 1.79 CA3146 1.87 7473 34 LM336 1.75 MC3373 1.25 7475 45 LM336 1.75 MC3373 1.25 7476 35 LM336 59 MC3480 8.89 7483 50 LM340 see 7800 MC3487 2.29 7486 35 LF35 59 LM390 2.27 7486 35 LF35 59 LM3900 44 7489 2.15 LF35 .99 LM3900 47 7489 1.55 LM340 See 7800 MC3487 2.27 7480 39 LM358 1.99 LM3900 47 7481 29 LM380 1.95 MC3480 8.99 7489 1.55 LF35 .99 LM3900 47 7489 1.55 LF35 .99 LM3900 47 7489 1.55 LM340 See 7800 MC3487 2.27 7480 39 LM358 59 LM3900 47 7481 29 LM380 59 LM3900 1.47 7481 29 LM380 59 LM3900 1.47 7481 29 LM380 59 LM3900 1.47 7481 29 LM380 59 LM3900 1.47 7481 29 LM380 59 LM3900 1.47 7481 1.55 LM394 5.95 LM3900 1.47 7481 1.55 LM394 5.95 LM3900 1.47 7481 1.55 TL497 3.25 75110 1.47 74815 1.55 TL497 3.25 75110 1.97 74815 1.55 TL494 2.0 75107 1.47 74815 1.55 TL494 2.0 75107 1.47 74815 1.55 TL494 3.97 74816 1.69 NE558 7.9 75188 1.27 74816 1.69 NE558 7.9 75188 1.27 74816 1.69 NE568 1.95 75452 1.37 748175 88 NE590 2.50 75477 1.37                                                                                                    |       |      |   |        | 3.49   | LM1458      | .35  |
| 7220 19 LM318 1.49 LM1489 .85 7432 29 LM320 see 7900 ULN2003 .79 7432 29 LM323                                                                                                    |       |      |   |        |        |             | .49  |
| 19                                                                                                    |       |      |   |        |        | LM1489      | .49  |
| 7432 29 LM320 see 7900 ULN2003 39 7432 29 LM323K 3.49 XR2206 3.9 7442 49 LM324 3.4 XR2201 2.9 7445 69 LM331 3.95 LM2917 1.95 7447 89 LM331 3.95 LM2917 1.95 7447 89 LM334 1.19 CA3046 1.27 7474 33 LM335 1.79 CA3146 1.27 7475 45 LM338 4.9 MC3370 1.27 7476 35 LM338K 4.9 MC3370 1.27 7476 35 LM338K 3.9 LM2390 8.9 7488 .99 LM338 59 LM3910 2.9 7488 .99 LM388 .99 LM3907 2.9 7488 .99 LM388 .99 LM3907 2.9 7489 2.15 LM338 1.95 MC4044 3.9 7493 35 LM388 .99 LM3900 3.9 7489 2.15 LM388 .99 MC4024 3.4 74121 29 LM388 .99 MC4024 3.4 74121 29 LM388 .99 MC4024 3.4 74121 39 LM386 89 MC4024 3.4 74125 45 LM393 45 MC4060 3.9 74121 39 LM386 89 MC400 3.9 74121 39 LM386 89 MC400 3.9 74121 39 LM386 89 MC400 3.9 74123 49 LM386 89 MC400 3.9 74124 LM386 89 MC400 3.9 74125 45 LM393 45 MC4050 1.27 74126 45 LM393 45 MC4050 1.27 74127 59 LM394H 5.95 LM3500 1.4 74150 1.35 LM394H 5.95 LM3500 1.4 74151 56 ME556 .99 75150 1.3 74159 1.65 ME556 .99 75154 1.9 74166 1.00 LM566 1.49 75452 3.3                                                                                                    |       | 19   |   |        | 1.25   | LM1496      | .85  |
| 17438                                                                                                    |       | 29   |   |        |        | ULN2003     | .79  |
| 7442 49 LM324 34 KR2211 29 7445 69 LM331 3.95 LM2217 1.95 7447 89 LM331 3.19 LM2217 1.95 7447 89 LM334 1.19 CA3046 82 74473 3.4 LM335 1.79 CA3146 1.25 7474 3.3 LM336 1.75 MC3370 1.25 7475 45 LM338K 4.49 MC3470 1.25 7476 3.5 LM338K 4.49 MC3470 1.25 7476 3.5 LM338 5.9 LM340 2.95 7488 5.9 LM338 5.9 LM340 2.95 7488 5.9 LM338 5.9 LM3910 2.95 7489 2.15 LF357 99 LM3909 2.95 7489 2.15 LF357 99 LM3909 2.95 7489 2.15 LM380 8.9 MC4044 3.95 74121 2.9 LM380 8.9 MC4044 3.95 74121 2.9 LM386 8.9 RC4136 1.25 74125 4.5 LM393 4.5 RC4558 6.5 74125 4.5 LM393 4.5 RC4558 6.5 74126 1.5 LM393 4.5 RC4558 6.5 74127 1.95 LM394H 5.95 LM3500 1.45 74151 5.5 TL494 4.20 7.95 74151 5.5 TL494 4.20 7.95 74151 6.5 ME556 4.9 7.5150 1.45 74159 1.65 ME556 4.9 7.5150 1.45 74164 1.49 ME556 4.9 7.5150 1.45 74166 1.00 LM566 1.49 7.5452 1.25                                                                                                    |       |      |   | LM323K | 3.49   | XR2206      |      |
| 7445         69         LM331         3.95         LM2917         1.79           7447         89         LM334         1.19         CA3046         .88           7473         34         LM335         1.79         CA3146         1.22           7474         33         LM336         1.75         MC3373         1.23           7475         45         LM338K         4.99         MC3470         1.24           7483         50         LM339         59         MC3480         8.9           7485         59         LF353         59         LM390         .45           7486         35         LF356         .99         LM3910         .42           7489         2.15         LF357         .99         LM3909         .98           7490         39         LM358         .59         LM3909         .98           74121         29         LM380         .89         MC4024         3.4           74122         49         LM380         .89         RC4042         3.4           74123         45         LM36         .99         CM3666         1.2           74125         45         LM364                                                                                                    |       |      |   | LM324  | .34    | XR2211      | 2.95 |
| 7447 89 LM334 1.19 CA3046 1.27 7473 34 LM335 1.79 CA3146 1.27 7474 33 LM336 1.75 MC3373 1.25 7475 45 LM338K 4.49 MC3470 1.25 7476 35 LM338 4.49 MC3470 1.25 7483 50 LM339 59 MC3480 2.56 7486 55 LF355 59 LM390 MC3487 2.56 7486 55 LF355 59 LM390 2.25 7488 2.16 LF357 99 LM3909 2.27 7489 3.5 LM388 59 LM3909 2.27 7489 3.5 LM388 59 LM3914 1.27 74121 2.9 LM383 1.95 MC4044 3.97 74121 2.9 LM386 89 MC4024 3.47 74125 4.5 LM393 45 RC4558 61.27 74125 4.5 LM393 45 RC4518 61.27 74126 4.5 LM393 45 RC4518 61.27 74126 4.5 LM393 45 RC4518 61.27 74126 4.5 LM393 45 RC4518 61.27 74126 4.5 LM393 45 RC4518 61.27 74126 4.5 LM394 5.95 LM3600 1.47 74151 5.5 TL494 4.20 7510 1.97 74153 1.55 MS566 1.29 75107 1.47 74154 1.45 MS566 1.29 75118 1.27 74166 1.69 NE568 1.95 75451 3.37 74166 1.00 LM566 1.49 75452 3.37                                                                                                    |       |      |   |        |        | LM2917      | 1.95 |
| 19473 34 LM335 1.79 CA3146 1.79 19474 33 LM336 1.75 MC3373 1.25 19476 45 LM338 4.49 MC3470 1.39 19483 50 LM339 59 MC3480 8.99 19485 35 LM340 8ee7800 MC3487 2.39 19486 35 LF35 59 LM3900 .44 19489 35 LF357 99 LM3910 .22 19489 35 LF357 99 LM3909 .94 19493 35 LM388 .59 LM3909 .94 19493 35 LM388 .59 LM3909 .39 19493 35 LM388 .59 LM3909 .39 19493 35 LM388 .59 LM3909 .39 19493 35 LM388 .59 LM390 .39 19493 35 LM388 .59 LM390 .39 19493 35 LM388 .59 LM390 .39 19493 35 LM388 .59 LM390 .39 19493 35 LM388 .59 LM390 .39 19493 35 LM388 .59 LM390 .39 19493 35 LM388 .59 LM390 .39 19493 35 LM388 .59 LM390 .39 19493 35 LM388 .59 LM390 .39 19493 35 LM388 .59 LM390 .39 19493 35 LM388 .59 LM390 .39 19494 .59 LM388 .59 LM390 .39 19494 .59 LM396 .39 19494 .59 LM396 .39 19494 .59 LM396 .39 19494 .59 LM396 .39 19494 .59 LM396 .39 19494 .59 LM396 .39 19494 .59 LM396 .39 19494 .59 LM396 .39 19494 .59 LM396 .39 19494 .59 LM396 .39 19494 .59 LM396 .39 19496 .39 LM396 .39 19496 .39 LM396 .39 19486 .39 LM396 .39 19486 .39 19486 .39 LM396 .39 19486 .39 19486 .39 LM396 .39 19486 .39 19486 .39 19486 .39 19486 .39 19486 .39 19486 .39 19486 .39 19486 .39 19486 .39  |       |      |   |        | 1.19   | CA3046      | .89  |
| 7474 33 LM336 1.75 MC3373 1.747475 45 LM338K 4.49 MC3373 1.95 MC3480 8.95 MC3480 8.95 MC3480 8.95 MC3486 8.95 LF353 5.9 LM3910 2.5 MC3486 3.9 LF353 5.9 LM3910 2.5 MC3486 8.95 LF353 8.95 LM3910 2.5 MC3486 8.95 LF353 8.95 LM3910 2.5 MC3486 8.95 LM3910 2.5 MC3486 8.95 LM3910 2.5 MC3486 8.95 LM3910 2.5 MC3486 8.95 LM3910 2.5 MC3486 8.95 LM3910 2.5 MC3486 8.95 LM3910 2.5 MC3486 8.95 LM3910 2.5 MC3486 8.95 MC3492 3.4 MC388 8.95 MC3492 3.4 MC388 3.4 MC388 3.4 MC388 |       |      |   |        |        | CA3146      | 1.29 |
| 7475 45 LM338K 4.49 MC3470 1.7476 35 LM339 59 MC3480 8.95 MC3483 50 LM339 59 MC3488 8.95 MC3486 3.5 LM340 see7800 MC3487 2.7488 2.15 LF35 59 LM3900 4.45 MC3487 2.25 LF35 7.99 LM3909 9.55 MC3487 2.25 LM380 8.95 MC34024 3.45 MC34024 3.45 MC3 |       |      |   |        |        | MC3373      | 1.29 |
| 7476 35 LM339 59 MC3480 8.2 95 7486 59 LF353 59 LM3900 4.4 7486 35 LF353 59 LM3911 2.2 7486 35 LF356 99 LM3911 2.2 7486 35 LF357 99 LM3914 1.8 7490 39 LM388 59 LM3914 1.8 74912 29 LM38 1.95 MC4024 3.4 74121 29 LM38 1.95 MC4024 3.4 74121 29 LM38 1.95 MC4024 3.4 74121 3.4 9 LM38 1.95 MC4024 3.4 74125 45 LM393 45 RC4558 6.7 74150 1.35 LM394H 5.95 LM39600 1.4 74151 55 TL497 3.25 75110 1.9 74151 55 TL497 3.25 75110 1.9 74151 55 TL497 3.25 75110 1.9 74151 55 TL497 3.25 75110 1.9 74151 1.5 5 TL494 4.20 75107 1.4 74151 55 TL497 3.25 75110 1.9 74151 1.5 5 TL494 4.20 75107 1.4 74151 1.5 5 TL494 4.20 75107 1.4 74151 1.5 5 TL495 1.5 75451 1.3 74156 1.5 8 TL495 1.5 75451 1.3 74164 8.5 LM565 .95 75451 3.3 74166 1.00 LM566 1.49 75452 3.3 74175 8.8 NESOU 2.50 75477 1.3 74175 8.8 NESOU 2.50 75477 1.3 74175 8.8 NESOU 2.50 75477 1.3 74175 8.8 NESOU 2.50 75477 1.3 74175 8.8 NESOU 2.50 75477 1.3 74175 8.8 NESOU 2.50 75477 1.3 74175 8.8 NESOU 2.50 75477 1.3 74175 8.8 NESOU 2.50 75477 1.3 74175 8.8 NESOU 2.50 75477 1.3 74175 8.8 NESOU 2.50 75477 1.3 74175 8.8 NESOU 2.50 75477 1.3 74175 8.8 NESOU 2.50 75477 1.3 74175 8.8 NESOU 2.50 75477 1.3 74175 8.8 NESOU 2.50 75477 1.3 74164 1.30 74164 1.30 74164 1.30 74164 1.30 74164 1.30 74164 1.30 74164 1.30 74164 1.30 74164 1.30 74164 1.30 74164 1.30 74164 1.30 74164 1.30 74164 1.30 74164 1.30 74164 1.30 74164 1.30 74164 1.30 74164 1.30 74164 1.30 74164 1.30 74164 1.30 74164 1.30 74164 1.30 74164 1.30 74164 1.30 |       |      |   |        |        |             | 1.95 |
| 7483 50 LM340 see7800 MC3487 2947485 59 LF353 59 LM3900 44 7486 35 LF356 99 LM3900 44 7489 2.15 LF357 99 LM3909 .92 7490 39 LM358 59 LM3909 .92 74913 35 LM380 .89 MC4024 3.45 74912 29 LM380 .89 MC40424 3.45 74121 .29 LM380 .89 MC40424 3.45 74122 .49 LM380 .89 MC40424 3.45 74123 .45 LM393 .45 RC4136 6.22 74125 .45 LM393 .45 RC4136 6.22 74126 .35 LM394 5.95 LM3600 1.44 74151 .55 TL494 4.20 75110 1.47 74157 .59 ME556 49 75110 1.97 74157 .55 NE556 49 75150 1.97 74151 .55 NE556 49 75150 1.97 74161 .69 NE564 1.95 75189 1.27 74161 .69 NE568 1.95 75481 .27 74166 .100 LM566 1.49 75485 1.27 74166 .100 LM566 1.49 75485 1.27 74166 .100 LM566 1.49 75485 1.27 74166 .100 LM566 1.49 75485 1.27 74166 .100 LM566 1.49 75485 1.27 74166 .100 LM566 1.49 75485 1.27 74167 .89 NE590 2.50 75457 1.37                                                                                                    |       |      |   |        |        | MC3480      | 8.95 |
| 7485         59         LF353         59         LM3900         42           7486         35         LF356         99         LM3911         2.2           7489         2.15         LF357         99         LM3909         38           7493         39         LM358         59         LM3914         1.8           7493         35         LM380         .89         MC4024         3.9           74121         29         LM383         1.95         -MC4044         3.9           74122         49         LM386         89         RC4136         1.2           74150         1.35         LM394H         5.95         LM3600         1.4           74150         1.35         LM394H         5.95         LM13600         1.4           74151         1.5         TL497         3.25         75110         1.9           74153         .55         TL497         3.25         75150         1.9           74159         1.6         NE556         49         75150         1.9           74169         1.6         NE558         79         75188         1.2           74169         1.6         NE558                                                                                                    |       |      |   |        |        | MC3487      | 2.95 |
| 7486 35 LF356 99 LM3911 2.27 7489 2.15 LF357 99 LM3909 9.97 7490 39 LM358 59 LM3909 9.97 7491 35 LM380 89 MC4024 3.47 74121 29 LM383 1.95 MC4044 3.97 74122 49 LM386 89 RC4036 1.27 74125 45 LM393 45 RC4558 6.12 74125 1.35 LM394H 5.99 LM3600 1.47 74151 5.55 TL494 4.20 77 74151 5.55 TL494 4.20 77 74151 1.55 TL494 1.20 77 74151 1.55 TL555 2.9 75150 1.97 74151 1.55 TL555 1.97 74161 6.9 NE558 1.97 75158 1.27 74161 6.9 NE558 1.97 75188 1.27 74161 6.9 NE558 1.95 75451 3.37 74166 1.00 LM566 1.49 75452 3.37                                                                                                    |       |      |   |        | .59    | LM3900      | .49  |
| 7489         2.15         LF357         .99         LM3909         .97           7490         39         LM358         .59         LM3914         .18           7493         35         LM380         .89         MC4024         3.49           74122         29         LM383         .195         MC4024         3.9           74125         45         LM393         45         RC4558         .66           74150         1.35         LM394H         5.95         LM13600         1.4           74150         1.55         TL494         4.20         75107         1.4           74153         .55         TL497         3.25         75110         1.9           74159         1.49         NE555         .29         75150         1.9           74169         1.66         NE556         .49         75154         1.9           74169         1.66         NE558         .79         75188         1.2           74164         69         NE564         1.95         75451         3           74166         1.00         LM565         .95         75451         3           74166         1.00         LM566 </td <td></td> <td></td> <td></td> <td></td> <td>.99</td> <td>LM3911</td> <td>2.25</td>                                                                                                    |       |      |   |        | .99    | LM3911      | 2.25 |
| 7490 39 LM358 59 LM3914 18 7493 35 LM380 89 MC4024 3.4 74121 29 LM383 1.95 MC4044 3.9 74122 49 LM386 89 RC40136 1.2 74125 45 LM393 45 RC4558 61 74150 1.35 LM394H 5.99 LM13600 1.4 74151 5.5 TL494 4.20 75100 1.9 74151 5.5 TL494 4.20 75100 1.9 74153 1.55 TL494 1.20 75100 1.9 74154 1.95 ME555 2.9 75100 1.9 74154 1.95 ME556 49 75150 1.9 74164 6.9 ME568 1.95 75189 1.2 74164 6.9 ME568 1.95 75481 3.2 74166 1.00 LM566 1.49 75452 3.3                                                                                                    |       |      |   |        | .99    | LM3909      |      |
| 7493 35 LM380 .89 MC4024 3.47 74121 29 LM383 1.95 MC4024 3.47 74121 29 LM383 1.95 MC4024 3.97 74123 4.9 LM386 .89 RC4136 1.26 74125 4.5 LM393 4.5 RC4558 .6 LM393 4.5 RC4558 .6 LM394H 5.95 LM13600 1.47 74151 5.5 TL494 4.20 75107 1.47 74153 .55 TL497 3.25 75110 1.97 74157 1.49 NE555 29 75150 1.97 74157 1.5 RC556 4.9 75150 1.97 74151 1.6 NE558 7.9 75154 1.97 74161 6.9 NE564 1.95 75189 1.27 74166 1.00 LM565 .95 75451 .33 74166 1.00 LM566 1.49 75452 .32 74175 .89 NE590 2.50 75477 1.32                                                                                                    |       |      |   | LM358  | .59    | LM3914      | 1.89 |
| 74121 29 LM383 1.95 MC4044 3.95 MC4014 3.95 MC4014 3.9 |       |      |   | LM380  | .89    | MC4024      | 3.45 |
| 7a123 49 LM386 89 RC44136 1.27 7a125 45 LM393 45 RC4528 .65 7a150 1.35 LM394H 5.95 LM13600 1.47 7a151 55 TL494 4.20 75107 1.47 7a153 .55 TL497 3.25 75110 1.97 7a157 1.56 NE556 49 75150 1.97 7a157 1.66 NE558 79 75158 1.27 7a161 69 NE564 1.95 75189 1.27 7a164 85 LM565 .95 75451 .33 7a166 1.00 LM566 1.49 75452 .33 7a166 1.00 LM566 1.49 75452 .33                                                                                                    | 74121 |      |   | LM383  | 1.95   | ·MC4044     | 3.99 |
| 74150 1.35 LM394H 5.95 LM13600 1.47 74151 5.5 TL494 4.20 75107 1.47 74153 .55 TL497 3.25 75110 1.97 74154 1.49 NE555 29 75150 1.97 74157 .56 NE556 49 75154 1.97 74161 6.9 NE564 1.95 75189 1.27 74161 6.9 NE564 1.95 75189 1.27 74166 1.00 LM565 .95 75451 .33 74166 1.00 LM566 1.49 75452 .33                                                                                                    |       |      |   | LM386  | .89    | RC4136      | 1.25 |
| 74150 1.35 LM394H 5.95 LM13600 1.47 74151 5.5 TL494 4.20 75107 1.47 74153 .55 TL497 3.25 75110 1.97 74154 1.49 NE555 29 75150 1.97 74157 .56 NE556 49 75154 1.97 74161 6.9 NE564 1.95 75189 1.27 74161 6.9 NE564 1.95 75189 1.27 74166 1.00 LM565 .95 75451 .33 74166 1.00 LM566 1.49 75452 .33                                                                                                    |       |      |   | LM393  | .45    |             | .69  |
| 74153 .55 TL497 3.25 75110 1.97<br>74154 149 NE555 .29 75150 1.97<br>74157 .55 NE556 49 75154 1.97<br>74167 165 NE558 79 75188 1.27<br>74161 .69 NE564 1.95 75189 1.27<br>74164 .85 LM565 .95 75451 .33<br>74166 1.00 LM566 1.49 75452 .33<br>74175 .89 NE590 2.50 75477 1.27                                                                                                    |       |      |   | LM394H | 5.95   |             | 1.49 |
| 74153 .55 TL497 3.25 75110 1.97<br>74154 149 NE555 .29 75150 1.97<br>74157 .55 NE556 49 75154 1.97<br>74167 165 NE558 79 75188 1.27<br>74161 .69 NE564 1.95 75189 1.27<br>74164 .85 LM565 .95 75451 .33<br>74166 1.00 LM566 1.49 75452 .33<br>74175 .89 NE590 2.50 75477 1.27                                                                                                    |       | .55  |   |        |        |             | 1.49 |
| 74157 .55 NE556 .49 .75154 .197159 1.65 NE558 .79 .75154 .1974161 .69 NE564 .195 .75189 .1.274164 .85 LM565 .95 .75451 .3374166 .1,00 LM566 .1,49 .75452 .3374175 .89 NE590 .2.50 .75477 .1.23                                                                                                    |       | .55  |   | TL497  |        |             | 1.99 |
| 74157 .55 NE556 .49 .75154 1.97<br>74159 1.65 NE558 .79 .75188 1.27<br>74161 .69 NE564 1.95 .75189 1.27<br>74164 .85 LM565 .95 .75451 .33<br>74166 1.00 LM566 1.49 .75452 .33<br>74175 .89 NE590 2.50 .75477 1.27                                                                                                    |       | 1.49 |   | NE555  | .29    |             | 1.99 |
| 7a159 1.65 NE558 .79 75188 1.2°<br>7a161 69 NE564 1.95 75189 1.2°<br>7a164 85 LM565 .95 75451 3.3°<br>7a166 1.00 LM566 1.49 75452 .3°<br>7a175 .89 NE590 2.50 75477 1.2°<br>7a367 .65 H 170-5 CAN, K ₹70-3, ₹₹0-220                                                                                                    | 74157 | .55  |   | NE556  | .49    |             | 1.99 |
| 74161 69 NE564 1.95 75189 1.21<br>74164 85 LM565 95 75451 3<br>74166 1.00 LM566 1.49 75452 3<br>74175 89 NE590 2.50 75477 1.21<br>74367 65 HTO-5 CAN, K-TO-3, T=TO-220                                                                                                    |       |      |   |        |        |             | 1.25 |
| 74164 85 LM565 .95 75451 .33<br>74166 1.00 LM566 1.49 75452 .33<br>74175 89 NE590 2.50 75477 1.29<br>74367 .65 H TO-5 CAN, K=TO-3, T=TO-220                                                                                                    | 74161 |      |   |        |        |             | 1.25 |
| 74176 1.00 LM566 1.49 75452 .30<br>74175 .89 NE590 2.50 75477 1.27<br>74367 .65 H TO-5 CAN, K=TO-3, T=TO-220                                                                                                    | 74164 | .85  |   |        |        |             | .39  |
| 74175 .89 NE590 2.50 75477 1.29<br>74367 .65 H TO-5 CAN, K-TO-3, T-TO-220                                                                                                    | 74166 |      |   |        |        |             | .39  |
| 74367 .65 H TO-5 CAN, K-TO-3, T-TO-220                                                                                                    | 74175 |      |   |        |        |             | 1.29 |
|                                                                                                    | 74367 | .65  |   | H TO-5 | CAN, K | TO-3, T:TO- | 220  |

#### CMOS/HIGH SPEED CMOS

| 4001 | .19 | 4000     | .29   | /4MC 134  | 1.05 |
|------|-----|----------|-------|-----------|------|
| 4011 | .19 | 4069     | .19   | 74HC157   | .55  |
| 4012 | .25 | 4070     | .29   | 74HC244   | .85  |
| 4013 | .35 | 4081     | .22   | 74HC245   | .85  |
| 4015 | .29 | 4093     | .49   | 74HC273   | .69  |
| 4016 | .29 | 14411    | 9.95  | 74HC373   | .69  |
| 4017 | .49 | 14433    | 14.95 | 74HC374   | .69  |
| 4018 | .69 | 14497    | 6.95  | 74HCT00   | .25  |
| 4020 | .59 | 4503     | .49   | 74HCT02   | .25  |
| 4021 | .69 | 4511     | .69   | 74HCT04   | .27  |
| 4023 | .25 | 4518     | .85   | 74HCT08   | .25  |
| 4024 | .49 | 4528     | .79   | 74HCT32   | .27  |
| 4025 | .25 | 4538     | .95   | 74HCT74   | .45  |
| 4027 | .39 | 4702     | 9.95  | 74HCT138  | .55  |
| 4028 | .65 | 74HC00   |       | 74HCT139  | .55  |
| 4040 | .69 | 74HC02   |       | 74HCT161  | .79  |
| 4042 | .59 | 74HC04   |       | 74HCT240  | .89  |
| 4044 | .69 | 74HC08   |       | 74HCT244  | .89  |
| 4046 | .69 | 74HC10   |       | 74HCT245  | .99  |
| 4047 | .69 | 74HC14   |       | 74HCT273  | .99  |
| 4049 | .29 | 74HC3    |       | 74HCT373  | .99  |
| 4049 | .29 | 74HC74   |       | 74HCT374  | .99  |
| 4050 | .69 | 74HC86   |       | 74HCT393  | .99  |
| 4052 | .69 | 74HC13   |       | 74HCT4017 | 1.19 |
| 4052 | .69 | 74HC1    |       | 74HCT4040 | .99  |
|      | .69 | 74HC1    |       | 74HCT4060 | 1.49 |
| 4060 | .03 | / THE 13 |       | , 4       |      |

FAX (408) 378-8927 • Telex 171-110

Visit our retail store located at 1256 S. Bascom Ave. in San Jose, (408) 947-8881

JDR Vicrodevices®

TERMS: Minimum order \$10.00. For shipping and handling include \$2.50 for UPS Ground and \$3.50 for UPS Air. Orders over 1 lb. and foreign orders may require additional to the shipping charges—please contact our Sales Department for the amount. CA. residents must include applicable sales tax. All merchandise is warranted for 90 days unless to this wide stilled. Prices are subject to change without notice. We are not responsible to other orders. A full copy of our terms is available upon required. Herns pictured may only be representative.

**COPYRIGHT 1988 JDR MICRODEVICES** 

JDR MICRODEVICES AND THE JDR MICRODEVICES LOGO ARE REGISTERED TRADEMARKS OF JDR MICRODEVICES. JDR INSTRUMENTS IS A TRADEMARK OF JDR MICRODEVICES. IBM IS A TRADEMARK OF INTERNATIONAL BUSINESS MACHINES CORPORATION.

#### DISK DRIVE ON HARD

## **BARGAIN HUNTERS CORNER**

## DIABLO D25 PRINT

THIS OFFICE WORKHORSE LISTED AT \$695 A REAL STEAL AT \$279.95!

- \* LETTER QUALITY AT 20 CPS, 132 COL.
- \* USES STANDARD DIABLO 630 PRINT-WHEELS AND RIBBONS
- **★ 10, 12, 15 PITCH AND PROPORTIONAL**
- \* SERIAL AND PARALLEL INTERFACE
- \* QUIET OPERATION LESS THAN 58 dB
- \* AUTO PAPER LOAD, FRICTION FEED
- \* FULL XEROX WARRANTY!

## ONLY \$279<sup>95</sup>

PARALLEL OR SERIAL CABLE (PLEASE SPECIFY) \$19.95

**HURRY—QUANTITIES LIMITED!** 

SPECIAL ENDS 3/31/88

#### **RESISTOR NETWORKS**

| SIP | 10 PIN | 9 RESISTOR  | .69  |
|-----|--------|-------------|------|
| SIP | 8 PIN  | 7 RESISTOR  | .59  |
| DIP | 16 PIN | 8 RESISTOR  | 1.09 |
| DIP | 16 PIN | 15 RESISTOR | 1.09 |
| DIP | 14 PIN | 7 RESISTOR  | .99  |
| DIP | 14 PIN | 13 RESISTOR | .99  |
|     |        |             |      |

#### **36 PIN CENTRONICS**

| IDCEN36 | RIBBON CABLE      | 3.95 |
|---------|-------------------|------|
| CEN36   | SOLDER CUP        | 1.85 |
| IDCEN36 | F RIBBON CABLE    | 4.95 |
| CEN36PC | Rt Angle PC Mount | 1.85 |

#### **EDGECARD CONNECTORS**

| 100 | Pin | ST | S-100  | .125 | 3.95 |
|-----|-----|----|--------|------|------|
| 100 | Pin | ww | S-100  | .125 | 4.95 |
| 62  | Pin | ST | IBM PC | .100 | 1.95 |
| 50  | Pin | ST | APPLE  | .100 | 2.95 |
| 44  | Pin | ST | STD    | .156 | 1.95 |
| 44  | Pin | ww | STD    | .156 | 4.95 |
|     |     |    |        |      |      |

DESCRIPTION

SOLDER HEADER

RIGHT ANGLE SOLDER HEADER

WIREWRAP HEADER

RIGHT ANGLE WIREWRAP HEADER

RIBBON HEADER SOCKET RIBBON HEADER

RIBBON EDGE CARD

O' GREY RIBBON CABLE

#### **VOLTAGE REGULATORS**

| 7805T | .49  | 7812K  | 1.39 |
|-------|------|--------|------|
| 7808T | .49  | 7905K  | 1.69 |
| 7812T | .49  | 7912K  | 1.49 |
| 7815T | .49  | 78L05  | .49  |
| 7905T | .59  | 78L12  | .49  |
| 7908T | .59  | 79L05  | .69  |
| 7912T | .59  | 79L12  | 1.49 |
| 7915T | .59  | LM323K | 4.79 |
| 7805K | 1.59 | LM338K | 6.95 |

#### DISCRETE

| 1N751    | .15  | 4N28    | .69  |
|----------|------|---------|------|
| 1N414825 | 1100 | 4N33    | .89  |
| 1N400410 | 1100 | 4N37    | 1,19 |
| 1N5402   | .25  | MCT-2   | .59  |
| KBP02    | .55  | MCT-6   | 1.29 |
| 2N 2222  | .25  | TIL-111 | .95  |
| PN 2222  | .10  | 2N3906  | .16  |
| 2N2907   | .25  | 2N4401  | .25  |
| 2N3055   | .79  | 2N4402  | .29  |
| 2N3904   | .10  | 2N4403  | 25   |
| 4N26     | .69  | 2N6045  | 1.75 |
| 4N27     | .69  | TIP31   | .49  |

 CONTACTS

 10
 20
 26
 34
 40
 50

 .82
 1.29
 1.68
 2 20
 2 58
 3.24

 .85
 1.35
 1.76
 2.31
 2 72
 3 39

1.86 2.98 3.84 4.50 5.28 6.63 2.05 3.28 4.22 4.45 4.80 7.30 63 89 .95 1.29 1.49 1.69 .... 5.50 6.25 7.00 7.50 8.50

.85 1 25 1.35 1.75 2.05 2 45

1.60 3.20 4 10 5.40 6.40 7.50

#### CAPACITORS

|      |      | LANI | ALUM  |      |     |
|------|------|------|-------|------|-----|
| .Out | 15 V | .12  | 1.0// | 35 V | .45 |
| .8   | 15 V | 42   | 2.2   | 35V  | .19 |
| 0    | 15V  | .45  | 4.7   | 35V  | .39 |
| 2    | 15 V | .99  | 10    | 35 V | .69 |
|      |      | DI   | SC    |      |     |
| Ont  | 50V  | .05  | 001/  | 50V  | 05  |

| 10pt | 50V  | .05  | .001/# | 50V | .05 |
|------|------|------|--------|-----|-----|
| 22   | 50V  | .05  | .005   | 50V | .05 |
| 33   | 50V  | .05  | 01     | 50V | .07 |
| 47   | 50 V | .05  | 05     | 50V | .07 |
| 100  | 50V  | .05  | .1     | 12V | .10 |
| 220  | 50V  | .05  | .1     | 50V | .12 |
|      | N.   | AONO | LITHIC |     |     |

#### .01;# 50V .14 .1;# 50V .18 .047;# 50V .15 .47;# 50V .25 ELECTROLYTIC

| RADIAL |      |      | AXIAL |     |     |
|--------|------|------|-------|-----|-----|
| 110    | 25V  | .14  | 1,4   | 50V | .1  |
| 4.7    | 50V  | .11  | 10    | 50V | .1  |
| 10     | 50V  | .11  | 22    | 16V | .1  |
| 47     | 35V  | .13  | 47    | 50V | .1  |
| 100    | 16V  | .15  | 100   | 35V | .1  |
| 220    | 35V  | .20  | 470   | 50V | .2  |
| 470    | 25 V | .30  | 1000  | 16V | .2  |
| 2200   | 16V  | .70  | 2200  | 16V | .7  |
| 4700   | 25 V | 1.45 | 4700  | 16V | 1.2 |
|        |      |      |       |     |     |

#### BYPASS CAPACITORS

| DII AUG OR       |                |
|------------------|----------------|
| .01 pf CERAMIC D | ISC 100/\$5.00 |
| .01 A MONOLITHI  |                |
| .1 /f CERAMIC D  |                |
| .1 µf MONOLITHI  | C 100 \$12.50  |

#### WHY THOUSANDS CHOOSE JDR

- \* QUALITY MERCHANDISE COMPETITIVE PRICES
- \* MOST ORDERS SHIPPED IN 24 HOURS \* FRIENDLY, KNOWLEDGEABLE STAFF
- \* MONEY BACK GUARANTEE (ASK FOR DETAILS)
- \* TOLL FREE TECHNICAL SUPPORT
- \* EXCELLENT CUSTOMER SERVICE

## VISA

SOLDER STATION

ADJUSTABLE HEAT
SETTING W TIP TEMP
READOUT
QUICK HEATING
& RECOVERY

\$49.95

**EXTENDER CARDS** 

FOR IBM

s29.95

s39.95

EXT-8088

EXT-80286

SHORTING

**BLOCKS** 

5/\$1.00

• RANGE: 2000-9000F

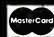

#### DATARASE

- ERASES 2 EPROMS IN 10 MINUTES VERY COMPACT, NO DRAWER THIN METAL SHUTTER PREVENTS UV LIGHT FROM ESCAPING

\$34.95

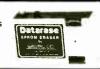

## **EPROM ERASERS**

| м   | odel | Timer | Chip | Intensity<br>(uW Cm²) | Unit  |
|-----|------|-------|------|-----------------------|-------|
| PE  | 140  | NO    | 9    | 8,000                 | \$89  |
| PE. | 140T | YES   | 9    | 8.000                 | \$139 |
| PE  | 240T | YES   | 12   | 9,600                 | \$189 |

#### **D-SUBMINIATURE CONNECTORS**

**IDC CONNECTORS/RIBBON CABLE** 

ORDER BY

IDHxxS

IDHxxSR

IDHEEW

IDMxx

IDExx

RCxx

RUERING INSTRUCTIONS SEE D SUBMIN ATURE CONNEC

IDHxxWR

| DESCRIPTION           |        | ORDER BY | CONTACTS |      |      |      |      |      |
|-----------------------|--------|----------|----------|------|------|------|------|------|
| DESCRIPTION           |        | ORDER BY | 9        | 15   | 19   | 25   | 37   | 50   |
| SOLDER CUP            | MALE   | DBxxP    | .45      | .59  | .69  | .69  | 1.35 | 1 85 |
|                       | FEMALE | DBxxS    | .49      | .69  | .75  | .75  | 1.39 | 2.29 |
| RIGHT ANGLE PC SOLDER | MALE   | DBxxPR   | .49      | .69  |      | .79  | 2.27 |      |
|                       | FEMALE | DBxxSR   | .55      | .75  |      | .85  | 2 49 |      |
|                       | MALE   | DBxxPWW  | 1.69     | 2.56 |      | 3 89 | 5 60 |      |
| WIREWRAP              | FEMALE | DBxxSWW  | 2.76     | 4.27 |      | 6 84 | 9 95 |      |
| IDC RIBBON CABLE      | MALE   | IDBxxP   | 1.39     | 1.99 |      | 2.25 | 4 25 |      |
|                       | FEMALE | IDB×xS   | 1.45     | 2.05 |      | 2.35 | 4.49 |      |
|                       | METAL  | MHOODxx  | 1.05     | 1.15 | 1.25 | 1.25 |      | 1000 |
| HOODS                 | GREV   | HOODer   | 39       | 39   |      | 39   | 69   | 75   |

ORDERING INSTRUCTIONS ONS: OF CDNIACIS IN THE POSITION MARKED XX DF THE ORDER BY PART EXAMPLE A 15 PIN RIGHT ANGLE MALE PC SDLDFR WOULD BE DB15PR INSERT THE NUMBER OF NUMBER LISTED

**MOUNTING HARDWARE 59C** 

#### IC SOCKETS/DIP CONNECTORS

|                    |           | CONTACTS |      |      |      |      |      |      |      |      |
|--------------------|-----------|----------|------|------|------|------|------|------|------|------|
| DESCRIPTION        | ORDER BY  | 8        | 14   | 16   | 18   | 20   | 72   | 24   | 28   | 40   |
| SOLDERTAIL SOCKETS | XXST      | .11      | .11  | .12  | .15  | .18  | 15   | .20  | 22   | .30  |
| WIREWRAP SOCKETS   | xxWW      | .59      | .69  | .69  | .99  | 1.09 | 1 39 | 1149 | 1 69 | 1.99 |
| ZIF SOCKETS        | ZIFxx     |          | 4.95 | 4 95 |      | 5.95 |      | 5.95 | 6 95 | 9 95 |
| TOOLED SOCKETS     | AUGATEEST | .62      | 79   | 89   | 1 09 | 1.29 | 1 39 | 1 49 | 1 69 | 2.49 |
| TOOLED WW SOCKETS  | AUGATXXWW | 1.30     | 1.80 | 2.10 | 2.40 | 2 50 | 2.90 | 3.15 | 3.70 | 5.40 |
| COMPONENT CARRIERS | ICCxx     | 49       | .59  | .69  | 99   | .99  | 1.99 | .99  | 1.09 | 1.49 |
| DIP PLUGS (IDC)    | IDPxx     | .95      | .49  | .59  | 1.29 | 1.49 |      | .85  | 1.49 | 1.59 |

CALL FOR VOLUME QUOTES

## SPECTRONICS CORPORATION

#### LIGHT EMITTING DIODES LED DISPLAYS

| FND-357(359) | COM CATHODE     | .362" | 1.29  |
|--------------|-----------------|-------|-------|
| FND-500(503) | COM CATHODE     | .5"   | 1.49  |
| FND-507(510) | COM ANODE       | .5"   | 1.49  |
| MAN-72       | COM ANODE       | .3"   | .99   |
| MAN 74       | COM CATHODE     | .3"   | .99   |
| TIL-313      | COM CATHODE     | .3"   | .49   |
| TIL-311      | 4x7 HEX W LOGIC | .270" | 10.99 |
|              |                 |       |       |

#### **DIFFUSED LEDS**

|              |      | 1-99 | 100-UP |
|--------------|------|------|--------|
| JUMBO RED    | T136 | .10  | .09    |
| JUMBO GREEN  | T134 | .14  | .12    |
| JUMBO YELLOW | T124 | .14  | .12    |
| MOUNTING HDW | T134 | .10  | .09    |
| MINI RED     | T1   | .10  | .09    |

3 VOLT LITHIUM BATTERY \$1.95

HOLDER

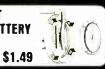

Dear Mr. Rose,

I am writing to compliment the service I received yesterday on a phone call to JDR. I spoke to a salesperson named Helen. She went out of her way to assist . . . it is service like this that keeps us coming back to JDR.

> Thanks! Jim Mikeworth

#### WIREWRAP **PROTOTYPE CARDS**

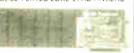

BOTH CARDS HAVE SILK SCREENED LEGENDS & MOUNTING BRACKET IBM-PR1 \$27.95 WITH -5V AND GROUND PLANE

IBM-PR2 \$29.95 AS ABOVE WITH DECODING LAYOUT

AT

IBM-PRAT \$29.95 LARGE -5V & GROUND PLANES

#### **SOLDERLESS** BREADBOARDS

| LADDONNOO       |                                                                                           |
|-----------------|-------------------------------------------------------------------------------------------|
| 100 TIE POINTS  | 2.95                                                                                      |
| 630 TIE POINTS  | 6.95                                                                                      |
| 1360 TIE POINTS | 17.95                                                                                     |
| 1660 TIE POINTS | 24.95                                                                                     |
| 4390 TIE POINTS | 29.95                                                                                     |
| 3220 TIE POINTS | 39.95                                                                                     |
|                 | 100 TIE POINTS<br>630 TIE POINTS<br>1360 TIE POINTS<br>1660 TIE POINTS<br>4390 TIE POINTS |

## PAGE WIRE WRAP WIRE PRECUT ASSORTMENT IN ASSORTED COLORS \$27.50 100ea: 5.5", 6.0", 6.5", 7.0" 250ea: 2.5", 4.5", 5.0" 500ea: 3.0", 3.5", 4.0"

#### **SPOOLS**

100 feet \$4.30 250 feet \$7.25 500 feet \$13.25 1000 feet \$21.95

Please specify color: Blue, Black, Yellow or Red

#### SOCKET-WRAP I.D.™

| 8   | IDWRAP 08  | 10       | 1.95 |
|-----|------------|----------|------|
| 14  | IDWRAP 14  | 10       | 1.95 |
| 16  | IDWRAP 16  | 10       | 1.95 |
| 18  | IDWRAP 18  | 5        | 1.95 |
| 20  | IDWRAP 20  | 5        | 1.95 |
| 22  | IDWRAP 22  | 5        | 1.95 |
| 24  | IDWRAP 24  | 5        | 1.95 |
| 28  | IDWRAP 28  | 5        | 1.95 |
| 40  | IDWRAP 40  | 5        | 1.95 |
| PLI | EASE ORDER | BY NUMBE | ROF  |

PACKAGES (PCK. OF)

#### **SWITCHES**

| SPDT | MINI-TOGGLE ON ON     | 1.25 |
|------|-----------------------|------|
| DPDT | MINI-TOGGLE ON ON     | 1.50 |
| DPDT | MINI TOGGLE ON OFF ON | 1.75 |
| SPST | MINI-PUSHBUTTON N O   | .39  |

#### **DIP SWITCHES**

| position | .85 | 7 position  | .95  |
|----------|-----|-------------|------|
| position | .90 | 8 position  | .95  |
| position | .90 | 10 position | 1.29 |

#### SNAPABLE" HEADERS

CAN BE SNAPPED APART TO MAKE ANY SIZE HEADER,

|      | ALL WITH .1 | " CEN | TERS          |      |
|------|-------------|-------|---------------|------|
| 1×40 | STRAIGHT    |       |               | .99  |
| 1×40 | RIGHT AN    |       |               | 1.49 |
| 2x40 | 2 STRAIGH   |       |               | 2.49 |
| 2×40 | 2 RIGHT A   | NGLE  | LEADS         | 2.99 |
| 18   | 1 COLLEGE   | Á     | hold          | 4    |
| H    | 111111      | T     | $ \mathbf{m}$ | V    |
| 1.   | A A A A A   | 1     | LUL           | ż.   |
| : II | IIII        | Υ     | . 1111        | 7    |

25 PIN D-SUB GENDER **CHANGERS** \$7.95

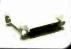

EMI FILTER \$4.95 **LINE CORDS** 

2 conductor 39¢ 3 conductor 99¢ 3 conductor w/female socket \$1,49

**COPYRIGHT 1988 JDR MICRODEVICES** 

## 256K DRAM

#### MONITOR STANDS

#### **MODEL MS-100**

\$12.95

· TILTS & SWIVELS · STURDY PLASTIC CONSTRUCTION

#### MODEL MS-200

\$39.95

TILTS AND SWIVELS BUILT-IN SURGE SUPRESSOR
BUILT-IN POWER STATION INDEPENDENTLY CONTROLS
UP TO 5 120 VOLT AC OUTLETS UL APPROVED

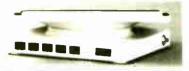

#### **NASHUA DISKETTES**

#### **BOXES OF 10**

51/4" DS/DD 360K \$995 51/4" DS/HD 1.2M \$2485 31/2" DS/QD 720K \$1695

51/4" DS/DD SOFT SECTOR 49Cea 39Cea BULK OTY 50 BULK OTY 250

#### 51/4" DISKETTE STORAGE FILE

HOLDS 70 5½" FLOPPIES
 STURDY, ATTRACTIVE
 SMOKED ACRYLIC CASE
 COMPLETE WITH HINGED

**VERSION FOR 31/2"** FLOPPIES AVAILABLE \$9.95

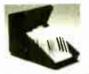

#### **2 WAY SWITCH BOXES**

\$39.95

\$8.95

- CONNECT 2 PRINTERS TO 1 COMPUTER OR VICE VERSA SERIAL & PARALLEL MODELS AVAILABLE ALL LINES SWITCHED GOLD PLATED CONNECTORS & QUALITY SWITCHES

#### 6' INTERFACE CABLES

MEETS FCC REQUIREMENTS 100% SHIELDED

IBM COMPATIBLE PARALLEL PRINTER
CENTRONICS (MALE TO FEMALE)
CENTRONICS (MALE TO MALE)
IBM COMPATIBLE MODEM CABLE
RS232 SERIAL (MALE TO FEMALE)
RS232 SERIAL (MALE TO MALE)
COILED KEYBOARD EXTENDER

**SWITCHING POWER SUPPLIES** 

\$59.95

\$89.95

\$49.95

\$34.95

#### JOYSTICK \$1995

- SET X-Y AXIS FOR AUTO CENTER OR FREE MOVE
- WITH GAME SOFTWARE INCLUDES ADAPTOR

PS-135

PS-200

PS-A

PS-1558

FIRE BUTTON FOR USE CABLE FOR IBM

FOR IBM XT COMPATIBLE UL APP., 135 WATTS
-5V 15A, -12V 4.2A
-5V .5A, -12V .5A
ONE YEAR WARRANTY PS-150 151W MODEL \$6995

FOR IBM AT COMPATIBLE 200 WATTS -5V 22A 12V 8A -5V 5A 12V 5A ONE YEAR WARRANTY

FOR APPLE TYPE SYSTEM

- 5V 6A, -12V 3A

-5V 1A, -12V 1A

- APPLE CONNECTOR

75 WATTS, ULAPPROVED BY POWER SYSTEMS -5V 7A, ·12V 3A -12V/250mA, -5/300mA

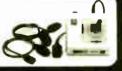

PS-135/150

PS-200

PS-1558

#### MONITORS

#### SAMSUNG MONOCHROME

- IBM COMPATIBLE TTL
- LOW DISTORTION AMBER SCREEN
- RES: 720 x 350 SWIVEL BASE 1 YEAR WARRANTY

#### \$129.95 MULTISYNC

BY NEC

- ORIGINAL CGA/EGA PGA COMPATIBLE MONITOR
   AUTO FREQUENCY ADJUSTMENT
   RESOLUTION AS HIGH AS 800 x 560

#### EGΑ

BY CASPER

\$399.95

\$599.95

- 15.75/21.85 KHz SCANNING FREQUENCIES RES: 640 x 200/350 ...31mm DDT PITCH 14" BLACK MATRIX SCREEN ...16 COLORS FROM 64
- RGB
- \$279.95
- BY CASPER COLOR/GREEN/AMBER SWITCH RES: 640 x 240
  RGB/IBM COMPATIBLE 14" NON-GLARE SCREEN
  39mm DOT PITCH CABLE FOR IBM PC INCLUDED

#### MONOCHROME BY SAKATA \$69.95

IBM COMPATIBLE TTL INPUT
 12" NON-GLARE GREEN SCREEN
 CABLE FOR IBM PC INCLUDED

## TOLL FREE

#### 20MB HARD DISK ON A CARD

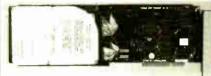

- SAVES SPACE AND REDUCES POWER CONSUMPTION IDEAL FOR PCs WITH FULL HEIGHT FLOPPIES

- LEAVES ROOM FOR A HALF LENGTH CARD IN ADJACENT

#### RITEMAN II PRINTER

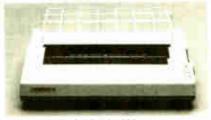

- 160 CPS DRAFT, 32 CPS NLQ MODE SUPPORTS EPSON/IBM GRAPHICS 9 x 9 DOT MATRIX FRICTION AND

- PIN FEEDS VARIABLE LINE SPACING & PITCH

IBM COMPATIBLE PRINTER CABLE REPLACEMENT RIBBON CARTRIDGE

**\$219**95

\$9.95 \$7.95

#### **DISK DRIVES**

#### 51/4" SEAGATE HARD DISK DRIVES

HALF HEIGHT 20MB 65ms (RLL)
HALF HEIGHT 30MB 65ms (RLL)
HALF HEIGHT 40MB 40ms
HALF HEIGHT 60MB 40ms (RLL)
FULL HEIGHT 30MB 40ms ST-225 ST-238 ST-251 s299 \$469 \$649 ST-277 ST-4038 s559 FULL HEIGHT 80MB 28m \$895

#### 1/2 HEIGHT FLOPPY DISK DRIVES

5½" TEAC FD-55B DS/DD 360K 5½" TEAC FD-55F DS. QUAD 720K 5½" TEAC FD-55G DS. HD 1.2M 5½" FUJITSU M2551A DS. DD 360K 5½" FUJITSU M2553K DS. HD 1.2M \$99.95 \$119.95 \$129.95 \$89.95 \$119.95 51/4" DS / DD 360K 51/4" DS - HD 1.2M 31/2" MITSUBISHI DS / DD (AT OR XT) 569 95 \$109.95

**DISK DRIVE ACCESSORIES** 

1/2 HT MOUNTING HARDWARE FOR IBM MOUNTING RAILS FOR IBM AT \$2.95 \$4.95 \$2.95 \$1.19 "Y" POWER CABLE FOR 514" FDI 514" FDD POWER CONNECTORS

**DRIVE ENCLOSURES** WITH POWER SUPPLIES

\$49.95 \$69.95 **DUAL SLIMLINE FOR 51/4** CAB-2SV5 CAR-1FH5 FULL HEIGHT FOR 51/2 DUAL SLIMLINE FOR 8"
DUAL FULL HEIGHT FOR 8" s209.95

#### EASYDATA MODEMS

All models feature auto-dial answer/redial on busy. power up self test, touchtone or pulse dialing, built-in speaker, Hayes and Bell Systems 103 & 212A compatible, full or half duplex, PC Talk III Communications software with internal models and more.

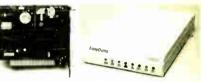

#### INTERNAL

**12H** 1200 BAUD 1/2 CARD

\$69.95 2400 BAUD FULL CARD \$179.95

#### EXTERNAL

(NO SOFTWARE INCLUDED)

12D 1200 BAUD 240

\$119.95 \$219.95 **2400 BAUD** 

#### COMPUTER CASES

Attractive, sturdy steel cases fit the popular sizeo motherboards and include speakers, faceplates, expansion slots and all necessary hardware.

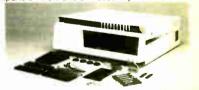

XT STYLE FLIP-TOP XT STYLE SLIDE-TOP AT STYLE SLIDE-TOP FRONT PANEL KEYLOCK AND LED INDICATORS

\$34.95 \$39.95 \$89.95

JR. AT STYLE FLIP-TOP \$149.95

• INCLUDES 180 WATT POWER SUPPLY
• FRONT PANEL KEYLOCK AND LED INDICATORS

Visit our retail store located at 1256 S. Bascom Ave. in San Jose, (408) 947-8881

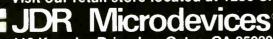

110 Knowles Drive, Los Gatos, CA 95030 Toll Free 800-538-5000 • (408) 866-6200 FAX (408) 378-8927 • Telex 171-110

PLEASE USE YOUR CUSTOMER NUMBER WHEN ORDERING PLEASE USE YOUR CUSTOMER NUMBER WHEN ORDERING
TERMS: Minimum order \$10.00. For shipping and handling include \$2.50 for UPS
Ground and \$3.50 for UPS Air. Orders over 1 lb. and foreign orders may require additional
shipping charges—please contact our Sales Department for the amount. CA residents
must include applicable sales tax. All merchandise is warranted for 90 days unless
otherwise stated. Prices are subject to change without notice. We are not responsible for
typographical errors. We reserve the right to limit quantities and to substitute manufacturer. All merchandise subject to prior sale. A full copy of our terms is available upon
request. Items pictured may only be representative.

**COPYRIGHT 1988 JDR MICRODEVICES** 

JDR MICRODEVICES AND THE JDR MICRODEVICES LOGO ARE REGISTERED TRADEMARKS OF JDR MICRODEVICES. JDR INSTRUMENTS IS A TRADEMARK OF JDR MICRODEVICES. IBM IS A TRADEMARK OF INTERNATIONAL BUSINESS MACHINES CORPORATION.

## PRODUCTS CARRY

FROM MODULAR CIRCUIT TECHNOLOGY

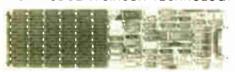

MCT-ME

#### **DISPLAY CARDS**

MCT-MGP \$5995 MONOCHROME GRAPHICS

TRUE HERCULES COMPATIBILITY SUPPORTS LOTUS 123
SOFTWARE DRIVER ALLOWS COLOR GRAPHICS PROGRAMS TO RUN
ON A MONOCHROME MONITOR PARALLEL PRINTER PORT

#### MCT-EGA ENHANCED GRAPHICS ADAPTOR \$14995

100% IBM COMPATIBLE PASSES IBM EGA DIAGNOSTICS

256K OF VIDEO RAM ALLOWS 640 x 350 IN 16 OF 64 COLORS COMPATIBLE WITH COLOR AND MONOCHROME ADAPTORS

#### MCT-CG COLOR GRAPHICS ADAPTOR

COMPATIBLE WITH IBM COLOR GRAPHICS STANDARDS

SHORT SLOT SUPPORTS RGB, COLOR & COMPOSITE MONOCHROME 640/320 x 200 RESOLUTION, LIGHT PEN INTERFACE

#### **MULTIFUNCTION CARDS** MULTIFUNCTION

MCT-MF

ALL THE FEATURES OF 6 PACK - AT HALF THE PRICE

\$7995

\$7995

115%

0-384K DYNAMIC RAM USING 41645 SERIAL PARALLEL GAME PORTS, CLOCK/CALENDAR

#### MCT-MGMIO MONOGRAPHICS 1/O

\$11995

TOTAL SYSTEM CONTROL FROM A SINGLE SLOT Z FLOPPY CONT, SERIAL, PARALLEL, GAME PORT, CLOCK/CAL RUN COLOR GRAPHICS SOFTWARE ON A MONOCHROME MONITOR

MCT-MIO MULTI I/O FLOPPY

A PERFECT COMPANION FOR OUR MOTHERBOARDS SERIAL, PARALLEL, GAME PORT, CLOCK 'CALENDAR SUPPORTS UP TO 2 360K FLOPPIES, 720K WITH DOS 3.2

MIO-SERIAL 2nd SERIAL PORT MCT-IO MULTIJO CARD

\$5995 USE WITH MCT-FH FOR A MINIMUM OF SLOTS USED SERIAL PORT, CLOCK/CALENDAR WITH A BATTERY BACK-UP PARALLEL PRINTER PORT ADDRESSABLE AS LPT1 OR LPT2

IO-SERIAL 2nd SERIAL PORT

#### MCT-ATMF \$13995 AT MULTIFUNCTION

ADDS UP TO 3 MEGABYTES OF RAM TO THE AT USER EXPANDABLE TO 1.5 MB OF MEMORY (ZERO K INSTALLED) INCLUDES SERIAL PORT AND PARALLEL PORT

ATMF-SERIAL 2nd SERIAL PORT 124%
MCT-ATMF-MC PIGGYBACK BOARD (NO MEMORY) 129%

\$5995

MCT-ATIO AT MULTI I/O USE WITH MCT-ATFH FOR A MINIMUM OF SLOTS USED

SERIAL, PARALLEL AND GAME PORTS
USES 16450 SERIAL SUPPORT CHIPS FOR HIGH SPEED OPERATION ATIO-SERIAL 2nd SERIAL PORT

#### **MEMORY CARDS**

MCT-RAM

576K RAM CARD

\$5995

CONTIGUOUS MEMORY SOLUTION IN A SHORT SLOT USER SELECTABLE CONFIGURATION AMOUNTS UP TO 576K USING 64K & 256K RAM CHIPS (ZERO K INSTALLED)

#### MCT-EMS EXPANDED MEMORY CARD \$12995

2 MB OF LOTUS INTEL MICROSOFT COMPATIBLE MEMORY FOR XT CONFORMS TO LOTUS/INTEL EMS • USER EXPANDABLE TO 2 MB EXPANDED/CONVENTIONAL MEMORY, RAMDISK AND SPOOLER MCT-ATEMS AT VERSION

#### **DRIVE CONTROLLERS**

MCT-FDC FLOPPY DISK CONTROLLER \$2995 QUALITY DESIGN OFFERS 4 FLOPPY CONTROL IN A SINGLE SLO

INTERFACES UP TO 4 FDDs TO AN IBM PC OR COMPATIBLE SUPPORTS BOTH DS/DD AND DS/QD WITH DOS 3.2

#### MCT-HDC HARD DISK CONTROLLER \$7995 HD CONTROL FOR WHAT OTHERS CHARGE FOR FLOPPY CONTROL

SUPPORTS 16 DRIVE SIZES INCLUDING 5, 10, 20, 30 & 40 MB DIVIDE 1 LARGE DRIVE INTO 2 SMALLER, LOGICAL DRIVES

### MCT-FDC-1.2 1.2MB FLOPPY CONTROLLER \$6995

ADD VERSATILITY & CAPACITY TO YOUR XT SUPPORTS Z DRIVES, BOTH MAY BE 360K OR 1.2 MEG ALLOWS DATA TO FLOW FREELY FROM XTs TO ATS

#### MCT-FH FLOPPY/HARD CONTROLLER

SYSTEM STARVED FOR SLOTS? SATISFY IT WITH THIS TIMELY DES

INTERFACES UP TO 2 FDOs & 2 HDDs, CABLING FOR 2 FDDs & 1 HDD SUPPORTS BOTH DS/DD & DS/QD WITH DOS 3.2

#### MCT-ATFH AT FLOPPY/HARD CONTROLLER \$14995

FLOPPY HARD DISK CONTROL IN A TRUE AT DESIGN

SUPPORTS UP TO 2 360K/720K/1.2MB FDDs AS WELL AS 2 HDDs USING STANDARD CONTROL TABLES

## Seagate

1/2 HEIGHT HARD DISK DRIVES

Drives are Seagate models ST-251 (40 MB) & ST-277 (60 MB RLL) 514" half heights FAST 40ms access time!

1/2 HT HARD DISK SYSTEMS

Systems include Seagate 1/2 height hard drive, drive controller, cables & instructions. All drives are pre-tested & warranted for 1 year.

## IBM COMPATIBLE

FROM MODULAR CIRCUIT TECHNOLOGY

#### MCT-TURBO TURBO 4.77/8 MHz \$9995

4.77 OR 8 MHz OPERATION WITH 8088-2 & OPTIONAL 8087-2 CO-PROCESSOR FRONT PANEL LED SPEED INDICATOR AND RESET

SWITCH SET SUPPORTED INDICATOR AND RESET SUPPORTED CHOICE OF NORMAL TURBO MODE OR SOFTWARE SELECT PROCESSOR SPEED

MCT-XTMB STANDARO MOTHERBOARO

80286 6/8 MHz

\$37995

8 SLOT (2 EIGHT BIT, 6 SIXTEEN BIT) AT MOTHERBOARD HARDWARE SELECTION OF 6 OR 8 MHz
1 WAIT STATE
KEYLOCK SUPPORTED, RESET SWITCH, FRONT PANEL LED INDICATOR
SOCKETS FOR THE GOOD

SOCKETS FOR 1 MB OF RAM AND 80287 BATTERY BACKED CLOCK

#### MCT-BATMB

\$38995 MINI 80286

TIUI - LAN INTO MINITION OF THE CHASSIS
OPERATE AT 6 10 MHz WITH UP TO 1MB ON-BOARD
MEMORY (ZERO K INSTALLED)
SOCKET FOR 80287 MATH CO-PORCESSOR
BATTERY BACKED CLOCK
8 SLOTS: 2 EIGHT BIT, 6 SIXTEEN BIT
USES CHIPS & TECHNOLOGY CHIP SET FOR RELIABILITY
AND SMALL SIZE

#### IBM COMPATIBLE KEYBOARDS

FULL ONE YEAR WARRANTY

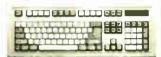

MCT-5339

IBM ENHANCED STYLE LAYOUT SOFTWARE AUTOSENSE FOR XT OR AT COMPATIBLES

AUTO REPEAT FEATURE SEPARATE CURSOR PAD

#### MCT-5060

\$5995

IBM AT STYLE LAYOUT SOFTWARE AUTOSENSE FOR XT OR AT COMPATIBLES

LED INDICATORS AUTO REPEAT FEATURE

MCT-5150 xt STYLE LAYOUT \$4985

MCT-5151 KB5151 " EQUIV. \$6985

#### WHY BUY A SYSTEM FROM JDR?

**BUILO IT YOURSELF AND SAVE!** 

MONEY BACK GUARANTEE (ASK FOR DETAILS)

- LEARN ABOUT THE INNER WORKINGS OF A COMPUTER

\* MOST ORDERS SHIPPED IN 24 HOURS . QUALITY COMPONENTS AND COMPETITIVE PRICES

\* TOLL FREE TECH SUPPORT IN THE U.S. AND CANADA YOU CAN ASSEMBLE A SYSTEM IN ABOUT 2 HOURS WITH A SCREWORIVER & OUR EASY-TO-FOLLOW INSTRUCTIONS

**BUILD YOUR OWN** 256K XT COMPATIBLE

\* MOTHERBOARD

256K OF MEMORY

135 WATT POWER SUPPLY

**FLIP-TOP CASE** 

**XT STYLE KEYBOARD** 

**360K FLOPPY DRIVE** 

**DRIVE CONTROLLER** MONOCHROME MONITOR

\* GRAPHICS ADAPTOR

FOR ONLY \$49815

ANYONE CAN BUILD A SYSTEM IN ABOUT 2 HOURS USING A SCREWDRIVER AND **OUR EASY-TO-FOLLOW INSTRUCTIONS!** 

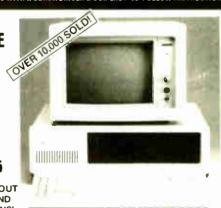

#### DEVELOPMENT TOOLS

FROM MODULAR CIRCUIT TECHNOLOGY

MCT-EPROM PROGRAMMER \$12995

PROGRAMS 27xx & 27xxx EPPOMS UP TO 27512
SUPPORTS VARIOUS PROGRAMMING FORMATS
AND VOLTAGES
SPLIT OR COMBINE CONTENTS OF SEVERAL EPROMS
OF DIFFERENT SIZES
READ, WRITE, COPY, ERASE CHECK AND VERIFY
SOFTWARE FOR HEX AND INTEL HEX FORMATS

4 BANG PROGRAMMER \$18995 MCT-FPROM-4 MCT-EPROM-10 10 BANS PROBRAMMER \$29995 MCT-PAL PAL PROGRAMMER \$26995

PROCESSOR PROG.

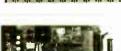

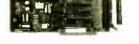

PARTIAL LISTING ONLY-CALL FOR A FREE CATALOG!

## EDITORIAL INDEX BY COMPANY

Index of companies covered in articles, columns, or news stories in this issue. Each reference is to the first page of the article or section in which the company name appears.

| INQU       | JIRY #  | COMPANY                | PAGE                          | INQI | J <b>IRY</b> # | COMPANY                 | PAGE                                                                                                    | INQU | JIRY#        | COMPANY                 | PAGE                                                                                                    |
|------------|---------|------------------------|-------------------------------|------|----------------|-------------------------|----------------------------------------------------------------------------------------------------|------|--------------|-------------------------|----------------------------------------------------------------------------------------------------|
| 937        | ACIUS   |                        | 187                           |      | GREEN          | HILLS                   | 207                                                                                                    | 759  | PACIFIC      | RIM SYSTEMS             | 67                                                                                                    |
| 857        | ACTIVIS | ION                    | 89                            | 773  |                |                         |                                                                                                    | 953  |              | ACK SOFTWARE            |                                                                                                    |
| 765        | ADVANC  | ED DIGITAL             | 67                            | 774  | GW INS         | RUMENTS                 | 67                                                                                                    |      |              | NATIONAL                |                                                                                                    |
| 799        | ALDUS . |                        | 67, 187                       |      | UECUT          | NIELSEN                 |                                                                                                    | 930  |              | SE SYSTEMS              |                                                                                                    |
| 945        |         |                        |                               |      |                | OCOMPUTER               | 11                                                                                                    | 948  |              | N CONCEPTS              |                                                                                                    |
| 928        | AMERIC  | AN MITAC               | 102                           | 757  |                | TT-PACKARD              |                                                                                                    | 781  |              | TEMS                    | 67                                                                                                    |
|            |         | OFTWARE                |                               | 780  | IIL W LL       | I I-IACIAND             | 11,07,121                                                                                                    | 888  |              | IAL COMPUTER            |                                                                                                    |
| 772        |         | ELECTRONICS            |                               | 883  |                |                         |                                                                                                    |      | PERIP        | HERALS                  | 134                                                                                                    |
|            |         | )                      |                               | 764  | HONEY          | WELL                    | 67                                                                                                    | 892  |              |                         |                                                                                                    |
| 891        | APPLE C | COMPUTER               | 11, 134                       |      |                |                         |                                                                                                    | 796  |              | EE SOFTWARE             |                                                                                                    |
| 894        |         |                        |                               | 984  |                | 11,                     |                                                                                                    | 902  |              | T                       |                                                                                                    |
| 938        |         | I-TATE                 |                               |      |                | CHNOLOGY                |                                                                                                    | 856  | PROXIM       | IITY TECHNOLO           | G1 89                                                                                                    |
| 981        |         | HNOLOGIES              |                               |      |                |                         |                                                                                                    | 758  | OMS          |                         | 67                                                                                                    |
|            |         |                        |                               | 903  |                | LOR                     |                                                                                                    | 762  | •            |                         |                                                                                                    |
|            | AWARD   | SOFTWARE               | 11                            | 958  |                |                         |                                                                                                    | 931  | QUADRA       | AM                      | 102                                                                                                    |
| 858        | BINARY  | ENGINEERING            | 89                            |      |                | IGENT ACCESS            |                                                                                                    |      |              | IS COMPUTER             |                                                                                                    |
| 782        |         | COMPUTING              |                               | 926  |                | IGENT GRAPHIC           |                                                                                                    |      | •            | MS                      | 11                                                                                                    |
| 924        |         | ESEARCH                |                               |      |                | ACE SOLUTIONS           |                                                                                                    | 001  |              |                         |                                                                                                    |
| 859        |         | D INTERNATION          |                               |      |                | ATIONAL COMP            |                                                                                                    | 886  |              |                         |                                                                                                    |
| 896        |         |                        | 5, 169, 187                   |      |                | JFACTURING              |                                                                                                    | 786  |              | ACING                   |                                                                                                    |
| 907        |         |                        | -,,                           | 778  | ITAC SY        | STEMS                   | 67                                                                                                    | 934  |              | JTION SOFTWAR           |                                                                                                    |
| 946        |         |                        |                               |      | JASMIN         | E TECHNOLOGIE           | S 11                                                                                                    |      | KISING       | STAR INDUSTRIE          | .511                                                                                                    |
| 941        | BRODER  | BUND SOFTWARE          | E187                          |      |                |                         |                                                                                                    | 800  |              | N                       |                                                                                                    |
|            | BROOK1  | REE                    | 134                           | 797  | KNOWL          | EDGE GARDEN .           | 6/                                                                                                    | 798  | SANTA I      | RITA SOFTWARE           | 67                                                                                                    |
| 784        | BSOFT S | OFTWARE                | 67                            |      | LANGU          | AGE PROCESSOR           | S207                                                                                                    | 975  |              | YSTEMS                  |                                                                                                    |
| 788        | BYTE BY | BYTE                   | 67                            |      |                |                         |                                                                                                    | 777  |              | NDUCTOR PHYS            |                                                                                                    |
|            | CATANG  | NUMBER                 | (7                            | 944  |                | VIDEOTEXT               |                                                                                                    | 985  | SIGMA I      | DESIGNS                 | 102                                                                                                    |
| 771        |         | OUNT                   |                               | 751  |                | 1/0                     |                                                                                                    | 951  |              | N BEACH SOFTWA          |                                                                                                    |
| 933        |         |                        |                               | 754  |                |                         |                                                                                                    |      | SILICON      | N VALLEY SOFTV          | VARE207                                                                                                    |
| 949        |         | TWARE<br>DUCTS         |                               | 956  | LOGICA         | L SYSTEMS               | 217, 238                                                                                                    | 795  | SIMON        | & SCHUSTER              |                                                                                                    |
| 776        |         |                        |                               | 927  | LOGITE         | СН                      | 102                                                                                                    |      |              | WARE                    |                                                                                                    |
| 794        |         | FT                     |                               | 854  |                | DEVELOPMENT.            |                                                                                                    | 976  | SMT          |                         | 102                                                                                                    |
| 792        |         | LOGIC<br>LAKE RESEARCH |                               | 851  | LUNDE          | EN & ASSOCIATE          | S187                                                                                                    |      |              | D                       |                                                                                                    |
| 983        |         | ) 102, 11              | TOWN ASSESSMENT OF THE PARTY. |      | 144614         | N (ODV                  | 127                                                                                                    | 943  |              | ONE DISTRIBUT           |                                                                                                    |
| 963<br>899 |         | ETE LOGIC SYSTE        |                               | 887  |                | MORY                    |                                                                                                    | 779  |              | ARE INTERPHASI          |                                                                                                    |
| 955        |         | TER SYSTEMS            | MI3143                        | =00  |                | OMP                     |                                                                                                    | 947  |              | ARE SUPPLY              |                                                                                                    |
| 733        |         | ITECTS                 | 217 238                       | 790  |                | VORKS                   |                                                                                                    | 942  |              | ARE VENTURES            |                                                                                                    |
| 801        |         | MERS SOFTWARE          |                               |      |                | ARE1<br>DESIGN1         |                                                                                                    | 950  |              | ONS                     |                                                                                                    |
| 775        | _       | WERS SOLI WARE,        |                               | 932  |                | MINT                    |                                                                                                    |      | SPEECH       | I SYSTEMS               |                                                                                                    |
| 113        |         |                        |                               | 954  | MICRO          |                         |                                                                                                    | 986  |              | STEMS                   |                                                                                                    |
| 769        | DATA TE | RANSLATION             | 67, 238                       | 734  |                | NATIONAL                | 187                                                                                                    |      |              |                         |                                                                                                    |
| 957        |         |                        |                               | 897  |                | OFT 127. 1              |                                                                                                    | 889  | SUPERN       | MAC TECHNOLO            | ωY134                                                                                                    |
|            |         | PY                     |                               | 898  | MICKO          | OI I 14/ <sub>9</sub> 1 | 55, 107, 107                                                                                                    | 893  | CLIDD .      |                         | (7                                                                                                    |
| 793        |         |                        |                               | 906  |                |                         |                                                                                                    | 767  |              | ON ANALYSIS             |                                                                                                    |
| 787        |         | SYSTEMS                |                               | 936  |                |                         |                                                                                                    | 783  |              | ON ANALYSIS             | (7                                                                                                    |
| 768        |         | GOLD COMPUTER          |                               | 789  | MICRO          | ECTURE                  | 67                                                                                                    | 840  | SYSTE        | EMS                     |                                                                                                    |
|            |         |                        |                               | 939  |                | CAPE                    |                                                                                                    | 760  | SYSTEM       | IS MANUFACTUR           | UNG                                                                                                    |
| 935        |         | NES & COMPANY          |                               | 766  |                | ERM                     | Control of the Control of the Contro |      | TECH         | NOLOGY                  |                                                                                                    |
| 770        |         | LHAUS COMPUTE          |                               | 959  | MOTOR          | OLA SEMICOND            | ICTOR                                                                                                    | 905  | T.N.T. S     | SOFTWARE                | 169                                                                                                    |
|            | PROD    | UCTS                   | 67                            | 131  |                | UCTS                    |                                                                                                    | 895  |              | RADIO SHACK             |                                                                                                    |
| 901        | FLECTE  | ОНОМЕ                  | 169                           |      |                |                         |                                                                                                    | 977  |              | G OF AMERICA            |                                                                                                    |
| 791        |         | E                      |                               | 752  |                | ME ELECTRONI            |                                                                                                    | 855  |              | OLOGY MARKET            |                                                                                                    |
| 940        | EN7AN.  | -HOSHIGUMI (U.S        | .A.) 187                      | 755  | (U.S.          | A.) INC                 | 67, 169                                                                                                    |      |              | JP                      |                                                                                                    |
| 7-40       |         |                        | (547)                         | 904  |                |                         |                                                                                                    | 978  |              | R                       |                                                                                                    |
|            |         | ILD                    |                               | 884  | NEC IN         | FORMATION SYS           | TEMS102,                                                                                                    |      | TEKNO        | WLEDGE                  | 11                                                                                                    |
| 890        | 4SITE T | ECHNOLOGIES            | 134                           |      |                | _                       | 121, 127                                                                                                    |      | <b>TEXAS</b> | INSTRUMENTS .           | 11                                                                                                    |
| 785        | GAT AC  | TIC INDUSTRIES         | 67                            | 929  | NSI LO         | GIC                     | 102                                                                                                    | 979  | THOMS        | ON                      | 102                                                                                                    |
| 103        |         | AL COMPUTER            |                               |      | OI DIIV        | AI                      | 11                                                                                                    |      |              | .,                      |                                                                                                    |
| 763        |         | TECHNOLOGIES           |                               |      |                | E                       |                                                                                                    |      | TOPOLO       | OGIX                    | 11                                                                                                    |
| 925        |         | SYSTEMS                |                               | 908  |                | TECHNOLOGY              |                                                                                                    | 952  |              |                         |                                                                                                    |
| 743        | OLHON   | 0 10 1DM 0 00000000    |                               | 700  | ORCIII         | , i LCIII OLOGI         | 155, 109                                                                                                    |      | ///:         | www.comesessionscap.com | ALL SECTION AND ADDRESS OF THE PARTY OF THE PARTY OF THE |

| INQ               | UIRY#    | COMPANY          | PAGE    | INQ                             | JIRY # | COMPANY              | PAGE                 |
|-------------------|----------|------------------|---------|---------------------------------|--------|----------------------|----------------------|
| 980               |          | A<br>ABORATORIES |         |                                 |        | INGTON DATA<br>TIONS | 11                   |
|                   | U.S. AIR | FORCE            | 11      | 852                             | XYQUE  | ST                   | 187                  |
| 761<br>987<br>960 | VIDEO S  | LEVEN            | 11, 102 | 753<br>756<br>885<br>909<br>988 | ZENITH | DATA SYSTEMS         | 67, 102,<br>115, 169 |

#### **COMING UP IN BYTE**

#### **Products in Perspective:**

We begin this section with brief discussions of many new products in What's New. Short Takes will consider the following: Windows 2.0, Deskjet, Extra, Zenith Flat Screen, Sharp 4521, Oracle, and Sprint.

The Product Focus for April looks at 37 dot-matrix printers. If you're looking for a printer, check this out.

System reviews include the WYSE 386 and the Amiga 2000.

Hardware reviews cover liquid-crystal-shutter printers and two hardware debuggers, AT Probe and Periscope III.

Products up for discussion in software reviews are Microsoft C 5.0, FORTRAN 386, and Wendin DOS.

Application reviews feature Interleaf for the Macintosh and Byline.

Rounding out this section are the unique viewpoints of columnists Jerry Pournelle and Ezra Shapiro.

#### In Depth:

Our highlighted subject will be memory management, and the following topics will be covered: a memory management primer, OS/2 virtual memory management, implementing Unix on the 80386, and memory management on the Macintosh.

#### Features:

In Ciarcia's Circuit Cellar, Steve will present his SmartSpooler. Another article will look at Gordon Letwin's new book on OS/2, and we'll also provide information on a program called Fuzzy Prolog.

## Protect Your Copies of BYTE

#### NOW AVAILABLE:

Custom-designed library files or binders in elegant blue simulated leather stamped in gold leaf.

Binders—Holds 6 issues, opens flat for easy reading. \$9.95 each, two for \$18.95, or four for \$35.95.

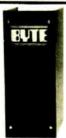

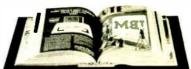

Files—Holds 6 issues. \$7.95 each, two for \$14.95, or four for \$27.95.

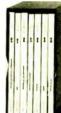

#### Order Now!

| Mail  | to:  | Jesse  | Jones  | Industries, | Dept. | BY, |
|-------|------|--------|--------|-------------|-------|-----|
|       |      |        | Ave.,  |             | •     |     |
| Phila | delp | hia, I | PA 191 | 34          |       |     |

| Please send files; binders for BYTE magazine.                                                                                        |
|----------------------------------------------------------------------------------------------------|
| Enclosed is \$ Add \$1 per file/binder for postage and handling. Outside U.S.A. add \$2.50 per file/binder (U.S. funds only please). |
| Charge my: (minimum \$15) American ExpressVisaMasterCardDiners Club                                                                  |

CALL TOLL FREE (24 hours): 1-800-972-5858

Card # \_\_\_\_\_

| Name    |              | _  |
|---------|--------------|----|
| Address | (No P.O. Box | c) |
| City    |              | _  |
| C       | 7:           |    |

Satisfaction guaranteed.
Pennsylvania residents add 6% sales tax.
Allow 5-6 weeks delivery in the U.S.

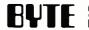

## Important TIPS\* for BYTE Subscribers: Receive Product Information 10 Days Earlier!

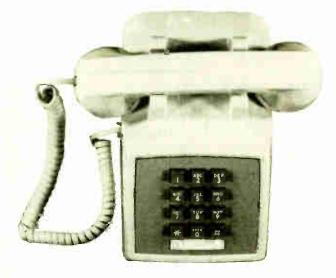

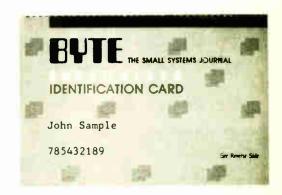

All you need is a touch-tone telephone and your subscriber I.D. number. See instructions facing the Reader Service Index in the back of this issue for outrageous time-saving opportunities!

\*BYTE's Telephone Inquiry Processing Service

#### BYTE ADVERTISING SALES STAFF:

Dennis J. Riley, Advertising Sales Manager, One Phoenix Mill Lane, Peterborough, NH 03458, tel. (603) 924-9281

NEW ENGLAND
ME, NH. VT, MA, RI, ONTARIO
CANADA & EASTERN CANADA
Paul McPherson Jr. (617) 262-1164
McGraw-Hill Publications
575 Boylston Street
Boston, MA 02116

ATLANTIC NY, NYC, CT, NJ (NORTH) Leah G. Rabinowitz (212) 512-2096 McGraw-Hill Publications 1221 Avenue of the Americas— 39th Floor New York, NY 10020

Dick McGurk (203) 968-7111 McGraw-Hill Publications Building A—3rd Floor 777 Long Ridge Road Stamford, CT 06902

EAST PA, NJ (SOUTH). MD, VA, W.VA, DE, D.C. Daniel Ferro (215) 496-3833 McGraw-Hill Publications Three Parkway Philadelphia, PA 19102 SOUTHEAST NC, SC, GA, FL, AL, TN Carolyn F. Lovett (404) 252-0626 McGrav-Hill Publications 4170 Ashford-Dunwoody Road Suite 420 Atlanta, GA 30319

MIDWEST IL. MO, KS, IA. ND, SD, MN, KY, OH, WI, NB, IN MI, MS Bob Dermead 4312) 751-3740 McGraw-Hill Publications Blair Building 645 North Mivhigan Ave. Chicago, IL 60w11

SOUTHWEST, ROCKY MOUNTAIN CO, WY, OK, TX, AR, LA Karl Heinrich (713) 462-0757 McGraw-Hill Publications 7600 W. Tidwell Rd. — Suite 500 Houston, TX 77040 SOUTH PACIFIC SOUTHERN CA. AZ, NM, LAS VEGAS Jack Anderson (714) 557-6292 McGraw-Hill Publications 3001 Red Hill Ave. Building #1—Suite 222 Costa Mesa, CA 92626

Tom Harvey (213) 480-5243 McGraw-Hill Publications 3333 Wilshire Boulevard #407 Los Angeles, CA 90010

NORTH PACIFIC HI, WA, OR. ID, MT, NORTHERN CA, NV (except LAS VEGAS), UT, W. CANADA Mick Kisseberth (415) 362-4600 McGraw-Hill Publications 425 Battery Street San Francisco, CA 94111

Bill McAfee (415) 349-4100 McGraw-Hill Publications 951 Mariner's Island Blvd.— 3rd Floor San Mateo, CA 94404 BYTE BITS (2x3)
Dan Harper (603) 924-6830
BYTE Publications
One Phoenix Mill Lane
Peterborough, NH 03458

The Buyer's Mart (1x2) Mark Stone (603) 924-3754 BYTE Publications One Phoenix Mill Lane Peterborough, NH 03458

Regional Advertising (So. CA, Mid-Atlantic, Southeast, New York/New England) Elisa Lister (603) 924-6830 BYTE Publications One Phoenix Mill Lane Peterborough, NH 03458 Regional Advertising (Pacific NW, Midwest, Southwest, New York/New England) Scott Gagnon (603) 924-9281 BYTE Publications One Phoenix Mill Lane Peterborough, NH 03458

BYTE Deck Mailings National Ed Ware (603) 924-6166 BYTE Publications One Phoenix Mill Lane Peterborough, NH 03458

A/E/C Computing Deck Computing for Engineers Mary Ann Goulding (603) 924-9281 BYTE Publications One Phoenix Mill Lane Peterborough, NH 03458

#### International Advertising Sales Staff:

Mr. Hans Csokor Publimedia Reisnerstrasse 61 A-1037 Vienna, Austria 222 75 76 84

Mrs. Gurit Gepner McGraw-Hill Publishing Co. PO Box 2156 Bat Yam, 59121 Israel 3 866 561 321 39

Mr. Fritz Krusebecker McGraw-Hill Publishing Co. Liebigstrasse 19 D-6000 Frankfurt/Main 1 West Germany 69 72 01 81 Mrs. Maria Sarmiento Pedro Teixeira & Off 320 Iberia Mart I Madrid 4, Spain 1 45 52 891

Mr. Gert Moberg Andrew Karnig & Associates Finnbodavagen S 131 31 Nacka, Sweden 8 44 0005

Mr. Alain Faure McGraw-Hill Publishing Co. 128 Faubourg Steint Homore 75008 Paris France (1) 42-89-03-81 Karen Lennie McGraw-Hill Publishing Co. 34 Dover St. London W1X 3RA England 01 493 1451

Manuela Capuano McGraw-Hill Publishing Co. Via Flavio Baracchini 1 20123 Milan, Italy (2) 89010103

Seavex Ltd. 400 Orchard Road, #10-01 Singapore 0923 Republic of Singapore Tel: 734-9790 Telex: R\$35539 SEAVEX Seavex Ltd. 503 Wilson House 19-27 Wyndham St. Central, Hong Kong Tel: 5-260149 Telex: 60904 SEVEX HX

Hiro Morita McGraw-Hill Publishing Co Overseas Corp. Room 1528 Kasunigaseki Bldg. 3-2-5 Kasunigaseki. Chiyoda-Ku Tokyo 100, Japan 3 581 9811 Mr. Ernest McCrary Empresa Internacional de Comunicacoes Ltds. Rus da Consoliceae, 222 Conjunto 103 01302 Sao Paulo, S.P., Brasil Tel: (11) 259-3811 Telex: (100) 32122 EMBN

To get further information on the products advertised in BYTE, fill out the reader service card by circling the numbers on the card that correspond to the inquiry number listed with the advertiser. This index is provided as an additional service by the publisher, who assumes no liability for errors or omissions.

\* Correspond directly with company

## Alphabetical Index to Advertisers

|                                                                           | Page No.  |
|---------------------------------------------------------------------------|-----------|
| 3 ACIUS                                                                   | 223       |
| 4 ADOBE                                                                   | . 316,317 |
| 7 ADV. LOGIC RESEARCH<br>8 AK SYSTEMS                                     | 152,153   |
| 9 ALF                                                                     | 292       |
| 12 ALPS AMERICA<br>13 ALPS AMERICA                                        | 8,9       |
| <ul> <li>AMER. DESIGN COMPONE</li> <li>16 AMER. SMALL BUSINESS</li> </ul> | ENTS301   |
| 17 AMER. SOFTWARE INT'L .  * AMPRO                                        | 174       |
| <ul> <li>AMER. ADVANTECH CORF</li> <li>19 AMER. ADVANTECH CORF</li> </ul> | 298       |
| 23 APROTEK. 24 ASYST SOFTWARE. 25 ATI TECHNOLOGIES, INC.                  | 159       |
| 26 ATI TECHNOLOGIES, INC.  * AT&T INFO. SYS.                              | 63        |
| 27 ATRON<br>28 AUTODESK                                                   | 66        |
| * AVOCET                                                                  | 296       |
| 32 B&B ELECTRONICS                                                        | 312       |
| 34 B&C MICHO                                                              | 295       |
| 36 BAY TECHNICAL ASSOC  * BINARY TECH                                     | 310       |
| 450 BIX                                                                   | 34        |
| 38 BORLAND INT'L                                                          | Cil       |
| 41 BORLAND INT'L                                                          | 1         |
| 42 BORLAND INT'L                                                          | 71        |
| 297 BRITISH AIRWAYS<br>45 BRODERBUND                                      | 231       |
| * BUYER'S MART  * BYTE BACK ISSUES                                        | 280-288   |
| BYTE CIRCULATION     BYTE MARKETING                                       | 228       |
| BYTE SUB. MESSAGE BYTE SUB. SERVICE                                       | 232       |
| 46 BYTEK CORP                                                             | 236       |
| CALIFORNIA DIGITAL     CAPITAL EQUIPMENT     CHUNG YU                     | 214       |
| * CLEO SOFTWARE                                                           | 126       |
| 53 CNS. INC                                                               | 236       |
| 55 COGITATE                                                               | 256       |
| 57 COMPACT DISC PRODS., IN                                                | C 40      |
| 58 COMPAQ<br>59 COMPUSAVE<br>60 COMPUSERVE                                | 289       |
| COMPUSERVE     COMPUTER CONTINUUM     COMPUTER MAIL ORDER                 | 298       |
| 63 COMPUTER SURPLUS STO<br>64 COMPUTER WAREHOUSE                          | RE .304   |
| 65 COMPUTER WAREHOUSE<br>87 CONTECH                                       | 25        |
| 68 COVOX                                                                  | 304       |
| 70 CTX                                                                    | 107       |
| 71 CTX                                                                    | 304       |
| 74 DAIA TRANSLATION                                                       | 17        |
| 75 DB FAST                                                                | 304       |
| 311 DICONIX                                                               | 239       |
| 79 DIGITALK                                                               | 15        |

| <u> </u>   |                                                                                                    | ma             |
|------------|----------------------------------------------------------------------------------------------------|----------------|
|            |                                                                                                    | Ones No        |
|            | i <b>iry No.</b><br>Digitalk                                                                                | Page No.       |
| 81         | DISKCOTECH                                                                                                  | 305            |
| 82         | DISK WORLD                                                                                                  | 289            |
| 61         | DISKETTE CONNECTION<br>DISKMASTER                                                                           | 299            |
| 84         | DISKMASTER                                                                                                  | 295            |
| 85<br>86   | DIVERSIFIED COMP                                                                                            | 312            |
| 97         | DDECCEI HALLC                                                                                               | 24             |
| 294        | ECOSOFT ELECTRONICS ELLIS COMPUTING EMERSON ELECTRIC EMERSON ELECTRIC                                       | 227            |
| 89         | ELLIS COMPUTING                                                                                             | 44             |
| 90         | EMERSON ELECTRIC                                                                                            | 181            |
| 34         | LINGUIALEUS COLUMBOUMI                                                                                      | IVE 3 IU       |
| 93         | EVEREX                                                                                                    | 20,21          |
| 313        | FLAGSTAFF                                                                                                   | 20,21          |
| 314        | FLAGSTAFF                                                                                                   | 91             |
| 315<br>316 | FLAGSTAFF FLAGSTAFF FLAGSTAFF FLAGSTAFF FLAGSTAFF FLAGSTAFF FLAGSTAFF                                       |                |
| 30         | TOX SOLITIVANE                                                                                              | 31             |
| 99         | FTGFUJITSU AMERICA                                                                                          | 305            |
|            |                                                                                                    |                |
| 103        | GALACTICOMM, INC                                                                                            | 118            |
| 105        | FUJITSU AMERICA GALACTICOMM, INC. GENOA GENOA GLORIOUS UNION GOLDEN BOW SYSTEMS. GRAFPOINT GREAT SOCRETERIN |                |
| 106        | GLORIOUS UNION                                                                                              | 92             |
| 107<br>108 | GOLDEN BOW SYSTEMS.                                                                                         | 314            |
| 109        | GREAT SOFTWESTERN .<br>GREAT WESTERN ELEC.                                                                  | 60             |
| 110        | GREAT WESTERN ELEC.                                                                                         | 54             |
| 112        | GTEK                                                                                                    | 267            |
| •          | HARMONY COMPUTERS HEWLETT-PACKARD                                                                           | 18             |
| 114        | HEWLETT-PACKARD                                                                                             | 113            |
| 44.5       | HEWLETT DACK ADD                                                                                            | 404            |
| 117        | HEWLETT-PACKARD                                                                                             | 163            |
| 118        | HITECH EQUIPMENT HOOLEON COMPANY HOOLEON COMPANY HORSTMANN SOFTWARE I.C. EXPRESS                            | 305            |
| 303<br>304 | HOOLEON COMPANY                                                                                             | 277<br>277     |
| 119        | HORSTMANN SOFTWARE                                                                                          | 176            |
| 120<br>190 | I.C. EXPRESS                                                                                                | 310            |
| •          | INTECTRA                                                                                                    | 305            |
| 121        | INTECTRA                                                                                                    | 310            |
| 122        | INTEGRAND<br>INTEL CORP<br>INTROTECH, INC.                                                                  | . 100,101      |
| 123        | INTROTECH, INC.                                                                                             | 94             |
| 125        | IO TECH                                                                                                    | 213            |
| 126        | J&R MUSIC WORLD                                                                                             | 190            |
| 128        | J&R MUSIC WORLD JADE COMPUTER JAMECO                                                                        | . 290,291      |
| 129        | JAWIN                                                                                                    | 292            |
| 130        | J.D.R. INSTRUMENTS                                                                                          | 292            |
| 132        | J.D.H. MICHODEVICES                                                                                         | 318.319        |
|            |                                                                                                    |                |
| 135        | KADAK<br>KAO CORP.<br>KEA SYSTEMS.                                                                          | 93             |
| 136<br>137 | KEA SYSTEMS                                                                                                 | 305            |
| 138        | KEA SYSTEMS                                                                                                 | IC 242         |
| 139        | LABORATORY TECHNOLOGICAL COMPUTER SYS.                                                                      | iIES . 202     |
| 141        | LAWSON LABS                                                                                                 | 305            |
| 142        | LINK COMP. GRAPHICS                                                                                         | 292            |
| 144        | LOGICAL DEVICES                                                                                             | 297            |
| 145        | LOGICAL DEVICES                                                                                             | 297            |
| 146<br>147 | LOGICAL DEVICES                                                                                             | 297            |
| 148        | LOGITECH                                                                                                    | 73             |
| 149<br>150 | LOGITECH                                                                                                    | 74,75<br>74.75 |
| •          | LOGITECH<br>LOGITECH<br>MACMILLAN BOOK CLUBS                                                                | 192,193        |
| 151        | MANX SOFTWARE SYSTE MARK WILLIAMS                                                                           | MS 13          |
| 153        | MATHSOFT                                                                                                    | . 69           |
| •          | MAXELL DATA PRODS                                                                                           | 7              |
|            |                                                                                                    |                |

|            | der No.                                                             | N-      |
|------------|---------------------------------------------------------------------|---------|
| -          | •                                                                   | ge No.  |
| 155        | MAY COMPUTER                                                        | 212     |
| 130        | MAY COMPUTER                                                        | 48A-B   |
| •          | MCGRAW-HILL NRI                                                     | . 257   |
| 157        |                                                                     | 307     |
| 158        | MEGASOFT                                                            | 292     |
| 160        | MEGATEL MERIDIAN TECHNOLOGY MERIDIAN TECHNOLOGY MERIDIAN TECHNOLOGY | . 206   |
| 161        | MERIDIAN TECHNOLOGY                                                 | 206     |
| 142        | MERRITT COMPUTER PROD.<br>MICRO ELECTRONIC PROD.                    | 200     |
| 164        | MICROCIDCUIT DESIGNEDS                                              | 212     |
| 165        | MICROCOM SYSTEMS MICROMINT MICRON TECHNOLOGY MICROPLOT              | 26      |
| •          | MICROMINT                                                           | 306     |
| 166<br>167 | MICHON TECHNOLOGY                                                   | 240     |
| 169        | MICROPROCESSORS UNLTD.                                              | 314     |
| 170        | MICROSOFT                                                           | 203     |
| 171        | MICROSOFT                                                           | 203     |
| 172<br>173 | MICROSOFT PRESS                                                     | 149     |
| 174        | MICROWAY                                                            | 95      |
| •          | MICROWAY                                                            | 227     |
| 175        |                                                                     | 312     |
| 176<br>177 | MITCHIDICHI 4                                                       | CC 4C7  |
| 180        | MIX SOFTWARE                                                        | 125     |
| 181        | MIX SOFTWARE MOJAVE SCADA MONTGOMERY GRANT                          | 312     |
| 182        | MONTGOMERY GRANT                                                    | 309     |
| 198        | MOUNTAIN COMPUTER 2<br>M.H.I.                                       | 74,275  |
| 184        | NATIONAL INSTRUMENTS                                                | 138     |
| 185        | NATURAL MICROSYSTEMS                                                | . 226   |
| 186        | NEC INFO SYSTEMS                                                    | CIII    |
| 187        | OASYS                                                               | 154     |
| 189        | ULYMPIA, U.S.A.                                                     | 61      |
| •          | ORACLE                                                              | 77      |
| 191        |                                                                     |         |
| 192        | OSBORNE MCGRAW-HILL<br>PATTON & PATTON                              | 186     |
| 195        | PC PRIME                                                            | 294     |
| 22         | PDI/AKI                                                             | 10      |
| 196        | PEACHTREE SOFTWARE                                                  | 39      |
| 50<br>309  | PERSONAL TEX                                                        | 179     |
| 198        | PERSONAL TEX PERSTOR PERSTOR                                        | . 258   |
| 199        | PERSTOR                                                             | 258     |
| 202        | PRIME SOLUTIONS                                                     | 213     |
| 203        | PRIME SOLUTIONS                                                     | 213     |
| 205        | PRINCETON GRAPHIC SYSTE                                             | MS 10   |
| 206        | PRINCETON GRAPHIC SYSTEM                                            | AS254   |
|            | PROGRAMMABLE LOGIC TEC<br>PROGRAMMERS CONNECTION                    |         |
|            | PROGRAMMERS PARADISE                                                |         |
| 210        | PROGRAMMERS PARADISE1:                                              | 32.133  |
| 211        | PROGRAMMERS SHOP                                                    | 171     |
| 295        | PROTEUS TECHNOLOGY COF                                              | (P. 177 |
| 213        | QUA TECH                                                            | 296     |
| 214        | QUA TECH                                                            | 296     |
| 215        | QUA TECH                                                            | 296     |
| 216        | QUA TECH                                                            | 296     |
| 218        | QUA TECH                                                            | 296     |
| 219        | QUA TECH                                                            | 296     |
| 220        | QUAID SOFTWARE                                                      | 296     |
| 221        | QUALSTAR                                                            | 205     |
| 222        | QUANTUS MICROSYSTEMS                                                | 272     |
| 223        | RADIO SHACK                                                         | 45      |
| 224        | RADIO SHACK                                                         | CIV     |
| 225        | RAIMA                                                               | 23      |
| 226        | RAINBOW TECHNOLOGIES                                                | . 148   |
| 227        | RAM-BENDERS                                                         | 96      |
| 228        | RAM-BENDERS REAL TIME DEVICES ROSE ELECTRONICS                      | 312     |
| 229        | ROSE ELECTRONICS                                                    | . 298   |
| 230        | H.H. SUFTWARE                                                       | 175     |
| 296        | SAFEWARE . SCANDINAVIAN PC SYSTEMS                                  | 191     |
| 233        | SCHMAD COMP. CENTER                                                 | 312     |
| 234        | SCIENCE & ENGINEERING SA                                            | V 293   |

| _          |                                                                                                    |          |
|------------|----------------------------------------------------------------------------------------------------|----------|
| Inai       | iiry No. P                                                                                                    | age No.  |
|            | SEALEVEL SYSTEMS, INC.                                                                                                    |          |
| 237        | SEAGATE                                                                                                    | 27       |
| 238        | SEAGATE                                                                                                    | 27       |
| 240        | SILICON SPECIALTIES SILICON SPECIALTIES SILICON VALLEY COMPUTE                                                                                        | 168      |
| 241        | SILICON SPECIALTIES                                                                                                    | 168      |
| 242        | SOFTRONICS                                                                                                    | 304      |
| 244        | SOFTRONICS                                                                                                    | S 189    |
| 232        | SFTWR. DEV. DISTRI. CTR                                                                                                    | 295      |
| 245        |                                                                                                    | 31       |
| 246<br>247 | SOLUTION SYSTEMS                                                                                                    | 31       |
| 248        | SOLUTION SYSTEMS SORD COMPUTER SOURCE ELECTRONICS SOURCE ELECTRONICS SPECTRUM SOFTWARE                                                                | 44       |
| 249        | SOURCE ELECTRONICS                                                                                                    | 54       |
| 250        | SOURCE ELECTRONICS                                                                                                    | 54       |
| 251<br>252 | SPSS, INC.                                                                                                    | 194      |
| 253        | STSC. INC.                                                                                                    | 59       |
| 254        | STSC, INC.                                                                                                    | 247      |
| 255        | SUPERSOFT                                                                                                    | 96       |
| 256        | SWEET ELECTRONICS                                                                                                    | 130      |
| 257        | SYSGEN, INC                                                                                                    | 114      |
| 256        | S-100                                                                                                    | 313      |
| 259        | S-100                                                                                                    | 313      |
| 260        | TALKING TECH<br>TANDON<br>TANDON<br>TATUNG CO. OF AMERICA                                                                                             | 298      |
| 305<br>306 | TANDON                                                                                                    | 270,271  |
| 307        | TATLING CO OF AMERICA                                                                                                    | 2/0,2/1  |
| 308        | TATUNG CO OF AMERICA                                                                                                    | 97       |
| 261        | TEAM TECH. TELEVIDEO THETA SYS. CORP.                                                                                                    | 259      |
| 262        | TELEVIDEO                                                                                                    | 119      |
| 263<br>301 | THETA SYS. CORP                                                                                                    | 298      |
| 264        | TIGERTRONICS                                                                                                    | 60<br>60 |
| 265        | TIGERTRONICS                                                                                                    | 310      |
| 266        | TIMELINE                                                                                                    | 302      |
| :          | THORMUD TECHNOLOGIE: TIGERTRONICS TIGERTRONICS TIMELINE TINNEY, ROBERT GRAPHICS TOSHIBA TOUCHBASE SYSTEMS TRUEVISION TURBO POWER TYSTAR MANUFACTURING | 300      |
| 267        | TOUCHBASE SYSTEMS                                                                                                    | 35       |
| 268        | TRUEVISION                                                                                                    | 32.33    |
| 269        | TURBO POWER                                                                                                    | 178      |
| 270        | TYSTAR MANUFACTURING                                                                                                    | 299      |
| 271        | TYSTAR MANUFACTURING<br>UNIVERSAL DATA SYS.<br>VERMONT CREATIVE SFTW                                                                                  | 55       |
| 274<br>275 | VN LABS                                                                                                    | H 43     |
| 276        | VOYETRA                                                                                                    | 295      |
| •          | VOYETRA WAREHOUSE DATA PRODS.                                                                                                    | 53       |
| 312        | WELLS AMERICAN                                                                                                    | 216      |
| 279<br>280 | WESCORP                                                                                                    | 297      |
| 280        | WESTERN TELEMATIC                                                                                                    | 268      |
| 282        | WEST, UNION TELEGRAPH                                                                                                    | CO41     |
| 283        | WEST. UNION TELEGRAPH (WHITEWATER GROUP                                                                                                    | 269      |
| 284        | WINTEK CORP.                                                                                                    | 5        |
| 285<br>286 | WINTEK CORP. WINTEK CORP. WOODCHUCK IND.                                                                                                    | 298      |
| 286        |                                                                                                    |          |
| 267        | WYSE TECHNOLOGY                                                                                                    | 29       |
| 288        | W.P. ELECTRONICS                                                                                                    | 110      |
| 289        | XELTEK                                                                                                    | 314      |
| 302        | ZEOS INTERNATIONAL                                                                                                    | 308      |
| 291        | ZERICON                                                                                                    | 314      |
| 292        | Z-WORLD                                                                                                    | 299      |
| 293        | Z-WORLD                                                                                                    | 299      |
|            |                                                                                                    |          |
|            | RNATIONAL SECTION 81<br>omestic inquiries please.                                                                                                    | 8 A1-40  |
|            | •                                                                                                    |          |
| 401        | ABC COMPUTER                                                                                                    | 88A-13   |
| 402        | AL DOWNLOADING                                                                                                    | 88A-34   |
|            | ALADDIN KNOWLEDGE SYS.<br>ANALYTICAL ENGINES LTD.                                                                                                    |          |
| 452        | BIX                                                                                                    | 88A-38   |
| 442        | BYTE BITS                                                                                                    | 88A-20   |
| •          | BYTE/CEBIT                                                                                                    | 88A-22   |
| :          | BYTE/CEBIT                                                                                                    | 88A-39   |
|            | MILIC GUD, GERVICE                                                                                                    | WENT ATT |

88A-20 88A-36

BYTE SUB. SERVICE

409 COMPUSENSE

406 CALEND ..... 407 COMPUADD ... 408 COMPUSENSE

235 SCR CORP.

Advertising Supplement included with this issue: Jameco Electronics (U.S. Subscribers)

Inquiry No.

| Inquiry No. Page                | io.   Inquiry No.        | Page No.        | inquiry No.                  |
|---------------------------------|--------------------------|-----------------|------------------------------|
| 410 CONNEXIONS                  |                          | 3 88A-29        | 469 GTCO                     |
| 411 CUBIX                       | 447 TAIWAN DATA-COMP.    | SYS. INC.88A-34 | 470 KEITHLEY                 |
| 412 C.A.S. COMPUTER POINT .884  | 36 448 TRIANGLE DIGITAL  | LTD 88A-34      | 471 MAP INFO                 |
| 413 DDF884                      |                          |                 | * MCGRAW-I                   |
| 414 EECO 88                     | 449 USA-SOFTWARE         | 88A-7           | 472 MECA                     |
| 415 ELTIME VISION               | 20 451 XI SOFTWARE       |                 | 473 MECA                     |
| 416 EMERALD SYSTEMS 88/         | 12                       |                 | <ul> <li>MICROMIN</li> </ul> |
| 417 EMERALD SYSTEMS 88/         | 12                       |                 | 476 PARSONS                  |
| 418 EUROLINK                    | 28 REGIONAL SECTION      |                 | 478 QUALITY I                |
| 419 FACIT AB88                  | N-9                      |                 | 479 RIX SOFT\                |
| 420 FORTRON88                   | A-1 Northeast            | 88 NE 1-12      | 480 RIX SOFT\                |
| 421 FORTRON88                   |                          |                 | * ROBT. TINK                 |
| 422 FTA884                      |                          |                 | 481 SF MICRO                 |
| 423 GAMMA-PRODUCTIONS88/        |                          | ERS 88NE-2      | 482 SHAMROC                  |
| 424 GAMMA-PRODUCTIONS88/        |                          |                 | 483 SURAH, IN                |
| 425 GESI88/                     |                          |                 | 484 SWFTE, IN                |
| 426 GLENCO ENGINEERING 88/      |                          |                 | 485 TATUNG S                 |
| 427 GREY MATTER884              |                          |                 | 486 TEK COMF                 |
| 428 HOPE CIRCUIT LTD 884        |                          |                 |                              |
| 429 IAR SYSTEMS                 |                          |                 | Midwest                      |
| 430 INS88A                      |                          |                 | MICWEST                      |
| 431 INTEGRATED SOLUTIONS .88/   |                          |                 | t                            |
| 432 ISSUE                       |                          |                 | 453 AMERICAN                 |
| 433 JPI MODULA-2                |                          |                 | BYTE TIPS                    |
| 434 LEXICON                     |                          |                 | 454 CAD EXPR                 |
| 435 LEXICON                     | 27 497 PRECISION DATA PR |                 | * COMP. BU                   |
| 436 LOGIC PROGRAMME ASSOC.884   |                          |                 | 455 CORTEX C                 |
| 437 MAYFAIR MICRO 884           |                          | 88NE-1          | 456 DIGITAL FI               |
| 438 MICROCOSM RESEARCH LTD.884  |                          |                 | • EXPOCON                    |
| * MICROMINT 884                 |                          | 88 PC 1-20      | 457 INTELLIGE                |
| 439 MPD LTD                     |                          |                 | 459 KEITHLEY                 |
| 440 PECAN S/W                   |                          |                 | • MCGRAW-I                   |
| 441 PHILIPS 88/                 |                          |                 | · MICROMIN                   |
| 444 PRECISION DATA-PRODUCTS 88A |                          |                 | 460 PEACHES                  |
| ROBERT TINNEY GRAPHICS 88       |                          |                 | ROBT. TINI                   |
| * SOFTLINE CORPORATION 88       | -17 468 CTXT             | 88PC-6          | 461 Y.E.S MUL                |

| Inqui                                          | ry No.                                                                                                    | Page No.                                                                                                    |
|------------------------------------------------|----------------------------------------------------------------------------------------------------|----------------------------------------------------------------------------------------------------|
| 469                                            | GTCO                                                                                                    | .88PC-12                                                                                                    |
| 470                                            | KEITHLEY DAC                                                                                                    | 88PC-2                                                                                                    |
| 471                                            | MAP INFO SYS. CO                                                                                                    | 88PC-7                                                                                                    |
|                                                | MCGRAW-HILL BOOKS                                                                                                    |                                                                                                    |
| 472                                            | MECA                                                                                                    | 88PC-4                                                                                                    |
| 473                                            | MECA                                                                                                    | 88PC-4                                                                                                    |
| •                                              | MICROMINT                                                                                                    | 88PC-5                                                                                                    |
| 476                                            | PARSONS TECHNOLOGY                                                                                                    | .88PC-13                                                                                                    |
| 478                                            | QUALITY MICRO                                                                                                    | .88PC-10                                                                                                    |
|                                                | RIX SOFTWARE                                                                                                    |                                                                                                    |
| 480                                            | RIX SOFTWARE                                                                                                    | 88PC-9                                                                                                    |
| •                                              | ROBT. TINNEY GRAPHICS                                                                                                    | .88PC-8                                                                                                    |
| 481                                            | SF MICRO                                                                                                    | 88PC-1                                                                                                    |
| 482                                            | SHAMROCK COMPUTER                                                                                                    | .88PC-18                                                                                                    |
| 483                                            | SURAH, INC                                                                                                    | .88PC-14                                                                                                    |
|                                                | SWFTE, INT'L                                                                                                    |                                                                                                    |
|                                                | TATUNG SCIENCE & TEC                                                                                                    |                                                                                                    |
| 486                                            | TEK COMPUTER                                                                                                    | 00DC 15                                                                                                    |
| 400                                            | TER COMP OTEN                                                                                                    | . 00FC-13                                                                                                    |
| Midw                                           |                                                                                                    | MW 1-12                                                                                                    |
| Midw                                           |                                                                                                    | MW 1-12                                                                                                    |
| Midw<br>453                                    | est 88                                                                                                    | .88MW-8                                                                                                    |
| Midw<br>453                                    | est 88  AMERICAN SKYNET BYTE TIPS CAD EXPRESS                                                                                                    | .88MW-8<br>.88MW-6<br>.88MW-9                                                                                                    |
| Midw<br>453                                    | est 88 AMERICAN SKYNET                                                                                                    | .88MW-8<br>.88MW-6<br>.88MW-9                                                                                                    |
| Midw<br>453<br>454                             | est 88  AMERICAN SKYNET BYTE TIPS CAD EXPRESS                                                                                                    | .88MW-8<br>.88MW-6<br>.88MW-9<br>.88MW-5                                                                                                    |
| Midw<br>453<br>454<br>455                      | AMERICAN SKYNET  BY CAD EXPRESS COMP BUYING SERVICE                                                                                                    | .88MW-8<br>.88MW-6<br>.88MW-9<br>.88MW-5<br>.88MW-3                                                                                          |
| Midw<br>453<br>454<br>455<br>456               | AMERICAN SKYNET BYTE TIPS CAD EXPRESS COMP BUYING SERVICE CORTEX CORP.                                                                                                    | . 88MW-8<br>. 88MW-6<br>. 88MW-9<br>. 88MW-5<br>. 88MW-3                                                                                     |
| Midw<br>453<br>454<br>455<br>456               | AMERICAN SKYNET BYTE TIPS CAD EXPRESS COMP BUYING SERVICE CORTEX CORP DIGITAL FRONTIERS EXPOCONSUL INT'L INTELLIGENCE WARE                                                               | .88MW-8<br>.88MW-6<br>.88MW-9<br>.88MW-5<br>.88MW-3<br>.88MW-11<br>.88MW-1                                                                   |
| Midw<br>453<br>454<br>455<br>456<br>457<br>459 | AMERICAN SKYNET BYTE TIPS CAD EXPRESS COMP BUYING SERVICE CORTEX CORP DIGITAL FRONTIERS EXPOCONSUL INT'L INTELLIGENCE WARE KEITHLEY DAC                                                  | .88MW-8<br>.88MW-6<br>.88MW-9<br>.88MW-3<br>.88MW-1<br>.88MW-1<br>.88MW-1<br>.88MW-1                                                         |
| Midw<br>453<br>454<br>455<br>456<br>457<br>459 | AMERICAN SKYNET BYTE TIPS CAD EXPRESS COMP BUYING SERVICE CORTEX CORP DIGITAL FRONTIERS EXPOCONSUL INT'L INTELLIGENCE WARE KEITHLEY DAC MCGRAW-HILL BOOKS                                | . 88MW-8<br>.88MW-6<br>.88MW-5<br>.88MW-5<br>.88MW-1<br>.88MW-1<br>.88MW-7<br>.88MW-1<br>.88MW-4                                             |
| 453<br>454<br>455<br>456<br>457<br>459         | AMERICAN SKYNET BYTE TIPS CAD EXPRESS COMP BUYING SERVICE CORTEX CORP DIGITAL FRONTIERS EXPOCONSUL INT'L INTELLIGENCE WARE KEITHLEY DAC MCGRAW-HILL BOOKS MICROMINT                      | . 88MW-8<br>.88MW-9<br>.88MW-9<br>.88MW-3<br>.88MW-1<br>.88MW-1<br>.88MW-1<br>.88MW-1<br>.88MW-1<br>.88MW-1                                  |
| Midw<br>453<br>454<br>455<br>456<br>457<br>459 | AMERICAN SKYNET BYTE TIPS CAD EXPRESS COMP BUYING SERVICE CORTEX CORP DIGITAL FRONTIERS EXPOCONSUL INT'L INTELLIGENCE WARE KEITHLEY DAC MCGRAW-HILL BOOKS MICROMINT PEACHES ENTRPRS, INC | 88MW-8<br>88MW-9<br>88MW-9<br>88MW-5<br>88MW-1<br>88MW-1<br>88MW-1<br>88MW-4<br>88MW-4<br>88MW-2<br>88MW-9<br>88MW-9                         |
| Midw<br>453<br>454<br>455<br>456<br>457<br>459 | AMERICAN SKYNET BYTE TIPS CAD EXPRESS COMP BUYING SERVICE CORTEX CORP DIGITAL FRONTIERS EXPOCONSUL INT'L INTELLIGENCE WARE KEITHLEY DAC MCGRAW-HILL BOOKS MICROMINT                      | . 88MW-8<br>.88MW-9<br>.88MW-9<br>.88MW-5<br>.88MW-1<br>.88MW-1<br>.88MW-1<br>.88MW-4<br>.88MW-4<br>.88MW-4<br>.88MW-6<br>.88MW-6<br>.88MW-6 |

|               | 9 -                 |      |
|---------------|---------------------|------|
| Southwest     | 88 SW               | 1-8  |
| * BYTE TII    | PS                  | W-7  |
|               | UYING SERVICE 885   |      |
|               | FOR THE BLIND 88S   |      |
| 508 CONNEC    | TIONS ULTD 88S      | W-7  |
|               | TIONS ULTD88S       |      |
| 510 KEITHLE   | Y DAC               | W-2  |
| MCGRAV        | V-HILL BOOKS88S     | W-5  |
|               | INT                 |      |
|               | ELECTRONICS 88S     |      |
|               | NNEY GRAPHICS 88S   |      |
| 1             | THE COUNTY OF SEC   |      |
| Mid-Atlantic  | 88 M/AT             | 1-8  |
| * BYTE TII    | PS                  | T.2  |
|               | FOR THE BLIND 88M/A |      |
|               | EK PRODUCTS .88M//  |      |
|               | NSUL INT'L 88M/A    |      |
|               | INT                 |      |
|               | MP. SERVICES 88M//  |      |
|               | TWARE               |      |
|               | 80                  |      |
| 000 01 111101 |                     |      |
| Southeast     | 88 SE               | 1-8  |
| * BYTE TH     | PS                  | E-4  |
| 511 ITRON     |                     | E-1  |
| MCGRAV        | V-HILL BOOKS 88S    | E-5  |
| 512 MICRO E   | QUIPMENT 88S        | E-2  |
| MICROM        | INT88S              | E-8  |
| * ROBT, TI    | NNEY GRAPHICS 88SE  | -6,7 |
| 513 SURAH     | CORP                | E-3  |
|               |                     |      |

\* Correspond directly with company.

Page No.

TIPS SUBSCRIBERS ONLY!\* Use BYTE's Telephone Inquiry Processing System

|                                               |     | Using 11F5 can bring product information as much as 10 days earner.                                                                                                    |  |  |
|-----------------------------------------------|-----|----------------------------------------------------------------------------------------------------|--|--|
| SEND FOR YOUR 1)<br>SUBSCRIBER I.D. CARD      |     | If you are a new subscriber or have lost your I.D. card, circle #1 on the Reader Service Card; attach mailer label. We will immediately send your personal TIPS subscriber card. |  |  |
| GET PREPARED                                  | 2)  | Write your Subscriber Number, as printed on your Subscriber I.D. Card, in boxes in Step 5 below. (Do not add 0's to fill in blank boxes)                                         |  |  |
|                                               | 3)  | Write numbers for information desired in boxes in Step 7b below. (Do not add 0's to fill in blank boxes.)                                                                        |  |  |
| CALL TIPS                                     | 4)  | Now, on a Touch-Tone telephone dial: (413) 442-2668 and wait for voice commands.                                                                                                 |  |  |
| ENTER YOUR<br>SUBSCRIBER AND<br>ISSUE NUMBERS | 5)  | When TIPS says: "Enter Subscriber Number" (Enter by pushing the numbers and symbols [# or * enclosed in the boxes] on telephone pad ignoring blank boxes) Enter                  |  |  |
|                                               | 6)  | When TIPS says "Enter magazine code & issue code"<br>Enter ① 第 ③ 图 册 册                                                                                                    |  |  |
| ENTER YOUR<br>INQUIRIES                       | 7a) | When TIPS says "Enter (next) Inquiry Number" Enter one inquiry selection from below (ignore blank boxes)                                                                         |  |  |
|                                               | b)  | Repeat 7a as needed (maximum 17 inquiry numbers)                                                                                                    |  |  |
|                                               |     | 1. □ □ □ □ □ □ □ □ □ □ □ □ □ □ □ □ □ □ □                                                                                                    |  |  |
| END SESSION                                   | 8)  | End session by entering * • 9 1 # #                                                                                                    |  |  |

If you are not a subscriber fill out the subscription card found in this issue or, call BYTE Circulation 800-423-8912.

Hang up after hearing final message

If you are a subscriber and need assistance, call (603) 924-9281

<sup>\*</sup>Domestic and Canadian Subscribers Only!

To get further information on the products advertised in BYTE, fill out the reader service card by circling the numbers on the card that correspond to the inquiry number listed with the advertiser. This index is provided as an additional service by the publisher, who assumes no liability for errors or omissions.

\* Correspond directly with company

## Index to Advertisers by Product Category

| Inquiry No. P               | Page No. |  |  |
|-----------------------------|----------|--|--|
| HARDWARE                    |          |  |  |
| 515 A                       | ADD INS  |  |  |
| 10 ALPHA PRODUCTS           | 303      |  |  |
| * AMER. ADVANTECH CORP.     |          |  |  |
| 19 AMER. ADVANTECH CORP.    |          |  |  |
| 25 ATI TECHNOLOGIES, INC.   | 62       |  |  |
| 26 ATI TECHNOLOGIES, INC.   | 63       |  |  |
| 27 ATRON                    |          |  |  |
| 48 CAPITAL EQUIPMENT        |          |  |  |
| 77 DIGIBOARD                | 36       |  |  |
| 93 EVEREX                   |          |  |  |
| 94 EVEREX                   |          |  |  |
| 103 GALACTICOMM INC         |          |  |  |
| 104 GENOA                   |          |  |  |
| 105 GENOA                   |          |  |  |
| 111 GTEK                    |          |  |  |
| 112 GTEK                    |          |  |  |
| 122 INTEL CORP.             |          |  |  |
| 124 IO TECH                 |          |  |  |
| 125 IO TECH                 |          |  |  |
| • MICROMINT                 |          |  |  |
| 174 MICROWAY                |          |  |  |
| • MICROWAY                  |          |  |  |
| 184 NATIONAL INSTRUMENTS    |          |  |  |
| 198 PERSTOR                 |          |  |  |
| 212 QUA TECH                |          |  |  |
| 213 QUA TECH                |          |  |  |
| 214 QUA TECH                |          |  |  |
| 215 QUA TECH                |          |  |  |
| 216 QUA TECH                |          |  |  |
| 217 QUA TECH                | 1        |  |  |
| 218 QUA TECH                |          |  |  |
| 219 QUA TECH                |          |  |  |
| 220 QUA TECH                |          |  |  |
| 236 SEALEVEL SYSTEMS, INC.  |          |  |  |
| 268 TRUEVISION              |          |  |  |
| 292 Z-WORLD                 |          |  |  |
|                             |          |  |  |
| 516                         | DRIVES   |  |  |
| 78 DIGITAL ELECTRONIC SYSTI | EMS222   |  |  |
| 242 SILICON VALLEY COMPUT   | ER64     |  |  |
| • SYSGEN, INC.              |          |  |  |
| 305 TANDON                  | 270,271  |  |  |
| 306 TANDON                  |          |  |  |
| 264 TIGERTRONICS            |          |  |  |
| 517 HARDWARE PROGRA         | MMEDE    |  |  |
|                             |          |  |  |
| 23 APROTEK                  |          |  |  |
| * AVOCET                    | 298      |  |  |

| Inquiry No.                                   | Page No.                                                                                                    | Inqu | iry No. Page No.                      |
|-----------------------------------------------|----------------------------------------------------------------------------------------------------|------|---------------------------------------|
| 33 B&C MICRO                                  | 299                                                                                                    | 235  | SCR CORP                              |
| 44 BP MICROSYSTEMS                            |                                                                                                    | 276  | VOYETRA                               |
| 46 BYTEK CORP                                 | 200                                                                                                    |      |                                       |
| 47 B&C MICRO SYSTEMS.                         | 236                                                                                                    | 521  | MODEMS/MULTIPLEXORS                   |
| 111 GTEK                                      | 267                                                                                                    | -    | AT&T INFORMATION SYS 184,185          |
| 112 GTEK                                      | 1                                                                                                    |      | CLEO SOFTWARE                         |
| 142 LINK COMP. GRAPHICS                       |                                                                                                    |      | TEAM TECH                             |
| 143 LOGICAL DEVICES                           |                                                                                                    | 267  | TOUCHBASE                             |
| 144 LOGICAL DEVICES 145 LOGICAL DEVICES       |                                                                                                    | 271  | UNIVERSAL DATA SYSTEMS55              |
| 146 LOGICAL DEVICES                           |                                                                                                    |      |                                       |
| 164 MICROCIRCUIT DESIGN                       | 1                                                                                                    | 522  | MONITORS                              |
| 207 PROGRAMMABLE LOGIC                        |                                                                                                    |      |                                       |
| 289 XELTEK                                    | 314                                                                                                    |      | CPT CORP30                            |
|                                               |                                                                                                    |      | DIVERSIFIED COMP                      |
| 518 INSTRUM                                   | ENTATION                                                                                                    |      | MITSUBISHI 166,167                    |
| 131 J.D.R. INSTRUMENTS                        | 173                                                                                                    |      | PRINCETON GRAPHIC SYS10               |
| 141 LAWSON LABS                               |                                                                                                    |      | PRINCETON GRAPHIC SYS 254             |
| 181 MOJAVE SCADA                              | 312                                                                                                    | 307  | TATUNG CO. OF AMERICA 97              |
| 191 ORION                                     | 120                                                                                                    | 308  | TATUNG CO. OF AMERICA 97              |
| 228 REAL TIME DEVICES                         | 312                                                                                                    | 290  | ZENITH DATA SYSTEMS 263               |
|                                               |                                                                                                    |      |                                       |
| 519 MASS                                      | STORAGE                                                                                                    | 523  | NETWORK HARDWARE                      |
| 8 AK SYSTEMS                                  | 292                                                                                                    | 32   | B&B ELECTRONICS312                    |
| 57 COMPACT DISC PRODUC                        |                                                                                                    |      | COGITATE 292                          |
| 67 CONTECH                                    |                                                                                                    |      | HITECH EQUIPMENT 305                  |
| 313 FLAGSTAFF                                 | I                                                                                                    | 185  | NATURAL MICROSYSTEMS 226              |
| 314 FLAGSTAFF                                 | 1                                                                                                    | 301  | THORMUD TECHNOLOGIES 314              |
| 316 FLAGSTAFF                                 |                                                                                                    |      | WESTERN TELEMATIC 268                 |
| 135 KAO CORP                                  |                                                                                                    | 281  | WESTERN TELEMATIC 268                 |
| * MAXELL DATA PRODUC                          |                                                                                                    |      | OBINITEDO OL OTTEDO                   |
| 298 MOUNTAIN COMPUTER                         | 274,275                                                                                                    | 524  | PRINTERS/PLOTTERS                     |
| 221 QUALSTAR                                  | 305                                                                                                    | 12   | ALPS AMERICA8,9                       |
| 237 SEAGATE                                   | 27                                                                                                    | 13   | ALPS AMERICA8,9                       |
| 238 SEAGATE                                   | 27                                                                                                    |      | CTX                                   |
|                                               |                                                                                                    |      | CTX                                   |
| MISCEL                                        | LANEOUS                                                                                                    |      | DICONIX                               |
| 36 BAY TECHNICAL ASSOC                        | IATES 201                                                                                                    |      | FUJITSU AMERICA233 FUJITSU AMERICA233 |
| 49 CHUNG YU                                   | 214                                                                                                    |      | HEWLETT-PACKARD111                    |
| <ul> <li>COMPUTER CONTINUU</li> </ul>         | M 298                                                                                                    |      | HEWLETT-PACKARD 113                   |
| 74 DATA TRANSLATION                           | 17                                                                                                    |      | HEWLETT-PACKARD 161                   |
| 86 DRESSELHAUS                                |                                                                                                    | 116  | HEWLETT-PACKARD 163                   |
| 87 DRESSELHAUS                                |                                                                                                    | 117  | HEWLETT-PACKARD 165                   |
| 90 EMERSON ELECTRIC                           |                                                                                                    |      | INTECTRA 305                          |
| 91 EMERSON ELECTRIC                           | I                                                                                                    |      | NEC INFO. SYSTEMS CIII                |
| 304 HOOLEON COMPANY                           |                                                                                                    |      | OASYS154                              |
| * INTECTRA                                    | AV                                                                                                    |      | OASYS 154                             |
| 121 INTEGRAND                                 | AND CONTRACTOR OF THE PARTY OF THE PARTY OF |      | OLYMPIA, U.S.A. 61                    |
| 154 MAXTECH                                   |                                                                                                    | 291  | ZERICON 314                           |
| 225 RAINBOW TECHNOLOG                         |                                                                                                    | 525  | SCANNERS/DIGITIZERS                   |
| 226 RAINBOW TECHNOLOG<br>229 ROSE ELECTRONICS | - 1                                                                                                    | 106  | GLORIOUS UNION 92                     |
| 429 HUSE ELECTRUNICS                          | ∠98                                                                                                    | 100  | GLORIOUS UNION THE 92                 |

| Inqu       | siry No. Page No.                       |
|------------|-----------------------------------------|
| 235        | SCR CORP                                |
|            | VOYETRA295                              |
| 521        | MODEMS/MULTIPLEXORS                     |
|            | AT&T INFORMATION SYS 184,185            |
|            | CLEO SOFTWARE 126                       |
| 261        |                                         |
| 267        | TOUCHBASE                               |
| 271        | UNIVERSAL DATA SYSTEMS55                |
| 522        | MONITORS                                |
| 69         | CPT CORP30                              |
|            | DIVERSIFIED COMP                        |
|            | MITSUBISHI 166,167                      |
| 177        | MITSUBISHI 166,167                      |
| 205        | PRINCETON GRAPHIC SYS 10                |
|            | PRINCETON GRAPHIC SYS 254               |
| 307        | TATUNG CO. OF AMERICA 97                |
| 308        | TATUNG CO. OF AMERICA 97                |
| 290        | ZENITH DATA SYSTEMS 263                 |
| 523        | NETWORK HARDWARE                        |
| 32         | B&B ELECTRONICS312                      |
| 56         | COGITATE                                |
| 118        | HITECH EQUIPMENT 305                    |
| 185        | NATURAL MICROSYSTEMS 226                |
| 301        |                                         |
| 280        |                                         |
| 281        | WESTERN TELEMATIC 268                   |
| 524        | PRINTERS/PLOTTERS                       |
| 12         | ALPS AMERICA                            |
| 13         | ALPS AMERICA8,9                         |
| 70         | CTX                                     |
| 71         | CTX                                     |
| 311        | DICONIX                                 |
| 101        | FUJITSU AMERICA233                      |
| 102        |                                         |
| 113        |                                         |
| 114        | HEWLETT-PACKARD113                      |
|            | HEWLETT-PACKARD161                      |
| 116<br>117 | HEWLETT-PACKARD 163 HEWLETT-PACKARD 165 |
| 117        |                                         |
| 186        | INTECTRA                                |
| 187        |                                         |
|            | OASYS                                   |
| 189        | OLYMPIA, U.S.A. 61                      |
|            | ZERICON 314                             |
|            |                                         |

| Inqu | iry No. Page No.                   |
|------|------------------------------------|
| 526  | SYSTEMS                            |
| 6    | ADV. LOGIC RESEARCH 152,153        |
|      | ADV. LOGIC RESEARCH 152,153        |
| •    | AMPRO                              |
|      | AT&T INFO. SYS 184,185             |
| •    | BINARY TECH310                     |
| 52   | CLUB AMER. TECHNOLOGY 56,57        |
| 58   | COMPAQ48,49                        |
| 92   | <b>ENGINEERS COLLABORATIVE 310</b> |
| 155  | MAY COMPUTER                       |
| 156  | MAY COMPUTER212                    |
| 159  | MEGATEL                            |
| 195  | PC PRIME294                        |
|      | PROTEUS TECHNOLOGY CORP.177        |
|      | QUANTUS MICROSYSTEMS 272           |
|      | RADIO SHACK45                      |
|      | SORD COMPUTER44                    |
|      | SWEET ELECTRONICS 130              |
|      | TYSTAR MANUFACTURING299            |
|      | WELLS AMERICAN 216                 |
|      | WYSE TECHNOLOGY29                  |
| 302  | ZEOS INTERNATIONAL308              |
| 527  | TERMINALS                          |
| 136  | KEA SYSTEMS46                      |
| 262  | TELEVIDEO119                       |
| _    | SOFTWARE                           |

| 528 | APPLE 2/MAC APPLIC | ATIONE     |
|-----|--------------------|------------|
| 928 |                    | ess/Office |
|     | Busin              | ess/Unice  |
| 3   | ACIUS              | 150        |
| 529 | APPLE 2/MAC APPLIC | ATIONS     |
|     | Scientific         | Technical  |
| 252 | SPSS, INC.         | 47         |
| 530 | APPLE 2/MAC LAI    | NGUAGES    |
| 244 | SOFTWARE DEV. SYS  | 189        |
| 531 | IBM/MS-DOS APPLIC  | ATIONS     |
|     | Busine             | ss/Office  |
| 45  | BRODERBUND         | 99         |
| 55  | COGITATE           | 297        |
|     | DB FAST            |            |
|     | FOX SOFTWARE       |            |
|     |                    | 305        |
|     | (                  | Continued  |

Advertising Supplement included with this issue: Jameco Electronics (U.S. Subscribers)

| Inquiry No. Page                                                                                                    | No.   Inquiry No. Page No.                                                                                                    | Inquiry No. Page No.                                                                                                    | Inquiry No. Page No.                                                                                                    |
|----------------------------------------------------------------------------------------------------|----------------------------------------------------------------------------------------------------|----------------------------------------------------------------------------------------------------|----------------------------------------------------------------------------------------------------|
| Continued                                                                                                    | 42 BORLAND INT'L                                                                                                    | BUYER'S MART                                                                                                    | 543 OPERATING<br>SYSTEMS                                                                                                    |
| 109 GREAT SOFTWESTERN ORACLE 193 PATTON & PATTON 196 PEACHTREE SOFTWARE 309 PERSONAL TEX RAIMA 296 SCANDINAVIAN PC SYSTEMS 263 THETA SYS. CORP. 265 TIGERTRONICS  532 IBM/MS-DOS APPLICATIO Miscellan 294 ECOSOFT. 260 TALKING TECH | ### 294 EUCUSOFT  ### 295 ELLIS COMPUTING  ### 39 ELLIS COMPUTER SYS. 130  ### 140 LAHEY COMPUTER SYS. 130  ### 151 MANX SOFTWARE SYSTEMS  ### 152 MARK WILLIAMS  ### 28  ### 170 MICROSOFT  ### 203  ### 171 MICROSOFT  ### 203  ### 180 MIX SOFTWARE  ### 203  ### 203  ### 204  ### 204  ### 204  ### 204  ### 204  ### 205  ### 205  ### 205  ### 205  ### 205  ### 205  ### 205  ### 205  ### 205  ### 205  ### 205  ### 205  ### 205  ### 205  ### 205  ### 205  ### 205  ### 205  ### 205  ### 205  ### 205  ### 205  ### 205  ### 205  ### 205  ### 205  ### 205  ### 205  ### 205  ### 205  ### 205  ### 205  ### 205  ### 205  ### 205  ### 205  ### 205  ### 205  ### 205  ### 205  ### 205  ### 205  ### 205  ### 205  ### 205  ### 205  ### 205  ### 205  ### 205  ### 205  ### 205  ### 205  ### 205  ### 205  ### 205  ### 205  ### 205  ### 205  ### 205  ### 205  ### 205  ### 205  ### 205  ### 205  ### 205  ### 205  ### 205  ### 205  ### 205  ### 205  ### 205  ### 205  ### 205  ### 205  ### 205  ### 205  ### 205  ### 205  ### 205  ### 205  ### 205  ### 205  ### 205  ### 205  ### 205  ### 205  ### 205  ### 205  ### 205  ### 205  ### 205  ### 205  ### 205  ### 205  ### 205  ### 205  ### 205  ### 205  ### 205  ### 205  ### 205  ### 205  ### 205  ### 205  ### 205  ### 205  ### 205  ### 205  ### 205  ### 205  ### 205  ### 205  ### 205  ### 205  ### 205  ### 205  ### 205  ### 205  ### 205  ### 205  ### 205  ### 205  ### 205  ### 205  ### 205  ### 205  ### 205  ### 205  ### 205  ### 205  ### 205  ### 205  ### 205  ### 205  ### 205  ### 205  ### 205  ### 205  ### 205  ### 205  ### 205  ### 205  ### 205  ### 205  ### 205  ### 205  ### 205  ### 205  ### 205  ### 205  ### 205  ### 205  ### 205  ### 205  ### 205  ### 205  ### 205  ### 205  ### 205  ### 205  ### 205  ### 205  ### 205  ### 205  ### 205  ### 205  ### 205  ### 205  ### 205  ### 205  ### 205  ### 205  ### 205  ### 205  ### 205  ### 205  ### 205  ### 205  ### 205  ### 205  ### 205  ### 205  ### 205  ### 205  ### 205  ### 205  ### 205  ### 205  ### 205  ### 205  ### 205  ### 205  ### 205 | 59 COMPUSAVE 289 62 COMPUTER MAIL ORDER .144A-H 63 COMPUTER SURPLUS STORE 304 64 COMPUTER WAREHOUSE 25 65 COMPUTER WAREHOUSE 25 ** C.O.M.B. DIRECT MARKETING 297 82 DISK WORLD 289 81 DISKCOTECH 305 83 DISKETTE CONNECTION 299 61 DISKMASTER 304 84 DISKS TO GO 295 110 GREAT WESTERN ELEC 54 ** HARMONY COMPUTERS 18 190 INFOQUEST 293 123 INTROTECH, INC 94 | 134 KADAK 96 166 MICRON TECHNOLOGY 295 167 MICROPLOT 295 245 SOFTWARE LINK, THE 31 246 SOFTWARE LINK, THE 31  544 ON-LINE SERVICES                                                |
| 533 IBM/MS-DOS APPLICATIO Scientific/Tech  24 ASYST SOFTWARE 119 HORSTMANN SOFTWARE 138 KNOWLEDGE GARDEN INC.                                                                                                    | Alcal     27 ATRON     66       37 BLAISE     34       159     53 CNS, INC     238       176     54 CNS, INC     238                                                                                                    | 120 I.C. EXPRESS. 310 126 J&R MUSIC WORLD 190 127 JADE COMPUTER 311 128 JAMECO ELECTRONICS 290,291 129 JAWIN 292 130 JAWIN 292 132 J.D.R. MICRODEVICES 318,319                                                                                                    | 60 COMPUSERVE 225 249 SOURCE ELECTRONICS 54 250 SOURCE ELECTRONICS 54 282 WEST. UNION TELEGRAPH CO. 41                                                                            |
| 139 LABORATORY TECHNOLOGIE<br>153 MATHSOFT<br>175 MIHALISIN ASSOC.                                                                                                    | 5202 79 DIGITALK                                                                                                    | 133 J.D.R. MICRODEVICES 320,321<br>157 MEAD COMPUTER                                                                                                    | 545 EDUCATIONAL/<br>INSTRUCTIONAL                                                                                                    |
| 232 SOFTWARE DEV. DISTRI. CTI 251 SPECTRUM SOFTWARE 254 STSC, INC                                                                                                    | 194 160 MERIDIAN TECHNOLOGY 206 247 161 MERIDIAN TECHNOLOGY 206 202 PRIME SOLUTIONS 213 NS— 203 PRIME SOLUTIONS 213                                                                                                    | 169 MICROPROCESSORS UNLTD. 314 182 MONTGOMERY GRANT                                                                                                    | 239 ACM SIGGRAPH'88 223  * BYTE BACK ISSUES 238  * BYTE CIRCULATION 234  * BYTE MARKETING 228                                                                                     |
| 275 VN LABS                                                                                                    | ALT COLUTION EVETEMS 178                                                                                                    | 208 PROGRAMMERS CONNECTION 19 209 PROGRAMMERS PARADISE131                                                                                                    | * BYTE SUB. SERVICE 288 73 CYBER RESEARCH 310                                                                                                    |
| 16 AMERICAN SMALL BUSINES 28 AUTODESK 284 WINTEK CORP. 285 WINTEK CORP. 300 COEFFICIENT SYS. CORP.                                                                                                    | 274 VERMONT CREATIVE SFTWR. 42 286 WOODCHUCK IND                                                                                                    | 211 PROGRAMMERS SHOP                                                                                                    | * ELECTRONICS 264  * MACMILLAN BOOK CLUBS 192,193  * MCGRAW-HILL CEC 248A-B  * MCGRAW-HILL NRI 257  172 MICROSOFT PRESS 149  173 MICROSOFT PRESS 151  192 OSBORNE MCGRAW-HILL 186 |
| 103 GALACTICOMM INC. 137 KEA SYSTEMS 50 PERSOFT 243 SOFTRONICS                                                                                                    | 118 244 SFTWR. DEVELOPMENT SYS18979                                                                                                    | * WAREHOUSE DATA PRODUCTS 5: 279 WESCORP                                                                                                    | * MISCELLANEOUS 297 BRITISH AIRWAYS 231 162 MERRITT COMPUTER PROD. 266                                                                                                    |
| 30 AVOCET SYSTEMS, INC 38 BORLAND INT'L 39 BORLAND INT'L                                                                                                    | 81CII 5 ADV. COMPUTER PROD316,31                                                                                                    | 542 DESKTOF<br>PUBLISHING                                                                                                    | THE PARTY OF A PLUCCE AND                                                                                                    |
| 40 BORLAND INT'L                                                                                                    | 1 14 AMER. DESIGN COMPONENTS30                                                                                                    |                                                                                                    | * Correspond directly with company.                                                                                                    |

# UR SILENTWRI

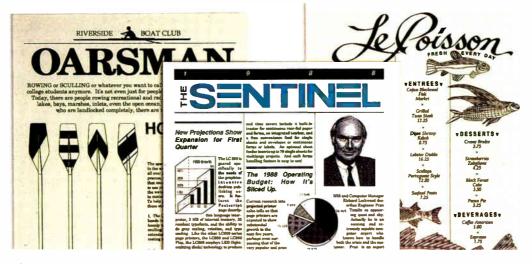

Our Silentwriter™ LC890 is the first desktop publishing printer that gives you both popular standards for creating graphics and type: true Adobe PostScript® and LaserJet Plus emulation.

That alone would be enough to cause headlines. But we also added many

more features to simplify desktop publishing. Like both Apple and IBM compatibility. PC Week stated, "the LC890

**NEC's SilentWriter Printer Boasts** PostScript, HP LaserJet Plus Emulation

The new NEC SilentWriter LC-890 laser printer breaks new ground on several fronts. that issue a moor point—and adds new meaning to the term "full featured." NEC ombine upport of Adobe Systems.

is actually better than having both an Apple LaserWriter Plus and an HP LaserJet Plus on your desk." Equally impressed, PC Magazine awarded it an "Editor's Choice." And cited it in their "Best of 1987" issue.

And because the Silentwriter has a simple,

trouble-free printing mechanism, it will be creating headlines for years to come. In fact, it's twice as reliable as ordinary lasers, with an average life of 600,000 pages.

If you don't require the power of our LC890, consider the rest of the family. The LC850 for text applications and the LC860 Plus for text and less complex graphics.

To start producing your own headlines, call 1-800-343-4418 (in MA 617-264-8635). We'll send you reprints of all the great reviews and the name of the NECIS dealer nearest vou.

NEC PRINTERS. THEY ONLY STOP WHEN YOU WANT THEM TO.

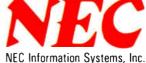

Circle 186 on Reader Service Card

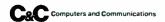

NEC Information Systems, Dept. 1610, 1414 Massachusetts Ave., Boxborough, MA 01719. Reprinted from PC Magazine Jan. 12, 1988. © 1987 Ziff Communications Company.

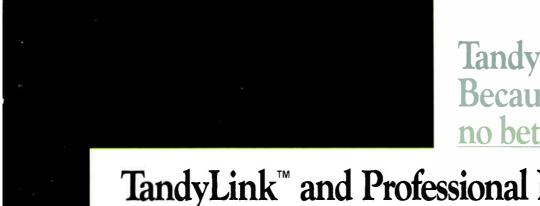

**Tandy Computers:** Because there is no better value.

## TandyLink<sup>™</sup> and Professional DeskMate<sup>™</sup> put your PCs on speaking terms.

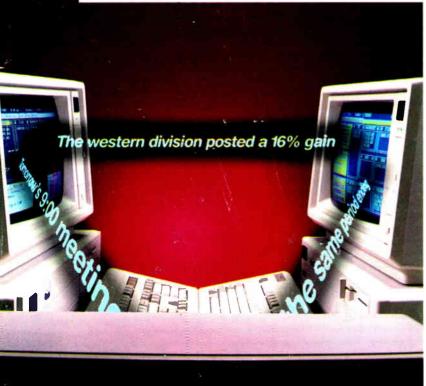

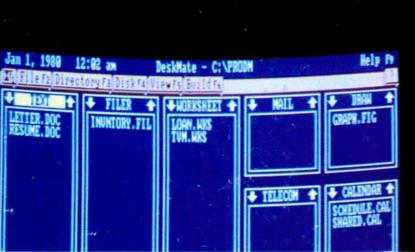

## Now there's a simple, affordable approach to PC communications.

Introducing a workgroup designed specifically for small offices. Professional DeskMate software and TandyLink will give your department an enormous boost in production and efficiency—without a heavy investment.

Professional DeskMate combines the most valuable office applications in an easy-to-use integrated format. You get text processing, spreadsheet analysis, filing, telecommunications and business graphics.

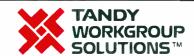

And when you use this program in the TandyLink workgroup, every employee can share information and work together.

Each user can transmit Professional DeskMate files to or from other PCs in the workgroup. Exchange messages. Keep a department phone list. Share appointment calendars and even a printer.

No dedicated file server is needed. A TandyLink workgroup is user installable and operates easily on Tandy and other IBM® PC compatibles. For two stations, all you need is a simple RS-232 connection. For larger workgroups, just add an inexpensive TandyLink card to each computer.

The Professional DeskMate-TandyLink connection turns individual productivity into real teamwork power. Come to a Radio Shack Computer Center today for a demonstration.

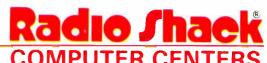

A DIVISION OF TANDY CORPORATION